## **Sumitomo** Drive Technologies

# **HF-430NEO** Series

High-performance Inverter 5.5~55kW/200V Class 5.5~55kW/400V Class

## User's Guide

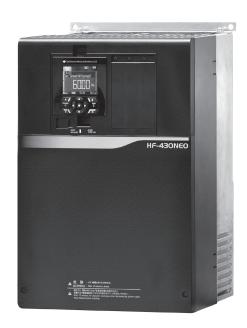

#### **NOTICE**

- 1. Make sure that this user's guide is delivered to the end user of inverter unit.
- 2. Read the instruction manual and user's guide before installing or operating the inverter unit, and store it in a safe place for reference.

| Copyright © 2020 Sumitomo Heavy Industries,Ltd. All rights reserved.  All rights reserved. No part of this publication may be reproduced, stored in a retrieval system, or transmitted, in any form or by any means, mechanical, electronic, photocopying, recording, or otherwise, without the prior written permission of Sumitomo. No patent liability is assumed with respect to the use of the information contained herein. Moreover, because Sumitomo is constantly striving to improve its high-quality products, the information contained in this manual is subject to change without notice. Every precaution has been taken in the preparation of this manual. Sumitomo assumes no responsibility for errors or omissions. Neither is any liability assumed for damages resulting from the use of the information contained in this publication. |
|----------------------------------------------------------------------------------------------------|

Contents Contents

## Introduction

Thank you for purchasing HF-430NEO Inverter.

This is a guide that describes the handling and maintenance of HF-430NEO.

For the purpose of reduction paper consumption and provision of the latest information, we enclose the Instruction manual only, while providing the User's Guide for more detailed description through electronic means instead of CD or a printed document.

#### ■ About the Instruction manual (Bundled in product)

The Instruction manual provides the minimum information necessary for handling the product. Please make sure to read this document as well as the User's Guide for more detailed information.

#### ■ About the User's Guide (This document)

The User's Guide provides detailed information necessary for handling the product. Please make sure to read the User's Guide for proper use.

If future updated descriptions differ from the Instruction manual, the description in the User's Guide will have higher priority. Always use HF-430NEO strictly within the range described in the User's Guide and perform proper inspection and maintenance to prevent failures or accidents.

The latest version of the User's Guide can be obtained through our website. In case it is not available or cannot be downloaded, please contact the nearest sales office.

#### Handling an optional products

If you use the inverter with optional products, you should also read the instruction enclosed in those products.

#### For a proper use

Before using the inverter, please read carefully the Instruction manual, User's Guide and each optional products instruction manuals.

In addition any personnel handling or performing maintenance of the product must read carefully the Instruction manual, User's Guide and each optional products instruction manuals.

Before any attempt to install, operate, maintain or inspect this equipment, a complete understanding of the equipment specifications, safety instructions, precautions, handling and operation instructions is required. Please follow all the specifications and instructions for a proper use. Additionally, review the Instruction manual, User's Guide and each optional product instruction manuals periodically.

#### Precautions

It is prohibited to reproduce or reform this document partially or totally in any form without the publisher's permission.

The contents of the document are subject to change without prior notice.

Any handling, maintenance or operation method NOT described on the Instruction manual, User's Guide and each optional product instruction manuals is not covered by the product warranty. Please DO NOT performs any procedure NOT described on HF-430NEO and optional product guides since it can be the cause of unexpected failures or accidents.

We are not responsible for any impact from operations regardless of unexpected failure or accident due to operation or handling of the product in a manner not specified on the Instruction manual, User's Guide and each optional product instruction manuals. We appreciate your understanding.

Note that, in case the Instruction manual, User's Guide and each optional product instruction manuals are enclosed, they should be delivered to the end user of the inverter. Also make sure to download and keep accessible any other related guides or instruction for the end user.

Contents

| <ul><li>Introduction</li></ul>                                                                                                    |                                                                                              |
|----------------------------------------------------------------------------------------------------|----------------------------------------------------------------------------------------------|
| Chapter 1 Safety Instructions/Risks                                                                                                    |                                                                                              |
| 1.1 What this Chapter Explains1-11.2 Types of Warnings1-11.3 Description of Safety Symbols1-1                                                                                                | 1.4 Cautions1-21.5 Compliance to European Directive (CE)1-81.6 Compliance to UL standards1-9 |
| Chapter 2 Handling of this User's Guide                                                                                                    |                                                                                              |
| 2.1 What this Chapter Explains       2-1         2.2 Applicable Products       2-1         2.3 Before Reading the Guide       2-1                                                            | 2.4 Purpose of the Guide 2-1 2.5 Glossary 2-2                                                |
| Chapter 3 Preparation of Operation                                                                                                    |                                                                                              |
| 3.1 What this Chapter Explains3-1                                                                                                    | 3.2 Flow for Preparation of Operation 3-1                                                    |
| Chapter 4 Product                                                                                                    |                                                                                              |
| 4.1 What this Chapter Explains4-1 4.2 External Appearance of the Product4-1                                                                                                    | 4.3 Model of the Product and Specification Label 4-2                                         |
| Chapter 5 Included Items                                                                                                    |                                                                                              |
| 5.1 What this Chapter Explains5-1 5.2 Included Items5-1                                                                                                    | 5.3 Inspection upon Purchase 5-2                                                             |
| Chapter 6 Installation                                                                                                    |                                                                                              |
| 6.1 What This Chapter Explains                                                                                                    | 6.3 External dimensions6-5                                                                   |
| Chapter 7 Wire Connection and Optional Devices                                                                                                    |                                                                                              |
| 7.1 What This Chapter Explains                                                                                                    | 7.5 Connect Wire to the Main Circuit Terminal Block 7-5 7.6 Operation and Optional Areas     |
| Chapter 8 Operation Check/Residual Risks                                                                                                    |                                                                                              |
| 8.1 What This Chapter Explains                                                                                                    | 8.3 Sections with Residual Risks 8-2<br>8.4 Residual Risk Checklist 8-3                      |
| Chapter 9 Operating                                                                                                    |                                                                                              |
| 9.1 What This Chapter Explains 9-1 9.2 Start Operating the Inverter 9-1 9.3 Set up parameters! 9-8 9.4 Monitor Inverter Information! 9-14 9.5 Check Error History! 9-17 9.6 Menu Screen 9-19 | 9.7 Supplementary Information                                                                |

Contents

| Chapter 10 Test Run                                                                                                    |                                                                                                    |
|----------------------------------------------------------------------------------------------------|----------------------------------------------------------------------------------------------------|
| 10.1 What This Chapter Explains                                                                                                    | 10.4 Let's Configure Settings for Test Runs! 10-3 10.5 Checking in the simulation mode 10-6                                                                                                    |
| Chapter 11 Examples of Settings by Operation C                                                                                                    | Command                                                                                                    |
| 11.1 What this Chapter Explains 11-1                                                                                                    | 11.2 Frequency and operation commands 11-1                                                                                                    |
| Chapter 12 Inverter Functions                                                                                                    |                                                                                                    |
| 12.1 What This Chapter Explain       12-1-1         12.2 Basic Setting of Inverter       12-2-1         12.3 Basic Setting of Motor       12-3-1         12.4 Frequency Command Selection       12-4-1         12.5 Operation Command Selection       12-5-1         12.6 Limit Frequency and Operation Command       12-6-1         12.7 Thermal Protection of Motor       12-7-1         12.8 Function of Accelerating and Decelerating       Motor Speed         12.9 Motor Control Method       12-9-1         12.10 PID Control       12-10-1         12.11 Torque Control       12-11-1 | 12.14 Start Mode.       12-14-1         12.15 Stop Mode.       12-15-1         12.16 Protection Functions       12-16-1         12.17 Operating the Inverter in Conjunction with the System.       12-17-1         12.18 Controlling the Cooling Fan.       12-18-1         12.19 Warning Signal.       12-19-1         12.20 Operating Status.       12-20-1         12.21 Frequency Reached Signal       12-21-1         12.22 Detecting disconnection or out-of-range of Analogue Input       12-22-1         12.23 Combining Output Signals       12-23-1 |
| 12.12 Carrier Frequency                                                                                                    | 12.24 Input Signal                                                                                                    |
| Chapter 13 Information Monitor Functions                                                                                                    |                                                                                                    |
| 13.1 What This Chapter Explains                                                                                                    | 13.13 Checking Electric Thermal Load Ratio 13-9 13.14 Checking Load Ratio of Braking Resistor 13-9 13.15 Checking the State of Mounted Option Slot 13-10 13.16 Checking the State of Analog Switch 13-10 13.17 Checking the Load type of Inverter 13-11 13.18 Checking the Rated Current of Inverter 13-11 13.19 Checking the Operation and Frequency Command Destinations                                                                                                    |
| Chapter 14 RS485 Communication                                                                                                    |                                                                                                    |
| 14.1 What This Chapter Explains14-114.2 Modbus-RTU14-114.3 Message Structure14-5                                                                                                    | 14.4 Description of Each Function code                                                                                                    |
| Chapter 15 Optional Cassettes                                                                                                    |                                                                                                    |
| 15.1 What This Chapter Explains                                                                                                    | 15.4 Feedback Option Overview                                                                                                    |

| Chapter 16 PC software SAFS002                                                                                                    |                                                                              |
|----------------------------------------------------------------------------------------------------|------------------------------------------------------------------------------|
| 16.1 What This Chapter Explains                                                                                                    | 16.3 Trace Functions16-2                                                     |
| Chapter 17 Connection with PLC                                                                                                    |                                                                              |
| 17.1 What This Chapter Explains 17-1                                                                                                    | 17.2 Connection with PLC17-1                                                 |
| Chapter 18 Troubleshooting                                                                                                    |                                                                              |
| 18.1 What This Chapter Explains18-118.2 Self Diagnosis of Problems18-118.3 Checking Error Information18-218.4 Troubleshooting for Protection-function<br>21Related Errors18-4 | 18.5. Troubleshooting for Warning-function Related Errors                    |
| Chapter 19 Maintenance and Inspection                                                                                                    |                                                                              |
| 19.1 What This Chapter Explains19-119.2 Notes on Maintenance and Inspection19-219.3 Daily Inspection and Periodic Inspection19-319.4 Megger Test19-419.5 Pressure Test19-4    | 19.6 Checking Method of Inverter and Converter19-5 19.7 Capacitor Life Curve |
| Chapter 20 Specifications                                                                                                    |                                                                              |
| 20.1 What This Chapter Explains                                                                                                    | 20.3 External dimensions                                                     |
| Chapter 21 Technical Notes                                                                                                    |                                                                              |
| 21.1 What This Chapter Explains                                                                                                    | 21.3 STO Terminal Functions21-16                                             |
| Appendix                                                                                                    |                                                                              |
| List of parameters                                                                                                    |                                                                              |

# 1

## **Chapter 1 Safety Instructions/Risks**

## 1.1 What This Chapter Explains

This chapter includes instructions for installation, wiring, operation, maintenance, inspection and use of the inverter.

Be sure to read this User's Guide and appended documents thoroughly before installing, wiring, operating, maintaining, inspecting or using the inverter.

## 1.2 Types of Warnings

In the User's Guide, the severity levels of safety precautions and residual risks are classified as follows: "DANGER", "WARNING" and "CAUTION".

Meanings of the Displays

| DANGER  | Indicates that incorrect handling may cause hazardous situations, which have a high chance of resulting in serious personal injury or death, and may result in major physical loss or damage. |
|---------|----------------------------------------------------------------------------------------------------|
| WARNING | Indicates that incorrect handling may cause hazardous situations, which may result in serious personal injury or death, and may result in major physical loss or damage.                      |
| CAUTION | Indicates that incorrect handling may cause hazardous situations, which may result in moderate or slight personal injury or damage, and may result in physical loss or damage alone.          |

Note that even a "ACAUTION" level situation may lead to serious danger according to circumstances. Be sure to follow every safety instruction, which contains important safety information.

The text includes notes using a safety symbol ". Also be sure to pay attention to the meaning of this symbol to follow.

## 1.3 Description of Safety Symbols

The text includes notes using safety symbols.

Also be sure to pay attention to the meaning of each symbol to follow.

Meanings of the Symbols

|   | the produ   | a danger, warning or caution notice for fire, electric shock and high temperature in the operation of act. The indicated in or near by pictures or words. |
|---|-------------|----------------------------------------------------------------------------------------------------|
|   | $\triangle$ | The drawing on the left indicates "a non-specific and general danger or caution".                                                                         |
|   | A           | The drawing on the left indicates "a possible damage due to electric shock".                                                                              |
| 0 | Indicates   | "what you must not do" to prohibit the described acts in the operation of the product.                                                                    |
| 0 | Indicates   | "what you must do" according to the instructions in the operation of the product.                                                                         |

#### 1.4 Cautions

## 1.4.1 Caution!

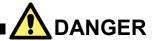

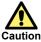

 Incorrect handling may result in personal death or severe injury, or may result in damage to the inverter, motor or the whole system.

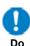

• Be sure to read the Guide and appended documents thoroughly before installing, wiring, operating, maintaining, inspecting or using the inverter.

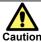

· Notes for possible causes of danger or damage are also provided for each explanation in other sections.

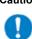

Do

 Be sure to read the corresponding explanation thoroughly before installing, wiring, operating, maintaining, inspecting or using the inverter.

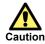

 Many of the drawings in the Guide show the inverter with covers and/or parts blocking your view removed to illustrate the details of the product.

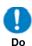

• Do not operate the inverter in the status shown in those drawings. If you have removed the covers and/or parts, be sure to reinstall them in their original positions before starting operation, and follow all instructions in this guide when operating the inverter.

## 1.4.2 Precautions for installation

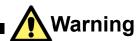

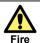

Otherwise, you run the risk of fire.

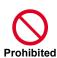

- Do not place flammable materials near the installed inverter.
- Prevent foreign matter (e.g., cut pieces of wire, sputtering welding materials, iron chips, wire, and dust) from entering the inverter.

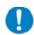

- Install the inverter on a non-flammable surface, e.g., metal.
- Install the inverter in a well-ventilated indoor site not exposed to direct sunlight. Avoid places where the
  inverter is exposed to high temperature, high humidity, condensation, dust, explosive gases, and corrosive
  gases, flammable gases, grinding fluid mist, hydrogen sulfide or salt water.

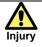

Otherwise, you run the risk of injury.

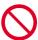

· Do not install and operate the inverter if it is damaged or parts are missing.

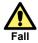

Otherwise, you run the risk of injury due to the fall of an inverter.

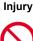

**Prohibited** 

- · When carrying the inverter, do not hold its cover parts.
- · Install the inverter on a structure able to bear the weight specified in the User's Guide. Install the inverter on a vertical wall that is free of vibrations.

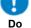

Otherwise, the inverter may fail.

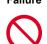

- The inverter is precision equipment. Do not allow it to fall or be subject to high impacts.
- Also do not step on it, or place a heavy load on it.
- Avoid places where static electricity discharges often occur (for example, on a rug) for the operation of

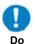

**Prohibited** 

In order to discharge static electricity from your body, touch a safe metal surface first before starting the operation.

## .4.3 Precautions for Wiring

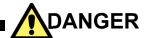

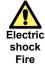

Otherwise, you run the risk of electric shock or fire.

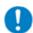

- Be sure to ground the inverter.
- Entrust wiring work to a qualified electrician.
- Before the wiring work make sure to turn off the power supply and wait for more than 10 or 15 minutes depending on the invertor model(\*1) (Confirm than the charge lamp is OFF and the DC voltage between terminals P and N is 45V or less.)

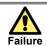

Otherwise, the inverter may fail.

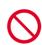

· Do not pull the wire after wiring.

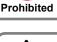

Otherwise, you run the risk of electric shock and injury.

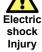

Perform wiring only after installing the inverter.

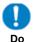

Short circuit Otherwise, you run the risk of short circuit and ground fault.

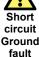

· Do not remove rubber bushings from the wiring section. Otherwise, the edges of the wiring cover may damage the wire.

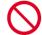

**Prohibited** 

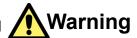

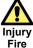

Otherwise, you run the risk of injury or fire.

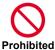

• Do not connect AC power supply to any of the output terminals (U, V, and W).

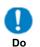

 Make sure that the voltage and frequency of AC power supply match the rated voltage (AC input voltage) and frequency of your inverter.

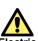

Otherwise, you run the risk of electric shock and injury.

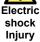

Before operating the slide switch (SW\*) in the inverter, be sure to turn off the power supply.

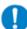

even when the cooling fan is stopped. Before operating the switch, be sure to turn off the power supply and wait for more than 10 or 15 minutes depending on the invertor model(\*1). (Confirm that the Charge lamp on the inverter is off and the DC voltage between terminals P and N is 45 V or less.)

Since the inverter supports two modes of cooling-fan operation, the inverter power is not always off,

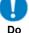

Prevent the distribution cable from being compressed or getting caught to avoid damage to the cable.

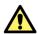

#### Otherwise, you run the risk of fire.

- Do not use a single-phase input.
- Do not connect a resistor directly to any of the DC terminals (P1, P, and N).

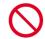

Do not use the magnetic contactor installed on the primary and secondary sides of the inverter to stop its operation.

**Prohibited** 

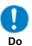

- · Tighten each screw and bolt to the specified torque.
- No screws and bolts must be left loose.
- Connect an earth-leakage breaker to the power input circuit.
- · Use only the power cables, earth-leakage breaker, and magnetic contactors that have the specified capacity (ratings).

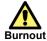

Otherwise, you run the risk of damage to the inverter and motor burnout.

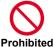

Do not operate the inverter when an output phase is lost (output phase loss).

<sup>\*1)</sup> For HF4322-5A5 to HF4322-022, HF4324-5A5 to HF4324-022 models the wait time is 10 minutes. For HF4322-030 to HF4322-055, HF4324-030 to HF4324-055 models the wait time is 15 minutes

1.4.4 Precautions for Running and Test Running

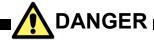

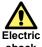

Otherwise, you run the risk of electric shock or fire.

Electric shock Fire

- While power is supplied to the inverter, do not touch any internal part or the terminal of the inverter. Also do not check signals, or connect or disconnect any wire or connector.
- While power is supplied to the inverter, do not touch any internal part of the inverter. Also do not insert a
  bar in it.

Prohibited

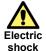

Otherwise, you run the risk of electric shock.

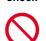

**Prohibited** 

- Be sure to close the terminal block cover before turning on the inverter power. Do not open the terminal block cover while power is being supplied to the inverter or voltage remains inside. Do not touch the internal PCB, terminal block or connector while power is being supplied to the inverter or voltage remains inside.
- Do not operate switches in the inverter or on the board with wet hands.

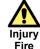

Otherwise, you run the risk of injury or fire.

• While power is supplied to the inverter, do not touch the terminal of the inverter, even if it has stopped.

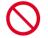

**Prohibited** 

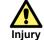

Otherwise, you run the risk of injury and damage to the machine.

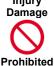

• Do not select the retry mode for controlling an elevating or traveling device because free-running status occurs in retry mode.

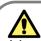

Otherwise, you run the risk of injury.

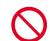

If the retry mode has been selected, the inverter will restart suddenly after a break upon detection of an
error. Stay away from the machine controlled by the inverter when the inverter is under such
circumstances. (Design the machine so that human safety can be ensured, even when the inverter
restarts suddenly.)

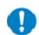

- The [STOP] key on the operator keypad can be enabled/disabled using the [AA-13] STOP key and is
  effective only when the normal communication is established with the main unit. Prepare an emergency
  stop switch separately.
- If an operation command has been input to the inverter before a short-term power failure, the inverter may
  restart operation after the power recovery. If such a restart may put persons in danger, design a system
  configuration that disables the inverter from restarting after power recovery.
- If an operation command has been input to the inverter before the inverter enters alarm status, the inverter will restart suddenly when the alarm status is reset (by terminal, key operation or communication). Before resetting the alarm status, make sure that no operation command has been input.
- · When an unexpected event occurs, do not touch the inverter or cable.
- Make sure to understand and check the functions the inverter provides to confirm safety. Be careful that operation commands or resetting operation do not cause an unexpected restart.
- When an error (alarm) occurs, before moving to the next operation (resetting the alarm status or reapplying the power), make sure that no operation command has been input. If the inverter has received an operation command, it restarts automatically.

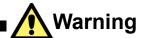

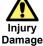

- Otherwise, you run the risk of injury and damage to the machine.
- The inverter allows you to easily control the speed of the motor or machine operations. Before
  operating the inverter, confirm the capacity and ratings of the motor or machine controlled by the
  inverter.
- When using the inverter to operate a motor at a high frequency, check the allowable motor speeds with the manufacturers of the motor and the machine to be driven and obtain their consent before starting inverter operation.
- During inverter operation, check the motor for the direction of rotation, abnormal sound, and vibrations.

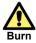

Otherwise, you run the risk of burn injury.

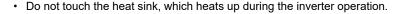

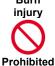

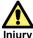

Otherwise, you run the risk of injury.

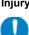

Do

· Install an external brake system if needed.

1.4.5 Precautions for Maintenance/Daily Inspection

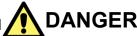

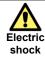

Otherwise, you run the risk of electric shock.

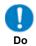

Before inspecting the inverter, be sure to turn off the power supply and more than 10 or 15 minutes
depending on the invertor model(\*1). (Confirm that the Charge lamp on the inverter is off and the DC
voltage between terminals P and N is 45 V or less.)

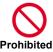

• Entrust only a designated person for maintenance, inspection, and the replacement of parts. (Be sure to remove wristwatches and metal accessories, e.g., bracelets, before maintenance and inspection work and to use insulated tools for the work.)

<sup>\*1)</sup> For HF4322-5A5 to HF4322-022, HF4324-5A5 to HF4324-022 models the wait time is 10 minutes. For HF4322-030 to HF4322-055, HF4324-030 to HF4324-055 models the wait time is 15 minutes

## 1.4.6 Precautions for disposal

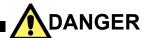

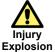

Otherwise, you run the risk of injury and explosion.

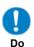

- For disposal of the inverter, outsource the disposal to a qualified industrial waste disposal contractor.

  Disposing of the inverter on your own may result in an explosion of the capacitor or produce poisonous gas.

  Contact us or your distributor for fixing the inverter.
- · A qualified waste disposer includes "industrial waste collector/transporter" and "industrial waste disposal operator". Follow the procedures stipulated in the "Waste Management and Public Cleansing Act" for disposing of the inverter.

## 1.4.7 Other Cautions

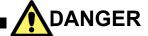

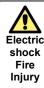

• Otherwise, you run the risk of electric shock, fire and injury.

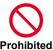

· Never modify the inverter.

\* For risks other than the above, also refer to "Chapter 8 Operation Check".

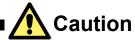

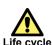

Otherwise, you run the risk of significantly shortening the life cycle of the product.

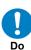

• If wood materials for packaging are needed to be sterilized and disinfected, make sure to use a means other than the wood fumigation method. If the product is included in the fumigation treatment, electronic parts could receive critical damage from the emitted gases or vapors. Especially, halogen disinfectants (including fluorine, chlorine, bromine and iodine) can cause corrosion in the capacitor.

## 1.5 Compliance to European Directive (CE)

## 1.5.1 CAUTION for EMC

#### (Electromagnetic Compatibility)

HF-430NEO inverter conforms to requirements of the Electromagnetic Compatibility (EMC) Directive (2014/30/EU). However, when using the inverter in Europe, you must comply with the following specifications and requirements to meet the EMC Directive and other standards in Europe:

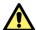

WARNING: This equipment must be installed, adjusted, and maintained by qualified engineers who have expert knowledge of electric work, inverter operation, and the hazardous circumstances that can occur. Otherwise, personal injury may result.

#### 1. Power supply requirements

- a. Voltage fluctuation must be -15% to +10% or less.
- b. Voltage imbalance must be ±3% or less.
- c. Frequency variation must be ±4% or less.
- d. Total harmonic distortion (THD) of voltage must be ±10% or less.

#### 2. Installation requirement

- a. SJ series P1 includes a built-in EMC filter. The built-in EMC filter must be activated.
- b. According to EN61800-3 it is mandatory to mention that any inverter with only C3 filter inside may NOT be connected to a low voltage public power supply in residential areas since for these installations C1 is required.
- c. In case of external filter for C2, an additional note is required according to EN61800-3 that "this product may emit high frequency interference in residential areas which may require additional EMC measures".
- d. According to the EN6100-3-12, an additional AC reactor or DC choke should be installed for reducing harmonics in power line.

#### 3. Wiring requirements

- a. A shielded wire (screened cable) must be used for motor wiring, and the length of the cable must be according to the following table (Table 1 on page 1-12).
- b. The carrier frequency must be set according to the following table to meet an EMC requirement (Table 1 on page 1-12).
- c. The main circuit wiring must be separated from the control circuit wiring.

#### 4. Environmental requirements

(to be met when a filter is used)

a. HF-430NEO inverter that is an activated built-in EMC filter must be according to HF-430NEO specifications.

Table 1

| Model      | Cat. | Cable length | Carrier frequency | Model      | Cat.                              | Cable<br>length | Carrier frequency |       |            |            |    |       |
|------------|------|--------------|-------------------|------------|-----------------------------------|-----------------|-------------------|-------|------------|------------|----|-------|
| HF4322-5A5 |      |              |                   | HF4324-5A5 |                                   |                 |                   |       |            |            |    |       |
| HF4322-7A5 |      | 5m           | 2kHz              | HF4324-7A5 |                                   | 5m              |                   |       |            |            |    |       |
| HF4322-011 |      |              |                   |            | HF4324-011                        |                 |                   |       |            |            |    |       |
| HF4322-015 |      | 10m          | 10m<br>5m         | 10m        | 10m 1kHz HF4324-015 HF4324-022 C3 |                 | 10m               |       |            |            |    |       |
| HF4322-022 | C3   |              |                   |            |                                   | 10111           | TOITI             | 10111 | IKHZ       | HF4324-022 | C3 | 10111 |
| HF4322-030 |      | 5m           |                   |            | HF4324-030                        |                 |                   |       |            |            |    |       |
| HF4322-037 |      |              |                   | 5m 2kl     | E voc                             | F               | F                 | OkH-  | HF4324-037 |            | 5m |       |
| HF4322-045 |      |              |                   |            | ZKMZ                              | HF4324-045      |                   | əm    |            |            |    |       |
| HF4322-055 |      |              |                   | HF4324-055 |                                   |                 |                   |       |            |            |    |       |

## 1.6.2 Caution for Machinery Directive (Functional Safety)

HF-430NEO series conforms to STO (Safe Torque Off) defined in Functional Safety IEC 61800-5-2.

## 1.6 Compliance to UL standards

#### **UL CAUTION**

#### **GENERAL:**

HF-430NEO inverter is an open type AC Inverter with three phase input and three phase output. It is intended to be used in an enclosure. It is used to provide both an adjustable voltage and adjustable frequency to the AC motor. The inverter automatically maintains the required Volts-Hz ratio allowing the capability through the motor speed range. It is a multi-rated device and the ratings are selectable according to load types by operator with key pad operation.

#### Markings:

Maximum Surrounding Temperature:

ND (Normal Duty): 50degCLD (Low Duty): 45degCVLD (Very Low Duty): 40degC

#### Storage Environment rating:

65degC (for transportation)

#### Instruction for installation:

- pollution degree 2 environment and Overvoltage category III

#### **Electrical Connections:**

- See [7.5 Connect Wire to the Main Circuit Terminal Block] of the User's Guide.

#### Interconnection and wiring diagrams:

- See [7.7 Control Circuit Terminal Area] of the User's Guide.

Short circuit rating and overcurrent protection device rating:

#### 200V class models

- Suitable for use on a circuit capable of delivering not more than 5,000 rms symmetrical amperes, 240 V maximum".

#### 400V class models

- Suitable for use on a circuit capable of delivering not more than 5,000 rms symmetrical amperes, 500 V maximum".

#### Integral:

Integral solid state short circuit protection does not provide branch circuit protection. Branch circuit protection
must be provided in accordance with the National Electrical Code and any additional local codes.

Field wiring terminal conductor size and Torque Values making for field wiring terminal:

| Model      | Load<br>Type | Required<br>Torque<br>(N.m) | Conductor<br>size<br>(AWG) | Model      | Load<br>Type | Required<br>Torque<br>(N.m) | Conductor<br>size<br>(AWG) |
|------------|--------------|-----------------------------|----------------------------|------------|--------------|-----------------------------|----------------------------|
|            | VLD          |                             |                            |            | VLD          |                             | 10                         |
| HF4322-5A5 | LD           |                             | 8                          | HF4324-5A5 | LD           |                             | 12                         |
|            | ND           | 3                           |                            |            | ND           | 3                           |                            |
|            | VLD          | ]                           | 6                          |            | VLD          | 3                           | 8                          |
| HF4322-7A5 | LD           |                             | 8                          | HF4324-7A5 | LD           |                             | 10                         |
|            | ND           |                             | 0                          |            | ND           |                             | 10                         |
|            | VLD          |                             | 4                          |            | VLD          |                             |                            |
| HF4322-011 | LD           | 4                           |                            | HF4324-011 | LD           |                             |                            |
|            | ND           |                             | 6                          |            | ND           |                             | 8                          |
|            | VLD          |                             | 3                          |            | VLD          |                             | O                          |
| HF4322-015 | LD           | 2.5 – 3.0                   |                            | HF4324-015 | LD           | 4                           |                            |
|            | ND           |                             | 4                          |            | ND           |                             |                            |
|            | VLD          |                             | 2/0                        |            | VLD          |                             | 4                          |
| HF4322-022 | LD           | 5.5 – 6.6                   | 1/0                        | HF4324-022 | LD           |                             |                            |
|            | ND           |                             | 1                          |            | ND           |                             | 6                          |
|            | VLD          |                             | Parallel of 1/0            |            | VLD          |                             | 1                          |
| HF4322-030 | LD           | 6.0                         | Parallel of 1/0            | HF4324-030 | LD           | 6                           | 2                          |
|            | ND           |                             | 2/0                        |            | ND           |                             | 3                          |
|            | VLD          | 6.0 – 10.0                  | Parallel of 1/0            |            | VLD          |                             |                            |
| HF4322-037 | LD           |                             | Parallel of 1/0            | HF4324-037 | LD           | 15.0                        | 1                          |
|            | ND           | 15.0                        | 4/0                        |            | ND           |                             |                            |
|            | VLD          |                             | Parallel of 2/0            |            | VLD          |                             | 1/0                        |
| HF4322-045 | LD           | 6.0 – 10.0                  | Parallel of 1/0            | HF4324-045 | LD           | 15.0                        | 1/0                        |
|            | ND           |                             | Parallel of 1/0            |            | ND           |                             | 1                          |
|            | VLD          |                             | Parallel of 3/0            |            | VLD          | 6.0 – 10.0                  | Parallel of 1/0            |
| HF4322-055 | LD           | 10.0 – 12.0                 | Parallel of 3/0            | HF4324-055 | LD           | 15.0                        | 2/0                        |
|            | ND           |                             | 350kcmil                   |            | ND           | 10.0                        | 1/0                        |

<sup>•</sup> The temperature rating of field wiring installed conductors is only 75degC. Use Copper conductors only.

Required protection by Fuse and circuit-breakers:

### ■200V class

|            |              | Fuse        |             | Circuit I   | Breaker     |
|------------|--------------|-------------|-------------|-------------|-------------|
| Model      | Maximur      |             | um Rating   | Maximur     | n Rating    |
|            | Туре         | Voltage (V) | Current (A) | Voltage (V) | Current (A) |
| HF4324-5A5 |              |             | 100         |             | 50          |
| HF4324-7A5 |              |             |             |             | 60          |
| HF4324-011 |              | 150         |             | 75          |             |
| HF4324-015 |              |             |             |             | 100         |
| HF4324-022 | Class J or T | 600         | 200         | 600         | 175         |
| HF4324-030 |              |             | 300         |             | 200         |
| HF4324-037 |              |             | 300         |             | 250         |
| HF4324-045 |              |             | 400         |             | 300         |
| HF4324-055 |              |             | 500         |             | 350         |

### ■400V class

|            |              | Fuse           |             | Circuit E      | Breaker     |  |
|------------|--------------|----------------|-------------|----------------|-------------|--|
| Model      | Type         | Maximum Rating |             | Maximum Rating |             |  |
|            | Туре         | Voltage (V)    | Current (A) | Voltage (V)    | Current (A) |  |
| HF4324-5A5 |              |                |             |                | 20          |  |
| HF4324-7A5 |              |                | 75          |                | 30          |  |
| HF4324-011 |              |                |             |                | 40          |  |
| HF4324-015 |              |                | 100         | 600            | 50          |  |
| HF4324-022 | Class J or T | 600            |             |                | 75          |  |
| HF4324-030 |              |                |             |                | 100         |  |
| HF4324-037 |              |                | 200         |                | 125         |  |
| HF4324-045 |              |                |             |                | 150         |  |
| HF4324-055 |              |                | 250         |                | 200         |  |

2

## Chapter 2 Handling of this User's Guide

## 2.1 What This Chapter Explains

This chapter includes explanations of applicable products, knowledge required for reading the Guide, those who should read the Guide, and the purpose, overview and glossary of the Guide.

## 2.2 Applicable Products

The contents of this guide are applicable to HF-430NEO.

Refer to the corresponding instruction manuals for other products and optional parts.

## 2.3 Before Reading the Guide

The Guide is meant to be read by those who have knowledge of electricity (certified electrician or equivalent) and those who are in charge of introduction, installation or connection of control equipment, system design and workplace management.

The Guide is written in SI units.

## 2.4 Purpose of the Guide

The Guide is meant to provide necessary information for the following:

- · Installation and wiring of the product;
- · Parameter settings;
- · Running and test running; and
- · Maintenance and inspection

## 2.5 Glossary

## \*Note concerning trademarks

Proper names such as the product name and function names mentioned in the Guide may be used by each company as its trademark or registered trademark. In this guide, no @ and  $^{TM}$  symbols are used.

| Name                             | Description                                                                                                    |
|----------------------------------|----------------------------------------------------------------------------------------------------|
| Basic Guide                      | Basic instruction manual including only information required for handling the inverter.                                                                                                    |
| Braking resistor                 | A power consuming resistor connected to a regenerative unit.                                                                                                    |
| Charge lamp                      | Indicate the status of power input to the main circuit of the inverter. Power remains when the lamp is lit even after the power is off.                                                    |
| Intelligent (relay) output       | Multi-functional contact output terminal.                                                                                                    |
| terminal                         | Multiple functions are available according to settings.                                                                                                    |
| Intelligent input terminal       | Multi-functional contact input terminal.  Multiple functions are available according to settings.                                                                                          |
| Inverter model                   | The model indicated on the specification label of the inverter.                                                                                                    |
| Main circuit power supply        | Power supply required for running the inverter.                                                                                                    |
| Open phase                       | A part of the power line is down, leading to unstable input/output.                                                                                                    |
| Operator keypad                  | A control panel on the front side to operate the inverter.                                                                                                    |
| Optional cassette                | A cassette-type optional part to be loaded in the slot on the front side of the product.                                                                                                   |
| Potentiometer                    | A regulating device with a variable resistor.                                                                                                    |
| Power supply for control circuit | Connect to the analog input terminal.  Power supply required for settings using the operator keypad.  Control circuit is complied with power via r1 and t1 or R1 and R                     |
| Regenerating                     | Control circuit is supplied with power via r1 and t1 or P+ and P  Returning of power generated in the motor to the inverter when fans are rotated by wind or the motor speed is decreased. |
| Regenerative converter           | An optional element to return regenerated power to the power supply.  Significantly reduce harmonic current.                                                                               |
| Regenerative braking unit        | Consume regenerated power with a separately-placed braking resistor.                                                                                                    |
| Sink logic                       | Logic to turn a signal on by a current that flows out of the signal input terminal.  This varies depending on systems.                                                                     |
| Source logic                     | Logic to turn a signal on by a current that flows into the signal input terminal.  This varies depending on regions or systems.                                                            |
| Specification label              | A label on the side the product, on which the specifications of the inverter are indicated.                                                                                                |
| User's Guide                     | Instruction manual including detailed information required for handling the inverter.                                                                                                    |

| Name      | Description                                                                                                    |
|-----------|----------------------------------------------------------------------------------------------------|
| CE logo   | A logo used on the product that meets the requirements of the applicable EC directives.                                                        |
| CE logo   | This is required for products sold within the European Economic Area.                                                                          |
| EMC       | Electromagnetic compatibility                                                                                                    |
| LIVIO     | Properties that neither cause errors in other equipment nor cause errors due to noise.                                                         |
| IGBT      | Insulated gate bipolar transistor                                                                                                    |
|           | One of switching devices of the inverter.                                                                                                    |
| IM        | Induction motor                                                                                                    |
| I/O       | Input/output                                                                                                    |
| LAD       | Lead to acceleration and deceleration.                                                                                                    |
| 2, (2     | Accelerate or decelerate the motor.                                                                                                    |
| I D rated | Low duty: A type of load rating that indicates overload capacity. This can drive a higher current motor than                                   |
|           | ND but has a relatively lower overload capacity. This can be used for low load capacity.                                                       |
| MFG No.   | Manufacturing No.                                                                                                    |
| ND rated  | Normal Duty: A type of load rating that indicates overload capacity. Generally this is used in severe load                                     |
|           | conditions.                                                                                                    |
| PLC       | Programmable logic controller                                                                                                    |
| 5.4.4     | Permanent magnet synchronous motor                                                                                                    |
| PMM       | PM motor.                                                                                                    |
|           | PM stands for permanent magnet.                                                                                                    |
| PWM       | Pulse Width Modulation                                                                                                    |
|           | Pulse output method of the inverter.                                                                                                    |
| RTU       | Remote terminal unit.                                                                                                    |
|           | The Modbus protocol name here.                                                                                                    |
| SM        | Synchronous motor.                                                                                                    |
|           | PMM is a type of SM.                                                                                                    |
| VLD       | Very low duty: A type of load rating that indicates overload capacity.                                                                         |
| rated     | This can drive a higher current motor than LD but has a relatively lower overload capacity.  This can be used for lower load capacity than LD. |
|           | Titilis call be used for lower load capacity that Lb.                                                                                          |

3

## **Chapter 3 Preparation of Operation**

## 3.1 What This Chapter Explains

This chapter provides an operational process (flow) to do a test run.

For installation, wiring and settings for operation and detailed information of inverter functions, see the corresponding sections.

Make sure to carefully read "Chapter 1 Safety Instructions/Risks" and corresponding sections for safety work.

## 3.2 Flow for Preparation of Operation

## 3.2.1 Check the Inverter

Check the contents in the package, and also check the model of your inverter on the specification label. See "Chapter 4 Main Body of the Product" and "Chapter 5 Included Items" for details.

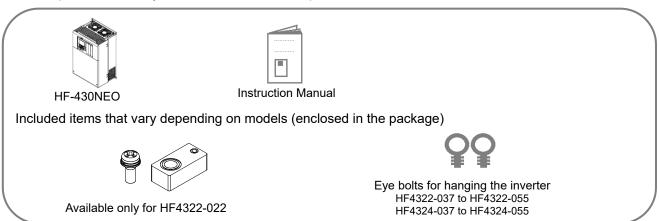

## 3.2.2 Install the Inverter

Install the inverter. Leave sufficient space around the inverter for enough ventilation. See "Chapter 6 Installation" for details.

For HF4322-5A5 to HF4322-022, HF4324-5A5 to HF4324-022

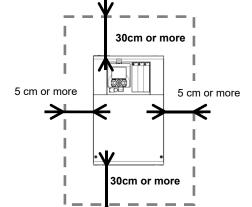

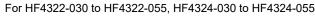

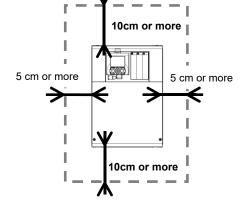

A clearance of 22 cm or more is required below the inverter to replace aged parts for the following models:

HF4322-5A5 to HF4322-022: HF4324-5A5 to HF4324-022

The inverter needs to be removed to replace aged parts for the following models:

HF4322-5A5 to HF4322-011: HF4324-5A5 to HF4324-011

## 3.2.3 Wire the Inverter to Check the Power Supply

- Wire the main circuit of the inverter.
- Before supplying the power, make sure to carefully read the safety instructions and be aware of your safety. The following illustration shows the power supply and wiring connections to a motor only.
- Follow the following steps to prevent miss wiring.
- See "Chapter 1 Safety Instructions", "Chapter 7 Wire Connection and Optional Devices" and "Chapter 11 Examples of Settings by Operation Command Destination" for details.
- \*Allocation of terminals varies depending on models.
- \*This example shows a state with a J51 connector connected.
- (1) Check the position of the charge lamp and make sure that the lamp is turned off.
- (2) Connect the inverter to the ground (G) and power supply line (R,S,T), and close the front cover.
- (3) Turn on the power and confirm that the POWER lamp on the operator keypad is lit.
- (4) Turn off the power.
- (5) Make sure that the charge lamp is off and that the voltage between P and N is 45Vdc or less.
- (6) Connect the inverter to the motor line (U,V,W), and close the front cover.
- (3) Turn on the power to operate the operator keypad.

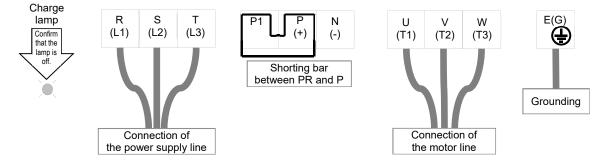

## 3.2.4 Operate the Operator Keypad

Confirm how to operate the operator keypad.

See "Chapter 9 Operating Instructions" for details.

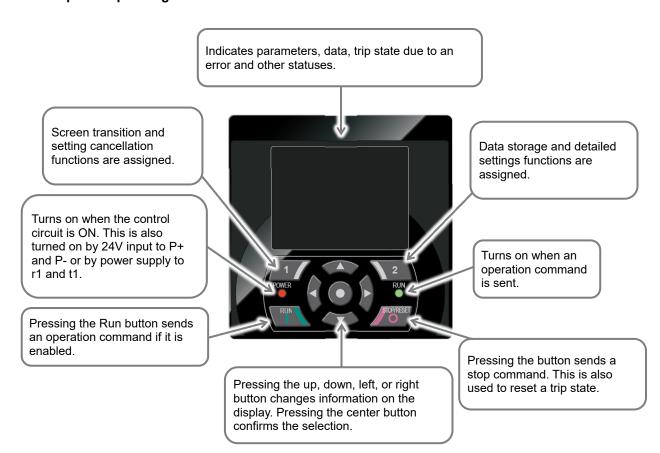

## 3.2.5 Prepare for Rotating the Motor

Only operating procedures using the operator keypad are shown here.

Refer to "Chapter 10 Test Runs" for details.

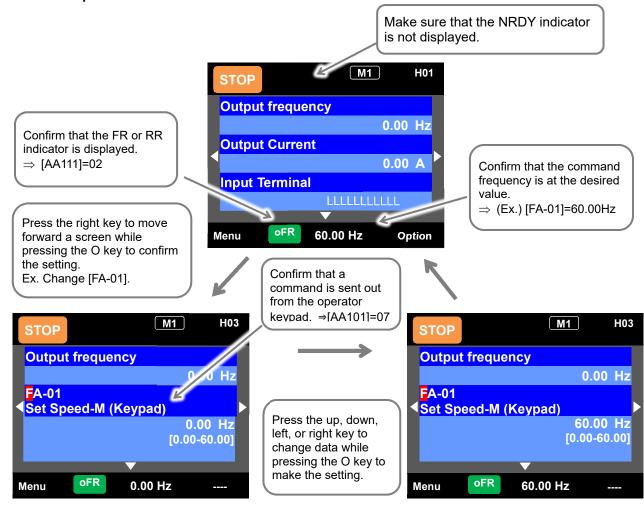

Ready to operate! Press the Run button to accelerate the motor.

## 3.2.6 Troubleshooting

The motor does not rotate!

An error indication appears on the inverter.

See "Chapter 18 Troubleshooting".

How to reduce noise, suppress harmonics and increase regenerative potential.

See "Chapter 7 Wire Connection and Optional Devices".

How to run our inverter with communications.

See "Chapter 14 RS485 Communication".

How to operate the operator keypad.

See "Chapter 9 Operating".

How to run our inverter using external signals. See "Chapter 10 Test Run" and "Chapter 11 Examples of Settings by Operation Command Destination".

How to use the inverter functions. How to monitor the operating status.

See "Chapter 12 Inverter Functions" and "Chapter 13 Information Monitoring Functions".

Chapter 4 Product

4

## **Chapter 4 Product**

## 4.1 What This Chapter Explains

The chapter provides explanations of the inverter of the product.

The explanations include: the external appearance and model of the product, what's written on the specification label and inspection instruction upon purchase.

## 4.2 External Appearance of the Product

This chapter describes the product nameplate etc. In this chapter, there are some figures with the front cover removed for illustration.

\* An example of HF4322-5A5

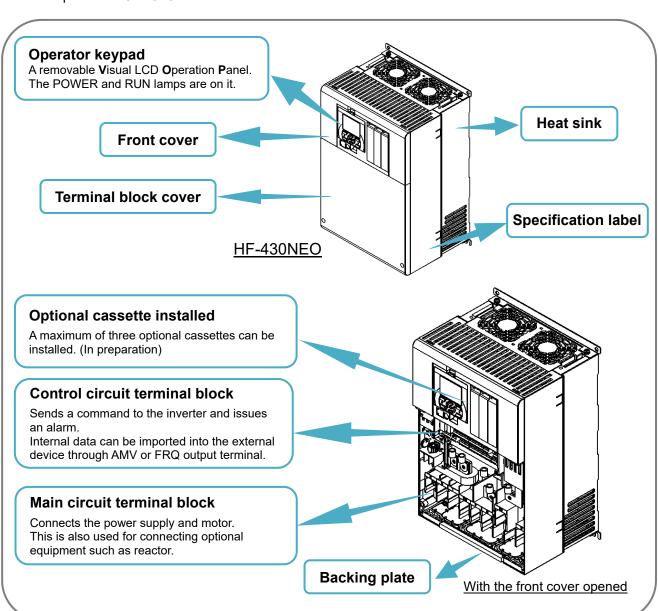

## 4.3 Model of the Product and Specification Label

## 4.3.1 Model of the Product

The unit number of the product is as follows:

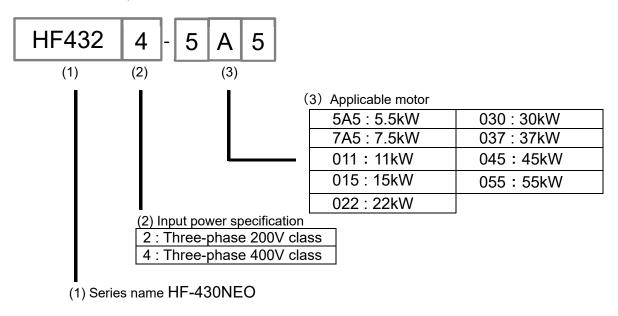

## 4.3.2 Specification Label

- The model of the product is indicated on the specification label on the side of the product. The details on the specification label are as follows:
- · Specification label example

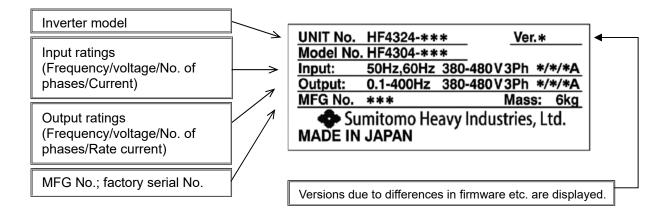

Chapter 5 Included Items

5

## Chapter 5 Included Items

## 5.1 What This Chapter Explains

This chapter describes included items that need to be checked upon purchase.

## 5.2 Included Items

Check included items.
 The following is included in the package:

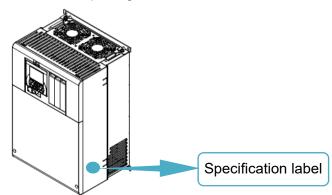

· Included Items

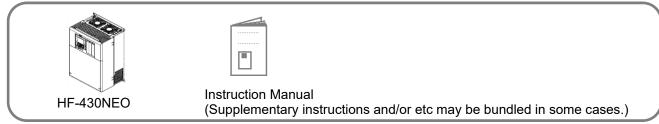

- Included items that vary depending on models (enclosed in the package)

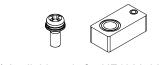

\* Available only for HF4322-022 M3×8 screw: 4

M3×8 screw: 4 Spacer: 4

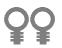

Eye bolts for hanging the inverter HF4322-037 to HF4322-055 HF4324-037 to HF4324-055

## Inverter HF-430NEO

Confirm that the model you ordered and the model name on the specification label are the same. Find an inverter in the package.

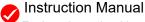

Enclosed as a booklet. Following this guide allows you to do a test run and set simple settings.

Chapter 5 Included Items

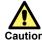

 Applying a different inverter voltage class or motor rated voltage from the specified input power voltage may lead to damage to your inverter or motor burnout.

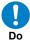

· Check with the specification label to be sure that the inverter voltage class is correct.

\* See "4.3.2 Specification Label".

## 5.3 Inspection upon Purchase

## 5.3.1 Checking When Opening the Package

- · Check the items on the right when you open the package.
- If you find any faults or defects in the product or have any question about the product, contact your supplier
  or our sales department shown on the back cover.

## 5.3.2 User's Guide (this Guide)

- The Guide describes how to handle and maintain HF-430NEO.
   Read the Guide carefully before using the inverter. Keep the "User's Guide" at hand.
- If you use the inverter with optional products, you should also read the instruction manuals enclosed with those products.
- Note that the instruction manuals for each optional product to be used should be delivered to the end user of the inverter. For the User's Guide and instruction manual, download the latest version.
- Check the product for damage (including falling of parts and dents in the inverter) caused during transportation.
- Upon opening the product package, check that the package contains an inverter set and the Instruction Manual.
- Check the specification label again to confirm that the product is the one you have ordered.

Chapter 6 Installation

6

## 6.1 What This Chapter Explains

This chapter describes the installation of the inverter. Before installing the inverter, make sure to carefully read "Chapter 1 Safety Instructions/Risks" for safety work.

## 6.2 Installation Environment

#### **♦** Transportation

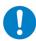

The inverter uses plastic parts. When carrying the inverter, handle it carefully to prevent damage to the parts.

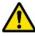

Do not carry the inverter by holding the front or terminal block cover. Doing so may cause the inverter to fall.

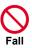

Do not install and operate the inverter if it is damaged or parts are missing.

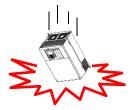

#### ◆ Ambient temperature

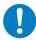

Avoid installing the inverter in a place where the ambient temperature goes above or below the allowable range, as defined by the standard inverter specification.

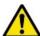

Leave sufficient space around the inverter.

Measure the temperature in a position about 5 cm from the bottom-center point of the inverter, and check that the measured temperature is within the allowable range.

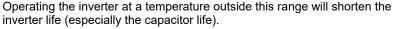

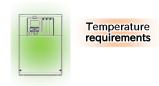

\* Temperature requirements vary depending on the "Load type selection [Ub-03]". See "Chapter 20 Specifications". Carrier derating may be required.

#### ◆ Humidity

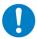

Avoid installing the inverter in a place where the relative humidity goes above or below the allowable range (20% to 90% RH), as defined by the standard inverter specification. Avoid a place where the inverter is subject to condensation.

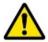

Condensation inside the inverter will result in short circuits and malfunctioning of electronic parts. Also avoid places where the inverter is exposed to direct sunlight.

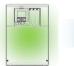

20 to 90%RH

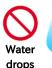

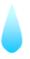

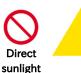

#### Ambient air

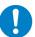

Avoid installing the inverter in a place where the inverter will be subject to dust, water drops, corrosive gases, combustible gases, flammable gases, grinding fluid mist, or salt water.

Foreign particles entering the inverter will cause it to fail. If you use the inverter in a considerably dusty environment, install the inverter inside a totally enclosed panel.

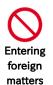

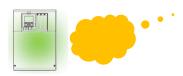

#### ◆ Installation method and position

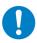

Install the inverter vertically and securely with screws or bolts on a surface that can bear the inverter weight and is free from vibrations.

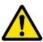

If the inverter is not installed vertically, its cooling performance may be degraded and tripping or inverter damage may result.

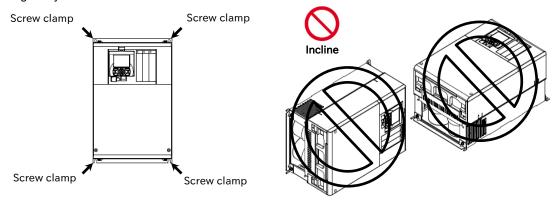

#### Mounting in an enclosure

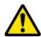

When mounting multiple inverters in an enclosure with a ventilation fan, carefully design the layout of the ventilation fan, air intake port, and inverters. An inappropriate layout will reduce the inverter-cooling effect and raise the ambient temperature. Plan the layout so that the inverter ambient temperature will remain within the allowable range.

A ventilation fan located directly above the inverter could drop dust on it. To prevent this, move the inverter horizontally to a suitable position.

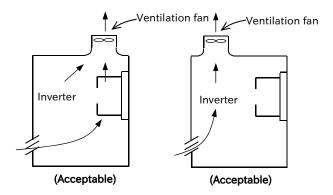

Position of ventilation fan

#### Surface on which to install the inverter

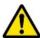

The inverter will reach a high temperature (up to about 150°C) during operation. Install the inverter on a vertical wall surface made of nonflammable material (e.g., metal) to avoid the risk of fire.

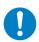

Leave sufficient space around the inverter.

Keep sufficient distance between the inverter and other heat sources (e.g., braking resistors and reactors) so that the heat discharged from the heat sources does not affect the inverter.

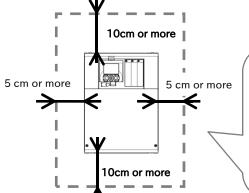

- \* A clearance of 22 cm or more is required below the inverter to replace aged parts for the following models:
- HF4322-5A5 to HF4322-022 (5.5 to 22kW)
- HF4324-5A5 to HF4324-022 (5.5 to 22kW)
- \* The inverter needs to be removed to replace aged parts for the following models:
- HF4322-5A5 to HF4322-011 (5.5 to 11kW)
- HF4324-5A5 to HF4324-011 (5.5 to 11kW)

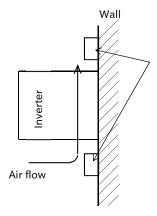

Keep enough clearance between the inverter and the wiring ducts located above and below the inverter to prevent the latter from obstructing the ventilation of the inverter.

\* See "Chapter 20 Specifications" for the dimension drawing of the inverter.

#### ◆ Reduction of enclosure size

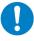

External heat sink installation may reduce internal heat emission and reduce the enclosure size. It is able to reattach the mounting bracket that is originally attached to the inverter body to the position for external heat sink installation.

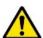

To mount the inverter in an enclosure with the heat sink positioned outside, cut out the enclosure panel according to the specified cutting dimensions.

The cooling section (including the heat sink) positioned outside the enclosure has a cooling fan. Therefore, do not place the enclosure in any environment where it will be subject to dust, water drops, corrosive gases, combustible gases, flammable gases, grinding fluid mist, or salt water.

Even if the enclosure designed by external heat sink installation, please considering that 30% of the loss by the inverter is radiated into the enclosure.

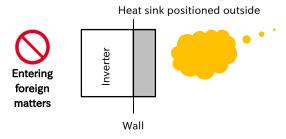

\* Approximate loss (At 100% load, reference) : 200V class

| Model name : HF4322-  |     | 5A5 | 7A5 | 011 | 015  | 022  | 030  | 037  | 045  | 055  |
|-----------------------|-----|-----|-----|-----|------|------|------|------|------|------|
| Applicable Motor (kW) |     | 5.5 | 7.5 | 11  | 15   | 22   | 30   | 37   | 45   | 55   |
|                       | ND  | 348 | 376 | 498 | 742  | 1163 | 1317 | 1534 | 1625 | 1878 |
| Watt loss (W)         | LD  | 365 | 400 | 625 | 922  | 1263 | 1536 | 1801 | 1940 | 2669 |
|                       | VLD | 420 | 520 | 754 | 1059 | 1377 | 1698 | 2092 | 2300 | 3046 |

\* Approximate loss (At 100% load, reference) : 400V class

| Model name : HF4324-  |     | 5A5 | 7A5 | 011 | 015 | 022 | 030 | 037 | 045  | 055  |
|-----------------------|-----|-----|-----|-----|-----|-----|-----|-----|------|------|
| Applicable Motor (kW) |     | 5.5 | 7.5 | 11  | 15  | 22  | 30  | 37  | 45   | 55   |
|                       | ND  | 235 | 240 | 260 | 361 | 687 | 783 | 812 | 1047 | 1130 |
| Watt loss (W)         | LD  | 260 | 280 | 306 | 444 | 805 | 854 | 880 | 1218 | 1488 |
|                       | VLD | 290 | 306 | 380 | 482 | 860 | 920 | 971 | 1300 | 1592 |

This data is a reference value of our factory test facility.

This data varies depending on the power supply environment and the motor power factor.

## ◆ Be careful when lifting the inverter!

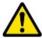

Eyebolts for lifting are attached to HF4322-037 to HF4322-055 and HF4324-037 to HF4324-055. When lifting the inverter, please lift according to the figure below.

- (1) Rigidly tighten the accessory hanging bolts to top of left and right.
- (2) Keep an angle less than 45 degree when hanging with wire.

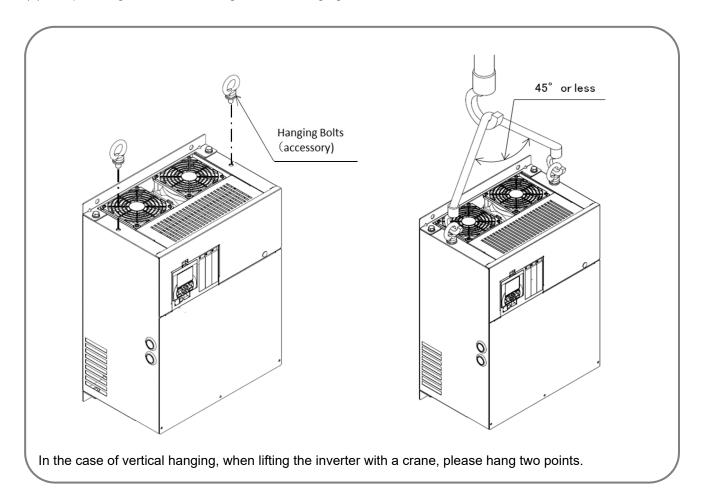

## 6.3 External dimensions

| Model                                                                                        |        |        |        |  |  |  |
|----------------------------------------------------------------------------------------------|--------|--------|--------|--|--|--|
| 200V class: HF4322-5A5,7A5,011 (5.5 to 11kW)<br>400V class: HF4324-5A5,7A5,011 (5.5 to 11kW) |        |        |        |  |  |  |
|                                                                                              | W (mm) | H (mm) | D (mm) |  |  |  |
| Dimension                                                                                    | 210    | 260    | 170    |  |  |  |

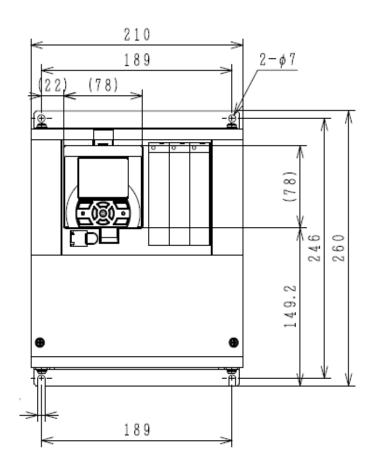

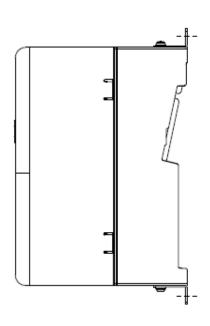

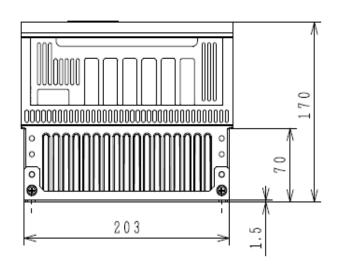

| Model                                |        |        |        |  |  |
|--------------------------------------|--------|--------|--------|--|--|
| 200V class: HF4322-015,022 (15,22kW) |        |        |        |  |  |
| 400V class: HF4324-015,022 (15,22kW) |        |        |        |  |  |
| Dimension                            | W (mm) | H (mm) | D (mm) |  |  |
| Dilliension                          | 245    | 390    | 190    |  |  |

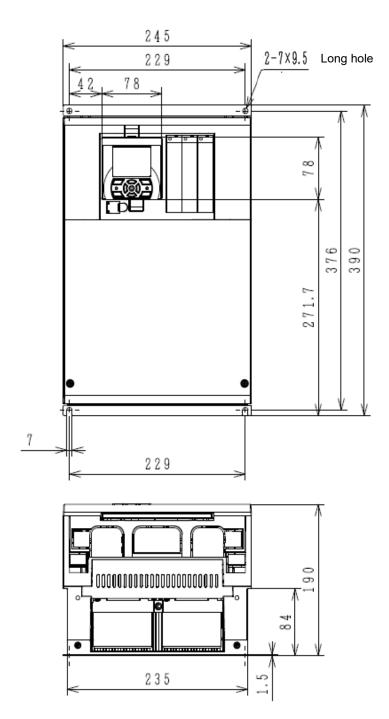

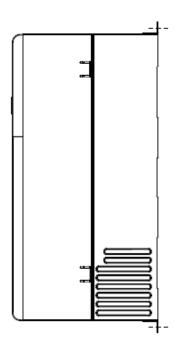

| Model                         |        |        |        |  |  |
|-------------------------------|--------|--------|--------|--|--|
| 200V class: HF4322-030 (30kW) |        |        |        |  |  |
| 400V class: HF4324-030(30kW)  |        |        |        |  |  |
| Dimension                     | W (mm) | H (mm) | D (mm) |  |  |
|                               | 300    | 540    | 195    |  |  |

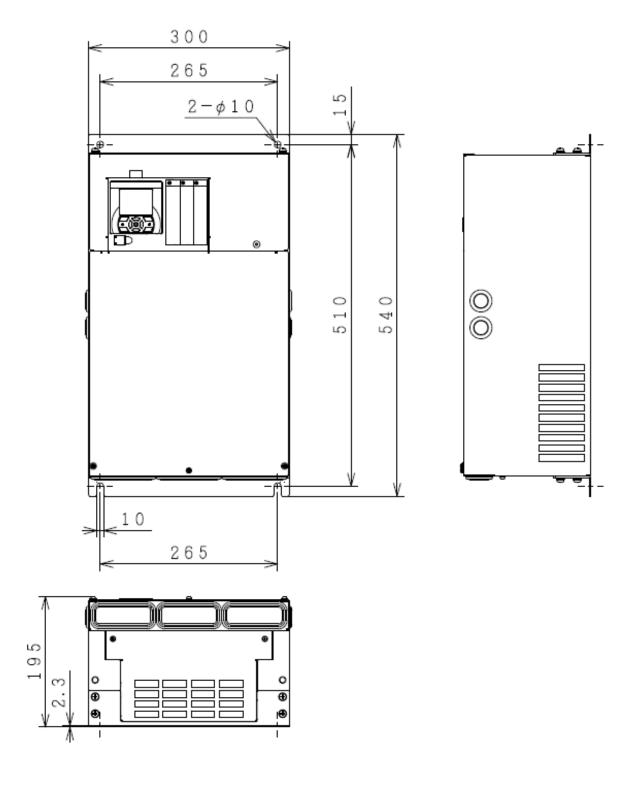

| Model                                          |        |        |        |  |  |  |
|------------------------------------------------|--------|--------|--------|--|--|--|
| 200V class: HF4322-037, 045 (37,45kW)          |        |        |        |  |  |  |
| 400V class: HF4324-037, 045 , 055 (37,45,55kW) |        |        |        |  |  |  |
| Dimension                                      | W (mm) | H (mm) | D (mm) |  |  |  |
| Dillieliaioli                                  | 390    | 550    | 250    |  |  |  |

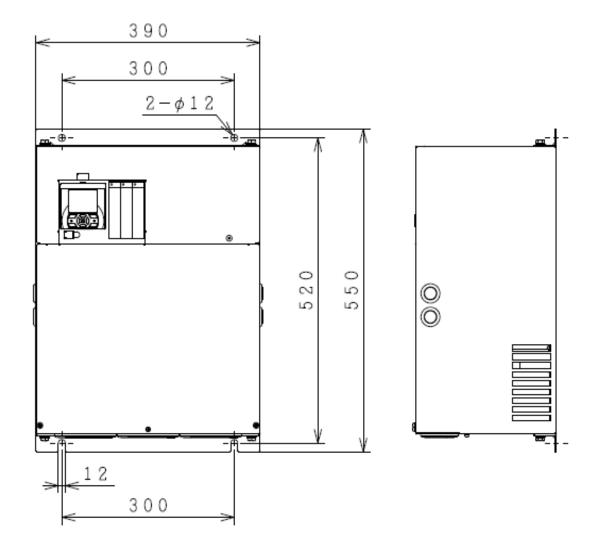

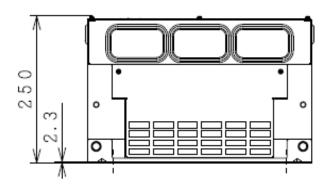

| Model                         |        |        |        |  |  |  |
|-------------------------------|--------|--------|--------|--|--|--|
| 200V class: HF4322-055 (55kW) |        |        |        |  |  |  |
| Dimension                     | W (mm) | H (mm) | D (mm) |  |  |  |
| Dimension                     | 480    | 700    | 250    |  |  |  |

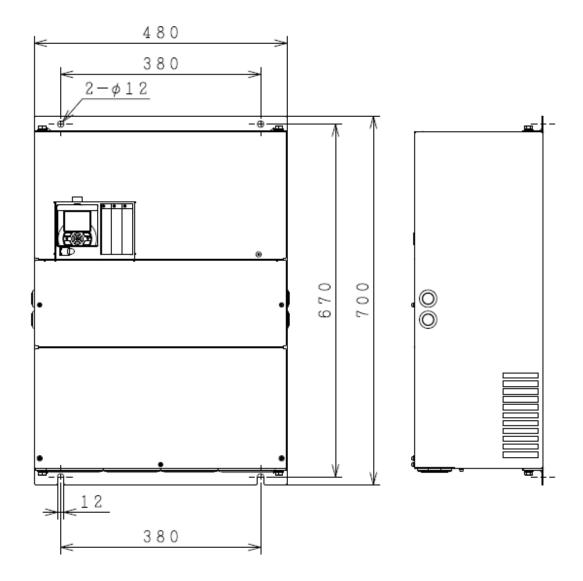

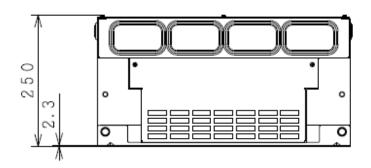

#### ◆ Notes for HF4322-011 (200V class 11kW)

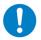

For the use of HF4322-011 at low duty (LD)/very low duty (VLD), follow the installation procedures shown in the figure below.

Change [Ub-03] to 00 and [Ub-03] to 01 to set VLD and LD, respectively.

#### Procedures:

- (1) Remove four truss head screws that hold the (upper and lower) brackets provided by factory configuration.
- (2) Change the position of the screw holes for the (upper and lower) brackets.
- (3) Tighten the (upper and lower) brackets using four truss head screws removed in (1). (Tightening torque 2.2 to 2.5 Nm)
- (4) Install HF4322-011 on the wall using four screws prepared on your own.

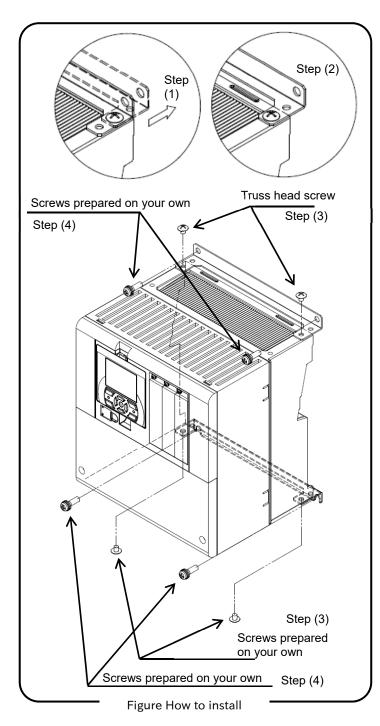

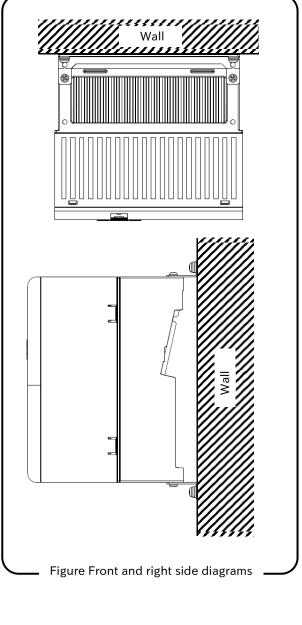

#### \*Note

By shifting the mounting bracket, the depth dimension of the inverter increases by 15 mm. Please make sure that there are no problem with installation in the enclosure.

Chapter 6 Installation

## Notes for HF4322-022 (200V class 22kW)

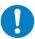

For the use of HF4322-022 at very low duty (VLD), follow the installation procedures shown in the drawings below.

Change [Ub-03] to 00 to set VLD.

#### Procedures:

- (1) Tighten (four) spacers to the (upper and lower) brackets as shown in Figure 1 using (four) M3×8 screws included in the package. (Tightening torque 0.6 to 0.8 Nm)
- (2) Install HF4322-022 on the wall using four screws prepared on your own.

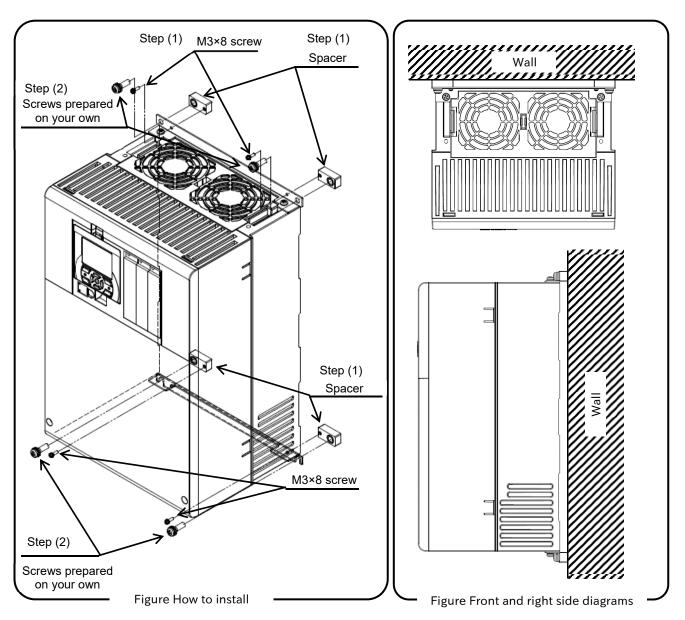

#### \*Note

By inserting the spacer, the depth dimension of the inverter increases by 10 mm.

Please make sure that there are no problem with installation in the enclosure.

7

# **Chapter 7 Wire Connection and Optional Devices**

# 7.1 What This Chapter Explains

This chapter describes wiring to the inverter and peripheral options. Before connecting wires with the inverter and installing optional devices, make sure to carefully read "Chapter 1 Safety Instructions/Risks" for safety work.

## 7.2 Remove the Terminal Block Cover

• By removing the cover of the terminal bock, you can check the control circuit terminal block.

By removing the wiring separation plate and backing plate, you can check the main circuit terminal block.

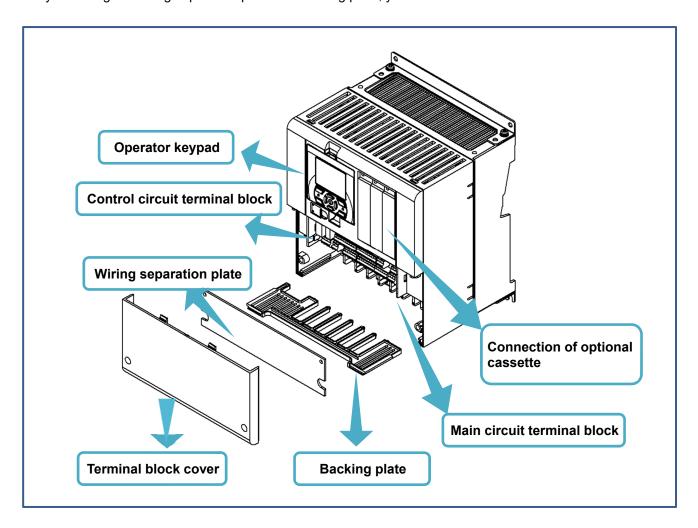

# 7.3 Use the Backing Plate

· When connecting wires to apply high voltage on the AL terminal, draw out the plate separately from the wiring of control circuit.

#### ■Backing plate (i)

HF4322-5A5 to HF4322-011 (200V  $5.5\sim11$ kW) HF4324-5A5 to HF4324-011 (400V  $5.5\sim11$ kW)

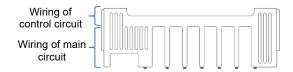

#### Backing plate (ii)

HF4322-015, HF4322-022 (200V 15, 22kW) HF4324-015, HF4324-022 (400V 15, 22kW)

• Cut the connections between the unnecessary part and backing plate using nippers, radio pliers, or cutter, to cut off the unnecessary part for wiring.

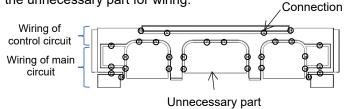

#### ■Backing plate (iii)

HF4322-030 to HF4322-055 (200V  $30\sim55kW$ ) HF4324-030 to HF4324-055 (400V  $30\sim55kW$ )

- When a conduit tube is not connected Cut the rubber bushing to create a notch using nippers or a cutter for wiring.
- 2. When a conduit tube is connected Remove the rubber bushing in the portion where a conduit tube is to be connected, and then connect the conduit tube.

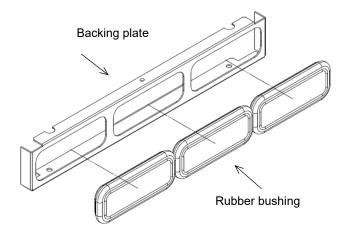

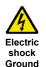

fault

- · Do not remove rubber busing from the wiring section unless a conduit tube is connected.
- Doing so may cause the edge of backing plate to damage the cable sheath, leading to short circuit or ground fault.

# 7.4 Check a Terminal Connection Example

#### ■Outline of main circuit

The PR terminal is mounted only on models equipped with the drive circuit for braking resistor.

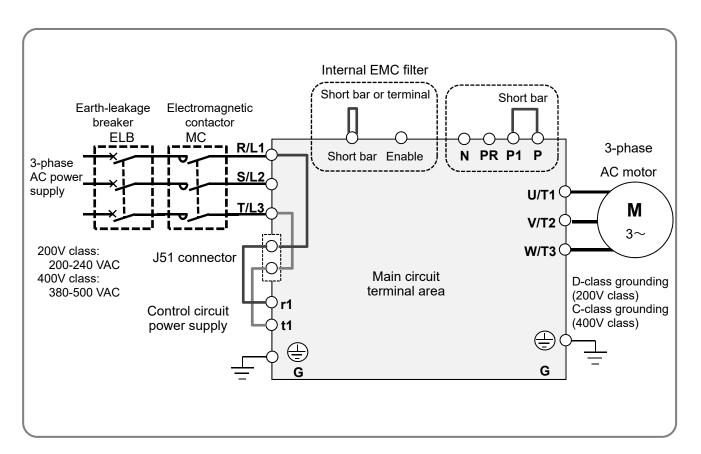

## ■Outline of operation section

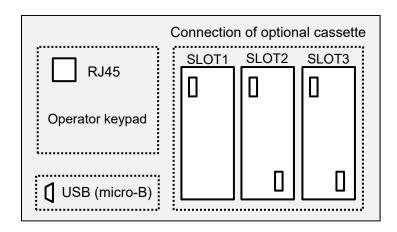

#### ■Outline of control circuit

The following shows an example of sink logic

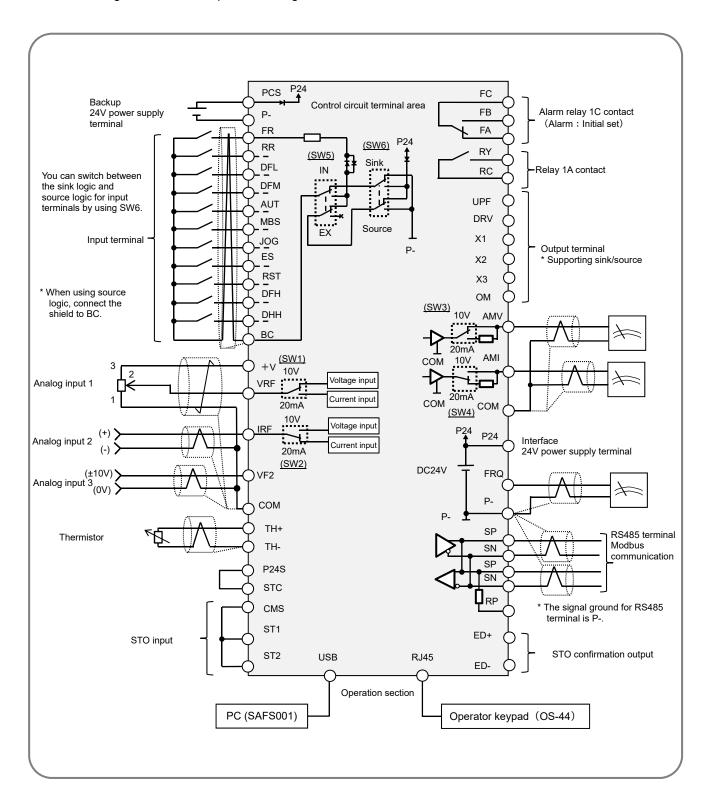

# 7.5 Connect Wire to the Main Circuit Terminal Block

## 7.5.1 Configuration of Main Circuit Terminal Block

The PR terminal is mounted only on models equipped with the drive circuit for braking resistor.

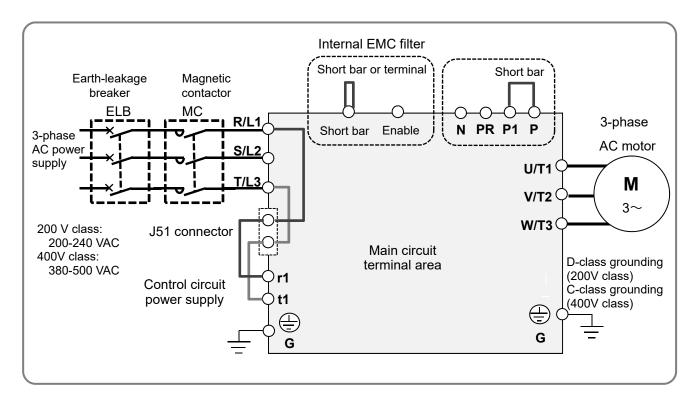

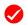

Selection of EMC filter (factory default state)

· The EMC filter is disabled.

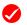

Short circuit between P and P1 (factory default state)

• When shipped from the factory, P and P1 are short-circuited. If P and P1 are not connected, power is not supplied to the main circuit, which disables operation.

# 7.5.2 Description of Main Circuit Terminal Block

| Terminal symbol     | Terminal name                                           | Description                                                                                                    |
|---------------------|---------------------------------------------------------|----------------------------------------------------------------------------------------------------|
| R,S,T<br>(L1,L2,L3) | Input terminal for main power supply                    | Connect to the AC power supply.                                                                                                    |
| U,V,W<br>(T1,T2,T3) | Inverter output terminal                                | Connect to the 3-phase motor.                                                                                                    |
| P1,P<br>(+)         | DC reactor connection terminal                          | Remove the short bar between P1 and P terminals, and connect the optional reactor DCL for improving power factor.                                                                                                    |
| P,PR<br>(+)         | Connection terminal for external braking resistor       | Connect the optional external braking resistor. For models equipped with the braking resistor circuit, see "Chapter 20 Specifications". Models not equipped with the braking resistor circuit does not have the PR terminal. |
| P,N<br>(+,-)        | Connection terminal for<br>regenerative braking<br>unit | Connect the optional regenerative braking unit BRD.                                                                                                    |
| E(G) 🖨              | Inverter earth terminal                                 | The earth terminal for the Inverter case. Please connect this terminal to the ground.  Conduct class-D ground work for 200V class, and class-C ground work for 400V class.                                                   |

# 7.5.3 What Can Be Done with Main Circuit Terminal Block

#### Points to be noted on main circuit terminals

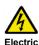

shock

Make sure to check that the charge lamp is off before performing wiring. Once the power is turned on, regardless
of whether open phase is occurring or the device is running or not, it is very dangerous because the capacitor in
the inverter is charged at high voltage for a certain period even after the power is shut off.

## ■Input terminal for main power supply (R, S, T)

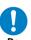

- For connection between the power supply and main power terminals (R, S, T), use the earth-leakage breaker for protecting the circuit (wiring).
- If the protective function of the inverter is activated, it means a failure or an accident is occurring on your system. Connect the magnetic contactor that shuts off power supplied to the inverter.
- Since the earth-leakage breaker may malfunction due to effects of high frequency, please use a model with large high-frequency sensitive current value.

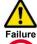

Do not turn on or off the magnetic contactor installed on the input (primary) and output (secondary) sides of the inverter to start or stop operation. Otherwise, you run the risk of damage to the inverter.

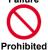

• To start or stop operation using an external signal, use the operation command (FR, RR) of the control circuit terminal block.

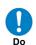

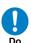

When performing work such as changing wiring after shutting off the power, wait for 10 minutes (\*1) or 15 minutes (\*2), and check that there is no residual voltage between P and N using a tester or other instrument to confirm safety.

- \*1) For models HF4322-5A5 to HF4322-022 and HF4324-5A5 to HF4324-022(5.5 $\sim$ 22kW)
- \*2) For models HF4322-030 to HF4322-055 and HF4324-030 to HF4324-055  $(30\sim55kW)$

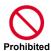

This device is compatible with 3-phase power supplies. It cannot be used with single-phase power supplies.
 If single-phase input is required, please contact our sales office.

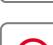

- Do not operate the inverter when an input phase is lost. Otherwise, you run the risk of damage to the inverter.
- The internal capacitor is charged even when an input phase is lost. You run the risk of electric shock and injury.

  Prohibited
  - When shipped from the factory, the protective function for input phase loss is disabled, and the following conditions are applied.

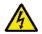

R-phase or T-phase is lacking:

The inverter does not run. S-phase is lacking:

Electric shock Injury Failure

It triggers single phase operation, which may cause insufficient voltage, frequent occurrence of over current errors, and the inverter may be burned.

## ■Input terminal for main power supply (R, S, T) (continued)

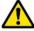

Do not use a power supply that is applicable to the following conditions. Otherwise, the internal converter module may be burned.

Failure 1. Unbalance of power supply voltage 3% or above.

- 2. The power supply capacity is 10 times or more the appropriate capacity of ND rating motor and it is not less than 500kVA.
- Prohibited
  - 3. If a rapid change of power supply is made to power.

    Example 1) If more than one inverters are installed and connected with each other by a short bus.

    Example 2) If a phase leading capacitor is inserted or shut off.
  - · Do not turn on and off the power frequently, which should not do more than once every 3 minutes.

## ■Inverter output terminal (U, V, W)

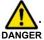

Perform wiring only with wires whose thickness is equivalent to or above that of the applicable wires. Otherwise, the output voltage may drop between the inverter and motor.

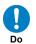

Especially during output at low speed, voltage drop caused by wiring reduces the torque of motor.

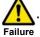

Do not attach a phase leading capacitor or surge absorber, because they may cause inverter errors or damage the capacitor or surge absorber.

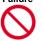

Prohibited

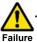

When you connect more than one motors, install a thermal relay for each of them.

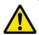

If the wire length exceeds 20m, due to stray capacity or inductance of the wire, surge voltage may be generated on the motor terminal (especially on 400V class), which may burn the motor.

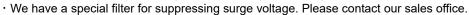

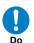

• Set the RC value of the thermal relay to be 1.1 times the rated current of motor. The thermal relay may trip earlier than intended depending on the wire length. In such a case, attach an AC reactor on the output side of inverter

- \* For compliance with CE standards and UL standards, check "1.6 Compliance with European Directive (CE)" and "1.7 Compliance with UL Standards".
- \* If export to the U.S. or Canada or compliance with UL/cUL standards is required, you need to use wires and breakers specified in the UL/cUL standards. When connecting wires to the main circuit terminal block, use a round crimping terminal (UL-certified item) suitable for the wires for use. Use a crimp tool recommended by the manufacturer of the crimping terminal to crimp the terminal.
- \* The screw size may differ depending on the terminal. For the terminal screw size of the power line, see "7.5.4 Recommended Wire Diameter, Wiring Tools, and Crimping Terminals. For others, see figures in "7.5.6 Wiring Locations".
- \* For wiring to the inverter, crimping terminal, and tightening torque of terminal screws, see tables in "7.5.4 Recommended Wire Diameter, Wiring Tools, and Crimping Terminals.
- \* The recommended wire diameter and crimp terminal size vary depending on the settings of load rating (ND/LD/VLD).
- \* The wire diameters shown in tables in "7.5.4 Recommended Wire Diameter, Wiring Tools, and Crimping Terminals" indicate design values for HIV wire (resistant to 75°C heat).
- \* When connecting wires to the main circuit terminal block, use a round crimping terminal in accordance with the wires for use. Use a crimp tool recommended by the manufacturer of the crimping terminal to crimp the terminal.
- \* When replacing HF-430  $\alpha$  with this device, for different wire diameter, etc., please contact the customer communication center described in the back cover.

# 7.5.4 Recommended Wire Diameter, Wiring Tools, and Crimping Terminals

#### ■200V class

| Model No.   | Rating setting | Power line cable<br>AWG(mm²)<br>R,S,T,U,V,W,<br>P,P1,N | Grounding<br>cable<br>AWG(mm²) | External braking<br>resistor between<br>P and PR<br>AWG(mm²) | Power line cable Terminal screw size | Crimp<br>terminal<br>Power/Ground | Tightening torque(N•m) Power/Ground (maximum value) |
|-------------|----------------|--------------------------------------------------------|--------------------------------|--------------------------------------------------------------|--------------------------------------|-----------------------------------|-----------------------------------------------------|
|             | ND             |                                                        |                                |                                                              |                                      |                                   |                                                     |
| HF4322-5A5  | LD             | 8(8.4)                                                 | 8(8.4)                         | 8(8.4)                                                       |                                      | 8-5/8-5                           |                                                     |
|             | VLD            |                                                        |                                |                                                              | M5                                   |                                   | 3.0/3.0                                             |
|             | ND             | 8(8.4)                                                 |                                | 8(8.4)                                                       | 17.5                                 | 8-5/8-5                           | (3.0/3.0)                                           |
| HF4322-7A5  | LD             |                                                        |                                |                                                              |                                      | ,                                 |                                                     |
|             | VLD            | 6(13.3)                                                |                                | 6(13.3)                                                      |                                      | 14-5/8-5                          |                                                     |
|             | ND             | 6(13.3)                                                |                                | 6(13.3)                                                      |                                      | 14-6/14-6                         | 4.0/4.0                                             |
| HF4322-011  | LD             | 4(21.2)                                                |                                | 4(21.2)                                                      |                                      | 22-6/14-6                         | (5.2/5.2)                                           |
|             | VLD            |                                                        | 6(13.3)                        |                                                              | M6                                   | ,                                 | (- , - ,                                            |
|             | ND             | 4(21.2)                                                | , ,                            | 4(21.2)                                                      |                                      | 22-6/14-6                         | 2.5-3.0/4.9                                         |
| HF4322-015  | LD             | 3(26.7)                                                |                                | 3(26.7)                                                      |                                      | 38-6/14-6                         | (4.1/5.2)                                           |
|             | VLD            | 4/42.4)                                                |                                | 4/42.4\                                                      |                                      |                                   |                                                     |
| 1154222 022 | ND             | 1(42.4)                                                |                                | 1(42.4)                                                      | -                                    | 60-8/14-6                         | 5.5-6.6/4.9                                         |
| HF4322-022  | LD             | 1/0(53.5)                                              |                                | 1/0(53.5)                                                    |                                      | 70.0/44.6                         | (9.0/5.2)                                           |
|             | VLD            | 2/0(67.4)                                              |                                | 2/0(67.4)                                                    | -                                    | 70-8/14-6                         |                                                     |
| 1154222 020 | ND             | 2/0(67.4)                                              |                                |                                                              |                                      | 70-8/22-8                         | 6.0/11.7                                            |
| HF4322-030  | LD<br>VLD      | 1/0×2(53.5×2)                                          |                                |                                                              |                                      | 60-8/22-8                         | (9.0/12.5)                                          |
|             | ND             | 4/0(107.2)                                             | 4/24 2                         |                                                              | M8                                   | 100-8/22-8                        | 15.0/11.7<br>(15.0/12.5)                            |
| HF4322-037  | LD             | 4 (0. 0/50 5. 0)                                       | 4(21.2)                        |                                                              |                                      | 60.0/22.0                         |                                                     |
|             | VLD            | 1/0×2(53.5×2)                                          |                                | -                                                            |                                      | 60-8/22-8                         |                                                     |
|             | ND             | 1/02/52 52)                                            |                                |                                                              |                                      | CO 0/22 0                         | 6.0-10.0/11.7                                       |
| HF4322-045  | LD             | 1/0×2(53.5×2)                                          |                                |                                                              |                                      | 60-8/22-8                         | (12.0/12.5)                                         |
|             | VLD            | 2/0×2(67.4×2)                                          |                                |                                                              |                                      | 70-8/22-8                         |                                                     |
|             | ND             | 350kcmil(177)                                          |                                |                                                              |                                      | 180-10/38-8                       | 10.0.12.0/11.7                                      |
| HF4322-055  | LD<br>VLD      | 3/0×2(85.0×2)                                          | 3(26.7)                        |                                                              | M10                                  | 80-10/38-8                        | 10.0-12.0/11.7<br>(16.5/12.5)                       |

- The wire gauges in the above table shows the designed values based on HIV cables (with thermal resistance of 75°C).
- Please use the round type crimp terminals (for the UL standard) suitable for the use electric wire when you connect the electric wire with the main circuit terminal block. Please put on pressure to the crimp terminals with a crimp tool that the crimp terminal maker recommends.
- When applying the UL standard, please refer to "1.7 Compliance to UL standards ". Tightening torque is recommended "maximum value" in the above table.

#### ■400V class

| Model No.    | Rating setting | Power line cable<br>AWG(mm²)<br>R,S,T,U,V,W,<br>P,P1,N | Grounding<br>cable<br>AWG(mm²) | External braking<br>resistor between<br>P and PR<br>AWG(mm²) | Power line cable Terminal screw size | Crimp<br>terminal<br>Power/Ground | Tightening<br>torque( N•m)<br>Power/Ground<br>(maximum value) |
|--------------|----------------|--------------------------------------------------------|--------------------------------|--------------------------------------------------------------|--------------------------------------|-----------------------------------|---------------------------------------------------------------|
|              | ND             | 42/2.2\                                                | 42/2.2)                        | 42/2.2\                                                      |                                      |                                   |                                                               |
| HF-4324-5A5  | LD             | 12(3.3)                                                | 12(3.3)                        | 12(3.3)                                                      |                                      | 5.5-5/5.5-5                       |                                                               |
|              | VLD            | 10(5.3)                                                | 10(5.3)                        | 10(5.3)                                                      | M5                                   |                                   | 3.0/3.0                                                       |
|              | ND             | 10(5.3)                                                | 10(5.3)                        | 10(5.3)                                                      | 1415                                 | 5.5-5/5.5-5                       | (3.0/3.0)                                                     |
| HF-4322-7A5  | LD             | 10(3.3)                                                | 10(3.3)                        | 10(5.5)                                                      |                                      | 3.3-3/3.3-3                       |                                                               |
|              | VLD            | 8(8.4)                                                 | 8(8.4)                         | 8(8.4)                                                       |                                      | 8-5/8-5                           |                                                               |
|              | ND             |                                                        |                                |                                                              |                                      |                                   |                                                               |
| HF-4324-011  | LD             | 8(8.4)                                                 |                                | 8(8.4)                                                       |                                      |                                   |                                                               |
|              | VLD            |                                                        |                                |                                                              |                                      | 8-6/8-6                           | 4.0/4.0                                                       |
|              | ND             |                                                        |                                |                                                              |                                      | 0 0,0 0                           | (5.2/5.2)                                                     |
| HF4324-015   | LD             | 8(8.4)                                                 | 8(8.4)                         | 8(8.4)                                                       |                                      |                                   |                                                               |
|              | VLD            |                                                        |                                |                                                              | M6                                   |                                   |                                                               |
|              | ND             | 6(13.3)                                                |                                | 6(13.3)                                                      | <u> </u>                             | 14-6/8-6                          | 4.0/4.0                                                       |
| HF4324-022   | LD             | 4(21.2)                                                |                                | 4(21.2)                                                      |                                      | 22-6/8-6                          | (5.2/5.2)                                                     |
|              | VLD<br>ND      | 2/26.7\                                                |                                |                                                              | -                                    |                                   |                                                               |
| HF4324-030   | LD             | 3(26.7)<br>2(33.6)                                     |                                |                                                              |                                      | 38-6/14-6                         | 2.5-3.0/4.9                                                   |
| ПГ4324-030   | VLD            | 1(42.4)                                                |                                |                                                              |                                      | 60-6/14-6                         | (4.1/5.2)                                                     |
|              | ND ND          | 1(42.4)                                                |                                |                                                              |                                      | 00-0/14-0                         |                                                               |
| HF4324-037   | LD             | 1(42.4)                                                | 6(13.3)                        |                                                              |                                      |                                   |                                                               |
| 111 4324 037 | VLD            | 1(42.4)                                                | 0(13.3)                        |                                                              |                                      |                                   | 15.0/11.7                                                     |
|              | ND             | 1(42.4)                                                |                                | -                                                            |                                      | 60-8/14-8                         | (15.0/12.5)                                                   |
| HF4324-045   | LD             |                                                        |                                |                                                              | _                                    |                                   | (==:=)                                                        |
|              | VLD            | 1/0(53.5)                                              |                                |                                                              | M8                                   |                                   |                                                               |
|              | ND             | 1/0(53.5)                                              |                                |                                                              |                                      | 60-8/22-8                         | 15.0/11.7                                                     |
| 1154224 055  | LD             | 2/0(67.4)                                              | 4/24.2)                        |                                                              |                                      | 70-8/22-8                         | (15.0/12.5)                                                   |
| HF4324-055   | VLD            | 1/0×2(53.5×2)                                          | 4(21.2)                        |                                                              |                                      | 60-8/22-8                         | 6.0-10.0/11.7<br>(12.0/12.5)                                  |

<sup>•</sup> The wire gauges in the above table shows the designed values based on HIV cable (with thermal resistance of 75°C).

Please put on pressure to the crimp terminals with a crimp tool that the crimp terminal maker recommends.

<sup>·</sup> When applying the UL standard, please refer to

<sup>&</sup>quot;1.7 Compliance to UL standards". Tightening torque is recommended "maximum value" in the above table.

<sup>•</sup> Please use the round type crimp terminals (for the UL standard) suitable for the use electric wire when you connect the electric wire with the main circuit terminal block.

# 7.5.5 Applicable Breakers

#### ■200V class

#### · For ND rating

|             |               | Without reactor (DCL or ACL) |                      |                    |                       |                                | With reactor (DCL or ACL) |                     |                       |  |
|-------------|---------------|------------------------------|----------------------|--------------------|-----------------------|--------------------------------|---------------------------|---------------------|-----------------------|--|
| Model       | Applicable    |                              | age breaker<br>LB)   | Circuit<br>Breaker | Magnetic<br>Contactor | Earth-leakage breaker<br>(ELB) |                           | Circuit<br>Breaker  | Magnetic<br>Contactor |  |
| Wiodei      | Motor<br>(kW) |                              | Mitsubishi Elec      | -                  | Fuji Elec.            |                                | Mitsubishi Elec           |                     | Fuji Elec.            |  |
|             | ` ,           | Model                        | Rated Current<br>(A) | Model              | Model                 | Model                          | Rated Current<br>(A)      | Model               | Model                 |  |
| HF4322-5A5  | 5.5           | NV63-SV                      | '63-SV 50            | NF63-SV            | SC-N1                 | NV63-SV                        | 40                        | NF63-SV<br>NF125-SV | SC-N1                 |  |
| HF4322-7A5  | 7.5           |                              | 60                   |                    | SC-N2                 |                                | 50                        |                     | SC-N2                 |  |
| HF4322-011  | 11            | NV125-SV                     | 75                   | NF125-SV           | SC-N2S                | NV125-SV                       | 60                        |                     | SC-N2S                |  |
| HF4322-015  | 15            |                              | 100                  |                    | SC-N3                 |                                | 75                        |                     | SC-N3                 |  |
| LIE4222 022 | 18.5          |                              | 125                  |                    | SC-N4                 |                                | 100                       |                     | SC-N4                 |  |
| HF4322-022  | 22            | NV250-SV                     | 175                  | NF250-SV           | SC-N5                 |                                | 125                       | NF250-SV            | SC-N5                 |  |
| HF4322-030  | 30            |                              | 200                  |                    | SC-N7                 | NV250-SV                       | 150                       |                     | SC-N6                 |  |
| HF4322-037  | 37            | NV400-CW                     | 250                  |                    | SC-N8                 |                                | 175                       |                     | SC-N7                 |  |
| HF4322-045  | 45            |                              | 300                  | NF400-CW           | SC-N10                | NIV/400 CVA/                   | 225                       | NF400-CW            | SC-N8                 |  |
| HF4322-055  | 55            |                              | 350                  |                    | SC-N11                | NV400-CW                       | 300                       |                     | SC-N10                |  |

## · For LD/VLD rating

|             |                     | Without reactor (DCL or ACL) |                                |          |                       |          | With reactor (DCL or ACL) |                    |                       |  |
|-------------|---------------------|------------------------------|--------------------------------|----------|-----------------------|----------|---------------------------|--------------------|-----------------------|--|
| Model       | Applicable<br>Motor |                              | Earth-leakage breaker<br>(ELB) |          | Magnetic<br>Contactor |          | age breaker<br>LB)        | Circuit<br>Breaker | Magnetic<br>Contactor |  |
| Wodei       | (kW)                |                              | Mitsubishi Elec                | -        | Fuji Elec.            |          | Mitsubishi Elec           | -                  | Fuji Elec.            |  |
|             | , ,                 | Model                        | Rated Current<br>(A)           | Model    | Model                 | Model    | Rated Current<br>(A)      | Model              | Model                 |  |
| HF4322-5A5  | 5.5                 | NV63-SV                      | 40                             | NF63-SV  | SC-N1                 | NV32-SV  | 30                        | NF32-SV            | SC-5-1                |  |
| HF4322-3A3  | 7.5                 |                              | 50                             | NF03-3V  | SC-N2                 | NV63-SV  | 40                        | NF63-SV            | SC-N1                 |  |
| HF4322-7A5  | 11                  | NV125-SV                     | 75                             | NF125-SV | SC-N2S                |          | 60                        |                    | SC-N2                 |  |
| HF4322-011  | 15                  |                              | 125                            |          | SC-N4                 | NV125-SV | 100                       | NF125-SV           | SC-N3                 |  |
| HF4322-015  | 18.5                | NIVOEO CV                    |                                | NEGEO CV |                       |          | 100                       |                    |                       |  |
| LIE4222 022 | 22                  | NV250-SV                     | 150                            | NF250-SV | SC-N5                 |          | 125                       |                    | SC-N4                 |  |
| HF4322-022  | 30                  |                              | 200                            |          | SC-N7                 | NV250-SV | 150                       | NF250-SV           | SC-N5                 |  |
| HF4322-030  | 37                  |                              | 250                            |          | SC-N8                 |          | 200                       |                    | SC-N7                 |  |
| HF4322-037  | 45                  | NV400-CW                     | 300                            | NF400-CW | SC-N10                |          | 225                       |                    | SC-N8                 |  |
| HF4322-045  | 55                  |                              | 400                            | 1        | SC-N11                | NV400-CW | 300                       | NF400-CW           | SC-N10                |  |
| HF4322-055  | 75                  | NV630-CW                     | 500                            | NF630-CW | SC-N12                | 1        | 400                       |                    | SC-N11                |  |

- If export to the U.S. or Canada or compliance with UL/cUL standards is required, you need to use wires and breakers specified in the UL/cUL standards.
  - For details, see "1.7 Compliance with UL Standards".
- The models described in the table are examples of selection.
  - When using the device, choose a model that has appropriate breaking capacity and sensitive current by taking short circuit current and relevant laws and regulations into consideration based on the rated current shown in the table.
- The applicable motor capacity is a selection example when IE3 4-pole motor model 60HZ 200VAC (200V class) is used.
- For the power line diameter, see the "Power line" column in the table shown in "7.5.4 Recommended Wire Diameter, Wiring Tools, and Crimping Terminals".
- The electric durability ensured when the magnetic contactor is used in AC-1 class is 500,000 times, while emergency stop during motor operation is 25 times.
- If there is emergency stop during motor drive or commercial operation is performed, choose the magnetic contactor on the motor side in AC-3 class against the rated current of motor.
- If the rated capacity of inverter is larger than the motor capacity, choose instruments based on the inverter model.

#### ■400V class

#### · For ND rating

|             |               |          | Without react        | or (DCL or AC      | CL)                   | With reactor (DCL or ACL) |                      |                    |                       |  |        |
|-------------|---------------|----------|----------------------|--------------------|-----------------------|---------------------------|----------------------|--------------------|-----------------------|--|--------|
| Model       | Applicable    |          | age breaker<br>ELB)  | Circuit<br>Breaker | Magnetic<br>Contactor |                           | age breaker<br>ELB)  | Circuit<br>Breaker | Magnetic<br>Contactor |  |        |
| Wodei       | Motor<br>(kW) |          | Mitsubishi Elec      |                    | Fuji Elec.            |                           | Mitsubishi Elec      |                    | Fuji Elec.            |  |        |
|             |               | Model    | Rated Current<br>(A) | Model              | Model                 | Model                     | Rated Current<br>(A) | Model              | Model                 |  |        |
| HF4324-5A5  | 5.5           | NV32-SV  | 30                   | NF32-SV            | SC-5-1                | NV32-SV                   | 20                   | NF32-SV            | SC-5-1                |  |        |
| HF4324-7A5  | 7.5           | NV32-5V  | 30                   | NF32-3V            | 30-5-1                |                           | 20                   |                    |                       |  |        |
| HF4324-011  | 11            | NV63-SV  | 50                   | NF63-SV            | SC-N1                 |                           | 30                   |                    | SC-N1                 |  |        |
| HF4324-015  | 15            |          | 60                   |                    | SC-N2                 | NV63-SV                   | 40                   | NF63-SV            | SC-N2                 |  |        |
| 1154004 000 | 18.5          | NV125-SV | 75                   | NF125-SV           | NF125-SV              | NF125-SV                  | CC NOC               |                    | 50                    |  | CC NOC |
| HF4324-022  | 22            |          | 100                  |                    | SC-N2S                |                           | 60                   |                    | SC-N2S                |  |        |
| HF4324-030  | 30            |          | 125                  |                    | SC-N3                 | NV125-SV                  | 75                   | NF125-SV           | SC-N3                 |  |        |
| HF4324-037  | 37            | NV250-SV | 150                  | NEGEO CV           | SC-N4                 |                           | 100                  |                    | SC-N4                 |  |        |
| HF4324-045  | 45            |          | 175                  | NF250-SV           | SC-N5                 | NI) (2E0 C) (             | 125                  | NEGEO CV           | SC-N5                 |  |        |
| HF4324-055  | 55            |          | 200                  |                    | SC-N7                 | NV250-SV                  | 150                  | NF250-SV           | SC-N6                 |  |        |

## · For LD/VLD rating

|             |                     |              | Without react               | or (DCL or AC | L)                    | With reactor (DCL or ACL)      |                      |                    |                       |
|-------------|---------------------|--------------|-----------------------------|---------------|-----------------------|--------------------------------|----------------------|--------------------|-----------------------|
| Model       | Applicable<br>Motor |              | Earth-leakage breaker (ELB) |               | Magnetic<br>Contactor | Earth-leakage breaker<br>(ELB) |                      | Circuit<br>Breaker | Magnetic<br>Contactor |
| Wiodei      | (kW)                |              | Mitsubishi Elec             | -             | Fuji Elec.            |                                | Mitsubishi Elec      |                    | Fuji Elec.            |
|             | , ,                 | Model        | Rated Current<br>(A)        | Model         | Model                 | Model                          | Rated Current<br>(A) | Model              | Model                 |
| LIE4224 EAE | 5.5<br>7.5 NV32-SV  | NIV /20 CV / | 20                          | NE00 01/      | SC-5-1                | NV32-SV<br>NV63-SV             | 20                   | NF32-SV<br>NF63-SV | SC-5-1                |
| HF4324-5A5  |                     | NV32-5V      | 30                          | NF32-SV       |                       |                                | 20                   |                    |                       |
| HF4324-7A5  | 11                  | NV63-SV      | 40                          | NF63-SV       | SC-N1                 |                                | 30                   |                    |                       |
| HF4324-011  | 15                  | NV03-5V      | 50                          | NF63-5V       | SC-N2                 |                                | 40                   |                    | SC-N1                 |
| HF4324-015  | 18.5                |              | 60                          |               | SC-N2S                | 14703-37                       | 50                   | NF03-3 V           | SC-N2                 |
| 1154224 022 | 22                  | NV125-SV     | 75                          | NF125-SV      |                       |                                | 60                   | NF125-SV           | 00 1100               |
| HF4324-022  | 30                  |              | 100                         |               | SC-N3                 | NV125-SV                       | 75                   |                    | SC-N2S                |
| HF4324-030  | 37                  |              | 125                         |               | SC-N4                 |                                | 100                  |                    | SC-N3                 |
| HF4324-037  | 45                  | NV250-SV     | 150                         | NF250-SV      | SC-N5                 |                                | 125                  | NF250-SV           | SC-N4                 |
| HF4324-045  | 55                  |              | 200                         |               | SC-N7                 | NV250-SV                       | 150                  |                    | SC-N5                 |
| HF4324-055  | 75                  | NV400-CW     | 250                         | NF400-CW      | SC-N8                 |                                | 200                  |                    | SC-N7                 |

- \* If export to the U.S. or Canada or compliance with UL/cUL standards is required, you need to use wires and breakers specified in the UL/cUL standards.
  - For details, see "1.7 Compliance with UL Standards".
- \* The models described in the table are examples of selection.

  When using the device, choose a model that has appropriate breaking capacity and sensitive current by taking short circuit current and relevant laws and regulations into consideration based on the rated current shown in the table.
- \* The applicable motor capacity is a selection example when IE3 4-pole motor model of 60HZ 400VAC (400V class) is used.
- \* For the power line diameter, see the "Power line" column in the table shown in "7.5.4 Recommended Wire Diameter, Wiring Tools, and Crimping Terminals".
- The electric durability ensured when the magnetic contactor is used in AC-1 class is 500,000 times, while emergency stop during motor operation is 25 times.
- If there is emergency stop during motor drive or commercial operation is performed, choose the magnetic contactor on the motor side in AC-3 class against the rated current of motor.
- If the rated capacity of inverter is larger than the motor capacity, choose instruments based on the inverter model.

## 7.5.6 Wiring Locations

 $\wedge$ 

· The charge lamp indicates input of power to R, S, and T.

At the factory default setting, power is supplied to r1 and t1 via the J51 connector.

• When the J51 connector is removed and power is supplied to r1 and t1 from another source, the charge lamp does not indicate energization status of r1 and t1.

Make sure that the power is shut off and safety is ensured before working.

· The charge lamp does not light up also when only 24V is supplied.

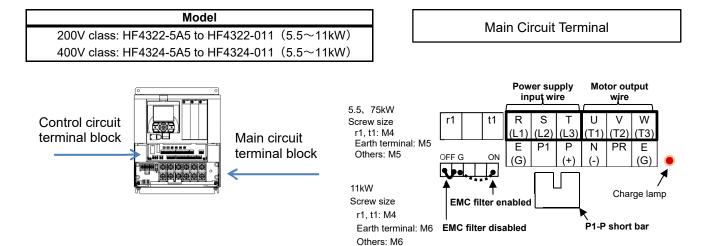

\* The EMC filter is enabled/disabled by switching the short circuit connector.

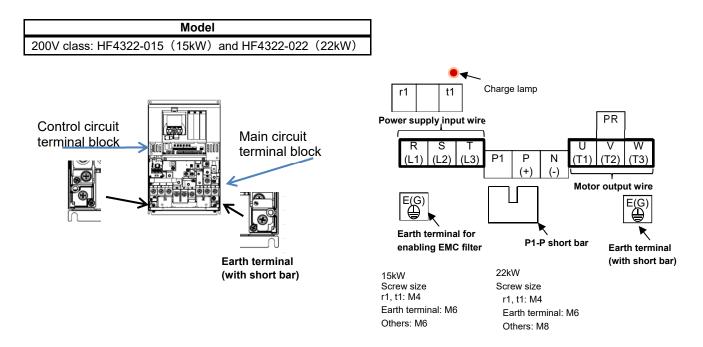

\* The EMC filter is enabled by replacing the grounding screw equipped with short bar with the earth terminal for enabling the EMC filter.

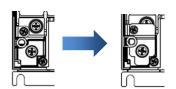

Fix the short bar with two screws.

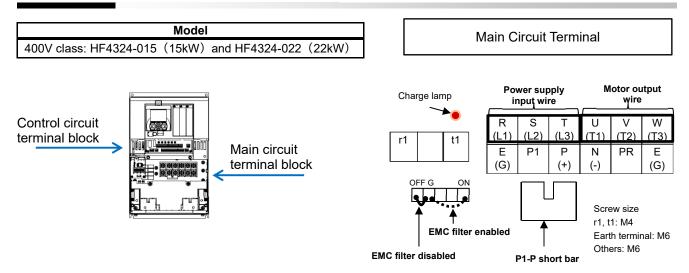

\* The EMC filter is enabled/disabled by switching the short circuit connector.

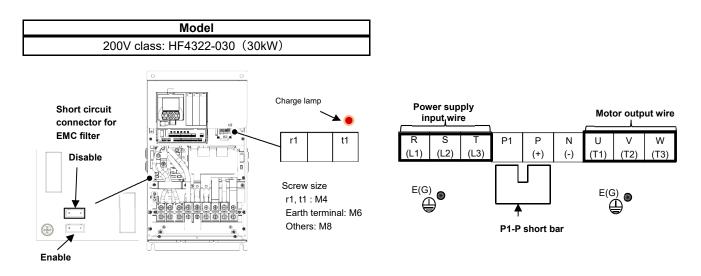

\* The EMC filter is enabled/disabled by switching the short circuit connector.

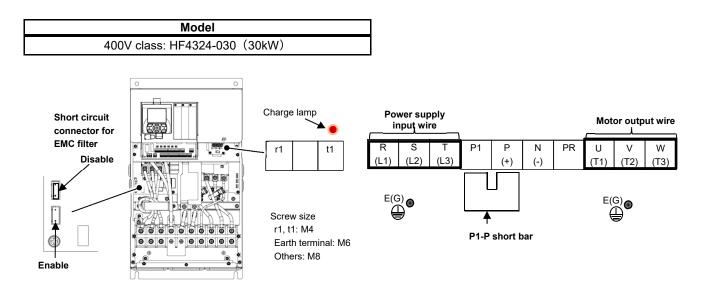

\* The EMC filter is enabled/disabled by switching the short circuit connector.

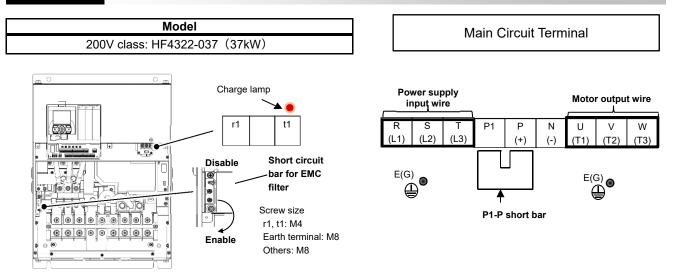

\* For the switching method of EMC filter, see the lower section of this page.

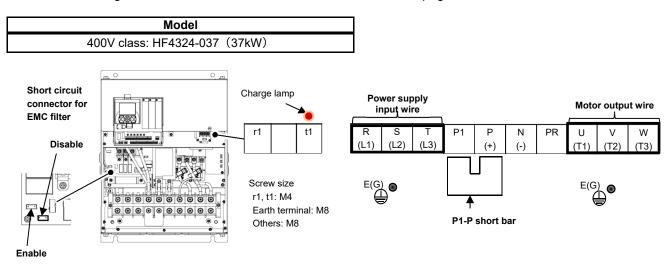

\* The EMC filter is enabled/disabled by switching the short circuit connector.

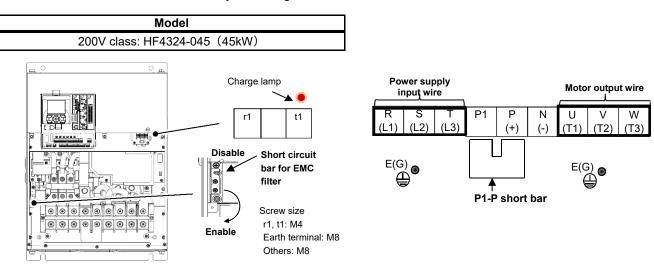

\* The EMC filter is enabled/disabled by switching the short circuit bar.

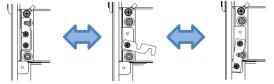

Disable Switching (screw switching) Enable

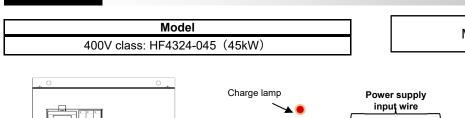

Main Circuit Terminal

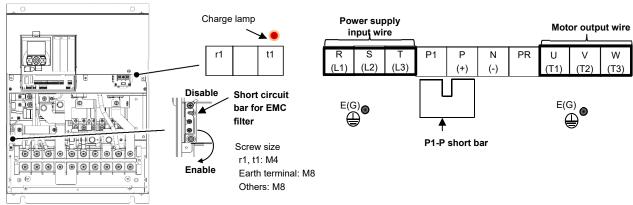

# **Model** 200V class: HF4322-055 (55kW)

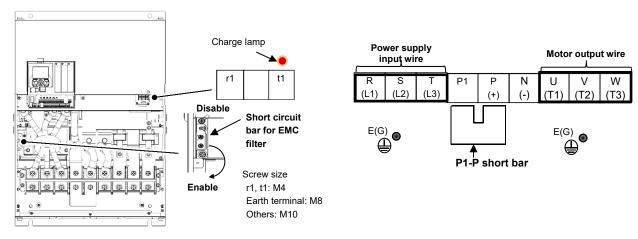

# **Model** 400V class: HF4324-055 (55kW)

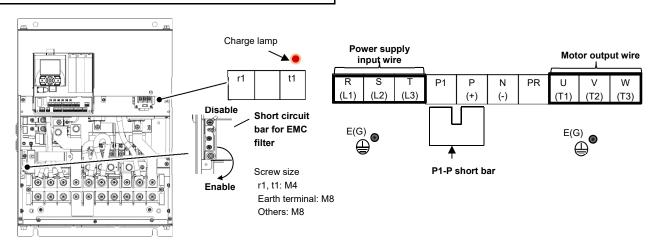

· Switching method of EMC filter

The EMC filter is enabled/disabled by switching the short circuit bar.

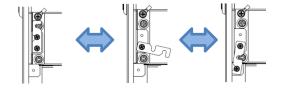

Disable Switching (screw switching) Enable

# 7.5.7 Wiring to Power Supply and Motor

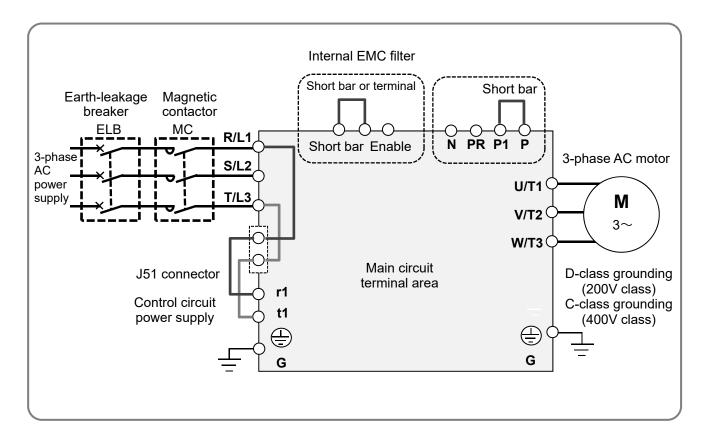

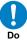

· Use the input power supply within the range shown below.

| Voltage class | Input range                                                                                                |
|---------------|----------------------------------------------------------------------------------------------------|
| 200V class    | 200-240VAC (allowable variation range: +10%/-15%) Power supply frequency: 50Hz/60Hz (variation range: ±5%) |
| 400V class    | 380-500VAC (allowable variation range: +10%/-15%) Power supply frequency: 50Hz/60Hz (variation range: ±5%) |

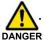

Driving a 200V motor using a 400V-class inverter may burn the motor.

# 7.5.8 Wiring Separately to the Control Circuit Power Supply

- When the protection circuit of the inverter operates and shuts off the magnetic contactor on the input source of inverter, there will be no power supply that controls the inverter, and the alarm signal of the output terminal function [AL] cannot be retained.
  - To retain the alarm signal, use the control circuit power supply r1 and t1.
- By the following procedure, connect the terminals for control circuit power supply r1 and t1 to the primary side of the magnetic contactor.
- (i) Loosen the screws and remove the wires connected to r1 and t1.
- (ii) Remove the whole J51 connector.
- (iii) Connect the control circuit power supply to r1 and t1.

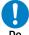

- For r1/t1 terminal wire (terminal screw size: M4), use a wire whose diameter is 1.25mm<sup>2</sup> or larger. The recommended tightening torque is 1.2Nm (maximum of 1.4Nm).
- · Connect a 3A fuse to the power line for the control circuit.
- To create a separate line for the control circuit power supply, remove the J51 connector and directly connect the power supply (two wires of the main circuit voltage). If there is abnormality on the main circuit area, you can change or read internal data while the main circuit area is turned off.
- By inputting 24V from an external source, you can change or read data only with the input of 24V power supply.
- If you turn on the control circuit power supply r1 and t1 in advance with the main circuit power supply R, S, and T, ground fault detection is performed upon main circuit power-on.
- When connecting a DC power supply to the control circuit power supply r1 and t1, select the NO(00) state by the output terminal [UPF] to [DHH] active state parameters ([CC-11] to [CC-17]). The signal output may chatter when DC power is shut off. Please be careful.

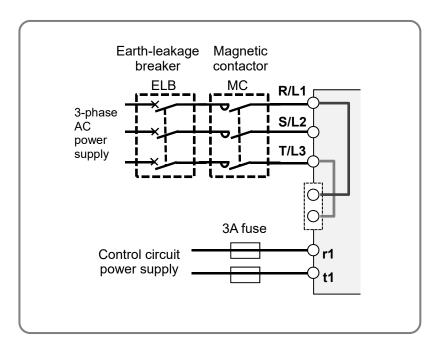

Specification of power receipt on the control circuit power supply

200V class: 200-240VAC (+10%, -15%) (50, 60Hz±5%) (282-339VDC) 400V class: 380-500VAC (+10%, -15%) (50, 60Hz±5%) (537-707VDC)

Power supply

1 1 1

# 7.5.9 Outline of Applicable Peripheral Devices

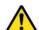

#### **Cautions**

- The applicable devices shown in this chapter are those when standard 3-phase 4pole cage motor is used.
- · For the circuit breaker, choose an appropriate device by taking breaking capacity into consideration.
  - (Use an inverter-compatible model.)
- · To ensure safety, use an earth-leakage breaker (ELB).
- · Use a 75°C copper wire (HIV wire).
- · If the wiring length exceeds 20m, a thick power line needs to be used.
- · Use an alarm output contact of 0.75 mm<sup>2</sup>.
- · Tighten the terminal screws at a specified torque. If they are not tightened enough, it may cause short circuit or fire. If they are tightened too much, it may damage the terminal block or inverter.
- · Employ different sensitive currents for earth-leakage breaker (ELB) depending on the total wiring length between the inverter and power supply and between the inverter and motor.
  - Also, use the inverter ready type earth-leakage breaker.
- High-speed type products may malfunction.
- · If wiring is performed on a metal tube using CV wire, leak current is about 30mA/km.
- · As relative permittivity of IV wire is high, the current increases by about 8 times. Therefore, use an item with 8 times sensitive current that is shown on the table below. If the total wiring length exceeds 100m. use a CV wire.

| Total wiring length | Sensitive current (mA) |
|---------------------|------------------------|
| 100m or shorter     | 50                     |
| 300m or shorter     | 100                    |

| _      |
|--------|
| 1      |
|        |
| )><br> |
|        |
|        |
|        |
|        |
|        |
|        |
|        |
|        |
|        |
|        |

| No.  | Name                                                                                                    | Function                                                                                                    |  |  |  |
|------|----------------------------------------------------------------------------------------------------|----------------------------------------------------------------------------------------------------|--|--|--|
| <1>  | Wire                                                                                                    |                                                                                                    |  |  |  |
| <2>  | Earth-leakage breaker (ELB) Magnetic circuit breaker (MCB)                                                  | See page 7-9 Recommended Wire Diameter, Wiring Tools, and Crimping Terminals.                                                                                                    |  |  |  |
| <3>  | Magnetic contactor (MC)                                                                                     |                                                                                                    |  |  |  |
| <4>  | Input side reactor<br>(for harmonic suppression,<br>power coordination, and<br>improvement of power factor) | This is applied as a countermeasure against harmonic suppression, or when imbalance of power supply voltage is 3% or above, or when power supply capacity is 500kVA or above. It is also used when a rapid change is made to power supply voltage. It is also effective in improving power factor.                                                                                                    |  |  |  |
| <5>  | Noise filter                                                                                                | This reduces the conductive noise that is generated from the inverter and transferred to the wire.  Connect to the primary side (input side) of inverter.                                                                                                    |  |  |  |
| <6>  | Zero-phase reactor                                                                                          | When the inverter is used, noise may be generated on an adjacent radio or other devices through wiring on the power supply side. This is used for reducing the noise (reducing radiation noise).                                                                                                    |  |  |  |
| <7>  | Radio noise filter (capacitor filter)                                                                       | This reduces the radiation noise that is emitted from the wire on the input side.                                                                                                    |  |  |  |
| <8>  | DC reactor                                                                                                  | This suppresses harmonics generated from the inverter.                                                                                                    |  |  |  |
| <9>  | Braking resistor                                                                                            | This is used for increasing the braking torque of inverter, repeating power on and off at high interval, or reducing the                                                                                                    |  |  |  |
| <10> | Regenerative braking unit                                                                                   | speed of high load caused by moment of inertia.                                                                                                    |  |  |  |
| <11> | Output-side noise filter                                                                                    | This is installed between the inverter and motor to reduce the radiation noise that is emitted from the wire. It is used to reduce radio interference on radios or televisions or prevent malfunctioning of measurement instruments and sensors.                                                                                                    |  |  |  |
| <12> | Zero-phase reactor                                                                                          | This is applied for reducing noise generated on the output side of inverter.  (It can be used on both the input side and output side.)                                                                                                    |  |  |  |
| <13> | Output-side AC reactor for reducing vibration/preventing malfunctioning of thermal relay                    | When a general-use motor is driven by the inverter, compared with when it is run by commercial power supply, larger vibration may be generated.  By connecting this device between the inverter and motor, you can reduce the vibration of motor. Also, if the wiring length between the inverter and motor is long (10m or longer), by inserting a reactor, you can prevent malfunctioning of the thermal relay caused by harmonic attributable to switching of inverter. You can also use a current sensor instead of the thermal relay. |  |  |  |

## 7.5.10 DC Reactor Connection Terminal (P1, P)

- · These are terminals for connecting DC reactor DCL option used for improving power factor.
- · By using the DCL option, you can reduce harmonic noise.
- · When using the DC reactor DCL option, connect it after removing the short bar between the PD and P terminals.

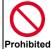

· When not using the DC reactor DCL option, do not remove the short bar between the P1 and P terminals.

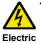

If the short bar between P1 and P terminals is removed and the DC reactor DCL option is not connected, power is not supplied to the main circuit area of inverter, which disables operation.

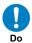

• The wiring length to DC reactor DCL shall be within 5m. Otherwise, you may not be able to get the desired effects.

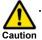

 $\cdot$  Please arrange the terminals so that heat generated from DCL does not affect the inverter.

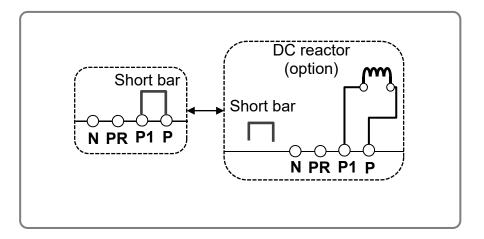

## 7.5.11 Connection Terminals for External Braking Resistor (P, PR)

- In HF-430NEO, braking resistor circuit is included in the following models as standard.
   HF4322-5A5 to HF4322-022 (200V class 5.5~22kW)
   HF4324-5A5 to HF4324-037 (400V class 5.5~37kW)
- By attaching the optional braking resistor, you can use the device even at large regenerative load (lowering load or load applied at high-speed rotation).

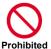

• Do not attach a resistor whose resistance is lower than the predefined value. Otherwise, the regenerative braking (BRD) circuit may be damaged.

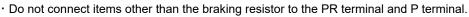

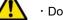

· Do not short the PR terminal and P terminal.

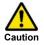

· Please arrange the terminals so that heat generated from braking resistor does not affect the inverter.

- With the braking resistor and regenerative braking unit, you can improve braking power and suppress overvoltage.
- · To enhance braking power using an option, attach a braking resistor or braking unit.

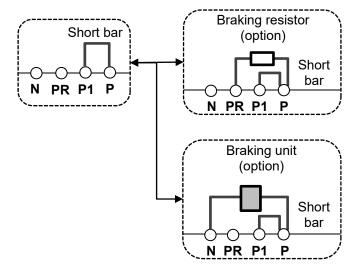

# 7.5.12 Inverter Earth Terminal (G)

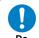

· Make sure that the inverter and motor are grounded for use.

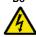

· Otherwise, you run the risk of electric shock.

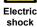

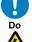

Electric

shock

· In accordance with the electric installation engineering standards, connect 200V-class model to the earth electrode completing class-D ground work (equivalent to the third class grounding:  $100\Omega$  or less grounding resistance) and 400V-class model to the earth electrode completing class-C ground work (equivalent to the special third class grounding:  $10\Omega$  or less grounding resistance).

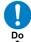

Use grounding wires whose thickness is not less than that of the applicable wires and make them short as much as possible.

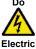

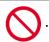

When more than one inverters are used, connect them that the grounding route (condition) should not be cascaded or loops connection.

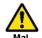

Otherwise, the inverter or peripheral control devices may malfunction.

Malfunctioning

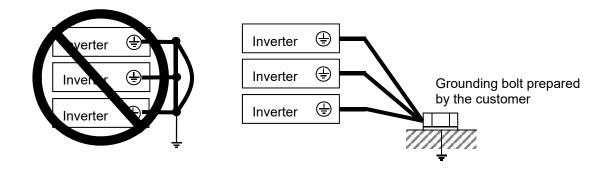

# 7.5.13 Enable the Internal EMC Filter

- · To enable the EMC filter, move the short bar or terminal.
- · For locations to be shorted, see the main circuit wiring diagram.

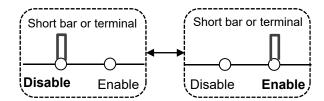

# 7.6 Operation and Optional Areas

# 7.6.1 Structure of Operation and Optional Areas

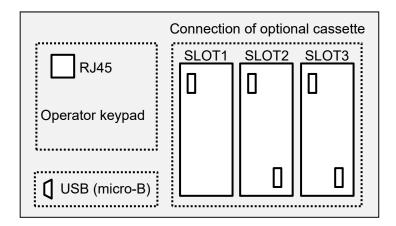

- Operator keypad (factory default setting)
  - · The operator keypad is connected by default.
- Option connection (factory default state)Optional slots are closed.

# 7.6.2 Description of Operation and Optional Areas

| Connecting location | Name                     | Description                                                                                                    |
|---------------------|--------------------------|----------------------------------------------------------------------------------------------------|
| RJ45                | Operator keypad          | The operator keypad VOP is connected. The operator keypad can be taken out of the control panel with a straight LAN cable. |
| SLOT1               | Optional cassette slot 1 | Various optional cassettes can be connected.                                                                               |
| SLOT2               | Optional cassette slot 2 | Various optional cassettes can be connected.  The encoder feedback option (HF-FB) can only be connected to the slot 2.     |
| SLOT3               | Optional cassette slot 3 | Various optional cassettes can be connected. The functional safety option (P1-FS) can only be connected to the slot 3.     |
| USB (micro-B)       | Connecting area for PC   | By connecting with a PC, performs communication with a set up tool SAFS002.                                                |

- Before removing the operator keypad or disconnecting a USB device, be sure to turn off the power supply and wait until the POWER lamp goes off.
- When removing the operator keypad or disconnecting a USB device, hold the front cover. Otherwise, it may cause connection failure.
- · Some extended options have predetermined connecting locations.
- · Feedback option -> Slot 2
- Function safety option -> Slot 3

# 7.6.3 Take out the Operator Keypad on the Panel

You can take out the operator keypad outside the panel for operation.
 When taking the operator keypad outside the panel, please contact the inverter technical communication center shown in the back cover.

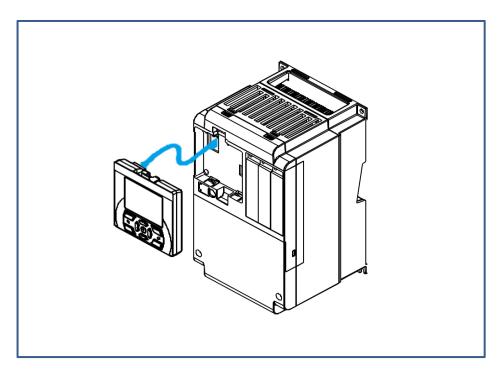

- To remove the operator keypad from the inverter to use it, order a connector cable option ICS-1 (1m) or ICS-3 (3m).
- · If you prepare a cable by yourself, the following cables are recommended.

TSUKO Cat5e cable with connectors at both ends (twisted wire)

TSUNET-MC350E-MP 8C B 8-8

Hitachi Metals, Ltd. Straight wire with connectors at both ends

NETSTAR-C5E PC 24AWG × 4P

- Use a connector cable within 3m.
   If you use the connector exceeding 3m, it may cause malfunctioning.
- · While power is supplied to the inverter, do not attach or remove the operator keypad.

# 7.7 Control Circuit Terminal Area

# 7.7.1 Switch Configuration

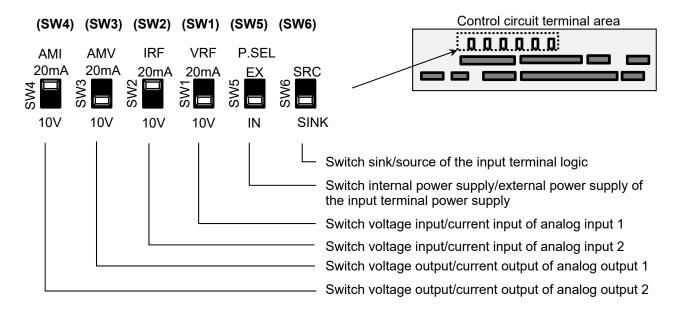

#### ■Points to be noted on switches

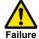

Using a switch under power-on condition may cause failure. Use the switch only after turning off the power and confirming that the POWER lamp on the operator keypad is off.

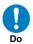

• If the switch status does not match the actual input and output specifications, it may cause failure.

Make sure to check that input and output to be used and switch characteristics are the same.

## ■Description of slide switches

| Indication        | SW name                                                     | Description                                                                                                    |
|-------------------|-------------------------------------------------------------|----------------------------------------------------------------------------------------------------|
| VRF<br>(SW1)      | Analog input 1 switch                                       | Switches input specification of analog input 1 (VRF terminal).  10V: Voltage input is available.  20mA: Current input is available.                                                                                                    |
| IRF<br>(SW2)      | Analog input 2 switch                                       | Switches input specification of analog input 2 (IRF terminal).  10V: Voltage input is available.  20mA: Current input is available.                                                                                                    |
| AMV<br>(SW3)      | Analog output 1 switch                                      | Switches output specification of analog output 1 (AMV terminal).  10V: Output changes to voltage output.  20mA: Output changes to current output.                                                                                                    |
| AMI<br>(SW4)      | Analog output 2 switch                                      | Switches output specification of analog output 2 (AMI terminal).  10V: Output changes to voltage output.  20mA: Output changes to current output.                                                                                                    |
| P.SEL<br>(SW5)    | Switching the method of power supply to the input terminals | Switches the method of power supply to the input terminals.  IN: Drives the input terminals using the internal power supply.  EX: Inputs an external power supply to drive input terminals.  (In the case of EX, a power supply is required between the input terminals and COM.) |
| SRC/SINK<br>(SW6) | Switch of sink/source for the input terminals               | Switches the sink/source logic for input terminals. This switch is enabled when SW5 is IN. SINK: Enables sink logic. SRC: Enables source logic.                                                                                                    |

# 7.7.2 Wiring to the Control Circuit Terminal Block

■Points to be noted on wiring the control circuit terminals

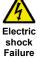

COM, BC, and OM are common terminals for input and output signals, and they are insulated from one another. Do not make these common terminals shorted or grounded.

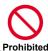

Do not make them grounded via an external device.

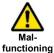

Separate the wiring to the control circuit terminal block from that of the main circuit line (power line) or relay control circuit. If it is unavoidable to do so, make them positioned at right angles to each other. Otherwise, the inverter may malfunction.

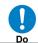

Although the control circuit terminal block has two lines, you can easily perform wiring by starting from the lower terminals. Make setting to perform wiring from the lower area.

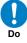

· When wiring between VRF and COM and between IRF and COM, make sure to check that the positions of the corresponding DIP switches SW1 and SW2 are at the desired input (voltage or current).

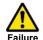

· Input of erroneous voltage or current caused by erroneous selection of switch or input of a value outside the specification range (using P24 terminal (24V) instead of H terminal (10V)), incorrect wiring (wires are installed in reverse orientation and input of voltage/current is reversed, short circuit occurs between H and L, wiring of a knob causes short circuit between H and L at  $0\Omega$ , etc.) may cause failure.

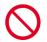

Prohibited

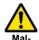

· For wiring to the control circuit terminal block, use twisted shield wires, and connect the shield films to each common terminal.

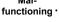

The wiring length to the control circuit terminal block shall be within 20m. If the connecting wire exceeds 20m, you may not be able to get sufficient characteristics due to effects of voltage drop.

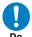

If it is unavoidable to set the length to more than 20m, use an analog insulation signal converter, and check that there is no problem with operation.

· After wiring, lightly pull the wires to check that wires are securely connected.

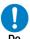

- · For output terminals and relay output terminals, install a diode for preventing counter-electromotive force.
- · Otherwise, counter-electromotive force is applied, which may cause failure.

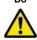

## ■Recommended terminals for wiring

- For the convenience of wiring and improvement of connection reliability, it is recommended to use rod terminals with the following specifications.
- · For the control circuit terminal block, a spring clamp type terminal block is employed.

#### · Rod terminals with sleeve

| Wire size<br>mm² (AWG) | Rod terminal model *1 | L1 [mm] | L2 [mm] | φd [mm] | φD [mm] | <del>&gt;  &lt; φ d</del> |
|------------------------|-----------------------|---------|---------|---------|---------|---------------------------|
| 0.25 (24)              | AI 0,25-8YE           |         | 10 E    | 0.0     | 2.0     |                           |
| 0.34 (22)              | AI 0,34-8TQ           |         | 12.5    | 0.8     | 2.0     |                           |
| 0.5 (20)               | AI 0,5-8WH            | 8       | 14      | 1.1     | 2.5     | <u> </u>                  |
| 0.75 (18)              | AI 0,75-8GY           |         | 14      | 1.3     | 2.8     | ⇒ e <sup>Ø D</sup>        |

\*1) Manufacturer: Phoenix Contact
Caulking tool CRIMPFOX UD 6-4 or CRIMPFOX ZA 3

## ■Method of wiring/detaching wires

- 1. Press in the orange portion on the control circuit terminal block using a slotted screwdriver (2.5mm or less in width).
  - (The wire insertion slot opens.)
- 2. While pressing the slotted screwdriver in the terminal block, insert the wire or rod terminal into the wire insertion slot (round hole).
- 3. Extract the slotted driver to fix the wire.
- · Also when extracting the wire, extract it while the orange portion is pressed in with the slotted screwdriver (the wire insertion slot is open).

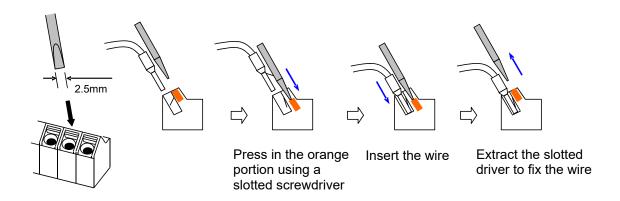

# 7.7.3 Wiring Portion Under Control Circuit

· [] indicates the factory default setting.

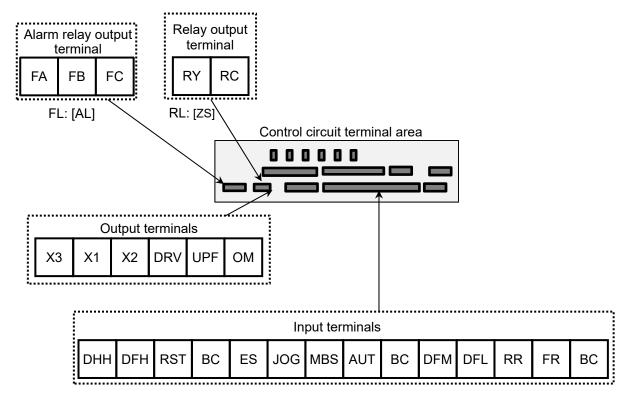

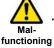

When connecting contacts to control circuit terminals, use a relay that does not generate contact failure even at weak current or voltage emitted from cross-bar twin contacts.

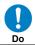

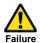

When connecting a relay with output terminals, connect a diode for absorbing surge in parallel with the coil. Otherwise, internal elements may burn. (See the chapter for output terminals)

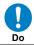

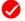

Logic of input terminals

· Using SW6, switch the sink/source logic.

#### Input terminals

- · All BC terminals are at the same potential.
- When connecting a power supply between FR-RST, DFH, DHH and BC, switch SW5 to the external power supply (EX).
- You can switch between the sink/source logic of input terminals by using SW6.

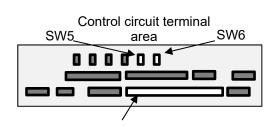

## (Wiring example)

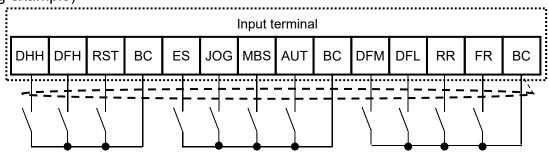

· [ ] indicates the factory default setting.

|       | [ ] indicates the factory default setting. |               |                                                         |                                 |                                                                                                    |                                                                                                    |  |
|-------|--------------------------------------------|---------------|---------------------------------------------------------|---------------------------------|----------------------------------------------------------------------------------------------------|----------------------------------------------------------------------------------------------------|--|
|       |                                            |               | Terminal<br>name                                        | Description                     | Electrical characteristics                                                                                                    |                                                                                                    |  |
|       |                                            | Contact       | FR,RR<br>DFL,DFM<br>AUT,MBS<br>JOG,ES<br>RST<br>DFH,DHH | Input<br>terminal               | functions by parameter setting.  Switch the SINK / SRC of SW6 to select                                                                                                    | Max. allowable voltage DC27V     Load current 5.6mA(at DC27V) Voltage between each input and the BC terminal: When using an external power supply:     ON voltage Min.DC18V |  |
|       | put terminal<br>Digital input              | esinc         | DFH                                                     | Pulse<br>input-A                | When [CA-90] is set to 00, DFH and DHH terminals can be used as input terminals.                                                                                                    | OFF voltage Max.DC3V  When using the internal power supply:     ON voltage Max.DC3V                                                                                         |  |
| Input | Digit                                      | Contact/pulse | DHH                                                     | Pulse<br>input-B                | Each terminal can select input terminal functions by parameter setting. When [CA-90] is not set to 00, they are used as terminals for pulse string input. The maximum input pulse is 32kpps. | OFF voltage Min.DC18V Maximum 32kpps pulse input (When terminal DFH and DHH function Is pulse train input A/B)                                                              |  |
|       |                                            | Com           | ВС                                                      | Common<br>for input<br>terminal | Common terminals for digital input terminals. There are three BC terminals.                                                                                                    |                                                                                                    |  |

## Initial terminal function

| Terminal symbol                                  | Description                                                                                             |
|--------------------------------------------------|----------------------------------------------------------------------------------------------------|
| [RST] Reset                                      | Resets when trip occurs.                                                                                |
| [AUT]<br>Switch of frequency<br>command          | Switches between the main speed command [AA111] (OFF) and auxiliary speed command [AA112] (ON).         |
| [JOG] Jogging                                    | When operation command is input with [JOG] ON, operation is performed at the frequency set for [AG-22]. |
| [USP] Prevention of power restoration restarting | When [USP] is ON, upon power-on, trip [E013] is issued if the operation command is issued.              |

| Terminal symbol                         | Description                                                                            |  |
|-----------------------------------------|----------------------------------------------------------------------------------------|--|
| [MBS]<br>Free-run stop                  | The motor performs free-run when [MBS] is ON.                                          |  |
| [AD2] 2-stage acceleration deceleration | When [AD2] is ON, the acceleration/deceleration time 2[AC124] and [AC126] are enabled. |  |
| [ES] External trip                      | When [ES] is ON, trip [E012] is issued.                                                |  |

## [FR] normal rotation and [RR] reverse rotation

| Normal rotation FR | Reverse<br>rotation<br>RR | Description                                |
|--------------------|---------------------------|--------------------------------------------|
| OFF                | OFF                       | There is no command.                       |
| ON                 | OFF                       | Forward rotation command operation         |
| OFF                | ON                        | Reverse rotation command operation         |
| ON                 | ON                        | There is no command (logic inconsistency). |

# [DFL] Multistage speed 1 and [DFM] multistage speed 2 commands

| Multistage<br>speed 1<br>DFL | Multistage<br>speed 2<br>DFM | Description                          |
|------------------------------|------------------------------|--------------------------------------|
| OFF                          | OFF                          | The set frequency command is enabled |
| ON                           | OFF                          | [Ab-11] frequency command is enabled |
| OFF                          | ON                           | [Ab-12] frequency command is enabled |
| ON                           | ON                           | [Ab-13] frequency command is enabled |

<sup>\*)</sup> By configuring CF3 and 4, you can configure up to 15th speed.

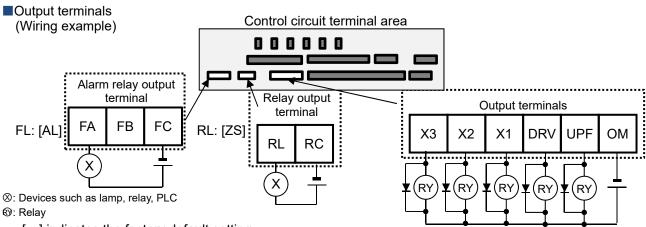

- · [ ] indicates the factory default setting.
- \* Make sure to use diode. Otherwise, the internal circuit may be damaged.

|                 |                                  |                | Terminal symbol              | Terminal<br>name           | Description                                                                                                    | Electrical characteristics                                                                                                    |                                                                                                    |
|-----------------|----------------------------------|----------------|------------------------------|----------------------------|----------------------------------------------------------------------------------------------------|----------------------------------------------------------------------------------------------------|----------------------------------------------------------------------------------------------------|
|                 |                                  | Open collector | UPF<br>DRV<br>X1<br>X2<br>X3 | Output<br>terminal         | You can select terminal functions using the parameter settings corresponding to each terminal.  These terminals can be used both in sink logic or source logic. | Open collector output  · Between each terminal and OM  · Voltage drop at ON: 4V or below  · Maximum allowable voltage: 27V  · Maximum allowable current: 50mA                                             |                                                                                                    |
|                 |                                  | )              | ОМ                           | Common for output terminal | Common terminals for output terminals.                                                                                                    |                                                                                                    |                                                                                                    |
| Output terminal | utput terminal<br>Digital output | igital output  | output                       | RL<br>RC                   | 1a<br>relay terminal                                                                                                    | A relay for contact a output.                                                                                                    | Maximum capacity of contact · AC250V, 2A (resistance) AC250V, 1A (induction) Minimum capacity of contact · DC1V ,1mA |
| no              |                                  | Relay          | FA<br>FB<br>FC               | 1c<br>relay terminal       | A relay for contact c output.                                                                                                    | Maximum capacity of contact FB/FC: AC250V, 2A (resistance) AC250V, 0.2A (induction) FA/FC: AC250V, 1A (resistance) AC250V, 0.2A (induction) Minimum capacity of contact (common) AC100V, 10mA/DC5V, 100mA |                                                                                                    |

## ■Initial terminal function

| Terminal symbol                           | Description                                                                   |
|-------------------------------------------|-------------------------------------------------------------------------------|
| [DRV: 001] During operation signal        | Turns ON during operation (PWM output).                                       |
| [UPF: 002]<br>Frequency reached<br>signal | Turns ON when the output frequency reaches the command frequency.             |
| [X1:003] Frequency reached signal 2       | Turns ON when the output frequency reaches the set frequency [CE-10]-[CE-13]. |

| Terminal symbol                           | Description                                                                          |
|-------------------------------------------|--------------------------------------------------------------------------------------|
| [X2:007]<br>Operation ready<br>completion | Turns ON when operation is ready.                                                    |
| [X3:035]<br>Overload<br>advance notice    | Turns ON when current exceeds the level of overload advance notice.                  |
| [ZS: 040] 0Hz<br>detection signal         | Turns ON when the output frequency goes below the 0Hz detection value level [CE-33]. |

## About [AL] operation

• When [CC-17] = 00

| Power supply | Status | FC-FB | FC-FB |
|--------------|--------|-------|-------|
| ON           | Normal | Open  | Close |
| ON           | Trip   | Close | Open  |
| OFF          | -      | Open  | Close |

## · When [CC-17] = 01

| Power supply | Status | FC-FB | FC-FA |
|--------------|--------|-------|-------|
| ON           | Normal | Close | Open  |
| ON           | Trip   | Open  | Close |
| OFF          | _      | Open  | Close |

## 7.7.4 Wiring Portion above Control Circuit

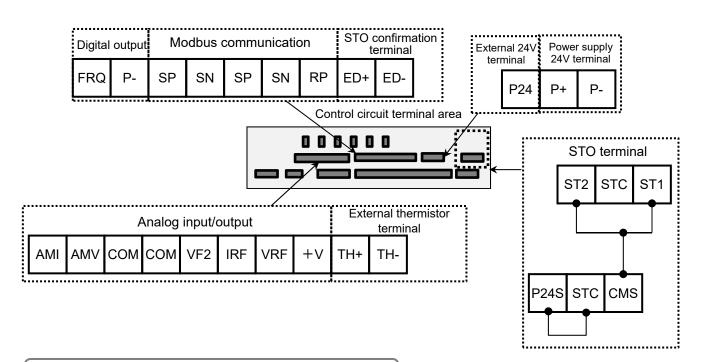

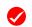

Analog input terminal (factory default state)

The corresponding switches are as follows.

- · VRF (voltage input): SW1
- · IRF (current input): SW2

Analog output terminal (factory default state)

The corresponding switches are as follows.

- · Ao1 (voltage output): SW3
- · Ao2 (current output): SW4

Connection of STO terminal

When shipped from the factory, wiring is performed so that STO terminal is disabled.

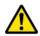

• Do not short between the analog power supply H and L terminals, power supply P+ and P- terminals, P24 and P- terminals, P+ and P- terminals, and P24 and P- terminals.

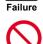

Otherwise, the inverter may fail.

Prohibited

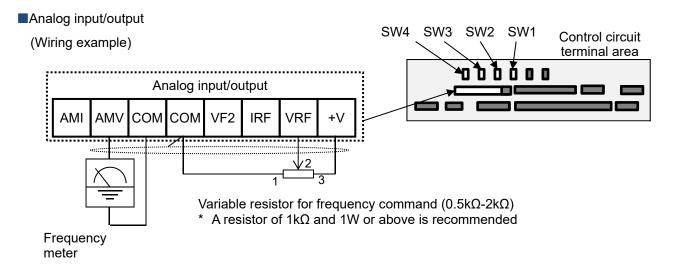

- In the example shown on the left, voltage is input when the variable resistor is used in +V-VRF-COM, therefore, set the SW1 of analog input 1 (VRF) to the voltage side.
- In the example shown on the left, if the frequency meter supports current measurement feature (4-20mA), set the SW3 of analog output 1 (AMV) to the current side of SW3.

|                                                         |               | Terminal symbol | Terminal name                                                     | Description                                                                                                    | Electrical characteristics                                                                                                    |
|---------------------------------------------------------|---------------|-----------------|-------------------------------------------------------------------|----------------------------------------------------------------------------------------------------|----------------------------------------------------------------------------------------------------|
| Analog input terminal for switching voltage and current | Power supply  | СОМ             | Analog<br>power common                                            | Common terminals for analog input terminals (VRF, IRF, VF2) and analog output terminals (AMV, AMI). There are two L terminals.                                  |                                                                                                    |
|                                                         | Power         | +V              | Power supply for setting speed                                    | This is a DC10V power supply. It is used when using analog input terminals (VRF, IRF, VF2) and variable resistor for inputting voltage.                         | Maximum allowable input current<br>20mA                                                                                                    |
|                                                         |               | VRF             | Analog<br>input terminal 1<br>(voltage/current<br>switching SW1)  | For VRF and IRF DC0-10V voltage input and 0-20 mA current input can be switched using a switch for use. It can be used for input frequency command or feedback. | In the case of voltage input:     Input impedance about 10kΩ     Allowable input voltage DC-     0.3V-12V In the case of current input:     Input impedance about 100Ω     Maximum allowable input current 24mA Only voltage input:     Input impedance about 10kΩ     Allowable voltage input DC -     12V to 12V In the case of voltage output:     Maximum allowable output current 2mA     Output voltage accuracy     ±10% (ambient temperature:     25°C±10°C) In the case of current input:     Allowable load impedance     250Ω or below     Output current accuracy:     ±20% (ambient temperature:     25±10°C) |
|                                                         | Analog input  | IRF             | Analog<br>input terminal 2<br>(voltage/current<br>switching SW2)  |                                                                                                    |                                                                                                    |
|                                                         | A             | VF2             | Analog<br>input terminal 3                                        | DC-10V to 10V voltage input is available. It can be used for input frequency command or feedback.                                                               |                                                                                                    |
|                                                         | Analog output | AMV             | Analog<br>output terminal 1<br>(voltage/current<br>switching SW3) | For AMV and AMI, DC0-10V voltage output and 0-20 mA current output can be switched using a switch as output of information monitor data of the inverter.        |                                                                                                    |
|                                                         |               | АМІ             | Analog<br>output terminal 2<br>(voltage/current<br>switching SW4) |                                                                                                    |                                                                                                    |

## ■External thermistor

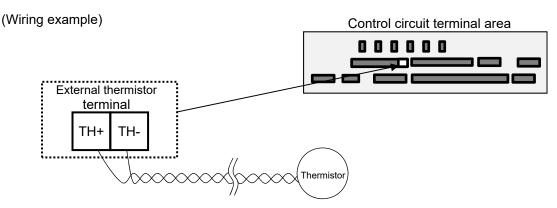

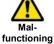

 $\boldsymbol{\cdot}$  To prevent malfunctioning, note the following when performing wiring.

- For connection to the TH terminal, twist only wires connecting to TH+ and TH-, and separate them from other wires.

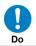

- Since the current flowing in the thermistor is very weak, separate the wires from main circuit line (power line).

- The length of wiring to the thermistor shall be within 20m.

|                 |              | Terminal symbol | Terminal name                  | Description                                                                                                    | Electrical characteristics                                                                                        |
|-----------------|--------------|-----------------|--------------------------------|----------------------------------------------------------------------------------------------------|----------------------------------------------------------------------------------------------------|
| terminal        | Analog input | TH+             | External thermistor input      | When an external thermistor is connected, and resistance abnormality occurs due to abnormal temperature, etc., trip the inverter.                                                                                                    | DC0~5V<br>[Input circuit]                                                                                         |
| Thermistor term |              | TH-             | Common for external thermistor | Connect the thermistor with TH+ and TH The level of detecting resistance abnormality can be adjusted from 0 to $10000\Omega$ . [Recommended thermistor characteristics] Recommended product: SHIBAURA ELECTRONICS Co., Ltd. PB-41E Allowable rated power: $100mW$ or more Impedance at abnormal temperature: $3k\Omega$ | $\begin{array}{c c} & & & \\ & & & \\ \hline TH+ & & & \\ \hline Thermistor & & \\ \hline TH- & & \\ \end{array}$ |

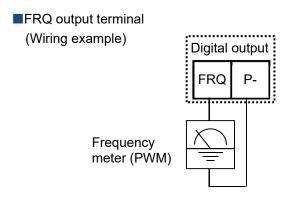

- For FRQ output, you can choose the PWM output method with 6.4ms fixed interval or pulse output method in which pulse frequency varies.
- · You can control FRQ output by setting parameters.

|         |        | Terminal symbol | Terminal<br>name | Description                     | Electrical characteristics                                                                                                    |                                                                                             |
|---------|--------|-----------------|------------------|---------------------------------|----------------------------------------------------------------------------------------------------|---------------------------------------------------------------------------------------------|
| Digital | Output | Monitor output  | FRQ              | Digital<br>monitor<br>(voltage) | For digital monitor output, you can choose the PWM output method at 6.4ms interval or pulse output method with about 50% duty in which frequency varies. | Pulse string output DC0-10V  · Maximum allowable current 1.2mA  · Maximum frequency 3.60kHz |
| D       |        | M               | P-               | Common for digital monitor      | The common terminal for digital monitor.                                                                                                    | -                                                                                           |

# ■Power input/output (Wiring example)

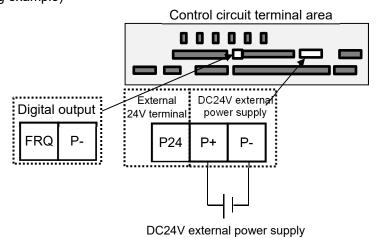

• When 24V power is supplied to P+ and P- from an external source, change of parameters and communication of optional devices are enabled even without main power supply.

|              |           | Terminal symbol | Terminal name                          | Description                                                                                                    | Electrical characteristics        |
|--------------|-----------|-----------------|----------------------------------------|----------------------------------------------------------------------------------------------------|-----------------------------------|
| supply       | put       | P24             | 24V output power terminal              | DC24V power supply for contact signal.<br>The common terminal is P                                                          | 100mA output at maximum           |
| 24V power su | Power inp | P+              | External 24V input terminal (24V)      | with input of 24V power, you can change parameter settings or operate optional communication without using a control power. | Allowable input voltage DC24V±10% |
|              |           | P-              | Terminal for<br>P24/P+ (0 (zero)<br>V) |                                                                                                    | Maximum power consumption 1A      |

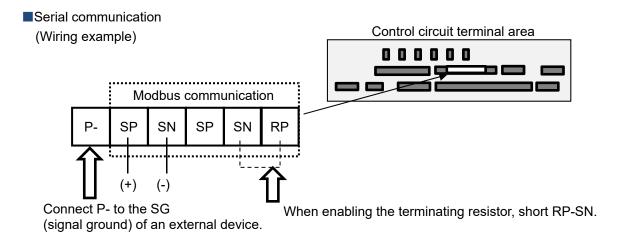

- SP and SN terminals with the same names are internally connected respectively, so they can be used for wiring multiple terminals.
- · When using Modbus communication, see "Chapter 14 RS485 Communication".

|                     |                      | Terminal symbol        | Terminal name                                  | Description                                                                                                    | Electrical characteristics                                                        |
|---------------------|----------------------|------------------------|------------------------------------------------|----------------------------------------------------------------------------------------------------|-----------------------------------------------------------------------------------|
| RS485 communication | Serial communication | SP<br>SN<br>RP<br>(P-) | RS-485 terminal<br>for Modbus<br>communication | SP terminal: RS-485 differential (+) signal SN terminal: RS-485 differential (-) signal RP terminal: Connect to SP via the terminating resistor P- terminal: Connect with the signal ground of an external communication device. (also used by FRQ terminal) There are two SP terminals and SN terminals each, which are connected internally. Maximum baud rate is 115.2kbps. | Equipped with terminating resistor (120Ω) Enable: Short RP-SN Disable: Open RP-SN |

#### STO terminal

- · For the terminal function, see "21.4 STO Terminal Function".
- · The section above describes only the function of STO terminal.

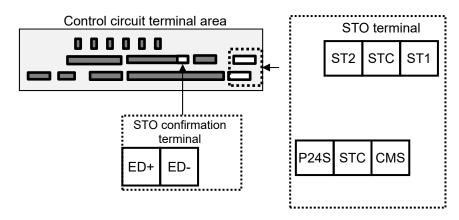

| Terminal symbol | Terminal name                    |
|-----------------|----------------------------------|
| P24S            | 24V output power terminal        |
| CMS             | Common terminal for STO terminal |
| STC             | Logic switching terminal         |
| ST1             | STO input 1                      |
| ST2             | STO input 2                      |
| ED+             | Monitoring output terminal       |
| ED-             | Monitoring output common         |

# Chapter 8 Operation Check/Residual Risks

8

## 8.1 What This Chapter Explains

This chapter describes residual risks in operation and items to be checked concerning the risks.

The customer who use this product shall appropriately perform risk assessment before performing trial run or using the product, and appropriately protect their personnel and systems.

Although this chapter describes all the possible measures to make sure, it does not cover all the risks in your systems. Please note that we will bear no responsibility for damages resulting from causes described in this chapter. Make sure to perform risk assessment of the system equipped with this product.

Also, make sure to carefully read "Chapter 1 Safety Instructions/Risks" for safety work

## 8.2 Content of the Checklist

The items in the checklist shown in the next section are classified in accordance with the following definitions in the same way as "Chapter 1 Safety Instructions/Risks".

# **ADANGER**

Indicates that incorrect handling may cause hazardous situations, which have a high chance of resulting in serious personal injury or death, and may result in major physical loss or damage.

# **≜WARNING**

Indicates that incorrect handling may cause hazardous situations, which may result in serious personal injury or death, and may result in major physical loss or damage.

# **ACAUTION**

Indicates that incorrect handling may cause hazardous situations, which may result in moderate or slight personal injury or damage, and may result in physical loss or damage alone.

## 8.3 Sections with Residual Risks

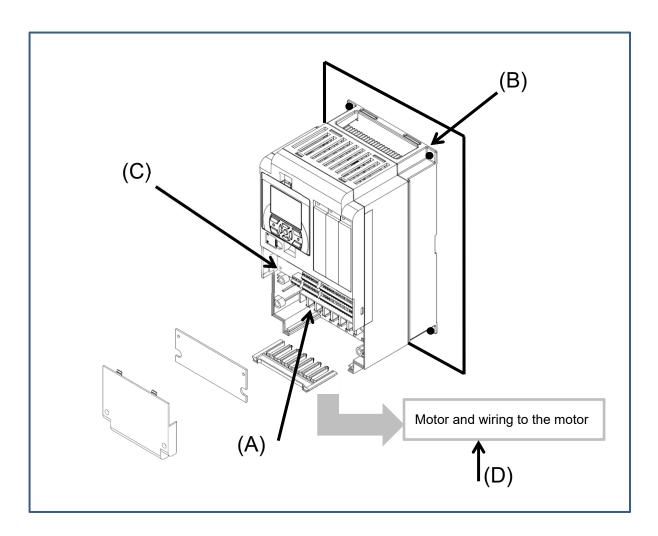

## ■Residual risk checklist No.

| No. | Section name                                              | ⚠ DANGER  | <b>⚠</b> WARNING | <b>A</b> CAUTION |
|-----|-----------------------------------------------------------|-----------|------------------|------------------|
| (A) | Main circuit terminal block                               | 8, 10     |                  | -                |
| (B) | Heat sink                                                 | 4         |                  | 1                |
| (C) | I/O terminal block                                        | 11        |                  |                  |
| (D) | Motor connected with the inverter and wiring to the motor | 12, 13    | _                | -                |
| =   | Unknown section                                           | 9, 14, 15 |                  | 2, 3, 5, 6, 7    |

## 8.4 Residual Risk Checklist

| No. | Operation stage  | Work         | Target section | Residual<br>risk | Details of harm                                                                                                    | Protective measure                                                                                                    | 1 |                                                                                                    |                                                                                                    |                                                       |  |  |  |  |  |   |         |                                                                                                    |                        |
|-----|------------------|--------------|----------------|------------------|----------------------------------------------------------------------------------------------------|----------------------------------------------------------------------------------------------------|---|----------------------------------------------------------------------------------------------------|----------------------------------------------------------------------------------------------------|-------------------------------------------------------|--|--|--|--|--|---|---------|----------------------------------------------------------------------------------------------------|------------------------|
| 1   |                  |              | (B)            |                  | Damage caused by careless transport                                                                                                    | Do not drop the product. Do not carry the inverter in a manner that applies force to the cover or operator keypad.                                                                                    |   |                                                                                                    |                                                                                                    |                                                       |  |  |  |  |  |   |         |                                                                                                    |                        |
| 2   |                  |              |                | Caution          | Reduction of component life due to use in a location exposed to direct sunlight or at a temperature outside the specification range.            | Check that ambient temperature is within the standard specification range in the whole year by means of cooling and ventilation.                                                                      |   |                                                                                                    |                                                                                                    |                                                       |  |  |  |  |  |   |         |                                                                                                    |                        |
| 3   | Installation     | Installation | -              |                  | Failure due to short circuit caused by using in a location which humidity and condensation are out of standard range described in specification | Check that ambient temperature is within the standard specification range in the whole year by means of cooling and ventilation. Otherwise, install the product in a location free from condensation. |   |                                                                                                    |                                                                                                    |                                                       |  |  |  |  |  |   |         |                                                                                                    |                        |
| 4   |                  |              | (B)            | DANGER           | The cooling fin that is heated to exceed 150°C sets fire to a flammable wall.                                                                   | Install the inverter on an inflammable metal wall.                                                                                                    |   |                                                                                                    |                                                                                                    |                                                       |  |  |  |  |  |   |         |                                                                                                    |                        |
| 5   |                  |              |                |                  |                                                                                                    |                                                                                                    |   |                                                                                                    | Component failure due to entry of dust, corrosive gas, or other substances.                              | Install the inverter inside a totally enclosed panel. |  |  |  |  |  |   |         |                                                                                                    |                        |
| 6   |                  |              |                |                  |                                                                                                    |                                                                                                    |   |                                                                                                    |                                                                                                    |                                                       |  |  |  |  |  | - | Caution | Reduction of a component<br>life due to degradation of<br>cooling capability by<br>horizontal installation | Install it vertically. |
| 7   |                  |              |                |                  |                                                                                                    |                                                                                                    |   | When the fin is installed outside the inverter, the cooling fan fails due to droplet, oil mist, etc. | When installing the fin outside the inverter, install it in a location free from droplet, oil mist, etc. |                                                       |  |  |  |  |  |   |         |                                                                                                    |                        |
| 8   | Maintenance      | Electrical   | (A)            |                  | Arc flew out due to screws<br>that are loosened by<br>vibration, and set fire to the<br>internal components.                                    | Check screws are appropriately tightened on a regular basis.                                                                                                    |   |                                                                                                    |                                                                                                    |                                                       |  |  |  |  |  |   |         |                                                                                                    |                        |
| 9   | for installation | connections  | -              |                  | Arc flew out due to screws that are loosened by vibration, and set fire to combustibles.                                                        | Check screws are appropriately tightened on a regular basis. Do not place flammable materials near the installed inverter.                                                                            |   |                                                                                                    |                                                                                                    |                                                       |  |  |  |  |  |   |         |                                                                                                    |                        |
| 10  | Maintenance      | Wiring       | (A)            | DANGER           | When the cover is removed, electric shock is caused in a high-voltage section.                                                                  | Do not remove the cover when power is supplied. After power is turned off, wait 10 minutes or more to perform working.                                                                                |   |                                                                                                    |                                                                                                    |                                                       |  |  |  |  |  |   |         |                                                                                                    |                        |
| 11  | before use       | Inspection   | (C)            |                  | When the operator removes the cover, electric shock is caused when a tool touches a high-voltage section.                                       | Do not remove the cover when power is supplied. After power is turned off, wait 10 minutes or more to perform working.                                                                                |   |                                                                                                    |                                                                                                    |                                                       |  |  |  |  |  |   |         |                                                                                                    |                        |

<sup>\*</sup> Installation, wiring, and setting work need to be performed by specialized technicians.

| No.       | Operation stage        | Work                   | Target section | Residual<br>risk | Details of harm                                                                                                    | Protective measure                                                                                                    | 1 |
|-----------|------------------------|------------------------|----------------|------------------|----------------------------------------------------------------------------------------------------|----------------------------------------------------------------------------------------------------|---|
| 12<br>(a) |                        |                        |                |                  | Due to long wiring length, insulation degraded by surge, which eventually burns the motor.                                                                                                    | If the wiring length exceeds 20m, shorten the motor wiring length. Install the optional AC reactor.                                            |   |
| 12<br>(b) | Installation           | Electrical connections |                |                  | Since a motor with different voltage class is connected to the inverter, insulation degraded by surge, which eventually burns the motor.                                                                                                    | Match the voltage class of inverter and that of motor.                                                                                         |   |
| 12<br>(c) |                        |                        | (D)            |                  | Due to unstable output caused by imbalance of power supply voltage, under voltage, extreme voltage drop, aging of motor, the motor burns, and eventually the inverter fails.                                                                                  | Check the receiving voltage of inverter, power receiving method, and power supply capacity are appropriate.                                    |   |
| 12<br>(d) | Maintenance<br>for use | Wiring<br>Inspection   | (D)            | DANGER           | The short circuit failure caused by degradation of motor insulation, cracking of aged wires, etc., causes phase loss on inverter output, motor cable, and motor. Driving the inverter in such a condition burns the motor, and eventually the inverter fails. | Check there is no phase loss by inspection.                                                                                                    |   |
| 12<br>(e) | Installation<br>Use    | Setting                |                |                  | By performing inappropriate parameter settings, high current flows in the motor, causing it to burn.                                                                                                    | Set appropriate values for parameters related to motor electronic thermal function [bC110] to [bC225].                                         |   |
| 13        | Use                    | Operation              |                |                  | The stopped motor automatically starts running.                                                                                                    | To restart the motor after stopping it by a function, define it in the system.                                                                 |   |
| 14        |                        |                        |                |                  | Damage and injury caused by hidden risks.                                                                                                    | Perform risk assessment on<br>the system, and check that the<br>failsafe function is<br>incorporated into the system.                          |   |
| 15        | General                | General                | -              |                  | Damage and injury caused by failure to obtain additional information concerning risks.                                                                                                    | Obtain the latest version of User's Guide so that necessary information can be checked. Communicate information to the end users as necessary. |   |

Installation, wiring, and setting work need to be performed by specialized technicians.
 When using the [SET] terminal function of input terminals, also check the second settings.

## **Chapter 9 Operating**

9

## 9.1 What This Chapter Explains

The chapter provides explanations of the liquid crystal operation panel.

What can be done with the operator keypad and use methods are provided.

When using the inverter, make sure to carefully read "Chapter 1 Safety Instructions/Risks" for safety work.

• The cancel function is assigned to the F1 key. Press the F1 key to go back.

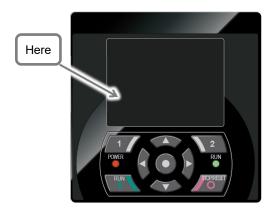

· For details, see the following sections.

## 9.2 Start Operating the Inverter!

## 9.2.1 Operator Keypad and Icon Display

- · The overview of the operator keypad is given below.
- \* The color of the screen image may be different from the actual color.

· About display screen (vi)

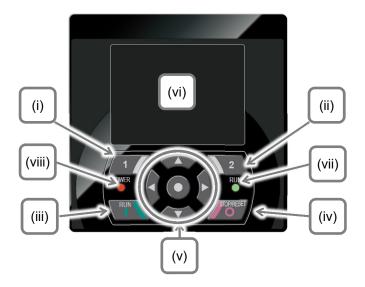

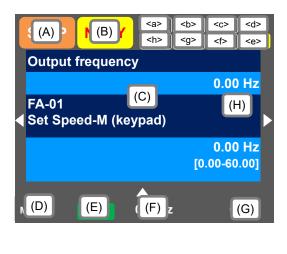

| No.    | Name                          | Setting                                                                                                    |
|--------|-------------------------------|----------------------------------------------------------------------------------------------------|
| (i)    | F1 key                        | Displays functions such as navigation to the home screen and cancellation at the bottom left of the screen.                     |
| (ii)   | F2 key                        | Displays functions such as data storage at the bottom right of the screen.                                                      |
| (iii)  | RUN key                       | The inverter runs when this key is enabled.                                                                                     |
| (iv)   | STOP/RESET<br>key             | Performs deceleration stop and trip reset.                                                                                      |
| (v)    | Arrow keys & SEL key (center) | Select data on the screen using arrow keys, and confirm by pressing the O key in the center.                                    |
| (vi)   | Display screen                | Displays parameters and data.                                                                                                   |
| (vii)  | RUN lamp                      | Turns on when an operation command is sent.                                                                                     |
| (viii) | POWER lamp                    | Turns on when the operator keypad is ON. Turns on when R0 and T0 on the main circuit or P+ and P- on the terminal block are ON. |

| No. | Description                                                                                                    |  |  |  |  |
|-----|----------------------------------------------------------------------------------------------------|--|--|--|--|
| (A) | Displays the operation status.                                                                                                    |  |  |  |  |
| (B) | Displays the warning status.                                                                                                    |  |  |  |  |
| (C) | Displays data/parameters.                                                                                                    |  |  |  |  |
| (D) | Displays details of the function assigned to the F1 key.                                                                                                    |  |  |  |  |
| (E) | Displays the operation of RUN key on the operator keypad.                                                                                                    |  |  |  |  |
| (F) | Displays frequency command, torque command, inverter name, clock, etc.  The function to be displayed in this section can be selected using the F2 key (option) on the main screen. |  |  |  |  |
| (G) | Displays details of the function assigned to the F2 key.                                                                                                    |  |  |  |  |
| (H) | When soft-lock function is enabled, the [LKS] mark is displayed.                                                                                                    |  |  |  |  |

| No.     | Name           | Description                                                                                  |
|---------|----------------|----------------------------------------------------------------------------------------------|
| <a></a> | Power status   | Displays the type of input power supply.                                                     |
| <b></b> | SET function   | Displays which of the first setting or second setting is selected for SET terminal function. |
| <c></c> | Parameter      | Displays the status of display restriction mode.                                             |
| <d></d> | Screen No.     | Displays the screen number.                                                                  |
| <e></e> | STO function   | Displays the STO command.                                                                    |
| <f></f> | Control mode   | Displays the command control mode.                                                           |
| <g></g> | -              | Reserved                                                                                     |
| <h></h> | Special status | Displays the operation of special function.                                                  |

· Sections of display screen on the operator keypad

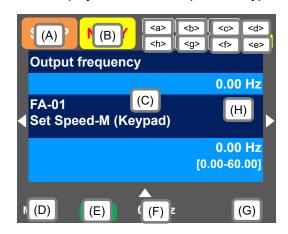

## Display (A) Main Operation status display

| No. | Indication | Description                                                                                                    |
|-----|------------|----------------------------------------------------------------------------------------------------|
| A1  | RUN<br>FR  | Displayed during normal rotation operation.  There is a parameter that cannot be changed during operation.                                                                                                    |
| A2  | RUN<br>RR  | Displayed during reverse rotation operation. There is a parameter that cannot be changed during operation.                                                                                                    |
| A3  | RUN<br>0Hz | Output is in process by 0Hz command. This is also displayed by DB, FOC, and SON functions. There is a parameter that cannot be changed during operation.                                                                                                    |
| A4  | TRIP       | Displayed during trip after the occurrence of error.  For errors that cannot be canceled, perform reset operation to cancel.  -> 18.3.1 Checking Trip Information                                                                                                    |
| A5  | WARN       | Displayed when setting inconsistency occurs. Resolve the inconsistency> 18.5.2 Checking setting inconsistencies                                                                                                    |
| A6  | STOP       | This is displayed when the inverter is forcibly stopped by a function although an operation command is issued.  The operation command is issued with frequency command at 0Hz.  Although the operation command is not the operator keypad, the inverter is stopped by the STOP key of the operator keypad.  Although the operation command is not the operator keypad, the inverter is stopped by terminal function [RST], [MBS], etc.  The inverter is stopped by the instantaneous power failure non-stop function.  At this time, the RUN lamp blinks. |
| A7  | STOP       | The operation is suspended due to lack of operation command.  • If the operation command is issued from than the operator keypad, the operation is stopped when the breaking function is enabled.                                                                                                    |

- · A6: When set to STOP (in red)
- -> If Display (F): Frequency command is set to 0.00Hz, the frequency command is 0Hz. Check if the frequency command is issued.
- -> For example, while the inverter is running with the [FR] terminal, if it is stopped by the stop key, operation restarts when the [FR] terminal is turned on after turned off once.

## Display (B) Warning status display

| No. | Indication | Description                                                                                                    |
|-----|------------|----------------------------------------------------------------------------------------------------|
| B1  | LIM        | This is displayed by the following functions.  Under stall prevention  Under torque limit  Under overcurrent suppression  Under overvoltage suppression  Under upper/lower limit operation  Under jump frequency operation  Under minimum frequency limit  Please refer [dC-37] for details. |
| B2  | ALT        | This is displayed by the following functions.  Overload advance notice  Motor thermal advance notice  Inverter thermal advance notice  Motor heating advance notice  Please refer [dC-38] for details.                                                                                       |
| В3  | RETRY      | Displayed during retry standby or restart standby. Please refer [dC-39] for details.                                                                                                    |
| B4  | NRDY       | Operation is not started even if the operation command is issued.  · Under insufficient voltage of the main power  · Under operation only by the 24V power supply  · Under reset operation  · Off when the [REN] terminal function is enabled Please refer [dC-39] for details.              |
| B5  | FAN        | Displayed upon the fan life advance notice.                                                                                                    |
| B6  | С          | Displayed upon the capacitor life advance notice on the circuit board.                                                                                                    |
| B7  | F/C        | Displayed upon the fan life advance notice and capacitor life advance notice on the circuit board.                                                                                                    |
| B8  | (None)     | A status other than above                                                                                                    |

- B1: LIM and B2: ALT are displayed when current or internal voltage is rising. If an error occurs, load or other element needs to be reconsidered.
- If it is determined that the life of cooling fan or capacitor on the circuit board is ending, the indication above is displayed.

## Display (E) Display of RUN key function on the operator keypad

| No. | Indication | Description                                                                                       |
|-----|------------|---------------------------------------------------------------------------------------------------|
| E1  | oFR        | Normal rotation by the RUN key on the operator keypad.                                            |
| E2  | oRR        | Reverse rotation by the RUN key on the operator keypad.                                           |
| E3  | >FR        | The RUN key is enabled by the [F-OP] terminal or the operator keypad function. (Normal rotation)  |
| E4  | >RR        | The RUN key is enabled by the [F-OP] terminal or the operator keypad function. (Reverse rotation) |
| E5  | (None)     | The command other than the RUN key is selected.                                                   |

- · This section is displayed when the RUN key on the operator keypad is enabled.
- To run the inverter from the operator keypad while this item is not displayed, check [AA111] first.

Sections of display screen on the operator keypad

<a> Power status display

| Ī | No. | Indication | Description                                                   |
|---|-----|------------|---------------------------------------------------------------|
|   | a1  | (None)     | There is input to the main power supply/control power supply. |
|   | a2  | CTRL       | There is input to the control power supply.                   |
| ĺ | а3  | 24V        | The inverter runs with 24V input to P+/P                      |

· Indicates the status of power input.

When CTRL or 24V is displayed, main power is not input, which makes operation impossible. Check the power supply.

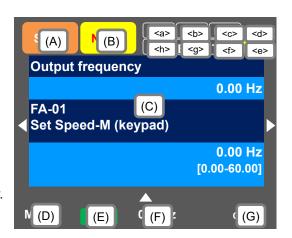

<br/> b> Display of [SET] input terminal function operation status

| No. | Indication | Description                                                                                                    |  |  |  |  |
|-----|------------|----------------------------------------------------------------------------------------------------|--|--|--|--|
| b1  | M1         | The [SET] terminal is not selected or the [SET] terminal is selected but the function is disabled. (common setting and first setting are enabled) |  |  |  |  |
| b2  | M2         | The [SET] terminal is selected and the function is enabled. (common setting and second setting are enabled)                                       |  |  |  |  |

• If the [SET] terminal is not used, M1 is displayed. If the center of parameter is "-" (common setting such as [AC-01]) or "1" (first setting such as [AA111]), the setting is enabled, and "2" (second setting such as [AA211]) is ignored.

<c> Selection of parameter display

| No. | Indication | Description                       |
|-----|------------|-----------------------------------|
| c1  | (None)     | All-parameter display mode.       |
| c2  | UTL        | Individual-function display mode. |
| c3  | USR        | User-setting display mode.        |
| c4  | CMP        | Data-comparison display mode.     |
| c5  | MON        | Monitor display mode.             |

• This section is displayed when the display limit function is working. If there is a hidden parameter, change the setting in [UA-10].

#### <d> Display of monitor screen No.

• Displays the screen number of each monitor. When making inquiries, please tell us the number of monitor displayed on your screen. The list of monitor screen numbers is shown in the next page.

#### <e> STO function display

- · If the function is displayed, it means the current is shut off.
- \* For details of the STO function display, please contact us.

<f> Display of control command mode

|  | No. | Indication | Description                |
|--|-----|------------|----------------------------|
|  | f1  | (None)     | The speed control mode.    |
|  | f2  | TRQ        | The torque control mode.   |
|  | f3  | POS        | The position control mode. |

<sup>·</sup> Indicates the mode of control operation.

#### <g> Reserved

<h> Display of special function status

| No. | Indication | Description                                |
|-----|------------|--------------------------------------------|
| h1  | (None)     | The inverter is not in the special status. |
| h2  | AUT        | The inverter is auto-tuning.               |
| h3  | SIM        | The inverter is in the simulation mode.    |

<sup>·</sup> If the function is displayed, it means that the inverter is in the special state.

## ■List of monitor screen numbers

| Nº | Name                                                                                         | Screen number |
|----|----------------------------------------------------------------------------------------------|---------------|
| 1  | Monitor screen "Multi monitor"                                                               | H01           |
| 2  | Setting screen for rotating direction of operator keypad                                     | H02           |
| 3  | Parameter setting screen                                                                     | H03           |
| 4  | Monitor with large characters "Wide monitor"                                                 | H04           |
| 5  | Selection screen for parameter code                                                          | H05           |
| 6  | Trip history screen                                                                          | H06           |
| 7  | Trip currently occurring                                                                     | H07           |
| 8  | Detailed trip history screen                                                                 | H08           |
| 9  | Retry history screen                                                                         | H09           |
| 10 | Detailed retry history screen                                                                | H10           |
| 11 | Detailed screen for limitation status icon                                                   | H11           |
| 12 | Home screen option                                                                           | o01           |
| 13 | Inverter name setting                                                                        | o02           |
| 14 | Selection of data displayed at the bottom center                                             | o03           |
| 15 | Menu screen                                                                                  | M01           |
| 16 | R/W function screen                                                                          | R01           |
| 17 | Screen for selecting data uploaded using the R/W function                                    | R02           |
| 18 | Screen for selecting saving location for data uploaded using the R/W function                | R03           |
| 19 | Screen for displaying progress status of uploading using the R/W function                    | R04           |
| 20 | Screen for selecting data downloaded using the R/W function                                  | R05           |
| 21 | Screen for selecting the location for reading data that is downloaded using the R/W function | R06           |
| 22 | Screen for displaying progress status of downloading using the R/W function                  | R07           |
| 23 | System settings screen                                                                       | S01           |
| 24 | Language selection screen                                                                    | S02           |
| 25 | Dimming setting screen                                                                       | S03           |
| 26 | Setting screen for automatic light off time                                                  | S04           |
| 27 | Setting screen for dimming at light off                                                      | S05           |
| 28 | Setting screen for automatic home transition time                                            | S06           |
| 29 | Monitor screen for basic inverter information                                                | S07           |
| 30 | Selection screen for operator initialization                                                 | S08           |
| 31 | Operator version display screen                                                              | S09           |
| 32 | Date and time screen                                                                         | S11           |
| 33 | Date and time setting screen                                                                 | S12           |
| 34 | Selection screen for date and time display format                                            | S13           |
| 35 | Setting screen for battery level warning                                                     | S14           |
| 36 | Inverter model selection screen                                                              | S19           |
| 37 | Read lock selection screen                                                                   | S21           |
| 38 | Selection screen for blinking at the time of trip                                            | S22           |
| 39 | Color setting screen                                                                         | S23           |
| 40 | Selection screen for self-check mode                                                         | S25~S35       |
| 41 | Setting screen for automatic home screen                                                     | S36           |
| 42 | Remote mode switching screen                                                                 | S38           |
| 43 | Scroll menu                                                                                  | L01           |
| 44 | Scroll screen                                                                                | L02           |
| 45 | Message screen                                                                               | *             |

 $<sup>\</sup>boldsymbol{*}$  If a message is displayed, see "18.5.3 Checking display messages ".

## 9.2.2 Transition of Operator Keypad Screen

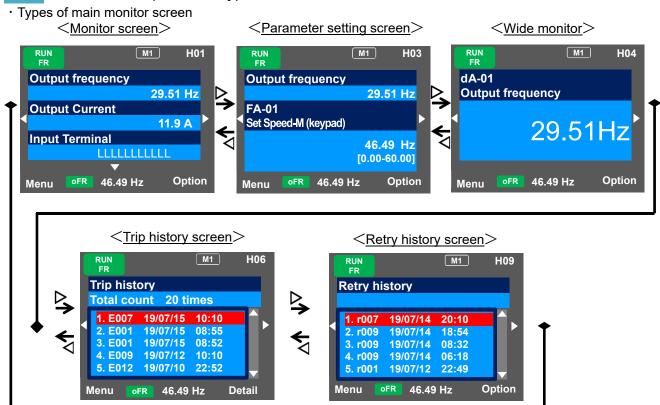

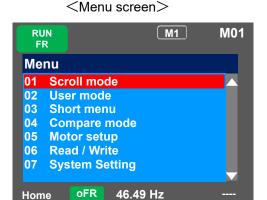

Home

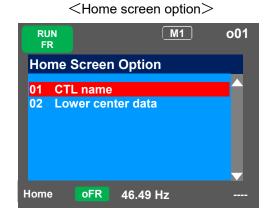

- · You can switch between the main screen and menu screen using the F1 (1) key.
- · You can navigate to the home screen option from the main screen by using the F2 (2) key. To return to the home screen, press F1 (1) key.

| No.                                                                                   | Menu                                                                                             | Tips                                                                                    | Reference |
|---------------------------------------------------------------------------------------|--------------------------------------------------------------------------------------------------|-----------------------------------------------------------------------------------------|-----------|
| 01                                                                                    | Scroll mode You can change parameters in the scroll mode.                                        |                                                                                         | 9.3.1     |
| 02                                                                                    | 02 User mode The user mode will display user-registered parameters only.                         |                                                                                         | 9.6.1     |
| 03                                                                                    | Short mode                                                                                       | The short menu displays regularly used parameters for the inverter operation.           | 9.6.3     |
| 04                                                                                    | Compare mode will only display the parameters that have been modified from its initial settings. |                                                                                         | 9.6.3     |
| Motor setup  The motor setup menu displays the parameters that are related t setting. |                                                                                                  | The motor setup menu displays the parameters that are related to a basic motor setting. | 9.6.4     |
| 06                                                                                    | Read/Write With R/W function, you can read and write data.                                       |                                                                                         | 9.6.5     |
| 07                                                                                    | 07 System setting On the System settings screen, you can use extended functions.                 |                                                                                         | 9.6.6     |

| Home so                  | creen option         | Tips                                                                  |
|--------------------------|----------------------|-----------------------------------------------------------------------|
| 01 Controller (inverter) | name                 | You can specify 8-digit string from alphanumeric letters and symbols. |
|                          | 00 Frequency command | The current frequency command is displayed.                           |
| 02 Data displayed at     | 01 Torque command    | The current torque command is displayed (during torque control).      |
| the bottom center        | 02 Time              | The current time is displayed.                                        |
|                          | 03 Controller name   | The specified controller (inverter) name is displayed.                |

## 9.3 Set up parameters!

## 9.3.1 Scroll mode"

• Press F1 (Menu) key on the screen that is displayed upon power-on (Multi monitor in the example below) to move to the system settings screen (M01).

- When configuring basic settings of motor, base frequency, rated voltage of motor, input and output of terminals, as well as when configuring individual functions, change parameters in the scroll mode.
- You can check list of setting data of parameters in the scroll mode, therefore, it is also useful when checking the settings.
- In the system settings, if the scroll screen is set to the initial screen, dA-01, dA-02, and dA-03 of the d: Monitor are initially displayed.

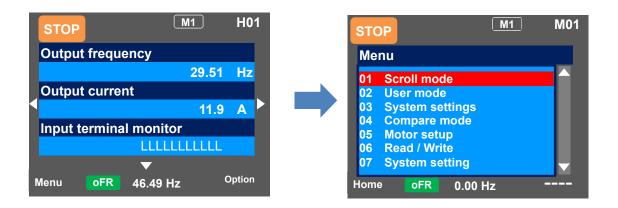

#### Scroll menu - Parameter selection screen

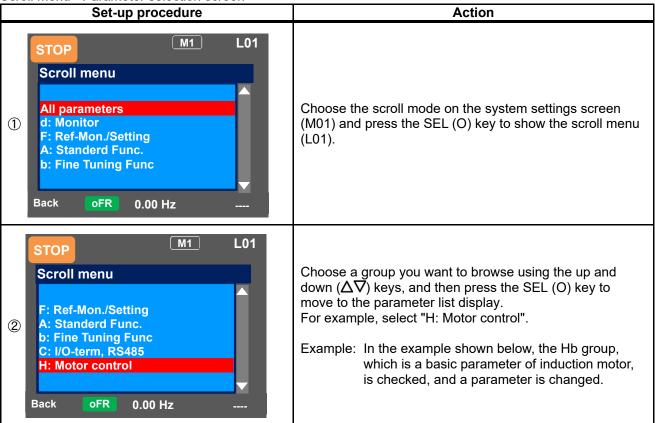

Chapter 9

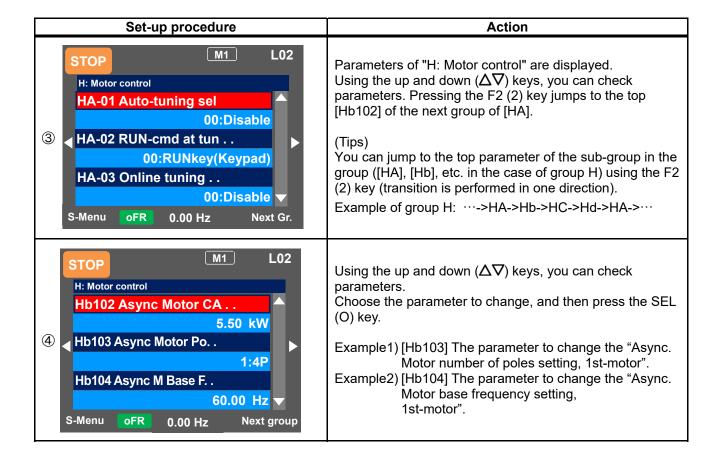

Operating

Example1) Change [Hb103] Async. Motor number of poles setting, 1st-motor

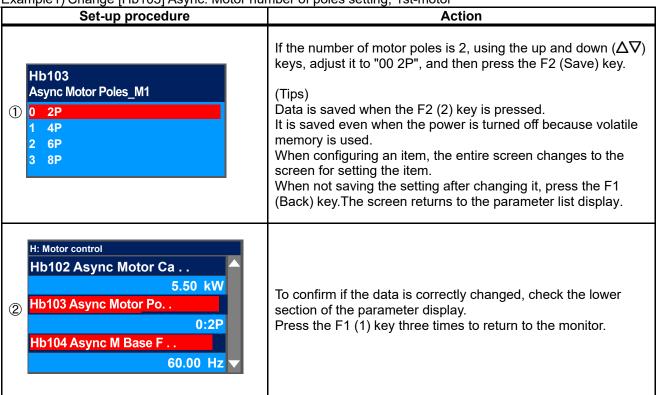

Example2) Change [Hb104] Async. Motor base frequency setting, 1st-motor.

| Set-up procedure                                                                                            | Action                                                                                                    |
|----------------------------------------------------------------------------------------------------|----------------------------------------------------------------------------------------------------|
| Output Frequency  0.00 Hz  Hb104 Async M Basee Freq_M1  50.00 Hz [0.00-60.00]                               | You can change the Left-most digit of data area. Change the value using the arrow (△∇≺I▷) keys, and then press the F2 (2) key.  (Tips) In the figure on the right, base frequency is changed to 50.00Hz. Data is saved when the F2 (2) key is pressed. It is saved even when the power is turned off because volatile memory is used. You can make adjustments while performing monitoring. The monitor on the upper area shows the parameter selected in the Big monitor. |
| H: Motor control  Hb102 Async Motor Ca  5.50 kW  Hb103 Async Motor Po  1:4P  Hb104 Async M Base F  50.00 Hz | To confirm if the data is correctly changed, check the lower section of the parameter display.  Press the F1 (1) key three times to return to the monitor.                                                                                                    |

· In the scroll mode screen (L02), (i) you can jump to the parameter at the top of each group by using the right and left (⟨□⟩) keys or (ii) jump to the parameter at the top of the sub-group (AA, Ab, etc.) of the group by using F2 (Next group) key.

- (i) You can jump to the top parameter of each group by using the right and left (⟨**□**⟩) keys. (···<->All parameters<->d: Monitor<->F: Command monitor/setting<->···<->U: Initial setting, PDN<-> All parameters<->···)
- (ii) You can jump to the top parameter of the sub-group in the group (AA, Ab, etc.) using the F2 (Next group) key (transition is performed in one direction (see below)).
- · Example of group A: ···->AA->Ab->AC->···->AJ->AA->···

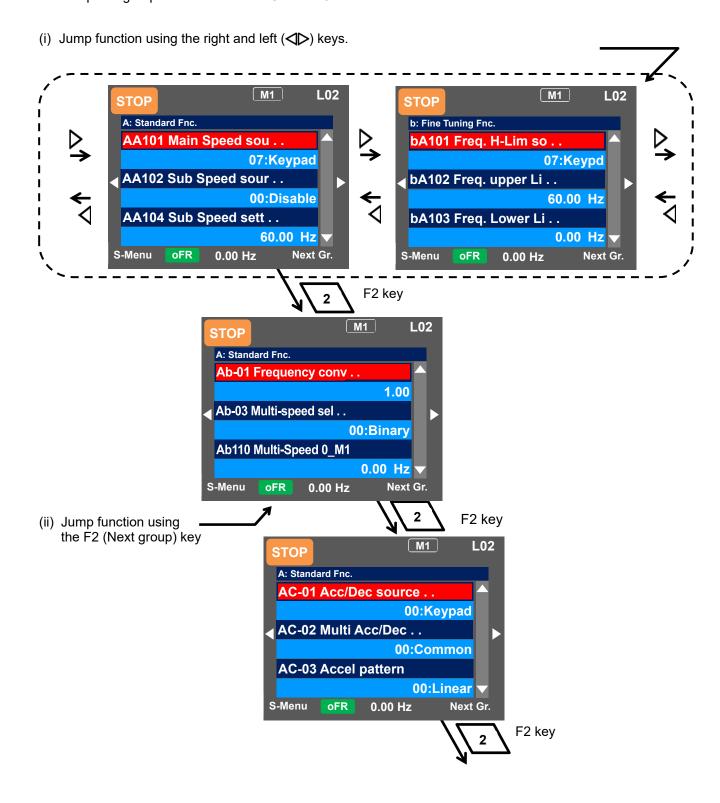

## 9.3.2 Changing a Parameter

• On the screen that is displayed upon power-on, using the right and left ( $\triangleleft \triangleright$ ) keys, navigate to a setting screen "Concurrent monitor" (H03).

- When configuring settings such as frequency command and acceleration/deceleration time while watching the monitor during operation, you can change the settings on this monitor screen.
- On the parameter setting screen, you can change parameters while watching the monitor. For details of the monitor, see "9.4.2 Parameter setting screen.
- In the case of a parameter that requires selection of an item, the screen changes to the item selection screen.

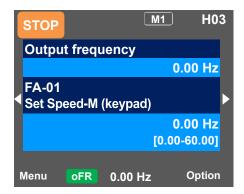

#### Monitor screen - Parameter selection screen

| Set-up procedure                                                            | Action                                                                                                    |
|-----------------------------------------------------------------------------|----------------------------------------------------------------------------------------------------|
| Output frequency  0.00 Hz  FA-01 Set Speed-M (keypad)  0.00 Hz [0.00-60.00] | Press the SEL (O) key to change the color of parameter field. (Tips) Using the up and down ( $\Delta\nabla$ ) keys, you can choose to change the parameter or change the monitor.                                                                                                    |
| Output frequency  0.00 Hz  FA-01 Set Speed-M (keypad)  0.00 Hz [0.00-60.00] | When the SEL (O) key is pressed again, the left-most letter of the parameter can be changed.                                                                                                    |
| Output frequency  0.00 Hz  AA101 Main Speed source_M1  07: Keypad           | Using the arrow (△∇✓I▷) keys to change the parameter number that you want to change, and then press the SEL(O) key.  Example1) When the frequency command destination [AA101]"Main speed input source selection, 1st-motor" is changed.  Example2) When the frequency command value is controlled in [FA-01] while the frequency command destination is set to 07: Parameter setting. |

Example1) Change the [AA101] "Main speed input source selection, 1st-motor" to [VRF] terminal.

\* The [VRF] terminal is an analog input terminal (voltage/current).

| Set-up procedure                                                      | Action                                                                                                    |
|-----------------------------------------------------------------------|----------------------------------------------------------------------------------------------------|
| Output frequency  0.00 Hz  AA101 Main Speed source_M1  07: Keypad     | Press the SEL (O) key while [AA101] is displayed.  (Tips) The information currently selected is shown in the lower section.  "07: keypad" is currently selected.                                                                                                    |
| AA101 Main Speed source_M1  1 Term.[VRF] 2 Term.[IRF] 3 Term.[VF2]    | Using the up and down ( $\Delta\nabla$ ) keys, select "1 Term. [VRF]", and then press the F2 (2) key. (Tips) Data is saved when the F2 (2) key is pressed. It is saved even when the power is turned off because volatile memory is used. When configuring an item, the entire screen changes to the screen for setting the item. |
| Output frequency  0.00 Hz  AA101 Main Speed source_M1  01: Term.[VRF] | To confirm if the data is correctly changed, check the lower section. Press the F1 (1) key to return to the monitor.  (Tips) The information currently selected is shown in the lower section. Currently, "1 Term. [VRF]" is selected.                                                                                            |

Example2) Change frequency command in [FA-01]. (If the frequency command selection is "07: Keypad")

| Set-up procedure                                                             | Action                                                                                                    |
|------------------------------------------------------------------------------|----------------------------------------------------------------------------------------------------|
| Output frequency  0.00 Hz  FA-01 Set Speed-M (Keypad)  0.00 Hz [0.00-60.00]  | Press the SEL (O) key while [FA-01] is displayed.  (Tips) In [FA-01], the set value can be changed if the string inside () of main speed command indicates the operator keypad or multistep speed. In other cases, it is set to the command monitor.                                                                                                    |
| Output frequency  0.00 Hz  FA-01 Set Speed-M (Keypad)  60.00 Hz [0.00-60.00] | You can change the left-most digit of data. Change the value using the arrow (△∇✓▷) keys, and then press the F2 (2) key.  (Tips) In the figure on the right, base frequency is changed to 60.00Hz. Data is saved when the F2 (2) key is pressed. It is saved even when the power is turned off because volatile memory is used. You can make adjustments while performing monitoring. |
| Output frequency  0.00 Hz  FA-01 Set Speed-M (Keypad)  60.00 Hz [0.00-60.00] | To confirm if the data is correctly changed, check the lower section. Press the F1 (1) key to return to the monitor.  (Tips) The current frequency command is shown in the lower section. Currently, 60.00Hz is input as the command.                                                                                                    |

## 9.4 Monitor Inverter Information!

## 9.4.1 Monitor screen "Multi monitor".

· What is displayed on the first line of monitor screen "Multi monitor" (H01) is the same as that displayed on the upper area of the parameter setting screen (H03) and the screen with large characters, "Wide monitor" (H04).

- · On the screen that is displayed upon power-on, using the right and left (⟨□⟩) keys, navigate to "H01".
- In the three-line monitor screen, you can monitor three types of information at the same time. You can change and save the monitored data.

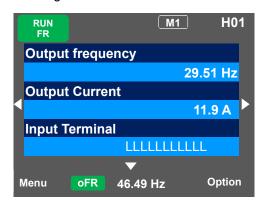

Example) Change the output current monitor to the input power monitor.

| Set-up procedure                                                               | Action                                                                                                    |
|--------------------------------------------------------------------------------|----------------------------------------------------------------------------------------------------|
| Output frequency  29.51 Hz  Output Current  11.9 A  Input Terminal  LLLLLLLLLL | Press the SEL (O) key to change the color of the field in upper section. Using the up and down ( $\Delta\nabla$ ) keys, navigate to the second line. |
| dA-02<br>Output Current<br>11.9 A                                              | When the SEL (O) key is pressed, the left-most letter of the parameter can be changed.                                                               |
| dA-3 <mark>0</mark> Input Power 2.14 kW                                        | Using the arrow ( $\Delta \nabla \triangleleft \triangleright$ ) keys, change [dA-02] to [dA-30].                                                    |
| Output frequency 29.51 Hz Input Power 2.14 kW Input Terminal LLLLLLLLL         | Press the SEL (O) key to confirm the monitoring target. Press the F1 (1) key to return to the monitor.                                               |

## 9.4.2 Parameter setting screen

• What is displayed on the upper monitor of the parameter setting screen (H03) is the same as that displayed on the first line of monitor screen "Multi monitor" (H01) and the screen with large characters, "Wide monitor" (H04).

- · On the screen that is displayed upon power-on, using the right and left (⟨□⟩) keys, navigate to "H03".
- On the setting screen, you can control parameter data while performing monitoring.

  To change the selected data, the screen changes to the setting screen that shows options.

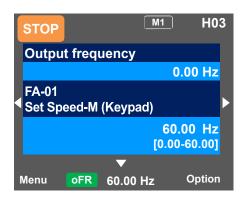

Example) Change the output frequency monitor to the PID1 output monitor.

| Set-up procedure                                                            | Action                                                                                                    |
|-----------------------------------------------------------------------------|----------------------------------------------------------------------------------------------------|
| Output frequency  0.00 Hz  FA-01 Set Speed-M (keypad)  0.00 Hz [0.00-60.00] | Press the SEL (O) key to change the color of parameter field. Using the up and down ( $\Delta \nabla$ ) keys to select and navigate to the detail of monitoring.                                                                      |
| dA-01 ② Output frequency 0.00 Hz                                            | When the SEL (O) key is pressed, the left-most letter of the parameter can be changed.                                                                                                    |
| 3 db-5 <mark>0</mark> PID1 Output 0.00 %                                    | Using the arrow ( $\Delta \nabla \triangleleft \triangleright$ ) keys, change [dA-01] to [db-50].                                                                                                    |
| PID1 Output  0.00 %  FA-01 Set Speed-M (keypad)  0.00 Hz [0.00-60.00]       | Press the SEL (O) key to confirm the monitoring target, which is then displayed in the upper section. Press the F1 (1) key to return to the monitor. You can also configure parameters using the up and down ( $\Delta\nabla$ ) keys. |

## 9.4.3 Wide monitor

• What is monitored on the screen with large characters, "Wide monitor" (H04) is the same as the upper monitor of the setting screen "Concurrent monitor" (H03) and the first line of monitor screen "Multi-monitor" (H01).

- · On the screen that is displayed upon power-on, using the right and left (⟨**□**⟩) keys, navigate to "H04".
- · In the monitor screen with large characters, you can display a parameter in bigger size.

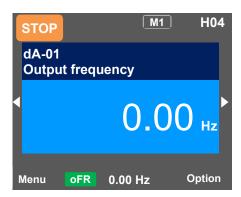

Example) Change the output frequency monitor to the integrated input power monitor.

| Set-up procedure                  |                             | Action                                                                                                    |
|-----------------------------------|-----------------------------|----------------------------------------------------------------------------------------------------|
| dA-01<br>Output frequency  O O Hz |                             | When the SEL (O) key is pressed, the left-most letter of the parameter can be changed.                                                                        |
| 2                                 | dA-32<br>Accum. Input Power | Using the arrow ( $\Delta \nabla \triangleleft \triangleright$ ) keys, change [dA-01] to [dA-32]. Press the SEL (O) key to confirm and return to the monitor. |

## 9.5 Check Error History!

## 9.5.1 Trip history screen

- · To display time in trip history, you need to configure clock settings.
- To use the clock function, you need an optional battery (CR2032) that is separately sold.
- · On the screen that is displayed upon power-on, using the right and left (⟨□⟩) keys, navigate to "H06".
- The trip history screen shows details of the errors that have occurred and the total number of times trip occurred.
- · For details of errors, see "Chapter 18 Troubleshooting ".

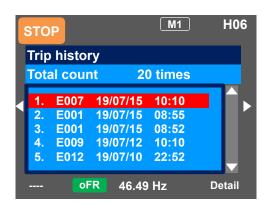

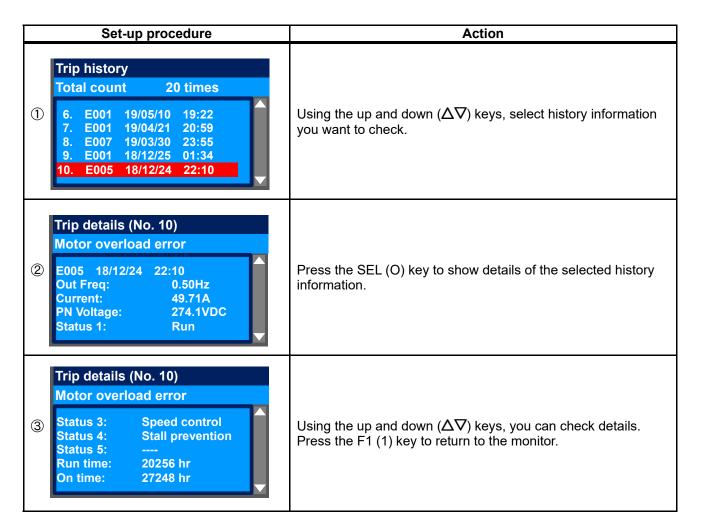

## 9.5.2 Retry history screen

- · To display time in retry history, you need to configure clock settings.
- To use the clock function, you need an optional battery that is separately sold.
- · On the screen that is displayed upon power-on, using the right and left (⟨**□**⟩) keys, navigate to "H09".
- The retry history screen shows details of the errors that have occurred and the total number of times retry was performed.
- · For details of errors, see "Chapter 18 Troubleshooting".

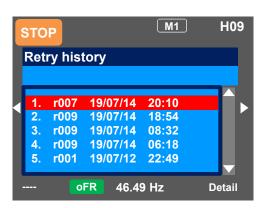

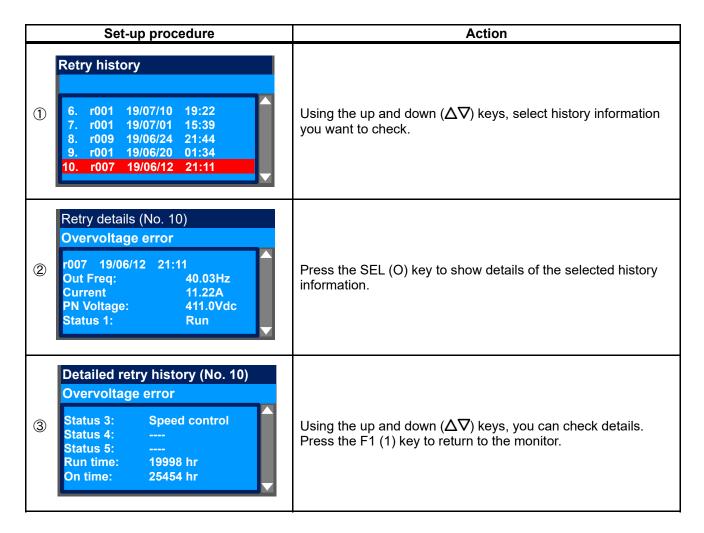

## 9.6 Menu Screen

The following menu screen is the explanation about the item besides the scroll mode (01) .

## 9.6.1 User mode (02)

- The user mode will display user-registered parameters only.
   This will allow to quickly access the parameters that are frequently used or are essential to the user.
- Select the "02 User mode" option from the menu screen, then press the SEL(O) to display the main user mode screen.
- This user mode screen displays the parameters that have been previously registered on the user parameters [UA-31] to [UA-62] in that order.
- ( [----] will be displayed in case there is no registered parameter)

#### <User mode parameter registration>

- By pressing the RIGHT(▷)button, the screen will move to the parameter registration screen where the parameters UA-31 to UA-62 are displayed.
- Use the UP/DOWN(△▽) or the F2 key(Next page) to select the required user parameter then press the SEL(0) to display the parameter setting screen, then search and register the required parameter.
- Registering a non-existent parameter will release the registration in that user parameter( \( \sum\_{\text{\_\_\_nol}} \) will be shown instead).

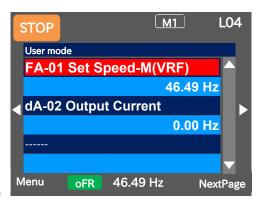

<Main user mode screen>

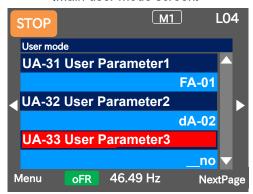

<User mode screen (parameter registration screen)>

## 9.6.2 Short Menu (03)

- The short menu displays regularly used parameters for the inverter operation allowing the user to configure the inverter more quickly and efficiently.
- Select the "03 Short menu" option from the menu screen, then press the SEL(O) to display the short menu screen.
- The short menu will display the parameters shown in the table below. (These are pre-defined parameters for the short menu.)

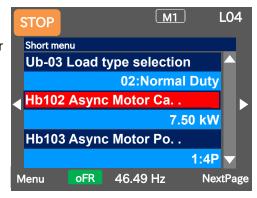

<Short menu screen>

#### <Short menu pre-defined parameters>

| No. | Code  | Name                                              | No. | Code  | Name                                              |
|-----|-------|---------------------------------------------------|-----|-------|---------------------------------------------------|
| 1   | Ub-03 | Load type selection                               | 15  | AA115 | STOP mode selection, 1st-motor                    |
| 2   | Hb102 | Async. Motor capacity setting, 1st-motor          | 16  | Ab110 | Multispeed-0 setting, 1st-motor                   |
| 3   | Hb103 | Async. Motor number of poles setting, 1st-motor   | 17  | Ab-11 | Multispeed-1 setting                              |
| 4   | Hb104 | Async. Motor base frequency setting, 1st-motor    | 18  | Ab-12 | Multispeed-2 setting                              |
| 5   | Hb105 | Async. Motor maximum frequency setting, 1st-motor | 19  | Ab-13 | Multispeed-3 setting                              |
| 6   | Hb106 | Async. Motor rated voltage, 1st-motor             | 20  | bA101 | Upper frequency limit source selection, 1st-motor |
| 7   | Hb108 | Async. Motor rated current, 1st-motor             | 21  | bA102 | Upper frequency limit, 1st-motor                  |
| 8   | bC110 | Electronic thermal level setting,1st-motor        | 22  | bA103 | Lower frequency limit, 1st-motor                  |
| 9   | AA121 | Control mode selection, 1st-motor                 | 23  | Cb-40 | Thermistor type selection                         |
| 10  | bb101 | Carrier frequency setting, 1st-motor              | 24  | CC-07 | Relay output terminal [FL] function               |
| 11  | AA101 | Main speed input source selection, 1st-motor      | 25  | CC-06 | Relay output terminal [AL] function               |
| 12  | AA111 | Run-command input source selection, 1st-motor     | 26  | bA-61 | Dynamic brake activation selection                |
| 13  | AC120 | Acceleration time setting 1, 1st-motor            | 27  | bA-60 | Dynamic brake use ratio                           |
| 14  | AC122 | Deceleration time setting 1, 1st-motor            | 28  | bA-63 | Dynamic brake resistor value                      |

<sup>\*</sup>The number in the No. column represents the short menu display order.

## 9.6.3 Compare Mode (04)

- The compare mode will only display the parameters that have been modified from its initial settings, allowing the user to quickly verify or modify the implemented changes.
- Select the "04 Compare mode" option from the menu screen, then press the SEL(O) to display the compare mode screen.
- The compare mode will not display the parameters that have not been modified from their initial settings.
   Additionally this mode will not display any monitor parameters (Groups d and F).

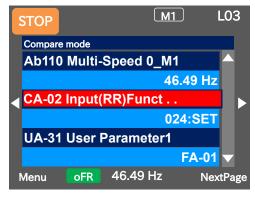

<Compare mode screen>

## 9.6.4 Motor Setup Menu (05)

- The motor setup menu displays the parameters that are related to a basic motor setting, allowing the user to quickly configure the inverter to operate a motor.
- Select the "05 Motor setup" option from the menu screen, then press the SEL(O) to display the motor setup screen.
- The motor setup menu will display the parameters shown in the table below.

(These are pre-defined parameters for the motor setup menu)

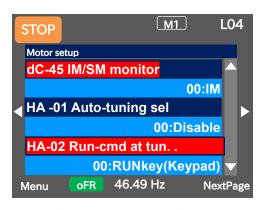

<Motor setup screen>

<Motor setup pre-defined parameters>

| No. | Code  | Name                                                | No. | Code  | Name                                                   |
|-----|-------|-----------------------------------------------------|-----|-------|--------------------------------------------------------|
| 1   | dC-45 | IM/SM monitor                                       | 20  | Hd103 | Sync. Motor number of poles setting, 1st-motor         |
| 2   | HA-01 | Auto-tuning selection                               | 21  | Hd104 | Sync. Motor base frequency setting, 1st-motor          |
| 3   | HA-02 | Auto-tuning RUN command source selection            | 22  | Hd105 | Sync. Motor maximum frequency setting, 1st-<br>motor   |
| 4   | HA-03 | Online auto-tuning selection                        | 23  | Hd106 | Sync. Motor rated voltage, 1st-motor                   |
| 5   | Hb102 | Async. Motor capacity setting, 1st motor            | 24  | Hd108 | Sync. Motor rated current, 1st-motor                   |
| 6   | Hb103 | Async. Motor number of poles setting, 1st-<br>motor | 25  | Hd110 | Sync. Motor constant R, 1st-motor                      |
| 7   | Hb104 | Async. Motor base frequency setting, 1st-<br>motor  | 26  | Hd112 | Sync. Motor constant Ld, 1st-motor                     |
| 8   | Hb105 | Async. Motor maximum frequency setting, 1st-motor   | 27  | Hd114 | Sync. Motor constant Lq, 1st-motor                     |
| 9   | Hb106 | Async. Motor rated voltage, 1st-motor               | 28  | Hd116 | Sync. Motor constant Ke, 1st-motor                     |
| 10  | Hb108 | Async. Motor rated current, 1st-motor               | 29  | Hd118 | Sync. Motor constant J, 1st-motor                      |
| 11  | Hb110 | Async. Motor constant R1, 1st-motor                 | 30  | Hd130 | Minimum frequency adjustment for Sync.M, 1st-<br>motor |
| 12  | Hb112 | Async. Motor constant R2, 1st-motor                 | 31  | Hd131 | No-Load current for Sync.M, 1st-motor                  |
| 13  | Hb114 | Async. Motor constant L, 1st-motor                  | 32  | Hd132 | Starting method for Sync. M., 1st-motor                |
| 14  | Hb116 | Async. Motor constant lo, 1st-motor                 | 33  | Hd133 | IMPE OV wait number for Sync. M., 1st-motor            |
| 15  | Hb118 | Async. Motor constant J, 1st-motor                  | 34  | Hd134 | IMPE detect wait number for Sync. M., 1st-<br>motor    |
| 16  | HA110 | Stabilization constant, 1st-motor                   | 35  | Hd135 | IMPE detect number for Sync. M., 1st-motor             |
| 17  | HA115 | Speed response, 1st-motor                           | 36  | Hd136 | IMPE OV voltage gain for Sync. M., 1st-motor           |
| 18  | Hb180 | Ouput voltage gain, 1st-motor                       | 37  | Hd137 | IMPE Mg-pole position offset, 1st-motor                |
| 19  | Hd102 | Sync. Motor capacity setting, 1st motor             |     |       |                                                        |

<sup>\*</sup>The number in the No. column represents the motor setup menu display order

## 9.6.5 Read / Write Function

• On the screen that is displayed upon power-on, press the F1 (1) key to navigate to the menu screen "M01". Then, select the "06 Read/Write" by pressing the SEL (O) key.

- · With R/W function, you can read and write data.
- · Only a set of data can be saved.

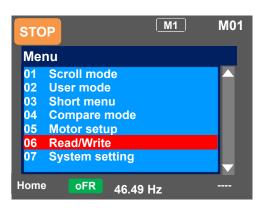

#### ■Read function

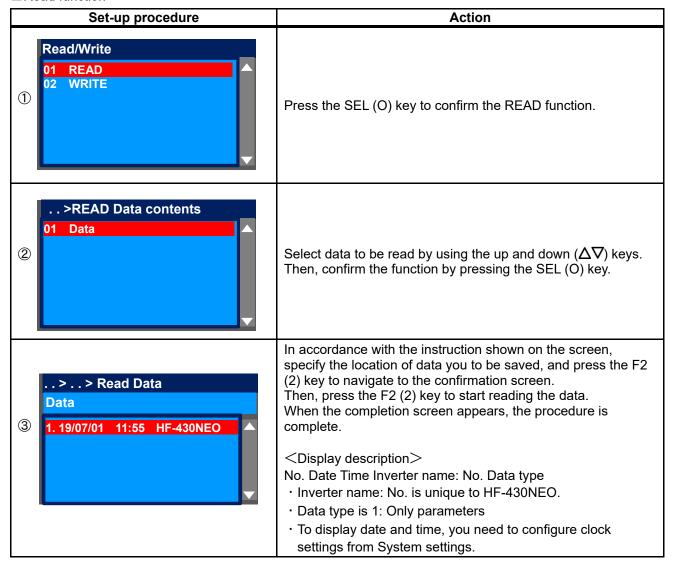

<sup>\*\*</sup>If you cannot read data, see "9.11.1 Disabling Data R/W".

#### ■Write function

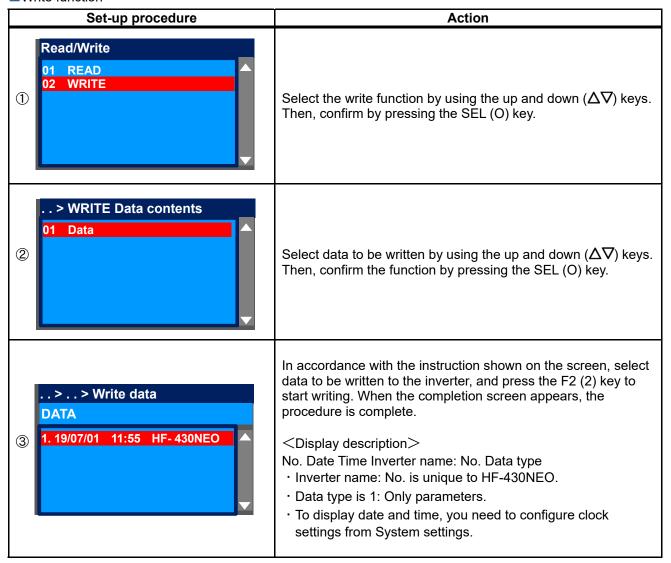

<sup>\*</sup>If you cannot write data, see "9.11.1 Disabling Data R/W".

## 9.6.6 System setting

• On the screen that is displayed upon power-on, press the F1 (1) key to navigate to the menu screen "M01". Then, select the "07 System setting" by pressing the SEL (O) key.

| No. | Name                               | Tips                                                                                                    |  |  |
|-----|------------------------------------|----------------------------------------------------------------------------------------------------|--|--|
| 01  | Language selection                 | Changes the language setting. (02 : English / 03 : Japanese)                                                                                                    |  |  |
| 02  | Dimming                            | Controls the brightness of operator keypad screen.                                                                                                    |  |  |
| 03  | Automatic light off time*1)        | Controls the time to automatically light off the screen.                                                                                                    |  |  |
| 04  | Dimming at light off *1            | Controls the brightness when the screen is automatically lit off.                                                                                                    |  |  |
| 05  | Automatic home transition time     | Sets the time to automatically return to the home screen.                                                                                                    |  |  |
| 06  | Initial home screen selection      | Sets the screen that is displayed upon power-on and automatic return to the home screen.                                                                                                    |  |  |
| 07  | Read lock                          | Limits the reading of data. (00 : OFF / 01 : ON)                                                                                                    |  |  |
| 08  | Blinking during trip               | Sets whether blinking is performed or not during trip. (00 : Disabled / 01 : Enabled (blinking))                                                                                                    |  |  |
| 09  | Date and time*2)                   | Configures settings of time, display format, and battery level warning. (00 : Setting / 01 : Selection of display format )                                                                                                    |  |  |
| 10  | Battery level warning              | Displays a warning message when the battery runs out. (00 : Disabled / 01 : Enabled)                                                                                                    |  |  |
| 11  | Color setting                      | Sets the background color.(01 : Blue / 02 : Green / 03 : Gray)                                                                                                    |  |  |
| 12  | Basic inverter information monitor | Checks information of HF-430NEO.                                                                                                    |  |  |
| 13  | Selection of connected model       | Sets HF-430NEO.                                                                                                    |  |  |
| 14  | Operator keypad version            | Displays the version of the operator keypad.                                                                                                    |  |  |
| 15  | Initialization of operator keypad  | Initializes the operator keypad. (00 : Yes / 01 : No)                                                                                                    |  |  |
| 16  | Self-check mode                    | Operates self-check mode. 01 : Key, LED check / 02 : TFT check / 03: RTC check / 04:Data Flash check 05:RS422 check / 06:Debug mode / 07:Version                                                                                      |  |  |
| 17  | Remote mode switching              | If this setting is enabled, when the F1 key on the home screen is pressed for 1 second or more, you can switch the frequency command and operation command to commands issued from the operator keypad.  (00: Disabled / 01: Enabled) |  |  |
| 18  | Reserve                            | Do not change the setting from OFF. (01 : OFF)                                                                                                    |  |  |

- \*1) The light off function is disabled until trip is canceled after the occurrence of trip. For details, see the User's Guide.
- \*2) To use the clock function, you need an optional battery that is separately sold.

  Recommended product: CR2032, 3V

  If no electricity is supplied to the inverter, battery replacement is required every two years.
- · On the System settings screen, you can use extended functions.

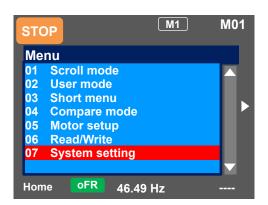

• If there is an error in the memory area in the operator keypad, an error message is displayed on the operator keypad.

In such a case, initialize the operator keypad from the System settings, and confirm the settings. If the error on the operator keypad is not solved, the internal memory may be damaged. You need to replace the operator keypad.

- ■Battery replacement of the operator keypad
- The battery used for clock function is not included with this inverter. Prepare CR2032 as necessary.
- · When battery is changed, the clock data is initialized, therefore, you need to configure the setting again.
- · Even if the battery runs out, data in (read parameters) are retained.
- ■Disposal of battery of the operator keypad
- Disposal of the operator keypad or battery that is no longer needed subject to regulations of your municipalities.

Dispose of them in accordance with regulations of respective municipalities. Insulate the battery using a tape or other materials when disposing of it.

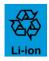

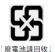

- · Care must be taken in export of an operator keypad equipped with a battery.
- When products equipped with lithium primary battery (including all manganese dioxide lithium coin batteries and heat-resistant manganese dioxide lithium coin batteries) are exported to or transferred via California in the U.S., it is obliged to mark the following sentences in the packaging case, individual packages, and instruction manuals.

Perchlorate Material - special handling may apply. See www.dtsc.ca.gov/hazardouswaste/perchlorate

- When you export your products equipped with the operator keypad to California in the U.S., please mark the indications shown above on the packaging case such as external box and transportation box of your product.
- · Follow the following steps to replace the battery.
- (i) Check the inverter is turned off and the POWER lamp on the operator keypad is off.
- (ii) Remove the operator keypad from the main unit. When removing the operator keypad, hold the front cover.
- (iii) Open the cover of the operator keypad, which is on the back side, and then insert the battery. Make sure that you can see the + side when inserting the battery.
- (iv) Close the cover, and install the operator keypad in the inverter again.

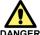

 As batteries are subject to leakage, explosion, heat generation, and fire, do not short circuit + and terminals, charge, disassemble, heat, expose to fire, or apply a strong impact.

• If a strong impact is accidentally applied to them (e.g., dropped on the floor), do not use the battery because they may have leakage.

Prohibited

It is defined by the UL standard that battery replacement must be performed by a skilled technician. Please assign a skilled technician to perform the replacement work.

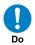

• If you cannot see what is displayed on the operator keypad because the service life is near its end, replace the operator keypad.

## 9.7 Supplementary Information

- ■Back to the home monitor
- Press the F1 key repeatedly to go back to the home monitor. When home is shown above the F1 key, you can go back to the home monitor, and navigate through the home monitor using the right and left keys.
- ■Display (B) Details of warning status display
- · When the up key is pressed while a monitor screen other than the trip history "Total monitor" is displayed, the screen changes to the monitor where you can check the current status. Press the SEL (O) key, down key, and F1 key to go back.
- ■Switch between normal/reverse rotations on the operator keypad
- By pressing the down key on the three-line monitor screen "Multi-monitor", you can specify F1 (normal rotation) or F2 (reverse rotation). To go back to the monitor, press the up key.
- I want to delete saved data that I read.
- By performing initialization of the operator keypad on the System settings screen, you can delete data that is saved using the read function. However, note that the settings of the operator keypad are also initialized.

### 9.8 Parameter Functions

## 9.8.1 Protecting Parameters (Prohibiting Change)

- By configuring the soft-lock function [UA-16] and [UA-17], you can prevent parameters from being changed.
- · While soft-lock function is enabled, the LKS mark (LocK State mark) is shown on the right of parameters.
- · By configuring the soft-lock function [UA-16] and [UA-17], you can prevent parameters from being changed.
- · While soft-lock function is enabled, the LKS mark (LocK State mark) is shown on the right of parameters.

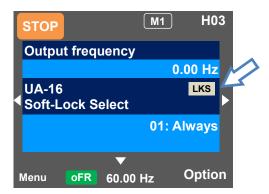

#### Parameters

| Item                       | Parameter       | Data | Description                                                                                 |
|----------------------------|-----------------|------|---------------------------------------------------------------------------------------------|
| Soft-lock selection        | []]A 161        | 00   | When the soft-lock terminal [SFT] is on, data set to [UA-17] other than [UA-16] are locked. |
| Soit-lock selection        | [UA-16]         | 01   | After the setting is performed, data set by [UA-17] other than [UA-16] are locked.          |
|                            | [UA-17]         | 00   | All data other than [UA-16] and [UA-17] cannot be changed.                                  |
| Soft-lock target selection |                 | 01   | Data other than [UA-16] and [UA-17] and set frequency cannot be changed                     |
| Input terminal function    | [CA-01]~[CA-11] | 036  | [SFT]: Used when the soft-lock function is used on terminals.                               |

## 9.8.2 Limiting Displayed Parameters

- · You can change the content of display on the operator keypad according to your purpose.
- To know which parameters are changed, you can check by setting [UA-10] to 03.
- If you do not want to display parameters for functions not in use, you can reduce them by setting [UA-10] to 01.

#### ■Parameters

| Item                      | Parameter    | Data | Description                                                                                                    |
|---------------------------|--------------|------|----------------------------------------------------------------------------------------------------|
|                           | [UA-10]      | 00   | All parameters are displayed.                                                                                                    |
|                           |              | 01   | Parameters are displayed by function. Disabled functions are not displayed with some exceptions.                                                      |
| Display selection         |              | 02   | Display is performed in accordance with the settings configured by the user. Parameters set to [UA-31] to [UA-62] are displayed with some exceptions. |
|                           |              | 03   | Parameters that have been changed from the factory default settings and some other parameters are displayed.                                          |
|                           |              | 04   | Monitor parameters and some other parameters are displayed.                                                                                           |
| Selection of second       | (UA-21)      | 00   | Hides parameters of second setting [**2**].                                                                                                    |
| setting parameter display |              | 01   | Displays parameters of second setting [**2**].                                                                                                    |
| Selection of whether to   | [UA-22]      | 00   | Hides parameters that start with o.                                                                                                    |
| display option parameter  |              | 01   | Displays parameters that start with o.                                                                                                    |
|                           | [UA-31]      | -    | No assignment                                                                                                    |
| User parameter selection  | ~<br>[UA-62] | **** | Choose the code you want to display.<br>(Parameters other than [UA-31] to [UA-62] are subjected )                                                     |

- If you are not using the input terminal function [SET] for switching to the second setting, by setting [UA-21] to 00, you can reduce a great number of displayed items.
- If you are not using option cassettes, by setting [UA-22] to 00, you can reduce indications for option cassettes.

## (1) Function-specific display: [UA-10] =01

· If a function is not selected, parameters related to the function are hidden.

### (i) IM control parameters

Display condition: AA121≤10 or AA221≤10

| Hb*02                                                                                                    |           | ondition: AA121≤10 or AA221≤10                      |
|----------------------------------------------------------------------------------------------------|-----------|-----------------------------------------------------|
| Hb*03                                                                                                    | Parameter |                                                     |
| Hb*03                                                                                                    | Hb*02     | Async. Motor capacity setting, 1st / 2nd-motor      |
| Hb*05 Async. Motor maximum frequency setting, 1st / 2nd -motor Hb*06 Async. Motor rated voltage, 1st / 2nd -motor Hb*08 Async. Motor rated current, 1st / 2nd -motor Hb*10 Async. Motor constant R1, 1st / 2nd-motor Hb*12 Async. Motor constant R1, 1st / 2nd-motor Hb*14 Async. Motor constant L, 1st / 2nd-motor Hb*15 Async. Motor constant L, 1st / 2nd-motor Hb*18 Async. Motor constant L, 1st / 2nd-motor Hb*19 Async. Motor constant L, 1st / 2nd-motor Hb*30 Minimum frequency adjustment, 1st / 2nd-motor Hb*31 Reduced voltage start time setting, 1st / 2nd-motor Hb*40 Manual torque boost operation mode selection, 1st / 2nd-motor Hb*41 Manual torque boost value, 1st / 2nd-motor Hb*42 Manual torque boost peak speed, 1st / 2nd-motor Hb*45 Eco drive enable, 1st / 2nd-motor Hb*46 Eco drive response adjustment, 1st / 2nd-motor Hb*50 Free-Vif frequency 1 setting, 1st / 2nd-motor Hb*51 Free-Vif voltage 1 setting, 1st / 2nd-motor Hb*52 Free-Vif voltage 2 setting, 1st / 2nd-motor Hb*53 Free-Vif voltage 3 setting, 1st / 2nd-motor Hb*54 Free-Vif frequency 3 setting, 1st / 2nd-motor Hb*55 Free-Vif voltage 3 setting, 1st / 2nd-motor Hb*56 Free-Vif voltage 3 setting, 1st / 2nd-motor Hb*57 Free-Vif voltage 3 setting, 1st / 2nd-motor Hb*58 Free-Vif voltage 3 setting, 1st / 2nd-motor Hb*69 Free-Vif voltage 5 setting, 1st / 2nd-motor Hb*60 Free-Vif frequency 4 setting, 1st / 2nd-motor Hb*61 Free-Vif voltage 5 setting, 1st / 2nd-motor Hb*63 Free-Vif voltage 6 setting, 1st / 2nd-motor Hb*64 Free-Vif frequency 7 setting, 1st / 2nd-motor Hb*65 Free-Vif voltage 7 setting, 1st / 2nd-motor Hb*60 Free-Vif frequency 7 setting, 1st / 2nd-motor Hb*61 Free-Vif voltage 6 setting, 1st / 2nd-motor Hb*62 Free-Vif requency 6 setting, 1st / 2nd-motor Hb*63 Free-Vif voltage 7 setting, 1st / 2nd-motor Hb*64 Free-Vif voltage 6 setting, 1st / 2nd-motor Hb*65 Free-Vif requency 6 setting, 1st / 2nd-motor Hb*61 Free-Vif voltage 7 setting, 1st / 2nd-motor Hb*62 Free-Vif requency 6 setting, 1st / 2nd-motor Hb*63 Free-Vif voltage 7 setting, 1st / 2nd-motor Hb*64 Free | Hb*03     | Async. Motor number of poles setting,               |
| Hb*06 Async. Motor rated voltage, 1st / 2nd -motor Hb*06 Async. Motor rated current, 1st / 2nd -motor Hb*10 Async. Motor constant R1, 1st / 2nd -motor Hb*10 Async. Motor constant R2, 1st / 2nd-motor Hb*12 Async. Motor constant R2, 1st / 2nd-motor Hb*14 Async. Motor constant L, 1st / 2nd-motor Hb*16 Async. Motor constant I, 1st / 2nd-motor Hb*18 Async. Motor constant I, 1st / 2nd-motor Hb*30 Minimum frequency adjustment, 1st / 2nd-motor Hb*31 Reduced voltage start time setting, 1st / 2nd-motor Hb*40 Manual torque boost operation mode selection, 1st / 2nd-motor Hb*41 Manual torque boost value, 1st / 2nd-motor Hb*42 Manual torque boost peak speed, 1st / 2nd-motor Hb*45 Eco drive enable, 1st / 2nd-motor Hb*46 Eco drive response adjustment, 1st / 2nd-motor Hb*51 Free-Vif frequency 1 setting, 1st / 2nd-motor Hb*52 Free-Vif frequency 2 setting, 1st / 2nd-motor Hb*53 Free-Vif voltage 1 setting, 1st / 2nd-motor Hb*53 Free-Vif frequency 3 setting, 1st / 2nd-motor Hb*55 Free-Vif frequency 3 setting, 1st / 2nd-motor Hb*56 Free-Vif frequency 4 setting, 1st / 2nd-motor Hb*57 Free-Vif frequency 5 setting, 1st / 2nd-motor Hb*68 Free-Vif frequency 5 setting, 1st / 2nd-motor Hb*69 Free-Vif frequency 7 setting, 1st / 2nd-motor Hb*60 Free-Vif frequency 5 setting, 1st / 2nd-motor Hb*61 Free-Vif voltage 5 setting, 1st / 2nd-motor Hb*62 Free-Vif voltage 7 setting, 1st / 2nd-motor Hb*63 Free-Vif voltage 7 setting, 1st / 2nd-motor Hb*60 Free-Vif frequency 7 setting, 1st / 2nd-motor Hb*61 Free-Vif voltage 7 setting, 1st / 2nd-motor Hb*62 Free-Vif voltage 6 setting, 1st / 2nd-motor Hb*63 Free-Vif voltage 6 setting, 1st / 2nd-motor Hb*61 Free-Vif voltage 6 setting, 1st / 2nd-motor Hb*62 Free-Vif voltage 7 setting, 1st / 2nd-motor Hb*63 Free-Vif voltage 6 setting, 1st / 2nd-motor Hb*64 Free-Vif voltage 6 setting, 1st / 2nd-motor Hb*65 Free-Vif voltage 7 setting, 1st / 2nd-motor Hb*61 Free-Vif requency 7 setting, 1st / 2nd-motor Hb*62 Free-Vif voltage 6 setting, 1st / 2nd-motor Hb*63 Free-Vif voltage 6 setting, 1st / 2nd-motor Hb*64 Free-Vi | Hb*04     | 1st / 2nd -motor                                    |
| Hb*08 Async. Motor rated current, 1st / 2nd-motor Hb*10 Async. Motor constant R1, 1st / 2nd-motor Hb*14 Async. Motor constant R2, 1st / 2nd-motor Hb*16 Async. Motor constant L2, 1st / 2nd-motor Hb*16 Async. Motor constant L3, 1st / 2nd-motor Hb*18 Async. Motor constant L3, 1st / 2nd-motor Hb*30 Minimum frequency adjustment, 1st / 2nd-motor Hb*31 Reduced voltage start time setting, 1st / 2nd-motor Hb*40 Manual torque boost operation mode selection, 1st / 2nd-motor Hb*41 Manual torque boost value, 1st / 2nd-motor Hb*42 Manual torque boost peak speed, 1st / 2nd-motor Hb*45 Eco drive enable, 1st / 2nd-motor Hb*50 Free-Vif frequency 1 setting, 1st / 2nd-motor Hb*51 Free-Vif voltage 1 setting, 1st / 2nd-motor Hb*52 Free-Vif frequency 2 setting, 1st / 2nd-motor Hb*53 Free-Vif voltage 2 setting, 1st / 2nd-motor Hb*54 Free-Vif voltage 2 setting, 1st / 2nd-motor Hb*55 Free-Vif voltage 3 setting, 1st / 2nd-motor Hb*56 Free-Vif voltage 3 setting, 1st / 2nd-motor Hb*57 Free-Vif voltage 3 setting, 1st / 2nd-motor Hb*68 Free-Vif frequency 4 setting, 1st / 2nd-motor Hb*69 Free-Vif voltage 4 setting, 1st / 2nd-motor Hb*60 Free-Vif frequency 5 setting, 1st / 2nd-motor Hb*61 Free-Vif voltage 5 setting, 1st / 2nd-motor Hb*62 Free-Vif voltage 7 setting, 1st / 2nd-motor Hb*63 Free-Vif voltage 6 setting, 1st / 2nd-motor Hb*61 Free-Vif frequency 7 setting, 1st / 2nd-motor Hb*62 Free-Vif voltage 7 setting, 1st / 2nd-motor Hb*63 Free-Vif voltage 6 setting, 1st / 2nd-motor Hb*61 Free-Vif producery 7 setting, 1st / 2nd-motor Hb*62 Free-Vif producery 7 setting, 1st / 2nd-motor Hb*63 Free-Vif voltage 6 setting, 1st / 2nd-motor Hb*64 Free-Vif producery 7 setting, 1st / 2nd-motor Hb*65 Free-Vif frequency 6 setting, 1st / 2nd-motor Hb*66 Free-Vif frequency 7 setting, 1st / 2nd-motor Hb*67 Socondary resistance R2 compensation gain, 1st / 2nd-motor Hc*10 Automatic torque boost voltage compensation gain, 1st / 2nd-motor Hc*11 Soost value at start, 1st / 2nd-motor Hc*12 Boost value at start, 1st / 2nd-motor Hc*13 Speed feedforward compensation gai | Hb*05     |                                                     |
| Hb*10 Async. Motor constant R1, 1st / 2nd-motor Hb*12 Async. Motor constant R2, 1st / 2nd-motor Hb*16 Async. Motor constant L, 1st / 2nd-motor Hb*17 Async. Motor constant Io, 1st / 2nd-motor Hb*18 Async. Motor constant Io, 1st / 2nd-motor Hb*19 Minimum frequency adjustment, 1st / 2nd-motor Hb*30 Minimum frequency adjustment, 1st / 2nd-motor Hb*31 Reduced voltage start time setting, 1st / 2nd-motor Hb*40 Manual torque boost operation mode selection, 1st / 2nd-motor Hb*41 Manual torque boost value, 1st / 2nd-motor Hb*42 Manual torque boost peak speed, 1st / 2nd-motor Hb*45 Eco drive enable, 1st / 2nd-motor Hb*46 Eco drive enable, 1st / 2nd-motor Hb*50 Free-V/f frequency 1 setting, 1st / 2nd-motor Hb*51 Free-V/f voltage 1 setting, 1st / 2nd-motor Hb*52 Free-V/f voltage 2 setting, 1st / 2nd-motor Hb*53 Free-V/f voltage 2 setting, 1st / 2nd-motor Hb*54 Free-V/f voltage 3 setting, 1st / 2nd-motor Hb*55 Free-V/f voltage 3 setting, 1st / 2nd-motor Hb*56 Free-V/f voltage 3 setting, 1st / 2nd-motor Hb*57 Free-V/f voltage 4 setting, 1st / 2nd-motor Hb*58 Free-V/f voltage 4 setting, 1st / 2nd-motor Hb*60 Free-V/f frequency 5 setting, 1st / 2nd-motor Hb*61 Free-V/f voltage 6 setting, 1st / 2nd-motor Hb*62 Free-V/f voltage 7 setting, 1st / 2nd-motor Hb*63 Free-V/f voltage 7 setting, 1st / 2nd-motor Hb*60 Free-V/f voltage 7 setting, 1st / 2nd-motor Hb*61 Free-V/f voltage 7 setting, 1st / 2nd-motor Hb*62 Free-V/f voltage 7 setting, 1st / 2nd-motor Hb*63 Free-V/f requency 7 setting, 1st / 2nd-motor Hb*64 Free-V/f voltage 7 setting, 1st / 2nd-motor Hb*65 Free-V/f voltage 7 setting, 1st / 2nd-motor Hb*61 Free-V/f voltage 7 setting, 1st / 2nd-motor Hb*62 Free-V/f sequency 7 setting, 1st / 2nd-motor Hb*63 Free-V/f requency 7 setting, 1st / 2nd-motor Hb*64 Free-V/f requency 7 setting, 1st / 2nd-motor Hb*65 Free-V/f requency 6 setting, 1st / 2nd-motor Hb*60 Free-V/f requency 6 setting, 1st / 2nd-motor Hb*61 Free-V/f requency 6 setting, 1st / 2nd-motor Hb*62 Free-V/f requency 6 setting, 1st / 2nd-motor Hb*64 Free-V/f requency 6 settin |           | Async. Motor rated voltage, 1st / 2nd -motor        |
| Hb*12 Async. Motor constant R2, 1st / 2nd-motor Hb*14 Async. Motor constant L, 1st / 2nd-motor Hb*18 Async. Motor constant L, 1st / 2nd-motor Hb*18 Async. Motor constant L, 1st / 2nd-motor Hb*30 Minimum frequency adjustment, 1st / 2nd-motor Hb*31 Reduced voltage start time setting, 1st / 2nd-motor Hb*40 Manual torque boost operation mode selection, 1st / 2nd-motor Hb*41 Manual torque boost value, 1st / 2nd-motor Hb*42 Manual torque boost peak speed, 1st / 2nd-motor Hb*45 Eco drive enable, 1st / 2nd-motor Hb*46 Eco drive response adjustment, 1st / 2nd-motor Hb*50 Free-V/f frequency 1 setting, 1st / 2nd-motor Hb*51 Free-V/f voltage 1 setting, 1st / 2nd-motor Hb*52 Free-V/f frequency 2 setting, 1st / 2nd-motor Hb*53 Free-V/f voltage 2 setting, 1st / 2nd-motor Hb*54 Free-V/f frequency 3 setting, 1st / 2nd-motor Hb*55 Free-V/f frequency 3 setting, 1st / 2nd-motor Hb*56 Free-V/f frequency 4 setting, 1st / 2nd-motor Hb*57 Free-V/f voltage 3 setting, 1st / 2nd-motor Hb*58 Free-V/f frequency 5 setting, 1st / 2nd-motor Hb*59 Free-V/f voltage 4 setting, 1st / 2nd-motor Hb*60 Free-V/f frequency 5 setting, 1st / 2nd-motor Hb*61 Free-V/f voltage 6 setting, 1st / 2nd-motor Hb*62 Free-V/f frequency 7 setting, 1st / 2nd-motor Hb*63 Free-V/f voltage 6 setting, 1st / 2nd-motor Hb*61 Free-V/f voltage 7 setting, 1st / 2nd-motor Hb*62 Free-V/f soltage 6 setting, 1st / 2nd-motor Hb*63 Free-V/f voltage 7 setting, 1st / 2nd-motor Hb*61 Free-V/f voltage 7 setting, 1st / 2nd-motor Hb*62 Free-V/f soltage 7 setting, 1st / 2nd-motor Hb*63 Free-V/f soltage 7 setting, 1st / 2nd-motor Hb*61 Free-V/f voltage gain, 1st / 2nd-motor Hb*62 Free-V/f soltage 7 setting, 1st / 2nd-motor Hb*63 Free-V/f soltage 7 setting, 1st / 2nd-motor Hb*64 Soltage compensation gain, 1st / 2nd-motor Hb*65 Free-V/f soltage compensation gain, 1st / 2nd-motor Hb*60 Soltage compensation gain, 1st / 2nd-motor Hc*10 Secondary resistance (R2) correction, 1st / 2nd-motor Hc*11 Boost value at start, 1st / 2nd-motor (IM-0Hz-SLV) Secondary resistance (R2) correction, 1st / 2nd-m |           |                                                     |
| Hb*14 Async. Motor constant L, 1st / 2nd-motor Hb*18 Async. Motor constant Io, 1st / 2nd-motor Hb*19 Async. Motor constant I, 1st / 2nd-motor Hb*30 Minimum frequency adjustment, 1st / 2nd-motor Hb*40 Manual torque boost operation mode selection, 1st / 2nd-motor Hb*41 Manual torque boost value, 1st / 2nd-motor Hb*42 Manual torque boost peak speed, 1st / 2nd-motor Hb*45 Eco drive enable, 1st / 2nd-motor Hb*46 Tere-V/f requency 1 setting, 1st / 2nd-motor Hb*50 Free-V/f frequency 1 setting, 1st / 2nd-motor Hb*51 Free-V/f voltage 1 setting, 1st / 2nd-motor Hb*52 Free-V/f frequency 2 setting, 1st / 2nd-motor Hb*53 Free-V/f frequency 3 setting, 1st / 2nd-motor Hb*54 Free-V/f voltage 2 setting, 1st / 2nd-motor Hb*55 Free-V/f frequency 3 setting, 1st / 2nd-motor Hb*56 Free-V/f frequency 4 setting, 1st / 2nd-motor Hb*57 Free-V/f voltage 3 setting, 1st / 2nd-motor Hb*58 Free-V/f frequency 4 setting, 1st / 2nd-motor Hb*69 Free-V/f voltage 4 setting, 1st / 2nd-motor Hb*60 Free-V/f frequency 5 setting, 1st / 2nd-motor Hb*61 Free-V/f voltage 6 setting, 1st / 2nd-motor Hb*62 Free-V/f frequency 7 setting, 1st / 2nd-motor Hb*63 Free-V/f voltage 6 setting, 1st / 2nd-motor Hb*64 Free-V/f voltage 7 setting, 1st / 2nd-motor Hb*65 Free-V/f soltage 7 setting, 1st / 2nd-motor Hb*60 Free-V/f soltage 6 setting, 1st / 2nd-motor Hb*61 Free-V/f voltage 6 setting, 1st / 2nd-motor Hb*62 Free-V/f soltage 6 setting, 1st / 2nd-motor Hb*63 Free-V/f soltage 6 setting, 1st / 2nd-motor Hb*64 Free-V/f soltage 6 setting, 1st / 2nd-motor Hb*65 Free-V/f soltage 6 setting, 1st / 2nd-motor Hb*66 Free-V/f soltage 6 setting, 1st / 2nd-motor Hb*67 Soltad-motor Hb*68 Free-V/f soltage 6 setting, 1st / 2nd-motor Hb*69 Free-V/f soltage 6 setting, 1st / 2nd-motor Hb*70 Slip compensation P-gain at V/f with encoder, 1st / 2nd-motor Hb*71 Slip compensation P-gain at V/f with encoder, 1st / 2nd-motor Hc*10 Secondary resistance (R2) correction, 1st / 2nd-motor HC*11 Secondary resistance (R2) correction, 1st / 2nd-motor Torque current reference filter time constant, 1s | Hb*10     |                                                     |
| Hb*16 Async. Motor constant Io, 1st / 2nd-motor Hb*18 Async. Motor constant J, 1st / 2nd-motor Hb*30 Minimum frequency adjustment, 1st / 2nd-motor Hb*31 Reduced voltage start time setting, 1st / 2nd-motor Hb*40 Manual torque boost operation mode selection, 1st / 2nd-motor Hb*41 Manual torque boost value, 1st / 2nd-motor Hb*42 Manual torque boost peak speed, 1st / 2nd-motor Hb*45 Eco drive enable, 1st / 2nd-motor Hb*46 Eco drive response adjustment, 1st / 2nd-motor Hb*50 Free-V/f frequency 1 setting, 1st / 2nd-motor Hb*51 Free-V/f voltage 1 setting, 1st / 2nd-motor Hb*52 Free-V/f frequency 2 setting, 1st / 2nd-motor Hb*53 Free-V/f voltage 2 setting, 1st / 2nd-motor Hb*54 Free-V/f frequency 3 setting, 1st / 2nd-motor Hb*55 Free-V/f voltage 3 setting, 1st / 2nd-motor Hb*56 Free-V/f frequency 4 setting, 1st / 2nd-motor Hb*57 Free-V/f voltage 4 setting, 1st / 2nd-motor Hb*58 Free-V/f voltage 4 setting, 1st / 2nd-motor Hb*60 Free-V/f frequency 5 setting, 1st / 2nd-motor Hb*61 Free-V/f voltage 5 setting, 1st / 2nd-motor Hb*62 Free-V/f frequency 6 setting, 1st / 2nd-motor Hb*63 Free-V/f voltage 6 setting, 1st / 2nd-motor Hb*64 Free-V/f frequency 7 setting, 1st / 2nd-motor Hb*65 Free-V/f routage 7 setting, 1st / 2nd-motor Hb*60 Free-V/f routage 6 setting, 1st / 2nd-motor Hb*61 Free-V/f voltage 7 setting, 1st / 2nd-motor Hb*62 Free-V/f routage 6 setting, 1st / 2nd-motor Hb*63 Free-V/f voltage 7 setting, 1st / 2nd-motor Hb*64 Free-V/f voltage 7 setting, 1st / 2nd-motor Hb*70 Slip compensation I-gain at V/f with encoder, 1st / 2nd-motor Hb*71 Automatic torque boost voltage compensation gain, 1st / 2nd-motor Hc*01 Automatic torque boost slip compensation gain, 1st / 2nd-motor HC*02 Automatic torque boost slip compensation gain, 1st / 2nd-motor HC*10 Secondary resistance (R2) correction, 1st / 2nd-motor HC*11 Boost value at start, 1st / 2nd-motor (IM-OHz-SLV) HC*12 Boost value at start, 1st / 2nd-motor HC*14 Direction reversal protection, 1st / 2nd-motor Torque current reference filter time constant, 1st / 2nd-motor          | Hb*12     | Async. Motor constant R2, 1st / 2nd-motor           |
| Hb*18 Async. Motor constant J, 1st / 2nd-motor  Hb*30 Minimum frequency adjustment, 1st / 2nd-motor  Hb*31 Reduced voltage start time setting, 1st / 2nd-motor  Hb*40 Manual torque boost operation mode selection, 1st / 2nd-motor  Hb*41 Manual torque boost value, 1st / 2nd-motor  Hb*42 Manual torque boost peak speed, 1st / 2nd-motor  Hb*45 Eco drive enable, 1st / 2nd-motor  Hb*46 Eco drive response adjustment, 1st / 2nd-motor  Hb*50 Free-V/f frequency 1 setting, 1st / 2nd-motor  Hb*51 Free-V/f voltage 1 setting, 1st / 2nd-motor  Hb*52 Free-V/f frequency 2 setting, 1st / 2nd-motor  Hb*53 Free-V/f frequency 3 setting, 1st / 2nd-motor  Hb*54 Free-V/f voltage 2 setting, 1st / 2nd-motor  Hb*55 Free-V/f voltage 3 setting, 1st / 2nd-motor  Hb*56 Free-V/f voltage 3 setting, 1st / 2nd-motor  Hb*57 Free-V/f voltage 4 setting, 1st / 2nd-motor  Hb*58 Free-V/f voltage 4 setting, 1st / 2nd-motor  Hb*59 Free-V/f voltage 5 setting, 1st / 2nd-motor  Hb*60 Free-V/f frequency 5 setting, 1st / 2nd-motor  Hb*61 Free-V/f voltage 6 setting, 1st / 2nd-motor  Hb*62 Free-V/f frequency 7 setting, 1st / 2nd-motor  Hb*63 Free-V/f voltage 7 setting, 1st / 2nd-motor  Hb*60 Free-V/f routage 7 setting, 1st / 2nd-motor  Hb*61 Free-V/f voltage 6 setting, 1st / 2nd-motor  Hb*62 Free-V/f routage 7 setting, 1st / 2nd-motor  Hb*63 Free-V/f voltage 6 setting, 1st / 2nd-motor  Hb*64 Free-V/f voltage 7 setting, 1st / 2nd-motor  Hb*70 Slip compensation P-gain at V/f with encoder, 1st / 2nd-motor  Hb*71 Slip compensation l-gain at V/f with encoder, 1st / 2nd-motor  Hc*01 Automatic torque boost voltage compensation gain, 1st / 2nd-motor  HC*02 Automatic torque boost slip compensation gain, 1st / 2nd-motor  HC*01 Boost value at start, 1st / 2nd-motor  HC*10 Boost value at start, 1st / 2nd-motor (IM-OHz-SLV)  HC*13 Secondary resistance (R2) correction, 1st / 2nd-motor  HC*14 Direction reversal protection, 1st / 2nd-motor  Torque current reference filter time constant, 1st / 2nd-motor  Speed feedforward compensation gain, 1st / 2nd-motor                        | Hb*14     |                                                     |
| Hb*30 Minimum frequency adjustment, 1st / 2nd-motor Hb*41 Reduced voltage start time setting, 1st / 2nd-motor Hb*42 Manual torque boost operation mode selection, 1st / 2nd-motor Hb*45 Eco drive enable, 1st / 2nd-motor Hb*46 Eco drive response adjustment, 1st / 2nd-motor Hb*47 Free-V/f frequency 1 setting, 1st / 2nd-motor Hb*50 Free-V/f frequency 1 setting, 1st / 2nd-motor Hb*51 Free-V/f soltage 1 setting, 1st / 2nd-motor Hb*52 Free-V/f frequency 2 setting, 1st / 2nd-motor Hb*53 Free-V/f frequency 3 setting, 1st / 2nd-motor Hb*54 Free-V/f frequency 3 setting, 1st / 2nd-motor Hb*55 Free-V/f frequency 3 setting, 1st / 2nd-motor Hb*56 Free-V/f frequency 3 setting, 1st / 2nd-motor Hb*57 Free-V/f voltage 3 setting, 1st / 2nd-motor Hb*58 Free-V/f frequency 4 setting, 1st / 2nd-motor Hb*59 Free-V/f voltage 4 setting, 1st / 2nd-motor Hb*60 Free-V/f frequency 5 setting, 1st / 2nd-motor Hb*61 Free-V/f voltage 6 setting, 1st / 2nd-motor Hb*62 Free-V/f voltage 7 setting, 1st / 2nd-motor Hb*63 Free-V/f voltage 7 setting, 1st / 2nd-motor Hb*64 Free-V/f voltage 7 setting, 1st / 2nd-motor Hb*65 Free-V/f voltage 7 setting, 1st / 2nd-motor Hb*66 Free-V/f voltage 7 setting, 1st / 2nd-motor Hb*67 Free-V/f voltage 7 setting, 1st / 2nd-motor Hb*68 Coutput voltage 7 setting, 1st / 2nd-motor Hb*70 Slip compensation I-gain at V/f with encoder, 1st / 2nd-motor Hb*80 Output voltage gain, 1st / 2nd-motor Hc*01 Automatic torque boost voltage compensation gain, 1st / 2nd-motor Hc*02 Automatic torque boost slip compensation gain, 1st / 2nd-motor Hc*03 Secondary resistance (R2) correction, 1st / 2nd-motor Hc*10 Boost value at start, 1st / 2nd-motor Hc*11 Boost value at start, 1st / 2nd-motor Hc*12 Boost value at start, 1st / 2nd-motor Hc*13 Secondary resistance (R2) correction, 1st / 2nd-motor Hc*14 Direction reversal protection, 1st / 2nd-motor Torque current reference filter time constant, 1st / 2nd-motor                                                                                                    | Hb*16     | Async. Motor constant lo, 1st / 2nd-motor           |
| Hb*31 Reduced voltage start time setting, 1st / 2nd-motor  Manual torque boost operation mode selection, 1st / 2nd-motor  Hb*40 Manual torque boost value, 1st / 2nd-motor  Hb*41 Manual torque boost peak speed, 1st / 2nd-motor  Hb*42 Manual torque boost peak speed, 1st / 2nd-motor  Hb*45 Eco drive enable, 1st / 2nd-motor  Hb*46 Eco drive response adjustment, 1st / 2nd-motor  Hb*50 Free-V/f frequency 1 setting, 1st / 2nd-motor  Hb*51 Free-V/f voltage 1 setting, 1st / 2nd-motor  Hb*52 Free-V/f voltage 2 setting, 1st / 2nd-motor  Hb*53 Free-V/f voltage 2 setting, 1st / 2nd-motor  Hb*54 Free-V/f frequency 3 setting, 1st / 2nd-motor  Hb*55 Free-V/f voltage 3 setting, 1st / 2nd-motor  Hb*56 Free-V/f requency 4 setting, 1st / 2nd-motor  Hb*57 Free-V/f voltage 4 setting, 1st / 2nd-motor  Hb*68 Free-V/f voltage 5 setting, 1st / 2nd-motor  Hb*60 Free-V/f frequency 6 setting, 1st / 2nd-motor  Hb*61 Free-V/f voltage 6 setting, 1st / 2nd-motor  Hb*62 Free-V/f voltage 7 setting, 1st / 2nd-motor  Hb*63 Free-V/f voltage 7 setting, 1st / 2nd-motor  Hb*60 Free-V/f voltage 7 setting, 1st / 2nd-motor  Hb*61 Free-V/f voltage 7 setting, 1st / 2nd-motor  Hb*62 Free-V/f voltage 7 setting, 1st / 2nd-motor  Hb*63 Free-V/f voltage 7 setting, 1st / 2nd-motor  Hb*64 Free-V/f voltage 7 setting, 1st / 2nd-motor  Hb*65 Free-V/f voltage 7 setting, 1st / 2nd-motor  Hb*66 Free-V/f voltage 7 setting, 1st / 2nd-motor  Hb*67 Slip compensation I-gain at V/f with encoder, 1st / 2nd-motor  Hb*68 Output voltage gain, 1st / 2nd-motor  Hc*10 Automatic torque boost voltage compensation gain, 1st / 2nd-motor  HC*11 Boost value at start, 1st / 2nd-motor  HC*12 Boost value at start, 1st / 2nd-motor (IM-OHz-SLV)  HC*13 Secondary resistance (R2) correction, 1st / 2nd-motor  HC*14 Direction reversal protection, 1st / 2nd-motor  Torque current reference filter time constant, 1st / 2nd-motor  Speed feedforward compensation gain, 1st / 2nd-motor                                                                                                    | Hb*18     | Async. Motor constant J, 1st / 2nd-motor            |
| Hb*40 Manual torque boost operation mode selection, 1st / 2nd-motor  Hb*41 Manual torque boost value, 1st / 2nd-motor  Hb*42 Manual torque boost peak speed, 1st / 2nd-motor  Hb*45 Eco drive enable, 1st / 2nd-motor  Hb*46 Eco drive response adjustment, 1st / 2nd-motor  Hb*50 Free-V/f frequency 1 setting, 1st / 2nd-motor  Hb*51 Free-V/f voltage 1 setting, 1st / 2nd-motor  Hb*52 Free-V/f voltage 2 setting, 1st / 2nd-motor  Hb*53 Free-V/f voltage 2 setting, 1st / 2nd-motor  Hb*54 Free-V/f voltage 3 setting, 1st / 2nd-motor  Hb*55 Free-V/f voltage 3 setting, 1st / 2nd-motor  Hb*56 Free-V/f frequency 4 setting, 1st / 2nd-motor  Hb*57 Free-V/f voltage 4 setting, 1st / 2nd-motor  Hb*58 Free-V/f voltage 5 setting, 1st / 2nd-motor  Hb*60 Free-V/f frequency 5 setting, 1st / 2nd-motor  Hb*61 Free-V/f voltage 6 setting, 1st / 2nd-motor  Hb*62 Free-V/f frequency 7 setting, 1st / 2nd-motor  Hb*63 Free-V/f voltage 7 setting, 1st / 2nd-motor  Hb*63 Free-V/f voltage 7 setting, 1st / 2nd-motor  Hb*70 Slip compensation P-gain at V/f with encoder, 1st / 2nd-motor  Hb*80 Output voltage gain, 1st / 2nd-motor  Hc*01 Automatic torque boost voltage compensation gain, 1st / 2nd-motor  HC*02 Automatic torque boost slip compensation gain, 1st / 2nd-motor  HC*10 Zero speed range limit, 1st / 2nd-motor  HC*11 Boost value at start, 1st / 2nd-motor  HC*12 Boost value at start, 1st / 2nd-motor (IM-OHz-SLV)  HC*13 Secondary resistance (R2) correction, 1st / 2nd-motor  HC*14 Direction reversal protection, 1st / 2nd-motor  Torque current reference filter time constant, 1st / 2nd-motor  Speed feedforward compensation gain, 1st / 2nd-motor                                                                                                    | Hb*30     |                                                     |
| Hb*41 Manual torque boost value, 1st / 2nd-motor  Hb*42 Manual torque boost peak speed, 1st / 2nd-motor  Hb*45 Eco drive enable, 1st / 2nd-motor  Hb*46 Eco drive response adjustment, 1st / 2nd-motor  Hb*50 Free-V/f requency 1 setting, 1st / 2nd-motor  Hb*51 Free-V/f voltage 1 setting, 1st / 2nd-motor  Hb*52 Free-V/f requency 2 setting, 1st / 2nd-motor  Hb*53 Free-V/f voltage 2 setting, 1st / 2nd-motor  Hb*54 Free-V/f requency 3 setting, 1st / 2nd-motor  Hb*55 Free-V/f voltage 3 setting, 1st / 2nd-motor  Hb*56 Free-V/f frequency 4 setting, 1st / 2nd-motor  Hb*57 Free-V/f voltage 3 setting, 1st / 2nd-motor  Hb*58 Free-V/f requency 5 setting, 1st / 2nd-motor  Hb*69 Free-V/f voltage 4 setting, 1st / 2nd-motor  Hb*60 Free-V/f frequency 6 setting, 1st / 2nd-motor  Hb*61 Free-V/f voltage 6 setting, 1st / 2nd-motor  Hb*62 Free-V/f voltage 7 setting, 1st / 2nd-motor  Hb*63 Free-V/f voltage 7 setting, 1st / 2nd-motor  Hb*60 Free-V/f voltage 7 setting, 1st / 2nd-motor  Hb*61 Free-V/f voltage 7 setting, 1st / 2nd-motor  Hb*62 Free-V/f voltage 7 setting, 1st / 2nd-motor  Hb*63 Free-V/f voltage 7 setting, 1st / 2nd-motor  Hb*70 Slip compensation I-gain at V/f with encoder, 1st / 2nd-motor  Hb*80 Output voltage gain, 1st / 2nd-motor  Hc*01 Automatic torque boost voltage compensation gain, 1st / 2nd-motor  HC*02 Automatic torque boost voltage compensation gain, 1st / 2nd-motor  HC*10 Zero speed range limit, 1st / 2nd-motor  HC*11 Boost value at start, 1st / 2nd-motor  HC*12 Boost value at start, 1st / 2nd-motor (IM-OHz-SLV)  HC*13 Secondary resistance (R2) correction, 1st / 2nd-motor  HC*14 Direction reversal protection, 1st / 2nd-motor  Torque current reference filter time constant, 1st / 2nd-motor                                                                                                    | Hb*31     | Reduced voltage start time setting, 1st / 2nd-motor |
| Hb*42 Manual torque boost peak speed, 1st / 2nd-motor  Hb*45 Eco drive enable, 1st / 2nd-motor  Hb*46 Eco drive response adjustment, 1st / 2nd-motor  Hb*50 Free-V/f frequency 1 setting, 1st / 2nd-motor  Hb*51 Free-V/f voltage 1 setting, 1st / 2nd-motor  Hb*52 Free-V/f frequency 2 setting, 1st / 2nd-motor  Hb*53 Free-V/f voltage 2 setting, 1st / 2nd-motor  Hb*54 Free-V/f frequency 3 setting, 1st / 2nd-motor  Hb*55 Free-V/f voltage 3 setting, 1st / 2nd-motor  Hb*56 Free-V/f frequency 4 setting, 1st / 2nd-motor  Hb*57 Free-V/f frequency 5 setting, 1st / 2nd-motor  Hb*58 Free-V/f frequency 5 setting, 1st / 2nd-motor  Hb*60 Free-V/f voltage 5 setting, 1st / 2nd-motor  Hb*61 Free-V/f voltage 6 setting, 1st / 2nd-motor  Hb*62 Free-V/f frequency 7 setting, 1st / 2nd-motor  Hb*63 Free-V/f voltage 7 setting, 1st / 2nd-motor  Hb*64 Free-V/f voltage 7 setting, 1st / 2nd-motor  Hb*65 Free-V/f voltage 7 setting, 1st / 2nd-motor  Hb*66 Free-V/f voltage 7 setting, 1st / 2nd-motor  Hb*67 Slip compensation P-gain at V/f with encoder, 1st / 2nd-motor  Hb*70 Slip compensation I-gain at V/f with encoder, 1st / 2nd-motor  Hb*80 Output voltage gain, 1st / 2nd-motor  HC*01 Automatic torque boost voltage compensation gain, 1st / 2nd-motor  HC*02 Automatic torque boost voltage compensation gain, 1st / 2nd-motor  HC*10 Zero speed range limit, 1st / 2nd-motor  HC*11 Boost value at start, 1st / 2nd-motor  HC*12 Boost value at start, 1st / 2nd-motor (IM-OHz-SLV)  HC*13 Secondary resistance (R2) correction, 1st / 2nd-motor  HC*14 Direction reversal protection, 1st / 2nd-motor  HC*15 Torque current reference filter time constant, 1st / 2nd-motor  HC*10 Torque current reference filter time constant, 1st / 2nd-motor                                                                                                    | Hb*40     | Manual torque boost operation mode selection,       |
| Hb*46 Eco drive enable, 1st / 2nd-motor  Hb*46 Eco drive response adjustment, 1st / 2nd-motor  Hb*50 Free-V/f frequency 1 setting, 1st / 2nd-motor  Hb*51 Free-V/f voltage 1 setting, 1st / 2nd-motor  Hb*52 Free-V/f frequency 2 setting, 1st / 2nd-motor  Hb*53 Free-V/f frequency 3 setting, 1st / 2nd-motor  Hb*54 Free-V/f frequency 3 setting, 1st / 2nd-motor  Hb*55 Free-V/f voltage 2 setting, 1st / 2nd-motor  Hb*56 Free-V/f voltage 3 setting, 1st / 2nd-motor  Hb*57 Free-V/f frequency 4 setting, 1st / 2nd-motor  Hb*58 Free-V/f voltage 4 setting, 1st / 2nd-motor  Hb*60 Free-V/f voltage 5 setting, 1st / 2nd-motor  Hb*60 Free-V/f voltage 6 setting, 1st / 2nd-motor  Hb*61 Free-V/f voltage 6 setting, 1st / 2nd-motor  Hb*62 Free-V/f frequency 7 setting, 1st / 2nd-motor  Hb*63 Free-V/f voltage 7 setting, 1st / 2nd-motor  Hb*70 Slip compensation P-gain at V/f with encoder, 1st / 2nd-motor  Hb*70 Slip compensation I-gain at V/f with encoder, 1st / 2nd-motor  Hb*70 Automatic torque boost voltage compensation gain, 1st / 2nd-motor  Hb*80 Output voltage gain, 1st / 2nd-motor  Hc*01 Automatic torque boost slip compensation gain, 1st / 2nd-motor  HC*02 Automatic torque boost slip compensation gain, 1st / 2nd-motor  HC*10 Zero speed range limit, 1st / 2nd-motor  HC*11 Boost value at start, 1st / 2nd-motor  HC*12 Boost value at start, 1st / 2nd-motor (IM-OHz-SLV)  HC*13 Secondary resistance (R2) correction, 1st / 2nd-motor  HC*20 Torque current reference filter time constant, 1st / 2nd-motor  Speed feedforward compensation gain, 1st / 2nd-motor                                                                                                    | Hb*41     | Manual torque boost value, 1st / 2nd-motor          |
| Hb*46 Eco drive response adjustment, 1st / 2nd-motor Hb*50 Free-V/f frequency 1 setting, 1st / 2nd-motor Hb*51 Free-V/f voltage 1 setting, 1st / 2nd-motor Hb*52 Free-V/f frequency 2 setting, 1st / 2nd-motor Hb*53 Free-V/f voltage 2 setting, 1st / 2nd-motor Hb*54 Free-V/f frequency 3 setting, 1st / 2nd-motor Hb*55 Free-V/f voltage 3 setting, 1st / 2nd-motor Hb*56 Free-V/f voltage 3 setting, 1st / 2nd-motor Hb*57 Free-V/f voltage 4 setting, 1st / 2nd-motor Hb*58 Free-V/f voltage 4 setting, 1st / 2nd-motor Hb*59 Free-V/f frequency 5 setting, 1st / 2nd-motor Hb*60 Free-V/f frequency 6 setting, 1st / 2nd-motor Hb*61 Free-V/f voltage 6 setting, 1st / 2nd-motor Hb*62 Free-V/f voltage 7 setting, 1st / 2nd-motor Hb*63 Free-V/f voltage 7 setting, 1st / 2nd-motor Hb*70 Slip compensation P-gain at V/f with encoder, 1st / 2nd-motor Hb*70 Slip compensation l-gain at V/f with encoder, 1st / 2nd-motor Hb*80 Output voltage gain, 1st / 2nd-motor Hb*80 Output voltage gain, 1st / 2nd-motor HC*01 Automatic torque boost voltage compensation gain, 1st / 2nd-motor HC*10 Zero speed range limit, 1st / 2nd-motor HC*11 Boost value at start, 1st / 2nd-motor HC*12 Boost value at start, 1st / 2nd-motor (IM-OHz-SLV) HC*13 Secondary resistance (R2) correction, 1st / 2nd-motor HC*14 Direction reversal protection, 1st / 2nd-motor HC*15 Speed feedforward compensation gain, 1st / 2nd-motor                                                                                                    |           | ' ' '                                               |
| Hb*50 Free-V/f frequency 1 setting, 1st / 2nd-motor Hb*51 Free-V/f voltage 1 setting, 1st / 2nd-motor Hb*52 Free-V/f frequency 2 setting, 1st / 2nd-motor Hb*53 Free-V/f voltage 2 setting, 1st / 2nd-motor Hb*54 Free-V/f frequency 3 setting, 1st / 2nd-motor Hb*55 Free-V/f voltage 3 setting, 1st / 2nd-motor Hb*56 Free-V/f frequency 4 setting, 1st / 2nd-motor Hb*57 Free-V/f voltage 4 setting, 1st / 2nd-motor Hb*58 Free-V/f frequency 5 setting, 1st / 2nd-motor Hb*59 Free-V/f voltage 5 setting, 1st / 2nd-motor Hb*60 Free-V/f frequency 6 setting, 1st / 2nd-motor Hb*61 Free-V/f voltage 6 setting, 1st / 2nd-motor Hb*62 Free-V/f frequency 7 setting, 1st / 2nd-motor Hb*63 Free-V/f voltage 7 setting, 1st / 2nd-motor Hb*70 Slip compensation P-gain at V/f with encoder, 1st / 2nd-motor Hb*80 Output voltage gain, 1st / 2nd-motor Hb*80 Output voltage gain, 1st / 2nd-motor HC*01 Automatic torque boost voltage compensation gain, 1st / 2nd-motor HC*02 Secondary resistance (R2) correction, 1st / 2nd-motor HC*10 Secondary resistance (R2) correction, 1st / 2nd-motor HC*11 Boost value at start, 1st / 2nd-motor (IM-0Hz-SLV) HC*13 Secondary resistance (R2) correction, 1st / 2nd-motor HC*14 Direction reversal protection, 1st / 2nd-motor HC*15 Speed feedforward compensation gain, 1st / 2nd-motor                                                                                                    | _         |                                                     |
| Hb*51 Free-V/f voltage 1 setting, 1st / 2nd-motor Hb*52 Free-V/f frequency 2 setting, 1st / 2nd-motor Hb*53 Free-V/f voltage 2 setting, 1st / 2nd-motor Hb*54 Free-V/f frequency 3 setting, 1st / 2nd-motor Hb*55 Free-V/f voltage 3 setting, 1st / 2nd-motor Hb*56 Free-V/f frequency 4 setting, 1st / 2nd-motor Hb*57 Free-V/f voltage 4 setting, 1st / 2nd-motor Hb*58 Free-V/f frequency 5 setting, 1st / 2nd-motor Hb*59 Free-V/f voltage 5 setting, 1st / 2nd-motor Hb*60 Free-V/f frequency 6 setting, 1st / 2nd-motor Hb*61 Free-V/f voltage 6 setting, 1st / 2nd-motor Hb*62 Free-V/f frequency 7 setting, 1st / 2nd-motor Hb*63 Free-V/f voltage 7 setting, 1st / 2nd-motor Hb*70 Slip compensation P-gain at V/f with encoder, 1st / 2nd-motor Hb*80 Output voltage gain, 1st / 2nd-motor Hb*80 Output voltage gain, 1st / 2nd-motor HC*01 Automatic torque boost voltage compensation gain, 1st / 2nd-motor HC*02 Automatic torque boost slip compensation gain, 1st / 2nd-motor HC*10 Zero speed range limit, 1st / 2nd-motor HC*11 Boost value at start, 1st / 2nd-motor (IM-OHz-SLV) HC*13 Secondary resistance (R2) correction, 1st / 2nd-motor HC*14 Direction reversal protection, 1st / 2nd-motor HC*15 Speed feedforward compensation gain, 1st / 2nd-motor                                                                                                    |           |                                                     |
| Hb*52 Free-V/f frequency 2 setting, 1st / 2nd-motor Hb*53 Free-V/f voltage 2 setting, 1st / 2nd-motor Hb*54 Free-V/f frequency 3 setting, 1st / 2nd-motor Hb*55 Free-V/f voltage 3 setting, 1st / 2nd-motor Hb*56 Free-V/f frequency 4 setting, 1st / 2nd-motor Hb*57 Free-V/f voltage 4 setting, 1st / 2nd-motor Hb*58 Free-V/f frequency 5 setting, 1st / 2nd-motor Hb*59 Free-V/f voltage 5 setting, 1st / 2nd-motor Hb*60 Free-V/f frequency 6 setting, 1st / 2nd-motor Hb*61 Free-V/f voltage 6 setting, 1st / 2nd-motor Hb*62 Free-V/f frequency 7 setting, 1st / 2nd-motor Hb*63 Free-V/f voltage 7 setting, 1st / 2nd-motor Hb*70 Slip compensation P-gain at V/f with encoder, 1st / 2nd-motor Hb*80 Output voltage gain, 1st / 2nd-motor Hb*80 Output voltage gain, 1st / 2nd-motor HC*01 Automatic torque boost voltage compensation gain, 1st / 2nd-motor HC*02 Automatic torque boost slip compensation gain, 1st / 2nd-motor HC*10 Zero speed range limit, 1st / 2nd-motor HC*11 Boost value at start, 1st / 2nd-motor HC*12 Boost value at start, 1st / 2nd-motor (IM-OHz-SLV) HC*13 Secondary resistance (R2) correction, 1st / 2nd-motor HC*14 Direction reversal protection, 1st / 2nd-motor HC*15 Speed feedforward compensation gain, 1st / 2nd-motor                                                                                                    |           |                                                     |
| Hb*53 Free-V/f voltage 2 setting, 1st / 2nd-motor Hb*54 Free-V/f frequency 3 setting, 1st / 2nd-motor Hb*55 Free-V/f voltage 3 setting, 1st / 2nd-motor Hb*56 Free-V/f frequency 4 setting, 1st / 2nd-motor Hb*57 Free-V/f voltage 4 setting, 1st / 2nd-motor Hb*58 Free-V/f frequency 5 setting, 1st / 2nd-motor Hb*59 Free-V/f voltage 5 setting, 1st / 2nd-motor Hb*60 Free-V/f frequency 6 setting, 1st / 2nd-motor Hb*61 Free-V/f voltage 6 setting, 1st / 2nd-motor Hb*62 Free-V/f voltage 6 setting, 1st / 2nd-motor Hb*63 Free-V/f voltage 7 setting, 1st / 2nd-motor Hb*70 Slip compensation P-gain at V/f with encoder, 1st / 2nd-motor Hb*80 Output voltage gain, 1st / 2nd-motor HC*01 Automatic torque boost voltage compensation gain, 1st / 2nd-motor HC*02 Automatic torque boost slip compensation gain, 1st / 2nd-motor HC*10 Zero speed range limit, 1st / 2nd-motor HC*11 Boost value at start, 1st / 2nd-motor HC*12 Boost value at start, 1st / 2nd-motor (IM-OHz-SLV) HC*13 Secondary resistance (R2) correction, 1st / 2nd-motor HC*14 Direction reversal protection, 1st / 2nd-motor HC*21 Speed feedforward compensation gain, 1st / 2nd-motor                                                                                                    |           |                                                     |
| Hb*54 Free-V/f frequency 3 setting, 1st / 2nd-motor Hb*55 Free-V/f voltage 3 setting, 1st / 2nd-motor Hb*56 Free-V/f frequency 4 setting, 1st / 2nd-motor Hb*57 Free-V/f voltage 4 setting, 1st / 2nd-motor Hb*58 Free-V/f frequency 5 setting, 1st / 2nd-motor Hb*59 Free-V/f voltage 5 setting, 1st / 2nd-motor Hb*60 Free-V/f frequency 6 setting, 1st / 2nd-motor Hb*61 Free-V/f voltage 6 setting, 1st / 2nd-motor Hb*62 Free-V/f frequency 7 setting, 1st / 2nd-motor Hb*63 Free-V/f voltage 7 setting, 1st / 2nd-motor Hb*70 Slip compensation P-gain at V/f with encoder, 1st / 2nd-motor Hb*80 Output voltage gain, 1st / 2nd-motor Hb*80 Output voltage gain, 1st / 2nd-motor HC*01 Automatic torque boost voltage compensation gain, 1st / 2nd-motor HC*10 Zero speed range limit, 1st / 2nd-motor HC*11 Boost value at start, 1st / 2nd-motor (IM-SLV,IM-CLV) HC*12 Boost value at start, 1st / 2nd-motor (IM-SLV,IM-CLV) HC*13 Secondary resistance (R2) correction, 1st / 2nd-motor HC*20 Torque current reference filter time constant, 1st / 2nd-motor Torque current reference filter time constant, 1st / 2nd-motor Torque current reference filter time constant, 1st / 2nd-motor                                                                                                    |           |                                                     |
| Hb*55 Free-V/f voltage 3 setting, 1st / 2nd-motor  Hb*56 Free-V/f frequency 4 setting, 1st / 2nd-motor  Hb*57 Free-V/f voltage 4 setting, 1st / 2nd-motor  Hb*58 Free-V/f frequency 5 setting, 1st / 2nd-motor  Hb*59 Free-V/f voltage 5 setting, 1st / 2nd-motor  Hb*60 Free-V/f frequency 6 setting, 1st / 2nd-motor  Hb*61 Free-V/f voltage 6 setting, 1st / 2nd-motor  Hb*62 Free-V/f frequency 7 setting, 1st / 2nd-motor  Hb*63 Free-V/f voltage 7 setting, 1st / 2nd-motor  Hb*70 Slip compensation P-gain at V/f with encoder, 1st / 2nd-motor  Hb*71 Slip compensation I-gain at V/f with encoder, 1st / 2nd-motor  Hb*80 Output voltage gain, 1st / 2nd-motor  HC*01 Automatic torque boost voltage compensation gain, 1st / 2nd-motor  HC*02 Automatic torque boost slip compensation gain, 1st / 2nd-motor  HC*10 Zero speed range limit, 1st / 2nd-motor  HC*11 Boost value at start, 1st / 2nd-motor (IM-SLV,IM-CLV)  HC*12 Boost value at start, 1st / 2nd-motor (IM-OHz-SLV)  HC*13 Secondary resistance (R2) correction, 1st / 2nd-motor  HC*20 Torque current reference filter time constant, 1st / 2nd-motor  HC*21 Speed feedforward compensation gain, 1st / 2nd-motor                                                                                                    |           |                                                     |
| Hb*56 Free-V/f frequency 4 setting, 1st / 2nd-motor  Hb*57 Free-V/f voltage 4 setting, 1st / 2nd-motor  Hb*58 Free-V/f frequency 5 setting, 1st / 2nd-motor  Hb*59 Free-V/f voltage 5 setting, 1st / 2nd-motor  Hb*60 Free-V/f frequency 6 setting, 1st / 2nd-motor  Hb*61 Free-V/f voltage 6 setting, 1st / 2nd-motor  Hb*62 Free-V/f frequency 7 setting, 1st / 2nd-motor  Hb*63 Free-V/f voltage 7 setting, 1st / 2nd-motor  Hb*70 Slip compensation P-gain at V/f with encoder, 1st / 2nd-motor  Hb*71 Slip compensation I-gain at V/f with encoder, 1st / 2nd-motor  Hb*80 Output voltage gain, 1st / 2nd-motor  HC*01 Automatic torque boost voltage compensation gain, 1st / 2nd-motor  HC*02 Automatic torque boost slip compensation gain, 1st / 2nd-motor  HC*10 Zero speed range limit, 1st / 2nd-motor  HC*11 Boost value at start, 1st / 2nd-motor (IM-SLV,IM-CLV)  HC*12 Boost value at start, 1st / 2nd-motor (IM-OHz-SLV)  HC*13 Secondary resistance (R2) correction, 1st / 2nd-motor  HC*14 Direction reversal protection, 1st / 2nd-motor  Torque current reference filter time constant, 1st / 2nd-motor  Speed feedforward compensation gain, 1st / 2nd-motor                                                                                                    |           |                                                     |
| Hb*57 Free-V/f voltage 4 setting, 1st / 2nd-motor  Hb*58 Free-V/f frequency 5 setting, 1st / 2nd-motor  Hb*59 Free-V/f voltage 5 setting, 1st / 2nd-motor  Hb*60 Free-V/f frequency 6 setting, 1st / 2nd-motor  Hb*61 Free-V/f voltage 6 setting, 1st / 2nd-motor  Hb*62 Free-V/f frequency 7 setting, 1st / 2nd-motor  Hb*63 Free-V/f voltage 7 setting, 1st / 2nd-motor  Hb*70 Slip compensation P-gain at V/f with encoder, 1st / 2nd-motor  Hb*71 Slip compensation I-gain at V/f with encoder, 1st / 2nd-motor  Hb*80 Output voltage gain, 1st / 2nd-motor  HC*01 Automatic torque boost voltage compensation gain, 1st / 2nd-motor  HC*02 Automatic torque boost slip compensation gain, 1st / 2nd-motor  HC*10 Zero speed range limit, 1st / 2nd-motor  HC*11 Boost value at start, 1st / 2nd-motor (IM-SLV,IM-CLV)  HC*12 Boost value at start, 1st / 2nd-motor (IM-OHz-SLV)  HC*13 Secondary resistance (R2) correction, 1st / 2nd-motor  HC*14 Direction reversal protection, 1st / 2nd-motor  Torque current reference filter time constant, 1st / 2nd-motor  Speed feedforward compensation gain, 1st / 2nd-motor                                                                                                    | Hb*55     |                                                     |
| Hb*58 Free-V/f frequency 5 setting, 1st / 2nd-motor  Hb*60 Free-V/f voltage 5 setting, 1st / 2nd-motor  Hb*61 Free-V/f voltage 6 setting, 1st / 2nd-motor  Hb*62 Free-V/f frequency 7 setting, 1st / 2nd-motor  Hb*63 Free-V/f voltage 7 setting, 1st / 2nd-motor  Hb*70 Slip compensation P-gain at V/f with encoder, 1st / 2nd-motor  Hb*71 Slip compensation I-gain at V/f with encoder, 1st / 2nd-motor  Hb*80 Output voltage gain, 1st / 2nd-motor  HC*01 Automatic torque boost voltage compensation gain, 1st / 2nd-motor  HC*02 Automatic torque boost slip compensation gain, 1st / 2nd-motor  HC*10 Zero speed range limit, 1st / 2nd-motor  HC*11 Boost value at start, 1st / 2nd-motor (IM-SLV,IM-CLV)  HC*12 Boost value at start, 1st / 2nd-motor (IM-OHz-SLV)  HC*13 Secondary resistance (R2) correction, 1st / 2nd-motor  HC*14 Direction reversal protection, 1st / 2nd-motor  Torque current reference filter time constant, 1st / 2nd-motor  Speed feedforward compensation gain, 1st / 2nd-motor                                                                                                    | Hb*56     | Free-V/f frequency 4 setting, 1st / 2nd-motor       |
| Hb*59 Free-V/f voltage 5 setting, 1st / 2nd-motor  Hb*60 Free-V/f frequency 6 setting, 1st / 2nd-motor  Hb*61 Free-V/f voltage 6 setting, 1st / 2nd-motor  Hb*62 Free-V/f frequency 7 setting, 1st / 2nd-motor  Hb*63 Free-V/f voltage 7 setting, 1st / 2nd-motor  Hb*70 Slip compensation P-gain at V/f with encoder, 1st / 2nd-motor  Hb*71 Slip compensation I-gain at V/f with encoder, 1st / 2nd-motor  Hb*80 Output voltage gain, 1st / 2nd-motor  HC*01 Automatic torque boost voltage compensation gain, 1st / 2nd-motor  HC*02 Automatic torque boost slip compensation gain, 1st / 2nd-motor  HC*10 Zero speed range limit, 1st / 2nd-motor  HC*11 Boost value at start, 1st / 2nd-motor (IM-SLV,IM-CLV)  HC*12 Boost value at start, 1st / 2nd-motor (IM-OHz-SLV)  HC*13 Secondary resistance (R2) correction, 1st / 2nd-motor  HC*14 Direction reversal protection, 1st / 2nd-motor  Torque current reference filter time constant, 1st / 2nd-motor  Speed feedforward compensation gain, 1st / 2nd-motor                                                                                                    | Hb*57     | Free-V/f voltage 4 setting, 1st / 2nd-motor         |
| Hb*60 Free-V/f frequency 6 setting, 1st / 2nd-motor  Hb*61 Free-V/f voltage 6 setting, 1st / 2nd-motor  Hb*62 Free-V/f frequency 7 setting, 1st / 2nd-motor  Hb*63 Free-V/f voltage 7 setting, 1st / 2nd-motor  Hb*70 Slip compensation P-gain at V/f with encoder, 1st / 2nd-motor  Hb*71 Slip compensation I-gain at V/f with encoder, 1st / 2nd-motor  Hb*80 Output voltage gain, 1st / 2nd-motor  HC*01 Automatic torque boost voltage compensation gain, 1st / 2nd-motor  HC*02 Automatic torque boost slip compensation gain, 1st / 2nd-motor  HC*10 Zero speed range limit, 1st / 2nd-motor  HC*11 Boost value at start, 1st / 2nd-motor  HC*12 Boost value at start, 1st / 2nd-motor (IM-OHz-SLV)  HC*13 Secondary resistance (R2) correction, 1st / 2nd-motor  HC*14 Direction reversal protection, 1st / 2nd-motor  Torque current reference filter time constant, 1st / 2nd-motor  Speed feedforward compensation gain, 1st / 2nd-motor                                                                                                    | Hb*58     | Free-V/f frequency 5 setting, 1st / 2nd-motor       |
| Hb*61 Free-V/f voltage 6 setting, 1st / 2nd-motor Hb*62 Free-V/f frequency 7 setting, 1st / 2nd-motor Hb*63 Free-V/f voltage 7 setting, 1st / 2nd-motor  Hb*70 Slip compensation P-gain at V/f with encoder, 1st / 2nd-motor  Hb*71 Slip compensation I-gain at V/f with encoder, 1st / 2nd-motor  Hb*80 Output voltage gain, 1st / 2nd-motor  HC*01 Automatic torque boost voltage compensation gain, 1st / 2nd-motor  HC*02 Automatic torque boost slip compensation gain, 1st / 2nd-motor  HC*10 Zero speed range limit, 1st / 2nd-motor  HC*11 Boost value at start, 1st / 2nd-motor  HC*12 Boost value at start, 1st / 2nd-motor (IM-0Hz-SLV)  HC*13 Secondary resistance (R2) correction, 1st / 2nd-motor  HC*14 Direction reversal protection, 1st / 2nd-motor  HC*20 Speed feedforward compensation gain, 1st / 2nd-motor  Speed feedforward compensation gain, 1st / 2nd-motor                                                                                                    | Hb*59     | Free-V/f voltage 5 setting, 1st / 2nd-motor         |
| Hb*62 Free-V/f frequency 7 setting, 1st / 2nd-motor  Hb*63 Free-V/f voltage 7 setting, 1st / 2nd-motor  Hb*70 Slip compensation P-gain at V/f with encoder, 1st / 2nd-motor  Hb*71 Slip compensation I-gain at V/f with encoder, 1st / 2nd-motor  Hb*80 Output voltage gain, 1st / 2nd-motor  HC*01 Automatic torque boost voltage compensation gain, 1st / 2nd-motor  HC*02 Automatic torque boost slip compensation gain, 1st / 2nd-motor  HC*10 Zero speed range limit, 1st / 2nd-motor  HC*11 Boost value at start, 1st / 2nd-motor (IM-SLV,IM-CLV)  HC*12 Boost value at start, 1st / 2nd-motor (IM-0Hz-SLV)  HC*13 Secondary resistance (R2) correction, 1st / 2nd-motor  HC*14 Direction reversal protection, 1st / 2nd-motor  Torque current reference filter time constant, 1st / 2nd-motor  Speed feedforward compensation gain, 1st / 2nd-motor                                                                                                    |           |                                                     |
| Hb*63 Free-V/f voltage 7 setting, 1st / 2nd-motor  Hb*70 Slip compensation P-gain at V/f with encoder, 1st / 2nd-motor  Hb*71 Slip compensation I-gain at V/f with encoder, 1st / 2nd-motor  Hb*80 Output voltage gain, 1st / 2nd-motor  HC*01 Automatic torque boost voltage compensation gain, 1st / 2nd-motor  HC*02 Automatic torque boost slip compensation gain, 1st / 2nd-motor  HC*10 Zero speed range limit, 1st / 2nd-motor  HC*11 Boost value at start, 1st / 2nd-motor (IM-SLV,IM-CLV)  HC*12 Boost value at start, 1st / 2nd-motor (IM-0Hz-SLV)  HC*13 Secondary resistance (R2) correction, 1st / 2nd-motor  HC*14 Direction reversal protection, 1st / 2nd-motor  HC*20 Torque current reference filter time constant, 1st / 2nd-motor  HC*21 Speed feedforward compensation gain, 1st / 2nd-motor                                                                                                    |           |                                                     |
| Hb*70 Slip compensation P-gain at V/f with encoder, 1st / 2nd-motor  Hb*71 Slip compensation I-gain at V/f with encoder, 1st / 2nd-motor  Hb*80 Output voltage gain, 1st / 2nd-motor  HC*01 Automatic torque boost voltage compensation gain, 1st / 2nd-motor  HC*02 Automatic torque boost slip compensation gain, 1st / 2nd-motor  HC*10 Zero speed range limit, 1st / 2nd-motor  HC*11 Boost value at start, 1st / 2nd-motor  HC*12 Boost value at start, 1st / 2nd-motor (IM-OHz-SLV)  HC*13 Secondary resistance (R2) correction, 1st / 2nd-motor  HC*14 Direction reversal protection, 1st / 2nd-motor  HC*20 Speed feedforward compensation gain, 1st / 2nd-motor                                                                                                    | Hb*62     | Free-V/f frequency / setting, 1st / 2nd-motor       |
| Hb*71 Slip compensation I-gain at V/f with encoder, 1st / 2nd-motor  Hb*80 Output voltage gain, 1st / 2nd-motor  HC*01 Automatic torque boost voltage compensation gain, 1st / 2nd-motor  HC*02 Automatic torque boost slip compensation gain, 1st / 2nd-motor  HC*10 Zero speed range limit, 1st / 2nd-motor  HC*11 Boost value at start, 1st / 2nd-motor (IM-SLV,IM-CLV)  HC*12 Boost value at start, 1st / 2nd-motor (IM-0Hz-SLV)  HC*13 Secondary resistance (R2) correction, 1st / 2nd-motor  HC*14 Direction reversal protection, 1st / 2nd-motor  HC*20 Torque current reference filter time constant, 1st / 2nd-motor  HC*21 Speed feedforward compensation gain, 1st / 2nd-motor                                                                                                    | Hb*63     |                                                     |
| Hb*80 Output voltage gain, 1st / 2nd-motor  HC*01 Automatic torque boost voltage compensation gain, 1st / 2nd-motor  HC*02 Automatic torque boost slip compensation gain, 1st / 2nd-motor  HC*10 Zero speed range limit, 1st / 2nd-motor  HC*11 Boost value at start, 1st / 2nd-motor (IM-SLV,IM-CLV)  HC*12 Boost value at start, 1st / 2nd-motor (IM-0Hz-SLV)  HC*13 Secondary resistance (R2) correction, 1st / 2nd-motor  HC*14 Direction reversal protection, 1st / 2nd-motor  HC*20 Torque current reference filter time constant, 1st / 2nd-motor  HC*21 Speed feedforward compensation gain, 1st / 2nd-motor                                                                                                    | Hb*70     | 1st / 2nd-motor                                     |
| HC*01 Automatic torque boost voltage compensation gain, 1st / 2nd-motor  HC*02 Automatic torque boost slip compensation gain, 1st / 2nd-motor  HC*10 Zero speed range limit, 1st / 2nd-motor  HC*11 Boost value at start, 1st / 2nd-motor (IM-SLV,IM-CLV)  HC*12 Boost value at start, 1st / 2nd-motor (IM-0Hz-SLV)  HC*13 Secondary resistance (R2) correction, 1st / 2nd-motor  HC*14 Direction reversal protection, 1st / 2nd-motor  HC*20 Torque current reference filter time constant, 1st / 2nd-motor  HC*21 Speed feedforward compensation gain, 1st / 2nd-motor                                                                                                    |           | 1st / 2nd-motor                                     |
| HC*02 Automatic torque boost slip compensation gain, 1st / 2nd-motor  HC*10 Zero speed range limit, 1st / 2nd-motor  HC*11 Boost value at start, 1st / 2nd-motor (IM-SLV,IM-CLV)  HC*12 Boost value at start, 1st / 2nd-motor (IM-0Hz-SLV)  HC*13 Secondary resistance (R2) correction, 1st / 2nd-motor  HC*14 Direction reversal protection, 1st / 2nd-motor  HC*20 Torque current reference filter time constant, 1st / 2nd-motor  HC*21 Speed feedforward compensation gain, 1st / 2nd-motor                                                                                                    | Hb*80     |                                                     |
| HC*10 Zero speed range limit, 1st / 2nd-motor  HC*11 Boost value at start, 1st / 2nd-motor  (IM-SLV,IM-CLV)  HC*12 Boost value at start, 1st / 2nd-motor (IM-0Hz-SLV)  HC*13 Secondary resistance (R2) correction, 1st / 2nd-motor  HC*14 Direction reversal protection, 1st / 2nd-motor  HC*20 Torque current reference filter time constant, 1st / 2nd-motor  HC*21 Speed feedforward compensation gain, 1st / 2nd-motor                                                                                                    | HC*01     | 1st / 2nd-motor                                     |
| HC*11 Boost value at start, 1st / 2nd-motor (IM-SLV,IM-CLV)  HC*12 Boost value at start, 1st / 2nd-motor (IM-0Hz-SLV)  HC*13 Secondary resistance (R2) correction, 1st / 2nd-motor  HC*14 Direction reversal protection, 1st / 2nd-motor  HC*20 Torque current reference filter time constant, 1st / 2nd-motor  HC*21 Speed feedforward compensation gain, 1st / 2nd-motor                                                                                                    |           | 1st / 2nd-motor                                     |
| HC*11 (IM-SLV,IM-CLV)  HC*12 Boost value at start, 1st / 2nd-motor (IM-0Hz-SLV)  HC*13 Secondary resistance (R2) correction, 1st / 2nd-motor  HC*14 Direction reversal protection, 1st / 2nd-motor  Torque current reference filter time constant, 1st / 2nd-motor  HC*21 Speed feedforward compensation gain, 1st / 2nd-motor                                                                                                    | HC*10     |                                                     |
| HC*13 Secondary resistance (R2) correction, 1st / 2nd-motor  HC*14 Direction reversal protection, 1st / 2nd-motor  Torque current reference filter time constant, 1st / 2nd-motor  HC*21 Speed feedforward compensation gain, 1st / 2nd-motor                                                                                                    |           | (IM-SLV,IM-CLV)                                     |
| HC*13                                                                                                    | HC*12     |                                                     |
| HC*20 Torque current reference filter time constant, 1st / 2nd-motor  HC*21 Speed feedforward compensation gain, 1st / 2nd-motor                                                                                                    |           | 1st / 2nd-motor                                     |
| HC*21   1st / 2nd-motor   Speed feedforward compensation gain,   1st / 2nd-motor                                                                                                    | HC*14     | Direction reversal protection, 1st / 2nd-motor      |
| 1st / 2nd-motor                                                                                                    | HC*20     | 1st / 2nd-motor                                     |
|                                                                                                    | HC*21     |                                                     |

#### (ii) SM (PMM) control parameters Display condition: AA121>10 or AA221>10

| Parameter | Name                                                                                             |
|-----------|--------------------------------------------------------------------------------------------------|
| Hd*02     |                                                                                                  |
| Ha"02     | Sync. Motor capacity setting, 1st / 2nd-motor<br>Sync. Motor number of poles setting, 1st / 2nd- |
| Hd*03     | motor                                                                                            |
| Hd*04     | Sync. Base frequency setting, 1st / 2nd-motor                                                    |
| Hd*05     | Sync. Maximum frequency setting, 1st / 2nd-<br>motor                                             |
| Hd*06     | Sync. Motor rated voltage, 1st / 2nd-motor                                                       |
| Hd*08     | Sync. Motor rated current, 1st / 2nd-motor                                                       |
| Hd*10     | Sync. Motor constant R, 1st / 2nd-motor                                                          |
| Hd*12     | Sync. Motor constant Ld, 1st / 2nd-motor                                                         |
| Hd*14     | Sync. Motor constant Lq, 1st / 2nd-motor                                                         |
| Hd*16     | Sync. Motor constant Ke, 1st / 2nd-motor                                                         |
| Hd*18     | Sync. Motor constant J, 1st / 2nd-motor                                                          |
| Hd*30     | Minimum frequency adjustment for Sync.M, 1st / 2nd-motor                                         |
| Hd*31     | No-Load current for Sync.M, 1st / 2nd-motor                                                      |
| Hd*32     | Starting method for Sync.M, 1st / 2nd-motor                                                      |
| Hd*33     | IMPE 0V wait number for Sync.M, 1st / 2nd-<br>motor                                              |
| Hd*34     | IMPE detect wait number for Sync.M, 1st / 2nd-<br>motor                                          |
| Hd*35     | IMPE detect number for Sync.M, 1st / 2nd-motor                                                   |
| Hd*36     | IMPE voltage gain for Sync.M, 1st / 2nd-motor                                                    |
| Hd*37     | IMPE Mg-pole position offset, 1st / 2nd-motor                                                    |
| Hd-41     | IVMS carrier frequency                                                                           |
| Hd-42     | Filter gain of IVMS current detection                                                            |
| Hd-43     | Open-phase voltage detection gain                                                                |
| Hd-44     | Open-phase switching threshold compensation                                                      |
| Hd-45     | SM(PMM)-IVMS speed control P gain                                                                |
| Hd-46     | SM(PMM)-IVMS speed control I gain                                                                |
| Hd-47     | SM(PMM)-IVMS wait time for open-phase switching,                                                 |
| Hd-48     | SM(PMM)-IVMS restriction on the rotation-<br>direction determination                             |
| Hd-49     | SM (PMM)-IVMS open-phase voltage detection timing adjustment.                                    |
| Hd-50     | SM(PMM)-IVMS minimum pulse width adjustment                                                      |
| Hd-51     | IVMS threshold current limit                                                                     |
| Hd-52     | IVMS threshold gain                                                                              |
| Hd-58     | IVMS carrier-frequency switching start/finish point                                              |

Hd-41 to 58 are reserved parameters.

<sup>·</sup> The \* mark in the table is replaced by 1 or 2. (1 represents first and 2 represents second.)

### (iii) Position control parameters

Display condition: AA123≠00 or AA223≠00

| Parameter | Name                                     |
|-----------|------------------------------------------|
| AE-01     | Electronic gear setting point selection  |
| AE-02     | Electronic gear ratio numerator          |
| AE-03     | Electronic gear ratio denominator        |
| AE-04     | Positioning completed range setting      |
| AE-05     | Positioning completed delay time setting |
| AE-06     | Position feedforward gain setting        |
| AE-07     | Position loop gain setting               |
| AE-01     | Electronic gear setting point selection  |

### (iv) Orientation

Display condition: AA123=01 or AA223=01

| Parameter | Name                                            |
|-----------|-------------------------------------------------|
| AE-08     | Position bias setting                           |
| AE-10     | Stop position selection of home search function |
| AE-11     | Stop position of home search function           |
| AE-12     | Speed reference of home search function         |
| AE-13     | Direction of home search function               |

#### (v) Absolute position control

Display condition: AA123>01 or AA223>01

| Display condition: AA123>01 of AA223>01 |                                             |  |  |  |  |
|-----------------------------------------|---------------------------------------------|--|--|--|--|
| Parameter                               | Name                                        |  |  |  |  |
| AE-20 to 50                             | Position reference 0 to 15                  |  |  |  |  |
| AE-52                                   | Position control range setting (forward)    |  |  |  |  |
| AE-54                                   | Position control range setting (reverse)    |  |  |  |  |
| AE-56                                   | Position control mode selection             |  |  |  |  |
| AE-60                                   | Teach-in function target selection          |  |  |  |  |
| AE-61                                   | Save current position at power off          |  |  |  |  |
| AE-62                                   | Pre-set position data                       |  |  |  |  |
| AE-64                                   | Deceleration stop distance calculation gain |  |  |  |  |
| AE-65                                   | Deceleration stop distance calculation bias |  |  |  |  |
| AE-66                                   | Speed limit in APR control                  |  |  |  |  |
| AE-67                                   | APR start speed                             |  |  |  |  |
| AE-70                                   | Homing function selection                   |  |  |  |  |
| AE-71                                   | Direction of homing function                |  |  |  |  |
| AE-72                                   | Low-speed homing speed setting              |  |  |  |  |
| AE-73                                   | High-speed homing speed setting             |  |  |  |  |

# (vi) Normal acceleration/deceleration speed Display condition: AC-02=00

| Parameter | Name                                                            |
|-----------|-----------------------------------------------------------------|
| AC*15     | Accel/Decel change trigger, 1st /2nd-motor                      |
| AC*16     | Accel1 to Accel2 frequency transition point,<br>1st / 2nd-motor |
| AC*17     | Decel1 to Decel2 frequency transition point,<br>1st / 2nd-motor |
| AC*20     | Acceleration time setting 1, 1st / 2nd-motor                    |
| AC*22     | Deceleration time setting 1, 1st / 2nd-motor                    |
| AC*24     | Acceleration time setting 2, 1st / 2nd-motor                    |
| AC*26     | Deceleration time setting 2, 1st / 2nd-motor                    |

# (vii) Multi-stage acceleration/deceleration Display condition: AC-02=01

Name

Parameter

AC-84

AC-86 AC-88

| AC-30 | Accel. time for Multi-speed 1  |
|-------|--------------------------------|
| AC-32 | Decel. time for Multi-speed 1  |
| AC-34 | Accel. time for Multi-speed 2  |
| AC-36 | Decel. time for Multi-speed 2  |
| AC-38 | Accel. time for Multi-speed 3  |
| AC-40 | Decel. time for Multi-speed 3  |
| AC-42 | Accel. time for Multi-speed 4  |
| AC-44 | Decel. time for Multi-speed 4  |
| AC-46 | Accel. time for Multi-speed 5  |
| AC-48 | Decel. time for Multi-speed 5  |
| AC-50 | Accel. time for Multi-speed 6  |
| AC-52 | Decel. time for Multi-speed 6  |
| AC-54 | Accel. time for Multi-speed 7  |
| AC-56 | Decel. time for Multi-speed 7  |
| AC-58 | Accel. time for Multi-speed 8  |
| AC-60 | Decel. time for Multi-speed 8  |
| AC-62 | Accel. time for Multi-speed 9  |
| AC-64 | Decel. time for Multi-speed 9  |
| AC-66 | Accel. time for Multi-speed 10 |
| AC-68 | Decel. time for Multi-speed 10 |
| AC-70 | Accel. time for Multi-speed 11 |
| AC-72 | Decel. time for Multi-speed 11 |
| AC-74 | Accel. time for Multi-speed 12 |
| AC-76 | Decel. time for Multi-speed 12 |
| AC-78 | Accel. time for Multi-speed 13 |
| AC-80 | Decel. time for Multi-speed 13 |
| AC-82 | Accel. time for Multi-speed 14 |
| 1001  |                                |

Decel. time for Multi-speed 14

Accel. time for Multi-speed 15

Decel. time for Multi-speed 15

#### (viii) Internal current braking Display condition: AF\*01=01, 02

| <u> </u>  |                                                        |
|-----------|--------------------------------------------------------|
| Parameter | Name                                                   |
| AF*02     | Braking type selection, 1st / 2nd-motor                |
| AF*03     | DC braking frequency, 1st / 2nd-motor                  |
| AF*04     | DC braking delay time, 1st / 2nd-motor                 |
| AF*05     | DC braking force setting, 1st / 2nd-motor              |
| AF*06     | DC braking active time at stop, 1st / 2nd-motor        |
| AF*07     | DC braking operation method selection, 1st / 2nd-motor |
| AF*08     | DC braking force at start, 1st / 2nd-motor             |
| AF*09     | DC braking active time at start, 1st / 2nd-motor       |

#### (ix) Brake control 1 (common to forward/reverse) Display condition: AF\*30=01, 02

| Parameter | Name                                                         |
|-----------|--------------------------------------------------------------|
| AF*31     | Brake release wait time, 1st / 2nd-motor (Forward)           |
| AF*32     | Brake wait time for accel., 1st/2nd-motor (Forward)          |
| AF*33     | Brake wait time for stopping, 1st/2nd-motor (Forward)        |
| AF*34     | Brake confirmation signal wait time, 1st/2nd-motor (Forward) |
| AF*35     | Brake release frequency setting, 1st/2nd-motor (Forward)     |
| AF*36     | Brake release current setting, 1st/2nd-motor (Forward)       |
| AF*37     | Braking frequency, 1st/2nd-motor (Forward)                   |

## (xi) Brake control 2

#### Display condition: AF\*30=03

| Parameter | Name                                                  |
|-----------|-------------------------------------------------------|
| AF*50     | Brake open delay time, 1st/2nd-motor                  |
| AF*51     | Brake close delay time, 1st/2nd-motor                 |
| AF*52     | Brake response check time, 1st/2nd-motor              |
| AF*53     | Servo lock/ DC injection time at start, 1st/2nd-motor |
| AF*54     | Servo lock/ DC injection time at stop, 1st/2nd-motor  |

#### (xiii) Gain mapping 1

### Display condition: HA\*20=00

| Parameter | Name                                                   |
|-----------|--------------------------------------------------------|
| HA*21     | ASR gain switching time setting, 1st/2nd-motor         |
| HA*27     | ASR gain mapping P control P-gain 1, 1st/2nd-<br>motor |
| HA*30     | ASR gain mapping P control P-gain 2,1st/2nd-motor      |

#### (xv) Instantaneous power failure non-stop Display condition: bA-30≠00

| Parameter | Name                                                                         |
|-----------|------------------------------------------------------------------------------|
| bA-31     | Instantaneous power failure non-stop function, start voltage level           |
| bA-32     | Instantaneous power failure non-stop function, target voltage level          |
| bA-34     | Instantaneous power failure non-stop function, deceleration time             |
| bA-36     | Instantaneous power failure non-stop function, start frequency decrement     |
| bA-37     | Instantaneous power failure non-stop function, DC bus voltage control P gain |
| bA-38     | Instantaneous power failure non-stop function, DC bus voltage control I gain |

## (x) Brake control 1 (forward/reverse set individually) Display condition: AF\*30=02

| Parameter | Name                                                             |
|-----------|------------------------------------------------------------------|
| AF*38     | Brake release wait time, 1st/2nd-motor (Reverse)                 |
| AF*39     | Brake wait time for accel., 1st/2nd-motor (Reverse)              |
| AF*40     | Brake wait time for stopping, 1st/2nd-motor (Reverse)            |
| AF*41     | Brake confirmation signal wait time, 1st/2nd-<br>motor (Reverse) |
| AF*42     | Brake release frequency setting, 1st/2nd-motor (Reverse)         |
| AF*43     | Brake release current setting, 1st/2nd-motor (Reverse)           |
| AF*44     | Braking frequency, 1st / 2nd-motor (Reverse)                     |

## (xii) Free electronic thermal

### Display condition: bc\*11=02

| Parameter | Name                                                   |
|-----------|--------------------------------------------------------|
| bC*20     | Free electronic thermal frequency-1, 1st/2nd-<br>motor |
| bC*21     | Free electronic thermal current-1, 1st/2nd-motor       |
| bC*22     | Free electronic thermal frequency-2, 1st/2nd-<br>motor |
| bC*23     | Free electronic thermal current-2, 1st/2nd-motor       |
| bC*24     | Free electronic thermal frequency-3, 1st/2nd-<br>motor |
| bC*25     | Free electronic thermal current-3, 1st/2nd-motor       |

#### (xiv) Gain mapping 2

#### Display condition: HA\*20=01

| Parameter | Name                                                   |
|-----------|--------------------------------------------------------|
| HA*22     | ASR gain mapping intermediate speed 1, 1st / 2nd-motor |
| HA*23     | ASR gain mapping intermediate speed 2, 1st / 2nd-motor |
| HA*24     | ASR gain mapping maximum speed, 1st / 2nd-motor        |
| HA*31     | ASR gain mapping P-gain 3, 1st / 2nd-motor             |
| HA*32     | ASR gain mapping I-gain 3, 1st / 2nd-motor             |
| HA*33     | ASR gain mapping P-gain 4, 1st / 2nd-motor             |
| HA*34     | ASR gain mapping I-gain 4, 1st / 2nd-motor             |

## (xvi) Overvoltage suppression

#### Display condition: bA\*40≠00

| Parameter | Name                                                      |
|-----------|-----------------------------------------------------------|
| bA*41     | Overvoltage suppression active level, 1st / 2nd-<br>motor |
| bA*42     | Overvoltage suppression active time, 1st / 2nd-<br>motor  |
| bA*44     | Constant DC bus voltage control P gain, 1st / 2nd-motor   |
| bA*45     | Constant DC bus voltage control I gain, 1st / 2nd-motor   |

### (xvii) Over-magnetization

#### Display condition: bA\*46≠00

|  | Parameter | Name                                                                     |
|--|-----------|--------------------------------------------------------------------------|
|  | bA*47     | Over-magnetization function output filter time constant, 1st / 2nd_motor |
|  | bA*48     | Over-magnetization function voltage gain, 1st / 2nd-motor                |
|  | bA*49     | Over-magnetization function level setting, 1st / 2nd-motor               |

Operating Chapter 9

## (xviii) PID1

Display condition: AH-01=01, 02

|           | condition: AH-01=01, 02                                           |
|-----------|-------------------------------------------------------------------|
| Parameter | Name                                                              |
| db-30     | PID1 feedback value 1 monitor                                     |
| db-32     | PID1 feedback value 2 monitor                                     |
| db-34     | PID1 feedback value 3 monitor                                     |
| db-42     | PID1 target value monitor                                         |
| db-44     | PID1 feedback value monitor                                       |
| db-50     | PID1 output monitor                                               |
| db-51     | PID1 deviation monitor                                            |
| db-52     | PID1 deviation 1 monitor                                          |
| db-53     | PID1 deviation 2 monitor                                          |
| db-54     | PID1 deviation 3 monitor                                          |
| db-61     | Current PID P-Gain monitor                                        |
| db-62     | Current PID I-Gain monitor                                        |
| db-63     | Current PID D-Gain monitor                                        |
| db-64     | PID feedforward monitor                                           |
| FA-30     | PID1 set-point 1 monitor                                          |
| FA-32     | PID1 set-point 2 monitor                                          |
| FA-34     | PID1 set-point 3 monitor                                          |
| AH-02     | PID1 deviation inversion                                          |
| AH-03     | Unit selection for PID1                                           |
| AH-04     | PID1 adjustment (0%)                                              |
| AH-05     | PID1 adjustment (100%)                                            |
| AH-06     | PID1 Adjustment (decimal point position)                          |
| AH-07     | PID1 set-point 1 input source selection                           |
| AH-10     | PID1 set-point-1 setting                                          |
| AH-12     | PID1 multistage set-point 1                                       |
| AH-14     | PID1 multistage set-point 2                                       |
| AH-16     | PID1 multistage set-point 3                                       |
| AH-18     | PID1 multistage set-point 4                                       |
| AH-20     | PID1 multistage set-point 5                                       |
| AH-22     | PID1 multistage set-point 6                                       |
| AH-24     | PID1 multistage set-point 7                                       |
| AH-26     | PID1 multistage set-point 8                                       |
| AH-28     | PID1 multistage set-point 9                                       |
| AH-30     | PID1 multistage set-point 10                                      |
| AH-32     | PID1 multistage set-point 11                                      |
| AH-34     | PID1 multistage set-point 12                                      |
| AH-36     | PID1 multistage set-point 13                                      |
| AH-38     | PID1 multistage set-point 14                                      |
| AH-40     | PID1 multistage set-point 15                                      |
| AH-42     | PID1 set-point 2 input source selection                           |
| AH-44     | PID1 set-point 2 input source selection  PID1 set-point 2 setting |
| AH-46     | PID1 set-point 2 setting PID1 set-point 3 input source selection  |
| AH-48     | PID1 set-point 3 setting                                          |
| AH-50     | PID1 set-point calculation symbol selection                       |
| AH-51     | PID1 feedback 1 input source selection                            |
| AH-52     | PID1 feedback 2 input source selection                            |
| AH-53     | PID1 feedback 3 input source selection                            |
| AH-54     | PID1 feedback calculation symbol selection                        |
| AH-60     | PID1 gain change method selection                                 |
| AH-61     | PID1 proportional gain 1                                          |
| AH-62     | PID1 integral time constant 1                                     |
| AH-63     | PID1 derivative gain 1                                            |
| AH-64     | PID1 proportional gain 2                                          |
| AH-65     | PID1 integral time constant 2                                     |
| AH-66     | PID1 derivative gain 2                                            |
| AH-67     | PID1 gain change time                                             |
| AH-70     | PID1 feed-forward input source selection                          |
| AH-71     | PID1 output range                                                 |
| AH-72     | PID1 over deviation level                                         |
| AH-73     | Turn-off level for the PID1 feedback compare signal               |
| AH-74     | Turn-on level for the PID1 feedback compare signal                |
|           |                                                                   |

(xix) PID2 Display condition: AJ-01=01, 02

| Parameter | Name                                                |
|-----------|-----------------------------------------------------|
| db-36     | PID2 feedback value monitor                         |
| db-55     | PID2 output monitor                                 |
| db-56     | PID2 deviation monitor                              |
| FA-36     | PID2 set-point monitor                              |
| AJ-02     | PID2 deviation inversion                            |
| AJ-03     | PID2 unit selection                                 |
| AJ-04     | PID2 scale adjustment (0%)                          |
| AJ-05     | PID2 scale adjustment (100%)                        |
| AJ-06     | PID2 scale adjustment (decimal point position)      |
| AJ-07     | PID2 set-point input source selection               |
| AJ-10     | PID2 set-point setting                              |
| AJ-12     | PID2 feedback input source selection                |
| AJ-13     | PID2 proportional gain                              |
| AJ-14     | PID2 integral time constant                         |
| AJ-15     | PID2 derivative gain                                |
| AJ-16     | PID2 output range                                   |
| AJ-17     | PID2 over deviation level                           |
| AJ-18     | Turn-off level for the PID2 feedback compare signal |
| AJ-19     | Turn-on level for the PID2 feedback compare signal  |

## (xx) PID3

Display condition: AJ-21=01, 02

| Parameter | Name                                               |  |  |  |
|-----------|----------------------------------------------------|--|--|--|
| db-38     | PID3 feedback value monitor                        |  |  |  |
| db-57     | PID3 output monitor                                |  |  |  |
| db-58     | PID3 deviation monitor                             |  |  |  |
| FA-38     | PID3 set-point monitor                             |  |  |  |
| AJ-22     | PID3 deviation inversion                           |  |  |  |
| AJ-23     | PID3 unit selection                                |  |  |  |
| AJ-24     | PID3 scale adjustment (0%)                         |  |  |  |
| AJ-25     | PID3 scale adjustment (100%)                       |  |  |  |
| AJ-26     | PID3 scale adjustment (decimal point position)     |  |  |  |
| AJ-27     | PID3 set-point input source selection              |  |  |  |
| AJ-30     | PID3 set-point setting                             |  |  |  |
| AJ-32     | PID3 feedback input source selection               |  |  |  |
| AJ-33     | PID3 proportional gain                             |  |  |  |
| AJ-34     | PID3 integral time constant                        |  |  |  |
| AJ-35     | PID3 derivative gain                               |  |  |  |
| AJ-36     | PID3 output variable                               |  |  |  |
| AJ-37     | PID3 over deviation level                          |  |  |  |
| AJ-38     | Turn-off level for the PID3 feedback compare       |  |  |  |
|           | signal                                             |  |  |  |
| AJ-39     | Turn-on level for the PID3 feedback compare signal |  |  |  |

### (xxii) PID in general

Display condition: AH-01=01, 02 or AJ-01=01, 02 or AJ-21=01, 02 or AJ-41=01, 02

| Parameter | Name                                                  |  |  |  |
|-----------|-------------------------------------------------------|--|--|--|
| AH-75     | PID soft start function enable                        |  |  |  |
| AH-76     | PID soft start target level                           |  |  |  |
| AH-78     | Acceleration time setting for PID soft start function |  |  |  |
| AH-80     | PID soft start time                                   |  |  |  |
| AH-81     | PID soft start error detection enable                 |  |  |  |
| AH-82     | PID soft start error detection level                  |  |  |  |
| AH-85     | PID sleep trigger selection                           |  |  |  |
| AH-86     | PID sleep start level                                 |  |  |  |
| AH-87     | PID sleep active time                                 |  |  |  |
| AH-88     | Enable set-point boost before PID sleep               |  |  |  |
| AH-89     | Set-point boost time before PID sleep                 |  |  |  |
| AH-90     | Set-point boost value before PID sleep                |  |  |  |
| AH-91     | Minimum RUN time before PID sleep                     |  |  |  |
| AH-92     | Minimum active time of PID sleep                      |  |  |  |
| AH-93     | PID wake trigger selection                            |  |  |  |
| AH-94     | PID wake start level                                  |  |  |  |
| AH-95     | PID wake start time                                   |  |  |  |
| AH-96     | PID wake start deviation value                        |  |  |  |

## (xxi) PID4

Display condition: AJ-41=01, 02

| Parameter | Name                                                |  |  |  |
|-----------|-----------------------------------------------------|--|--|--|
| db-40     | PID4 feedback value monitor                         |  |  |  |
| db-59     | PID4 output monitor                                 |  |  |  |
| db-60     | PID4 deviation monitor                              |  |  |  |
| FA-40     | PID4 set-point monitor                              |  |  |  |
| AJ-42     | PID4 deviation inversion                            |  |  |  |
| AJ-43     | PID4 unit selection                                 |  |  |  |
| AJ-44     | PID4 scale adjustment (0%)                          |  |  |  |
| AJ-45     | PID4 scale adjustment (100%)                        |  |  |  |
| AJ-46     | PID4 scale adjustment (decimal point position)      |  |  |  |
| AJ-47     | PID4 set-point input source selection               |  |  |  |
| AJ-50     | PID4 set-point setting                              |  |  |  |
| AJ-52     | PID4 feedback input source selection                |  |  |  |
| AJ-53     | PID4 proportional gain                              |  |  |  |
| AJ-54     | PID4 integral time constant                         |  |  |  |
| AJ-55     | PID4 derivative gain                                |  |  |  |
| AJ-56     | PID4 output range                                   |  |  |  |
| AJ-57     | PID4 over deviation level                           |  |  |  |
| AJ-58     | Turn-off level for the PID4 feedback compare signal |  |  |  |
| AJ-59     | Turn-on level for the PID4 feedback compare signal  |  |  |  |

### (xxiii) Simulation mode

Display condition: PA-20=01

| Parameter | Name                                                                      |  |  |  |
|-----------|---------------------------------------------------------------------------|--|--|--|
| PA-21     | Error code selection for alarm test                                       |  |  |  |
| PA-22     | Simulation mode: Optional output selection for the output current monitor |  |  |  |
| PA-23     | Optional output value setting for the output current monitor              |  |  |  |
| PA-24     | Simulation mode: Optional output selection for the DC bus voltage monitor |  |  |  |
| PA-25     | Optional output value setting for the DC bus voltage monitor              |  |  |  |
| PA-26     | Simulation mode: Optional output selection for the output voltage monitor |  |  |  |
| PA-27     | Optional output value setting for the output voltage monitor              |  |  |  |
| PA-28     | Simulation mode: Optional output selection for the output torque monitor  |  |  |  |
| PA-29     | Optional output value setting for the output torque monitor               |  |  |  |
| PA-30     | Simulation mode: Optional frequency matching start enable setting         |  |  |  |
| PA-31     | Optional frequency matching start setting value                           |  |  |  |

Chapter 9

(xxiv) Trace
Display condition: Ud-01=01

|           | Display condition: Ud-01=01                            |  |  |  |  |
|-----------|--------------------------------------------------------|--|--|--|--|
| Parameter | Name                                                   |  |  |  |  |
| Ud-02     | Trace start                                            |  |  |  |  |
| Ud-03     | Number of trace data setting                           |  |  |  |  |
| Ud-04     | Number of trace signals setting                        |  |  |  |  |
| Ud-10~17  | Trace data 0 to 7 selection                            |  |  |  |  |
| Ud-20     | Trace signal 0 input/output selection                  |  |  |  |  |
| Ud-21     | Trace signal 0 input terminal selection                |  |  |  |  |
| Ud-22     | Trace signal 0 output terminal selection               |  |  |  |  |
| Ud-23     | Trace signal 1 input/output selection                  |  |  |  |  |
| Ud-24     | Trace signal 1 input terminal selection                |  |  |  |  |
| Ud-25     | Trace signal 1 output terminal selection               |  |  |  |  |
| Ud-26     | Trace signal 2 input/output selection                  |  |  |  |  |
| Ud-27     | Trace signal 2 input terminal selection                |  |  |  |  |
| Ud-28     | Trace signal 2 output terminal selection               |  |  |  |  |
| Ud-29     | Trace signal 3 input/output selection                  |  |  |  |  |
| Ud-30     | Trace signal 3 input terminal selection                |  |  |  |  |
| Ud-31     | Trace signal 3 output terminal selection               |  |  |  |  |
| Ud-32     | Trace signal 4 input/output selection                  |  |  |  |  |
| Ud-33     | Trace signal 4 input terminal selection                |  |  |  |  |
| Ud-34     | Trace signal 4 output terminal selection               |  |  |  |  |
| Ud-35     | Trace signal 5 input/output selection                  |  |  |  |  |
| Ud-36     | Trace signal 5 input terminal selection                |  |  |  |  |
| Ud-37     | Trace signal 5 output terminal selection               |  |  |  |  |
| Ud-38     | Trace signal 6 input/output selection                  |  |  |  |  |
| Ud-39     | Trace signal 6 input terminal selection                |  |  |  |  |
| Ud-40     | Trace signal 6 output terminal selection               |  |  |  |  |
| Ud-41     | Trace signal 7 input/output selection                  |  |  |  |  |
| Ud-42     | Trace signal 7 input terminal selection                |  |  |  |  |
| Ud-43     | Trace signal 7 output terminal selection               |  |  |  |  |
| Ud-50     | Trace trigger 1 selection                              |  |  |  |  |
| Ud-51     | Trigger 1 activation selection at trace data trigger   |  |  |  |  |
| Ud-52     | Trigger 1 level setting at trace data trigger          |  |  |  |  |
| Ud-53     | Trigger 1 activation selection at trace signal trigger |  |  |  |  |
| Ud-54     | Trace trigger 2 selection                              |  |  |  |  |
| Ud-55     | Trigger 2 activation selection at trace data trigger   |  |  |  |  |
| Ud-56     | Trigger 2 level setting at trace data trigger          |  |  |  |  |
| Ud-57     | Trigger 2 activation selection at trace signal trigger |  |  |  |  |
| Ud-58     | Trigger condition selection                            |  |  |  |  |
| Ud-59     | Trigger point setting                                  |  |  |  |  |
| Ud-60     | Sampling time setting                                  |  |  |  |  |

### (2) User setting: [UA-10] =02

Parameters set to the user setting functions [UA-31] to [UA-62] are displayed.
 Main speed command [FA-01], output frequency monitor [dA-01], display selection [UA-10], and the password for display [UA-01] are always shown.

### (3) Data-comparison display: [UA-10] =03

- · Only parameters that have been changed from the factory default settings are displayed.
- · All monitor displays [d\*\*\*\*] and [F\*\*\*\*], display selection [UA-10], and the password for display [UA-01] are always shown.

#### (4) Monitor display: [UA-10] =04

- · All monitor displays [d\*\*\*\*] are displayed.
- · Display selection [UA-10], and the password for display [UA-01] are always shown.
- The initial value used for comparison is determined by the inverter model and the following settings.
   Initialize data selection [Ub-02]
   Load type selection [Ub-03]
- When base frequency is changed, the standard value of motor constant I0 is changed, which is regarded as change has been made. (The set value is retained.)

  When calling the initial value of Hitachi's induction motor (IM), by setting [Hb103] selection of the number of poles to another value (e.g., set 4 poles to 2 poles, and then to 4 poles again), you can set data corresponding with the base frequency after change to [Hb116] Motor constant I0

## 9.8.3 Saving Automatically Changed Parameters

- · [UA-31] is the newest data, and [UA-62] is the oldest data.
- · Only one value is saved for a parameter.
- If more than 32 parameters are changed, the oldest data of [UA-62] is deleted, and values are shifted by one parameter. Then, new data is saved in [UA-31].
- When selection of user parameter automatic setting [UA-30] is set to 01, parameters whose data has been changed are automatically saved in [UA-31] to [UA-62].
- · Also, when you want to retrieve history of parameter changes, set selection of user parameter automatic setting [UA-30] to 01.
- Up to 32 changed parameters can be saved.

#### Parameters

| Item                                       | Parameter               | Data | Description                                                                                                    |
|--------------------------------------------|-------------------------|------|----------------------------------------------------------------------------------------------------|
| User parameter automatic setting selection | [UA-30]                 | 00   | Disable                                                                                                    |
|                                            |                         | 01   | When a parameter is changed, the parameter is automatically set to [UA-31] to [UA-62].                                                   |
| User parameter selection                   | [UA-31]<br>~<br>[UA-62] | no   | No assignment                                                                                                    |
|                                            |                         | **** | When this function is enabled, automatically recorded parameters are displayed. (Parameters other than [UA-31] to [UA-62] are subjected) |

# 9.8.4 Protecting Parameters by Password

• By setting a password to the display selection function [UA-10] and soft-lock function [UA-16], you can prevent parameters from being displayed or changed.

• If you forget the set password, there is no way to unlock the password lock.

Also, the password cannot be investigated by our plant or service station, therefore, care must be taken when setting a password.

## ■Parameters

| Item                    | Parameter       | Data      | Description                                                    |
|-------------------------|-----------------|-----------|----------------------------------------------------------------|
| Password for display    | [UA-01]         | 0000~FFFF | Lock/unlock the display selection function [UA-10].            |
| Soft-lock password      | [UA-02]         | 0000~FFFF | Lock/unlock the soft-lock function [UA-16].                    |
|                         |                 | 00        | All parameters are displayed.                                  |
|                         |                 | 01        | Parameters are displayed by functions.                         |
|                         |                 | 01        | Disabled functions are not displayed with some exceptions.     |
|                         |                 |           | Display is performed in accordance with the settings           |
|                         | [UA-10]         | 02        | configured by the user.                                        |
| Display selection       |                 |           | Parameters set to [UA-31] to [UA-62] are displayed with        |
|                         |                 |           | some exceptions.                                               |
|                         |                 | 03        | Parameters that have been changed from the factory default     |
|                         |                 |           | settings and some other parameters are displayed.              |
|                         |                 | 04        | Monitor parameters and some other parameters are               |
|                         |                 |           | Minitor displayed.                                             |
|                         | [UA-16]         | 00        | When the soft-lock terminal [SFT] is on, changes of data set   |
| Soft-lock selection     |                 | 00        | to [UA-17] other than [UA-16] are locked.                      |
|                         |                 | 01        | After the setting is performed, changes of data set to [UA-17] |
|                         |                 |           | other than [UA-16] are locked.                                 |
| Input terminal function | [CA-01]~[CA-11] | 036       | [SFT]: Used when the soft-lock function is used on terminals.  |

Outline of password function
(Example of password for limiting display)

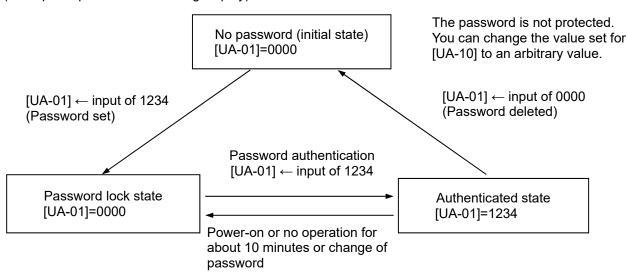

The password is protected. You cannot change the value set for [UA-10].

The LKP icon is displayed in the parameter section.

After password authentication, although the password setting information is not deleted, you can change the value set for [UA-10]. If power is turned on again or 10 minutes pass without any operation, the password is automatically locked again.

Outline of password function (Example of a soft-lock password)

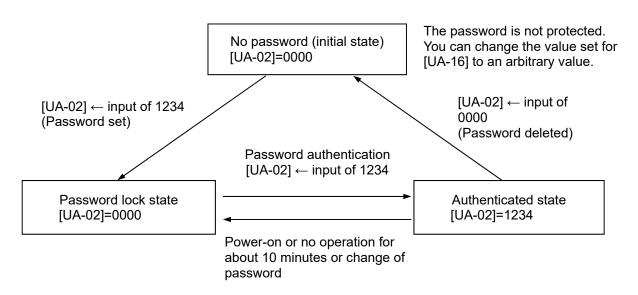

The password is protected. You cannot change the value set for [UA-16].

The LKP icon is displayed in the parameter section.

After password authentication, although the password setting information is not deleted, you can change the value set for [UA-16].

If power is turned on again or 10 minutes pass without any operation, the password is automatically locked again.

# 9.9 Display Fixation Function

# 9.9.1 Fixation of Display Using the DISP Terminal

• When the [DISP] function of the input terminal function is on, display of the operator keypad is fixed on the monitor screen.

- When the [DISP] function of the input terminal function is on, keys other than the RUN key and STOP/RESET keys are disabled.
- · To disable the RUN key, set [AA111] to a value other than 02.
- The following shows operations when the [DISP] terminal is on.
- -When STOP key selection [AA-13] is 01, even if [AA111] is other than 02, you can stop the inverter or reset inverter trip by using the STOP/RESET key.
- When STOP key selection [AA-13] is 02, even if [AA111] is other than 02, you can reset inverter trip by using the STOP/RESET key.
- When STOP key selection [AA-13] is 00, if [AA111] is other than 02, the STOP/RESET key is also disabled, thus disabling all keys.

#### Parameters

| Item                                          | Parameter       | Data | Description                                                          |
|-----------------------------------------------|-----------------|------|----------------------------------------------------------------------|
| Input terminal function                       | [CA-01]~[CA-11] | 102  | [DISP]: Used when the screen fixation function is used on terminals. |
|                                               |                 | 00   | [FR]/[RR] terminals                                                  |
|                                               |                 | 01   | 3 wire                                                               |
| DUN same and investors as                     | [AA111]         | 02   | RUN key on the operator keypad                                       |
| RUN command input source selection, 1st-motor |                 | 03   | RS485 setting                                                        |
| Selection, Ist-motor                          |                 | 04   | Option 1                                                             |
|                                               |                 | 05   | Option 2                                                             |
|                                               |                 | 06   | Option 3                                                             |
|                                               |                 | 00   | Disable                                                              |
| STOP key enable                               | [AA-13]         | 01   | Enable                                                               |
|                                               |                 | 02   | Enable at only trip reset                                            |

# 9.10 Error Operation on the Operator Keypad

# 9.10.1 Selection of Operation at Disconnection of Operator Keypad

- You can configure operation when the operator keypad is disconnected. When about 5 seconds have passed after communication with the operator keypad is disconnected, it is determined that disconnection occurred.
- · For operation at disconnection, see the parameter table shown below.

#### Parameter

| Item                                                       | Parameter | Data | Description                                                                                                    |
|------------------------------------------------------------|-----------|------|----------------------------------------------------------------------------------------------------|
| Selection of operation at disconnection of operator keypad | [UA-20]   | 00   | When disconnection occurs, the inverter trips due to [E040] Operator keypad communication error.                       |
|                                                            |           | 01   | When disconnection occurs, the inverter trips with [E040] Operator keypad communication error after deceleration stop. |
|                                                            |           | 02   | Ignores detection of disconnection.                                                                                    |
|                                                            |           | 03   | Performs the free-run stop when disconnection occurs.  No error occurs.                                                |
|                                                            |           | 04   | Performs the deceleration stop when disconnection occurs.  No error occurs.                                            |

## 9.10.2 Display of Battery Level Warning

• The operator keypad is monitored on a regular basis, and when it is determined the time setting of operator keypad returns to the initial state, it is determined to be error.

- When [UA-19] is set to 01 and it is determined that abnormality occurs, the output terminal function 080[LBK] is turned on.
- When time is configured on the operator keypad, [LBK] is turned off.
- When [UA-19] is set to 02, when it is determined that abnormality occurs, an error is generated, and the inverter trips due to [E042] RTC error.
- The output terminal function 080 [LBK] is turned on at the same time the error occurs. When time on the operator keypad is configured, [LBK] is turned off.
- You can cancel trip of [E042] RTC error by performing the reset operation, however, if time is not configured, the error occurs again. In this case, the output terminal function 080 [LBK] is on.
- If [UA-19] is set to a value other than 00, insert the battery in the operator keypad, and set [UA-19] after configuring time.

#### Parameter

| Item                            | Parameter | Data | Description                                                                                             |
|---------------------------------|-----------|------|----------------------------------------------------------------------------------------------------|
| Battery level warning selection | [UA-19]   | 00   | Disable                                                                                                 |
|                                 |           | 01   | The output terminal function 080 [LBK] is turned on as a warning.                                       |
|                                 |           | 02   | Generates the [E042] RTC error and the inverter trips. Turns on the output terminal function 080 [LBK]. |

## 9.11 Preventing Read and Write of Unnecessary Data

## 9.11.1 Disabling Data R/W

- By setting [UA-18] Data R/W selection to 01, Read/Write access from VOP is disabled, and read and write of unnecessary data can be prevented.
- After the parameter is confirmed, if it is set to 01 after data is read for backup, unnecessary read and write can be prevented.

#### ■Parameter

| Item               | Parameter | Data | Description                                  |
|--------------------|-----------|------|----------------------------------------------|
| Data R/W selection | [UA-18]   | 00   | R/W enabled. Read and write are possible.    |
|                    |           | 01   | R/W disabled. Read and write are prohibited. |

10

# Chapter 10 Test Run

## 10.1 What This Chapter Explains

This chapter provides an operational flow to do a test run.

For method for using the operator keypad, see "Chapter 10.4.1 Operation Using the Operator Keypad" and "Chapter 9 Operating Instructions".

Furthermore, to do a test run not via the operator keypad, configure the setting by referring to "Chapter 11 Examples of Settings by Operation Command Destination".

Before conducting a test run, make sure to carefully read "Chapter 1 Safety Instructions/Risks" for safety work.

## 10.2 Let's Check the Procedures Before Test Runs!

• To perform a test run, follow the procedures shown below.

#### **Procedure** ▶

#### Check Items ▶

#### For more details,

1. Safety check

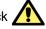

 See the precautions required for handling the inverter.  See Chapter 1 Safety Instructions/Risks.

- 2. Checking the inverter
- Confirm that there is no abnormality in items included in the package of inverter and the appearance of the inverter.
- See "Chapter 5 Included Items".

- Installation of the inverter
- Confirm that the inverter is installed in a proper environment and in a proper setting.
- · See "Chapter 6 Installation".

- 4. Wiring requirements
- Confirm that wires are properly connected to the inverter.
- See "Chapter 7 Wire Connection and Optional Devices".

- 5. Setting up the operation method
- Check how to operate the operator keypad.
- See "Chapter 9 Operating Instructions".

- Setting up the running method
- Set up the inverter running method.
- See "Chapter 11 Examples of Settings by Operation Command Destination".

- 7. Selecting a control mode and protective function according to a load
- · Set up the inverter control method.
- See the Chapter 12 for descriptions of required items.
   The items required for running the inverter are provided in the following article.

Completed

## 10.3 Settings and Commands Required for Running the Inverter

- To turn the motor, configure the following settings:
- · This article explains the settings for operation. Carefully read Safety Instructions before handling the inverter.

## 1. Basic setting for motor

 Set the following parameters in accordance with the plate of motor. Set the data indicating the basic characteristics of motor.

| Maria                              | Parameter |         |  |
|------------------------------------|-----------|---------|--|
| Item                               | IM        | SM(PMM) |  |
| Motor capacity selection           | [Hb102]   | [Hd102] |  |
| Selection of number of motor poles | [Hb103]   | [Hd103] |  |
| Base frequency (frequency)         | [Hb104]   | [Hd104] |  |
| Maximum frequency (frequency)      | [Hb105]   | [Hd105] |  |
| Rated voltage of motor             | [Hb106]   | [Hd106] |  |
| Rated current of motor             | [Hb108]   | [Hd108] |  |

<sup>\*</sup>See "12.3 Basic Settings for Motor" for details.

## 2. Setting for protection of motor

• The motor may be burned if a large current keeps on flowing in the motor; the setting therefore must be performed appropriately.

| Item                                               | Parameter |
|----------------------------------------------------|-----------|
| First electronic thermal level                     | [bC110]   |
| First electronic thermal characteristics selection | [bC111]   |

<sup>\*</sup>See "12.7 Temperature Protection of Motor" for details.

## 3. Setting for activating the motor

• The voltage output of the inverter requires not only an operation command but also a frequency command. In the initial state, a main speed command is used as a frequency command.

| Item                               | Parameter |
|------------------------------------|-----------|
| First main speed command selection | [AA101]   |
| First operation command selection  | [AA111]   |
| Main speed command                 | [FA-01]   |

<sup>\*</sup>For details, see "12.4 Select a Frequency Command", "12.5 Selecting a Operation Command" and "Chapter 11 Examples of Settings by Operation Command Destination".

#### Settings for motor control

- · Set the motor control method.
- For changing to the mode of driving an SM (PMM), you need to change the control method.

| Item               | Parameter |
|--------------------|-----------|
| First control mode | [AA121]   |

<sup>\*</sup>For details, see "12.9 Select motor control method in accordance with motor and load".

- When driving an SM (PMM) or using other motors than Hitachi's standard motors, or setting long wiring length, you need to set up the following motor constants:
- · For induction motor IM

| Item                       | Parameter |
|----------------------------|-----------|
| First IM motor constant R1 | [Hb110]   |
| First IM motor constant R2 | [Hb112]   |
| First motor constant L     | [Hb114]   |
| First IM motor constant I0 | [Hb116]   |
| First IM motor constant J  | [Hb118]   |

 For synchronous motor (permanent magnetic motor) (SM (PMM))

| Item                               | Parameter |
|------------------------------------|-----------|
| First SM (PMM) motor's constant R1 | [Hd110]   |
| First SM (PMM) motor's constant Ld | [Hd112]   |
| First SM (PMM) motor's constant Lq | [Hd114]   |
| First SM (PMM) motor's constant Ke | [Hd116]   |
| First SM (PMM) motor's constant J  | [Hd118]   |

## 10.4 Let's Configure Settings for Test Runs!

## 10.4.1 To perform test runs via operator keypad

- From the initial screen displayed at power-on, move to "H03" with the LEFT/RIGHT (<</li>
   keys.
- For procedure of changing parameters, see "9.3 Let's Set Parameters".
- To perform a test run only via operator keypad, set the following parameters from the initial value, or check the following parameters.
- ① Frequency command destination selection [AA101]
- 2 Main speed command [FA-01]
- ③ Operation command destination selection [AA111]
- 4 Setting the electronic thermal level of motor [bC110]

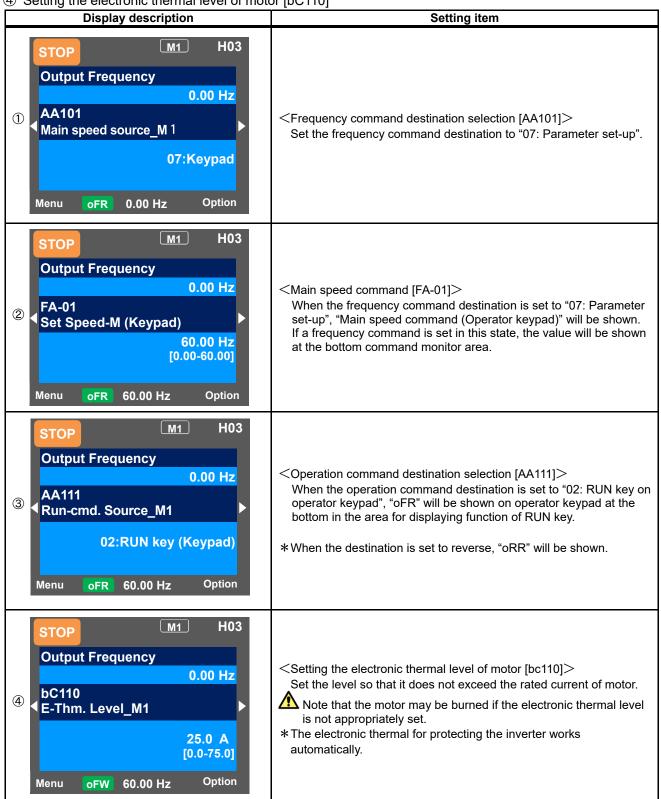

10.4.2 Running by attaching a variable resistor to the terminal block [FR] input, +V, VRF, and COM

- From the initial screen displayed at power-on, move to "H03" with the LEFT/RIGHT arrow (◀ ▷) keys.
- For procedure of changing parameters, see "9.3 Let's Set Parameters".
- To perform a test run using analogue input VRF, set the following parameters from the initial value, or check the following parameters.
- ① Frequency command destination selection [AA101]
- ② Main speed command [FA-01]
- ③ Operation command destination selection [AA111]
- 4 Setting the electronic thermal level of motor [bC110]

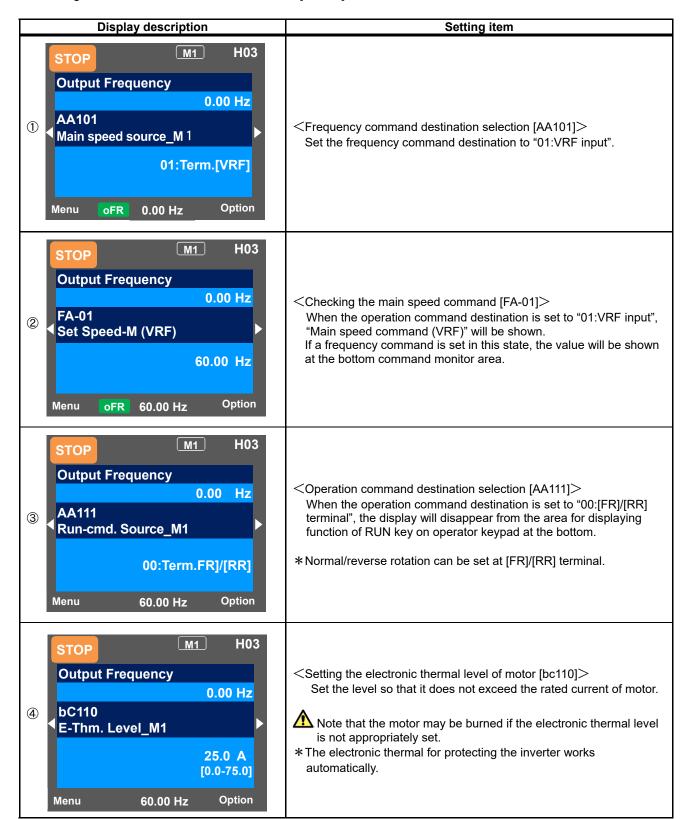

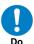

To connect a cable between VRF and COM, or between IRF and COM, make sure to check that a desired input (voltage or current) is provided to the corresponding positions of DIP switch SW1 and SW2.

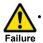

A damage may be caused by inputting a wrong voltage or current for reasons such as wrong selection of switches, input beyond the specification range (P24 terminal of 24V is used instead of  $\pm$ V terminal of 10V), and wrong wiring (voltage/current being input reversely because the wire is connected in the wrong way; a cable between  $\pm$ V and COM is short-circuited at 0  $\Omega$  during wiring of a tab; and so on).

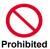

# 10.4.3 Supplement

 Check the setting of the motor capacity, the number of motor poles, frequency, voltage, and current in order to conduct motor control.

 In the initial state, the motor is in the V/f control mode, in which voltage is output proportional to the frequency for induction motor control.

For control modes, see "12.9 Selecting the Motor Control Mode according to Motor and Load".

#### · IM: Induction motor

| General motor items   | Code    | Setting range (unit) |  |
|-----------------------|---------|----------------------|--|
| Capacity              | [Hb102] | 0.01~75.00 (kW)      |  |
| Number of motor poles | [Hb103] | 2 to 48 (poles)      |  |
| Fraguency             | [Hb104] | 10.00~590.00 (Hz)    |  |
| Frequency             | [Hb105] | 10.00~590.00 (HZ)    |  |
| Voltage               | [Hb106] | 1~1000 (V)           |  |
| Current               | [Hb108] | 0.01~10000.00 (A)    |  |

SM (PMM): Synchronous (permanent magnet) motor

| General motor items   | Code    | Setting range (unit) |  |
|-----------------------|---------|----------------------|--|
| Capacity              | [Hd102] | 0.01~75.00 (kW)      |  |
| Number of motor poles | [Hd103] | 2 to 48 (poles)      |  |
| Fraguenov             | [Hd104] | 10.00~590.00 (Hz)    |  |
| Frequency             | [Hd105] | 10.00~590.00 (HZ)    |  |
| Voltage               | [Hd106] | 1~1000 (V)           |  |
| Current               | [Hd108] | 0.01~10000.00 (A)    |  |

• See "12.3 Basic Settings for Motor" for details.

## 10.5 Checking in the simulation mode

• If the simulation mode [PA-20] is set to 01 and the power is turned on again, the inverter enters the simulation mode and does not output to the motor.

- To cancel the simulation mode, set [PA-20] to 00 and then turn on the power again.
- Because the inverter behaves just like a normal operation except that it cannot output to the motor, you can check terminals and communication operations.
- It will be possible to change the internal data on a real-time basis by assigning a parameter or analog input to the internal data.
- Operation checks can be performed in the condition that the control power supply is input or 24-V power supply
  is used.
- If the error code selection [PA-21] is set during the simulation mode, a trip is issued as soon as the setting is
  made. To cancel a trip, reset the inverter (turn ON the [RST] terminal or press RESET key) as usual. When the
  inverter is reset, [PA-21] will be automatically set to 00.
- The motor cannot be driven in the simulation mode.
- To check the actual motor behavior, set the simulation mode [PA-20] to "00: Disable" and then turn on the power again.
- To activate the simulation mode, activate it in the condition that 24-V power supply is input for 24-V power supply; that control power supply is input for control power supply terminals (r1, t1) inputs; and that R, S, and T terminals are input for main power supply inputs R, S, and T. Then turn off the power to end the simulation mode.
- Because the simulation mode is for simulating terminals' behaviors, the function activated by a motor control
  operation does not work.
- In the simulation mode, if an error not listed in the selection of error code for alarm test [PA-21] is entered, the error will not be generated.
- In the simulation mode, if a serious fault error is entered to the selection of error code for alarm test [PA-21], the power needs to be turned on again. (Serious fault errors: E010, E011, E014, E019, E020)

#### <Entering the simulation mode>

- 1. Set the simulation mode [PA-20] to 01.
- 2. Turn off the power, and then turn it on again.
- 3. The simulation mode becomes active.

#### Canceling the simulation mode>

- 1. Set the simulation mode [PA-20] to 00.
- 2. Turn off the power, and then turn it on again.
- 3. The simulation mode is canceled.

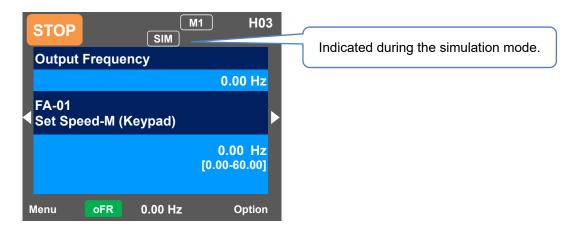

## (Example: usage 1)

Checking the behavior while the alarm [AL] is on.

- The operation was started.
- P-N voltage monitor optional selection [PA-24] was set to 01, and P-N voltage monitor optional setting value [PA-25] was set to the maximum value.

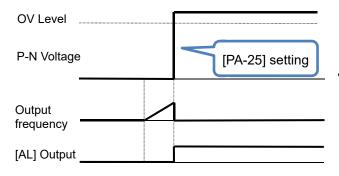

• An overvoltage error [E007] occurred and [AL] was ON.

## (Example: usage 2)

Checking the signal output of overload pre warning level [OL].

- The overload pre warning level [CE106] was set, and the operation was started.
- Output current monitor optional output selection [PA-22] was set to 02, and [Ai1] was increased and decreased.

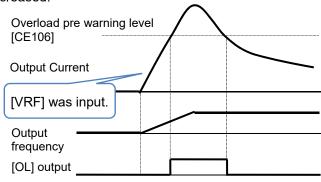

 [OL] was turned ON because the output current exceeded the overload pre warning level [CE106].

#### ■Parameters

| Item                                                | Parameter          | Data                                                                   | Description                                                          |
|-----------------------------------------------------|--------------------|------------------------------------------------------------------------|----------------------------------------------------------------------|
| Circulation and                                     | [DA 00]            | 00                                                                     | Disable                                                              |
| Simulation mode                                     | [PA-20]            | 01                                                                     | Enable                                                               |
| Selection of error code for alarm test              | [PA-21]            | 000~255                                                                | Issues a set error. Errors not listed in the selection do not occur. |
|                                                     |                    | 00                                                                     | Disable                                                              |
| Output current monitor optional output selection    |                    | 01                                                                     | Enable (Parameter setting)                                           |
| P-N voltage monitor optional output selection       | [PA-22]            | 02                                                                     | Enable (Setting by [VRF])                                            |
| Output voltage monitor optional output selection    | [PA-24]            | 03                                                                     | Enable (Setting by [IRF])                                            |
| Output torque monitor optional output selection     | [PA-26]<br>[PA-28] | 04                                                                     | Enable (Setting by [VF2])                                            |
| Frequency adjustment frequency optional             | [PA-30]            | 05                                                                     | Enable (Setting by [Ai4])                                            |
| output selection                                    | [1 7-30]           | 06                                                                     | Enable (Setting by [Ai5])                                            |
|                                                     |                    | 07                                                                     | Enable (Setting by [Ai6])                                            |
| Output current monitor optional setting value       | [PA-23]            | 0.0 to 3.0                                                             | Treats the set values as                                             |
| Output current monitor optional setting value       | [FA-23]            | × Inverter rated current (A)                                           | internal output values.                                              |
| P-N voltage monitor optional setting value          | [PA-25]            | 200V class:<br>0.0 to 450.0 (Vdc)<br>400V class:<br>0.0 to 900.0 (Vdc) | Treats the set values as internal output values.                     |
| Output voltage monitor optional setting value       | [PA-27]            | 200V class: 0.0-300.0(V)<br>400V class: 0.0-600.0(V)                   | Treats the set values as internal output values.                     |
| Output torque monitor optional setting value        | [PA-29]            | -500.0~500.0 (%)                                                       | Treats the set values as internal output values.                     |
| Frequency matching frequency optional setting value | [PA-31]            | 0.00~590.00 (Hz)                                                       | Treats the set values as internal output values.                     |

# Chapter 11 Examples of Settings by Operation Command

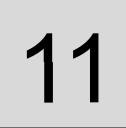

# 11.1 What This Chapter Explains

This chapter provides examples of settings by connection at a frequency command and operation command. In respective settings, an operation command and frequency command are to be set separately; hence it is possible to set according to working environments by combining each command.

Make sure to carefully read "Chapter 1 Safety Instructions/Risks" for safety work.

## 11.2 Frequency and operation commands

The inverter does not output until both a frequency command (e.g. 60Hz) and an operation command (forward rotation command) are entered.

# 11.2.1 Setting the operator keypad

- On the parameter setting screen, select [AA101] = 07 frequency command.
- Frequency command can be changed using (1) parameter [FA-01] (if the operator keypad is used); or (2) parameter setting [Ab110].

#### (Example) For [FA-01]

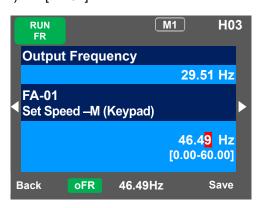

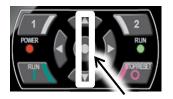

## ■Frequency command

• Frequency command can be changed by using UP/DOWN keys to set the main speed command [FA-01] to a desired setting.

#### Parameters

| Parameter | Setting function                                    | Set value |
|-----------|-----------------------------------------------------|-----------|
| [AA101]   | Frequency setting by setting on the operator keypad | 07        |
| [FA-01]*  | Main speed command                                  | 0.00Hz    |
| [Ab110]*  | 0th speed of the 1st multi-step speed               | 0.0002    |

<sup>\*</sup>If [AA101] is set to 07, a change made to either [FA-01] or [Ab110] parameter will be reflected to the other parameter. If [FA-01] cannot be changed or a change is not reflected, it means that the command hasn't been the operator keypad due to terminal functions or setting of [AA101]. You need to set the frequency value other than 0.00.

# 11.2.2 Operating on operator keypad

• On the parameter setting screen, select 02 for [AA111].

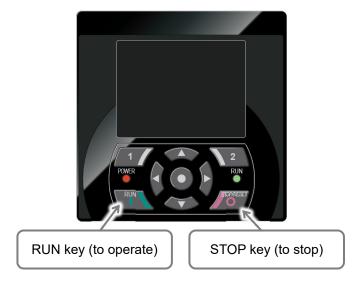

## ■Operation and stop commands

You can operate or stop by pressing RUN key or STOP key on the operator keypad.

#### Parameter

| Parameter | Setting function                              | Set value |
|-----------|-----------------------------------------------|-----------|
| [AA111]   | Operates with RUN key on the operator keypad. | 02        |

# 11.2.3 Commanding by the multi-speed terminal

- Where a multi-speed command hasn't been entered, the command complies with [AA101].
- · Where zero speed is used, select 07 for [AA101].

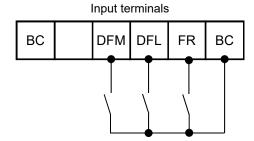

#### ■Frequency command

Switch the frequency command by ON/OFF inputs of the multi-speed terminals [DFL] and [DFM].

#### Parameters

| Parameter   | Setting function                                          | Set value |
|-------------|-----------------------------------------------------------|-----------|
| [AA101]     | Frequency setting by setting on the operator keypad       | 07        |
| [FA-01]*1)  | Main speed command                                        |           |
| [Ab110]*1)  | 0th speed of the 1st multi-step speed ([DFL]OFF/[DFM]OFF) |           |
| [Ab-11]*2)  | 1st speed of the multi-step speed ([DFL]ON/[DFM]OFF)      | 0.00Hz    |
| [Ab-12] *2) | 2nd speed of the multi-step speed ([DFL]OFF/[DFM]ON)      |           |
| [Ab-13] *2) | 3rd speed of the multi-step speed ([DFL]ON/[DFM]ON)       |           |
| [CA-06]     | Terminal No. 6 is for [DFL].                              | 001       |
| [CA-07]     | Terminal No. 7 is for [DFM].                              | 002       |

<sup>\*1)</sup> If [AA101] is set to 07, a change made to either [FA-01] or [Ab110] parameter will be automatically reflected to the other parameter. If [FA-01] cannot be changed or a change is not reflected, it means that the command hasn't been the operator keypad due to terminal functions or setting of [AA101].

<sup>\*2)</sup> Set the frequency command used at the multi-step speed command.

# 11.2.4 Operating using FR/RR terminal

• Select 00 [FR] /[RR] terminal for [AA111] on the parameter setting screen.

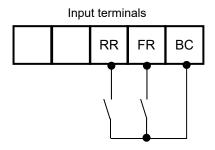

## ■Operation and stop commands

You can operate or stop by ON/OFF inputs of either the [FR] terminal or [RR] terminal.

#### Parameters

| Parameter Setting function |                                 | Set value |
|----------------------------|---------------------------------|-----------|
| [AA111]                    | Operation by [FR]/[RV] terminal | 00        |
| [CA-01]                    | Terminal No. 1 is for [FR].     | 001       |
| [CA-02]                    | Terminal No. 2 is for [RR].     | 002       |

# 11.2.5 Commanding by using a frequency setter

- Select 01 for [AA101] on the parameter setting screen.
- ※ The switch for VRF on the control circuit board needs to be voltage.

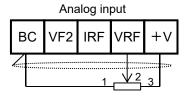

Variable resistor for frequency command  $(1k\Omega{\sim}2k\Omega)$ 

## ■Frequency command

· Switch the frequency command by adjusting the tab position of frequency setter.

#### Parameter

| Parameter | Setting function                                   | Set value |
|-----------|----------------------------------------------------|-----------|
| [AA101]   | Gives a frequency command with VRF terminal input. | 01        |

## 11.2.6 Operation on 3 wire terminals

• On the parameter setting screen, select 01 for [AA111]. In this paragraph, the 3-wire function is assigned to the input terminal function.

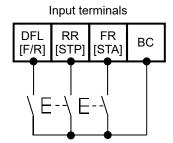

- \*) Terminal FR [CA-01] =016, RR [CA-02] =017, DFL [CA-03] =018
- ■Operation and stop commands
- To start operation, turn ON the [STA] terminal; to stop, turn ON the [STP] terminal. Select the rotation direction using the [F/R] terminal.

#### Parameters

| Parameter | Parameter Setting function                           |     |
|-----------|------------------------------------------------------|-----|
| [AA111]   | Gives a frequency command using the 3 wire function. | 01  |
| [CA-01]   | Terminal FR is for [STA].                            | 016 |
| [CA-02]   | Terminal RR is for [STP].                            | 017 |
| [CA-03]   | Terminal DFL is for [F/R].                           | 018 |

# 11.2.7 Adjusting analog inputs (VRF/IRF)

(Example) Adjusting the operation (example for VRF)

 You can limit the operation range of command frequency by setting the ratio to the input. (where a frequency is given via terminal input)

Maximum frequency 100% [Cb-04] Where [Cb-07]=00, the command frequency from 0% to [Cb-05] is [Cb-03].

(10V/20mA)

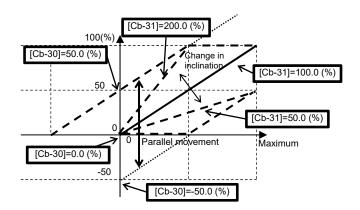

(Example) Making fine adjustment (example for VRF)

#### Parameters

(0V/0mA)

| Parameter                                                                                                    |         | Setting function                                                                       |  |
|----------------------------------------------------------------------------------------------------|---------|----------------------------------------------------------------------------------------|--|
| VRF IRF                                                                                                    |         |                                                                                        |  |
| [Cb-03]                                                                                                    | [Cb-13] | Sets a frequency command ratio to a start ratio for analog input.                      |  |
| [Cb-04]                                                                                                    | [Cb-14] | Sets a frequency command ratio to an end ratio for analog input.                       |  |
| [Cb-05]                                                                                                    | [Cb-15] | Sets a start ratio for analog input for 0 to 10 V/0 to 20 mA.                          |  |
| [Cb-06]                                                                                                    | [Cb-16] | Sets the end ratio for analog input for 0 to 10 V/0 to 20 mA.                          |  |
| [Cb-30] [Cb-32] Adjusts the zero point of reference line to voltage input 10 V / current input 20 mA and the maximum frequency. |         | , , , ,                                                                                |  |
| [Cb-31]                                                                                                    | [Cb-33] | Adjusts the inclination of reference line of voltage input 10 V / current input 20 mA. |  |

• IRF can be adjusted by substituting VRF parameter of the example with IRF parameter. Voltage and current inputs can be switched using the switch on the board.

(V/mA)

# 11.2.8 Adjusting analog outputs (AMV/AMI/FRQ)

(Example) Adjusting the operation (example for AMV)

- Firstly, set a value equivalent to 0% output.
- Secondly, adjust a value equivalent to 100% output.

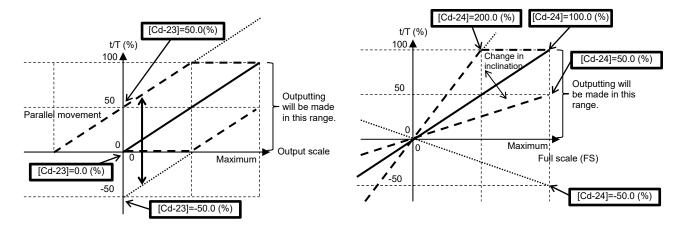

#### Parameters

| Parameter |         | r       | Catting function                                                                                         |  |
|-----------|---------|---------|----------------------------------------------------------------------------------------------------|--|
| AMV       | AMI     | FRQ     | Setting function                                                                                         |  |
| [Cd-23]   | [Cd-33] | ı       | Adjusts the zero point of reference line to voltage output 10 V / current output 20 mA and data at 100%. |  |
| [Cd-24]   | [Cd-34] | -       | Adjusts the inclination of voltage output 10 V / current output 20 mA and data at 100%.                  |  |
| -         | -       | [Cd-13] | Adjusts the zero point of reference line to output 100% duty ratio and data at 100%.                     |  |
| -         | -       | [Cd-14] | Adjusts the inclination of output 100% duty ratio and data at 100%.                                      |  |

# 11.2.9 Adjusting analog input (VF2)

(Example) Adjusting the operation (example for VF2) (Example) Making fine adjustment

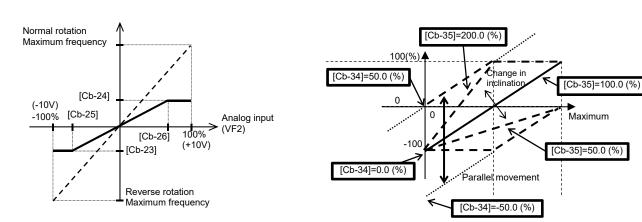

#### Parameters

| Parameter | Cotting function                                                  |  |
|-----------|-------------------------------------------------------------------|--|
| VF2       | Setting function                                                  |  |
| [Cb-23]   | Sets a frequency command ratio to a start ratio for analog input. |  |
| [Cb-24]   | Sets a frequency command ratio to an end ratio for analog input.  |  |
| [Cb-25]   | Sets a start ratio for analog input for -10 to 10V.               |  |
| [Cb-26]   | Sets an end ratio for analog input for -10V to 10V.               |  |
| [Cb-34]   | Adjusts -10V of the reference line to -10V/10V and frequency.     |  |
| [Cb-35]   | Adjusts the inclination of reference line.                        |  |

## 11.2.10 Prevention of malfunction of input terminals

• Malfunctions due to noises or other factors can be prevented by setting responses of input terminals.

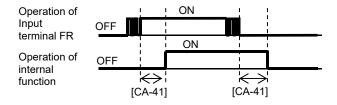

## Parameters

| Input terminals | Response time | Input terminals | Response time |
|-----------------|---------------|-----------------|---------------|
| FR              | [CA-41]       | JOG             | [CA-47]       |
| RR              | [CA-42]       | ES              | [CA-48]       |
| DFL             | [CA-43]       | RST             | [CA-49]       |
| DFM             | [CA-44]       | DFH             | [CA-50]       |
| AUT             | [CA-45]       | DHH             | [CA-51]       |
| MBS             | [CA-46]       |                 |               |

## 11.2.11 Stabilization of output terminals

• Excess sensitive reactions of internal functions can be stabilized by setting delays of output terminals.

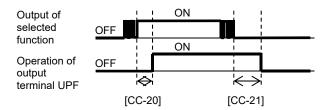

## ■Parameters

| Output terminal | On-delay time | Off-delay time |
|-----------------|---------------|----------------|
| UPF             | [CC-20]       | [CC-21]        |
| DRV             | [CC-22]       | [CC-23]        |
| X1              | [CC-24]       | [CC-25]        |
| X2              | [CC-26]       | [CC-27]        |
| X3              | [CC-28]       | [CC-29]        |
| RL              | [CC-30]       | [CC-31]        |
| FL              | [CC-32]       | [CC-33]        |

12

# **Chapter 12 Inverter Functions**

# 12.1 What This Chapter Explains

This chapter describes various functions of the inverter. Select a function that you want to use and configure it. Make sure to carefully read "Chapter 1 Safety Instructions/Risks" for safety work.

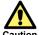

- Wrong parameter setting could cause unexpected operation and result in a dangerous situation.
- Check and carefully read "Chapter 1 Safety Instructions/Risks" again before setting parameters. Carefully read a note for each parameter.

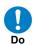

- Search a function to use.
- Show the content of this chapter.

| Chapter | Item                                                            | Page    |  |  |
|---------|-----------------------------------------------------------------|---------|--|--|
| 12.2    | Basic Setting of Inverter                                       | 12-2-1  |  |  |
| 12.3    | Basic Setting of Motor                                          | 12-3-1  |  |  |
| 12.4    | Frequency Command Selection                                     | 12-4-1  |  |  |
| 12.5    | Operation Command Selection                                     | 12-5-1  |  |  |
| 12.6    | Limit Frequency and Operation Command                           | 12-6-1  |  |  |
| 12.7    | Thermal Protection of Motor                                     | 12-7-1  |  |  |
| 12.8    | Function of Accelerating or Decelerating Motor Speed            | 12-8-1  |  |  |
| 12.9    | Motor Control Method                                            | 12-9-1  |  |  |
| 12.10   | PID Control                                                     | 12-10-1 |  |  |
| 12.11   | Torque Control                                                  | 12-11-1 |  |  |
| 12.12   | Carrier Frequency                                               | 12-12-1 |  |  |
| 12.13   | Trip less Function                                              | 12-13-1 |  |  |
| 12.14   | Start Mode                                                      | 12-14-1 |  |  |
| 12.15   | Stop Mode                                                       | 12-15-1 |  |  |
| 12.16   | Protection Function                                             | 12-16-1 |  |  |
| 12.17   | Operating the Inverter in Conjunction with the System           | 12-17-1 |  |  |
| 12.18   | Controlling the Cooling Fan                                     | 12-18-1 |  |  |
| 12.19   | Warning Signal                                                  | 12-19-1 |  |  |
| 12.20   | Operating Status                                                | 12-20-1 |  |  |
| 12.21   | Frequency Reached Signal 12                                     |         |  |  |
| 12.22   | Detecting disconnection or out-of-range of Analogue Input 12-2. |         |  |  |
| 12.23   | Combining Output Signals                                        | 12-23-1 |  |  |
| 12.24   | Input Signal                                                    | 12-24-1 |  |  |
| 12.25   | Output Signal                                                   | 12-25-1 |  |  |

# 12.2 Basic Setting of Inverter

# 12.2.1 Change duty rating of inverter

- The duty rating mode of the inverter can be chosen from Normal Duty (ND), Low Duty (LD), and Very Low Duty (VLD). See "Difference in duty rating modes" in the following.
- The rated current, excess duty endurance, and rated temperature of the inverter could change depending on the duty rating mode.
- A change of the inverter duty rating mode is reflected immediately after the duty type [Ub-03] is changed.
- When [Ub-03] is changed, the parameter set for the electric current is automatically adjusted at the ratio of the changed rated current and the set value is changed accordingly.
- Another check is necessary if the electric current is set by using the stall prevention function, DC braking function, electronic thermal function, excess duty warning function, or low current detection function.
- When VLD is selected and the control mode is selected out of the VLD specification range with the control type [AA121], the control mode is automatically set to the V/f control. Another check is necessary when the control type setting is changed.

#### Parameters

| Item      | Parameters | Data | Description         |
|-----------|------------|------|---------------------|
|           |            | 00   | VLD (Very Low Duty) |
| Duty Type | [Ub-03]    | 01   | LD (Low Duty)       |
|           |            | 02   | ND (Normal Duty)    |

■Difference in duty rating modes

| Duty rating                  | ND (Normal Duty)                                                                                                    | LD (Low Duty)                                                                                                    | VLD (Very Low Duty)                                                                                                    |  |  |
|------------------------------|----------------------------------------------------------------------------------------------------|----------------------------------------------------------------------------------------------------|----------------------------------------------------------------------------------------------------|--|--|
| Excess duty endurance        | 150% (1 min.) 200% (3 sec.)                                                                                                    | 120% (1 min.) 150% (3 sec.)                                                                                                    | 110% (1 min.) 120% (3 sec.)                                                                                                    |  |  |
| Temperature characteristics  | 50 °C (with derating)                                                                                                    | 45°C (with derating)                                                                                                    | 40°C (with derating)                                                                                                    |  |  |
| Corresponding control type * | Induction motor IM  • V/f control  • V/f control with sensor  • SLV (sensor less vector) control  • 0 Hz-range SLV control  • Vector control with sensor Synchronous motor SM  • SLV control | Induction motor IM  • V/f control  • V/f control with sensor  • SLV (sensor less vector) control  Synchronous motor SM  • SLV control | Induction motor IM  • V/f control  • V/f control with sensor  • SLV (sensor less vector) control  Synchronous motor SM  • SLV control |  |  |
| Major<br>applications        | Lifts, agitator, cranes, etc.  Conveyors, transportation machines, etc.  Fans, pumps                                                                                                    |                                                                                                    |                                                                                                    |  |  |

<sup>\*</sup> Feedback option of the optional cassette is necessary for the vector control with sensor

- The inverter rating is changed.
  - 1 Press right (**)** key on the display screen.

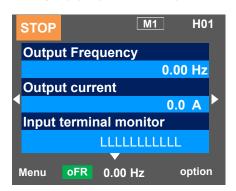

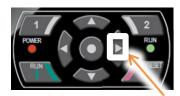

2 Press SEL(o) key twice on the parameter setting display screen and the parameter area begins blinking.

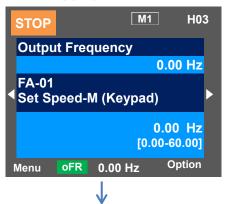

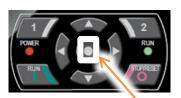

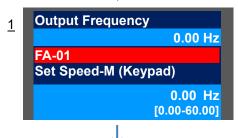

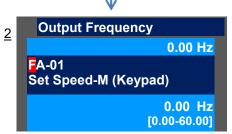

 ${\bf 3}$  Use up, down, right, and left keys to choose a parameter and SEL(o) key to set it.

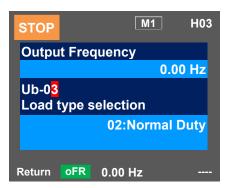

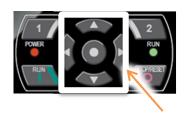

4 Use up and down keys to choose a mode and SEL(o) key to set it.

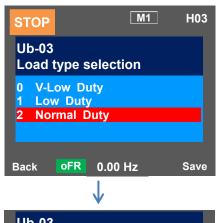

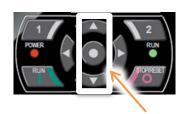

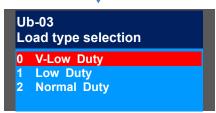

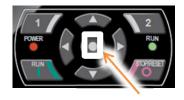

\*The change is applied and SEL(o) key is used to proceed.

5 Check the content on the previous screen.

If the content is changed, the change is supposed to be stored in the storage element and the mode is switched.

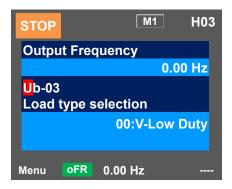

## 12.2.2 Initialization of inverter

- When the initialization target [Ub-01] is chosen and [Ub-05] Start Initialization is set to 01, the designated data can be initialized to the factory setting.
- Only the trip history can be cleared without initialization of the stored parameter values.
- Duty type selection (Ub-03) is not initialized.
- The initialization sets the parameters to initial values. If the data before the initialization are necessary, read the data using the R/W function (Read) on the operator keypad or use PC software to save the data on a PC.
- Initial values to be stored after the initialization can be changed by changing the initial value selection [Ub-02], for details of the modes, see a list of the parameters attached to this document.

#### Parameters

| Item                   | Parameters | Data   | Description                                                                  |
|------------------------|------------|--------|------------------------------------------------------------------------------|
|                        |            | 00     | The initialization is disabled.                                              |
|                        |            | 01     | The trip history and retry history are cleared.                              |
|                        |            | 02     | All the parameters are all initialized.                                      |
|                        |            | 03     | The trip history, retry history, and all parameters are initialized.         |
| Selection of           | [LIb 01]   | 04     | The trip history, retry history, all parameters are initialized.             |
| initialization [Ub-01] | [00-01]    | 05     | Parameters other than those of I/O terminal function are initialized.        |
|                        |            | 06     | Parameters other than the communication function parameters are initialized. |
|                        |            | 07     | Parameters other than those of I/O terminal function and communication       |
|                        |            |        | function are initialized.                                                    |
|                        |            | 08     | Reserved                                                                     |
|                        |            | 00     | Mode 0                                                                       |
| Selection of           | [Ub-02]    | 01     | Mode 1                                                                       |
| initial values         | [00-02]    | 02     | Mode 2                                                                       |
|                        | 03         | Mode 3 |                                                                              |
| Initialization         | [Ub-05]    | 00     | Function disabled                                                            |
| start                  | 01         |        | Initialization start                                                         |

Content of [Ub-01] parameters chosen for initialization

| Item                                     | Parameter range | Description                |
|------------------------------------------|-----------------|----------------------------|
|                                          | [CA-01]~[CA-11] | Input terminal selection   |
|                                          | [CA-21]~[CA-31] | a/b contact selection      |
| [                                        | [CA-41]~[CA-51] | Input terminal response    |
| Classification of I/O terminal functions | [Cb-40]         | Thermistor selection       |
| Classification of I/O terminal functions | [CC-01]~[CC-07] | Output terminal selection  |
|                                          | [CC-11]~[CC-17] | a/b contact selection      |
|                                          | [CC-20]~[CC-33] | Output delay               |
|                                          | [CC-40]~[CC-60] | Logical operation function |

| Item                                      | Parameter range | Description                    |
|-------------------------------------------|-----------------|--------------------------------|
|                                           | [CF-01]~[CF-10] | Setting of RS485 communication |
| Classification of communication functions | [CF-20]~[CF-38] | Setting of EzCOM communication |

## ■Table of initialization targets

[Ub-01] Selection of initialization: Initialization targets are indicated by O.

| [Ub-01] | (1)<br>History data | (2)<br>Setting of I/O terminal | (3)<br>Communication function | (4)<br>Other than parameters (2) and (3) |
|---------|---------------------|--------------------------------|-------------------------------|------------------------------------------|
| 00      | -                   | -                              | -                             | -                                        |
| 01      | 0                   | -                              | -                             | -                                        |
| 02      | -                   | 0                              | 0                             | 0                                        |
| 03      | 0                   | 0                              | 0                             | 0                                        |
| 04      | 0                   | 0                              | 0                             | 0                                        |
| 05      | -                   | -                              | 0                             | 0                                        |
| 06      | -                   | 0                              | -                             | 0                                        |
| 07      | -                   | -                              | -                             | 0                                        |

• Example of initialization of the trip history, all the parameters

1 Press right (▶) key on the display screen.

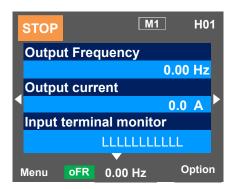

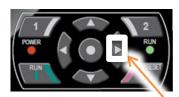

2 Press SEL(o) key twice on the parameter setting display screen and the parameter area begins blinking.

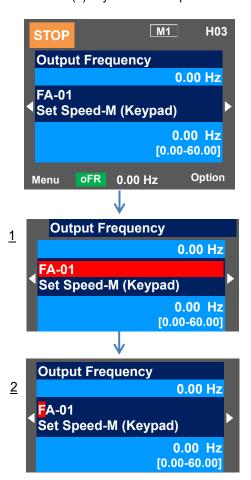

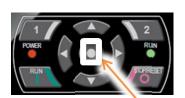

3 Use up, down, right, and left keys to choose a parameter and SEL(o) key to set it.

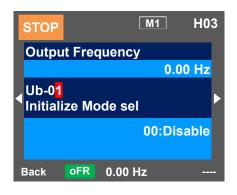

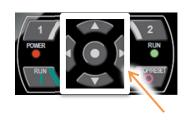

4 Use up and down keys to choose a mode and SEL(o) key to set it.

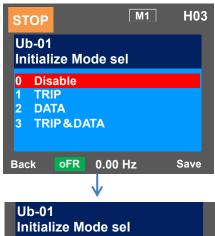

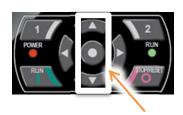

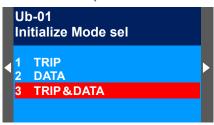

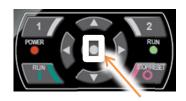

5 Check the content on the previous screen. The initialization is not done yet.

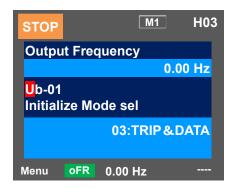

6 Next, use up, down, right, and left keys to choose [Ub-05] and SEL(o) key to set it.

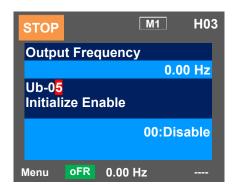

 $7\,\text{Choose}$  Enabled and press SEL(o) key and initialization begins.

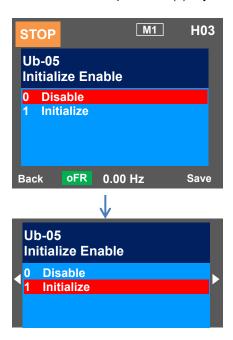

8 Initialization is on-going.

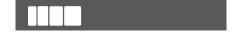

9 Initialization is end.

# 12.3 Basic Setting of Motor

# 12.3.1 Parameter setting of motor rating data

- Basic parameters to control and protect the motor are set.
- The following basic parameters need to be set for any control type.
- The motor operation could be stabilized if the motor items are set to the inverter.
- The induction motor (IM) and synchronous motor (SM) / permanent magnet motor (PMM) are set separately.

#### ■About induction motor (IM)

| Items of<br>Induction motor | Para                           | ameters of inverter                | Setting range (unit) | Description                       |
|-----------------------------|--------------------------------|------------------------------------|----------------------|-----------------------------------|
| Capacity                    | [Hb102]                        | Selection of motor capacity        | 0.01~75.00 (kW)      | Sets the motor capacity.          |
| Number of motor poles       | [Hb103]                        | Selection of number of motor poles | 2-48 (poles)         | Sets the number of motor poles.   |
| Fraguanay                   | [Hb104]                        | Base frequency                     | 10.00- E00.00 (U=)   | Sets the base frequency of motor. |
| Frequency                   | [Hb105]                        | Max. frequency                     | 10.00~590.00 (Hz)    | Sets the max. frequency of motor. |
| Voltage                     | [Hb106] Rated voltage of motor |                                    | 1~1000 (V)           | Sets the rated voltage of motor.  |
| Current                     | [Hb108]                        | Rated current of motor             | 0.01~10000.00 (A)    | Sets the rated current of motor.  |

#### ■About synchronous motor (SM) / permanent magnetic motor (PMM)

| Items of PM motor | Parameters of inverter |                              | Setting range (unit) | Description                       |
|-------------------|------------------------|------------------------------|----------------------|-----------------------------------|
| Capacity          | [Hd102]                | Selection of motor capacity  | 0.01~75.00 (kW)      | Sets the motor capacity.          |
| Number of poles   | [Hd103]                | Selection of number of poles | 2-48 (poles)         | Sets the number of poles.         |
| Fraguanay         | [Hd104]                | Base frequency               | 10.00-,500.00 (Ц-)   | Sets the base frequency of motor. |
| Frequency         | [Hd105]                | Max. frequency               | 10.00~590.00 (Hz)    | Sets the max. frequency of motor. |
| Voltage           | [Hd106]                | Rated voltage of motor       | 1~1000 (V)           | Sets the rated voltage of motor.  |
| Current           | [Hd108]                | Rated current of motor       | 0.01~10000.00 (A)    | Sets the rated current of motor.  |

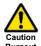

The motor could burn if the base frequency is set smaller than the motor frequency. (Smaller than 50 Hz in case of standard induction motor)

The motor could burn if the max. frequency and rated voltage are set out of the range specified in the motor specifications.

After initialization, the motor protection function needs to be configured again. Otherwise, the motor could burn.

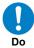

For setting the max. frequency larger than 60 Hz, contact the motor manufacturer about allowed max. frequency.

#### Capacity and number of poles

- The inverter reads out preset standard motor data if the capacity and number of poles are changed.
- The motor disturbance could be suppressed and the motor operation could be stabilized if the capacity and number of poles are correctly set.

## ■Base frequency

- Set the base frequency according to the motor specifications.
- The induction motor should be regarded as a special one if used at higher than 60 Hz. In this case, the inverter capacity may need to be made larger as the maximum capacity of the inverter motor is incorrect.

#### ■Max. frequency

· Sets the max. frequency of motor to use.

#### ■Rated voltage

- Set the rated voltage of motor according to the motor specifications.
- Expected characteristics may not be obtained if the motor rated voltage is set higher than receiving voltage or inverter rated voltage.

#### ■Rated current

- Set the rated current of motor according to the motor specifications. Inappropriate setting could disturb the motor protection.
- The motor control could become unstable unless the motor rated current is correctly set.
- Expected characteristics may not be obtained if the motor rated current is set higher than the inverter rated current. In some cases, the inverter protection works first.

#### ■ Automatic voltage regulation function (AVR function)

- The inverter automatically operates the automatic voltage regulation function (AVR function).
   This function outputs voltage to the motor correctly even with variation in the input voltage to the inverter.
- Output of a voltage larger than the input voltage is not allowed even using this function.

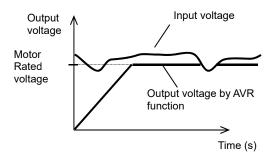

- To use operation with conventional AVR function being set OFF, make the setting in [bA146] over-excitation function selection.
- [bA146] =02 for AVR OFF during deceleration.
- [bA146] =01 for AVR OFF all time.

#### Relation between frequency and voltage under general V/f control (IM)

- General V/f control command is given in the following with the base frequency and rated voltage being set.
- At the frequency in the range from the base to max. frequency, the output voltage reaches a max. of the rated voltage of motor.

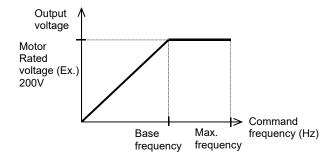

## ■Control of general synchronous motor

• Basically the synchronous motor needs current calculation control and the motor parameters need to be set. The parameters in this item and motor constants in the next item need to be set.

# 12.3.2 Motor constant setting

Note that the motor constants will be overwritten if any of the following actions is taken.

This applies to both IM and SM (PMM).

- The motor capacity or number of motor poles is changed.
- The auto-tuning is performed.
- The initialization is performed.

Please be advised to save the constants using the R/W function on the operator keypad.

- · For details of adjustment, see "12.9.1 Control mode selection".
- The motor operation could be stabilized if the following operations are made.
- In particular, the motor constants need to be set according to the motor specifications when the automatic boost function, automatic boost function with sensor, sensor less vector control function, 0 Hz-range sensor less vector control function, or vector control function with sensor is used.
- The motor constants of standard motor are automatically set to the followings when the motor capacity or number of motor poles is changed.
- Some of the motor constants in the followings are automatically set to acquire constant data when the autotuning function is used. For details, see the next section.
- The motor constants can be chosen from the motor constant selection or manually changed or adjusted.
- IE3 motor constants are used as initial values of the induction motor (IM) constants.

#### ■IM motor constant parameters

| Item              | Parameters | Data                                   | Description                               |
|-------------------|------------|----------------------------------------|-------------------------------------------|
| Motor constant R1 | [Hb110]    | 0.000001~1000.000000(Ω)                | Sets the primary resistance of IM.        |
| Motor constant R2 | [Hb112]    | 0.000001~1000.000000(12)               | Sets the secondary resistance of IM.      |
| Motor constant L  | [Hb114]    | 0.000001~1000.000000(mH)               | Sets the leakage inductance of IM.        |
| Motor constant I0 | [Hb116]    | 0.01~10000.00(A)                       | Sets the no-load current of IM.           |
| Motor constant J  | [Hb118]    | 0.00001~10000.00000(kgm <sup>2</sup> ) | Sets the moment of inertia of the system. |

 When base frequency is changed, standard value of motor constant I0 is also changed and regarded as there is a changed value.

Correct value is to be obtained by auto-tuning, or to read out the Induction Motor (IM) as initial value, [Hb103] pole number selection is to be set other value for example, 4 poles are to be set to 2 poles and then 4 poles again and then proper value is set for [Hb116] motor constant I0 for changed base frequency.

#### ■SM/PMM motor constant parameters

| Item              | Parameters | Data                                   | Description                                             |
|-------------------|------------|----------------------------------------|---------------------------------------------------------|
| Motor constant R  | [Hd110]    | 0.000001~1000.000000(Ω)                | Sets the resistance of SM/PMM.                          |
| Motor constant Ld | [Hd112]    | 0.000001~1000.000000(mH)               | Sets the d-axis inductance of SM/PMM.                   |
| Motor constant Lq | [Hd114]    | 0.000001~1000.000000(IIIH)             | Sets the q-axis inductance of SM/PMM.                   |
| Motor constant Ke | [Hd116]    | 0.1~100000.0(mVs/rad)                  | Sets the calculated value of induced voltage of SM/PMM. |
| Motor constant J  | [Hd118]    | 0.00001~10000.00000(kgm <sup>2</sup> ) | Sets the moment of inertia of the system.               |

- The base (max.) frequency can be calculated from the rated number of revolutions of the motor (min<sup>-1</sup>) and the number of poles in the following formula.
  - Base (max.) frequency (Hz) = rated number of revolutions (min<sup>-1</sup>) × number of poles (pole)/120
- The motor constant Ke is the peak value of the phase inducted voltage (mV) per electrical angular speed (rad/s).

# 12.3.3 Auto-tuning of motor

- The auto-tuning is a function that measures and automatically sets the motor constants necessary for the motor control.
- There are two types of auto-tuning functions: Offline auto-tuning where the auto-tuning function finishes after a single measurement and online auto-tuning where the auto-tuning function measures a change in the constants due to motor temperature increase every time the motor is started or stopped.
- Use the offline auto-tuning to measure the motor constants if you use a motor whose constants are unknown
- The online auto-tuning can stabilize the motor behavior by correcting the temperature increase of the motor during operation.

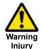

Failure

• When 02 (revolving) is chosen in the auto-tuning selection [HA-01], the motor automatically begins rotating when the tuning starts.

Make sure of the followings.

- No problem shall occur even with the rotation at a frequency close to 80% of the base frequency.
- The motor shall not be driven from external.
- The braking shall be in the open state.

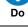

<u>1</u>

-The torque is not high enough during the auto-tuning.

Lift or other machine could have unexpected slipping.

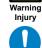

Do

Remove the motor from the loading machine and perform the auto-tuning to the independent motor. (In this case, the moment of inertia J is that of the independent motor and hence the moment of inertia of the loading machine should be converted to the value about the motor axis and added to J.)

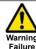

-For a machine with limited motor axis rotation (lift, ball screw, etc.), 01 (non-revolving) should be chosen in [HA-01] since rotation higher than the allowed one could occur causing a damage to the machine.

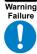

#### Parameters

| Item                                      | Parameters | Data | Description                                                                                                    |  |
|-------------------------------------------|------------|------|----------------------------------------------------------------------------------------------------|--|
| Auto-tuning selection                     | [HA-01]    | 00   | Function disabled                                                                                                    |  |
|                                           |            | 01   | Non-revolving auto-tuning is performed. After this parameter is set, an operation command starts the tuning.                      |  |
|                                           |            | 02   | Revolving auto-tuning is performed. After this parameter is set, an operation command starts the tuning.                          |  |
|                                           |            | 03   | The tuning for the IVMS control type is performed. After this parameter is set, an operation command starts the tuning.           |  |
| Operation command for auto-tuning [HA-02] |            | 00   | RUN key on the operator keypad                                                                                                    |  |
|                                           |            | 01   | Command is sent from the designated operation commander.                                                                          |  |
|                                           | [HA-03]    | 00   | Function disabled                                                                                                    |  |
| Online tuning selection                   |            | 01   | The online tuning is performed. The online tuning is automatically performed after the deceleration stops in ordinary operations. |  |

The constants of induction motor (IE3 motor) are used as default in the factory setting.
 If you use standard induction motor, expected characteristics will be achieved without offline auto-tuning in most cases.

- Smooth tuning could be done if the offline auto-tuning is first performed for the factory-set parameters.
- If you use a synchronous motor SM (or permanent magnet motor PMM), perform the tuning after the control type [AA121] is set to 11 (SM/PMM: Synchronous activation) or 12 (SM/PMM: IVMS activation).
- If expected characteristics cannot be achieved, adjust the parameters and motor constants.
- Perform the offline auto-tuning before using the online auto-tuning function.
- The motor constants are for a single phase of Y-connection.
- The offline auto-tuning is performed only when the operation can be made.
- If no-load current is not known, check the current in the operation at the base frequency with the V/f control by using an electric current monitor and enter the value to [Hb116] before the auto-tuning.
- Even if 01 (non-revolving) is chosen for [HA-01], the motor could rotate slightly.
- The offline auto-tuning automatically overwrites the parameters with acquired data. The online auto-tuning does not overwrite the parameters with the data as it corrects internal data.

## ■Parameter data

overwritten in the offline auto-tuning

| Selection of IM/SM                                                                     | Parameters to be overwritten                                                       |                                                                                                    |  |  |
|----------------------------------------------------------------------------------------|------------------------------------------------------------------------------------|----------------------------------------------------------------------------------------------------|--|--|
| Selection of hw/SW                                                                     | Non-revolving tuning [HA-01]=01                                                    | Revolving tuning [HA-01]=02                                                                                                    |  |  |
| Induction motor (IM) control [AA121]=00~10                                             | [Hb110] Motor constant R1<br>[Hb112] Motor constant R2<br>[Hb114] Motor constant L | [Hb110] Motor constant R1<br>[Hb112] Motor constant R2<br>[Hb114] Motor constant L<br>[Hb116] Motor constant I0<br>[Hb118] Motor constant J |  |  |
| Control of synchronous motor<br>(permanent magnetic motor) (SM (PMM))<br>[AA121]=11~12 | [Hd110] Motor constant R<br>[Hd112] Motor constant Ld<br>[Hd114] Motor constant Lq | -                                                                                                    |  |  |

<sup>\*</sup>The above table shows the case where [SET] terminal is OFF or not selected. If [SET] terminal is made ON and the secondary setting is used, the parameters of [H\*21\*] ([Hb210], [Hd210], etc.) are effective and overwritten according to the selection of the control type [AA221].

## ■IVMS auto-tuning

- If a high torque is necessary for activation, Hitachi's original IVMS control is used. If 03 is chosen for the auto-tuning selection [HA-01], it can be detected whether the target motor can be driven with the IVMS control, although combination check should be made in advance. Contact our sales personnel.
- The tuning with the IVMS control should be performed on an independent motor with the control type [AA121] set to 12 (SM/PMM: IVMS activation).
- In case of failure of the auto-tuning with the IVMS control, data necessary for the IVMS control cannot be
  obtained from the motor and the control type [AA121] should be set to 11 (SM/PMM: Synchronous
  activation) to drive the motor.

## <Offline auto-tuning>

1. Check the control type [AA121].

For the induction motor (IM), make sure that the control type [AA121] is set to the one for IM. For the synchronous motor (SM) or permanent magnetic motor (PMM), make sure that the control type [AA121] is set to the one for PMM.

2. Set the auto-tuning selection [HA-01].

In the auto-tuning selection [HA-01], 01: Non-revolving or 02: Revolving is set.

The tuning does not begin at this stage.

Only "non-revolving" can be chosen for synchronous motor (SM) / permanent magnetic motor (PMM).

3 Set a start command for tuning.

Pressing OPERATION button on the operator keypad starts the tuning, Pressing STOP button terminates the tuning, and however tuning data are not saved.

4. The inverter automatically operates.

Output of a preset pattern is given to the motor.

If the auto-tuning selection [HA-01] is set to 01: Non-revolving, non-revolving output of three different patterns is given.

If the auto-tuning selection [HA-01] is set to 02: Revolving, acceleration and deceleration are repeated twice in addition to the above output.

The frequency increases up to 80% of the base frequency.

After the above operation finishes, the output with no revolution is checked as final check.

The tuning finished.

When the tuning End display appears, the tuning finishes. Use STOP key to cancel the End display.

#### <Online auto-tuning>

1. Perform the offline auto-tuning.

The online auto-tuning works with the designated motor constants and the offline auto-tuning described on the left is performed.

2. The online tuning selection [HA-03] is set.

Set the online tuning selection [HA-03] to 01: Enabled.

Check the online auto-tuning.

The online tuning operates for up to 5 s when every operation stops. Use the online tuning after making sure that the operation and stop can be made correctly by your operation command.

- In case of termination due to trip or erroneous tuning, correct data cannot be acquired.
   See the next section.
- The result of the online tuning is automatically reflected in up to 5 s after the stop. It is not reflected if the operation is restarted during the tuning.
- The online tuning is not performed if the servo-on function [SON] or forcing function [FOC] is working.
- In the factory setting, the offline auto-tuning can be started by the operation key on the operator keypad.
   It can be changed to a designated operation command by changing the operation command [HA-02] of the auto-tuning.

■Tuning failure during auto-tuning.

#### **Expected causes**▶

## **Examples of measures**

- The control type is not suitable for the motor.
- Since the tuning type changes depending on the control type [AA121], IM control or SM/PMM control, set the type in accordance with the motor.
- The base frequency, motor rated voltage, or motor rated current is not suitable for the motor specifications.
- Since wrong basic parameters of the motor could cause excess current or trip, check the basic parameters and set them appropriately.

· STOP key was pressed.

- Pressing the STOP key on the operator keypad interrupts the auto-tuning. Check the setting of the auto-tuning again before starting the tuning.
- External factors such as braking caused a trip.
- · Factors that cause the trip need to be removed.
- The input terminal function worked.
- The tuning could be disturbed if the input terminal function works during the auto-tuning.
- The motor capacity is too small compared to the one set for the inverter.
- If the tuning does not finish correctly, the motor constants need to be set manually.
- In case of failure of the auto-tuning, the motor constant data are not updated and the motor works in the untuned state.

## 12.4 Frequency Command Selection

## 12.4.1 Type of frequency command

- The frequency command selected in each function is enabled.
- For details, see the next and subsequent sections.
- The value of the enabled frequency command is shown in [FA-01]. If the frequency command can be modified on the operator keypad, the modification is made by changing [FA-01] when, for example, [AA101] =07 is effective. ([Ab110] is overwritten when [FA-01] is changed.)
- The operation of the inverter requires not only a frequency command but also an operation command.
- To use the second setting switching [SET] of the input terminal function, replace 1 of the third digit of the parameter with 2. Ex.: [AA101] -> [AA201]. If the third digit is "-", the parameter is shared for the first and second settings.

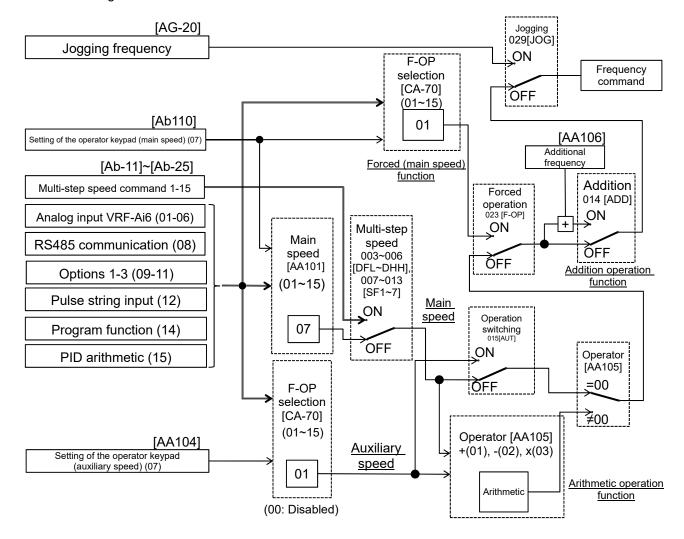

- In the above example, [AA101] =07 (operator keypad) is enabled. For details, see the following explanation.
- Other command destinations can be chosen even when RS485 (Modbus communication, EzCOM function) is being used.
- If an operation command is given from the operation screen of PC software SAFS001, [AA101] =07 and [AA111] =03 are forcedly overwritten when the operation screen opens.
- When the operation screen closes, the values returned to the ones used before the screen opened.
- Functions not assigned to the input terminal functions [CA-01]-[CA-11] become OFF.

# 12.4.2 Operation on operator keypad

- The operator keypad is used to give a frequency command.
- For operation using the operator's keypad, the operation direction can be changed by setting RUN key direction selection [AA-12].
- The output of the inverter (operation of the motor) requires not only a frequency command but also an operation command.
- The main and auxiliary speeds can be selected and calculated by using the input terminal function [AUT] and the operator selection. For details, see "12.4.9 Selecting and calculating two commands to make a command"
- If not using the operator keypad, you need to make FR/RR direction switching from each command.

#### ■Parameters

| Item                                     | Parameters            | Data            | Description                                                                                                    |
|------------------------------------------|-----------------------|-----------------|----------------------------------------------------------------------------------------------------|
| Main speed command selection             | [AA101]               | 07              | The frequency set from the operator keypad is for main speed In this case the setting is made for [Ab110].                                       |
| Auxiliary speed command selection        | [AA102]               | 07              | Auxiliary speed to use switching and arithmetic functions is set from the operator keypad. For auxiliary speed, the setting is made for [AA104]. |
| Oth speed of the 1st<br>multi-step speed | [Ab110]               | 0.00~590.00(Hz) | Frequency setting of the main speed on the operator keypad. Shared for the 0th speed of the multi-step speed function.                           |
| Auxiliary speed setting                  | [AA104]               |                 | Frequency setting of the auxiliary speed on the operator keypad.                                                                                 |
| RUN key direction                        | key direction [AA-12] | 00              | Forward rotation operation                                                                                                    |
| selection                                | [777-12]              | 01              | Reverse rotation operation                                                                                                    |
| Output terminal function                 | [CC-01] ~[CC-07]      | 010             | [FREF] ON when a frequency command can be given from the operator keypad.                                                                        |

# 12.4.3 Operation with analogue signal from terminal block

- ■Enabling frequency command from terminal block
- · A frequency command is given by input from the terminal block.
- The inverter has three kinds of external analogue input.

| Terminal connection | Input range               | Switching method              |
|---------------------|---------------------------|-------------------------------|
| VRF-COM             | 0-10 V/0-20 mA switchable | SW1 on the board is switched. |
| IRF-COM             | 0-10 V/0-20 MA SWITCHABIE | SW2 on the board is switched. |
| VF2-COM             | -10~10V                   | -                             |

- For each input, relation between the input signal and the frequency command can be set independently. See "12.24 Things that can be done with external signal input."
- To add/subtract a command, the auxiliary speed command [AA102] and operator [AA105] should also be set. [VF2] can be added to [VRF] and [IRF] without choosing an operator in the [Cb-22] [VF2] terminal selection. For details, see "12.24 Things that can be done with external signal input."
- The output of the inverter requires not only a frequency command but also an operation command.
- Note that the voltage input and the current input are switched from each other by the terminal block switch.
- · For adjustment of the analogue input, see "12.24 Things that can be done with external signal input."
- First, the voltage SW and current SW are switched when the wiring is made.

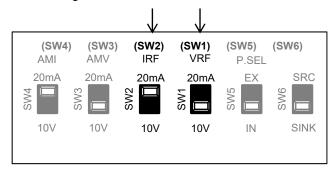

· Next, a command destination for the parameter [AA101] is set.

#### Parameters

| Item                         | Parameters | Data | Description                          |
|------------------------------|------------|------|--------------------------------------|
| Main speed command selection | [AA101]    | 01   | Input between VRF and L enabled.     |
|                              |            | 02   | Input between IRF and L enabled.     |
|                              |            | 03   | Input between VF2 and L enabled.     |
|                              |            | 04   | Input between Ai4 and L enabled. *1) |
|                              |            | 05   | Input between Ai5 and L enabled. *1) |
|                              |            | 06   | Input between Ai6 and L enabled. *1) |

<sup>\*1)</sup> Optional P1-AG is necessary.

## 12.4.4 Command from RS485 communication

- RS485 communication is used to give a frequency command.
- For details, see "Chapter 14 RS485 Communication".

## ■Parameters

| ltem                         | Parameters | Data | Description                      |
|------------------------------|------------|------|----------------------------------|
| Main speed command selection | [AA101]    | 08   | Command from RS485 communication |

# 12.4.5 Command from optional cassette

- Optional device is used to give a frequency command.
- An option from which a command is received is chosen from multiple options.
- For the frequency commands, refer to the instruction manual provided together with each optional cassette.

#### ■Parameters

| Item                         | Parameters | Data | Description                                                  |
|------------------------------|------------|------|--------------------------------------------------------------|
| Main speed command selection | [AA101]    | 09   | Frequency commands from optional cassette in slot 1 enabled. |
|                              |            | 10   | Frequency commands from optional cassette in slot 2 enabled. |
|                              |            | 11   | Frequency commands from optional cassette in slot 3 enabled. |

# 12.4.6 Making command from pulse string input

- ■Input terminals [DFH] and [DHH] of the main body are used.
- To use the input terminals [DFH] and [DHH] of the main body as a pulse string input frequency command, set [CA-90] to be 01: command.
- A pulse string given as input to the input terminals [DFH] and [DHH] of the inverter is used.
- A pulse string given as input to the input terminals [DFH] and [DHH] can be used as a frequency command / PID feedback value in each control mode.
- Set an input pulse frequency that corresponds to the maximum frequency to the pulse string frequency scale [CA-92].
- The pulse string input values to the input terminals [DFH] and [DHH] can be monitored with [dA-70].

To give a pulse string input frequency command, there are two methods. One is to use the main terminals and the other is to use the optional HF-FB.

- Start/End function of analogue input cannot be used. To limit the pulse string input frequency, use the pulse string frequency bias size [CA-94], the pulse string frequency upper detection limit [CA-95], and the pulse string frequency lower detection limit [CA-96]
- When the pulse input frequency is below the pulse string frequency lower detection limit [CA-96], it is regarded as 0 Hz in the processing.
- Slow start if the pulse string frequency lower detection limit [CA-96] is set to a high value.

### ■Parameters (main body)

| Item                                                            | Parameters | Data             | Description                                                                                                    |  |  |
|-----------------------------------------------------------------|------------|------------------|----------------------------------------------------------------------------------------------------|--|--|
| Main speed command selection                                    | [AA101]    | 12               | Frequency command from pulse string input (input terminals [DFH] and [DHH])                                    |  |  |
| Pulse string input<br>(main body) detection<br>target selection | [CA-90]    | 01               | Used for frequency command                                                                                     |  |  |
|                                                                 |            | 00               | Mode 0: 90° phase difference pulse string                                                                      |  |  |
| Pulse string input (main body) mode                             | [CA-91]    | 01               | Mode 1: Forward/Reverse rotation command and rotation direction                                                |  |  |
| selection                                                       | **         |                  | Mode 2: Forward rotation pulse string and reverse rotation pulse string                                        |  |  |
| Pulse string frequency (main body) scale                        | [CA-92]    | 0.05~32.00 (kHz) | Input a pulse string frequency that corresponds to the maximum frequency.                                      |  |  |
| Pulse string frequency (main body) filter time constant         | [CA-93]    | 0.01~2.00 (sec)  | A filter is applied to the input of the pulse string frequency.                                                |  |  |
| Pulse string frequency (main body) bias size                    | [CA-94]    | -100.0~100.0(%)  | A bias is applied to the input of the pulse string frequency.                                                  |  |  |
| Pulse string frequency<br>(main body) upper<br>detection limit  | [CA-95]    | 0.0~100.0 (%)    | The output of the pulse string frequency input is limited.                                                     |  |  |
| Pulse string frequency<br>(main body) lower<br>detection limit  | [CA-96]    | 0.0~100.0 (%)    | In outputting the pulse string frequency input, pulses with the frequency lower than the limit is set to 0.0%. |  |  |

■Monitor (main body)

| ltem                                      | Parameters | Data              | Description                                                                               |
|-------------------------------------------|------------|-------------------|-------------------------------------------------------------------------------------------|
| Pulse string input<br>monitor (main body) | [dA-70]    | -100.00~100.00(%) | The frequency command from the pulse string input (input terminals DFH/DHH) is displayed. |

■Internal arithmetic block diagram
Internal processing is schematically drawn.

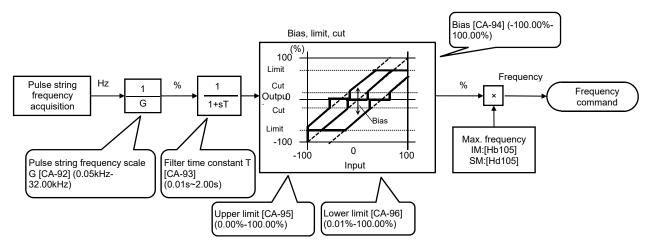

Pulse string frequency processing block

■For details of the pulse string input mode, see below.

Command frequency is determined by the frequency of the pulse string input.

The sign of the command frequency is determined in the following way.

(1) Mode 0: [CA-91]=00 90° phase difference pulse string

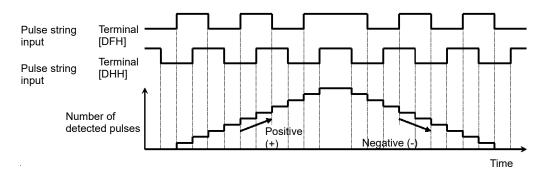

(2) Mode 1: [CA-91]=01 forward and reverse rotation commands + pulse string

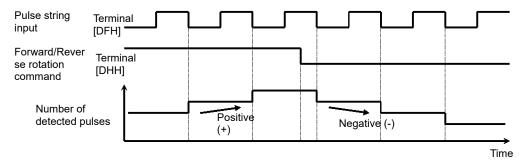

(3) Mode 2: [CA-91]=02 Forward rotation pulse string + reverse rotation pulse string

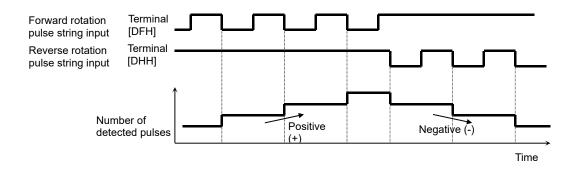

### ■Use of optional cassette HF-FB

- The pulse string given in [SAP] [SBP] [SAN] [SBN] of the optional cassette HF-FB (feedback option) is used.
- A pulse string given as input to HF-FB can be used as a frequency command / PID feedback value in each control mode.
- Set an input pulse frequency that corresponds to the maximum frequency to the pulse string frequency scale [ob-12].
- The pulse string input values to HF-FB can be monitored with [dA-71].
- Start/End function of analogue input cannot be used. To limit the pulse string input frequency, use the pulse string frequency bias size [ob-14], the pulse string frequency upper detection limit [ob-15], and the pulse string frequency lower detection limit [ob-16]
- When the pulse input frequency is below the pulse string frequency lower detection limit [ob-16], it is regarded as 0 Hz in the processing.
- Slow start if the pulse string frequency lower detection limit [ob-16] is set to a high value.

#### Parameters

| ltem                                                        | Parameters | Data             | Description                                                                                                    |
|-------------------------------------------------------------|------------|------------------|----------------------------------------------------------------------------------------------------|
| Main speed command selection                                | [AA101]    | 13               | Frequency command from optional HF-FB enabled.                                                                 |
| Pulse string input (option) detection target selection      | [ob-10]    | 01               | Used for frequency command                                                                                     |
|                                                             |            | 00               | Mode 0: 90° phase difference pulse string                                                                      |
| Pulse string input (option) mode selection                  | [ob-11]    | 01               | Mode 1: Forward/Reverse rotation command and rotation direction                                                |
| mode selection                                              |            | 02               | Mode 2: Forward rotation pulse string and reverse rotation pulse string                                        |
| Pulse string frequency (option) scale                       | [ob-12]    | 0.05~200.0 (kHz) | A pulse string frequency equivalent to the maximum frequency is given.                                         |
| Pulse string frequency (option) filter time constant        | [ob-13]    | 0.01~2.00 (sec)  | A filter is applied to the input of the pulse string frequency.                                                |
| Pulse string frequency (option) bias size                   | [ob-14]    | -100.0~100.0(%)  | A bias is applied to the input of the pulse string frequency.                                                  |
| Pulse string frequency (option) upper detection limit       | [ob-15]    | 0.0-100.0 (%)    | The output of the pulse string frequency input is limited.                                                     |
| Pulse string frequency<br>(option) lower detection<br>limit | [ob-16]    | 0.0~100.0 (%)    | In outputting the pulse string frequency input, pulses with the frequency lower than the limit is set to 0.0%. |

### ■Monitor (main body)

| ivioriitor (main body)              |            |                   |                                                                            |
|-------------------------------------|------------|-------------------|----------------------------------------------------------------------------|
| Item                                | Parameters | Data              | Description                                                                |
| Pulse string input monitor (option) | [dA-71]    | -100.00~100.00(%) | Frequency command from pulse string input (option input A phase / B phase) |

■Internal arithmetic block diagram
Internal processing is schematically drawn.

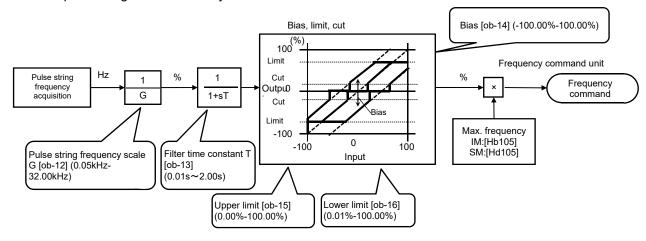

Pulse string frequency processing block

■For details of the pulse string input mode, see below.

Command frequency is determined by the frequency of the pulse string input.

The sign of the command frequency is determined in the following way.

(1) Mode 0: [ob-11]=00 90°phase difference pulse string

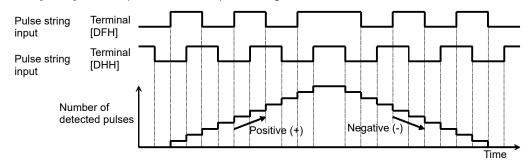

(2) Mode1:[ob-11]=01 Forward and reverse commands + pulse string

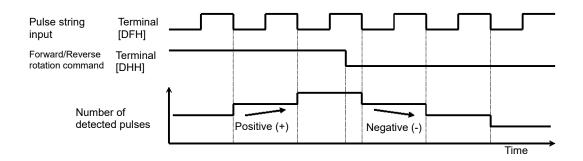

(3) Mode 2: [ob-11]=02 Forward rotation pulse string + reverse rotation pulse string

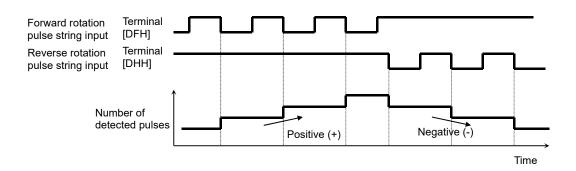

# 12.4.7 Command by PID control

- To use the PID control for motor control, PID arithmetic is set in the frequency command selection after the PID function is set.
- To give a command from the PID control, parameters of the PID control function need to be set. For details, see "12.10 Process control in accordance with system."

#### Parameters

| Item                         | Parameters | Data | Description                                        |
|------------------------------|------------|------|----------------------------------------------------|
| Main speed command selection | [AA101]    | 15   | An arithmetic result of the PID control is output. |

# 12.4.8 Selecting and calculating two commands to make a command

• By selecting an operator, one can either switch between main speed and auxiliary speed ([AUT] switching with [AA105] =00) or make a command (arithmetic frequency) ([AA105] not equal to 00) on the basis of addition, subtraction, or multiplication of the two speeds.

#### Parameters

| Item                         | Parameters      | Data  | Description                                                                                                    |
|------------------------------|-----------------|-------|----------------------------------------------------------------------------------------------------|
| Main speed command selection | [AA101]         |       | 01: VF-COM input 02: IRF-COM input, 03: VF2-COM input 07: parameter setting                                                                                                    |
| Main speed command selection | [AA102]         | 01~15 | 08: RS485 communication 12: pulse string input (main body) 14: Reserved 15: PID arithmetic 00: disabled (only for auxiliary speed)                                                              |
|                              |                 | 00    | The arithmetic function is disabled and can be switched by using the [AUT] terminal.                                                                                                    |
| Operator selection           | [AA105]         | 01    | (Main speed) + (auxiliary speed) is used for the command.                                                                                                    |
|                              |                 | 02    | (Main speed) - (auxiliary speed) is used for the command.                                                                                                    |
|                              |                 | 03    | (Main speed) x (auxiliary speed) is used for the command.                                                                                                    |
| Input terminal function      | [CA-01]~[CA-11] | 015   | [AUT] Main speed and auxiliary speed are switched from each other for the operation.  OFF: Main speed is effective  ON: Auxiliary speed is effective.  *) The operator needs to be [AA105] =00. |

### ■Operating two commands

(Ex. 1) Gain is multiplied.

[AA101]=01 (VRF command)

[AA102]=07 (set [Ab110])

[AA105]=03 (multiplication)

[Ab110]=3.00(Hz)

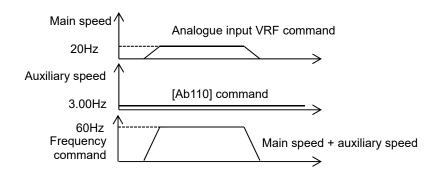

(Ex. 2) Command by addition [AA101]=01 (VRF command) [AA102]=02 (set [Ab110]) [AA105]=01 (addition)

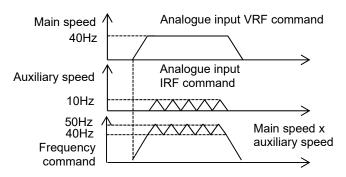

(Ex. 3) Forward rotation at a high speed and reverse rotation at a low speed are made by a command.

[AA101]=01 (VRF command) [AA102]=07 (set [Ab110]) [AA105]=02 (disabled) [Ab110]=10.00(Hz)

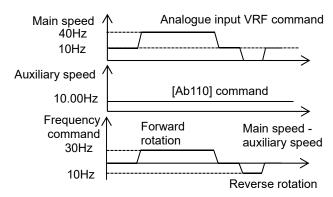

Switching of two commands [AA101]=01 (VRF command) [AA102]=07 (set [Ab110]) [AA105]=00 (disabled) [Ab110]=3.00(Hz)

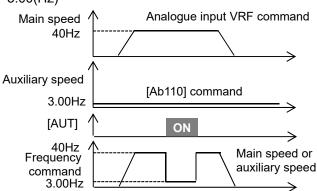

- The same setting can be used for both [AA101] and [AA102], square can be calculated multiplication.
- The input terminal [UP] [DWN] functions are effective for commands where the main speed can be set (with the operator keypad setting, multi-speed setting, and analogue holding function [AHD]).
- The output frequency of the inverter accelerates/decelerates toward the frequency command, following the setting of the acceleration/deceleration time.

# 12.4.9 Multi-step switching of frequency commands.

- A frequency command is controlled with a signal pattern by setting multiple command frequencies in advance.
- In the multi-step speed command, one can either give a binary combination of 0 (OFF) and 1 (ON) or give a priority on certain terminals (bit operation).
- In the binary operation, a frequency at max. 16th speed with four terminals can be set. In the bit operation, a frequency at max. 8th speed with seven terminals can be set.
- If the operator keypad [AA101] =07 is chosen in the frequency command selection, rewriting of the main speed command [FA-01] automatically rewrites [Ab110], frequency setting of the 0th speed.
- The frequency setting for the 1st to 15th speeds should be made in the 1st-15th speeds of the multi-step speed function ([Ab-11]-[Ab-25]).
- With the multi-step speed function, one can set the acceleration/deceleration time individually for the frequency switching in the multi-step speed command.
  - For details, see "12.8.3 Setting acceleration/deceleration time in multi-step speed"
- The multi-step speed function is effective only for the main speed command. Not applied to the auxiliary speed command
- If [SET] terminal is made ON and the secondary setting function is used, [Ab210] instead of [Ab110] becomes
  effective.

| Item                                    | Parameters      | Data                                                      | Description                                                              |
|-----------------------------------------|-----------------|-----------------------------------------------------------|--------------------------------------------------------------------------|
| Main speed command monitor              | [FA-01]         | Data change depending on the frequency command selection. | The frequency command value is shown.                                    |
| Multi atan anged selection              | [Ab 02]         | 00                                                        | Binary operation, max. 16 speed modes                                    |
| Multi-step speed selection              | [Ab-03]         | 01                                                        | Bit operation, max. 8 speed modes                                        |
| Oth speed of the multi-step speed       | [Ab110]         | 0.00/Min. frequency -max.                                 | 0th speed of the multi-step speed                                        |
| 1st-15th speeds of the multi-step speed | [Ab-11]~[Ab-25] | frequency (Hz)                                            | 1st-15th speeds of the multi-step speed                                  |
| Multi-step input determination time     | [CA-55]         | 0~2000(ms)                                                | This is the time to fix the frequency in switching the multi-step speed. |

- ■(1) Binary operation (max. 16-speed command: [Ab-03] =00)
- Multi-step speeds of 0th to 15th speeds can be chosen by assigning 003-006 ([DFL]-[DHH]) to the input terminals FR-RST, DFH, and DHH [CA-01]-[CA-11].

#### ■Action table

| Multi-step speed | DHH | DFM | DFM | DFL | Parameters |
|------------------|-----|-----|-----|-----|------------|
| 0th speed        | OFF | OFF | OFF | OFF | Ab110      |
| 1st speed        | OFF | OFF | OFF | ON  | Ab-11      |
| 2nd speed        | OFF | OFF | ON  | OFF | Ab-12      |
| 3rd speed        | OFF | OFF | ON  | ON  | Ab-13      |
| 4th speed        | OFF | ON  | OFF | OFF | Ab-14      |
| 5th speed        | OFF | ON  | OFF | ON  | Ab-15      |
| 6th speed        | OFF | ON  | ON  | OFF | Ab-16      |
| 7th speed        | OFF | ON  | ON  | ON  | Ab-17      |
| 8th speed        | ON  | OFF | OFF | OFF | Ab-18      |
| 9th speed        | ON  | OFF | OFF | ON  | Ab-19      |
| 10th speed       | ON  | OFF | ON  | OFF | Ab-20      |
| 11th speed       | ON  | OFF | ON  | ON  | Ab-21      |
| 12th speed       | ON  | ON  | OFF | OFF | Ab-22      |
| 13th speed       | ON  | ON  | OFF | ON  | Ab-23      |
| 14th speed       | ON  | ON  | ON  | OFF | Ab-24      |
| 15th speed       | ON  | ON  | ON  | ON  | Ab-25      |

#### ■Action chart

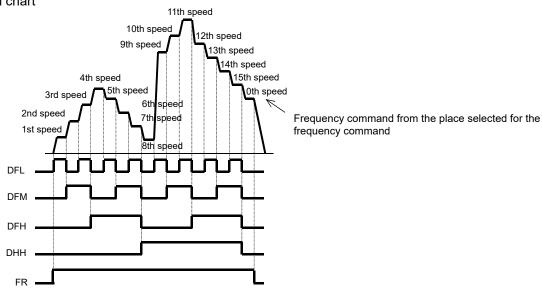

- For the binary operation, idling time to wait for a terminal input to be given can be set in the multi-step input determination time [CA-55]. This can prevent transition during terminal switching.
- Data are fixed after the time specified in [CA-55] passes with no change in the input. Input response would be slow if the determination time is set to be large.
- For the command frequency of the 0th speed, the command designated in the main speed selection [AA101] is used. The left table is for [AA101] =07.

### Ex.) 2nd speed is effective.

In this case we have [CA-03] =003 (DFL) and [CA-04] =004 (DFM). Assignment is made for [CA-10] =005 (DFH) and [CA-11] =006 (DHH). Only the input terminal DFM is ON.

#### Input terminal

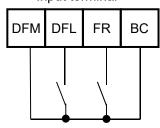

| Multi-step speed | DHH | DFM | DFM | DFL |
|------------------|-----|-----|-----|-----|
| 1st speed        | OFF | OFF | OFF | ON  |
| 2nd speed        | OFF | OFF | ON  | OFF |
| 3rd speed        | OFF | OFF | ON  | ON  |

- ■(2) Bit operation (max. 8-speed command: [Ab-03] =01)
- Multi-step speeds of 0th to 7th speeds can be chosen by assigning 007-013 ([SF1]-[SF7]) to the input terminals FR-RST, DFH, and DHH [CA-01]-[CA-11].
- The frequency setting of [SF1]-[SF7] should be made to the multi-step speeds of 1st to 7th speeds ([Ab-11]-[Ab-17]).
- If multiple terminals are made ON simultaneously, the one with smaller number has priority. "-" in the table indicates that a frequency is chosen independently from ON/OFF state of the terminals.
- For the command frequency of the 0th speed, the command designated in the main speed selection [AA101] is used. The following table is for [AA101] =07.

#### ■Action table

| Multi-step speed | SF7 | SF6 | SF5 | SF4 | SF3 | SF2 | SF1 | Parameters |
|------------------|-----|-----|-----|-----|-----|-----|-----|------------|
| 0th speed        | OFF | OFF | OFF | OFF | OFF | OFF | OFF | Ab110      |
| 1st speed        | -   | -   | -   | -   | -   | -   | ON  | Ab-11      |
| 2nd speed        | -   | -   | -   | -   | -   | ON  | OFF | Ab-12      |
| 3rd speed        | -   | -   | -   | -   | ON  | OFF | OFF | Ab-13      |
| 4th speed        | -   | -   | -   | ON  | OFF | OFF | OFF | Ab-14      |
| 5th speed        | -   | -   | ON  | OFF | OFF | OFF | OFF | Ab-15      |
| 6th speed        | -   | ON  | OFF | OFF | OFF | OFF | OFF | Ab-16      |
| 7th speed        | ON  | OFF | OFF | OFF | OFF | OFF | OFF | Ab-17      |

#### ■Action chart

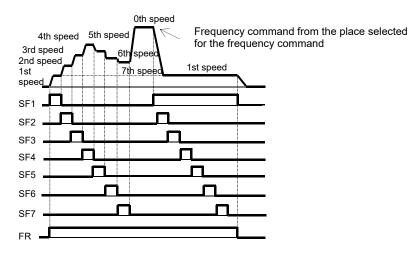

### Ex.) 2nd speed is effective.

In this case we have [CA-06] =007 (SF1) and [CA-07] =008 (SF2). No assignment is made for 009 (SF3) and 013 (SF7).

Only the input terminal No. 7 (SF2) is ON.

### Input terminal

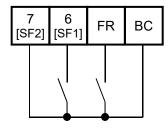

| Multi-step speed | SF4 | SF3 | SF2 | SF1 |
|------------------|-----|-----|-----|-----|
| 1st speed        | -   | -   | -   | -   |
| 2nd speed        |     |     | ON  | OFF |
| 3rd speed        | -   | ON  | OFF | OFF |

If SF1 becomes ON in this state, the 1st speed becomes effective.

# 12.4.10 Temporal addition of frequency command

- Only when the input terminal function 014 [ADD] signal is given, the designated frequency is added or subtracted.
- · Addition or subtraction is chosen on the basis of the designated sign of the frequency.
- The frequency addition of the input terminal function 014 [ADD] is made within the limited frequency range. If the frequency is not within the range between the upper and lower limits or exceeds the maximum frequency, the frequency command is restricted.
- If the sign of the frequency command changes ((-) to (+) or (+) to (-)) as a result of the arithmetic, the rotation direction is reversed.
- · This function is also effective for PID target value.

#### Parameters

| Item                         | Parameters      | Data               | Description                              |
|------------------------------|-----------------|--------------------|------------------------------------------|
| Additional frequency setting | [AA106]         | -590.00~590.00(Hz) | Sets the frequency to add.               |
| Input terminal selection     | [CA-01]~[CA-11] | 014                | [ADD] The designated frequency is added. |

# 12.4.11 Remote operation of frequency

#### ■UP/DOWN function

- The frequency command of the inverter can be changed by a signal input if 020 [UP terminal and 021 [DWN] terminal are assigned in the input terminal function.
- This function works following the selected frequency command when the frequency command selection [AA101] is 07 (parameter effective) or when a multi-step speed command is given.
- The command operation time with the terminals 020[UP]/021[DWN] being ON follows the acceleration time [CA-64] to increase or the deceleration time [CA-66] to decrease.
- When 020 [UP] terminal / 021 [DWN] terminal is made ON/OFF immediately after the power shutdown, data may not be able to be correctly saved.
- Cannot be used to set the frequency of the input terminal function 029 [JOG] jogging operation.
- Even when 024 [SET] function is used to switch to the second control, the operation time follows the acceleration time [CA-64] to increase or the deceleration time [CA-66] to decrease.
- If 01 (save) is chosen in [CA-61], the frequency value adjusted by the 020 [UP] terminal / 021 [DWN] function can be saved. To clear the saved frequency value, assign 022[UDC] to the input terminal and change the [UDC] terminal from ON to OFF. Clearance by [UDC] follows the designated value of [CA-62].

### ■Action chart

For the case where the frequency command comes with the parameter setting and multi-step speed function

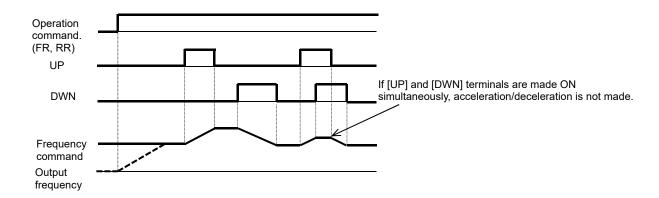

- ■Analogue command holding function (analogue holding function)
- If the main speed command [AA101] is an analogue input command (01-03), this function is effective even when data are held by the analogue command holding [AHD] function.
- If 019[AHD] function is effective, the held data can be moved up/down by using [UP]/ [DWN] function.
- The input terminal function 019 [AHD] analogue command holding function (analogue holding function) holds the command of the analogue input when the function becomes ON. When the function becomes OFF, the command returns to the analogue command. Namely, data changes with the [UP] [DWN] function are not saved.

#### ■Action chart

A frequency command uses [AHD] in the analogue input.

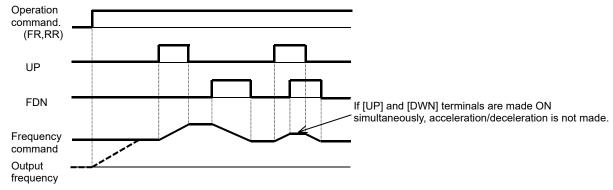

| Parameters                             |                 |                 |                                                                                                    |
|----------------------------------------|-----------------|-----------------|----------------------------------------------------------------------------------------------------|
| Item                                   | Parameters      | Data            | Description                                                                                                    |
| Main speed command selection           | [AA101]         | 01~15           | 01: VRF-COM input 02: IRF-COM input 03: VF2-COM input 07: parameter setting 08: RS485 communication 12: pulse string input (main body) 14: Reserved 15: PID arithmetic |
|                                        |                 | 019             | AHD: Analogue command holding                                                                                                    |
| Input terminal function                | [CA-01]~[CA-11] | 020             | UP: Remote operation acceleration                                                                                                    |
| selection                              |                 | 021             | DWN: Remote operation deceleration                                                                                                    |
|                                        |                 | 022             | UDC: Remote operation data clearance                                                                                                    |
| UP/DWN overwriting                     | ICA 601         | 00              | Overwrites the frequency command.                                                                                                    |
| target selection                       | [CA-60]         | 01              | PID target value is overwritten.                                                                                                    |
| UP/DWN memory                          | [CA 64]         | 00              | The command is not saved in case of power shutdown.                                                                                                    |
| selection                              | [CA-61]         | 01              | The command is saved in case of power shutdown.                                                                                                    |
| UP/DWN UDC terminal mode               | [CA-62]         | 00              | Cleared to 0 Hz.                                                                                                    |
| selection                              |                 | 01              | Cleared to the saved command.                                                                                                    |
| Acceleration time for UP/DWN functions | [CA-64]         | 0.00~3600.00(s) | Sets acceleration time for UP/DWN functions.                                                                                                    |
| Deceleration time for UP/DWN functions | [CA-66]         | 0.00°3000.00(s) | Sets deceleration time for UP/DWN functions.                                                                                                    |

# 12.4.12 Temporary change of frequency command destination

- -When 023 [F-OP] terminal is ON, the command destination of [CA-70] is employed in a priority to the frequency command destination given in [AA101].
- When 023 [F-OP] terminal is ON, the operation command destination also employs the operation command selection designated in [CA-71].

| ltem                                             | Parameters      | Data  | Description                                                                                                    |
|--------------------------------------------------|-----------------|-------|----------------------------------------------------------------------------------------------------|
| Input terminal function selection                | [CA-01]~[CA-11] | 023   | [F-OP]: Gives a forced command.                                                                                                    |
| Frequency command selection with [F-OP] enabled. | [CA-70]         | 01~15 | 01: VRF-COM input 02: IRF-COM input 03: VF2-COM input 04: Ai4-COM input 05: Ai5-COM input 06: Ai6-COM input 07: parameter setting 08: RS485 communication 09:option 1 10: option 2 11: option 3 12: pulse string input (main body) 13: pulse string input (option) 14: Reserved 15: PID arithmetic |
| Operation command selection with [F-OP] enabled. | [CA-71]         | 00~03 | 00: [FR]/[RR] terminal 01: 3 wire 02: RUN key on operator keypad 03: RS485 communication 04: option 1 05: option 2 06: option 3                                                                                                    |

# 12-5 Operation Command Selection

# 12.5.1 Types of operation commands

- The operation command (operation modes) selected in a function is enabled.
- For details, see the description in the next and subsequent sections.
- · The operation of the inverter requires not only an operation command but also a frequency command.

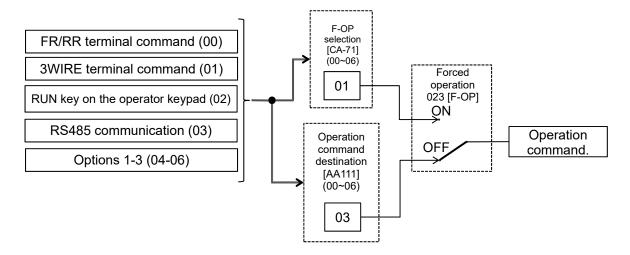

- The above shows an example of operation with [AA111] =02 (RUN key on the operator keypad).
- Functions not assigned to the input terminal functions [CA-01]-[CA-11] become OFF.

# 12.5.2 Operation on operator keypad

- The operator keypad is used to give a frequency command.
- Use "Operation key" and "Stop key" to make and stop operation, respectively.
- For operation using the operator keypad, the operation direction can be changed by setting RUN key direction selection [AA-12].
- The output of the inverter requires not only an operation command but also a frequency command.
- If the forced operation 023 [F-OP] of the terminal function is enabled, the command destination specified in the [F-OP] function becomes effective irrespective of the present setting.

| Item                        | Parameters      | Data | Description                                                               |
|-----------------------------|-----------------|------|---------------------------------------------------------------------------|
| Operation command selection | [AA111]         | 02   | Operation command from "Operation key"/"Stop key" on the operator keypad. |
| RUN key direction           | [A A 40]        | 00   | Forward rotation command from the operator keypad.                        |
| selection                   | [AA-12]         | 01   | Reverse rotation command from the operator keypad.                        |
| Output terminal function    | [CC-01]~[CC-07] | 011  | [REF] ON when an operation command can be given from the operator keypad. |

# 12.5.3 Operation with forward/reverse rotation terminal

- A forward rotation command can be given from [FR] terminal and a reverse one from [RR] terminal.
- Operation can be started/stopped by making the [FR] or [RR] terminal function ON/OFF on the control circuit terminal block of the inverter.
- In the factory setting, the [FR] and [RR] terminals are assigned to the terminal Nos. 9 and 8, respectively. This assignment can be changed by setting [CA-01]-[CA-11] in the input terminal setting selection.
- a/b contact of each terminal can be switched by changing the corresponding setting item of [CA-21]-[CA-31].
- The output of the inverter requires not only an operation command but also a frequency command.
- The input terminal function 023 [F-OP] is enabled, the command destination specified in the [F-OP] function becomes effective irrespective of the present setting.
- Simultaneous input of a forward and reverse rotation commands is equivalent to stop command.
- The relation between [FR] and [RR] terminals is given below.

| FW terminal | RV terminal | Operation command.        |
|-------------|-------------|---------------------------|
| OFF         | OFF         | Stop command              |
| ON          | OFF         | Forward rotation command. |
| OFF         | ON          | Reverse rotation command. |
| ON          | ON          | Stop command              |

| aramotoro                              |                 |      |                                                                          |
|----------------------------------------|-----------------|------|--------------------------------------------------------------------------|
| Item Parameters                        |                 | Data | Description                                                              |
| Operation command selection            | [AA111]         | 00   | Run/Stop from the control circuit terminal block. ([FR], [RR] terminals) |
| Input terminal function coloction      | [CA-01]~[CA-11] | 01   | [FR] terminal function                                                   |
| Input terminal function selection      |                 | 02   | [RR] terminal function                                                   |
| Input terminal a/b (NIC/NIC) calcution | [CA-21]~[CA-31] | 00   | a contact (NO)                                                           |
| Input terminal a/b (NO/NC) selection   |                 | 01   | b contact (NC)                                                           |

# 12.5.4 Operation with 3 wire function of terminal block

- Operation start command can be given from [STA] terminal and stop command from [STP] terminal.
- To use the 3 wire function, the setting of the operation command selection [AA111] and the input terminal setting selection [CA-01]-[CA-11] needs to be changed.
- Select [AA111] = 01 3 wire function. In this example, the 3 wire function is assigned to the input terminal function in the following way.
  - \*) Set the terminals as the terminal FR [CA-01] =016, RR [CA-02] =017, DFL [CA-03]=018.

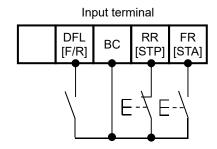

- The output of the inverter requires not only an operation command but also a frequency command.
- The terminal 023 [F-OP] is enabled, the command destination specified in the [F-OP] function becomes
  effective irrespective of the present setting.
- Operation can be started/stopped by making the 016 [STA]/017 [STP] terminal function ON/OFF on the control circuit terminal block of the inverter.
- 018 [F/R] terminal function switches forward and reverse rotations by the contact.
- · The terminal action is made in the following way.

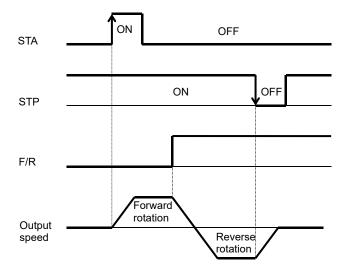

| ltem                              | Parameters      | Data               | Description                                                                |
|-----------------------------------|-----------------|--------------------|----------------------------------------------------------------------------|
| Operation command selection       | [AA111]         | 01                 | Run/Stop from the control circuit terminal block. ([STA], [STP] terminals) |
|                                   |                 | 016                | [STA] terminal function                                                    |
| Input terminal function selection | [CA-01]~[CA-11] | 017 [STP] terminal | [STP] terminal function                                                    |
|                                   |                 | 018                | [F/R] terminal function                                                    |

# 12.5.5 Operation with RS485 communication

- RS485 coil is used to give an operation start/stop command.
- The output of the inverter requires not only an operation command but also a frequency command.
- The terminal 023 [F-OP] is enabled, the command destination specified in the [F-OP] function becomes effective irrespective of the present setting.

#### Parameters

| Item                        | Parameters | Data | Description                                |
|-----------------------------|------------|------|--------------------------------------------|
| Operation command selection | [AA111]    | 03   | Start/Stop by RS485 communication command. |

# 12.5.6 Operation from optional board

- Optional communication command is used to give an operation start/stop command.
- · The output of the inverter requires not only an operation command but also a frequency command.
- The terminal 023 [F-OP] is enabled, the command destination specified in the [F-OP] function becomes effective irrespective of the present setting.

#### Parameters

| Item                        | Parameters | Data | Description                              |
|-----------------------------|------------|------|------------------------------------------|
| Operation command selection |            | 04   | Frequency command from option 1 enabled. |
|                             | [AA111]    | 05   | Frequency command from option 2 enabled. |
|                             |            | 06   | Frequency command from option 3 enabled. |

# 12.5.7 Disabling the keys on operator keypad

- When a terminal command or communication command is given, the operation cannot be stopped from the operator keypad by setting [AA-13] =01.
- Set [AA-13] =02 to disable the Stop key and use the resetting function in case of a trip.
- Set [AA-13] to 00: Disabled if a stop command is given from the operator keypad of the inverter in case of emergency.
- Usually, operation under an operation command from other than the operator keypad can be stopped by using the Stop/Reset key on the operator keypad.
- When the operation under an external command is stopped from the operator keypad, the operation stops for safety. To restart the operation, turn off the external command and on it again.
- When 102 [DISP] terminal function is ON, the operator keypad screen is fixed to home screen.

#### Parameters

| Item                              | Parameters      | Data | Description                                                              |
|-----------------------------------|-----------------|------|--------------------------------------------------------------------------|
| 0 "                               |                 | 00   | Run/Stop from the control circuit terminal block. ([FR], [RR] terminals) |
| Operation command                 | [AA111]         | 01   | Run/Stop from the control circuit terminal block. ([STA], [STP]          |
| selection                         | [77.11]         | 01   | terminals)                                                               |
|                                   |                 | 02   | Start/Stop by RS485 communication command.                               |
| CTOD kov                          |                 | 00   | Function disabled Always recognizes stop/reset key operation.            |
| STOP key<br>selection             | [AA-13]         | 01   | Function enabled The stop/reset key no longer works.                     |
| Selection                         |                 | 02   | Only inverter trips can be reset by the stop/reset key.                  |
| Input terminal function selection | [CA-01]~[CA-11] | 102  | [DISP] terminal function                                                 |

• [AA-13] STOP key selection is enabled when the operation command [AA111] is set to a value other than the value of the operator keypad (02).

# 12.5.8 Temporary change of operation command destination

- When 023 [F-OP] terminal is ON, the command destination of [CA-71] is employed in a priority to the
  operation command destination given in [AA111].
- When 023 [F-OP] terminal is ON, the frequency command destination also employs the frequency command selection designated in [CA-70].
- If [AA111] and [CA-71] are set differently from each other, the operation is interrupted when the [F-OP] terminal is made ON or OFF.

The selected operation command is enabled when it is made OFF and then ON.

| Item                                             | Parameters      | Data  | Description                                                                                                    |
|--------------------------------------------------|-----------------|-------|----------------------------------------------------------------------------------------------------|
| Input terminal function selection                | [CA-01]~[CA-11] | 023   | [F-OP]: Gives a forced command.                                                                                                    |
| Frequency command selection with [F-OP] enabled. | [CA-70]         | 01~15 | 01: VRF-COM input 02: IRF-COM input 03: VF2-COM input 04: Ai4-COM input 05: Ai5-COM input 06: Ai6-COM input 07: parameter setting 08: RS485 communication 09:option 1 10: option 2 11: option 3 12: pulse string input (main body) 13: pulse string input (optional) 14: Reserved 15: PID arithmetic 16: Reserved |
| Operation command selection with [F-OP] enabled. | [CA-71]         | 00~06 | 00: [FR]/[RR] terminal,<br>01: 3 wire,<br>02: RUN key on operator keypad<br>03: RS485 communication<br>04: option 1<br>05: option 2,<br>06: option 3                                                                                                    |

# 12.6 Limit Frequency and Operation Command

# 12.6.1 Limit frequency and operation commands.

- A limiter of the upper and lower limits of the frequency command can be set.
   The upper limiter can be set from analogue input by setting [bA101].
- This function limits a frequency command even if a frequency command value outside the range between the upper and lower limiters is set.
- When [bA102] is 0.00 Hz and [bA103] is 0.00 Hz, the corresponding data do not work.
- The upper and lower limiters should be set lower than the max. frequency. Otherwise, warning of the inconsistency will arises.
- To set the limiters, set the upper limiter [bA102] first. Make sure that it is larger than the lower limiter value [bA103].
- Under the restriction by the upper and lower limiters and the minimum frequency, a LIM icon appears.
- To enable the upper limiter, set [bA101]. When [bA101] =07, the upper limiter is enabled by setting [bA102] to a value other than 0.00.

| Item                                        | Parameters                                   | Data                                                   | Description                                                                                                    |
|---------------------------------------------|----------------------------------------------|--------------------------------------------------------|----------------------------------------------------------------------------------------------------|
| Max.<br>frequency                           | For IM<br>[Hb105]<br>For SM (PMM)<br>[Hd105] | 10.00~590.00(Hz)                                       | Sets the max. frequency. IM: Induction motor [AA121]=00-10 SM(PMM): Synchronous motor (permanent magnet motor) [AA121]=11, 12                                                                                                    |
| Min.<br>frequency                           | [Hb130]                                      | 0.00~10.00(Hz)                                         | Sets the min. frequency to start output. Disabled when [AA121]=09, 10.                                                                                                    |
| Selection of<br>upper limit of<br>frequency | [bA101]                                      | 00~13                                                  | 00 (disabling) 01 (VRF terminal input) 02 (IRF terminal input) 03 (VF2 terminal input) 04 (Ai4 terminal input) 05 (Ai5 terminal input) 06 (Ai6 terminal input) 07 (parameter setting) 08 (RS485) 09 (option 1) 10 (option 2) 11 (option 3) 12 (pulse string input (main body)) 13 (pulse string input HF-FB) |
| Frequency upper limiter                     | [bA102]                                      | 0.00, lower limiter of frequency - max. frequency (Hz) | Sets the upper limit of the frequency command. Disabled when 0.00 is set (for [bA101]=07).                                                                                                    |
| Frequency<br>lower limiter                  | [bA103]                                      | 0.00, start frequency -upper limiter of frequency (Hz) | Sets the lower limit of the frequency command. Disabled when 0.00 is set.                                                                                                    |
| Frequency<br>upper limit<br>monitor         | [dA-14]                                      | 0.00~590.00(Hz)                                        | The employed upper limit of the frequency is shown.                                                                                                    |

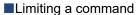

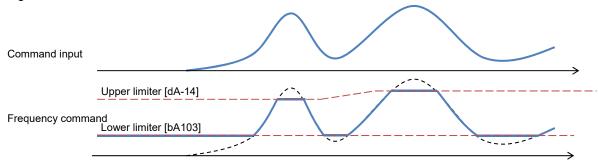

# 12.6.2 Limit operation command direction.

- Output in the allowed rotation direction can be obtained by setting the operation direction limit selection [AA114] to limit the direction of the operation.
- Set the operation direction limit selection if reverse operation output could adversely affect connected machines with no external force applied.
- Even if this function works, you may have output of reverse operation as a result of the control other than V/f control. In this case, enable the reverse operation prevention function.
   See "12.6.3 Limiting output direction."
- Even if this function is used, the motor may rotate in the reverse direction under an external force applied in that direction. If you use this function to limit the operation direction, use the function for a system that does not receive an external force applied in the reverse direction.
- The reverse rotation direction command due to a negative value of the frequency is also restricted.
- Output stops when the direction is being limited.

#### Parameters

| Item                                | Parameters | Data | Description                                |
|-------------------------------------|------------|------|--------------------------------------------|
| Operation direction limit selection | [AA114]    | 00   | Both forward and reverse rotations enabled |
|                                     |            | 01   | Only forward rotation enabled              |
|                                     |            | 02   | Only reverse rotation enabled              |

# 12.6.3 Limit output direction.

- Under some control, output at a low speed in the direction opposite to the one specified in the operation command may occur.
  - The output can be restricted in the direction specified in the operation command if the reverse rotation prevention function selection [HC114] is used.
- Enable the reverse rotation prevention function selection if the reverse rotation of the motor could give damage to the connected machine.
- This function is enabled when the control method [AA121] is set to 08 (sensor less vector control), 09 (sensor less vector control in zero speed range), or 10 (vector control with sensor).
- Even if this function is used, the motor may rotate in the reverse direction under a high-load external force applied in that direction. If you use this function to limit the operation direction, make sure that the motor would not make reverse rotation.

| Item                                     | Parameters | Data | Description                                    |
|------------------------------------------|------------|------|------------------------------------------------|
|                                          |            | 80   | Sensor less vector control                     |
| Control method selection                 | [AA121]    | 09   | Sensor less vector control in zero speed range |
|                                          |            | 10   | Vector control with sensor                     |
| Selection of reverse rotation prevention | [LIC114]   | 00   | Disabled                                       |
| function                                 | [HC114]    | 01   | Enabled                                        |

# 12.6.4 No output until operation permission

- The system is configured in such a way that the operation can be stopped for safety irrespective of the operation command until the system allows the operation.
- If 101[REN] is assigned in the input terminal function, the inverter is not allows to make output until the terminal [REN] becomes ON.
- This function becomes enabled when 101[REN] is set to any of the input terminal selections [CA-01]-[CA-11].
- The operation does not start if [REN] is set to OFF. To make output from the inverter based on an operation command in a trial operation, [REN] needs to be set to 000[no] temporarily.

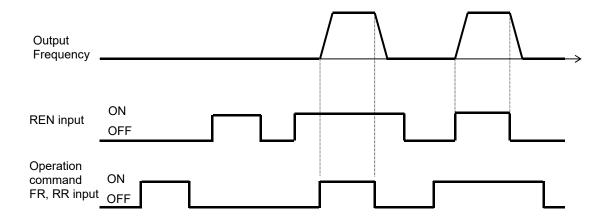

| Item                    | Parameters      | Data | Description                                                                                             |
|-------------------------|-----------------|------|----------------------------------------------------------------------------------------------------|
| Input terminal function | [CA-01]~[CA-11] | 101  | [REN]: Controls Permitted/Not permitted using operation permission signal. ON: Allowed OFF: Not allowed |

### 12.7 Thermal Protection of Motor

# 12.7.1 Electronic thermal setting of motor

- ■Change of electronic thermal level of motor
- Setting in accordance with the motor rated current protects continuous flow of current in the motor.
   To make the protection earlier, the protection level should be set lower than the motor rated current.

(Ex. 1) Motor rated current 64A ([bC110]=64.0A) Setting range:12.8A(20%)~204.0A(300%) When driven at a base frequency

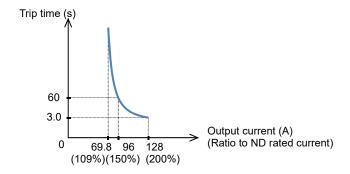

- · Make the setting correctly as this is necessary to protect the motor.
- When the thermal protection begins, [E005] motor electronic thermal error occurs.
- Irrespective of the thermal setting of the motor, the inverter electronic thermal protection works independently to protect the inverter.
- When the current grows rapidly, [E001] excessive current error could occur before [E005] motor electronic thermal error.
- Even electronic thermal level is set high, electronic thermal for inverter itself works separately, at frequency decreased from 5Hz and 80% at 0Hz.
- The electronic thermal time-limited characteristics is shown in (Ex. 1) when the first electronic thermal level [bC110] is 64A
- Example 1 shows the case of reduction ratio x1. (For example, the case of the motor driven at a base frequency for [bC111] =01.)
- The magnification ratio and hence the time to a trip could change depending on the choice of the electronic thermal characteristic.
- A trip occurs in 60 s when an electric current of 150% of the electronic thermal level x1 flows continuously.

| Item                                               | Parameters | Data                                                            | Description                                                                               |  |
|----------------------------------------------------|------------|-----------------------------------------------------------------|-------------------------------------------------------------------------------------------|--|
| First electronic thermal level                     | [bC110]    | In range of 20-300% of the inverter rated current (unit: A) *1) | Sets the protection current of motor.                                                     |  |
| First electronic thermal characteristics selection |            | 00                                                              | Reduced torque characteristics: Pattern for cooling function deterioration at a low speed |  |
|                                                    | [bC111]    | 01                                                              | Constant torque characteristics: Pattern for constant output                              |  |
|                                                    |            | 02                                                              | Free setting: Multiple patterns are available according to the motor characteristics.     |  |

<sup>\*1)</sup> The inverter rated current is switched by the load type selection [Ub-03]. Even if [bC110] is set to be high, [E001] excessive current error occurs when the current exceeds the excess current level.

- ■Change of electronic thermal characteristics
- Optimal protection characteristics can be achieved with the deterioration of the cooling ability of the motor at a low speed taken account of. ([bC111] =00)
- Frequency-dependent characteristics can be set in the selection of the electronic thermal characteristics. ([bC111] =02)
- Auto cooling motor needs to be used with reduced load (current) since the cooling function of the auto cooling fan becomes less effective when the motor rotation frequency decreases.
- The reduced torque characteristics are in accordance with the heat generation of the auto cooling motor.

#### Parameters

| Item                                     | Parameters | Data | Description                                                                               |
|------------------------------------------|------------|------|-------------------------------------------------------------------------------------------|
| First electronic thermal characteristics | [bC111]    | 00   | Reduced torque characteristics: Pattern for cooling function deterioration at a low speed |
|                                          |            | 01   | Constant torque characteristics:  Pattern for constant output                             |
| selection                                |            | 02   | Free setting: Multiple patterns are available according to the motor characteristics.     |

### Reduced torque electronic thermal [bC111]=00

(Ex. 2) Induction motor rated current 64A, [bC110] =64 (A) For base frequency [Hb104] =60Hz, output frequency=20 Hz

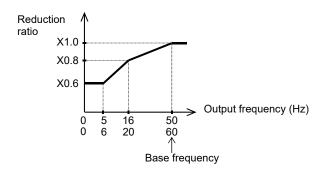

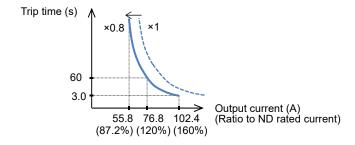

- Can be used for load reduction in accordance with the cooling performance at a low speed.
- When the first electronic thermal level [bC110] is 64 A, the reduction ratio is ×0.8 for operations at a base frequency of 60 Hz and output frequency of 20 Hz and the electronic thermal time-limited characteristics are given in the lower part of Example 2.
- Since Example 1 shows the case of the reduction ratio ×1, a trip occurs in 60 s when an electric current of 150% ×1 of the ND rated current flows continuously. However in Example 2, a trip occurs in 60 s when an electric current of 150%×0.8=120% of the ND rated current flows continuously.

- ■Constant torque electronic thermal
- · Use this setting to use the constant-torque motor

(Ex. 3) For induction motor rated current: 64A, [bC110] =64(A) Base frequency [Hb104] =50Hz, output frequency =5Hz

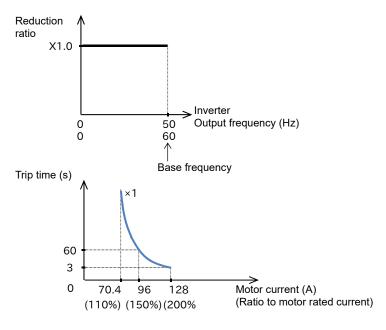

- When the first electronic thermal level [bC110] is 64 A, the reduction ratio is ×0.9 for operations at a base frequency of 60 Hz and output frequency of 2.5 Hz and the electronic thermal time-limited characteristics are given in the lower part of Example 3.
- Since Example 1 shows the case of the reduction ratio ×1, a trip occurs in 60 s when an electric current of 150% ×1 of the ND rated current flows continuously. However in Example 3, a trip occurs in 60 s when an electric current of 150%×0.9=135% of the ND rated current flows continuously.
- ■Free electronic thermal characteristics
- To protect the motor, the electronic thermal characteristics can be freely set in accordance with the load.

| Item                                | Parameters | Data                                    | Description                                                  |
|-------------------------------------|------------|-----------------------------------------|--------------------------------------------------------------|
| Free electronic thermal frequency 1 | [bC120]    | 0.00~[bC122](Hz)                        | Frequency corresponding to free electronic thermal current 1 |
| Free electronic thermal current 1   | [bC121]    | Inverter rated current x 0-300% (A) *1) | Current corresponding to free electronic thermal frequency 1 |
| Free electronic thermal frequency 2 | [bC122]    | [bC120]~[bC124](Hz)                     | Frequency corresponding to free electronic thermal current 2 |
| Free electronic thermal current 2   | [bC123]    | Inverter rated current x 0-300% (A) *1) | Current corresponding to free electronic thermal frequency 2 |
| Free electronic thermal frequency 3 | [bC124]    | [bC122]~590.00(Hz)                      | Frequency corresponding to free electronic thermal current 3 |
| Free electronic thermal current 3   | [bC125]    | Inverter rated current x 0-300% (A) *1) | Current corresponding to free electronic thermal frequency 3 |

<sup>\*1)</sup> The inverter rated current is switched by the load type selection [Ub-03].

■ Free electronic thermal characteristics (continued) (Ex. 4) For output frequency of [bC122]

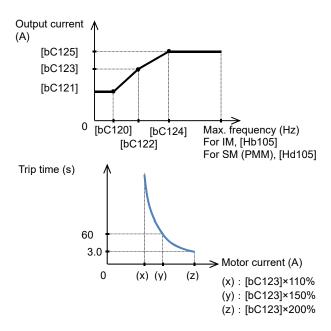

- When the output frequency coincides with the first free-electronic thermal frequency 2 [bC122], the electronic thermal time-limited characteristics are given in the lower part of Example 4.
- In Example 4, a trip occurs in 60 s when an electric current of 150% of the designated first free-electronic thermal current 2 [bC123] flows continuously.
- When [bC121][bC123][bC125] are set as default (0.00) and [bC111] electronic thermal is set as 02, E005 is generated.
- Be sure to set [bC125][bC123] and [bC121] in this sequence when to set free electronic thermal.
- ■Change of heat emission characteristics of electronic thermal
- When the current is below the electronic thermal level, the temperature integration data can be reduced according to the heat emission from the motor. ([bC112] =01)

Ex. 1) Subtraction mode (for [bC112] =01, [bC113] =600 s (10 min.))

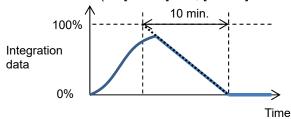

- The electronic thermal of the inverter works independently even when the electronic thermal subtraction time is made shorter.
- Appropriate setting should be made for the motor that you use.
- In case of [bC112] =00, resetting cannot be made in 10 s after occurrence of an error.

### Ex. 2) Constant period mode (for [bC112] =00)

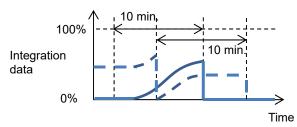

\*) In the constant period mode, a trip occurs when either of the duplicated counters reaches 100%. In the constant period mode, data are cleared with a constant period of 10 minutes.

#### Parameters

| Item                                      | Parameters | Data     | Description                                                                                                    |  |
|-------------------------------------------|------------|----------|----------------------------------------------------------------------------------------------------|--|
| First electronic thermal                  | [bC112]    | 00       | Constant period mode: The temperature integration data are cleared with a constant period of 10 minutes.                                |  |
| subtraction function selection            | [bC112]    | 01       | Subtraction mode: The temperature integration data are subtracted in accordance with the heat emission of the motor.                    |  |
| First electronic thermal subtraction time | [bC113]    | 1s~1000s | Should be set in accordance with the heat emission time of the motor. Sets the time for the integration data to change form 100% to 0%. |  |

- Maintaining electronic thermal after power termination or resetting
- The temperature integration data of the motor are saved even after power termination or inverter trip resetting. When the motor current increases again when the power is made on or the system is reset, the system is restarted with the saved temperature integration data.
- When the data-holding function is used, the integration data are held even if the inverter is powered off for a long period of time, and a risk of occurrence of an error would increase.
   After it is powered on, a short-time operation could cause an error.

| Item                     | Parameters | Data | Description                                                                                            |  |
|--------------------------|------------|------|----------------------------------------------------------------------------------------------------|--|
| First electronic thermal | [h C 44]   | 00   | Not holding: The temperature integration data are cleared by the power shut-off and resetting.         |  |
| data holding selection   | [bC-14]    | 01   | Holding: The temperature integration data are not cleared and subtracted only in the subtraction mode. |  |

#### ■Related functions

- The integration state can be monitored from [dA-42] electronic thermal load rate monitor (motor).
- If you want a warning signal when the electronic thermal exceeds a certain level, set the output signal function 026 [THM] and [CE-30] electronic thermal warning level (motor). For details, see "12.19.8 Output of warning before thermal protection of motor."
- The integration state can be monitored from [dA-43] electronic thermal load rate monitor (controller).
- If you want a warning signal when the electronic thermal exceeds a certain level, set the output signal function 027 [THC] and [CE-31] electronic thermal warning level (controller). For details, see "12.19.9 Output of warning before thermal protection of inverter."

# 12.7.2 Monitoring of motor temperature

- The temperature protection of an external device can be made by connecting a thermistor installed in the motor or other external device to the inverter and setting the function of the thermistor.
- The external thermistor should be wired between the control terminals TH+ and TH-.
- Set the thermistor selection [Cb-40] and the resistance level to cause an error [bb-70] in accordance with the
  thermistor's specifications.
- [E035] thermistor error occurs when the thermistor resistance reaches the thermistor error level [bb-70] depending on the motor temperature.
- When [Cb-40] is set to 02, [dA-38] motor temperature monitor indicates the detected temperature of the motor.
- When an external thermistor is not connected, a trip occurs if the thermistor selection [Cb-40] is set to 01.
- To use this function, the wiring distance between the motor and the inverter has to be 20 m or shorter. Since the current flowing in the thermistor is very weak, a measure such as wiring separation should be taken to prevent noise from the motor current.
- When [Cb-40] is set to a value other than 02, [dA-38] motor temperature monitor indicates 0 °C.

| Item                      | Parameters | Data            | Description                                                                                                    |
|---------------------------|------------|-----------------|----------------------------------------------------------------------------------------------------|
| Thermistor error level    | [bb-70]    | 0~10000.(Ω)     | Set the resistance for the temperature at which a trip Occurs in accordance with the thermistor resistance specifications.  Effective when [Cb-40]=01, 02 |
| Thermistor selection      | [Cb-40]    | 00              | Disabled                                                                                                    |
|                           |            | 01              | Enabled Positive temperature coefficient resistor (PTC)                                                                                                   |
|                           |            | 02              | Enabled Negative temperature coefficient resistor (NTC)                                                                                                   |
| Thermistor adjustment     | [Cb-41]    | 0.0~1000.       | Use as gain adjustment.                                                                                                    |
| Motor temperature monitor | [dA-38]    | -20.0~200.0(C°) | Indicates the detected motor temperature.                                                                                                    |

# 12.8 Function of Accelerating and Decelerating Motor Speed

# 12.8.1 Change acceleration time and deceleration time

- Set up the acceleration time and the deceleration time of the motor. Set a longer time for slower acceleration or deceleration; set a shorter time for faster acceleration or deceleration.
- Set, as the acceleration time, the time that it takes to rise from 0 Hz to the maximum frequency; set as the deceleration time, the time that it takes to fall from the maximum frequency to 0 Hz.
- In the initial state, the acceleration time 1 [AC120] and the deceleration time 1 [AC122] are enabled.
- The currently enabled acceleration time and deceleration time can be monitored with [FA-10] and [FA-12], respectively; in the initial state, [FA-10] = [AC120] acceleration time 1 and [FA-12] = [AC122] deceleration time 1
- When the function of acceleration or deceleration action cancellation 071 [LAC] is selected as the Input terminal function and the signal is turned ON, the set acceleration or deceleration time will become re-set at 0 s and the output frequency will be made instantaneously to follow the frequency command.
- The target of command for the acceleration or deceleration time can be selected with [AC-01].
- The acceleration or deceleration time may be changed in response to the command given by the multi-speed function. For details, see Chap. 12.4.9: Switching the frequency in multiple speeds.

| Item                                     | Parameter                                | Data                                                                                           | Description                                                                                                    |
|------------------------------------------|------------------------------------------|------------------------------------------------------------------------------------------------|----------------------------------------------------------------------------------------------------|
| Maximum frequency                        | For IM, [Hb105]<br>For SM (PMM), [Hd105] | 10.00~590.00(Hz)                                                                               | Set the maximum value for the frequency.                                                                                                    |
| Acceleration time 1                      | [AC120]                                  | Set, as the acceleration time, the time that takes to rise from 0 Hz to the maximum frequency. |                                                                                                    |
| Deceleration time 1                      | [AC122]                                  | 0.00~3600.00(s)                                                                                | Set, as the deceleration time, the time that it takes to fall from the maximum frequency to 0 Hz.                                                          |
| Acceleration or deceleration input type  | [AC-01]                                  | 00~04                                                                                          | 00: Parameter set-up<br>04: Reserved                                                                                                    |
| Input terminal selection                 | [CA-01]~[CA-11]                          | 071                                                                                            | Acceleration or deceleration cancellation function [LAC] OFF: Function disabled. ON: Ignore the acceleration or deceleration time, and follow the command. |
| Acceleration time (Monitor + Setting)    | [FA-10]                                  | 0.00~3600.00(s)                                                                                | Display the currently-enabled acceleration time.                                                                                                    |
| Deceleration time<br>(Monitor + Setting) | [FA-12]                                  | 0.00*3000.00(8)                                                                                | Display the currently-enabled deceleration time.                                                                                                    |

■An actual example of setting up the acceleration or deceleration time

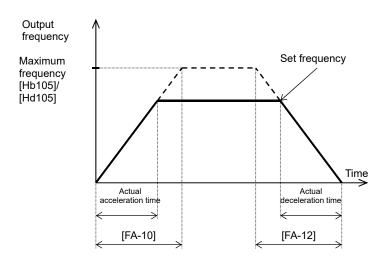

Acceleration time ts

$$ts = \frac{(J_L + J_M) \times N_M}{9.55 \times (T_S - T_L)}$$

 $J_{i}$ : Moment of inertia J (kg·m<sup>2</sup>) of the load converted into that of the motor shaft.

 $J_{M}$ : Moment of inertia J (kg·m<sup>2</sup>) of the motor.

Deceleration time t<sub>B</sub>

 $N_{_{
m M}}$ : Revolution speed of the motor (r/min)

 $T_s$ : Maximum acceleration torque (N·m) of the motor driven by the inverter.

 $T_{\rm B}^{\rm S}$ : Maximum deceleration torque (N·m) of the motor driven by the inverter.

T<sub>L</sub>: required operating torque (N·m)

- $t_{B} = \frac{(J_{L} + J_{M}) \times N_{M}}{9.55 \times (T_{B} + T_{L})}$
- However short the acceleration or deceleration time is set, the actual acceleration or deceleration of the
  motor cannot be shorter than the minimum acceleration or deceleration time that is determined by the
  moment of inertia J of the mechanical system and the motor torque.
   An act of acceleration or deceleration in a shorter time than the minimum acceleration or deceleration time

may cause an over current or over voltage trip to happen.

# 12.8.2 Switch acceleration time and deceleration time in two stages

- Setting this function allows you to change the acceleration or deceleration time while driving in response to the terminal command, the frequency command, or the direction command.
- When [AC115] = 00, setting 031 [AD2] in any of the [CA-01] to [CA-11] and turning OFF/ON the target Input terminal allows you to switch the acceleration or deceleration time. ⇒ (Example 1)
- When the input terminal is used for switching, operation should be performed by assigning 031 [AD2] to any of [CA-01] to [CA-11].
- When [AC115] = 01, the frequency command and the relationship between the set values [AC116] and [AC117] can be used to switch the acceleration or deceleration time.
   ⇒ (Example 2)
- When [AC115] = 02, the acceleration or deceleration time can be switched between that for the forward revolution and that for the backward revolution.
  - $\Rightarrow$  (Example 3)

| Item                                              | Parameter                                | Data             | Description                                                                                                    |
|---------------------------------------------------|------------------------------------------|------------------|----------------------------------------------------------------------------------------------------|
| Maximum frequency                                 | For IM, [Hb105]<br>For SM (PMM), [Hd105] | 10.00~590.00(Hz) | Set the maximum value for the frequency.                                                                                                    |
| Acceleration time 1                               | [AC120]                                  |                  | Set, as the acceleration time, the time that it takes to rise from 0 Hz to the maximum frequency.                                                                                |
| Deceleration time 1                               | [AC122]                                  | 0.00, 2600.00(a) | Set, as the deceleration time, the time that it takes to fall from the maximum frequency to 0 Hz.                                                                                |
| Acceleration time 2                               | [AC124]                                  | 0.00~3600.00(s)  | Set, as the acceleration time, the time that it takes to rise from 0 Hz to the maximum frequency.                                                                                |
| Deceleration time 2                               | [AC126]                                  |                  | Set, as the deceleration time, the time that it takes to fall from the maximum frequency to 0 Hz.                                                                                |
|                                                   | [AC115]                                  | 00               | Switching by [AD2] terminal (Example 1)                                                                                                    |
| 2-stage acceleration or deceleration              |                                          | 01               | Switching by 2-stage acceleration or deceleration frequency (Example 2)                                                                                                    |
| selection                                         |                                          | 02               | Enabled only when the revolution is switched between the forward and the backward directions (Example 3)                                                                         |
| 2-stage acceleration frequency                    | [AC116]                                  | 0.00~590.00(Hz)  | Enabled when 2-stage acceleration or deceleration selection [AC115] is 01.                                                                                                    |
| 2-stage deceleration frequency                    | [AC117]                                  | 0.00~590.00(HZ)  | Enabled when 2-stage acceleration or deceleration selection [AC115] is 01.                                                                                                    |
| Acceleration or deceleration input type selection | [AC-01]                                  | 00               | Use the "Setting" of the operator keypad to input the type.                                                                                                    |
| Input terminal function selection                 | [CA-01]~[CA-11]                          | 031              | 2-stage acceleration or deceleration function [AD2]. When [AC115] = 00, OFF: The set acceleration or deceleration command is enabled. ON: [AC124]/[AC126] is forcefully enabled. |

 You can use [AC115] to select one of the following three methods of switching the acceleration or deceleration time:

- Switching by the Input terminal function [AD2];
- Automatically switching by any given frequency; and
- Automatically switching only at the time of switching between the forward revolution and the backward revolution.
- Described below is an exemplar case of switching between the acceleration or deceleration time 1 and the
  acceleration or deceleration time 2.
- Set, as the acceleration time, the time that it takes to rise from 0 Hz to the maximum frequency; and set as
  the deceleration time, the time that it takes to fall from the maximum frequency to 0 Hz.

Each of the set times is the corresponding one of the following values.

Acceleration time 1: Calculated value from [AC120]; Deceleration time 1: Calculated value from [AC122]; Acceleration time 2: Calculated value from [AC124]; and Deceleration time 2: Calculated value from [AC126].

(Example 1) In the case of setting [AC115] = 00

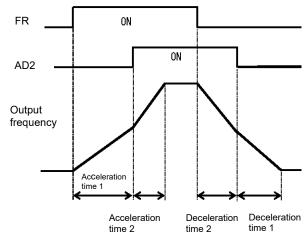

(Example 2) In the case of setting [AC115] = 01

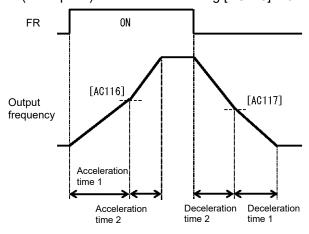

(Example 3) In the case of setting [AC115] = 02

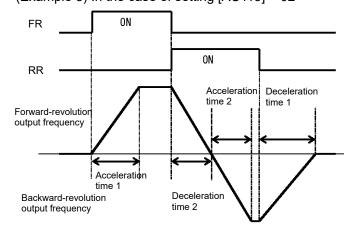

# 12.8.3 Switch the acceleration or deceleration time in multiple stages.

- Setting up this function allows the acceleration or deceleration time to be changed in response to the multispeed terminal command.
- When using the input terminal function to switch the multiple speeds, operation should be performed by assigning 003 [DFL] to 006 [DFH] or 007 [SF1] to 013 [SF7] to any of [CA-01] to [CA-11].
- When [AC-02] multi-stage acceleration or deceleration selection is 01, the 2-stage acceleration or deceleration function is disabled.

| Item                                                                      | Parameter                                                                                                    | Data             | Description                                                                                                    |
|---------------------------------------------------------------------------|----------------------------------------------------------------------------------------------------|------------------|----------------------------------------------------------------------------------------------------|
| Multi-stage<br>acceleration or<br>deceleration                            | [AC-02]                                                                                                    | 00               | The acceleration or deceleration time follows [AC120] [AC122] or [AC124] [AC126] (when 2-stage acceleration or deceleration function is enabled). |
| selection                                                                 |                                                                                                    | 01               | The acceleration or deceleration time will be switched in accordance with the multi-speed command.                                                |
| Multi-speed command                                                       | [Ab-11]~[Ab-25]                                                                                                    | 0.00~590.00 (Hz) | Set the multi-speed command with 1st speed [Ab-11] to 15th speed [Ab-25].                                                                         |
| Acceleration time<br>set-up for the multi-<br>speed 1st to 15th<br>speeds | [AC-30] [AC-34] [AC-38]<br>[AC-42] [AC-46] [AC-50]<br>[AC-54] [AC-58] [AC-62]<br>[AC-66] [AC-70] [AC-74]<br>[AC-78] [AC-82] [AC-86] | 0.00~ 3600.00(s) | Set an acceleration time ranging from 0 Hz to the maximum frequency for each of the multi-speed commands.                                         |
| Deceleration time<br>set-up for the multi-<br>speed 1st to 15th<br>speeds | [AC-32] [AC-36] [AC-40]<br>[AC-44] [AC-48] [AC-52]<br>[AC-56] [AC-60] [AC-64]<br>[AC-68] [AC-72] [AC-76]<br>[AC-80] [AC-84] [AC-88] | 0.00~ 3000.00(s) | Set a deceleration time ranging from the maximum frequency to 0 Hz for each of the multi-speed commands.                                          |
| Multi-speed                                                               | [Ab-03]                                                                                                    | 00               | Corresponding to 16-speed binary operation. 003[DFL]~006[DHH]                                                                                     |
| selection                                                                 | [۸۵-00]                                                                                                    | 01               | Corresponding to 8-speed bit operation. 007[SF1]~013[SF7]                                                                                         |
| Input terminal function selection                                         | [CA-01]~[CA-11]                                                                                                    | 003~006/ 007~013 | Implementing the multi-speed command. 003[DFL]~006[DHH]/ 007[SF1]~013[SF7]                                                                        |

• Shown below are the multi-speed table for binary operation (when [Ab-03] = 00) and that for bit operation (when [Ab-03] = 01).

■ Table for binary operation: [Ab-03]=00 Input terminal function 003 [DFL] to 006 [DHH]

| Multiple speeds | DHH | DFH | DFM | DFL |
|-----------------|-----|-----|-----|-----|
| 0th speed       | OFF | OFF | OFF | OFF |
| 1st speed       | OFF | OFF | OFF | ON  |
| 2nd speed       | OFF | OFF | ON  | OFF |
| 3rd speed       | OFF | OFF | ON  | ON  |
| 4th speed       | OFF | ON  | OFF | OFF |
| 5th speed       | OFF | ON  | OFF | ON  |
| 6th speed       | OFF | ON  | ON  | OFF |
| 7th speed       | OFF | ON  | ON  | ON  |
| 8th speed       | ON  | OFF | OFF | OFF |
| 9th speed       | ON  | OFF | OFF | ON  |
| 10th speed      | ON  | OFF | ON  | OFF |
| 11th speed      | ON  | OFF | ON  | ON  |
| 12th speed      | ON  | ON  | OFF | OFF |
| 13th speed      | ON  | ON  | OFF | ON  |
| 14th speed      | ON  | ON  | ON  | OFF |
| 15th speed      | ON  | ON  | ON  | ON  |

■ Table for bit operation: [Ab-03] = 01 Input terminal function 007 [SF1] to 013 [SF7]

| Multiple speeds | SF7 | SF6 | SF5 | SF4 | SF3 | SF2 | SF1 |
|-----------------|-----|-----|-----|-----|-----|-----|-----|
| 0th speed       | OFF | OFF | OFF | OFF | OFF | OFF | OFF |
| 1st speed       | -   | -   | -   | -   | -   | -   | ON  |
| 2nd speed       | -   | -   | -   | -   | -   | ON  | OFF |
| 3rd speed       | -   | -   | -   | -   | ON  | OFF | OFF |
| 4th speed       | -   | -   | -   | ON  | OFF | OFF | OFF |
| 5th speed       | -   | -   | ON  | OFF | OFF | OFF | OFF |
| 6th speed       | -   | ON  | OFF | OFF | OFF | OFF | OFF |
| 7th speed       | ON  | OFF | OFF | OFF | OFF | OFF | OFF |

#### Exemplar operation

If the set frequency is the same, only the acceleration or deceleration time can be changed.

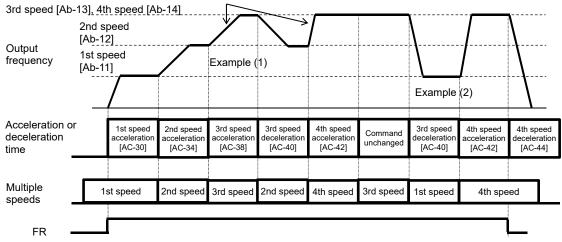

Example (1) If the multi-speed 3rd speed is engaged and the revolution is accelerating, the enabled acceleration time is the multi-speed 3rd speed acceleration time [AC-38].

Example (2) If the multi-speed 1st speed is engaged and the revolution is decelerating, the enabled deceleration time is the multi-speed 3rd speed deceleration time [AC-40] for the multi-speed 3rd speed that has been engaged until the multi-speed 1st speed is engaged.

- ■Acceleration or deceleration time table
- The following table shows the multi-speed commands and their corresponding acceleration or deceleration times.

| Setting state                                                                                                 | Multi-speed command                                                                                                    | Command state                                                                                                    | Acceleration or deceleration time to be used                                                                                                    |  |
|----------------------------------------------------------------------------------------------------|----------------------------------------------------------------------------------------------------|----------------------------------------------------------------------------------------------------|----------------------------------------------------------------------------------------------------|--|
|                                                                                                    | 1st speed ON                                                                                                    | Multi-speed 1st speed [Ab-11] > Frequency before 1st speed is ON                                                                                                    | Acceleration time for multi-speed 1st speed [AC-30]                                                                                                    |  |
| The frequency after a speed is ON will be higher than the speed before that.                                  | 2nd speed ON                                                                                                    | Multi-speed 2nd speed [Ab-12] > Frequency before 2nd speed is ON                                                                                                    | Acceleration time for multi-speed 2nd speed [AC-34]                                                                                                    |  |
|                                                                                                    | 3rd speed ON                                                                                                    | Multi-speed 3rd speed [Ab-13] > Frequency before 3rd speed is ON                                                                                                    | Acceleration time for multi-speed 3rd speed [AC-38]                                                                                                    |  |
|                                                                                                    | 4th speed ON                                                                                                    | Multi-speed 4th speed [Ab-14] > Frequency before 4th speed is ON                                                                                                    | Acceleration time for multi-speed 4th speed [AC-42]                                                                                                    |  |
|                                                                                                    | 5th speed ON                                                                                                    | Multi-speed 5th speed [Ab-15] > Frequency before 5th speed is ON                                                                                                    | Acceleration time for multi-speed 5th speed [AC-46]                                                                                                    |  |
| To the accelerating state                                                                                     | 6th speed ON                                                                                                    | Multi-speed 6th speed [Ab-16] > Frequency before 6th speed is ON                                                                                                    | Acceleration time for multi-speed 6th speed [AC-50]                                                                                                    |  |
|                                                                                                    | 7th speed ON                                                                                                    | Multi-speed 7th speed [Ab-17] > Frequency before 7th speed is ON                                                                                                    | Acceleration time for multi-speed 7th speed [AC-54]                                                                                                    |  |
| Mth<br>, , speed                                                                                              | 8th speed ON                                                                                                    | Multi-speed 8th speed [Ab-18] > Frequency before 8th speed is ON                                                                                                    | Acceleration time for multi-speed 8th speed [AC-58]                                                                                                    |  |
|                                                                                                    | 9th speed ON                                                                                                    | Multi-speed 9th speed [Ab-19] > Frequency before 9th speed is ON                                                                                                    | Acceleration time for multi-speed 9th speed [AC-62]                                                                                                    |  |
|                                                                                                    | 10th speed ON                                                                                                    | Multi-speed 10th speed [Ab-20] > Frequency before 10th speed is ON                                                                                                    | Acceleration time for multi-speed 10th speed [AC-66]                                                                                                    |  |
| Acceleration time for multi-                                                                                  | 11th speed ON                                                                                                    | Multi-speed 11th speed [Ab-21] > Frequency before 11th speed is ON                                                                                                    | Acceleration time for multi-speed 11th speed [AC-70]                                                                                                    |  |
| speed Mth speed                                                                                               | 12th speed ON                                                                                                    | Multi-speed 12th speed [Ab-22] > Frequency before 12th speed is ON                                                                                                    | Acceleration time for multi-speed 12th speed [AC-74]                                                                                                    |  |
|                                                                                                    | 13th speed ON                                                                                                    | Multi-speed 13th speed [Ab-23] > Frequency before 13th speed is ON                                                                                                    | Acceleration time for multi-speed 13th speed [AC-78]                                                                                                    |  |
|                                                                                                    | 14th speed ON                                                                                                    | Multi-speed 14th speed [Ab-24] > Frequency before 14th speed is ON                                                                                                    | Acceleration time for multi-speed 14th speed [AC-82]                                                                                                    |  |
|                                                                                                    | 15th speed ON                                                                                                    | Multi-speed 15th speed [Ab-25] > Frequency before 15th speed is ON                                                                                                    | Acceleration time for multi-speed 15th speed [AC-86]                                                                                                    |  |
|                                                                                                    | No multi-speed                                                                                                    | Other than those above                                                                                                    | Acceleration time [AC120]                                                                                                    |  |
|                                                                                                    | 1st speed OFF                                                                                                    | Multi-speed 1st speed [Ab-11] > Frequency after 1st speed is OFF                                                                                                    | Deceleration time for multi-speed 1st speed [AC-32]                                                                                                    |  |
|                                                                                                    | 2nd speed OFF                                                                                                    | Multi-speed 2nd speed [Ab-12] > Frequency after 2nd speed is OFF                                                                                                    | Deceleration time for multi-speed 2nd speed [AC-36]                                                                                                    |  |
|                                                                                                    | 3rd speed OFF                                                                                                    | Multi-speed 3rd speed [Ab-13] > Frequency after 3rd speed is OFF                                                                                                    | Deceleration time for multi-speed 3rd speed                                                                                                    |  |
|                                                                                                    | ord speed Or i                                                                                                    |                                                                                                    | [AC-40]                                                                                                    |  |
| The frequency after a speed is OFF                                                                            | 4th speed OFF                                                                                                    | Multi-speed 4th speed [Ab-14] > Frequency after 4th speed is OFF                                                                                                    | Deceleration time for multi-speed 4th speed [AC-44]                                                                                                    |  |
| The frequency after a speed is OFF will be lower than the speed before that                                   | <u> </u>                                                                                                    |                                                                                                    | Deceleration time for multi-speed 4th speed                                                                                                    |  |
|                                                                                                    | 4th speed OFF                                                                                                    | Multi-speed 4th speed [Ab-14] > Frequency after 4th speed is OFF                                                                                                    | Deceleration time for multi-speed 4th speed [AC-44] Deceleration time for multi-speed 5th speed                                                                                                    |  |
| will be lower than the speed before that.                                                                     | 4th speed OFF 5th speed OFF                                                                                                    | Multi-speed 4th speed [Ab-14] > Frequency after 4th speed is OFF  Multi-speed 5th speed [Ab-15] > Frequency after 5th speed is OFF                                                                                                    | Deceleration time for multi-speed 4th speed [AC-44] Deceleration time for multi-speed 5th speed [AC-48] Deceleration time for multi-speed 6th speed                                                                                                    |  |
| will be lower than the speed before that.                                                                     | 4th speed OFF 5th speed OFF 6th speed OFF                                                                                                    | Multi-speed 4th speed [Ab-14] > Frequency after 4th speed is OFF  Multi-speed 5th speed [Ab-15] > Frequency after 5th speed is OFF  Multi-speed 6th speed [Ab-16] > Frequency after 6th speed is OFF                                                                                                    | Deceleration time for multi-speed 4th speed [AC-44] Deceleration time for multi-speed 5th speed [AC-48] Deceleration time for multi-speed 6th speed [AC-52] Deceleration time for multi-speed 7th speed [AC-56] Deceleration time for multi-speed 8th speed                                                                                                    |  |
| will be lower than the speed before that.  To the decelerating state                                          | 4th speed OFF 5th speed OFF 6th speed OFF 7th speed OFF                                                                                         | Multi-speed 4th speed [Ab-14] > Frequency after 4th speed is OFF  Multi-speed 5th speed [Ab-15] > Frequency after 5th speed is OFF  Multi-speed 6th speed [Ab-16] > Frequency after 6th speed is OFF  Multi-speed 7th speed [Ab-17] > Frequency after 7th speed is OFF                                                                                                    | Deceleration time for multi-speed 4th speed [AC-44] Deceleration time for multi-speed 5th speed [AC-48] Deceleration time for multi-speed 6th speed [AC-52] Deceleration time for multi-speed 7th speed [AC-56] Deceleration time for multi-speed 8th speed [AC-60] Deceleration time for multi-speed 8th speed [AC-60]                                                                                                    |  |
| will be lower than the speed before that.  To the decelerating state                                          | 4th speed OFF 5th speed OFF 6th speed OFF 7th speed OFF 8th speed OFF                                                                           | Multi-speed 4th speed [Ab-14] > Frequency after 4th speed is OFF  Multi-speed 5th speed [Ab-15] > Frequency after 5th speed is OFF  Multi-speed 6th speed [Ab-16] > Frequency after 6th speed is OFF  Multi-speed 7th speed [Ab-17] > Frequency after 7th speed is OFF  Multi-speed 8th speed [Ab-18] > Frequency after 8th speed is OFF                                                                                                    | Deceleration time for multi-speed 4th speed [AC-44] Deceleration time for multi-speed 5th speed [AC-48] Deceleration time for multi-speed 6th speed [AC-52] Deceleration time for multi-speed 7th speed [AC-56] Deceleration time for multi-speed 8th speed [AC-60] Deceleration time for multi-speed 9th speed [AC-64] Deceleration time for multi-speed 10th speed                                                                                                    |  |
| will be lower than the speed before that.  To the decelerating state                                          | 4th speed OFF 5th speed OFF 6th speed OFF 7th speed OFF 8th speed OFF 9th speed OFF                                                             | Multi-speed 4th speed [Ab-14] > Frequency after 4th speed is OFF  Multi-speed 5th speed [Ab-15] > Frequency after 5th speed is OFF  Multi-speed 6th speed [Ab-16] > Frequency after 6th speed is OFF  Multi-speed 7th speed [Ab-17] > Frequency after 7th speed is OFF  Multi-speed 8th speed [Ab-18] > Frequency after 8th speed is OFF  Multi-speed 9th speed [Ab-19] > Frequency after 9th speed is OFF                                                                                                    | Deceleration time for multi-speed 4th speed [AC-44] Deceleration time for multi-speed 5th speed [AC-48] Deceleration time for multi-speed 6th speed [AC-52] Deceleration time for multi-speed 7th speed [AC-56] Deceleration time for multi-speed 8th speed [AC-60] Deceleration time for multi-speed 9th speed [AC-64]                                                                                                    |  |
| will be lower than the speed before that.  To the decelerating state  Nth speed                               | 4th speed OFF 5th speed OFF 6th speed OFF 7th speed OFF 8th speed OFF 9th speed OFF 10th speed OFF                                              | Multi-speed 4th speed [Ab-14] > Frequency after 4th speed is OFF  Multi-speed 5th speed [Ab-15] > Frequency after 5th speed is OFF  Multi-speed 6th speed [Ab-16] > Frequency after 6th speed is OFF  Multi-speed 7th speed [Ab-17] > Frequency after 7th speed is OFF  Multi-speed 8th speed [Ab-18] > Frequency after 8th speed is OFF  Multi-speed 9th speed [Ab-19] > Frequency after 9th speed is OFF  Multi-speed 10th speed [Ab-20] > Frequency after 10th speed is OFF                                                                                                    | Deceleration time for multi-speed 4th speed [AC-44] Deceleration time for multi-speed 5th speed [AC-48] Deceleration time for multi-speed 6th speed [AC-52] Deceleration time for multi-speed 7th speed [AC-56] Deceleration time for multi-speed 8th speed [AC-60] Deceleration time for multi-speed 9th speed [AC-64] Deceleration time for multi-speed 10th speed [AC-68] Deceleration time for multi-speed 11th speed [AC-72] Deceleration time for multi-speed 12th speed                                                                                                    |  |
| will be lower than the speed before that.  To the decelerating state  Nth speed  Deceleration time for multi- | 4th speed OFF 5th speed OFF 6th speed OFF 7th speed OFF 8th speed OFF 9th speed OFF 10th speed OFF 11th speed OFF                               | Multi-speed 4th speed [Ab-14] > Frequency after 4th speed is OFF  Multi-speed 5th speed [Ab-15] > Frequency after 5th speed is OFF  Multi-speed 6th speed [Ab-16] > Frequency after 6th speed is OFF  Multi-speed 7th speed [Ab-17] > Frequency after 7th speed is OFF  Multi-speed 8th speed [Ab-18] > Frequency after 8th speed is OFF  Multi-speed 9th speed [Ab-19] > Frequency after 9th speed is OFF  Multi-speed 10th speed [Ab-20] > Frequency after 10th speed is OFF  Multi-speed 11th speed [Ab-21] > Frequency after 11th speed is OFF                                                                                                    | Deceleration time for multi-speed 4th speed [AC-44] Deceleration time for multi-speed 5th speed [AC-48] Deceleration time for multi-speed 6th speed [AC-52] Deceleration time for multi-speed 7th speed [AC-56] Deceleration time for multi-speed 8th speed [AC-60] Deceleration time for multi-speed 9th speed [AC-64] Deceleration time for multi-speed 10th speed [AC-68] Deceleration time for multi-speed 11th speed [AC-72] Deceleration time for multi-speed 12th speed [AC-76] Deceleration time for multi-speed 12th speed [AC-76] Deceleration time for multi-speed 13th speed                                                              |  |
| will be lower than the speed before that.  To the decelerating state  Nth speed  Deceleration time for multi- | 4th speed OFF 5th speed OFF 6th speed OFF 7th speed OFF 8th speed OFF 9th speed OFF 10th speed OFF 11th speed OFF                               | Multi-speed 4th speed [Ab-14] > Frequency after 4th speed is OFF  Multi-speed 5th speed [Ab-15] > Frequency after 5th speed is OFF  Multi-speed 6th speed [Ab-16] > Frequency after 6th speed is OFF  Multi-speed 7th speed [Ab-17] > Frequency after 7th speed is OFF  Multi-speed 8th speed [Ab-18] > Frequency after 8th speed is OFF  Multi-speed 9th speed [Ab-19] > Frequency after 9th speed is OFF  Multi-speed 10th speed [Ab-20] > Frequency after 10th speed is OFF  Multi-speed 11th speed [Ab-21] > Frequency after 11th speed is OFF  Multi-speed 12th speed [Ab-22] > Frequency after 12th speed is OFF                                                                     | Deceleration time for multi-speed 4th speed [AC-44] Deceleration time for multi-speed 5th speed [AC-48] Deceleration time for multi-speed 6th speed [AC-52] Deceleration time for multi-speed 7th speed [AC-56] Deceleration time for multi-speed 8th speed [AC-60] Deceleration time for multi-speed 9th speed [AC-64] Deceleration time for multi-speed 10th speed [AC-68] Deceleration time for multi-speed 11th speed [AC-76] Deceleration time for multi-speed 12th speed [AC-76] Deceleration time for multi-speed 13th speed [AC-80] Deceleration time for multi-speed 13th speed [AC-80] Deceleration time for multi-speed 14th speed [AC-80] |  |
| will be lower than the speed before that.  To the decelerating state  Nth speed  Deceleration time for multi- | 4th speed OFF 5th speed OFF 6th speed OFF 7th speed OFF 8th speed OFF 9th speed OFF 10th speed OFF 11th speed OFF 12th speed OFF 13th speed OFF | Multi-speed 4th speed [Ab-14] > Frequency after 4th speed is OFF  Multi-speed 5th speed [Ab-15] > Frequency after 5th speed is OFF  Multi-speed 6th speed [Ab-16] > Frequency after 6th speed is OFF  Multi-speed 7th speed [Ab-17] > Frequency after 7th speed is OFF  Multi-speed 8th speed [Ab-18] > Frequency after 8th speed is OFF  Multi-speed 9th speed [Ab-19] > Frequency after 9th speed is OFF  Multi-speed 10th speed [Ab-20] > Frequency after 10th speed is OFF  Multi-speed 11th speed [Ab-21] > Frequency after 11th speed is OFF  Multi-speed 12th speed [Ab-22] > Frequency after 12th speed is OFF  Multi-speed 13th speed [Ab-23] > Frequency after 13th speed is OFF | Deceleration time for multi-speed 4th speed [AC-44] Deceleration time for multi-speed 5th speed [AC-48] Deceleration time for multi-speed 6th speed [AC-52] Deceleration time for multi-speed 7th speed [AC-56] Deceleration time for multi-speed 8th speed [AC-60] Deceleration time for multi-speed 9th speed [AC-64] Deceleration time for multi-speed 10th speed [AC-68] Deceleration time for multi-speed 11th speed [AC-72] Deceleration time for multi-speed 12th speed [AC-76] Deceleration time for multi-speed 13th speed [AC-76] Deceleration time for multi-speed 13th speed [AC-80]                                                      |  |

 The switching timing of frequency command by multi-speed terminal command is different from that of the deceleration time.

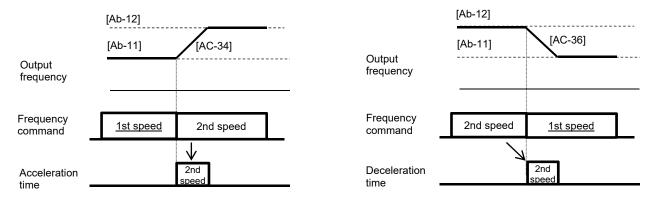

# 12.8.4 Stagnate the acceleration or deceleration in the middle of its progress

- Use the hold function, which is more effective for a mechanical system that has a larger moment of inertia.
- The acceleration-hold function is to withhold further acceleration until the motor that is starting its revolution achieves a small enough slip. Use this function when an over current trip happens at the start of the motor revolution.
- The deceleration-hold function is to withhold further deceleration until the motor achieves a small enough slip. Use this function when an over voltage trip happens during deceleration.
- ■Hold the frequency at any value for a set length of time.

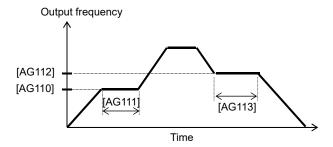

- The working of this function depends on none of the content of the acceleration pattern selection [AC-03] and that of the deceleration pattern selection [AC-04]. This function works for all the patterns.
- There are two methods of stopping the acceleration or deceleration, and they can be used together.
  - Stopping automatically at any frequency for any length of hold time.
  - Stopping by means of the Input terminal function.
- ■To hold the frequency by means of the input terminal 100 [HLD] terminal function.

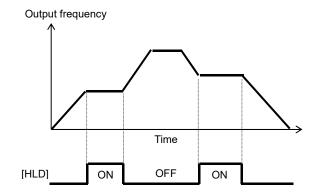

| Item                              | Parameter                  | Data            | Description                                                                                  |  |  |
|-----------------------------------|----------------------------|-----------------|----------------------------------------------------------------------------------------------|--|--|
| Acceleration-hold frequency       | [AG110]                    | 0.00~590.00(Hz) | Setting the frequency at which the acceleration is withheld. A setting of 0.00 is not valid. |  |  |
| Acceleration-hold time            | [AG111]                    | 0.00~60.00(s)   | Setting the length of time for which the acceleration is withheld.                           |  |  |
| Deceleration-hold frequency       | [AG112]                    | 0.00~590.00(Hz) | Setting the frequency at which the deceleration is withheld. A setting of 0.00 is not valid. |  |  |
| Deceleration-hold time            | [AG113]                    | 0.00~60.00(s)   | Setting the length of time for which the deceleration is withheld.                           |  |  |
| Input terminal function selection | I I(.A-011~I(.A-111 I 100) |                 | Using the acceleration- or deceleration-hold [HLD] function.                                 |  |  |

# 12.8.5 Change the acceleration or deceleration pattern

- Setting a(n) acceleration or deceleration pattern is possible that suit each system.
- Setting the acceleration pattern selection and the deceleration pattern selection can be done independently of each other by means of [AC-03] and [AC-04], respectively.
- To use a(n) acceleration or deceleration pattern other than the linear one (00), a stable operation can be achieved by an command that can fix the target of the frequency command by means of the operator-keypad command and/or the multi-speed command.
- Even if a(n) acceleration or deceleration pattern is set, the acceleration time should be set at the time that it takes to rise from 0 Hz to the maximum frequency and the deceleration time should be set at the time it takes to fall from the maximum frequency to 0 Hz.
- Changing the acceleration or deceleration pattern from one to another will create a sector with a(n)
  acceleration or deceleration time having a steep gradient. If the occurrence of an over current/over voltage is
  predictable, it will be prevented by adjusting from happening, the acceleration or deceleration time has to be
  adjusted to prevent such an occurrence.
- When any other acceleration or deceleration pattern than the linear one (00) is set, a change of command value during the acceleration or deceleration may cause a recalculation of the acceleration or deceleration pattern, which may result in a shock.
- When any other acceleration or deceleration pattern than the linear one (00) is set, use any other command than the analog input one. An unsteady command value may cause a recalculation of the acceleration or deceleration pattern, which may prolong the actual acceleration or deceleration time.

#### Pattern selection

Select a pattern for each of the acceleration and the deceleration patterns by referring to the following table.

| OCICCI                            | a pattern for each o                                                                | tile acceleration an                                                                | d the deceleration p                                                                                | allerns by releming                     | to the following table.                                                                                                  |
|-----------------------------------|-------------------------------------------------------------------------------------|-------------------------------------------------------------------------------------|----------------------------------------------------------------------------------------------------|-----------------------------------------|----------------------------------------------------------------------------------------------------|
| Set<br>value                      | 00                                                                                  | 01                                                                                  | 02                                                                                                  | 03                                      | 04                                                                                                    |
| Curve                             | Linear                                                                              | S-shaped                                                                            | U-shaped                                                                                            | Inverse-U- shaped                       | EL-S-shaped                                                                                                    |
| [AC-03]<br>(Accele<br>ration)     |                                                                                     | Oniput frequency                                                                    | Output frequency                                                                                    | Nontrant frequency Limits               | Output frequency                                                                                                    |
| [AC-<br>04]<br>(Decele<br>ration) | Output frequency                                                                    | e me                                                                                | Outbut frequency                                                                                    | Outbut frequency                        | Output frequency                                                                                                    |
| Descrip<br>tion                   | Providing a linear acceleration up or deceleration down to the set frequency value. | Effective in the prevention of load collapse in lifts or on conveyors, for example. | Effective when a wind<br>control of the tension<br>object to be wound fro<br>for 1-shot winding/fee | and/or prevent the om being cut. Usable | Providing a shockless<br>start/stop as in the case of<br>the S-shaped curve, but<br>providing a linear middle<br>sector. |

- ■Curve constant (degree of bulging) of pattern
- · Determine the bulging degree by referring to the following figure.

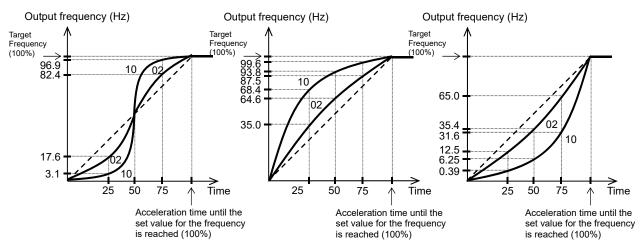

### ■EL-S-shaped curve's curvature

• Use of an EL-S-shaped curve allows the curvature settings [AC-08] to [AC-11] for acceleration/deceleration.

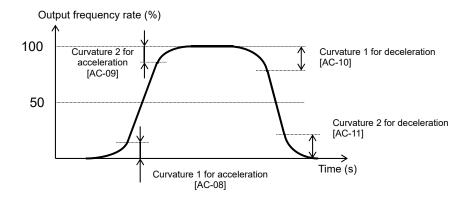

- Setting all the curvatures at 50 (%) makes the EL-S-shaped curve equivalent to an S-shaped curve.
- When setting the pair of [AC-08] and [AC-09] or that of [AC-10] and [AC-11], divide 100(%) into 2 segments, and assign one of which to the former of the pair and the other to the latter thereof (i.e., the two segments, if summed up, render a value up to 100%).
- A setting where [AC-08] = 100 and [AC-09] = 0 makes the acceleration curve a U-shaped acceleration curve.

| Item                                     | Parameter | Data                                                                                                    | Description                                     |  |
|------------------------------------------|-----------|----------------------------------------------------------------------------------------------------|-------------------------------------------------|--|
|                                          |           | 00                                                                                                    | Linear acceleration/deceleration                |  |
| Acceleration pattern selection           | [AC-03]   | 01                                                                                                    | S-shaped acceleration/deceleration              |  |
|                                          |           | 02                                                                                                    | U-shaped acceleration/deceleration              |  |
| Deceleration pattern selection           | [AC-04]   | 03                                                                                                    | Inverse-U-shaped acceleration/deceleration      |  |
|                                          |           | 04                                                                                                    | EL-S-shaped acceleration/deceleration           |  |
| Acceleration curve constant              | [AC-05]   |                                                                                                    | 1 (small bulging)                               |  |
| Acceleration curve constant              | [/\0-00]  | 1~10                                                                                                    |                                                 |  |
| Deceleration curve constant              | [AC-06]   |                                                                                                    | 10 (large bulging)                              |  |
| Curvature 1 for EL-S-shaped acceleration | [AC-08]   | Designate the curvature of the curved sector w                                                                                                    |                                                 |  |
| Curvature 2 for EL-S-shaped acceleration | [AC-09]   | 0~:100(%)                                                                                                    | EL-S-shaped pattern is used. (For acceleration) |  |
| Curvature 1 for EL-S-shaped deceleration | [AC-10]   | 0~100(%)  Designate the curvature of the curved sector where the curvature of the curved sector where the curvature of the curvature of the cu |                                                 |  |
| Curvature 2 for EL-S-shaped deceleration | [AC-11]   |                                                                                                    | EL-S-shaped pattern is used. (For deceleration) |  |

# 12.8.6 Make the frequency follow the command instantaneously

- If the acceleration or deceleration cancel [LAC] function is selected as the input terminal function selection
  and the signal is turned ON, the acceleration or deceleration time becomes ignored and the output frequency
  is made instantaneously to follow the set frequency.
- As the use of the acceleration or deceleration cancellation function makes the output follow the command, a large amount of increase/decrease in the frequency demanded by the command may cause a trip.
- [LAC] function is valid for any frequency command such as one from parameter set-up, one from the communication, and so on.

| Item                              | Parameter       | Data | Description                                                                                                    |
|-----------------------------------|-----------------|------|----------------------------------------------------------------------------------------------------|
| Input terminal function selection | [CA-01]~[CA-11] | 071  | Acceleration or deceleration cancellation function [LAC] is selected. Canceling the acceleration or deceleration and making the output follow the command. |

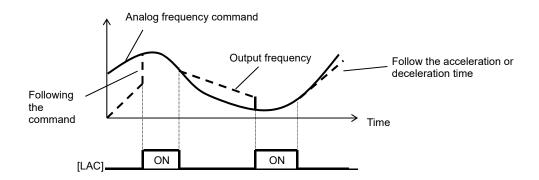

## 12.9 Motor Control Method

# 12.9.1 Selection of control mode

- Select an appropriate motor control mode for the motor to be driven and the control method.
- Set [AA121] = 11 or 12 to drive a synchronous motor (SM)/permanent magnet motor (PMM).
- The characteristics of the control operation may be improved by automatic tuning.
- Whether the currently-selected mode is the control mode for induction motors or that for synchronous motors (SMs)/permanent magnet motors (PMMs) can be checked by [dC-45] IM/SM(PMM) monitor.
- To conduct high-torque control of conveyors or the like without using encoder feedback.
- To conduct high-torque control of cranes and lifts from 0 Hz without using encoder feedback.
- To control the torque in order to conduct hit-and-stop control as well as tension control.
- As improper settings for a given motor result in performance below its potential characteristics, be sure to set up appropriately.
- See "12.3 Basic Settings for Motor" for checking.
- To drive multiple induction motors (IMs) by a single inverter, it is recommendable to use it with V/f control's constant torque characteristics.
- An exemplar selection of control mode will be shown in the following section.

  Some of your systems may have more suitable modes than what is selected as the example.

## ■Parameters

| Item               | Parameter | Data | Description                                                       |  |  |
|--------------------|-----------|------|-------------------------------------------------------------------|--|--|
|                    |           | 00   | V/f control-constant torque characteristics (IM)                  |  |  |
|                    |           | 01   | V/f control-reducing torque characteristics (IM)                  |  |  |
|                    |           | 02   | V/f control-free V/f (IM)                                         |  |  |
|                    |           | 03   | Automatic torque boost (IM)                                       |  |  |
|                    |           | 04   | V/f control-constant torque characteristics (IM) with sensor      |  |  |
|                    |           | 05   | V/f control-reducing torque characteristics (IM) with sensor      |  |  |
| Control mode       | [AA121]   | 06   | V/f control with sensor-free V/f (IM)                             |  |  |
|                    |           | 07   | Automatic torque boost (IM) with sensor                           |  |  |
|                    |           | 80   | Sensor less vector control (IM)                                   |  |  |
|                    |           | 09   | Zero-Hz range sensor less vector control (IM)                     |  |  |
|                    |           | 10   | Vector control (IM) with sensor                                   |  |  |
|                    |           | 11   | Synchronous-start type sensor less vector control (SM (PMM))      |  |  |
|                    |           | 12   | IVMS-start type sensor less vector control (SM (PMM))             |  |  |
| INA/CNA/DNANA)it   | [dC-45]   | 00   | Induction motor IM being selected.                                |  |  |
| IM/SM(PMM) monitor |           | 01   | Synchronous motor SM (permanent magnet motor PMM) being selected. |  |  |

\* IM : Induction motor

SM (PMM): Synchronous motor (permanent magnet motor)

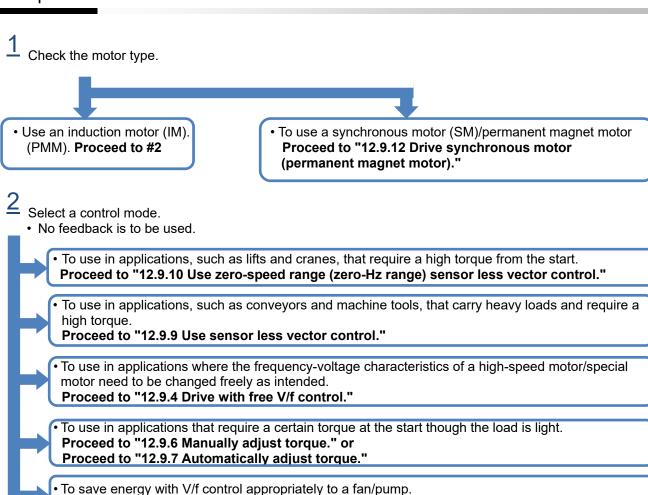

• To use in applications that require feedback from encoders, sensors, etc.

To use with generic characteristics of V/f control.

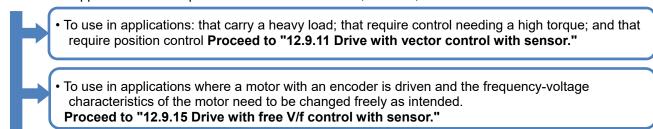

Proceed to "12.9.3 Drive with V/f control (reducing torque characteristics)."

Proceed to "12.9.2 Drive with V/f control (constant torque characteristics)

To use in applications: where a motor with an encoder is driven; that require a certain torque
the start; and where the motor revolution speed needs to be equal to the command speed.
 Proceed to "12.9.16 Use automatic boost function with sensor."

 To use in applications where a fan/pump with an encoder is driven and where the motor revolution speed needs to be equal to the command speed while the energy consumption needs to be reduced. Proceed to "12.9.14 Drive with V/f control with sensor (reducing torque characteristics)."

 To use in applications where a motor with an encoder is driven and where the motor needs to be used with generic characteristics of V/f control.

Proceed to "12.9.13 Drive with V/f control with sensor (constant torque characteristics)."

To conduct encoder feedback, see also "12.9.17 Use encoder."

# 12.9.2 Drive with V/f control (constant torque characteristics)

## V/f control (constant torque characteristics)

- With constant torque characteristics, the output voltage is outputted proportionally to a given command frequency along the straight line drawn from the point 0 Hz/0 V to the intersection of the base frequency and the rated voltage.
- The output voltage corresponding to a frequency range from 0 Hz to the base frequency is determined proportionally to the given frequency, but the output voltage corresponding to a frequency range from the base frequency to the maximum frequency is constant irrespective of the frequency.
- Use of the manual boost function renders the output voltage higher than that on the basic proportional line by the boost voltage.

The manual boost function is effective in the case of low speeds and insufficient torque.

- When a motor is hunting and vibrating, an adjustment of the stability constant [HA110] may improve the state of the motor.
- When a single inverter runs multiple motors and the motors are vibrating, a downward adjustment of the stability constant [HA110] may stabilize the state of the motors.

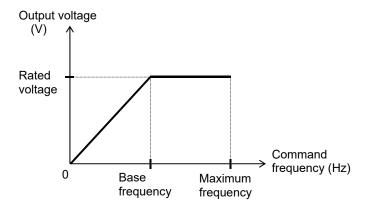

| Item                  | Parameter | Data                                | Description                                                                   |
|-----------------------|-----------|-------------------------------------|-------------------------------------------------------------------------------|
| Control mode          | [AA121]   | 00                                  | To be used with the V/f control and the constant torque characteristics (IM). |
| Stability constant    | [HA110]   | 0~1000(%)                           | To adjust the control for reducing the hunting of motors.                     |
| Base frequency        | [Hb104]   | 10.00 to the maximum frequency (Hz) | To set the base frequency of motors.                                          |
| Maximum frequency     | [Hb105]   | Base frequency to 590.00 (Hz)       | To set the maximum frequency of motors.                                       |
| Motor's rated voltage | [Hb106]   | 1~1000 (V)                          | Set the rated voltage of motors.                                              |

# 12.9.3 Drive with V/f control (reducing torque characteristics)

- ■V/f control (reducing torque characteristics)
- Suitable for applications, such as a fan/pump, that require no large torque at a low-speed range.

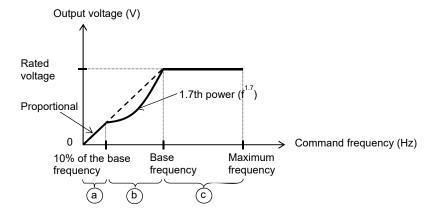

- When a motor is hunting and vibrating, an adjustment of the stability constant [HA110] may improve the state
  of the motor.
- As the output voltage is low at a low-speed range, improved efficiency, lower noise, and less vibration can be expected.
- Period a: Constant torque characteristics are employed for a period from 0 Hz to the frequency that is 10% of the base frequency. (e.g.) A 60-Hz base frequency yields constant torque characteristics for a range from 0 to 6 Hz.
- Period b: Reducing torque characteristics are employed for a period from the frequency that is 10% of the base frequency to the base frequency. For a given frequency, the voltage on the curve of the 1.7th power to the given frequency is outputted.
- Period c: The voltage has constant-output characteristics for a range from the base frequency to the maximum frequency.

| Item                  | Parameter | Data                                | Description                                                                   |
|-----------------------|-----------|-------------------------------------|-------------------------------------------------------------------------------|
| Control mode          | [AA121]   | 01                                  | To be used with the V/f control and the reducing torque characteristics (IM). |
| Stability constant    | [HA110]   | 0~1000(%)                           | To adjust the control for reducing the hunting of motors.                     |
| Base frequency        | [Hb104]   | 10.00 to the maximum frequency (Hz) | To set the base frequency of motors.                                          |
| Maximum frequency     | [Hb105]   | Base frequency to 590.00 (Hz)       | To set the maximum frequency of motors.                                       |
| Motor's rated voltage | [Hb106]   | 1~1000 (V)                          | Set the rated voltage of motors.                                              |

# 12.9.4 Run with V/f control (free V/f)

- ■V/f control (free V/f)
- In the free V/f set-up, any intended V/f characteristics can be set by setting the voltage and the frequency at 7 points.
- When a motor is hunting and vibrating, an adjustment of the stability constant [HA110] may improve the state
  of the motor.
- The frequencies set by free V/f set-up have to always meet the following requirement: f1 ≤ f2 ≤ f3 ≤ f4 ≤ f5 ≤ f6 ≤ f7 ≤ base frequency.
  - The initial value for each of the frequencies set by the free V/f set-up is 0 Hz.
  - Set the maximum frequency and the base frequency first, and then set the frequencies f7, f6, f5, f4, f3, f2, and f1 in this order by the free V/f set-up.
- Setting the [AA121] at 02 (free V/f set-up) disables the manual torque boost operation mode [Hb140].

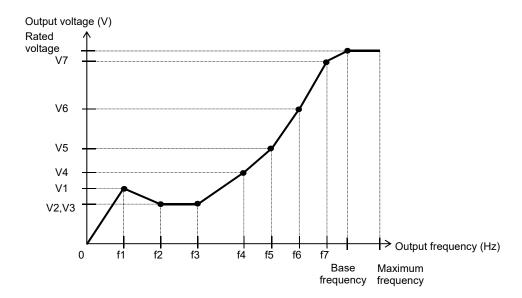

## Parameters

| Item                  | Parameter | Data                                | Description                                               |  |
|-----------------------|-----------|-------------------------------------|-----------------------------------------------------------|--|
| Control mode          | [AA121]   | 02: Free V/f (IM)                   | To use the free V/f (IM)                                  |  |
| Stability constant    | [HA110]   | 0~1000(%)                           | To adjust the control for reducing the hunting of motors. |  |
| Base frequency        | [Hb104]   | 10.00 to the maximum frequency (Hz) | To set the base frequency of motors.                      |  |
| Maximum frequency     | [Hb105]   | Base frequency to 590.00 (Hz)       | To set the maximum frequency of motors.                   |  |
| Motor's rated voltage | [Hb106]   | 1~1000 (V)                          | Set the rated voltage of motors.                          |  |
| Free V/f frequency 7  | [Hb162]   | [Hb160] to the base frequency (Hz)  |                                                           |  |
| Free V/f frequency 6  | [Hb160]   | [Hb158]~[Hb162] (Hz)                |                                                           |  |
| Free V/f frequency 5  | [Hb158]   | [Hb156]~[Hb160] (Hz)                | Set the frequency at each break point.                    |  |
| Free V/f frequency 4  | [Hb156]   | [Hb154]~[Hb158] (Hz)                |                                                           |  |
| Free V/f frequency 3  | [Hb154]   | [Hb152]~[Hb156] (Hz)                |                                                           |  |
| Free V/f frequency 2  | [Hb152]   | [Hb150]~[Hb154] (Hz)                |                                                           |  |
| Free V/f frequency 1  | [Hb150]   | 0.00~[H152](Hz)                     |                                                           |  |
| Free V/f voltage 7    | [Hb163]   |                                     |                                                           |  |
| Free V/f voltage 6    | [Hb161]   |                                     |                                                           |  |
| Free V/f voltage 5    | [Hb159]   |                                     | Cot the cutout valtere at each break                      |  |
| Free V/f voltage 4    | [Hb157]   | 0.0~1000.0(V)                       | Set the output voltage at each break                      |  |
| Free V/f voltage 3    | [Hb155]   |                                     | point.                                                    |  |
| Free V/f voltage 2    | [Hb153]   |                                     |                                                           |  |
| Free V/f voltage 1    | [Hb151]   |                                     |                                                           |  |

- Even the setting of 1000 V for all of the free V/f voltages 1 to 7 will not enable the inverter to output a voltage that is higher than the input voltage or the motor's voltage selection.
- Set the characteristics very carefully because inappropriate characteristic settings may cause over current to happen during the acceleration or deceleration and/or may cause machine vibration.

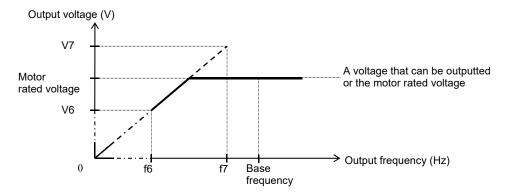

# 12.9.5 Run in the energy-saving mode

- Set automatic adjustment so as to achieve the minimum output power of the inverter during constant-speed operation. Suitable for the load corresponding to the reducing torque characteristics of a fan/pump.
- Running with this function needs a setting of 01 for the energy-saving operation selection [Hb145]. The response and the accuracy can be adjusted by the energy-saving response/accuracy adjustment [Hb146].
- Because this function is implemented by relatively slow control, a rapid change in load, such as an impact load, may stall the motor and cause an over current trip
- This function acts when either the V/f control (constant torque characteristics) or the V/f control (Reducing torque characteristics) is selected.

| Item                                       | Parameter              | Data                                                                        | Description    |                |                     |  |
|--------------------------------------------|------------------------|-----------------------------------------------------------------------------|----------------|----------------|---------------------|--|
| Energy-saving operation selection          | [Hb145]                | 00: disabled 01: enabled Select whether or not to conduct the energy-saving |                |                | y-saving operation. |  |
|                                            |                        |                                                                             | Setting        | Response       | Accuracy            |  |
| Energy-saving response/accuracy adjustment | [Hb146] 0 <sup>-</sup> | 0~100(%)                                                                    | 0              | Slow           | High                |  |
|                                            |                        |                                                                             | $\updownarrow$ | $\updownarrow$ | $\uparrow$          |  |
|                                            |                        |                                                                             | 100            | Fast           | Low                 |  |

# 12.9.6 Manually adjust torque

 Raise the output voltage by adding an extra voltage in order to achieve a higher torque at low speeds than otherwise.

- In the V/f control, no special correction is conducted to control the motor. Accordingly, at low output voltages,
  the resistance component and/or the wiring in the motor will cause the voltage drop, which in turn lowers the
  voltage applied to the motor. Manual boost corrects the voltage and thereby improves the lowering of the
  torque at the low-speed range.
- Be sure not to cause an over excitation of the motor when raising the set value for the manual torque boost. Boosting increases the flow of the current, which may burn the motor.
- The target of the torque boost is the V/f control of induction motors. (except the free V/f)
- As the amount of manual torque boost [Hb141], set the proportion thereof to the motor rated voltage [Hb106] (= 100 %). The set value is the maximum amount to be added at manual torque boost break point [Hb142].
- As the manual torque boost break point [Hb142], set the proportion of the frequency at that point to the base frequency [Hb104] (= 100%).

e.g.) When [Hb140] = 02, the boost works only for the forward revolution of the motor.

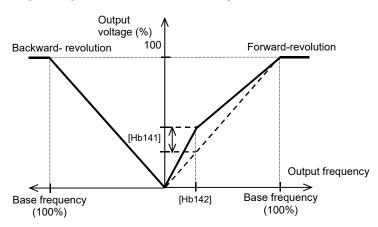

| Item                            | Parameter | Data        | Description                                                                                                    |
|---------------------------------|-----------|-------------|----------------------------------------------------------------------------------------------------|
|                                 | [Hb140]   | 00          | Disabled                                                                                                    |
| Torque boost operation mode     |           | 01          | Always enabled                                                                                                    |
| selection                       |           | 02          | Enabled only for forward revolution                                                                                                    |
|                                 |           | 03          | Enabled only for backward revolution                                                                                                    |
| Amount of manual torque boost   | [Hb141]   | 0.0~20.0(%) | Setting the maximum amount of torque boost for the motor's rated voltage [Hb106] at the time of setting the manual torque boost break point. |
| Manual torque boost break point | [Hb142]   | 0.0~50.0(%) | Set, as the break point, the proportion of the boost amount to the base frequency [Hb104]                                                    |

# 12.9.7 Automatically torque boost

- Automatically adjust the frequency and the output voltage so as to achieve a higher torque.
- The automatic boost corrects the frequency and the output in order to control the motor.
   Accordingly, it requires the acquisition of the motor constant by means of auto-tuning or the like.
- When a motor is hunting and vibrating, an adjustment of the stability constant [HA110] may improve the state
  of the motor.
- In the automatic torque boost, set the motor capacity appropriately, the number of motor poles, the base frequency, the rated voltage, and the rated current in order to conduct motor control.
- When the motor performs below its potential characteristics, conduct the auto-tuning and make adjustment by referring to the next section.

#### Parameters

| ltem                                             | Parameter | Data                                | Description                                                                |
|--------------------------------------------------|-----------|-------------------------------------|----------------------------------------------------------------------------|
| Control mode                                     | [AA121]   | 03                                  | To use the automatic torque boost (IM).                                    |
| Stability constant                               | [HA110]   | 0~1000(%)                           | To adjust the control for reducing the hunting of motors.                  |
| Base frequency                                   | [Hb104]   | 10.00 to the maximum frequency (Hz) | To set the base frequency of motors.                                       |
| Maximum frequency                                | [Hb105]   | Base frequency to 590.00 (Hz)       | To set the maximum frequency of motors.                                    |
| Motor rated voltage                              | [Hb106]   | 1~1000 (V)                          | Set the rated voltage of motors.                                           |
| Automatic torque boost voltage compensation gain | [HC101]   | 0~255                               | To adjust the amount of the voltage added by the automatic torque boost.   |
| Automatic torque boost<br>Slip compensation gain | [HC102]   | U~255                               | To adjust the amount of the frequency added by the automatic torque boost. |

#### Estimated cause(s) **Phenomenon** Exemplar measures to be taken Insufficient output voltage. Make an adjustment by incrementing the automatic torque boost voltage which in turn renders the compensation gain [HC101] by approximately 5% each time. torque insufficient. Slower motor revolution at low speeds than what is Insufficient frequency expected. correction, which in turn Make an adjustment by incrementing the automatic torque boost slip renders the torque compensation gain [HC102] by approximately 5% each time. insufficient. A heavy load lowers Insufficient frequency the revolution correction, which in turn Make an adjustment by incrementing the automatic torque boost slip frequency of the compensation gain [HC102] by approximately 5% each time. renders the torque motor. insufficient. A heavy load raises An excessive frequency the revolution Make an adjustment by decrementing the automatic torque boost slip correction raises the frequency of the compensation gain [HC102] by approximately 5% each time. frequency. motor. An excessive voltage Make an adjustment by decrementing the automatic torque boost voltage correction increases the compensation gain [HC101] by approximately 5% each time. current. With a heavy load, an acceleration causes an over current. An excessive frequency Make an adjustment by decrementing the automatic torque boost slip correction raises the compensation gain [HC102] by approximately 5% each time. frequency.

- When the revolution of the motor is hindered by breaking or the motor lock caused by foreign objects may cause over current or the like.
  - When no such adjustment as ones mentioned above improves the state, checking the portion around the motor may sometimes improves it.
- If an application of load results in a great amount of change in the inverter's output frequency monitor [dA-01], functions which change automatically change the frequencies for the stall prevention function, the momentary-stop non-stop function, the over voltage suppression function may work depending upon the settings of the functions. For details, see "Chap. 18: Troubleshooting."

# 12.9.8 Stabilize motor revolution

- This is a function to adjust the motor that is hunting to achieve a stable state. Search a set range for a point where the hunting stops, and make an adjustment accordingly.
- When a single inverter drives multiple motors, setting the stability constant at 0 may improve the state.
- When a load with large inertia such as a fan is rotated, decrementing the stability constant [HA110] by 10% each time may improve the state.
- When the motor capacity is smaller than the rated capacity of the inverter, incrementing the set value by 10% each time may improve the state. In contrast, when the motor capacity is larger than the rated capacity of the inverter, decrementing the set value by 10% each time may improve the state.
- If the motor is hunting and vibrating, check if appropriate settings are provided for the motor capacity, the number of motor poles, the base frequency, the rated voltage, and the rated current.
- Then conduct the auto-tuning to check if the hunting ends, and adjust the stability constant.
- Exemplar methods of reducing the hunting include the following methods:
  - 1. Adjust the carrier frequency [bb101] by gradually decrementing it down to 2 kHz.
  - 2. Adjust the output voltage gain [Hb180] by gradually decrementing it down to 80%.

If no effect can be observed, restore the original values.

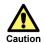

Do not conduct a steady operation with a setting for the output voltage gain [Hb180] that exceeds 100%. The motor may be burned.

#### Parameters

| ltem                                               | Parameter | Data            | Description                                                                                 |  |
|----------------------------------------------------|-----------|-----------------|---------------------------------------------------------------------------------------------|--|
| Stability constant                                 | [HA110]   | 0~1000(%)       | To adjust the control for reducing the hunting of motors.                                   |  |
| Output voltage gain                                | [Hb180]   | 0~255(%)        | Decrease it if the motor is hunting. A lower setting decreases the output voltage.          |  |
| Carrier frequency                                  | [bb101]   | 0.5~16.0(kHz) * | Change the carrier frequency of the PWM output. If the motor is hunting, lower the setting. |  |
| Stabilization ramp function end ratio, 1st-motor   | [HA112]   |                 |                                                                                             |  |
| Stabilization ramp function end ratio, 2nd-motor   | [HA212]   | 0. 100/0/       | These adjust the stabilization constant- output                                             |  |
| Stabilization ramp function start ratio, 1st-motor | [HA113]   | 0~100(%)        | frequency characteristic curve.                                                             |  |
| Stabilization ramp function start ratio, 2nd-motor | [HA213]   |                 |                                                                                             |  |
| Flux settling level, 1st-<br>motor                 | [HC137]   | 0.0~100.0(%)    | These adjust the magnetic flux settling level at the start                                  |  |
| Flux settling level, 2nd-<br>motor                 | [HC237]   | 0.0~100.0(%)    | of the operation.                                                                           |  |
| Forcing level, 1st-motor                           | [HC140]   | 0~1000(%)       | These adjust the output current when the forcing                                            |  |
| Forcing level, 2nd-motor                           | [HC240]   | 0~1000(%)       | function is active.                                                                         |  |
| Modulation threshold 1, 1st-motor                  | [HC141]   |                 |                                                                                             |  |
| Modulation threshold 1, 2nd-motor                  | [HC241]   | 0122/0/\        | Those adjust the upper limit of the output veltage                                          |  |
| Modulation threshold 2, 1st-motor                  | [HC142]   | 0~133(%)        | These adjust the upper limit of the output voltage.                                         |  |
| Modulation threshold 2, 2nd-motor                  | [HC242]   |                 |                                                                                             |  |

\* Some settings may limit the carrier frequency. For details, see "12.12 Adjust motor sound, noise, and heat production of inverter."

## ■Stabilization ramp function start ratio [HA113/213], end ratio [HA112/212]

• These parameters are used to adjust the stabilization constant - output frequency characteristic curve. When the output frequency is below the start ratio the stabilization constant is 0%, and when it exceeds the end ratio the stabilization constant becomes the [HA110/210] set value. Between the start and end ratio the stabilization constant increases from 0 to [HA110/210] proportionally to the output frequency. See the figure below.

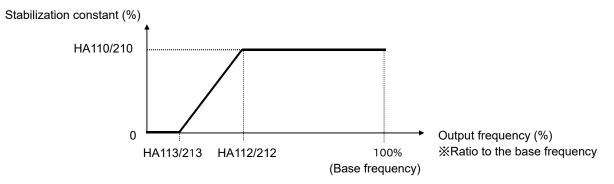

Note) Make sure that the start ratio value is lower than the end ratio value when adjusting these parameters. In case the end ratio is lower than the start ratio, the end ratio setting will be ignored and the start ratio value will be assigned to both the start and end ratio values.

## ■Flux settling level [HC137/237]

• These parameters are used to adjust the magnetic flux settling level at the start of the operation. Since the acceleration begins when the magnetic flux has reached the level set by these parameters at the start of the operation, the waiting time until the acceleration begins is decreased by setting a smaller value to these parameters. However, changing the setting of these parameters can destabilize the start of the operation.

These parameter settings are effective only when the control mode selection [AA121/221] is set to either 08: Sensor-less vector control (IM), 09: Zero-Hz-range sensor-less vector control (IM), or 10: Vector control with encoder (IM).

## Forcing level [HC140/240]

• These parameters are used to adjust the output current level while the forcing function is active. These parameter settings are effective only when the control mode selection [AA121/221] is set to either 08: Sensor-less vector control (IM), 09: Zero-Hz-range sensor-less vector control (IM), or 10: Vector control with encoder (IM). And the basis of these parameters [HC140/240] is applied by the parameters shown in the following table.

| Control mode                             | basis of [HC140/240]                                |
|------------------------------------------|-----------------------------------------------------|
| Sensor-less vector control (IM),         | [Hb116/216]                                         |
| Vector control with encoder (IM)         | Async. Motor constant I0                            |
| Zero-Hz-range sensor-less vector control | [HC110/210]<br>Zero speed range limit (IM -0Hz-SLV) |

In the case the Zero-Hz-range sensor-less vector control is being used, and the forcing current is high, the forcing current can be reduced by setting these parameters small.

## ■Modulation threshold 1, 2 [HC141/241], [HC142/242]

- These parameters are used to adjust the upper limit of the inverter output voltage. By increasing these parameter values the output current can be reduced. However by applying these settings, the operation can become unstable. Additionally, always make sure that the [HC141] and [HC142] are set to the same value in case these parameter settings need to be changed (same for the 2nd motor parameters [HC241] and [HC242]).
- These parameter settings are effective only when the control mode selection [AA121/221] is set to either 08: Sensor-less vector control (IM), 09: Zero-Hz-range sensor-less vector control (IM), or 10: Vector control with encoder (IM).

# 12.9.9 Use sensor-less vector control

- Automatically adjust the frequency and the output voltage so as to achieve responsively a higher torque even at slow speeds.
- In the sensorless vector control, to control the motor, the frequency and the output voltage are corrected and the response is adjusted with respect to the load inertia.
- Even in the case of standard motors, a large load inertia and/or a long wiring may require the auto-tuning.
- Use of other motors than standard motors requires the setting-up of the motor constant and the load inertia
  by, for example conducting the auto-tuning.
- In the sensor less vector control, set appropriately the motor capacity, the number of motor poles, the base frequency, the rated voltage, and the rated current in order to conduct motor control.
- When the motor performs below its potential characteristics, conduct the auto-tuning and make adjustment by referring to the next section.
- In the case of a long wiring (approximately longer than 20 m) and in the case of controlling motors other than out company's, the performance may be below what are expected from the characteristics.
- As the capacity becomes farther away from the maximum applicable motor capacity, sufficient operation characteristics becomes more difficult to get.
- In the sensorless vector control, adjustment of the response is possible. The sensorless vector control can be used in applications that require a better follow-up performance of the frequency to the command.
- When a motor is hunting and vibrating, an adjustment of the speed response [HA115] may improve the state
  of the motor.
- To limit the output direction by enabling the reversal prevention function [HC114].
- To correct the slip change caused by temperature changes by enabling the selection of the secondary resistance correction [HC113]. Connection is needed between a thermistor for measuring the temperature of the motor and the TH terminal.

| Item                                                | Parameter | Data      | Description                                                                              |
|-----------------------------------------------------|-----------|-----------|------------------------------------------------------------------------------------------|
| Control mode                                        | [AA121]   | 08        | To use the sensor less vector control (IM).                                              |
| Speed response                                      | [HA115]   | 0~1000(%) | To adjust the responsiveness of the control. A larger value enhances the responsiveness. |
| Amount of boost at the start(sensor less vector)    | [HC111]   | 0~50(%)   | To adjust the current command at the start when the starting torque is not sufficient.   |
| Selection of whether a                              |           | 00        | Disabled                                                                                 |
| secondary-resistance correction is to be conducted. | [HC113]   | 01        | Enabled Requiring a temperature thermistor.                                              |
| Selection of reversal                               |           | 00        | Disabled                                                                                 |
| prevention                                          | [HC114]   | 01        | Enabled Limit the output to prevent the output in the reverse direction.                 |
| Time constant for torque current command filter     | [HC120]   | 0~100(ms) | To adjust the filter for the torque current.                                             |
| Speed feed forward compensation adjustment gain     | [HC121]   | 0~1000(%) | To adjust the feed forward control of the speed controller.                              |

## **Phenomenon**

## Estimated cause(s) ▶

## Exemplar measures to be taken

Socks occur during the revolutions at the start.

 The control system has a speed response that is too high.

- Make an adjustment by decrementing the response adjustment [HA115] by 5% each time.
- Make an adjustment by decrementing the IM motor constant J [Hb118] by 5% each time.
- Make an adjustment by decrementing the boost amount at the start [HC111] by 5% each time.

Unsteady revolutions at low speeds, resulting in fluctuating revolutions.

- The control system has a speed response that is too low.
- Make an adjustment by incrementing the response adjustment [HA115] by 5% each time.
- Make an adjustment by incrementing the IM motor constant J [Hb118] by 5% each time.

The motor is hunting.

- The control system has a speed response that is too low.
- Make an adjustment by decrementing the response adjustment [HA115] by 5% each time.
- Make an adjustment by decrementing the IM motor constant J [Hb118] by 5% each time.

When a load in the motorstopping direction is applied to the motor, the revolution frequency becomes lower.

- The motor constant R2 is set at too small a value.
- Make an adjustment by incrementing the IM motor constant R2 [Hb112] by 5% of the current value each time.

When a load in the motorstopping direction is applied to the motor, the revolution frequency becomes higher.

- The motor constant R2 is set at too large a value.
- Make an adjustment by decrementing the IM motor constant R2 [Hb112] by 5% of the current value each time.

When a load in the motorstopping direction is applied to the motor, the revolution frequency becomes higher.

- Insufficient regenerative torque at low speeds.
- Make an adjustment by incrementing the IM motor constant R1 [Hb110] by 5% of the current value each time.
- Make an adjustment by incrementing the IM motor constant I0 [Hb116] by 5% of the current value each time.

Revolution in the opposite direction to the command direction occurs for an instant.

- A command demanding the revolution in the opposite direction is dispatched over the control system for an instant.
- · Enable the reversal prevention selection [HC114].
- Set the carrier frequency [bb101] at a value of 2.0 kHz or higher.
   A set frequency of 1.9 kHz or lower may cause hunting.
- When the revolution of the motor is hindered by breaking or the motor lock caused by foreign objects may cause over current or the like.
  - When no such adjustment as ones mentioned above improves the state, checking the portion around the motor may sometimes improves it.
- If an application of load results in a great amount of change in the inverter's output frequency monitor [dA-01], functions which change automatically change the frequencies for the stall prevention function, the momentary-stop non-stop function, the over voltage suppression function may work depending upon the settings of the functions. For details, see "Chap. 18: Troubleshooting."

# 12.9.10 Use zero-speed range (zero-Hz range) sensor less vector control

 Automatically adjust the frequency and the output voltage so as to achieve responsively a higher torque even at slow speeds.

- In the zero-speed range sensorless vector control, the sensorless vector control is supplemented with an
  output that can achieve an intended torque from at extremely low speeds such as those in the zero-speed
  range.
- Even in the case of standard motors, a large load inertia and/or a long wiring may require the auto-tuning.
- Use of other motors than Hitachi's standard motors requires the setting-up of the motor constant and the load inertia by, for example conducting the auto-tuning.
- As in the case of the sensorless vector control, acquire the motor constant by means of auto-tuning or the like.
- In the zero-speed range sensor less vector control, as in the case of the sensor less vector control, set appropriately the motor capacity, the number of motor poles, the base frequency, the rated voltage, and the rated current in order to conduct motor control.
- When the motor performs below its potential characteristics, conduct the auto-tuning and make adjustment by referring to the next section.
- In the case of a long wiring (approximately longer than 20 m) and in the case of controlling motors other than out company's, the performance may be below what are expected from the characteristics.
- As the capacity becomes farther away from the maximum applicable motor capacity, sufficient operation characteristics becomes more difficult to get.
- In the zero-speed range sensorless vector control, as in the case of the sensorless vector control, adjustment
  of the response is possible. In addition to the adjustment of the response, it is possible to set the torque
  boost for the current at the start.
- When a motor is hunting and vibrating, an adjustment of the speed response [HA115] may improve the state
  of the motor.

| Item                                                               | Parameter | Data      | Description                                                                                      |
|--------------------------------------------------------------------|-----------|-----------|--------------------------------------------------------------------------------------------------|
| Control mode                                                       | [AA121]   | 09        | To use the zero-speed range sensor less vector control (IM) function.                            |
| Speed response                                                     | [HA115]   | 0~1000(%) | To adjust the responsiveness of the control. A larger value enhances the responsiveness.         |
| Zero-speed range limiter                                           | [HC110]   | 0~100(%)  | To limit the current at the start so as not to allow the rising of the current to rise too high. |
| Amount of boost at the start (zero-speed range sensor less vector) | [HC112]   | 0~50(%)   | To adjust the current command at the start when the starting torque is not sufficient.           |
| Time constant for torque current command filter                    | [HC120]   | 0~100(ms) | To adjust the filter for the torque current.                                                     |
| Speed feed forward compensation adjustment gain                    | [HC121]   | 0~1000(%) | To adjust the feed forward control of the speed controller.                                      |

• In addition to the adjustment of the sensor less vector control, refer to the following description.

| Phenomenon▶                                                                                                    | Estimated cause(s)▶        | Exemplar measures to be taken                                                                                                    |
|----------------------------------------------------------------------------------------------------|----------------------------|----------------------------------------------------------------------------------------------------|
| Socks occur during the revolutions at the start.  Over current occurs at the start                                            | Boost amount is too large. | Make an adjustment by decrementing the zero-speed range limiter [HC110] by 5% each time.     Make an adjustment by decrementing the zero-speed range boost at the start [HC112] by 5% each time. |
| The motor cannot provide enough torque for the load is too high for the motor to at the start.  Acceleration is not possible. | Boost amount is too small. | Make an adjustment by incrementing the zero-speed range boost at the start [HC112] by 5% each time.                                                                                              |

- Set the carrier frequency [bb101] at a value of 2.0 kHz or higher. A set frequency of 1.9 kHz or lower may cause hunting.
- When the revolution of the motor is hindered by breaking or the motor lock caused by foreign objects may cause over current or the like. When no such adjustment as ones mentioned above improves the state, checking the portion around the motor may sometimes improves it.
- If an application of load results in a great amount of change in the inverter's output frequency monitor [dA-01], functions which change automatically change the frequencies for the stall prevention function, the momentary-stop non-stop function, the over voltage suppression function may work depending upon the settings of the functions. For details, see "Chap. 18: Troubleshooting."

# 12.9.11 Use vector control with sensor

- The feedback of the encoder signal from the motor allows highly accurate frequency control from the lowspeed range.
- In the vector control with sensor, to control the motor, the frequency and the output voltage are corrected and the response is adjusted with respect to the load inertia.
  - Accordingly, it requires the acquisition of the motor constant and the load inertia by means of auto-tuning or the like.
- In the vector control with sensor, adjustment of the response is possible.
   The vector control with sensor can be used in applications that require a better follow-up performance of the speed to the command.
- In the vector control with sensor, the position control mode can be used.
- Even in the case of standard motors, a large load inertia and/or a long wiring may require the auto-tuning.
- Use of other motors than standard motors requires the setting-up of the motor constant and the load inertia by, for example conducting the auto-tuning.
- When a motor is hunting and vibrating, an adjustment of the speed response [HA115] may improve the state of the motor.
- · Conducting the vector control with sensor requires the encoder feedback from the motor.
- When [CA-90] = 02, Input terminals [DFH] and [DHH] are switched to the terminals for feedback control.
   When [CA-90] ≠ 02, terminals [EAP], [EBP], [EAN], and [EBN] of the feedback option HF-FB are enabled.
   See "12.9.17 Use encoder."
- In the vector control with sensor, set appropriately the motor capacity, the number of motor poles, the base frequency, the rated voltage, and the rated current in order to conduct motor control.
- As the motor's frame number becomes smaller and smaller from the one of the maximum applicable motor, sufficient operation characteristics becomes more difficult to get.
- In the case of a long wiring (approximately longer than 20 m) and in the case of controlling motors other than out company's, the performance may be below what are expected from the characteristics.
- As the motor's frame number becomes smaller and smaller from the one of the maximum applicable motor, sufficient operation characteristics becomes more difficult to get.

| Item                          | Parameter | Data                                                                                                | Description                                                                          |  |
|-------------------------------|-----------|----------------------------------------------------------------------------------------------------|--------------------------------------------------------------------------------------|--|
| Control mode                  | [AA121]   | 10                                                                                                  | To use the vector control with sensor (IM).                                          |  |
| Speed response                | [HA115]   | 0~1000(%)  To adjust the responsiveness of the control. A larger value enhances the responsiveness. |                                                                                      |  |
|                               |           | 00                                                                                                  | Operation is possible by switching between the speed control and the torque control. |  |
| Vector control mode selection | [AA123]   | 01                                                                                                  | Activate the pulse train position control mode.                                      |  |
| mode selection                |           | 02                                                                                                  | Activate the absolute position control mode.                                         |  |
|                               |           | 03                                                                                                  | Activate the high-resolution absolute position control mode.                         |  |

#### Estimated cause(s)▶ **Phenomenon** Exemplar measures to be taken The performance is not The performance may be improved by automatic tuning. Check · An improper motor constant sufficient for what the motor "12.3.3 Auto-tune motor." is being used. control characteristics predict. Socks occur during the Make an adjustment by decrementing the response adjustment The control system has a revolutions at the start. [HA115] by 5% each time. frequency response that is Make an adjustment by decrementing the IM motor constant J too high. [Hb118] by 5% each time. The motor is hunting. Make an adjustment by incrementing the response adjustment Unsteady revolutions at low The control system has a [HA115] by 5% each time. speeds, resulting in fluctuating frequency response that is Make an adjustment by incrementing the IM motor constant J revolutions. too low. [Hb118] by 5% each time. An improper motor constant The performance may be improved by automatic tuning. Check is being used. "12.3.3 Auto-tune motor." Normal acceleration is impossible and the protection against the over Set V/f control (00) in [AA121], and check the frequency detection value monitor [dA-08]. The wiring is correct if the forward operation load works. An improper phase [FW] has a positive (+) value and if the reversal operation [RV] has a negative (-) value. If the forward and negative operations have sequence is being used. incorrect values, rearrange the phase sequence in the encoder or check again, "12.9.17 Use encoder."

- Set the carrier frequency [bb101] at a value of 2.0 kHz or higher. A set frequency of 1.9 kHz or lower may cause an incorrect operation.
- When the revolution of the motor is hindered by breaking or the motor lock caused by foreign objects may cause over current or the like.
  - When no such adjustment as ones mentioned above improves the state, checking the portion around the motor may sometimes improves it.
- If an application of load results in a great amount of change in the inverter's output frequency monitor [dA-01], functions which change automatically change the frequencies for the stall prevention function, the momentary-stop non-stop function, the over voltage suppression function may work depending upon the settings of the functions. For details, see "Chap. 18: Troubleshooting."

# 12.9.12 Control synchronous motor (permanent magnet motor).

- Controlling a synchronous motor (permanent magnet motor) requires the setting-up of the motor constant.
   See, "12.3 Basic Settings for Motor." The motor constant is data corresponding to one phase of Y-connection (including wiring).
- ■Things to be noted when conducting the synchronous motor (permanent magnet motor) control
- Set an appropriate over current level of the inverter [bb160]. Do not drive a motor whose maximum current (demagnetization level) is below the 150% of [bb160].
  - \* Be aware of the root-mean-square value and the peak value. The rated output current listed in the specification table is the root-mean-square value.
- This is the control mode for the reducing torque applications where the motor that has the same frame number as the inverter's rating needs a torque at the start that is 50% or smaller. If a certain starting torque is necessary, contact the sales officer of our company.
- This mode can be used neither in applications that require a constant torque from low speeds nor in applications that involve rapid acceleration or deceleration and that require a large torque from low speeds.
   Never use this mode for applications involving a gravity load, such as lifts.
- Synchronous motors (permanent magnet motors) cannot be operated by a direct input from the commercial power supply.
- Multiple synchronous motors (permanent magnet motors) cannot be driven by a single inverter.
- Synchronous motors (permanent magnet motors) are more likely to cause over voltage errors than nonsynchronous motors (induction motors). If the rapid deceleration and/or the direct-current braking function need to be used, consider the use of an optional braking resistor, a regenerative braking unit, a regenerative power converter.
- When a hold brake is used, release the brake before the motor starts operation. Otherwise, the motor may lose its synchronism.
- The motor may move in the reverse direction at the start of its revolution. When a malfunction is caused by the reverse revolution, use the initial-position estimation function [Hd132].
- Set the carrier frequency [bb101] at a value of 8.0kHz or higher. Some low carrier frequencies may make the motor generate a lot of heat.
- The tolerable load moment of inertia is 50 times as large as the motor's moment of inertia or smaller. Some applications whose loads moment of inertia exceed the above mentioned range may result in a performance that is below the desired one.
- In the case of a long wiring (approximately longer than 20 m) and in the case of controlling motors other than out company's, the performance may be below what are expected from the characteristics.
- In the case of a long wiring (approximately longer than 20 m), frequency-synchronized re-start may cause an over current error.
- Driving a motor whose rated current [Hd108] exceeds the inverter's rated current or a motor whose frame number is smaller than the maximum applicable motor by 2 or more may result in a performance that is below the desirable one.
- Set not only the motor's rated current [Hd108] but also the electronic thermal level [bC110].
- If the initial position estimation is enabled in the starting method [Hd132], a shrill sound caused by the position detection action may be heard, but this sound has nothing to do with any abnormality.
- If the initial position estimation is enabled in the starting method [Hd132], start the operation from the state in which the motor stopped. Failure to acquire the correct position may occur, which may result in unintended revolution, over current, or loss of synchronization.

## ■Disabled functions

• The following functions cannot be used when the synchronous motor (permanent magnet motor) control is conducted.

- Even when they are enabled by parameters of setting, they are actually disabled.
- In the following table, only the common settings (parameter center "-") and the first settings (parameter center "1") are listed, but it is not possible either to use the second settings (parameter center "2") that correspond to the first settings in the following table.

| Item                                               | Parameter                                                                                                    | Description                                                                    |
|----------------------------------------------------|----------------------------------------------------------------------------------------------------|--------------------------------------------------------------------------------|
|                                                    | [FA-15] [FA-16] [dA-15] and [dA-16]                                                                                                | Torque command monitoring function                                             |
|                                                    | [Ad-01] to [Ad-04], and [Ad-40] to [Ad-43]<br>Input terminal 067 [ATR]                                                             | Torque controlling function                                                    |
| Functions associated with                          | [Ad-11] to [Ad-14], Input terminal 068 [TBS]                                                                                       | Torque biasing function                                                        |
| torque control                                     | [bA110] to [bA116], and [bA210] to [bA216]<br>Input terminals 060 [TL], 061 [TRQ1], and 062<br>[TRQ2]<br>Output terminal 022 [TRQ] | Torque limiting function                                                       |
|                                                    | [CE120] to [CE123], Output terminal 019 [OTQ]                                                                                      | Over torque signal                                                             |
| Over current restraining function                  | [bA120] and [bA121]                                                                                                    | Over current restraining function                                              |
|                                                    | [HA110]                                                                                                    | Stabilization adjustment gain                                                  |
| F distribution                                     | [Hb130] [Hb131] [Hb140] to [Hb142]<br>[Hb145] [Hb146] [Hb150] to [Hb163]<br>[Hb170] [Hb171] and [Hb180]                            | Functions associated with V/f control                                          |
| Functions associated with induction motor control  | [HC101] and [HC102]                                                                                                    | Functions associated with automatic boost                                      |
|                                                    | [HC110] to [HC114], [HC120], and [HC121]                                                                                           | Sensor less vector control, Zero-<br>speed range sensor less vector<br>control |
| Part of gain mapping function                      | [HA126] [HA129]                                                                                                    | Constant for I control                                                         |
| Part of auto-tuning                                | [HA-01]=02                                                                                                    | Rotating system tuning                                                         |
| Part of auto-turning                               | [HA-03]                                                                                                    | Online auto-tuning                                                             |
| Commercial power supply switching function         | Input terminal 035 [CS]                                                                                                    | Switching to commercial power supply                                           |
| Acceleration or deceleration cancellation function | Input terminal 071 [LAC]                                                                                                    | Acceleration or deceleration cancellation function                             |
| Jogging Operation                                  | [AG-20] [AG-21] Input Terminals029[JOG]                                                                                            | Jogging Operation Function                                                     |

- ■Control operation in synchronous start mode
- In this control mode, operations of magnetic-pole position estimation, synchronous start control, and sensor less vector control are started in this order.
- In the magnetic-pole position estimation, it is possible to select whether the motor is started after the motor's magnetic-pole positions are estimated by use of the initial-position estimation function or the magnetic-pole positions are synchronized by use of the DC braking function.
- In the case of starting after the magnetic-pole position estimation, estimation operation is conducted at the start by setting the start method [Hd132] at 01.
- In the case of the start method [Hd132] being set at 00, the motor is started as its magnetic poles are synchronized with the output phases. In the case where the magnetic poles and the output phases are unsynchronized by a great amount, or in the case that require a certain starting torque, use the starting-time DB to synchronize the magnetic-pole positions and the output phases before the acceleration.
- Use [AF108] to adjust the current during a synchronous starting. Adjustment is possible even when [AF101] = 00. When a larger torque is needed than what is needed in the synchronous starting mode, use of IVMS start mode may improve the situation. Please contact the sales officer of our company.
- The frequency [Hd130] at which the synchronous start control is switched to the sensorless vector control is adjusted at the lowest frequency (switching).
- When a motor is hunting and vibrating, an adjustment of the speed response [HA115] and/or the no-load current [Hd131] may improve the state of the motor.
- When the starting-time DB function is used at the start, see "12.14.2 Start after applying DC braking."

Parameters for synchronous starting mode

| Item                                                                    | Parameter | Data                         | Description                                                                                                    |
|-------------------------------------------------------------------------|-----------|------------------------------|----------------------------------------------------------------------------------------------------|
| Control mode                                                            | [AA121]   | 11                           | To use synchronous-start type sensor less vector control (SM/PMM)                                                   |
| Speed response                                                          | [HA115]   | 0~1000(%)                    | To adjust the responsiveness of the control. A larger value enhances the responsiveness.                            |
| SM(PMM) lowest frequency (switch)                                       | [Hd130]   | 0~50(%)                      | The frequency at which the sensor less vector control is started. Set the ratio to the base frequency [Hd104].      |
| SM(PMM) no-load current                                                 | [Hd131]   | 0~100(%)                     | Set the ratio of the no-load current to the rated current during the sensor less vector control.                    |
| SM(PMM) start method                                                    | [Hd132]   | 00                           | Initial position estimation is disabled.                                                                            |
| Sivi(Piviivi) start method                                              | [Hu132]   | 01                           | Initial position estimation is enabled.                                                                             |
| SM(PMM) initial position<br>estimation zero-V stand-by<br>times         | [Hd133]   |                              | This is a stand-by adjustment value to stabilize the reference value for the initial position estimation detection. |
| SM(PMM) initial position<br>estimation detection stand-by<br>times      | [Hd134]   | 0~255                        | This is an adjustment value to stabilize the current rise of the initial position estimation operation.             |
| SM(PMM) initial position estimation detection times                     | [Hd135]   |                              | This is a detection-operation adjustment value of the initial position estimation operation.                        |
| SM(PMM) initial position estimation voltage gain                        | [Hd136]   | 0~200(%)                     | This is the output-voltage adjustment gain of the initial position estimation operation.                            |
| SM(PMM) initial position<br>estimation magnetic-pole<br>position offset | [Hd137]   | 0~359°                       | To conduct corrections in a case where the initial position estimation operation has a certain error.               |
| DC braking selection                                                    | [AF101]   | 01                           | Internal DC braking: enabled                                                                                        |
| DC braking force at the start                                           | [AF108]   | 0~100(%)                     | To adjust the DC braking force. Setting of 100% will provide maximum braking force.                                 |
| DC braking time at the start                                            | [AF109]   | 0.0~60.0(s)                  | Enabled during the internal DC braking. When the operation command is turned ON, DC braking is started.             |
| Over current detection level                                            | [bb160]   | Depend on the inverter model | To Set the level at which the over current is detected.                                                             |

#### Phenomenon

## Estimated cause(s) ▶

## Exemplar measures to be taken

At the start, rotating temporarily in the opposite direction to the intended one.

 Misalignment of the output phases and the motor's magnetic-pole positions Enable the initial-position estimation function. [Hd132]=01
 In the cases of a slight opposite-direction movement even in the initial-position estimation function, make an adjustment by incrementing [Hd137] by 5° at a time.

Over current occurs at the start

At the start, the motor loses synchronization and no acceleration is observed.

· Insufficient starting torque

- Misalignment of the output phases and the motor's magnetic-pole positions
- Enable the initial-position estimation function. [Hd132]=01
- Set the DC braking at the start [AF101] = 01, and after the start, the time needed for the motor to be stabilized is set in [AF109].
   In addition, make an adjustment by incrementing the braking force at the start [AF108] by 5% each time.

A long starting time is required.

- A long phasesynchronization time is required.
- When the magnetic-pole positions are synchronized in the DC braking at the starting, enable the initial-position estimation function instead of the DC braking at the start. [Hd132]=01

Fluctuating revolutions occur at low speeds (at the lowest frequency(switch) or even lower).

- Insufficient starting torque
- Make an adjustment by incrementing the braking force at the start [AF108] by 5% each time.

Hunting occurs at low speeds (at the lowest frequency (switch) or even lower).

- There is a motor constant error
- Decrement the motor constant R [Hd110] little by little until it reaches a value = set value × 0.7.
- Increment little by little each of the motor constant Ld [Hd112] and the motor constant Lq [Hd112] until they reach their respective values = set values × 1.4. Note, however that Ld ≤ Lq.

Shock or over current occurs at about the lowest frequency (switch).

- The speed response is too low.
- Make an adjustment by incrementing the speed response [HA115] by 5% each time.
- Load fluctuation occurs at around the switch
- · Adjust the lowest frequency (switch) [Hd130].

Hunting occurs at higher speeds (at the lowest frequency (switch) or higher).

- Unsynchronized speed response.
- Make an adjustment by incrementing/decrementing the speed response [HA115] by 5% each time.
- Distorted wave form of the radio wave.
- Make an adjustment by incrementing the no-load current [Hd131] by 5% each time.

A long initial position estimation time is required.

- Set value for the estimation is too large.
- Lower the values [Hd133] to [Hd135] by the same ratio.
   \* Too low a value may result in an operation in the opposite direction.

A movement in the opposite direction occurs while the initial position estimation is being used.

- The estimation is improperly conducted.
- Raise the values [Hd133] to [Hd135] by the same ratio, or raise the voltage gain [Hd136] by 5% each time.

While the initial position estimation is being used, over current errors may occur.

- Voltage gain is too high.
- Decrement the voltage gain [Hd136] by 5% each time.

Frequency-synchronized restart may cause errors.

- Too high revolution speeds and too large offset of the phases.
- Make an adjustment by incrementing the speed response [HA115] by 5% each time. Waiting a longer time for the re-start may improve the situation.
- When the revolution of the motor is hindered by breaking or the motor lock caused by foreign objects may
  cause over current or the like. When no such adjustment as ones mentioned above improves the state,
  checking the portion around the motor may sometimes improves it.
- If an application of load results in a great amount of change in the inverter's output frequency monitor [dA-01], functions which change automatically change the frequencies for the stall prevention function, the momentary-stop non-stop function, the over voltage suppression function may work depending upon the settings of the functions. For details, see "Chap. 18: Troubleshooting."

## ■Control operation in IVMS start mode

- IVMS start mode is a start mode where larger torque is provided than in the synchronous starting mode.
- When the synchronous starting mode provides an insufficient torque, use of the IVMS start mode may improve the performance.
- Use of the IVMS start mode requires an SM (PMM) constant that is set by the sensor less vector control and an adjustment dedicated for IVMS start mode.
- Before the motor drive, conduct an IVMS auto-tuning and a test run with the load removed.
- Some SM (PMM) may be unable to start in the IVMS start mode.
- IVMS start mode is a control mode that requires a strict adjustment.

  Please contact the sales officer of our company if you're motor cannot start.
- IVMS start mode requires a re-adjustment when the inverter is replaced.

  When a malfunctioning inverter needs to be restored immediately by replacing the malfunctioning inverter with a new one, the synchronous starting mode should be used.
- As the IVMS start mode is a very special control, which may make a unique operation sound as the starting sound.

## ■Parameters for IVMS start mode (Reserved)

| Item                                                          | Parameter | Data          | Description                                                                                                    |
|---------------------------------------------------------------|-----------|---------------|----------------------------------------------------------------------------------------------------|
| IVMS carrier frequency                                        | [Hd-41]   | 0.5~16.0(kHz) | Set the carrier frequency during the IVMS drive.                                                                                           |
| Filter gain of IVMS detection current                         | [Hd-42]   | 0~1000        | The filter adjustment gain applied to the detection current during the IVMS drive.                                                         |
| Open-phase voltage detection gain selection.                  | [Hd-43]   | 00~04         | The adjustment gain applied to the detection voltage during the IVMS drivel.                                                               |
| Soloction of anon phase switch                                |           | 00            | IVMS correction: Disabled (no correction)                                                                                                  |
| Selection of open-phase switch threshold correction.          | [Hd-44]   | 01            | IVMS correction: Enabled (correction to be conducted)                                                                                      |
| Speed control P gain                                          | [Hd-45]   | 0~1000        | Speed control P gain during the IVMS drive A larger value enhances the responsiveness of the speed control.                                |
| Speed control I gain                                          | [Hd-46]   | 0~10000       | Speed control I gain during the IVMS drive A larger value enhances the responsiveness of the speed control.                                |
| Waiting time for open-phase switching                         | [Hd-47]   | 0~1000        | Waiting time for the open-phase switching during the IVMS drive. A larger value enhances the stability.                                    |
| Restriction on the rotation-                                  | [Hd-48]   | 00            | Rotation-direction determination: Disabled (no restriction)                                                                                |
| direction determination                                       |           | 01            | Rotation-direction determination: Enabled (restricted to the operation-command direction)                                                  |
| Adjustment of the timing for detecting the open-phase voltage | [Hd-49]   | 0~1000        | Adjustment value of the IVMS detection timing.                                                                                             |
| Minimum pulse-width adjustment                                | [Hd-50]   | 0~1000        | To adjust the width of the voltage pulse during the IVMS drive. A larger value renders the pulse width wider.                              |
| Current limit of IVMS threshold                               | [Hd-51]   | 0~255         | Set a limit on each of the upper and the lower limits of the detection current during the IVMS drive. Enabled when [Hd-44] = 01 (enabled). |
| IVMS threshold gain                                           | [Hd-52]   |               | To adjust the IVMS auto-tuning value.                                                                                                    |
| IVMS carrier-frequency switching start/finish point           | [Hd-58]   | 0~50(%)       | To adjust the point where the carrier frequency is switched in the IVMS start mode.                                                        |

• In this control mode, operations of magnetic-pole position estimation, IVMS start control, and sensor less vector control are started in this order.

- In this control mode, only the parameters set by the first set-up are enabled. Terminal [SET] cannot be used.
- In the magnetic-pole position estimation, it is possible to select whether the motor is started after the motor's magnetic-pole positions are estimated by use of the initial-position estimation function or the magnetic-pole positions are synchronized by use of the DC braking function.
- In the case of starting after the magnetic-pole position estimation, estimation operation is conducted at the start by setting the start method [Hd132] at 01.
- In the case of the start method [Hd132] being set at 00, the magnetic poles are positioned to the output phases at the start. As a large offset between the magnetic poles and the output phases may fail the starting, use the starting-time DB to synchronize the magnetic-pole positions and the output phases before the starting.

Parameters common to this mode and the synchronous starting mode

| ltem                                                              | Parameter | Data                            | Description                                                                                                    |
|-------------------------------------------------------------------|-----------|---------------------------------|----------------------------------------------------------------------------------------------------|
| Control mode                                                      | [AA121]   | 12                              | To use IVMS-start type sensor less vector control (SM/PMM)                                                          |
| Speed response                                                    | [HA115]   | 0~1000(%)                       | To adjust the responsiveness of the control. A larger value enhances the responsiveness.                            |
| SM(PMM) lowest frequency (switch)                                 | [Hd130]   | 0~50(%)                         | The frequency at which the sensor less vector control is started.  Set the ratio to the base frequency [Hd104].     |
| SM(PMM) no-load current                                           | [Hd131]   | 0~100(%)                        | Set the ratio of the no-load current to the rated current during the sensor less vector control.                    |
| CM/DMM) start mathed                                              | [[]4422]  | 00                              | Initial position estimation is disabled.                                                                            |
| SM(PMM) start method                                              | [Hd132]   | 01                              | Initial position estimation is enabled.                                                                             |
| SM(PMM) initial position<br>estimation zero-V stand-by<br>times   | [Hd133]   |                                 | This is a stand-by adjustment value to stabilize the reference value for the initial position estimation detection. |
| SM(PMM) initial position estimation detection stand-by times      | [Hd134]   | 0~255                           | This is an adjustment value to stabilize the current rise of the initial position estimation operation.             |
| SM(PMM) initial position estimation detection times               | [Hd135]   |                                 | This is a detection-operation adjustment value of the initial position estimation operation.                        |
| SM(PMM) initial position estimation voltage gain                  | [Hd136]   | 0~200(%)                        | This is a output-voltage adjustment gain of the initial position estimation operation.                              |
| SM(PMM) initial position estimation magnetic-pole position offset | [Hd137]   | 0~359(°)                        | To conduct corrections in a case where the initial position estimation operation has a certain error.               |
| DC braking selection                                              | [AF101]   | 01                              | Internal DC braking: enabled                                                                                        |
| DC braking force at the start                                     | [AF108]   | 0~100(%)                        | To adjust the DC braking force. Setting of 100% will provide maximum braking force.                                 |
| DC braking time at the start                                      | [AF109]   | 0.0~60.0(s)                     | Enabled during the internal DC braking. When the operation command is turned ON, DC braking is started.             |
| Over current detection level                                      | [bb160]   | Depend on the<br>Inverter model | To Set the level at which the over current is detected.                                                             |

## ■Set-up procedures of IVMS start mode

- Set the protection for the PM motor.
- Setting the over current detection level [bb160]
- Setting the electronic thermal level [bc110]
- The over-current detection level should be set appropriately by taking into account the maximum current (demagnetization level) of the PM motor to be used. Set the over-current detection level so that the SM (PMM)'s maximum current (demagnetization level) is not below 150% of the over-current detection level.
- See also "12.7.1 Conduct the electronic thermal protection on motors," and set it appropriately

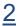

2 Set the PM motor's Plate Data.

- Setting the capacitance [Hd102]
- Setting the number of poles [Hd103]
- Setting the base frequency [Hd104]
- Setting the maximum frequency [Hd105]
- Setting the rated voltage [Hd106]
- Setting the rated current [Hd108]
- See also "12.3.1 Set plate data of motor as parameters," and set them appropriately.

3 Set the PM motor constants.

- Setting the motor constant R [Hd110]
- Setting the motor constant Ld [Hd112]
- Setting the motor constant Lg [Hd114]
- Setting the motor constant Ke [Hd116]
- Setting the motor constant J [Hd118]
- See also "12.3.2 Set Motor Constants" and set them appropriately.

Conduct the IVMS auto-tuning

- Set the control mode [AA121] at 12 (SM-IVMS).
- Set the auto-tuning selection [HA-01] at 03 (IVMS).
- Input the command for starting the auto-tuning (operation command).
- The inverter is in an automatic operation.
- Tuning is finished.

For the procedures from the auto-tuning start to the auto-tuning finish, check "12.3.3 Auto-tune motor," and follow the procedures.

- In the IVMS auto-tuning, the tuning should be done as the motor shaft is being rotated little by little. When the motor shaft is locked, or when the load is heavy, even a normal finish of the auto-tuning may result in a adjustment failure. Conduct the IVMS auto-tuning with nothing attached to the motor shaft.
- When an over current occurs during the automatic operation of the IVMS auto-tuning, check the following items.
  - (1) Motor lock caused by braking and/or foreign objects.
  - (2) Setting over-current detection level [bb160]

Check these items, and when there is no problem, conduct the IVMS auto-tuning by incrementing the minimum pulse width adjustment [Hd-50] by 10 each time.

It may take approximately 5 minute to conduct the IVMS auto-tuning.

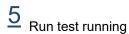

• Set the main-speed command [FA-01] at a value that is smaller than the lowest frequency (switch) [Hd130], and check that stable drive can be provided for the forward revolutions, the backward revolutions, the acceleration, and the deceleration.

- Then, Set the main-speed command [FA-01] at a value that is larger than the lowest frequency (switch) [Hd130], and check that stable drive can be provided for the forward revolutions, the backward revolutions, the acceleration, and the deceleration.
- When the adjustment has been conducted repeatedly but no trial operation can be conducted, it may be due
  to the unavailability of IVMS start mode for use. Use the synchronous starting mode, or please contact the
  sales officer of our company.

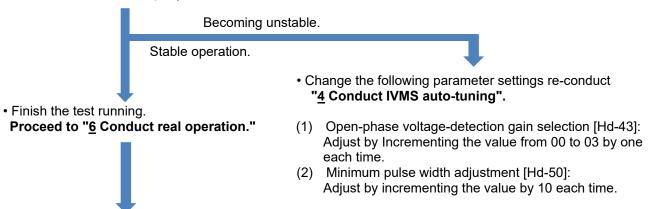

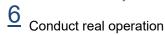

- Combine the target motor with a load device that you want to drive actually and then start the operation, and then check whether the motor can provide a stable drive. The drive performance may be improved by conducting a parameter adjustment. For more details, see the following.
- For the adjustment of the high-speed (lowest frequency (switch) or higher), see also the descriptions of the synchronous starting mode.
- During the real operation, do not change the following parameters set in <u>4</u> "conduct the IVMS auto-tuning," and "<u>5</u> Conduct a trial operation." Such change may destabilize the operations.
- Open-phase voltage-detection gain selection [Hd-43]
- Minimum pulse width adjustment [Hd-50]

#### Not successful

#### **Phenomenon**

## Estimated cause(s)▶

## Exemplar measures to be taken

Over current occurs at the start.

At the start, the motor

loses synchronization and

no acceleration is

observed.

- Insufficient starting torque
- Misalignment of the output phases and the motor's magnetic-pole positions

 Enable the selection of open-phase switch threshold correction [Hd-44].

- Adjust each of the speed control P gain [Hd-45] and the speed control I gain [Hd-46] by 10 each time. The adjustment should be conducted so that [Hd-45] ≤ [Hd-46].
  - Some motor characteristics require an adjustment by raising and lowering the settings.
- Adjust the waiting time for open-phase switching [Hd-47] by incrementing it by 5 each time. Some motor characteristics require an adjustment by raising and lowering the settings.

Loss of synchronization, hunting, and/or over current occur at low speeds (at the lowest frequency (switch) or even lower).

Loss of synchronization, hunting, and/or over current occur at low speeds (at the lowest frequency (switch) or even lower) and with a heavy load.

- · Insufficient torque
- Misalignment of the output phases and the motor's magnetic-pole positions
- Enable the selection of open-phase switch threshold correction [Hd-44].
- Adjust each of the speed control P gain [Hd-45] and the speed control I gain [Hd-46] by 10 each time.
   The adjustment should be conducted so that [Hd-45] ≤ [Hd-46].
  - Some motor characteristics require an adjustment by raising and lowering the settings.
- Adjust the waiting time for open-phase switching [Hd-47] by incrementing it by 5 each time. Some motor characteristics require an adjustment by raising and lowering the settings.
- Adjust by decrementing the current limit of IVMS threshold [Hd-51] by 5 each time. Some motor characteristics may provide instability with excessively small settings.
- Adjust by decrementing the IVMS threshold gain [Hd-52] by 5 each time. Some motor characteristics require an adjustment by raising and lowering the settings.

The drive becomes unstable at low speeds (at the lowest frequency (switch) or even lower).

- Misalignment of the output phases and the motor's magnetic-pole positions
- Adjust by decrementing the IVMS detection current filter gain [Hd-42] by 5 each time. Some motor characteristics require an adjustment by raising and lowering the settings.
- Adjust the waiting time for open-phase switching [Hd-47] by incrementing it by 5 each time. Some motor characteristics require an adjustment by raising and lowering the settings.
- When the above-described procedures fail to allow successful adjustment, special adjustment may be necessary. Please contact the sales officer of our company.

## 12.9.13 Use V/f control with sensor (constant torque characteristics)

- The feedback of the encoder signal from the motor allows highly accurate frequency control.
- For the adjustment of V/f control (constant torque characteristics), see "12.9.2 Drive with V/f control (constant torque characteristics)."
- When [CA-90] = 02, Input terminals [DFH] and [DHH] are switched to the terminals for feedback control.
   When [CA-90] ≠ 02, terminals [EA] and [EB] of the feedback option HF-FB are enabled.
   See "12.9.17 Use encoder."
- In the V/f control with feedback (FB), a correction of PI control is conducted on the command frequency for the fed-back frequency to control the motor.

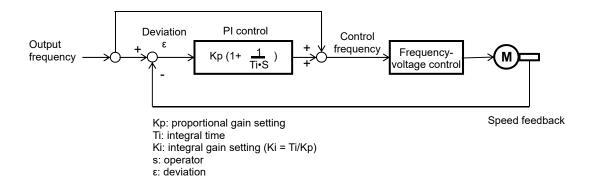

| Item                                         | Parameter | Data       | Description                                                          |
|----------------------------------------------|-----------|------------|----------------------------------------------------------------------|
| Control mode                                 | [AA121]   | 04         | To use V/f control with sensor (constant torque characteristics).    |
| Control with sensor slip compensation P gain | [Hb170]   | 0.4000(0/) | This is the P gain for the slip compensation of control with sensor. |
| Control with sensor slip compensation I gain | [Hb171]   | 0~1000(%)  | This is the I gain for the slip compensation of control with sensor. |

· Please refer to the following in addition to the notes for each control mode.

#### **Phenomenon** ▶ Estimated cause(s)▶ Exemplar measures to be taken Response of the output The motor speed is slow and the change follows the command Increment the proportional (P) gain [Hb170]. in the fed-back value is slowly. slow. The motor operates unstably. Response to the fed-· Decrement the proportional (P) gain [Hb170]. back value is too quick. Overshoot and/or hunting occur. The motor speed oscillates gently. Response to the integral · Increment the integral (I) gain [Hb171]. operation is slow. Stabilization of the operation requires a long time. It takes time for the Response of the output command value and the is slow and the change Decrement the integral (I) gain [Hb171]. in the fed-back value is motor speed to be equal to each other. slow.

- When the revolution of the motor is hindered by breaking or the motor lock caused by foreign objects may
  cause over current or the like.
   When no such adjustment as ones mentioned above improves the state, checking the portion around the
  motor may sometimes improves it.
- If an application of load results in a great amount of change in the inverter's output frequency monitor [dA-01], functions which change frequencies automatically, such as the stall prevention function, non-stop at momentary-stop, and over voltage suppression function may work depending upon the settings of the functions. For details, see "Chap. 18: Troubleshooting."

# 12.9.14 Use V/f control with sensor (reducing torque characteristics)

- The feedback of the encoder signal from the motor allows highly accurate frequency control.
- For the adjustment of V/f control (reducing torque characteristics), see "12.9.3 Drive with V/f control (reducing torque characteristics)."
- When [CA-90] = 02, Input terminals [DFH] and [DHH] are switched to the terminals for feedback control.
   When [CA-90] ≠ 02, terminals [EA] and [EB] of the feedback option HF-FB are enabled.
   See "12.9.17 Use encoder."
- In the V/f control with feedback (FB), a correction of PI control is conducted on the command frequency for the fed-back frequency to control the motor.

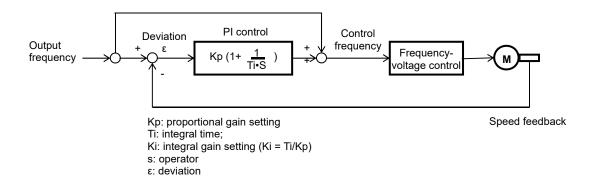

| Item                                         | Parameter | Data       | Description                                                          |
|----------------------------------------------|-----------|------------|----------------------------------------------------------------------|
| Control mode                                 | [AA121]   | 05         | To use V/f control with sensor (reducing torque characteristics).    |
| Control with sensor slip compensation P gain | [Hb170]   | 0.4000(0/) | This is the P gain for the slip compensation of control with sensor. |
| Control with sensor slip compensation I gain | [Hb171]   | 0~1000(%)  | This is the I gain for the slip compensation of control with sensor. |

· Please refer to the following in addition to the notes for each control mode.

slow.

to each other.

#### **Phenomenon** Estimated cause(s)▶ Exemplar measures to be taken Response of the output The motor speed is slow and the change follows the command · Increment the proportional (P) gain [Hb170]. in the fed-back value is slowly. The motor operates unstably. Response to the fed-Decrement the proportional (P) gain [Hb170]. back value is too quick. Overshoot and/or hunting occur. The motor speed oscillates gently. Response to the integral · Increment the integral (I) gain [Hb171]. operation is slow. Stabilization of the operation requires a long time. It takes time for the Response of the output command value and the is slow and the change Decrement the integral (I) gain [Hb171]. motor speed to be equal in the fed-back value is

- When the revolution of the motor is hindered by breaking or the motor lock caused by foreign objects may
  cause over current or the like. When no such adjustment as ones mentioned above improves the state,
  checking the portion around the motor may sometimes improves it.
- If an application of load results in a great amount of change in the inverter's output frequency monitor [dA-01], functions which change frequencies automatically, such as the stall prevention function, non-stop at momentary-stop, and over voltage suppression function may work depending upon the settings of the functions. For details, see "Chap. 18: Troubleshooting."

## 12.9.15 Use free V/f control with sensor

- The feedback of the encoder signal from the motor allows highly accurate frequency control.
- For the adjustment of V/f control (free V/f), see "12.9.4 Drive with V/f control (free V/f)."
- When [CA-90] = 02, Input terminals [DFH] and [DHH] are switched to the terminals for feedback control.
   When [CA-90] ≠ 02, terminals [EA] and [EB] of the feedback option HF-FB are enabled.
   See "12.9.17 Use encoder."
- In the V/f control with feedback (FB), a correction of PI control is conducted on the command frequency for the fed-back frequency to control the motor.

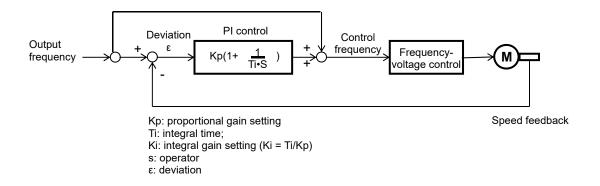

| ltem                                         | Parameter | Data       | Description                                                          |
|----------------------------------------------|-----------|------------|----------------------------------------------------------------------|
| Control mode                                 | [AA121]   | 06         | To use V/f control with sensor (free V/f).                           |
| Control with sensor slip compensation P gain | [Hb170]   | 0.4000(0/) | This is the P gain for the slip compensation of control with sensor. |
| Control with sensor slip compensation        | [Hb171]   | 0~1000(%)  | This is the I gain for the slip compensation of control with sensor. |

Please refer to the following in addition to the notes for each control mode.

#### **Phenomenon** ▶ Estimated cause(s)▶ Exemplar measures to be taken Response of the output The motor speed is slow and the change follows the command · Increment the proportional (P) gain [Hb170]. in the fed-back value is slowly. slow. The motor operates unstably. Response to the fed-Decrement the proportional (P) gain [Hb170]. back value is too quick. Overshoot and/or hunting occur. The motor speed oscillates gently. Response to the integral Increment the integral (I) gain [Hb171]. operation is slow. Stabilization of the operation requires a long time. It takes time for the Response of the output command value and the is slow and the change Decrement the integral (I) gain [Hb171]. motor speed to be equal in the fed-back value is to each other. slow.

- When the revolution of the motor is hindered by breaking or the motor lock caused by foreign objects may cause over current or the like.
  - When no such adjustment as ones mentioned above improves the state, checking the portion around the motor may sometimes improves it.
- If an application of load results in a great amount of change in the inverter's output frequency monitor [dA-01], a functions which change frequencies automatically, such as the stall prevention function, non-stop at momentary-stop, and over voltage suppression function may work depending upon the settings of the functions. For details, see "Chap. 18: Troubleshooting."

## 12.9.16 Use automatic boost function with sensor

- The feedback of the encoder signal from the motor allows highly accurate frequency control.
- For the adjustment of the automatic boost control, see, "12.9.7 Automatically adjust torque."
- When [CA-90] = 02, Input terminals [DFH] and [DHH] are switched to the terminals for feedback control.
   When [CA-90] ≠ 02, terminals [EA] and [EB] of the feedback option HF-FB are enabled.
   See "12.9.17 Use encoder."
- In the V/f control with feedback (FB), a correction of PI control is conducted on the command frequency for the fed-back frequency to control the motor.

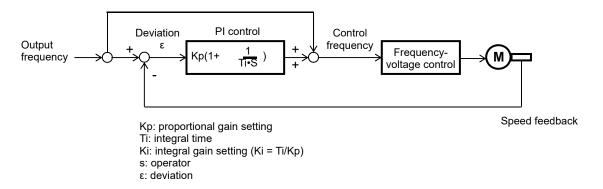

| Item                                         | Parameter | Data       | Description                                                          |
|----------------------------------------------|-----------|------------|----------------------------------------------------------------------|
| Control mode                                 | [AA121]   | 07         | To use the automatic torque boost with sensor.                       |
| Control with sensor slip compensation P gain | [Hb170]   | 01000(9/.) | This is the P gain for the slip compensation of control with sensor. |
| Control with sensor slip compensation I gain | [Hb171]   | 0~1000(%)  | This is the I gain for the slip compensation of control with sensor. |

• Please refer to the following in addition to the notes for each control mode.

#### Estimated cause(s)▶ Exemplar measures to be taken **Phenomenon** ▶ Response of the output The motor speed is slow and the change follows the command · Increment the proportional (P) gain [Hb170]. in the fed-back value is slowly. slow. The motor operates unstably. Response to the fed- Decrement the proportional (P) gain [Hb170]. back value is too quick. Overshoot and/or hunting occur. The motor speed oscillates gently. Response to the integral Increment the integral (I) gain [Hb171]. operation is slow. Stabilization of the operation requires a long time. It takes time for the Response of the output command value and the is slow and the change Decrement the integral (I) gain [Hb171]. motor speed to be equal in the fed-back value is to each other. slow

- When the revolution of the motor is hindered by breaking or the motor lock caused by foreign objects may
  cause over current or the like. When no such adjustment as ones mentioned above improves the state,
  checking the portion around the motor may sometimes improves it.
- If an application of load results in a great amount of change in the inverter's output frequency monitor [dA-01], functions which change frequencies automatically, such as the stall prevention function, non-stop at momentary-stop, and over voltage suppression function may work depending upon the settings of the functions. For details, see "Chap. 18: Troubleshooting."

# 12.9.17 Use encoder

• In HF-430NEO, the control with sensor and the absolute position control can be conducted by inputting the feedback from the motor into the controller circuit terminal table of the main body or into the feedback option HF-FB.

- When [CA-90] ≠ 00, Input terminals [DFH] and [DHH] of the main body are switched to the terminals for feedback control.
- When [CA-90] = 02, the control with sensor and the absolute position control are possible with Input terminals [DFH] and [DHH].
- When [CA-90] ≠ 02, the control with sensor and the absolute position control are possible with terminals [EAP], [EBP], [EAN], and [EBN] of the feedback option HF-FB.
- To conduct the pulse train position control, terminals [SAP], [SBP], [SAN], and [SBN] of the feedback option HF-FB are used.
- When the feedback option HF-FB was once set in a slot and was removed later, a trip occurs with a feedback option connection error [E112].
- Trips are triggered by an encoder disconnection error [E100] by setting switches on the feedback option HF-FB. For more details, see the instruction manual of HF-FB.

| Item                                         | Parameter | Data         | Description                                                        |
|----------------------------------------------|-----------|--------------|--------------------------------------------------------------------|
| Encoder constant set-up                      | [CA-81]   | 0~65535(pls) | Setting the encoder constant                                       |
| Encoder phase acquence coloction             | [00.40]   | 00           | Phase-A is leading.                                                |
| Encoder phase sequence selection             | [CA-82]   | 01           | Phase-B is leading.                                                |
| Motor gear ratio's numerator                 | [CA-83]   |              | Setting the numerator of the gear ratio of a motor.                |
| Motor gear ratio's denominator               | [CA-84]   | 1~10000      | Setting the denominator of the gear ratio of a                     |
| Motor gear ratio's denominator               | [CA-64]   |              | motor.                                                             |
|                                              |           | 00           | PCNT function                                                      |
| Pulse train input (main body)                | [CA-90]   | 01           | Command                                                            |
| detection target selection                   | [CA-90]   | 02           | Control with speed feedback                                        |
|                                              |           | 03           | Pulse count                                                        |
|                                              |           | 00           | MD0: 90-degree phase difference pulse train                        |
| Dulas train input (main hadu)                |           | 01           | MD1: Forward-backward rotation command +                           |
| Pulse train input (main body) mode selection | [CA-91]   | 01           | pulse train                                                        |
| Thode selection                              |           | 02           | MD2: Forward-rotation pulse train + backward-                      |
|                                              |           |              | rotation pulse train.                                              |
| Encoder constant set-up (HF-FB)              | [ob-01]   | 0~65535(pls) | Setting the encoder constant                                       |
| Encoder phase sequence selection             | [ob-02]   | 00           | Phase-A is leading.                                                |
| (HF-FB)                                      | [00-02]   | 01           | Phase-B is leading.                                                |
| Motor gear ratio's numerator (HF-FB)         | [ob-03]   | 1~10000      | Setting the numerator of the gear ratio of a motor.                |
| Motor gear ratio's denominator               | [ob-04]   | 1~10000      | Setting the denominator of the gear ratio of a                     |
| (HF-FB)                                      |           | 00           | motor.                                                             |
| Pulse train input SA/SB (HF-FB)              | [ob-10]   | 00<br>01     | Command                                                            |
| detection target selection                   |           | • •          | Pulse train position command                                       |
|                                              |           | 00           | MD0: 90-degree phase difference pulse train                        |
| Pulse train input SA/SB (HF-FB)              | [ob-11]   | 01           | MD1: Forward-backward rotation command +                           |
| mode selection                               |           | -            | pulse train                                                        |
|                                              |           | 02           | MD2: Forward-rotation pulse train + backward-rotation pulse train. |

#### Encoder's setting table

|     | Setting description                | Terminals [DFH] and [DHH] of main body | Terminals [EAP], [EBP], [EAN], and [EBN] of HF-FB. |
|-----|------------------------------------|----------------------------------------|----------------------------------------------------|
| (1) | Encoder constant set-up            | [CA-81]                                | [ob-01]                                            |
| (2) | Encoder phase-sequence selection   | [CA-82]                                | [ob-02]                                            |
| (3) | Encoder gear ratio's numerator     | [CA-83]                                | [ob-03]                                            |
| (4) | Encoder's gear ratio's denominator | [CA-84]                                | [ob-04]                                            |

- Table (1) Encoder constant-setup sets up the actual number of pulses of the encoder based on the terminals to be used.
- Table (2) encoder phase sequence selection is set up in accordance with the encoder's phase sequence.
- When [CA-90] = 02, the main-body speed feedback is enabled while [CA-90] ≠ 02, HF-FB speed feedback is enabled.
- When either [CA-82] or [ob-02] = 00, meaning that phase-A is leading, and when the operation is of forward rotation, the phase of the phase-A advances 90-degrees more than that of the phase-B in a normal case.
- When either [CA-82] or [ob-02] = 01, meaning that phase-B is leading, and when the operation is of forward rotation, the phase of the phase-B advances 90-degrees more than that of the phase-A in a normal case.
- To check if the encoder input into the main body or into HF-FB is correct, set [AA121] = 00, meaning V/f control (00), and check the monitor for the [dA-08] frequency detection values.
  - The wiring is correct if the forward operation [FR] has a positive (+) value and if the reversal operation [RR] has a negative (-) value.

If it is incorrect, either revising the wiring or switching the corresponding encoder phase sequence selection [CA-82] or [ob-02].

### ■Adjustment in cases where a gear exists between the motor and the encoder.

- When the encoder and the motor shaft are connected to each other by means of a gear, for Tables (3) and (4) conversion is made possible by setting up (3) Encoder gear-ratio's numerator/ (4) encoder gear-ratio's denominator.
- Set the values ((3)/ (4)) so as to be within a range between (1/50) to (20).
- · An exemplar case where a gear is attached there.

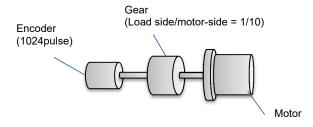

When the encoder's rotating rate for the motor's standard encoder becomes 1/10 for 1024 pulses,

Table (1) Encoder constant set-up: 1024 pulses

Table (3): Encoder's gear ratio's numerator: 1.

Table (4): Encoder's gear ratio's denominator: 10

Set up as above.

## ■Encoder's speed detection

- To acquire the frequency that was input through the encoder, the following settings are necessary.
  - Set-up of Tables (1), (3), and (4)
  - Set-up of the number of motor poles
  - \* When the selected control mode [AA121] is the induction motor control ([AA121] = 00 to 10), IM motor's number of motor poles [Hb103] is set as the number of motor poles.

■Set-up of functions of the encoder feedback.

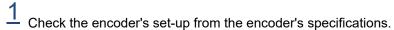

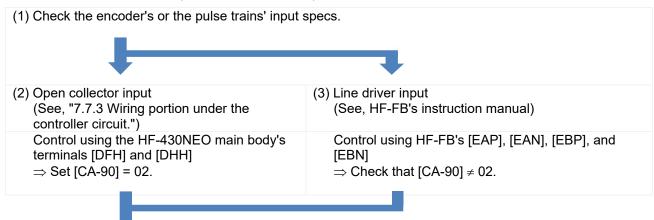

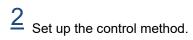

(1) Check whether the speed control or the position control is to be conducted with the control with sensor.

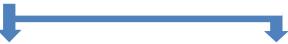

- (2) Conduct the speed control with sensor. In accordance with the mode to be used, select one of the following three controls:
  - V/f control with sensor ([AA121] = 04 to 06)
  - Automatic boost with sensor ([AA121] = 07)
  - Vector control with sensor ([AA121] = 10)

(see, "12.9.1 Selection of control mode.")
\* When [AA121] = 10, the vector control mode selection [AA123] = 00.

- (3) Conduct the absolute position control.

  Select the vector control with sensor ([AA121] = 10),
  and set as the vector control mode selection [AA123]
  either
  - 02: Absolute position control; or
  - 03: High-resolution absolute position control (See, "12.17.8 Stop at predetermined position)

# 12.9.18 Check the set-up for the pulse train input.

| Function to be used                                | Setting check                                                                                                    | For pulse-train input                                                                                                    |
|----------------------------------------------------|----------------------------------------------------------------------------------------------------|----------------------------------------------------------------------------------------------------|
| Speed control with sensor                          | Necessary settings Control with sensor ([AA121] = 04 to 07) or Vector control with sensor ([AA121] = 10 and [AA123] = 00) Selection of target for pulse train input detection ([CA-90], See the right-hand side.) Related section "12.9 Select motor control method in accordance with motor and load"                           |                                                                                                    |
| Speed-torque control with sensor                   | Necessary settings  • Vector control with sensor ([AA121] = 10 and [AA123] = 00)  • Selection of target for pulse train input detection ([CA-90], See the right-hand side.) Related section  "12.9.11 Use vector control with sensor"  "12.11 Control torque in accordance with load"                                            | <ul> <li>Input into HF-430NEO main body's terminals [DFH] and [DHH] ([CA-90] = 02)</li> <li>Input into P1-FB's terminals [EAP], [EAN], [EBP], and [EBN] ([CA-90] ≠ 02).</li> </ul>                                                                                                    |
| Absolute position control                          | Necessary settings  • Vector control with sensor ([AA121] = 10 and [AA123] = 02, or [AA121] = 10 and [AA123] = 03)  • Selection of target for pulse train input detection ([CA-90], See the right-hand side.) Related section  "12.9.11 Use vector control with sensor"  "12.17.9 Control in the origin-based absolute position" |                                                                                                    |
| Pulse train<br>position control                    | Necessary settings  • Vector control with sensor ([AA121] = 10 and [AA123] = 01)  • Pulse train input SA/SB ([ob-10] = 01) Related section  "12.17.7 Conduct pulse train position control"                                                                                                    | <ul> <li>•To input HF-FB's terminals [SAP], [SAN], [SBP], and [SBN].</li> <li>The following items can be used for the motor's vector control.</li> <li>•Input into HF-430NEO main body's terminals [DFH] and [DHH] ([CA-90] = 02)</li> <li>• Input into HF-FB's terminals [EAP], [EAN], [EBP], and [EBN] ([CA-90] ≠ 02).</li> </ul> |
| Pulse train<br>frequency<br>command (main<br>body) | Necessary settings • Frequency command ([AA101] = 12) • Selection of target for pulse train input detection ([CA-90] = 01) Related section "12.4.6 Make pulse train input command."                                                                                                    | • Input into HF-430NEO main body's terminals [DFH] and [DHH].                                                                                                    |
| Pulse train<br>frequency<br>command (HF-FB)        | Necessary settings • Frequency command ([AA101] = 13) • Pulse train input SA/SB ([ob-10] = 00) Related section "12.4.6 Make pulse train input command."                                                                                                    | • To input HF-FB's terminals [SAP], [SAN], [SBP], and [SBN].                                                                                                    |
| Pulse count                                        | Necessary settings • Selection of target for pulse train input detection ([CA-90] = 03) Related section "12.24.6 Check number of input pulses."                                                                                                    | •Input into P1 main body's terminals [DFH] and [DHH].                                                                                                    |

<sup>•</sup> The following table lists a function where a function of inputting the related pulse train into the main body's terminals [DFH] and [DHH], and into the HF-FB's terminals: [EAP], [EAN], [EBP], [EBN], [SAP], [SAN], [SBP], and [SBN].

# 12.10 PID Control

# 12.10.1 Use PID Control

- HF-430NEO is equipped with 4 independent PID functions, and each PID can be set independently.
- Four PID functions can be used for motor control by switching the [PIO1]/ [PIO2] terminals.
- PID not used for motor control can be used for operation of exterior PID not related to inverter control freely. This helps to save space and cost because there is no need to install a separate PID controller.
- PID1 can be controlled based on 3 deviations.
- Connecting PID1 and PID2 can make 2-layer PID control possible.

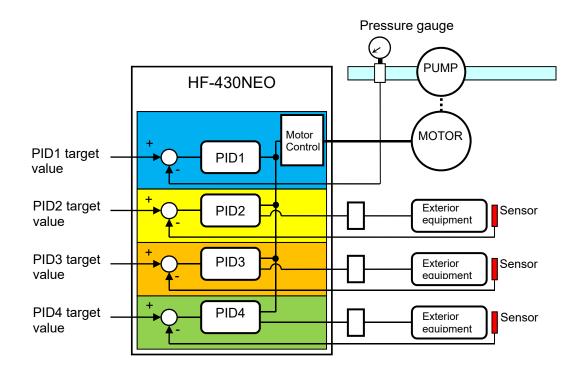

For PID control, you can select feed-forward control to attempt stabilizing disturbance in advance, in addition
to feedback control to stabilize disturbance.

- To control output frequency sent to the motor by the PID function, selection of PID1-4 and setting of frequency command are required.
- In the soft-start function, operating normally for a certain period of distance at the start can raise output automatically and then shift to PID control. See "12.10.5 PID Soft-Start Function".
- Sleep mode operation, which is more energy saving, can be set for when the flow rate or air volume is increased. See "12.10.6 PID Sleep Condition Selection Function".
- During PID operation, PID functions are disabled and normal output is performed with the command selected as a target value, while the input terminal function [PID] signal is ON.
- Multi-layer command by PID control command is feasible.
- In the case of controlling the motor by PID control, frequency command destination needs to be set to PID output.
- The upper/lower limiter function operates for command frequency by PID output. It does not operate for PID target value.
- e.g.) Follow the steps below to perform simple PID control by inputting a target value [VRF] and a feedback (FB) value [IRF] from where parameters are default.
  - [1] Set [AH-01] to 01 (enable)
  - [2] Set 15 (PID calculation) to the main speed command selection [AA101]
  - [3] Set 01 (Ai1) to the PID1 target value 1 input destination [AH-07]
  - [4] Set 02 (Ai2) to the PID1 FB 1 input destination [AH-07]
  - [5] Set the PID gain of PID1 to [AH-61] to [AH-63]
  - [6] Put the command set to operation command selection [AA111] and start PID control

#### Basic composition of PID control

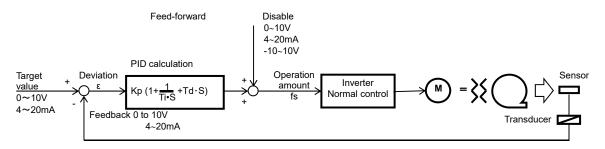

Kp: Proportional gain

Ti: Integral time

Td: Differential time

s: Operator

ε: Deviation

Ki: Integral gain setting (Ki=Ti/Kp)

Kd: Differential gain setting (Kd=Kp×Td)

#### ■PID operation

 This section explains of a situation when PID target value is constant and feedback (FB) value is changed by using an example.

#### [1] P operation: P gain Kp

- This is an operation that an operation amount of PID command value is proportional to the deviation between PID target value and current feedback (FB) value.
- · Command operation amount can be adjusted by P gain.
- Deviation becomes (PID target value FB value).

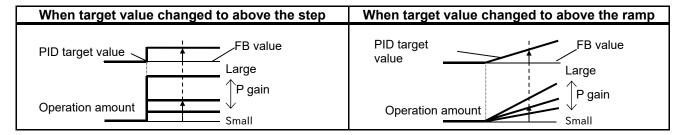

## [2] I operation: I gain Ki (=Ti/Kp)

- This is an operation that an operation amount of PID command value is proportional to the time integral value of the deviation between PID target value and current feedback (FB) value.
- Command operation amount can be adjusted by I gain.
- Integral value can be cleared by the PIDC terminal function.
- Because output change becomes smaller as PID target value and FB value come closer based on an
  operation amount and it takes time to reach the target value in P operation, it is compensated with I
  operation.

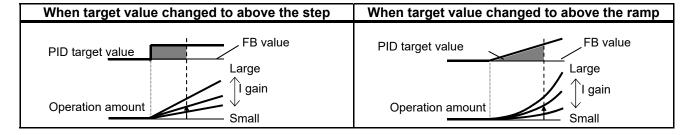

#### [3] D operation: D gain Kd (=Kp × Td)

- This is a n operation that an operation amount of PID command value is proportional to the change of the deviation between PID target value and current feedback (FB) value.
- Command operation amount can be adjusted by D gain.
- D operation has an effect to compensate the responsiveness of P operation and I operation.

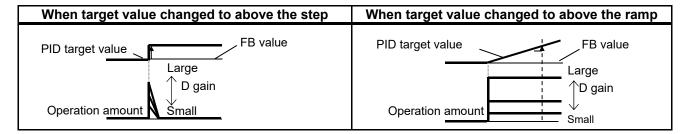

- PI operation is an operation with [1] and [2] combined.
- PD operation is an operation with [1] and [3] combined.
- PID operation is an operation with [1], [2] and [3] combined.

# 12.10.2 Use PID1

- PID1 can receive 3 inputs together with PID target value/PID feedback value.
- · Check the following schematic diagram.
- PID gain 1 and 2 can be switched by the input terminal function [PRO].
- PID1 output can be used as a target value of PID2.

#### ■Block diagram of PID1 control

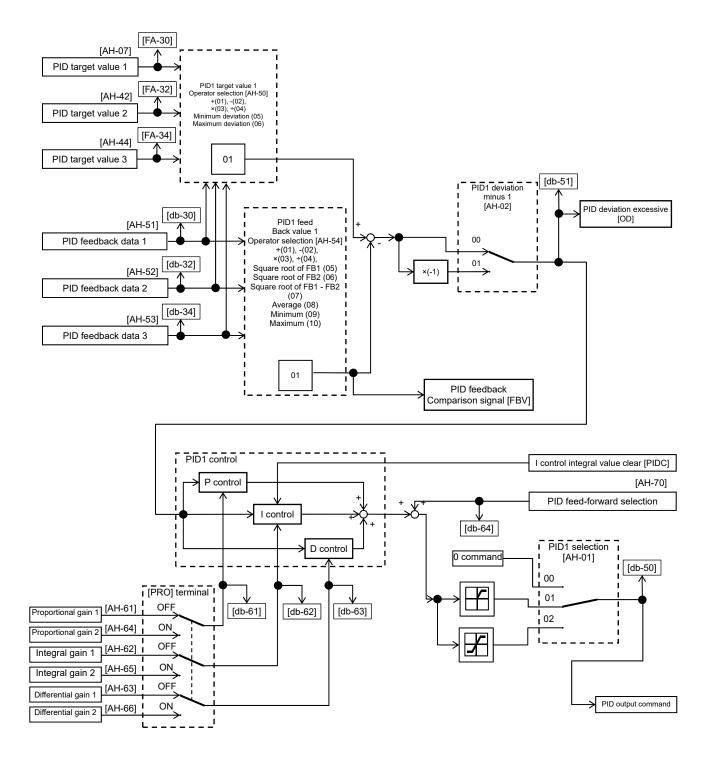

# ■Parameter

| Item                                            | Parameter | Data                       | Description                                                                                                    |
|-------------------------------------------------|-----------|----------------------------|----------------------------------------------------------------------------------------------------|
|                                                 | [AH-01]   | 00                         | Disable                                                                                                    |
| PID1 selection                                  |           | 01                         | Enable (if command becomes negative, it does not output in a reverse direction)                                                                                                    |
|                                                 |           | 02                         | Enable (if command becomes negative, it outputs in a reverse direction)                                                                                                    |
| PID1 deviation negative                         | [AH-02]   | 00                         | Disable                                                                                                    |
| 1 1D 1 deviation negative                       | [//11-02] | 01                         | Disable (polarity inversion of deviation)                                                                                                    |
| PID1 target value 1 input destination selection | [AH-07]   | 00~13                      | 00: Disable/01: VRF-COM input 02: IRF-COM input/03: VF2-COM input 04: Ai4-COM input/05: Ai5-COM input 06: Ai6-COM input/07: Parameter setting [AH-10] 08: RS 485 communication/09: Option 1 10: Option 2/11: Option 3 12: Pulse train input (main unit) 13: Pulse train input (HF-FB) |
| PID1 target value 1 set value 1                 | [AH-10]   | -100.00~100.00(%)          | This is a set value 1 of PID1 target value 1.                                                                                                    |
| PID1 target value 2 input destination selection | [AH-42]   | 00~13                      | 00: Invalid/01: VRF-COM input 02: IRF-COM input/03: VF2-COM input 04: Ai4-COM input/05: Ai5-COM input 06: Ai6-COM input/07: Parameter setting [AH-44] 08: RS 485 communication/09: Option 1 10: Option 2/11: Option 3 12: Pulse train input (main unit) 13: Pulse train input (HF-FB) |
| PID1 target value 2 set value                   | [AH-44]   | -100.00~100.00(%)          | This is a set value of PID1 target value 2.                                                                                                    |
| PID1 target value 3 input destination selection | [AH-46]   | 00~13                      | 00: Invalid/01: VRF-COM input 02: IRF-COM input/03: VF2-COM input 04: Ai4-COM input/05: Ai5-COM input 06: Ai6-COM input/07: Parameter setting [AH-48] 08: RS 485 communication/09: Option 1 10: Option 2/11: Option 3 12: Pulse train input (main unit) 13: Pulse train input (HF-FB) |
| PID1 target value 3 set value                   | [AH-48]   | -100.00~100.00(%)*1)       | This is a set value of PID1 target value 3.                                                                                                    |
| PID1 target value 1 operator selection          | [AH-50]   | 01<br>02<br>03<br>04<br>05 | (Target value 1) + (Target value 2) (Target value 1) - (Target value 2) (Target value 1) x (Target value 2) (Target value 1) / (Target value 2) Minimum deviation among input destinations 1, 2, and 3                                                                                |
|                                                 |           | 06                         | Maximum deviation among input destinations 1, 2, and 3                                                                                                    |

<sup>\*1)</sup> Data range varies according to [AH-04] - [AH-06] settings.

| ltem                                             | Parameter | Data           | Description                                                                                                    |
|--------------------------------------------------|-----------|----------------|----------------------------------------------------------------------------------------------------|
| PID1 feedback Data 1 Input destination selection | [AH-51]   | 00~13          | 00: Invalid/01: VRF-COM input 02: IRF-COM input/03: VF2-COM input 04: Ai4-COM input/05: Ai5-COM input, 06: Ai6-COM input/08: RS 485 communication 09: Option 1/10: Option 2/11: Option 3 12: Pulse train input (main unit), 13: Pulse train input (HF-FB) |
| PID1 feedback Data 2 Input destination selection | [AH-52]   | 00~13          | 00: Invalid/01: VRF-COM input 02: IRF-COM input/03: VF2-COM input 04: Ai4-COM input/05: Ai5-COM input, 06: Ai6-COM input/08: RS 485 communication 09: Option 1/10: Option 2/11: Option 3 12: Pulse train input (main unit), 13: Pulse train input (HF-FB) |
| PID1 feedback Data 3 Input destination selection | [AH-53]   | 00~13          | 00: Invalid/01: VRF-COM input 02: IRF-COM input /03: VF2-COM input 04: Ai4-COM input/05: Ai5-COM input 06: Ai6-COM input/08: RS 485 communication 09: Option 1/10: Option 2/11: Option 3 12: Pulse train input (main unit) 13: Pulse train input (HF-FB)  |
|                                                  |           | 01             | (FB1)+(FB2)                                                                                                    |
|                                                  |           | 02             | (FB1)-(FB2)                                                                                                    |
|                                                  |           | 03             | (FB1)×(FB2)                                                                                                    |
|                                                  |           | 04             | (FB1)÷(FB2)                                                                                                    |
| DID1 feedback Operator colection                 | [ALL 54]  | 05             | Square root of FB1                                                                                                    |
| PID1 feedback Operator selection                 | [AH-54]   | 06             | Square root of FB2                                                                                                    |
|                                                  |           | 07             | Square root of (FB1 - FB2)                                                                                                    |
|                                                  |           | 08             | Average of FB1/FB2/FB3                                                                                                    |
|                                                  |           | 09             | Minimum of FB1/FB2/FB3                                                                                                    |
|                                                  |           | 10             | Maximum of FB1/FB2/FB3                                                                                                    |
|                                                  |           | 00             | Disable (gain 1 is used)                                                                                                    |
| PID1 gain switch                                 | [AH-60]   | 01             | Switch by [PRO] terminal                                                                                                    |
| PID1 proportional (P) gain 1                     | [AH-61]   | 0.0~100.0      | Proportional gain                                                                                                    |
| PID1 integral (I) gain 1                         | [AH-62]   | 0.0~3600.0(s)  | Integral gain                                                                                                    |
| PID1 differential (D) gain 1                     | [AH-63]   | 0.00~100.00(s) |                                                                                                    |
| PID1 proportional (P) gain 2                     | [AH-64]   | 0.0~100.0      | Proportional gain                                                                                                    |
| PID1 integral (I) gain 2                         | [AH-65]   | 0.0~3600.0(s)  | Integral gain                                                                                                    |
| PID1 differential (D) gain 2                     | [AH-66]   | 0.00~100.00(s) | <u> </u>                                                                                                    |
| PID1 gain switch time                            | [AH-67]   | 0~10000(ms)    | Time for switch by [PRO] terminal operation                                                                                                    |
|                                                  | , ,       | 00             | Disable                                                                                                    |
|                                                  |           | 01             | [VRF terminal input                                                                                                    |
|                                                  |           | 02             | [IRF] terminal input                                                                                                    |
| PID feed-forward selection                       | [AH-70]   | 03             | [VF2] terminal input                                                                                                    |
|                                                  |           | 04             | [Ai4] terminal input                                                                                                    |
|                                                  |           | 05             | [Ai5] terminal input                                                                                                    |
|                                                  |           |                |                                                                                                    |

# ■Input terminal function

| Item                                   | Terminal name | Data | Description                                                                                                    |
|----------------------------------------|---------------|------|----------------------------------------------------------------------------------------------------|
| PID disable function                   | [PID]         | 041  | Disables the PID1 function by turning ON the terminal function.  When disabled, operation is done by using the command set for target value as command frequency. |
| PID1 I control integral value clear [F |               | 042  | Clears integral value of PID1 control.                                                                                                    |
| Multi-layer target command terminal 1  | [SVC1]        | 051  |                                                                                                    |
| Multi-layer target command terminal 2  | [SVC2]        | 052  | Switches multiple torget values                                                                                                    |
| Multi-layer target command terminal 3  | [SVC3]        | 053  | Switches multiple target values.                                                                                                    |
| Multi-layer target command terminal 4  | [SVC4]        | 054  |                                                                                                    |
| PID gain switch                        | [PRO]         | 055  | Switches PID gain 1 and 2 by terminal.                                                                                                    |

# ■Data monitor function

| Item                                          | Parameter | Data                 | Description                                                                                                    |
|-----------------------------------------------|-----------|----------------------|----------------------------------------------------------------------------------------------------|
| PID1 target value 1                           | [FA-30]   |                      | Displays PID1 target value. This value is changeable when [AH-07] = 07 or multi-layer target value 1-15 is enabled. |
| PID1 target value 2                           | [FA-32]   |                      | Displays PID1 target value 2. This value is changeable when [AH-42] = 07.                                           |
| PID1 target value 3                           | [FA-34]   | 100.00 100.00(0/)#4) | Displays PID1 target value 3. This value is changeable when [AH-46] = 07.                                           |
| PID1 feedback monitor 1                       | [db-30]   | -100.00~100.00(%)*1) | Displays PID1 feedback value 1.                                                                                     |
| PID1 feedback monitor 2                       | [db-32]   |                      | Displays PID1 feedback value 2.                                                                                     |
| PID1 feedback monitor 3                       | [db-34]   |                      | Displays PID1 feedback value 3.                                                                                     |
| PID1 target value monitor (after calculation) | [db-42]   |                      | Displays target value after calculation by [AH-50].                                                                 |
| PID1 feedback monitor (after calculation)     | [db-44]   |                      | Displays feedback value after calculation by [AH-54].                                                               |
| PID1 output monitor                           | [db-50]   |                      | Displays PID1 output value.                                                                                         |
| PID1 deviation monitor                        | [db-51]   |                      | Displays PID1 deviation.                                                                                            |
| PID1 deviation 1 monitor                      | [db-52]   | -100.00~100.00(%)    | Manitone 2 deviations of DID4 when [ALL 50] -                                                                       |
| PID1 deviation 2 monitor                      | [db-53]   |                      | Monitors 3 deviations of PID1 when [AH-50] = 05 or 06.                                                              |
| PID1 deviation 3 monitor                      | [db-54]   |                      | 03 01 00.                                                                                                    |
| PID current P gain monitor                    | [db-61]   | 0.0~100.0            | Displays current P gain.                                                                                            |
| PID current I gain monitor                    | [db-62]   | 0.00~3600.00(s)      | Displays current I gain.                                                                                            |
| PID current D gain monitor                    | [db-63]   | 0.00~100.00(s)       | Displays current D gain.                                                                                            |
| PID feed-forward monitor                      | [db-64]   | -100.00~100.00(%)    | Displays feed-forward command value.                                                                                |

<sup>\*1)</sup> Data range varies according to [AH-04] - [AH-06] settings.

- ■PID1 target value selection
- Select PID1 target value.
- In the case of setting target value with one input, set 00: None to [AH-42]/[AH-46] and 01: Add to [AH-50] to disable the input destination 2/3.
- Calculation result of operator [AH-50] will be restricted in a range of -100.00 to 100.00 (%).
- When 01 to 04 is selected in operator [AH-50], calculation is targeted to target value 1 and target value 2.

#### ■When operator [AH-50] is 01 to 04

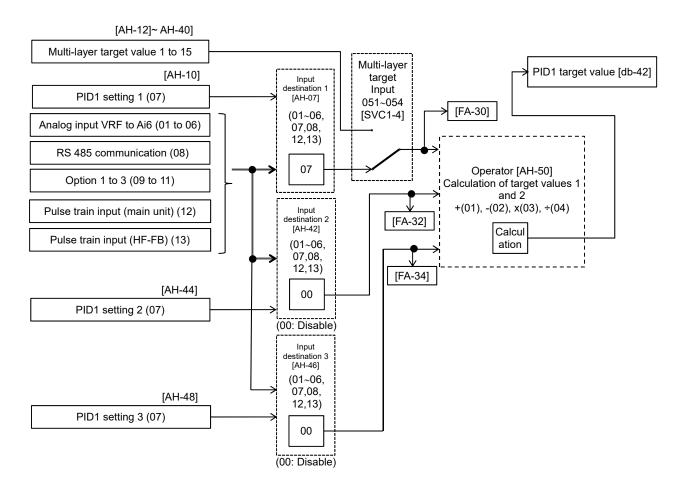

- ■When operator [AH-50] uses 05 or 06
- When 05 or 06 is selected in operator [AH-50],

(Target value 1) - (Feedback value 1)

(Target value 2) - (Feedback value 2)

(Target value 3) - (Feedback value 3)

these 3 deviations are compared and PID calculation is performed by using the deviation of minimum (05)/maximum (06).

Select 00: Disable for target value and feedback value not in use.

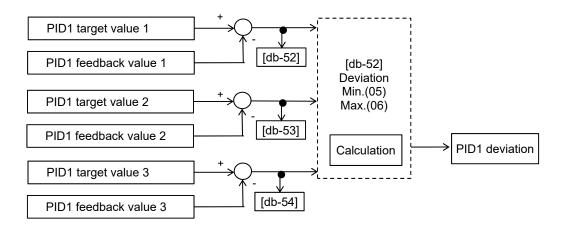

- ■PID target value multi-layer switch function
- PID1 multi-layer target value (0 to 15 speed) become selectable by assigning 051 to 054 ([SVC1] to [SVC4]) to input terminals FR to RST, DFH or DHH selection [CA-01] to [CA-11].
- Stand-by time until terminal input finalization is settable by multi-layer input finalize time [CA-55]. It prevents the transition status of switching terminals from being selected.
- Data is finalized after the elapse of a set time for [AC-55] without input changes. Please be noted that setting a longer finalize time makes the input response slow.

### ■Operation table

| Multi-layer<br>target | SVC4 | SVC3 | SVC2 | SVC1 | Parameter  |
|-----------------------|------|------|------|------|------------|
| Target value<br>0     | OFF  | OFF  | OFF  | OFF  | [AH-10]*1) |
| Target value<br>1     | OFF  | OFF  | OFF  | ON   | [AH-12]    |
| Target value<br>2     | OFF  | OFF  | ON   | OFF  | [AH-14]    |
| Target value<br>3     | OFF  | OFF  | ON   | ON   | [AH-16]    |
| Target value<br>4     | OFF  | ON   | OFF  | OFF  | [AH-18]    |
| Target value<br>5     | OFF  | ON   | OFF  | ON   | [AH-20]    |
| Target value<br>6     | OFF  | ON   | ON   | OFF  | [AH-22]    |
| Target value<br>7     | OFF  | ON   | ON   | ON   | [AH-24]    |
| Target value<br>8     | ON   | OFF  | OFF  | OFF  | [AH-26]    |
| Target value<br>9     | ON   | OFF  | OFF  | ON   | [AH-28]    |
| Target value<br>10    | ON   | OFF  | ON   | OFF  | [AH-30]    |
| Target value<br>11    | ON   | OFF  | ON   | ON   | [AH-32]    |
| Target value<br>12    | ON   | ON   | OFF  | OFF  | [AH-34]    |
| Target value<br>13    | ON   | ON   | OFF  | ON   | [AH-36]    |
| Target value<br>14    | ON   | ON   | ON   | OFF  | [AH-38]    |
| Target value<br>15    | ON   | ON   | ON   | ON   | [AH-40]    |

### ■Operation graph

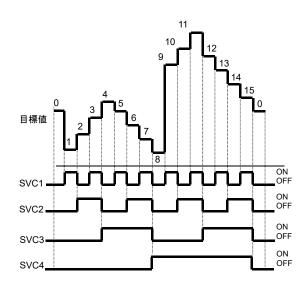

#### ■Input terminal function

| Item                                  | Terminal name | Data | Description                      |
|---------------------------------------|---------------|------|----------------------------------|
| Multi-layer target command terminal 1 | [SVC1]        | 051  |                                  |
| Multi-layer target command terminal 2 | [SVC2]        | 052  | Switches multiple target values  |
| Multi-layer target command terminal 3 | [SVC3]        | 053  | Switches multiple target values. |
| Multi-layer target command terminal 4 | [SVC4]        | 054  |                                  |

.

<sup>\*1)</sup> When [AH-07] = 07. Follow the setting of [AH-07].

# ■PID1 target value selection

| PID1 target value selection                                                                                                    | Parameter                                                                                               | Data              | Description                                                                                                    |
|----------------------------------------------------------------------------------------------------|----------------------------------------------------------------------------------------------------|-------------------|----------------------------------------------------------------------------------------------------|
| PID1 target value 1 input destination                                                                                                    | [AH-07]                                                                                                 | 00~13             | 00: Invalid/01: VRF-COM input 02: IRF-COM input/03: VF2-COM input 04: Ai4-COM input/05: Ai5-COM input 06: Ai6-COM input/07: Parameter setting [AH-10] 08: RS 485 communication/09: Option 1 10: Option 2/11: Option 3 12: Pulse train input (main unit) 13: Pulse train input (HF-FB) |
| PID1 target value 1 set value PID1 multi-layer target value 2 PID1 multi-layer target value 2 PID1 multi-layer target value 3 PID1 multi-layer target value 4 PID1 multi-layer target value 5 PID1 multi-layer target value 6 PID1 multi-layer target value 7 PID1 multi-layer target value 8 PID1 multi-layer target value 9 PID1 multi-layer target value 10 PID1 multi-layer target value 11 PID1 multi-layer target value 12 PID1 multi-layer target value 12 | [AH-10] [AH-12] [AH-14] [AH-16] [AH-18] [AH-20] [AH-22] [AH-24] [AH-26] [AH-28] [AH-30] [AH-30] [AH-32] | 0.00~100.00[%]*1) | Parameter set value.                                                                                                    |
| PID1 multi-layer target value 13 PID1 multi-layer target value 14 PID1 multi-layer target value 15                                                                                                    | [AH-36]<br>[AH-38]<br>[AH-40]                                                                           |                   |                                                                                                    |
| PID1 target value 2 input destination selection                                                                                                    | [AH-42]                                                                                                 | 00~13             | 00: Invalid/01: VRF-COM input 02: IRF-COM input/03: VF2-COM input 04: Ai4-COM input/05: Ai5-COM input 06: Ai6-COM input/07: Parameter setting [AH-44] 08: RS 485 communication/09: Option 1 10: Option 2/11: Option 3 12: Pulse train input (main unit) 13: Pulse train input (HF-FB) |
| PID1 target value 2 set value                                                                                                    | [AH-44]                                                                                                 | 0.00~100.00[%]*1) | Parameter set value.                                                                                                    |
| PID1 target value 3 input destination selection                                                                                                    | [AH-46]                                                                                                 | 00~13             | 00: Invalid/01: VRF-COM input 02: IRF-COM input/03: VF2-COM input 04: Ai4-COM input/05: Ai5-COM input 06: Ai6-COM input/07: Parameter setting [AH-48] 08: RS 485 communication/09: Option 1 10: Option 2/11: Option 3 12: Pulse train input (main unit) 13: Pulse train input (HF-FB) |
| PID1 target value 3 set value                                                                                                    | [AH-48]                                                                                                 | 0.00~100.00[%]*1) | Parameter set value.                                                                                                    |
|                                                                                                    |                                                                                                    | 01                | (Target value 1) + (Target value 2)                                                                                                    |
|                                                                                                    |                                                                                                    | 02                | (Target value 1) - (Target value 2)                                                                                                    |
|                                                                                                    |                                                                                                    | 03                | (Target value 1) x (Target value 2)                                                                                                    |
| PID1 target value operator selection                                                                                                    | [AH-50]                                                                                                 | 04<br>05          | (Target value 1) / (Target value 2)  Minimum of deviation 1 (Target value 1 - FB 1) deviation 2 (Target value 2 - FB 2), and deviation 3 (Target value 3 - FB 3)                                                                                                    |
|                                                                                                    |                                                                                                    | 06                | Maximum of deviation 1 (Target value 1 - FB 1) deviation 2 (Target value 2 - FB 2), and deviation 3 (Target value 3 - FB 3)                                                                                                    |

<sup>\*1)</sup> Data range varies according to [AH-04] - [AH-06] settings.

- ■PID1 feedback data selection
- This selects PID1 feedback data.
- In the case of setting feedback data with one input, set 00: None to [AH-52] [AH-53] and 01: Add to [AH-54] to disable the input destination 2/3.

• Calculation result of operator [AH-54] will be restricted in a range of -100.00 to 100.00 (%).

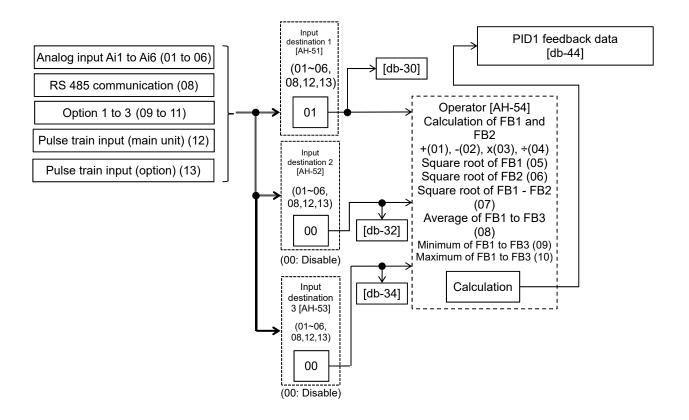

## ■Operation of operator [AH-54]

- When 01 to 07 is selected in operator [AH-54], calculation will be targeted to feedback data 1 and feedback data 2.
- When 08 to 10 is selected in operator [AH-54], calculation will be targeted to feedback data 1 to 3.
- · Select 00: Disable for feedback value not in use.
- Operator [AH-54] will be available to be selected only when 01 to 04 is selected for target value operator [AH-50].

- ■Output of ± switching PID1 deviation
- Output is feasible by switching ± PID1 deviation.
- When PID1 deviation minus [AH-02] is 00, calculation will be performed by (PID target value FB value).
   With 01, it will be the same operation as (FB value PID target value).
- Use this when the polarity of deviation of PID target value and FB value does not much with the command from the inverter due to sensor characteristics, etc.

#### e.g.) Control the compressor for refrigerator.

When the temperature sensor specification is -20 to  $100^{\circ}$ C: 0 to 10 (V) and the target value is  $0^{\circ}$ C, and if the current temperature is  $10^{\circ}$ C, the speed will decrease in normal PID control as it is (FB value) > (PID target value).

• The inverter will raise the speed if [AH-02] = 01 is set.

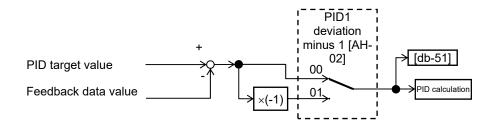

#### ■PID1 feed-forward value selection

- · Select PID1-feed forward value.
- Feed-forward control operates by setting [AH-70] to anything other than 00 (None).

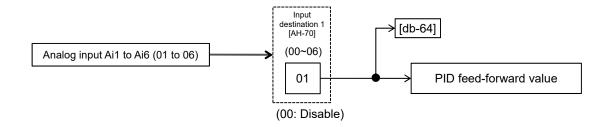

#### ■PID1 changeable range limitation

- PID output is restricted to a changeable range based on the target value.
- When [AH-71] is 0.00, the function will be disabled.
- In the case of using this function, set PID changeable range [AH-71].
   Restriction will be made in a range of PID target value ± [AH-71] with the maximum speed as 100%.

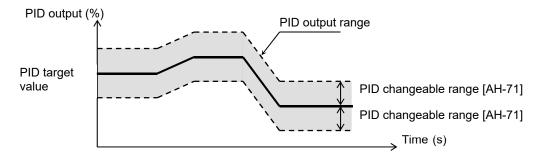

#### ■Parameter

| Item                 | Terminal name | Data           | Description                                |
|----------------------|---------------|----------------|--------------------------------------------|
| PID changeable range | [AH-71]       | 0.00~100.00(%) | Changeable range based on the target value |

#### ■PID1 reverse output

- In normal PID control, the inverter does not output a negative figure for frequency command and limits at 0 Hz, when result of PID calculation was negative.
   If you select 02 (with reverse output) for PID1 selection [AH-01], frequency command can be output in a reverse direction, when result of PID calculation was negative.
- When [AH-01] is set to 02 (with reverse output), the PID changeable range limit function [AH-71] will be extended to the negative direction.

# ■PID1 I control integral reset function [PIDC]

- This is a function to clear the integral figure of PID operation.
- In the case of turning ON the [PIDC] terminal, do so when PID is not in operation.
- Turning ON the [PIDC] terminal during PID operation clears the integral value added to the PID output command and changes the PID output command value abruptly, resulting in an over-current error.

# ■PID1 disable function [PID]

- Turning ON the terminal temporarily disables PID operation and performs output according to frequency command.
- The input value as PID command will be adopted for frequency command.

#### ■Adjust PID1 control

- When response is not stabilized in PID function operation, adjust according to the following procedure.
- If acceleration/deceleration time is set too long, following of output frequency will be delayed and control may not be successful. In this case, set the acceleration/deceleration time short.

#### Phenomenon ▶

### **Examples of measures**

- Output response is slow and feedback value does not change swiftly even if PID target value was changed.
- Increase PID1 proportional (P) gain 1 [AH-61].
- Feedback value changes swiftly and is not stabilized.
- Overshooting or hunting occurs.

• Decrease PID1 proportional (P) gain 1 [AH-61].

- Feedback value vibrates mildly.
- · t takes time for operation to be stabilized.
- Increase PID1 integral (I) gain 1 [AH-62].
- PID target value and feedback value do not match easily.
- Decrease PID1 integral (I) gain 1 [AH-62].
- Response is slow even if proportional gain was increased.
- · Small hunting occurs.

- Increase PID1 differential (D) gain 1 [AH-63].
- Response due to disturbance is large and it takes time until stabilization.
- Decrease PID1 differential (D) gain 1 [AH-63].

#### ■Control by switching PID1 gain

- PID gain 1 and 2 can be switched by switching the input terminal function 055 [PRO].
- In the case of using the [PRO] terminal, set 01 to PID1 gain switch method selection [AH-60].

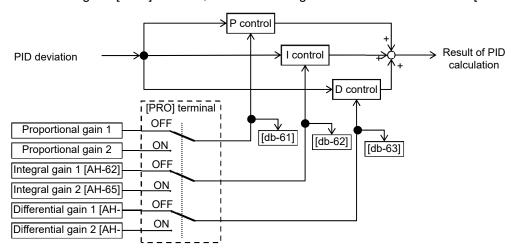

- PID gain is time for PID1 gain to switch [AH-67] and switches continuously.
- Each gain selected for PIDs can be checked by respective monitors [db-61] to [db-63].

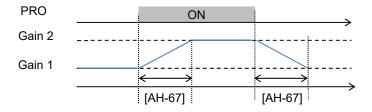

# 12.10.3 PID Soft-start

# ■PID soft-start function

• In the case of using this function, enable PID control and set 01 to the [AH-75] PID soft-start function selection.

- It will move to PID control automatically after the elapse of the time set in [AH-80].
- It accelerates to soft-start target level [AH-76] after start of soft-start.

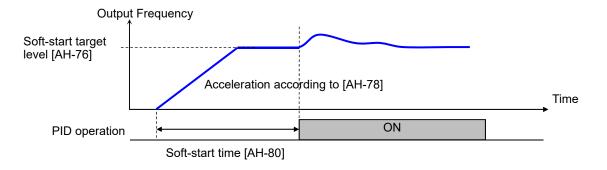

#### ■Parameters

| ltem                                 | Parameter | Data            | Description                                                                      |  |  |  |
|--------------------------------------|-----------|-----------------|----------------------------------------------------------------------------------|--|--|--|
| DID # -tt ftilti                     | [411.75]  | 00              | Disable                                                                          |  |  |  |
| PID soft-start function selection    | [AH-75]   | 01              | Enable                                                                           |  |  |  |
| PID soft-start target level          | [AH-76]   | 0.00~100.00(%)  | It is a target value of the soft-start range with the maximum frequency as 100%. |  |  |  |
| For PID soft-start acceleration time | [AH-78]   | 0.00~3600.00(s) | Sets acceleration time at the time of soft-start.                                |  |  |  |
| PID soft-start time                  | [AH-80]   | 0.00~100.00(s)  | This is soft-start operation time.                                               |  |  |  |

### ■PID start abnormal judgment

- · It is a function to detect breakage of pipes such as water leakage.
- Abnormality will be judged when PID-FB value is lower than [AH-82] PID start abnormality judgment level after the elapse of [AH-80] soft-start time following PID soft-start.
- Abnormal operations vary depending on the setting of [AH-81] PID start abnormality judgment implementation selection at the time of abnormality judgment.
  - Nothing will be done when [AH-81] is 00.
  - When [AH-81] is 01, it will trip with [E120] PID start abnormality error after the abnormal status elapsed the set time for [AH-80].
  - When [AH-81] is 02, the [SSE] terminal will be turned ON after the abnormal status elapsed the set time of [AH-80].

The [SSE] terminal will stay ON until it stops.

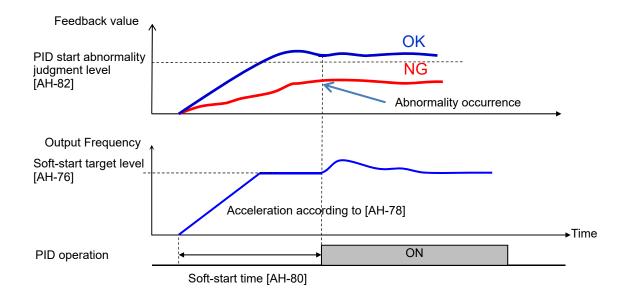

#### Parameters

| Item                                            | Parameter | Data           | Description                                                                                   |
|-------------------------------------------------|-----------|----------------|-----------------------------------------------------------------------------------------------|
|                                                 | [AH-81]   | 00             | Disable                                                                                       |
| PID start abnormal judgment implement selection |           | 01             | Enable It will trip with [E120] PID start abnormality error when start abnormality is judged. |
| implement selection                             |           | 02             | Enable The [SSE] terminal will be turned ON when start abnormality is judged.                 |
| PID start abnormality judgment level            | [AH-82]   | 0.00~100.00(%) | This is a level to judge start abnormality                                                    |

# 12.10.4 PID Sleep

### ■PID sleep function

- In the case of using this function, set 01 (output low) or 02 (SLEP terminal) to PID sleep condition selection [AH-85].
- You can change the start/cancel time and level of the sleep operation depending on the usage.
- You can choose cancellation of the PID sleep status from 01 (deviation amount), 02 (feedback low), and 03 (WAKE terminal) of the PID wake condition selection [AH-93].
- In the case of canceling the PID sleep status by deviation, cancellation will only be activated when deviation increases in a direction of lower output, even if PID1 deviation [AH-02] was set to 01 and PID deviation ± was switched.

### ■Parameters

| Item                                      | Parameter          | Data            | Description                                                                                                  |
|-------------------------------------------|--------------------|-----------------|----------------------------------------------------------------------------------------------------|
|                                           | [AH-85]            | 00              | Disable                                                                                                    |
| PID sleep condition selection             |                    | 01              | Starts sleep operation when output is low                                                                    |
| Tib sleep condition selection             | [Ai i-00]          | 02              | Starts operation at the rising edge of the [SLEP] terminal.                                                  |
| PID sleep start level                     | [AH-86] 0.00~590.0 |                 | This is a level of making a judgment of sleep operation for the output speed when [AH-85] = 01.              |
| PID sleep operation time                  | [AH-87]            | 0.00~100.00(s)  | Stand-by time before shifting to sleep operation.                                                            |
| Boost selection prior to PID              | [AH-88]            | 00              | Disable                                                                                                    |
| sleep                                     | [/11-00]           | 01              | Boosts target value before sleep operation.                                                                  |
| Boost time prior to PID sleep             | [AH-89]            | 0.00~100.00(s)  | Actuation time prior to PID sleep.                                                                           |
| Boost amount prior to PID sleep           | [AH-90]            | 0.00~100.00(%)  | Sets a boost amount to be added to target value before sleep.                                                |
| Minimum operation time prior to PID sleep | [AH-91]            | 0.00, 400,00(a) | This function does not start sleep operation until [AH-91] has elapsed from start.                           |
| PID sleep status minimum retaining time   | [AH-92]            | 0.00~100.00(s)  | Retains the sleep status until [AH-92] has elapsed, once the sleep operation started.                        |
|                                           | [AH-93]            | 01              | Cancels the sleep operation when a deviation amount increases in a deceleration direction.                   |
| PID wake condition selection              |                    | 02              | Cancels the sleep operation when feedback value decreases.                                                   |
|                                           |                    | 03              | Cancels the operation at the rising edge of the [WAKE] terminal                                              |
| PID wake start level                      | [AH-94]            | 0.00~100.00(%)  | Cancels the operation when feedback value goes below the set value when [AH-93] is 02.                       |
| PID wake operation time                   | [AH-95]            | 0.00~100.00(s)  | Stand-by time for operation cancellation when [AH-93] is 02.                                                 |
| PID wake start deviation amount           | [AH-96]            | 0.00~100.00(%)  | Cancels the operation when a deviation between target value and feedback value increases when [AH-93] is 01. |

### ■Input terminal function

| Item                      | Terminal name | Data | Description                                                     |
|---------------------------|---------------|------|-----------------------------------------------------------------|
| PID sleep start terminal  | [SLEP]        | 057  | Starts the sleep function with the terminal when [AH-85] = 02.  |
| PID sleep cancel terminal | [WAKE]        | 058  | Cancels the sleep function with the terminal when [AH-93] = 03. |

Example 1) [AH-85] sleep start: 01 (output low)

• Sleep operation starts will start when the output frequency stays below the level of [AH-86] continuously for the set time of [AH-87].

### [AH-93] Sleep cancel: 01 (deviation amount)

Cancel operation will start when PID deviation stays over [AH-96] continuously for the set time of [AH-95].
 Deviation operates with either figure (±).

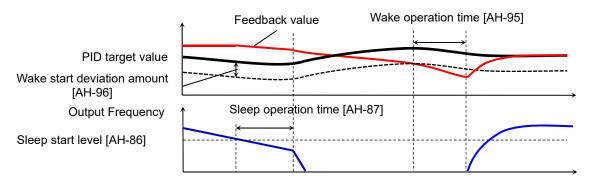

Example 2) [AH-85] sleep start: 01 (output low)

 Sleep operation will start when the output frequency stays below [AH-86] continuously for the set time of [AH-87].

[AH-93] Sleep cancel: 02 (feedback low)

Cancel operation will start when feedback stays below [AH-94] continuously for the set time of [AH-95].

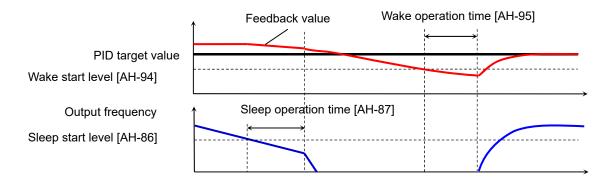

Example 3) [AH-85] sleep start: 02 ([SLEP] terminal)

• Sleep operation starts after the elapse of [AH-87] from the ON edge of the [SLEP] terminal.

[AH-93] Sleep cancel: 03 ([WAKE] terminal)

Sleep operation will start after the elapse of [AH-95] from the ON edge of the [WAKE] terminal.

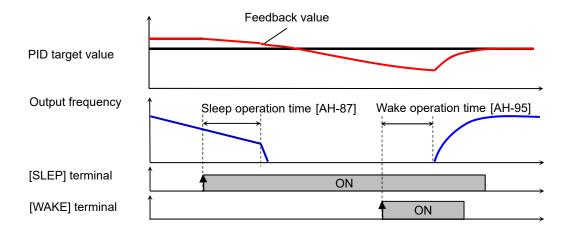

- ■Boost function prior to sleep
- This raises the PID target value before sleep and increases the feedback amount once. By this, the sleep status can be maintained for a long period of time.
- The diagram below is an example when 01 is set to [AH-85] and 02 to [AH-93].
- When [AH-85] is 01, the set value of [AH-90] will be added to the PID target value for the set time of [AH-89], if the output frequency stayed below [AH-86] continuously.

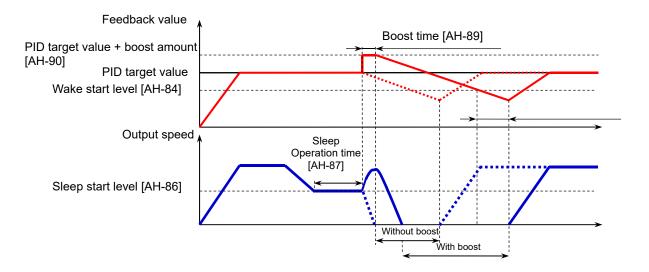

- ■Sleep function disable time
- Minimum operation time from start to sleep [AH-91] and minimum retaining time of the sleep status [AH-92]
  can be set.
- PID sleep operation can prevent the operation of switching between the sleep status and operation status frequently.

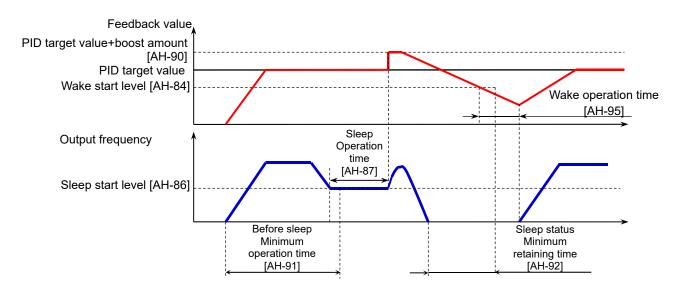

# 12.10.5 Use PID2/PID3/PID4

- ■PID2/PID3/PID4 control
- PID1 to PID4 controls operate independently.
- Switching PID1 to 4 by terminal enables the use for switching batch control, etc.
- In PID2, selecting PID1 output to target value enables control in consideration of influences from the 2 systems.

## ■Schematic diagram of PID2 control

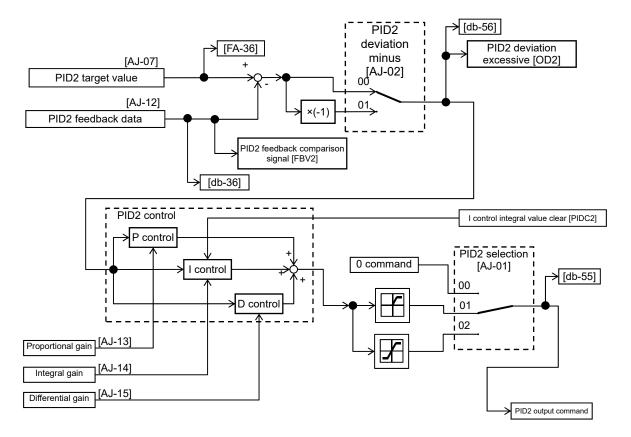

# ■Schematic diagram of PID3 control

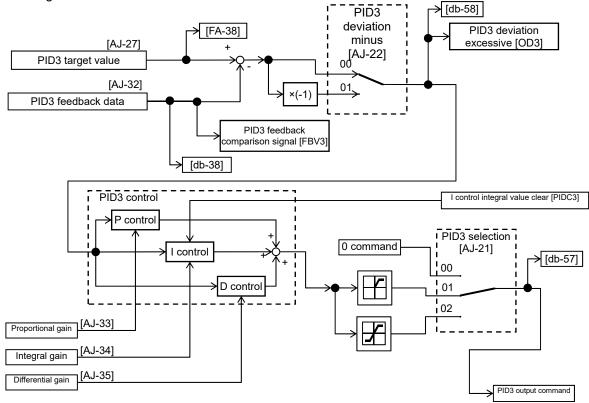

### ■Schematic diagram of PID4 control

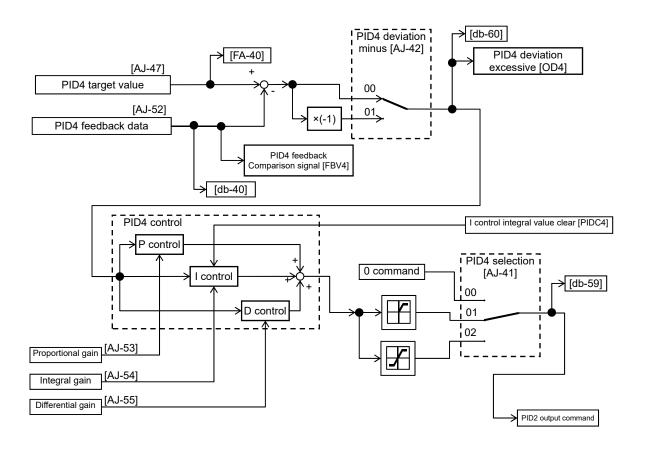

### ■Switch PID1 to 4

• Switching the input terminal function 056[PIO1]/057[PIO2] enables switching and controlling of PID1 to PID4.

### Combination of PIO1/PIO2

|                 | [PIO2] | [PIO1] |
|-----------------|--------|--------|
| PID1 is enabled | OFF    | OFF    |
| PID2 is enabled | OFF    | ON     |
| PID3 is enabled | ON     | OFF    |
| PID4 is enabled | ON     | ON     |

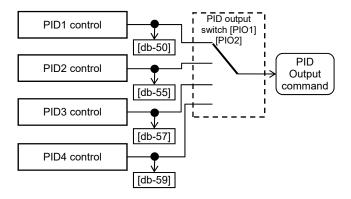

#### ■Connect PID1 and PID2

- Setting the target value of PID2 to PID1 output ([AJ-07] = 15) enables double-layer control of PID. (PID3/PID4 cannot be selected.)
- · Enable PID2 output command as follows.

### Combination of PIO1/PIO2

|                 | [PIO2] | [PIO1] |
|-----------------|--------|--------|
| PID2 is enabled | OFF    | ON     |

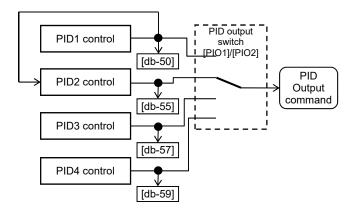

# Parameters

| Item                                                 | Parameter          | Data                       | Description                                                                                                    |
|------------------------------------------------------|--------------------|----------------------------|----------------------------------------------------------------------------------------------------|
|                                                      |                    | 00                         | Disable                                                                                                    |
|                                                      |                    | 01                         | Enable (if command becomes negative, it does not                                                                                                    |
| PID2 selection                                       | [AJ-01]            | 01                         | output in a reverse direction)                                                                                                    |
|                                                      |                    | 02                         | Enable (if command becomes negative, it outputs                                                                                                    |
|                                                      |                    | 02                         | in a reverse direction)                                                                                                    |
| PID2 deviation negative                              | [AJ-02]            | 00                         | Disable                                                                                                    |
| 1 ID2 deviation negative                             | [/-02]             | 01                         | Disable (polarity inversion of deviation)                                                                                                    |
| PID2 target value input destination                  | [AJ-07]            | 00~15                      | 00: Disable/01: VRF-COM input 02: IRF-COM input/03: VF2-COM input 04: Ai4-COM input/05: Ai5-COM input 06: Ai6-COM input/07: Parameter setting [AH-44] 08: RS 485 communication/09: Option 1, 10: Option 2/11: Option 3 12: Pulse train input (main unit) 13: Pulse train input (HF-FB)/15: PID1 output |
| PID2 target value set value                          | [AJ-10]            | 0.00~100.00(%)*1)          | Parameter set value.                                                                                                    |
| PID2 feedback<br>data input destination              | [AJ-12]            | 00~13                      | 00: Disable/01: VRF-COM input 02: IRF-COM input/03: VF2-COM input 04: Ai4-COM input/05: Ai5-COM input 06: Ai6-COM input/07: Parameter setting [AH-44] 08: RS 485 communication/09: P option 1 10: Option 2/11: Option 3 12: Pulse train input (main unit) 13:Pulse train input (HF-FB)                 |
| PID2 proportional (P) gain                           | [AJ-13]            | 0.0~100.0                  | Proportional gain                                                                                                    |
| PID2 integral (I) gain                               | [AJ-14]            | 0.0~3600.0(s)              | Integral gain                                                                                                    |
| PID2 differential (D) gain                           | [AJ-15]            | 0.00~100.00(s)             | Differential gain                                                                                                    |
| (-) 3                                                | [ is is            | 00                         | Disable                                                                                                    |
|                                                      |                    | 0.4                        | Enable (if command becomes negative, it does not                                                                                                    |
| PID3 selection                                       | [AJ-21]            | 01                         | output in a reverse direction)                                                                                                    |
| -                                                    |                    |                            | Enable (if command becomes negative, it outputs                                                                                                    |
|                                                      |                    | 02                         | in a reverse direction)                                                                                                    |
|                                                      |                    | 00                         | Disable                                                                                                    |
| PID3 deviation negative                              | [AJ-22]            | 01                         | Enable (polarity inversion of deviation)                                                                                                    |
| PID3 target value input destination                  | [AJ-27]            | 00~13                      | 00: Disable/01: VRF-COM input 02: IRF-COM input/03: VF2-COM input 04: Ai4-COM input/05: Ai5-COM input 06: Ai6-COM input/07: Parameter setting [AH-44] 08: RS 485 communication/09: Option 1 10: Option 2/11: Option 3 12: Pulse train input (main unit) 13: Pulse train input (HF-FB)                  |
| PID3 target value set value                          | [AJ-30]            | 0.00~100.00(%)*2)          | Parameter set value.                                                                                                    |
| PID3 feedback<br>data input destination              | [AJ-32]            | 00~13                      | 00: Disable/01: VRF-COM input 02: IRF-COM input/03: VF2-COM input 04: Ai4-COM input/05: Ai5-COM input 06: Ai6-COM input/07: Parameter setting [AH-44] 08: RS 485 communication/09: Option 1 10: Option 2/11: Option 3 12: Pulse train input (main unit), 13: Pulse train input (HF-FB)                 |
|                                                      |                    |                            |                                                                                                    |
| PID3 proportional (P) gain                           | [AJ-331            | 0.0~100.0                  | I Proportional gain                                                                                                    |
| PID3 proportional (P) gain<br>PID3 integral (I) gain | [AJ-33]<br>[AJ-34] | 0.0~100.0<br>0.0~3600.0(s) | Proportional gain Integral gain                                                                                                    |

<sup>\*1)</sup> Data range varies according to [AJ-04] - [AJ-06] settings. \*2) Data range varies according to [AJ-24] - [AJ-26] settings.

# ■Parameters

| Item                                 | Parameter | Data               | Description                                                                                                    |
|--------------------------------------|-----------|--------------------|----------------------------------------------------------------------------------------------------|
|                                      |           | 00                 | Disable                                                                                                    |
| PID4 selection                       | [AJ-41]   | 01                 | Enable (if command becomes negative, it does not output in a reverse direction)                                                                                                    |
|                                      |           | 02                 | Enable (if command becomes negative, it outputs in a reverse direction)                                                                                                    |
| DID4 deviation pagetive              | [0.1.42]  | 00                 | Disable                                                                                                    |
| PID4 deviation negative              | [AJ-42]   | 01                 | Enable (polarity inversion of deviation)                                                                                                    |
| PID4 target value input destination  | [AJ-47]   | 00~15              | 00: Disable/01: VRF-COM input 02: IRF-COM input/03: VF2-COM input 04: Ai4-COM input/05: Ai5-COM input, 06: Ai6-COM input/07: Parameter setting [AH-44], 08: RS 485 communication/09: P option 1 10: Option 2/11: Option 3 12: Pulse train input (main unit) 13:Pulse train input (HF-FB) |
| PID4 target value set value          | [AJ-48]   | 0.00~100.00(%) *3) | Parameter set value.                                                                                                    |
| PID4 feedback data input destination | [AJ-50]   | 00~13              | 00: Disable/01: VRF-COM input 02: IRF-COM input/03: VF2-COM input 04: Ai4-COM input/05: Ai5-COM input, 06: Ai6-COM input/07: Parameter setting [AH-44] 08: RS 485 communication/09: Option 1 10: Option 2/11: Option 3 12: Pulse train input (main unit) 13:Pulse train input (HF-FB)    |
| PID4 proportional (P) gain           | [AJ-53]   | 0.0~100.0          | Proportional gain                                                                                                    |
| PID4 integral (I) gain               | [AJ-54]   | 0.0~3600.0(s)      | Integral gain                                                                                                    |
| PID4 differential (D) gain           | [AJ-55]   | 0.00~100.00(s)     | Differential gain                                                                                                    |

<sup>\*3)</sup> Data range varies according to [AJ-44] - [AJ-46] settings.

# ■ Input terminal function

| Item                                    | Terminal name    | Data       | Description                                                                                                    |
|-----------------------------------------|------------------|------------|----------------------------------------------------------------------------------------------------|
| PID2 disable function                   | [PID2]           | 043        | Disables the PID2 function by turning ON the terminal function. Frequency equivalent to the target value of PID2 will be commanded when the terminal is turned ON. |
| PID2 I control integral value clear     | [PIDC2]          | 044        | Clears the integral value of PID2 control.                                                                                                    |
| PID3 disable function                   | [PID3]           | 045        | Disables the PID3 function by turning ON the terminal function. Frequency equivalent to the target value of PID3 will be commanded when the terminal is turned ON. |
| PID3 I control integral value clear     | [PIDC3]          | 046        | Clears the integral value of PID3 control.                                                                                                    |
| PID4 disable function                   | [PID4]           | 047        | Disables the PID4 function by turning ON the terminal function. Frequency equivalent to the target value of PID4 will be commanded when the terminal is turned ON. |
| PID4 I control integral value clear     | [PIDC4]          | 048        | Clears the integral value of PID4 control.                                                                                                    |
| PID output switch 1 PID output switch 2 | [PIO1]<br>[PIO2] | 056<br>057 | Switches PID output by a combination of PIO1 and PIO2.                                                                                                    |

#### ■Data monitor function

| Item                   | Parameter | Data                  | Description                                                         |
|------------------------|-----------|-----------------------|---------------------------------------------------------------------|
| PID2 target value      | [FA-36]   |                       | Displays the target value of PID2.<br>Changeable when [AJ-07] = 09. |
| PID2 feedback monitor  | [db-36]   | -100.00~100.00(%) *1) | Displays the feedback value of PID2.                                |
| PID2 output monitor    | [db-55]   |                       | Displays the output value of PID2.                                  |
| PID2 deviation monitor | [db-56]   | -200.00~200.00(%) *1) | Displays the deviation of PID2.                                     |
| PID3 target value      | [FA-38]   |                       | Displays the target value of PID3.<br>Changeable when [AJ-27] = 09. |
| PID3 feedback monitor  | [db-38]   | -100.00~100.00(%) *2) | Displays the feedback value of PID3.                                |
| PID3 output monitor    | [db-57]   |                       | Displays the output value of PID3.                                  |
| PID3 deviation monitor | [db-58]   | -200.00~200.00(%) *2) | Displays the deviation of PID3.                                     |
| PID4 target value      | [FA-40]   |                       | Displays the target value of PID4.<br>Changeable when [AJ-47] = 09. |
| PID4 feedback monitor  | [db-40]   | -100.00~100.00(%) *3) | Displays the feedback value of PID4.                                |
| PID4 output monitor    | [db-59]   |                       | Displays the output value of PID4.                                  |
| PID4 deviation monitor | [db-60]   | -200.00~200.00(%) *3) | Displays the deviation of PID4.                                     |

- \*1) Data range varies according to [AJ-04] [AJ-06] settings.
- \*2) Data range varies according to [AJ-24] [AJ-26] settings.
- \*3) Data range varies according to [AJ-44] [AJ-46] settings.

#### ■Adjust PID2/PID3/PID4 control

- When response is not stabilized in PID function operation, adjust according to the following procedure.
- Adjust respective PID gains for each PID2/PID3/PID4.
- If acceleration/deceleration time is set too long, following of output frequency will be delayed and control may not be successful.

In this case, set the acceleration/deceleration time short.

#### Phenomenon ▶

- Increase PID proportional gain according to the
- Output response is slow and feedback value does not change swiftly even if PID target value was changed.
- Feedback value changes swiftly and is not stabilized.
   Decr
- Overshooting or hunting occurs.
- · Feedback value vibrates mildly.
- · It takes time for operation to be stabilized.
- PID target value and feedback value do not match easily.
- Response is slow even if proportional gain was increased.
- · Small hunting occurs.
- Response due to disturbance is large and it takes time until stabilization.

correspondence table [1].

**Examples of measures** 

- Decrease PID proportional gain according to the correspondence table [1].
- Increase PID integral gain according to the correspondence table [2].
- Decrease PID integral gain according to the correspondence table [2].
- Increase PID differential gain according to the correspondence table [3].
- Decrease PID differential gain according to the correspondence table [3].

Gain correspondence table

| <u> </u> | portaorios table      |                   |                       |
|----------|-----------------------|-------------------|-----------------------|
|          | [1] Proportional gain | [2] Integral gain | [3] Differential gain |
| PID2     | [AJ-13]               | [AJ-14]           | [AJ-15]               |
| PID3     | [AJ-33]               | [AJ-34]           | [AJ-35]               |
| PID4     | [A.I-53]              | [A.I-54]          | [A.I-55]              |

### ■PID2/PID3/PID4 changeable range limitation

- PID output is restricted to a changeable range based on the target value.
- The limitation function of PID for which 0.00 was set for the following changeable range will be disabled.
- In the case of using this function, set the corresponding PID changeable range ([AJ/16]/[AJ-36]/[AJ-56]). Restriction will be set with the maximum speed as 100% (PID target value ± changeable range).

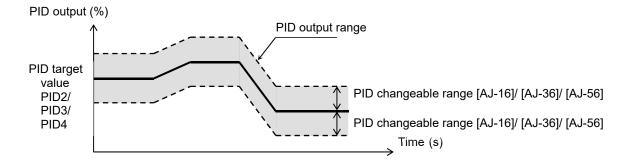

#### Parameter

| Item                  | Terminal name | Data           | Description                                 |
|-----------------------|---------------|----------------|---------------------------------------------|
| PID2 changeable range | [AJ-16]       |                | Changeable range based on PID2 target value |
| PID3 changeable range | [AJ-36]       | 0.00~100.00(%) | Changeable range based on PID3 target value |
| PID4 changeable range | [AJ-56]       |                | Changeable range based on PID4 target value |

#### ■PID2/PID3/PID4 reverse output

 In normal PID control, the inverter does not output a negative figure for frequency command and limits at 0 Hz.

If you select 02 (with reverse output) for each selection [AJ-01]/[AJ-21]/[AJ-41] of PID2/PID3/PID4, frequency command can be output in a reverse direction, if the result of the corresponding PID calculation was negative.

• When [AJ-01]/[AJ-21]/[AJ-41] is set to 02 (with reverse output), the PID changeable range limit function [AJ-16]/[AJ-36]/[AJ-56] will be extended to the negative direction.

#### Parameter

| Item           | Terminal name | Data | Description                                                             |
|----------------|---------------|------|-------------------------------------------------------------------------|
| PID2 selection | [AJ-01]       |      |                                                                         |
| PID3 selection | [AJ-21]       | 02   | Enable (if command becomes negative, it outputs in a reverse direction) |
| PID4 selection | [AJ-41]       |      |                                                                         |

#### ■PID2/PID3/PID4 I control integral reset function [PIDC2] [PIDC3] [PIDC4]

- This is a function to clear an integral figure of the corresponding PID operation.
- In the case of turning ON the [PIDC2] [PIDC3] [PIDC4] terminal, do so when the corresponding PID is not in operation.
- Turning ON the [PIDC2] [PIDC3] [PIDC4] terminal during PID operation clears the integral value added to the PID output command and changes the PID output command value abruptly, resulting in an over-current error.

## ■PID2/PID3/PID4 disable function [PID2] [PID3] [PID4]

- Turning ON the corresponding terminal disables PID operation temporarily and performs output according to frequency command.
- The input value as PID command will be adopted for frequency command.

# 12.10.6 PID Signal Output

### ■PID deviation excessive

• This outputs a deviation excessive signal in the case of each PID deviation exceeding the set level of the corresponding PID.

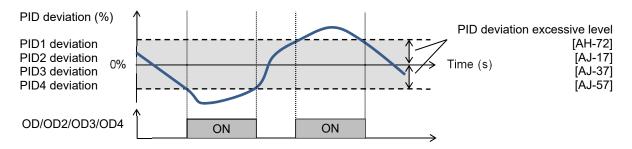

### ■Parameters

| Item                           | Terminal name | Data           | Description                            |
|--------------------------------|---------------|----------------|----------------------------------------|
| PID1 deviation excessive level | [AH-72]       |                | 045 [OD] signal output judgment level  |
| PID2 deviation excessive level | [AJ-17]       | 0.00~100.00(%) | 047 [OD2] signal output judgment level |
| PID3 deviation excessive level | [AJ-37]       | 0.00~100.00(%) | 089 [OD3] signal output judgment level |
| PID4 deviation excessive level | [AJ-57]       |                | 091 [OD4] signal output judgment level |

# ■Output signal function

| Item                            | Terminal name | Data | Description                                                                                                    |
|---------------------------------|---------------|------|----------------------------------------------------------------------------------------------------|
| PID1 deviation excessive signal | OD            | 045  | Signal will be turned ON when the difference between PID target value and feedback value exceeds the range of PID1 deviation excessive level. |
| PID2 deviation excessive signal | OD2           | 047  | Signal will be turned ON when the difference between PID target value and feedback value exceeds the range of PID2 deviation excessive level. |
| PID3 deviation excessive signal | OD3           | 089  | Signal will be turned ON when the difference between PID target value and feedback value exceeds the range of PID3 deviation excessive level. |
| PID4 deviation excessive signal | OD4           | 091  | Signal will be turned ON when the difference between PID target value and feedback value exceeds the range of PID4 deviation excessive level. |

# ■PID feedback signal

• Output terminal signal will be turned OFF when each PID feedback reaches beyond respective PID set ranges.

- Set PID1 feedback to be OFF level ≥ ON level. OFF operation will be prioritized when it is set to Off level <
  ON level.</li>
- Setting ON level/OFF level to be other than 0.00 starts outputting of a feedback comparison signal.

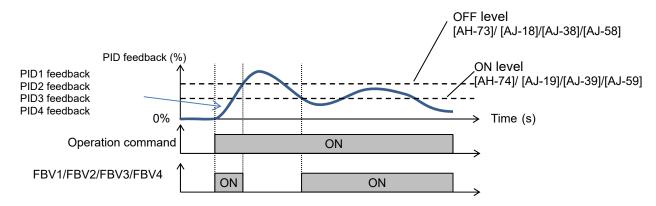

#### ■Parameters

| Item                                      | Terminal name | Data           | Description                           |
|-------------------------------------------|---------------|----------------|---------------------------------------|
| PID1 feedback comparison signal OFF level | [AH-73]       |                | FBV1 signal output OFF judgment level |
| PID1 feedback comparison signal ON level  | [AH-74]       |                | FBV1 signal output ON judgment level  |
| PID2 feedback comparison signal OFF level | [AJ-18]       | 0.00~100.00(%) | FBV2 signal output OFF judgment level |
| PID2 feedback comparison signal ON level  | [AJ-19]       |                | FBV2 signal output ON judgment level  |
| PID3 feedback comparison signal OFF level | [AJ-38]       |                | FBV3 signal output OFF judgment level |
| PID3 feedback comparison signal ON level  | [AJ-39]       |                | FBV3 signal output ON judgment level  |
| PID4 feedback comparison signal OFF level | [AJ-58]       |                | FBV4 signal output OFF judgment level |
| PID4 feedback comparison signal ON level  | [AJ-59]       |                | FBV4 signal output ON judgment level  |

### ■Feedback comparison signal

| Item                            | Terminal name | Data | Description                                                                           |
|---------------------------------|---------------|------|---------------------------------------------------------------------------------------|
| PID1 feedback comparison signal | [FBV1]        | 046  | PID1 feedback signal [FBV1] OFF: Exceeded the OFF level. ON: Went below the ON level. |
| PID2 feedback comparison signal | [FBV2]        | 048  | PID2 feedback signal [FBV2] OFF: Exceeded the OFF level. ON: Went below the ON level. |
| PID3 feedback comparison signal | [FBV3]        | 090  | PID3 feedback signal [FBV3] OFF: Exceeded the OFF level. ON: Went below the ON level. |
| PID4 feedback comparison signal | [FBV4]        | 092  | PID4 feedback signal [FBV4] OFF: Exceeded the OFF level. ON: Went below the ON level. |

# 12.10.7 PID Unit Change

- ■Unit change of target value and feedback value
- This function enables to change the unit and scale of the following parameters.

■PID1 display conversion parameter

| Item                                 | Parameter       |
|--------------------------------------|-----------------|
| PID1 target value 1                  | [FA-30]         |
| PID1 target value 2                  | [FA-32]         |
| PID1 feedback monitor 1              | [db-30]         |
| PID1 feedback monitor 2              | [db-32]         |
| PID1 target value 1 set value        | [AH-10]         |
| PID1 multi-layer target value1 to 15 | [AH-12]~[AH-40] |
| PID1 target value 2 set value        | [AH-44]         |

PID2 display conversion parameter

| Item                        | Parameter |
|-----------------------------|-----------|
| PID2 target value           | [FA-36]   |
| PID2 feedback monitor       | [db-36]   |
| PID2 target value set value | [AJ-10]   |

■PID3 display conversion parameter

| Item                        | Parameter |
|-----------------------------|-----------|
| PID3 target value           | [FA-38]   |
| PID3 feedback monitor       | [db-38]   |
| PID3 target value set value | [AJ-30]   |

■PID4 display conversion parameter

| Item                        | Parameter |
|-----------------------------|-----------|
| PID4 target value           | [FA-40]   |
| PID4 feedback monitor       | [db-40]   |
| PID4 target value set value | [AJ-50]   |

- · In this setting, display descriptions of zero point and maximum point are set.
- An adjustment example is displayed at the bottom of this section.

#### Adjustment example 1)

If you want to display 0 to 10V (0 to 100%) as 0.1 to 0.5kPa in [db-30] when the voltage is feed-backed to the analog input 1 [VRF]

• Unit [AH-03] = 56 (kPa), decimal point position [AH-06] = 02, zero point [AH-04] = 10, end point [AH-05] =

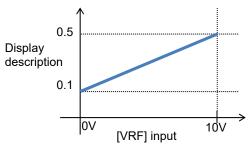

Adjustment example 2)

If you want to display -10 to 10V (-100 to 100%) as 0.1 to 0.5kPa in [db-30] when the voltage is feed-backed to the analog input 3 [VF2]

Unit [AH-03] = 56 (kPa), decimal point position [AH-06] = 02, zero point [AH-04] = 30, end point [AH-05] = 50

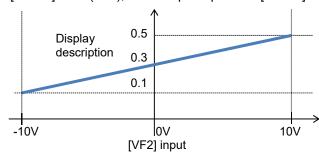

# ■Unit table

| No. | Unit |
|-----|------|
| 00  | non  |
| 01  | %    |
| 02  | Α    |
| 03  | Hz   |
| 04  | V    |
| 05  | kW   |
| 06  | W    |
| 07  | hr   |
| 08  | s    |
| 09  | kHz  |
| 10  | ohm  |
| 11  | mA   |
| 12  | ms   |
| 13  | Р    |
| 14  | kgm² |

| No. | Unit              |
|-----|-------------------|
| 15  | pls               |
| 16  | mH                |
| 17  | Vdc               |
| 18  | °C                |
| 19  | kWh               |
| 20  | mF                |
| 21  | mVs/rad           |
| 22  | Nm                |
| 23  | min <sup>-1</sup> |
| 24  | m/s               |
| 25  | m/min             |
| 26  | m/h               |
| 27  | ft/s              |
| 28  | ft/min            |
| 29  | ft/h              |

| No. | Unit   |
|-----|--------|
| 30  | m      |
| 31  | cm     |
| 32  | °F     |
| 33  | l/s    |
| 34  | l/min  |
| 35  | l/h    |
| 36  | m³/s   |
| 37  | m³/min |
| 38  | m³/h   |
| 39  | kg/s   |
| 40  | kg/min |
| 41  | kg/h   |
| 42  | t/min  |
| 43  | t/h    |
| 44  | gal/s  |

| No. | Unit                 |
|-----|----------------------|
| 45  | gal/min              |
| 46  | gal/h                |
| 47  | ft <sup>3</sup> /s   |
| 48  | ft <sup>3</sup> /min |
| 49  | ft³/h                |
| 50  | lb/s                 |
| 51  | lb/min               |
| 52  | lb/h                 |
| 53  | mbar                 |
| 54  | bar                  |
| 55  | Pa                   |
| 56  | kPa                  |
| 57  | PSI                  |
| 58  | mm                   |

# ■Parameters

| ltem                             | Parameter | Data                                              | Description                                                           |
|----------------------------------|-----------|---------------------------------------------------|-----------------------------------------------------------------------|
| PID1 unit selection              | [AH-03]   | * Refer to the unit table in the previous section | Sets the unit of PID1 display conversion parameter.                   |
| PID1 scale adjustment (0%)       | [AH-04]   | -10000~10000                                      | Sets the criteria of input 0% of PID1 display conversion parameter.   |
| PID1 scale adjustment (100%)     | [AH-05]   | -10000 -10000                                     | Sets the criteria of input 100% of PID1 display conversion parameter. |
|                                  |           | 00                                                | 00000.                                                                |
|                                  |           | 01                                                | 0000.0                                                                |
| PID1 data decimal point position | [AH-06]   | 02                                                | 000.00                                                                |
|                                  |           | 03                                                | 00.000                                                                |
|                                  |           | 04                                                | 0.0000                                                                |
| PID2 unit selection              | [AJ-03]   | * Refer to the unit table in the previous section | Sets the unit of PID2 display conversion parameter.                   |
| PID2 scale adjustment (0%)       | [AJ-04]   | 40000 40000                                       | Sets the criteria of input 0% of PID2 display conversion parameter.   |
| PID2 scale adjustment (100%)     | [AJ-05]   | -10000~10000                                      | Sets the criteria of input 100% of PID2 display conversion parameter. |
|                                  |           | 00                                                | 00000.                                                                |
|                                  |           | 01                                                | 0000.0                                                                |
| PID2 data decimal point position | [AJ-06]   | 02                                                | 000.00                                                                |
|                                  |           | 03                                                | 00.000                                                                |
|                                  |           | 04                                                | 0.0000                                                                |
| PID3 unit selection              | [0.1.0]   | * Refer to the unit table in                      | Sets the unit of PID3 display conversion                              |
| PID3 unit selection              | [AJ-23]   | the previous section                              | parameter.                                                            |
| PID3 scale adjustment (0%)       | [AJ-24]   |                                                   | Sets the criteria of input 0% of PID3                                 |
| 1 1D3 scale adjustifierit (0 70) | [//0-24]  | -10000~10000                                      | display conversion parameter.                                         |
| PID3 scale adjustment (100%)     | [AJ-25]   | -10000 10000                                      | Sets the criteria of input 100% of PID3                               |
| 1 120 codio dajaotimoni (10070)  | [/10/20]  |                                                   | display conversion parameter.                                         |
|                                  |           | 00                                                | 00000.                                                                |
|                                  |           | 01                                                | 0000.0                                                                |
| PID3 data decimal point position | [AJ-26]   | 02                                                | 000.00                                                                |
|                                  |           | 03                                                | 00.000                                                                |
|                                  |           | 04                                                | 0.0000                                                                |
| PID4 unit selection              | [AJ-43]   | * Refer to the unit table in the previous section | Sets the unit of PID4 display conversion parameter.                   |
| PID4 scale adjustment (0%)       | [AJ-44]   | -10000~10000                                      | Sets the criteria of input 0% of PID4 display conversion parameter.   |
| PID4 scale adjustment (100%)     | [AJ-45]   | -10000-10000                                      | Sets the criteria of input 100% of PID4 display conversion parameter. |
|                                  |           | 00                                                | 00000.                                                                |
|                                  |           | 01                                                | 0000.0                                                                |
| PID4 data decimal point position | [AJ-46]   | 02                                                | 000.00                                                                |
|                                  |           | 03                                                | 00.000                                                                |
|                                  |           | 04                                                | 0.0000                                                                |

# 12.11 Torque Control

# 12.11.1 Speed Control and Torque Control

- There are several ways to control the motor torque by having the inverter output as follows:
  - Speed control: A method of output control by having the motor speed follow a certain frequency command and sending torque at a certain speed, and
  - Torque control: A method of output control by changing the speed so that output torque follows a certain command torque.
- In the case of controlling by torque command, 08: Sensor less vector control and 10: Sensor vector control need to be selected in the [AA121] control method.
- The torque limit function in speed control can be used for 08: Sensor less vector control and 09: Sensor less vector control in the zero speed area and 10: Sensor vector control in the [AA121] control method. In the zero speed area of 09: Sensor less vector control in the zero speed area, however, control to send torque is prioritized.

| Control method | Speed control                                                                                                    | Torque control                                                                                                    |
|----------------|----------------------------------------------------------------------------------------------------|----------------------------------------------------------------------------------------------------|
| Control target | Control is done to maintain the motor speed per frequency command.                                                                                                    | Control is done to output the motor torque per torque command.                                                                                                    |
| Operation      | Output will be controlled to maintain the speed when loading is changed. If loading becomes bigger, control will be done to send a lager torque. When loading becomes smaller, control will be done to send a smaller torque. | When loading is changed, output will be controlled to maintain the torque.  If loading becomes bigger, control will be done to maintain the torque by raising the speed, etc.  If loading becomes smaller, control will be done to maintain the torque by slowing the speed, etc. |

# 12.11.2 Set Response Gain of Motor Control

- This switches control gain (ASR gain) of motor control.
- In the control gain switch function, two types of PI gains are switched and applied by turning ON and OFF the input terminal function [CAS].
- If switching is done by the [PPI] terminal when the control gain mapping function is used, [HA130] of gain mapping P control P gain 2 will be applied.
- In the case of using this function, sensor less vector control, sensor less vector control in the zero speed area, and sensor vector control need to be selected in the [AA121] control method.
- In the case of using this function in SM (PMM) control, P gain is adopted.
- In the gain mapping function to be switched by setting, setting multiple control gains corresponding to the speed can change the gain with the speed change.
- The gains to be applied by switching of the [CAS] terminal are as follows.

### ■When [CAS] terminal switch [HA120] = 00

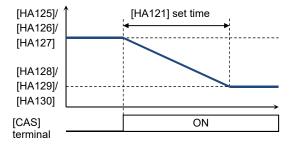

| Terminal function | [PPI]OFF                                                   | [PPI]ON                    |
|-------------------|------------------------------------------------------------|----------------------------|
| [CAS]OFF          | PI control P gain 1 [HA125]<br>PI control I gain 1 [HA126] | P control P gain 1 [HA127] |
| [CAS]ON           | PI control P gain 2 [HA128]<br>PI control P gain 2 [HA129] | P control P gain 2 [HA130] |

**Inverter Functions** Chapter 12

- ■In the case of switching by setting [HA120] = 01
   The gains to be applied by switching of the control gain mapping function are as follows.

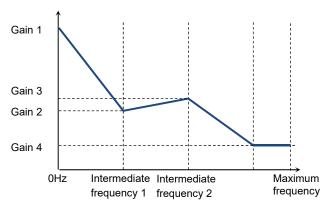

| Speed                    | Applied gain | [PPI] Off                                                  | [PPI] On                   |
|--------------------------|--------------|------------------------------------------------------------|----------------------------|
| Zero Hz                  | Gain 1       | PI control P gain 1 [HA125]<br>PI control I gain 1 [HA126] | P control P gain 1 [HA127] |
| Intermediate frequency 1 | Gain 2       | PI control P gain 2 [HA128]<br>PI control I gain 2 [HA129] |                            |
| Intermediate frequency 2 | Gain 3       | PI control P gain 3 [HA131]<br>PI control I gain 3 [HA132] | P control P gain 2 [HA130] |
| Maximum frequency        | Gain 4       | PI control P gain 4 [HA133]<br>PI control I gain 4 [HA134] |                            |

# ■Parameters

| Item                                 | Parameter       | Data            | Description                                                                                                    |  |
|--------------------------------------|-----------------|-----------------|----------------------------------------------------------------------------------------------------|--|
| Cain awitah aalaatis:                | [HA120]         | 00              | Switches gain 1 and 2 by the [CAS] terminal.                                                                    |  |
| Gain switch selection                |                 | 01              | Switches by speed based on the setting.                                                                         |  |
| PID1 gain switch time                | [HA121]         | 0~10000(ms)     | Switches the gain over the set time when [CAS] gain is switched.                                                |  |
| Gain switch intermediate frequency 1 | [HA122]         |                 | Frequency for which the control gain 2 of the gain mapping function is applied.                                 |  |
| Gain switch intermediate frequency 2 | [HA123]         | 0.00~590.00(Hz) | Frequency for which the control gain 3 of the gain mapping function is applied.                                 |  |
| Gain switch maximum frequency        | [HA124]         |                 | Frequency for the control gain 4 of the gain mapping function.                                                  |  |
| Gain mapping PI control<br>P gain 1  | [HA125]         | 0.0-1000.0(9/.) | Sets the P gain of PI control when the [CAS] terminal is OFF or the gain mapping is at zero speed.              |  |
| Gain mapping PI control<br>I gain 1  | [HA126]         | 0.0~1000.0(%)   | Sets the I gain of PI control when the [CAS] terminal is OFF or the gain mapping is at zero speed.              |  |
| Gain mapping P control<br>P gain 1   | [HA127]         | 0.00~10.00      | Sets the P gain of P control when the [CAS] terminal is OFF or the gain mapping is at zero speed.               |  |
| Gain mapping PI control<br>P gain 2  | [HA128]         | 0.0.4000.0(0/.) | Sets the P gain of PI control when the [CAS] terminal is ON or the gain mapping intermediate frequency is at 1. |  |
| Gain mapping PI control<br>I gain 2  | [HA129]         | 0.0~1000.0(%)   | Sets the I gain of PI control when the [CAS] terminal is ON or the gain mapping intermediate frequency is at 1. |  |
| Gain mapping P control<br>P gain 2   | [HA130]         | 0.00~10.00      | Sets the P gain of P control when the [CAS] terminal is ON or the gain mapping intermediate frequency is at 1.  |  |
| Gain mapping PI control<br>P gain 3  | [HA131]         |                 | Sets the P gain of PI control when the gain mapping intermediate frequency is at 2.                             |  |
| Gain mapping PI control<br>I gain 3  | [HA132]         | 0.0.4000.0/0/   | Sets the I gain of PI control when the gain mapping intermediate frequency is at 2.                             |  |
| Gain mapping PI control<br>P gain 4  | [HA133]         | 0.0~1000.0(%)   | Sets the P gain of PI control at the gain mapping maximum frequency.                                            |  |
| Gain mapping PI control<br>I gain 4  | [HA134]         |                 | Sets the I gain of PI control at the gain mapping maximum frequency.                                            |  |
| Control gain switch                  | [CA-01]~[CA-11] | 063             | Switches gains by the [CAS] terminal.                                                                           |  |
| PPI control switch                   | [CA-01]~[CA-11] | 062             | Switches PI control and P control by the [CAS] terminal.                                                        |  |

# 12.11.3 Perform Drooping Control

- This switches the control gain (ASR gain) of motor control from PI control to P control.
- Use the following formula when calculating P control P gain.

$$(P control P gain) = \frac{10}{(Speed fluctuation ratio)}$$
 (%)

The relationship between speed fluctuation ratio and speed tolerance is calculated based on the following schematic formula.

(Speed fluctuation ratio) = 
$$\frac{X(min^{-1})}{Synchronous rotation at the base speed (min^{-1})}$$

- In the case of using this function, [AA121] control method, sensorless vector control, sensorless vector control in the zero speed area, and sensor vector control need to be selected.
- When [E007] excessive voltage error occurs, the situation may be improved by setting to P control.

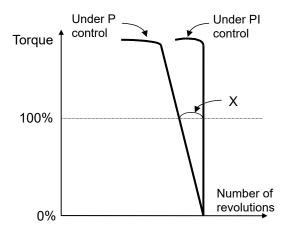

## ■When [CAS] terminal switch [HA120] = 00

| Terminal function | [PPI]OFF                                                   | [PPI]ON                    |
|-------------------|------------------------------------------------------------|----------------------------|
| [CAS]OFF          | PI control P gain 1 [HA125]<br>PI control I gain 1 [HA126] | P control P gain 1 [HA127] |
| [CAS]ON           | PI control P gain 2 [HA128]<br>PI control I gain 2 [HA129] | P control P gain 2 [HA130] |

#### ■When the control gain mapping function [HA120] = 01

| Speed                    | Applied gain | [PPI] Off                                                  | [PPI] On                   |
|--------------------------|--------------|------------------------------------------------------------|----------------------------|
| 0Hz                      | Gain 1       | PI control P gain 1 [HA125]<br>PI control I gain 1 [HA126] | P control P gain 1 [HA127] |
| Intermediate frequency 1 | Gain 2       | PI control P gain 2 [HA128]<br>PI control I gain 2 [HA129] |                            |
| Intermediate frequency 2 | Gain 3       | PI control P gain 3 [HA131]<br>PI control I gain 3 [HA132] | P control P gain 2 [HA130] |
| Maximum frequency        | Gain 4       | PI control P gain 4 [HA133]<br>PI control I gain 4 [HA134] |                            |

# ■Parameters

| Item                                 | Parameter        | Data            | Description                                                                                                    |
|--------------------------------------|------------------|-----------------|----------------------------------------------------------------------------------------------------|
| Osia sositala aslastica              | [HA120]          | 00              | Switches gain 1 and 2 by the [CAS] terminal.                                                                    |
| Gain switch selection                |                  | 01              | Switches by speed based on the setting.                                                                         |
| PID1 gain switch time                | [HA121]          | 0~10000(ms)     | Switches the gain over the set time when [CAS] gain is switched.                                                |
| Gain switch intermediate frequency 1 | [HA122]          |                 | Frequency for which the control gain 2 of the gain mapping function is applied.                                 |
| Gain switch intermediate frequency 2 | [HA123]          | 0.00~590.00(Hz) | Frequency for which the control gain 3 of the gain mapping function is applied.                                 |
| Gain switch Maximum set frequency    | [HA124]          |                 | Frequency for which the control gain 4 of the gain mapping function is applied.                                 |
| Gain mapping PI control<br>P gain 1  | [HA125]          | 0.0~1000.0(%)   | Sets the P gain of PI control when the [CAS] terminal is OFF or the gain mapping is at zero speed.              |
| Gain mapping PI control I gain 1     | [HA126]          | ,               | Sets the I gain of PI control when the [CAS] terminal is OFF or the gain mapping is at zero speed.              |
| Gain mapping P control<br>P gain 1   | [HA127]          | 0.00~10.00      | Sets the P gain of P control when the [CAS] terminal is OFF or the gain mapping is at zero speed.               |
| Gain mapping PI control<br>P gain 2  | [HA128]          | 0.0~1000.0(%)   | Sets the P gain of PI control when the [CAS] terminal is ON or the gain mapping intermediate frequency is at 1. |
| Gain mapping PI control I gain 2     | [HA129]          | 0.0~1000.0(%)   | Sets the I gain of PI control when the [CAS] terminal is ON or the gain mapping intermediate frequency is at 1. |
| Gain mapping P control<br>P gain 2   | [HA130]          | 0.00~10.00      | Sets the P gain of P control when the [CAS] terminal is ON or the gain mapping intermediate frequency is at 1.  |
| Gain mapping PI control<br>P gain 3  | [HA131]          |                 | Sets the P gain of PI control when the gain mapping intermediate frequency is at 2.                             |
| Gain mapping PI control I gain 3     | [HA132]          | 0.0~1000.0(%)   | Sets the I gain of PI control when the gain mapping intermediate frequency is at 2.                             |
| Gain mapping PI control<br>P gain 4  | [HA133]          | 0.0~1000.0(%)   | Sets the P gain of PI control at the gain mapping maximum frequency.                                            |
| Gain mapping PI control I gain 4     | [HA134]          |                 | Sets the I gain of PI control at the gain mapping maximum frequency.                                            |
| Control gain switch                  |                  | 063             | Switches gains by the [CAS] terminal.                                                                           |
| PPI control switch                   | [CA-01]~ [CA-11] | 062             | Switches PI control and P control by the [PPI] terminal.                                                        |

# 12.11.4 Operation under Limitation of Torque

- This limits torque when the speed is controlled.
- In the case of using [AA121] control method, sensorless vector control, sensorless vector control in the zero speed area, and sensor vector control, this limits output torque of the motor.
- The torque limit function is set in [bA110].
- When a torque limiting signal is selected in output selection, the output terminal 022 [TRQ] torque limiting signal will be turned ON once the torque limit function above starts operation.
- If the torque limiting function [TL] is set to an input terminal, the torque limit function set to [bA110] will be enabled, only when [TL] is turned ON. When it is OFF, the torque limit setting will be disabled and the torque limit value will be the maximum value.
- If the torque liming function [TL] is not set to an input terminal, the torque limit function set to the torque limit selection [bA110] will be enabled constantly.
- The torque limit value [bA-11] in this function is based on the inverter output current. Therefore, output torque varies by the combination of motors. Please be aware that these are not absolute figures of torque.

#### 1. Analog input mode

- It is a mode to set a torque limit value in all operation states by applied voltage/current by setting the VRF/IRF/VF2 terminal on the control terminal block in the torque limit selection [bA110].
- In the case of setting torque bias, values corresponding to analog input are as follows.

## ■Input to VRF/IRF terminal

0 to 10 (V)/0 to 20 (mA) corresponding value

Torque command addition 0.0 to 500.0(%)

## ■Input to VF2 terminal

-10 to 10 (V) corresponding value

Torque command addition -500.0 to 500.0(%)

The setting of the ratio above can be changed by adjusting the analog input start end function.
 See "12.24.5 Adjust Analog Input".

(e.g.) In the case of setting 0.0 to 50.0% to the torque command addition value for 0-10 (V)/0-20 (mA) input as [Ai1], set 10.0% for [Cb-04] to make it 50.0% against maximum 500.0%. ([Cb-03]=0.0,[Cb-04]=10.0,[Cb-05]=0.0,[Cb-06]=100.0)

#### 2. 4 Quadrant specific setting mode

- It is a mode to set respective torque limits 1 to 4 ([bA112] to [bA115]) in the four quadrants of normal powered, normal regenerative, reverse powered, and reverse regenerative.
- It will be enabled when torque limit selection [bA110] = 07 (parameter setting) and torque limit mode selection [bA111] = 00 (by each quadrant).
- The relationship of four quadrants and torque limits is shown in the figure below.

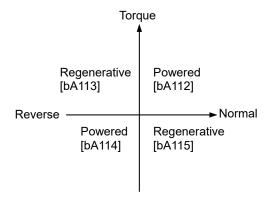

- 3. Terminal switch mode
- Set values of torque limits 1 to 4 ([bA112] to [bA115]) in all operation states are enabled by the combination of torque limit switch terminals 1 and 2 (TRQ1, TRQ2) set to the input terminal.
- When torque limit selection [bA110] = 07 (parameter setting) or torque limit mode selection [bA111] = 01 ([TRQ] terminal switch) is selected, torque limit 1 to 4 that can be switched by switching the torque limit switch 1/2 assigned to the input terminal will be set as shown in the figure on the right.
- Maintain acceleration/deceleration command of speed control when torque control is switched.
- If torque pulsation occurs at the time of canceling after torque limit operation, enabling [bA116] torque LAD stop selection may be effective.
- (e.g.) When the 061 [TRQ1] torque limit switch 1 is assigned to the input terminal 7 and the 062 [TRQ2] torque limit switch 2 to the input terminal 8

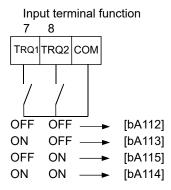

#### Parameters

| Item                                                        | Parameter                                | Data          | Description                                                                                                    |
|-------------------------------------------------------------|------------------------------------------|---------------|----------------------------------------------------------------------------------------------------|
| Torque limit selection                                      | [bA110]                                  | 00~11         | 00 (Disable/01) 01 (VRF terminal input) 02 (IRF terminal input) 03 (VF2 terminal input) 04 (Ai4 terminal input) 05 (Ai5 terminal input) 06 (Ai6 terminal input) 07 (Parameter setting) 08 (RS 485) 09 (Option 1) 10 (Option 2) 11 (Option 3) |
| Torque limit                                                | [bA111]                                  | 00            | Four Quadrant specific                                                                                                    |
| parameter mode selection                                    | ' '                                      | 01            | [TRQ] terminal switch                                                                                                    |
| Torque limit 1 Torque limit 2 Torque limit 3 Torque limit 4 | [bA112]<br>[bA113]<br>[bA114]<br>[bA115] | 0.0~500.00(%) | The torque limit function will operate when output torque exceeds this set value.                                                                                                    |
|                                                             |                                          | 00            | Disable                                                                                                    |
| Torque LAD stop selection                                   | [bA116]                                  | 01            | Enable: retains frequency information when the torque limit is switched. (at the time of deceleration operation)                                                                                                    |

## ■Input terminal function [CA-01] to [CA-11]

| Item                        | Terminal<br>name | Data | Description                                           |
|-----------------------------|------------------|------|-------------------------------------------------------|
| Enable/disable torque limit | [TL]             | 060  | Switches enable/disable of the torque limit function. |
| Torque limit switch 1       | [TRQ1]           | 061  | Torque limit switch terminal 1.                       |
| Torque limit switch 2       | [TRQ2]           | 062  | Torque limit switch terminal 2.                       |

## Output terminal [CC-01] to [CC-07]

| Item               | Terminal name | Data | Description                                                |
|--------------------|---------------|------|------------------------------------------------------------|
| Under torque limit | [TRQ]         | 022  | Signal turns ON when the torque limit function is enabled. |

- ■Emit a signal when torque rises or drops
- The output terminal 019 [OTQ] over torque signal will be turned ON when the torque output value [dA-17] exceeds [CE120] to [CE123].
- In the case of using as an under torque signal, output will be feasible when the output terminal a/b [NO/NC] setting [CC-11] to [CC-17] corresponding to the output terminal function [CC-01] to [CC-07] assigned with 019 [OTQ] is switched from 00 to 01.

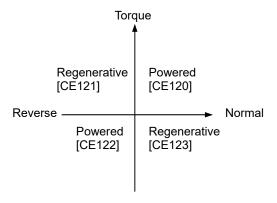

## ■Monitor torque limit value

• You can check the torque limit value switched by selection on the [dA-16] torque limit monitor.

#### ■Parameters

| Item                                     | Parameter | Data              | Description                                                                                   |
|------------------------------------------|-----------|-------------------|-----------------------------------------------------------------------------------------------|
| Torque limit monitor                     | [dA-16]   | -500.00~500.00(%) | Displays the limit value of the torque limit function.                                        |
| Output torque monitor                    | [dA-17]   | ` '               | Displays the output torque.                                                                   |
| Over torque level (normal powered)       | [CE120]   |                   | T O. th [OTO]tt.t                                                                             |
| Over torque level (reverse regenerative) | [CE121]   | 0.00~500.00(%)    | Turns On the [OTQ] output terminal function when the output torque exceeds respective levels. |
| Over torque level (reverse powered)      | [CE122]   | 0.00~500.00(70)   |                                                                                               |
| Over torque level (normal regenerative)  | [CE123]   |                   | respective levels.                                                                            |

## Output terminal [CC-01] to [CC-07]

| Item        | Terminal name | Data | Description                                              |
|-------------|---------------|------|----------------------------------------------------------|
| Over torque | [OTQ]         | 019  | A signal turns ON when it exceeds the over torque level. |

# 12.11.5 Send Torque from Multiple Motors

- In the case of performing high torque multi-operation control, connect two motors with the same specification to one inverter and perform sensorless vector control (IM).
- · Motor constant needs to be set as follows.
- In the case of operating different loads on two motors, the load fluctuation on one motor may influence the operation status of the other and cause inappropriate control. Make sure to operate them with a load that can be considered as one load.
- See "Chapter 12.9 Select Motor Control Method Conforming to Motor and Load" for adjustment method.

## ■Motor base parameter

| Item                               | Parameter | Data             | Description                                                            |
|------------------------------------|-----------|------------------|------------------------------------------------------------------------|
| Motor capacity selection           | [Hb102]   | 0.01~75.00 (kW)  | Sets a 2-fold capacity of a motor in high torque multi-operation.      |
| Selection of number of motor poles | [Hb103]   | 2 to 48 (poles)  | Sets the number of poles per motor.                                    |
| Base frequency                     | [Hb104]   | 1.00~590.00 (Hz) | Sets the base frequency per motor.                                     |
| Maximum frequency                  | [Hb105]   | 1.00~590.00 (HZ) | Sets the maximum frequency per motor.                                  |
| Motor rated voltage                | [Hb106]   | 1~1000 (V)       | Sets the rated voltage per motor.                                      |
| Motor rated current                | [Hb108]   | 0.01~10000.00(A) | Sets a 2-fold rated current of a motor in high torque multi-operation. |

## ■IM motor constant parameter

| Item              | Parameter | Data                      | Description                                                                     |
|-------------------|-----------|---------------------------|---------------------------------------------------------------------------------|
| Motor constant R1 | [Hb110]   | 0.000001~1000.000000(Ω)   | Sets half of primary resistance of a motor in high torque multi-operation.      |
| Motor constant R2 | [Hb112]   | 0.000001~1000.000000(12)  | Sets half of secondary resistance of a motor in high torque multi-operation.    |
| Motor constant L  | [Hb114]   | 0.000001~1000.000000(mH)  | Sets half of leaked inductance value of a motor in high torque multi-operation. |
| Motor constant I0 | [Hb116]   | 0.01~10000.00(A)          | Sets a 2-fold non-load current value of a motor in high torque multi-operation. |
| Motor constant J  | [Hb118]   | 0.00001~10000.00000(kgm²) | Sets a 2-fold system inertia moment of a motor in high torque multi-operation.  |

#### Parameter

| arannotor      |           |                                                                                  |                                                                               |
|----------------|-----------|----------------------------------------------------------------------------------|-------------------------------------------------------------------------------|
| Item           | Parameter | Data                                                                             | Description                                                                   |
| Control method | [AA121]   | 08: Sensor less vector control (IM) 09: Sensor less vector control in zero speed | Uses the sensor less vector control function or sensor less vector control in |
|                |           | area (IM)                                                                        | the zero speed area.                                                          |

# 12.11.6 Operate by Adding Torque Command

- The torque bias function operates by enabling torque bias mode selection at the time of speed control.
- The torque bias function will be enabled when the [AA121] control method is set to the sensorless vector control, sensorless vector control in the zero speed area, and sensor vector control.
- The torque bias function operates in either speed control or torque control.
- When the 068 [TBS] torque bias enable function is set to the input terminal, the torque bias function will be enabled, only when [TBS] is turned ON. When it is OFF, the torque bias setting will be disabled and the torque addition will be 0.
- In the torque bias function, switching forward/reverse can switch the adding direction.
- 1. When it is per the sign [±] of [Ad-14] = 00
  Regardless of the operation direction, torque will be added to the forward direction, when the torque bias value is (+), and to the reverse direction, when the torque bias is (-).
- 2. When it is dependent on the operation direction [Ad-14] = 01

  The sign of torque bias value and the direction of action of torque bias change based on the direction of operation command.

Forward command: Add torque in the same direction as the torque bias value.

Reverse command: Add torque in the reverse direction as the torque bias value.

- The torque bias function increases current because torque command is added.
- In the case of setting torque bias, values corresponding to analog inputs are as follows.

#### ■Input to VRF/IRF terminal

0 to 10 (V)/0 to 20 (mA) corresponding value

Torque command addition 0.0 to 500.0(%)

## ■Input to VF2 terminal

-10 to 10 (V) corresponding value

Torque command addition -500.0 to 500.0(%)

• The setting of the ratio above can be changed by adjusting the analog input start end function. See "12.24.5 Adjust Analog Input".

(e.g.) In the case of setting 0.0 to 50.0% to the torque command addition value for 0-10 (V)/0-20 (mA) input as [Ai1], set 10.0% for [Cb-04] to make it 50.0% against maximum 500.0%. ([Cb-03]=0.0,[Cb-04]=10.0,[Cb-05]=0.0,[Cb-06]=100.0)

- ■Monitor torque bias command value
- Commanded torque bias value can be monitored on the [FA-16] torque bias monitor.
- In the case of [Ad-11] = 07, the setting can be changed on the [FA-16] monitor.
- The torque command monitor (after calculation) [dA-15] displays the value with torque bias added to the present torque command.

#### Parameters

| Item                                       | Parameter       | Data                                               | Description                                                                                                    |
|--------------------------------------------|-----------------|----------------------------------------------------|----------------------------------------------------------------------------------------------------|
| Torque bias input selection                | [Ad-11]         | 01~13,15                                           | 00 (Disable) 01 (VRF terminal input) 02 (IRF terminal input) 03 (VF2 terminal input) 04 (Ai4 terminal input) 05 (Ai5 terminal input) 06 (Ai6 terminal input) 07 (Parameter setting) 08 (RS 485) 09 (Option 1) 10 (Option 2) 11 (Option 3) 12 (Pulse train input: main unit) 13 (Pulse train input: HF-FB) 15 (PID calculation) |
| Torque bias setting                        | [Ad-12]         | -500.0~500.0(%)                                    | Adds a torque addition amount.                                                                                                    |
| Torque bias polarity selection             | [Ad-13]         | 00 (Per sign) 01 (Follow the revolution direction) | Regardless of the operation direction, torque will be added to the forward direction, when the value is (+), and to the reverse direction, when the value is (-).  Changes the sign of the value and the direction of torque bias action into the                                                                              |
| Tourne bies on 11                          |                 |                                                    | operation command.                                                                                                    |
| Torque bias enable terminal [TBS]          | [Ad-14]         | 00                                                 | Disable                                                                                                    |
| selection                                  | [/\u-1+]        | 01                                                 | Enable                                                                                                    |
| Torque bias monitor                        | [FA-16]         |                                                    | Is the torque bias set monitor.                                                                                                    |
| Torque command monitor (after calculation) | [dA-15]         | -500.00~500.00(%)                                  | Is the torque command monitor calculated set value and bias value.                                                                                                    |
| Input terminal function                    | [CA-01]~[CA-11] | 068                                                | [TBS]: Can switch enable/disable of bias<br>by the terminal ON/OFF switch when<br>[TBS] is assigned and [Ad-11] = 01.<br>ON: Enable/OFF: Disable                                                                                                    |

# 12.11.7 Switch Torque Control and Speed Control

- In the case of operating by switching torque control and speed control, turn ON the input terminal function 067 [ATR] function.
- If the torque command changes in a step manner when switching from speed control to torque control, the current may rise instantaneously.

## ■Parameter

| Item                             | Parameter | Data       | Description                                                                                                |
|----------------------------------|-----------|------------|----------------------------------------------------------------------------------------------------|
| Speed/torque control switch time | [Ad-04]   | 0~1000(ms) | Switches to torque command gradually based on the set time when switching speed control to torque control. |

## ■Input terminal function

| Item                                           | Parameter       | Data | Description                          |
|------------------------------------------------|-----------------|------|--------------------------------------|
| Input terminal FR to RST, DFH or DHH selection | [CA-01]~[CA-11] | 067  | [ATR]: Torque command input approval |

# 12.11.8 Operate by Commanding Torque

• In the case of using [AA121] control method in sensorless vector control, sensorless vector control in the zero speed area, and sensor vector control, this drives the motor based on torque command.

- This function can be used not only in speed control/pulse train position control but also in torque control. It can also be applied to a winding machine.
- Using the torque bias function at the time of torque control adds a torque bias amount to torque command.
- Because the speed under torque control is decided by the balance with load, set [Ad-40] torque control
  speed limit value input selection for prevention of runaway. In the case of 07: Parameter setting, set the
  speed limit value setting [Ad-41]/[Ad-42].
- In the case of operating by torque control, assign 067 [ATR] to any of the input terminals. Turning ON the [ATR] terminal switches from speed control to torque control.
- Torque command handles the input value selected in the torque command setting [Ad-01] as a command.

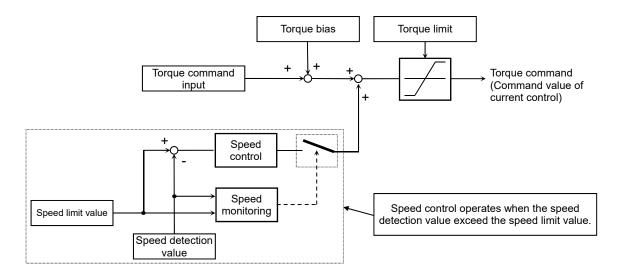

#### ■Parameters

| Item                                                        | Parameter | Data             | Description                                                                                                    |
|-------------------------------------------------------------|-----------|------------------|----------------------------------------------------------------------------------------------------|
| Speed/torque control switch time                            | [Ad-04]   | 0~1000(ms)       | It is time to switch from torque command to speed control. Set longer time when an error occurs at the time of switching control.                                                                                                    |
| Torque control speed limit value input selection            | [Ad-40]   | 01~13            | 01 (VRF terminal input) 02 (IRF terminal input) 03 (VF2 terminal input) 04 (Ai4 terminal input) 05 (Ai5 terminal input) 06 (Ai6 terminal input) 07 (Parameter setting) 08 (RS 485) 09 (Option 1) 10 (Option 2) 11 (Option 3) 12 (Pulse train input: main unit) 13 (Pulse train input: HF-FB) |
| Torque control frequency limit value (for normal rotation)  | [Ad-41]   | 0.00~590.00(Hz)  | Sets frequency to limit in the normal rotation during torque control.                                                                                                    |
| Torque control frequency limit value (for reverse rotation) | [Ad-42]   | 0.00°-590.00(HZ) | Sets frequency to limit in the reverse rotation during torque control.                                                                                                    |

- ■Monitor torque command and output torque
- The torque command monitor [FA-15] displays a current command value that has been commanded.
- In the case of [Ad-01] = 07, the torque command set value can be changed on the [FA-15] monitor.
- The torque command monitor (after calculation) [dA-15] displays the value with torque bias added to the current torque command.
- Current output torque can be monitored on the output torque monitor [FA-16].

## ■Parameters

| Item                                       | Parameter | Data                                    | Description                                                                                                    |
|--------------------------------------------|-----------|-----------------------------------------|----------------------------------------------------------------------------------------------------|
| Torque command input selection             | [Ad-01]   | 01~13,15                                | 00 (Disable) 01 (VRF terminal input) 02 (IRF terminal input) 03 (VF2 terminal input) 04 (Ai4 terminal input) 05 (Ai5 terminal input) 06 (Ai6 terminal input) 07 (Parameter setting) 08 (RS 485) 09 (Option 1) 10 (Option 2) 11 (Option 3) 12 (Pulse train input: main unit) 13 (Pulse train input: HF-FB) 15 (PID calculation) |
| Torque command setting                     | [Ad-02]   | -500.0~500.0(%)                         | Adds a torque addition amount.                                                                                                    |
| Torque command                             | [Ad-03]   | 00<br>(Per sign)                        | Regardless of the operation direction, torque will be added to the forward direction, when the value is (+), and to the reverse direction, when the value is (-).                                                                                                    |
| polarity selection                         |           | 01<br>(Follow the revolution direction) | Changes the sign of value and the direction of torque bias action based on the operation command direction.                                                                                                    |
| Torque command monitor (after calculation) | [dA-15]   |                                         | It is the torque command monitor calculated set value and bias value.                                                                                                    |
| Output torque monitor                      | [dA-17]   | -500.00~500.00(%)                       | Displays the output torque.                                                                                                    |
| Torque command monitor                     | [FA-15]   |                                         | It is the torque command set monitor.                                                                                                    |

#### ■Input terminal function

| Item                                           | Parameter       | Data | Description                         |
|------------------------------------------------|-----------------|------|-------------------------------------|
| Input terminal FR to RST, DFH or DHH selection | [CA-01]~[CA-11] | 067  | Torque command input approval [ATR] |

# 12.12 Carrier Frequency

# 12.12.1 Adjusting carrier frequency

- The carrier frequency is the frequency at which the element that controls the inverter output changes.
- The carrier frequency can be changed using the [bb101] setting.
- It is also effective in avoiding resonance of mechanical systems and motors.
- With the selection using [Ub-03] Load specifications, the carrier frequency setting will be automatically restrained.
- The relation between allowable output current and carrier frequency depends on the inverter type.

  Derate the output current as shown in the table on the next page when increasing the carrier frequency.
- If the [AA121] control method selection when driven by induction motor (IM) is automatic torque boost (03), sensor less vector control (08), or zero speed area sensor less vector control (09), set the carrier frequency to 2.0 kHz or higher.
- If the [AA121] control method selection is the synchronous motor/permanent magnet motor (SM/PMM) sensor less vector control (11), set the carrier frequency to 8.0 kHz or higher.
- The carrier frequency should be set to 10 times or higher of the [Hb105] IM highest frequency or [Hd105] SM (PMM) highest frequency.
  - (Ex.) When [Hb105] = 60 Hz, [bb101] = 0.6 kHz (600 Hz) or higher
- When using the carrier frequency of 2.1 kHz or higher, see the derating characteristics described in "Chapter 20 Specifications".

■Carrier frequency and its extent of the effect

| Carrier frequency                                           | Low ←                  | → High                  |
|-------------------------------------------------------------|------------------------|-------------------------|
| Motor electromagnetic noise                                 | Loud                   | Quiet                   |
| Noise                                                       | Quiet                  | Loud                    |
| Inverter heat generation                                    | Little                 | Much                    |
| Leakage current                                             | Low                    | High                    |
| Inverter output voltage<br>waveform example<br>(PWM output) | Carrier frequency: Low | Carrier frequency: High |

#### Parameter

| Item              | Parameter | Data              | Description                    |
|-------------------|-----------|-------------------|--------------------------------|
| Carrier frequency | [bb101]   | 0.5~16.0(kHz) *1) | Changes the carrier frequency. |

<sup>\*1)</sup> The following constraints will be applied internally.

Maximum 12.0 kHz at rated LD, maximum 10.0 kHz at rated VLD

# 12.12.2 Automatically lowering carrier frequency

- The automatic carrier frequency reduction selection can be changed using the [bb103] setting.
- The higher the inverter carrier frequency is, the more the temperature inside the inverter tends to increase.
- The Automatic carrier frequency reduction function reduces life degradation of the elements by lowering the carrier frequency automatically according to the output current or temperature.
- When the automatic carrier frequency reduction function is activated, the electromagnetic noise of the motor changes.
- If the carrier frequency [bb101] is 2.0 kHz or lower, this function will not be activated.
- The operation rate when the carrier frequency was changed during operation will be 2 kHz in 1 s.
- When the automatic carrier frequency reduction function is activated, the electromagnetic noise generated by the motor changes slowly.

#### ■Parameter

| Item                | Parameter | Data | Description                                                             |
|---------------------|-----------|------|-------------------------------------------------------------------------|
| Automatic carrier   |           | 00   | [bb101] Follows the carrier frequency.                                  |
| frequency           | [bb103]   | 01   | Reduces the carrier frequency according to the inverter output current. |
| reduction selection |           | 02   | Reduces the carrier frequency according to the inverter temperature.    |

- Output current-dependent ([bb103] = 01)
- Carrier frequency reduction starts once the current exceeds a certain value to the rated current.
- · When the current decreases, the carrier frequency is automatically regained.

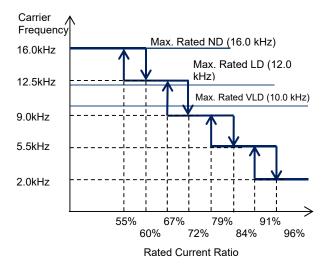

- ■Cooling fin temperature-dependent ([bb103] = 02)
- Carrier frequency reduction starts once the temperature of the internal output element exceeds a certain value.
- · When the temperature lowers, the carrier frequency is automatically regained.

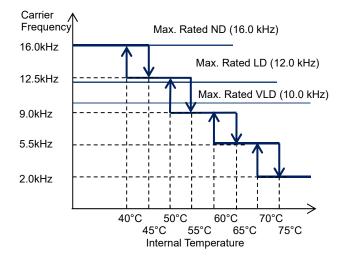

# 12.12.3 Reducing electromagnetic noise of motor

- Sprinkle carrier pattern selection can be changed using the [bb102] setting.
  The inverter carrier frequency is about the same as when output at 3 kHz.
- Changing the sprinkle carrier pattern selection cuts the electromagnetic noise of a certain area and changes the electromagnetic noise of the motor.

#### ■Parameter

| Item                               | Parameter | Data | Description                                        |
|------------------------------------|-----------|------|----------------------------------------------------|
| Sprinkle carrier pattern selection | [bb102]   | 00   | Disabled (Follows other carrier frequency setting) |
|                                    |           | 01   | Pattern 01                                         |
|                                    |           | 02   | Pattern 02                                         |
|                                    |           | 03   | Pattern 03                                         |

## 12.13 Trip less Function

# 12.13.1 Restraining to avoid overloading

• Set [bA122] overload limit function to any value other than 00, and the output frequency automatically lowers according to overload limit time once the output current reaches [bA123] overload limit level.

- When [bA122] = 01, the output current is monitored during acceleration or at constant speed. It limits the excess inertial moment during acceleration and overload state caused by sudden acceleration.
- When [bA122] = 02, the output current is monitored only at constant speed. It prevents overloading caused by sudden load fluctuation at constant speed without decelerating during acceleration.
- When [bA122] = 03, the output current is monitored during acceleration or at constant speed. In addition to the operation with [bA122] = 01, it accelerates to prevent overloading when regenerative load is applied at constant speed.
- Setting the overload limit operation time to be too short will cause this function to perform automatic
  deceleration even during acceleration, which may lead to overvoltage tripping caused by regenerative energy
  from the motor.
- If this function is activated during acceleration and the frequency does not reach the target frequency, the situation can be improved with the adjustments shown below.
  - Make the acceleration time longer
  - Adjust the torque boost
  - Increase the overload limit level
- [bA124] overload limit time is the time to decelerate from the maximum frequency to 0 Hz or to accelerate from 0 Hz to the maximum frequency.
- If this function is activated while the inverter is accelerating, the acceleration time will be longer than the set time.

#### ■Operation example

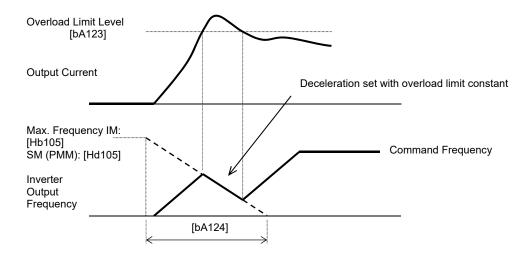

• Using [bA122] to [bA124] of overload limit 1 and [bA126] to [bA128] of overload limit 2, you can set two types of overload limit functions.

• You can switch between overload limit 1 and overload limit 2 with the input terminal function 038[OLR]. Turning on the [OLR] enables the overload limit 2.

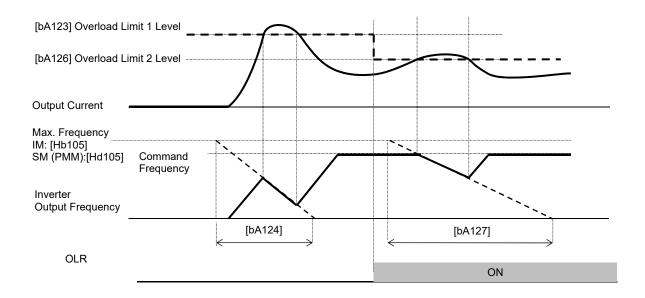

#### ■Parameters

| ltem                                                               | Parameter          | Data                                 | Description                                                                             |
|--------------------------------------------------------------------|--------------------|--------------------------------------|-----------------------------------------------------------------------------------------|
| Overload limit 1 selection                                         | [bA122]<br>[bA126] | 00                                   | Disabled                                                                                |
|                                                                    |                    | 01                                   | Enabled during acceleration and at constant speed                                       |
| Overload limit 2 selection                                         |                    | 02                                   | Enabled at constant speed                                                               |
|                                                                    |                    | 03                                   | Enabled during acceleration and at constant speed (Speed increases during regeneration) |
| Overload Limit 1 Level<br>Overload Limit 2 Level                   | [bA123]<br>[bA127] | Inverter rated current × (0.20~2.50) | Overload limit function is activated when the output current exceeds this set value.    |
| Overload limit 1 operation time<br>Overload limit 2 operation time | [bA124]<br>[bA128] | 0.10~3600.00(s)                      | Acceleration/Deceleration time when exceeded the overload limit level.                  |

## ■Input terminal function

| Item                              | Parameter       | Data | Description                                                                                       |
|-----------------------------------|-----------------|------|---------------------------------------------------------------------------------------------------|
| Input terminal function selection | [CA-01]~[CA-11] | 038  | [OLR] Overload limit switching<br>OFF: Overload limit 1 enabled.<br>ON: Overload limit 2 enabled. |

## 12.13.2 Restraining to avoid overcurrent

- Setting [bA120] overcurrent suppression selection to 01 enables the overcurrent suppression function.
- This function suppresses the overcurrent caused by steep current increase due to sudden acceleration, etc.
- Disable this function when using for elevators, etc. Suppressing the current causes insufficient torque, which may result in sliding down of the panier or anything hanging.
- The overcurrent tripping may take place even if this function is enabled if the current increases sharply due to shock load, etc.
- This function will be automatically enabled during DC braking.
- If the overcurrent suppression function is enabled, the overcurrent suppression function will be activated when the motor current exceeds the set value for [bA121] with momentary current increase.

#### Parameters

| Item                                                               | Parameter | Data                                 | Description                                                                                                  |
|--------------------------------------------------------------------|-----------|--------------------------------------|----------------------------------------------------------------------------------------------------|
| Overcurrent suppression                                            | [bA120]   | 00                                   | Disabled                                                                                                    |
| selection                                                          |           | 01                                   | Enabled (Overcurrent suppression is activated.)                                                              |
| Overcurrent suppression level                                      | [bA121]   | Investor rated ourrent               | Sets the operation level of the overcurrent suppression function.                                            |
| Overcurrent suppression level when resuming with frequency pull-in | [bb-46]   | Inverter rated current × (0.00~2.50) | Sets the operation level of the overcurrent suppression function (when activated with frequency pull-in.* 1) |

<sup>\*1)</sup> See "12.14.4 Starting with frequency pull-in" for details.

# 12.13.3 Controlling frequency to avoid overvoltage

- [bA140] overvoltage suppression function selection allows you to enable the overvoltage suppression function.
- The overvoltage suppression function will be activated when the internal DC voltage of the inverter main circuit capacitor exceeds the value set by [bA141] overvoltage suppression level.
- When this function is enabled, the actual deceleration time may get longer than the set value.
- When using this function, it may take long time before the motor stops depending on the motor load moment of inertia.
- Depending on the deceleration rate or load status, the overvoltage tripping may be triggered even if this
  function is enabled.
- Set [bA141] to be receiving voltage x  $\sqrt{2}$  × 1.1 or higher. Setting a value lower than the P-N voltage in operation may prevent the motor from stopping.

#### Parameters

| Item                                              | Parameter | Data                                                                   | Description                                                               |
|---------------------------------------------------|-----------|------------------------------------------------------------------------|---------------------------------------------------------------------------|
|                                                   |           | 00                                                                     | Disabled                                                                  |
| Overveltage suppression                           |           | 01                                                                     | Constant DC voltage-controlled deceleration                               |
| Overvoltage suppression function                  | [bA140]   | 02                                                                     | Function to avoid overvoltage acceleration (only in deceleration)         |
|                                                   |           | 03                                                                     | Function to avoid overvoltage acceleration                                |
| Overvoltage suppression level setting             | [bA141]   | 200 V class:<br>330.0 - 400.0 (V)<br>400 V class:<br>660.0 - 800.0 (V) | Sets the level at which the overvoltage suppression function starts.      |
| Overvoltage suppression operating time            | [bA142]   | 0.00~3600.00(s)                                                        | Acceleration time when the overvoltage suppression function is activated. |
| Constant DC voltage control Proportional (P) gain | [bA144]   | 0.00~5.00                                                              | Proportional gain for PI control in constant DC voltage control.          |
| Constant DC voltage control Integral (I) gain     | [bA145]   | 0.00~150.00                                                            | Integral gain for PI control in constant DC voltage control.              |

■For constant DC voltage control [bA140] = 01

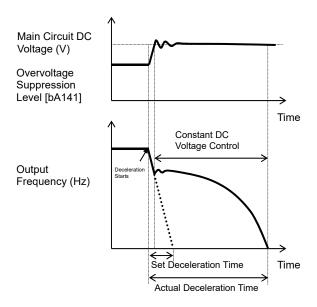

- When [bA141] is 01, PI control is performed so that the internal DC voltage will be constant.
- Setting the proportional gain [bA143] to be large will accelerate the response. However, setting it to be too large will dissipate the control, tending to cause tripping.
- Setting the integral gain [bA144] to be short will accelerate the response. However, setting it to be too short will tend to cause tripping.
- If the internal DC voltage increases when [bA141] is 02 or 03, acceleration control is performed.
- The acceleration control accelerates to the highest frequency setting according to the overvoltage suppression operating time [bA142]. After the acceleration, it decelerates to the target value according to the normal deceleration time.
- If the overvoltage suppression operating time [bA142] is set to be too short, it accelerates more than decelerating and may prevent the motor from stopping. In this case, increase the setting of the overvoltage suppression level setting [bA141].
- ■For function to avoid overvoltage acceleration (only in deceleration) [bA140] = 02

Main Circuit DC
Voltage (V)

Overvoltage
Suppression
Level [bA141]

Output
Frequency (Hz)

Accelerates
according to [bA142].

Set Deceleration Time

Time

Actual Deceleration Time

■For function to avoid overvoltage acceleration [bA140] = 03

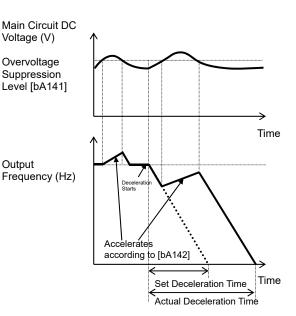

# 12.13.4 Controlling output to avoid overvoltage

- [bA146] overexcitation function selection allows you to enable the overexcitation function.
- When this function is enabled, the current may increase as the output voltage increases.
- When using this function, the motor will be overexcited and the heat generated by the motor may increase.
- Depending on the deceleration rate or load status, the overvoltage tripping may be triggered even if this
  function is enabled.
- The over excitation function is activated when controlling VC characteristics of V/f control, VP characteristics, and free V/f control.
- The overexcitation function increases the motor loss and reduces energy to be regenerated in order to suppress the overvoltage and prevent tripping.

#### Parameters

| Item                                        | Parameter | Data                                                             | Description                                                           |
|---------------------------------------------|-----------|------------------------------------------------------------------|-----------------------------------------------------------------------|
|                                             |           | 00                                                               | Disabled                                                              |
| Over excitation function                    |           | 01                                                               | Always active                                                         |
| selection                                   | [bA146]   | 02                                                               | Active only during deceleration                                       |
| Selection                                   |           | 03                                                               | Level operation                                                       |
|                                             |           | 04                                                               | Level operation during deceleration                                   |
| Over excitation output filter time constant | [bA147]   | 0.00~1.00(s)                                                     | Filter time constant applied to the over excitation output.           |
| Over excitation voltage gain                | [bA148]   | 50~400(%)                                                        | Gain for the over excitation output voltage.                          |
| Over excitation suppression level           | [bA149]   | 200 V class: 330.0 - 400.0 (V)<br>400 V class: 660.0 - 800.0 (V) | The level at which the over excitation function starts its operation. |

- ■When always active [bA146] = 01
- · Always activated according to the P-N voltage

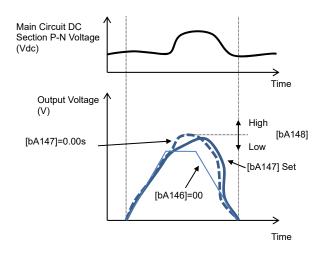

- ■For level operation [bA146] = 03
- Activated when the P-N voltage exceeds the set level

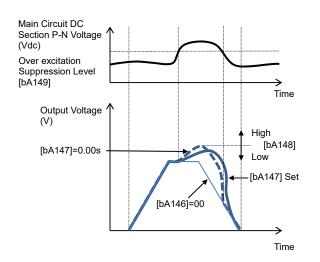

- ■When activated only during deceleration [bA146] = 02
- Activated according to the P-N voltage during deceleration

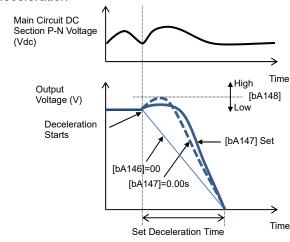

- ■For level operation during deceleration [bA146] = 04
- Activated when the P-N voltage exceeds the set level only during deceleration

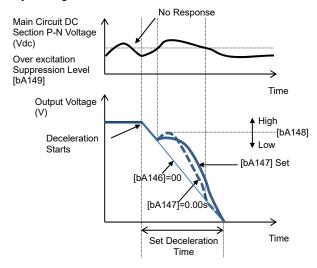

# 12.13.5 Suppressing overvoltage with braking resistor

- This is a function concerning braking circuit (DBTR).
- This function is to consume the regenerative energy from the motor as heat using the external resistor.
- You can also use the optional DBTR unit instead of using the built-in braking circuit (DBTR).
   If using the DBTR unit, no setting needs to be made.
- The DBTR ON level is the level setting for the main circuit DC smoothing capacitor inside the inverter. It needs to be set to a value exceeding the input voltage time's  $\sqrt{2}$ .
- See the selection and wiring of regenerative braking resistor for minimum resistance that can be connected and DBTR use rate for each model.

## ■Operation rate

The motor will trip when the operation rate exceeds the use rate.

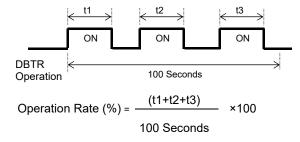

## Parameters

| Item                                           | Parameter | Data                                                                   | Description                                                                                                    |
|------------------------------------------------|-----------|------------------------------------------------------------------------|----------------------------------------------------------------------------------------------------|
| Braking resistor<br>circuit (DBTR) use<br>rate | [bA-60]   | 0.0~100.0(%) The upper limit depends on [bA-63]                        | If it is set to 0.0, the DBTR function will not be activated.  If the setting is other than 0.0, the motor will trip when [dA-41] DBTR load factor monitor exceeds the DBTR use rate. |
| Braking resistor                               |           | 00                                                                     | Disabled                                                                                                    |
| circuit (DBTR)                                 | [bA-61]   | 01                                                                     | Enabled (Disable while being stopped)                                                                                                    |
| selection                                      |           | 02                                                                     | Enabled (Enabled while being stopped)                                                                                                    |
| Braking resistor<br>circuit (DBTR) ON<br>level | [bA-62]   | 200 V class:<br>330.0 - 400.0 (V)<br>400 V class:<br>660.0 - 800.0 (V) | The ON level at which the DBTR is activated.                                                                                                    |
| Braking resistor circuit (DBTR) resistance     | [bA-63]   | Minimum resistance ~600 (Ω)                                            | Setting the DBTR resistance to be connected automatically sets the maximum value for [bA-60].                                                                                         |

## Monitoring

| Item                     | Parameter | Data           | Description                                                       |
|--------------------------|-----------|----------------|-------------------------------------------------------------------|
| DBTR load factor monitor | [dA-41]   | 0.00~100.00(%) | The value in accordance with the DBTR use rate will be displayed. |

# 12.13.6 Restarting after under voltage

You can select either tripping ([bb-21] = 00) with power supply recovery or retrying restarting ([bb-21] ≠ 00) when the main power (R, S, T) fails.

- If the input power supply to the inverter is input separately to main power supply (R, S, T) and control power supply (r1, t1), the operation depends on how the power to the main power supply (R, S, T) drops.
- When [bb-27] = 00, you can avoid under voltage error if the main power supply is to be turned off for saving energy while the inverter output is being stopped.
- When [bb-27] = 02, you can avoid under voltage error caused by power shutdown during deceleration and stop.
- If the input power supply to the inverter is input to the control power supply (r1, t1) via main power supply (R, S, T), instantaneous power failure tripping or instantaneous power failure retry may be triggered first depending on the operating situation.
- If the control power supply has failed completely, the action to be taken is the powering on.
- After 40 seconds with the main power supply (R, S, T) failed, the under voltage will occur and the motor will trip even if [bb-27] = 00 or 02.
- Inverter internal P-N voltage can be monitored with [dA-40].

#### Parameters

| Item                                                         | Parameter     | Data                                                                    | Description                                                       |
|--------------------------------------------------------------|---------------|-------------------------------------------------------------------------|-------------------------------------------------------------------|
| Under voltage retry                                          | voltage retry |                                                                         | Sets the under voltage retry restarting counts.                   |
| count selection                                              | [bb-21]       | (Counts)                                                                | If this is set to 0, the motor will trip upon under voltage.      |
|                                                              |               | 00                                                                      | Restarts at 0 Hz                                                  |
| Instantanası a navvan                                        |               | 01                                                                      | Restarts with the frequency matching                              |
| Instantaneous power failure/under voltage                    | [bb-24]       | 02                                                                      | Restarts upon frequency pull-in                                   |
| retry selection                                              | [66-24]       | 03                                                                      | Detection speed (frequency) <v2.00 higher="" or=""></v2.00>       |
|                                                              |               | 04                                                                      | Trips after decelerating and stopping with the frequency matching |
| Instantaneous power failure/under voltage retry standby time | [bb-26]       | 0.3~100.0(s) Starts after waiting for the set time upon power voltage r |                                                                   |
| Instantaneous power                                          | wer           | 00                                                                      | Disabled                                                          |
| failure/under voltage                                        | [bb-27]       | 01                                                                      | Enabled                                                           |
| tripping selection during stop                               | [00-27]       | 02                                                                      | Disabled during stop and deceleration stop                        |

## (Ex. 1) When [bb-21] = 00, tripping occurs

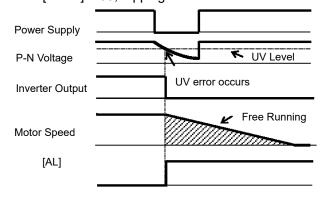

## (Ex. 2) When [bb-21] $\neq$ 00 and [bb-24] = 00, it restarts at 0 Hz.

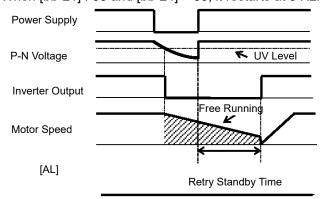

(Ex. 3) When [bb-21] ≠00 and [bb-24] = 01, it restarts by picking up the frequency.

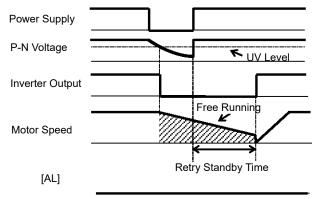

• See "12.14.3 Starting by picking up frequency" for details.

(Ex. 4) When [bb-21] ≠00 and [bb-24] = 02, it restarts with frequency pull-in.

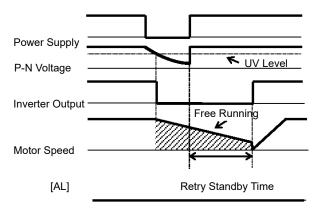

• See "12.14.4 Starting with frequency pull-in" for details.

(Ex. 5) When [bb-21] ≠00 and [bb-24] = 03, it restarts using the motor speed feedback.

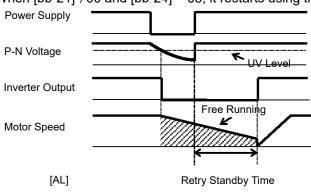

• For motor speed feedback, the feedback input to the input terminals DFH and DHH, or feedback input to the optional cassette HF-FB is required.

(Ex. 6) When  $[bb-21] \neq 00$  and [bb-24] = 04,

it restarts by picking up frequency, and then after deceleration according to the setting, the motor trips when stopped.

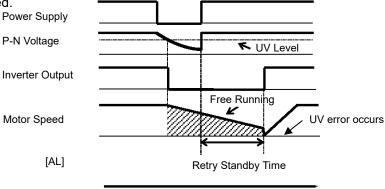

# 12.13.7 Restarting upon recovery after instantaneous power failure

- When the power supply shows the voltage falling short of the under voltage level, you can select either tripping ([bb-20] = 00) by recovering the power supply or retrying restarting ([bb-20] ≠ 00).
- If the input power supply to the inverter is input separately to main power supply (R, S, T) and control power supply (r1, t1), the instantaneous power failure is detected based on how much the power to the main power supply (R, S, T) drops.
- When [bb-27] = 00, you can avoid instantaneous power failure error before the control power supply is turned
  off for saving energy while the inverter output is being stopped.
- When [bb-27] = 02, you can avoid instantaneous power failure error caused by power shutdown during deceleration and stop.
- The judgement of instantaneous power failure of the inverter is based on the detection of voltage drop in the main power supply (R, S, T).
- Depending on the fluctuation rate of the main power supply (R, S, T), errors other than instantaneous power failure may occur.
- If the input power supply to the inverter is input to the control power supply (r1, t1) via main power supply (R, S, T), under voltage tripping or under voltage retry may be triggered first depending on the operating situation.
- When the power supplied to the control power supply (r1, t1) is shut off, the power will be lost as quick as in about 80 ms. In this case, it will be a power shutdown.

#### Parameters

| ltem                                                         | Parameter | Data                                                                      | Description                                                                                                    |  |
|--------------------------------------------------------------|-----------|---------------------------------------------------------------------------|----------------------------------------------------------------------------------------------------|--|
| Instantaneous power failure tripping selection               | [bb-20]   | 0~16/ ∞(255)<br>(Counts)                                                  | Sets the retry counts in case of instantaneous power failure.<br>If this is set to 0, the motor will trip upon recovery from<br>instantaneous power failure. |  |
|                                                              |           | 00                                                                        | Restarts at 0 Hz                                                                                                    |  |
| Instantaneous power                                          |           | 01                                                                        | Restarts with the frequency matching                                                                                                    |  |
| failure/under voltage retry                                  | [bb-24]   | 02                                                                        | Restarts upon frequency pull-in                                                                                                    |  |
| selection                                                    |           | 03                                                                        | Detection speed (frequency)                                                                                                    |  |
|                                                              |           | 04                                                                        | Trips after decelerating and stopping with the frequency matching                                                                                            |  |
| Instantaneous power failure allowable time                   | [bb-25]   | 0.3~25.0(s)                                                               | Restarts if the instantaneous power failure time is within the set value.                                                                                    |  |
| Instantaneous power failure/under voltage retry standby time | [bb-26]   | 0.3~100.0(s) Starts after waiting for the set time upon power voltage rec |                                                                                                    |  |
| Instantaneous power                                          |           | 00                                                                        | Disabled                                                                                                    |  |
| failure/under voltage                                        | [bb-27]   | 01                                                                        | Enabled                                                                                                    |  |
| tripping selection during stop                               |           | 02                                                                        | Disabled during stop and deceleration stop                                                                                                    |  |

#### (Ex. 1) When [bb-20] = 00, tripping occurs

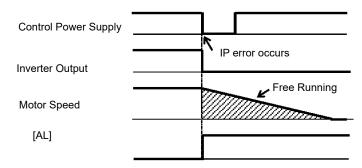

## (Ex. 2) When [bb-20] $\neq$ 00 and [bb-24] = 00, it restarts at 0 Hz.

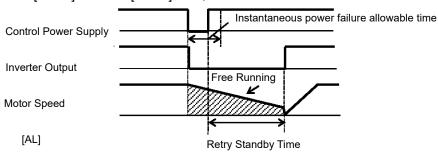

<sup>\*)</sup> The motor will trip after instantaneous power failure allowable time.

(Ex. 3) When [bb-20] ≠00 and [bb-24] = 01, it restarts by picking up the frequency.

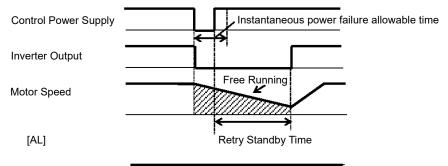

- \*) The motor will trip after instantaneous power failure allowable time.
- See "12.14.3 Starting by picking up frequency" for details.

(Ex. 4) When [bb-20]  $\neq$ 00 and [bb-24] = 02, it restarts with frequency pull-in.

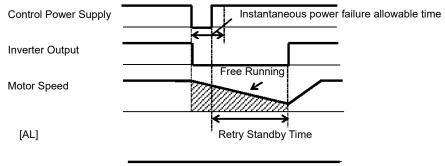

- \*) The motor will trip after instantaneous power failure allowable time.
- See "12.14.4 Starting with frequency pull-in" for details.

(Ex. 5) When [bb-20] ≠00 and [bb-24] = 03, it restarts using the motor speed feedback.

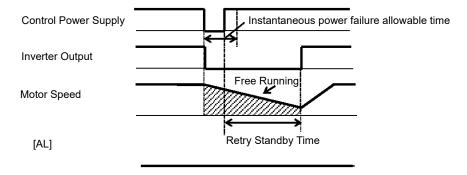

- \*) The motor will trip after instantaneous power failure allowable time.
- For motor speed feedback, the feedback input to the input terminals DFH and DHH, or feedback input to the
  optional cassette HF-FB is required.
- (Ex. 6) When [bb-20] ≠00 and [bb-24] = 04, it restarts by picking up the frequency, and then after deceleration according to the setting, the motor trips when stopped.

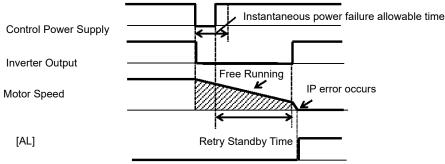

\*) The motor will trip after instantaneous power failure allowable time.

# 12.13.8 Restarting after overcurrent

- In case of overcurrent, you can restart without causing tripping.
- If overcurrent continues to be observed, there are some possible causes: short acceleration time, heavy load, locked motor, etc.

## ■Parameters

| Item                                 | Parameter | Data                            | Description                                                                                              |                  |
|--------------------------------------|-----------|---------------------------------|----------------------------------------------------------------------------------------------------|------------------|
| Overcurrent detection level          | [bb160]   | Depend on the<br>inverter model | Sets the level at which the overcurrent is to be detected.                                               |                  |
| Overcurrent retry count selection    | [bb-22]   | 0~5 (Counts)                    | Sets the retry counts in case of overcurrent. If this is set to 0, the motor will trip upon overcurrent. |                  |
| Overcurrent tripping retry selection | [bb-28]   | 00                              |                                                                                                    | Restarts at 0 Hz |
|                                      |           | 01                              | Restarts with the frequency matching                                                                     |                  |
|                                      |           | 02                              | Restarts upon frequency pull-in                                                                          |                  |
|                                      |           | 03                              | Detection speed (frequency)                                                                              |                  |
|                                      |           | 04                              | Trips after decelerating and stopping with the frequency matching                                        |                  |
| Overcurrent retry standby time       | [bb-29]   | 0.3~100.0(s)                    | Restarts after waiting for the set time upon overcurrent.                                                |                  |

## (Ex. 1) When [bb-22] = 00, tripping occurs

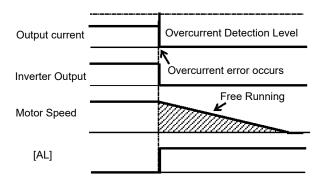

## (Ex. 2) When [bb-22] ≠00 and [bb-28] = 00, it restarts at 0 Hz.

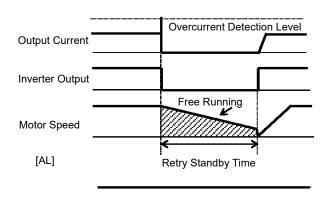

(Ex. 3) When [bb-22] ≠00 and [bb-28] = 01, it restarts by picking up the frequency.

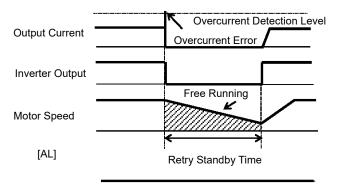

• See "12.14.3 Starting by picking up frequency" for details.

(Ex. 4) When [bb-22] ≠00 and [bb-28] = 02, it restarts with frequency pull-in.

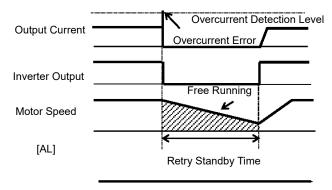

• See "12.14.4 Starting with frequency pull-in" for details.

(Ex. 5) When [bb-22] ≠00 and [bb-28] = 03, it restarts using the motor speed feedback.

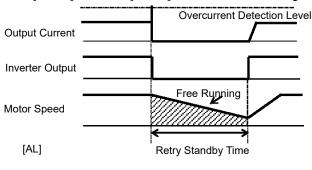

• For motor speed feedback, the feedback input to the input terminals DFH and DHH, or feedback input to the optional cassette HF-FB is required.

(Ex. 6) When [bb-22] ≠00 and [bb-28] = 04, it restarts by picking up the frequency, and then after deceleration according to the setting, the motor trips when stopped.

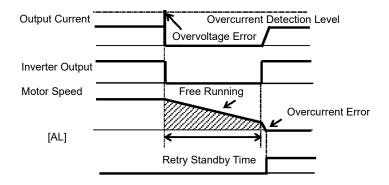

# 12.13.9 Restarting after overvoltage

- In case of overvoltage, you can restart without causing tripping.
- If overvoltage continues to be observed, there are some possible causes: short deceleration time, heavy load, motor operated by external force, etc.

#### Parameters

| Item                           | Parameter | Data         | Description                                                                                               |
|--------------------------------|-----------|--------------|----------------------------------------------------------------------------------------------------|
| Overvoltage tripping selection | [bb-23]   | 0~5 (Counts) | Sets the retry counts in case of overvoltage.  If this is set to 0, the motor will trip upon overvoltage. |
|                                |           | 00           | Restarts at 0 Hz                                                                                          |
|                                | [bb-30]   | 01           | Restarts with the frequency matching                                                                      |
| Overvoltage tripping retry     |           | 02           | Restarts upon frequency pull-in                                                                           |
| selection                      |           | 03           | Detection speed (frequency)                                                                               |
|                                |           | 04           | Trips after decelerating and stopping with the frequency matching                                         |
| Overvoltage retry standby time | [bb-31]   | 0.3~100.0(s) | Restarts after waiting for the set time upon overvoltage.                                                 |

## (Ex. 1) When [bb-23] = 00, tripping occurs

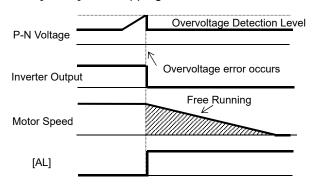

## (Ex. 2) When [bb-23] $\neq$ 00 and [bb-30] = 00, it restarts at 0 Hz.

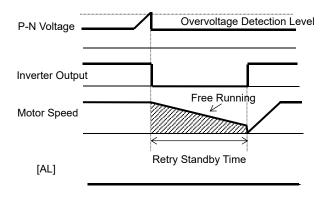

(Ex. 3) When [bb-23]  $\neq$ 00 and [bb-30] = 01, it restarts by picking up the frequency.

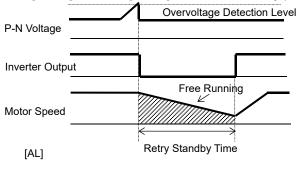

• See "12.14.3 Starting by picking up frequency" for details.

Chapter 12

(Ex. 4) When [bb-23] ≠00 and [bb-30] = 02, it restarts with frequency pull-in.

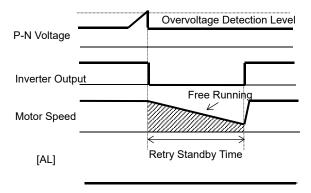

See "12.14.4 Starting with frequency pull-in" for details.

(Ex. 5) When [bb-23] ≠00 and [bb-30] = 03, it restarts using the motor speed feedback.

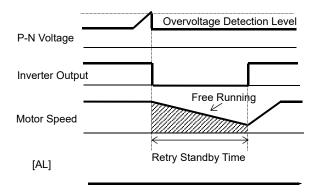

• For motor speed feedback, the feedback input to the input terminals DFH and DHH, or feedback input to the optional cassette HF-FB is required.

(Ex. 6) When [bb-23] ≠00 and [bb-30] = 04, it restarts by picking up the frequency, and then after deceleration according to the setting, the motor trips when stopped.

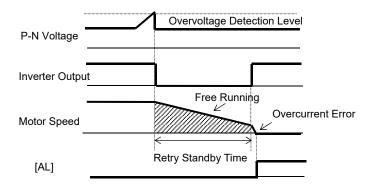

12.13.10 Continuing motor operation during instantaneous power failure for deceleration and stop

- This function allows deceleration and stop of the motor while maintaining the voltage under the overvoltage level when the power supply is shut down during operation.
- One of the three modes can be selected with [bA-30] instantaneous power failure non-stop selection.
- Instantaneous power failure non-stop operation is activated when the input to the main power supply (R, S, T) drops.
- When [bA-30] is 01 or 02, the motor decelerates and stops after the function is activated.
   You need to turn off the operation command and turn it on again to restart after the stop.
   Even if the [bA-30] is 03, you still need to turn off the operation command and turn it on again if the motor decelerated and stopped without recovery after the function is activated.
- If the control power supply (r1, t1) is not input separately from main power supply, supply the P-N voltage to
  the control power supply (r1, t1) to use the instantaneous power failure non-stop function.
   When using this function, disconnect the J51 connector line connected to the r1 and t1 terminals and connect
  the wire from main terminal P to r1, and N to t1.
   Use electrical wire of 0.75mm² or larger.

#### Parameters

| Item                                                                       | Parameter       | Data                                                           | Description                                                                                                    |
|----------------------------------------------------------------------------|-----------------|----------------------------------------------------------------|----------------------------------------------------------------------------------------------------|
|                                                                            |                 | 00                                                             | Disabled                                                                                                    |
|                                                                            |                 | 01                                                             | Decelerates and stops, and maintains the stop status.                                                                                                    |
| Instantaneous power failure non-stop                                       | [bA-30]         | 02                                                             | Decelerates and stops with constant DC voltage control, and maintains the stop status.                                                                                                   |
| selection                                                                  | [5/100]         | 03                                                             | Decelerates and stops with constant DC voltage control, and maintains the stop status. If the power supply recovers during the process, the operation continues.                         |
| Instantaneous power failure non-stop function starting voltage             | [bA-31]         | (200 V class)<br>0.0~410.0(v)<br>(400 V class)<br>0.0~820.0(v) | This is the voltage level at which the instantaneous power failure non-stop control starts when the internal power supply voltage drops.                                                 |
| Instantaneous power failure non-stop frequency constant voltage level      | [bA-32]         | (200 V class)<br>0.0~410.0(v)<br>(400 V class)<br>0.0~820.0(v) | Switches the deceleration temporarily to constant speed operation when the internal power supply voltage increases due to deceleration.                                                  |
| Instantaneous power failure non-stop deceleration time                     | [bA-34]         | 0.01~3600.00(s)                                                | Deceleration time setting for instantaneous power failure non-stop deceleration and stop operation.                                                                                      |
| Instantaneous power failure non-stop deceleration starting range           | [bA-36]         | 0.00~10.00(Hz)                                                 | The setting for starting deceleration by lowering frequency during instantaneous power failure non-stop deceleration and stop operation.                                                 |
| Instantaneous power failure non-stop constant DC voltage control P control | [bA-37]         | 0.00~5.00                                                      | Proportional gain for PI control during constant DC voltage control.                                                                                                    |
| Instantaneous power failure non-stop constant DC voltage control I control | [bA-38]         | 0.00~150.00(s)                                                 | Integral gain for PI control during constant DC voltage control.                                                                                                    |
| Output terminal function                                                   | [CC-01]~[CC-07] | 023                                                            | [IPS] Outputs the signal during instantaneous power failure non-stop deceleration.  OFF: The function is not active.  ON: Instantaneous power failure non-stop deceleration in function. |

- ■Instantaneous power failure non-stop Deceleration/Stop ([bA-30] = 01)
- This function allows deceleration and stop of the motor while maintaining the voltage under the instantaneous power failure non-stop frequency constant voltage level [bA-32] after the power supply was shut down during operation.
- If the power supply was shut down during operation, deceleration starts at the frequency lowered by deceleration starting width [bA-36] when the voltage drops to the instantaneous power failure non-stop function activating voltage [bA-31] or lower, and then decelerates for the instantaneous power failure non-stop deceleration time [bA-34].
- In case of regenerative status caused by deceleration torque during deceleration and if the internal power supply voltage reaches the frequency-constant voltage level [bA-32] or higher, the motor will be at constant speed until the internal power supply voltage falls below the overfrequency-constant voltage level [bA-32].
- If the frequency-constant voltage level [bA-32] < Function starting voltage [bA-31], it works by taking [bA-32] at the same level as [bA-31]. (However, the set values will not be changed)
- If the frequency-constant voltage level [bA-32] is lower than the input voltage multiplied by  $\sqrt{2}$ , the constant speed state will be maintained and deceleration will not take place if the power recovers while this function is in operation. (Power should be shut off and turned on again, or [bA-32] needs to be reset during operation.) The [bA-32] must be set to a value greater than the input voltage multiplied by  $\sqrt{2}$ .
- This function will not be disabled until the operation stop will be completed. To recover power and restart the operation while this function is in operation, input the stop command (operation command OFF) and then input the operation command again after the motor stopped.
- If the instantaneous power failure non-stop deceleration starting range [bA-34] is too large, sudden deceleration will cause overcurrent tripping. If the value of [bA-36] is too low or the instantaneous power failure non-stop deceleration time [bA-34] is too long, insufficient regenerative force will cause undervoltage tripping.

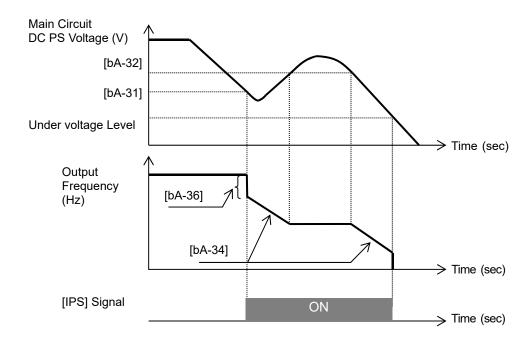

- ■Instantaneous power failure non-stop constant DC voltage control ([bA-30] = 02: No recovery, [bA-30] = 03: Recovery)
- This function maintains the main circuit DC voltage to the value set by [bA-32] instantaneous power failure non-stop level while decelerating if instantaneous power failure occurs or the main circuit DC voltage drops during operation.
- The condition to activate this function is when all the conditions below are met.
  - [bA-30] is 02 or 03
  - In operation (It will not function while being tripped, under voltage or stopped)
  - When the instantaneous power failure occurs at the control power supply or when the main circuit DC voltage drops to b051, instantaneous power failure non-stop function starting voltage, or lower.
- If the instantaneous power failure time is short, continuous operation without interrupting output is possible. However, if undervoltage is observed upon instantaneous power failure, the output is interrupted immediately and this function will be terminated.
  - The operation after recovering from the instantaneous power failure depends on the selection of how to restart after instantaneous power failure and undervoltage.
- When [bA-30] is 03, the normal operation can be restored if recovered from the instantaneous power failure
  and the power is received before the output will be interrupted. However, it may decelerate and stop
  depending on the [bA-31] setting. Details are given below.

| [bA-30]          | [bA-31]                                               | Action                                                  |
|------------------|-------------------------------------------------------|---------------------------------------------------------|
| 02               | [bA-32] > Main circuit DC voltage upon power recovery | Deceleration stop (constant DC voltage control) (Ex. 1) |
| (No recovery)    | [bA-32] < Main circuit DC voltage upon power recovery | Deceleration stops (normal operation) (Ex. 2)           |
| 03               | [bA-32] > Main circuit DC voltage upon power recovery | Deceleration stop (constant DC voltage control)         |
| (vviin recovery) | [bA-32] < Main circuit DC voltage upon power recovery | Operation (normal operation) (Ex. 2)                    |

- This function is activated if the conditions to start operation mentioned above are met even if the power line for J51 connector connected to r1 and t1 terminals are disconnected to be connected from P of the main terminal to r1 and from N to t1, or even if the control power supply and main circuit power supply are powered independently.
- If the motor decelerates and stops as a result of this function activated, it will be forced to stop even if [FR] is ON.
  - Verify that the power is restored before powering on [FR] again when restarting.

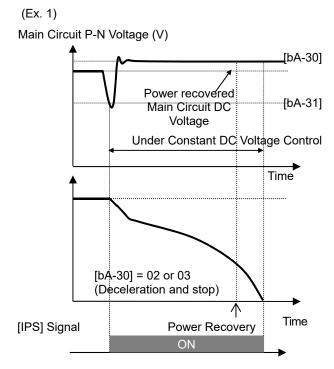

Note) Depending on the proportional gain and integral time settings, the main circuit DC voltage level while the function is being activated may be lower than [bA-32].

- Keep the settings for [bA-31] and [bA-32] to the under voltage recovery level (P-N voltage 180 V (200 V class), 360 V (400 V class)) or higher. The function will not be activated in case of under voltage.
- Make setting so that [bA-31] will be lower than [bA-32]. If the difference between the settings for [bA-31] and [bA-32] is great, setting the proportional gain [bA-37] to be too large may cause sudden acceleration immediately after this function is activated and may cause overcurrent.

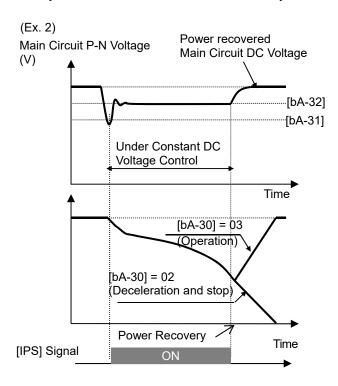

- When [bA-30] is 02 or 03, PI control is performed so that the internal DC voltage will be constant.
- Setting the proportional gain [bA-37] to be large will accelerate the response. However, setting it to be too large will dissipate the control, tending to cause tripping.
- Setting the integral gain [bA-38] to be short will accelerate the response. However, setting it to be too short will also tend to cause tripping.
- If the proportional gain [bA-37] is small, the motor will trip due to undervoltage because the voltage will drop immediately after the function is activated.
- If you would like to retry even if the power failure may be relatively long, supply the P-N voltage to r1 and t1.

## 12.14 Start Mode

# 12.14.1 Starting with increasing voltage gradually

- This function allows you to make the inverter increase the voltage gradually when starting the motor while outputting the minimum frequency.
- The time to reach the output voltage for the reduced voltage start can be set with [Hb131].
- Set a small value for the reduced voltage start time [Hb131] if you intend to increase the start torque.
   On the other hand, setting a small value will cause the inverter to perform full-voltage starting and to easily trip because of overcurrent.
- This function is effective only when V/f control (constant torque characteristics, reduced torque characteristics, or free V/f control) is selected for the control method [AA121].

| Item                       | Parameter | Data           | Description                                                                                                    |
|----------------------------|-----------|----------------|----------------------------------------------------------------------------------------------------|
| Minimum frequency          | [Hb130]   | 0.00~10.00(Hz) | This is the start frequency.                                                                                                    |
| Reduced voltage start time | [Hb131]   | 0~2000(ms)     | Increases the output voltage over the set time, from the operation start to the voltage command equivalent to the minimum frequency. |

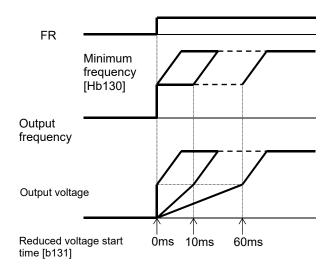

# 12.14.2 Starting with DC braking

- Before outputting the frequency to the motor, apply DC braking to stop the motor rotating. And then, start
  operation.
- To use DC braking for starting, the following settings are required:
  - Set [AF101] DC braking selection to 01
- Set [AF102] Braking mode selection to 00
- Set [AF109] DC braking time for starting to other than 0.0
- In DC braking for starting, DC braking is performed, after the operation command is given, for the period of time set for the DC braking time for starting [AF109].
- Depending on the set braking force, the carrier frequency may automatically go down to protect the inverter.
- When setting or operating [AF108] DC braking force for starting and [AF109] DC braking time for starting, pay attention to heat generation on the motor.
- ■Example of a case where the DC braking function for starting is applied

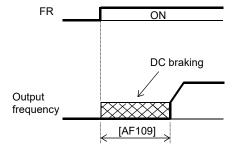

#### Parameters

| Item                          | Parameter | Data        | Description                                                                                                   |
|-------------------------------|-----------|-------------|----------------------------------------------------------------------------------------------------|
|                               |           | 00          | Internal DC braking: Disabled                                                                                 |
| DC broking soloction          | [AE101]   | 01          | Internal DC braking: Enabled                                                                                  |
| DC braking selection [AF101]  |           | 02          | Internal DC braking: Enabled (operable only at the set frequency)                                             |
| Braking mode selection        | [AF102]   | 00          | Enables the DC braking.                                                                                       |
| DC braking force for starting | [AF108]   | 0~100(%)    | Adjusts the DC braking force. The maximum braking force is achieved when set to 100%.                         |
| DC braking time for starting  | [AF109]   | 0.0~60.0(s) | Valid when the internal DC braking is enabled. Starts the DC braking when the operation command is turned on. |

- If [AF101] DC braking selection is set to 02, DC braking will be started when both the frequency command and the output frequency become equal to or lower than [AF103] DC braking frequency setting, regardless of whether the motor is running or stopped. See "12.15.2 Stopping with DC braking" for details.
- If [AF102] Braking mode selection is set to other than 00, see "12.14.9 Starting after applying servo-lock".

# 12.14.3 Starting by picking up frequency

- To achieve these goals when the motor is idling due to a trip or terminal function, enable the frequency matching function so that the inverter is started by picking up frequency applied to each function.
- Obtain the cycle of the motor residual voltage to start operation.
- Frequency matching lower limit setting [bb-42] is the parameter common to frequency matching functions.
- Even if frequency matching restart is selected, the inverter may restart with 0 Hz if:
  - 1. Output frequency is equal to or lower than 1/2 of the base frequency,
  - 2. Voltage induced on the induction motor quickly attenuates, or
  - Frequency matching lower limit setting [bb-42] is set and the inverter detects a frequency equal to or lower than that.
- If the restart after free-run stop or the restart after reset is performed, the inverter will restart after the retry wait time after instantaneous power failure/under-voltage has elapsed.
- The restart after free-run stop and the restart after reset will be performed if the operation command is continuously input via a terminal command or other ways.
- If the frequency matching restart does not go well because the residual voltage rapidly decreases or for other reasons, it may go well by using the frequency pull-in restart. See "12.14.4 Starting with frequency pull-in".

(Ex. 1) The motor speed is equal to or more than the frequency matching lower limit setting.

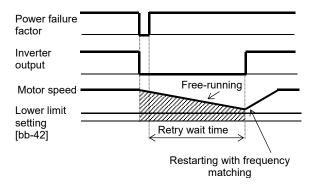

(Ex. 2) The motor speed is equal to or lower than the frequency matching lower limit setting

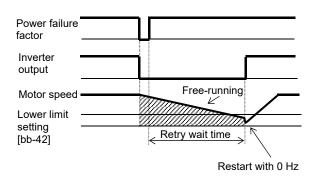

## Parameter

| Item                                   | Parameter | Data            | Description                                                                                       |
|----------------------------------------|-----------|-----------------|---------------------------------------------------------------------------------------------------|
| Frequency matching lower limit setting | [bb-42]   | 0.00~590.00(Hz) | When the detected value is equal to or lower than the set value, the inverter restarts with 0 Hz. |
| Frequency matching filter gain         | [bb-50]   | 0~1000(%)       | This adjusts the frequency acquisition process filter used during a frequency matching restart.   |

For the retry function, see "12.13 Using Trip Avoidance Function" as well.

■When instantaneous power failure/under-voltage occurs [bb-24]=01

Ex. 1: Power recovery within Allowable instantaneous power failure time [bb-25]

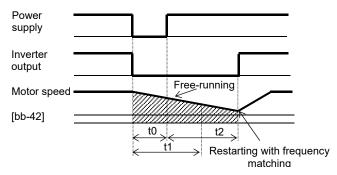

- t0: Instantaneous power failure time
- t1: Allowable instantaneous power failure time [bb-25]
- t2: Retry wait time [bb-26]

Ex. 2: Power recovery after Allowable instantaneous power failure time [bb-25]

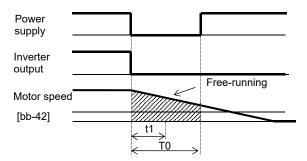

#### Parameters

| Item                                                            | Parameter | Data         | Description                                            |  |  |
|-----------------------------------------------------------------|-----------|--------------|--------------------------------------------------------|--|--|
| Selection of instantaneous power failure/under-voltage retry    | [bb-24]   | 01           | Performs frequency matching restart.                   |  |  |
| Allowable instantaneous power failure time                      | [bb-25]   | 0.3~25.0(s)  | Restarts the motor if it is within the allowable time. |  |  |
| Retry wait time after instantaneous power failure/under-voltage | [bb-26]   | 0.3~100.0(s) | Sets the wait time after the operation command.        |  |  |

- If a power failure has occurred so that the power to the inverter's control power supply terminals (r1,t1) is lost, and then the inverter is restarted, it is considered as power-on and the inverter will operate in accordance with the restart after reset [bb-41].
- Even if the power to control power supply terminals (r1, t1) is lost, it will take time until the internal power supply is completely lost.
- Trip after instantaneous power failure/under-voltage can be switched between "enabled" and "disabled" by using [bb-27] Selection of instantaneous power failure/under-voltage trip during stopping. This will prevent the occurrence of an error during stopping. If the error is prevented, the output terminal [AL] will not turn on.
- In a system where the power to control power supply terminals (r1, t1) gradually decreases, it is possible to cause a trip when Allowable instantaneous power failure time has elapsed.
- To make the power to control power supply terminals (r1, t1) last as much as possible by the inverter alone
  during an instantaneous power failure, remove the J51 connector cables from terminals r1 and t1, and
  connect a cable from P on the main circuit terminal block to r1, and N on the main circuit terminal block to t1.
  Use 0.75 mm² or heavier wires for the connections.

# ■Retry on overcurrent [bb-28] =01 (Ex.) Retry operation on overcurrent

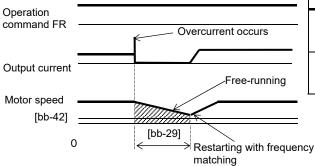

| Item                              | Parameter | Data             | Description                                     |
|-----------------------------------|-----------|------------------|-------------------------------------------------|
| Overvoltage trip/retry selection  | [bb-28]   | 01               | Performs frequency matching restart.            |
| Retry wait time after overcurrent | [bb-29]   | 0.3~<br>100.0(s) | Sets the wait time after the operation command. |

# Retry on overvoltage [bb-30] =01 (Ex.) Retry operation on overvoltage

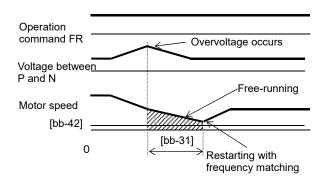

| Item                             | Parameter | Data             | Description                                     |
|----------------------------------|-----------|------------------|-------------------------------------------------|
| Overvoltage trip/retry selection | [bb-30]   | 01               | Performs frequency matching restart.            |
| Retry wait time on overvoltage   | [bb-31]   | 0.3~<br>100.0(s) | Sets the wait time after the operation command. |

# ■Frequency matching after free-run stop [MBS] [bb-40]=01

(Ex.) Frequency matching operation after free-run stop [MBS]

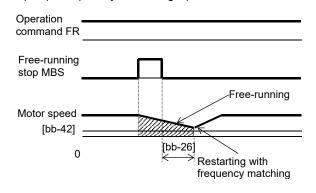

| Item                                                                            | Parameter | Data             | Description                                     |
|---------------------------------------------------------------------------------|-----------|------------------|-------------------------------------------------|
| Restart after free-run stop                                                     | [bb-40]   | 01               | Performs<br>frequency<br>matching restart.      |
| Retry wait<br>time after<br>instantaneous<br>power<br>failure/under-<br>voltage | [bb-26]   | 0.3~<br>100.0(s) | Sets the wait time after the operation command. |

# ■Frequency matching after reset [RST] [bb-41] =01 (Ex.) Frequency matching operation after reset [RST]

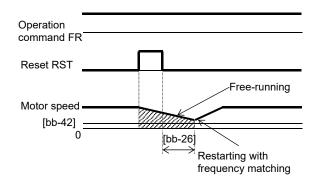

| Item                                                                            | Parameter | Data             | Description                                     |
|---------------------------------------------------------------------------------|-----------|------------------|-------------------------------------------------|
| Restart after reset                                                             | [bb-41]   | 01               | Performs<br>frequency<br>matching restart.      |
| Retry wait<br>time after<br>instantaneous<br>power<br>failure/under-<br>voltage | [bb-26]   | 0.3~<br>100.0(s) | Sets the wait time after the operation command. |

\*) If the frequency matching after reset has been set, starting after power-on will also occur with matched frequency.

# 12.14.4 Starting with frequency pull-in

- To achieve these goals when the motor is idling due to a trip or terminal function, enable the frequency pull-in function so that the inverter is started with the output frequency specified to each function.
- Even if a motor residual voltage is lost, the inverter will restart at the frequency selected in [bb-47] Start frequency selection for frequency pull-in restart.
- If the restart after free-run stop or the restart after reset is performed, the inverter will restart after the retry wait time after instantaneous power failure/under-voltage has elapsed.
- The restart after free-run stop and the restart after reset will be performed when the operation command is given.
- The frequency pull-in restart function can be used only for induced motor drive. In addition, if [AA121] Control mode is set to other than the V/f control, restart may become unstable. In this case, see "12.14.3 Starting by picking up frequency".
- When frequency pull-in with the V/f control is selected, the inverter starts with a suppressed output voltage during the time set for [bb-45] Frequency pull-in operation time (voltage).
   When sensor less vector control, zero-speed range sensor less vector control, or vector control with sensor is selected, the frequency is automatically pulled in while controlling the current.
- If the current increases during frequency pull-in to exceed [bb-43] Restart level, the motor will decelerate over the time set for [bb-44] Frequency pull-in operation time (frequency).
- If the current rapidly increases during frequency pull-in to exceed [bb-46] Overcurrent suppression level for frequency pull-in restart, the overcurrent suppression function will automatically set in.

## (Ex.) How the frequency pull-in works

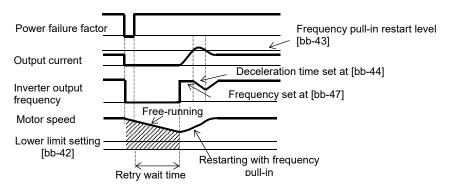

#### Parameters

| Item                                                        | Parameter | Data                                   | Description                                                                                       |
|-------------------------------------------------------------|-----------|----------------------------------------|---------------------------------------------------------------------------------------------------|
| Frequency matching lower limit setting                      | [bb-42]   | 0.00~590.00(Hz)                        | When the detected value is equal to or lower than the set value, the inverter restarts with 0 Hz. |
| Frequency pull-in restart level                             | [bb-43]   | Inverterrated current × (0.20 to 2.50) | Determines whether or not the current has increased at restart.                                   |
| Frequency pull-in operation time (frequency)                | [bb-44]   | 0.40-30.00(a)                          | Sets the deceleration time for an increase in the current.                                        |
| Frequency pull-in operation time (voltage)                  | [bb-45]   | 0.10~30.00(s)                          | Sets the time to start with reduced output voltage.                                               |
| Overcurrent suppression level for frequency pull-in restart | [bb-46]   | Inverterrated current × (0.00 to 2.50) | Sets the level of the current at which a sudden current increase at restarting is prevented.      |
| Start frequency                                             |           | 00                                     | Starts at the frequency at the previous shutoff.                                                  |
| selection for frequency pull-in restart                     | [bb-47]   | 01                                     | Starts at the maximum frequency.                                                                  |
|                                                             |           | 02                                     | Starts at the current frequency command.                                                          |
| Frequency matching filter gain                              | [bb-50]   | 0~1000(%)                              | This adjusts the frequency acquisition process filter used during a frequency matching restart.   |

■When instantaneous power failure/under-voltage occurs [bb-24]=02

Ex. 1: Power recovery within Allowable instantaneous power failure time [bb-25]

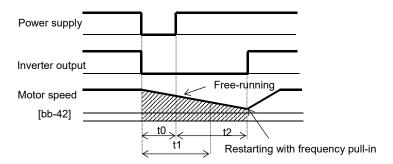

- t0: Instantaneous power failure time
- t1: Allowable instantaneous power failure time [bb-25]
- t2: Retry wait time [bb-26]

Ex. 2: Power recovery after Allowable instantaneous power failure time [bb-25]

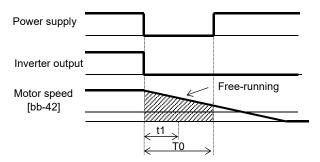

#### Parameters

| Item                                                            | Parameter | Data         | Description                                            |
|-----------------------------------------------------------------|-----------|--------------|--------------------------------------------------------|
| Selection of instantaneous power failure/under-voltage retry    | [bb-24]   | 02           | Performs frequency pull-in restart.                    |
| Allowable instantaneous power failure time                      | [bb-25]   | 0.3~25.0(s)  | Restarts the motor if it is within the allowable time. |
| Retry wait time after instantaneous power failure/under-voltage | [bb-26]   | 0.3~100.0(s) | Sets the wait time after the operation command.        |

- If a power failure has occurred so that the power to the inverter's control power supply terminals (r1,t1) is lost, and then the inverter is restarted, it is considered as power-on and the inverter will operate in accordance with the restart after reset [bb-41].
- Even if the power to control power supply terminals (r1, t1) is lost, it will take time until the internal power supply is completely lost.
- Trip after instantaneous power failure/under-voltage can be switched between "enabled" and "disabled" by using [bb-27] Selection of instantaneous power failure/under-voltage trip during stopping. This will prevent the occurrence of an error during stopping. If the error is prevented, the output terminal [AL] will not turn on.
- In a system where the power to control power supply terminals (r1, t1) gradually decreases, it is possible to cause a trip when Allowable instantaneous power failure time has elapsed.
- To make the power to control power supply terminals (r1, t1) last as much as possible by the inverter alone when an instantaneous power failure occurs, remove the J51 connector cables from terminals r1 and t1, connect the main circuit terminals P and r1 to each other, and connect the main terminals N and t1 to each other. Use 0.75 mm<sup>2</sup> or heavier wires for the connections.

# Retry on overcurrent [bb-28] =01 (Ex.) Retry operation on overcurrent

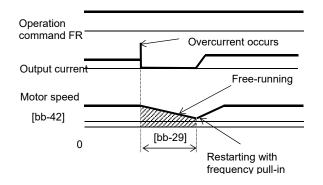

| Item                              | Parameter | Data             | Description                                     |
|-----------------------------------|-----------|------------------|-------------------------------------------------|
| Overcurrent trip/retry selection  | [bb-28]   | 02               | Performs frequency pull-in restart.             |
| Retry wait time after overcurrent | [bb-29]   | 0.3~<br>100.0(s) | Sets the wait time after the operation command. |

# ■Retry on overvoltage [bb-30] =01 (Ex.) Retry operation on overvoltage

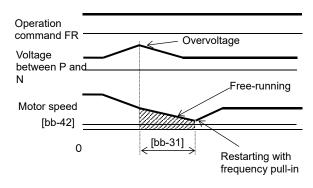

| Item                             | Parameter | Data             | Description                                     |
|----------------------------------|-----------|------------------|-------------------------------------------------|
| Overvoltage trip/retry selection | [bb-30]   | 02               | Performs frequency pull-in restart.             |
| Retry wait time on overvoltage   | [bb-31]   | 0.3~<br>100.0(s) | Sets the wait time after the operation command. |

# ■Frequency matching after free-run stop [MBS] [bb-40] =01 (Ex.) Frequency matching operation after free-run stop [MBS]

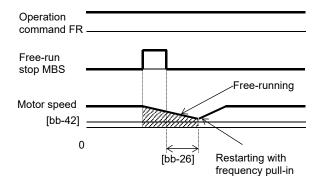

| Item                                                                            | Parameter | Data             | Description                                     |
|---------------------------------------------------------------------------------|-----------|------------------|-------------------------------------------------|
| Restart after free-run stop                                                     | [bb-40]   | 02               | Performs<br>frequency pull-in<br>restart.       |
| Retry wait<br>time after<br>instantaneous<br>power<br>failure/under-<br>voltage | [bb-26]   | 0.3~<br>100.0(s) | Sets the wait time after the operation command. |

# ■Frequency matching after reset [RST] [bb-41] =01 (Ex.) Frequency matching operation after reset [RST]

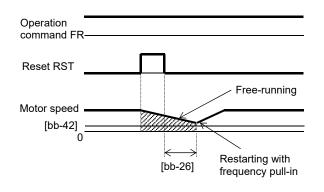

| Item                                                                            | Parameter | Data             | Description                                     |
|---------------------------------------------------------------------------------|-----------|------------------|-------------------------------------------------|
| Restart after reset                                                             | [bb-41]   | 02               | Performs<br>frequency pull-in<br>restart.       |
| Retry wait<br>time after<br>instantaneous<br>power<br>failure/under-<br>voltage | [bb-26]   | 0.3~<br>100.0(s) | Sets the wait time after the operation command. |

<sup>\*)</sup> If the frequency matching after reset has been set, starting after power-on will also occur matched with frequency.

# 12.14.5 Starting after power-on

- Sets the start mode at power-on.
- The operation at power-on is the same as that of the restart after reset stop which occurs when the inverter recovers from reset.
- If the frequency pull-in restart is used, the rotational direction of the output frequency is the same as that of the frequency command.
- If a power failure lasts long and the inverter's internal power supply is lost, recovery will take place by the
  restart after reset instead of the restart after instantaneous power failure/under-voltage.
- In the case of [bb-41] =01, if the residual voltage generated by the motor cannot be detected, the 0 Hz restart may take place.

(Ex. 1) Restart operation with 0 Hz: [bb-41] =00

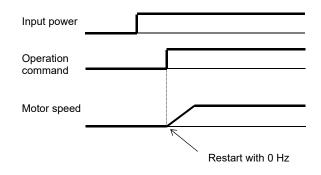

(Ex. 2) Frequency pull-in operation [bb-41] =01 to 03

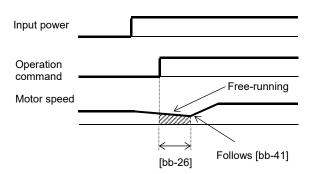

| ar didifictors                                                  |           |              |                                                 |
|-----------------------------------------------------------------|-----------|--------------|-------------------------------------------------|
| Item                                                            | Parameter | Data         | Description                                     |
|                                                                 |           | 00           | Performs the 0 Hz restart.                      |
| Restart after reset                                             | [bb-41]   | 01           | Performs frequency matching restart.* 1)        |
|                                                                 |           | 02           | Performs frequency pull-in restart.* 2)         |
| Retry wait time after instantaneous power failure/under-voltage | [bb-26]   | 0.3~100.0(s) | Sets the wait time after the operation command. |

<sup>\*1)</sup> See "12.14.3 Starting by picking up frequency".

<sup>\*2)</sup> See "12.14.4 Starting with frequency pull-in".

# 12.14.6 Starting after reset

- Set the start mode after a trip reset or a reset input via the [RST] terminal (input terminal function 028).
- The restart after reset, which occurs when the inverter recovers from a reset, is the same as the mode at power-on.
- If the frequency pull-in restart is used, the rotational direction of the output frequency is the same as the command direction at shut-off.
- If a power failure lasts long and the inverter's internal power supply is lost, recovery will take place by the restart after reset instead of the restart after instantaneous power failure/under-voltage.
- In case of the 0 Hz restart, there is no wait time.

(Ex. 1) Restart operation with 0 Hz: [bb-41]=00

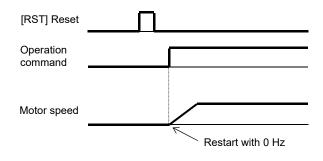

(Ex. 2) Frequency pull-in [bb-41]=01 to 03

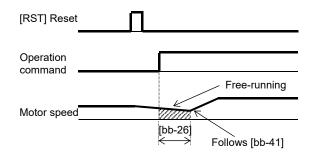

(Ex. 3) Restart with 0 Hz: [bb-41] =00

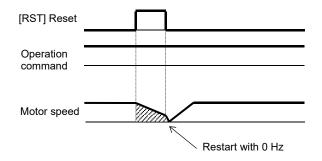

(Ex. 4) Frequency pull-in [bb-41] =01 to 03

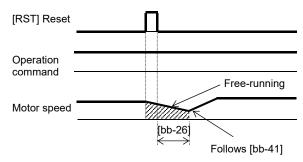

| <u> </u>                                                        |           |              |                                                 |
|-----------------------------------------------------------------|-----------|--------------|-------------------------------------------------|
| Item                                                            | Parameter | Data         | Description                                     |
|                                                                 |           | 00           | Performs the 0 Hz restart.                      |
| Restart after reset                                             | [bb-41]   | 01           | Performs frequency matching restart.* 1)        |
|                                                                 |           | 02           | Performs frequency pull-in restart.* 2)         |
| Retry wait time after instantaneous power failure/under-voltage | [bb-26]   | 0.3~100.0(s) | Sets the wait time after the operation command. |

<sup>\*1)</sup> See "12.14.3 Starting by picking up frequency"

<sup>\*2)</sup> See "12.14.4 Starting with frequency pull-in".

# 12.14.7 Starting after free-run stop

- Set the start mode after free-run stop command is input via the [MBS] terminal (input terminal function 032), (Ex.1) to (Ex. 4), or start mode after stop when MBS (free run to stop) is specified for [AA115] Stop mode selection, (Ex. 5) and (Ex. 6).
- (Ex. 1) to (Ex. 4) below are examples where a free-run stop command is input using the [MBS] terminal.
- The restart after reset, which occurs when the inverter recovers from a reset, is the same as the mode at power-on.
- If the frequency pull-in restart is used, the rotational direction of the output frequency is the same as that of the frequency command.
- If a power failure lasts long and the inverter's internal power supply is lost, recovery will take place by the restart after reset instead of the restart after instantaneous power failure/under-voltage.
- At power-on, the inverter will start operation with 0 Hz.
- · In case of the 0 Hz restart, there is no wait time.

(Ex. 1) Restart with 0 Hz: [bb-40] =00

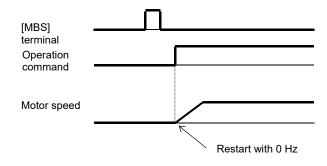

(Ex. 2) Frequency pull-in [bb-40] =01 to 03

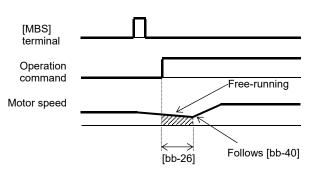

(Ex. 3) Restart with 0 Hz: [bb-40] =00

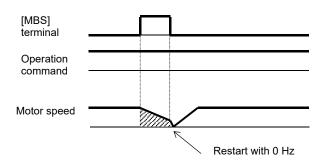

(Ex. 4) Frequency pull-in [bb-40] =01 to 02

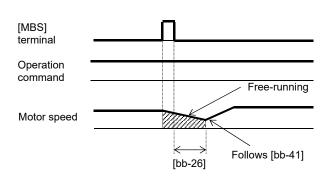

- (Ex. 5) and (Ex. 6) below show cases where the free-run stop is performed via the operation command.
- The free-run stop at stopping is used when an overvoltage error occurs at stopping, for example. However, the motor continues rotating through inertia.

(Ex. 5) Restarting with 0 Hz: [bb-40]=00

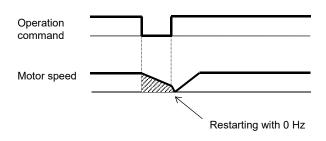

(Ex. 6) Frequency pull-in [bb-40]=01 to 02

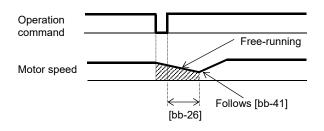

**Inverter Functions** Chapter 12

| Item                                                            | Parameter | Data         | Description                                                   |
|-----------------------------------------------------------------|-----------|--------------|---------------------------------------------------------------|
|                                                                 |           | 00           | Performs the 0 Hz restart.                                    |
| Restart after free-run stop                                     | [bb-40]   | 01           | Performs frequency matching restart.* 1)                      |
|                                                                 |           | 02           | Performs frequency pull-in restart.* 2)                       |
| Retry wait time after instantaneous power failure/under-voltage | [bb-26]   | 0.3~100.0(s) | Sets the wait time after the operation command.               |
| Stop method selection                                           | [AA115]   | 01           | Performs the free-run stop when the operation command is off. |

<sup>\*1)</sup> See "12.14.3 Starting by picking up frequency". \*2) See "12.14.4 Starting with frequency pull-in".

# 12.14.8 Making torque rise faster

- This function is to preliminarily establish magnetic flux by applying an excitation current via the forcing terminal [FOC] command.
- This function operates if the input terminal function 066 [FOC] is assigned.
- This function is effective when the IM sensor less vector control, IM zero-speed range sensor less vector control, or IM vector control with sensor is selected for the control mode [AA121].
- If [FOC] is assigned to the input terminal function, operation will not be accepted unless [FOC] is turned on.
- If [FOC] is turned off during operation, the inverter will be operated according to [AA115] Stop mode selection. If a free run occurs, restart will take place according to the setting for the restart after free-run stop.
- When [AA115] Stop mode selection is set to 00
- When [AA115] Stop mode selection is set to 01

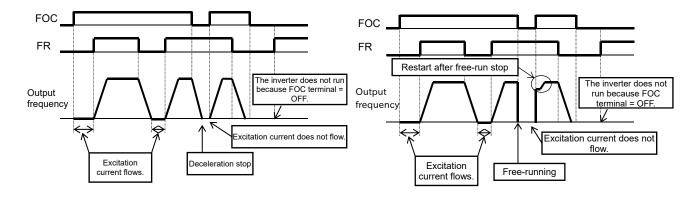

| Item                                                            | Parameter       | Data         | Description                                                       |
|-----------------------------------------------------------------|-----------------|--------------|-------------------------------------------------------------------|
| Input terminal function                                         | [CA-01]~[CA-11] | 066          | Forcing function [FOC]                                            |
| Stop mode selection                                             | [AA115]         | 00           | Performs the deceleration stop when the operation command is off. |
| •                                                               |                 | 01           | Performs the free-run when the operation command is off.          |
| Destant often free min                                          |                 | 00           | Performs the 0 Hz restart.                                        |
| Restart after free-run                                          | [bb-40]         | 01           | Performs frequency matching restart.* 1)                          |
| stop                                                            |                 | 02           | Performs frequency pull-in restart.* 2)                           |
| Retry wait time after instantaneous power failure/under-voltage | [bb-26]         | 0.3~100.0(s) | Sets the wait time after the operation command.                   |

<sup>\*1)</sup> See "12.14.3 Starting by picking up frequency".

- If torque at starting is insufficient, it may improve by adjusting the boost amount at starting [HC111], [HC112] or the speed response [HA115].
  - See "12.9 Selecting the Motor Control Mode according to Motor and Load".
- If torque at starting is insufficient, it may improve by using the torque bias function. See "12.11.6 Operating with torque command added".

<sup>\*2)</sup> See "12.14.4 Starting with frequency pull-in".

# 12.14.9 Starting after applying servo-lock

- Before outputting the frequency to the motor, perform the servo-lock to stop the motor rotating. And then, start operation.
- To apply DC braking for starting (servo-lock control), the following settings are required:
  - [AA121] Control mode (see the right section)
  - Set [AF101] DC braking selection to 01
  - Set [AF102] Braking mode selection to 01 or 02.
  - Set [AF109] DC braking time for starting to other than 0.0
- If the DC braking for starting (servo-lock control) is enabled, DC braking (servo-lock control) will be
  performed after the operation command is given, for the period of time set as DC braking time for starting
  [AF109].
- Depending on the set braking force, the carrier frequency may automatically go down to protect the inverter.
- To use the servo-lock control, it is necessary to set [AA121] Control mode. If the applicable control mode is not selected, the inverter will operate as if [AF102] has been set to 00: DC braking.
  - (1) When [AF102] Braking mode selection is set to 01: Speed servo-lock

| I | No. | [AA121] Control mode                           |
|---|-----|------------------------------------------------|
|   | 1   | 09: Zero-speed range sensorless vector control |
| Γ | 2   | 10: Vector control with sensor                 |

(2) When [AF102] Braking mode selection is set to 02: Position servo-lock

| No. | [AA121] Control mode           |
|-----|--------------------------------|
| 1   | 10: Vector control with sensor |

- For [AA121] Control mode and [AA123] Vector control mode selection, it is necessary to set the parameter
  of vector control. See "12. 9 Selecting the Motor Control Method According to Motor and Load".
- The output of the servo-lock control is automatically calculated according to the selected control mode.
- Example of a case where the servo-lock control at starting is enabled

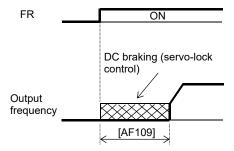

| Item                         | Parameter | Data        | Description                                                                                                   |
|------------------------------|-----------|-------------|----------------------------------------------------------------------------------------------------|
|                              |           | 00          | Internal DC braking: Disabled                                                                                 |
| DC braking selection         | [AF101]   | 01          | Internal DC braking: Enabled                                                                                  |
| DC braking selection         | [Al lol]  | 02          | Internal DC braking: Enabled (The braking operates only with the set braking frequency.)                      |
| Braking mode selection       |           |             | Enables the speed servo-lock.                                                                                 |
| Braking mode selection       | [AF102]   | 02          | Enables the position servo-lock.                                                                              |
| DC braking time for starting | [AF109]   | 0.0~60.0(s) | Valid when the internal DC braking is enabled. Starts the servo-lock when the operation command is turned on. |
| -                            |           | 08          | Sensorless vector control                                                                                     |
| Control mode                 | [AA121]   | 09          | Zero-speed range sensorless vector control                                                                    |
|                              |           | 10          | Vector control with sensor                                                                                    |

# 12.15 Stop Mode

# 12.15.1 Selecting the stop mode

- Use [AA115] Stop mode selection to select one of the two methods of stopping the motor when the operation command is turned off. One is to stop the motor according to the deceleration time; the other is to immediately cut off the output to shut down.
- If a free-run stop is to be input from a terminal, assign 032 [MBS] to an input terminal, and turn on the terminal.
- If [AA115] =01 free-run stop is selected, the output will be shut off when the operation command is turned off.
- If the free-run stop is selected, the restart when an operation command is given the next time will follow the selection at [bb-40] Restart after free-run stop.

## ■Parameters

| Item                        | Parameter       | Data | Description                            |
|-----------------------------|-----------------|------|----------------------------------------|
| Stan made coloction         | 54.4.53         | 00   | Normal stop (deceleration → stop)      |
| Stop mode selection         | [AA115]         | 01   | Free-run stop                          |
|                             |                 | 00   | Restart with 0 Hz                      |
| Restart after free-run stop | [bb-40]         | 01   | Frequency matching restart             |
|                             |                 | 02   | Frequency pull-in restart              |
| Input terminal selection    | [CA-01]~[CA-11] | 032  | Uses the Free-run stop function [MBS]. |

## ■When free-run stop is selected: [AA115]=01

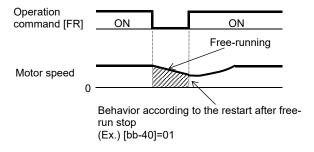

## ■When the [MBS] terminal is used

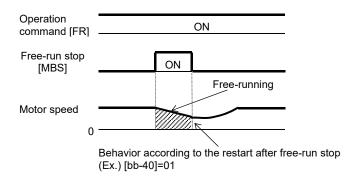

# 12.15.2 Stopping with DC braking

- To use DC braking for stopping, the following settings are required:
  - Set [AF101] DC braking selection to 01
  - Set [AF102] Braking mode selection to 00
  - [AF105] DC braking force
  - Set [AF106] DC braking time to other than 0.0
- To use DC braking with frequency command, the following settings are required:
  - Set [AF101] DC braking selection to 02
  - Set [AF102] Braking mode to 01 or 02.
  - Set [AF103] DC braking frequency setting to other than 0.00
  - [AF105] DC braking force
  - Set [AF106] DC braking time to other than 0.0
- The carrier frequency during DC braking depends on [bb101], but it is limited to at maximum 5 kHz. Depending on the set braking force, the carrier frequency may automatically go down to 2 kHz.
- When the motor is stopped by using [DB] external DC braking function (input terminal function 030), a high output frequency or a high-inertia load may cause an overcurrent error or overvoltage error.

| Item                    | Parameter             | Data            | Description                                         |
|-------------------------|-----------------------|-----------------|-----------------------------------------------------|
|                         |                       | 00              | Internal DC braking: Disabled                       |
| DC braking selection    | [AF101]               | 01              | Internal DC braking: Enabled                        |
| DC blaking selection    | [או וטון              | 02              | Internal DC braking: Enabled (The braking           |
|                         |                       | 02              | operates only with the frequency command.)          |
| Braking mode selection  | [AF102]               | 00              | Enables the DC braking.                             |
| DC braking frequency    |                       |                 | With internal DC braking enabled, DC braking is     |
| setting                 | [AF103]               | 0.00~590.00(Hz) | started when the output frequency reaches or        |
| setting                 |                       |                 | becomes less than the frequency set for stopping.   |
| DC braking delay time   | [AF104]               | 0.00~5.00(s)    | Specifies the delay in starting DC braking while    |
| Do braking delay time   | [Ai 10 <del>4</del> ] | 0.00 3.00(3)    | temporally shutting off the output.                 |
| DC braking force        | [AF105]               | 0~100(%)        | Adjusts the DC braking force. When "0%" is          |
| Be braking leree        | [/11 100]             | 0 100(70)       | specified, no braking operation will be performed.  |
|                         |                       |                 | Sets the duration for DC braking. This setting is   |
| DC braking time         | [AF106]               | 0.00~60.00(s)   | valid for the [DB] terminal in edge mode or for the |
| Do praking inno         | [                     | 0.00 00.00(3)   | internal DC braking. When "0.00 s" is specified, no |
|                         |                       |                 | braking operation will be performed.                |
| DC braking edge or      | [AF107]               | 00              | Edge mode (Examples 1,2,7,9,10,11)                  |
| level selection         | [71 107]              | 01              | Level mode (Examples 3,4,8,12,13,14)                |
|                         |                       |                 | DC braking is enabled by using the [DB] terminal.   |
| Input terminal function | [CA-01]~[CA-11]       | 030             | OFF: DC braking is disabled.                        |
|                         |                       |                 | ON: DC braking is enabled.                          |

## DC braking force for stopping

- To use the DC braking force for stopping, set [AF101] DC braking selection to 01, [AF102] Braking mode selection to 00, [AF106] DC braking time to other than 0.00 s, and [AF105] DC braking force to any value. When the frequency output is shut off, DC braking force will be applied.
- The braking force is adjusted at the [AF105] DC braking force.
- When [AF104] DC braking delay time is set, and if the operation command is turned off and the decelerated frequency falls below [AF103] DC braking frequency, the output will be shut off once, and after [AF104] has elapsed, DC braking will be started.
- Edge mode: [AF107]=00
  [AF106] DC braking time setting is given priority, and the inverter performs DC braking for the time set for [AF106]. After the operation command is turned off, if the output frequency falls below [AF103] DC braking frequency, DC braking will be applied for the time set for [AF106]. Even if the operation command is turned on during DC braking, DC braking continues until the time set for [AF106] elapses. (Ex. 1), (Ex. 2)
- The operation to be performed when the operation command is switched from the stop command to the start command varies depending on the setting of [AF107] DC braking/edge or level selection.
- When setting [AF105] DC braking force and [AF106] DC braking time, pay attention to the heat generation on the motor.
- Level mode: [AF107]=01
   Operation commands are given priority. The inverter ignores [AF106] DC braking time and transits to the normal operation. If the start command is turned on during DC braking, the inverter ignores the time set for [AF106] and returns to the normal operation. (Ex. 3), (Ex. 4)

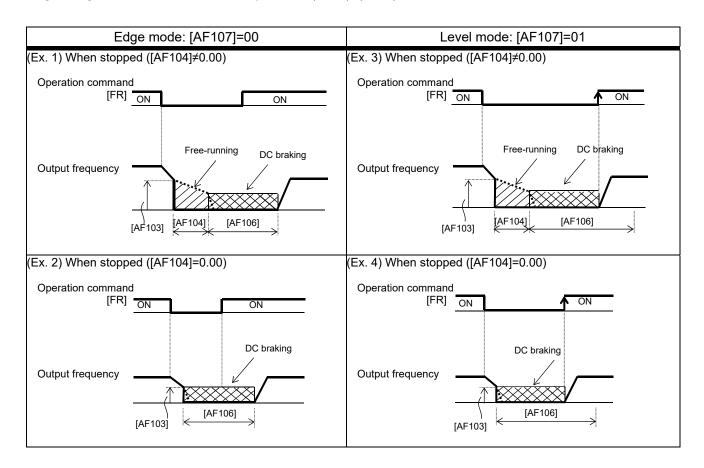

## ■DC braking with frequency command

- To use the DC braking with frequency command, set [AF101] DC braking selection to 02, and [AF106] DC braking time to other than 0.0 s. DC output can be started by changing the frequency command.
- The inverter starts DC braking when both the frequency set by the frequency command and the output frequency fall to [AF103] or below. (Ex. 5)
- This function operates only when the operation command is on.

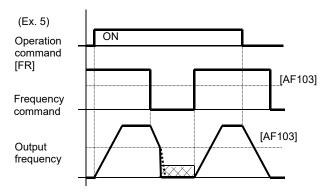

- How the inverter returns to the normal operation varies depending on the setting of the DC braking/edge or level selection [AF107].
- When "00" is specified for [AF107], the inverter returns to the normal operation after [AF106] DC braking time has elapsed. (Ex. 7)
- If the operation command is turned on after the frequency command has been established (where a value larger than [AF103] +2 Hz is input), the inverter will start operation with the normal output.
- If the frequency command at starting is "0" when the operation command is given via an analog input terminal, the inverter will start operation with DC braking because both the frequency set by the frequency command and current output frequency are "0". (Ex. 6)

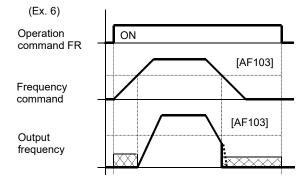

 When [AF107]=01: The inverter starts acceleration when the frequency command exceeds [AF103]+2 Hz. (Ex. 8)

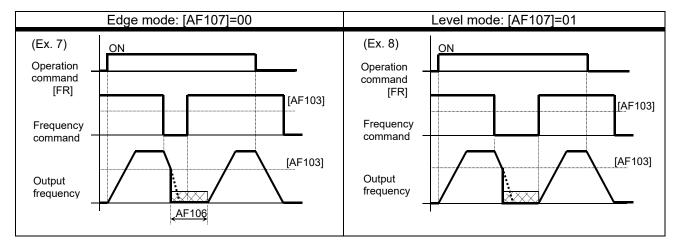

- If the function of the DC braking with frequency command is enabled, [DB] (input terminal 030) will be disabled.
- If the function of the DC braking with frequency command is enabled, the setting of [AF102] will be disabled and DC braking with [AF102]=00 will operate.

## ■External DC braking via terminal function

- Assign 030 [DB] to input terminal functions [CA-01] to [CA-11].
- When [AF101]=00 or 01, DC braking will be applied depending on whether the [DB] terminal is on or off.
- Adjust the braking force by adjusting the [AF105] DC braking force.
- When you set the [AF104] DC braking delay time, the inverter output will be shut off within the set period of delay, and the motor will run freely during the period. (Ex. 11), (Ex. 14)
- DC braking will be restarted after the set period has elapsed.
- Select the braking mode by the DC braking/edge or level selection [AF107], and then make any other necessary settings suitable for your system.
- When [AF107]=00: After [DB] is turned on, the inverter performs DC braking for the time set for [AF106] . (Example 9) to (Example 11)
- When [AF107]=01: The inverter performs DC braking only when [DB] is on. (Ex. 12) to (Ex. 14)
- When setting [AF105] DC braking force, [AF106] DC braking time, or the ON time of the [DB] terminal (input terminal function 030), pay attention to the heat generation on the motor.
- The setting for the [DB] terminal is given priority over operation commands. (Ex. 9), (Ex. 12)
- If the [DB] terminal is turned on when the motor speed is high, an overcurrent error or an overvoltage error may occur.
- When the [DB] terminal is turned on, DC braking mode that occurs when "00" is specified for [AF102]
   Braking mode selection is performed regardless of the setting for [AF102].

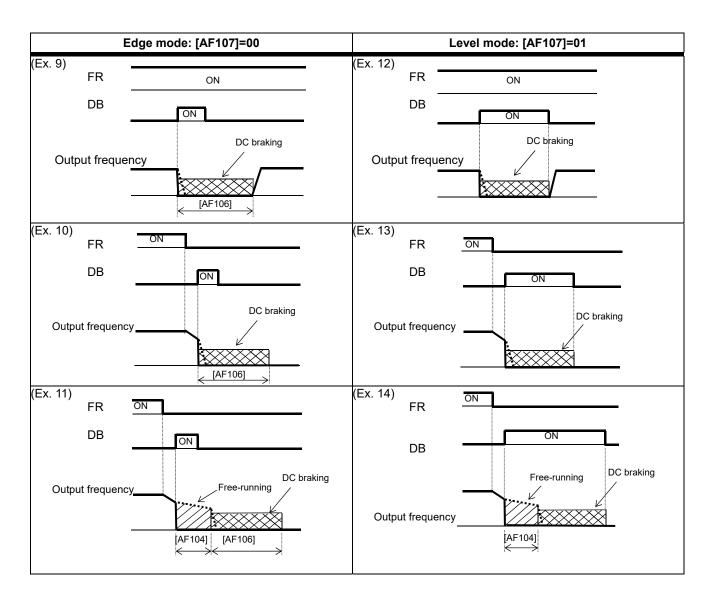

# 12.15.3 Stopping with servo-lock

- To use DC braking for stopping (servo-lock control), the following settings are required:
  - [AA121] Control mode (see the right section)
  - Set [AF101] DC braking selection to 01
  - Set [AF102] Braking mode selection to 01 or 02.
  - Set [AF106] DC braking time to other than 0.0
- The carrier frequency during DC braking depends on [bb101], but it is limited to at maximum 5 Hz.
   Depending on the set braking force, the carrier frequency may automatically go down to 2 kHz.
- To use the servo-lock control, it is necessary to set [AA121] Control mode. If the applicable control mode is not selected, the inverter will operate as if [AF102] has been set to 00: DC braking.

(1) When [AF102] Braking mode selection is set to 01: Speed servo-lock

| No. | [AA121] Control mode                    |  |  |
|-----|-----------------------------------------|--|--|
| 1   | 09: 0Hz-range sensorless vector control |  |  |
| 2   | 10: Vector control with sensor          |  |  |

(2) When [AF102] Braking mode selection is set to 02: Position servo-lock

| No. | [AA121] Control mode           |
|-----|--------------------------------|
| 1   | 10: Vector control with sensor |

- To use the servo-lock control, it is necessary to set [AA121] Control mode. See "12. 9 Selecting the Motor Control Method According to Motor and Load".
- The output of the servo-lock control is automatically calculated according to the selected control mode.

| Item                    | Parameter       | Data            | Description                                                                                                    |
|-------------------------|-----------------|-----------------|----------------------------------------------------------------------------------------------------|
|                         |                 | 00              | Internal DC braking: Disabled                                                                                                    |
| DC braking selection    | [AF101]         | 01              | Internal DC braking: Enabled                                                                                                    |
| DC braking selection    | [AF 101]        | 02              | Internal DC braking: Enabled (The braking operates only with the set braking frequency.)                                                                                                    |
| Braking mode coloction  | [AE102]         | 01              | Enables the speed servo-lock.                                                                                                    |
| Braking mode selection  | [AF102]         | 02              | Enables the position servo-lock.                                                                                                    |
| DC braking frequency    | [AF103]         | 0.00~590.00(Hz) | With internal DC braking enabled, DC braking is started when the output frequency reaches or becomes less than the frequency set for stopping.                                                 |
| DC braking delay time   | [AF104]         | 0.00~5.00(s)    | Specifies the delay in starting DC braking while temporally shutting off the output.                                                                                                    |
| DC braking time         | [AF106]         | 0.00~60.00(s)   | Sets the duration for DC braking. This setting is valid for the [DB] terminal in edge mode or for the internal DC braking. When "0.00 s" is specified, no braking operation will be performed. |
| DC braking              | [A [ 407]       | 00              | Edge mode (Examples 1,2)                                                                                                    |
| edge or level selection | [AF107]         | 01              | Level mode (Example 3,4)                                                                                                    |
| Input terminal function | [CA-01]~[CA-11] | 054             | Controls with the servo-on mode using the [SON] terminal.  OFF: Servo lock is disabled.  ON: Servo lock is enabled.                                                                            |
|                         |                 | 08              | Sensorless vector control                                                                                                    |
| Control mode            | [AA121]         | 09              | Zero-speed range sensor less vector control                                                                                                    |
|                         |                 | 10              | Vector control with sensor                                                                                                    |

■DC braking for stopping (servo-lock control)

• To use DC braking for stopping (servo-lock control), set [AA121] Control mode and [AF101] DC braking selection to 01, [AF102] Braking mode selection to 01 or 02, and [AF106] DC braking time to other than 0.00 s. DC braking will operate after the frequency output has been shut off.

- When [AF104] DC braking delay time is set, and if the operation command is turned off and the decelerated frequency falls below [AF103] DC braking frequency, the output will be shut off once, and after [AF104] has elapsed, DC braking will be started.
- Edge mode: [AF107]=00 [AF106] DC braking time setting is given priority, and the inverter performs DC braking (servo-lock control) for the time set for [AF106]. After the operation command is turned off, if the output frequency falls below [AF103] DC braking frequency, DC braking will be applied for the time set for [AF106]. Even if the operation command is turned on during DC braking, DC braking continues until the time set for [AF106] elapses. (Ex. 1), (Ex. 2)
- The operation to be performed when the operation command is switched from the stop command to the start command varies depending on the setting of [AF107] DC braking/edge or level selection.
- When setting [AF106] DC braking time, pay attention to the heat generation on the motor.
- To use the servo-lock control, it is necessary to set [AA121] Control mode. See "12. 9 Selecting the Motor Control Method According to Motor and Load".
- The output of the servo-lock control is automatically calculated according to the selected control mode.
- Level mode: [AF107]=01
   Operation commands are given priority. The inverter ignores [AF106] DC braking time and transits to the normal operation. If the start command is turned on during DC braking, the inverter ignores the time set for [AF106] and returns to the normal operation. (Ex. 3), (Ex. 4)

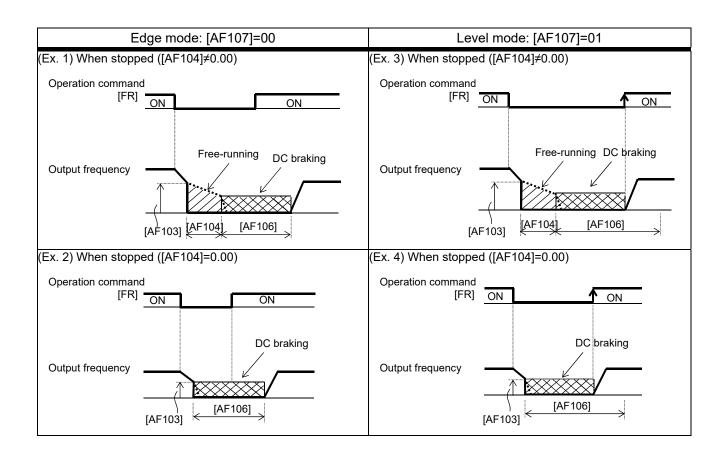

## 12.16 Protection Function

# 12.16.1 Detecting input phase loss

- Enable the input phase loss protection function by using [bb-65] Input phase loss protection selection.
- When the input phase loss protection function has been enabled, an input phase loss error [E024] will occur
  if a phase loss state due to disconnection or breakage of the input power cable continues for 1 second or
  more.
- When 3-phase AC is not input to power supply terminals R, S, and T, such as in cases where DC voltage is
  input to R and T or between P and N of the inverter, this function is disabled regardless of the setting for [bb65].
- There will be no detection during an instantaneous power failure.
- If an input phase loss error [E024] occurs, it is necessary to cut off the power supply to the inverter and check the state of wiring and breakers.

## Parameter

| Item                                  | Parameter | Data | Description |
|---------------------------------------|-----------|------|-------------|
| Input phase loss protection selection | [bb-65]   | 00   | Disabled    |
| Input phase loss protection selection |           | 01   | Enabled     |

# 12.16.2 Detecting output phase loss

- Enable the output phase loss protection function by using [bb-66] Output phase loss protection selection.
- When the output phase loss protection function has been enabled, an output phase loss error [E034] will occur if a phase loss caused by disconnection or breakage of the motor cable continues.
- If the capacity of the drive motor is smaller than that of the inverter, the inverter may detect an output phase loss erroneously. In this case, decrease the value of [bb-67] or set [bb-66] to 00.
- If the carrier frequency [bb101] is low, the inverter may detect an output phase loss erroneously. It may improve by increasing the value of the carrier frequency [bb101].
- This function operates when the output speed is between 5 Hz and 100 Hz.
- Set the value of [bb-67] equal to or lower than the steadily flowing current, with the rated current being 100%.

## Parameters

| Item                                    | Parameter | Data              | Description                                      |
|-----------------------------------------|-----------|-------------------|--------------------------------------------------|
| Output phase loss protection            | [bb 00]   | 00                | Disabled                                         |
| selection                               | [bb-66]   | 01                | Enabled                                          |
| Output phase loss detection sensitivity | [bb-67]   | 1 ~ 100(%)        | Adjusts the sensitivity of the output phase loss |
| Carrier frequency                       | [bb101]   | 0.5~16.0(kHz) *1) | Changes the carrier frequency                    |

<sup>\*1)</sup> The following restriction is applied:

For LD rated capacity, 12.0 kHz at maximum For VLD rated capacity, 10.0 kHz at maximum

# 12.16.3 Making the inverter trip from an external unit

- This function is enabled by setting 033 [ES] as an input terminal function. When a signal connected to the applicable terminal changes, an error [E012] occurs.
- Use this function when you want to trip the inverter via an error (trip) signal generated by a peripheral system.
- When the inverter trips with error code [E12] displayed, the trip is not reset even if the error signal from the external equipment is reset (ES terminal is turned off). To reset the trip, perform the reset operation or turn the power off and on again.
- If you reset the inverter while the terminal [ES] is turned on, [E012] will occur again.
- · After the reset, the inverter follows [bb-41] Restart after reset. See "12.14.6 Starting after reset".
- When the terminal [ES] is turned on, an error will occur even if the inverter output is turned off, and the inverter trips with [E012] displayed.

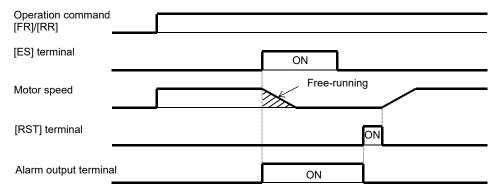

#### Parameter

| Item                    | Parameter       | Data | Description                                                                                           |
|-------------------------|-----------------|------|----------------------------------------------------------------------------------------------------|
| Input terminal function | [CA-01]~[CA-11] | 033  | [ES]: When the terminal corresponding to the assigned position is turned on, an external trip occurs. |

# 12.16.4 Preventing restart immediately after power recovery

- This function allows you to make the inverter trip with error code [E13] displayed if the inverter power is turned on when an operation command has been turned on.
- You can recover the inverter from tripping by performing the reset operation or turning the operation command off. (Ex. 1)
- If the inverter is recovered from tripping with the operation command left turned on, the inverter will start operation immediately after recovery. (Ex. 2)
- The inverter can operate normally when an operation command is turned on after the inverter power is turned on. (Ex. 3)
- Unlike other types of trip, the USP error [E013] automatically clears when the operation command is turned off.
- The power recovery restart prevention function operates for 2 seconds at maximum after the control power is input.

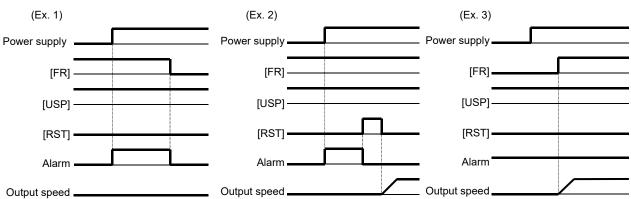

#### Parameter

| Item                    | Parameter       | Data | Description                                                                                                    |
|-------------------------|-----------------|------|----------------------------------------------------------------------------------------------------|
| Input terminal function | [CA-01]~[CA-11] | 034  | [USP]: If the applicable [USP] terminal assigned to an input terminal has been turned on, the inverter will trip when the power is recovered while an operation command is present. |

# 12.16.5 Adjusting overcurrent error level

- By the setting of the overcurrent detection level [bb160], you can adjust the threshold current value used for detecting the overcurrent error [E001].
- If the threshold level for overcurrent is lowered, the overcurrent error [E001] is more likely to occur. Therefore, it is necessary to lower the levels for the stall prevention function and the overcurrent suppression function. For details, see "12.13 Using Trip Avoidance Function".

#### Parameter

| Item                        | Parameter | Data                         | Description                                              |
|-----------------------------|-----------|------------------------------|----------------------------------------------------------|
| Overcurrent detection level | [bb160]   | Depend on the inverter model | Sets the threshold level used for detecting overcurrent. |

# 12.16.6 Making the inverter trip after an instantaneous power failure/under-voltage

- When direct current (P-N) is supplied to control power supply terminal r1 and t1, the inverter may detect under-voltage at power interruption and then trip. If there is any problem with your system, set [bb-27] to 00 or 02.
- Even if Selection of instantaneous power failure trip [bb-20] is set to other than 0 and Selection of instantaneous power failure/under-voltage trip during stopping [bb-27] is set to "Disabled" (00 or 02), [E016] Instantaneous power failure error will occur when the actual power failure time exceeds the allowable instantaneous power failure time.

■Parameters related to instantaneous power failure and under-voltage

| Item                                                                                                    | Instantaneous power failure                                                 | Under-voltage                                                 |
|----------------------------------------------------------------------------------------------------|-----------------------------------------------------------------------------|---------------------------------------------------------------|
| Always making the inverter trip when an instantaneous power failure/under-voltage occurs                                                          | Set [bb-20] to 0.<br>[E016] Instantaneous power<br>failure error            | Set [bb-21] to 0.<br>[E009] Under-voltage error               |
| Always making the inverter retry when an instantaneous power failure/under-voltage occurs                                                         | Set [bb-20] to 255.                                                         | Set [bb-21] to 255.                                           |
| Making the inverter trip after the specified number of<br>retries are made after an instantaneous power<br>failure/under-voltage has occurred     | Set [b-20] to other than 0 or 255. [E016] Instantaneous power failure error | Set [b-21] to other than 0 or 255. [E009] Under-voltage error |
| Outputting the state to an output terminal                                                                                                    | Assigns 020 [IP] Instantaneous power failure signal.                        | Assigns 021 [UV] Undervoltage signal.                         |
| Selecting whether to make the inverter trip when an instantaneous power failure or under-voltage occurs while the inverter is in a stopped state. | Sets [bb-27].                                                               |                                                               |

- When selecting a retry function, see "12.3 Using Trip Avoidance Function".
- When the control circuit power supply is turn off and the power is lost, the operation mode will be the same as the mode at power-on. For subsequent operations, see the explanation about the restart after reset.
- Even during a retry operation, the retry will be interrupted if the instantaneous power failure/under-voltage condition continues for about 40 seconds, and error code [E009] Under-voltage or [E016] Instantaneous power failure will be displayed.
- When connecting separate power supplies to control power supply terminals (r1 and r1), and if an instantaneous power failure occurs at the main power supply terminals (R, S, and T), it will take about 1 second of the detection time before an instantaneous power failure error and under-voltage error occur. When braking is performed by [AL] alarm signal (output terminal function 017), the braking response will be slow, and therefore use the brake control function.

| Item                                                            | Parameter       | Data              | Description                                                                                                    |
|-----------------------------------------------------------------|-----------------|-------------------|----------------------------------------------------------------------------------------------------|
| Selection of instantaneous power failure retry                  | [bb-20]         | 0~16 / 255        | Detects a decrease in the control power supply and restarts the motor when the power supply is recovered. When 0 is specified, the inverter immediately trips when an instantaneous power failure occurs. |
| Selection of under-<br>voltage retry                            | [bb-21]         | 0~107255          | Detects a decrease in the main power supply and restarts the motor when the power supply is recovered. When 0 is specified, the inverter immediately trips when an under-voltage condition occurs.        |
| Selection of                                                    |                 | 00                | Restarts with 0 Hz at retry.                                                                                                    |
| instantaneous power                                             |                 | 01                | Restarts with speed matching at retry.                                                                                                    |
| failure/under-voltage                                           | [bb-24]         | 02                | Restarts with frequency pull-in at retry.                                                                                                    |
| retry                                                           |                 | 04                | Restarts with speed matching at retry, and trips after deceleration stop.                                                                                                    |
| Allowable instantaneous power failure time                      | [bb-25]         | 0.3~25.0 (s)      | Restarts if the instantaneous power failure is within the set time.  Trips if the instantaneous power failure exceeds the specified time.                                                                 |
| Retry wait time after instantaneous power failure/under-voltage | [bb-26]         | 0.3~100.0 (s)     | Sets the time before restarting.                                                                                                    |
| Selection of                                                    |                 | 00                | Disabled                                                                                                    |
| instantaneous power                                             | [bb-27]         | 01                | Enabled                                                                                                    |
| failure/under-voltage trip during stopping                      | [00-27]         | 02                | Disabled during stopping and during deceleration stop after the operation command has been turned off.                                                                                                    |
| Selection of output terminal function                           | [CC-01]~[CC-05] | 017               | 047. Outpute [AL] Alarmacianal                                                                                                    |
| Selection of relay output terminal function                     | [CC-06]         | 017<br>020<br>021 | 017: Outputs [AL] Alarm signal. 020: Outputs [IP] Instantaneous power failure signal 021: Outputs [UV] Under-voltage signal.                                                                              |
| Selection of relay output terminal function                     | [CC-07]         | UZ I              | 021. Outputs [01] Officer-voltage signal.                                                                                                    |

- ■Alarm output when instantaneous power failure/under-voltage occurs during stopping
- Use this function to specify whether to output [AL] Alarm signal (error output) (output terminal function 028)
  when an instantaneous power failure or under-voltage occurs according to [bb-27] Selection of instantaneous
  power failure/under-voltage trip during stopping.
- Examples 1 to 6 show cases with no retry.
- When the power to control power supply terminals r1 and t1 is supplied from main power supply terminals R, S, and T, and if the control power supply terminals continue to be shut off for 80 ms or more, it is considered as power failure. After the power supply is recovered, the inverter performs power-on operation.
- Depending on the load conditions of the motor driven by the inverter, an under-voltage error [E009], instead of an instantaneous power failure error [E016], may occur.
- The inverter outputs the alarm while the power to control power supply terminals r1 and t1 remains.
- Examples of supplying the power to r1 and t1 from R, S, and T

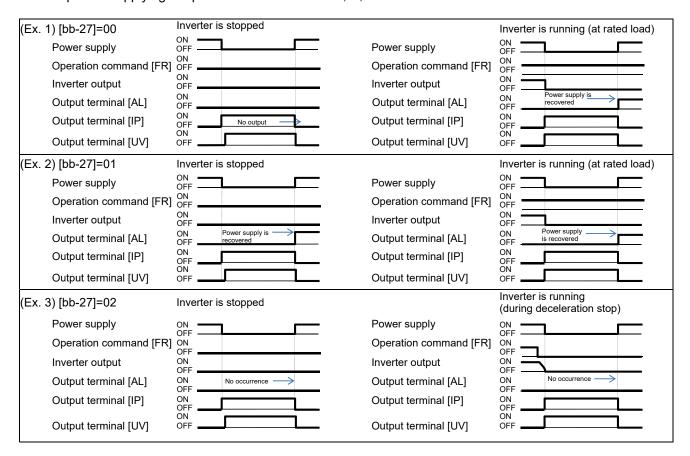

- Depending on the setting for [bb-25] Allowable instantaneous power failure time and the number of retries, the inverter's behavior varies.
- When "0" is specified for the number of retries (Error occurs)

  Power recovery within [bb-25] Allowable instantaneous power failure time

 $\Rightarrow$  An error occurs.

Power recovery after [bb-25] Allowable instantaneous power failure time has elapsed

- $\Rightarrow$  An error does not occur. The same operation as when the power is turned on.
- When other than "0" is specified for the number of retries (Retry enabled) Power recovery within [bb-25] Allowable instantaneous power failure time
  - ⇒ Retry operation

Power recovery after [bb-25] Allowable instantaneous power failure time has elapsed.

 $\Rightarrow$  An error occurs.

• Examples of supplying the power to r1 and t1 from P and N

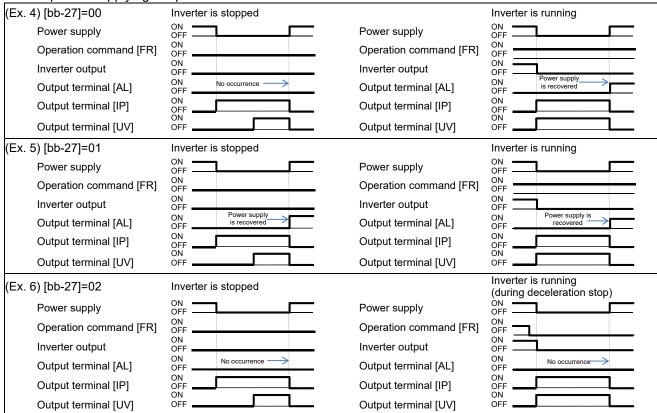

- [IP] signals start to be detected after 3-phase power source has been input to main power supply terminals R, S, and T.
- If direct current is supplied between P and N, [IP] signals will not be output.

# 12.16.7 Avoiding mechanical resonance of motor and machine

- Use the jump frequency function to operate the inverter while avoiding resonance points on the load-machine system.
- · A jump frequency can be set at 3 points.
- The jump frequency function is a function to prevent output within the specified frequency command range. When a frequency command that is within the range of the jump frequency function is input, the output is automatically limited. While the output is limited, the LIM icon will be displayed.
- The output frequency within the range of the jump frequency command fluctuates continuously according to normal the acceleration/deceleration time.

## ■Parameters

| Item                   | Parameter | Data                                         | Description                                             |
|------------------------|-----------|----------------------------------------------|---------------------------------------------------------|
| Jump frequency 1       | [AG101]   |                                              | Sets the center of the frequency range at which to      |
| Jump frequency 2       | [AG103]   | 0.00~590.00(Hz)                              | execute a jump If 0.00 Hz is set, the jump frequency    |
| Jump frequency 3       | [AG105]   |                                              | function is disabled.                                   |
| Jump frequency width 1 | [AG102]   | Set one half of the frequency width in which | Set one-half of the frequency width in which to execute |
| Jump frequency width 2 | [AG104]   | 0.00~10.00(Hz)                               | a jump. Frequencies that fall in the range of a jump    |
| Jump frequency width 3 | [AG106]   |                                              | frequency±jump width will be jumped.                    |

## ■Setting examples

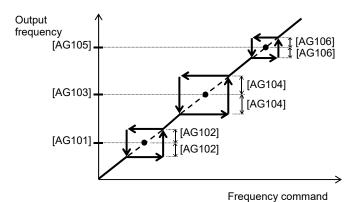

12-16-7

# 12.16.8 Detecting speed deviation error

- The speed deviation error detection function judges that the deviation is excessive if the deviation between the frequency command and the feedback speed becomes large.
- This function operates when other than "0.0" is specified for [bb-83] Speed deviation error detection level setting.
- To use this function, speed feedback by the encoder is required.
- Speed deviation is the difference between [dA-12] Output frequency monitor and [dA-08] Detected frequency monitor.
- When the absolute value of speed deviation has exceeded [bb-83] Speed deviation error detection level and [bb-84] Speed deviation error detection time has elapsed, it is judged as a speed deviation error.
- If "00: Warning" is specified for [bb-82] Operation for speed deviation error, the inverter turns on the Output terminal function 041 [DSE] with a speed deviation error.
- If "01: Error" is specified for [bb-82] Operation for speed deviation error, the inverter turns on the Output terminal function 041 [DSE] with a speed deviation error, and trips with [E105] Speed deviation excessive error.

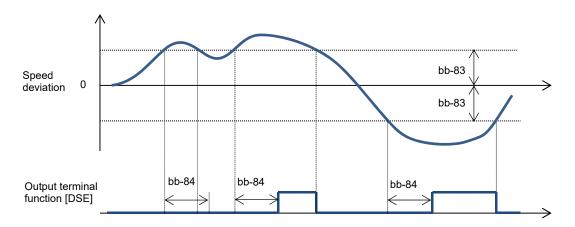

| ltem                                          | Parameter | Data                | Description                                                                                             |
|-----------------------------------------------|-----------|---------------------|----------------------------------------------------------------------------------------------------|
|                                               |           | 00                  | Turns on the output terminal function 041 [DSE].                                                        |
| Operation for speed deviation error           | [bb-82]   | 01                  | Turns on the output terminal function 041 [DSE], and trips with [E105] Speed deviation excessive error. |
| Speed deviation error detection level setting | [bb-83]   | 0.0~100.0(%)        | Sets the level at which the speed deviation is judged as excessive.                                     |
| Speed deviation error detection time          | [bb-84]   | 0.0~5.0(s)          | Sets the time to judge the deviation to be an error after it has excessively increased.                 |
| Detected frequency monitor                    | [dA-08]   | 500 00° 500 00(H²)  | Displays data obtained through encoder feedback.                                                        |
| Output frequency monitor                      | [dA-12]   | -590.00~ 590.00(Hz) | Displays the frequency command given by the inverter.                                                   |

# 12.16.9 Detecting over-speed error

- The over-speed error detection function judges that the speed is excessive if the feedback speed exceeds the over-speed level.
- This function operates when other than "0.0" is specified for [bb-80] Over-speed error detection level.
- To use this function, speed feedback by the encoder is required.
- Whether the speed is excessive is determined according to the feedback frequency displayed on [dA-08] Detected frequency monitor.
- When the speed has exceeded [bb-80] Over-speed error detection level and [bb-81] Over-speed error detection time has elapsed, it is judged as an over-speed error.
- When an over-speed error occurs, the inverter trips with [E107] Over-speed error.

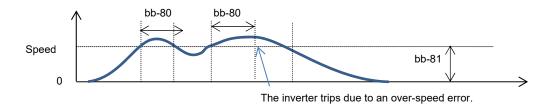

| ltem                                     | Parameter | Data                | Description                                                                                                    |
|------------------------------------------|-----------|---------------------|----------------------------------------------------------------------------------------------------|
| Over-speed error detection level setting |           |                     | Sets the speed level at which the speed is determined to be excessive.                                                               |
| Over-speed error detection time          | [bb-81]   | 0.0~5.0(s)          | Sets the time to judge the speed to be an error after it has excessively increased. The inverter trips with [E107] Over-speed error. |
| Detected frequency monitor               | [dA-08]   | -590.00~ 590.00(Hz) | Displays the data obtained through encoder feedback.                                                                                 |

# 12.17 Operating the Inverter in Conjunction with the System

# 12.17.1 Using by Switching between Two Settings

- This function changes the valid parameters by assigning 024[SET] to the input terminal function and turning it
  on. In conjunction with [SET], the output terminal 012[SETM] is turned on.
- The following is the notation for the parameters that are changed with the [SET] terminal.
- The [SET] terminal can be switched while the output of the inverter is blocked. If it is being switched during the output, it is switched after the output blockage.
- Even if you want to switch the [SET] terminal for immediate operation, take more than 1 s for the switching time.

## ■Example of the Common Settings

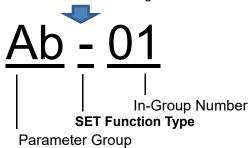

## ■Example of the First Setting

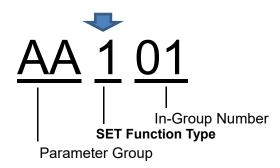

## ■Example of the Second Setting

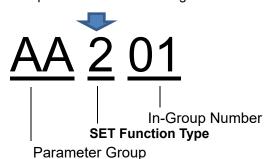

| Example        | SET Function Type Notation                                               | Description                                                                                                    |  |
|----------------|--------------------------------------------------------------------------|----------------------------------------------------------------------------------------------------|--|
| Common         | The third digit of the parameter is "-": [Ab-01], [bA-30], [CC-01], etc. | The parameter is common to the first and second settings regardless of the SET function. Always valid.                                                                            |  |
| First setting  | The third digit of the parameter is "1": [AA101], [bC112], [Hb102], etc. | If the [SET] terminal is off or the [SET] function is not assigned (off), the first setting is applied. The data for which the third digit of the parameter is "1" are all valid. |  |
| Second setting | The third digit of the parameter is "2": [AA201], [bC212], [Hb202], etc. | If the [SET] terminal is on, the second setting is applied. The data for which the third digit of the parameter is "2" are all valid.                                             |  |

| Item                     | Parameter       | Data | Description                                                                                                    |
|--------------------------|-----------------|------|----------------------------------------------------------------------------------------------------|
| Input terminal function  | [CA-01]~[CA-11] | 024  | [SET]: Second setting function OFF: The first setting is valid. ON: The second setting is valid.  * If the parameter does not have 024[SET] assigned, the first setting is valid. |
| Output terminal function | [CC-01]~[CC-07] | 012  | [SETM]: OFF when SET is OFF; ON when SET is ON.                                                                                                    |

# 12.17.2 Switching to a Commercial Power Supply (Commercial Switching)

- This function can be used to drive the acceleration/deceleration with the inverter and drive in a constant speed with a commercial power supply for a system where the load inertia moment is large.
- If the 035[CS] terminal is turned from on to off with the status where an operation command is sent, the inverter starts with the frequency matched with the motor rotation speed in free-running after the retry waiting time [bb-26]. (Starting the frequency matching.)
- The operation at the [CS] terminal is similar to the case when starting the frequency matching is selected. Starting at 0 Hz may occur when:
  - 1. The output frequency is equal to or less than one-half of the base frequency.
  - 2. The induced voltage of the induction motor decays early
  - 3. The lower limit frequency for the frequency matching [bb-42] is set and a speed not more than the set speed is detected.
- For the frequency matching, extend the retry waiting time [bb-26] when the overcurrent trip occurs.
- The operation can be also restarted automatically when the power is turned on. In this case, the reset restart function is used. For more information, refer to "12.14 Changing the Start Mode".
- For the behavior of the commercial switching, refer to the following sample connection diagram for the commercial switching operation and timing.
- Use light electrical relays for FWY, RVY, and CSY. The following sequence is a reference diagram for timing.
- Take a mechanical interlock for MC3 and MC2. Otherwise, you run the risk of damage to the inverter.
- Since the commercial circuit does not operate either when the earth leakage circuit breaker (ELCB) trips, connect the commercial circuit of another system to MC2 if the backup is required.

## Sample connection diagram for the commercial switching operation and timing

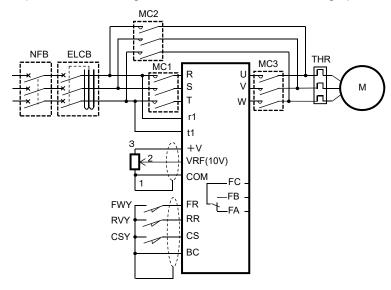

Example of timing from INV to the commercial operation

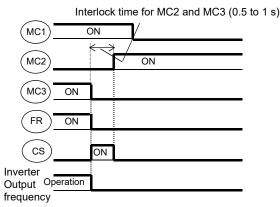

Example of timing from the commercial operation to INV

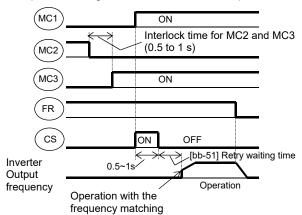

## ■Parameters

| Item                                                                 | Parameter       | Data            | Description                                                                      |
|----------------------------------------------------------------------|-----------------|-----------------|----------------------------------------------------------------------------------|
| Selecting the input terminal                                         | [CA-01]~[CA-11] | 035             | Used for the commercial switching [CS].                                          |
| Instantaneous power failure/under voltage retry waiting time [bb-26] |                 | 0.3~100.0(s)    | Set the waiting time after an operation command.                                 |
| Setting the lower limit for the speed matching                       | [bb-42]         | 0.00~590.00(Hz) | Starting at 0 Hz when the detected value is equal to or less than the set value. |

# 12.17.3 Jogging/Inching Operation

• This function allows you to fine-tune the position where a motor stops.

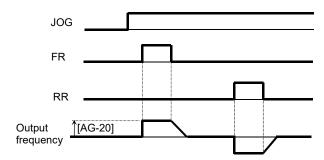

- The jogging operation is likely to trip due to its direct-on operation. Adjust the setting value for the jogging frequency [AG-20] so that the inverter does not trip.
- For the jogging operation, set the [AA111] operation command selection to 00, turn on the 029[JOG] terminal and then put the [FR]/[RV] terminal. The operation is not allowed with the [JOG] terminal alone.
- When [AG-21] = 00, 03 for the free-running at the time of the stop, the operation settings for free-running is required.
- When [AG-21] = 02, 05 for the DC-braking at the time of the stop, the settings for the DC-braking function is required. Refer to "12.15 Changing the Stop Mode" respectively.

## Parameters

| Item                       | Parameter              | Data | Description                                                                                          |
|----------------------------|------------------------|------|----------------------------------------------------------------------------------------------------|
| Jogging frequency          | [AG-20] Lowest frequer |      | Frequency command at the time of the jogging operation command.                                      |
|                            |                        | 00   | Invalid while operating Free-running at the time of the stop.                                        |
| Calaatin n tha             | [AG-21]                | 01   | Invalid while operating Decelerating stop at the time of the stop.                                   |
| Selecting the jogging stop |                        | 02   | Invalid while operating DC braking at the time of the stop.                                          |
| Jogging Stop               |                        | 03   | Valid while operating Free-running at the time of the stop.                                          |
|                            |                        | 04   | Valid while operating Decelerating stop at the time of the stop.                                     |
|                            |                        | 05   | Valid while operating DC braking at the time of the stop.                                            |
| Input terminal function    | [CA-01]<br>~[CA-11]    | 029  | When the [JOG] terminal function is turned on, the jogging behavior occurs at the time of operation. |

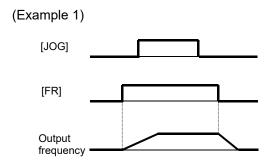

When the setting for the jogging selection [AG-21] is 00, 01 or 02, the jogging behavior does not occur if the [FR] signal is turned on first.

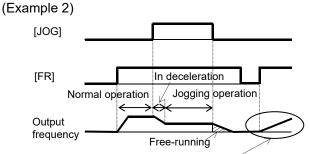

After the free-running is released, acceleration occurs according to the settings for restart [bb-57].

When the setting for [AG-21] is 03, 04 or 05, the jogging behavior occurs if the [FR] signal is turned on first. However, if the [JOG] signal is turned off first, the free-running stop occurs.

# 12.17.4 Performing the Brake Control

- Function to control the external brake used in a lifting system, etc. by the inverter. Changing the brake controlling function selection [AF130] enables you to select between two types of control methods.
- 1. Brake control 1: [AF130] = 01 or 02
  Releases and checks the brake while outputting the frequency.
- 2. Brake control 2: [AF130] = 03
  Controls the brake in conjunction with the servo lock control.

## ■Brake Control 1

- Available in those instances where the operations vary for lifting and lowering since different operations can be set for forward and reverse rotations.
- The 037[BRK] brake release signal for the output terminal function and the 037[BOK] brake check signal for the input terminal function are available.
- For using the brake control function, we recommend using controls that generate high torque when the control system [AA121] is started such as:
  - 08: Sensorless vector control,
  - 09: 0 Hz range sensorless vector control or
  - 10: Vector control with sensor.
- When an error occurs in the brake sequence, the inverter trips [E036], the brake control fault signal 038[BER] for the output terminal function is output.
- For the brake control, a trip occurs in the following cases.
  - After the brake release establishment waiting time, the output current was less than the release current.
  - When the brake check signal 037[BOK] is used, [BOK] was not turned on within the brake check waiting time at start-up.
  - When the brake check signal 037[BOK] is used, [BOK] was not turned off within the brake check waiting time at stop.
  - When the brake check signal 037[BOK] is used, the brake release signal 037[BRK] was being output, but [BOK] was turned off.
- [AF130] = 01: For the brake control function, the following parameters are valid.

| Item                                     | Valid for both forward and reverse |
|------------------------------------------|------------------------------------|
| Brake release establishment waiting time | [AF131]                            |
| Acceleration waiting time                | [AF132]                            |
| Stop waiting time                        | [AF133]                            |
| Brake check waiting time                 | [AF134]                            |
| Brake release frequency                  | [AF135]                            |
| Brake release current                    | [AF136]                            |
| Brake apply frequency                    | [AF137]                            |

• [AF130] = 02: For the brake control function (forward/reverse), the following parameters are valid.

| Item                                     | Forward rotation side | Reverse rotation side |
|------------------------------------------|-----------------------|-----------------------|
| Brake release establishment waiting time | [AF131]               | [AF138]               |
| Acceleration waiting time                | [AF132]               | [AF139]               |
| Stop waiting time                        | [AF133]               | [AF140]               |
| Brake check waiting time                 | [AF134]               | [AF141]               |
| Brake release frequency                  | [AF135]               | [AF142]               |
| Brake release current                    | [AF136]               | [AF143]               |
| Brake apply frequency                    | [AF137]               | [AF144]               |

■Brake Control 1 Function (with the [BOK] Setting)

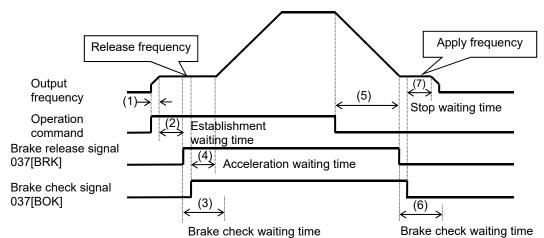

- Once the inverter receives an operation command, it starts the output and accelerate to the release frequency.
- When the brake release establishment waiting time passes after the release frequency is reached, the inverter outputs the brake release signal 037[BRK].
- At this time, if the output current is less than the current set for the release current, the brake release signal is not output and the trip occurs with the [E036] brake error outputting the brake fault signal 038[BER].
- The operation varies depending on whether the brake check signal 037[BOK] is set to the input terminal function.

| With [BOK]<br>setting | The inverter turns on the release signal [BRK] and waits for the input (ON) for the check signal [BOK] without accelerating during the brake check waiting time. If the [BOK] is not turned on during the above time, the inverter trips with the [E036] brake error outputting the fault signal [BER]. |
|-----------------------|----------------------------------------------------------------------------------------------------|
| Without [BOK]         | After the release signal [BRK] is turned on, the process goes to the item 4 regardless of the brake                                                                                                    |
| setting               | check waiting time.                                                                                                    |

- [4] If the brake check signal [BOK] is not selected, when the brake release signal is output, the inverter starts accelerating again to the set frequency after the acceleration waiting time passes.
- Once the operation command is turned off, the inverter decelerates to the brake apply frequency and turns off the brake release signal [BRK].
- The operation varies depending on whether the brake check signal 037[BOK] is set to the input terminal function.

| With [BOK]<br>setting | The inverter turns off the release signal [BRK] and waits for the input (OFF) for the check signal [BOK] without decelerating during the brake check waiting time. If the [BOK] is not turned off during the above time, the inverter trips with the [E036] brake error outputting the fault signal [BER]. |
|-----------------------|----------------------------------------------------------------------------------------------------|
| Without [BOK]         | After the release signal [BRK] is turned off, the process goes to the item 7 regardless of the brake                                                                                                    |
| setting               | check waiting time.                                                                                                    |

The operation varies depending on whether the brake check signal 037[BOK] is set to the input terminal function.

| With [BOK]    | When the check signal [BOK] is turned off, the inverter decelerates again to 0 Hz after the stop   |
|---------------|----------------------------------------------------------------------------------------------------|
| setting       | waiting time passes.                                                                               |
| Without [BOK] | When the release signal [BRK] is turned off, the inverter decelerates again to 0 Hz after the stop |
| setting       | waiting time passes.                                                                               |

• If the operation command is the forward command, the parameters on the side of the forward rotation are adopted; if it is the reverse command, those on the side of the reverse rotation are adopted.

## ■Setting Items Required for the Brake Control 1 Function

| Item                        |                    | Parameter       | Data                   | Description                                                                                                    |  |
|-----------------------------|--------------------|-----------------|------------------------|----------------------------------------------------------------------------------------------------|--|
|                             |                    |                 | 00                     | Disabled                                                                                                    |  |
| Brake control               |                    | [AF130]         | 01                     | Brake control enabled *1)                                                                                                    |  |
| function selection          | function selection |                 | 02                     | Brake control enabled (forward/reverse set individually)                                                                                                 |  |
| Brake release establishment | Forward rotation   | [AF131]         |                        | Sets the time after the release frequency is reached                                                                                                    |  |
| waiting time                | Reverse rotation   | [AF138]         |                        | until the output current reaches the release current                                                                                                    |  |
| Acceleration                | Forward rotation   | [AF132]         |                        | Sets the mechanical delay time after the release                                                                                                    |  |
| waiting time                | Reverse rotation   | [AF139]         | 0.00~5.00(s)           | signal is sent until the brake is released                                                                                                    |  |
| Stop waiting                | Forward rotation   | [AF133]         | 0.00 0.00(3)           | Sets the mechanical delay time after the release                                                                                                    |  |
| time                        | Reverse rotation   | [AF140]         |                        | signal is turned off until the brake is closed                                                                                                    |  |
| Brake check                 | Forward rotation   | [AF134]         |                        | Set the time not less than the time after the release signal is sent until the release completion signal output from the brake is input to the inverter. |  |
| waiting time                | Reverse rotation   | [AF141]         |                        |                                                                                                    |  |
| Brake release               | Forward rotation   | [AF135]         | 0.00~590.0(Hz)         | Setting the frequency to output the brake release signal *2)                                                                                             |  |
| frequency                   | Reverse rotation   | [AF142]         | 0.00 000.0(112)        |                                                                                                    |  |
| Brake release               | Forward rotation   | [AF136]         | Inverter rated current | Setting the output current to allow the brake release *3)                                                                                                |  |
| current                     | Reverse rotation   | [AF143]         | ×(0.0~2.00)            |                                                                                                    |  |
| Brake apply                 | Forward rotation   | [AF137]         | 0.00~590.0(Hz)         | Setting the frequency to close the brake at the time                                                                                                    |  |
| frequency                   | Reverse rotation   | [AF144]         | 0.00 000.0(112)        | stop *2)                                                                                                    |  |
| Input terminal function     |                    | [CA-01]~[CA-11] | 037                    | [BOK] Brake check signal OFF: Brake released ON: Brake applied                                                                                           |  |
| Output terminal function    |                    | 100 041 100 071 | 037                    | [BRK] Brake release signal OFF: Brake release command ON: Brake operation command                                                                        |  |
|                             |                    | [CC-01]~[CC-07] | 038                    | [BER] Brake fault signal OFF: Brake sequence is normal ON: Brake sequence is abnormal                                                                    |  |

<sup>\*1)</sup> If [AF130] = 01, the forward rotation settings, [AF131] to [AF137] are valid for both the forward and reverse rotations.

<sup>\*2)</sup> Set the time greater than the value of the minimum speed [Hb130].

<sup>\*3)</sup> Note that a low value for the setting may generate sufficient torque when releasing the brake.

#### ■Brake Control 2

- The brake control by managing time is available.
- The 037[BRK] brake release signal for the output terminal function and the 037[BOK] brake check signal for the input terminal function are available.

• [AF130] = 03: For the brake control function 2, the following parameters are valid.

| Item                     | Valid for both forward and reverse |
|--------------------------|------------------------------------|
| Brake release delay time | [AF150]                            |
| Brake apply delay time   | [AF154]                            |
| Brake check time         | [AF152]                            |
| Servo lock time at start | [AF153]                            |
| Servo lock time at stop  | [AF154]                            |

## ■Brake Control 2 Function

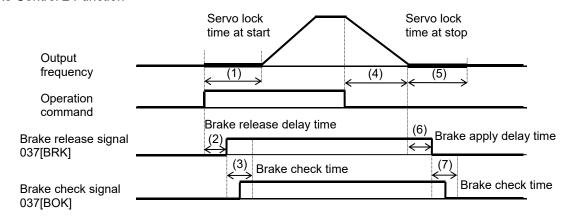

- The inverter starts the output and performs the servo lock for the servo lock time at start.

  (If the [AA121] control method is neither 09: zero speed range sensorless vector control nor 10: vector control with sensor, the DC braking is applied.)
- (2) After the brake release delay time passes, the brake release signal 037[BRK] is turned on.
- The operation varies depending on whether the brake check signal 037[BOK] is set to the input terminal function.

After the servo lock time at start passes, there is an acceleration.

| With [BOK]    | If the 037[BOK] is not turned on during the brake check time, the inverter trips with the [E036] brake     |
|---------------|----------------------------------------------------------------------------------------------------|
| setting       | error outputting the fault signal 038[BER].                                                                |
| Without [BOK] | After the release signal 037[BRK] signal is turned on, there is a waiting for the servo lock time at start |
| setting       | to pass.                                                                                                   |

- Once the operation command is turned off, the inverter decelerates and perform the servo lock.
- The servo lock is kept for the servo lock time at stop.
- After the brake apply delay waiting time passes, the brake release signal 037[BRK] is turned on.
- The operation varies depending on whether the brake check signal 037[BOK] is set to the input terminal function.

There is a waiting for the servo lock time to pass.

| With [BOK]    | The inverter turns off the release signal 037[BOK], and if the 037[BOK] is not turned off during the       |
|---------------|----------------------------------------------------------------------------------------------------|
| setting       | brake check time, the inverter trips with the [E036] brake error outputting the fault signal 038[BER].     |
| Without [BOK] | After the release signal [BRK] signal is turned off, there is a waiting for the servo lock time at stop to |
| setting       | pass.                                                                                                    |

• Since the brake control 2 generates the servo lock status when the brake is on, use 09: zero speed range sensorless vector control or 10: vector control with sensor for the [AA121] control method.

- Selecting the control methods other than the above will replace the operation part of the servo lock with the DC braking operation.
- For the brake control 2, an error occurs with a trip in the following cases.
  - When the brake check signal 037[BOK] is used, [BOK] was not turned on within the brake check waiting time at start-up.
  - When the brake check signal 037[BOK] is used, [BOK] was not turned off within the brake check waiting time at stop.
  - When the brake check signal 037[BOK] is used, the brake release signal 037[BRK] was being output, but [BOK] was turned off.

■Setting Items Required for the Brake Control 2 Function

| Item                                       | Parameter | Data          | Description                                                                                                    |
|--------------------------------------------|-----------|---------------|----------------------------------------------------------------------------------------------------|
|                                            | [AF130]   | 00            | Disabled                                                                                                    |
| Brake control                              |           | 01            | Brake control 1 enabled                                                                                                    |
| function selection                         |           | 02            | Brake control 1 enabled (forward/reverse set individually)                                                                                                    |
|                                            |           | 03            | Brake control 2 enabled                                                                                                    |
| Brake release delay time                   | [AF150]   | 0.00~2.00(s)  | Set the brake release delay time.                                                                                                    |
| Brake apply delay time                     | [AF151]   | 0.00~2.00(S)  | Set the brake apply delay time.                                                                                                    |
| Brake check time                           | [AF152]   | 0.00~5.00(s)  | Set the time to check the brake.                                                                                                    |
| Servo lock time at start                   | [AF153]   | 0.00.40.00(a) | Set the servo lock time at start.                                                                                                    |
| Servo lock time at stop                    | [AF154]   | 0.00~10.00(s) | Set the servo lock time at stop.                                                                                                    |
| DC braking force at the time of the stop.  | [AF105]   | 0.400(0/)     | If the control method is neither 09: zero speed range sensorless vector control nor 10: vector control with sensor, the DC braking is applied. Set the braking force (at the time of stop).  |
| DC braking force at the time of the start. | [AF108]   | 0~100(%)      | If the control method is neither 09: zero speed range sensorless vector control nor 10: vector control with sensor, the DC braking is applied. Set the braking force (at the time of start). |

# 12.17.5 Performing the Contactor Control

- For performing the contactor operation, set the [AF120] contactor control selection to 01.
- The 039[CON] contactor control signal for the output terminal function and the 112[COK] contactor check signal for the input terminal function are available.
- The contactor control requires this function because operating a contactor during the inverter output generates a surge causing damage to the inverter.
- When an error occurs in the contactor sequence, the inverter trips at [E110].
- For the contactor control, a trip occurs in the following cases.
  - When the contactor check signal 112[COK] is used, [COK] is not turned on within the contactor check time at start-up.
  - When the contactor check signal 112[COK] is used, [COK] is not turned off within the contactor check time at stop.
  - When the contactor check signal 112[COK] is used, [COK] is turned off while the contactor control signal 039[CON] is on

■Setting Items Required for the Contactor Control Function

| ltem                         | Parameter       | Data         | Description                                                                                                    |
|------------------------------|-----------------|--------------|----------------------------------------------------------------------------------------------------|
| Contactor control selection  | [AF120]         | 00           | Disabled                                                                                                    |
|                              |                 | 01           | Enabled (primary side) Place a contactor on the primary side of the inverter to reduce standby power.                           |
|                              |                 | 02           | Enabled (secondary side) Place a contactor on the secondary side of the inverter to implement the function as a brake sequence. |
| Waiting time at start        | [AF121]         | 0.00~2.00(s) | Set the waiting time from the input of an operation command to the start of the inverter output.                                |
| Contactor release delay time | [AF122]         |              | Set the time from the output shutoff of the inverter to the control of the contactor.                                           |
| Contactor check time         | [AF123]         | 0.00~5.00(s) | Set the time from the operation command to the control of the contactor.                                                        |
| Input terminal function      | [CA-01]~[CA-11] | 112          | [COK] Contactor check signal OFF: Contactor released ON: Contactor in operation                                                 |
| Output terminal function     | [CC-01]~[CC-07] | 039          | [CON] Contactor control signal OFF: Contactor release command ON: Contactor operation command                                   |

- ■Example of Energy Saving on the Primary Side Contactor (AF120 = 01: Enabled (Primary Side)
- Reduce standby power in combination with the control power supply DC24V input.
- Connecting the auxiliary contact MC for the main circuit power supply to the setting terminal of the output terminal function [CON] shuts off the power input to the inverter main circuit while the inverter output is suspended to implement the operation sequence for energy saving.

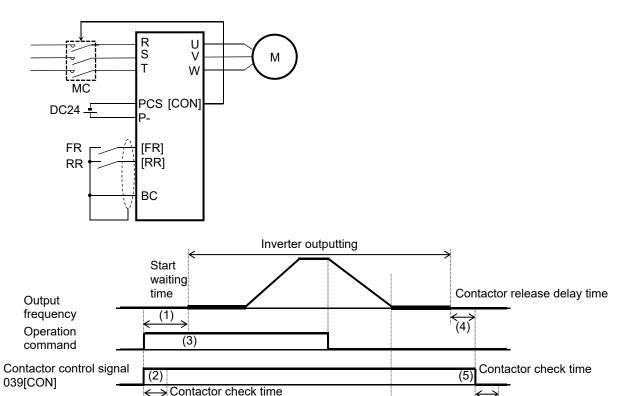

(1) The inverter waits for the output until the start waiting time passes.

Contactor check signal

112[COK]

(2) It turns on the contactor control signal 039[CON] at the same time.

The operation varies depending on whether the contactor check signal 112[COK] is set to the input terminal function.

| With [COK]    | If the 112[COK] is not turned on during the contactor check time, the inverter trips with the [E110]    |
|---------------|----------------------------------------------------------------------------------------------------|
| setting       | contactor error.                                                                                        |
| Without       | After the contactor control signal 039[CON] is turned on, there is a waiting time for the start waiting |
| [COK] setting | time to pass.                                                                                           |

(6)

- (3) After the start waiting time passes, there is an acceleration.
- After the inverter stops the output, there is a waiting time for the contactor release delay time to pass.
- (5) After the contactor release delay time passes, the contactor control signal 039[CON] is turned off.
- The operation varies depending on whether the contactor check signal 112[COK] is set to the input terminal function.

| With [COK] setting    | If the 112[COK] is not turned off during the contactor check time, the inverter trips with the [E110] contactor error. |
|-----------------------|----------------------------------------------------------------------------------------------------|
| Without [COK] setting | The inverter still does nothing.                                                                                       |

- ■Example of the Control on the Secondary Side (AF120 = 02: Enabled (secondary side)
- When Enabled (secondary side) is selected, using in combination with the brake control 2 is available.

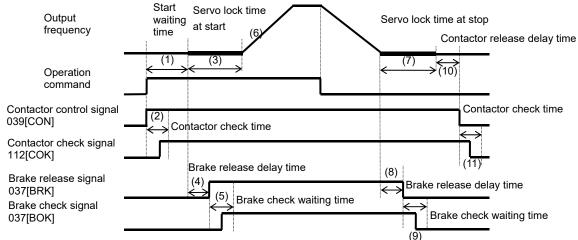

- Once the operation command is received, the inverter turns on the control signal 039[CON].
- The operation varies depending on whether the contactor check signal 112[COK] is set to the input terminal function.

| With [COK] setting    | The inverter turns on the control signal 039[CON] and, if the 112[COK] is not turned on during the contactor check time, the inverter trips with the [Er110] contactor error. |  |  |
|-----------------------|----------------------------------------------------------------------------------------------------|--|--|
| Without [COK] setting | After the control signal 039[CON] is turned on, there is a waiting time for the start waiting time to pass.                                                                   |  |  |

- The inverter starts the output and is in the servo lock status at the present location for the servo lock time at start.
- After the brake release delay time passes, the brake release signal 037[BRK] is turned on.
- The operation varies depending on whether the brake check signal 037[BOK] is set to the input terminal function.

| With [BOK] setting  If the 037[BOK] is not turned on during the brake check waiting time, the inverted the [E036] brake error outputting the fault signal 038[BER]. |                                                                                                    |
|----------------------------------------------------------------------------------------------------|----------------------------------------------------------------------------------------------------|
| Without [BOK] setting                                                                                                    | After the release signal 037[BRK] signal is turned on, there is a waiting for the servo lock time at start to pass. |

- (6) After the servo lock time at start passes, there is an acceleration.
- Once the operation command is turned off, the inverter decelerates and is in the position servo lock status for the servo lock time at stop.
- (8) After the brake release delay time passes, the brake release signal 037[BRK] is turned off.
- The operation varies depending on whether the brake check signal 037[BOK] is set to the input terminal function.

| With [BOK]    | The inverter turns off the release signal 037[BOK], and if the 037[BOK] is not turned off during the       |
|---------------|----------------------------------------------------------------------------------------------------|
| setting       | brake check time, the inverter trips with the [E036] brake error outputting the fault signal 038[BER].     |
| Without [BOK] | After the release signal [BRK] signal is turned off, there is a waiting for the servo lock time at stop to |
| setting       | pass.                                                                                                    |

- The inverter shuts off the output and, after the contactor release delay time passes, the control signal 039[CON] is turned off.
- The operation varies depending on whether the contactor check signal 112[COK] is set to the input terminal function.

| With [COK] setting    | If the 112[COK] is not turned off during the contactor check time, the inverter trips with the [E110] contactor error. |
|-----------------------|----------------------------------------------------------------------------------------------------|
| Without [COK] setting | The inverter still does nothing.                                                                                       |

# 12.17.6 Performing the Forced Operation

- Performing this function enables the inverter to run in the forced operation mode (Em-Force mode) in which it operates at a constant speed without shutting off the inverter output until the power-off.
- Set the [PA-01] forced operation to enabled 01 and turn on the [EMF] emergency forced operation terminal (input terminal: 105) to enter the forced operation mode.
- The command for the forced operation mode is set with the [PA-02] Em-Force mode frequency setting and the rotation direction command in the [PA-03] Em-Force mode.
- Once the forced operation mode is turned on, the inverter keeps operating until the power is off.
- · When using the forced operation mode, make sure that the system is safe if the operation continues.
- Enabling the overcurrent retry, overvoltage retry, under voltage retry or instantaneous power failure retry requires a separate setting.
- After the [EMF] emergency forced operation terminal (input terminal: 105) is turned on, the input terminal function except for the following are disabled.
  - ⇒[COK]: Contactor check signal

## ■Parameter Setting

| Item                            | Parameter | Data            | Description                                             |
|---------------------------------|-----------|-----------------|---------------------------------------------------------|
| Em-Force mode                   | [PA-01]   | 00              | Disabled                                                |
| selection                       |           | 01              | Enabled                                                 |
| Em-Force mode frequency setting | [PA-02]   | 0.00~590.00(Hz) | Set the frequency command in the forced operation mode. |
| Rotation direction in           | [PA-03]   | 00              | Forward rotation command                                |
| the Em-Force mode               |           | 01              | Reverse rotation command                                |

## ■Input Terminal Setting

| Item                         | Parameter       | Data | Description                                                                                              |
|------------------------------|-----------------|------|----------------------------------------------------------------------------------------------------|
| Selecting the input terminal | [CA-01]~[CA-11] | 105  | [EMF] emergency forced operation terminal.  OFF: Disabled  ON: Forced operation mode (when [PA-01] = 01) |

## ■Output Terminal Setting

| Item                          | Parameter        | Data | Description                                                               |
|-------------------------------|------------------|------|---------------------------------------------------------------------------|
| Selecting the output terminal | [CC-01]~ [CC-07] | 076  | [EMFC] Signal in Em-Force. OFF: Disabled ON: In the forced operation mode |

## ■Behavior in the Forced Operation

- Turn on the [EMF] emergency forced operation terminal (input terminal: 105) to enter the forced operation mode.
- The inverter performs the output at the frequency set to the [PA-02] Em-Force mode frequency setting and rotation direction set to the rotation direction command in the [PA-03] Em-Force mode until the power-off.

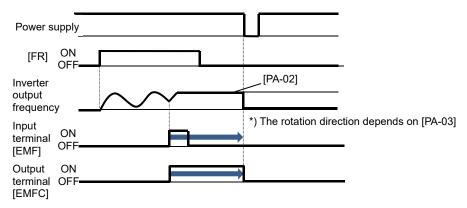

- In the forced operation mode, the following functions are operating automatically.
- (1) Soft lock status (equivalent to [UA-16] = 01) The parameters can be no longer changed. To restore the settings, turn off [EMF], restore the power and then change the parameters.
- (2) Auto-reset (equivalent to [bb-10] = 02) When a trip that can be released occurs, the reset is performed automatically to restart.
- (3) STOP key disabled (equivalent to [AA-13] = 00) Disable the STOP/RESET keys on the operator keypad.
- (4) Operation enabled during the optional start ([oA-13] = 01, [oA-23] = 01, [oA-33] = 01) The operation is allowed even in the optional start-up.
- The functions except for the above operate according to the settings.

## ■Auto-Reset Behavior in the Forced Operation

• When an error occurs during the forced operation and the inverter trips, the reset equivalent to the one at power-on is performed.

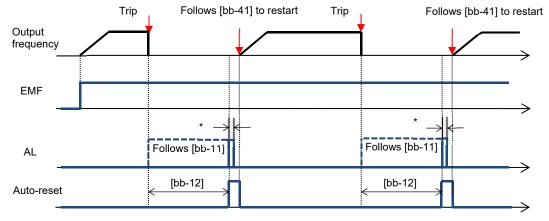

\*00000000For the AL relay terminal, due to the MCU reset (equivalent to Power ON reset), on for a moment no matter what is assigned.

## Auto-Reset at the Forced Behavior

(The following parameters themselves are not changed)

| Item                                                  | Equivalent<br>Parameter | At the Forced<br>Behavior                  | Description                                                                                                    |
|-------------------------------------------------------|-------------------------|--------------------------------------------|----------------------------------------------------------------------------------------------------|
| Auto-reset selection                                  | -                       | All errors reset in addition to [bb-10]=02 | [bb-10]=02 is applied to all errors regardless setting (02: valid executed after the time defined by [bb-12])                  |
| Alarm output selection when the auto-reset is enabled | [bb-11]                 | Follows the setting for [bb-11]            | Parameter setting is enabled. However, due to the system reset, AL is turned on for a moment even if AL is set for the output. |
| Auto-reset waiting time                               | [bb-12]                 | Follows the setting for [bb-12]            | Parameter setting is enabled.                                                                                                  |
| Auto-reset count setting                              | [bb-13]                 | Change to no limit                         | Forcibly reset an infinite number of times regardless the settings.                                                            |
| Restart after the reset is released                   | [bb-41]                 | Follows the setting for [bb-41]            | Parameter setting is enabled. For other retry settings ([bb-20] to [bb-31]), the parameter settings are enabled.               |

- Switching to the Commercial Operation (Bypass Mode)
- When the [PA-04] bypass function selection is set to 01: Enabled, switching to the commercial operation mode (bypass mode) is allowed if the specified operation mode is not entered during the forced operation.
- In the bypass mode, [EMBP] bypass mode signal (output terminal: 076) is turned on and the inverter output is shut off.
- For the behavior in the bypass mode, refer to the following sample connection diagram for the commercial switching operation and timing.
- Perform the contactor control based on the [EMBP] bypass mode signal (output terminal: 076).
- For using the bypass mode, it is necessary to implement a interlock taking into consideration the operation delay of the contactor when shifting to the commercial operation. Make sure that the system operation is safe in using the mode.
- The timing of the contactor control can be taken using the [EMBP] bypass mode signal (output terminal: 076) as the contactor control signal. Take a interlock between the contactor on the commercial power supply side and that on the inverter output side.
- Since the commercial circuit does not operate either when the earth leakage circuit breaker (ELCB) trips, connect the commercial circuit of another system to MC2 if the backup is required.

## Sample connection diagram when shifting to the commercial operation and timing

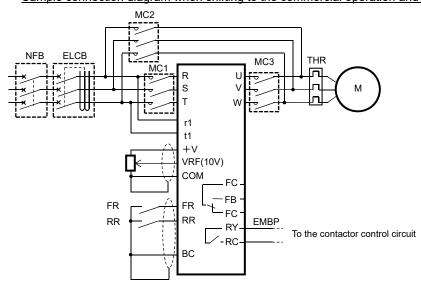

#### Example of timing from INV to the commercial operation

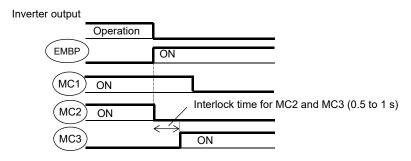

## ■Parameter Setting

| Item                             | Parameter | Data          | Description                                         |
|----------------------------------|-----------|---------------|-----------------------------------------------------|
| Commercial power                 |           | 00            | Disabled                                            |
| supply bypass function selection | [PA-04]   | 01            | Enabled                                             |
| Bypass function delay time       | [PA-05]   | 0.0~1000.0(s) | Set the delay time until the bypass mode operation. |

■Output Terminal Setting

| Item                          | Parameter        | Data | Description                                                     |
|-------------------------------|------------------|------|-----------------------------------------------------------------|
| Selecting the output terminal | [CC-01]~ [CC-07] | 076  | [EMBP] bypass mode signal. OFF: Disabled ON: In the bypass mode |

- ■Decision for Switching to the Bypass Mode
- When the [PA-04] bypass function selection is set to 01: Enabled, if the [PA-05] bypass function delay time passes during the forced operation without reaching the Em-Force mode frequency setting [PA-02] and the inverter enters the operation ready incomplete status (output terminal [IRDY] is OFF), it operates in the commercial operation mode (bypass mode).
- · Once the bypass mode is turned on, the inverter keeps shutting off until the power is off.
- While the inverter is operating immediately after the reset, the output terminal [IRDY] is turned off for about a second, however, the bypass mode is not entered for that period.
- When frequency doesn't reach to Em-Force mode frequency setting [PA-02] while upper limiter function is activated, accumulation of delay time is added.

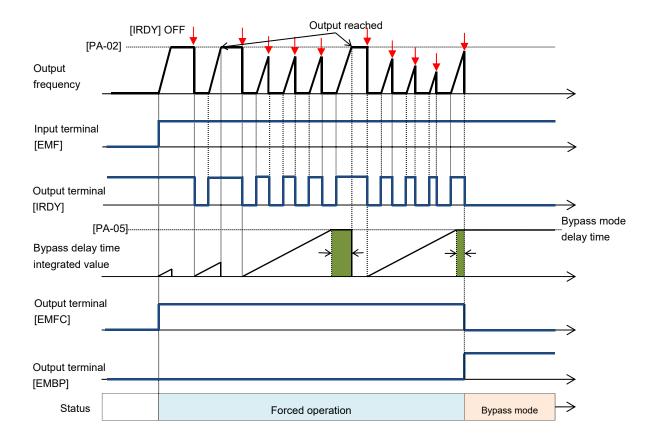

- In the bypass mode, the following functions are operating automatically.
- (1) Soft lock status (equivalent to [UA-16] = 01) The parameters can be no longer changed. To restore the settings, turn off [EMF], restore the power and then change the parameters.
- (2) Auto-reset (equivalent to [bb-10] = 00) Auto-reset is disabled.
- (3)STOP key disabled (equivalent to [AA-13] = 00) Disable the STOP/RESET keys on the operator keypad.
- (4) Operation enabled during the optional start ([oA-13] = 01, [oA-23] = 01, [oA-33] = 01) The operation is allowed even in the optional start-up.
- · The functions except for the above operate according to the settings.

# 12.17.7 Pulse Train Position Control

 The pulse train can be input to the SA/SB terminal of the feedback option (HF-FB) to perform the position control.

In the position control mode, the acceleration/deceleration time is disabled.
 (The inverter output is performed following the speed command. (refer to the following right.))
 The larger the position loop back gain is, the shorter the acceleration/deceleration time becomes.

• Start the input of the pulse train by assigning the 073[STAT] pulse train position command input permission to the input terminal and turning on the terminal.

· Using this function requires the following settings.

- [AA121] Control method 10: Vector control with sensor

- [AA123] Vector control mode

01: Pulse train position control mode

- [ob-10] Pulse train input SA/SB (HF--FB) mode selection

01: Pulse train position command

The speed command in the pulse train position control mode is calculated by the following formula.

Speed 
$$\frac{P}{2} \times Kv \times \frac{1}{4 \times ENC}$$

P: Number of motor poles Kv: Position loop gain ENC: Number of encoder

pulses

∠P: Position deviation

· See also "12.9.17 Use Encoder".

## ■Setting Items for the Pulse Train Position Control

| Item                                      | Parameter         | Data                              | Description                                                                     |
|-------------------------------------------|-------------------|-----------------------------------|---------------------------------------------------------------------------------|
| Control Method                            | [AA121]           | 10                                | Vector control with sensor                                                      |
| Vector control mode selection             | [AA123]           | 01                                | Pulse train position control mode *                                             |
| Pulse train input SA/SB                   |                   | 00                                | Pulse train frequency command                                                   |
| (HF-FB) detection target selection        | [ob-10]           | 01                                | Pulse train position command                                                    |
|                                           |                   | 00                                | MD0: 90° phase difference pulse train                                           |
| Pulse train input SA/SB                   | [ob-11]           | 01                                | MD1: Forward/reverse rotation command + pulse train                             |
| (HF-FB) mode selection                    | [00-11]           | 02                                | MD2: Forward rotation pulse train + reverse rotation                            |
|                                           |                   | 02                                | pulse train                                                                     |
| Electronic gear installation              | [AE-01]           | 00                                | FB: Feedback side                                                               |
| position selection                        | osition selection |                                   | REF: Command side                                                               |
| Electronic gear ratio numerator           | [AE-02]           | 1~9999                            | Numerator of th electronic gear                                                 |
| Electronic gear ratio denominator         | [AE-03]           | Denominator of th electronic gear |                                                                                 |
| Positioning completion range setting      | [AE-04]           | 0~10000                           | Set the value equivalent to encoder 4 multiplication                            |
| Positioning completion delay time setting | [AE-05]           | 0.00~9.99(s)                      | Set the time from the positioning completion to the output of the [POK] signal. |
| Position feed forward                     | [AE-06]           | 0.00~655.35                       | Position feed forward gain.                                                     |
| Position loop gain                        | [AE-07]           | 0.00~100.00                       | Position loop gain.                                                             |
| Position bias amount                      | [AE-08]           | -2048~2048                        | Set the bias value of the position.                                             |

By turning ON or OFF the SPD terminal the control method is switched as shown below.

• When SPD is OFF : Pulse train position control

· When SPD is ON : Speed control

\* While the SPD is ON the Pulse train position deviation is 0. Hence when changing the SPD from ON to OFF, the deviation is 0 at the beginning of the position control operation.

■Setting Items for the Pulse Train Position Control

| Item                                             | Parameter           | Data                       | Description                                                                                                    |
|--------------------------------------------------|---------------------|----------------------------|----------------------------------------------------------------------------------------------------|
| Adding frequency                                 | [AA106]             | -590.00~590.00(Hz)         | Frequency added when the [ADD] terminal is turned on.                                                             |
| Pahaviar when the position                       |                     | 00                         | The excessive position deviation signal [PDD] is output.                                                          |
| Behavior when the position deviation is abnormal | [bb-85]             | 01                         | The output of the excessive position deviation signal [PDD] and the position deviation error [E106] cause a trip. |
| Abnormal position deviation detection level      | [bb-86]             | 0~65535(×100pls)           | The level for deciding an abnormal position deviation.                                                            |
| Abnormal position deviation time                 | [bb-87]             | 0.0~5.0(s)                 | Set the time after an abnormal status occurs until the output of [PDD] and error.                                 |
|                                                  |                     | 014                        | ADD: Set speed addition                                                                                           |
|                                                  | [CA-01]~<br>[CA-11] | 072                        | PCLR: Position deviation clear                                                                                    |
| Selecting the input terminal                     |                     | 073                        | STAT: Input permission of the pulse train position command                                                        |
|                                                  |                     | 074                        | PUP: Adding the position bias                                                                                     |
|                                                  |                     | 075                        | PDN: Subtracting the position bias                                                                                |
| Selecting the output terminal                    | [CC-01]~<br>[CC-07] | 042                        | PDD: Excessive position deviation signal                                                                          |
| Pulse train position deviation monitor           | [dA-26]             | -2147483647~<br>2147483647 | Displays the position deviation for the position command and position feedback.                                   |

- ■Input Mode for the Pulse Train Position Control
- For more information about the pulse train input mode, refer to the following.
- 1. MD0: 90° phase difference pulse train

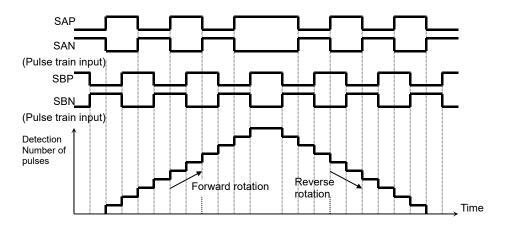

2. MD1: Forward/reverse rotation command + pulse train

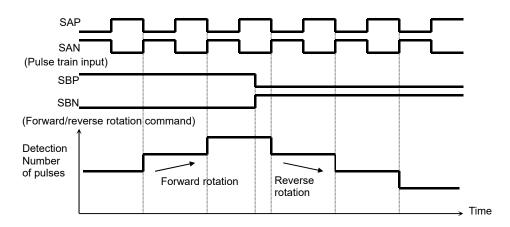

3. MD2: Forward rotation pulse train + reverse rotation pulse train

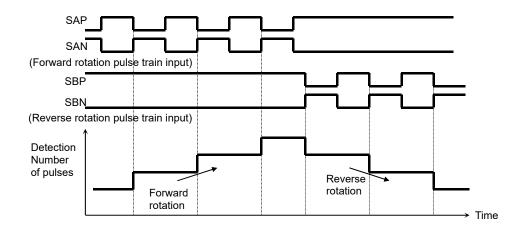

#### ■Electronic Gear Function

- This function enables you to set the gain for the position command or position feedback to change the rotation ratio of the main and sub motors when performs the synchronous operation.
- Make sure that the setting of N/D is in the range of  $1/50 \le N/D \le 20$ .
  - N: [AE-02] Electronic gear ratio numerator
  - D: [AE-03] Electronic gear ratio denominator

#### [AE-01] = 00 (feedback side)

# Position command Position loop gain AE-06 N Electronic gear Position feedback

#### [AE-01] = 01 (command side)

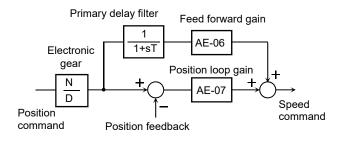

## ■Example of Synchronous Operation between Master and Slave

- The master unit is operable with any control methods ([AA121]).
- The salve unit performs the pulse train position control with vector control. ([AA121] =10,[AA123]=01,[ob-10]=01)
- Assign the 073[STAT] pulse train position command input permission to an unused input terminal and turn on the terminal.

When the 073[STAT] is off, the pulse train input is not accepted.

## <Setting Examples>

- Main motor: Number of encoder pulses is 1024
- Sub motor: Number of encoder pulses is 3000
- Main motor rotation speed: sub motor rotation speed =2:1

For the operation with the above conditions, set the following data to the slave unit.

[ob-11] Pulse train input mode selection: 00

[AE-01] Electronic gear installation position: 01 (REF)

[AE-02]Electronic gear ratio numerator: 3000

[AE-03]Electronic gear ratio denominator: 1024 × 2 = 2048

- The encoder output [AP][BP][AN][BN] of the main motor is retrieved as the pulse train position command [SAP][SBP][SAN] [SBN] of the slave unit.
- When the main motor speed is high, the change amount of the pulse per unit time is getting large and the speed command of the slave unit is also getting large. •When the main motor speed is low, the speed command of the slave unit is also getting small.
- This causes the sub motor follows the main motor to operate.
- If the follow-up response on the slave side is slow, adjust by raising the [AE-06] feed forward gain or [AE-07] position loop gain.

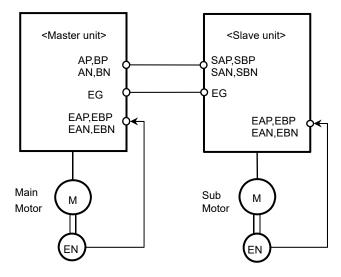

#### ■Position Bias Function

- · Used to apply a bias to the position command for the pulse train position control.
- Add/subtract the set number of pulses to the change amount every 1 ms. Used to adjust the phase of the synchronization point during the synchronous operation, etc.
- Set the bias amount to the [AE-08] position bias amount.
- Assign either 074(PUP) or 075(PDN) of the input terminal function.
   The bias amount is added while the PUP terminal is on and is subtracted while the PDN terminal is on.

#### ■Speed Bias Function

- The function to apply a speed command bias when the pulse train position control is performed.
- · Set the bias amount to the [AA106] adding frequency setting.
- Assign 014(ADD) to any of the input terminal function. The bias amount is added/subtracted to the speed command while the ADD terminal is on.

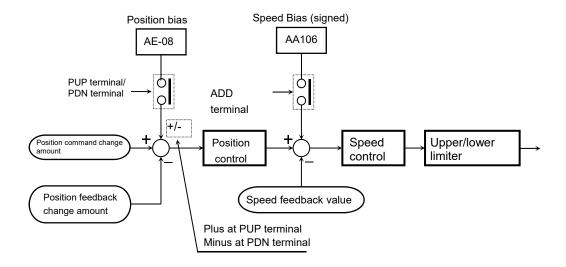

## ■Detecting Excessive Position Deviation

- When the [bb-87] abnormal position deviation time passes with the deviation of the position feedback against the position command exceeding the [bb-86] abnormal position deviation detection level, it is determined to be abnormal.
- The position deviation can be checked with the [dA-26] pulse train position deviation monitor.
- When the behavior of the abnormal position deviation [bb-85] is 00, the output terminal [PDD] is turned on.
- When the behavior of the abnormal position deviation [bb-85] is 01, the output terminal [PDD] is turned on and there is a trip with the [E106] position deviation error.
- The position deviation is cleared with on/off of the input terminal 072[PCLR] position deviation clear or the trip reset.

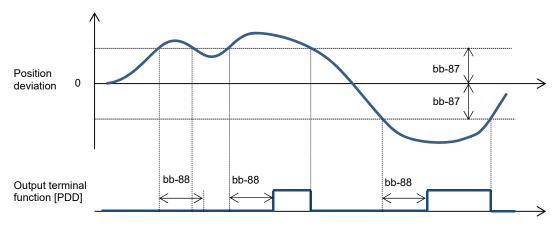

# 12.17.8 Stopping at Designated Position

- The orientation control is available for the pulse train position control.
- Used with the [AA121] control method set to 10: vector control with sensor and the [AA123] vector control mode set to 00: speed torque control mode or 01: pulse train position control mode.
- This function enables you to determine the position at any point within one rotation of the motor. This can be used for replacing the main axis of a machine tool, etc.
- For using this function, it is required to set the [AA121] control method to 10: vector control with sensor and use the encoder feedback.
- · See also "12.9.17 Using Encoder".
- The Z pulse (one rotation position signal) is used as the reference signal for the positioning.
- (1) When the encoder is connected to the HF-FB option: Input the Z pulse between EZP-EZN.
- (2) When the encoder is connected to the control circuit terminal block:
  Assign the input terminal function 109: PLZ to any of the input terminal and input the Z pulse.

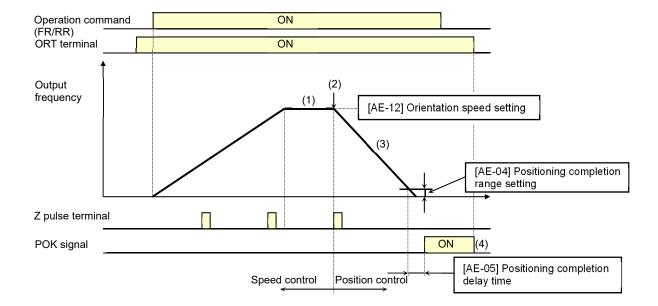

- (1) When the operation command is turned on while the [ORT] terminal is on, there is an acceleration until the [AE-12] orientation speed and a constant speed is entered. (During the operation, the speed is shifted to the orientation speed as soon as the ORT terminal is tuned on.)
- (2) After the orientation speed is reached, there is a shift to the position control when the first Z pulse is detected.
- (3) The position control is operated at the [AE-11] orientation stop position + one rotation for the forward rotation and the [AE-11] orientation stop position + two rotations for the reverse rotation as a target value. The larger the [AE-07] position loop gain is, the shorter the deceleration time becomes. (The deceleration time setting is not followed.)
- (4) When the [AE-05] positioning completion delay time passes after the remaining number of pulses enters the [AE-04] positioning completion range setting, the [POK] signal is output. (The output continues until the ORT terminal is turned off.)
  - After the positioning completes, the servo lock status continues until the operation command is turned off.

| Item                                 | Function Code   | Data/Data Range    | Description                                                                     |
|--------------------------------------|-----------------|--------------------|---------------------------------------------------------------------------------|
| Control Method                       | [AA121]         | 10                 | Vector control with sensor                                                      |
| Vester control media colontica       | [0.0400]        | 00                 | Speed/Torque control mode                                                       |
| Vector control mode selection        | [AA123]         | 01                 | Pulse train position control mode                                               |
|                                      |                 | 00                 | PCNT function                                                                   |
| Pulse train input (internal)         | 100 001         | 01                 | Pulse train frequency command                                                   |
| Detection target selection           | [CA-90]         | 02                 | Speed feedback                                                                  |
|                                      |                 | 03                 | Pulse count                                                                     |
| Encoder constant setting (main body) | [CA-81]         | 32~65535           | Setting of the number of pulses.                                                |
| Encoder phase sequence setting       | ICV 031         | 00                 | A phase precedes                                                                |
| (main body)                          | [CA-82]         | 01                 | B phase precedes                                                                |
| Encoder constant setting (HF-FB)     | [ob-01]         | 32~65535           | Setting of the number of pulses.                                                |
| Encoder phase sequence setting       | [ob 02]         | 00                 | A phase precedes                                                                |
| (HF-FB)                              | [ob-02]         | 01                 | B phase precedes                                                                |
| Orientation                          |                 | 00                 | Parameter setting                                                               |
| Stop position input destination      | [AE-10]         | 01                 | Option 1                                                                        |
| selection                            |                 | 02                 | Option 2                                                                        |
|                                      |                 | 03                 | Option 3                                                                        |
| Orientation stop position            | [AE-11]         | 0~4095             | Note 2)                                                                         |
| Orientation speed setting            | [AE-12]         | 0.00~120.00(Hz)    | Note 1)                                                                         |
| Orientation direction setting        | [AE-13]         | 00                 | Forward rotation side                                                           |
| Offeritation direction setting       | [AE-13]         | 01                 | Reverse rotation side                                                           |
| Positioning completion range setting | [AE-04]         | 0~10000(pls)       | Set the value equivalent to encoder 4 multiplication                            |
| Positioning completion delay time    | [AE-05]         | 0.00~10.00(s)      | Set the time from the positioning completion to the output of the [POK] signal. |
| Position control feed forward        | [AE-06]         | 0~655.35           | Position feed forward gain.                                                     |
| Position loop gain [AE-07]           |                 | 0.00~100.00(rad/s) | Position loop gain.                                                             |
| Input terminal                       | [CA-01]~[CA-11] | 069                | ORT: Orientation                                                                |
| •                                    |                 | 109                | PLZ: Pulse train input Z                                                        |
| Output terminal                      | [CC-01]~[CA-06] | 043                | POK: Positioning completion                                                     |
| Relay output terminal                | [CA-07]         |                    |                                                                                 |

- Do not set the orientation speed to a high frequency because the deceleration behavior becomes the positioning status within two rotations. The overvoltage protection may cause a trip.
- Set the orientation stop position by dividing one rotation to 4095 (0 to 4095) in the forward rotation direction starting the reference point. (4096 division regardless of the number of pulses for the encoder.)

  The reference point is where the pulse is input between EZP-EZN and the stop target position is located in a layout shown in the diagram to the left from the viewpoint of the motor axis load. (For a positive phase connection)

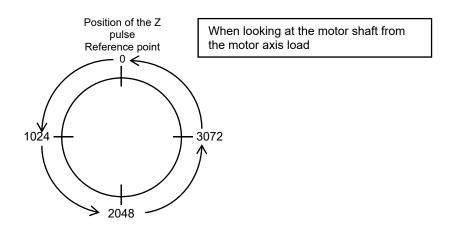

# Adjustment of Positioning Control

Adjusting the stop position at the positioning operation

| Occurrence                                | Workaround Examples                                                                                              |  |  |
|-------------------------------------------|----------------------------------------------------------------------------------------------------|--|--|
| Stop position is long Position overruns.  | <ul> <li>Adjust by increasing [AE-64] by 5%.</li> <li>or</li> <li>Adjust by increasing [AE-65] by 5%.</li> </ul> |  |  |
| Stop position is short Position shortens. | Adjust by decreasing [AE-64] by 5%.     or     Adjust by decreasing [AE-65] by 5%.                               |  |  |

#### Parameters

| Item Function Code                                  |         | Data/Data Range | Description                                                |
|-----------------------------------------------------|---------|-----------------|------------------------------------------------------------|
| For calculating the deceleration stop distance Gain | [AE-64] | 50.00~200.00(%) | Adjust against the stop distance.                          |
| For calculating the deceleration stop distance Bias | [AE-65] | 0.00~655.35(%)  | Adjust the output frequency for the positioning operation. |

### Adjusting the control gain at the positioning operation

- Set [AE-66] and [AE-67] to the ratios against the [Hb105] maximum frequency.
- Once the positioning operation is entered, the control starts at the speed set to the [AE-67] APR start speed.
- During the positioning operation, the speed is limited to that set to the [AE-66] APR control speed limit.
   During the positioning, the acceleration/deceleration time is 0 and the output follows the internal position control results.
- · For the positioning operation, specify the stop behavior with the following functions
  - Absolute value control
  - Zero return
  - Orientation
  - SON terminal operation (at position servo)
  - DC braking (at position servo lock control)

| Occurrence                                         | Workaround Examples                                                                                                    |
|----------------------------------------------------|----------------------------------------------------------------------------------------------------|
| The follow-up for the positioning stop is bad.     | Adjust by increasing [AE-07] by 5%.     or     Adjust by increasing [AE-67] and [AE-66] by 1%.                               |
| An abrupt behavior occurs at the positioning stop. | <ul> <li>Adjust by decreasing [AE-07] by 5%.</li> <li>or</li> <li>Adjust by decreasing [AE-67] and [AE-66] by 1%.</li> </ul> |
| An axis vibrates during the stop                   | Adjust by decreasing [AE-07] by 5%.                                                                                          |

| Item                    | Function Code | Data/Data Range | Description                             |
|-------------------------|---------------|-----------------|-----------------------------------------|
| Position loop gain      | [AE-07]       | 0.00~100.00     | Adjust the position loop gain.          |
| APR control speed limit | [AE-66]       | 0.00~100.00(%)  | Limit the output at the positioning.    |
| APR start speed         | [AE-67]       | 0.00~100.00(%)  | Set the speed at the positioning start. |

- ■The reference position for the POK output signal regarding the absolute position control
- The POK signal is output when the aimed target position is reached. In the homing function, the aimed target position is the origin (point zero). In the SON function, the aimed target position is the position where the SON signal is turning on.

# 12.17.9 Controlling at Absolute Position of Origin Reference

- For the absolute position control, there is a move to a target position according to
  - (1) Position command,
  - (2) Speed command (frequency command),
  - (3) Acceleration time, deceleration time, and then the position servo lock status is entered. (The servo lock status is kept until the operation command is turned off.)
- For the frequency command and acceleration/deceleration command at the absolute position control, those selected at that time are followed.
- When the position command is small, there may be the deceleration and then positioning without reaching the speed command value.
- The direction of the operation command (FR, RR) in the absolute position control mode does not have a meaning as the rotation direction. They behave as the signals for operating/stopping. The rotation direction specifies the forward rotation if (target position current position) is plus and the reverse rotation if minus.
- When the zero return operation (as discussed later) is not performed, if the [AE-61] current position memory at power-off is 00, the position at power-on is treated as the origin (position = 0). •If the [AE-61] is 01, the position at the previous power-off is treated as the (position = 0).
- When the deviation between the position command and current position is 0, if the operation command is turned on, the positioning operation is performed immediately.
- The current position command can be monitored with the [FA-20] position command monitor.
- For using this function, set the [AA121] control method to 10 (vector control with sensor, and set the [AA123] vector control mode selection to 02: absolute position control or 03: high resolution absolute position control.
- · This function requires using the encoder feedback
- See also "12.9.17 Using Encoder".
- When the [AA123] vector control mode selection is set to 03: high resolution absolute position control, the
  control is performed with the 4 multiplication number of pulses used for the internal calculation.
   (Set the multistage position command and position range designation with the 4 multiplication accuracy.)
- The position command can be switched at a maximum of 16 stages in combination of the input terminals.
- The trip reset or reset signal input does not clear the current position counter.
- When the PCLR terminal is assigned, turning on the PCLR terminal clears the current position counter.
- In the absolute position control mode, the ATR terminal is disabled. (The torque control does not operate.)
- In the absolute position control mode, the STAT terminal is disabled. (The pulse train position control does not operate.)

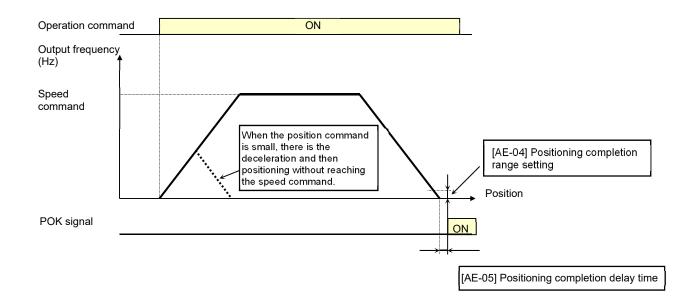

## ■ Shortest Position Control

• When the [AE-56] positioning mode selection is set to 01 (without limit), the rotation direction is determined so that the moving distance to a target position is the shortest for applications such as a turntable.

Application example) A turntable with eight positioning points

- Assume a case of moving from the current position (1000 pulse) to the target position (6000 pulse).
- When [AE-56] = 00 (with limit), since (target position) (current position) = +5000 pulse, the rotation is in the forward direction.
- When [AE-56] = 01 (without limit), the move is in the reverse direction with the shorter moving distance comparing the forward and reverse directions.

Moving distance in the forward direction: +5000 pulse

Moving distance in the reverse direction: -3000 pulse

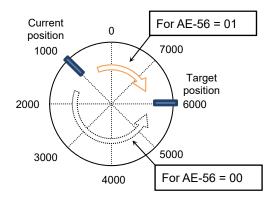

- For the above example, Set the [AE-52] forward rotation side position range designation = 7999 and [AE-54] reverse rotation side position range designation = 0.
  - Also, each positioning point is required to be set in this range.
- · Depending on the setting for the position range designation, the following settings are also allowed.

[AE-52]=3999

[AE-53]=-4000

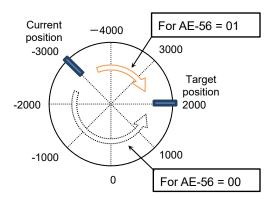

- When [AE-56] = 01, the [E104] position control range error does not occur.
- In the following left case, when moving the position of 7000 pulse to that of 1000 pulse, the forward rotation side position range (7999) is exceeded, however, the current position counter gets back to 0.

- ■Multistage Position Switching Function
- By combining 076 to 079 ([CP1] terminal to [CP4] terminal), the multistage position commands 0 to 15 can be switched.
- For setting the position command, use the multistage position command 0 to 15 ([AE-20] to [AE-50]).
- When there no terminal assignments, the multistage position command 0 ([AE-20]) becomes the position command.

| Position command       | CP4 | CP3 | CP2 | CP1 |
|------------------------|-----|-----|-----|-----|
| Multistage position 0  | OFF | OFF | OFF | OFF |
| Multistage position 1  | OFF | OFF | OFF | ON  |
| Multistage position 2  | OFF | OFF | ON  | OFF |
| Multistage position 3  | OFF | OFF | ON  | ON  |
| Multistage position 4  | OFF | ON  | OFF | OFF |
| Multistage position 5  | OFF | ON  | OFF | ON  |
| Multistage position 6  | OFF | ON  | ON  | OFF |
| Multistage position 7  | OFF | ON  | ON  | ON  |
| Multistage position 8  | ON  | OFF | OFF | OFF |
| Multistage position 9  | ON  | OFF | OFF | ON  |
| Multistage position 10 | ON  | OFF | ON  | OFF |
| Multistage position 11 | ON  | OFF | ON  | ON  |
| Multistage position 12 | ON  | ON  | OFF | OFF |
| Multistage position 13 | ON  | ON  | OFF | ON  |
| Multistage position 14 | ON  | ON  | ON  | OFF |
| Multistage position 15 | ON  | ON  | ON  | ON  |

- Speed/Position Switching Function
- Turn on this terminal when the speed control operation is performed in the absolute position control mode.
- While the 084[SPD] terminal is on, the current position counter is 0. Therefore, when the [SPD] terminal is turned off during the operation, the position control operation starts at that time. (Speed/position switching)

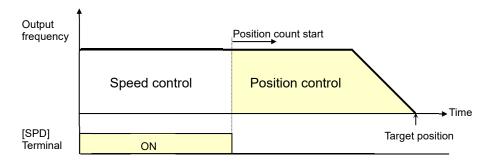

- When inputting the multistage position command, the waiting time until the terminal input is fixed can be set. The transition state before the input is fixed can be prevented from being adopted as the input.
- With the [CA-55] multistage input fixing time, the fixing time can be adjusted. Finally, after the [CA-55] setting
  time passes without any changes of the input, the data is fixed.
  (Note that a longer fixing time causes a bad performance of the input response.)
- · Example using [CP1] to [CP3] as the input terminals

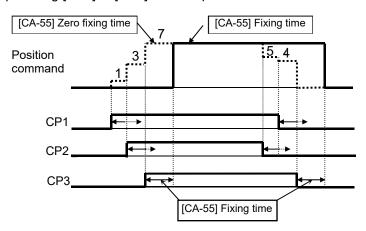

- When switching the speed to position, if the deviation between the position command and current position is

   the stop operation is performed immediately.

   (Depending on the position loop gain, there is a possibility of hunting)
- Also, while the [SPD] terminal is on, there is a move in the direction depending on the operation command. For switching the speed to position, note the sign of the command.

- ■Teaching Function
- Function to rotate and stop a motor and store the position as a position command at any position command area.
- · Assign 110[TCH].
  - When the [AA123] vector control mode selection is 02 (absolute position control) or 03 (high resolution absolute position control), the teaching terminal is functioning.
    - (1) Select the position command to set at the [AE-60] teaching selection.
    - (2) Operate the work.
      - Enter the operation command while the [TCH] terminal is on. For the speed command and acceleration/deceleration command at this time, those selected at that time are followed.

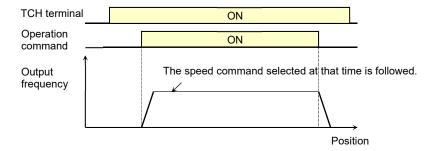

- (3) Once the desired position is reached, press the save (2 key) on the operator keypad.
- (4) The current position is set in the corresponding to the position command destination set to the [AE-60] teaching selection. (However, [AE-60] itself is not saved. After power-off or the reset, it becomes 00 (X00).)

| [AE-60] setting value | Position command to be set              |  |  |
|-----------------------|-----------------------------------------|--|--|
| 00                    | [AE-20]: Multistage position command 0  |  |  |
| 01                    | [AE-22]: Multistage position command 1  |  |  |
| 02                    | [AE-24]: Multistage position command 2  |  |  |
| 03                    | [AE-26]: Multistage position command 3  |  |  |
| 04                    | [AE-28]: Multistage position command 4  |  |  |
| 05                    | [AE-30]: Multistage position command 5  |  |  |
| 06                    | [AE-32]: Multistage position command 6  |  |  |
| 07                    | [AE-34]: Multistage position command 7  |  |  |
| 08                    | [AE-36]: Multistage position command 8  |  |  |
| 09                    | [AE-38]: Multistage position command 9  |  |  |
| 10                    | [AE-40]: Multistage position command 10 |  |  |
| 11                    | [AE-42]: Multistage position command 11 |  |  |
| 12                    | [AE-44]: Multistage position command 12 |  |  |
| 13                    | [AE-46]: Multistage position command 13 |  |  |
| 14                    | [AE-48]: Multistage position command 14 |  |  |
| 15                    | [AE-50]: Multistage position command 15 |  |  |

- If the power supply of the inverter control circuit (r1, t1) is input, the teaching is allowed. Since operating the work with an external unit, etc. also enables the current position counter to work, the teaching is allowed even if the operation is performed without an inverter.
- However, make sure that the power supply of the inverter power circuit (R, S, T) is shut off.
   Or make sure that the connection between the output of the inverter (U, V, W) and the motor is shut off.
   Otherwise, you run the risk of injury and damage.

#### ■Zero Return Function

- With the [AE-70] zero return mode selection, three types of zero return operations are performed. Once the zero return completes, the current position is cleared (= 0).
- The direction of the [AE-71] zero return is selected with the zero return direction selection.
- When the zero return is not performed, the position at power-on follows the [AE-61] current position memory at power-off and the position control is performed.

## ■Low Speed Zero Return ([AE-70] = 00)

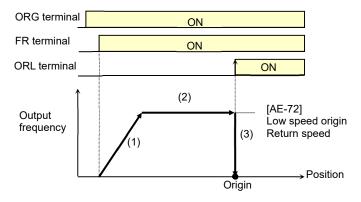

- (1) Follows the acceleration time to accelerate to the low speed zero return speed.
- (2) Operates at the low speed zero return speed.
- (3) Positioning when the ORL signal is input.

## ■High Speed Zero Return 1 ([AE-70] = 01)

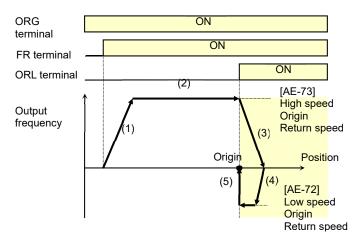

- (1) Follows the acceleration time to accelerate to the high speed zero return speed.
- (2) Operates at the high speed zero return speed.
- (3) Starts the deceleration when the ORL signal is turned on.
- (4) Operates in the reverse rotation direction at the low speed zero return speed.
- (5) Positioning when the ORL signal is turned off.

#### ■High Speed Zero Return 2 ([AE-70] = 02)

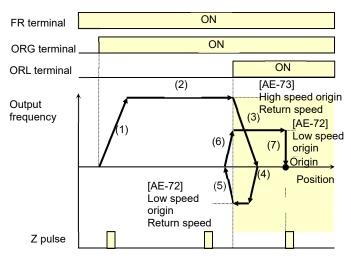

- (1) Follows the acceleration time to accelerate to the high speed zero return speed.
- (2) Operates at the high speed zero return speed.
- (3) Starts the deceleration when the ORL signal is turned on.
- (4) Operates in the reverse rotation direction at the low speed zero return speed.
- (5) Starts the deceleration when the ORL signal is turned off.
- (6) Operates in the forward rotation direction at the low speed zero return speed.
- (7) Positioning at the first Z pulse after the ORL signal is turned on.

## ■Forward/Reverse Drive Stop Function (FOT/ROT)

- Function to prevent the operation range from being deviated using the signal from the control range limit switch.
- The torque limit is restricted to 10% on the forward rotation side when the 082[FOT] terminal is input and on the reverse rotation side when the 083[ROT] terminal is input. This is applicable as the limit switch at the edge of the machine.

#### ■Position Range Designation Function

- Specify the position control range at the [AE-52] position range designation (forward rotation side) /[AE-54] position range designation (reverse rotation side).
- When the current position counter exceeds this setting, there is a trip with the position control range error (E104) and the inverter becomes the free-running status.

#### ■Position Memory at Power-Off

- By setting the [AE-61] current position memory at power-off to 01, the current position data at power-off can be stored.
- · Use this for the application where the shaft of the motor is locked at power-off.
- For the machine of which the shaft idles at power-off, there is likely to be a gap between the stored position and the current position when the power is turned on again.

#### ■Position Data Preset

- When the 085[PSET] terminal is turned on, the current position counter (can be monitored with [dA-20]) is overwritten with the value set to the [AE-62] preset position data.
- Available for restarting in the middle of the positioning process, etc. (Data is overwritten at the ON edge of the [PSET] terminal.)

#### ■Position Control Related Parameters

| Item                                               | Function<br>Code | Data/Data Range                                                                        | Description                                                                        |  |
|----------------------------------------------------|------------------|----------------------------------------------------------------------------------------|------------------------------------------------------------------------------------|--|
| Control Method                                     | [AA121]          | 10                                                                                     | Vector control with sensor                                                         |  |
| Vester control mede colection                      | [0.0400]         | 02                                                                                     | Absolute position control                                                          |  |
| Vector control mode selection                      | [AA123]          | 03                                                                                     | High resolution absolute position control                                          |  |
| Multistage position command 0                      | [AE-20]          | [AE-54]~[AE-52]                                                                        |                                                                                    |  |
| Multistage position command 1                      | [AE-22]          | [AE-54]~[AE-52]                                                                        | 7                                                                                  |  |
| Multistage position command 2                      | [AE-24]          | [AE-54]~[AE-52]                                                                        |                                                                                    |  |
| Multistage position command 3                      | [AE-26]          | [AE-54]~[AE-52]                                                                        | 7                                                                                  |  |
| Multistage position command 4                      | [AE-28]          | [AE-54]~[AE-52]                                                                        | 7                                                                                  |  |
| Multistage position command 5                      | [AE-30]          | [AE-54]~[AE-52]                                                                        | 7                                                                                  |  |
| Multistage position command 6                      | [AE-32]          | [AE-54]~[AE-52]                                                                        | ]                                                                                  |  |
| Multistage position command 7                      | [AE-34]          | [AE-54]~[AE-52]                                                                        | Set the position command for the                                                   |  |
| Multistage position command 8                      | [AE-36]          | [AE-54]~[AE-52]                                                                        | multistage speed command to each.                                                  |  |
| Multistage position command 9                      | [AE-38]          | [AE-54]~AE-52]                                                                         |                                                                                    |  |
| Multistage position command 10                     | [AE-40]          | [AE-54]~[AE-52]                                                                        |                                                                                    |  |
| Multistage position command 11                     | [AE-42]          | [AE-54]~[AE-52]                                                                        | ]                                                                                  |  |
| Multistage position command 12                     | [AE-44]          | [AE-54]~[AE-52]                                                                        | ]                                                                                  |  |
| Multistage position command 13                     | [AE-46]          | [AE-54]~[AE-52]                                                                        |                                                                                    |  |
| Multistage position command 14                     | [AE-48]          | [AE-54]~[AE-52]                                                                        |                                                                                    |  |
| Multistage position command 15                     | [AE-50]          | [AE-54]~[AE-52]                                                                        |                                                                                    |  |
| Position range designation (forward rotation side) | [AE-52]          | Condition 1: 0 to +268435455                                                           | Condition 1: Except for the condition 2                                            |  |
|                                                    | <u> </u>         | Condition 2: 0 to +1073741823                                                          | Condition 2: [AA121] = 10, [AA123] = 03                                            |  |
| Position range designation (reverse rotation side) | [AE-54]          | Condition 1: -268435455 to 0<br>Condition 2: -1073741823 to 0                          | Condition 1: Except for the condition 2<br>Condition 2: [AA121] = 10, [AA123] = 03 |  |
| Position command monitor                           | [FA-20]          | Condition 1:<br>-268435455 to +268435455<br>Condition 2:<br>-1073741823 to +1073741823 | Condition 1: Except for the condition 2 Condition 2: [AA121] = 10, [AA123] = 03    |  |

## ■Position Control Related Parameters

| Item                    | Function Code   | Data/Data Range                                        | Description                                                                        |
|-------------------------|-----------------|--------------------------------------------------------|------------------------------------------------------------------------------------|
| Positioning             | [AE 56]         | 00                                                     | With limit                                                                         |
| mode selection          | [AE-56]         | 01                                                     | Without limit                                                                      |
|                         |                 | 00                                                     | Multistage position command 0 (AE-20)                                              |
|                         |                 | 01                                                     | Multistage position command 1 (AE-22)                                              |
|                         |                 | 02                                                     | Multistage position command 2 (AE-24)                                              |
|                         |                 | 03                                                     | Multistage position command 3 (AE-26)                                              |
|                         |                 | 04                                                     | Multistage position command 4 (AE-28)                                              |
|                         |                 | 05                                                     | Multistage position command 5 (AE-30)                                              |
|                         |                 | 06                                                     | Multistage position command 6 (AE-32)                                              |
| Tanahing calcation      | [4 - 60]        | 07                                                     | Multistage position command 7 (AE-34)                                              |
| Teaching selection      | [AE-60]         | 08                                                     | Multistage position command 8 (AE-36)                                              |
|                         |                 | 09                                                     | Multistage position command 9 (AE-38)                                              |
|                         |                 | 10                                                     | Multistage position command 10 (AE-40)                                             |
|                         |                 | 11                                                     | Multistage position command 11 (AE-42)                                             |
|                         |                 | 12                                                     | Multistage position command 12 (AE-44)                                             |
|                         |                 | 13                                                     | Multistage position command 13 (AE-46)                                             |
|                         |                 | 14                                                     | Multistage position command 14 (AE-48)                                             |
|                         |                 | 15                                                     | Multistage position command 15 (AE-50)                                             |
| Current position at     | [A F 64]        | 00                                                     | Disabled                                                                           |
| power-off memory        | [AE-61]         | 01                                                     | Enabled                                                                            |
| Preset position data    | [AE-62]         | Condition 1:<br>-268435455 ~+268435455<br>Condition 2: | Condition 1: Except for the condition 2<br>Condition 2: [AA121] = 10, [AA123] = 03 |
|                         |                 | -1073741823 ~+1073741823                               | Enabled Only at Trip (On to Delegae)                                               |
| Reset selection         | [CA-72]         | 02                                                     | Enabled Only at Trip (On to Release)                                               |
|                         |                 | 03<br>072                                              | Enabled Only at Trip (Off to Release)                                              |
|                         | [CA-01]~[CA-11] | 072<br>076                                             | PCLR: Position deviation clear                                                     |
|                         |                 | ~, ~                                                   | CP1: Position command selection 1                                                  |
| Input terminal function |                 | 077                                                    | CP2: Position command selection 2                                                  |
|                         |                 | 078                                                    | CP3: Position command selection 3                                                  |
|                         |                 | 079                                                    | CP4: Position command selection 4                                                  |

## ■Zero Return Related Parameters

| ltem                            | Function Code   | Data/Data Range | Description                               |
|---------------------------------|-----------------|-----------------|-------------------------------------------|
|                                 |                 | 00              | Low speed zero return                     |
| Zero return mode selection      | [AE-70]         | 01              | High speed zero return 1                  |
|                                 |                 | 02              | High speed zero return 2                  |
| Zero return direction selection | [AE 71]         | 00              | Forward rotation                          |
| Zero return direction selection | [AE-71]         | 01              | Reverse rotation                          |
| Low speed zero return speed     | [AE-72]         | 0.00~10.00(Hz)  | Speed in the low speed zero return mode.  |
| High speed zero return speed    | [AE-73]         | 0.00~590.00(Hz) | Speed in the high speed zero return mode. |
|                                 |                 | 072             | PCLR: Position deviation clear            |
|                                 |                 | 076             | CP1: Position command selection 1         |
|                                 |                 | 077             | CP2: Position command selection 2         |
|                                 |                 | 078             | CP3: Position command selection 3         |
|                                 |                 | 079             | CP4: Position command selection 4         |
| Input terminal function         | [CA-01]~[CA-11] | 080             | ORL: Origin limit signal                  |
| input terminal function         | [CA-01]*[CA-11] | 081             | ORG: Zero return start signal             |
|                                 |                 | 082             | FOT: Forward rotation drive stop          |
|                                 |                 | 083             | ROT: Reverse rotation drive stop          |
|                                 |                 | 084             | SPD: Speed/position switching             |
|                                 |                 | 085             | PSET: Position data preset                |
|                                 |                 | 110             | TCH: Teaching                             |

# 12.17.10 Servo Lock

- This function makes a motor the servo lock status with the servo lock terminal [SON] command.
- Assigning the input terminal function 054[SON] triggers this function.
- This is valid when the control method [AA121] is 09: IM 0 Hz range sensor less vector control or 10: IM vector control with sensor.
- When [SON] is assigned to the input terminal function, the operation is not accepted unless [SON] is turned
  on.
- During the operation, when [SON] is turned off, there is an operation according to the [AA115] stop method selection. If the free-running occurs, the settings for the restart after releasing the free-running is followed at the time of restart.
- When the backup excitation function [FOC] is assigned to the input terminal, the servo lock function [SON] does not operate.
- For the [AA115] stop method selection is 00

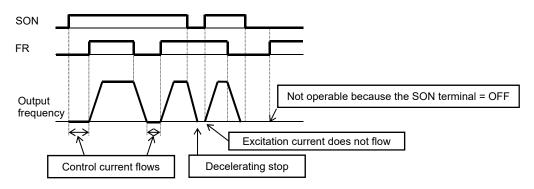

• For the [AA115] stop method selection is 01

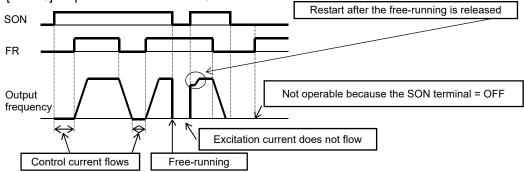

| ltem                                                         | Parameter       | Data         | Description                                                      |
|--------------------------------------------------------------|-----------------|--------------|------------------------------------------------------------------|
| Input terminal function                                      | [CA-01]~[CA-11] | 054          | Servo lock function [SON]                                        |
| Stan mathed calcution                                        | [0.0445]        | 00           | Perform the deceleration stop when the operation command is off. |
| Stop method selection                                        | [AA115]         | 01           | Perform the free-running when the operation command is off.      |
| Destant of the the first marries                             | [bb-40]         | 00           | Perform the 0 Hz restart.                                        |
| Restart after the free-running is released                   |                 | 01           | Perform the frequency matching restart. 1)                       |
| is released                                                  |                 | 02           | Perform the frequency pull-in restart. 2)                        |
| Instantaneous power failure/under voltage retry waiting time | [bb-26]         | 0.3~100.0(s) | Set the waiting time after an operation command.                 |

- \*1) Refer to "12.14.3 Starting by picking up frequency".
- \*2) Refer to "12.14.4 Starting with frequency pull-in".
- If the torque at the time of start is insufficient, it may be improved by adjusting the starting boost amount [HC111][HC112] or speed response [HA115].
  - Refer to "12.9 Select motor control method in accordance with motor and load".
- If the torque at the time of start is insufficient, it may be improved by using the torque bias function. Refer to "12.11.6 Operate by Adding Torque Command".

# 12.18 Controlling the Cooling Fan

# 12.18.1 Selecting the Operation of the Cooling Fan

- [bA-70] Setting the selection of the cooling fan operation allows you to set the operation of the cooling fan.
- For [bA-70] =00, the cooling fan runs all the time.
- For [bA-70] =01, the cooling fan runs when the inverter becomes the output status. The fan runs for three minutes after the operation stops.
- For [bA-70] =02, the cooling fan runs depending on the temperature of the heat sink detected by the inverter.
- When the instantaneous power failure or power-off occurs while the cooling fan is running, it is suspended regardless of the [bA-70] cooling fan operation, and automatically resumes after the restoration of power.

| Item                                      | Parameter | Data                                                                                                    | Description                                                                                                    |
|-------------------------------------------|-----------|----------------------------------------------------------------------------------------------------|----------------------------------------------------------------------------------------------------|
|                                           |           | 00                                                                                                    | Running all the time:<br>The fan runs all the time.                                                                                                    |
| Selection of the Cooling Fan<br>Operation | [bA-70]   | 01                                                                                                    | Running in operation: The fan runs automatically when the inverter becomes the operating status. The fan continuously runs for three minutes after the operation stops and then automatically stops.  * The cooling fan runs when the head sink temperature of the inverter exceeds 60°C. If the head sink temperature is under 50°C for more than three minutes, the cooling fan is allowed to be stopped. |
|                                           | 02        | Running depending on the temperature: The cooling fan runs when the head sink temperature of the inverter exceeds 40°C. If the head sink temperature is under 40°C for more than three minutes, the cooling fan automatically stops. |                                                                                                    |

- For checking the heat sink temperature, see "13.9.1 Checking the Head Sink Temperature"
- For the replacement timing of the cooling fan, see "13.11.1 Checking the Life Cycle Monitor".

# 12.19 Warning Signal

# 12.19.1 Outputting an alarm signal

- Assign the output terminal function 017 [AL] alarm signal to one of [CC-01] to [CC-07] that corresponds to the output terminal and output the signal.
- The [AL] function is assigned in the initial state to the contact c relay [CC-07] of FA-FC and FB-FC.
- If the system recognizes an interruption of the inverter power supply as an error, this symptom may be alleviated by changing the wiring and the selection of contacts.
- You can set the output specifications of contacts a and b to output terminals UPF-X3, relay output terminals RL and FL individually.

## ■Alarm relay FL

The operations of FA-FC and FB-FC are as follows.

| [CC-17] | Control power |                       | Output terminal state |       |  |
|---------|---------------|-----------------------|-----------------------|-------|--|
|         |               | Inverter error output | FB-FC                 | FA-FC |  |
|         | On            | Abnormal              | Close                 | Open  |  |
| 00      | On            | Normal                | Open                  | Close |  |
|         | Off           | -                     | Open                  | Close |  |
| 01 On   | On            | Abnormal              | Open                  | Close |  |
|         | On            | Normal                | Close                 | Open  |  |
|         | Off           | -                     | Open                  | Close |  |

The specifications of the relay contacts FA-FC and FB-FC are as follows.

|       | •                        | Resistive load            | Inductive load            |  |
|-------|--------------------------|---------------------------|---------------------------|--|
|       | Maximum contact capacity | AC250V,2A<br>DC30V,3A     | AC250V,0.2A<br>DC30V,0.6A |  |
| FA-FC | Minimum contact capacity | AC100V,10mA<br>DC5V,100mA |                           |  |
| FB-FC | Maximum contact capacity | AC250V,1A<br>DC30V,1A     | AC250V,0.2A<br>DC30V,0.2A |  |
| rb-rC | Minimum contact capacity | AC100V,10mA<br>DC5V,100mA |                           |  |

#### Relay output RL

· The operations of RL are as follows.

| [CC-16] | Control power | Functional operation | Output terminal state |
|---------|---------------|----------------------|-----------------------|
|         | 0.5           | ON                   | Close                 |
| 00      | On            | OFF                  | Open                  |
|         | Off           | -                    | Open                  |
| 01      | On            | ON                   | Open                  |
|         | On            | OFF                  | Close                 |
|         | Off           | -                    | Open                  |

· The specifications of the relay contact RL are as follows.

|                               |                          | Resistive load | Inductive load |
|-------------------------------|--------------------------|----------------|----------------|
| DV DC                         | Maximum contact capacity | AC250V,2A      | AC250V,1A      |
| RY-RC Minimum contact capacit |                          | AC250V,1mA     |                |

## Parameters

| Item                                             | Parameter       | Data | Description                                                |
|--------------------------------------------------|-----------------|------|------------------------------------------------------------|
| Output terminal function selection UPF-X3        | [CC-01]~[CC-05] |      | An alarm signal is output to the output terminal to which  |
| Relay output terminal function selection RL      | [CC-06]         | 017  | 017 [AL] has been assigned. ON: When an alarm has occurred |
| Relay output terminal function selection FL      | [CC-07]         |      | OFF: When no alarm has occurred                            |
| Output terminal function                         | [CC-11]~[CC-15] | 00   | Operates as contact a (NO).                                |
| selection                                        | [00-11] [00-10] | 01   | Operates as contact b (NC).                                |
| 1a relay output terminal                         |                 | 00   | Operates as contact a (NO).                                |
| function selection a/b (NO/NC) [CC-16] selection |                 | 01   | Operates as contact b (NC).                                |
| 1c relay output terminal                         |                 | 00   |                                                            |
| function selection a/b (NO/NC) selection         | [CC-17]         |      | See the table at the upper left.                           |

#### Contact a:

The contact closes when the functional operation is ON and opens when OFF.

· Contact b:

The contact closes when the functional operation functional operation is OFF and opens when ON.

Example: [E001] occurred when the current reached the overcurrent level.

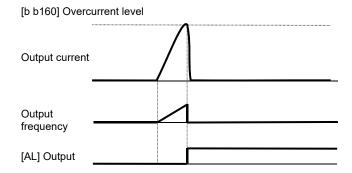

# 12.19.2 Outputting a serious fault signal

- Assign the output terminal function 018 [MJA] serious fault signal to one of [CC-01] to [CC-07] that
  corresponds to the output terminal and output the signal.
- Trips that are evaluated as serious faults are as follows.
- The inverter hardware may have a fault when this signal is output. Check the error history and deal with the situation appropriately.

| Error code                      | Name                       | Description                                                              |  |  |
|---------------------------------|----------------------------|--------------------------------------------------------------------------|--|--|
| E008                            | Memory element error       | The memory element of the inverter is under an abnormal condition.       |  |  |
| E010                            | Current detector error     | The current detector of the inverter is under an abnormal condition.     |  |  |
| E011                            | CPU error                  | The drive CPU of the inverter is under an abnormal condition.            |  |  |
| E014                            | Ground fault error         | The inverter has a ground fault.                                         |  |  |
| E019                            | Temperature detector error | The temperature detector of the inverter is under an abnormal condition. |  |  |
| E020 Cooling fan rotation speed |                            |                                                                          |  |  |
| E020                            | reduction error            | inverter from dissipating heat.                                          |  |  |

| Item                                        | Parameter       | Data | Description                                                                                              |
|---------------------------------------------|-----------------|------|----------------------------------------------------------------------------------------------------|
| Output terminal function selection UPF-X3   | [CC-01]~[CC-05] |      | The signal will be output when a serious fault error occurs in the output terminal to which 018 [AL] has |
| Relay output terminal function selection RL | [CC-06]         | 018  | been assigned.  OFF: No serious fault has occurred.                                                      |
| Relay output terminal function selection FL | [CC-07]         |      | ON: A serious fault has occurred.                                                                        |

# 12.19.3 Outputting the trip type

- Assign the output terminal functions 084 [AC0] to 087 [AC3] alarm code to one of [CC-01] to [CC-07] that
  corresponds to the output terminal and output the signal.
- Assign 084 [AC0] to 087 [AC3] to the output terminal functions [CC-01] to [CC-07].
- The 4-bit output mode is selected when 087 [AC3] is assigned to the output terminal function, whereas the 3-bit output mode is selected when it is not assigned.
- · The table below shows the alarm codes to be output.
- The output state switches depending on whether 087 [AC3] has been set to [CC-01] to [CC-07]. The 4-bit output mode is selected when 087 [AC3] has been set, and the signals 084 [AC0], 085 [AC1], 086 [AC2], and 087[AC3] will be output in accordance with the table below even when all of them have not been set.
- The signals will be output in the 3-bit mode when one of or any pair from 084 [AC0], 085 [AC1], and 086 [AC2] have been set. The signals 084 [AC0], 085 [AC1], and 086 [AC2] will be output in accordance with the table below even when all of them have not been set.

#### Parameters

| Item                                        | Parameter       | Data    | Description                                                                                                    |  |
|---------------------------------------------|-----------------|---------|----------------------------------------------------------------------------------------------------|--|
| Output terminal function selection UPF-X3   | [CC-01]~[CC-05] |         | 084: [AC0] alarm code 0                                                                                                    |  |
| Relay output terminal function selection RL | [CC-06]         |         | 085: [AC1] alarm code 1                                                                                                    |  |
| Relay output terminal function selection FL | [CC-07]         | 084~087 | 086: [AC2] alarm code 2<br>087: [AC3] alarm code 3<br>The signal is output when a trip occurs at<br>the output terminal assigned. |  |

## ■Trip code

| Outp | Output terminal function |     |     | When a 4-bi                                  | t code is selected (with [AC3])                                                                           | When a 3-bit code is selected (without [AC3]) |                                                                                      |  |
|------|--------------------------|-----|-----|----------------------------------------------|----------------------------------------------------------------------------------------------------|-----------------------------------------------|--------------------------------------------------------------------------------------|--|
| AC3  | AC2                      | AC1 | AC0 | Cause code                                   | Trip description                                                                                          | Cause code                                    | Trip description                                                                     |  |
| 0    | 0                        | 0   | 0   | Normal                                       | Normal                                                                                                    | Normal                                        | Normal                                                                               |  |
| 0    | 0                        | 0   | 1   | E001                                         | Overcurrent error                                                                                         | E001                                          | Overcurrent error                                                                    |  |
| 0    | 0                        | 1   | 0   | E005<br>E038<br>E039                         | Motor overload error<br>Low-speed range overload error<br>Inverter overload error                         | E005<br>E038<br>E039                          | Motor overload error<br>Low-speed range overload<br>error<br>Inverter overload error |  |
| 0    | 0                        | 1   | 1   | E007<br>E015                                 | Overvoltage Incoming overvoltage error                                                                    | E007<br>E015                                  | Overvoltage<br>Incoming overvoltage error                                            |  |
| 0    | 1                        | 0   | 0   | E009                                         | Under voltage error                                                                                       | E009                                          | Under voltage error                                                                  |  |
| 0    | 1                        | 0   | 1   | E016                                         | Momentary interruption error                                                                              | E016                                          | Momentary interruption error                                                         |  |
| 0    | 1                        | 1   | 0   | E030                                         | IGBT error                                                                                                | E030                                          | IGBT error                                                                           |  |
| 0    | 1                        | 1   | 1   | E006                                         | Braking resistor overload error                                                                           |                                               | Other than above                                                                     |  |
| 1    | 0                        | 0   | 0   | E008<br>E011                                 | Memory element error CPU error                                                                            |                                               |                                                                                      |  |
| 1    | 0                        | 0   | 1   | E010                                         | Detector error                                                                                            |                                               |                                                                                      |  |
| 1    | 0                        | 1   | 0   | E012<br>E013<br>E035<br>E036                 | External error<br>USP error<br>Thermistor error, break fault                                              |                                               |                                                                                      |  |
| 1    | 0                        | 1   | 1   | E014                                         | Ground fault protection                                                                                   |                                               |                                                                                      |  |
| 1    | 1                        | 0   | 0   | E040<br>E041<br>E042<br>E043<br>E044<br>E045 | Operation panel communication error RS485 communication error RTC error                                   | -                                             | -                                                                                    |  |
| 1    | 1                        | 0   | 1   | E020<br>E021                                 | Abnormal temperature error caused by reduced rotation speed of the cooling fan Abnormal temperature error |                                               |                                                                                      |  |
| 1    | 1                        | 1   | 0   | E024<br>E034                                 | Input open-phase error Output open-phase error                                                            |                                               |                                                                                      |  |
| 1    | 1                        | 1   | 1   | Other than above                             | -                                                                                                    |                                               |                                                                                      |  |

# 12.19.4 Outputting a warning when an overload occurs

• Assign the output terminal functions 035 [OL] and 036 [OL2] overload pre-warning signal to one of [CC-01] to [CC-07] that corresponds to the output terminal and output the signal.

- The overload prewarning signals [OL] and [OL2] will be output when the output currents exceed the corresponding overload prewarning level.
- You can output the signal in accordance with the operating state by changing the overload pre-warning signal output mode selection [CE105].
- This function is effective, especially for conveyors, to prevent machine failure that may occur when the load increases because an excessive number of packages are loaded, or to prevent carrier lines from stopping because of an overload error of the inverter.
- An overcurrent error may occur before the signal is output when the overload pre warning level has been set to an excessively high value. In this case, reduce the overload pre warning level.
- Small fluctuations in the frequency input may hinder the speed from being determined as constant when an analog input is used as the frequency command. In this case, change the overload pre warning signal output mode selection [CE105] to 00 (valid in operation).

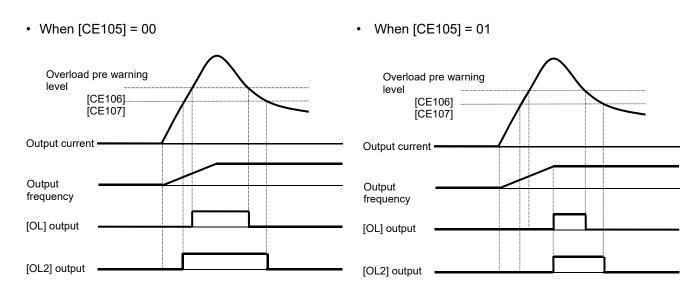

| Item                                        | Parameter       | Data                   | Description                                                                                                    |
|---------------------------------------------|-----------------|------------------------|----------------------------------------------------------------------------------------------------|
| Output terminal function selection UPF-X3   | [CC-01]~[CC-05] |                        | 035 [OL]: Overload pre warning signal 1 is output.                                                                               |
| Relay output terminal function selection RL | [CC-06]         | 035                    | 036 [OL2]: Overload pre warning signal 2 is output.                                                                              |
| Relay output terminal function selection FL | [CC-07]         | 036                    | OFF: Less than or equal to the overload pre warning signal level ON: More than or equal to the overload pre warning signal level |
| Overload pre warning                        |                 | 00                     | Valid in operation                                                                                                    |
| signal output mode selection                | [CE105]         | 01                     | Valid only in constant speed operation                                                                                           |
| Overload pre warning signal level 1         | [CE106]         | (0.0 to 2.00)x         | Specify the current level at which the overload pre warning signal is output.                                                    |
| Overload pre warning signal level 2         | [CE107]         | inverter rated current | The signal will be output when the current exceeds the overload pre warning signal level.                                        |

# 12.19.5 Outputting a warning when the current is low

- Assign the output terminal functions 033 [LOC] and 034 [LOC2] low current signal to one of [CC-01] to [CC-07] that corresponds to the output terminal and output the signal.
- The low current detection signal can be output when the load has reduced.
- Small fluctuations in the frequency input may hinder the speed from being determined as constant when an analog input is used as the frequency command. In this case, change the low current signal output mode selection [CE101] to 00 (valid in operation).
- The low current signals 033 [LOC] and 034 [LOC2] will be output when the output currents becomes lower than the low current detection levels [CE102] and [CE103], respectively.
- You can output the signal in accordance with the operating state by changing the low current signal output mode selection [CE101].

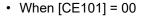

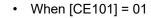

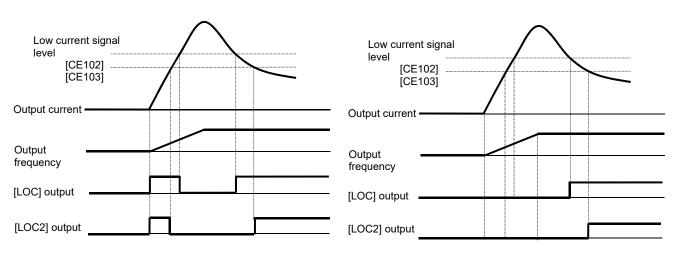

| Item                                        | Parameter       | Data                   | Description                                                                                                    |  |
|---------------------------------------------|-----------------|------------------------|----------------------------------------------------------------------------------------------------|--|
| Output terminal function selection UPF-X3   | [CC-01]~[CC-05] |                        | 033 [LOC]: Low current signal 1 is output.<br>034 [LOC2]: Low current signal 2 is output.<br>OFF: Less than or equal to the low current<br>signal level<br>ON: More than or equal to the low current<br>signal level |  |
| Relay output terminal function selection RL | [CC-06]         | 033<br>034             |                                                                                                    |  |
| Relay output terminal function selection FL | [CC-07]         |                        |                                                                                                    |  |
| Low current signal output                   | [CE101]         | 00                     | Valid in operation                                                                                                    |  |
| mode selection                              | [OE101]         | 01                     | Valid only in constant speed operation                                                                                                    |  |
| Low current detection level 1               | [CE102]         | (0.00 to 2.00) x       | Specify the current level at which the low current pre warning signal is output.                                                                                                    |  |
| Low current detection level 2               | [CE103]         | inverter rated current | The signal will be output when the current becomes lower than the low current pre warning detection level.                                                                                                    |  |

# 12.19.6 Outputting a warning when a momentary interruption occurs

- Assign the output terminal function 020 [IP] under momentary interruption signal to one of [CC-01] to [CC-07] that corresponds to the output terminal and output the signal.
- The momentary interruption signal can be output when a momentary interruption occurs in the inverter main power.
- An interruption in the main power can be output as a signal when the control power is supplied via a separate line.
- The momentary interruption signal [IP] is valid when the main power is input from R-S-T.
- The momentary interruption signal [IP] is output while the control power of the inverter remains (including when a 24-V power supply is used).
- To set errors that will be generated when a momentary interruption occurs, refer to 12.16.6 "Generating a momentary interruption/under voltage trip."
- To perform retry restart operation without generating errors when a momentary interruption occurs, refer to 12.13.7 "Restarting the inverter after recovering from a momentary interruption."
- · Example of a momentary interruption

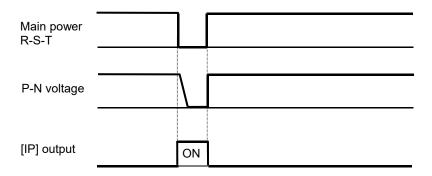

| a diameter                                  |                 |      |                                                                                                    |  |  |  |  |
|---------------------------------------------|-----------------|------|----------------------------------------------------------------------------------------------------|--|--|--|--|
| Item                                        | Parameter       | Data | Description                                                                                                    |  |  |  |  |
| Output terminal function selection UPF-X3   | [CC-01]~[CC-05] |      |                                                                                                    |  |  |  |  |
| Relay output terminal function selection RL | [CC-06]         | 020  | The momentary interruption signal [IP] is output. OFF: Input power to R-S-T has been established. ON: Input power to R-S-T was established and then interrupted. |  |  |  |  |
| Relay output terminal function selection FL | [CC-07]         |      | monaptoa.                                                                                                    |  |  |  |  |

# 12.19.7 Outputting a warning while an under voltage occurs

- Assign the output terminal function 021 [UV] under voltage signal to one of [CC-01] to [CC-07] that corresponds to the output terminal and output the signal.
- The undervoltage signal can be output when a power failure occurs in the main power and control power.
- You can output the signal by assigning the under voltage signal 021 [UV] to the output terminal selection.
- The under voltage signal [UV] is output while the control power of the inverter remains (including when a 24-V power supply is used).
- To set errors that will be generated when an under voltage occurs, refer to 12.16.6 "Generating a momentary interruption/under voltage trip."
- To perform retry restart operation without generating errors when an under voltage occurs, refer to 12.13.6 "Restarting the inverter after recovering from an under voltage."
- The [UV] signal is output under an under voltage state irrespective of the occurrence of a trip.
- Example of an under voltage (r1 and t1/24V are supplied from a separate power)

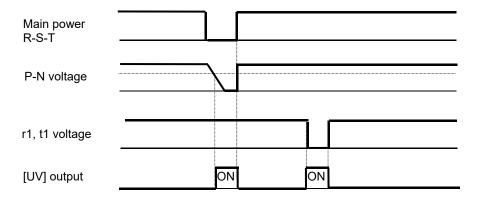

| Item                                        | Parameter       | Data | Description                                                       |
|---------------------------------------------|-----------------|------|-------------------------------------------------------------------|
| Output terminal function selection UPF-X3   | [CC-01]~[CC-05] |      | The under voltage signal [UV] is output.                          |
| Relay output terminal function selection RL | [CC-06]         | 021  | OFF: Internal PN voltage and control power have been established. |
| Relay output terminal function selection FL | [CC-07]         |      | ON: Internal PN voltage or control power is insufficient.         |

# 12.19.8 Outputting a warning before thermal protection of the motor

- Assign the output terminal function 026 [THM] motor thermal warning signal to one of [CC-01] to [CC-07] that corresponds to the output terminal and output the signal.
- You can understand the state from the signal before the motor overload error [E005] is generated by the electronic thermal function.
- The motor overload error [E005] will be generated when the motor thermal integrated value reaches 100.00%.
- For the settings of motor electronic thermal, refer to 12.7.1 "Setting the electronic thermal of the motor."

## ■Example operation (when thermal subtractions enabled)

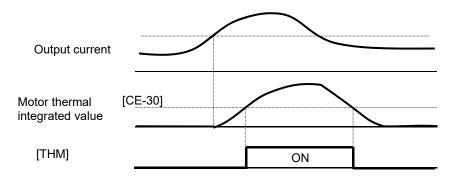

| Item                                        | Parameter       | Data           | Description                                                                                                    |  |
|---------------------------------------------|-----------------|----------------|----------------------------------------------------------------------------------------------------|--|
| Output terminal function selection UPF-X3   | [CC-01]~[CC-05] |                | The thermal warning signal [THM] of the motor is output.                                                                                                    |  |
| Relay output terminal function selection RL | [CC-06]         | 026            | OFF: The motor thermal integrated value is smaller than the level. ON: The motor thermal integrated value is equal to or larger than the level.                                          |  |
| Relay output terminal function selection FL | [CC-07]         |                |                                                                                                    |  |
| Electronic thermal warning level (motor)    | [CE-30]         | 0.00~100.00(%) | The signal [THM] is turned on when the thermal integrated value of the motor is equal to or larger than the set level. This function does not work when this level has been set to 0.00. |  |

# 12.19.9 Outputting a warning before thermal protection of the inverter

- Assign the output terminal function 027 [THC] controller (inverter) thermal warning signal to one of [CC-01] to [CC-07] that corresponds to the output terminal and output the signal.
- You can understand the state from the signal before the controller overload error [E039] is generated by the electronic thermal function.
- The controller overload error [E039] will be generated when the inverter thermal integrated value reaches 100.00%.
- For the protection of inverters, electronic thermal characteristics of inverters are fixed and specific to the type.
- Inverter thermal values are cleared every 10 minutes. However, integration is processed in a dual-redundant system, so that the value may not be cleared when the current is high and the integrated value increases.

## ■Operation example

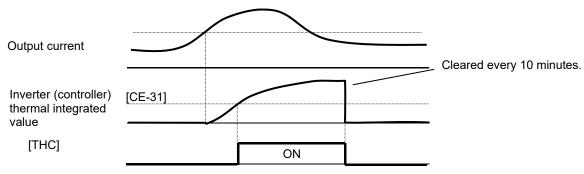

| Item                                        | Parameter       | Data           | Description                                                                                                    |  |
|---------------------------------------------|-----------------|----------------|----------------------------------------------------------------------------------------------------|--|
| Output terminal function selection UPF-X3   | [CC-01]~[CC-05] |                | The thermal warning signal [THC] of the inverter is output.                                                               |  |
| Relay output terminal function selection RL | [CC-06]         | 027            | OFF: The inverter thermal integrated value is smaller than the level.                                                     |  |
| Relay output terminal function selection FL | [CC-07]         |                | ON: The inverter thermal integrated value is equal to or larger than the level.                                           |  |
| Electronic thermal warning level (Inverter) | [CE-31]         | 0.00~100.00(%) | The signal [THC] is turned on when the thermal integrated value of the inverter is equal to or larger than the set level. |  |

# 12.19.10 Outputting a warning when the temperature of the cooling fin increases

- Assign the output terminal function 032 [OHF] cooling fin overheating pre-warning signal to one of [CC-01] to [CC-07] that corresponds to the output terminal and output the signal.
- You can understand the state from the signal before the temperature error [E021] is generated by the cooling fin heating pre-warning level function.
- The temperature error [E021] is generated when the cooling fin temperature exceeds 120°C.

## ■Operation example

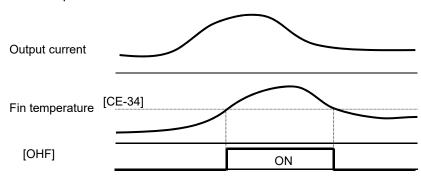

#### Parameters

| Item                                        | Parameter       | Data      | Description                                                                                                    |  |
|---------------------------------------------|-----------------|-----------|----------------------------------------------------------------------------------------------------|--|
| Output terminal function selection UPF-X3   | [CC-01]~[CC-05] |           | The cooling fin heating pre-warning signal [OHF] is                                                                 |  |
| Relay output terminal function selection RL | [CC-06]         | 032       | output. OFF: Fin temperature is lower than the prewarning level. ON: Fin temperature is equal to or higher than the |  |
| Relay output terminal function selection FL | [CC-07]         |           | pre-warning level.                                                                                                  |  |
| Cooling fin heating pre-warning level       | [CE-34]         | 0~200(°C) | The signal [OHF] is turned on when the cooling fin temperature is equal to or higher than the set level.            |  |

# 12.19.11 Outputting a warning about the lives of the capacitors on the control circuit board

- Assign the output terminal function 029 [WAC] capacitor life pre-warning signal to one of [CC-01] to [CC-07] that corresponds to the output terminal and output the signal.
- The life spans of the capacitors on the circuit board are diagnosed from the temperature inside the inverter and the energized time.
- The state of this signal can be monitored by using the life diagnostic monitor. Refer to 13.11.1 "Checking the life monitor."
- A warning will also be displayed in the display icons on the operating panel.
- You are recommended to replace the main circuit board and the logic board when a warning about capacitor lives is generated.

| Item                                        | Parameter       | Data  | Description                                                                                                    |  |
|---------------------------------------------|-----------------|-------|----------------------------------------------------------------------------------------------------|--|
| Output terminal function selection UPF-X3   | [CC-01]~[CC-05] |       | The capacitor life pre-warning signal (on board) [WAC]                                                                                                    |  |
| Relay output terminal function selection RL | [CC-06]         | 029   | is output.  OFF: No warning  ON: Time to replace the circuit board because the                                                                                                    |  |
| Relay output terminal function selection FL | [CC-07]         |       | capacitors has reached their life spans                                                                                                    |  |
| Life diagnostic monitor                     | [dC-16]         | LL~HH | The monitors become H at the end of the life spans.  The monitor on the right indicates the lives of the capacitors on the circuit board, whereas that on the left indicates the life of the cooling fan. |  |

# 12.19.12 Outputting a warning about the life of the cooling fan

- Assign the output terminal function 030 [WAF] cooling fan rotation speed reduction signal to one of [CC-01] to [CC-07] that corresponds to the output terminal and output the signal.
- The signal is output when it is detected that the rotation speed of the cooling fan incorporated in the inverter has decreased to 75% or less.
- The state of this signal can be monitored by using the life diagnostic monitor. Refer to 13.11.1 "Checking the life monitor."
- A warning will also be displayed in the display icons on the operating panel.
- · Check the cooling fan for clogging when this signal is output.
- This signal will not be output when the fan is stopped by selecting the cooling fan operation.

#### Parameters

| ltem                                        | Parameter       | Data  | Description                                                                                                    |  |
|---------------------------------------------|-----------------|-------|----------------------------------------------------------------------------------------------------|--|
| Output terminal function selection UPF-X3   | [CC-01]~[CC-05] |       | The cooling fan rotation speed reduction signal [WAF] is                                                                                                    |  |
| Relay output terminal function selection RL | [CC-06]         | 030   | output. OFF: No warning                                                                                                    |  |
| Relay output terminal function selection FL | [CC-07]         |       | ON: Fan rotation speed has decreased                                                                                                    |  |
| Life diagnostic monitor                     | [dC-16]         | LL~HH | The monitors become H at the end of the life spans.  The monitor on the right indicates the lives of the capacitors on the circuit board, whereas that on the left indicates the life of the cooling fan. |  |

# 12.19.13 Outputting a warning based on the number of operating hours

- Assign the output terminal function 024 [RNT] RUN time over signal to one of [CC-01] to [CC-07] that
  corresponds to the output terminal and output the signal.
- Specify the RUN time/power-on time level [CE-36].
- The RUN time over signal [RNT] will be output when the cumulative total of inverter operating hours exceeds the time specified with the RUN time/power-on time level [CE-36].
- When specifying the time level as a guideline for replacement, use a number with an adequate margin.
- · Setting example

First time:

When you want to generate a warning after an operation of (250 days  $\times$  8 hours  $\times$  5 years =) 10,000 hours, set [CE-36] to 10,000.

Second time onward:

When you want to generate a warning after an operation of (250 days  $\times$  8 hours  $\times$  5 years =) 10,000 hours, set [CE-36] to [dC-22] + 10,000.

| Item                                          | Parameter       | Data           | Description                                                                                |  |
|-----------------------------------------------|-----------------|----------------|--------------------------------------------------------------------------------------------|--|
| Output terminal function selection UPF-X3     | [CC-01]~[CC-05] |                | The RUN time over signal [RNT] is output.  OFF: Less than or equal to the RUN time level   |  |
| Relay output terminal function selection RL   | [CC-06]         | 024            |                                                                                            |  |
| Relay output terminal function selection FL   | [CC-07]         |                | ON: More than the RUN time level                                                           |  |
| RUN time/power-on time level                  | [CE-36]         | 0~100000[hour] | This function does not work when this level has been set to 0. Specify 1 to 100,000 hours. |  |
| Cumulative operating hours monitor during RUN | [dC-22]         | 0~65535[hour]  | The number of hours when the inverter outputs is stored for monitoring.                    |  |

# 12.19.14 Outputting a warning based on the amount of power-on hours

- Assign the output terminal function 025 [ONT] power-on time over signal to one of [CC-01] to [CC-07] that corresponds to the output terminal and output the signal.
- · Assign 025 (ONT) to the output terminal.
- · Specify the power-on time level [CE-36].
- The power-on time over signal [ONT] will be output when the cumulative total of inverter operating hours exceeds the time specified with the RUN time/power-on time level [CE-36].
- When specifying the time level as a guideline for replacement, use a number with an adequate margin.
- · Setting example

When you want to generate a warning after the inverter has been turned on for (300 days  $\times$  24 hours  $\times$  3 years =) 21,600 hours, set [CE-36] to 21,600.

Second time onward:

When you want to generate a warning after an operation of (250 days  $\times$  8 hours  $\times$  5 years =) 10,000 hours, set [CE-36] to [dC-24] + 10,000.

#### ■Parameters

| Item                                        | Parameter       | Data           | Description                                                                                 |  |
|---------------------------------------------|-----------------|----------------|---------------------------------------------------------------------------------------------|--|
| Output terminal function selection UPF-X3   | [CC-01]~[CC-05] |                | The power-on time over [ONT] is output.                                                     |  |
| Relay output terminal function selection RL | [CC-06]         | 025            | OFF: Less than or equal to the power-on time level                                          |  |
| Relay output terminal function selection FL | [CC-07]         |                | ON: More than the power-on time level                                                       |  |
| RUN time/power-on time level                | [CE-36]         | 0~100000[hour] | This function does not work when this level has been set to 0.  Specify 1 to 100,000 hours. |  |
| Cumulative power-on time monitor            | [dC-24]         | 0~65535[hour]  | The number of hours when the inverter has been turned on is stored for monitoring.          |  |

# 12.19.15 Outputting a warning when the incoming voltage is high

- Assign the output terminal function 081 [OVS] incoming overvoltage signal to one of [CC-01] to [CC-17] that
  corresponds to the output terminal and output the signal.
- The incoming overvoltage signal [OVS] turns on when the PN voltage of the main circuit exceeds the voltage level specified with the incoming overvoltage level selection [bb-62] for 100 s continuously.
- When incoming overvoltage level [bb-61] is set to 00, the signal [OVS] will be output.
- When incoming overvoltage level [bb-61] is set to 01, the signal [OVS] will be output, while a trip being made due to incoming overvoltage error [E015].
- This function performs detection only when the inverter is stopped. This function does not work while the inverter is in operation.

| Item                                        | Parameter       | Data                                                                     | Description                                                                                        |  |  |
|---------------------------------------------|-----------------|--------------------------------------------------------------------------|----------------------------------------------------------------------------------------------------|--|--|
| Output terminal function selection UPF-X3   | [CC-01]~[CC-05] |                                                                          | The signal [OVS] is output when the                                                                |  |  |
| Relay output terminal function selection RL | [CC-06]         | 081                                                                      | incoming voltage is high. OFF: Less than or equal to the incoming overvoltage level                |  |  |
| Relay output terminal function selection FL | [CC-07]         |                                                                          | ON: More than the incoming overvoltage level                                                       |  |  |
|                                             |                 | 00                                                                       | The signal [OVS] will be output.                                                                   |  |  |
| Incoming overvoltage selection              | o i inn-hii i   |                                                                          | The signal [OVS] will be output, while a trip being made due to incoming overvoltage error [E015]. |  |  |
| Incoming overvoltage level selection        | [bb-62]         | (200-V class)<br>300.0Vdc~400.0Vdc<br>(400-V class)<br>600.0Vdc~800.0Vdc | The number of hours when the inverter has been turned on is stored for monitoring.                 |  |  |

# 12.20 Operating Status

# 12.20.1 Outputting a signal during operation (output)

- Assign the output terminal function 001 [DRV] running signal to one of [CC-01] to [CC-07] that corresponds
  to the output terminal and output the signal.
- The signal becomes ON not only when the motor is operating at normal rotation but also when a voltage is output to the motor as a function such as DC braking.
- The signal [DRV] will not be output when the inverter is waiting for a retry or DC braking.
- The timing chart is as follows.

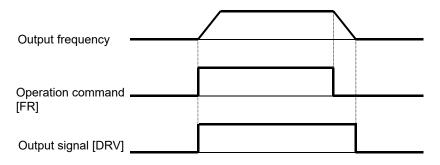

| Item                                        | Parameter       | Data | Description                                                 |  |
|---------------------------------------------|-----------------|------|-------------------------------------------------------------|--|
| Output terminal function selection UPF-X3   | [CC-01]~[CC-05] |      | The signal [DRV] is output to the output terminal assigned. |  |
| Relay output terminal function selection RL | [CC-06]         | 001  |                                                             |  |
| Relay output terminal function selection FL | [CC-07]         |      |                                                             |  |

# 12.20.2 Outputting a signal during forward- or reverse-direction operation

- Assign the output terminal function 008 [FRR] forward-direction operating signal to one of [CC-01] to [CC-07] that corresponds to the output terminal and output the signal.
- You can output the signal only when the inverter is operating in the forward direction by assigning 008 [FRR] to the output terminal function selection.
- · The timing chart is as follows.

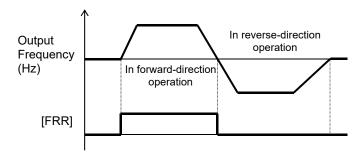

- [FRR] and [RRR] will not be output during DC breaking or when the servo is on.
- Assign the output terminal function 009 [RRR] reverse-direction operating signal to one of [CC-01] to [CC-07] that corresponds to the output terminal and output the signal.
- You can output the signal only when the inverter is operating in the reverse direction by assigning 009 [RRR] to the output terminal function selection.
- · The timing chart is as follows.

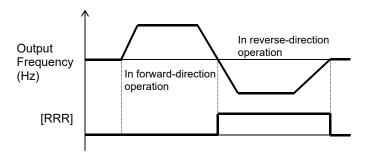

- Assign the output terminal function 009 [RRR] reverse-direction operating signal to one of [CC-01] to [CC-07] that corresponds to the output terminal and output the signal.
- You can output the signal only when the inverter is operating in the reverse direction by assigning 009 [RRR] to the output terminal function selection.
- · The timing chart is as follows.

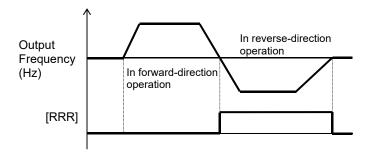

| Item                                        | Parameter       | Data | Description                                                                    |
|---------------------------------------------|-----------------|------|--------------------------------------------------------------------------------|
| Output terminal function selection UPF-X3   | [CC-01]~[CC-05] | 008  | [FRR]: The forward-direction operation signal is output to the output terminal |
| Delay output terminal function coloction DI | [CC-06]         |      | assigned.                                                                      |
| Relay output terminal function selection RL |                 | 009  | [RRR]: The reverse-direction operation                                         |
| Relay output terminal function selection FL | [CC-07]         |      | signal is output to the output terminal assigned.                              |

# 12.20.3 Outputting a signal when an operation command exists

- Assign the output terminal function 031 [FS] start-up contact signal to one of [CC-01] to [CC-07] that
  corresponds to the output terminal and output the signal.
- The start-up contact signal 031 [FS] is output while the inverter accepts operation commands.
- The start-up contact signal [FS] is output in accordance with the state how the operation command is accepted even when the destination of the operation command is not a contact.
- When the inverter is operated by using terminal commands, simultaneous inputs of the forward-direction command [FR] and the reverse-direction command [RR] will cause a command mismatch, which is interpreted as the stop command. •In this case, the [FR] signal will not be output.
- The signal becomes ON not only when the motor is operating at normal rotation but also when a voltage is output to the motor as a function such as DC breaking.
- When the operation enable signal 101 [REN] has been assigned and set to OFF, the signal [FS] becomes OFF because the inverter cannot be operated
- The timing chart is as follows.
   (Example) In the case of a terminal command

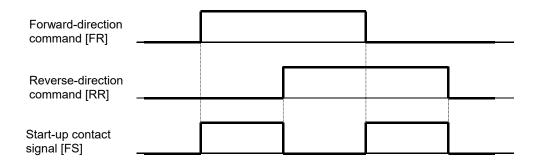

| Item                                        | Parameter       | Data | Description                                                                  |
|---------------------------------------------|-----------------|------|------------------------------------------------------------------------------|
| Output terminal function selection UPF-X3   | [CC-01]~[CC-05] |      | [FO]. The extent one content since the                                       |
| Relay output terminal function selection RL | [CC-06]         | 031  | [FS]: The start-up contact signal is output to the output terminal assigned. |
| Relay output terminal function selection FL | [CC-07]         |      | output to the output terminal assigned.                                      |

12.20.4 Outputting a signal when the preparations for operation have been completed

- Assign the output terminal function 007 [IRDY] operation preparation completed signal to one of [CC-01] to [CC-07] that corresponds to the output terminal and output the signal.
- The operation preparation completed signal 007 [IRDY] is output when the inverter can accept operation commands.
- When this signal is not output, the inverter cannot be operated even if operation commands are input.
- This signal becomes OFF when output operation is disabled, such as during start-up preparation at powerup, when under-voltage of the R-S-T input voltage occurs, while the inverter has been tripped, and under a free run stop command.
- The timing chart is as follows.
   (Example) In the case of a terminal command

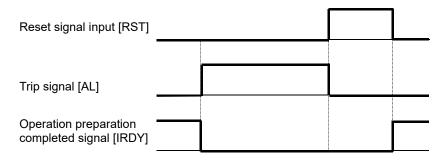

| Item                                        | Parameter       | Data | Description                              |  |
|---------------------------------------------|-----------------|------|------------------------------------------|--|
| Output terminal function selection UPF-X3   | [CC-01]~[CC-05] |      | [IRDY]: The operation preparation        |  |
| Relay output terminal function selection RL | [CC-06]         | 007  | completed signal is output to the output |  |
| Relay output terminal function selection FL | [CC-07]         | 1    | terminal assigned.                       |  |

# 12.21 Frequency Reached Signal

# 12.21.1 Outputting a signal when the frequency reaches the target

- Assign the output terminal function 002 [UPF1]constant-speed reaching output signal to one of [CC-01] to [CC-07] that corresponds to the output terminal and output the signal.
- The signal will be output when the frequency has reached the enabled frequency command.
- The signal [UPF1] may not be output stably when the frequency command fluctuates because an analog input command is used. In this case, the symptom may be alleviated by using the ON/OFF delay function of the output terminal.

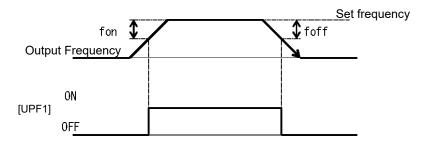

fon: 1% of the maximum frequency foff: 2% of the maximum frequency

(Operation example) Maximum frequency: 60 Hz Set frequency: 50 Hz

- fon=60×0.01=0.6Hz
- foff=60×0.02=1.2Hz
- In acceleration: On at 50 0.6 = 49.4 Hz
- In deceleration: On at 50 1.2 = 48.8 Hz

| Item                                     | Parameter Data  |     | Description                                       |  |
|------------------------------------------|-----------------|-----|---------------------------------------------------|--|
| Output terminal function selection       | [CC-01]~[CC-05] |     | [UPF1]: The constant-speed reaching output        |  |
| Relay output terminal function selection | [CC-06]         | 002 | will be output as a signal to the output terminal |  |
| Relay output terminal function selection | [CC-07]         |     | assigned.                                         |  |

### 12.21.2 Outputting a signal when the frequency reaches the target

- Assign the output terminal functions 003 [UPF2] and 005 [UPF4] exceeding set frequency signal to one of [CC-01] to [CC-07] that corresponds to the output terminal and output the signals.
- The signals [UPF2] and [UPF4] can be output to output terminal functions individually as the exceeding set frequency output signal.
- The signals [UPF2] and [UPF4] will be output when the enabled output frequency exceeds the setting.
- The operation of [UPF2] can be set through [CE-10] and [CE-11].
- The operation of [UPF4] can be set through [CE-12] and [CE-13].
- Operation example

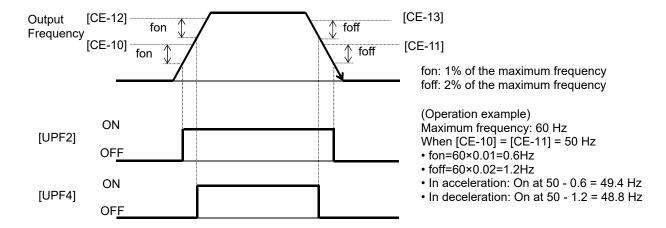

| Item                                     | Parameter       | Data             | Description                                                                                              |  |
|------------------------------------------|-----------------|------------------|----------------------------------------------------------------------------------------------------|--|
| Output terminal function selection       | [CC-01]~[CC-05] |                  | 003 [UPF2]: The exceeding set frequency signal will                                                      |  |
| Relay output terminal function selection | [CC-06]         | 003<br>005       | be output to the output terminal assigned. 005 [UPF4]: The exceeding set frequency signal 2              |  |
| Relay output terminal function selection | [CC-07]         |                  | will be output to the output terminal assigned.                                                          |  |
| Acceleration reaching frequency 1        | [CE-10]         |                  | The frequency to judge that the frequency has been reached in acceleration and output the signal [UPF2]. |  |
| Deceleration reaching frequency 1        | [CE-11]         | 0.00. E00.00(H=) | The frequency to judge that the frequency has been reached in deceleration and output the signal [UPF2]. |  |
| Acceleration reaching frequency 2        | [CE-12]         | 0.00~590.00(Hz)  | The frequency to judge that the frequency has been reached in acceleration and output the signal [UPF4]. |  |
| Deceleration reaching frequency 2        | [CE-13]         |                  | The frequency to judge that the frequency has been reached in deceleration and output the signal [UPF4]. |  |

### 12.21.3 Outputting a signal when the frequency reaches the set value

- Assign the output terminal functions 004 [UPF3] and 006 [UPF5] set frequency only output signals to one of [CC-01] to [CC-07] that corresponds to the output terminal and output the signals.
- The signals [UPF3] and [UPF5] can be output individually.
- The signals [UPF3] and [UPF5] will be output when the enabled output frequency reaches around the setting value.
- The operation of [UPF3] can be set through [CE-10] and [CE-11].
- The operation of [UPF5] can be set through [CE-12] and [CE-13].

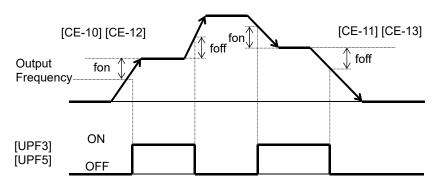

fon: 1% of the maximum frequency foff: 2% of the maximum frequency

(Operation example) Maximum frequency: 60 Hz When [CE-10] = [CE-11] = 50 Hz

- fon= $60 \times 0.01 = 0.6$ Hz
- foff=60×0.02=1.2Hz
- In acceleration: On at 50 0.6 = 49.4 Hz Off at 50 + 1.2 = 51.2 Hz
- In deceleration: On at 50 + 0.6 = 50.6 Hz Off at 50 - 1.2 = 48.8 Hz

| Item                                     | Parameter       | Data            | Description                                                                                              |
|------------------------------------------|-----------------|-----------------|----------------------------------------------------------------------------------------------------|
| Output terminal function selection       | [CC-01]~[CC-05] |                 | [UPF3]: The set frequency only reaching signal will be                                                   |
| Relay output terminal function selection | [CC-06]         | 004             | output to the output terminal assigned.                                                                  |
|                                          |                 | 006             | [UPF5]: The set frequency only reaching signal 2 will                                                    |
| Relay output terminal function selection | [CC-07]         |                 | be output to the output terminal assigned.                                                               |
| Acceleration reaching frequency 1        | [CE-10]         |                 | The frequency to judge that the frequency has been reached in acceleration and output the signal [UPF3]. |
| Deceleration reaching frequency 1        | [CE-11]         | 0.00~590.00(Hz) | The frequency to judge that the frequency has been reached in deceleration and output the signal [UPF3]. |
| Acceleration reaching frequency 2        | [CE-12]         | 0.00~590.00(HZ) | The frequency to judge that the frequency has been reached in acceleration and output the signal [UPF5]. |
| Deceleration reaching frequency 2        | [CE-13]         |                 | The frequency to judge that the frequency has been reached in deceleration and output the signal [UPF5]. |

# 12.21.4 Outputting a signal when the frequency reaches around 0 Hz

- Assign the output terminal function 040 [ZS] 0-Hz detection signal to one of [CC-01] to [CC-07] that corresponds to the output terminal and output the signal.
- This function is to output a signal when the output frequency of the inverter becomes lower than the level specified with the 0-Hz detection value level [CE-33].
- When the feedback circuit board is used, the actual frequency of the motor is evaluated for outputting the signal.

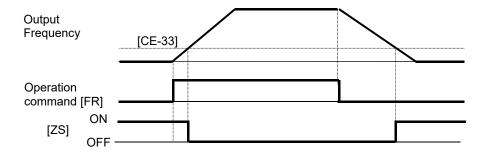

| Item                                     | Parameter       | Data            | Description                                                             |
|------------------------------------------|-----------------|-----------------|-------------------------------------------------------------------------|
| Output terminal function selection       | [CC-01]~[CC-05] |                 |                                                                         |
| Relay output terminal function selection | [CC-06]         | 040             | [ZS]: The 0-Hz signal is output to the output terminal assigned.        |
| Relay output terminal function selection | [CC-07]         |                 |                                                                         |
| 0-Hz detection value level               | [CE-33]         | 0.00~100.00(Hz) | The frequency setting value to estimate 0-Hz state when [ZS] is output. |

### 12.22 Detecting disconnection or out-of-range of Analogue Input

### 12.22.1 Detecting disconnection and out-of-range errors at terminals

- Assign the output terminal functions 050 [VRFDc], 051 [IRFDc], and 052 [VF2Dc] analog break signals to
  one of [CC-01] to [CC-17] that corresponds to the output terminal and output the signals.
- The signals will be output when the input values of the analog inputs [VRF], [IRF], and [VF2] are within the
  range from the lower limit level to the upper limit level of the window comparators. The analog inputs can be
  monitored at any value, so that this function can be used for detecting breaks, for example.
- When the signal [WCVRF], [WCIRF], or [WCVF2] is output, the value adopted to the analog input can be fixed to any value. Specify the value using the break operation level [VRF], [IRF], or [VF2].
- When the analog hold function [AHD] is enabled, the input being held has higher priority.
- A hysteresis width can be specified to the upper and lower limit levels of the window comparator.
- A level and a hysteresis width can be specified to each of the analog inputs [VRF], [IRF], and [VF2] individually.

| Parameters                                                      |                                           |                   |                                                                                                    |  |
|-----------------------------------------------------------------|-------------------------------------------|-------------------|----------------------------------------------------------------------------------------------------|--|
| ltem                                                            | Parameter                                 | Data              | Description                                                                                           |  |
| Output terminal function selection UPF-X3                       | [CC-01]~[CC-05]                           | 050               | The circula 050 N/DEDel 054 NDEDel                                                                    |  |
| Relay output terminal function selection RL                     | [CC-06]                                   | 050<br>051<br>052 | The signals 050 [VRFDc], 051 [IRFDc], and 052 [VF2Dc] will be output to the output terminal assigned. |  |
| Relay output terminal function selection FL                     | [CC-07]                                   | 032               | output terminal assigned.                                                                             |  |
| Output terminal function selection UPF-X3                       | [CC-01]~[CC-05]                           | 056               | The simple OFC BMOVDEL OFT BMODEL                                                                     |  |
| Relay output terminal function selection RL                     | [CC-06]                                   | 056<br>057<br>058 | The signals 056 [WCVRF], 057 [WCIRF], and 058 [WCVF2] will be output to the output terminal assigned. |  |
| Relay output terminal function selection FL                     | [CC-07]                                   | 036               | output terminar assigned.                                                                             |  |
| Window comparator<br>VRF/IRF/VF2 upper limit level              | VRF:[CE-40]<br>IRF:[CE-43]                | 0~100(%)          | Specify the upper limits of the analog inputs. The setting ranges are limited to                      |  |
| VICE /II CI / VI Z apper illilic level                          | VF2:[CE-46]                               | -100~100(%)       | the lower limits or greater.                                                                          |  |
| Window comparator VRF/IRF/VF2 lower limit level                 | VRF:[CE-41]<br>IRF:[CE-44]                | 0~100(%)          | Specify the lower limits of the analog inputs. The setting ranges are limited to                      |  |
| VIA /IIA / VI Z IOWCI IIIIII ICVCI                              | VF2:[CE-47]                               | -100~100(%)       | the upper limits or smaller.                                                                          |  |
| Window comparator<br>VRF/IRF/VF2 hysteresis width               | VRF:[CE-42]<br>IRF:[CE-45]<br>VF2:[CE-48] | 0~10(%)           | The maxim hysteresis widths are limited to (upper limit level - lower limit level)/2.                 |  |
| VRF/IRF/VF2 abnormal condition                                  | VRF:[CE-50]<br>IRF:[CE-52]                | 0~100(%)          | Specify the input values when the input become within the ranges according to                         |  |
| analog operation level                                          | VF2:[CE-54]                               | -100~100(%)       | their operation level selection.                                                                      |  |
|                                                                 |                                           | 00                | Disabled                                                                                              |  |
| VRF/IRF/VF2 abnormal condition analog operation level selection | VRF:[CE-51]<br>IRF:[CE-53]                | 01                | When the enabled WC signal is in operation (within the range)                                         |  |
| analog operation level selection                                | VF2:[CE-55]                               | 02                | When the enabled WC signal is out of operation (beyond the range)                                     |  |

Chapter 12

### ■Window comparator operation

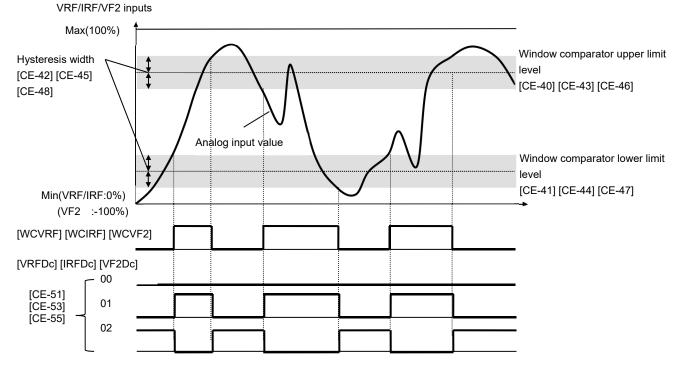

- In the window comparator function, the signal will be output when the input level is within the specified range.
- In the break detection function, the signal will be output when the input level is out of the specified range.
- The logical values of the output signals can be modified through [CC-11] to [CC-17].
- Specify the analog operation level to maintain the output level when the analog input becomes the maximum value because of a short circuit or when the analog input becomes 0 V because of a break.
- To prevent the signal from being output at power-on, specify the on delay times [CC-20], [CC-22], [CC-24], [CC-26], [CC-28], [CC-30], and [CC-32] of the output terminals.

# Output operation in abnormal conditions Example when [CE-51] [CE-53] [CE-55] = 02

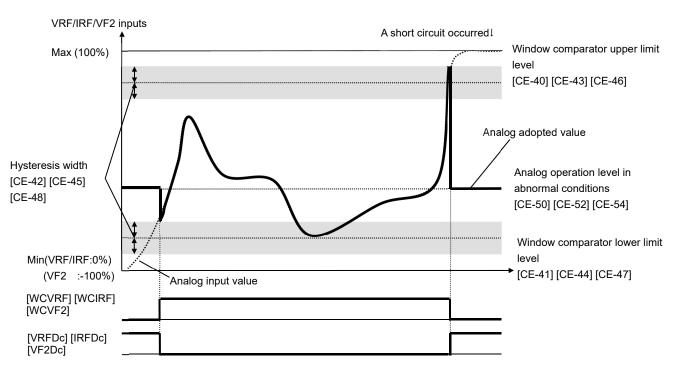

- Output operation in abnormal conditions Example when [CE-51] [CE-53] [CE-55] = 01
- · When the analog input becomes the minimum value (Min) because of a break in the input wire

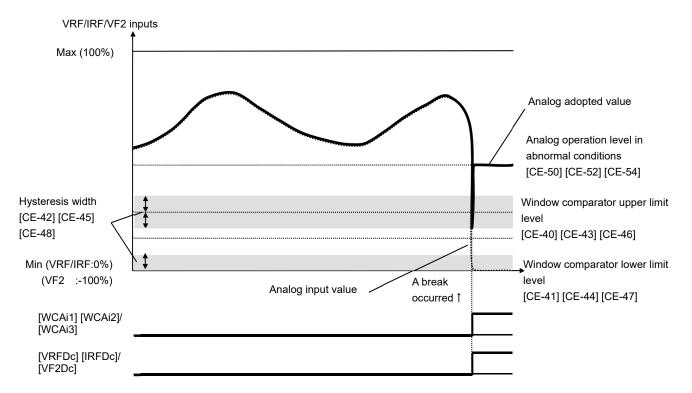

· When the analog input becomes the maximum value (Max) because of a short circuit in the input wire

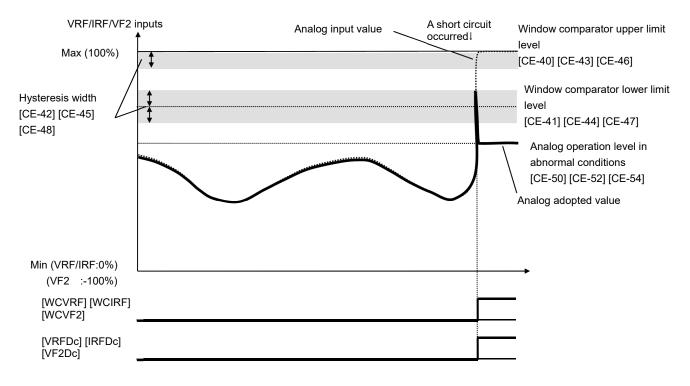

### 12.22.2 Detecting break and out-of-range errors at expansion option terminals

- Assign the output terminal functions 053 [Ai4Dc], 054 [Ai5Dc], and 055 [Ai6Dc] analog break signals to one
  of [CC-01] to [CC-17] that corresponds to the output terminal and output the signals.
- The signals will be output when the input values of the analog inputs [Ai4] (Vi4, Ii4), [Ai5] (Vi5, Ii5), and [Ai6] (Vi6, Ii6) are within the range from the lower limit level to the upper limit level of the window comparators. The analog inputs can be monitored at any value, so that this function can be used for detecting breaks, for example.
- When the signal [WCAi4], [WCAi5], or [WCAi6] is output, the value adopted to the analog input can be fixed to any value. Specify the value using the break operation level [Ai4], [Ai5], or [Ai6].
- When the analog hold function [AHD] is enabled, the input being held has higher priority.
- A hysteresis width can be specified to the upper and lower limit levels of the window comparator.
- A level and a hysteresis width can be specified to each of the analog inputs [Ai4] (Vi4, Ii4), [Ai5] (Vi5, Ii5), and [Ai6] (Vi6, Ii6) individually.
- For details, refer to the instruction manual provided together with the optional device.

| Parameters  Many Baramatan Bata Basarintian                     |                                           |                   |                                                                                                    |  |
|-----------------------------------------------------------------|-------------------------------------------|-------------------|----------------------------------------------------------------------------------------------------|--|
| ltem                                                            | Parameter                                 | Data              | Description                                                                                           |  |
| Output terminal function selection UPF-X3                       | [CC-01]~[CC-05]                           | 053               | The signals 052 [AidDel 054 [AiEDel and 055                                                           |  |
| Relay output terminal function selection RL                     | [CC-06]                                   | 053<br>054<br>055 | The signals 053 [Ai4Dc], 054 [Ai5Dc], and 055 [Ai6Dc] will be output to the output terminal assigned. |  |
| Relay output terminal function selection FL                     | [CC-07]                                   | 000               | assignou.                                                                                             |  |
| Output terminal function selection UPF-X3                       | [CC-01]~[CC-05]                           | 059               | The signals OFO DMCA(A) OFO DMCA(F) and OF1                                                           |  |
| Relay output terminal function selection RL                     | [CC-06]                                   | 060<br>061        | The signals 059 [WCAi4], 060 [WCAi5], and 061 [WCAi6] will be output to the output terminal assigned. |  |
| Relay output terminal function selection FL                     | [CC-07]                                   | 001               | assigned.                                                                                             |  |
| Window comparator<br>Ai4/Ai5/Ai6 upper limit level              | Ai4:[oE-35]<br>Ai5:[oE-38]                | 0~100(%)          | Specify the upper limits of the analog inputs. The setting ranges are limited to the lower limits     |  |
| Al4/Al3/Alo apper limit level                                   | Ai6:[oE-41] -100~100(%) or greater.       |                   | or greater.                                                                                           |  |
| Window comparator<br>Ai4/Ai5/Ai6 lower limit level              | Ai4:[oE-36]<br>Ai5:[oE-39]                | 0~100(%)          | Specify the lower limits of the analog inputs. The setting ranges are limited to the upper limits     |  |
| AI4/AI3/AI0 IOWEI IIIIII IEVEI                                  | Ai6:[oE-42]                               | -100~100(%)       | or smaller.                                                                                           |  |
| Window comparator<br>Ai4/Ai5/Ai6 hysteresis width               | Ai4:[oE-37]<br>Ai5:[oE-40]<br>Ai6:[oE-43] | 0~10(%)           | The maxim hysteresis widths are limited to (upper limit level - lower limit level)/2.                 |  |
| Ai4/Ai5/Ai6 abnormal condition                                  | Ai4:[oE-44]<br>Ai5:[oE-46]                | 0~100(%)          | Specify the input values when the input become within the ranges according to their operation         |  |
| analog operation level                                          | Ai6:[oE-48]                               | -100~100(%)       | level selection.                                                                                      |  |
|                                                                 |                                           | 00                | Disabled                                                                                              |  |
| Ai4/Ai5/Ai6 abnormal condition analog operation level selection | Ai4:[oE-45]<br>Ai5:[oE-47]                | 01                | When the enabled WC signal is in operation (within the range)                                         |  |
| analog operation level selection                                | Ai6:[oE-49]                               | 02                | When the enabled WC signal is out of operation (beyond the range)                                     |  |

Chapter 12

#### ■Window comparator operation

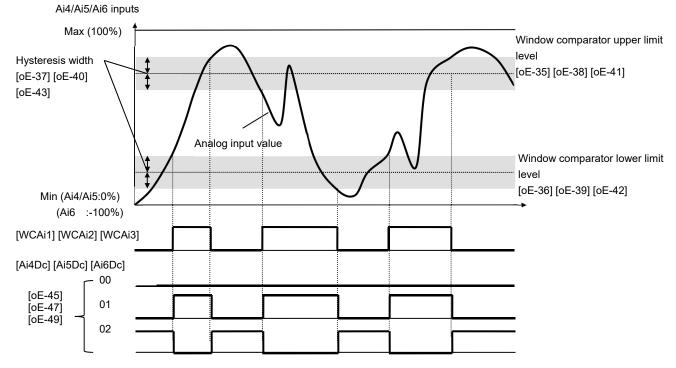

- In the window comparator function, the signal will be output when the input level is within the specified range.
- In the break detection function, the signal will be output when the input level is out of the specified range.
- The logical values of the output signals can be modified through [CC-11] to [CC-17].
- Specify the analog operation level to maintain the output level when the analog input becomes the maximum value because of a short circuit or when the analog input becomes 0 V because of a break.
- To prevent the signal from being output at power-on, specify the on delay times [CC-20], [CC-22], [CC-24], [CC-26], [CC-28], [CC-30], and [CC-32] of the output terminals.

# Output operation in abnormal conditions Example when [oE-45] [oE-47] [oE-49] = 02

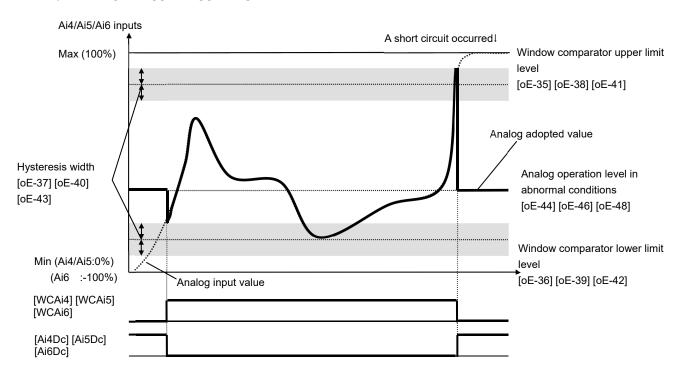

- ■Output operation in abnormal conditions Example when [oE-45]/[oE-47]/[oE-49] = 01
- · When the analog input becomes the minimum value (Min) because of a break in the input wire

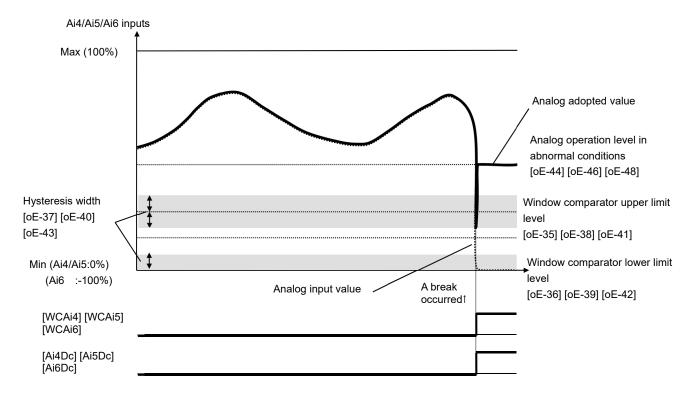

· When the analog input becomes the maximum value (Max) because of a short circuit in the input wire

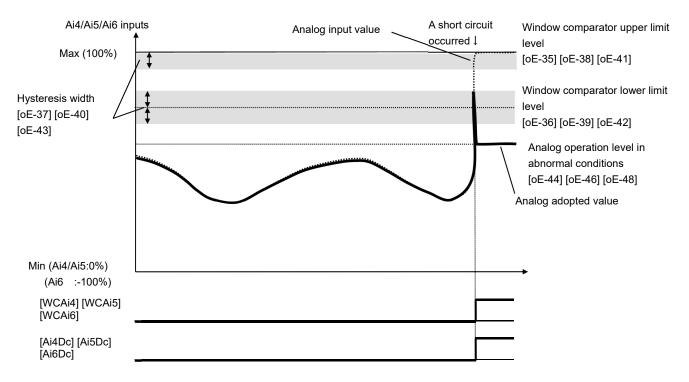

Chapter 12

### 12.23 Combining Output Signals

- You can combine the operation of the output terminal function to perform a logical operation for output signals in the inverter to output various signals.
- You can select three types of operators: AND, OR, and XOR.
- All output signals are subject to operation. However, you are not able to include the results of logical operations [LOG1] to [LOG7] into the targets of arithmetic operation.

| Selected signal                     | Arithmetic operation target 1 selection | Arithmetic operation target 2 selection | Operator selection |
|-------------------------------------|-----------------------------------------|-----------------------------------------|--------------------|
| 068: Logical output signal 1 (LOG1) | [CC-40]                                 | [CC-41]                                 | [CC-42]            |
| 069: Logical output signal 2 (LOG2) | [CC-43]                                 | [CC-44]                                 | [CC-45]            |
| 070: Logical output signal 3 (LOG3) | [CC-46]                                 | [CC-47]                                 | [CC-48]            |
| 071: Logical output signal 4 (LOG4) | [CC-49]                                 | [CC-50]                                 | [CC-51]            |
| 072: Logical output signal 5 (LOG5) | [CC-52]                                 | [CC-53]                                 | [CC-54]            |
| 073: Logical output signal 6 (LOG6) | [CC-55]                                 | [CC-56]                                 | [CC-57]            |
| 074: Logical output signal 7 (LOG7) | [CC-58]                                 | [CC-59]                                 | [CC-60]            |

#### Example 1)

Use a signal for which an AND operation has been performed with a frequency equal to or above the set frequency (003: FA2) and a low current signal (033: LOC), and, when a current lowers after the frequency has been determined, output the signal as Logical output 1 (LOG1) to Output terminal function 1.

- Output terminal function 1 [CC-01]: 062 (LOG1)
- Logical output signal 1 selection 1 [CC-40]: 003 (FA2)
- Logical output signal 1 selection 2 [CC-41]: 033 (LOC)
- Logical output signal 1 operator [CC-42]: 00 (AND)

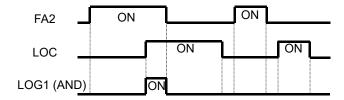

#### Example 2)

Use a signal for which an OR operation has been performed with an overload advance notice signal (035: OL) and a thermal warning signal (026: THM), and, when a current falls outside the range, output the signal as Logical output 3 (LOG3) to Output terminal function 2.

- Output terminal function 2 [CC-02]: 063 (LOG3)
- Logical output signal 3 selection 1 [CC-43]: 035 (OL)
- Logical output signal 3 selection 2 [CC-44]: 026 (THM)
- Logical output signal 3 operator [CC-45]: 01 (OR)

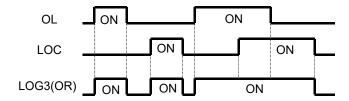

### Example 3)

Use a signal for which an XOR operation has been performed with an overload advance notice signal (035: OL) and an overload advance notice signal 2 (036: OL2), and, when a current falls within a certain range, output the signal as Logical output 5 (LOG5) to Output terminal function 3.

- Output terminal function 3 [CC-03]: 066 (LOG5)
- Logical output signal 5 selection 1 [CC-46]: 035 (OL)
- Logical output signal 5 selection 2 [CC-47]: 036 (OL2)
- Logical output signal 5 operator [CC-48]: 02 (XOR)

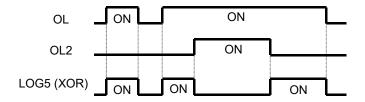

| Item                                                                        | Parameter                                                  | Data                                                                             | Description                                                                                                    |
|-----------------------------------------------------------------------------|------------------------------------------------------------|----------------------------------------------------------------------------------|----------------------------------------------------------------------------------------------------|
| Output terminal function selection Relay output terminal function selection | [CC-01]~[CC-05]                                            | 062                                                                              | LOG1: Result of logical operation 1 LOG2: Result of logical operation 2                                                                           |
| 16C relay output terminal function selection                                | [CC-06]                                                    | 063<br>064                                                                       | LOG3: Result of logical operation 3 LOG4: Result of                                                                                               |
| AL relay output terminal function selection                                 | [CC-07]                                                    | 065<br>066<br>067<br>068                                                         | logical operation 4<br>LOG5: Result of<br>logical operation 5<br>LOG6: Result of<br>logical operation 6<br>LOG7: Result of<br>logical operation 7 |
| Logical output signal selection 1                                           | [CC-40] [CC-43] [CC-46] [CC-49]<br>[CC-52] [CC-55] [CC-58] | Select from the output terminal function selection data (excluding LOG1 to LOG7) | Select Arithmetic operation target 1                                                                                                    |
| Logical output signal selection 2                                           | [CC-41] [CC-44] [CC-47] [CC-50]<br>[CC-53] [CC-56] [CC-59] | Select from the output terminal function selection data (excluding LOG1 to LOG7) | Select Arithmetic operation target 2                                                                                                    |
| Logical output signal                                                       | ICC 421 ICC 451 ICC 481 ICC 541                            | 00                                                                               | AND                                                                                                    |
| Logical output signal operator selection                                    | [CC-42] [CC-45] [CC-48] [CC-51]<br>[CC-54] [CC-57] [CC-60] | 01                                                                               | OR                                                                                                    |
| operator selection                                                          | [ [00-04] [00-07] [00-00]                                  | 02                                                                               | XOR                                                                                                    |

# 12.24 Input Signal

# 12.24.1 Using the input signal function externally

- Input terminals FR to RST, DFH, and DHH are open collector inputs.
   Pulse inputting is possible for Terminals DFH and DHH.
- For the content of an input signal, by allocating the functions that you want to operate to [CA-01] to [CA-11], you will be able to operate the functions with a corresponding input terminal operation.
- You can switch a contact for an input signal with the Contacts a/b selection functions of [CA-21] to [CA-31].
- When a function is selected for many targets, the targets will be set to 00 [without allocation], excluding the finally set function selection.

#### Parameters

| Item                              | Parameter        | Data                                          | Description                                                         |
|-----------------------------------|------------------|-----------------------------------------------|---------------------------------------------------------------------|
| Input terminal function selection | [CA-01]~[CA-11]  | Next item: Table of input terminal selections | Outputs the allocated function to the corresponding input terminal. |
| Selection of Input terminals a/b  | [CA 24], [CA 24] | 00                                            | Operates as Contact a (NO).                                         |
| (NO/NC)                           | [CA-21]~[CA-31]  | 01                                            | Operates as Contact b (NC).                                         |

#### ■Terminals corresponding to parameters

| Terminal block symbol | Function setting destination parameter |
|-----------------------|----------------------------------------|
| FR                    | [CA-01]                                |
| RR                    | [CA-02]                                |
| DFL                   | [CA-03]                                |
| DFM                   | [CA-04]                                |
| AUT                   | [CA-05]                                |
| MBS                   | [CA-06]                                |
| JOG                   | [CA-07]                                |
| ES                    | [CA-08]                                |
| RST                   | [CA-09]                                |
| DFH                   | [CA-10]                                |
| DHH                   | [CA-11]                                |

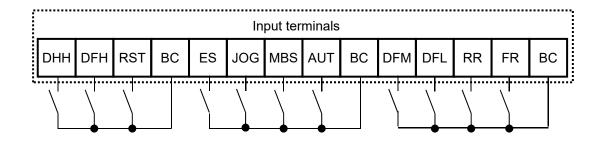

# ■Table of input terminal selections

| Function No. | Abbreviation | Function name                              | Page     |
|--------------|--------------|--------------------------------------------|----------|
| 000          | no           | Without allocation                         | -        |
| 001          | FR           | Normal rotation                            | 12-5-2   |
| 002          | RR           | Reverse rotation                           | 12-5-2   |
| 003          | DFL          | Multistage speed 1                         | 12-4-12  |
| 004          | DFM          | Multistage speed 2                         | 12-4-12  |
| 005          | DFH          | Multistage speed 3                         | 12-4-12  |
| 006          | DHH          | Multistage speed 4                         | 12-4-12  |
| 007          | SF1          | Multistage speed bit 1                     | 12-4-13  |
| 800          | SF2          | Multistage speed bit 2                     | 12-4-13  |
| 009          | SF3          | Multistage speed bit 3                     | 12-4-13  |
| 010          | SF4          | Multistage speed bit 4                     | 12-4-13  |
| 011          | SF5          | Multistage speed bit 5                     | 12-4-13  |
| 012          | SF6          | Multistage speed bit 6                     | 12-4-13  |
| 013          | SF7          | Multistage speed bit 7                     | 12-4-13  |
| 014          | ADD          | Addition of frequency                      | 12-4-14  |
| 015          | AUT          | Switching of instruction                   | 12-4-10  |
| 016          | STA          | 3-wire starting up                         | 12-5-3   |
| 017          | STP          | 3-wire stopping                            | 12-5-3   |
| 018          | F/R          | 3-wire normal and reverse                  | 12-5-3   |
| 019          | AHD          | Retention of analog instruction            | 12-4-15  |
| 020          | UP           | Acceleration through remote operation      | 12-4-14  |
| 021          | DWN          | Deceleration through remote operation      | 12-4-14  |
| 022          | UDC          | Clearing of remote operation data          | 12-4-14  |
| 023          | F-OP         | Forced switching of instruction            | 12-5-5   |
| 024          | SET          | Second control                             | 12-17-1  |
| 028          | RST          | Reset                                      | 12-24-6  |
| 029          | JOG          | Jogging                                    | 12-17-3  |
| 030          | DB           | Braking with external direct current       | 12-15-2  |
| 031          | AD2          | 2-step acceleration/deceleration           | 12-8-4   |
| 032          | MBS          | Stopping of free running                   | 12-15-1  |
| 033          | ES           | External abnormality                       | 12-16-2  |
| 034          | USP          | Prevention of power restoration restarting | 12-16-2  |
| 035          | CS           | Commercial switch                          | 12-17-2  |
| 036          | SFT          | Soft-lock                                  | 9-26     |
| 037          | BOK          | Brake check                                | 12-17-4  |
| 038          | OLR          | Switching of stall prevention              | 12-13-2  |
| 039          | KHC          | Clearing of integrated input power         | 13-7     |
| 040          | OKHC         | Clearing of integrated output power        | 13-7     |
| 041          | PID          | PID1 invalidation                          | 12-10-13 |
| 042          | PIDC         | Resetting of PID1 integration              | 12-10-13 |
| 043          | PID2         | PID2 invalidation                          | 12-10-26 |
| 044          | PIDC2        | Resetting of PID2 integration              | 12-10-26 |
| 045          | PID3         | PID3 invalidation                          | 12-10-26 |
| 046          | PIDC3        | Resetting of PID3 integration              | 12-10-26 |
| 047          | PID4         | PID4 invalidation                          | 12-10-26 |
| 048          | PIDC4        | Resetting of PID4 integration              | 12-10-26 |
| 051          | SVC1         | PID1 multistage target value 1             | 12-10-9  |
| 052          | SVC2         | PID1 multistage target value 2             | 12-10-9  |
| 053          | SVC3         | PID1 multistage target value 3             | 12-10-9  |
| 054          | SVC4         | PID1 multistage target value 4             | 12-10-9  |
| 055          | PRO          | Switching of PID gain                      | 12-10-14 |
| 056          | PIO          | Switching of PID output                    | 12-10-22 |
| 058          | SLEP         | Satisfaction of SLEEP condition            | 12-10-17 |
| 059          | WAKE         | Satisfaction of WAKE condition             | 12-10-17 |
| 060          | TL           | Validation of torque limit                 | 12-11-5  |
| 061          | TRQ1         | Torque limit switchover 1                  | 12-11-6  |
| 062          | TRQ2         | Torque limit switchover 2                  | 12-11-6  |
| 063          | PPI          | Switching of PPI control                   | 12-11-1  |
| 064          | CAS          | Switching of control gain                  | 12-11-1  |
| 066          | FOC          | Auxiliary excitation                       | 12-14-13 |
| 067          | ATR          | Validation of torque control               | 12-11-12 |
| 068          | TBS          | Validation of torque bias                  | 12-11-9  |

| Function No. | Abbreviation | Function name                                                | Page     |  |
|--------------|--------------|--------------------------------------------------------------|----------|--|
| 069          | ORT          | Orientation                                                  | 12-17-21 |  |
| 071          | LAC          | Cancellation of LAD                                          | 12-8-11  |  |
| 072          | PCLR         | Clearing of positional deviation                             | 12-17-24 |  |
| 073          | STAT         | Permission to inputting of pulse string position instruction | 12-17-19 |  |
| 074          | PUP          | Addition of positional bias                                  | 12-17-20 |  |
| 075          | PDN          | Subtraction of positional bias                               | 12-17-20 |  |
| 076          | CP1          | Positional instruction selection 1                           | 12-17-26 |  |
| 077          | CP2          | Positional instruction selection 2                           | 12-17-26 |  |
| 078          | CP3          | Positional instruction selection 3                           | 12-17-26 |  |
| 079          | CP4          | Positional instruction selection 4                           | 12-17-26 |  |
| 080          | ORL          | Origin limit signal                                          | 12-17-28 |  |
| 081          | ORG          | Return-to-origin start up signal                             | 12-17-28 |  |
| 082          | FOT          | Stopping of normal rotation driving                          | 12-17-29 |  |
| 083          | ROT          | Stopping of reverse rotation driving                         | 12-17-29 |  |
| 084          | SPD          | Switching of speed position                                  | 12-17-26 |  |
| 085          | PSET         | Presetting of positional data                                | 12-17-29 |  |
| 086~096      | -            | Reserved                                                     | -        |  |
| 097          | PCC          | Clearing of pulse counter                                    | 12-24-13 |  |
| 098          | ECOM         | Starting up of EzCOM                                         | 14-17    |  |
| 099          | -            | Reserved                                                     | -        |  |
| 100          | HLD          | Stopping of acceleration/deceleration                        | 12-8-8   |  |
| 101          | REN          | Operation permission signal                                  | 12-6-3   |  |
| 102          | DISP         | Fixation of display                                          | 12-5-4   |  |
| 103          | PLA          | Pulse string input DFH                                       | 12-24-13 |  |
| 104          | PLB          | Pulse string input DHH                                       | 12-24-13 |  |
| 105          | EMF          | Emergency forced operation                                   | 12-17-12 |  |
| 107          | COK          | Contactor check signal                                       | 12-17-9  |  |
| 108          | DTR          | Data trace starting signal                                   | 16-2     |  |
| 109          | PLZ          | Pulse string input Z                                         | 12-17-21 |  |
| 110          | TCH          | Teaching signal                                              | 12-17-27 |  |

**Inverter functions** Chapter 12

### 12.24.2 Reversing the logical level of input signals

• You can set input specifications for Contact a or Contact b separately for Input terminals FR to RST, DFH, and DHH.

• Even when the "Selection of Input terminals a/b" is used, a terminal allocated with a "028 [RST] signal" always operates as Contact a (NO).

| Item                              | Parameter       | Data                                          | Description                                                         |
|-----------------------------------|-----------------|-----------------------------------------------|---------------------------------------------------------------------|
| Input terminal function selection | [CA-01]~[CA-11] | Next item: Table of input terminal selections | Outputs the allocated function to the corresponding input terminal. |
| Selection of Input terminals a/b  |                 | 00                                            | Operates as Contact a (NO).                                         |
| (NO/NC)                           | [CA-21]~[CA-31] | 01                                            | Operates as Contact b (NC).                                         |

- Contact a: Closes with "ON," and opens with "OFF."Contact b: Closes with "OFF," and opens with "ON."

| Input terminal | Switching between Contact a and Contact b |
|----------------|-------------------------------------------|
| FR             | [CA-21]                                   |
| RR             | [CA-22]                                   |
| DFL            | [CA-23]                                   |
| DFM            | [CA-24]                                   |
| AUT            | [CA-25]                                   |
| MBS            | [CA-26]                                   |
| JOG            | [CA-27]                                   |
| ES             | [CA-28]                                   |
| RST            | [CA-29]                                   |
| DFH            | [CA-30]                                   |
| DHH            | [CA-31]                                   |

### 12.24.3 Adjusting the response to input signals

- You can set a response time per input terminal.
- For the correspondence between input terminals and parameters, please refer to the table shown on the right.
- All input signals immediately turn ON/OFF upon a condition is satisfied.
   Chattering could occur depending on a selected signal.
   This function is available for retaining/delaying such a signal.

| Input terminal | Response time |
|----------------|---------------|
| FR             | [CA-41]       |
| RR             | [CA-42]       |
| DFL            | [CA-43]       |
| DFM            | [CA-44]       |
| AUT            | [CA-45]       |
| MBS            | [CA-46]       |
| JOG            | [CA-47]       |
| ES             | [CA-48]       |
| RST            | [CA-49]       |
| DFH            | [CA-50]       |
| DHH            | [CA-51]       |

#### ■Parameters

| Item                         | Parameter                                                                                     | Data      | Description           |
|------------------------------|-----------------------------------------------------------------------------------------------|-----------|-----------------------|
| Input terminal response time | [CA-41] [CA-42] [CA-43] [CA-44] [CA-45]<br>[CA-46] [CC-47] [CA-48] [CA-49] [CA-50]<br>[CA-51] | 0~400(ms) | Sets a response time. |

### Example) Operation of Input terminal FR

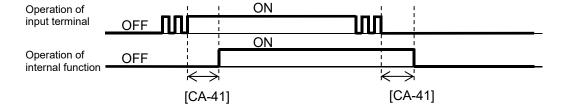

# 12.24.4 Alarm resetting

- You can release the trip of inverter.
- For resetting, press the Stop/Reset key on the operation panel or turn on the [RST] reset terminal.
- To use the reset terminal, allocate the "028 [RST] reset" to the input terminal function.
- Regardless of the settings, the reset terminal is set to serve as Contact a (NO).
- With the "Reset selection [CA-72]," you can select a timing for releasing the trip with the RST terminal. You can make the "[RST] terminal" valid only at a timing for releasing the trip in the event of an abnormality.
- Do not use the "[RST] reset terminal" in order to interrupt the output of the inverter.

  To interrupt the output of the inverter with a signal input, use the "[MBS] free run stopping terminal" of the input terminal function.
- You are not able to clear the internal data even when a reset signal is input.
- When a reset signal is input during retry stand-by, the operation starts with the frequency at the time of interruption kept un-cleared.

| ltem                                                                         | Parameter       | Data                                          | Description                                                                                                    |
|------------------------------------------------------------------------------|-----------------|-----------------------------------------------|----------------------------------------------------------------------------------------------------|
|                                                                              |                 | 00                                            | At ON, cancels the trip (Example 1 and 3). At normal: Interrupts the output. At abnormal: Cancels the trip.     |
|                                                                              | [CA-72]         | 01                                            | At OFF, cancels the trip (Example 2 and 3). At normal: Interrupts the output. At abnormal: Cancels the trip.    |
| Reset selection                                                              | [CA-12]         | 02                                            | At ON, cancels the trip (Examples1 and 4). At normal: Invalid At abnormal: Cancels the trip.                    |
|                                                                              |                 | 03                                            | At OFF, cancels the trip (Examples 2 and 4). At normal: Invalid At abnormal: Cancels the trip.                  |
|                                                                              |                 | 00                                            | Starts with 0 Hz                                                                                                |
| Reset restarting selection                                                   | [bb-41]         | 01                                            | Starts frequency adjustment                                                                                     |
|                                                                              |                 | 02                                            | Restarts frequency acquisition                                                                                  |
| Input terminals FR to RST,<br>DFH, and DHH                                   | [CA-01]~[CA-11] | 028                                           | RS: Reset function                                                                                              |
| Retry stand-by time for instantaneous power failure and insufficient voltage | [bb-26]         | 0.3~100.0(s)                                  | A stand-by time for restarting after resetting, and after an operation instruction has been given               |
| Lower limit setting for frequency adjustment                                 | [bb-42]         | 0.00~590.00(Hz)                               | The lower limit frequency setting for restarting                                                                |
| Restarting level of frequency acquisition                                    | [bb-43]         | (0.20 to 2.50) ×<br>Inverter rated<br>current | The current limit level when restarting frequency acquisition                                                   |
| Constant (frequency) for frequency acquisition restarting                    | [bb-44]         | 0.10~30.00 (sec)                              | The deceleration rate at the time of frequency acquisition                                                      |
| Constant (voltage) for frequency acquisition restarting                      | [bb-45]         | 0.10~30.00 (Sec)                              | The start time of frequency acquisition                                                                         |
| Excessive current prevention level at the time of frequency acquisition      | [bb-46]         | (0.00 to 2.50) ×<br>Inverter rated<br>current | The limit current value setting for the excessive current prevention level at the time of frequency acquisition |
| Start frequency selection at the time of frequency acquisition               | [bb-47]         | 00<br>01                                      | Frequency at the time of interruption  Maximum frequency                                                        |
|                                                                              |                 | 02                                            | Set frequency                                                                                                   |

# Examples of resetting operations

Example 1)

Cancelling the trip at ON ([CA-72] =00, 02)

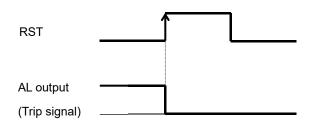

Example 2)
Cancelling the trip at OFF ([CA-72]=01,03)

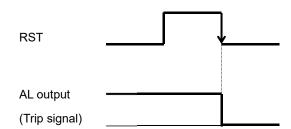

Example 3) Validating resetting at normal ([CA-72] =00, 01)

Example 4)
Invalidating resetting at normal ([CA-72]=02,03)

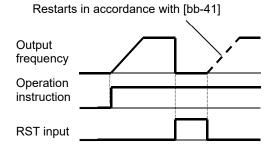

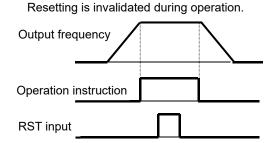

■Examples of restarting when resetting

Example 5) When frequency adjustment restarting is selected ([bb-41] =01)

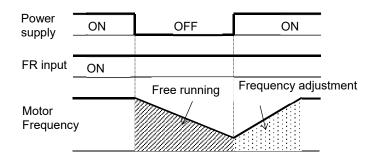

Example 6) When frequency acquisition restarting is selected ([bb-41] =02)

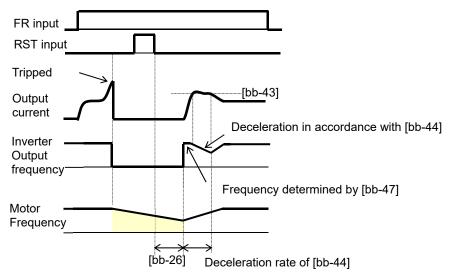

• In the "Reset restarting selection [bb-41]," selecting "01 (frequency adjustment restarting)" allows you to perform the frequency adjustment restarting when turning on the power supply again.

When "00 (Restarting with 0 Hz)" is set, the operation starts from 0 Hz without waiting for the "Retry stand-by time for instantaneous power failure and insufficient voltage [bb-26]."

- Even when the frequency adjustment restarting is selected, the "Restarting with 0 Hz" occurs in the cases shown below.
  - When an output frequency is 1/2 of a base frequency or below
  - When the induced voltage of the motor quickly attenuates
  - When the "Lower limit setting for frequency adjustment [bb-42]" is set, and a frequency equal to or below this set frequency is detected
  - After the "Retry stand-by time for instantaneous power failure and insufficient voltage [bb-26]" has elapsed, the output starts at a frequency conforming to the "Constant (frequency) for frequency acquisition restarting [bb-44]."
    - After that, during a time of the "Constant (voltage) for restarting [bb-45]," the motor speed is acquired. At that time, to reduce the output current with the "Restarting level of acquisition [bb-43]," deceleration occurs in accordance with the "Constant (frequency) for restarting [bb-44]."
  - When the output current lowers below the "Restarting level of acquisition [bb-43]," acceleration starts. If a trip occurs due to an excessive current even in this method, lower the "Restarting level of acquisition [bb-43]" or the "Excessive current prevention level [bb-46]."
  - When the "Start frequency selection [bb-47]" is set to "00 (Frequency at the time of interruption)," the operation starts at a frequency at the time of the previous interruption even when a reset signal is input during retry stand-by.

# 12.24.5 Adjusting analog input

■Adjusting the relationship between Analog input VRF and frequency instruction

| Item                                     | Parameter | Data              | Description                                                                                                    |
|------------------------------------------|-----------|-------------------|----------------------------------------------------------------------------------------------------|
| [VRF terminal input filter time constant | [Cb-01]   | 1~500(ms)         | Filters the input.                                                                                                    |
| [VRF] terminal start amount              | [Cb-03]   | 0.00 ~100.00(%)   | Sets a frequency instruction ratio when setting a start ratio for analog input.                                                                                                    |
| [VRF] terminal end amount                | [Cb-04]   | 0.00 ~100.00(%)   | Sets a frequency instruction ratio when setting an end ratio for analog input.                                                                                                    |
| [VRF] terminal start ratio               | [Cb-05]   | 0.0 ~[Cb-06](%)   | With respect to a minimum ratio for analog input for 0 to 10 V/0 to 20 mA, sets a start ratio.                                                                                                    |
| [VRF] terminal end ratio                 | [Cb-06]   | [Cb-05] ~100.0(%) | With respect to an external frequency instruction for 0 to 10 V, 0 to 20 mA, sets an end ratio.                                                                                                    |
| [VRF] terminal start selection           | [Cb-07]   | 00                | For an instruction for a value of one of 0.00% to the "Start amount [Cb-03]" and to the "End amount [Cb-04]," whichever is lower, one of the values of the "Start amount [Cb-03]" and the "End amount [Cb-04]," whichever is lower, is output. |
|                                          |           | 01                | For an instruction for a value of one of 0.00% to the "Start amount [Cb-03]" and to the "End amount [Cb-04]," whichever is lower, a value of 0.00% is output.                                                                                  |

### (Example 1-1) [Cb-07]=00

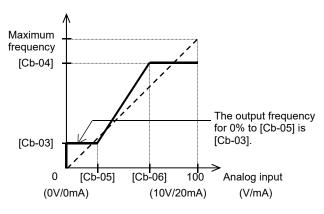

(Example 2-1) [Cb-07]=01

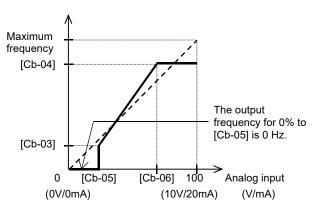

(Example 1-2) [Cb-07]=00

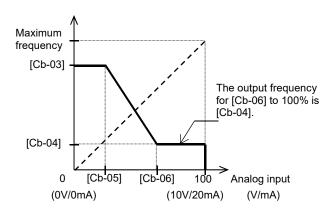

(Example 2-2) [Cb-07]=01

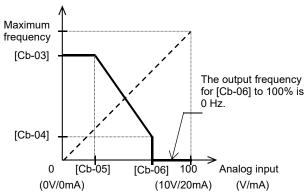

■Adjusting the relationship between Analog input IRF and frequency instruction

| Item                                      | Parameter | Data              | Description                                                                                                    |
|-------------------------------------------|-----------|-------------------|----------------------------------------------------------------------------------------------------|
| [IRF] terminal input filter time constant | [Cb-11]   | 1~500(ms)         | Filters the input.                                                                                                    |
| [IRF] terminal start amount               | [Cb-13]   | 0.00 ~100.00(%)   | Sets a frequency instruction ratio when setting a start ratio for analog input.                                                                                                    |
| [IRF] terminal end amount                 | [Cb-14]   | 0.00 ~100.00(%)   | Sets a frequency instruction ratio when setting an end ratio for analog input.                                                                                                    |
| [IRF] terminal start ratio                | [Cb-15]   | 0.0 ~[Cb-16](%)   | With respect to a minimum ratio for analog input for 0 to 10 V/0 to 20 mA, sets a start ratio.                                                                                                    |
| [IRF] terminal end ratio                  | [Cb-16]   | [Cb-17] ~100.0(%) | With respect to an external frequency instruction for 0 to 10 V, 0 to 20 mA, sets an end ratio.                                                                                                    |
| [IRF] terminal start selection            | [Cb-17]   | 00                | For an instruction for a value of one of 0.00% to the "Start amount [Cb-13]" and to the "End amount [Cb-14]," whichever is lower, one of the values of the "Start amount [Cb-13]" and the "End amount [Cb-14]," whichever is lower, is output. |
|                                           | 01        |                   | For an instruction for a value of one of 0.00% to the "Start amount [Cb-14]" and to the "End amount [Cb-15]," whichever is lower, a value of 0.00% is output.                                                                                  |

### (Example 1-1) [Cb-17]=00

(Example 2-1) [Cb-18]=01

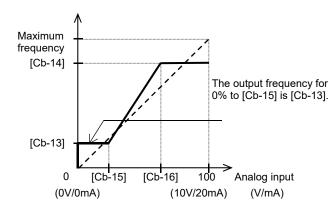

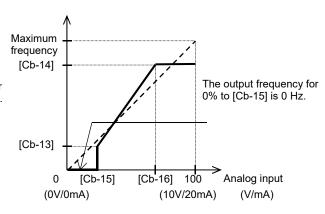

(Example 1-2) [Cb-17]=00

(Example 2-2) [Cb-17]=01

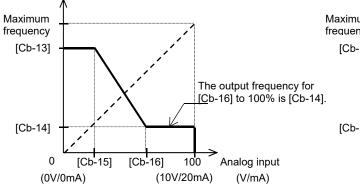

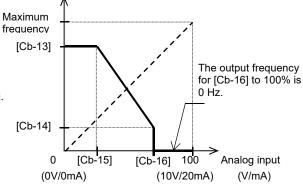

■Adjusting the relationship between Analog input VF2 and frequency instruction

| Item                                      | Parameter | Data              | Description                                                                            |
|-------------------------------------------|-----------|-------------------|----------------------------------------------------------------------------------------|
| [VF2] terminal input filter time constant | [Cb-21]   | 1~500(ms)         | Filters the input.                                                                     |
|                                           |           | 00                | Individual                                                                             |
| [VF2] terminal selection                  | [Cb-22]   | 01                | Added to [VRF]/[IRF], with reversibility                                               |
|                                           |           | 02                | Added to [VRF]/[IRF], without reversibility                                            |
| [VF2] terminal start amount               | [Cb-23]   | -100.00~100.00(%) | Sets a frequency instruction ratio when setting a start ratio for analog input.        |
| [VF2] terminal end amount                 | [Cb-24]   | -100.00~100.00(%) | Sets a frequency instruction ratio when setting an end ratio for analog input.         |
| [VF2] terminal start ratio                | [Cb-25]   | -100.0~[Cb-26](%) | With respect to a minimum ratio for analog input for - 10 to 10V, sets a start ratio.  |
| [VF2] terminal end ratio                  | [Cb-26]   | [Cb-25]~100.0(%)  | With respect to an external frequency instruction for - 10 to 10 V, sets an end ratio. |

### (Example 3)

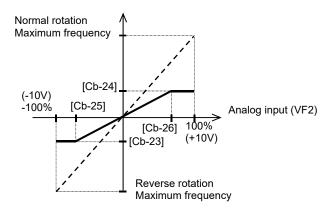

- ■Adding analog input [VF2] to [VRF] and [IRF]
  - You can forcibly add an input of the [VF2] terminal to [VRF]/ [IRF].
  - You are able to make an input of ±10 V to the [Ai3] terminal. Use [Cb-22] to select whether the output of reversibility for normal rotation or reverse rotation is possible after making an addition.

#### (Example 4-1) [Cb-22]=01 (with reversibility)

(Example 4-2) [Cb-22]=02 (without reversibility)

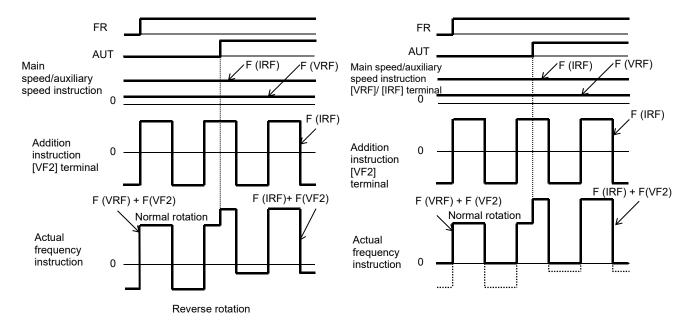

#### ■Stabilizing signals of analog inputs

- To give a frequency instruction with an external analog signal, you can set a sampling time for voltage input or current input.
- · This feature is effective for removing noise from the frequency setting circuit.
- Increase the set value if noise negatively affects a stable operation.
   Note that the greater the set value, the lower the responsiveness.
   When this feature is used for a PID instruction, and a filter is set, the filter would affect the feedback, and therefore a fine operation would not be achieved.

| Item                                      | Parameter | Data        | Description                                |
|-------------------------------------------|-----------|-------------|--------------------------------------------|
| [VRF] terminal input filter time constant | [Cb-01]   |             |                                            |
| [IRF] terminal input filter time constant | [Cb-11]   | 1.~500.(ms) | Sets a time constant for the input filter. |
| [VF2] terminal input filter time constant | [Cb-21]   |             |                                            |

### 12.24.6 Checking the number of input pulses

- For the pulse counting function, the terminal input monitoring mode and the phase coefficient monitoring mode are available.
- When the "Selection of targets for pulse string input detection [CA-90]" ranges from 00 to 02, the terminal input monitoring mode becomes valid. When [CA-90] is set to "03 (pulse count)," the phase coefficient monitoring mode becomes valid.
- · You can monitor the acquired pulses with the pulse counter monitor served as an accumulation counter.
- By turning on [PCC] (Clearing of pulse counter), you can clear the accumulated counter value.
- The maximum input pulse in the phase coefficient monitoring mode becomes a maximum of 32 kpps. (When the duty ratio is approximately 50%)
- An accumulation counter value cannot be stored. After the power supply is turned on, the value becomes
  zero.
- The maximum input pulse in the terminal input monitoring mode depends on the settings of the input terminal response functions [CA-41] to [CA-51].

| ltem                                               | Parameter       | Data         | Description                                                                                                    |
|----------------------------------------------------|-----------------|--------------|----------------------------------------------------------------------------------------------------|
|                                                    |                 | 103          | [PLA]: Accepts a pulse input.                                                                                                    |
| Input terminal function                            | [CA-01]~[CA-11] | 104          | [PLB]: Accepts a pulse input.                                                                                                    |
|                                                    |                 | 097          | [PCC]: Clears the integrated value.                                                                                                    |
| Output terminal function                           | [CC-01]~[CC-07] | 091          | [PCMP]: Outputs pulse compare-match signals.                                                                                            |
|                                                    |                 | 00           | PCNT function                                                                                                    |
| Selection of targets for pulse                     | IOA 001         | 01           | Instruction                                                                                                    |
| string input detection                             | [CA-90]         | 02           | Speed feedback                                                                                                    |
|                                                    |                 | 03           | Pulse count                                                                                                    |
| Pulse count compare-match output ON level          | [CA-97]         |              | When the number of pulses reaches this set value, Turn on [PCMP].                                                                       |
| Pulse count compare-match output OFF level         | [CA-98]         | 0~65535      | When the number of pulses reaches this set value, Turn off [PCMP].                                                                      |
| Maximum value for pulse count compare-match output | [CA-99]         | U~03333      | A one-shot pulse can be achieved when the value is 0. When the number of pulses reaches the set value, the internal counter is cleared. |
| Pulse counter monitor                              | [dA-28]         | 0~2147483647 | Displays the counter integrated value.                                                                                                  |

- ■Terminal input monitoring mode
- Monitors whether the input terminal functions [PLA] and [PLB] are turned on.

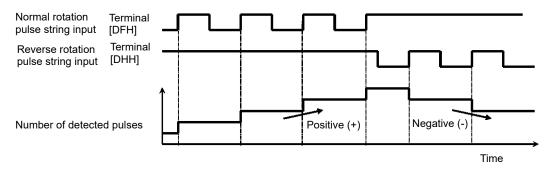

- ■Phase coefficient monitoring mode
- Input terminals [DFH] and [DHH] become available for pulse string inputs.
- (1) Mode 0: [CA-91]=00 90° Phase difference pulse string

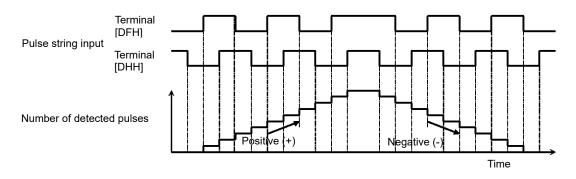

(2) Mode 1: [CA-91]=01 Normal and reverse rotation instruction + Pulse string

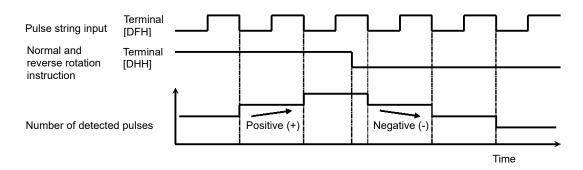

(3) Mode 2: [CA-91]=02 Normal rotation pulse string + Reverse rotation pulse string

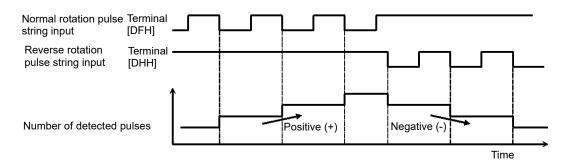

- ■Example of pulse counter operation
- The following shows how the pulse counter operates.
  You can monitor the acquired pulses with the pulse counter monitor [dA-28] served as an accumulation counter.

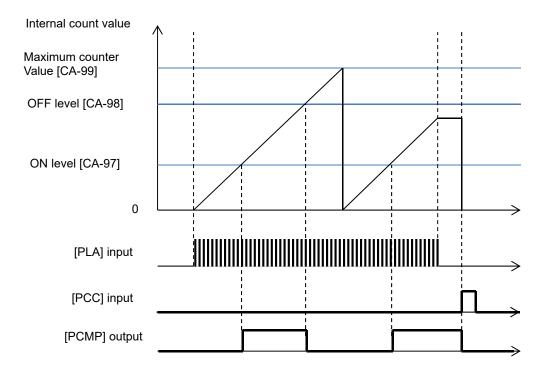

### 12.24.7 Performing resetting automatically

- When the "[bb-10] automatic reset selection" is set to 01, resetting is performed after the "[bb-12] automatic resetting stand-by time" has elapsed from when an operation instruction has been turned off.
- When the "[bb-10] automatic reset selection" is set to 02, resetting is performed after the "[bb-12] automatic resetting stand-by time" has elapsed from when an error has occurred.
- When the "[bb-10] automatic reset selection" is set to 01, resetting starts when the STOP/RESET key is pressed as long as an instruction is given through the operation panel.
- When resetting is performed manually, and a control power supply is turned on again, the number of automatic resetting counted in internal is cleared.
- By setting the "Alarm output selection [bb-11]" to 01 while automatic resetting is valid, you can invalidate the output of the "Alarm [AL]" during automatic resetting operation.
- Upon automatic resetting has been performed for the number of times set with the "[bb-13] automatic resetting count setting," no error will be released, but a trip occurs.

# ■ Example operation of automatic resetting Example 1) When [bb-10]=01

Example 2) When [bb-10]=02

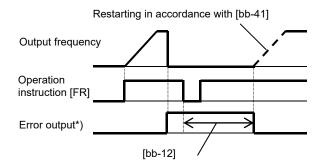

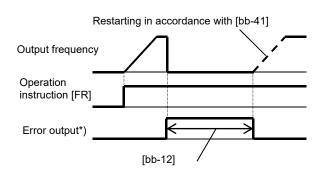

\*) When [bb-11] =00, the error output becomes the "[AL] output."

| Item                              | Parameter | Data            | Description                                                                      |
|-----------------------------------|-----------|-----------------|----------------------------------------------------------------------------------|
|                                   |           | 00              | Invalid                                                                          |
| Automatic reset selection         | [bb-10]   | 01              | Resetting starts when the operation instruction is turned off.                   |
|                                   |           | 02              | Resetting starts after the set time has elapsed.                                 |
| Alarm output selection when the   | [bb 11]   | 00              | Outputting is available.                                                         |
| automatic resetting is valid      | [bb-11]   | 01              | Outputting is not available.                                                     |
| Automatic resetting stand-by time | [bb-12]   | 0~600(s)        | Sets a stand-by time from when resetting starts to when actual resetting starts. |
| Automatic resetting count setting | [bb-13]   | 0 to 10 (times) | Sets the number of automatic resetting.                                          |

### 12.25 Output Signal

### 12.25.1 Using the output signal function externally

Output terminals UPF to X3 are used for open collector output, and Relay output terminals RL and FL are
used for relay output. Relay output RL serves as a contact a relay, and Relay output FL serves as a contact c
relay.

- To use the contact c relay, please check the control circuit power supply and the relay output terminals whether they are turned on or off.
- For the content of an output signal, by allocating the functions that you want to output to [CC-01] to [CC-07], you will be able to allow the corresponding output terminal contacts to operate.
- You can switch an output signal level with the Contacts a/b selection functions of [CC-11] to [CC-17].

#### ■Parameters

| Item                                                           | Parameter       | Data                                           | Description                                                          |
|----------------------------------------------------------------|-----------------|------------------------------------------------|----------------------------------------------------------------------|
| Output terminal function selection                             | [CC-01]~[CC-05] |                                                |                                                                      |
| Relay output terminal function selection                       | [CC-06]         | Next item: Table of output terminal selections | Outputs the allocated function to the corresponding output terminal. |
| Relay output terminal function selection                       | [CC-07]         |                                                |                                                                      |
| Output terminal function selection                             | [CC-11]~CC-15]  |                                                |                                                                      |
| Relay output terminal function selection a/b (NO/NC) selection | [CC-16]         | 00                                             | Operates as Contact a (NO).                                          |
| Relay output terminal function selection a/b (NO/NC) selection | [CC-17]         | 01                                             | Operates as Contact b (NC).                                          |

#### ■Terminals corresponding to parameters

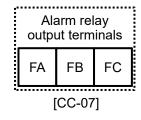

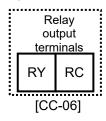

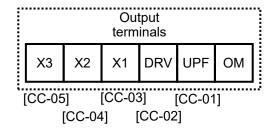

#### ■Table of output terminal selections

| Function No. | Abbreviation | Function name                                          | Page              |
|--------------|--------------|--------------------------------------------------------|-------------------|
| 000          | No           | Without allocation                                     | -                 |
| 001          | DRV          | During operation                                       | 12-20-1           |
| 002          | UPF1         | When the constant speed is attained                    | 12-21-1           |
| 003          | UPF2         | Equal to or above the set frequency                    | 12-21-2           |
| 004          | UPF3         | Set frequency only                                     | 12-21-3           |
| 005          | UPF4         | Equal to or above the set frequency 2                  | 12-21-2           |
| 006          | UPF5         | Set frequency only 2                                   | 12-21-3           |
| 007          | IRDY         | Operation ready completion                             | 12-20-4           |
| 008          | FRR          | During normal rotation operation                       | 12-20-2           |
| 009          | RRR          | During reverse rotation operation                      | 12-20-2           |
| 010          | FREF         | Frequency command panel                                | 12-4-2            |
| 011<br>012   | REF<br>SETM  | Operation command panel Second control under selection | 12-5-1<br>12-17-1 |
| 012          | OPO          | Optional output                                        | 14-30             |
| 017          | AL           | Alarm signal                                           | 12-19-1           |
| 017          | MJA          | Severe failure signal                                  | 12-19-1           |
| 019          | OTQ          | Excessive torque                                       | 12-19-2           |
| 020          | IP           | During instantaneous power failure                     | 12-11-7           |
| 021          | UV           | Under insufficient voltage                             | 12-19-7           |
| 022          | TRQ          | During torque limitation                               | 12-19-7           |
| 022          | IPS          | During power failure deceleration                      | 12-11-6           |
| 024          | RNT          | RUN time elapsed                                       | 12-19-11          |
| 025          | ONT          | Power supply ON time elapsed                           | 12-19-11          |
| 026          | THM          | Electronic thermal warning (motor)                     | 12-19-12          |
| 027          | THC          | Electronic thermal warning (motor)                     | 12-19-10          |
| 029          | WAC          | Capacitor life advance notice                          | 12-19-10          |
| 030          | WAF          | Fan life advance notice                                | 12-19-11          |
| 031          | FS           | Operation command signal                               | 12-20-3           |
| 032          | OHF          | Cooling fin heating advance notice                     | 12-19-10          |
| 033          | LOC          | Low current signal                                     | 12-19-5           |
| 034          | LOC2         | Low current signal 2                                   | 12-19-5           |
| 035          | OL           | Overload advance notice                                | 12-19-4           |
| 036          | OL2          | Overload advance notice 2                              | 12-19-4           |
| 037          | BRK          | Brake release                                          | 12-17-4           |
| 038          | BER          | Brake abnormality                                      | 12-17-4           |
| 039          | CON          | Contactor control                                      | 12-17-9           |
| 040          | ZS           | 0 Hz detection signal                                  | 12-21-4           |
| 041          | DSE          | Excessive speed deviation                              | 12-16-8           |
| 042          | PDD          | Excessive positional deviation                         | 12-17-20          |
| 043          | POK          | Positioning completed                                  | 12-17-21          |
| 044          | PCMP         | Pulse count compare-match                              | 12-24-13          |
| 045          | OD           | PID excessive deviation                                | 12-10-27          |
| 046          | FBV          | PID feedback comparison                                | 12-10-28          |
| 047          | OD2          | PID2 excessive deviation                               | 12-10-27          |
| 048          | FBV2         | PID2 feedback comparison                               | 12-10-28          |
| 049          | NDc          | Communication disconnection                            | 14-3              |
| 050          | VRFDc        | Analog disconnection VRF                               | 12-22-1           |
| 051          | IRFDc        | Analog disconnection IRF                               | 12-22-1           |
| 052          | VF2Dc        | Analog disconnection VF2                               | 12-22-1           |
| 053          | Ai4Dc        | Analog disconnection Ai4                               | 12-22-4           |
| 054          | Ai5Dc        | Analog disconnection Ai5                               | 12-22-4           |
| 055          | Ai6Dc        | Analog disconnection Ai6                               | 12-22-4           |
| 056          | WCVRF        | Window comparator Ai1                                  | 12-22-1           |
| 057          | WCIRF        | Window comparator Ai2                                  | 12-22-1           |
| 058          | WCVF2        | Window comparator Ai3                                  | 12-22-1           |
| 059          | WCAi4        | Window comparator Ai4                                  | 12-22-4           |
| 060          | WCAi5        | Window comparator Ai6                                  | 12-22-4           |
| 061          | WCAi6        | Window comparator Ai6                                  | 12-22-4           |
| 062<br>063   | LOG1<br>LOG2 | Result of logical operation 1                          | 4                 |
| 063          | LOG2<br>LOG3 | Result of logical operation 2                          | 4                 |
|              |              | Result of logical operation 3                          | 10 00 4           |
| 065<br>066   | LOG4<br>LOG5 | Result of logical operation 4                          | 12-23-1           |
|              |              | Result of logical operation 5                          | 4                 |
| 067          | LOG6         | Result of logical operation 6                          | -                 |
| 068          | LOG7         | Result of logical operation 7                          | 1                 |
| 06 to 075    | -            | Reserved                                               | -                 |
| 076          | EMFC         | During-Em-Force signal                                 | 12-17-12          |
|              |              | 16                                                     | 40.47.44          |
| 077          | EMBP         | During-bypass-mode signal                              | 12-17-14          |

| Function No. | Abbreviation | Function name                        | Page     |
|--------------|--------------|--------------------------------------|----------|
| 079          | TRA          | Trace function during-tracing signal | 16-2     |
| 080          | LBK          | Operation panel battery insufficient | 9-37     |
| 081          | OVS          | Excessive voltage of accepted power  | 12-19-12 |
| 084          | AC0          | Alarm code bit 0                     |          |
| 085          | AC1          | Alarm code bit 1                     | 12-19-3  |
| 086          | AC2          | Alarm code bit 2                     | 12-19-3  |
| 087          | AC3          | Alarm code bit 3                     |          |
| 089          | OD3          | PID3 excessive deviation             | 12-10-27 |
| 090          | FBV3         | PID3 feedback comparison             | 12-10-28 |
| 091          | OD4          | PID4 excessive deviation             | 12-10-27 |
| 092          | FBV4         | PID4 feedback comparison             | 12-10-28 |
| 093          | SSE          | PID soft start abnormality           | 12-10-16 |

# 12.25.2 Reversing the output level of output signals

 You can set output specifications for Contact a or Contact b separately for Output terminals UPF to X3 and Relay output terminals RL and FL.

#### ■Parameters

| Item                                                           | Parameter         | Data  | Description                                                                          |
|----------------------------------------------------------------|-------------------|-------|--------------------------------------------------------------------------------------|
| Output terminal function selection                             | [CC-11] ~ [CC-15] |       |                                                                                      |
| Relay output terminal function selection a/b (NO/NC) selection | [CC-16]           | 00、01 | 00: Contact a (normally open) operation<br>01: Contact b (normally closed) operation |
| Relay output terminal function selection a/b (NO/NC) selection | [CC-17]           |       |                                                                                      |

- Contact a: Closes with "ON," and opens with "OFF."
- · Contact b: Closes with "OFF," and opens with "ON."

#### ■Open collector output terminals

• The specifications of Output terminals UPF to X3 are as shown below. The same specifications are applied.

|                          | Electrical characteristics                                                                                 |  |
|--------------------------|----------------------------------------------------------------------------------------------------|--|
| Terminals (UPF to X3)-OM | Voltage drop at ON: 4 V or below<br>Allowable maximum voltage: DC 27 V<br>Allowable maximum current: 50 mA |  |

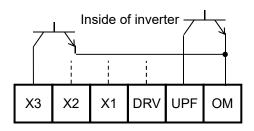

· The open collector output operation is as shown below.

| [CC-11]~ [CC-15]  | Control power supply | Output of inverter function | Open collector operation |
|-------------------|----------------------|-----------------------------|--------------------------|
| 00                | On                   | ON                          | Close                    |
| 00<br>(Contact a) | Oli                  | OFF                         | Open                     |
| (Contact a)       | Off                  | -                           | -                        |
| 01                | 01 On                | ON                          | Open                     |
| (Contact b)       | Oil                  | OFF                         | Close                    |
| (Contact b)       | Off                  | -                           | -                        |

### ■Relay 1a output terminals

• The specifications of Relay 1a output terminals RY to RC are as shown below.

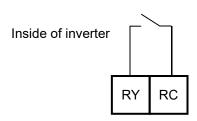

|       | Electrical characteristics                                                                                 |  |
|-------|----------------------------------------------------------------------------------------------------|--|
| RY-RC | Voltage drop at ON: 4 V or below<br>Allowable maximum voltage: DC 27 V<br>Allowable maximum current: 50 mA |  |

• The operations of RY to RC are as shown below.

| [CC-16]           | Control power supply | Output of inverter function | Relay operation |
|-------------------|----------------------|-----------------------------|-----------------|
| 00                | On                   | ON                          | Close           |
| 00<br>(Contact a) | On                   | OFF                         | Open            |
| (Contact a)       | Off                  | -                           | Open            |
| 0.1               | 02                   | ON                          | Open            |
| 01<br>(Contact b) | On                   | OFF                         | Close           |
| (Contact b)       | Off                  | -                           | Open            |

# ■Relay 1c output terminals

• The specification of Relay 1c output terminals FA to FC / FB to FC are as shown below.

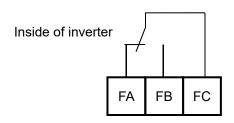

|       |                          | Resistance load             | Induced load                |
|-------|--------------------------|-----------------------------|-----------------------------|
|       | Maximum contact capacity | AC250V, 2A<br>DC30V, 3A     | AC250V, 0.2A<br>DC30V, 0.6A |
| FB-FC | Minimum contact capacity | AC100V, 10mA<br>DC5V, 100mA |                             |
| FA-FC | Maximum contact capacity | AC250V, 1A<br>DC30V, 1A     | AC250V, 0.2A<br>DC30V, 0.2A |
| FA-FC | Minimum contact capacity | AC100V, 10mA<br>DC5V, 100mA |                             |

• The operations of FA to FC / FB to FC are as shown below.

| [CC-17]         | Control nower cumply | Output of invertor function | Output terminal state |       |
|-----------------|----------------------|-----------------------------|-----------------------|-------|
| [66-17]         | Control power supply | Output of inverter function | FB-FC                 | FA-FC |
|                 | On                   | ON                          | Close                 | Open  |
| 00              | On                   | OFF                         | Open                  | Close |
|                 | Off                  | -                           | Open                  | Close |
| 01              | On                   | ON                          | Open                  | Close |
|                 | On                   | OFF                         | Close                 | Open  |
| (Initial value) | Off                  | -                           | Open                  | Close |

# 12.25.3 Delaying and retaining output signals

- You can set an on-delay/off-delay time per output terminal.
- You can make a setting per output terminal. For the correspondence between output terminals and parameters, please refer to the table shown on the right.
- All output signals immediately turn ON/OFF upon a condition is satisfied. Chattering could occur depending on a selected signal. This function is available for retaining/delaying such a signal.

| Output terminals | On-delay time | Off-delay time |
|------------------|---------------|----------------|
| UPF              | [CC-20]       | [CC-21]        |
| DRV              | [CC-22]       | [CC-23]        |
| X1               | [CC-24]       | [CC-25]        |
| X2               | [CC-26]       | [CC-27]        |
| X3               | [CC-28]       | [CC-29]        |
| RY-RC            | [CC-30]       | [CC-31]        |
| FB-FC / FA-FC    | [CC-32]       | [CC-33]        |

#### ■Parameters

| Item Parameter                                                        |                                                            | Data           | Description             |
|-----------------------------------------------------------------------|------------------------------------------------------------|----------------|-------------------------|
| Output on-delay time                                                  | [CC-20] [CC-22] [CC-24] [CC-26]<br>[CC-28] [CC-30] [CC-32] | 0.00-100.00(a) | Sets an on-delay time.  |
| Output off-delay time [CC-21] [CC-23] [CC-27] [CC-27] [CC-29] [CC-31] |                                                            | 0.00~100.00(s) | Sets an off-delay time. |

#### Example) Operation of Output terminal UPF

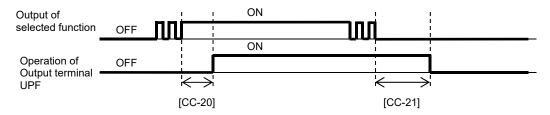

# 12.25.4 Selecting data to be output

### ■Selectable parameter codes

- The below table shows selectable parameter codes.
- The output scale ranges are specified when bias settings are each set to 0.0%, and gain settings are each set to 100.0%.
- You can select, using some parameter codes, data to be output to the Analog output AMV-COM and AMI-COM terminals and the Digital pulse output FRQ-P- terminal.
- You can adjust the output scale ranges with bias settings and gain settings.
- Using the bias function, you can output, from data that can output "(±) data," "(-) data" in a range from which outputting is available.

| Code  | Name                                             | Output scale range (Corresponding to 0 to 10 V / 0 to 20 mA / 0 to 100%) | Remarks                          |
|-------|--------------------------------------------------|--------------------------------------------------------------------------|----------------------------------|
| dA-01 | Output frequency monitor                         | 0.00 to Maximum speed (Hz)                                               |                                  |
| dA-02 | Output current monitor                           | (0.00 to 2.00) × Inverter rated current (A)                              |                                  |
| dA-04 | Frequency command                                | 0.00 to Maximum speed (Hz)                                               |                                  |
| dA-10 | Estimated speed value monitor                    | 0.00 to Maximum speed (112)                                              | Outputting is possible with (±). |
| dA-15 | Torque command monitor                           |                                                                          |                                  |
| dA-16 | Torque limit monitor                             | 0 to Motor rated torque × 500% (Nm)                                      |                                  |
| dA-17 | Output torque monitor                            |                                                                          |                                  |
| dA-18 | Output voltage monitor                           | 0 to Rated voltage × 133% (V)                                            |                                  |
| dA-30 | Input power monitor                              | 0.00 to Rated power × 200% (kW)                                          |                                  |
| dA-34 | Output power monitor                             | 0.00 to Nated power × 200 % (KW)                                         |                                  |
| dA-40 | DC voltage monitor                               | (200 V class) 0.0 to 400.0 (Vdc)<br>(400 V class) 0.0 to 800.0 (Vdc)     |                                  |
| dA-41 | Braking circuit (DBTR) duty ratio monitor        |                                                                          | -                                |
| dA-42 | Electronic thermal duty ratio monitor (motor)    | 0.00, 100.00(0/.)                                                        |                                  |
| dA-43 | Electronic thermal duty ratio monitor (inverter) | 0.00~100.00(%)                                                           |                                  |
| dA-61 | Analog input [VRF] monitor                       |                                                                          |                                  |
| dA-62 | Analog input [IRF] monitor                       |                                                                          |                                  |
| dA-63 | Analog input [VF2] monitor                       |                                                                          |                                  |
| dA-70 | Pulse string input monitor (main body)           | -100.00~100.00(%)                                                        | Outputting is possible with (±). |

| Code  | Name                            | Output scale range (Corresponding to 0 to 10 V / 0 to 20 mA / 0 to 100%) | Remarks                          |
|-------|---------------------------------|--------------------------------------------------------------------------|----------------------------------|
| db-30 | PID1 feedback data 1 monitor    |                                                                          |                                  |
| db-32 | PID1 feedback data 2 monitor    |                                                                          |                                  |
| db-36 | PID2 feedback data monitor      |                                                                          |                                  |
| db-42 | PID1 target value monitor       |                                                                          |                                  |
| db-44 | PID1 feedback data monitor      |                                                                          |                                  |
| db-50 | PID1 output monitor             | -100.00~100.00(%)                                                        | Outputting is possible with (±). |
| db-51 | PID1 deviation monitor          |                                                                          |                                  |
| db-52 | PID1 deviation 1 monitor        |                                                                          |                                  |
| db-53 | PID1 deviation 2 monitor        |                                                                          |                                  |
| db-55 | PID2 output monitor             |                                                                          |                                  |
| db-56 | PID2 deviation monitor          |                                                                          |                                  |
| db-64 | PID feedforward monitor         | 0.00~100.00(%)                                                           |                                  |
| dC-15 | Cooling fin temperature monitor | -20.0~200.0(°C)                                                          |                                  |
| FA-01 | Main speed command monitor      |                                                                          | -                                |
| FA-02 | Auxiliary speed command monitor | 0.00~590.00(Hz)                                                          |                                  |
| FA-15 | Torque command monitor          | Motor rated torque × (-500.0 to 500.0(%))                                | Outputting is possible with (±). |
| FA-16 | Torque bias command monitor     | Wolor Taled Lorque ^ (-300.0 to 300.0(78))                               | Outputting is possible with (±). |
| FA-30 | PID1 target value 1             |                                                                          | -                                |
| FA-32 | PID1 target value 2             | 0.00~100.00(%)                                                           | Outputting is possible with (±). |
| FA-36 | PID2 target value               |                                                                          | Cutputting is possible with (±). |

# 12.25.5 Pulse-outputting data

 With the FRQ output function, you can make selections from the PWM output in which a duty ratio changes and the digital frequency output in which a frequency changes.

- The finally determined output does not exceed an output range of the [FRQ] output terminal.
- When [Cd-10] =01 is set, [FRQ], [AMV], and [AMI] respectively perform outputs in accordance with the values of [Cd-15], [Cd-25], and [Cd-35].

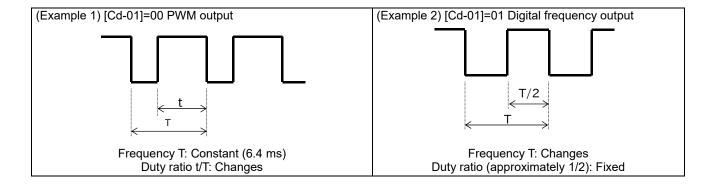

| Item                                                                      | Parameter | Data                                                       | Description                                                                                                    |
|---------------------------------------------------------------------------|-----------|------------------------------------------------------------|----------------------------------------------------------------------------------------------------|
| [FRQ] terminal output form selection                                      | [Cd-01]   | 00                                                         | PWM output (Frequency: 6.4 ms)                                                                                                    |
|                                                                           |           | 01                                                         | Digital frequency output                                                                                                    |
| [FRQ] terminal standard<br>frequency (during digital<br>frequency output) | [Cd-02]   | 0~3600[Hz]                                                 | [FRQ] terminal output frequency in the full scale.                                                                                                    |
| [FRQ] terminal output selection                                           | [Cd-03]   | Parameter number for "12.25.4 Selecting data to be output" | Sets a parameter number.                                                                                                    |
| Analog monitor adjustment mode selection                                  | [Cd-10]   | 00                                                         | Invalid.                                                                                                    |
|                                                                           |           | 01                                                         | Valid. Outputs to terminals output levels in the adjustment mode.                                                                                                    |
| [FRQ] output filter time constant                                         | [Cd-11]   | 1~500[ms]                                                  | Filters FRQ output data.                                                                                                    |
| [FRQ] output data type selection                                          | [Cd-12]   | 00                                                         | Outputs the absolute value of data.                                                                                                    |
|                                                                           |           | 01                                                         | Outputs data with a symbol.                                                                                                    |
| [FRQ] Bias                                                                | [Cd-13]   | -100.0~100.0[%]                                            | Biases data to adjust Point 0 of data.                                                                                                    |
| [FRQ] gain                                                                | [Cd-14]   | -1000.0~1000.0[%]                                          | Apply a gain to data to adjust an inclination in data.                                                                                                    |
| [FRQ] output level in the adjustment mode                                 | [Cd-15]   | -100.0~100.0[%]                                            | Sets output in the adjustment mode. It selects the maximum output (at 100.0%), the minimum output (at 0.0%) ([Cd-12]=00), or the minimum output (at -100.0%) ([Cd-12]=01). |

- ■[Cd-01] [FRQ] terminal output form selection is set to 00
- With the "Bias adjustment [Cd-13]" of the "PWM output," you can bias Point 0 as shown in the below figure.

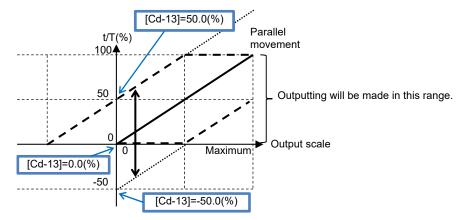

(Example) PWM-outputting [dA-01] output frequency monitor

• I want to perform outputting until a frequency reaches the maximum frequency when the PWM output is 100%.

[Cd-13]=0.0%,[Cd-14]=100.0%

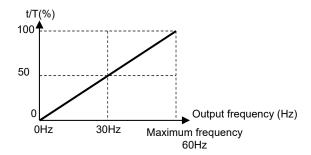

(Example) PWM-outputting [dA-02] output current monitor

• I want to perform outputting until a current reaches the inverter rated current when the PWM output is 100%. [Cd-13]=0.0%、[Cd-14]=200.0%

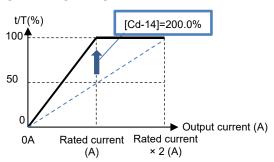

• With the "Gain adjustment [Cd-14]" of the "PWM output," you can change an inclination as shown in the below figure.

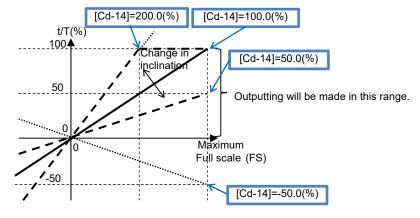

(Example) PWM-outputting [dA-18] output voltage monitor

I want to monitor the output voltage. [Cd-13]=0.0%,[Cd-14]=133.0%

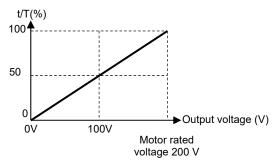

(Example) PWM-outputting [dA-17] output torque monitor

I want to apply a PWM output range from 0 to 100% in a torque range from -200 to 200%.
 [Cd-12]=01、[Cd-13]=50.0%
 [Cd-14]=50.0%

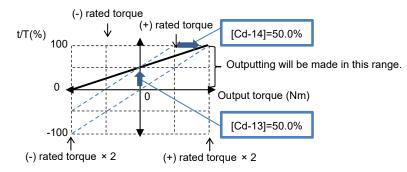

(Example) PWM-outputting [dA-17] output torque monitor

• I want to apply a PWM output range from 0 to 100% in a torque range from 0% to ±200%. [Cd-12]=00、[Cd-13]=0.0%、[Cd-14]=100.0%

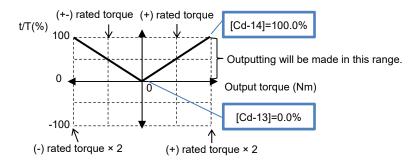

- ■[Cd-01] [FRQ] terminal output form selection is set to 01
- With the "Bias adjustment [Cd-13]" of the "Digital frequency output," you can bias Point 0 as shown in the below figure.

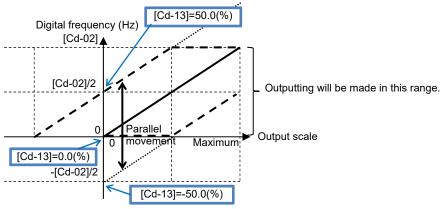

(Example) Digital-frequency-outputting information on [dA-01] output frequency monitor

 I want to perform outputting so that the maximum value of the "Digital frequency output" corresponds to the maximum frequency.

When the maximum frequency is 60 Hz, set [Cd-02] =60Hz. [Cd-13]=0.0% [Cd-14]=100.0%

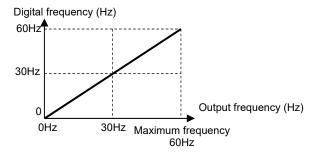

• With the "Gain adjustment [Cd-14]" of the "Digital frequency output," you can change an inclination as shown in the below figure.

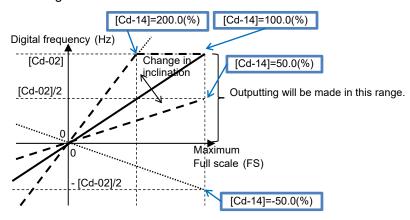

(Example) Digital-frequency-outputting information on [dA-02] output current monitor

• I want to perform outputting at a frequency of 1500 Hz when a current corresponding to the inverter rated current flows.

Set [Cd-02] =3000Hz. [Cd-13]=0.0% [Cd-14]=100.0%

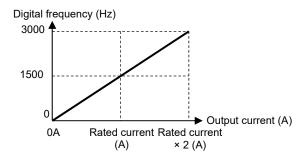

Set [Cd-02] =1500Hz. [Cd-13]=0.0% [Cd-14]=200.0%

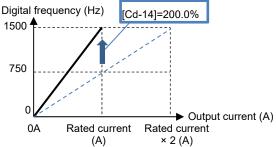

- ■Analog monitor adjustment mode: [FRQ] output
- Setting the analog monitor adjustment mode [Cd-10] to 01 fixes the output of the [FRQ] output terminal.

(Example) Outputting the output current monitor with the PWM output

• I want to perform outputting with a PWM output of 100% when a current corresponding to the inverter rated current flows.

(The standard point is the inverter rated current.)

| Code  | Name                   | Output scale range (Corresponding to 0 to 10 V / 0 to 20 mA) |
|-------|------------------------|--------------------------------------------------------------|
| dA-02 | Output current monitor | (0.00 to 2.00) × Inverter rated current (A)                  |

Set [Cd-01]=00 and [Cd-03]=(dA-02). Setting [Cd-10] to 01 outputs PWM from the [FRQ] terminal in accordance with [Cd-12].

When the standard point at which you want to perform outputs is the rated current value, since the rated current has a maximum scale of Rated current × 2.00, set a point that is half of it.

First set [Cd-12] to 50.0% (corresponding to the inverter rated current).

In this state, since the full scale of the output current monitor is Rated current  $\times$  2.00, the [FRQ] terminal outputs PWM of 50% duty, which is an output at the rated current (= Rated current  $\times$  2.00  $\times$  50.0%).

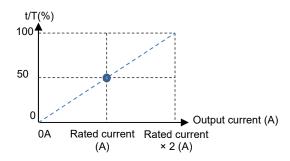

- With the fixed output, an output set with [Cd-12] is made for the full-scale value of the monitor selected with [Cd-03].
- Adjust the inclination with [Cd-14]. Change [Cd-14] to make an adjustment toward the point from which PWM of 100% duty is output.

  (For example, see and wait with a range from 190.0% to 210.0%.)

[Cd-13]=0.0%、[Cd-14]=200.0%

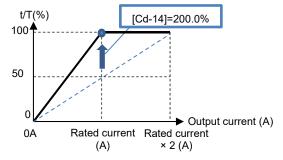

4 Returning [Cd-10] to 00 starts the PWM output of [FM] that is adjusted.

# 12.25.6 Outputting data with voltage/current

• With Analog output terminals AMV and AMI, you can select voltage output or current output by operating Switches SW3 and SW4 on the substrate.

- For outputs of [AMV] and [AMI], voltage output has an initial value in a range from 0 to 10 V, and current output has an initial value in a range from 4 to 20 mA.
- Operate the switches on the substrate while the inverter power supply is turned off.
- When [Cd-10] =01 is set, [FRQ], [AMV], and [AMI] respectively perform outputs in accordance with values of [Cd-15], [Cd-25], and [Cd-35].

| Item                                                    | Parameter | Data                          | Description                                                                                                    |  |
|---------------------------------------------------------|-----------|-------------------------------|----------------------------------------------------------------------------------------------------|--|
| [AMV] terminal output selection                         | [Cd-04]   | Parameter number for "12.25.4 | Sets a parameter number.                                                                                                    |  |
| [AMI] terminal output selection                         | [Cd-05]   | Selecting data to be output"  |                                                                                                    |  |
| Analog monitor adjustment                               |           | 00                            | Invalid.                                                                                                    |  |
| mode selection                                          | [Cd-10]   | 01                            | Valid. Outputs to terminals output levels in the adjustment mode.                                                                                                    |  |
| [AMV] output filter time constant                       | [Cd-21]   | 1~500[ms]                     | Filters and outputs the selected data.                                                                                                    |  |
| [AMV] output data type                                  |           | 00                            | Outputs the absolute value of data.                                                                                                    |  |
| selection                                               | [Cd-22]   | 01                            | Outputs data with a symbol as is.                                                                                                    |  |
| [AMV] bias adjustment<br>(Common to<br>voltage/current) | [Cd-23]   | -100.0~100.0[%]               | Biases data to adjust Point 0 of data.                                                                                                    |  |
| [AMV] gain adjustment<br>(Common to<br>voltage/current) | [Cd-24]   | -1000.0~1000.0[%]             | Apply a gain to data to adjust an inclination in data.                                                                                                    |  |
| [AMV] output level in the adjustment mode               | [Cd-25]   | -100.0~100.0[%]               | Sets output in the adjustment mode. It selects the maximum output (at 100.0%), the minimum output (at 0.0%) ([Cd-22]=00), or the minimum output (at -100.0%) ([Cd-22]=01). |  |
| [AMI] output filter time constant                       | [Cd-31]   | 1~500[ms]                     | Filters and outputs the selected data.                                                                                                    |  |
| [AMI] output data type                                  |           | 00                            | Outputs the absolute value of data.                                                                                                    |  |
| selection                                               | [Cd-32]   | 01                            | Outputs data with a symbol as is.                                                                                                    |  |
| [AMI] bias adjustment<br>(Common to<br>voltage/current) | [Cd-33]   | -100.0~100.0[%]               | Biases data to adjust Point 0 of data.                                                                                                    |  |
| [AMI] gain adjustment<br>(Common to<br>voltage/current) | [Cd-34]   | -1000.0~1000.0[%]             | Apply a gain to data to adjust an inclination in data.                                                                                                    |  |
| [AMI] output level in the adjustment mode               | [Cd-35]   | -100.0~100.0[%]               | Sets output in the adjustment mode. It selects the maximum output (at 100.0%), the minimum output (at 0.0%) ([Cd-32]=00), or the minimum output (at -100.0%) ([Cd-32]=01). |  |

### ■Bias adjustment of analog output

| Terminal | Current/voltage           | Bias parameter |
|----------|---------------------------|----------------|
| AMV      | Common to voltage/current | [Cd-23]        |
| AMI      | Common to voltage/current | [Cd-33]        |

• You can bias Point 0 as shown in the below figure.

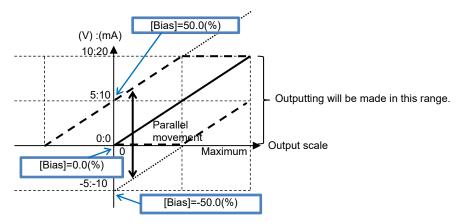

(Example) Outputting information on the "[dA-01] output frequency monitor" to [AMV] in a voltage range from 0 to 10  $\rm V$ 

• I want to perform outputting in a range from 0 Hz to the maximum frequency (60 Hz). [Cd-23]=0.0%, [Cd-24]=100.0%

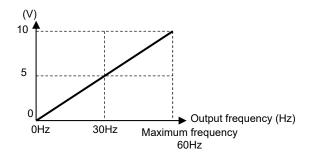

(Example) Outputting information on the output frequency monitor to [AMV] in a current range from 4 to 20 mA
I want to perform outputting in a range from 0 Hz to the maximum frequency (50Hz).
[Cd-23]=20.0%, [Cd-24]=80.0%

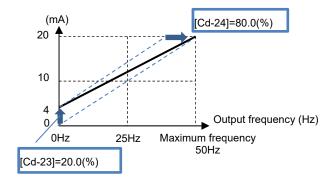

### ■Gain adjustment of analog output

| Terr | ninal | Current/voltage           | Gain parameter |
|------|-------|---------------------------|----------------|
|      | AMV   | Common to voltage/current | [Cd-24]        |
|      | AMI   | Common to voltage/current | [Cd-34]        |

· You can change an inclination as shown in the below figure.

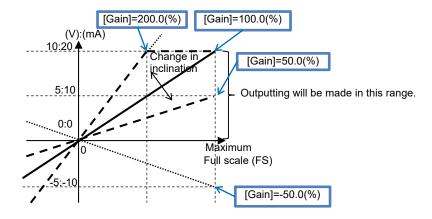

(Example) Outputting information on the output current monitor to [AMI] in a current range from 4 to 20 mA
 I want to monitor the current in a range from 0 A to the inverter rated current.
 [Cd-33]=20.0%, [Cd-34]=160.0%

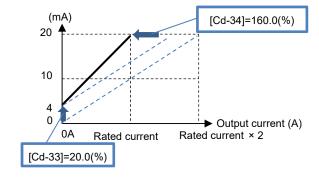

(Example) Outputting information on the output torque monitor to [AMI] in a voltage range from 0 to 10 V
I want to apply a voltage output range from 0 to 10 V in a torque range from -200 to 200%.
[Cd-32]=01, [Cd-33]=50.0%, [Cd-34]=50.0%

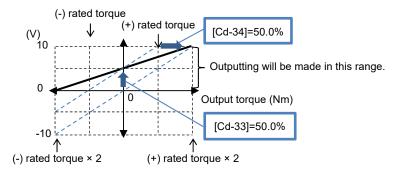

\*) When [Cd-32]=00 is set in the above described example, corresponding values in a range from 5 to 10 V will be output for a range from 0 to -200% on the "(-) rated torque" side.

- ■Analog monitor adjustment mode: [AMV] and [AMI] output
- Setting the analog monitor adjustment mode [Cd-10] to 01 fixes the outputs of the [Ao1] and [Ao2] output terminals.

(Example) Outputting from [AMV] information on the output current monitor in a range from 4 to 20 mA

• I want to perform outputting in a range from 4 to 20 mA when a current ranging from 0 A to a current value of Inverter rated current × 2 flows.

(The standard points are a current in a range from 0 A to a current value of Inverter rated current × 2)

| Code  | Name                   | Output scale range (Corresponding to 0 to 10 V / 0 to 20 mA) |  |
|-------|------------------------|--------------------------------------------------------------|--|
| dA-02 | Output current monitor | (0.00 to 2.00) × Inverter rated current (A)                  |  |

Check that [SW3] on the substrate is set to a current of 20 mA, and then turn on the power supply. Set [Cd-04] = (dA-02). Setting [Cd-10] to 01 and [Cd-25] to 0.0% sets the output from the [Ao1] terminal to 0 mA.

When the standard point you want to output is 0 A, and when you want to output 4 mA from [Ao1], adjust [Cd-23] to approximately 20.0%, and check if 4 mA is output. (For example, see and wait with a range from 15.0% to 25.0%.)

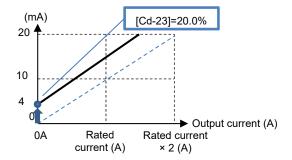

- Setting [Cd-25] to 100.0% sets the output from the [AMI] terminal to approximately 20 mA.
- With the output fixed with [AMV], an output set with [Cd-25] is made for the full-scale value of the monitor selected with [Cd-04].
- With the output fixed with [AMI], an output set with [Cd-35] is made for the full-scale value of the monitor selected with [Cd-05].
- 4 Adjust the inclination with [Cd-24]. Change [Cd-24] to make an adjustment immediately before the point at which [AMI] begins lowering from 20 mA.

  (For example, see and wait with a range from 75.0 to 85.0%.)

[Cd-23]=20.0%, [Cd-24]=80.0%

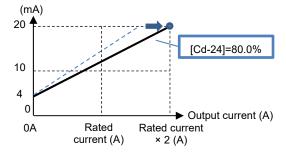

Example 2 Returning [Cd-10] to 00 starts current output of [AMV] that is adjusted.

**Chapter 13 Monitor Functions** 

13

# 13.1 What This Chapter Explains

This chapter describes various monitor functions of the inverter. Select a monitor function that you want to use and configure it. Make sure to carefully read "Chapter 1Risks" for safety work.

## 13.2 Checking the Frequency Data

# 13.2.1 Monitoring output frequency

• Output frequency operates in such a way that the inverter starts running and follows the frequency command according to the setting of the acceleration/deceleration time.

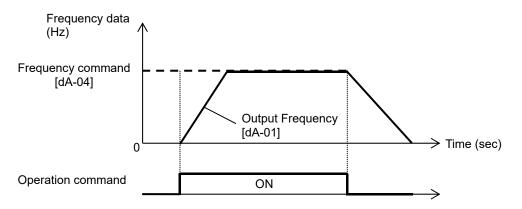

#### Parameters

| Item                     | Parameter | Data                | Description                                                                                                    |
|--------------------------|-----------|---------------------|----------------------------------------------------------------------------------------------------|
| Output frequency monitor | [dA-01]   | 0.00~590.00 (Hz)    | Displays output frequency.                                                                                        |
| Frequency command        | [dA-04]   |                     | Displays frequency command.                                                                                       |
| Output frequency monitor | [dA-12]   | -590.00~590.00 (Hz) | Displays output frequency with sign. A forward revolution is indicated with + sign, and a reverse revolution with |

# 13.2.2 Monitoring frequency command

- Frequency command [dA-04] monitors the state of command which is input ultimately at the moment.
- As for the main speed command monitor [FA-01], frequency command setting value can be changed by using UP/DOWN keys on the monitor, if the main speed command selection [AA101] is set to 07 (Operator keypad setting).
- As for the auxiliary speed command monitor [FA-02], frequency command setting value can be changed by using UP/DOWN keys on the monitor, if the auxiliary speed command selection [AA102] is set to 07 (Operator keypad setting).
- If the frequency command monitor does not change when frequency command is changed, a command destination not intended by the frequency command may have taken a priority.

- The frequency command is influenced by the following functions:
  - Main speed command selection [AA101]
  - Auxiliary speed command selection [AA102]
  - Jogging command [JOG]
  - Multi-speed command [DFL/DFM]
  - Operation switching [AUT]
  - Frequency operator [AA105]
  - Forced operation [F-OP]
  - Addition [ADD]
- See "12.4 Select a frequency command." for details.

### Parameters

| Item                            | Parameter                           | Data                                                            | Description                                                                                                   |
|---------------------------------|-------------------------------------|-----------------------------------------------------------------|----------------------------------------------------------------------------------------------------|
| Frequency command               | ' ' 1 10A-041 1 -590 00~590 00 (Hz) |                                                                 | Displays frequency command. Displays a result of function such as jogging, multi speed, and forced operation. |
| Main speed command monitor      | [FA-01]                             | 0.00~590.00 (Hz)                                                | Displays the command frequency selected for the main speed command [AA101].                                   |
| Auxiliary speed command monitor | [FA-02]                             | Monitor: 0.00 to 590.00 (Hz)<br>Setting: -590.00 to 590.00 (Hz) | Displays the command frequency selected for the auxiliary speed command [AA102].                              |

# 13.2.3 Monitoring converted frequency

- On the frequency conversion monitor, the frequency value obtained by multiplying the coefficient which is set in the frequency conversion coefficient [Ab-01] can be shown. Use this method when you want to change the displayed value of data such as motor rotation speed, etc.
- Example of conversion of displayed frequency "Value displayed on frequency conversion monitor [dA-06]" = "Frequency command (Hz)" x " Frequency conversion coefficient [Ab-01]"

### (Example) Displaying the motor rotation speed

The relationship of rotation speed and frequency is as shown below:

Rotation speed N (min<sup>-1</sup>) =  $(120 \times f (Hz))/P$  (poles)

When the motor frequency is 60Hz and the number of poles is 4, the coefficient is 30; hence at 60Hz, where [Ab-01]=30.00, "60×30.0=1800 (min<sup>-1</sup>)" will be displayed on the monitor.

• In this monitor, gain is applied to the output frequency monitor [dA-01].

Table of sample conversions

| Motor frequency<br>(Hz) | Number of motor poles (P) | Coefficient<br>[Ab-01] | Synchronous rotation [min-1] |
|-------------------------|---------------------------|------------------------|------------------------------|
| 50                      | 2                         | 60                     | 3000                         |
| 50                      | 4                         | 30                     | 1500                         |
| 50                      | 6                         | 15                     | 750                          |
| 50                      | 8                         | 7.5                    | 375                          |
| 60                      | 2                         | 60                     | 3600                         |
| 60                      | 4                         | 30                     | 1800                         |
| 60                      | 6                         | 15                     | 900                          |
| 60                      | 8                         | 7.5                    | 450                          |

| Item                             | Parameter | Data               | Description                                   |  |  |  |
|----------------------------------|-----------|--------------------|-----------------------------------------------|--|--|--|
| Frequency conversion monitor     | [dA-06]   | 0.00~59000.00 (Hz) | Converted output frequency is displayed.      |  |  |  |
| Frequency conversion coefficient | [Ab-01]   | 0.01~100.00        | Set the gain of frequency conversion monitor. |  |  |  |

# 13.2.4 Monitoring the motor speed

- If the motor is controlled with the feedback option, the feedback rotation speed data can be shown as frequency.
- Frequency will not be displayed if the feedback function is not used.
- Frequency will not be correctly displayed if the number of pulses of encoder and the number of motor poles are not set accurately.

### ■Parameters

| Item                               | Parameter | Data                | Description                                                                                                    |
|------------------------------------|-----------|---------------------|----------------------------------------------------------------------------------------------------|
| Speed detection monitor            | [dA-08]   | -590.00~590.00 (Hz) | Displays the feedback speed detection value.                                                                       |
| Encoder constant set-up            | [CA-81]   | 32~65535 (pulse)    | Enabled when the "pulse train input (inverter) detection target [CA-90]" is set to 2.                              |
|                                    |           | 00                  | Pulse count (PCNT) function is enabled.                                                                            |
| Pulse train input (inverter)       | 100 401   | 01                  | Pulse train input frequency command is enabled.                                                                    |
| detection target selection         | [CA-90]   | 02                  | Speed feedback                                                                                                    |
|                                    |           | 03                  | Pulse count                                                                                                    |
| Encoder constant set-up (HF-FB)    | [ob-01]   | 32~65535 (pulse)    | Set the number of pulses of encoder which is input from HF-FB. It is enabled when [CA-90] is set to other than 02. |
| Selection of number of motor poles | [Hb103]   | 2 to 48 (poles)     | Set the number of motor poles.                                                                                     |

# 13.3 Checking the Acceleration Time or Deceleration Time

### 13.3.1 Monitoring the acceleration time or deceleration time

- The time of acceleration or deceleration currently underway can be shown, when, with 2-step
  acceleration/deceleration function or multi-speed function, the acceleration or deceleration time is switched or
  when you are using the inverter while changing the acceleration/deceleration time setting.
- The time that it takes to rise from 0 Hz to the maximum frequency will be displayed as the acceleration time.
- The time that it takes to fall from the maximum frequency to 0 Hz will be displayed as the deceleration time.
- The acceleration time and deceleration time monitors are affected by the following functions:
  - Acceleration/deceleration function
  - 2-step acceleration/deceleration function
  - Multi-speed function
  - PID soft-start function
  - Acceleration/deceleration cancellation [LAC] function
  - Second setting [SET] function
- The acceleration time and deceleration time monitors are enabled only under the frequency control. A correct value may not be displayed when the acceleration or deceleration time fluctuates depending on the torque under the torque control.
- When the frequency is accelerated or decelerated after the acceleration or deceleration pattern is changed, the time to change between 0 Hz and maximum value will be displayed.

| Item                      | Parameter | Data             | Description                             |
|---------------------------|-----------|------------------|-----------------------------------------|
| Acceleration time monitor | [FA-10]   | 0.00=3600.00 (a) | Monitors the enabled acceleration time. |
| Deceleration time monitor | [FA-12]   | 0.00~3600.00 (s) | Monitors the enabled deceleration time. |

# 13.4 Checking the Rotational Direction

# 13.4.1 Monitoring the rotational direction

- The rotational direction is determined by methods of operation command and signs of frequency command.
- In the zero-speed output mode, it is likely that the converter is outputting under 0Hz command due to the direct current function, forcing function, or 0Hz range sensor less vector control, etc.
- The inverter is stopped when an output is not made.

### ■Parameter

| Item                           | Parameter | Data                          | Description                                         |
|--------------------------------|-----------|-------------------------------|-----------------------------------------------------|
|                                |           | 00: Stop Inverter is stopped. |                                                     |
| On a nation dimention manniton | [44 00]   | 01: Zero-speed out            | Inverter is outputting 0 Hz.                        |
| Operation direction monitor    | [dA-03]   | 02: Forward run               | Inverter is running under forward rotation command. |
|                                |           | 03: Reverse run               | Inverter is running under reverse rotation command. |

### 13.5 Checking the Input or Output of Terminals

# 13.5.1 Checking the input of input terminals

- The input terminal monitor displays the physical ON (H)/OFF (L) status of terminals.
- · A reaction of the input terminal monitor delays according to input terminal response time.
- · The input terminal monitor is not affected by setting of a/b contact.
- If the monitor status doesn't change when a terminal is turned ON and OFF, the input wires may be disconnected.
- When the [RST] terminal is turned ON, the inverter enters a reset mode; hence the state of input terminal
  cannot be checked on the input terminal monitor. However, from the fact the inverter enters the reset mode,
  you know that the terminal is working.

### (Example) The state where terminals 4 and 8 are ON.

| Monitor      | L     | L     | L     | Н    | L     | L     | L     | Н     | L     | L    | L    |
|--------------|-------|-------|-------|------|-------|-------|-------|-------|-------|------|------|
| Terminal No. | (DHH) | (DFH) | (RST) | (ES) | (JOG) | (MBS) | (AUT) | (DFM) | (DFL) | (RR) | (FR) |

### Parameter

| Item                   | Parameter | Data                  | Description                                                    |
|------------------------|-----------|-----------------------|----------------------------------------------------------------|
| Input terminal monitor | [dA-51]   | LLLLLLLLL~HHHHHHHHHHH | Displays the ON/OFF status of input terminals (H: ON; L: OFF). |

# 13.5.2 Checking the output of output terminals

- The output terminal monitor displays the state of internal functions.
- · The output terminal monitor behaves as set for on-delay/off-delay of output terminals.
- If the output terminal status doesn't change when the monitor status changes, the output wires may be disconnected.
- The output terminal monitor is not affected by setting of a/b contact.

### (Example) The state where terminals 15 and AL are ON.

| Monitor      | Н    | L    | Н    | L    | L    | L     | L     |
|--------------|------|------|------|------|------|-------|-------|
| Terminal No. | (FL) | (RL) | (X3) | (X2) | (X1) | (DRV) | (UPF) |

| Item                    | Parameter | Data           | Description                                                     |
|-------------------------|-----------|----------------|-----------------------------------------------------------------|
| Output terminal monitor | [dA-54]   | LLLLLL~HHHHHHH | Displays the ON/OFF status of output terminals (H: ON; L: OFF). |

## 13.6 Monitoring Output Currents

- · Displays the output current flowing in the motor.
- The lower the carrier frequency, the more the value of current of monitor may fluctuate, depending on the PWM output system of the inverter.

#### Parameter

| Item                   | Parameter | Data            | Description                                                          |
|------------------------|-----------|-----------------|----------------------------------------------------------------------|
| Output current monitor | [dA-02]   | 0.00~655.35 (A) | Displays the effective value of output current flowing in the motor. |

## 13.7 Monitoring Output Voltage

- Displays the output voltage which is output to the motor.
- · A correct value may not be displayed when the input voltage is low.

### ■Parameter

| Item                   | Parameter | Data          | Description                                        |
|------------------------|-----------|---------------|----------------------------------------------------|
| Output voltage monitor | [dA-18]   | 0.0~800.0 (V) | Displays the voltage which is output to the motor. |

### 13.8 Checking P-N Voltage (Internal DC Voltage)

- P-N voltage charged in the main circuit capacitor of inverter can be monitored.
- P-N voltage is DC voltage. The overvoltage error [E007] is generated when P-N voltage exceeds approx.
   405Vdc in the case of 200V class inverters, and if P-N voltage exceeds approx.
   810Vdc in the case of 400V class inverters.

### Parameter

| Item               | Parameter | Data           | Description                           |
|--------------------|-----------|----------------|---------------------------------------|
| DC voltage monitor | [dA-40]   | 0.0~1000.0 (V) | Displays the P-N voltage of inverter. |

# 13.9 Checking the Inverter's Operating Time and Operation Count

# 13.9.1 Checking the cumulative operating hours

- The cumulative operating hours monitor monitors the duration of time that the inverter outputs when a command is input to the inverter.
- The cumulative operating hours monitor during RUN cannot be cleared by initialization or the similar method.

### ■Parameter

| Item                                          | Parameter | Data          | Description                                                        |
|-----------------------------------------------|-----------|---------------|--------------------------------------------------------------------|
| Cumulative operating hours monitor during RUN | [dC-22]   | 0~100000 [hr] | Data of period that the inverter outputs is stored for monitoring. |

# 13.9.2 Checking the cumulative power-on time

- · The cumulative power-on time monitor monitors the duration of time that the inverter has been ON.
- The cumulative power-on time monitor cannot be cleared by initialization or the like.

| Item                             | Parameter | Data          | Description                                                      |
|----------------------------------|-----------|---------------|------------------------------------------------------------------|
| Cumulative power-on time monitor | [dC-24]   | 0~100000 [hr] | Data of period that the inverter is ON is stored for monitoring. |

# 13.9.3 Checking the total start-up count

- The total start-up count monitor monitors the number of times the inverter started outputting from a condition it was stopped.
- · Total start-up count monitor cannot be cleared by initialization or the like.

#### Parameter

| Item                         | Parameter | Data      | Description                                                  |
|------------------------------|-----------|-----------|--------------------------------------------------------------|
| Total start-up count monitor | [dC-20]   | 0 - 65535 | Checks the number of times the inverter entered an operation |
|                              |           | (Counts)  | condition from a power-off condition.                        |

# 13.9.4 Checking the total start-up count

- · The cumulative power-on time monitor monitors the number of times the inverter was turned ON.
- Power-on count monitor cannot be cleared by initialization or the like.
- · Retry restarts due to instantaneous power failures are not counted.

### ■Parameter

| Item                      | Parameter | Data                | Description                                     |
|---------------------------|-----------|---------------------|-------------------------------------------------|
| Cumulative power-on count | [dC-21]   | () = 65535 (Counte) | Checks the number of times the power supply for |
| monitor                   | [40 21]   | o occoo (counts)    | control circuit was turned ON.                  |

# 13.10 Checking the Inverter Temperature

### 13.10.1 Checking the cooling fin temperature

- Cooling fin temperature monitor monitors the temperature of inverter's fin.
- The temperature error [E021] is generated when the cooling fin temperature exceeds 120°C.

| Item                            | Parameter | Data               | Description                          |
|---------------------------------|-----------|--------------------|--------------------------------------|
| Cooling fin temperature monitor | [dC-15]   | -20.0 ~ 200.0 (°C) | Displays the cooling fin temperature |

## 13.11 Checking the Inverter Power Consumption

# 13.11.1 Checking the input power

- On the input power monitor [dA-30], the power which is currently input to the inverter can be monitored.
- On the integrated input power monitor [dA-32], the integrated data of input power to the inverter can be monitored.
- In the integrated input power display gain [UA-13] mode, the displayed contents can be converted with gain. [dA-32]= "Calculated input power value (kWh)"/[UA-13] ([UA-13] can be set from 1. to 1000. by an unit.)
- By setting the clearing of integrated input power [UA-12] to "01" and then determining it, you can clear an integrated power value.
- Also, if 039 [KHC] (clearing of integrated power) has been assigned to one the input terminals, integrated input power value can be cleared via that terminal

#### Parameters

| Item                                        | Parameter       | Data                  | Description                                                                             |
|---------------------------------------------|-----------------|-----------------------|-----------------------------------------------------------------------------------------|
| Input power monitor                         | [dA-30]         | 0.00~75.00<br>(kW)    | Displays the input power. Changes according to input power factors.                     |
| Integrated input power monitor              | [dA-32]         | 0.0~100000.0<br>(kWh) | Displays the integrated value of input power. Changes according to input power factors. |
| Clearing of integrated input power          | [UA-12]         | 00                    | Disable                                                                                 |
| Cleaning of integrated input power          | [UA-12]         | 01                    | Clear                                                                                   |
| Integrated input power display gain [UA-13] |                 | 1~1000                | Displays the value obtained by multiplying by gain                                      |
| Input terminal function                     | [CA-01]~[CA-11] | 039                   | [KHC] Input power clearance terminal                                                    |

# 13.11.2 Checking the output power

- On the output power monitor [dA-34], the power which is currently being output to the motor can be monitored.
- On the integrated output power monitor [dA-36], the integrated data of output power to the motor can be monitored.
- In the integrated output power display gain [UA-15] mode, the displayed contents can be converted with gain. Value indicated on [dA-36] = "Calculated output power value (kWh)"/[UA-15] ([UA-15] can be set from 1. to 1000. by an unit.)
- By setting the clearing of integrated output power [UA-14] to "01" and then determining it, you can clear an integrated power value.
- Also, if 40 (OKHC: clearing of integrated output power) has been assigned to one of the input terminals, integrated input power value can be cleared via that terminal.

| Item                                 | Parameter           | Data               | Description                                    |
|--------------------------------------|---------------------|--------------------|------------------------------------------------|
| Output power monitor                 | [dA-34]             | 0.00~75.00 (kW)    | Displays the output power.                     |
| Integrated output power monitor      | [dA-36]             | 0.0~100000.0 (kWh) | Displays the integrated value of output power. |
| Clearing of integrated output        | [UA-14]             | 00                 | Disable                                        |
| power                                | [UA-14]             | 01                 | Clear                                          |
| Integrated output power display gain | [UA-15]             | 1~1000             | Displays the value by multiplying by gain.     |
| Input terminal function              | [CA-01]~<br>[CA-11] | 040                | Output power clearance terminal                |

# 13.12 Checking the Result of Life Diagnosis

### 13.12.1 Checking the life monitor

- The life diagnostic monitor monitors the status of following two items.
  - 1: The lives of capacitors on the main circuit board
  - 2: Reduced rotation speed of the cooling fan.
- As for signals, a capacitor life pre-warning signal (029 [WAC]) and a fan life advance notice signal (030 [WAF]) can be output.
- The lives of capacitors are calculated once a ten minutes. If the power supply is repeatedly turned ON and OFF faster than this cycle, the inverter will be incapable of diagnosing the lives of capacitors normally.
- If the selection of the cooling fan operation is set to other than 00, the fan will stop automatically depending on the condition. The life diagnosis isn't carried out while the fan is in the automatic stop mode.

#### Parameters

| Item                                   | Item Parameter                          |       | Description                                                                                                    |  |
|----------------------------------------|-----------------------------------------|-------|----------------------------------------------------------------------------------------------------|--|
| Life diagnostic monitor                | [dC-16]                                 | LL~HH | The monitors shows H at the end of the life spans.  The monitor on the right indicates the lives of the capacitors on the circuit board, whereas that on the left indicates the life of the cooling fan. |  |
| Capacitor life advance notice          | [CC-01]~[CC-07] 029                     |       | [WAC]: This signal is output when the lives of the capacitors on the circuit board are neared.                                                                                                    |  |
| Fan life advance notice                | Fan life advance notice [CC-01]~[CC-07] |       | [WAF]: This signal is output when the cooling fan rotation speed is decreased.                                                                                                    |  |
|                                        |                                         | 00    | Always ON                                                                                                    |  |
| Selection of the cooling fan operation | [bA-70]                                 | 01    | The fan is turned ON during operation and continues rotating after the operation is stopped.                                                                                                    |  |
| '                                      |                                         | 02    | Running depending on the temperature. The fan runs as the fin temperature rises.                                                                                                    |  |

• For operation of cooling fan, see "12.18 Controlling the Cooling Fan of the Inverter".

# 13.12.2 Checking the cumulative operating time of cooling fan

- · The cumulative cooling fan operating time monitor checks the time the cooling fan have operated.
- The cumulative cooling fan operating time monitor can be used as a guild for a replacement of the cooling fan
- The cooling fan life monitor can be cleared by setting the parameter.

| Item                                 | Parameter | Data           | Description                                                                        |
|--------------------------------------|-----------|----------------|------------------------------------------------------------------------------------|
| Cooling fan life monitor             | [dC-26]   | 0~1000000 (hr) | Measures and displays the duration of time that the cooling fan has been operated. |
| Selection of cumulative              |           | 00             | Not operated.                                                                      |
| cooling fan operating time clearance | [bA-71]   | 01             | Carries out clearance at the set time.                                             |

# 13.13 Checking Electric Thermal Load Ratio

# 13.13.1 Checking thermal load ratio of the motor

Display the electric thermal load ratio of the motor.
 The overload protection error [E005] is generated when the displayed thermal load ratio is about to exceed 100%.

• Appropriately perform the basic settings of motor and electric thermal function settings.

### Parameter

| ltem                                          | Parameter | Data            | Description                                   |
|-----------------------------------------------|-----------|-----------------|-----------------------------------------------|
| Electronic thermal load ratio monitor (Motor) | [dA-42]   | 0.00~100.00 (%) | Displays the thermal load ratio of the motor. |

# 13.13.2 Checking thermal load ratio of the inverter

- Display the electric thermal load ratio of the inverter.
   The inverter overload protection error [E038] is generated when the displayed thermal load ratio is about to exceed 100%.
- The heat characteristics of the inverter has been predetermined.

#### Parameter

| Item                                             | Parameter | Data            | Description                                      |
|--------------------------------------------------|-----------|-----------------|--------------------------------------------------|
| Electronic thermal load ratio monitor (Inverter) | [dA-43]   | 0.00~100.00 (%) | Displays the thermal load ratio of the inverter. |

## 13.14 Checking Load Ratio of Braking Resistor

- Display the use rate of braking resistor circuit (DBTR).
- A setting is required for a braking resistor circuit (DBTR) to operate.
   For details, see "12.13.5 Suppressing overvoltage with braking resistor".
- The braking resistor overload error [E006] is generated when the displayed use rate is about to exceed the value which has been set in the DBTR use rate [bA-60].

| ltem                                       | Parameter | Data            | Description                                    |
|--------------------------------------------|-----------|-----------------|------------------------------------------------|
| Braking resistor (DBTR) load ratio monitor | [dA-41]   | 0.00~100.00 (%) | Displays the load ratio of braking resistor.   |
| Braking resistor circuit (DBTR) use rate   | [bA-60]   | 0.0~100.0 (%)   | Sets the maximum use rate of braking resistor. |

## 13.15 Checking the State of Mounted Option Slot

- · On the monitor, you can check which optional cassette is mounted and where it is mounted.
- Recognition of an optional cassette is performed in the condition the power supply of the optional cassette
  has been established.
- If the optional cassette is poorly connected or damaged, it is regarded as in unconnected state.

#### Parameters

| Item                  | Parameter | Data      | Description                                                        |
|-----------------------|-----------|-----------|--------------------------------------------------------------------|
| Option slot 1 mounted | [dA-81]   |           | Displays the ID of optional cassette mounted in the option slot 1. |
| Option slot 2 mounted | [dA-82]   | Option ID | Displays the ID of optional cassette mounted in the option slot 2. |
| Option slot 3 mounted | [dA-83]   |           | Displays the ID of optional cassette mounted in the option slot 3. |

### ■Option ID

| ID | Cassette option type | Description                |
|----|----------------------|----------------------------|
| 00 | No                   | -                          |
| 01 | P1-EN                | Ethernet communication     |
| 02 | -                    | Reserved                   |
| 03 | P1-PN                | PROFINET communication     |
| 06 | P1-PB                | PROFIBUS communication     |
| 07 | P1-CCL               | CC-Link communication      |
| 18 | P1-AG                | Analog Input/Output option |
| 33 | HF-FB                | Line driver feedback       |

### 13.16 Checking the State of Analog Switch

- · You can check the state of analog input/output changeover switches.
- Note that the data cannot be obtained appropriately if the analog input switch selection differs from the actual input, which results in a damage.
- The data cannot be output appropriately if an analog output switch selection differs from the actual output.
- If the data on analog switch monitor does not switch after the switch is switched, check the switch because the switch may not be fully switched or may be damaged.

(Example) For terminals on the inverter, current is enabled only at [IRF], and voltage is enabled at the other terminals.

For options, current terminal is enabled only at [li4] of [Ai4], and other voltage terminals are enabled.

| Monitor      | V     | V     | Α     | V     | V     | V     | Α     | V     |
|--------------|-------|-------|-------|-------|-------|-------|-------|-------|
| Terminal No. | (Ao4) | (Ao3) | (Ai4) | (VF2) | (AMI) | (AMV) | (IRF) | (VRF) |

<sup>\*)</sup> For options, current terminals and voltage terminals are separated. Each terminal is numbered in the order corresponding to "terminal (current terminal/voltage terminal)" as follows: Ao4 (Io4/Vo4), terminal Ao3 (Io3/Vo3), terminal Ai4 (Ii4/Vi4), and terminal VF2 (Ii3/Vi3).

| Item                               | Parameter | Data                 | Description                                                                                                    |
|------------------------------------|-----------|----------------------|----------------------------------------------------------------------------------------------------|
| Analog I/O<br>selection<br>monitor | [dA-60]   | VVVVVVV~<br>AAAAAAAA | Displays whether an analog input/output terminal is a voltage input/output terminal or a current input/out terminal.  [Left side] (terminal Ao4 (lo4/Vo4)) (terminal Ao3 (lo3/Vo3)) (terminal Ai4 (li4/Vi4)) (terminal VF2 (li3/Vi3)) (terminal AMI) (terminal AMV) (terminal IRF) (terminal VRF) [Right side]  V: voltage/A: current |

# 13.17 Checking the Load Type of Inverter

- · You can check the adopted load rating of inverter.
- You should also check the rated current and current derating characteristics because they vary depending on load type selections.

### ■Parameter

| Item                                                 | Parameter | Data | Description        |
|------------------------------------------------------|-----------|------|--------------------|
|                                                      |           | 00   | VLD: Very low duty |
| Monitor for checking selection of inverter load type | [dC-01]   | 01   | LD: Low duty       |
|                                                      |           | 02   | ND: Normal duty    |

# 13.18 Checking the Rated Current of Inverter

- · You can check the adopted rated current of inverter.
- You should also check not only the rated current but also the current derating characteristics because they
  vary depending on load type selections.

### Parameter

| Item Parameter                 |         | Data           | Description                                         |  |  |
|--------------------------------|---------|----------------|-----------------------------------------------------|--|--|
| Inverter rated current monitor | [dC-02] | 0.0~6553.5 [A] | Displays the rated current adopted to the inverter. |  |  |

# 13.19 Checking the Operation and Frequency Command Destinations

- You can check the operation command destinations and the frequency command destinations that are currently enabled.
- Command destinations vary according to the state of terminal functions as well as to the settings.
   Commands not input from the currently enabled command destinations will be ignored.

| ltem                                        | Parameter | Data           | Description                                                                                                    |
|---------------------------------------------|-----------|----------------|----------------------------------------------------------------------------------------------------|
| Main speed command destination monitor      | [dC-07]   | 01~07<br>09~34 | 00 (disabled) 01 (VRF) 02 (IRF) 03 (VF2) 07 (Multistage speed 0[Ab110]/[Ab210]) 08 (auxiliary speed[AA104]/[AA204]) 09 (Multistage speed 1[Ab-11]) 10 (Multistage speed 2[Ab-12]) 11 (Multistage speed 3[Ab-13]) 12 (Multistage speed 4[Ab-14])                                                                                                    |
| Auxiliary speed command destination monitor | [dC-08]   | 00~34          | 13 (Multistage speed 5[Ab-15]) 14 (Multistage speed 6[Ab-16]) 15 (Multistage speed 7[Ab-17]) 16 (Multistage speed 8[Ab-18]) 17 (Multistage speed 9[Ab-19]) 18 (Multistage speed 10[Ab-20]) 19 (Multistage speed 11[Ab-21]) 20 (Multistage speed 12[Ab-22]) 21 (Multistage speed 13[Ab-23]) 22 (Multistage speed 14[Ab-24]) 23 (Multistage speed 15[Ab-25]) 24 (JOG[AG-20]) 25 (RS485), 29 (Pulse array (inverter)) 31 (Reserved), 32 (PID) 34 (AHD retention speed) |
| Operation command destination monitor       | [dC-10]   | 00~06          | 00 ([FR]/[RR] terminal) 01 (3 wire) 02 (RUN key on operator keypad) 03 (RS485 setting) 04 (Option 1)/05 (Option 2)/06 (Option 3)                                                                                                    |

# 13.20 Checking the State of Inverter

### 13.20.1 Iconized monitors

- · Check the current condition of inverter.
- Commnad destinations vary according to the state of terminal functions as well as to the settings. Commands not input from the currently enabled command destinations will be ignored.

### ■Parameters

| Item                              | Parameter                                 | Data  | Description                                     |
|-----------------------------------|-------------------------------------------|-------|-------------------------------------------------|
| Detailed monitor for icon 2 LIM   | [dC-37]                                   | 00~06 |                                                 |
| Detailed monitor for icon 2 ALT   | [dC-38]                                   | 00~04 |                                                 |
| Detailed monitor for icon 2 RETRY | Refer to "18.5.1 Checking the warning dis |       | Refer to "18.5.1 Checking the warning display". |
| Detailed monitor for icon 2 NRDY  | [dC-40]                                   | 00~05 |                                                 |

■Detailed monitor for icon 2 LIM [dC-37]

| Data | Status                                                                        | Description                                                          |
|------|-------------------------------------------------------------------------------|----------------------------------------------------------------------|
| 01   | The overcurrent suppression function is applied due to increased current.     | Under overcurrent suppression.                                       |
| 02   | The stall prevention function is applied due to increased current.            | Under stall prevention.                                              |
| 03   | The overvoltage suppression function is applied due to increased P-N voltage. | Under overvoltage suppression.                                       |
| 04   | The torque limiting function is applied due to increased current.             | Under torque limit.                                                  |
| 05   | The frequency is within the upper/lower limit or jump frequency limit.        | Within upper limit. Within lower limit. Within jump frequency limit. |
| 06   | The frequency command at below the minimum frequency has been given.          | Under minimum frequency limit.                                       |
| 00   | A state other than those above.                                               | A state other than those above.                                      |

■Detailed monitor for icon 2 ALT [dC-38]

| Data | Status                                  | Description                                |
|------|-----------------------------------------|--------------------------------------------|
| 01   | Current is increased.                   | Overload advance notice in effect.         |
| 02   | The motor thermal load is increased.    | Motor thermal advance notice in effect.    |
| 03   | The inverter thermal load is increased. | Inverter thermal advance notice in effect. |
| 00   | A state other than those above.         | A state other than those above.            |

■Detailed monitor for icon 2 RETRY [dC-39]

| Data | Status                          | Description                     |  |  |
|------|---------------------------------|---------------------------------|--|--|
| 01   | Waiting to retry after a trip.  | Retry Standby.                  |  |  |
| 02   | Waiting to restart.             | Waiting to restart.             |  |  |
| 00   | A state other than those above. | A state other than those above. |  |  |

■Detailed monitor for icon 2 NRDY [dC-40]

| Data | Status                          | Description                                                                 |
|------|---------------------------------|-----------------------------------------------------------------------------|
| 01   | Tripped.                        | A trip has occurred.                                                        |
| 02   | Power supply abnormality.       | Power failure or under voltage state.                                       |
| 03   | Being reset.                    | Being reset or waiting to cancel reset.                                     |
| 04   | STO                             | STO is enabled.                                                             |
| 05   | Waiting.                        | Waiting for inverter's internal circuit or internal condition to be stable. |
| 06   | Data inconsistency.             | A setting inconsistency exists (warning).                                   |
| 07   | Sequence abnormality.           | Abnormality during a sequence operation.                                    |
| 08   | Free-run.                       | Free-run is enabled (free-run operation).                                   |
| 09   | Forced stop state.              | Operation command isn't permitted. Or forced stop is being issued.          |
| 09   | Torced stop state.              | (Deceleration stop behavior)                                                |
| 00   | A state other than those above. | A state other than those above.                                             |

# 13.21 Monitoring Analog Input Information

 You can monitor the input values for VRF/IRF/VF2 that are currently being input to the inverter's terminal block.

• You can monitor the input values for Ai4/Ai5/Ai6 that are input to the terminal block of an analog extension option.

### ■Parameters

| Item                                | Parameter | Data               | Description                                            |  |  |
|-------------------------------------|-----------|--------------------|--------------------------------------------------------|--|--|
| Analog input [VRF] monitor          | [dA-61]   | 0.00~100.00 (%)    | Monitors analog input values                           |  |  |
| Analog input [IRF] monitor          | [dA-62]   | 0.00~100.00 (%)    | Monitors analog input values. [VRF][IRF]: 0~10V/0~20mA |  |  |
| Analog input [VF2] monitor          | [dA-63]   | -100.00~100.00 (%) | [VF2]: Equivalent to -10 to 10V                        |  |  |
| Extended analog input [Ai4] monitor | [dA-64]   | 0.00~100.00 (%)    | Monitors analog input values for an analog extension   |  |  |
| Extended analog input [Ai5] monitor | [dA-65]   | 0.00~100.00 (%)    | option.<br>[Ai4(Vi4/li4)][Ai5(Vi5/li5)]: 0~10V/0~20mA  |  |  |
| Extended analog input [Ai6] monitor | [dA-66]   | -100.00~100.00 (%) | [Ai6(Vi6)]: Equivalent to -10 to 10V                   |  |  |

# 13.22 Monitoring Terminal Block Mounting Status

• You can monitor a terminal block option which is currently mounted to the inverter.

### ■Parameter

| Item                                  | Parameter | Data                                                                   | Description                           |
|---------------------------------------|-----------|------------------------------------------------------------------------|---------------------------------------|
| Terminal block option mounting status | [dA-50]   | 00 (standard) 02 (terminal block with round screws) 15 (not connected) | Displays terminal block option types. |

# 13.23 Functions Described in Other Chapters

• The information shown below is provided in the pages shown for reference. Please also read the pages.

| Parameter             | Description                                | Reference item                        | Page     |
|-----------------------|--------------------------------------------|---------------------------------------|----------|
|                       | Trip history monitor                       |                                       | 18-2     |
| See the right column. | Retry history monitor                      | Troubleshooting                       | 18-3     |
|                       | Warning monitor                            |                                       | 18-21    |
| [dA-16]               | Torque limit monitor                       | On another condense limited toward    | 12-11-7  |
| [dA-17]               | Output torque monitor                      | Operates under a limited torque.      |          |
| [dA-15]               | Torque command monitor (after calculation) |                                       | 40.44.40 |
| [dA-17]               | Output torque monitor                      | Carries out torque control.           | 12-11-12 |
| [FA-15]               | Torque command monitor                     |                                       |          |
| [dA-38]               | Motor temperature monitor                  | Monitoring of motor temperature       | 12-7-6   |
| [dA-28]               | Pulse counter                              | Checks the number of input pulses.    | 12-24-13 |
| [dA-70]               | Pulse train input monitor (inverter)       | Makes command from pulse train input. | 12-4-5   |
| [dA-71]               | Pulse train input monitor (HF-FB)          | Makes command from pulse train input. | 12-4-7   |

# **Chapter 14 RS485 Communication**

14

# 14.1 What This Chapter Explains

This chapter describes the communication methods operable using RS485 communication.

HF-430NEO main units correspond to Modbus-RTU mode in which RS485 is used as the physical layer.

EzCOM (communication between inverters) function with Modbus protocol is also available.

Select a communication function that you want to use and configure it.

See "RS485 Communication Guide" for details of functions such as message codes, function codes, registers, and coils.

Make sure to carefully read "Chapter 1 Safety Instructions/Risks" for safety work.

### 14.2 Modbus-RTU

# 14.2.1 Communication specification

Modbus-RTU is used as communication method.

| Item                 | Modbus-RTU Mode                                   | Remarks                 |
|----------------------|---------------------------------------------------|-------------------------|
| Transmission speed   | 2400/4800/9600/19.2k/38.4k/57.6k/76.8k/115.2k bps | Sets using a parameter. |
| Communication method | Half duplex communication method                  |                         |
| Synchronous mode     | Non-synchronous mode                              |                         |
| Transmission code    | Binary                                            |                         |
| Transmission method  | Transmission from a low-order bit                 | _                       |
| Applicable interface | RS-485                                            |                         |
| Data bit length      | 8 bits                                            |                         |
| Parity               | No / Even / Odd                                   | Soto using a parameter  |
| Stop bit length      | 1/2 bits                                          | Sets using a parameter. |
| Start mode           | Half side start mode by host side command         | -                       |
| Waiting time         | 0~1000[ms]                                        | Cota using a parameter  |
| Connection form      | 1:N (N=Maximum 32)                                | Sets using a parameter. |
| Error check          | Overrun / Framing / CRC-16 / Horizontal parity    | -                       |

# 14.2.2 Wiring and Connection

### ■Wiring location

Connect communication lines to the control circuit terminal block.

| С | Digital output |    |    | RS485 communication |  |  |     | Terminal for safety<br>monitoring |  |
|---|----------------|----|----|---------------------|--|--|-----|-----------------------------------|--|
|   | FM             | P- | SP | SP SN SP SN RP      |  |  | ED- | ED+                               |  |
| • |                |    |    |                     |  |  |     |                                   |  |

| Abbreviated<br>Terminal Name | Description                          |  |
|------------------------------|--------------------------------------|--|
| SP                           | Sending/receiving + side             |  |
| SN                           | Sending/receiving - side             |  |
| RP                           | Enable termination resistor terminal |  |
| (SN)                         | Enable termination resistor terminal |  |
| (CM1)                        | Signal ground                        |  |

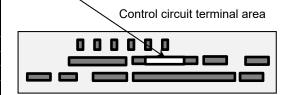

### ■Connection

- When performing a connection, connect each inverter in parallel as shown below. For the terminating inverter, short-circuit between terminals RP and SN.
  - (When you execute RS485 communication on one inverter, short-circuit between RP and SN likewise.) With the RP-SN short-circuited, the termination resistor within the control terminal block board becomes enabled, which prevents reflection of signals.
- For communication cables, use shielded cables.
- As for shields, it is recommended that a signal ground (SG) of external control equipment is connected to Pof an inverter as shown below.

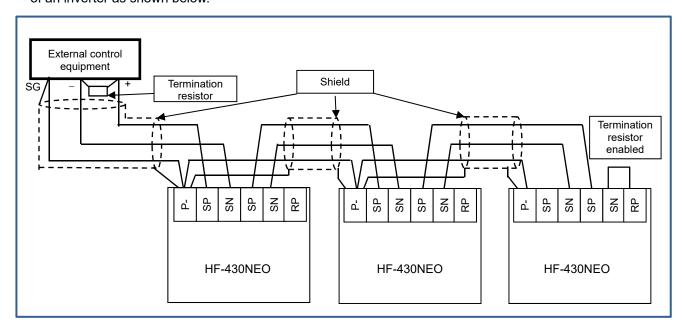

- As for a cable to connect to TM2, use a shielded twisted pair cable (0.5mm²). If the above mentioned cable is not available, use the following:
- Single cable of 0.14 mm<sup>2</sup> to 1.5 mm<sup>2</sup>
   (0.14 mm<sup>2</sup> to 0.5 mm<sup>2</sup> to connect two same size cables to one pole)
- Stranded cable 0.14 mm<sup>2</sup> to 1.0 mm<sup>2</sup>
   (0.14 mm<sup>2</sup> to 0.2 mm<sup>2</sup> to connect two same size cables to one pole)
- Stranded cable with rod terminal 0.25 mm<sup>2</sup> to 0.5 mm<sup>2</sup> (e.g. 1.25=3AF manufactured by J.S.T. Mfg. Co., Ltd.)

### Cable stripping length 5 mm

Tightening torque 0.22·N·m to 0.25·N·m (screw size M2)

- Connect a signal ground (SG) of external control equipment to P- of an inverter main body.
- Communication of a shielded cable may be improved by disconnecting the cable from P-.
   Change the connection depending on the situation.
- Separate communication cables from power lines and alarm high voltage circuits. Communication cables must not be laid in parallel with power lines and alarm high voltage circuits.
- When using more than a pair of cables, connect all of them to signal wires as shown below. In doing so, connect each pair to SP and SN.

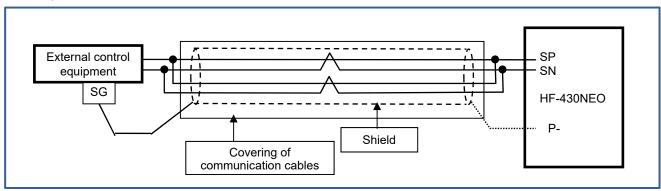

# 14.2.3 Parameters

■ Parameter settings RS485 communication requires the following settings.

| Item                                                          | Parameter       | Data            | Description                                                                                                    |
|---------------------------------------------------------------|-----------------|-----------------|----------------------------------------------------------------------------------------------------|
|                                                               |                 | 03              | 2400bps                                                                                                    |
|                                                               |                 | 04              | 4800bps                                                                                                    |
|                                                               |                 | 05              | 9600bps                                                                                                    |
| Communication transmission                                    | [CF-01]         | 06              | 19200bps                                                                                                    |
| speed selection                                               | [CF-01]         | 07              | 38400bps                                                                                                    |
|                                                               |                 | 08              | 57600bps                                                                                                    |
|                                                               |                 | 09              | 76800bps                                                                                                    |
|                                                               |                 | 10              | 115200bps                                                                                                    |
| Communication station number selection                        | [CF-02]         | 1~247           | Assigns inverter station numbers. This is to be set in controlling multiple inverters simultaneously.                                                         |
|                                                               |                 | 00              | No Parity                                                                                                    |
| Communication parity selection                                | [CF-03]         | 01              | Even number parity                                                                                                    |
|                                                               |                 | 02              | Odd number parity                                                                                                    |
| Communication stop bit selection                              | [CF-04]         | 1               | 1 bit                                                                                                    |
| Communication stop bit selection                              | [01-04]         | 2               | 2 bits                                                                                                    |
|                                                               |                 | 00              | Trip                                                                                                    |
|                                                               | [CF-05]         | 01              | Trips after decelerating and stopping                                                                                                    |
| Communication error selection                                 |                 | 02              | Ignore                                                                                                    |
|                                                               |                 | 03              | Free-run stop                                                                                                    |
|                                                               |                 | 04              | Deceleration stop                                                                                                    |
| Communication timeout time                                    | [CF-06]         | 0.00~100.00 (s) | Determination time for communication disconnection.  When communication is lost longer than the determination time, the RS485 error [E041] will be generated. |
| Communication waiting time                                    | [CF-07]         | 0~1000(ms)      | The time until the inverter replies.                                                                                                    |
|                                                               |                 | 00              | Modbus-RTU mode                                                                                                    |
| Communication method selection                                | [CF-08]         | 01              | Communication between inverters (EzCOM)                                                                                                    |
| Communication metriod selection                               | [01 -00]        | 02              | Communication between inverters (EzCOM administrator)                                                                                                    |
| Output terminal functions and relay output terminal functions | [CC-01]~[CC-07] | 049             | When a communication disconnection occurs, [NDc] signal is turned ON. As the error is released, the signal will be OFF.                                       |

# 14.2.4 Communication process

### ■Communication process

Communication between external control equipment and the inverter is carried out in the following process:

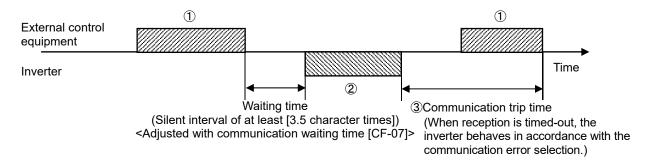

- ①Frame sent from external control equipment to the inverter (query)
- ②Frame returned from the inverter to external control equipment (response)
- ③After the inverter sends a response, if a query from the hose is not completely received within the time set in [CF-06] (communication timeout time), the inverter will be in the condition of receiving the head data again. During this, the inverter will be in a no response condition and will behave as set in the communication error selection. For more details, see the following.

Monitoring of reception timeout begins following the completion of first transmission after the power supply is turned ON or reset. A reception timeout does not occur until a transmission is performed.

A response from the inverter (frame ②) is output as a reply after the inverter receives a query (frame ①) and hence is not output actively.

| Item                          | Parameter | Data                   | Description                                                                                  |
|-------------------------------|-----------|------------------------|----------------------------------------------------------------------------------------------|
|                               |           | 00:Trip                | Trip with error [E041] after reception timeout.                                              |
|                               |           | 01:Trip after stopping | Deceleration stop after reception timeout.  Trip with error [E041] after stopping.           |
| Communication error selection | [CF-05]   | 02:Ignore              | No trip, nor alarm output.                                                                   |
| Communication error selection | [01 00]   | 03:Free-run stop       | No free-run stop trip, nor alarm output after reception timeout.                             |
|                               |           | 04:Deceleration stop   | No deceleration stop, nor alarm output after reception timeout.                              |
| Communication timeout time    | [CF-06]   | 0.00~100.00(s)         | The time until reception timeout.                                                            |
| Communication waiting time    | [CF-07]   | 0~1000(ms)             | Waiting time until a reply starts after completion of receiving (excluding silent interval). |

# 14.3 Message Structure

### 14.3.1 Queries and responses

• A command message sent from the master to a slave is called a "query", and an answering message from a slave is called "response".

Transmission formats of queries and responses are as shown below:

| Query                |  |
|----------------------|--|
| Slave address        |  |
| Function code        |  |
| Query data           |  |
| Error check (CRC-16) |  |

| Response                   |  |  |  |
|----------------------------|--|--|--|
| Slave address for checking |  |  |  |
| Function code for checking |  |  |  |
| Answering data             |  |  |  |
| Error check (CRC-16)       |  |  |  |

# 14.3.2 Slave addresses (communication station numbers)

- A slave address is a number from 1 to 247 which is set in each inverter (slave) in advance. (Only the inverter having the address matching the query's slave address will take the query.)
- If you designate "0" to the slave address of transmission destination in the master inverter, you can activate a
  broadcasting to all stations (simultaneous broadcasting). Under the broadcasting mode, all slaves receive
  data but do not return responses.
- · Under the broadcasting mode, data readout and loopback cannot be executed.
- Although in the Modbus specification, slave addresses from 1 to 247 are used, if you use slave addresses from 250 to 254 on the master side, you can execute a simultaneous broadcasting only to the specific slave addresses. (The slaves do not return responses. This function is valid only for writing commands (05h, 06h, 0Fh, 10h).)

| Slave Address | Transmission Destination                                |
|---------------|---------------------------------------------------------|
| 250 (Fah)     | Simultaneous broadcasting to slave addresses 01 to 09.  |
| 251 (FBh)     | Simultaneous broadcasting to slave addresses 10 to 19.  |
| 252 (FCh)     | Simultaneous broadcasting to slave addresses 20 to 29.  |
| 253 (FDh)     | Simultaneous broadcasting to slave addresses 30 to 39.  |
| 254 (FEh)     | Simultaneous broadcasting to slave addresses 40 to 247. |

# 14.3.3 Function codes

Specify functions the inverter executes using function codes.
 Corresponding function codes are shown below:

#### Function code

| Function<br>Code | Function                                            | Max. Data Bytes Handled by 1 Message | Max. Number of Data<br>Handled by 1 Message |
|------------------|-----------------------------------------------------|--------------------------------------|---------------------------------------------|
| 01h              | Reads out the state of coil.                        | 4                                    | 32 coils (bitwise)                          |
| 03h              | Reads out the content of retention register.        | 32                                   | 16 registers (in bytes)                     |
| 05h              | Writes to coil.                                     | 2                                    | 1 coil (bitwise)                            |
| 06h              | Writes to retention register.                       | 2                                    | 1 register (in bytes)                       |
| 08h              | Loopback test                                       | -                                    | -                                           |
| 0Fh              | Writes to multiple coils.                           | 4                                    | 32 coils (bitwise)                          |
| 10h              | Writes to multiple retention registers.             | 32                                   | 16 registers (in bytes)                     |
| 17h              | Writes / reads out to multiple retention registers. | 32 / 32                              | 16 / 16 registers (in bytes)                |

# 14.3.4 Data

- Transmit the data related to function codes.
- The inverter corresponds to the data formats shown below among data used in Modbus.
- Transmission formats of data vary depending on function codes.

| Data Name          | Description                                |
|--------------------|--------------------------------------------|
| Coil               | Writable/readable binary data (1 bit long) |
| Retention register | Writable/readable 16 bits long data        |

### 14.3.5 Error check

- To check errors in Modbus-RTU, use CRC (Cyclic Redundancy Check).
- To generate a CRC code, use the generating polynomial for CRC-16 ( $X^{16}+X^{15}+X^2+1$ ).
- CRC codes are16 bits data generated for a block with arbitrary data length in 8-bit unit.

Example of procedure for calculating CRC-16.

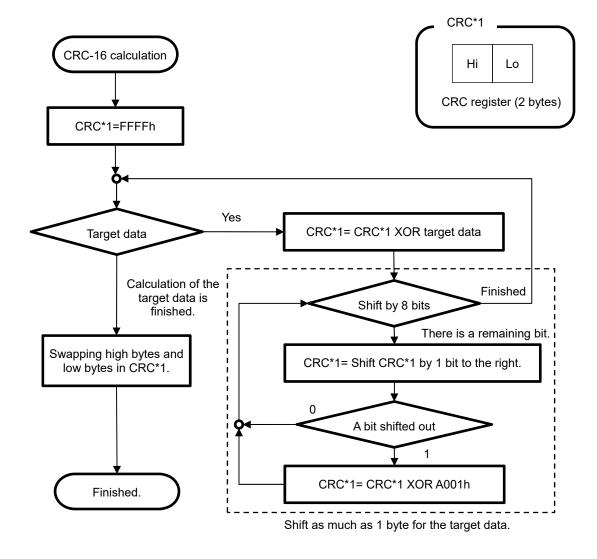

### 14.3.6 Time required for communication

- The inverter's response after it receives a query is equal to [CF-07] (communication waiting time) setting value plus processing time for creating response.
- When transmitting the next query to the inverter after receiving a response from the inverter, make sure to provide an interval equal to the silent interval of [at least 3.5 characters] or more.

# 14.3.7 Responses in the normal condition

 A response is returned in accordance with the format for each query defined in "3. Description of Each Function code".

# 14.3.8 Responses in the abnormal condition

- When there is a failure (excluding communication error) in the content of a query, the inverter returns an
  exceptional response without executing any action requested by the query.
- For error determination, check the function code of the response. The function code of the exceptional response is the value obtained by adding 80h to the function code of the query.
- · Field composition for exceptional response

| Slave address  |  |
|----------------|--|
| Function code  |  |
| Exception code |  |
| CRC-16         |  |

· For more details of errors, see "14.3.9 Exceptional Responses".

# 14.3.9 No response

- The inverter ignores a query and returns no response in the following conditions:
  - (1) A broadcast (query with slave address "0") is received.
  - (2) A communication error is detected during a query reception processing.
  - (3) The guery's slave address doesn't match the slave address set in the inverter.
  - (4) The time interval between data constituting a message is 3.5 characters or less.
  - (5) The data of query is in the wrong length.
  - (6) The reception interval within frame exceeds 1.5 character.
  - (7) An error check code of query does not match (CRC error).
  - (8) A simultaneous broadcasting by group (query with slave address from 250 to 254) is received.
- Provide the master with a timer for monitoring responses, then if a response is not returned within the time, transmit the same query again.

# 14.4 Description of Each Function code

# 14.4.1 Reading out the state of coil [01h]

• Read out the state of coil (ON/OFF).

### (Example)

To read out the input terminal functions from 1 to 6 of the inverter with slave address 8, the state of input terminals are as shown in the right table.

· Coils 13 and 14 are OFF.

| Input terminal No. | 1  | 2  | 3  | 4   | 5  | 6   |
|--------------------|----|----|----|-----|----|-----|
| Coil No.           | 7  | 8  | 9  | 10  | 11 | 12  |
| Terminal state     | ON | ON | ON | OFF | ON | OFF |

Query

| No. | Field Name                   | Example (HEX) |
|-----|------------------------------|---------------|
| 1   | Slave address *1)            | 08            |
| 2   | Function code                | 01            |
| 3   | Coil starting No. (high) *2) | 00            |
| 4   | Coil starting No. (low) *2)  | 06            |
| 5   | Number of coils (high) *3)   | 00            |
| 6   | Number of coils (low) *3)    | 06            |
| 7   | CRC-16 (high)                | 5C            |
| 8   | CRC-16 (low)                 | 90            |

Response

| No. | Field Name    | Example (HEX) |
|-----|---------------|---------------|
| 1   | Slave address | 08            |
| 2   | Function code | 01            |
| 3   | Data bytes    | 01            |
| 4   | Coil data *4) | 17            |
| 5   | CRC-16 (high) | 12            |
| 6   | CRC-16 (low)  | 1A            |

- \*1) A broadcasting cannot be executed.
- \*2) Note that the value of starting number is one less than the actual number. Specify the value of "(Coil No.) -1".
- \*3) Where the number of readout coils is specified to value 0 or value exceeding 32, error code "03h" is returned.
- \*4) Data as much as the number of data bytes is transferred.
- Data received as a response indicates the state of coils 7 to 14. The data "17h = 00010111b" received here is read as shown below, letting coil 7 be the LSB.
   When the coil state readout command cannot be executed normally, see "3.9 Exceptional Responses".

| Coil       | 14  | 13  | 12  | 11 | 10  | 9  | 8  | 7  |
|------------|-----|-----|-----|----|-----|----|----|----|
| Coil state | OFF | OFF | OFF | ON | OFF | ON | ON | ON |
| 17h        | 0   | 0   | 0   | 1  | 0   | 1  | 1  | 1  |

In the last coil data, if the readout coil data extends to the outside the range of defined coil, the coil data beyond the range is transmitted as "0".

# 14.4.2 Reading out the content of retention register [03h]

 Read out the contents of consecutive retention registers as much as specified, from the specified retention register addresses.

### (Example)

To read out a past trip history from the inverter with slave address 5. (To read out the factors and output frequency of trip monitor 1.)

|                        | Trip monitor 1 (factor)    | Trip monitor 1 (output frequency) |
|------------------------|----------------------------|-----------------------------------|
| Retention register No. | 03E9h                      | 03EAh, 03EBh                      |
| Data                   | Overvoltage (E007) (0007h) | 60.00Hz (0000h, 1770h)            |

### Query

| No. | Field Name                               | Example<br>(HEX) |
|-----|------------------------------------------|------------------|
| 1   | Slave address *1)                        | 05               |
| 2   | Function code                            | 03               |
| 3   | Register starting No. (high) *2)         | 03               |
| 4   | Register starting No. (low) *2)          | E8               |
| 5   | The number of retention registers (high) | 00               |
| 6   | The number of retention registers (low)  | 03               |
| 7   | CRC-16 (high)                            | 84               |
| 8   | CRC-16 (low)                             | 3F               |

### Response

| No. | Field Name                      | Example<br>(HEX) |
|-----|---------------------------------|------------------|
| 1   | Slave address                   | 05               |
| 2   | Function code                   | 03               |
| 3   | Data bytes *3)                  | 06               |
| 4   | Register starting No. (high)    | 00               |
| 5   | Register starting No. (low)     | 07               |
| 6   | Register starting No. +1 (high) | 00               |
| 7   | Register starting No. +1 (low)  | 00               |
| 8   | Register starting No. +2 (high) | 17               |
| 9   | Register starting No. +2 (low)  | 70               |
| 10  | CRC-16 (high)                   | A8               |
| 11  | CRC-16 (low)                    | 61               |

- \*1) A broadcasting cannot be executed.
- \*2) Note that the value of starting number is one less than the actual number. Specify the value of "(Register No.) -1".
- \*3) Data as much as the number of data bytes is transferred. In this example, two retention registers are returned; hence 4 bytes.
- The data received as a response is read as shown below.

| Response buffer                 | 4       | 5                 | 6       | 7       | 8                     | 9       |
|---------------------------------|---------|-------------------|---------|---------|-----------------------|---------|
| Retention register starting No. | +0 (hi) | +0 (lo)           | +1 (hi) | +1 (lo) | +2 (hi)               | +2 (lo) |
| Response data                   | 00h     | 07h               | 00h     | 00h     | 17h                   | 70h     |
| Trip description                |         | tage trip<br>)7h) |         |         | ncy 60.00Hz<br>1770h) |         |

• When a readout of retention register contents cannot be executed normally, see "3.9 Exceptional Responses".

# 14.4.3 Writing to coil [05h]

· Perform writing to a coil.

Coil states change as shown in the table at the right.

#### (Example)

To give an operation command to the inverter with slave address 10.

- You need to set the operation command selection [AA111] to 03 in advance to operate using a Modbus command.
- · Coil No. for operation command is "1".

|                           | Coil state |        |
|---------------------------|------------|--------|
|                           | OFF→ON     | ON→OFF |
| Data to be changed (high) | FFh        | 00h    |
| Data to be changed (low)  | 00h        | 00h    |

Query

| No. | Field Name                   | Example (HEX) |
|-----|------------------------------|---------------|
| 1   | Slave address *1)            | 0A            |
| 2   | Function code                | 05            |
| 3   | Coil starting No. (high) *2) | 00            |
| 4   | Coil starting No. (low) *2)  | 00            |
| 5   | Data to be changed (high)    | FF            |
| 6   | Data to be changed (low)     | 00            |
| 7   | CRC-16 (high)                | 8D            |
| 8   | CRC-16 (low)                 | 41            |

Response

| No. | Field Name                | Example (HEX) |
|-----|---------------------------|---------------|
| 1   | Field Name                | 0A            |
| 2   | Slave address             | 05            |
| 3   | Coil starting No. (high)  | 00            |
| 4   | Coil starting No. (low)   | 00            |
| 5   | Data to be changed (high) | FF            |
| 6   | Data to be changed (low)  | 00            |
| 7   | CRC-16 (high)             | 8D            |
| 8   | CRC-16 (low)              | 41            |

- \*1) When a broadcasting is performed, a response is not returned.
- \*2) Note that the shown value is one less than starting number. For coil No. 0001, specify 0000(=0001-1).
- · When a writing to a coil cannot be executed normally, see "3.9 Exceptional Responses".

# 14.4.4 Writing to retention register [06h]

Perform a writing to the specified retention register.

### (Example)

To write 50Hz as the 0 speed command [Ab110] to the inverter with slave address 1.

• In order to set 50Hz, set the data to be changed to "5000 (1388h) because the data resolution of retention register "2F4Eh" for 0 speed command [Ab110] is 0.01Hz.

Query

| No. | Field Name                   | Example (HEX) |
|-----|------------------------------|---------------|
| 1   | Slave address*1)             | 01            |
| 2   | Function code                | 06            |
| 3   | Register starting No. (high) | 2F            |
| 4   | Register starting No. (low)  | 4D            |
| 5   | Data to be changed (high)    | 13            |
| 6   | Data to be changed (low)     | 88            |
| 7   | CRC-16 (high)                | 1C            |
| 8   | CRC-16 (low)                 | 5F            |

Response

| No. | Field Name                   | Example (HEX) |
|-----|------------------------------|---------------|
| 1   | Slave address                | 01            |
| 2   | Function code                | 06            |
| 3   | Register starting No. (high) | 2F            |
| 4   | Register starting No. (low)  | 4D            |
| 5   | Data to be changed (high)    | 13            |
| 6   | Data to be changed (low)     | 88            |
| 7   | CRC-16 (high)                | 1C            |
| 8   | CRC-16 (low)                 | 5F            |

- \*1) When a broadcasting is performed, a response is not returned.
- \*3) Note that the starting address of [Ab110] retention register is "2F4Dh", which is one less than the register No. "2F4Eh". The value obtained by subtracting one from the register No. is the register address.
- When a writing to a retention register cannot be executed normally, see "3.9 Exceptional Responses"

# 14.4.5 Loopback test [08h]

 Use this test for a communication check between the master and slaves. For test data, arbitrary values can be used.

### (Example)

To perform a loopback test on the inverter with slave address 1.

Query

| No. | Field Name                 | Example (HEX) |
|-----|----------------------------|---------------|
| 1   | Slave address *1)          | 01            |
| 2   | Function code              | 08            |
| 3   | Diagnostic sub code (high) | 00            |
| 4   | Diagnostic sub code (low)  | 00            |
| 5   | Data (high)                | Arbitrary     |
| 6   | Data (low)                 | Arbitrary     |
| 7   | CRC-16 (high)              | CRC           |
| 8   | CRC-16 (low)               | CRC           |

| Res | por | ารย |
|-----|-----|-----|
|     |     |     |

| No. | Field Name                 | Example (HEX) |
|-----|----------------------------|---------------|
| 1   | Slave address              | 01            |
| 2   | Function code              | 08            |
| 3   | Diagnostic sub code (high) | 00            |
| 4   | Diagnostic sub code (low)  | 00            |
| 5   | Data (high)                | Arbitrary     |
| 6   | Data (low)                 | Arbitrary     |
| 7   | CRC-16 (high)              | CRC           |
| 8   | CRC-16 (low)               | CRC           |

• Diagnostic sub codes correspond to query data echo (00h, 00h) only and not to other commands.

# 14.4.6 Writing to multiple coils [0Fh]

• Rewrite consecutive multiple coils.

### (Example)

To change the state of input terminal functions from 1 to 6 of the inverter with slave address 5. The state of input terminals are as shown below.

| Input terminal No. | 1  | 2  | 3  | 4   | 5  | 6   |
|--------------------|----|----|----|-----|----|-----|
| Coil No.           | 7  | 8  | 9  | 10  | 11 | 12  |
| Terminal state     | ON | ON | ON | OFF | ON | OFF |

Query

| No. | Field Name                    | Example (HEX) |
|-----|-------------------------------|---------------|
| 1   | Slave address *1)             | 05            |
| 2   | Function code                 | 0F            |
| 3   | Coil starting No. (high) *2)  | 00            |
| 4   | Coil starting No. (low) *2)   | 06            |
| 5   | Number of coils (high)        | 00            |
| 6   | Number of coils (low)         | 06            |
| 7   | Bytes *3)                     | 02            |
| 8   | Data to be changed (high) *3) | 17            |
| 9   | Data to be changed (low) *3)  | 00            |
| 10  | CRC-16 (high)                 | DB            |
| 11  | CRC-16 (low)                  | 3E            |

Response

| No. | Field Name               | Example (HEX) |
|-----|--------------------------|---------------|
| 1   | Slave address            | 05            |
| 2   | Function code            | 0F            |
| 3   | Coil starting No. (high) | 00            |
| 4   | Coil starting No. (low)  | 06            |
| 5   | Number of coils (high)   | 00            |
| 6   | Number of coils (low)    | 06            |
| 7   | CRC-16 (high)            | 34            |
| 8   | CRC-16 (low)             | 4C            |

- \*1) When a broadcasting is performed, a response is not returned.
- \*2) Note that the value of starting number is one less than the No.
- \*3) Even when the number of bytes required to be changed is odd, add 1 to the number to make it even because the data to be changed will consist of higher order and lower order bytes as a set.
- When a writing to multiple coils cannot be executed normally, see "3.9 Exceptional Responses".

<sup>\*1)</sup> A broadcasting cannot be executed.

# 14.4.7 Writing to multiple registers [10h]

• Rewrite consecutive multiple registers.

### (Example)

To set acceleration time [FA-10] for the inverter with slave address 1 to 3,000 seconds.

• In order to set 3,000 seconds, set the data to be changed to "300,000 (493E0h)" because the data resolution of retention registers "2B02h, 2B03h" for acceleration time [FA-10] is 0.01 seconds.

Query

| No. | Field Name                               | Example (HEX) |
|-----|------------------------------------------|---------------|
| 1   | Slave address *1)                        | 01            |
| 2   | Function code                            | 10            |
| 3   | Starting address (high) *2)              | 2B            |
| 4   | Starting address (low) *2)               | 01            |
| 5   | The number of retention registers (high) | 00            |
| 6   | The number of retention registers (low)  | 02            |
| 7   | Bytes *3)                                | 04            |
| 8   | Data to be changed 1 (high)              | 00            |
| 9   | Data to be changed 1 (low)               | 04            |
| 10  | Data to be changed 2 (high)              | 93            |
| 11  | Data to be changed 2 (low)               | E0            |
| 12  | CRC-16 (high)                            | 9E            |
| 13  | CRC-16 (low)                             | 9F            |

Response

| No. | Field Name                               | Example (HEX) |
|-----|------------------------------------------|---------------|
| 1   | Slave address                            | 01            |
| 2   | Function code                            | 10            |
| 3   | Starting address (high)                  | 2B            |
| 4   | Starting address (low)                   | 01            |
| 5   | The number of retention registers (high) | 00            |
| 6   | The number of retention registers (low)  | 02            |
| 7   | CRC-16 (high)                            | E5            |
| 8   | CRC-16 (low)                             | 34            |

- \*1) When a broadcasting is performed, a response is not returned.
- \*2) Note that the value of starting address is one less than the actual address.
- \*3) Specify the number of bytes to be actually changed instead of the number of retention registers.
- When a writing to multiple coils cannot be executed normally, see "14.3.9 Exceptional Responses".

# 14.4.8 Writing and reading out to multiple registers [17h]

• Write and read out to consecutive multiple registers.

(Example) To the inverter with slave address "1", to write 50.00Hz for the output frequency setting [FA-01] and read out output frequency monitor value [dA-01].

Query

| No. | Field Name                                   | Example (Hex) |
|-----|----------------------------------------------|---------------|
| 1   | Slave address                                | 01            |
| 2   | Function code                                | 17            |
| 3   | Readout register starting address (high) *1) | 27            |
| 4   | Readout register starting address (low) *1)  | 10            |
| 5   | The number of readout registers (high)       | 00            |
| 6   | The number of readout registers (low)        | 02            |
| 7   | Writing register starting address (high) *1) | 2A ]          |
| 8   | Writing register starting address (low) *1)  | F8 \          |
| 9   | The number of writing registers (high)       | 00            |
| 10  | The number of writing registers (low)        | 02            |
| 11  | Writing data bytes n                         | 04            |
| 12  | Writing data 1 (high)                        | 00            |
| 13  | Writing data 1 (low)                         | 00            |
| 14  | Writing data 2 (high)                        | 13            |
| 15  | Writing data 2 (low)                         | 88            |
| 16  | CRC-16 (high)                                | F4            |
| 17  | CRC-16 (low)                                 | 86            |

(Register address) = (register No.) - 1

(Register address) = (register No.) - 1

 $0000 \ 1388h \rightarrow 5000d \rightarrow 50.00Hz$ 

Response

| No. | Field Name            | Example (Hex) |
|-----|-----------------------|---------------|
| 1   | Slave address         | 01            |
| 2   | Function code         | 17            |
| 3   | Readout data bytes n  | 04            |
| 4   | Readout data 1 (high) | 00            |
| 5   | Readout data 1 (low)  | 00            |
| 6   | Readout data 2 (high) | 13            |
| 7   | Readout data 2 (low)  | 88            |
| 8   | CRC-16 (high)         | F4            |
| 9   | CRC-16 (low)          | 71            |

0000 1388h  $\rightarrow$  5000d  $\rightarrow$  50.00Hz

<sup>\*1)</sup> Note that the starting address of retention register is one less than the register No.

The value obtained by subtracting one from the register No. is the register address.

<sup>•</sup> When a writing and reading out to multiple registers cannot be executed normally, see "3.9 Exceptional Responses".

# 14.4.9 Exceptional Responses

- The master inverter requires a response to a query transmitted not by a broadcasting.
   Inverters have to return responses corresponding to queries, but when there is an error in queries, inverters return an exceptional response.
- Details of field composition are showed. The value of function code is obtained by adding 80h to a query subjected to an exceptional response. An exception code indicates a factor of exceptional response.

### Function code

| Query | Exception Response |
|-------|--------------------|
| 01h   | 81h                |
| 03h   | 83h                |
| 05h   | 85h                |
| 06h   | 86h                |
| 0Fh   | 8Fh                |
| 10h   | 90h                |
| 17h   | 97h                |

• Field composition for exceptional response is as shown below.

### Field composition

| Slave address  |  |
|----------------|--|
| Function code  |  |
| Exception code |  |
| CRC-16         |  |

### Exception code

| Code | Description                                                                                                    |  |  |
|------|----------------------------------------------------------------------------------------------------|--|--|
| 01h  | An unsupported function was specified.                                                                                                    |  |  |
| 02h  | The specified address does not exist.                                                                                                    |  |  |
| 03h  | The specified data is in an unacceptable format.                                                                                                    |  |  |
| 21h  | In writing to a retention register, the data is beyond the range of the inverter.                                                                                                    |  |  |
| 22h  | The inverter is in the state that it doesn't permit functions to be executed as following:  • a register for which changes are inhibited during running was about to be changed;  • data was written to a register to which soft-lock has been applied;  • an ENTER instruction was executed during running;  • an ENTER instruction was executed during undervoltage;  • data was about to be written to a register when auto-tuning is enable; and so on. |  |  |
| 23h  | A function code for writing was used to the parameter specialized for readout.                                                                                                    |  |  |
| 26h  | Data was written during data writing or execution of data initialization.                                                                                                    |  |  |
| 27h  | There was an access to only the higher side register of 2 register long parameter.                                                                                                    |  |  |

### 14.4.10 Storing a change made to retention register

- The inverter doesn't store the data of changes even when the writing command to a retention register (06h) and the writing command to multiple registers (10h) are used.
- If the power of inverter is shut off without storying the data, the data will be restored to the condition before
  the retention register is changed.

#### ■ENTER instruction issuing method

• The writing of entire memory is performed when 1 is written to a retention register (9000(DEC)) using the writing command to a retention register (06h).

#### Cautions

- Do not turn OFF the power during data writing by an ENTER instruction. If the power is turned OFF, the data
  is not stored properly. Monitor the signal (coil No. 0049h) during data wring to determine whether the data is
  being written or not.
- Frequent use of ENTER instruction may shorten the life of converter because the inverter's memory element has the limit of the number of rewriting times. Use of ENTER instruction must be kept minimized, and especially periodic and/or successive issuance of this instruction must be completely avoided.

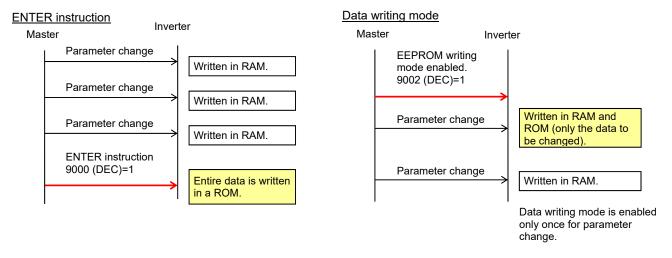

- To store in the inverter a change made to retention register, you need to issue ENTER instruction in the procedure shown below.
- To change control constants such as a motor constant, you need to use ENTER instruction and recalculate control processing internal variables.

### ■Data writing mode

- The inverter enters the data writing mode when 1 is written to a retention register (9002 (DEC)) using the writing command to a retention register (06h).
- The data changed by the writing command to a retention register (06h) after the inverter enters the data
  writing mode will be written both in the RAM area for temporary saving and in the ROM area for storying in
  the event of power-off. Then simultaneously the data writing mode will be released.
- If the inverter receives commands other than the writing command to a retention register (06h) after entering the data writing mode, the data writing mode will be released.
- Frequent use of data writing mode may shorten the life of converter because the inverter's memory element has the limit of the number of rewriting times. Use of data writing mode must be kept minimized, and especially periodic and/or successive issuance of this mode must be completely avoided.

### ■ Recalculation of control processing internal variables

• Recalculation of control processing internal variables is performed when 1 is written to a retention register (9010 (DEC)) using the writing command to a retention register (06h).

### 14.5 EzCOM Function

### 14.5.1 What is EzCOM?

- EzCOM is a function to allow multiple inverters to communicate each other without a master inverter such as PC and PLC, aside from normal Modbus-RTU communication (slave).
- Rolls of inverters within the network of EzCOM are allocated to:
  - "Controlling inverter"
  - "Master inverter"
  - "Slave inverter"
- In the EzCOM network, the "controlling inverter" designates an inverter within the network as a "master inverter", and the "master inverter" gives commands sequentially.
- As in the normal Modbus communication (RS-485), connect SP and SN terminals of respective inverters used in EzCOM communication.
- A master inverter is able to write 5 different commands to retention registers of arbitrary slave inverters.
- Once a data transmission between a master and slaves is completed, the controlling inverter shifts a master inverter sequentially and repeats a data transmission in accordance with the settings of respective master inverters.
- "Controlling inverter" is always fixed whereas "master inverter" is shifted sequentially. For this reason, the "controlling inverter" can be a "master inverter" or "slave inverter".
- · Up to 8 inverters can function as a "master inverter".

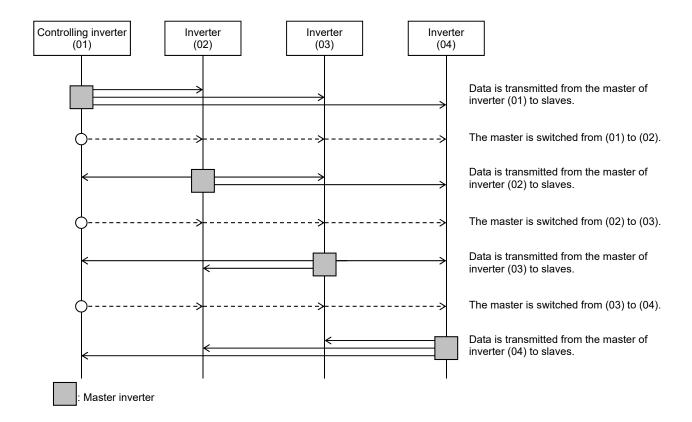

# 14.5.2 EzCOM Settings

- Set a station number for [CF-02] to each inverter of the EzCOM network, avoiding overlapping a station number. While doing so, make sure to assign a station number 01. The inverter with the station number 01 will be the "controlling inverter".
- Set the communication selection of controlling inverter to EzCOM communication's "controlling inverter" [CF-09] =02. Set the communication selection of other inverters to EzCOM communication [CF-09] =01.
- Set the EzCOM communication start method [CF-22] to the controlling inverter.
   If you selected the input terminal start [CF-22] =00, assign 098 [485:EzCOM start] to any of input terminals.
- To a master inverter, set the number of transmitting data, the station number of transmission destination, register of transmission destination, and register of transmission source that are required for the master inverter to write the data (see the following table).

| Item                                       | Parameter              | Data        | Set-up<br>Destination | Description                                                 |
|--------------------------------------------|------------------------|-------------|-----------------------|-------------------------------------------------------------|
| Communication station number selection *1) | [CF-02]                | 1~247       | ALL                   | Station number setting                                      |
|                                            |                        | 00          | ALL                   | Trip                                                        |
| Communication error                        |                        | 01          | ALL                   | Trips after decelerating and stopping                       |
| operation selection                        | [CF-06]                | 02          | ALL                   | Ignore                                                      |
| operation selection                        |                        | 03          | ALL                   | Free-run                                                    |
|                                            |                        | 04          | ALL                   | Deceleration stop                                           |
| Communication timeout                      | ICE 071                | 0.00        | ALL                   | Communication timeout disabled                              |
| time                                       | [CF-07]                | 0.01~100.00 | ALL                   | Unit [s]                                                    |
| Communication waiting time                 | [CF-08]                | 0~1000      | ALL                   | Unit [ms]                                                   |
|                                            | tion selection [CF-09] | 00          | _                     | Modbus-RTU communication                                    |
| Communication selection                    |                        | 01          | В                     | EzCOM communication                                         |
| Communication selection                    | [01 -03]               | 02          | А                     | EzCOM communication <controlling inverter=""></controlling> |
| EzCOM master start station number *2)      | [CF-20]                | 01~08       | А                     | Setting required for controlling inverter only.             |
| EzCOM master end station number *2)        | [CF-21]                | 01~08       | А                     | Setting required for controlling inverter only.             |
| EzCOM start selection                      | ICE 221                | 00          | А                     | Start-up by input terminal                                  |
| EZCOWI Start Selection                     | [CF-22]                | 01          | Α                     | Always communication                                        |
| Input terminal selection                   | [CA-01]~[CA-11]        | 098         | Α                     | [ECOM]: Starting up of EzCOM                                |

### ■Set-up destinations

ALL: Set to all inverters used for EzCOM.

A: Set to only an inverter for controlling (station number 01).

B: Set to inverters other than an inverter for controlling (station number 01).

- \*1) When you provide multiple master inverters, set consecutive station numbers (01, 02, 03 ...) to them. If the numbers are not consecutive, the inverters cannot perform communication.
- \*2) Note that the relationship between the master start/end station number settings must be [CF-20] ≤ [CF-21].

#### ■Command settings for assigning master inverters

| Item                                            | Parameter | Data        | Set-up<br>Destination | Description                                                                                      |
|-------------------------------------------------|-----------|-------------|-----------------------|--------------------------------------------------------------------------------------------------|
| Number of EzCOM transmitting data               | [CF-23]   | 01~05       | М                     | Sets how many of the registers 1 to 5 shown below need to be transferred in EzCOM communication. |
| EzCOM transmission destination station number 1 | [CF-24]   | 1~247       | М                     | Station number for transmission destination 1.                                                   |
| EzCOM transmission destination register *3)     | [CF-25]   | 0000h~FFFFh | М                     | Sets the high-order register of transmission destination 1.                                      |
| EzCOM transmission source 1 register *3)        | [CF-26]   | 0000h~FFFFh | М                     | Sets the low-order register of transmission destination 1.                                       |
| EzCOM transmission destination station number 2 | [CF-27]   | 1~247       | М                     | Station number for transmission destination 2.                                                   |
| EzCOM transmission destination 2 register *3)   | [CF-28]   | 0000h~FFFFh | M                     | Sets the high-order register of transmission destination 2.                                      |
| EzCOM transmission source 2 register *3)        | [CF-29]   | 0000h~FFFFh | М                     | Sets the low-order register of transmission destination 2.                                       |
| EzCOM transmission destination station number 3 | [CF-30]   | 1~247       | М                     | Station number for transmission destination 3.                                                   |
| EzCOM transmission destination 3 register *3)   | [CF-31]   | 0000h~FFFFh | M                     | Sets the high-order register of transmission destination 3.                                      |
| EzCOM transmission source 3 register *3)        | [CF-32]   | 0000h~FFFFh | М                     | Sets the low-order register of transmission destination 3.                                       |
| EzCOM transmission destination station number 4 | [CF-33]   | 1~247       | М                     | Station number for transmission destination 4.                                                   |
| EzCOM transmission destination 4 register *3)   | [CF-34]   | 0000h~FFFFh | М                     | Sets the high-order register of transmission destination 4.                                      |
| EzCOM transmission source 4 register *3)        | [CF-35]   | 0000h~FFFFh | М                     | Sets the low-order register of transmission destination 4.                                       |
| EzCOM transmission destination station number 5 | [CF-36]   | 1~247       | М                     | Station number for transmission destination 5.                                                   |
| EzCOM transmission destination 5 register *3)   | [CF-37]   | 0000h~FFFFh | М                     | Sets the high-order register of transmission destination 5.                                      |
| EzCOM transmission source 5 register *3)        | [CF-38]   | 0000h~FFFFh | М                     | Sets the low-order register of transmission destination 5.                                       |

\*3) As for the transmission destination register and the transmission source register, specify the register address obtained by subtracting one from the register No. For information on register address, please contact the sales officer of our company shown on the back cover.

#### ■Set-up destinations

M: Perform the setting to inverters having station numbers designated in [CF-20] and [CF-21] (= master inverters).

## 14.5.3 EzCOM Operation

- (1) A master inverter transmits data to slave inverters according to the settings made to the master inverter.
- (2) The controlling inverter transmits a master switching command, and then a master inverter is switched.
- (3) The next master inverter transmits data to slave inverters as described in (1).
- (4) Processes of (2) and (3) will follow, and the whole processes will be repeated likewise.
- Entire communication data is transmitted to all stations because EzCOM communication is performed by broadcast communication. As a result, a slave not designated as transmission destinations on the master side receives data once, but internally discards the data which is not addressed to it.

#### 14.5.4 Examples of EzCOM communication

 Shown below is communication sequences of inverters with station numbers 01 to 04 (four inverters in total), where the inverters 01 to 03 are designated as master inverters.

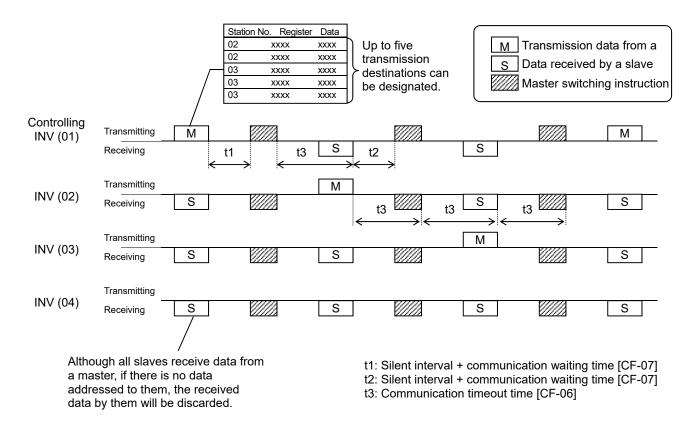

- •Communication timeout time [CF-06] for the controlling inverter, make sure to set value other than 0 (1 second or longer is recommended). Otherwise, the EzCOM function will stop when the communication is timed-out and data from a master inverter cannot be received. When the EzCOM function is stopped, reset the controlling inverter by turning on the power again or by resetting with the [RST] terminal.
- If the controlling inverter is a master inverter, a master switching instruction is transmitted after the master inverter transmits data followed by a silent interval + communication waiting time [CF-07] (aforementioned t1).
- If an inverter other than the controlling inverter is a master inverter, a master switching instruction is transmitted after the data from the master inverter is received followed by a silent interval + communication waiting time [CF-07] (aforementioned t2).
- The timer of communication timeout starts counting from the start of reception waiting. If data reception isn't completed within a set time, the communication will be timed-out (aforementioned t3), and the inverter behaves in accordance with the communication error selection [CF-05].
- When continuous communication [CF-22]=01 is selected in EzCOM start selection, the controlling inverter starts a transmission as soon as the power is turned ON. If the other inverters are turned ON late, a normal communication cannot be performed and the controlling inverter issues a communication timeout. Where always communication is selected, turn ON the controlling inverter after confirming that the other inverters have been turned ON.
- Do not set 08FFh (data writing) or 0901h (data writing mode selection) to transmission destination registers.
- If you changed settings of [CF-09] and [CF-20] [CF-22], you can reflect the changes by turning on the power again or by resetting with the [RS] terminal.

## 14.6 Lists of Coils and Communication Registers

#### 14.6.1 Precausions at setting registers and coils

• R or W shown in the lists indicates whether a coil or retention register can be used for readout or writing.

R: only readout W: only writing

R/W: both readout and writing

• The setting ranges shown in the lists are values in the condition where the parameter [CF-11] resister data selection (A, V⇔% conversion function) is set to "00:(A, V)".

Note that where the parameter selection is set to "01:(%)", monitor and setting range for a current/voltage related parameter is shown in percentage to the rated value.

#### 14.6.2 List of coil numbers

| Coil No. | Coil No.<br>(hexadecimal) | Item name                           | R/W | Setting description                                                                                                    |
|----------|---------------------------|-------------------------------------|-----|----------------------------------------------------------------------------------------------------|
| 0        | 0000h                     | Reserved                            | -   | •                                                                                                    |
| 1        | 0001h                     | Operation command                   | R/W | 1: Run / 0: Stop (enabled when AA111/AA211=03)                                                                                       |
| 2        | 0002h                     | Rotation direction command          | R/W | 1: Reverse / 0: Forward (enabled when AA111/AA211=03)                                                                                |
| 3        | 0003h                     | External trip [ES]                  | R/W | 1: Trip / 0: Not trip                                                                                                    |
| 4        | 0004h                     | Trip reset [RST]                    | R/W | 1: Reset / 0: Not reset                                                                                                    |
| 5        | 0005h                     | Input terminal FR                   | R/W |                                                                                                    |
| 6        | 0006h                     | Input terminal RR                   | R/W |                                                                                                    |
| 7        | 0007h                     | Input terminal DFL                  | R/W |                                                                                                    |
| 8        | 0008h                     | Input terminal DFM                  | R/W |                                                                                                    |
| 9        | 0009h                     | Input terminal AUT                  | R/W |                                                                                                    |
| 10       | 000Ah                     | Input terminal MBS                  | R/W | 1: ON/0: OFF                                                                                                    |
| 11       | 000Bh                     | Input terminal JOG                  | R/W |                                                                                                    |
| 12       | 000Ch                     | Input terminal ES                   | R/W |                                                                                                    |
| 13       | 000Dh                     | Input terminal RST                  | R/W |                                                                                                    |
| 14       | 000Eh                     | Input terminal DFH                  | R/W |                                                                                                    |
| 15       | 000Fh                     | Input terminal DHH                  | R/W |                                                                                                    |
| 16 to 20 | 0010h to 0014h            | Reserved                            | -   | -                                                                                                    |
| 21       | 0015h                     | Operating status                    | R   | Rotating in forward direction, rotating in reverse direction     Other than rotating in forward/reverse rotation (linked with dA-03) |
| 22       | 0016h                     | Rotation direction                  | R   | Rotating in reverse direction     Rotating in forward direction (linked with dA-03)                                                  |
| 23       | 0017h                     | Inverter operation ready completion | R   | 1: Ready / 0: Not ready                                                                                                    |
| 24       | 0018h                     | Reserved                            | -   | •                                                                                                    |
| 25       | 0019h                     | Output terminal UPF                 | R   |                                                                                                    |
| 26       | 001Ah                     | Output terminal DRV                 | R   |                                                                                                    |
| 27       | 001Bh                     | Output terminal X1                  | R   |                                                                                                    |
| 28       | 001Ch                     | Output terminal X2                  | R   | 1: ON / 0: OFF                                                                                                    |
| 29       | 001Dh                     | Output terminal X3                  | R   |                                                                                                    |
| 30       | 001Eh                     | Output terminal RL                  | R   |                                                                                                    |
| 31       | 001Fh                     | Output terminal FL                  | R   |                                                                                                    |
| 32 to 72 | 0020h to 0048h            | Reserved                            | -   | •                                                                                                    |
| 73       | 0049h                     | Data being written                  | R   | 1: Being written / 0: Forward state                                                                                                  |
| 74       | 004Ah                     | CRC error                           | R   |                                                                                                    |
| 75       | 004Bh                     | Overrun error                       | R   |                                                                                                    |
| 76       | 004Ch                     | Framing error                       | R   | 1: With error / 0: No error                                                                                                    |
| 77       | 004Dh                     | Parity error                        | R   |                                                                                                    |
| 78       | 004Eh                     | Sum check error                     | R   |                                                                                                    |
| 79~      | 004Fh~                    | Reserved                            | -   | •                                                                                                    |

# 14.6.3 List of retention register numbers

# ■Monitor (Code-d))

| Function<br>Code | Register<br>No. | Register No. (hexadecimal) | Function Name                                     | R/W      | Monitor Content and<br>Setting Item | Data<br>Resolution<br>Unit |  |
|------------------|-----------------|----------------------------|---------------------------------------------------|----------|-------------------------------------|----------------------------|--|
| dA-01            | 10001           | 2711h                      | Output frequency monitor                          | R        | 0 ~ 59000                           | 0.01Hz                     |  |
| dA-02            | 10002           | 2712h                      | Output current monitor                            | R        | 0 ~ 65535                           | 0.01A                      |  |
| dA-03            | 10003           | 2713h                      | Operation direction monitor                       | R        | 0~3                                 | 1                          |  |
| dA-04            | 10004           | 2714h                      | Frequency command (High                           |          | 50000 50000                         | 0.0411                     |  |
| (dA-05)          | 10005           | 2715h                      | (after calculation) (Low)                         | R        | -59000 ~ 59000                      | 0.01Hz                     |  |
| dA-06            | 10006           | 2716h                      | Output frequency conversion (High                 |          |                                     |                            |  |
| (dA-07)          | 10007           | 2717h                      | monitor (Low                                      |          | 0 ~ 5900000                         | 0.01                       |  |
| dA-08            | 10008           | 2718h                      | (High                                             |          |                                     |                            |  |
| (dA-09)          | 10009           | 2719h                      | Speed detection value monitor (Low                |          |                                     |                            |  |
| dA-12            | 10012           | 271Ch                      | Output frequency monitor (High                    |          | -59000 ~ 59000                      | 0.01Hz                     |  |
| (dA-13)          | 10013           | 271Dh                      | (with sign) (Low                                  |          |                                     |                            |  |
| dA-14            | 10014           | 271Eh                      | Frequency upper limit monitor                     | R        | 0 ~ 59000                           |                            |  |
| dA-15            | 10015           | 271Fh                      | Torque command monitor (after calculation)        | R        | -10000 ~ 10000                      |                            |  |
| dA-16            | 10016           | 2720h                      | Torque limit monitor                              | R        | 0 ~ 5000                            | 0.1%                       |  |
| dA-17            | 10017           | 2721h                      | Output torque monitor                             | R        | -10000 ~ 10000                      | 21111                      |  |
| dA-18            | 10018           | 2722h                      | Output voltage monitor                            | R        | 0 ~ 8000                            | 0.1V                       |  |
| dA-20            | 10020           | 2724h                      | (High                                             | +        | -268435455 ~ 268435455              |                            |  |
|                  |                 |                            | Current position monitor                          | R        | In high resolution mode:            |                            |  |
| (dA-21)          | 10021           | 2725h                      | (Low)                                             |          | -1073741823 to 1073741823           |                            |  |
| dA-26            | 10026           | 272Ah                      | Pulse train position deviation (High              | R        | 0447400047 0447400047               | 1pls                       |  |
| (dA-27)          | 10027           | 272Bh                      | monitor (Low                                      |          | -2147483647 ~ 2147483647            |                            |  |
| dA-28            | 10028           | 272Ch                      | Dules sounter monitor (High)                      | _        | 0 0447400047                        |                            |  |
| (dA-29)          | 10029           | 272Dh                      | Pulse counter monitor (Low                        |          | 0 ~ 2147483647                      |                            |  |
| dA-30            | 10030           | 272Eh                      | Input power monitor                               | R        | 0 ~ 60000                           | 0.01kWh                    |  |
| dA-32            | 10032           | 2730h                      | Integrated input power monitor (High              | R        | 0 ~ 10000000                        | 0.1kWh                     |  |
| (dA-33)          | 10033           | 2731h                      | (Low                                              | K        | 0 ~ 10000000                        | U. IKVVII                  |  |
| dA-34            | 10034           | 2732h                      | Output power monitor                              | R        | 0 ~ 60000                           | 0.01kWh                    |  |
| dA-36            | 10036           | 2734h                      | Integrated output power monitor (High             | R        | 0 ~ 10000000                        | 0.1kWh                     |  |
| (dA-37)          | 10037           | 2735h                      | (Low                                              | K        | 0 ~ 1000000                         | U. IKVVII                  |  |
| dA-38            | 10038           | 2736h                      | Motor temperature monitor                         | R        | -200 ~ 2000                         | 0.1°C                      |  |
| dA-40            | 10040           | 2738h                      | DC voltage monitor                                | R        | 0 ~ 10000                           | 0.1Vdc                     |  |
| dA-41            | 10041           | 2739h                      | DBTR load factor monitor                          | R        |                                     |                            |  |
| dA-42            | 10042           | 273Ah                      | Electronic thermal load factor monitor (Motor)    | R        | 0 ~ 10000                           | 0.01%                      |  |
| dA-43            | 10043           | 273Bh                      | Electronic thermal load factor monitor (Inverter) | R        |                                     |                            |  |
| dA-45            | 10045           | 273Dh                      | Safety STO monitor                                | R        | 0 ~ 7                               | 1                          |  |
| dA-46            | 10046           | 273Eh                      | Safety option hardware monitor                    | R        | 0 ~ 0xFFFF                          | 1                          |  |
| dA-47            | 10047           | 273Fh                      | Deserved                                          | R        |                                     |                            |  |
| dA-50            | 10050           | 2742h                      | Reserved                                          | R        | •                                   | ,                          |  |
| dA-51            | 10051           | 2743h                      | Input terminal monitor                            | R        | 0 ~ 0xFFFF                          |                            |  |
| dA-54            | 10054           | 2746h                      | Output terminal monitor                           | R        | 0 ~ 0xFF                            | 1                          |  |
| dA-60            | 10060           | 274Ch                      | Analog I/O selection monitor                      | R        | U ~ OXFF                            |                            |  |
| dA-61            | 10061           | 274Dh                      | Analog input [VRF] monitor                        | R        | 0 ~ 10000                           |                            |  |
| dA-62            | 10062           | 274Eh                      | Analog input [IRF] monitor                        | R        | 0 ~ 10000                           |                            |  |
| dA-63            | 10063           | 274Fh                      | Analog input [VF2] monitor                        | R        | -10000 ~ 10000                      |                            |  |
| dA-64            | 10064           | 2750h                      | Extended analog input [Ai4] monitor               | R        | 0 ~ 10000                           | 0.01%                      |  |
| dA-65            | 10065           | 2751h                      | Extended analog input [Ai5] monitor               | R        | 0 - 10000                           | 0.0170                     |  |
| dA-66            | 10066           | 2752h                      | Extended analog input [Ai6] monitor               | R        |                                     |                            |  |
| dA-70            | 10070           | 2756h                      | Pulse train input monitor (inverter)              | R        | -10000 ~ 10000                      |                            |  |
| dA-71            | 10071           | 2757h                      | Pulse train input monitor (option)                | R        |                                     |                            |  |
| dA-81            | 10081           | 2761h                      | Option slot 1 mounted state                       | R        |                                     | 1                          |  |
| dA-82            | 10082           | 2762h                      | Option slot 2 mounted state                       | R        | 0 ~ 48                              |                            |  |
|                  |                 | 2762h                      | Option slot 3 mounted state                       | R        |                                     | '                          |  |
| dA-83            | 10083           | 2763h                      | Option siot o mounted state                       | <u> </u> |                                     |                            |  |
|                  | 10083<br>10101  | 2703H<br>2775h             | Option slot 5 mounted state                       | 1        |                                     |                            |  |

| Function<br>Code        | Register<br>No.         | Register No. (hexadecimal) | Function Name                                                       | R/W         | Monitor Content and<br>Setting Item                         | Data<br>Resolution<br>Unit |
|-------------------------|-------------------------|----------------------------|---------------------------------------------------------------------|-------------|-------------------------------------------------------------|----------------------------|
| db-30<br>(db-31)        | 10130<br>10131          | 2792h<br>2793h             | PID1 feedback data 1 monitor (High) (Low)                           | R           |                                                             |                            |
| db-32<br>(db-33)        | 10132<br>10133          | 2794h<br>2795h             | PID1 feedback data 2 monitor (High) (Low)                           |             |                                                             | Per AJ-06                  |
| db-34<br>(db-35)        | 10134<br>10135          | 2796h<br>2797h             | PID1 feedback data 3 monitor (High) (Low)                           |             |                                                             | setting                    |
| db-36<br>(db-37)        | 10136<br>10137          | 2798h<br>2799h             | PID2 feedback data monitor (High) (Low)                             | R           | -10000 ~ 10000                                              |                            |
| db-38<br>(db-39)        | 10138<br>10139          | 279Ah<br>279Bh             | PID3 feedback data monitor (High) (Low)                             | K           | -10000 - 10000                                              | Per AJ-26<br>setting       |
| db-40<br>(db-41)        | 10140<br>10141          | 279Ch<br>279Dh             | PID4 feedback data monitor (High) (Low)                             | K           |                                                             | Per AJ-46<br>setting       |
| db-42<br>(db-43)        | 10142<br>10143          | 279Eh<br>279Fh             | PID1 target value monitor (High) (after calculation) (Low)          | K           |                                                             | Per AH-06                  |
| db-44<br>(db-45)        | 10144<br>10145          | 27A0h<br>27A1h             | PID1 feedback data monitor (High) (after calculation) (Low)         | K           |                                                             | setting                    |
| db-50<br>db-51<br>db-52 | 10150<br>10151<br>10152 | 27A6h<br>27A7h<br>27A8h    | PID1 output monitor PID1 deviation monitor PID1 deviation 1 monitor | R<br>R<br>R |                                                             |                            |
| db-53<br>db-54          | 10153<br>10154          | 27A9h<br>27AAh             | PID1 deviation 2 monitor PID1 deviation 3 monitor                   | R<br>R      |                                                             | 0.01%                      |
| db-55<br>db-56<br>db-57 | 10155<br>10156<br>10157 | 27ABh<br>27ACh<br>27ADh    | PID2 output monitor PID2 deviation monitor PID3 output monitor      | R<br>R<br>R | -10000 ~ 10000                                              |                            |
| db-58<br>db-59          | 10157<br>10158<br>10159 | 27AEh<br>27AFh             | PID3 deviation monitor PID4 output monitor                          | R           |                                                             |                            |
| db-60                   | 10160                   | 27B0h                      | PID4 deviation monitor                                              | R           |                                                             |                            |
| db-61<br>db-62          | 10161<br>10162          | 27B1h<br>27B2h             | PID current P gain monitor PID current I gain monitor               | R<br>R      | 0 ~ 1000<br>0 ~ 36000                                       | 0.1 x<br>0.1s              |
| db-63                   | 10163                   | 27B3h                      | PID current D gain monitor                                          | R           |                                                             | 0.01s                      |
| db-64                   | 10164                   | 27B4h                      | PID feed forward monitor                                            | R           | 0 ~ 10000                                                   | 0.01%                      |
| dC-01                   | 10201                   | 27D9h                      | Inverter load type selection monitor                                | R           | 0 ~ 2                                                       | 1                          |
| dC-02                   | 10202                   | 27DAh                      | Rated current monitor                                               | R           | 0 ~ 65535                                                   | 0.1A                       |
| dC-07                   | 10207                   | 27DFh                      | Speed command destination monitor (main)                            | R           | 0 ~ 34                                                      |                            |
| dC-08                   | 10208                   | 27E0h                      | Speed command destination monitor (auxiliary)                       | R           |                                                             | 1                          |
| dC-10                   | 10210                   | 27E2h                      | Operation command destination monitor                               | R           | 0 ~ 6                                                       | 0.400                      |
| dC-15<br>dC-16          | 10215<br>10216          | 27E7h<br>27E8h             | Cooling fin temperature monitor Life diagnostic monitor             | R<br>R      | -200 ~ 2000<br>0 ~ 0xFF                                     | 0.1°C                      |
| dC-10<br>dC-20          | 10210                   | 27ECh                      | Total start-up count                                                | R           | U~ UXFF                                                     | 1                          |
| dC-20                   | 10221                   | 27EDh                      | Power-on count                                                      | R           | 1 ~ 65535                                                   | '                          |
| dC-21                   | 10221                   | 27EEh                      | Cumulative operating hours monitor (High)                           | IX          |                                                             |                            |
| (dC-23)                 | 10223                   | 27EFh                      | during RUN (Low)                                                    | R           |                                                             |                            |
| dC-24                   | 10224                   | 27F0h                      | (High)                                                              | R           |                                                             | 41                         |
| (dC-25)                 | 10225                   | 27F1h                      | Cumulative power-on time (Low)                                      |             | 0 ~ 1000000                                                 | 1hr                        |
| dC-26                   | 10226                   | 27F2h                      | (High)                                                              | _           | 1                                                           |                            |
| (dC-27)                 | 10227                   | 27F3h                      | Cumulative operating time of cooling fan (Low)                      | R           |                                                             |                            |
| dC-37                   | 10237                   | 27FDh                      | Detailed monitor for icon 2 LIM                                     | R           | 0 ~ 6                                                       |                            |
| dC-38                   | 10238                   | 27FEh                      | Detailed monitor for icon 2 LIM                                     | R           | 0 ~ 4                                                       |                            |
| dC-39                   | 10239                   | 27FFh                      | Detailed monitor for icon 2 RETRY                                   | R           | 0 ~ 2                                                       |                            |
| dC-40                   | 10240                   | 2800h                      | Detailed monitor for icon 2 NRDY                                    | R           | 0 ~ 9                                                       |                            |
| dC-45                   | 10245                   | 2805h                      | IM/SM monitor                                                       | R           | 0 ~ 1                                                       | 1                          |
| dC-50                   | 10250                   | 280Ah                      | Firmware Ver. monitor                                               | R           | 0 ~ 0xFFFF<br>Higher 1 byte: Major<br>Lower 1 byte: Minor 1 |                            |
| dC-53                   | 10253                   | 280Dh                      | Firmware Gr. monitor                                                | R           | 0 ~ 1                                                       |                            |

#### ■Trip monitor

| Function<br>Code           | Register<br>No. | Register No. (hexadecimal) | Function Name                                              | R/W    | Monitor Content and Setting Item         | Data<br>Resolution<br>Unit |
|----------------------------|-----------------|----------------------------|------------------------------------------------------------|--------|------------------------------------------|----------------------------|
| Trip<br>monitor<br>(dE-01) | 1000            | 03E8h                      | Trip count monitor                                         | R      | 0 ~ 65535                                | 1                          |
|                            | 1001            | 03E9h                      | Trip monitor 1 Factor                                      | R      | 1 ~ 255                                  |                            |
|                            | 1002            | 03EAh                      | Trip monitor 1 Output frequency (with sign) (High)         | R      | -59000 ~ 59000                           | 0.01Hz                     |
|                            | 1003            | 03EBh                      | (Low)                                                      |        |                                          |                            |
|                            | 1004            | 03ECh                      | Trip monitor 1 Output current                              | R      | 0 ~ 65535                                | 0.01A                      |
|                            | 1005<br>1006    | 03EDh                      | Trip monitor 1 P-N DC voltage                              | R<br>R | 0 ~ 10000                                | 0.1Vdc                     |
|                            | 1006            | 03EEh<br>03EFh             | Trip monitor 1 Inverter state Trip monitor 1 LAD state     | R      | 0 ~ 8<br>0 ~ 5                           |                            |
|                            | 1007            | 03F0h                      | Trip monitor 1 INV control mode                            | R      | 0 ~ 11                                   | 1                          |
|                            | 1009            | 03F1h                      | Trip monitor 1 Limit state                                 | R      |                                          | •                          |
| Trip                       | 1010            | 03F2h                      | Trip monitor 1 Special state                               | R      | 0 ~ 6                                    |                            |
| monitor                    | 1012            | 03F4h                      | (High)                                                     |        |                                          |                            |
| (dE-11)                    | 1013            | 03F5h                      | Trip monitor 1 RUN time (Low)                              | R      | 0 400000                                 | 41                         |
|                            | 1014            | 03F6h                      | Trip manitor 1 Power ON time (High)                        |        | 0 ~ 1000000                              | 1hr                        |
|                            | 1015            | 03F7h                      | Trip monitor 1 Power ON time (Low)                         | R      |                                          |                            |
|                            | 1016            | 03F8h                      | Trip monitor 1 Absolute time (year, month)                 | R      | 00 - 99 (BCD code)<br>01 - 12 (BCD code) |                            |
|                            | 1017            | 03F9h                      | Trip monitor 1 Absolute time (day, day of the week)        | R      | 01 - 31 (BCD code)<br>00 - 06 (BCD code) | 1                          |
|                            | 1018            | 03FAh                      | Trip monitor 1 Absolute time (hour, minute)                | R      | 00 - 23 (BCD code)<br>00 - 59 (BCD code) |                            |
|                            | 1021            | 03FDh                      | Trip monitor 2 Factor                                      | R      | 1 ~ 255                                  |                            |
|                            | 1022            | 03FEh                      | Trip monitor 2 Output frequency (with sign) (High)         | R      | -59000 ~ 59000                           | 0.01Hz                     |
|                            | 1023            | 03FFh                      | (LOW)                                                      |        |                                          |                            |
|                            | 1024            | 0400h                      | Trip monitor 2 Output current                              | R      | 0 ~ 65535                                | 0.01A                      |
|                            | 1025            | 0401h                      | Trip monitor 2 P-N DC voltage                              | R      | 0 ~ 10000                                | 0.1Vdc                     |
|                            | 1026            | 0402h                      | Trip monitor 2 Inverter state                              | R      | 0~8                                      |                            |
|                            | 1027<br>1028    | 0403h<br>0404h             | Trip monitor 2 LAD state                                   | R<br>R | 0 ~ 5<br>0 ~ 11                          | 1                          |
|                            | 1028            | 0404h<br>0405h             | Trip monitor 2 INV control mode Trip monitor 2 Limit state | R      | 0~11                                     | 1                          |
| Trip                       | 1029            | 0406h                      | Trip monitor 2 Special state                               | R      | 0 ~ 6                                    |                            |
| monitor                    | 1032            | 0408h                      | (High)                                                     |        |                                          |                            |
| (dE-12)                    | 1033            | 0409h                      | Trip monitor 2 RUN time (Low)                              | R      |                                          |                            |
|                            | 1034            | 040Ah                      | (High)                                                     | 1      | 0 ~ 1000000                              | 1hr                        |
|                            | 1035            | 040Bh                      | Trip monitor 2 Power ON time (Low)                         | R      |                                          |                            |
|                            | 1036            | 040Ch                      | Trip monitor 2 Absolute time (year, month)                 | R      | 00 - 99 (BCD code)<br>01 - 12 (BCD code) |                            |
|                            | 1037            | 040Dh                      | Trip monitor 2 Absolute time (day, day of the week)        | R      | 01 - 31 (BCD code)<br>00 - 06 (BCD code) | 1                          |
|                            | 1038            | 040Eh                      | Trip monitor 2 Absolute time (hour, minute)                | R      | 00 - 23 (BCD code)<br>00 - 59 (BCD code) |                            |
|                            | 1041            | 0411h                      | Trip monitor 3 Factor                                      | R      | 1 ~ 255                                  |                            |
|                            | 1042<br>1043    | 0412h<br>0413h             | Trip monitor 3 Output frequency(with sign) (High) (Low)    | R      | -59000 ~ 59000                           | 0.01Hz                     |
|                            | 1043            | 0414h                      | Trip monitor 3 Output current                              | R      | 0 ~ 65535                                | 0.01A                      |
|                            | 1045            | 0415h                      | Trip monitor 3 P-N DC voltage                              | R      | 0 ~ 10000                                | 0.1Vdc                     |
|                            | 1046            | 0416h                      | Trip monitor 3 Inverter state                              | R      | 0 ~ 8                                    | 0.1740                     |
|                            | 1047            | 0417h                      | Trip monitor 3 LAD state                                   | R      | 0 ~ 5                                    |                            |
|                            | 1048            | 0418h                      | Trip monitor 3 INV control mode                            | R      | 0 ~ 11                                   | 1                          |
| <b>.</b> .                 | 1049            | 0419h                      | Trip monitor 3 Limit state                                 | R      | 0 0                                      |                            |
| Trip<br>monitor            | 1050            | 041Ah                      | Trip monitor 3 Special state                               | R      | 0 ~ 6                                    |                            |
| (dE-13)                    | 1052            | 041Ch                      | Trip monitor 3 RUN time (High)                             |        |                                          |                            |
| (GE 10)                    | 1053            | 041Dh                      | · (LOW)                                                    | R      | 0 ~ 1000000                              | 1hr                        |
|                            | 1054<br>1055    | 041Eh<br>041Fh             | Trip monitor 3 Power ON time (High) (Low)                  | ١,     | 3 100000                                 | 1111                       |
|                            | 1056            | 0420h                      | Trip monitor 3 Absolute time (year, month)                 | R      | 00 - 99 (BCD code)<br>01 - 12 (BCD code) |                            |
|                            | 1057            | 0421h                      | Trip monitor 3 Absolute time (day, day of the week)        | R      | 01 - 31 (BCD code)<br>00 - 06 (BCD code) | 1                          |
|                            | 1058            | 0422h                      | Trip monitor 3 Absolute time (hour, minute)                | R      | 00 - 23 (BCD code)<br>00 - 59 (BCD code) |                            |

| Function<br>Code | Register<br>No. | Register No. (hexadecimal) | Function Name                                            | R/W | Monitor Content and Setting Item         | Data<br>Resolution<br>Unit |
|------------------|-----------------|----------------------------|----------------------------------------------------------|-----|------------------------------------------|----------------------------|
|                  | 1061            | 0425h                      | Trip monitor 4 Factor                                    | R   | 1 ~ 255                                  | 1                          |
|                  | 1062<br>1063    | 0426h<br>0427h             | Trip monitor 4 Output frequency (with sign) (High) (Low) | R   | -59000 ~ 59000                           | 0.01Hz                     |
|                  | 1064            | 042711<br>0428h            | Trip monitor 4 Output current                            | R   | 0 ~ 65535                                | 0.01A                      |
|                  | 1065            | 0429h                      | Trip monitor 4 P-N DC voltage                            | R   | 0 ~ 10000                                | 0.1Vdc                     |
|                  | 1066            | 042Ah                      | Trip monitor 4 Inverter state                            | R   | 0 ~ 8                                    | 0.1740                     |
|                  | 1067            | 042Bh                      | Trip monitor 4 LAD state                                 | R   | 0 ~ 5                                    |                            |
|                  | 1068            | 042Ch                      | Trip monitor 4 INV control mode                          | R   | 0 ~ 11                                   | 1                          |
|                  | 1069            | 042Dh                      | Trip monitor 4 Limit state                               | R   |                                          | ·                          |
| Trip             | 1070            | 042Eh                      | Trip monitor 4 Special state                             | R   | 0 ~ 6                                    |                            |
| monitor          | 1072            | 0430h                      | (High)                                                   |     |                                          |                            |
| (dE-14)          | 1073            | 0431h                      | Trip monitor 4 RUN time (Low)                            | R   |                                          | 4.                         |
|                  | 1074            | 0432h                      | (High)                                                   |     | 0 ~ 1000000                              | 1hr                        |
|                  | 1075            | 0433h                      | Trip monitor 4 Power ON time (Low)                       | R   |                                          |                            |
|                  | 1076            | 0434h                      | Trip monitor 4 Absolute time (year, month)               | R   | 00 - 99 (BCD code)<br>01 - 12 (BCD code) |                            |
|                  | 1077            | 0435h                      | Trip monitor 4 Absolute time (day, day of the week)      | R   | 01 - 31 (BCD code)<br>00 - 06 (BCD code) | 1                          |
|                  | 1078            | 0436h                      | Trip monitor 4 Absolute time (hour, minute)              | R   | 00 - 23 (BCD code)<br>00 - 59 (BCD code) | '                          |
|                  | 1081            | 0439h                      | Trip monitor 5 Factor                                    | R   | 1 ~ 255                                  |                            |
| ŀ                | 1082            | 043Ah                      | (High)                                                   |     |                                          |                            |
|                  | 1083            | 043Bh                      | Trip monitor 5 Output frequency (with sign) (Low)        | R   | -59000 ~ 59000                           | 0.01Hz                     |
|                  | 1084            | 043Ch                      | Trip monitor 5 Output current                            | R   | 0 ~ 65535                                | 0.01A                      |
|                  | 1085            | 043Dh                      | Trip monitor 5 P-N DC voltage                            | R   | 0 ~ 10000                                | 0.1Vdc                     |
|                  | 1086            | 043Eh                      | Trip monitor 5 Inverter state                            | R   | 0~8                                      | 0.1740                     |
|                  | 1087            | 043Fh                      | Trip monitor 5 LAD state                                 | R   | 0~5                                      | 1                          |
|                  | 1088            | 0440h                      | Trip monitor 5 INV control mode                          | R   | 0 ~ 11                                   | 1                          |
|                  | 1089            | 0441h                      | Trip monitor 5 Limit state                               | R   |                                          |                            |
| Trip             | 1090            | 0442h                      | Trip monitor 5 Special state                             | R   | 0 ~ 6                                    |                            |
| monitor          | 1092            | 0444h                      | (High)                                                   |     |                                          |                            |
| (dE-15)          | 1093            | 0445h                      | Trip monitor 5 RUN time (Low)                            | R   |                                          | 41                         |
|                  | 1094            | 0446h                      | Trip manitar 5 Power ON time (High)                      | _   | 0 ~ 1000000                              | 1hr                        |
|                  | 1095            | 0447h                      | Trip monitor 5 Power ON time (Low)                       | R   |                                          |                            |
|                  | 1096            | 0448h                      | Trip monitor 5 Absolute time (year, month)               | R   | 00 - 99 (BCD code)<br>01 - 12 (BCD code) |                            |
|                  | 1097            | 0449h                      | Trip monitor 5 Absolute time (day, day of the week)      | R   | 01 - 31 (BCD code)<br>00 - 06 (BCD code) | 1                          |
|                  | 1098            | 044Ah                      | Trip monitor 5 Absolute time (hour, minute)              | R   | 00 - 23 (BCD code)<br>00 - 59 (BCD code) |                            |
|                  | 1101            | 044Dh                      | Trip monitor 6 Factor                                    | R   | 1 ~ 255                                  |                            |
|                  | 1102<br>1103    | 044Eh<br>044Fh             | Trip monitor 6 Output frequency (with sign) (High) (Low) | R   | -59000 ~ 59000                           | 0.01Hz                     |
|                  | 1104            | 0450h                      | Trip monitor 6 Output current                            | R   | 0 ~ 65535                                | 0.01A                      |
|                  | 1105            | 0451h                      | Trip monitor 6 P-N DC voltage                            | R   | 0 ~ 10000                                | 0.1Vdc                     |
|                  | 1106            | 0452h                      | Trip monitor 6 Inverter state                            | R   | 0 ~ 8                                    |                            |
|                  | 1107            | 0453h                      | Trip monitor 6 LAD state                                 | R   | 0 ~ 5                                    |                            |
|                  | 1108            | 0454h                      | Trip monitor 6 INV control mode                          | R   | 0 ~ 11                                   | 1                          |
| T                | 1109            | 0455h                      | Trip monitor 6 Limit state                               | R   | 0 ~ 6                                    |                            |
| Trip<br>monitor  | 1110            | 0456h                      | Trip monitor 6 Special state                             | R   | 0~0                                      |                            |
| (dE-16)          | 1112            | 0458h                      | Trip monitor 6 RUN time (High)                           | R   |                                          |                            |
| (uL-10)          | 1113            | 0459h                      | The monitor of Kon time (Low)                            | K   | 0 ~ 1000000                              | 1hr                        |
|                  | 1114            | 045Ah                      | Trip monitor 6 Power ON time (High)                      | R   | 0 1000000                                | 1111                       |
|                  | 1115            | 045Bh                      | The monitor 6 Power ON time (Low)                        | Λ.  |                                          |                            |
|                  | 1116            | 045Ch                      | Trip monitor 6 Absolute time (year, month)               | R   | 00 - 99 (BCD code)<br>01 - 12 (BCD code) |                            |
|                  | 1117            | 045Dh                      | Trip monitor 6 Absolute time (day, day of the week)      | R   | 01 - 31 (BCD code)<br>00 - 06 (BCD code) | 1                          |
|                  | 1118            | 045Eh                      | Trip monitor 6 Absolute time (hour, minute)              | R   | 00 - 23 (BCD code)<br>00 - 59 (BCD code) |                            |

| Function<br>Code | Register<br>No. | Register No. (hexadecimal) | Function Name                                       | R/W   | Monitor Content and Setting Item         | Data<br>Resolution<br>Unit |  |
|------------------|-----------------|----------------------------|-----------------------------------------------------|-------|------------------------------------------|----------------------------|--|
|                  | 1121            | 0461h                      | Trip monitor 7 Factor                               | R     | 1 ~ 255                                  | 1                          |  |
|                  | 1122            | 0462h                      | Trip monitor 7 Output frequency (with sign) (High)  | R     | -59000 ~ 59000                           | 0.01Hz                     |  |
|                  | 1123            | 0463h                      | (LOW)                                               |       |                                          |                            |  |
|                  | 1124            | 0464h                      | Trip monitor 7 Output current                       | R     | 0 ~ 65535                                | 0.01A                      |  |
|                  | 1125            | 0465h                      | Trip monitor 7 P-N DC voltage                       | R     | 0 ~ 10000                                | 0.1Vdc                     |  |
|                  | 1126            | 0466h                      | Trip monitor 7 Inverter state                       | R     | 0 ~ 8                                    |                            |  |
|                  | 1127            | 0467h                      | Trip monitor 7 LAD state                            | R     | 0 ~ 5                                    |                            |  |
|                  | 1128            | 0468h                      | Trip monitor 7 INV control mode                     | R     | 0 ~ 11                                   | 1                          |  |
| T                | 1129            | 0469h                      | Trip monitor 7 Limit state                          | R     | 0 ~ 6                                    |                            |  |
| Trip<br>monitor  | 1130            | 046Ah                      | Trip monitor 7 Special state                        | R     | 0.40                                     |                            |  |
| (dE-17)          | 1132            | 046Ch                      | Trip monitor 7 RUN time (High)                      | R     |                                          |                            |  |
| (uL-17)          | 1133            | 046Dh                      | The monitor / Roll time (Low)                       | K     | 0 ~ 1000000                              | 1hr                        |  |
|                  | 1134            | 046Eh                      | Trip manitar 7 Dawer ON time (High)                 |       | 0 ~ 1000000                              | 1hr                        |  |
|                  | 1135            | 046Fh                      | Trip monitor 7 Power ON time (Low)                  | R     |                                          |                            |  |
|                  | 1136            | 0470h                      | Trip monitor 7 Absolute time (year, month)          | R     | 00 - 99 (BCD code)<br>01 - 12 (BCD code) |                            |  |
|                  | 1137            | 0471h                      | Trip monitor 7 Absolute time (day, day of the week) | R     | 01 - 31 (BCD code)<br>00 - 06 (BCD code) | 1                          |  |
|                  | 1138            | 0472h                      | Trip monitor 7 Absolute time (hour, minute)         | R     | 00 - 23 (BCD code)                       | '                          |  |
|                  | 44.44           | 04756                      | , ,                                                 | _     | 00 - 59 (BCD code)                       |                            |  |
|                  | 1141            | 0475h                      | Trip monitor 8 Factor                               | R     | 1 ~ 255                                  |                            |  |
|                  | 1142            | 0476h                      | Trip monitor 8 Output frequency (with sign) (High)  | R     | -59000 ~ 59000                           | 0.01Hz                     |  |
|                  | 1143            | 0477h                      | (Low)                                               |       | 0 05505                                  | 0.044                      |  |
|                  | 1144            | 0478h                      | Trip monitor 8 Output current                       | R     | 0 ~ 65535                                | 0.01A                      |  |
|                  | 1145            | 0479h                      | Trip monitor 8 P-N DC voltage                       | R     | 0 ~ 10000                                | 0.1Vdc                     |  |
|                  | 1146            | 047Ah                      | Trip monitor 8 Inverter state                       | R     | 0 ~ 8                                    |                            |  |
|                  | 1147            | 047Bh                      | Trip monitor 8 LAD state                            | R     | 0 ~ 5                                    | _                          |  |
|                  | 1148            | 047Ch                      | Trip monitor 8 INV control mode                     | R     | 0 ~ 11                                   | 1                          |  |
| Trip             | 1149            | 047Dh                      | Trip monitor 8 Limit state                          | R     | 0 ~ 6                                    |                            |  |
| monitor          | 1150            | 047Eh                      | Trip monitor 8 Special state                        | R     | ů ů                                      |                            |  |
| (dE-18)          | 1152            | 0480h                      | Trip monitor 8 RUN time (High)                      | R     |                                          |                            |  |
| (== :=)          | 1153            | 0481h                      | (Low)                                               | . ` ` | 0 ~ 1000000                              | 1hr                        |  |
|                  | 1154            | 0482h                      | Trip monitor 8 Power ON time (High)                 | R     | 0 1000000                                | •••                        |  |
|                  | 1155            | 0483h                      | (Low)                                               | .``   |                                          |                            |  |
|                  | 1156            | 0484h                      | Trip monitor 8 Absolute time (year, month)          | R     | 00 - 99 (BCD code)<br>01 - 12 (BCD code) |                            |  |
|                  | 1157            | 0485h                      | Trip monitor 8 Absolute time (day, day of the week) | R     | 01 - 31 (BCD code)<br>00 - 06 (BCD code) | 1                          |  |
|                  | 1158            | 0486h                      | Trip monitor 8 Absolute time (hour, minute)         | R     | 00 - 23 (BCD code)<br>00 - 59 (BCD code) |                            |  |
|                  | 1161            | 0489h                      | Trip monitor 9 Factor                               | R     | 1 ~ 255                                  | 1                          |  |
|                  | 1162            | 048Ah                      | (High)                                              |       |                                          |                            |  |
|                  | 1163            | 048Bh                      | Trip monitor 9 Output frequency (with sign) (Low)   | R     | -59000 ~ 59000                           | 0.01Hz                     |  |
|                  | 1164            | 048Ch                      | Trip monitor 9 Output current                       | R     | 0 ~ 65535                                | 0.01A                      |  |
|                  | 1165            | 048Dh                      | Trip monitor 9 P-N DC voltage                       | R     | 0 ~ 10000                                | 0.1Vdc                     |  |
|                  | 1166            | 048Eh                      | Trip monitor 9 Inverter state                       | R     | 0 ~ 8                                    | 5 4 40                     |  |
|                  | 1167            | 048Fh                      | Trip monitor 9 LAD state                            | R     | 0 ~ 5                                    |                            |  |
|                  | 1168            | 0490h                      | Trip monitor 9 INV control mode                     | R     | 0 ~ 11                                   | 1                          |  |
|                  | 1169            | 0491h                      | Trip monitor 9 Limit state                          | R     |                                          | •                          |  |
| Trip             | 1170            | 0492h                      | Trip monitor 9 Special state                        | R     | 0 ~ 6                                    |                            |  |
| monitor          | 1170            | 0492h                      | (High)                                              | - 11  |                                          |                            |  |
| (dE-19)          | 1173            | 0495h                      | Trip monitor 9 RUN time (Fight)                     |       |                                          |                            |  |
|                  | 1173            | 0495h<br>0496h             | (High)                                              | R     | 0 ~ 1000000                              | 1hr                        |  |
|                  | 1174            | 0496fi<br>0497h            | Trip monitor 9 Power ON time (High) (Low)           |       |                                          |                            |  |
|                  | 1176            | 049711<br>0498h            | Trip monitor 9 Absolute time (year, month)          | R     | 00 - 99 (BCD code)                       |                            |  |
|                  | 1177            | 0499h                      | Trip monitor 9 Absolute time (day, day of the week) | R     | 01 - 12 (BCD code)<br>01 - 31 (BCD code) | 1                          |  |
|                  | 1178            | 049Ah                      | Trip monitor 9 Absolute time (day, day of the week) | R     | 00 - 06 (BCD code)<br>00 - 23 (BCD code) | •                          |  |
|                  | 11/0            | U49AII                     | The monitor a Absolute time (nour, minute)          | Г     | 00 - 59 (BCD code)                       |                            |  |

| Function<br>Code | Register<br>No. | Register No. (hexadecimal) | Function Name                                             | R/W | Monitor Content and Setting Item         | Data<br>Resolution<br>Unit |
|------------------|-----------------|----------------------------|-----------------------------------------------------------|-----|------------------------------------------|----------------------------|
|                  | 1181            | 049Dh                      | Trip monitor 10 Factor                                    | R   | 1 ~ 255                                  | 1                          |
|                  | 1182<br>1183    | 049Eh<br>049Fh             | Trip monitor 10 Output frequency (with sign) (High) (Low) | R   | -59000 ~ 59000                           | 0.01Hz                     |
|                  | 1184            | 04A0h                      | Trip monitor 10 Output current                            | R   | 0 ~ 65535                                | 0.01A                      |
|                  | 1185            | 04A1h                      | Trip monitor 10 P-N DC voltage                            | R   | 0 ~ 10000                                | 0.1Vdc                     |
|                  | 1186            | 04A2h                      | Trip monitor 10 Inverter state                            | R   | 0 ~ 8                                    |                            |
|                  | 1187            | 04A3h                      | Trip monitor 10 LAD state                                 | R   | 0 ~ 5                                    |                            |
|                  | 1188            | 04A4h                      | Trip monitor 10 INV control mode                          | R   | 0 ~ 11                                   | 1<br>1hr                   |
| Tuin             | 1189            | 04A5h                      | Trip monitor 10 Limit state                               | R   | 0 ~ 6                                    |                            |
| Trip<br>monitor  | 1190            | 04A6h                      | Trip monitor 10 Special state                             | R   | 0~6                                      |                            |
| (dE-20)          | 1192            | 04A8h                      | Trip monitor 10 RUN time (High)                           | R   | 0 ~ 1000000                              |                            |
| (uL-20)          | 1193            | 04A9h                      | The monitor to Non time (Low)                             | IX  |                                          |                            |
|                  | 1194            | 04AAh                      | Trip monitor 10 Power ON time (High)                      | R   |                                          |                            |
|                  | 1195            | 04ABh                      | The monitor to Fower ON time (Low)                        | IX  |                                          |                            |
|                  | 1196            | 04ACh                      | Trip monitor 10 Absolute time (year, month)               | R   | 00 - 99 (BCD code)<br>01 - 12 (BCD code) |                            |
|                  | 1197            | 04ADh                      | Trip monitor 10 Absolute time (day, day of the week)      | R   | 01 - 31 (BCD code)<br>00 - 06 (BCD code) | 1                          |
|                  | 1198            | 04AEh                      | Trip monitor 10 Absolute time (hour, minute)              | R   | 00 - 23 (BCD code)<br>00 - 59 (BCD code) |                            |

#### ■Retry monitor

| Function<br>Code   | Register<br>No. | Register No. (hexadecimal) | Function Name                                             | R/W | Monitor Content and Setting Item         | Data<br>Resolution<br>Unit |  |
|--------------------|-----------------|----------------------------|-----------------------------------------------------------|-----|------------------------------------------|----------------------------|--|
|                    | 1201            | 04B1h                      | Retry monitor 1 Factor                                    | R   | 1 ~ 255                                  | 1                          |  |
|                    | 1202<br>1203    | 04B2h<br>04B3h             | Retry monitor 1 Output frequency (with sign) (High) (Low) | R   | -59000 ~ 59000                           | 0.01Hz                     |  |
|                    | 1204            | 04B4h                      | Retry monitor 1 Output current                            | R   | 0 ~ 65535                                | 0.01A                      |  |
|                    | 1205            | 04B5h                      | Retry monitor 1 P-N DC voltage                            | R   | 0 ~ 10000                                | 0.1Vdc                     |  |
|                    | 1206            | 04B6h                      | Retry monitor 1 Inverter state                            | R   | 0 ~ 8                                    |                            |  |
|                    | 1207            | 04B7h                      | Retry monitor 1 LAD state                                 | R   | 0 ~ 5                                    |                            |  |
|                    | 1208            | 04B8h                      | Retry monitor 1 INV control mode                          | R   | 0 ~ 11                                   | 1                          |  |
|                    | 1209            | 04B9h                      | Retry monitor 1 Limit state                               | R   | 0 0                                      |                            |  |
| Retry              | 1210            | 04BAh                      | Retry monitor 1 Special state                             | R   | 0 ~ 6                                    |                            |  |
| monitor<br>(dE-31) | 1212            | 04BCh                      | (High)                                                    |     |                                          |                            |  |
| (uE-31)            | 1213            | 04BDh                      | Retry monitor 1 RUN time (Low)                            | R   | 0 4000000                                | 41                         |  |
|                    | 1214<br>1215    | 04BEh<br>04BFh             | Retry monitor 1 Power ON time (High) (Low)                | R   | 0 ~ 1000000                              | 1hr                        |  |
|                    | 1216            | 04C0h                      | Retry monitor 1 Absolute time (year, month)               | R   | 00 - 99 (BCD code)<br>01 - 12 (BCD code) |                            |  |
|                    | 1217            | 04C1h                      | Retry monitor 1 Absolute time(day, day of the week)       | R   | 01 - 31 (BCD code)<br>00 - 06 (BCD code) | 1                          |  |
|                    | 1218            | 04C2h                      | Retry monitor 1 Absolute time(hour, minute)               | R   | 00 - 23 (BCD code)<br>00 - 59 (BCD code) |                            |  |
|                    | 1221            | 04C5h                      | Retry monitor 2 Factor                                    | R   | 1 ~ 255                                  |                            |  |
|                    | 1222<br>1223    | 04C6h<br>04C7h             | Retry monitor 2 Output frequency (with sign) (High) (Low) | R   | -59000 ~ 59000                           | 0.01Hz                     |  |
|                    | 1224            | 04C8h                      | Retry monitor 2 Output current                            | R   | 0 ~ 65535                                | 0.01A                      |  |
|                    | 1225            | 04C9h                      | Retry monitor 2 P-N DC voltage                            | R   | 0 ~ 10000                                | 0.1Vdc                     |  |
|                    | 1226            | 04CAh                      | Retry monitor 2 Inverter state                            | R   | 0 ~ 8                                    |                            |  |
|                    | 1227            | 04CBh                      | Retry monitor 2 LAD state                                 | R   | 0 ~ 5                                    |                            |  |
|                    | 1228            | 04CCh                      | Retry monitor 2 INV control mode                          | R   | 0 ~ 11                                   | 1                          |  |
| <b>.</b> .         | 1229            | 04CDh                      | Retry monitor 2 Limit state                               | R   | 0 ~ 6                                    |                            |  |
| Retry              | 1230            | 04CEh                      | Retry monitor 2 Special state                             | R   | 0~6                                      |                            |  |
| monitor<br>(dE-32) | 1232            | 04D0h                      | Potry manitor 2 PUN time (High)                           |     |                                          |                            |  |
| (uL-32)            | 1233            | 04D1h                      | Retry monitor 2 RUN time (Low)                            | R   | 0 400000                                 | 4 h                        |  |
|                    | 1234            | 04D2h                      | Potry manitor 2 Power ON time (High)                      | R   | 0 ~ 1000000                              | 1hr                        |  |
|                    | 1235            | 04D3h                      | Retry monitor 2 Power ON time (Low)                       | K   |                                          |                            |  |
|                    | 1236            | 04D4h                      | Retry monitor 2 Absolute time (year, month)               | R   | 00 - 99 (BCD code)<br>01 - 12 (BCD code) |                            |  |
|                    | 1237            | 04D5h                      | Retry monitor 2 Absolute time (day, day of the week)      | R   | 01 - 31 (BCD code)<br>00 - 06 (BCD code) | 1                          |  |
|                    | 1238            | 04D6h                      | Retry monitor 2 Absolute time (hour, minute)              | R   | 00 - 23 (BCD code)<br>00 - 59 (BCD code) |                            |  |

| Function<br>Code | Register<br>No. | Register No. (hexadecimal) | Function Name                                        | R/W    | Monitor Content and Setting Item         | Data<br>Resolution<br>Unit |
|------------------|-----------------|----------------------------|------------------------------------------------------|--------|------------------------------------------|----------------------------|
|                  | 1241            | 04D9h                      | Retry monitor 3 Factor                               | R      | 1 ~ 255                                  | 1                          |
|                  | 1242            | 04DAh                      | Retry monitor 3 Output frequency (with sign) (High)  | R      | -59000 ~ 59000                           | 0.01Hz                     |
|                  | 1243            | 04DBh                      | (Low)                                                |        |                                          |                            |
|                  | 1244            | 04DCh                      | Retry monitor 3 Output current                       | R      | 0 ~ 65535                                | 0.01A                      |
|                  | 1245            | 04DDh                      | Retry monitor 3 P-N DC voltage                       | R      | 0 ~ 10000                                | 0.1Vdc                     |
|                  | 1246            | 04DEh                      | Retry monitor 3 Inverter state                       | R      | 0 ~ 8                                    |                            |
|                  | 1247            | 04DFh                      | Retry monitor 3 LAD state                            | R      | 0 ~ 5                                    |                            |
|                  | 1248            | 04E0h                      | Retry monitor 3 INV control mode                     | R      | 0 ~ 11                                   | 1                          |
| Retry            | 1249            | 04E1h                      | Retry monitor 3 Limit state                          | R      | 0 ~ 6                                    |                            |
| monitor          | 1250            | 04E2h                      | Retry monitor 3 Special state                        | R      | ů ů                                      |                            |
| (dE-33)          | 1252            | 04E4h                      | Retry monitor 3 RUN time (High)                      | R      |                                          |                            |
| ( /              | 1253            | 04E5h                      | (LOW)                                                |        | 0 ~ 1000000                              | 1hr                        |
|                  | 1254            | 04E6h                      | Retry monitor 3 Power ON time (High)                 | R      |                                          |                            |
|                  | 1255            | 04E7h                      | (Low)                                                | . ` `  |                                          |                            |
|                  | 1256            | 04E8h                      | Retry monitor 3 Absolute time (year, month)          | R      | 00 - 99 (BCD code)<br>01 - 12 (BCD code) |                            |
|                  | 1257            | 04E9h                      | Retry monitor 3 Absolute time (day, day of the week) | R      | 01 - 31 (BCD code)<br>00 - 06 (BCD code) | 1                          |
|                  | 1258            | 04EAh                      | Retry monitor 3 Absolute time (hour, minute)         | R      | 00 - 23 (BCD code)<br>00 - 59 (BCD code) |                            |
|                  | 1261            | 04EDh                      | Retry monitor 4 Factor                               | R      | 1 ~ 255                                  |                            |
| F                | 1262            | 04EEh                      | (High)                                               |        |                                          |                            |
|                  | 1263            | 04EFh                      | Retry monitor 4 Output frequency (with sign) (Low)   | R      | -59000 ~ 59000                           | 0.01Hz                     |
|                  | 1264            | 04F0h                      | Retry monitor 4 Output current                       | R      | 0 ~ 65535                                | 0.01A                      |
|                  | 1265            | 04F1h                      | Retry monitor 4 P-N DC voltage                       | R      | 0 ~ 10000                                | 0.1Vdc                     |
|                  | 1266            | 04F2h                      | Retry monitor 4 Inverter state                       | R      | 0 ~ 8                                    |                            |
|                  | 1267            | 04F3h                      | Retry monitor 4 LAD state                            | R      | 0 ~ 5                                    |                            |
|                  | 1268            | 04F4h                      | Retry monitor 4 INV control mode                     | R      | 0 ~ 11                                   | 1                          |
|                  | 1269            | 04F5h                      | Retry monitor 4 Limit state                          | R      | -                                        |                            |
| Retry            | 1270            | 04F6h                      | Retry monitor 4 Special state                        | R      | 0 ~ 6                                    |                            |
| monitor          | 1272            | 04F8h                      | (High)                                               | - 1    |                                          |                            |
| (dE-34)          | 1273            | 04F9h                      | Retry monitor 4 RUN time (Low)                       | R      |                                          |                            |
|                  | 1274            | 04FAh                      | (High)                                               |        | 0 ~ 1000000                              | 1hr                        |
|                  | 1275            | 04FBh                      | Retry monitor 4 Power ON time (Low)                  | R      |                                          |                            |
|                  | 1276            | 04FCh                      | Retry monitor 4 Absolute time (year, month)          | R      | 00 - 99 (BCD code)<br>01 - 12 (BCD code) |                            |
|                  | 1277            | 04FDh                      | Retry monitor 4 Absolute time (day, day of the week) | R      | 01 - 31 (BCD code)<br>00 - 06 (BCD code) | 1                          |
|                  | 1278            | 04FEh                      | Retry monitor 4 Absolute time (hour, minute)         | R      | 00 - 23 (BCD code)                       |                            |
|                  | 4004            | 05044                      | Datus sacritor F France                              |        | 00 - 59 (BCD code)                       | 4                          |
|                  | 1281            | 0501h                      | Retry monitor 5 Factor                               | R      | 1 ~ 255                                  | 1                          |
|                  | 1282            | 0502h                      | Retry monitor 5 Output frequency(with sign) (High)   | R      | -59000 ~ 59000                           | 0.01Hz                     |
|                  | 1283<br>1284    | 0503h<br>0504h             | Retry monitor 5 Output current (Low)                 | R      | 0 ~ 65535                                | 0.01A                      |
|                  |                 |                            | , ,                                                  |        | 0 ~ 10000                                |                            |
|                  | 1285            | 0505h<br>0506h             | Retry monitor 5 P-N DC voltage                       | R      |                                          | 0.1Vdc                     |
|                  | 1286            |                            | Retry monitor 5 Inverter state                       | R<br>R | 0 ~ 8<br>0 ~ 5                           |                            |
|                  | 1287            | 0507h                      | Retry monitor 5 LAD state                            |        |                                          | 4                          |
|                  | 1288            | 0508h                      | Retry monitor 5 INV control mode                     | R      | 0 ~ 11                                   | 1                          |
| Retry            | 1289            | 0509h                      | Retry monitor 5 Limit state                          | R      | 0 ~ 6                                    |                            |
| monitor          | 1290            | 050Ah                      | Retry monitor 5 Special state                        | R      |                                          |                            |
| (dE-35)          | 1292            | 050Ch                      | Retry monitor 5 RUN time (High)                      | R      |                                          |                            |
| ' '              | 1293            | 050Dh                      | (Low)                                                | ļ      | 0 ~ 1000000                              | 1hr                        |
|                  | 1294            | 050Eh                      | Retry monitor 5 Power ON time (High)                 | R      |                                          |                            |
|                  | 1295            | 050Fh                      | (Low)                                                | ļ      | 00 00 (5.5                               |                            |
|                  | 1296            | 0510h                      | Retry monitor 5 Absolute time (year, month)          | R      | 00 - 99 (BCD code)<br>01 - 12 (BCD code) |                            |
|                  | 1297            | 0511h                      | Retry monitor 5 Absolute time (day, day of the week) | R      | 01 - 31 (BCD code)<br>00 - 06 (BCD code) | 1                          |
|                  | 1298            | 0512h                      | Retry monitor 5 Absolute time (hour, minute)         | R      | 00 - 23 (BCD code)<br>00 - 59 (BCD code) |                            |

| Function<br>Code | Register<br>No. | Register No. (hexadecimal) | Function Name                                                 | R/W    | Monitor Content and Setting Item         | Data<br>Resolution<br>Unit |
|------------------|-----------------|----------------------------|---------------------------------------------------------------|--------|------------------------------------------|----------------------------|
|                  | 1301            | 0515h                      | Retry monitor 6 Factor                                        | R      | 1 ~ 255                                  | 1                          |
|                  | 1302            | 0516h                      | Retry monitor 6 Output frequency (with sign) (High)           | R      | -59000 ~ 59000                           | 0.01Hz                     |
|                  | 1303            | 0517h                      | (Low)                                                         |        | 0 05505                                  | 0.044                      |
|                  | 1304            | 0518h                      | Retry monitor 6 Output current                                | R      | 0 ~ 65535                                | 0.01A                      |
|                  | 1305            | 0519h                      | Retry monitor 6 P-N DC voltage                                | R      | 0 ~ 10000                                | 0.1Vdc                     |
|                  | 1306            | 051Ah                      | Retry monitor 6 Inverter state                                | R      | 0~8                                      |                            |
|                  | 1307            | 051Bh                      | Retry monitor 6 LAD state                                     | R      | 0 ~ 5                                    | 4                          |
|                  | 1308            | 051Ch                      | Retry monitor 6 INV control mode                              | R      | 0 ~ 11                                   | 1                          |
| Retry            | 1309            | 051Dh                      | Retry monitor 6 Limit state                                   | R      | 0 ~ 6                                    |                            |
| monitor          | 1310            | 051Eh                      | Retry monitor 6 Special state                                 | R      |                                          |                            |
| (dE-36)          | 1312            | 0520h                      | Retry monitor 6 RUN time (High)                               | R      |                                          |                            |
|                  | 1313            | 0521h                      | (Low)                                                         |        | 0 ~ 1000000                              | 1hr                        |
|                  | 1314            | 0522h                      | Retry monitor 6 Power ON time (High)                          | R      |                                          |                            |
|                  | 1315            | 0523h                      | (Low)                                                         |        | 00 00 (DOD                               |                            |
|                  | 1316            | 0524h                      | Retry monitor 6 Absolute time (year, month)                   | R      | 00 - 99 (BCD code)<br>01 - 12 (BCD code) |                            |
|                  | 1317            | 0525h                      | Retry monitor 6 Absolute time(day, day of the week)           | R      | 01 - 31 (BCD code)<br>00 - 06 (BCD code) | 1                          |
|                  | 1318            | 0526h                      | Retry monitor 6 Absolute time (hour, minute)                  | R      | 00 - 23 (BCD code)<br>00 - 59 (BCD code) |                            |
|                  | 1321            | 0529h                      | Retry monitor 7 Factor                                        | R      | 1 ~ 255                                  |                            |
|                  | 1322            | 052Ah                      | (High)                                                        |        |                                          |                            |
|                  | 1323            | 052Bh                      | Retry monitor 7 Output frequency (with sign) (Low)            | R      | -59000 ~ 59000                           | 0.01Hz                     |
|                  | 1324            | 052Ch                      | Retry monitor 7 Output current                                | R      | 0 ~ 65535                                | 0.01A                      |
|                  | 1325            | 052Dh                      | Retry monitor 7 P-N DC voltage                                | R      | 0 ~ 10000                                | 0.1Vdc                     |
|                  | 1326            | 052Eh                      | Retry monitor 7 Inverter state                                | R      | 0 ~ 8                                    | 0.1740                     |
|                  | 1327            | 052Fh                      | Retry monitor 7 LAD state                                     | R      | 0 ~ 5                                    |                            |
|                  | 1328            | 0530h                      | Retry monitor 7 INV control mode                              | R      | 0 ~ 11                                   | 1                          |
|                  | 1329            | 0531h                      | Retry monitor 7 Limit state                                   | R      |                                          | •                          |
| Retry            | 1330            | 0532h                      | Retry monitor 7 Special state                                 | R      | 0 ~ 6                                    |                            |
| monitor          | 1332            | 0534h                      | (High)                                                        |        |                                          |                            |
| (dE-37)          | 1333            | 0535h                      | Retry monitor 7 RUN time (Low)                                | R      |                                          |                            |
|                  | 1334            | 0536h                      | (High)                                                        |        | 0 ~ 1000000                              | 1hr                        |
|                  | 1335            | 0537h                      | Retry monitor 7 Power ON time (Low)                           | R      |                                          |                            |
|                  | 1336            | 0538h                      | Retry monitor 7 Absolute time (year, month)                   | R      | 00 - 99 (BCD code)<br>01 - 12 (BCD code) |                            |
|                  | 1337            | 0539h                      | Retry monitor 7 Absolute time (day, day of the week)          | R      | 01 - 31 (BCD code)<br>00 - 06 (BCD code) | 1                          |
|                  | 1338            | 053Ah                      | Retry monitor 7 Absolute time (hour, minute)                  | R      | 00 - 23 (BCD code)                       | '                          |
|                  |                 |                            |                                                               |        | 00 - 59 (BCD code)                       |                            |
|                  | 1341            | 053Dh                      | Retry monitor 8 Factor                                        | R      | 1 ~ 255                                  |                            |
|                  | 1342            | 053Eh                      | Retry monitor 8 Output frequency (with sign) (High) (Low)     | R      | -59000 ~ 59000                           | 0.01Hz                     |
|                  | 1343<br>1344    | 053Fh<br>0540h             | Retry monitor 8 Output current                                | R      | 0 ~ 65535                                | 0.01A                      |
|                  | 1344            |                            | · '                                                           | R      | 0 ~ 65535                                |                            |
|                  |                 | 0541h                      | Retry monitor 8 P-N DC voltage Retry monitor 8 Inverter state |        |                                          | 0.1Vdc                     |
|                  | 1346            | 0542h                      | ,                                                             | R<br>R | 0 ~ 8                                    |                            |
|                  | 1347            | 0543h                      | Retry monitor 8 LAD state                                     |        | 0 ~ 5                                    | 4                          |
|                  | 1348            | 0544h                      | Retry monitor 8 INV control mode                              | R      | 0 ~ 11                                   | 1                          |
| Retry            | 1349            | 0545h                      | Retry monitor 8 Limit state                                   | R      | 0 ~ 6                                    |                            |
| monitor          | 1350<br>1352    | 0546h<br>0548h             | Retry monitor 8 Special state                                 | R      |                                          |                            |
| (dE-38)          |                 |                            | Retry monitor 8 RUN time (High)                               | R      |                                          |                            |
|                  | 1353            | 0549h                      | (LOW)                                                         |        | 0 ~ 1000000                              | 1hr                        |
|                  | 1354            | 054Ah                      | Retry monitor 8 Power ON time (High)                          | R      |                                          |                            |
|                  | 1355<br>1356    | 054Bh<br>054Ch             | Retry monitor 8 Absolute time (year, month)                   | R      | 00 - 99 (BCD code)                       |                            |
|                  |                 |                            |                                                               |        | 01 - 12 (BCD code)<br>01 - 31 (BCD code) |                            |
|                  | 1357            | 054Dh                      | Retry monitor 8 Absolute time (day, day of the week)          | R      | 00 - 06 (BCD code)<br>00 - 23 (BCD code) | 1                          |
|                  | 1358            | 054Eh                      | Retry monitor 8 Absolute time (hour, minute)                  | R      | 00 - 23 (BCD code)<br>00 - 59 (BCD code) |                            |

| Function<br>Code | Register<br>No. | Register No. (hexadecimal) | Function Name                                         | R/W | Monitor Content and Setting Item         | Data<br>Resolution<br>Unit |
|------------------|-----------------|----------------------------|-------------------------------------------------------|-----|------------------------------------------|----------------------------|
|                  | 1361            | 0551h                      | Retry monitor 9 Factor                                | R   | 1 ~ 255                                  | 1                          |
|                  | 1362            | 0552h                      | Retry monitor 9 Output frequency (with sign) (High)   | R   | -59000 ~ 59000                           | 0.01Hz                     |
|                  | 1363            | 0553h                      | (Low)                                                 | K   | -59000 ~ 59000                           | 0.01HZ                     |
|                  | 1364            | 0554h                      | Retry monitor 9 Output current                        | R   | 0 ~ 65535                                | 0.01A                      |
|                  | 1365            | 0555h                      | Retry monitor 9 P-N DC voltage                        | R   | 0 ~ 10000                                | 0.1Vdc                     |
|                  | 1366            | 0556h                      | Retry monitor 9 Inverter state                        | R   | 0 ~ 8                                    |                            |
|                  | 1367            | 0557h                      | Retry monitor 9 LAD state                             | R   | 0 ~ 5                                    |                            |
|                  | 1368            | 0558h                      | Retry monitor 9 INV control mode                      | R   |                                          | 1                          |
| 5.               | 1369            | 0559h                      | Retry monitor 9 Limit state                           | R   | 0 ~ 6                                    |                            |
| Retry<br>monitor | 1370            | 055Ah                      | Retry monitor 9 Special state                         | R   | 0~6                                      |                            |
| (dE-39)          | 1372            | 055Ch                      | Retry monitor 9 RUN time (High)                       | R   |                                          |                            |
| (uL-39)          | 1373            | 055Dh                      | Retry monitor 9 RON time (Low)                        | ĸ   | 0 ~ 1000000                              | 16.5                       |
|                  | 1374            | 055Eh                      | Detro recriter O Device ON times (High)               | -   | 0 ~ 1000000                              | 1hr                        |
|                  | 1375            | 055Fh                      | Retry monitor 9 Power ON time (Low)                   | R   |                                          |                            |
|                  | 1376            | 0560h                      | Retry monitor 9 Absolute time (year, month)           | R   | 00 - 99 (BCD code)<br>01 - 12 (BCD code) |                            |
|                  | 1377            | 0561h                      | Retry monitor 9 Absolute time (day, day of the week)  | R   | 01 - 31 (BCD code)<br>00 - 06 (BCD code) | 1                          |
|                  | 1378            | 0562h                      | Retry monitor 9 Absolute time (hour, minute)          | R   | 00 - 23 (BCD code)<br>00 - 59 (BCD code) |                            |
|                  | 1381            | 0565h                      | Retry monitor 10 Factor                               | R   | 1 ~ 255                                  |                            |
|                  | 1382            | 0566h                      | Retry monitor 10 Output frequency (with sign) (High)  | R   | -59000 ~ 59000                           | 0.01Hz                     |
|                  | 1383            | 0567h                      | , , , , (Low)                                         | _   |                                          |                            |
|                  | 1384            | 0568h                      | Retry monitor 10 Output current                       | R   | 0 ~ 65535                                | 0.01A                      |
|                  | 1385            | 0569h                      | Retry monitor 10 P-N DC voltage                       | R   | 0 ~ 10000                                | 0.1Vdc                     |
|                  | 1386            | 056Ah                      | Retry monitor 10 Inverter state                       | R   | 0 ~ 8                                    |                            |
|                  | 1387            | 056Bh                      | Retry monitor 10 LAD state                            | R   | 0 ~ 5                                    |                            |
|                  | 1388            | 056Ch                      | Retry monitor 10 INV control mode                     | R   | 0 ~ 11                                   | 1                          |
| Retry            | 1389            | 056Dh                      | Retry monitor 10 Limit state                          | R   | 0 ~ 6                                    |                            |
| monitor          | 1390            | 056Eh                      | Retry monitor 10 Special state                        | R   |                                          |                            |
| (dE-40)          | 1392            | 0570h                      | Retry monitor 10 RUN time (High)                      | R   |                                          |                            |
| , ,              | 1393            | 0571h                      | (LOW)                                                 |     | 0 ~ 1000000                              | 1hr                        |
|                  | 1394            | 0572h                      | Retry monitor 10 Power ON time (High)                 | R   | 3 1000000                                |                            |
|                  | 1395            | 0573h                      | (Low)                                                 | .,  |                                          |                            |
|                  | 1396            | 0574h                      | Retry monitor 10 Absolute time (year, month)          | R   | 00 - 99 (BCD code)<br>01 - 12 (BCD code) |                            |
|                  | 1397            | 0575h                      | Retry monitor 10 Absolute time (day, day of the week) | R   | 01 - 31 (BCD code)<br>00 - 06 (BCD code) | 1                          |
|                  | 1398            | 0576h                      | Retry monitor 10 Absolute time (hour, minute)         | R   | 00 - 23 (BCD code)<br>00 - 59 (BCD code) |                            |

# ■Warning

| Function<br>Code | Register<br>No. | Register No. (hexadecimal) | Function Name   | R/W | Monitor Content and<br>Setting Item | Data<br>Resolution<br>Unit |
|------------------|-----------------|----------------------------|-----------------|-----|-------------------------------------|----------------------------|
| dE-50            | 1500            | 05DCh                      | Warning monitor | R   | 0 ~ 65535                           | 1                          |

#### ■Writing, recalculation register

| Function<br>Code | •    | Register No. (hexadecimal) | FIINCTION NAMA                                                                  | R/W | Monitor Content and<br>Setting Item | Data<br>Resolution<br>Unit |
|------------------|------|----------------------------|---------------------------------------------------------------------------------|-----|-------------------------------------|----------------------------|
|                  | 9000 | 2328h                      | ENTER instruction (Writing to Data Flash)                                       | W   | 01: writing all parameters          |                            |
|                  | 9002 | 232Ah                      | 1 register writing mode                                                         | W   | 01: enabled                         | 1                          |
| -                | 9010 | 2332h                      | Motor constant recalculation (motor constant standard data not to be developed) | W   | 01: enabled                         | '                          |

### ■Items other than parameter

| Function<br>Code | Register<br>No. | Register No. (hexadecimal) | Function Name                                       | R/W   | Monitor Content and Setting Item | Data<br>Resolution<br>Unit |
|------------------|-----------------|----------------------------|-----------------------------------------------------|-------|----------------------------------|----------------------------|
|                  | 10502           | 2906h                      | RS485 Set frequency (Signed) (High)                 | R/W   | -59000~59000                     | 0.01Hz                     |
|                  | 10503           | 2907h                      | (Common to main speed and auxiliary speed) (Low)    |       |                                  |                            |
|                  | 10526           | 291Eh                      | RS485 Torque command                                | R/W   | -5000 ~ 5000                     | 0.1%                       |
|                  | 10530           | 2922h                      | RS485 Torque bias                                   | R/W   | -3000 * 3000                     | 0.170                      |
|                  | 10534           | 2926h                      | RS485 Torque control speed limit value (Forward)    | R/W   | 0 ~ 59000                        | 0.01Hz                     |
|                  | 10535           | 2927h                      | RS485 Torque control speed limit value (Reverse)    | R/W   | 0 ~ 59000                        |                            |
|                  | 10546           | 2932h                      | PS485 DID target value (High)                       | R/W   | -10000 ~ 10000                   | 0.01%                      |
|                  | 10547           | 2933h                      | RS485 PID target value (Low)                        | FK/VV |                                  |                            |
| -                | 10554           | 293Ah                      | RS485 PID feedback data (High)                      | R/W   |                                  |                            |
|                  | 10555           | 293Bh                      | (Low)                                               | IX/VV |                                  |                            |
|                  | 10566           | 2946h                      | RS485 Torque limit                                  | R/W   | 0 ~ 5000                         | 0.1%                       |
|                  | 16053           | 3EB5h                      | Output terminal function option output (OPO output) | R/W   | 0 ~ 0x7F                         |                            |
|                  | 16060           | 3EBCh                      | Coil data 0 (coil No. 0001h - 000Fh)                | R/W   |                                  |                            |
|                  | 16061           | 3EBDh                      | Coil data 1 (coil No. 0010h - 001Fh)                | R     |                                  | 4                          |
|                  | 16062           | 3EBEh                      | Coil data 2 (coil No. 0020h - 002Fh)                | R     | 0 ~ 0xFFFF                       | 1                          |
|                  | 16063           | 3EBFh                      | Coil data 3 (coil No. 0030h - 003Fh)                | R     |                                  |                            |
|                  | 16064           | 3EC0h                      | Coil data 4 (coil No. 0040h - 004Fh)                | R     |                                  |                            |

#### ■Monitor + setting parameter (Code-F)

| Function<br>Code | Register<br>No. | Register No. (hexadecimal) | Function Name                          |          |       | Monitor Content and<br>Setting Item  | Data<br>Resolution<br>Unit |  |
|------------------|-----------------|----------------------------|----------------------------------------|----------|-------|--------------------------------------|----------------------------|--|
| FA-01            | 11001           | 2AF9h                      | Main speed command (monitor + setting  | ng)      | R/W   | 0 ~ 59000                            |                            |  |
| FA-02            | 11002           | 2AFAh                      | Auxiliary speed command                | (High)   | R/W   | -59000~59000 (monitor)               | 0.01Hz                     |  |
| (FA-03)          | 11003           | 2AFBh                      | (monitor + setting)                    | (Low)    | FK/VV | $0\sim$ 59000 (setting)              |                            |  |
| FA-10            | 11010           | 2B02h                      | Applementary time (maniter Locations)  | (High)   | R/W   |                                      |                            |  |
| (FA-11)          | 11011           | 2B03h                      | Acceleration time (monitor + setting)  | (Low)    | FK/VV | 0 ~ 360000                           | 0.01s                      |  |
| FA-12            | 11012           | 2B04h                      | Deceleration time (monitor + setting)  | (High)   | R/W   | 0 10 300000                          | 0.015                      |  |
| (FA-13)          | 11013           | 2B05h                      | ` "                                    | (Low)    |       |                                      |                            |  |
| FA-15            | 11015           | 2B07h                      | Torque command monitor (monitor + s    | <u> </u> | R/W   | -5000 ~ 5000                         | 0.1%                       |  |
| FA-16            | 11016           | 2B08h                      | Torque bias monitor (monitor + setting | )        | R/W   | 0000 0000                            | 070                        |  |
| FA-20            | 11020           | 2B0Ch                      | Position command monitor               | (High)   |       | -268435455 ~ 268435455               | 1                          |  |
| (FA-21)          | 11021           | 2B0Dh                      | (monitor + setting)                    | (Low)    | R/W   | In high resolution mode: -1073741823 |                            |  |
| FA-30            | 11030           | 2B16h                      | PID1 target value 1                    | (High)   | R/W   |                                      |                            |  |
| (FA-31)          | 11031           | 2B17h                      | (monitor + setting)                    | (Low)    | IT/VV |                                      |                            |  |
| FA-32            | 11032           | 2B18h                      | PID1 target value 2                    | (High)   | R/W   |                                      | Per AH-06                  |  |
| (FA-33)          | 11033           | 2B19h                      | (monitor + setting)                    | (Low)    | 10,44 |                                      | setting                    |  |
| FA-34            | 11034           | 2B1Ah                      | PID1 target value 3                    | (High)   | R/W   |                                      |                            |  |
| (FA-35)          | 11035           | 2B1Bh                      | (monitor + setting)                    | (Low)    |       | -10000 ~ 10000                       |                            |  |
| FA-36            | 11036           | 2B1Ch                      | PID2 target value (monitor + setting)  | (High)   | R/W   | 10000 10000                          | Per AJ-06                  |  |
| (FA-37)          | 11037           | 2B1Dh                      | 1 152 target value (memter × cetting)  | (Low)    |       |                                      | setting                    |  |
| FA-38            | 11038           | 2B1Eh                      | PID3 target value (monitor + setting)  | (High)   | R/W   |                                      | Per AJ-26                  |  |
| (FA-39)          | 11039           | 2B1Fh                      | 20 ta.got raido (monitor / botting)    | (Low)    |       |                                      | setting                    |  |
| FA-40            | 11040           | 2B20h                      | PID4 target value (monitor + setting)  | (High)   | R/W   |                                      | Per AJ-46                  |  |
| (FA-41)          | 11041           | 2B21h                      |                                        | (Low)    |       |                                      | setting                    |  |

# ■Setting parameter (Code-A, b, C, H, o, P, U)

| Function<br>Code | Register<br>No. | Register No. (hexadecimal) | Function Name                             | R/W   | Monitor Content and<br>Setting Item | Data<br>Resolution<br>Unit |
|------------------|-----------------|----------------------------|-------------------------------------------|-------|-------------------------------------|----------------------------|
| AA101            | 12001           | 2EE1h                      | First main speed command selection        | R/W   | 1 ~ 16                              | 4                          |
| AA102            | 12002           | 2EE2h                      | First auxiliary speed command selection   | R/W   | 0 ~ 16                              | '                          |
| AA104            | 12004           | 2EE4h                      | First auxiliary speed setting             | R/W   | 0 ~ 59000                           | 0.01Hz                     |
| AA105            | 12005           | 2EE5h                      | First operator selection                  | R/W   | 0 ~ 3                               | 1                          |
| AA106            | 12006           | 2EE6h                      | First additional frequency setting (High) | R/W   | -59000 ~ 59000                      | 0.01Hz                     |
| (AA107)          | 12007           | 2EE7h                      | (SET-POINT) (Low)                         | IX/VV | -59000 ~ 59000                      | 0.0102                     |
| AA111            | 12011           | 2EEBh                      | First operation command selection         | R/W   | 0 ~ 6                               |                            |
| AA-12            | 12012           | 2EECh                      | RUN key direction selection               | R/W   | 0 ~ 1                               |                            |
| AA-13            | 12013           | 2EEDh                      | STOP key selection                        | R/W   | 0 ~ 2                               |                            |
| AA114            | 12014           | 2EEEh                      | First operation direction limit selection | R/W   | 0 ~ 2                               | 1                          |
| AA115            | 12015           | 2EEFh                      | First stop mode selection                 | R/W   | 0 ~ 1                               |                            |
| AA121            | 12021           | 2EF5h                      | First control mode                        | R/W   | 0 ~ 12                              |                            |
| AA123            | 12023           | 2EF7h                      | First vector control mode selection       | R/W   | 0 ~ 3                               |                            |

| Function<br>Code | Register<br>No. | Register No. (hexadecimal) | Function Name                                                                  | R/W   | Monitor Content and Setting Item | Data<br>Resolution<br>Unit |
|------------------|-----------------|----------------------------|--------------------------------------------------------------------------------|-------|----------------------------------|----------------------------|
| AA201            | 22001           | 55F1h                      | Second main speed command selection                                            | R/W   | 1 ~ 16                           | 1                          |
| AA202            | 22002           | 55F2h                      | Second auxiliary speed command selection                                       | R/W   | 0 ~ 16                           |                            |
| AA204            | 22004           | 55F4h                      | Second auxiliary speed setting                                                 | R/W   | 0 ~ 59000                        | 0.01Hz                     |
| AA205            | 22005           | 55F5h                      | Second operator selection                                                      | R/W   | 0 ~ 3                            | 1                          |
| AA206            | 22006           | 55F6h                      | Second additional frequency setting (High (SET-POINT) (Low                     |       | -59000 ~ 59000                   | 0.01Hz                     |
| (AA207)<br>AA211 | 22007<br>22011  | 55F7h<br>55FBh             | (SET-POINT) (Low<br>Second operation command selection                         | R/W   | 0 ~ 6                            |                            |
| AA211            | 22011           | 55FEh                      | Second operation command selection  Second operation direction limit selection | R/W   | 0~0                              |                            |
| AA215            | 22015           | 55FFh                      | Second stop mode selection                                                     | R/W   | 0 ~ 1                            | 1                          |
| AA221            | 22021           | 5605h                      | Second control mode                                                            | R/W   | 0 ~ 11                           | · ·                        |
| AA223            | 22023           | 5607h                      | Second vector control mode selection                                           | R/W   | 0~3                              |                            |
| Ab-01            | 12101           | 2F45h                      | Frequency conversion coefficient                                               | R/W   | 1 ~ 10000                        | 0.01                       |
| Ab-03            | 12103           | 2F47h                      | Multi-step speed selection                                                     | R/W   | 0 ~ 1                            | 1                          |
| Ab110            | 12110           | 2F4Eh                      | Oth speed of the 1st multi-step speed                                          | R/W   | ·                                | ·                          |
| Ab-11            | 12111           | 2F4Fh                      | 1st speed of the multi-step speed                                              | R/W   |                                  |                            |
| Ab-12            | 12112           | 2F50h                      | 2nd speed of the multi-step speed                                              | R/W   |                                  |                            |
| Ab-13            | 12113           | 2F51h                      | 3rd speed of the multi-step speed                                              | R/W   |                                  |                            |
| Ab-14            | 12114           | 2F52h                      | 4th speed of the multi-step speed                                              | R/W   | 1                                |                            |
| Ab-15            | 12115           | 2F53h                      | 5th speed of the multi-step speed                                              | R/W   |                                  |                            |
| Ab-16            | 12116           | 2F54h                      | 6th speed of the multi-step speed                                              | R/W   |                                  |                            |
| Ab-17            | 12117           | 2F55h                      | 7th speed of the multi-step speed                                              | R/W   | 1                                |                            |
| Ab-18            | 12118           | 2F56h                      | 8th speed of the multi-step speed                                              | R/W   | 0 ~ 59000                        | 0.01Hz                     |
| Ab-19            | 12119           | 2F57h                      | 9th speed of the multi-step speed                                              | R/W   |                                  | 0.0                        |
| Ab-20            | 12120           | 2F58h                      | 10th speed of the multi-step speed                                             | R/W   |                                  |                            |
| Ab-21            | 12121           | 2F59h                      | 11th speed of the multi-step speed                                             | R/W   |                                  |                            |
| Ab-22            | 12122           | 2F5Ah                      | 12th speed of the multi-step speed                                             | R/W   |                                  |                            |
| Ab-23            | 12123           | 2F5Bh                      | 13th speed of the multi-step speed                                             | R/W   |                                  |                            |
| Ab-24            | 12124           | 2F5Ch                      | 14th speed of the multi-step speed                                             | R/W   |                                  |                            |
| Ab-25            | 12125           | 2F5Dh                      | 15th speed of the multi-step speed                                             | R/W   |                                  |                            |
| Ab210            | 22110           | 565Eh                      | 0th speed of the 2nd multi-step speed                                          | R/W   |                                  |                            |
| AC-01            | 12201           | 2FA9h                      | Acceleration or deceleration time input type selection                         | R/W   | 0 ~ 4                            |                            |
| AC-02            | 12202           | 2FAAh                      | Multi-stage acceleration or deceleration selection                             | R/W   | 0 ~ 1                            |                            |
| AC-03            | 12203           | 2FABh                      | Acceleration pattern selection                                                 | R/W   |                                  |                            |
| AC-04            | 12204           | 2FACh                      | Deceleration pattern selection                                                 | R/W   | 0 ~ 4                            | 1                          |
| AC-05            | 12205           | 2FADh                      | Acceleration curve constant (S, U, reverse U)                                  | R/W   | 4 40                             |                            |
| AC-06            | 12206           | 2FAEh                      | Deceleration curve constant (S, U, reverse U)                                  | R/W   | 1 ~ 10                           |                            |
| AC-08            | 12208           | 2FB0h                      | Curvature 1 for EL-S-shaped acceleration                                       | R/W   |                                  |                            |
| AC-09            | 12209           | 2FB1h                      | Curvature 2 for EL-S-shaped acceleration                                       | R/W   | 1                                | 40/                        |
| AC-10            | 12210           | 2FB2h                      | Curvature 1 for EL-S-shaped deceleration                                       | R/W   | 0 ~ 100                          | 1%                         |
| AC-11            | 12211           | 2FB3h                      | Curvature 2 for EL-S-shaped deceleration                                       | R/W   |                                  |                            |
| AC115            | 12215           | 2FB7h                      | First 2-stage acceleration or deceleration selection                           | R/W   | 0 ~ 2                            | 1                          |
| AC116            | 12216           | 2FB8h                      | First 2-stage acceleration frequency                                           | R/W   | 0 ~ 59000                        | 0.01Hz                     |
| AC117            | 12217           | 2FB9h                      | First 2-stage deceleration frequency                                           | R/W   | 0 ~ 59000                        | 0.0102                     |
| AC120            | 12220           | 2FBCh                      | First acceleration time 1 (High                                                | ) R/W |                                  |                            |
| (AC121)          | 12221           | 2FBDh                      | (Low                                                                           | R/W   |                                  |                            |
| AC122            | 12222           | 2FBEh                      | First deceleration time 1 (High                                                | ) R/W |                                  |                            |
| (AC123)          | 12223           | 2FBFh                      | (Low                                                                           | ) R/W |                                  |                            |
| AC124            | 12224           | 2FC0h                      | First acceleration time 2 (High                                                |       |                                  |                            |
| (AC125)          | 12225           | 2FC1h                      | (Low                                                                           |       |                                  |                            |
| AC126            | 12226           | 2FC2h                      | First deceleration time 2 (High                                                |       |                                  |                            |
| (AC127)          | 12227           | 2FC3h                      | Low                                                                            | ,     |                                  |                            |
| AC-30            | 12230           | 2FC6h                      | Acceleration time for multi-speed 1st speed (High                              |       |                                  |                            |
| (AC-31)          | 12231           | 2FC7h                      | (LOW                                                                           |       |                                  |                            |
| AC-32            | 12232           | 2FC8h                      | Deceleration time for multi-speed 1st speed (High                              |       |                                  |                            |
| (AC-33)          | 12233           | 2FC9h                      | (LOW                                                                           | ,     |                                  |                            |
| AC-34            | 12234           | 2FCAh                      | Acceleration time for multi-speed 2nd speed (High                              |       | 0 ~ 360000                       | 0.01s                      |
| (AC-35)          | 12235           | 2FCBh                      | (LOW                                                                           | ,     |                                  | 0.010                      |
| AC-36            | 12236           | 2FCCh                      | Deceleration time for multi-speed 2nd speed (High                              |       |                                  |                            |
| (AC-37)          | 12237           | 2FCDh                      | (LOW                                                                           |       |                                  |                            |
| AC-38            | 12238           | 2FCEh                      | Acceleration time for multi-speed 3rd speed (High                              |       |                                  |                            |
| (AC-39)          | 12239           | 2FCFh                      | (LOW                                                                           |       |                                  |                            |
| AC-40            | 12240           | 2FD0h                      | Deceleration time for multi-speed 3rd speed (High                              |       |                                  |                            |
| (AC-41)          | 12241           | 2FD1h                      | (Low                                                                           |       |                                  |                            |
| AC-42            | 12242           | 2FD2h                      | Acceleration time for multi-speed 4th speed (High                              |       |                                  |                            |
| (AC-43)          | 12243           | 2FD3h                      | (LOW                                                                           |       |                                  |                            |
| AC-44            | 12244           | 2FD4h                      | Deceleration time for multi-speed 4th speed (High                              |       |                                  |                            |
| (AC-45)          | 12245           | 2FD5h                      | (LOW                                                                           |       |                                  |                            |
| AC-46            | 12246           | 2FD6h                      | Acceleration time for multi-speed 5th speed (High                              |       |                                  |                            |
| (AC-47)          | 12247           | 2FD7h                      | (Low                                                                           | ) R/W |                                  | ,                          |

| Function<br>Code | Register<br>No. | Register No. (hexadecimal) | Function Name                                         |              | R/W            | Monitor Content and Setting Item | Data<br>Resolution<br>Unit |
|------------------|-----------------|----------------------------|-------------------------------------------------------|--------------|----------------|----------------------------------|----------------------------|
| AC-48            | 12248           | 2FD8h                      |                                                       | ligh)        |                |                                  |                            |
| (AC-49)          | 12249           | 2FD9h                      | , ( <u>L</u>                                          | _ow)         | R/W            |                                  |                            |
| AC-50            | 12250           | 2FDAh                      |                                                       | ligh)        |                |                                  |                            |
| (AC-51)          | 12251           | 2FDBh                      | · · (L                                                | Low)         |                |                                  |                            |
| AC-52            | 12252           | 2FDCh                      |                                                       | ligh)        | R/W            |                                  |                            |
| (AC-53)          | 12253           | 2FDDh                      | <u> </u>                                              | LOW)         | ,              |                                  |                            |
| AC-54            | 12254           | 2FDEh                      | Acceleration time for multi-speed 7th speed (H        | ligh)        | R/W            |                                  |                            |
| (AC-55)          | 12255           | 2FDFh                      | · (F                                                  | lign)        | ,              |                                  |                            |
| AC-56            | 12256           | 2FE0h                      |                                                       | ligh)        | R/W            |                                  |                            |
| (AC-57)          | 12257           | 2FE1h                      | , , <u>(</u> L                                        | LOW)         |                | ₹/W                              |                            |
| AC-58            | 12258           | 2FE2h                      |                                                       | ligh)        | R/W            |                                  |                            |
| (AC-59)          | 12259           | 2FE3h                      | (L                                                    | LOW)         | ) <sub>B</sub> |                                  |                            |
| AC-60            | 12260           | 2FE4h                      |                                                       | ligh)        |                |                                  |                            |
| (AC-61)          | 12261           | 2FE5h                      | (L                                                    | Low)         | 1 (/ / /       |                                  |                            |
| AC-62            | 12262           | 2FE6h                      |                                                       | ligh)        | R/W            |                                  |                            |
| (AC-63)          | 12263           | 2FE7h                      | <u> </u>                                              | LOW)         | 1 (/ / /       |                                  |                            |
| AC-64            | 12264           | 2FE8h                      |                                                       | ligh)        | R/W            |                                  |                            |
| (AC-65)          | 12265           | 2FE9h                      | · (L                                                  | LOW)         | 1 (/ ) V       |                                  |                            |
| AC-66            | 12266           | 2FEAh                      |                                                       | ligh)        | R/W            |                                  | 0.01s                      |
| (AC-67)          | 12267           | 2FEBh                      | (L                                                    | LOW)         | 1 (/ V V       |                                  |                            |
| AC-68            | 12268           | 2FECh                      | Deceleration time for multi-speed 10th speed (H       | ligh)        | R/W            | 0 ~ 360000                       |                            |
| (AC-69)          | 12269           | 2FEDh                      | (L                                                    | Low)         | 1 (/ V V       | 4                                |                            |
| AC-70            | 12270           | 2FEEh                      |                                                       | ligh)        | R/W            |                                  |                            |
| (AC-71)          | 12271           | 2FEFh                      | (L                                                    | Low)         | 1 1/ 7 7       |                                  |                            |
| AC-72            | 12272           | 2FF0h                      |                                                       | ligh)        | R/W            |                                  |                            |
| (AC-73)          | 12273           | 2FF1h                      | · (L                                                  | LOW)         | 1 (/ V V       |                                  |                            |
| AC-74            | 12274           | 2FF2h                      | Acceleration time for multi-speed 12th speed (H       | ligh)        | R/W            |                                  |                            |
| (AC-75)          | 12275           | 2FF3h                      | (L                                                    | Low)         | 1 1/ 7 7       |                                  |                            |
| AC-76            | 12276           | 2FF4h                      | Deceleration time for multi-speed 12th speed (H       | ligh)        | R/W            |                                  |                            |
| (AC-77)          | 12277           | 2FF5h                      | (L                                                    | Low)         | 1 1/ 7 7       |                                  |                            |
| AC-78            | 12278           | 2FF6h                      | Acceleration time for multi-speed 13th speed (H       | ligh)        | R/W            | v                                |                            |
| (AC-79)          | 12279           | 2FF7h                      | (L                                                    | Low)         | 1 1/ 7 7       |                                  |                            |
| AC-80            | 12280           | 2FF8h                      | Deceleration time for multi-speed 13th speed (H       | ligh)        | R/W            |                                  |                            |
| (AC-81)          | 12281           | 2FF9h                      | (L                                                    | Low)         | 17/11          |                                  |                            |
| AC-82            | 12282           | 2FFAh                      | Acceleration time for multi-speed 14th speed (H       | ligh)        | R/W            |                                  |                            |
| (AC-83)          | 12283           | 2FFBh                      | (L                                                    | Low)         | 17/11          |                                  |                            |
| AC-84            | 12284           | 2FFCh                      | Deceleration time for multi-speed 14th speed (H       | ligh)        | R/W            |                                  |                            |
| (AC-85)          | 12285           | 2FFDh                      | (L                                                    | Low)         | IT/ V V        |                                  |                            |
| AC-86            | 12286           | 2FFEh                      | Acceleration time for multi-speed 15th speed (H       | ligh)        | R/W            |                                  |                            |
| (AC-87)          | 12287           | 2FFFh                      | Acceleration time for multi-speed 15th speed          | Low)         | IT/ V V        |                                  |                            |
| AC-88            | 12288           | 3000h                      | Deceleration time for multi-speed 15th speed          | ligh)        | R/W            |                                  |                            |
| (AC-89)          | 12289           | 3001h                      |                                                       | Low)         | 17/ / / /      |                                  |                            |
| AC215            | 22215           | 56C7h                      | Second 2-stage acceleration or deceleration selection | ۱ ا          | R/W            | 0 ~ 2                            | 1                          |
| AC216            | 22216           | 56C8h                      | Second 2-stage acceleration frequency                 |              | R/W            | 0 - 50000                        | 0.01                       |
| AC217            | 22217           | 56C9h                      | Second 2-stage deceleration frequency                 |              | R/W            | 0 ~ 59000                        | 0.01H                      |
| AC220            | 22220           | 56CCh                      |                                                       | ligh)        | R/W            |                                  |                            |
| (AC221)          | 22221           | 56CDh                      |                                                       | _ow)         | IX/VV          |                                  |                            |
| AC222            | 22222           | 56Ceh                      | Second decoloration time 1 (H                         | ligh)        | D/\^/          |                                  |                            |
| (AC223)          | 22223           | 56CFh                      |                                                       | <b>K</b> /VV | 0 200000       | 0.04-                            |                            |
| AC224            | 22224           | 56D0h                      | (High)                                                | D // /       | 0 ~ 360000     | 0.01s                            |                            |
| (AC225)          | 22225           | 56D1h                      |                                                       | ow)          | R/W            |                                  |                            |
| AC226            | 22226           | 56D2h                      | (H                                                    | liah)        | D 447          |                                  |                            |
| (AC227)          | 22227           | 56D3h                      |                                                       | _ow)         | R/W            |                                  |                            |

| Function<br>Code | Register<br>No. | Register No. (hexadecimal) | Function Name                                    | R/W | Monitor Content and Setting Item | Data<br>Resolution<br>Unit |
|------------------|-----------------|----------------------------|--------------------------------------------------|-----|----------------------------------|----------------------------|
| Ad-01            | 12301           | 300Dh                      | Torque command input selection                   | R/W | 1 ~ 15                           | 1                          |
| Ad-02            | 12302           | 300Eh                      | Torque command setting                           | R/W | -5000 ~ 5000                     | 0.1%                       |
| Ad-03            | 12303           | 300Fh                      | Torque command polarity selection                | R/W | 0 ~ 1                            | 1                          |
| Ad-04            | 12304           | 3010h                      | Speed/torque control switch time                 | R/W | 0 ~ 1000                         | 1ms                        |
| Ad-11            | 12311           | 3017h                      | Torque bias input selection                      | R/W | 0 ~ 15                           | 1                          |
| Ad-12            | 12312           | 3018h                      | Torque bias setting                              | R/W | -5000 ~ 5000                     | 0.1%                       |
| Ad-13            | 12313           | 3019h                      | Torque bias polarity selection                   | R/W | 0 ~ 1                            |                            |
| Ad-14            | 12314           | 301Ah                      | Enable torque bias terminal [TBS] selection      | R/W | 0.41                             | 1                          |
| Ad-40            | 12340           | 3034h                      | Torque control speed limit value input selection | R/W | 1 ~ 13                           |                            |
| Ad-41            | 12341           | 3035h                      | Torque control speed limit value (forward)       | R/W | —                                | 0.01Hz                     |
| Ad-42            | 12342           | 3036h                      | Torque control speed limit value (reverse)       | R/W |                                  | 0.0102                     |

| AE-01   12401   3077h   Electronic gas installation position selection   R/W                                                                                                    | Function<br>Code | Register<br>No. | Register No. (hexadecimal) | Function Name                              | R/W     | Monitor Content and<br>Setting Item | Data<br>Resolution<br>Unit |
|----------------------------------------------------------------------------------------------------|------------------|-----------------|----------------------------|--------------------------------------------|---------|-------------------------------------|----------------------------|
| AE-03   12403   3073h   Electronic gear ratio's denominator   R/W   0 - 10000   Tpls                                                                                                    |                  |                 |                            |                                            |         | 0 ~ 1                               |                            |
| AE-03 12405 3073h Electronic gear ratio's denominator 1 R/W 0 - 10000 1pls AE-04 12406 3076h Positioning completion ages esting R/W 0 - 10000 0.01s AE-06 12406 3076h Positioning completion ages esting R/W 0 - 10000 0.01s AE-07 12407 3077h Position loog gain R/W 0 - 10000 0.01s AE-08 12408 3076h Position loog gain R/W 0 - 10000 0.01s AE-10 12410 3076h Position loog gain R/W 0 - 10000 0.01s AE-10 12411 3076h Position loog gain R/W 0 - 10000 0.01s AE-11 12411 3076h Orientation step position input destination R/W 0 - 4095 0.01s AE-12 12412 3076h Orientation step position input destination R/W 0 - 4095 0.01s AE-13 12413 3076h Orientation step position input destination R/W 0 - 4095 0.01s AE-14 12411 3076h Orientation step position input destination R/W 0 - 4095 0.01s AE-12 12412 3076h Orientation step position input destination R/W 0 - 4095 0.01s AE-13 12413 3076h Orientation step position input destination R/W 0 - 4095 0.01s AE-14 12412 3086h Position command 0 (Livy) R/W 0 - 10000 0.01s AE-22 12422 3086h Position command 1 (Livy) R/W 0 - 10000 0.01s AE-23 12423 3087h Position command 2 (Livy) R/W 0 - 10000 0.01s AE-24 12424 3088h Position command 3 (Livy) R/W 0 - 10000 0.01s AE-25 12425 30090h Position command 3 (Livy) R/W 0 - 10000 0.01s AE-28 12426 30000h Position command 4 (Livy) R/W 0 - 10000 0.01s AE-39 12433 30091h Position command 5 (Livy) R/W 0 - 10000 0.01s AE-39 12433 30091h Position command 6 (Livy) R/W 0 - 10000 0.01s AE-39 12433 30090h Position command 1 (Livy) R/W 0 - 10000 0.01s AE-49 12444 30000h Position command 1 (Livy) R/W 0 - 10000 0.01s AE-49 12446 30000h Position command 1 (Livy) R/W 0 - 10000 0.01s AE-49 12446 30000h Position command 1 (Livy) R/W 0 - 10000 0.01s AE-49 12446 30000h Position command 1 (Livy) R/W 0 - 10000 0.01s AE-60 12466 30000h Position command 1 (Livy) R/W 0 - 10000 0.01s AE-60 12466 30000h Position command 1 (Livy) R/W 0 - 10000 0.01s AE-60 12466 30000h Position command 1 (Livy) R/W 0 - 100000 0.01s AE-60 12466 30000h M/W 0 - 1000000000000000000000000000000000            |                  |                 |                            | <u> </u>                                   |         | 1 ~ 10000                           | 1                          |
| AE.05   12405   3075h   Position corrolled of delay time setting   R/W   0 ~ 1000   0.01s                                                                                                    |                  |                 |                            |                                            |         |                                     |                            |
| AE-09   12406   3076h   Position corror feed forward   R/W   0 ~ 65535   0.01                                                                                                    |                  |                 |                            | ŭ i ŭ                                      |         |                                     |                            |
| AE-09   12407   3977h   Position loop gain   R/W   0 ~ 10000   1pis                                                                                                    |                  |                 |                            |                                            |         |                                     | 0.01s                      |
| AE-08   12408   3078h   Position bias setting   R/W   -2048 - 2048   Tpls                                                                                                    |                  |                 |                            |                                            |         |                                     | 0.01                       |
| AE-10                                                                                                    |                  |                 |                            | . 0                                        |         |                                     | 1plo                       |
| AE-11   12411   3078h   Selection   Orientation stop position input destination   R/W   0 - 4095   1                                                                                                    |                  |                 |                            |                                            |         |                                     | TPIS                       |
| AE-12   12412   3070h                                                                                                    |                  |                 |                            | selection                                  |         |                                     | 1                          |
| AE-20                                                                                                    |                  |                 |                            | selection                                  | -       |                                     | 0.0411-                    |
| AE-20                                                                                                    |                  |                 |                            |                                            |         |                                     |                            |
| AE-22   12421   3085h   Position command 1                                                                                                    |                  |                 |                            |                                            |         | 0~1                                 | ı                          |
| AE-22   12422   3036h   Position command 1   (High)   R/W   (AE-25)   12424   3088h   Position command 2   (High)   R/W   (Low)   R/W   (AE-26)   12426   3089h   Position command 3   (High)   R/W   (AE-26)   12426   3089h   Position command 3   (High)   R/W   (AE-27)   12427   3088h   Position command 3   (High)   R/W   (AE-28)   12428   3080h   Position command 4   (Low)   R/W   (AE-29)   12429   3080h   AE-30   12430   3086h   Position command 5   (Low)   R/W   (Low)   R/W   (AE-30)   12430   3086h   AE-31   12431   3087h   Position command 6   (High)   R/W   (Low)   R/W   (AE-32)   12432   3090h   AE-33   12433   3090h   AE-33   12433   3090h   AE-33   12434   3092h   Position command 7   (High)   R/W   (AE-39)   12436   3093h   Position command 8   (High)   R/W   (AE-39)   12436   3098h   AE-36   12440   3098h   AE-37   12447   3095h   Position command 9   (High)   R/W   (AE-39)   12440   3098h   AE-44   12444   3098h   Position command 10   (High)   R/W   (AE-49)   12445   3098h   AE-48   12446   3098h   Position command 11   (High)   R/W   (AE-49)   12445   3098h   Position command 12   (High)   R/W   (AE-49)   12445   3098h   Position command 12   (High)   R/W   (AE-49)   12445   3098h   Position command 12   (High)   R/W   (AE-49)   12445   3098h   Position command 13   (High)   R/W   (AE-49)   12445   3098h   Position command 14   (High)   R/W   (AE-49)   12455   300Ah   Position command 15   (Low)   R/W   (AE-50)   12455   300Ah   Position command 15   (Low)   R/W   (AE-50)   12455   300Ah   Position range designation   (High)   R/W   (AE-50)   12455   300Ah   Position range designation   (High)   R/W   (AE-50)   12455   300Ah   Position range designation   (High)   R/W   (AE-50)   12455   300Ah   Position range designation   (High)   R/W   (AE-50)   12455   300Ah   Position range designation   (High)   R/W   (AE-50)   12455   300Ah   Position range designation   (High)   R/W   (AE-50)   12455   300Ah   Position range designation   (High)   R/W   (AE-50)   12455   300Ah   Position range designation  |                  |                 |                            |                                            | R/W     |                                     |                            |
| AE-23                                                                                                    |                  |                 |                            | ,                                          |         |                                     |                            |
| AE-24                                                                                                    |                  |                 |                            |                                            | R/W     |                                     |                            |
| GAE-26   12426   3086h                                                                                                    |                  |                 |                            | ,                                          |         |                                     |                            |
| AE-26                                                                                                    |                  |                 |                            |                                            | R/W     |                                     |                            |
| AE-27   12427   308Bh                                                                                                    |                  |                 |                            | (High)                                     |         |                                     |                            |
| AE-28                                                                                                    |                  |                 |                            |                                            | R/W     |                                     |                            |
| AE-30                                                                                                    |                  |                 |                            |                                            |         |                                     |                            |
| AE-30                                                                                                    |                  |                 |                            |                                            | R/W     |                                     |                            |
| AE-31   12431   308Fh   Position command 5   (Low)   RW                                                                                                    |                  |                 |                            | (High)                                     |         |                                     |                            |
| AE-32  12432   3090h                                                                                                    |                  |                 |                            |                                            | R/W     |                                     |                            |
| AB-33   12433   3091h   Position command 7   (Low)   R/W   R-34   R-35   R-35 |                  |                 |                            | (High)                                     | D/4/    |                                     | 1pls                       |
| AE-35                                                                                                    |                  | 12433           | 3091h                      |                                            | R/VV    |                                     |                            |
| AE-35   12435   3093h   Position command 8   (Low)   R/W   (Low)   In high resolution mode: 1773741823 to 1073741823   1918   1918   1918   1918   1918   1918   1918   1918   1918   1918   1918   1918   1918   1918   1918   1918   1918   1918   1918   1918   1918   1918   1918   1918   1918   1918   1918   1918   1918   1918   1918   1918   1918   1918   1918   1918   1918   1918   1918   1918   1918   1918   1918   1918   1918   1918   1918   1918   1918   1918   1918   1918   1918   1918   1918   1918   1918   1918   1918   1918   1918   1918   1918   1918   1918   1918   1918   1918   1918   1918   1918   1918   1918   1918   1918   1918   1918   1918   1918   1918   1918   1918   1918   1918   1918   1918   1918   1918   1918   1918   1918   1918   1918   1918   1918   1918   1918   1918   1918   1918   1918   1918   1918   1918   1918   1918   1918   1918   1918   1918   1918   1918   1918   1918   1918   1918   1918   1918   1918   1918   1918   1918   1918   1918   1918   1918   1918   1918   1918   1918   1918   1918   1918   1918   1918   1918   1918   1918   1918   1918   1918   1918   1918   1918   1918   1918   1918   1918   1918   1918   1918   1918   1918   1918   1918   1918   1918   1918   1918   1918   1918   1918   1918   1918   1918   1918   1918   1918   1918   1918   1918   1918   1918   1918   1918   1918   1918   1918   1918   1918   1918   1918   1918   1918   1918   1918   1918   1918   1918   1918   1918   1918   1918   1918   1918   1918   1918   1918   1918   1918   1918   1918   1918   1918   1918   1918   1918   1918   1918   1918   1918   1918   1918   1918   1918   1918   1918   1918   1918   1918   1918   1918   1918   1918   1918   1918   1918   1918   1918   1918   1918   1918   1918   1918   1918   1918   1918   1918   1918   1918   1918   1918   1918   1918   1918   1918   1918   1918   1918   1918   1918   1918   1918   1918   1918   1918   1918   1918   1918   1918   1918   1918   1918   1918   1918   1918   1918   1918   1918   1918   1918   1918   1918   1918   1918    | (AE-34)          | 12434           | 3092h                      | Position command 7 (High)                  | D/M     | -268435455 ~ 268435455              |                            |
| AB-36   12436   3094h   AB-37   12437   3095h   AB-37   12438   3096h   AB-37   12439   3096h   AB-30   12439   3096h   AB-30   12439   3096h   AB-40   12440   3098h   AB-40   12441   3099h   AB-41   12441   3099h   AB-41   12441   3099h   AB-41   12441   3099h   AB-41   12444   3096h   AB-41   12444   3096h   AB-41   12445   3099h   AB-41   12445   3099h   AB-41   AB-41   12445   3099h   AB-41   AB-41   12445   3099h   AB-41   AB-41   AB-4 | AE-35            | 12435           | 3093h                      |                                            | FC/ V V | In high resolution mode:            |                            |
| AE-37 12437 3095h                                                                                                    |                  |                 |                            |                                            | R/\/    |                                     |                            |
| AE-30   12430   3097h   Position command 9   (Low)   R/W   AE-40   12441   3099h   AE-41   12441   3099h   AE-42   12442   3098h   AE-44   12444   3090h   AE-44   12444   3090h   AE-44   12445   3090h   AE-46   12446   3099h   AE-46   12446   3099h   AE-46   12447   3099h   AE-46   12447   3099h   AE-46   12447   3099h   AE-46   12446   3099h   AE-46   12447   3099h   AE-46   12447   3099h   AE-46   12447   3099h   AE-46   12447   3099h   AE-46   12447   3099h   AE-46   12447   3099h   AE-46   12447   3099h   AE-46   12447   3099h   AE-46   12447   3099h   AE-46   12449   30A3h   AE-46   12452   30A4h   AE-50   AE-50   12452   30A4h   AE-50   AE-50   12452   30A4h   AE-50   AE-50   AE-60   12463   30A6h   AE-60   12460   30A6h   AE-60   12460   30A6h   AE-60   12461   30A6h   AE-60   12461   30A6h   AE-60   12463   30A6h   AE-60   12463   30B6h   AE-60   30B6h   AE-60   12464   30B6h   AE-60   30B6h   APR control speed limit   AE-60   12465   30B1h   Bias for calculating the deceleration stop distance   AE-60   12466   30B2h   APR control speed limit   AE-70   12470   30B6h   APR control speed limit   AE-70   12470   30B6h   APR control speed limit   AE-70   12470   30B6h   APR control speed limit   AE-70   12472   30B8h   Low speed zero return speed   R/W   0 - 10000   10018z                                                                                                    |                  |                 |                            | (LOW)                                      | 1000    |                                     |                            |
| AE-40                                                                                                    |                  |                 |                            |                                            | R/W     |                                     |                            |
| AE-41   12441   3099h                                                                                                    |                  |                 |                            | (Low)                                      |         |                                     |                            |
| AE-42   12442   309Ah                                                                                                    |                  |                 |                            |                                            | R/W     |                                     |                            |
| AE-43   12443   309Bh                                                                                                    |                  |                 |                            |                                            |         | -                                   |                            |
| AE-44   12444   309Ch                                                                                                    |                  |                 |                            |                                            | R/W     |                                     |                            |
| AE-45   12445   309Dh                                                                                                    |                  |                 |                            |                                            |         |                                     |                            |
| AE-46                                                                                                    |                  |                 | •                          |                                            | R/W     |                                     |                            |
| AE-47                                                                                                    |                  |                 |                            | (High)                                     |         | 1                                   |                            |
| (AE-49)         12449         30A1h         Position command 14         (Low)         R/W           AE-50         12450         30A2h         Position command 15         (High) (Low)         R/W           (AE-51)         12451         30A3h         Position command 15         (High) (Low)         R/W           (AE-52)         12452         30A4h         Position range designation (forward rotation side)         (High) (Low)         R/W         0 ~ 268435455 In high resolution mode: 0 ~ 1073741823           AE-54         12453         30A6h         Position range designation (reverse rotation side)         (High) (Low)         R/W         1 high resolution mode: 10 high resolution mode: 10 hig                                                                                                    |                  |                 |                            |                                            | R/W     |                                     |                            |
| AE-50   12450   30A2h   Position command 15   (High) (Low)   R/W                                                                                                    | AE-48            | 12448           | 30A0h                      | Desition agreement 4.4 (High)              | D/M/    |                                     |                            |
| (AE-51)         12451         30A3h         Position command 15         (Low)         R/W           AE-52         12452         30A4h         Position range designation (forward rotation side)         (High) (Low)         R/W         0 ~ 268435455 In high resolution mode: 0 ~ 1073741823           AE-54         12454         30A6h         Position range designation (reverse rotation side)         (High) (Low)         R/W         0 ~ 16555         In high resolution mode: -1073741823 ~ 0         10 ~ 16 ~ 1073741823 ~ 0         10 ~ 16 ~ 1073741823 ~ 0         10 ~ 16 ~ 1073741823 ~ 0         10 ~ 16 ~ 1073741823 ~ 0         10 ~ 16 ~ 1073741823 ~ 0         10 ~ 16 ~ 1073741823 ~ 0         10 ~ 16 ~ 1073741823 ~ 0         10 ~ 16 ~ 1073741823 ~ 0         10 ~ 16 ~ 1073741823 ~ 0         10 ~ 16 ~ 1073741823 ~ 0         10 ~ 16 ~ 1073741823 ~ 0         10 ~ 16 ~ 1073741823 ~ 0         10 ~ 16 ~ 1073741823 ~ 0         10 ~ 16 ~ 1073741823 ~ 0         10 ~ 16 ~ 1073741823 ~ 0         10 ~ 1073741823 ~ 0         10 ~ 1073741823 ~ 0         10 ~ 1073741823 ~ 0         10 ~ 1073741823 ~ 0         10 ~ 1073741823 ~ 0         10 ~ 1073741823 ~ 0         10 ~ 1073741823 ~ 1073741823 ~ 10                                                                                                    | (AE-49)          | 12449           | 30A1h                      |                                            | K/VV    |                                     |                            |
| AE-51   12451   30A3h   AE-52   12452   30A4h   Position range designation (forward rotation side)   R/W   12453   30A5h   AE-54   12454   30A6h   Position range designation (forward rotation side)   R/W   R/W   R/ | AE-50            |                 |                            |                                            | B/\\    |                                     |                            |
| Position range designation (High) (Low)                                                                                                    |                  |                 |                            | (Low)                                      | 11/11   |                                     |                            |
| (AE-53)       12453       30A5h       (forward rotation side)       (Low)       R/W       0 ~ 1073741823         AE-54       12454       30A6h       Position range designation (reverse rotation side)       (High) (Low)       R/W       -268435455 ~ 0 In high resolution mode: -1073741823~0         AE-55       12455       30A8h       Positioning mode selection       R/W       0 ~ 1       1         AE-60       12460       30Ach       Teaching selection       R/W       0 ~ 1       1         AE-61       12461       30Adh       Memorization of current position at power-off       R/W       0 ~ 1       -268435455 ~ 268435455       1n high resolution mode: -1073741823 ~ 1073741823         (AE-62)       12462       30Aeh       Preset position data       (High) (Low)       R/W       R/W       0 ~ 1         AE-64       12464       30B0h       Gain for calculating the deceleration stop distance       R/W       5000 ~ 20000       1pls         AE-65       12465       30B1h       Bias for calculating the deceleration stop distance       R/W       0 ~ 65535       0.01%         AE-66       12466       30B2h       APR control speed limit       R/W       0 ~ 10000       0 ~ 10000         AE-70       12470       30B6h       Zero return mode selection<                                                                                                    | AE-52            | 12452           | 30A4h                      | Position range designation (High)          |         |                                     |                            |
| Position range designation (High) (Low)   R/W   In high resolution mode: -1073741823~0                                                                                                    | (AE-53)          | 12453           | 30A5h                      |                                            | R/W     | _                                   |                            |
| Result   Result   R | AE-54            | 12454           | 30A6h                      | Position range designation (US-L)          |         |                                     |                            |
| AE-56         12456         30A8h         Positioning mode selection         R/W         0 ~ 1           AE-60         12460         30Ach         Teaching selection         R/W         0 ~ 15         1           AE-61         12461         30Adh         Memorization of current position at power-off         R/W         0 ~ 1         1           AE-62         12462         30Aeh         Preset position data         (High) (Low)         R/W         -268435455 ~ 268435455 ln high resolution mode: -1073741823         1pls           AE-63         12463         30B0h         Gain for calculating the deceleration stop distance         R/W         5000 ~ 20000         5000 ~ 20000           AE-65         12465         30B1h         Bias for calculating the deceleration stop distance         R/W         0 ~ 65535         0.01%           AE-66         12466         30B2h         APR control speed limit         R/W         0 ~ 10000         0.01%           AE-67         12467         30B3h         APR start speed         R/W         0 ~ 2         1           AE-71         12471         30B7h         Zero return mode selection         R/W         0 ~ 1         0 ~ 1           AE-72         12472         30B8h         Low speed zero return speed         R/W <td></td> <td></td> <td>30A7h</td> <td></td> <td>R/W</td> <td>o o</td> <td></td>                                                                                                    |                  |                 | 30A7h                      |                                            | R/W     | o o                                 |                            |
| AE-60         12460         30Ach         Teaching selection         R/W         0 ~ 15         1           AE-61         12461         30Adh         Memorization of current position at power-off         R/W         0 ~ 1           AE-62         12462         30Aeh         Preset position data         (High) (Low)         R/W         -268435455 ~ 268435455 In high resolution mode: -1073741823 ~ 1073741823         1pls           AE-63         12463         30B0h         Gain for calculating the deceleration stop distance         R/W         5000 ~ 20000         5000 ~ 20000           AE-65         12465         30B1h         Bias for calculating the deceleration stop distance         R/W         0 ~ 65535         0.01%           AE-66         12466         30B2h         APR control speed limit         R/W         0 ~ 10000         0.01%           AE-67         12467         30B3h         APR start speed         R/W         0 ~ 10000         0 ~ 2           AE-71         12471         30B7h         Zero return mode selection         R/W         0 ~ 1         0 ~ 1           AE-72         12472         30B8h         Low speed zero return speed         R/W         0 ~ 10000         0 ~ 1Hz                                                                                                    | AF-56            | 12456           | 30A8h                      | Positioning mode selection                 | R/M     |                                     |                            |
| AE-61         12461         30Adh         Memorization of current position at power-off         R/W         0 ~ 1           AE-62         12462         30Aeh         Preset position data         (High) (Low)         -268435455 ~ 268435455 In high resolution mode: -1073741823 ~ 1073741823         1pls           AE-63         12463         30B0h         Gain for calculating the deceleration stop distance         R/W         5000 ~ 20000         5000 ~ 20000           AE-65         12465         30B1h         Bias for calculating the deceleration stop distance         R/W         0 ~ 65535         0.01%           AE-66         12466         30B2h         APR control speed limit         R/W         0 ~ 10000         0.01%           AE-67         12467         30B3h         APR start speed         R/W         0 ~ 10000         0 ~ 1           AE-71         12471         30B7h         Zero return mode selection         R/W         0 ~ 1         0 ~ 1           AE-72         12472         30B8h         Low speed zero return speed         R/W         0 ~ 10000         0 01Hz                                                                                                    |                  |                 |                            | <u> </u>                                   |         |                                     | 1                          |
| AE-62         12462         30Aeh         Preset position data         (High) (Low)         R/W         -268435455 ~ 268435455 In high resolution mode: -1073741823         1pls           AE-63         12463         30B0h         Gain for calculating the deceleration stop distance         R/W         5000 ~ 20000         5000 ~ 20000           AE-65         12465         30B1h         Bias for calculating the deceleration stop distance         R/W         0 ~ 65535         0.01%           AE-66         12466         30B2h         APR control speed limit         R/W         0 ~ 10000         0.01%           AE-67         12467         30B3h         APR start speed         R/W         0 ~ 2         1           AE-70         12470         30B6h         Zero return mode selection         R/W         0 ~ 1         0 ~ 1           AE-71         12471         30B8h         Low speed zero return speed         R/W         0 ~ 10000         0.01Hz                                                                                                    |                  |                 |                            | ÿ                                          |         |                                     | i i                        |
| R/W   In high resolution mode: 1pls   12463   30Afh   Preset position data   (High) (Low)   R/W   In high resolution mode: -1073741823   1pls                                                                                                    |                  |                 |                            | ·                                          | T       |                                     |                            |
| AE-64       12464       30B0h       Gain for calculating the deceleration stop distance       R/W       5000 ~ 20000         AE-65       12465       30B1h       Bias for calculating the deceleration stop distance       R/W       0 ~ 65535         AE-66       12466       30B2h       APR control speed limit       R/W       0 ~ 10000         AE-67       12467       30B3h       APR start speed       R/W       0 ~ 10000         AE-70       12470       30B6h       Zero return mode selection       R/W       0 ~ 2         AE-71       12471       30B7h       Zero return direction selection       R/W       0 ~ 1         AE-72       12472       30B8h       Low speed zero return speed       R/W       0 ~ 10000                                                                                                    |                  |                 |                            |                                            | R/W     | In high resolution mode:            | 1pls                       |
| AE-65       12465       30B1h       Bias for calculating the deceleration stop distance       R/W       0 ~ 65535       0.01%         AE-66       12466       30B2h       APR control speed limit       R/W       0 ~ 10000         AE-67       12467       30B3h       APR start speed       R/W       0 ~ 10000         AE-70       12470       30B6h       Zero return mode selection       R/W       0 ~ 2       1         AE-71       12471       30B7h       Zero return direction selection       R/W       0 ~ 1       0 ~ 1         AE-72       12472       30B8h       Low speed zero return speed       R/W       0 ~ 1000       0 01Hz                                                                                                    | AE-64            | 12464           | 30B0h                      | , ,                                        | R/W     |                                     |                            |
| AE-66       12466       30B2h       APR control speed limit       R/W       0 ~ 10000         AE-67       12467       30B3h       APR start speed       R/W       0 ~ 10000         AE-70       12470       30B6h       Zero return mode selection       R/W       0 ~ 2       1         AE-71       12471       30B7h       Zero return direction selection       R/W       0 ~ 1       0 ~ 1         AE-72       12472       30B8h       Low speed zero return speed       R/W       0 ~ 1000       0 01Hz                                                                                                    | AE-65            | 12465           | 30B1h                      | Bias for calculating the deceleration stop | R/W     | 0 ~ 65535                           | 0.01%                      |
| AE-67       12467       30B3h       APR start speed       R/W       0 ~ 10000         AE-70       12470       30B6h       Zero return mode selection       R/W       0 ~ 2       1         AE-71       12471       30B7h       Zero return direction selection       R/W       0 ~ 1       0 ~ 1         AE-72       12472       30B8h       Low speed zero return speed       R/W       0 ~ 1000       0 01Hz                                                                                                    | AE-66            | 12466           | 30B2h                      |                                            | R/W     | 0 10000                             |                            |
| AE-70       12470       30B6h       Zero return mode selection       R/W       0 ~ 2       1         AE-71       12471       30B7h       Zero return direction selection       R/W       0 ~ 1       0 ~ 1         AE-72       12472       30B8h       Low speed zero return speed       R/W       0 ~ 1000       0 01Hz                                                                                                    |                  |                 |                            |                                            |         | u ~ 10000                           |                            |
| AE-71         12471         30B7h         Zero return direction selection         R/W         0 ~ 1           AE-72         12472         30B8h         Low speed zero return speed         R/W         0 ~ 1000                                                                                                    |                  |                 |                            | ·                                          |         | 0 ~ 2                               | 4                          |
| AE-72 12472 30B8h Low speed zero return speed R/W 0 ~ 1000                                                                                                    |                  |                 |                            |                                            |         |                                     | 1                          |
|                                                                                                    |                  |                 |                            |                                            | R/W     | 0 ~ 1000                            | 0.0411~                    |
|                                                                                                    |                  |                 |                            | High speed zero return speed               |         |                                     | U.U I HZ                   |

| Function<br>Code | Register<br>No. | Register No. (hexadecimal) | Function Name                                                                          | R/W        | Monitor Content and Setting Item  | Data<br>Resolution<br>Unit |
|------------------|-----------------|----------------------------|----------------------------------------------------------------------------------------|------------|-----------------------------------|----------------------------|
| AF101            | 12501           | 30D5h                      | First DC braking selection                                                             | R/W        | 0 ~ 2                             | 1                          |
| AF102            | 12502           | 30D6h                      | First braking mode selection                                                           | R/W        |                                   |                            |
| AF103<br>AF104   | 12503<br>12504  | 30D7h<br>30D8h             | First DC braking frequency First DC braking delay time                                 | R/W<br>R/W | 0 ~ 59000<br>0 ~ 500              | 0.01Hz<br>0.01s            |
| AF104<br>AF105   | 12504           | 30D6H                      | First DC braking delay time  First DC braking force at the time of the stop            | R/W        | 0 ~ 100                           | 1%                         |
| AF106            | 12506           | 30Dah                      | First DC braking time at the time of the stop                                          | R/W        | 0 ~ 6000                          | 0.01s                      |
| AF107            | 12507           | 30DBh                      | First DC braking trigger selection                                                     | R/W        | 0 ~ 1                             | 1                          |
| AF108            | 12508           | 30DCh                      | First DC braking force at the start                                                    | R/W        | 0 ~ 100                           | 1%                         |
| AF109            | 12509           | 30DDh                      | First DC braking time at the start                                                     | R/W        | 0 ~ 6000                          | 0.01s                      |
| AF120            | 12520           | 30E8h                      | First contactor control selection                                                      | R/W        | 0 ~ 2                             | 1                          |
| AF121            | 12521           | 30E9h                      | First start waiting time                                                               | R/W        | 0 ~ 200                           | 0.04                       |
| AF122            | 12522           | 30Eah                      | First contactor release delay time                                                     | R/W<br>R/W | 0 ~ 500                           | 0.01s                      |
| AF123<br>AF130   | 12523<br>12530  | 30Ebh<br>30F2h             | First contactor check time First brake control selection                               | R/W        | 0 ~ 3                             | 1                          |
|                  |                 |                            | First brake release establishment waiting time                                         |            | 0 * 3                             |                            |
| AF131            | 12531           | 30F3h                      | (forward)                                                                              | R/W        |                                   |                            |
| AF132            | 12532           | 30F4h                      | First acceleration waiting time (forward)                                              | R/W        | 0 ~ 500                           | 0.01s                      |
| AF133            | 12533           | 30F5h                      | First stop waiting time (forward)                                                      | R/W        |                                   |                            |
| AF134            | 12534           | 30F6h                      | First brake confirmation waiting time (forward)                                        | R/W        |                                   |                            |
| AF135            | 12535           | 30F7h                      | First brake release frequency (forward)                                                | R/W        | 0 ~ 59000                         | 0.01Hz                     |
| AF136            | 12536           | 30F8h                      | First brake release current (forward)                                                  | R/W        | (0 to 2.0)×Inverter rated current | 0.1A                       |
| AF137            | 12537           | 30F9h                      | First brake apply frequency (forward)                                                  | R/W        | 0 ~ 59000                         | 0.01Hz                     |
| AF138            | 12538           | 30Fah                      | First brake release establishment waiting time (reverse)                               | R/W        |                                   |                            |
| AF139            | 12539           | 30FBh                      | First acceleration waiting time (reverse)                                              | R/W        | 0 500                             | 0.01-                      |
| AF140            | 12540           | 30FCh                      | First stop waiting time (reverse)                                                      | R/W        | 0 ~ 500                           | 0.01s                      |
| AF141            | 12541           | 30FDh                      | First brake confirmation waiting time (reverse)                                        | R/W        |                                   |                            |
| AF142            | 12542           | 30Feh                      | First brake release frequency (reverse)                                                | R/W        | 0 ~ 59000                         | 0.01Hz                     |
| AF143            | 12543           | 30FFh                      | First brake release current (reverse)                                                  | R/W        | (0 to 2.0)×Inverter rated current | 0.1A                       |
| AF144            | 12544           | 3100h                      | First brake apply frequency (reverse)                                                  | R/W        | 0 ~ 59000                         | 0.01Hz                     |
| AF150            | 12550           | 3106h                      | First brake release delay time                                                         | R/W        | 0 ~ 200                           |                            |
| AF151            | 12551           | 3107h                      | First brake apply delay time                                                           | R/W        |                                   |                            |
| AF152            | 12552           | 3108h                      | First brake check time                                                                 | R/W        | 0 ~ 500                           | 0.01s                      |
| AF153<br>AF154   | 12553<br>12554  | 3109h<br>310Ah             | First servo lock time at start  First servo lock time at the time of the stop          | R/W<br>R/W | 0 ~ 1000                          |                            |
| AF134<br>AF201   | 22501           | 57E5h                      | Second DC braking selection                                                            | R/W        |                                   |                            |
| AF202            | 22502           | 57E6h                      | Second braking mode selection                                                          | R/W        | 0 ~ 2                             | 1                          |
| AF203            | 22503           | 57E7h                      | Second DC braking frequency                                                            | R/W        | 0 ~ 59000                         | 0.01Hz                     |
| AF204            | 22504           | 57E8h                      | Second DC braking delay time                                                           | R/W        | 0 ~ 500                           | 0.01s                      |
| AF205            | 22505           | 57E9h                      | Second DC braking force at the time of the stop                                        | R/W        | 0 ~ 100                           | 1%                         |
| AF206            | 22506           | 57Eah                      | Second DC braking time at the time of the stop                                         | R/W        | 0 ~ 6000                          | 0.01s                      |
| AF207            | 22507           | 57Ebh                      | Second DC braking trigger selection                                                    | R/W        | 0 ~ 1                             | 1                          |
| AF208            | 22508           | 57Ech                      | Second DC braking force at the start                                                   | R/W        | 0 ~ 100                           | 1%                         |
| AF209            | 22509           | 57Edh                      | Second DC braking time at the start                                                    | R/W        | 0 ~ 6000                          | 0.01s                      |
| AF220            | 22520           | 57F8h                      | Second contactor control selection                                                     | R/W        | 0 ~ 2                             | 1                          |
| AF221<br>AF222   | 22521<br>22522  | 57F9h<br>57Fah             | Second start waiting time Second contactor release delay time                          | R/W<br>R/W | 0 ~ 200                           | 0.01s                      |
| AF223            | 22523           | 57FBh                      | Second contactor release delay time  Second contactor check time                       | R/W        | 0 ~ 500                           | 0.013                      |
| AF230            | 22530           | 5802h                      | Second brake control selection                                                         | R/W        | 0 ~ 3                             | 1                          |
| AF231            | 22531           | 5803h                      | Second brake release establishment waiting time (forward)                              | R/W        |                                   |                            |
| AF232            | 22532           | 5804h                      | Second acceleration waiting time (forward)                                             | R/W        | 0 ~ 500                           | 0.01s                      |
| AF233            | 22533           | 5805h                      | Second stop waiting time (forward)                                                     | R/W        |                                   |                            |
| AF234            | 22534           | 5806h                      | Second brake confirmation waiting time (forward)                                       | R/W        | 0 50000                           | 0.0411                     |
| AF235            | 22535           | 5807h                      | Second brake release frequency (forward)                                               | R/W        | 0 ~ 59000<br>(0 to 2.0)×Inverete  | 0.01Hz                     |
| AF236            | 22536           | 5808h                      | Second brake release current (forward)                                                 | R/W        | rated current 0 ~ 59000           | 0.1A                       |
| AF237<br>AF238   | 22537<br>22538  | 5809h<br>580Ah             | Second brake apply frequency (forward) Second brake release establishment waiting time | R/W<br>R/W | 0 ~ 58000                         | 0.01Hz                     |
| AF239            | 22539           | 580Bh                      | (reverse) Second acceleration waiting time (forward)                                   | R/W        | 0 ~ 500                           | 0.01s                      |
| AF239<br>AF240   | 22540           | 580Ch                      | Second acceleration waiting time (forward)  Second stop waiting time (feverse)         | R/W        | 0 ~ 500                           | 0.018                      |
| AF241            | 22541           | 580Dh                      | Second brake confirmation waiting time (reverse)                                       | R/W        |                                   |                            |
| AF242            | 22542           | 580Eh                      | Second brake release frequency (reverse)                                               | R/W        | 0 ~ 59000                         | 0.01Hz                     |
| AF243            | 22543           | 580Fh                      | Second brake release current (reverse)                                                 | R/W        | (0 to 2.0)×Inverter rated current | 0.1A                       |
| AF244            | 22544           | 5810h                      | Second brake apply frequency (reverse)                                                 | R/W        | 0 ~ 59000                         | 0.01Hz                     |

| Function<br>Code | Register<br>No. | Register No. (hexadecimal) | Function Name                                  | R/W | Monitor Content and Setting Item | Data<br>Resolution<br>Unit |
|------------------|-----------------|----------------------------|------------------------------------------------|-----|----------------------------------|----------------------------|
| AF250            | 22550           | 5816h                      | Second brake release delay time                | R/W | 0 ~ 200                          |                            |
| AF251            | 22551           | 5817h                      | Second brake apply delay time                  | R/W | 0 ~ 200                          |                            |
| AF252            | 22552           | 5818h                      | Second brake check time                        | R/W | 0 ~ 500                          | 0.01s                      |
| AF253            | 22553           | 5819h                      | Second servo lock time at start                | R/W | 0 ~ 1000                         |                            |
| AF254            | 22554           | 581Ah                      | Second servo lock time at the time of the stop | R/W | 0 ~ 1000                         |                            |
| AG101            | 12601           | 3139h                      | First jump frequency 1                         | R/W | 0 ~ 59000                        |                            |
| AG102            | 12602           | 313Ah                      | First jump frequency width 1                   | R/W | 0 ~ 1000                         |                            |
| AG103            | 12603           | 313Bh                      | First jump frequency 2                         | R/W | 0 ~ 59000                        |                            |
| AG104            | 12604           | 313Ch                      | First jump frequency width 2                   | R/W | 0 ~ 1000                         | 0.01Hz                     |
| AG105            | 12605           | 313Dh                      | First jump frequency 3                         | R/W | 0 ~ 59000                        |                            |
| AG106            | 12606           | 313Eh                      | First jump frequency width 3                   | R/W | 0 ~ 1000                         |                            |
| AG110            | 12610           | 3142h                      | First acceleration-stop frequency              | R/W | 0 ~ 59000                        |                            |
| AG111            | 12611           | 3143h                      | First acceleration-stop time                   | R/W | 0 ~ 600                          | 0.1s                       |
| AG112            | 12612           | 3144h                      | First deceleration-stop frequency              | R/W | 0 ~ 59000                        | 0.01Hz                     |
| AG113            | 12613           | 3145h                      | First deceleration-stop time                   | R/W | 0 ~ 600                          | 0.1s                       |
| AG-20            | 12620           | 314Ch                      | Jogging frequency                              | R/W | 0 ~ 1000                         | 0.01Hz                     |
| AG-21            | 12621           | 314Dh                      | Jogging stop selection                         | R/W | 0 ~ 5                            | 1                          |
| AG201            | 22601           | 5849h                      | Second jump frequency 1                        | R/W | 0 ~ 59000                        |                            |
| AG202            | 22602           | 584Ah                      | Second jump frequency width 1                  | R/W | 0 ~ 1000                         |                            |
| AG203            | 22603           | 584Bh                      | Second jump frequency 2                        | R/W | 0 ~ 59000                        |                            |
| AG204            | 22604           | 584Ch                      | Second jump frequency width 2                  | R/W | 0 ~ 1000                         | 0.01Hz                     |
| AG205            | 22605           | 584Dh                      | Second jump frequency 3                        | R/W | 0 ~ 59000                        |                            |
| AG206            | 22606           | 584Eh                      | Second jump frequency width 3                  | R/W | 0 ~ 1000                         |                            |
| AG210            | 22610           | 5852h                      | Second acceleration-stop frequency             | R/W | 0 ~ 59000                        |                            |
| AG211            | 22611           | 5853h                      | Second acceleration-stop time                  | R/W | 0 ~ 600                          | 0.1s                       |
| AG212            | 22612           | 5854h                      | Second deceleration-stop frequency             | R/W | 0 ~ 59000                        | 0.01Hz                     |
| AG213            | 22613           | 5855h                      | Second deceleration-stop time                  | R/W | 0 ~ 600                          | 0.1s                       |

| Function<br>Code | Register<br>No. | Register No. (hexadecimal) | Function Name                                   |                     | R/W              | Monitor Content and Setting Item | Data<br>Resolution<br>Unit |
|------------------|-----------------|----------------------------|-------------------------------------------------|---------------------|------------------|----------------------------------|----------------------------|
| AH-01            | 12701           | 319Dh                      | PID1 selection                                  |                     | R/W              | 0 ~ 2                            |                            |
| AH-02            | 12702           | 319Eh                      | PID1 deviation minus                            |                     | R/W              | 0 ~ 1                            |                            |
| AH-03            | 12703           | 319Fh                      | PID1 unit selection (PID1)                      |                     | R/W              | 0 ~ 58                           |                            |
| AH-04            | 12704           | 31A0h                      | PID1 scale adjustment (0%)                      |                     | R/W              | -10000 ~ 10000                   | 1                          |
| AH-05            | 12705           | 31A1h                      | PID1 scale adjustment (100%)                    |                     | R/W              | -10000 ~ 10000                   |                            |
| AH-06            | 12706           | 31A2h                      | PID1 scale adjustment (decimal point)           |                     | R/W              | 0 ~ 4                            |                            |
| AH-07            | 12707           | 31A3h                      | PID1 target value 1 input destination selection |                     | R/W              | 0 ~ 13                           |                            |
| AH-10            | 12710           | 31A6h                      | DID1 terrest value 1 est value                  | (High)              | R/W              |                                  |                            |
| (AH-11)          | 12711           | 31A7h                      | PID1 target value 1 set value                   | (Low)               | FC/VV            |                                  |                            |
| AH-12            | 12712           | 31A8h                      | O1 multistage target value 1 (High)             | R/W                 |                  |                                  |                            |
| (AH-13)          | 12713           | 31A9h                      | PID1 multistage target value 1                  | (Low)               | IT/VV            | -                                |                            |
| AH-14            | 12714           | 31Aah                      | PID1 multistage target value 2                  | (High)              | R/W              |                                  | Per AH-06                  |
| (AH-15)          | 12715           | 31Abh                      | PID i mullistage target value 2                 | (Low)               | FK/VV            |                                  |                            |
| AH-16            | 12716           | 31Ach                      | DID1 multistage target value 3                  | (High)              | ) <sub>R/W</sub> |                                  |                            |
| (AH-17)          | 12717           | 31Adh                      | PID1 multistage target value 3                  | (Low)               | FK/VV            |                                  |                            |
| AH-18            | 12718           | 31Aeh                      | DID1 multistage target value 1                  | (High)              | R/W              |                                  |                            |
| (AH-19)          | 12719           | 31Afh                      | PID1 multistage target value 4                  | (Low)               | FK/VV            |                                  |                            |
| AH-20            | 12720           | 31B0h                      | PID1 multistage target value 5                  | (High)              |                  | ]                                |                            |
| (AH-21)          | 12721           | 31B1h                      | FID I mullistage target value 5                 | (Low)               | FC/ V V          |                                  |                            |
| AH-22            | 12722           | 31B2h                      | PID1 multistage target value 6                  | (High) R/W          | D/M              |                                  |                            |
| (AH-23)          | 12723           | 31B3h                      | FID I munistage target value o                  | (Low)               | _ow)             | -10000 ~ 10000                   |                            |
| AH-24            | 12724           | 31B4h                      | DID1 multistage target value 7                  | (High)<br>(Low) R/W | DAM              |                                  | setting                    |
| (AH-25)          | 12725           | 31B5h                      | PID1 multistage target value 7                  |                     | FK/VV            |                                  |                            |
| AH-26            | 12726           | 31B6h                      | PID1 multistage target value 8                  | (High)              | R/W              | 1                                |                            |
| (AH-27)          | 12727           | 31B7h                      | FID I multistage target value o                 | (Low)               | 17/77            |                                  |                            |
| AH-28            | 12728           | 31B8h                      | PID1 multistage target value 9                  | (High)              | R/W              |                                  |                            |
| (AH-29)          | 12729           | 31B9h                      | FID I multistage target value 9                 | (Low)               | 17/77            |                                  |                            |
| AH-30            | 12730           | 31Bah                      | PID1 multistage target value 10                 | (High)              | R/W              |                                  |                            |
| (AH-31)          | 12731           | 31BBh                      | FID I multistage target value 10                | (Low)               | 17/77            |                                  |                            |
| AH-32            | 12732           | 31BCh                      | PID1 multistage target value 11                 | (High)              | R/W              |                                  |                            |
| (AH-33)          | 12733           | 31BDh                      | FID I multistage target value 11                | (Low)               | FX/ V V          |                                  |                            |
| AH-34            | 12734           | 31Beh                      | PID1 multistage target value 12                 | (High)              | R/W              |                                  |                            |
| (AH-35)          | 12735           | 31BFh                      | I ID I muliistaye taryet value 12               | (Low)               | 17/ 77           |                                  |                            |
| AH-36            | 12736           | 31C0h                      | PID1 multistage target value 13                 | (High)              | R/W              |                                  |                            |
| (AH-37)          | 12737           | 31C1h                      | I ID I multistage target value 10               | (Low)               | 17/77            |                                  |                            |

| Function<br>Code | Register<br>No. | Register No. (hexadecimal) | Function Name                                                                          | R/W        | Monitor Content and Setting Item | Data<br>Resolution<br>Unit |
|------------------|-----------------|----------------------------|----------------------------------------------------------------------------------------|------------|----------------------------------|----------------------------|
| AH-38            | 12738           | 31C2h                      | PID1 multistage target value 14 (Hig                                                   |            |                                  |                            |
| (AH-39)<br>AH-40 | 12739<br>12740  | 31C3h<br>31C4h             | (LO)                                                                                   | ,          | -10000 ~ 10000                   | Per AH-06 setting          |
| (AH-41)          | 12740           | 31C5h                      | PID1 multistage target value 15 (Hig                                                   |            |                                  | Setting                    |
| AH-42            | 12742           | 31C6h                      | PID1 target value 2 input destination selection                                        | R/W        | 0 ~ 13                           | 1                          |
| AH-44            | 12744           | 31C8h                      | PID1 target value 2 set value (Hig                                                     |            | -10000 ~ 10000                   | Per AH-06                  |
| (AH-45)          | 12745           | 31C9h                      | (LO)                                                                                   | /)         |                                  | setting                    |
| AH-46<br>AH-48   | 12746<br>12748  | 31Cah<br>31CCh             | PID1 target value 3 input destination selection (High                                  | R/W        | 0 ~ 13                           | 1<br>Per AH-06             |
| (AH-49)          | 12749           | 31CDh                      | PID1 target value 3 set value (Lo                                                      |            | -10000 ~ 10000                   | setting                    |
| AH-50            | 12750           | 31Ceh                      | PID1 target value 1 operator selection                                                 | R/W        | 1 ~ 6                            |                            |
| AH-51            | 12751           | 31CFh                      | PID1 feedback data 1 input destination selection                                       | R/W        |                                  |                            |
| AH-52            | 12752           | 31D0h                      | PID1 feedback data 2 input destination selection                                       | R/W        | 0 ~ 13                           | 1                          |
| AH-53<br>AH-54   | 12753<br>12754  | 31D1h<br>31D2h             | PID1 feedback data 3 input destination selection PID1 feedback data operator selection | R/W<br>R/W | 1 ~ 10                           |                            |
| AH-60            | 12760           | 31D8h                      | PID1 gain switch method selection                                                      | R/W        | 0 ~ 1                            |                            |
| AH-61            | 12761           | 31D9h                      | PID1 proportional gain 1                                                               | R/W        | 0 ~ 1000                         | 0.1                        |
| AH-62            | 12762           | 31Dah                      | PID1 integral gain 1                                                                   | R/W        | 0 ~ 36000                        | 0.1s                       |
| AH-63            | 12763           | 31DBh                      | PID1 differential gain 1                                                               | R/W        | 0 ~ 10000                        | 0.01s                      |
| AH-64            | 12764           | 31DCh                      | PID1 proportional gain 2                                                               | R/W        | 0 ~ 1000                         | 0.1                        |
| AH-65<br>AH-66   | 12765<br>12766  | 31DDh<br>31Deh             | PID1 integral gain 2 PID1 differential gain 2                                          | R/W<br>R/W | 0 ~ 36000                        | 0.1s<br>0.01s              |
| AH-67            | 12767           | 31DFh                      | PID1 differential gain 2                                                               | R/W        | 0 ~ 10000                        | 1ms                        |
| AH-70            | 12770           | 31E2h                      | PID1 feed forward selection                                                            | R/W        | 0 ~ 6                            | 1                          |
| AH-71            | 12771           | 31E3h                      | PID1 changeable range                                                                  | R/W        |                                  |                            |
| AH-72            | 12772           | 31E4h                      | PID1 deviation excessive level                                                         | R/W        | 0 ~ 10000                        | 0.01%                      |
| AH-73            | 12773           | 31E5h                      | PID1 feedback comparison signal OFF level                                              | R/W        | - 10000                          | 0.0170                     |
| AH-74<br>AH-75   | 12774<br>12775  | 31E6h<br>31E7h             | PID1 feedback comparison signal ON level PID soft-start function selection             | R/W<br>R/W | 0 ~ 1                            | 1                          |
| AH-76            | 12776           | 31E711                     | PID soft-start target level                                                            | R/W        | 0~1                              | 0.01%                      |
| AH-78            | 12778           | 31Eah                      | (Hio                                                                                   | h)         |                                  | 0.0170                     |
| (AH-79)          | 12779           | 31Ebh                      | Acceleration time for PID soft-start (Lo                                               |            | 0 ~ 360000                       | 0.01s                      |
| AH-80            | 12780           | 31Ech                      | PID soft-start time                                                                    | R/W        | 0 ~ 10000                        |                            |
| AH-81            | 12781           | 31Edh                      | PID start abnormal judgment implement selection                                        | R/W        | 0 ~ 2                            | 1                          |
| AH-82            | 12782           | 31Eeh                      | PID start abnormal judgment level                                                      | R/W<br>R/W | 0 ~ 10000                        | 0.01%                      |
| AH-85<br>AH-86   | 12785<br>12786  | 31F1h<br>31F2h             | PID sleep condition selection PID sleep start level                                    | R/W        | 0 ~ 2<br>0 ~ 59000               | 0.01Hz                     |
| AH-87            | 12787           | 31F3h                      | PID sleep operation time                                                               | R/W        | 0 ~ 10000                        | 0.01s                      |
| AH-88            | 12788           | 31F4h                      | Boost selection prior to PID sleep                                                     | R/W        | 0 ~ 1                            | 1                          |
| AH-89            | 12789           | 31F5h                      | Boost time prior to PID sleep                                                          | R/W        |                                  | 0.01s                      |
| AH-90            | 12790           | 31F6h                      | Boost amount prior to PID sleep                                                        | R/W        | 0 ~ 10000                        | 0.01%                      |
| AH-91<br>AH-92   | 12791<br>12792  | 31F7h<br>31F8h             | Minimum operation time prior to PID sleep PID sleep status minimum retaining time      | R/W<br>R/W | _                                | 0.01s                      |
| AH-93            | 12793           | 31F9h                      | PID wake condition selection                                                           | R/W        | 1~3                              | 1                          |
| AH-94            | 12794           | 31Fah                      | PID wake start level                                                                   | R/W        |                                  | 0.01%                      |
| AH-95            | 12795           | 31FBh                      | PID wake operation time                                                                | R/W        | 0 ~ 10000                        | 0.01s                      |
| AH-96            | 12796           | 31FCh                      | PID wake start deviation amount                                                        | R/W        |                                  | 0.01%                      |
| AJ-01            | 12801           | 3201h                      | PID2 selection                                                                         | R/W        | 0~2                              |                            |
| AJ-02<br>AJ-03   | 12802<br>12803  | 3202h<br>3203h             | PID2 deviation minus PID2 unit selection (PID2)                                        | R/W<br>R/W | 0 ~ 1<br>0 ~ 58                  |                            |
| AJ-03<br>AJ-04   | 12804           | 3203h                      | PID2 unit selection (PID2) PID2 scale adjustment (0%)                                  | R/W        |                                  | 1                          |
| AJ-05            | 12805           | 3205h                      | PID2 scale adjustment (100%)                                                           | R/W        | -10000 ~ 10000                   | · .                        |
| AJ-06            | 12806           | 3206h                      | PID2 scale adjustment (decimal point)                                                  | R/W        | 0 ~ 4                            |                            |
| AJ-07            | 12807           | 3207h                      | PID2 target value input destination selection                                          | R/W        | 0 ~ 15                           |                            |
| AJ-10            | 12810           | 320Ah                      | PID2 target value set value (Hig                                                       |            | -10000 ~ 10000                   | Per AJ-06                  |
| (AJ-11)<br>AJ-12 | 12811<br>12812  | 320Bh<br>320Ch             | PID2 feedback data input destination selection (Lov                                    | R/W        | 0 ~ 13                           | setting<br>1               |
| AJ-12<br>AJ-13   | 12813           | 320Dh                      | PID2 proportional gain                                                                 | R/W        | 0 ~ 1000                         | 0.1                        |
| AJ-14            | 12814           | 320Eh                      | PID2 integral gain                                                                     | R/W        | 0 ~ 36000                        | 0.1s                       |
| AJ-15            | 12815           | 320Fh                      | PID2 differential gain                                                                 | R/W        |                                  | 0.01s                      |
| AJ-16            | 12816           | 3210h                      | PID2 changeable range                                                                  | R/W        |                                  |                            |
| AJ-17            | 12817           | 3211h                      | PID2 deviation excessive level                                                         | R/W        | 0 ~ 10000                        | 0.01%                      |
| AJ-18<br>AJ-19   | 12818<br>12819  | 3212h<br>3213h             | PID2 feedback comparison signal OFF level PID2 feedback comparison signal ON level     | R/W<br>R/W | 1                                |                            |
| AJ-19<br>AJ-21   | 12821           | 3215h                      | PID3 selection                                                                         | R/W        | 0 ~ 2                            |                            |
| AJ-22            | 12822           | 3216h                      | PID3 deviation minus                                                                   | R/W        | 0 ~ 1                            |                            |
| AJ-23            | 12823           | 3217h                      | PID3 unit selection (PID3)                                                             | R/W        | 0 ~ 58                           | 1                          |
| AJ-24            | 12824           | 3218h                      | PID3 scale adjustment (0%)                                                             | R/W        | -10000 ~ 10000                   |                            |
| AJ-25            | 12825           | 3219h                      | PID3 scale adjustment (100%)                                                           | R/W        | 1220 10000                       |                            |

| Function<br>Code | Register<br>No. | Register No. (hexadecimal) | Function Name                                  | R/W   | Monitor Content and Setting Item | Data<br>Resolution<br>Unit |
|------------------|-----------------|----------------------------|------------------------------------------------|-------|----------------------------------|----------------------------|
| AJ-26            | 12826           | 321Ah                      | PID3 scale adjustment (decimal point)          | R/W   | 0 ~ 4                            | 1                          |
| AJ-27            | 12827           | 321Bh                      | PID3 target value input destination selection  | R/W   | 0 ~ 13                           | ı                          |
| AJ-30            | 12830           | 321Eh                      | PID3 target value setting (High)               | R/W   | -10000 ~ 10000                   | Per AJ-26                  |
| (AJ-31)          | 12831           | 321Fh                      | (Low)                                          | -     | -10000 10000                     | setting                    |
| AJ-32            | 12832           | 3220h                      | PID3 feedback data input destination selection | R/W   | 0 ~ 13                           | 1                          |
| AJ-33            | 12833           | 3221h                      | PID3 proportional gain                         | R/W   | 0 ~ 1000                         | 0.1                        |
| AJ-34            | 12834           | 3222h                      | PID3 integral gain                             | R/W   | 0 ~ 36000                        | 0.1s                       |
| AJ-35            | 12835           | 3223h                      | PID3 differential gain                         | R/W   |                                  | 0.01s                      |
| AJ-36            | 12836           | 3224h                      | PID3 changeable range                          | R/W   |                                  | 0.01%                      |
| AJ-37            | 12837           | 3225h                      | PID3 deviation excessive level                 | R/W   | 0 ~ 10000                        |                            |
| AJ-38            | 12838           | 3226h                      | PID3 feedback comparison signal OFF level      | R/W   |                                  |                            |
| AJ-39            | 12839           | 3227h                      | PID3 feedback comparison signal ON level       | R/W   |                                  |                            |
| AJ-41            | 12841           | 3229h                      | PID4 selection                                 | R/W   | 0 ~ 2                            |                            |
| AJ-42            | 12842           | 322Ah                      | PID4 deviation minus                           | R/W   | 0 ~ 1                            | 1                          |
| AJ-43            | 12843           | 322Bh                      | PID4 unit selection (PID4)                     | R/W   | 0 ~ 58                           |                            |
| AJ-44            | 12844           | 322Ch                      | PID4 scale adjustment (0%)                     | R/W   | -10000 ~ 10000                   |                            |
| AJ-45            | 12845           | 322Dh                      | PID4 scale adjustment (100%)                   | R/W   | -10000 ~ 10000                   |                            |
| AJ-46            | 12846           | 322Eh                      | PID4 scale adjustment (decimal point)          | R/W   | 0 ~ 4                            |                            |
| AJ-47            | 12847           | 322Fh                      | PID4 target value input destination selection  | R/W   | 0 ~ 13                           |                            |
| AJ-50            | 12850           | 3232h                      | PID4 target value setting (High)               | R/W   | -10000 ~ 10000                   | Per AJ-46                  |
| (AJ-51)          | 12851           | 3233h                      | (Low)                                          | IT/VV | -10000 ~ 10000                   | setting                    |
| AJ-52            | 12852           | 3234h                      | PID4 feedback data input destination selection | R/W   | 0 ~ 13                           | 1                          |
| AJ-53            | 12853           | 3235h                      | PID4 proportional gain                         | R/W   | 0 ~ 1000                         | 0.1                        |
| AJ-54            | 12854           | 3236h                      | PID4 integral gain                             | R/W   | 0 ~ 36000                        | 0.1s                       |
| AJ-55            | 12855           | 3237h                      | PID4 differential gain                         | R/W   | 0 ~ 10000                        | 0.01s                      |
| AJ-56            | 12856           | 3238h                      | PID4 changeable range                          | R/W   |                                  |                            |
| AJ-57            | 12857           | 3239h                      | PID4 deviation excessive level                 | R/W   |                                  | 0.040/                     |
| AJ-58            | 12858           | 323Ah                      | PID4 feedback comparison signal OFF level      | R/W   |                                  | 0.01%                      |
| AJ-59            | 12859           | 323Bh                      | PID4 feedback comparison signal ON level       | R/W   |                                  |                            |

| Function<br>Code | Register<br>No. | Register No. (hexadecimal) | Function Name                                                    | R/W     | Monitor Content and Setting Item           | Data<br>Resolution<br>Unit |
|------------------|-----------------|----------------------------|------------------------------------------------------------------|---------|--------------------------------------------|----------------------------|
| bA101            | 13001           | 32C9h                      | First frequency upper limit selection                            | R/W     | 0 ~ 13                                     | 1                          |
| bA102            | 13002           | 32Cah                      | First frequency upper limiter                                    | R/W     | 0 ~ 59000                                  | 0.01Hz                     |
| bA103            | 13003           | 32CBh                      | First frequency lower limiter                                    | R/W     | 0 ~ 59000                                  | 0.0102                     |
| bA110            | 13010           | 32D2h                      | First torque limit selection                                     | R/W     | 0 ~ 11                                     | 1                          |
| bA111            | 13011           | 32D3h                      | First torque limit parameter mode selection                      | R/W     | 0 ~ 1                                      | '                          |
| bA112            | 13012           | 32D4h                      | First torque limit 1 (Four quadrant forward powered)             | R/W     |                                            |                            |
| bA113            | 13013           | 32D5h                      | First torque limit 2 (Four quadrant reverse regenerative)        | R/W     | 0 ~ 5000                                   | 0.1%                       |
| bA114            | 13014           | 32D6h                      | First torque limit 3 (Four quadrant reverse powered)             | R/W     | 0 ~ 5000                                   | 0.1%                       |
| bA115            | 13015           | 32D7h                      | First torque limit 4 (Four quadrant forward regenerative)        | R/W     |                                            |                            |
| bA116            | 13016           | 32D8h                      | First torque LAD stop selection                                  | R/W     | 0 ~ 1                                      | 4                          |
| bA120            | 13020           | 32DCh                      | First overcurrent suppression selection                          | R/W     | 0~1                                        | 1                          |
| bA121            | 13021           | 32DDh                      | First overcurrent suppression level                              | R/W     | (0 to 2.5)×Inverter rated current          | 0.1A                       |
| bA122            | 13022           | 32Deh                      | First stall prevention 1 selection                               | R/W     | 0 ~ 3                                      | 1                          |
| bA123            | 13023           | 32DFh                      | First stall prevention 1 level                                   | R/W     | (0.2 to 2.5)×<br>Inverter rated<br>current | 0.1A                       |
| bA124            | 13024           | 32E0h                      | First stell prevention 1 eneration time (High)                   | R/W     | 10 ~ 360000                                | 0.01s                      |
| (bA125)          | 13025           | 32E1h                      | First stall prevention 1 operation time (Low)                    | FC/ V V | 10 ~ 300000                                | 0.018                      |
| bA126            | 13026           | 32E2h                      | First stall prevention 2 selection                               | R/W     | 0~3                                        | 1                          |
| bA127            | 13027           | 32E3h                      | First stall prevention 2 level                                   | R/W     | (0.2 to 2.5)×<br>Inverter rated<br>current | 0.1A                       |
| bA128            | 13028           | 32E4h                      | First stall prevention 2 operation time (High)                   | R/W     | 10 ~ 360000                                | 0.01s                      |
| (bA129)          | 13029           | 32E5h                      | Low)                                                             | 17/ / / |                                            | 0.015                      |
| bA-30            | 13030           | 32E6h                      | Instantaneous power failure non-stop selection                   | R/W     | 0 ~ 3                                      | 1                          |
| bA-31            | 13031           | 32E7h                      | Instantaneous power failure non-stop function starting voltage   | R/W     | 200V class:<br>0 ~ 4100                    | 0.1Vdc                     |
| bA-32            | 13032           | 32E8h                      | Instantaneous power failure non-stop target level                | R/W     | 400V class:<br>0 ~ 8200                    | U.1Vac                     |
| bA-34            | 13034           | 32Eah                      | Instantaneous power failure non-stop (High)                      | R/W     | 1 ~ 360000                                 | 0.01s                      |
| (bA-35)          | 13035           | 32Edh                      | deceleration time (Low)                                          | 17/ 7/  | 1 ~ 300000                                 | 0.015                      |
| bA-36            | 13036           | 32Ech                      | Instantaneous power failure non-stop deceleration starting range | R/W     | 0 ~ 1000                                   | 0.01Hz                     |

| Function<br>Code | Register<br>No. | Register No. (hexadecimal) | Function Name                                                           | R/W   | Monitor Content and Setting Item           | Data<br>Resolution<br>Unit |
|------------------|-----------------|----------------------------|-------------------------------------------------------------------------|-------|--------------------------------------------|----------------------------|
| bA-38            | 13038           | 32Eeh                      | Instantaneous power failure non-stop constant DC voltage control I gain | R/W   | 0 ~ 15000                                  | 0.01s                      |
| bA140            | 13040           | 32F0h                      | First overvoltage suppression function selection                        | R/W   | 0 ~ 3                                      | 1                          |
| bA141            | 13041           | 32F1h                      | First overvoltage suppression level setting                             | R/W   | *                                          | 0.1Vdc                     |
| bA142<br>(bA143) | 13042<br>13043  | 32F2h<br>32F3h             | First overvoltage suppression operating time (High) (Low)               | R/W   | 0 ~ 360000                                 | 0.01s                      |
| bA144            | 13043           | 32F3f1                     | First constant DC voltage control P gain                                | R/W   | 0 ~ 500                                    | 0.01                       |
| bA145            | 13044           | 32F5h                      | First constant DC voltage control I gain                                | R/W   | 0 ~ 15000                                  | 0.01s                      |
| bA146            | 13046           | 32F6h                      | First over-excitation function selection (V/f)                          | R/W   | 0 ~ 4                                      | 1                          |
| bA147            | 13047           | 32F7h                      | First over-excitation output filter time constant (V/f)                 | R/W   | 0 ~ 100                                    | 0.01s                      |
| bA148            | 13048           | 32F8h                      | First over-excitation voltage gain (V/f)                                | R/W   | 50 ~ 400                                   | 1%                         |
| bA149            | 13049           | 32F9h                      | First over-excitation suppression level setting (V/f)                   | R/W   | *                                          | 0.1Vdc                     |
| bA-60            | 13060           | 3304h                      | DBTR use rate                                                           | R/W   | 0 – 1000                                   | 0.1%                       |
| h A C4           | 40004           | 22056                      | DDTD a destina                                                          | D/M/  | (linked with bA-63)                        | 4                          |
| bA-61            | 13061           | 3305h                      | DBTR selection                                                          | R/W   | 0 ~ 2                                      | 1                          |
| bA-62            | 13062           | 3306h                      | DBTR ON level                                                           | R/W   | *                                          | 0.1Vdc                     |
| bA-63            | 13063           | 3307h                      | DBTR resistance                                                         | R/W   | From the minimum resistance to 600.0       | 0.1Ω                       |
| bA-70            | 13070           | 330Eh                      | Cooling fan operation selection                                         | R/W   | 0 ~ 2                                      |                            |
| bA-71            | 13071           | 330Fh                      | Selection of cumulative cooling fan operating time clearance            | R/W   | 0 ~ 1                                      | 1                          |
| bA201            | 23001           | 59D9h                      | Second frequency upper limit selection                                  | R/W   | 0 ~ 13                                     |                            |
| bA202            | 23002           | 59Dah                      | Second frequency upper limiter                                          | R/W   |                                            |                            |
| bA203            | 23003           | 59DBh                      | Second frequency lower limiter                                          | R/W   | 0 ~ 59000                                  | 0.01Hz                     |
| bA210            | 23010           | 59E2h                      | Second torque limit selection                                           | R/W   | 0 ~ 11                                     | 4                          |
| bA211            | 23011           | 59E3h                      | Second torque limit parameter mode selection                            | R/W   | 0 ~ 1                                      | 1                          |
| bA212            | 23012           | 59E4h                      | Second torque limit 1 (Four quadrant forward powered)                   | R/W   |                                            |                            |
| bA213            | 23013           | 59E5h                      | Second torque limit 2<br>(Four quadrant reverse regenerative)           | R/W   |                                            |                            |
| bA214            | 23014           | 59E6h                      | Second torque limit 3 (Four quadrant reverse powered)                   | R/W   | 0 ~ 5000                                   | 0.1%                       |
| bA215            | 23015           | 59E7h                      | Second torque limit 4<br>(Four quadrant forward regenerative)           | R/W   |                                            |                            |
| bA216            | 23016           | 59E8h                      | Second torque LAD stop selection                                        | R/W   |                                            |                            |
| bA210            | 23020           | 59Ech                      | Second overcurrent suppression selection                                | R/W   | 0 ~ 1                                      | 1                          |
| bA221            | 23021           | 59Edh                      | Second overcurrent suppression level                                    | R/W   | (0 to 2.5)×Inverter                        | 0.1A                       |
| bA222            | 22222           | 59Eeh                      | Second stall prevention 1 selection                                     | R/W   | rated current<br>0 ~ 3                     | 4                          |
| DAZZZ            | 23022           | 59Een                      | Second stail prevention it selection                                    | FK/VV |                                            | 1                          |
| bA223            | 23023           | 59Efh                      | Second stall prevention 1 level                                         | R/W   | (0.2 to 2.5)×<br>Inverter rated<br>current | 0.1A                       |
| bA224<br>(bA225) | 23024<br>23025  | 59F0h<br>59F1h             | Second stall prevention 1 operation time (High) (Low)                   | R/W   | 10 ~ 360000                                | 0.01s                      |
| bA226            | 23025           | 59F1h                      | Second stall prevention 2 selection                                     | R/W   | 0 ~ 3                                      | 1                          |
| bA227            | 23027           | 59F3h                      | Second stall prevention 2 level                                         | R/W   | (0.2 to 2.5)<br>Inverter rated<br>current  | 0.1A                       |
| bA228<br>(bA229) | 23028<br>23029  | 59F4h<br>59F5h             | Second stall prevention 2 operation time (High) (Low)                   | R/W   | 10 ~ 360000                                | 0.01s                      |
| bA240            | 23040           | 5A00h                      | Second overvoltage suppression function selection                       | R/W   | 0 ~ 3                                      | 1                          |
| bA241            | 23041           | 5A01h                      | Second overvoltage suppression level setting                            | R/W   | *                                          | 0.1Vdc                     |
| bA242            | 23042           | 5A02h                      | Second overvoltage suppression operating (High)                         | R/W   | 0 ~ 360000                                 | 0.01s                      |
| (bA243)          | 23043           | 5A03h                      | time (Low)                                                              |       |                                            |                            |
| bA244            | 23044           | 5A04h                      | Second constant DC voltage control P gain                               | R/W   | 0 ~ 500                                    | 0.01                       |
| bA245            | 23045           | 5A05h                      | Second constant DC voltage control I gain                               | R/W   | 0 ~ 15000                                  | 0.01s                      |
| bA246            | 23046           | 5A06h                      | Second over-excitation function selection (V/f)                         | R/W   | 0 ~ 4                                      | 0.010                      |
| bA247            | 23047           | 5A07h                      | Second over-excitation output filter time constant (V/f)                | R/W   | 0 ~ 100                                    | 0.01s                      |
| bA248            | 23048           | 5A08h                      | Second over-excitation voltage gain (V/f)                               | R/W   | 50 ~ 400                                   | 1%                         |
| bA249            | 23049           | 5A09h                      | Second over-excitation suppression level setting (V/f)                  | R/W   | *                                          | 0.1Vdc                     |

\*200V class : 3300 ~ 4000 400V class : 6600 ~ 8000

| Function<br>Code | Register<br>No. | Register No. (hexadecimal) | Function Name                                                                                                    | R/W        | Monitor Content and Setting Item                                  | Data<br>Resolution<br>Unit |
|------------------|-----------------|----------------------------|----------------------------------------------------------------------------------------------------|------------|-------------------------------------------------------------------|----------------------------|
| bb101            | 13101           | 332Dh                      | First carrier frequency                                                                                                    | R/W        | 5 to 160 *                                                        | 0.1kHz                     |
| bb102            | 13102           | 332Eh                      | First sprinkle carrier pattern selection                                                                                                    | R/W        | 0 ~ 3                                                             |                            |
| bb103            | 13103           | 332Fh                      | First automatic carrier frequency reduction selection                                                                                                    | R/W        | 0 - 0                                                             | 4                          |
| bb-10            | 13110           | 3336h                      | Auto-reset selection                                                                                                    | R/W        | 0 ~ 2                                                             | 1                          |
| bb-11            | 13111           | 3337h                      | Alarm output selection when the auto-reset is enabled                                                                                                    | R/W        | 0 ~ 1                                                             |                            |
| bb-12            | 13112           | 3338h                      | Automatic resetting stand-by time                                                                                                    | R/W        | 0 ~ 600                                                           | 1s                         |
| bb-13            | 13113           | 3339h                      | Automatic resetting count setting                                                                                                    | R/W        | 0 ~ 10                                                            |                            |
| bb-20            | 13120           | 3340h                      | Instantaneous power failure retry count selection                                                                                                    | R/W        | 0 ~ 16 / 255                                                      |                            |
| bb-21            | 13121           | 3341h                      | Undervoltage retry count selection                                                                                                    | R/W        | 0~10/233                                                          |                            |
| bb-22            | 13122           | 3342h                      | Overcurrent retry count selection                                                                                                    | R/W        | 0 ~ 5                                                             | 1                          |
| bb-23            | 13123           | 3343h                      | Overvoltage retry count selection                                                                                                    | R/W        | 0~5                                                               |                            |
| bb-24            | 13124           | 3344h                      | Selection of instantaneous power failure/undervoltage retry                                                                                                    | R/W        | 0 ~ 4                                                             |                            |
| bb-25            | 13125           | 3345h                      | Allowable instantaneous power failure time                                                                                                    | R/W        | 3 ~ 250                                                           |                            |
| bb-26            | 13126           | 3346h                      | Retry wait time after instantaneous power failure/undervoltage                                                                                                    | R/W        | 3 ~ 1000                                                          | 0.1s                       |
| bb-27            | 13127           | 3347h                      | Instantaneous power failure/undervoltage tripping selection during stop                                                                                                    | R/W        | 0~2                                                               | 1                          |
| bb-28            | 13128           | 3348h                      | Overcurrent trip/retry selection                                                                                                    | R/W        | 0 ~ 4                                                             | '                          |
| bb-29            | 13129           | 3349h                      | Retry wait time after overcurrent                                                                                                    | R/W        | 3 ~ 1000                                                          | 0.1s                       |
| bb-23            | 13130           | 334Ah                      | Overvoltage trip/retry selection                                                                                                    | R/W        | 0 ~ 4                                                             | 1                          |
| bb-31            | 13131           | 334Bh                      | Retry wait time after overvoltage                                                                                                    | R/W        | 3 ~ 1000                                                          | 0.1s                       |
| bb-40            | 13140           | 3354h                      | Restart after free-run release                                                                                                    | R/W        |                                                                   |                            |
| bb-41            | 13141           | 3355h                      | Restart after reset release                                                                                                    | R/W        | 0 ~ 3                                                             | 1                          |
| bb-42            | 13142           | 3356h                      | Speed frequency matching lower limit frequency setting                                                                                                    | R/W        | 0 ~ 59000                                                         | 0.01Hz                     |
| bb-43            | 13143           | 3357h                      | Restarting level of frequency acquisition                                                                                                    | R/W        | (0.2 to 2.5)×<br>Inverter rated<br>current                        | 0.1A                       |
| bb-44            | 13144           | 3358h                      | Constant (frequency) of frequency pull-in restart                                                                                                    | R/W        |                                                                   |                            |
| bb-45            | 13145           | 3359h                      | Constant (voltage) of frequency pull-in restart                                                                                                    | R/W        | 10 ~ 3000                                                         | 0.01s                      |
| bb-46            | 13146           | 335Ah                      | Overcurrent suppression level of frequency pull-in restart                                                                                                    | R/W        | (0 to 2.5)×Inverter rated current                                 | 0.1A                       |
| bb-47            | 13147           | 335Bh                      | Start frequency selection of frequency pull-in restart                                                                                                    | R/W        | 0 ~ 2                                                             | 1                          |
| bb-50            | 13150           | 335Eh                      | Frequency matching filter gain                                                                                                    | R/W        | 0 ~ 1000                                                          | 1%                         |
| bb-50            | 13160           | 3368h                      | First overcurrent detection level                                                                                                    | R/W        | Depend on the                                                     | 0.1A                       |
| bb 04            | 40404           | 22001-                     | la constituta de constituta de | DAM        | Inverter model                                                    |                            |
| bb-61<br>bb-62   | 13161<br>13162  | 3369h<br>336Ah             | Incoming overvoltage selection Incoming overvoltage level selection                                                                                                    | R/W<br>R/W | 0 ~ 1<br>200V class:<br>3000 ~ 4100<br>400V class:<br>6000 ~ 8200 | 1<br>0.1Vdc                |
| bb-64            | 13164           | 336Ch                      | Ground fault detection selection                                                                                                    | R/W        |                                                                   |                            |
| bb-65            | 13165           | 336Dh                      | Input phase loss selection                                                                                                    | R/W        | 0 ~ 1                                                             | 1                          |
| bb-66            | 13166           | 336Eh                      | Output phase loss selection                                                                                                    | R/W        |                                                                   |                            |
| bb-67            | 13167           | 336Fh                      | Output phase loss detection sensitivity                                                                                                    | R/W        | 1 ~ 100                                                           | 1%                         |
| bb-70            | 13170           | 3372h                      | Thermistor error level                                                                                                    | R/W        | 0 ~ 10000                                                         | 1Ω                         |
| bb-80            | 13180           | 337Ch                      | Over-speed error detection level                                                                                                    | R/W        | 0 ~ 1500                                                          | 0.1%                       |
| bb-81            | 13181           | 337Dh                      | Over-speed error detection time                                                                                                    | R/W        | 0 ~ 50                                                            | 0.1s                       |
| bb-82            | 13182           | 337Eh                      | Operation for speed deviation error                                                                                                    | R/W        | 0 ~ 1                                                             | 1                          |
| bb-83            | 13183           | 337Fh                      | Speed deviation error detection level                                                                                                    | R/W        | 0 ~ 1000                                                          | 0.1%                       |
| bb-84            | 13184           | 3380h                      | Speed deviation error detection time                                                                                                    | R/W        | 0 ~ 50                                                            | 0.1s                       |
| bb-85            | 13185           | 3381h                      | Behavior when the position deviation is abnormal                                                                                                    | R/W        | 0 ~ 1<br>0 ~ 65535                                                | <u> </u>                   |
| bb-86<br>bb-87   | 13186<br>13187  | 3382h<br>3383h             | Abnormal position deviation detection level                                                                                                    | R/W<br>R/W | (×100pls)<br>0 ~ 50                                               | (×100pls)<br>0.1s          |
|                  |                 |                            | Abnormal position deviation time                                                                                                    |            |                                                                   |                            |
| bb201            | 23101           | 5A3Dh                      | Second carrier frequency                                                                                                    | R/W        | 5 to 160 *                                                        | 0.1kHz                     |
| bb202<br>bb203   | 23102<br>23103  | 5A3Eh<br>5A3Fh             | Second sprinkle carrier pattern selection Second automatic carrier frequency reduction selection                                                                                                    | R/W<br>R/W | 0 ~ 3<br>0 ~ 2                                                    | 1                          |
| bb260            | 23160           | 5A78h                      | Second overcurrent detection level                                                                                                    | R/W        | Depend on the<br>Inverter model                                   | 0.1A                       |

 $<sup>\*</sup>$  varies depending on selection of capacity and load rating.

| Function<br>Code | Register<br>No. | Register No. (hexadecimal) | Function Name                                            | R/W | Monitor Content and Setting Item  | Data<br>Resolution<br>Unit |
|------------------|-----------------|----------------------------|----------------------------------------------------------|-----|-----------------------------------|----------------------------|
| bC110            | 13210           | 339Ah                      | First electronic thermal level                           | R/W | (0 to 3.0)×Inverter rated current | 0.1A                       |
| bC111            | 13211           | 339Bh                      | First electronic thermal characteristics selection       | R/W | 0 ~ 2                             | 1                          |
| bC112            | 13212           | 339Ch                      | First electronic thermal subtraction function selection  | R/W | 0 ~ 1                             | 1                          |
| bC113            | 13213           | 339Dh                      | First electronic thermal subtraction time                | R/W | 1 ~ 1000                          | 1s                         |
| bC114            | 13214           | 339Eh                      | Electronic thermal counter memory at power-off           | R/W | 0 ~ 1                             | 1                          |
| bC120            | 13220           | 33A4h                      | First free electronic thermal frequency 1                | R/W | 0 ~ 59000 (bC122)                 | 0.01Hz                     |
| bC121            | 13221           | 33A5h                      | First free electronic thermal current 1                  | R/W | (0 to 3.0)×Inverter rated current | 0.1A                       |
| bC122            | 13222           | 33A6h                      | First free electronic thermal frequency 2                | R/W | 0 ~ 59000<br>(bC120 ~ bC124)      | 0.01Hz                     |
| bC123            | 13223           | 33A7h                      | First free electronic thermal current 2                  | R/W | (0 to 3.0)×Inverter rated current | 0.1A                       |
| bC124            | 13224           | 33A8h                      | First free electronic thermal frequency 3                | R/W | 0 (bC122 )~ 59000                 | 0.01Hz                     |
| bC125            | 13225           | 33A9h                      | First free electronic thermal current 3                  | R/W | (0 to 3.0)×Inverter               | 0.44                       |
| bC210            | 23210           | 5AAAh                      | Second electronic thermal level                          | R/W | rated current                     | 0.1A                       |
| bC211            | 23211           | 5AABh                      | Second electronic thermal characteristics selection      | R/W | 0 ~ 2                             | 4                          |
| bC212            | 23212           | 5AACh                      | Second electronic thermal subtraction function selection | R/W | 0 ~ 1                             | 1                          |
| bC213            | 23213           | 5AADh                      | Second electronic thermal subtraction time               | R/W | 1 ~ 1000                          | 1s                         |
| bC220            | 23220           | 5AB4h                      | Second free electronic thermal frequency 1               | R/W | 0 ~ 59000 (bC222)                 | 0.01Hz                     |
| bC221            | 23221           | 5AB5h                      | Second free electronic thermal current 1                 | R/W | (0 to 3.0)×Inverter rated current | 0.1A                       |
| bC222            | 23222           | 5AB6h                      | Second free electronic thermal frequency 2               | R/W | 0 ~ 59000<br>(bC220 ~ bC224)      | 0.01Hz                     |
| bC223            | 23223           | 5AB7h                      | Second free electronic thermal current 2                 | R/W | (0 to 3.0)×Inverter rated current | 0.1A                       |
| bC224            | 23224           | 5AB8h                      | Second free electronic thermal frequency 3               | R/W | 0 (bC222) ~ 59000                 | 0.01Hz                     |
| bC225            | 23225           | 5AB9h                      | Second free electronic thermal current 3                 | R/W | (0 to 3.0)×Inverter rated current | 0.1A                       |
| bd-01            | 13301           | 33F5h                      | STO input indication selection                           | R/W | 0 ~ 2                             | 1                          |
| bd-02            | 13302           | 33F6h                      | STO allowable input switch time                          | R/W | 0 ~ 6000                          | 0.01s                      |
| bd-03            | 13303           | 33F7h                      | STO indication selection within allowable input time     | R/W | 0 ~ 1                             | 1                          |
| bd-04            | 13304           | 33F8h                      | STO operation selection after allowable input time       | R/W | 0 ~ 2                             | '                          |

| Function<br>Code | Register<br>No. | Register No. (hexadecimal) | Function Name                                 | R/W | Monitor Content and Setting Item | Data<br>Resolution<br>Unit |
|------------------|-----------------|----------------------------|-----------------------------------------------|-----|----------------------------------|----------------------------|
| CA-01            | 14001           | 36B1h                      | Selection of input terminal [FR]              | R/W |                                  |                            |
| CA-02            | 14002           | 36B2h                      | Selection of input terminal [RR]              | R/W |                                  |                            |
| CA-03            | 14003           | 36B3h                      | Selection of input terminal [DFL]             | R/W |                                  |                            |
| CA-04            | 14004           | 36B4h                      | Selection of input terminal [DFM]             | R/W |                                  |                            |
| CA-05            | 14005           | 36B5h                      | Selection of input terminal [AUT]             | R/W |                                  |                            |
| CA-06            | 14006           | 36B6h                      | Selection of input terminal [MBS]             | R/W | 0 ~ 110                          |                            |
| CA-07            | 14007           | 36B7h                      | Selection of input terminal [JOG]             | R/W |                                  |                            |
| CA-08            | 14008           | 36B8h                      | Selection of input terminal [ES]              | R/W |                                  |                            |
| CA-09            | 14009           | 36B9h                      | Selection of input terminal [RST]             | R/W |                                  |                            |
| CA-10            | 14010           | 36Bah                      | Selection of input terminal [DFH]             | R/W |                                  | - 1                        |
| CA-11            | 14011           | 36BBh                      | Selection of input terminal [DHH]             | R/W |                                  |                            |
| CA-21            | 14021           | 36C5h                      | Selection of Input terminal [FR] a/b (NO/NC)  | R/W |                                  |                            |
| CA-22            | 14022           | 36C6h                      | Selection of Input terminal [RR] a/b (NO/NC)  | R/W |                                  |                            |
| CA-23            | 14023           | 36C7h                      | Selection of Input terminal [DFL] a/b (NO/NC) | R/W |                                  |                            |
| CA-24            | 14024           | 36C8h                      | Selection of Input terminal [DFM] a/b (NO/NC) | R/W |                                  |                            |
| CA-25            | 14025           | 36C9h                      | Selection of Input terminal [AUT] a/b (NO/NC) | R/W |                                  |                            |
| CA-26            | 14026           | 36Cah                      | Selection of Input terminal [MBS] a/b (NO/NC) | R/W | 0 ~ 1                            |                            |
| CA-27            | 14027           | 36CBh                      | Selection of Input terminal [JOG] a/b (NO/NC) | R/W |                                  |                            |
| CA-28            | 14028           | 36CCh                      | Selection of Input terminal [ES] a/b (NO/NC)  | R/W |                                  |                            |
| CA-29            | 14029           | 36CDh                      | Selection of Input terminal [RST] a/b (NO/NC) | R/W |                                  |                            |
| CA-30            | 14030           | 36Ceh                      | Selection of Input terminal [DFH] a/b (NO/NC) | R/W |                                  |                            |
| CA-31            | 14031           | 36CFh                      | Selection of Input terminal [DHH] a/b (NO/NC) | R/W |                                  |                            |
| CA-41            | 14041           | 36D9h                      | Input terminal [FR] response time             | R/W |                                  |                            |
| CA-42            | 14042           | 36Dah                      | Input terminal [RR] response time             | R/W |                                  |                            |
| CA-43            | 14043           | 36DBh                      | Input terminal [DFL] response time            | R/W |                                  |                            |
| CA-44            | 14044           | 36DCh                      | Input terminal [DFM] response time            | R/W | 0 ~ 400                          | 1500                       |
| CA-45            | 14045           | 36DDh                      | Input terminal [AUT] response time            | R/W |                                  | 1ms                        |
| CA-46            | 14046           | 36Deh                      | Input terminal [MBS] response time            | R/W |                                  |                            |
| CA-47            | 14047           | 36DFh                      | Input terminal [JOG] response time            | R/W |                                  |                            |
| CA-48            | 14048           | 36E0h                      | Input terminal [ES] response time             | R/W |                                  |                            |

| Function<br>Code | Register<br>No. | Register No. (hexadecimal) | Function Name                                           | R/W | Monitor Content and Setting Item | Data<br>Resolution<br>Unit |
|------------------|-----------------|----------------------------|---------------------------------------------------------|-----|----------------------------------|----------------------------|
| CA-49            | 14049           | 36E1h                      | Input terminal [RST] response time                      | R/W |                                  |                            |
| CA-50            | 14050           | 36E2h                      | Input terminal [DFH] response time                      | R/W | 0 ~ 400                          | 1ma                        |
| CA-51            | 14051           | 36E3h                      | Input terminal [DHH] response time                      | R/W |                                  | 1ms                        |
| CA-55            | 14055           | 36E7h                      | Multi-step input determination time                     | R/W | 0 ~ 2000                         |                            |
| CA-60            | 14060           | 36Ech                      | UP/DWN overwriting target selection                     | R/W |                                  |                            |
| CA-61            | 14061           | 36Edh                      | UP/DWN memory selection                                 | R/W | 0 ~ 1                            | 1                          |
| CA-62            | 14062           | 36Eeh                      | UP/DWN UDC terminal mode selection                      | R/W |                                  |                            |
| CA-64            | 14064           | 36F0h                      | Acceleration time for LIP/DWN functions (High)          |     |                                  |                            |
| (CA-65)          | 14065           | 36F1h                      | Acceleration time for UP/DWN functions (Low)            | R/W |                                  |                            |
| CA-66            | 14066           | 36F2h                      | (High)                                                  |     | 0 ~ 360000                       | 0.01s                      |
| (CA-67)          | 14067           | 36F3h                      | Deceleration time for UP/DWN functions (Low)            | R/W |                                  |                            |
| CA-70            | 14070           | 36F6h                      | Speed command selection with [F-OP] enabled.            | R/W | 1 ~ 16                           |                            |
| CA-71            | 14071           | 36F7h                      | Operation command selection with [F-OP] enabled.        | R/W | 0 ~ 6                            | 1                          |
| CA-72            | 14072           | 36F8h                      | Reset selection                                         | R/W | 0~3                              | '                          |
| CA-72            | 14072           | 3701h                      | Encoder constant set-up                                 | R/W | 32 ~ 65535                       | 1pls                       |
| CA-81            | 14081           | 3701h                      | '                                                       | R/W | 0 ~ 1                            | TPIS                       |
|                  |                 |                            | Encoder phase sequence selection                        |     | U~ I                             |                            |
| CA-83            | 14083           | 3703h                      | Motor gear ratio's numerator                            | R/W | 1 ~ 10000                        | _                          |
| CA-84            | 14084           | 3704h                      | Motor gear ratio's denominator                          | R/W |                                  | 1                          |
| CA-90            | 14090           | 370Ah                      | Pulse train input (internal) detection target selection | R/W | 0 ~ 3                            |                            |
| CA-91            | 14091           | 370Bh                      | Pulse train input (internal) mode selection             | R/W | 0 ~ 2                            |                            |
| CA-92            | 14092           | 370Ch                      | Pulse train frequency scale                             | R/W | 5 ~ 3200                         | 0.01kHz                    |
| CA-93            | 14093           | 370Dh                      | Pulse train frequency filter time constant              | R/W | 1 ~ 200                          | 0.01s                      |
| CA-94            | 14094           | 370Eh                      | Pulse train frequency bias amount                       | R/W | -1000 ~ 1000                     |                            |
| CA-95            | 14095           | 370Fh                      | Pulse train frequency detection upper limit             | R/W | 0 ~ 1000                         | 0.1%                       |
| CA-96            | 14096           | 3710h                      | Pulse train frequency detection lower level             | R/W | 0 % 1000                         |                            |
| CA-97            | 14097           | 3711h                      | Pulse count compare-match output ON level               | R/W |                                  |                            |
| CA-98            | 14098           | 3712h                      | Pulse count compare-match output OFF level              | R/W | 0 ~ 65535                        | 1                          |
| CA-99            | 14099           | 3713h                      | Maximum value for pulse count compare-match output      | R/W |                                  |                            |
| Cb-01            | 14101           | 3715h                      | [VRF] terminal input filter time constant               | R/W | 1 ~ 500                          | 1ms                        |
| Cb-03            | 14103           | 3717h                      | [VRF] terminal start amount                             | R/W |                                  | 0.040/                     |
| Cb-04            | 14104           | 3718h                      | [VRF] terminal end amount                               | R/W | 0 ~ 10000                        | 0.01%                      |
| Cb-05            | 14105           | 3719h                      | [VRF] terminal start ratio                              | R/W | 0 ~ 1000 (Cb-06)                 |                            |
| Cb-06            | 14106           | 371Ah                      | [VRF] terminal end ratio                                | R/W | (Cb-05) 0 ~ 1000                 | 0.1%                       |
| Cb-07            | 14107           | 371Bh                      | [VRF] terminal start selection                          | R/W | 0~1                              | 1                          |
| Cb-11            | 14111           | 371Fh                      | [IRF] terminal input filter time constant               | R/W | 1 ~ 500                          | 1ms                        |
| Cb-13            | 14113           | 3721h                      | [IRF] terminal start amount                             | R/W |                                  |                            |
| Cb-14            | 14114           | 3722h                      | [IRF] terminal end amount                               | R/W | 0 ~ 10000                        | 0.01%                      |
| Cb-14            | 14115           | 3723h                      | [IRF] terminal start ratio                              | R/W | 0 ~ 1000 (Cb-16)                 |                            |
| Cb-13            | 14116           | 3723h                      | [IRF] terminal end ratio                                | R/W | (Cb-15) 0 ~ 1000                 | 0.1%                       |
| Cb-10            | 14117           | 3724h                      | [IRF] terminal start selection                          | R/W | 0 ~ 1                            | 1                          |
| 01 04            | 11101           | 0=001                      |                                                         |     | 4 500                            |                            |
| Cb-21            | 14121           | 3729h                      | [VF2] terminal input filter time constant               | R/W | 1 ~ 500                          | 1ms                        |
| Cb-22            | 14122           | 372Ah                      | [VF2] terminal selection                                | R/W | 0 ~ 2                            | 1                          |
| Cb-23            | 14123           | 372Bh                      | [VF2] terminal start amount                             | R/W | -10000 ~ 10000                   | 0.01%                      |
| Cb-24            | 14124           | 372Ch                      | [VF2] terminal end amount                               | R/W |                                  |                            |
| Cb-25            | 14125           | 372Dh                      | [VF2] terminal start ratio                              | R/W | -1000 ~ 1000<br>(Cb-26)          | 0.1%                       |
| Cb-26            | 14126           | 372Eh                      | [VF2] terminal end ratio                                | R/W | -1000 ~ 1000<br>(Cb-25)          |                            |
| Cb-30            | 14130           | 3732h                      | [VRF] voltage/current bias adjustment                   | R/W | -10000 ~ 10000                   |                            |
| Cb-31            | 14131           | 3733h                      | [VRF] voltage/current adjustment gain                   | R/W | 0 ~ 20000                        |                            |
| Cb-32            | 14132           | 3734h                      | [IRF] voltage/current bias adjustment                   | R/W | -10000 ~ 10000                   | 0.01%                      |
| Cb-33            | 14133           | 3735h                      | [IRF] voltage/current adjustment gain                   | R/W | 0 ~ 20000                        | 0.0170                     |
| Cb-34            | 14134           | 3736h                      | [VF2] voltage bias adjustment                           | R/W | -10000 ~ 10000                   |                            |
| Cb-35            | 14135           | 3737h                      | [VF2] voltage adjustment gain                           | R/W | 0 ~ 20000                        |                            |
|                  |                 |                            |                                                         |     |                                  |                            |
| Cb-40            | 14140           | 373Ch                      | Thermistor selection                                    | R/W | 0 ~ 2                            | 1                          |

| C-C-02   14201   3779h   Selection of output terminal [UPT]   RW                                                                                                    | Function<br>Code | Register<br>No. | Register No. (hexadecimal) | Function Name                                      | R/W | Monitor Content and Setting Item | Data<br>Resolution<br>Unit |
|----------------------------------------------------------------------------------------------------|------------------|-----------------|----------------------------|----------------------------------------------------|-----|----------------------------------|----------------------------|
| CC-03                                                                                                    | CC-01            | 14201           | 3779h                      | Selection of output terminal [UPF]                 | R/W |                                  |                            |
| CC-05                                                                                                    | CC-02            | 14202           | 377Ah                      | Selection of output terminal [DRV]                 | R/W |                                  |                            |
| CC-06                                                                                                    |                  |                 |                            |                                                    |     |                                  |                            |
| CC-07   14206   377Eh   Selection of relay output terminal [FL]   R/W                                                                                                    |                  |                 |                            |                                                    |     | 0 ~ 93                           |                            |
| CC-11   1421   3783h   Selection of origin terminal [FL]   ab (NONC)   R/W                                                                                                    |                  |                 |                            |                                                    |     |                                  |                            |
| CC-12   14211   3788h   Selection of output terminal (UPF) ab (NONC)   R/W                                                                                                    |                  |                 |                            | , ,                                                |     |                                  |                            |
| CC-12                                                                                                    |                  |                 |                            | , , , , ,                                          |     |                                  | 1                          |
| CG-14   14214   3786h   Selection of output terminal [X1] ab [NO/NC]   R/W                                                                                                    |                  |                 |                            |                                                    |     |                                  |                            |
| CC-15                                                                                                    |                  |                 |                            |                                                    |     |                                  |                            |
| CC-17   14216   3788h   Selection of output terminal [RL] ab (NONC)   R/W                                                                                                    |                  |                 |                            |                                                    | R/W | 0 ~ 1                            |                            |
| CC-20   14221   3786h   Output terminal [FL] ab (NONC)   RW                                                                                                    | CC-15            | 14215           | 3787h                      | Selection of output terminal [X3] a/b (NO/NC)      | R/W |                                  |                            |
| CC-21   14221   378Ch   Output terminal [UPF] off-cleay time   R/W                                                                                                    |                  |                 |                            |                                                    |     |                                  |                            |
| CC-22                                                                                                    |                  |                 |                            | · · · · · · · · · · · · · · · · · · ·              |     |                                  |                            |
| CC-22                                                                                                    |                  |                 |                            |                                                    |     |                                  |                            |
| CC-24   14224   370h   Output terminal   CRV   Output terminal   CRV   Output   Output terminal   CRV   Output terminal   CRV   Output terminal   CRV   Output terminal   CRV   Output terminal   CRV   Output   Output terminal   CRV   Output   Output   Ou |                  |                 |                            |                                                    |     |                                  |                            |
| C.2-24                                                                                                    |                  |                 |                            | <u> </u>                                           |     |                                  |                            |
| CC-26                                                                                                    |                  |                 |                            |                                                    |     |                                  |                            |
| CC-26                                                                                                    |                  |                 |                            |                                                    |     |                                  |                            |
| CC-27                                                                                                    |                  |                 |                            |                                                    |     |                                  |                            |
| CC-28                                                                                                    |                  |                 |                            |                                                    |     | 0 ~ 10000                        | 0.01s                      |
| CC-30                                                                                                    |                  |                 | 3794h                      |                                                    | R/W |                                  |                            |
| CC-31         14231         3797h         Output terminal [RL] off-delay time         R/W           CC-32         14232         3798h         Output terminal [FL] off-delay time         R/W           CC-33         14233         3799h         Output terminal [FL] off-delay time         R/W           CC-40         14240         37A0h         Logical calculation output signal LOG1 selection 2         R/W         0 ~ 93           CC-42         14242         37A2h         Logical calculation output signal LOG3 selection 1         R/W         0 ~ 2           CC-43         14243         37A3h         Logical calculation output signal LOG2 selection 1         R/W         0 ~ 93           CC-44         14243         37A3h         Logical calculation output signal LOG2 selection 1         R/W         0 ~ 93           CC-46         14246         37A6h         Logical calculation output signal LOG3 selection 2         R/W         0 ~ 93           CC-47         14247         37A7h         Logical calculation output signal LOG3 selection 1         R/W         0 ~ 93           CC-48         14248         37A8h         Logical calculation output signal LOG3 selection 1         R/W         0 ~ 93           CC-51         14250         37A3h         Logical calculation output signal LOG3 selection 1                                                                                                    | CC-29            | 14229           | 3795h                      | Output terminal [X3] off-delay time                | R/W |                                  |                            |
| CC-32         14232         3798h         Output terminal [FL] on-delay time         R/W           CC-33         14233         3799h         Output terminal [FL] off-delay time         R/W           CC-40         14240         37A0h         Logical calculation output signal LOG1 selection 1         R/W         0 ~ 93           CC-41         14241         37A1h         Logical calculation output signal LOG1 selection 2         R/W         0 ~ 2           CC-43         14242         37A3h         Logical calculation output signal LOG2 selection 1         R/W         0 ~ 93           CC-44         14244         37A3h         Logical calculation output signal LOG2 selection 1         R/W         0 ~ 93           CC-45         14245         37A6h         Logical calculation output signal LOG3 selection 1         R/W         0 ~ 93           CC-46         14246         37A6h         Logical calculation output signal LOG3 selection 2         R/W         0 ~ 93           CC-47         14249         37A6h         Logical calculation output signal LOG3 selection 2         R/W         0 ~ 93           CC-50         14250         37A6h         Logical calculation output signal LOG3 selection 1         R/W         0 ~ 93           CC-51         14251         37A6h         Logical calculation out                                                                                                    | CC-30            | 14230           | 3796h                      | Output terminal [RL] on-delay time                 | R/W |                                  |                            |
| CC-33                                                                                                    |                  |                 |                            |                                                    |     |                                  |                            |
| CC-40         14240         37A0h         Logical calculation output signal LOG1 selection 1         RW         0 ~ 93           CC-41         14241         37A1h         Logical calculation output signal LOG1 selection 2         RW         0 ~ 2           CC-42         14242         37A3h         Logical calculation output signal LOG2 selection 1         RW         0 ~ 93           CC-43         14243         37A3h         Logical calculation output signal LOG2 selection 2         RW         0 ~ 93           CC-45         14245         37A5h         Logical calculation output signal LOG2 selection 1         RW         0 ~ 2           CC-46         14246         37A6h         Logical calculation output signal LOG3 selection 1         RW         0 ~ 93           CC-47         14247         37A7h         Logical calculation output signal LOG3 selection 2         RW         0 ~ 93           CC-48         14248         37A9h         Logical calculation output signal LOG3 selection 1         RW         0 ~ 93           CC-50         14251         37A9h         Logical calculation output signal LOG4 selection 2         RW         0 ~ 93           CC-51         14251         37A9h         Logical calculation output signal LOG4 selection 1         RW         0 ~ 93           CC-53         1                                                                                                    |                  |                 |                            |                                                    |     |                                  |                            |
| CC-41         14241         37A1h         Logical calculation output signal LOG1 selection 2         R/W         0 ~ 93           CC-42         14242         37A2h         Logical calculation output signal LOG2 selection 1         R/W         0 ~ 2           CC-44         14244         37A3h         Logical calculation output signal LOG2 selection 2         R/W         0 ~ 93           CC-44         14244         37A5h         Logical calculation output signal LOG2 selection 2         R/W         0 ~ 93           CC-48         14246         37A6h         Logical calculation output signal LOG3 selection 1         R/W         0 ~ 93           CC-48         14248         37A6h         Logical calculation output signal LOG3 selection 2         R/W         0 ~ 93           CC-49         14249         37A6h         Logical calculation output signal LOG3 selection 1         R/W         0 ~ 93           CC-50         14250         37A6h         Logical calculation output signal LOG4 selection 1         R/W         0 ~ 93           CC-51         14251         37A6h         Logical calculation output signal LOG5 selection 2         R/W         0 ~ 93           CC-52         14252         37A6h         Logical calculation output signal LOG5 selection 2         R/W         0 ~ 93           CC-53                                                                                                    |                  |                 |                            |                                                    |     |                                  |                            |
| CC-42         14242         37A2h         Logical calculation output signal LOG2 perator selection         R/W         0 ~ 2           CC-43         14243         37A3h         Logical calculation output signal LOG2 selection 1         R/W         0 ~ 93           CC-44         14244         37A4h         Logical calculation output signal LOG2 selection 2         R/W         0 ~ 2           CC-45         14245         37A6h         Logical calculation output signal LOG3 selection 1         R/W         0 ~ 93           CC-47         14247         37A7h         Logical calculation output signal LOG3 selection 2         R/W         0 ~ 93           CC-48         14248         37A8h         Logical calculation output signal LOG3 selection 1         R/W         0 ~ 93           CC-50         14250         37A9h         Logical calculation output signal LOG4 selection 1         R/W         0 ~ 93           CC-51         14251         37A9h         Logical calculation output signal LOG4 selection 1         R/W         0 ~ 93           CC-52         14252         37Ach         Logical calculation output signal LOG5 selection 1         R/W         0 ~ 93           CC-53         14253         37A9h         Logical calculation output signal LOG5 selection 1         R/W         0 ~ 93           CC-54 <td></td> <td></td> <td></td> <td>· ·</td> <td></td> <td>0 ~ 93</td> <td></td>                                                                                                    |                  |                 |                            | · ·                                                |     | 0 ~ 93                           |                            |
| CC-43         14243         37A3h         Logical calculation output signal LOG2 selection 1         R/W         0 − 93           CC-44         14244         37A3h         Logical calculation output signal LOG2 selection 2         R/W         0 − 2           CC-46         14246         37A5h         Logical calculation output signal LOG3 selection 1         R/W         0 − 93           CC-47         14247         37A5h         Logical calculation output signal LOG3 selection 2         R/W         0 − 93           CC-48         14248         37A8h         Logical calculation output signal LOG3 selection 2         R/W         0 − 2           CC-49         14249         37A9h         Logical calculation output signal LOG3 selection 1         R/W         0 − 93           CC-50         14250         37A9h         Logical calculation output signal LOG4 selection 1         R/W         0 − 93           CC-51         14251         37A6h         Logical calculation output signal LOG4 operator selection R/W         0 − 93           CC-53         14253         37A6h         Logical calculation output signal LOG5 selection 1         R/W         0 − 93           CC-54         14254         37A6h         Logical calculation output signal LOG5 selection 2         R/W         0 − 93           CC-55         1                                                                                                    |                  |                 |                            | · ·                                                |     | 0 ~ 2                            |                            |
| CC-44         14244         37A5h         Logical calculation output signal LOG2 selection 2         R/W         0 ~ 93           CC-45         14245         37A6h         Logical calculation output signal LOG3 operator selection 1         R/W         0 ~ 93           CC-46         14246         37A6h         Logical calculation output signal LOG3 selection 2         R/W         0 ~ 93           CC-47         14247         37A7h         Logical calculation output signal LOG3 selection 2         R/W         0 ~ 2           CC-48         14249         37A9h         Logical calculation output signal LOG4 selection 1         R/W         0 ~ 93           CC-50         14250         37A9h         Logical calculation output signal LOG4 selection 2         R/W         0 ~ 93           CC-51         14251         37A6h         Logical calculation output signal LOG4 selection 1         R/W         0 ~ 93           CC-52         14253         37A6h         Logical calculation output signal LOG5 selection 1         R/W         0 ~ 93           CC-53         14254         37A6h         Logical calculation output signal LOG5 selection 1         R/W         0 ~ 93           CC-54         14254         37A6h         Logical calculation output signal LOG5 selection 1         R/W         0 ~ 93           CC-55                                                                                                    |                  |                 |                            |                                                    |     |                                  |                            |
| CC-46         14245         37A6h         Logical calculation output signal LOG2 operator selection         RW         0 − 2           CC-46         14246         37A6h         Logical calculation output signal LOG3 selection 1         RW         0 − 93           CC-47         14247         37A7h         Logical calculation output signal LOG3 selection 2         RW         0 − 2           CC-48         14248         37A9h         Logical calculation output signal LOG3 operator selection         RW         0 − 93           CC-50         14250         37A9h         Logical calculation output signal LOG4 selection 1         RW         0 − 93           CC-51         14251         37A9h         Logical calculation output signal LOG4 operator selection RW         0 − 2           CC-52         14251         37A0h         Logical calculation output signal LOG5 selection 1         RW         0 − 93           CC-53         14253         37A0h         Logical calculation output signal LOG5 selection 2         RW         0 − 93           CC-54         14254         37A6h         Logical calculation output signal LOG6 selection 1         RW         0 − 93           CC-55         14256         37B0h         Logical calculation output signal LOG7 selection 1         RW         0 − 93           CC-56 <t< td=""><td></td><td></td><td></td><td>· · · · · · · · · · · · · · · · · · ·</td><td></td><td>0 ~ 93</td><td></td></t<>                                                                                                    |                  |                 |                            | · · · · · · · · · · · · · · · · · · ·              |     | 0 ~ 93                           |                            |
| CC-46         14246         37A6h         Logical calculation output signal LOG3 selection 1         R/W         0 ~ 93           CC-47         14247         37A7h         Logical calculation output signal LOG3 selection 1         R/W         0 ~ 2           CC-48         14248         37A9h         Logical calculation output signal LOG4 operator selection 1         R/W         0 ~ 93           CC-50         14250         37A9h         Logical calculation output signal LOG4 selection 1         R/W         0 ~ 93           CC-51         14251         37A9h         Logical calculation output signal LOG4 selection 1         R/W         0 ~ 93           CC-52         14252         37A6h         Logical calculation output signal LOG5 selection 1         R/W         0 ~ 93           CC-53         14253         37A6h         Logical calculation output signal LOG5 selection 1         R/W         0 ~ 93           CC-54         14254         37A6h         Logical calculation output signal LOG6 selection 1         R/W         0 ~ 93           CC-55         14255         37B1h         Logical calculation output signal LOG6 selection 2         R/W         0 ~ 93           CC-56         14256         37B3h         Logical calculation output signal LOG7 selection 1         R/W         0 ~ 2           CC-58                                                                                                    |                  |                 |                            | · · · · · · · · · · · · · · · · · · ·              |     | 0 ~ 2                            |                            |
| CC-47         14247         3/A/h         Logical calculation output signal LOG3 operator selection         RW         0 ~ 2           CC-49         14248         37A9h         Logical calculation output signal LOG3 operator selection         RW         0 ~ 93           CC-50         14250         37A9h         Logical calculation output signal LOG4 selection 2         RW         0 ~ 2           CC-51         14251         37A9h         Logical calculation output signal LOG4 operator selection         RW         0 ~ 2           CC-52         14252         37A9h         Logical calculation output signal LOG5 selection 1         RW         0 ~ 93           CC-53         14253         37A9h         Logical calculation output signal LOG5 selection 1         RW         0 ~ 2           CC-54         14254         37A9h         Logical calculation output signal LOG5 selection 1         RW         0 ~ 2           CC-55         14255         37A9h         Logical calculation output signal LOG6 selection 1         RW         0 ~ 93           CC-56         14256         37B0h         Logical calculation output signal LOG7 selection 1         RW         0 ~ 2           CC-57         14257         37B1h         Logical calculation output signal LOG7 selection 1         RW         0 ~ 2           CC-50 <td>CC-46</td> <td>14246</td> <td></td> <td>Logical calculation output signal LOG3 selection 1</td> <td></td> <td>0 02</td> <td></td>                                                                                                    | CC-46            | 14246           |                            | Logical calculation output signal LOG3 selection 1 |     | 0 02                             |                            |
| CC-49         14249         37A9h         Logical calculation output signal LOG4 selection 1         R/W         0 ~ 93           CC-50         14250         37Aah         Logical calculation output signal LOG4 selection 2         R/W         0 ~ 2           CC-51         14251         37Abh         Logical calculation output signal LOG5 selection 1         R/W         0 ~ 2           CC-52         14252         37Ach         Logical calculation output signal LOG5 selection 1         R/W         0 ~ 93           CC-53         14253         37Adh         Logical calculation output signal LOG5 selection 2         R/W         0 ~ 2           CC-54         14255         37Adh         Logical calculation output signal LOG6 selection 1         R/W         0 ~ 93           CC-55         14255         37Afh         Logical calculation output signal LOG6 selection 2         R/W         0 ~ 93           CC-56         14256         37B0h         Logical calculation output signal LOG7 selection 2         R/W         0 ~ 2           CC-57         14257         37B1h         Logical calculation output signal LOG7 selection 2         R/W         0 ~ 2           CC-58         14259         37B3h         Logical calculation output signal LOG7 selection 2         R/W         0 ~ 1           CC-59                                                                                                    |                  |                 |                            | Logical calculation output signal LOG3 selection 2 |     | 0~93                             |                            |
| CC-50         14250         37Aah         Logical calculation output signal LOG4 selection 2         R/W         0~93         1           CC-51         14251         37Abh         Logical calculation output signal LOG5 selection 1         R/W         0~93           CC-52         14253         37Ach         Logical calculation output signal LOG5 selection 1         R/W         0~93           CC-53         14254         37Aeh         Logical calculation output signal LOG5 selection 1         R/W         0~2           CC-54         14254         37Aeh         Logical calculation output signal LOG6 selection 1         R/W         0~93           CC-55         14256         37B0h         Logical calculation output signal LOG7 selection 1         R/W         0~93           CC-56         14256         37B0h         Logical calculation output signal LOG7 selection 1         R/W         0~93           CC-59         14259         37B3h         Logical calculation output signal LOG7 selection 1         R/W         0~93           CC-60         14260         37B4h         Logical calculation output signal LOG7 selection 1         R/W         0~2           CC-59         14259         37B3h         Logical calculation output signal LOG7 selection 1         R/W         0~2           CC-60                                                                                                    |                  |                 |                            |                                                    |     | 0 ~ 2                            |                            |
| CC-51         14251         37Abh         Logical calculation output signal LOG4 operator selection         R/W         0 ~ 2           CC-52         14252         37Ach         Logical calculation output signal LOG5 selection 1         R/W         0 ~ 93           CC-53         14253         37Ach         Logical calculation output signal LOG5 selection 2         R/W         0 ~ 2           CC-54         14254         37Aeh         Logical calculation output signal LOG6 operator selection         R/W         0 ~ 2           CC-55         14255         37Afh         Logical calculation output signal LOG6 selection 2         R/W         0 ~ 93           CC-56         14256         37B0h         Logical calculation output signal LOG6 selection 2         R/W         0 ~ 93           CC-57         14258         37B2h         Logical calculation output signal LOG7 selection 1         R/W         0 ~ 2           CC-58         14258         37B3h         Logical calculation output signal LOG7 selection 2         R/W         0 ~ 93           CC-59         14259         37B3h         Logical calculation output signal LOG7 selection 1         R/W         0 ~ 2           CC-59         14250         37B4h         Logical calculation output signal LOG7 selection 2         R/W         0 ~ 1           Cd-6                                                                                                    |                  |                 |                            | · · · · · · · · · · · · · · · · · · ·              |     | 0 ~ 93                           | _                          |
| CC-52         14252         37Ach         Logical calculation output signal LOG5 selection 1         R/W         0 ~ 93           CC-53         14253         37Adh         Logical calculation output signal LOG5 selection 2         R/W         0 ~ 2           CC-54         14254         37Aeh         Logical calculation output signal LOG6 operator selection R/W         0 ~ 2           CC-55         14255         37Bh         Logical calculation output signal LOG6 selection 2         R/W         0 ~ 93           CC-56         14256         37B0h         Logical calculation output signal LOG6 selection 2         R/W         0 ~ 93           CC-57         14257         37B1h         Logical calculation output signal LOG6 selection 2         R/W         0 ~ 2           CC-58         14258         37B3h         Logical calculation output signal LOG7 selection 1         R/W         0 ~ 93           CC-59         14259         37B3h         Logical calculation output signal LOG7 selection 2         R/W         0 ~ 2           Cd-01         14301         37DDh         [FRQ] terminal output signal LOG7 operator selection R/W         0 ~ 1         1           Cd-02         14302         37B4h         Logical calculation output signal LOG7 operator selection R/W         0 ~ 1         1           Cd-03                                                                                                    |                  |                 |                            | · ·                                                |     |                                  | 1                          |
| CC-53         14253         37Adh         Logical calculation output signal LOG5 selection 2         R/W         0 ~ 93           CC-54         14254         37Aeh         Logical calculation output signal LOG5 operator selection R/W         0 ~ 2           CC-55         14256         37B0h         Logical calculation output signal LOG6 selection 2         R/W         0 ~ 93           CC-56         14256         37B0h         Logical calculation output signal LOG6 operator selection R/W         0 ~ 2           CC-57         14257         37B1h         Logical calculation output signal LOG7 operator selection R/W         0 ~ 2           CC-59         14258         37B2h         Logical calculation output signal LOG7 selection 1         R/W         0 ~ 93           CC-59         14259         37B3h         Logical calculation output signal LOG7 operator selection R/W         0 ~ 93           CC-59         14250         37B4h         Logical calculation output signal LOG7 operator selection R/W         0 ~ 2           CC-60         14250         37B4h         Logical calculation output signal LOG7 operator selection R/W         0 ~ 2           Cd-01         14301         37D4h         [FRQ] terminal standard frequency (for PWM output)         R/W         0 ~ 1           Cd-02         14303         37D4h         [FRQ] ter                                                                                                    |                  |                 |                            | 9 1                                                |     | 0~2                              |                            |
| CC-54         14254         37Aeh         Logical calculation output signal LOG5 operator selection         R/W         0 ~ 2           CC-55         14255         37Afh         Logical calculation output signal LOG6 selection 1         R/W         0 ~ 93           CC-56         14256         37B0h         Logical calculation output signal LOG6 selection 2         R/W         0 ~ 2           CC-57         14257         37B1h         Logical calculation output signal LOG6 operator selection         R/W         0 ~ 2           CC-58         14258         37B2h         Logical calculation output signal LOG7 selection 1         R/W         0 ~ 93           CC-59         14259         37B3h         Logical calculation output signal LOG7 selection 2         R/W         0 ~ 2           CC-60         14260         37B4h         Logical calculation output signal LOG7 operator selection R/W         0 ~ 2           Cd-01         14301         37DDh         [FRQ] terminal output form selection         R/W         0 ~ 1           Cd-02         14302         37Deh         [FRQ] terminal output selection         R/W         0 ~ 65535           Cd-03         14303         37DFh         [FRQ] terminal output selection         R/W         0 ~ 65535           Cd-14         14310         37E6h                                                                                                    |                  |                 |                            |                                                    |     | 0 ~ 93                           |                            |
| CC-55         14255         37Afh         Logical calculation output signal LOG6 selection 1         R/W         0 ~ 93           CC-56         14256         37B0h         Logical calculation output signal LOG6 selection 2         R/W         0 ~ 2           CC-57         14257         37B1h         Logical calculation output signal LOG6 operator selection R/W         0 ~ 2           CC-58         14259         37B3h         Logical calculation output signal LOG7 selection 2         R/W         0 ~ 93           CC-60         14260         37B4h         Logical calculation output signal LOG7 operator selection R/W         0 ~ 2           CC-61         14301         37DDh         [FRQ] terminal output signal LOG7 operator selection R/W         0 ~ 1         1           Cd-01         14301         37DDh         [FRQ] terminal output selection R/W         0 ~ 3600         1Hz           Cd-03         14303         37DFh         [FRQ] terminal output selection R/W         0 ~ 65535         (register No. of d, Focds)           Cd-04         14304         37E0h         [AMI] terminal output selection R/W         Focds)         6           Cd-10         14310         37E6h         Analog monitor adjustment mode selection R/W         0 ~ 1         1           Cd-11         14311         37E9h                                                                                                    |                  |                 |                            |                                                    |     | 0 ~ 2                            |                            |
| CC-56         14256         37B0h         Logical calculation output signal LOG6 selection 2         R/W         0 ~ 93           CC-57         14257         37B1h         Logical calculation output signal LOG6 operator selection R/W         0 ~ 2           CC-58         14258         37B2h         Logical calculation output signal LOG7 selection 1         R/W         0 ~ 93           CC-59         14259         37B3h         Logical calculation output signal LOG7 selection 2         R/W         0 ~ 2           CC-60         14260         37B4h         Logical calculation output signal LOG7 operator selection R/W         0 ~ 2           Cd-01         14301         37Dbh         [FRQ] terminal output form selection R/W         0 ~ 1         1           Cd-02         14302         37Deh         [FRQ] terminal output selection R/W         0 ~ 0 a 5600         1Hz           Cd-03         14303         37DFh         [FRQ] terminal output selection R/W         0 ~ 0 a 56555         (register No. of d, F codes)           Cd-04         14304         37E0h         [AMV] terminal output selection R/W         0 ~ 1         1           Cd-10         14310         37E6h         Analog monitor adjustment mode selection R/W         0 ~ 1         1           Cd-11         14310         37E8h <t< td=""><td></td><td></td><td></td><td>0 1</td><td></td><td></td><td></td></t<>                                                                                                    |                  |                 |                            | 0 1                                                |     |                                  |                            |
| CC-57         14257         37B1h         Logical calculation output signal LOG6 operator selection         R/W         0 ~ 2           CC-58         14258         37B2h         Logical calculation output signal LOG7 selection 1         R/W         0 ~ 93           CC-59         14259         37B3h         Logical calculation output signal LOG7 selection 2         R/W         0 ~ 2           CC-60         14260         37B4h         Logical calculation output signal LOG7 selection         R/W         0 ~ 2           Cd-01         14301         37DDh         [FRQ] terminal output signal LOG7 operator selection         R/W         0 ~ 1         1           Cd-02         14302         37Deh         [FRQ] terminal output selection         R/W         0 ~ 3600         1Hz           Cd-03         14303         37DFh         [FRQ] terminal output selection         R/W         0 ~ 66535         (register No. of d. Foods)         (register No. of d. Foods)         (register No. of d. Foods)         (register No. of d. Foods)         (register No. of d. Foods)         (register No. of d. Foods)         (register No. of d. Foods)         (register No. of d. Foods)         (register No. of d. Foods)         (register No. of d. Foods)         (register No. of d. Foods)         (register No. of d. Foods)         (register No. of d. Foods)         (register No. of d. Foods)         (registe                                                                                                    |                  |                 |                            | · ·                                                |     | 0 ~ 93                           |                            |
| CC-59         14259         37B3h         Logical calculation output signal LOG7 selection 2         R/W         0~93           CC-60         14260         37B4h         Logical calculation output signal LOG7 operator selection         R/W         0~2           Cd-01         14301         37DDh         [FRQ] terminal output form selection         R/W         0~1         1           Cd-02         14302         37Deh         [FRQ] terminal standard frequency (for PWM output)         R/W         0~66535           Cd-03         14303         37DFh         [FRQ] terminal output selection         R/W         0 to 66535           Cd-04         14304         37E0h         [AMV] terminal output selection         R/W         6 codes)           Cd-10         14310         37E6h         Analog monitor adjustment mode selection         R/W         0~1           Cd-11         14311         37E7h         [FRQ] output filter time constant         R/W         1~500         1ms           Cd-12         14312         37E8h         [FRQ] output data type selection         R/W         0~1         1           Cd-13         14313         37E9h         [FRQ] output data type selection         R/W         -1000~1000         0.1%           Cd-14         14315 <t< td=""><td></td><td></td><td></td><td>ŭ i ŭ</td><td>R/W</td><td>0 ~ 2</td><td></td></t<>                                                                                                    |                  |                 |                            | ŭ i ŭ                                              | R/W | 0 ~ 2                            |                            |
| CC-59         14259         3783h         Logical calculation output signal LOG7 selection 2         R/W         0 ~ 2           CC-60         14260         37B4h         Logical calculation output signal LOG7 operator selection         R/W         0 ~ 1         1           Cd-01         14301         37DDh         [FRQ] terminal output form selection         R/W         0 ~ 3600         1Hz           Cd-03         14303         37DFh         [FRQ] terminal output selection         R/W         0 to 65535         (register No. of d. Fodes)         1           Cd-04         14304         37E0h         [AMV] terminal output selection         R/W         0 to 65535         (register No. of d. Fodes)         1           Cd-05         14305         37E1h         [AMI] terminal output selection         R/W         0 ~ 1         1           Cd-10         14310         37E6h         Analog monitor adjustment mode selection         R/W         0 ~ 1         1           Cd-11         14311         37E7h         [FRQ] output filter time constant         R/W         0 ~ 1         1           Cd-12         14312         37E8h         [FRQ] output filter time constant         R/W         -1000 ~ 1000         0.1%           Cd-14         14314         37Eah                                                                                                    | CC-58            |                 | 37B2h                      | Logical calculation output signal LOG7 selection 1 | R/W | 0 ~ 03                           |                            |
| Cd-01         14301         37DDh         [FRQ] terminal output form selection         R/W         0 ~ 1         1           Cd-02         14302         37Deh         [FRQ] terminal standard frequency (for PWM output)         R/W         0 ~ 3600         1Hz           Cd-03         14303         37DFh         [FRQ] terminal output selection         R/W         0 to 65535         (register No. of d, register No. of d,                                                                                                    |                  |                 |                            | · ·                                                |     |                                  |                            |
| Cd-02         14302         37Deh         [FRQ] terminal standard frequency (for PWM output)         R/W         0 ~ 3600         1Hz           Cd-03         14303         37DFh         [FRQ] terminal output selection         R/W         0 to 65535         (register No. of d, F codes)         1           Cd-04         14304         37E0h         [AMV] terminal output selection         R/W         F codes)         1           Cd-10         14310         37E6h         Analog monitor adjustment mode selection         R/W         0 ~ 1         1           Cd-11         14311         37E7h         [FRQ] output filter time constant         R/W         1 ~ 500         1ms           Cd-12         14312         37E8h         [FRQ] output data type selection         R/W         -1000 ~ 1000         1ms           Cd-13         14313         37E9h         [FRQ] bias adjustment         R/W         -1000 ~ 1000         0.1%           Cd-14         14314         37Eah         [FRQ] output level in the adjustment mode         R/W         -1000 ~ 1000         0.1%           Cd-21         14321         37F1h         [AMV] output data type selection         R/W         0 ~ 1         1           Cd-22         14322         37F2h         [AMV] output filter time const                                                                                                    |                  |                 |                            |                                                    |     |                                  |                            |
| Cd-03         14303         37DFh         [FRQ] terminal output selection         R/W         0 to 65535           Cd-04         14304         37E0h         [AMV] terminal output selection         R/W         register No. of d, F codes)           Cd-05         14305         37E1h         [AMI] terminal output selection         R/W         0 ~ 1           Cd-10         14310         37E6h         Analog monitor adjustment mode selection         R/W         0 ~ 1           Cd-11         14311         37E7h         [FRQ] output filter time constant         R/W         1 ~ 500         1ms           Cd-12         14312         37E8h         [FRQ] output data type selection         R/W         -1000 ~ 1000         1           Cd-13         14313         37E9h         [FRQ] bias adjustment         R/W         -1000 ~ 1000         0.1%           Cd-14         14314         37Eah         [FRQ] output level in the adjustment mode         R/W         -1000 ~ 1000         0.1%           Cd-15         14321         37F1h         [AMV] output filter time constant         R/W         1 ~ 500         1ms           Cd-21         14322         37F2h         [AMV] output filter time constant         R/W         -1000 ~ 1000         0.1%           Cd-24                                                                                                    |                  |                 |                            |                                                    |     |                                  |                            |
| Cd-04         14304         37E0h         [AMV] terminal output selection         R/W         (register No. of d, F codes)         1           Cd-05         14305         37E1h         [AMI] terminal output selection         R/W         0 ~ 1         1           Cd-10         14310         37E6h         Analog monitor adjustment mode selection         R/W         0 ~ 1         1           Cd-11         14311         37E7h         [FRQ] output filter time constant         R/W         1 ~ 500         1ms           Cd-12         14312         37E8h         [FRQ] output data type selection         R/W         -1000 ~ 1000         0 ~ 1         1           Cd-13         14313         37E9h         [FRQ] gain adjustment         R/W         -1000 ~ 1000         0 ~ 1         0 ~ 1         0 ~ 1         0 ~ 1         0 ~ 1         0 ~ 1         0 ~ 1         0 ~ 1         0 ~ 1         0 ~ 1         0 ~ 1         0 ~ 1         0 ~ 1         0 ~ 1         0 ~ 1         0 ~ 1         0 ~ 1         0 ~ 1         0 ~ 1         0 ~ 1         0 ~ 1         0 ~ 1         0 ~ 1         0 ~ 1         0 ~ 1         0 ~ 1         0 ~ 1         0 ~ 1         0 ~ 1         0 ~ 1         0 ~ 1         0 ~ 1         0 ~ 1         0 ~ 1         0 ~ 1                                                                                                    |                  |                 |                            |                                                    |     |                                  | 1Hz                        |
| Cd-05         14305         37E1h         [AMI] terminal output selection         R/W         F codes)           Cd-10         14310         37E6h         Analog monitor adjustment mode selection         R/W         0 ~ 1           Cd-11         14311         37E7h         [FRQ] output filter time constant         R/W         1 ~ 500         1ms           Cd-12         14312         37E8h         [FRQ] output data type selection         R/W         0 ~ 1         1           Cd-13         14313         37E9h         [FRQ] bias adjustment         R/W         -1000 ~ 1000         0.1%           Cd-14         14314         37Eah         [FRQ] gain adjustment         R/W         -10000 ~ 10000         0.1%           Cd-15         14315         37Ebh         [FRQ] output level in the adjustment mode         R/W         -1000 ~ 1000         0.1%           Cd-21         14321         37F1h         [AMV] output data type selection         R/W         0 ~ 1         1           Cd-22         14322         37F2h         [AMV] bias adjustment (common to voltage/current)         R/W         -1000 ~ 10000         0.1%           Cd-24         14324         37F4h         [AMV] output level in the adjustment mode         R/W         -10000 ~ 10000         0.1% <td></td> <td></td> <td></td> <td></td> <td></td> <td></td> <td></td>                                                                                                    |                  |                 |                            |                                                    |     |                                  |                            |
| Cd-10         14310         37E6h         Analog monitor adjustment mode selection         R/W         0 ~ 1           Cd-11         14311         37E7h         [FRQ] output filter time constant         R/W         1 ~ 500         1ms           Cd-12         14312         37E8h         [FRQ] output data type selection         R/W         0 ~ 1         1           Cd-13         14313         37E9h         [FRQ] bias adjustment         R/W         -1000 ~ 1000         0.1%           Cd-14         14314         37Eah         [FRQ] gain adjustment         R/W         -10000 ~ 10000         0.1%           Cd-15         14315         37Ebh         [FRQ] output level in the adjustment mode         R/W         -1000 ~ 1000         0.1%           Cd-21         14321         37F1h         [AMV] output data type selection         R/W         1 ~ 500         1ms           Cd-22         14322         37F2h         [AMV] bias adjustment (common to voltage/current)         R/W         -1000 ~ 1000         0.1%           Cd-24         14324         37F4h         [AMV] gain adjustment (common to voltage/current)         R/W         -1000 ~ 1000         0.1%           Cd-31         14331         37FBh         [AMI] output filter time constant         R/W         0                                                                                                    |                  |                 |                            |                                                    |     | ` `                              | 1                          |
| Cd-11         14311         37E7h         [FRQ] output filter time constant         R/W         1 ~ 500         1ms           Cd-12         14312         37E8h         [FRQ] output data type selection         R/W         0 ~ 1         1           Cd-13         14313         37E9h         [FRQ] bias adjustment         R/W         -1000 ~ 1000         0.1%           Cd-14         14314         37Eah         [FRQ] gain adjustment         R/W         -10000 ~ 10000         0.1%           Cd-15         14315         37Ebh         [FRQ] output level in the adjustment mode         R/W         -1000 ~ 1000         0.1%           Cd-21         14321         37F1h         [AMV] output filter time constant         R/W         1 ~ 500         1ms           Cd-22         14322         37F2h         [AMV] output data type selection         R/W         -1000 ~ 1000         0.1%           Cd-23         14323         37F4h         [AMV] gain adjustment (common to voltage/current)         R/W         -1000 ~ 1000         0.1%           Cd-24         14324         37F5h         [AMV] output level in the adjustment mode         R/W         -1000 ~ 1000         0.1%           Cd-31         14331         37FBh         [AMI] output data type selection         R/W                                                                                                    |                  |                 |                            |                                                    |     |                                  |                            |
| Cd-12         14312         37E8h         [FRQ] output data type selection         R/W         0 ~ 1         1           Cd-13         14313         37E9h         [FRQ] bias adjustment         R/W         -1000 ~ 1000         0.1%           Cd-14         14314         37Eah         [FRQ] gain adjustment         R/W         -10000 ~ 10000         0.1%           Cd-15         14315         37Ebh         [FRQ] output level in the adjustment mode         R/W         -1000 ~ 1000         1ms           Cd-21         14321         37F1h         [AMV] output filter time constant         R/W         1 ~ 500         1ms           Cd-22         14322         37F2h         [AMV] output data type selection         R/W         -1000 ~ 1000         0.1%           Cd-23         14323         37F3h         [AMV] bias adjustment (common to voltage/current)         R/W         -1000 ~ 1000         0.1%           Cd-24         14324         37F4h         [AMV] output level in the adjustment mode         R/W         -1000 ~ 1000         0.1%           Cd-25         14325         37F5h         [AMV] output filter time constant         R/W         1 ~ 500         1ms           Cd-31         14331         37F6h         [AMI] output data type selection         R/W                                                                                                    |                  |                 |                            | · · · · · · · · · · · · · · · · · · ·              |     |                                  | 1ms                        |
| Cd-13         14313         37E9h         [FRQ] bias adjustment         R/W         -1000 ~ 1000         0.1%           Cd-14         14314         37Eah         [FRQ] gain adjustment         R/W         -10000 ~ 10000         0.1%           Cd-15         14315         37Ebh         [FRQ] output level in the adjustment mode         R/W         -1000 ~ 1000         1ms           Cd-21         14321         37F1h         [AMV] output filter time constant         R/W         1 ~ 500         1ms           Cd-22         14322         37F2h         [AMV] output data type selection         R/W         -1000 ~ 1000         0.1%           Cd-23         14323         37F3h         [AMV] bias adjustment (common to voltage/current)         R/W         -1000 ~ 1000         0.1%           Cd-24         14324         37F4h         [AMV] output level in the adjustment mode         R/W         -1000 ~ 1000         0.1%           Cd-25         14325         37F5h         [AMV] output filter time constant         R/W         1 ~ 500         1ms           Cd-31         14331         37FBh         [AMI] output data type selection         R/W         0 ~ 1         1           Cd-32         14332         37FCh         [AMI] output data type selection         R/W                                                                                                    |                  |                 |                            |                                                    |     |                                  |                            |
| Cd-14         14314         37Eah         [FRQ] gain adjustment         R/W         -10000 ~ 10000         0.1%           Cd-15         14315         37Ebh         [FRQ] output level in the adjustment mode         R/W         -1000 ~ 1000         1ms           Cd-21         14321         37F1h         [AMV] output filter time constant         R/W         1 ~ 500         1ms           Cd-22         14322         37F2h         [AMV] output data type selection         R/W         0 ~ 1         1           Cd-23         14323         37F3h         [AMV] bias adjustment (common to voltage/current)         R/W         -1000 ~ 1000         0.1%           Cd-24         14324         37F4h         [AMV] output level in the adjustment mode         R/W         -1000 ~ 1000         0.1%           Cd-25         14325         37F5h         [AMV] output filter time constant         R/W         -1000 ~ 1000         0.1%           Cd-31         14331         37FBh         [AMI] output data type selection         R/W         0 ~ 1         1           Cd-32         14332         37FCh         [AMI] output data type selection         R/W         -1000 ~ 1000           Cd-33         14333         37FDh         [AMI] bias adjustment (common to voltage/current)         R/W                                                                                                    |                  |                 |                            |                                                    |     |                                  |                            |
| Cd-21       14321       37F1h       [AMV] output filter time constant       R/W       1 ~ 500       1ms         Cd-22       14322       37F2h       [AMV] output data type selection       R/W       0 ~ 1       1         Cd-23       14323       37F3h       [AMV] bias adjustment (common to voltage/current)       R/W       -1000 ~ 1000         Cd-24       14324       37F4h       [AMV] gain adjustment (common to voltage/current)       R/W       -10000 ~ 10000         Cd-25       14325       37F5h       [AMV] output level in the adjustment mode       R/W       -1000 ~ 1000         Cd-31       14331       37FBh       [AMI] output filter time constant       R/W       1 ~ 500       1ms         Cd-32       14332       37FCh       [AMI] output data type selection       R/W       0 ~ 1       1         Cd-33       14333       37FDh       [AMI] bias adjustment (common to voltage/current)       R/W       -1000 ~ 1000         Cd-34       14334       37Feh       [AMI] gain adjustment (common to voltage/current)       R/W       -1000 ~ 10000                                                                                                    |                  |                 |                            |                                                    | R/W |                                  | 0.1%                       |
| Cd-22         14322         37F2h         [AMV] output data type selection         R/W         0 ~ 1         1           Cd-23         14323         37F3h         [AMV] bias adjustment (common to voltage/current)         R/W         -1000 ~ 1000           Cd-24         14324         37F4h         [AMV] gain adjustment (common to voltage/current)         R/W         -10000 ~ 10000           Cd-25         14325         37F5h         [AMV] output level in the adjustment mode         R/W         -1000 ~ 1000           Cd-31         14331         37FBh         [AMI] output filter time constant         R/W         1 ~ 500         1ms           Cd-32         14332         37FCh         [AMI] output data type selection         R/W         0 ~ 1         1           Cd-33         14333         37FDh         [AMI] bias adjustment (common to voltage/current)         R/W         -1000 ~ 1000           Cd-34         14334         37Feh         [AMI] gain adjustment (common to voltage/current)         R/W         -10000 ~ 10000                                                                                                    |                  |                 |                            |                                                    |     |                                  |                            |
| Cd-23         14323         37F3h         [AMV] bias adjustment (common to voltage/current)         R/W         -1000 ~ 1000         0.1%           Cd-24         14324         37F4h         [AMV] gain adjustment (common to voltage/current)         R/W         -10000 ~ 10000         0.1%           Cd-25         14325         37F5h         [AMV] output level in the adjustment mode         R/W         -1000 ~ 1000         -1000           Cd-31         14331         37FBh         [AMI] output filter time constant         R/W         1 ~ 500         1ms           Cd-32         14332         37FCh         [AMI] output data type selection         R/W         0 ~ 1         1           Cd-33         14333         37FDh         [AMI] bias adjustment (common to voltage/current)         R/W         -1000 ~ 1000           Cd-34         14334         37Feh         [AMI] gain adjustment (common to voltage/current)         R/W         -10000 ~ 10000                                                                                                    |                  |                 |                            |                                                    |     |                                  |                            |
| Cd-24         14324         37F4h         [AMV] gain adjustment (common to voltage/current)         R/W         -10000 ~ 10000         0.1%           Cd-25         14325         37F5h         [AMV] output level in the adjustment mode         R/W         -1000 ~ 1000         1000           Cd-31         14331         37FBh         [AMI] output filter time constant         R/W         1 ~ 500         1ms           Cd-32         14332         37FCh         [AMI] output data type selection         R/W         0 ~ 1         1           Cd-33         14333         37FDh         [AMI] bias adjustment (common to voltage/current)         R/W         -1000 ~ 1000           Cd-34         14334         37Feh         [AMI] gain adjustment (common to voltage/current)         R/W         -10000 ~ 10000                                                                                                    |                  |                 |                            |                                                    |     |                                  | 1                          |
| Cd-25         14325         37F5h         [AMV] output level in the adjustment mode         R/W         -1000 ~ 1000           Cd-31         14331         37FBh         [AMI] output filter time constant         R/W         1 ~ 500         1ms           Cd-32         14332         37FCh         [AMI] output data type selection         R/W         0 ~ 1         1           Cd-33         14333         37FDh         [AMI] bias adjustment (common to voltage/current)         R/W         -1000 ~ 1000           Cd-34         14334         37Feh         [AMI] gain adjustment (common to voltage/current)         R/W         -10000 ~ 10000                                                                                                    |                  |                 |                            | , , ,                                              |     |                                  | 0.401                      |
| Cd-31         14331         37FBh         [AMI] output filter time constant         R/W         1 ~ 500         1ms           Cd-32         14332         37FCh         [AMI] output data type selection         R/W         0 ~ 1         1           Cd-33         14333         37FDh         [AMI] bias adjustment (common to voltage/current)         R/W         -1000 ~ 1000           Cd-34         14334         37Feh         [AMI] gain adjustment (common to voltage/current)         R/W         -10000 ~ 10000                                                                                                    |                  |                 |                            |                                                    |     |                                  | 0.1%                       |
| Cd-32         14332         37FCh         [AMI] output data type selection         R/W         0 ~ 1         1           Cd-33         14333         37FDh         [AMI] bias adjustment (common to voltage/current)         R/W         -1000 ~ 1000           Cd-34         14334         37Feh         [AMI] gain adjustment (common to voltage/current)         R/W         -10000 ~ 10000           0.1%                                                                                                    |                  |                 |                            |                                                    |     |                                  | 1mc                        |
| Cd-33         14333         37FDh         [AMI] bias adjustment (common to voltage/current)         R/W         -1000 ~ 1000           Cd-34         14334         37Feh         [AMI] gain adjustment (common to voltage/current)         R/W         -10000 ~ 10000                                                                                                    |                  |                 |                            |                                                    |     |                                  |                            |
| Cd-34         14334         37Feh         [AMI] gain adjustment (common to voltage/current)         R/W         -10000 ~ 10000         0.1%                                                                                                    |                  |                 |                            |                                                    |     |                                  | 1                          |
|                                                                                                    |                  |                 |                            |                                                    |     |                                  | 0.1%                       |
|                                                                                                    |                  |                 |                            |                                                    |     |                                  |                            |

| Function<br>Code | Register<br>No. | Register No. (hexadecimal) | Function Name                                                                              | R/W        | Monitor Content and Setting Item | Data<br>Resolution<br>Unit |
|------------------|-----------------|----------------------------|--------------------------------------------------------------------------------------------|------------|----------------------------------|----------------------------|
| CE101            | 14401           | 3841h                      | First low current signal output mode selection                                             | R/W        | 0 ~ 1                            | 1                          |
| CE102            | 14402           | 3842h                      | First low current detection level 1                                                        | R/W        | (0 to 2.0)×Inverter              | 0.1A                       |
| CE103<br>CE105   | 14403           | 3843h                      | First low current detection level 2                                                        | R/W        | rated current                    |                            |
| CE105<br>CE106   | 14405<br>14406  | 3845h<br>3846h             | First overload prewarning signal output mode selection First overload prewarning level 1   | R/W<br>R/W | 0 ~ 1<br>(0 to 2.0)×Inverter     | 1                          |
| CE107            | 14407           | 3847h                      | First overload prewarning level 2                                                          | R/W        | rated current                    | 0.1A                       |
| CE-10            | 14410           | 384Ah                      | Acceleration reaching frequency 1                                                          | R/W        | rated editent                    |                            |
| CE-11            | 14411           | 384Bh                      | Deceleration reaching frequency 1                                                          | R/W        | 0 ~ 59000                        | 0.041.1=                   |
| CE-12            | 14412           | 384Ch                      | Acceleration reaching frequency 2                                                          | R/W        | 0 ~ 59000                        | 0.01Hz                     |
| CE-13            | 14413           | 384Dh                      | Deceleration reaching frequency 2                                                          | R/W        |                                  |                            |
| CE120            | 14420           | 3854h                      | First over torque level (forward powered)                                                  | R/W        |                                  |                            |
| CE121<br>CE122   | 14421<br>14422  | 3855h<br>3856h             | First over torque level (reverse regenerative) First over torque level (reverse powered)   | R/W<br>R/W | 0 ~ 5000                         | 0.1%                       |
| CE123            | 14423           | 3857h                      | First over torque level (ferverse powered)  First over torque level (forward regenerative) | R/W        |                                  |                            |
| CE-30            | 14430           | 385Eh                      | Electronic thermal warning level (Motor)                                                   | R/W        |                                  | 0.0404                     |
| CE-31            | 14431           | 385Fh                      | Electronic thermal warning level (Inverter)                                                | R/W        | 0 ~ 10000                        | 0.01%                      |
| CE-33            | 14433           | 3861h                      | Zero-speed detection value level                                                           | R/W        |                                  | 0.01Hz                     |
| CE-34            | 14434           | 3862h                      | Cooling fin heating prewarning level                                                       | R/W        | 0 ~ 200                          | 1°C                        |
| CE-36<br>(CE-37) | 14436<br>14437  | 3864h<br>3865h             | RUN time/power supply ON time level (High) (Low)                                           | R/W        | 0 ~ 100000                       | 1hr                        |
| CE-40            | 14440           | 3868h                      | Window comparator [VRF] upper limit level                                                  | R/W        | 0 ~ 100                          |                            |
| CE-41            | 14441           | 3869h                      | Window comparator [VRF] lower limit level                                                  | R/W        |                                  |                            |
| CE-42            | 14442           | 386Ah                      | Window comparator [VRF] hysteresis range                                                   | R/W        | 0 ~ 10                           |                            |
| CE-43            | 14443           | 386Bh                      | Window comparator [IRF] upper limit level                                                  | R/W        | 0 ~ 100                          |                            |
| CE-44<br>CE-45   | 14444<br>14445  | 386Ch<br>386Dh             | Window comparator [IRF] lower limit level                                                  | R/W<br>R/W | 0 ~ 10                           | 1%                         |
| CE-45            | 14446           | 386Eh                      | Window comparator [IRF] hysteresis range Window comparator [VF2] upper limit level         | R/W        |                                  |                            |
| CE-47            | 14447           | 386Fh                      | Window comparator [VF2] lower limit level                                                  | R/W        | -100 ~ 100                       |                            |
| CE-48            | 14448           | 3870h                      | Window comparator [VF2] hysteresis range                                                   | R/W        | 0 ~ 10                           |                            |
| CE-50            | 14450           | 3872h                      | [VRF] operation level at disconnection                                                     | R/W        | 0 ~ 100                          |                            |
| CE-51            | 14451           | 3873h                      | [VRF] operation level selection at disconnection                                           | R/W        | 0 ~ 2                            | 1                          |
| CE-52            | 14452           | 3874h                      | [IRF] operation level at disconnection                                                     | R/W        | 0 ~ 100                          | 1%                         |
| CE-53<br>CE-54   | 14453<br>14454  | 3875h<br>3876h             | [IRF] operation level selection at disconnection [VF2] operation level at disconnection    | R/W<br>R/W | 0 ~ 2<br>-100 ~ 100              | 1<br>1%                    |
| CE-54            | 14454           | 3877h                      | [VF2] operation level at disconnection                                                     | R/W        | 0 ~ 2                            |                            |
| CE201            | 24401           | 5F51h                      | Second low current signal output mode selection                                            | R/W        | 0 ~ 1                            | 1                          |
| CE202            | 24402           | 5F52h                      | Second low current detection level 1                                                       | R/W        | (0 to 2.0)×Inverter              | 0.44                       |
| CE203            | 24403           | 5F53h                      | Second low current detection level 2                                                       | R/W        | rated current                    | 0.1A                       |
| CE205            | 24405           | 5F55h                      | Second overload prewarning signal output mode selection                                    | R/W        | 0 ~ 1                            | 1                          |
| CE206            | 24406           | 5F56h                      | Second overload prewarning level 1                                                         | R/W        | (0 to 2.0)×Inverter              | 0.14                       |
| CE207            | 24407           | 5F57h                      | Second overload prewarning level 2                                                         | R/W        | rated current                    | 0.1A                       |
| CE220            | 24420           | 5F64h                      | Second over torque level (forward powered)                                                 | R/W        |                                  |                            |
| CE221            | 24421           | 5F65h                      | Second over torque level (reverse regenerative)                                            | R/W        | 0 ~ 5000                         | 0.1%                       |
| CE222            | 24422           | 5F66h                      | Second over torque level (reverse powered)                                                 | R/W        | 0 ~ 3000                         | 0.176                      |
| CE223            | 24423           | 5F67h                      | Second over torque level (forward regenerative)                                            | R/W        |                                  |                            |
| CF-01            | 14501           | 38A5h                      | Communication transmission speed selection                                                 | R/W        | 3 ~ 10                           |                            |
| CF-02            | 14502           | 38A6h                      | (baudrate selection)  Communication station number selection                               | R/W        | 1 ~ 247                          | 4                          |
| CF-03            | 14503           | 38A7h                      | Communication parity selection                                                             | R/W        | 0 ~ 2                            | 1                          |
| CF-04            | 14504           | 38A8h                      | Communication stop bit selection                                                           | R/W        | 1 ~ 2                            |                            |
| CF-05            | 14505           | 38A9h                      | Communication error selection                                                              | R/W        | 0 ~ 4                            |                            |
| CF-06            | 14506           | 38Aah                      | Communication end selection  Communication timeout time                                    | R/W        | 0 ~ 10000                        | 0.01s                      |
|                  |                 |                            |                                                                                            | -          | 0 ~ 1000                         |                            |
| CF-07<br>CF-08   | 14507<br>14508  | 38Abh<br>38Ach             | Communication waiting time  Communication method selection                                 | R/W<br>R/W | 0 ~ 1000<br>1 ~ 3                | 1ms                        |
| CF-06            |                 |                            |                                                                                            | R/W        | 0 ~ 1                            |                            |
|                  | 14511           | 38AFh                      | Resister data A,V⇔% conversion function                                                    | <b>!</b>   | 1 ~ 8<br>1/W 0 ~ 1               | 1                          |
| CF-20            | 14520           | 38B8h                      | EzCOM start INV station number                                                             | 1          |                                  |                            |
| CF-21<br>CF-22   | 14521<br>14522  | 38B9h<br>38Bah             | EzCOM end INV station number EzCOM start selection                                         | R/W<br>R/W |                                  |                            |
| CF-23            | 14523           | 38BBh                      |                                                                                            | R/W        |                                  |                            |
|                  |                 |                            | Number of EzCOM data                                                                       | 1          |                                  |                            |
| CF-24            | 14524           | 38BCh                      | EzCOM transmission destination station number 1                                            | R/W        | 1 ~ 247                          |                            |

| Function<br>Code | Register<br>No. | Register No. (hexadecimal) | Function Name                                   | R/W | Monitor Content and Setting Item | Data<br>Resolution<br>Unit |
|------------------|-----------------|----------------------------|-------------------------------------------------|-----|----------------------------------|----------------------------|
| CF-25            | 14525           | 38BDh                      | EzCOM transmission destination register 1       | R/W | 0 ~ 65535                        |                            |
| CF-26            | 14526           | 38Beh                      | EzCOM transmission source register 1            | R/W | 0 ~ 00000                        |                            |
| CF-27            | 14527           | 38BFh                      | EzCOM transmission destination station number 2 | R/W | 1 ~ 247                          |                            |
| CF-28            | 14528           | 38C0h                      | EzCOM transmission destination register 2       | R/W | 0 05505                          |                            |
| CF-29            | 14529           | 38C1h                      | EzCOM transmission source register 2            | R/W | 0 ~ 65535                        |                            |
| CF-30            | 14530           | 38C2h                      | EzCOM transmission destination station number 3 | R/W | 1 ~ 247                          |                            |
| CF-31            | 14531           | 38C3h                      | EzCOM transmission destination register 3       | R/W | 0 05505                          | 1                          |
| CF-32            | 14532           | 38C4h                      | EzCOM transmission source register 3            | R/W | 0 ~ 65535                        |                            |
| CF-33            | 14533           | 38C5h                      | EzCOM transmission destination station number 4 | R/W | 1 ~ 247                          |                            |
| CF-34            | 14534           | 38C6h                      | EzCOM transmission destination register 4       | R/W | 0 05505                          |                            |
| CF-35            | 14535           | 38C7h                      | EzCOM transmission source register 4            | R/W | 0 ~ 65535                        |                            |
| CF-36            | 14536           | 38C8h                      | EzCOM transmission destination station number 5 | R/W | 1 ~ 247                          |                            |
| CF-37            | 14537           | 38C9h                      | EzCOM transmission destination register 5       | R/W | 0 ~ 65535                        |                            |
| CF-38            | 14538           | 38Cah                      | EzCOM transmission source register 5            | R/W |                                  |                            |
| CF-50            | 14550           | 38D6h                      | USB station number selection                    | R/W | 1 ~ 247                          |                            |

| Function<br>Code | Register<br>No. | Register No. (hexadecimal) | Function Name                             | R/W | Monitor Content and Setting Item | Data<br>Resolution<br>Unit |
|------------------|-----------------|----------------------------|-------------------------------------------|-----|----------------------------------|----------------------------|
| HA-01            | 15001           | 3A99h                      | Auto-tuning selection                     | R/W | 0 ~ 3                            |                            |
| HA-02            | 15002           | 3A9Ah                      | Operation command for auto-tuning         | R/W | 0 4                              | 1                          |
| HA-03            | 15003           | 3A9Bh                      | Online tuning selection                   | R/W | 0 ~ 1                            |                            |
| HA110            | 15010           | 3AA2h                      | First stability constant                  | R/W | 0 ~ 1000                         |                            |
| HA112            | 15012           | 3AA4h                      | First stability ramp function end ratio   | R/W | 0 400                            | 40/                        |
| HA113            | 15013           | 3AA5h                      | First stability ramp function start ratio | R/W | 0 ~ 100                          | 1%                         |
| HA115            | 15015           | 3AA7h                      | First speed response                      | R/W | 0 ~ 1000                         |                            |
| HA120            | 15020           | 3AACh                      | First gain switch selection               | R/W | 0 ~ 1                            | 1                          |
| HA121            | 15021           | 3AADh                      | First gain switch selection               | R/W | 0 ~ 10000                        | 1ms                        |
| HA122            | 15022           | 3AAEh                      | First gain switch intermediate speed 1    | R/W |                                  |                            |
| HA123            | 15023           | 3AAFh                      | First gain switch intermediate speed 2    | R/W | 0 ~ 59000                        | 0.01Hz                     |
| HA124            | 15024           | 3AB0h                      | First gain mapping maximum speed          | R/W |                                  |                            |
| HA125            | 15025           | 3AB1h                      | First gain mapping P gain 1               | R/W |                                  |                            |
| HA126            | 15026           | 3AB2h                      | First gain mapping I gain 1               | R/W | 1                                | 0.1%                       |
| HA127            | 15027           | 3AB3h                      | First gain mapping P control P gain 1     | R/W | 0 ~ 10000                        |                            |
| HA128            | 15028           | 3AB4h                      | First gain mapping P gain 2               | R/W | 1                                |                            |
| HA129            | 15029           | 3AB5h                      | First gain mapping I gain 2               | R/W |                                  |                            |
| HA-01            | 15001           | 3A99h                      | Auto-tuning selection                     | R/W | 0 ~ 3                            |                            |
| HA-02            | 15002           | 3A9Ah                      | Operation command for auto-tuning         | R/W |                                  | 1                          |
| HA-03            | 15003           | 3A9Bh                      | Online tuning selection                   | R/W | 0 ~ 1                            |                            |
| HA110            | 15010           | 3AA2h                      | First stability constant                  | R/W | 0 4000                           | 40/                        |
| HA115            | 15015           | 3AA7h                      | First speed response                      | R/W | 0 ~ 1000                         | 1%                         |
| HA120            | 15020           | 3AACh                      | First gain switch selection               | R/W | 0 ~ 1                            | 1                          |
| HA121            | 15021           | 3AADh                      | First gain switch selection               | R/W | 0 ~ 10000                        | 1ms                        |
| HA122            | 15022           | 3AAEh                      | First gain switch intermediate speed 1    | R/W |                                  |                            |
| HA123            | 15023           | 3AAFh                      | First gain switch intermediate speed 2    | R/W | 0 ~ 59000                        | 0.01Hz                     |
| HA124            | 15024           | 3AB0h                      | First gain mapping maximum speed          | R/W | 1                                |                            |
| HA125            | 15025           | 3AB1h                      | First gain mapping P gain 1               | R/W |                                  |                            |
| HA126            | 15026           | 3AB2h                      | First gain mapping I gain 1               | R/W | 1                                |                            |
| HA127            | 15027           | 3AB3h                      | First gain mapping P control P gain 1     | R/W | 1                                |                            |
| HA128            | 15028           | 3AB4h                      | First gain mapping P gain 2               | R/W | 1                                |                            |
| HA129            | 15029           | 3AB5h                      | First gain mapping I gain 2               | R/W | N                                |                            |
| HA130            | 15030           | 3AB6h                      | First gain mapping P control P gain 2     | R/W |                                  | 0.1%                       |
| HA131            | 15031           | 3AB7h                      | First gain mapping P gain 3               | R/W |                                  |                            |
| HA132            | 15032           | 3AB8h                      | First gain mapping I gain 3               | R/W |                                  |                            |
| HA133            | 15033           | 3AB9h                      | First gain mapping P gain 4               | R/W |                                  |                            |
| HA134            | 15034           | 3ABAh                      | First gain mapping I gain 4               | R/W |                                  |                            |

| HA210                                                                                                    | Function<br>Code | Register<br>No. | Register No. (hexadecimal) | Function Name                              | R/W   | Monitor Content and Setting Item | Data<br>Resolution Unit  |
|----------------------------------------------------------------------------------------------------|------------------|-----------------|----------------------------|--------------------------------------------|-------|----------------------------------|--------------------------|
| HA215   25013                                                                                                    | HA210            | 25010           | 61B2h                      | Second stability constant (V/f, A.bst)     | R/W   | 0 ~ 1000                         |                          |
| HA213   25013   6185h   Second stability ramp function start ratio   R/W   N                                                                                                    | HA212            | 25012           | 61B4h                      | Second stability ramp function end ratio   | R/W   |                                  | 404                      |
| HA220   25020   61BDh   Second gain switch selection                                                                                                    | HA213            | 25013           | 61B5h                      | Second stability ramp function start ratio | R/W   | 0 ~ 100                          | 1%                       |
| HA221   25021                                                                                                    | HA215            | 25015           | 61B7h                      | Second speed response                      | R/W   | 0 ~ 1000                         | ]                        |
| HA222   25022   61Beh   Second gain switch intermediate speed 1   R/W   HA223   25023   61Beh   Second gain switch intermediate speed 2   R/W   N/W   R/W   R/W  | HA220            | 25020           | 61BCh                      | Second gain switch selection               | R/W   | 0 ~ 1                            | 1                        |
| HA223   25023   618Fh   Second gain switch intermediate speed 2   R/W     HA224   25024   6100h   Second gain mapping maximum speed   R/W     HA226   25026   6102h   Second gain mapping p gain 1   R/W     HA226   25026   6102h   Second gain mapping 1 gain 1   R/W     HA227   25027   6103h   Second gain mapping 1 gain 1   R/W     HA228   25028   6104h   Second gain mapping P pain 2   R/W     HA229   25029   6105h   Second gain mapping P pain 2   R/W     HA230   25030   6105h   Second gain mapping P pain 3   R/W     HA231   25031   6102h   Second gain mapping P gain 3   R/W     HA232   25033   6103h   Second gain mapping P gain 3   R/W     HA233   25033   6103h   Second gain mapping P gain 3   R/W     HA233   25033   6103h   Second gain mapping P gain 4   R/W     HA234   25034   6103h   Second gain mapping P gain 4   R/W     HA235   25033   6103h   Second gain mapping P gain 4   R/W     HA236   25033   6103h   Second gain mapping P gain 4   R/W     HA237   25033   6103h   Second gain mapping P gain 4   R/W     HA238   25033   6103h   Second gain mapping P gain 4   R/W     HA239   25033   6103h   Second gain mapping P gain 4   R/W     HA230   25033   6103h   Second gain mapping P gain 4   R/W     HA230   25033   6103h   Second gain mapping P gain 4   R/W     HA230   25034   6103h   Second gain mapping P gain 4   R/W     HA230   25034   6103h   Second gain mapping P gain 4   R/W     HA230   25034   6103h   Second gain mapping P gain 4   R/W     HA230   25034   6103h   Second gain mapping P gain 4   R/W     HA230   25034   6103h   Second gain mapping P gain 4   R/W     HA230   25034   6103h   Second gain mapping P gain 4   R/W     HA230   25034   6103h   Second gain mapping P gain 4   R/W     HA230   25034   6103h   Second gain mapping P gain 3   R/W     HA230   25034   6103h   Second gain mapping P gain 3   R/W     HA230   25034   6103h   R/W     HA230   25034   6103h   R/W     HA230   25034   6103h   R/W     HA230   25035   6103h   R/W     HA230   25035   R/W     HA230   25035   R/W     HA230   25035   R/W       | HA221            | 25021           | 61BDh                      | Second gain switch time                    | R/W   | 0 ~ 10000                        | 1ms                      |
| HA223   25023   6100h   Second gain mapping pain 1   R/W                                                                                                    | HA222            | 25022           | 61Beh                      | Second gain switch intermediate speed 1    | R/W   |                                  |                          |
| HA228   25025   61C3h   Second gain mapping P gain 1   R/W   R/W   R/  | HA223            | 25023           | 61BFh                      | ·                                          | R/W   | 0 ~ 59000                        | 0.01Hz                   |
| HA228   25028   61C1h   Second gain mapping P gain 1   R/W                                                                                                    | HA224            | 25024           | 61C0h                      | Second gain mapping maximum speed          | R/W   |                                  |                          |
| HA226   25026   61C2h   Second gain mapping I gain 1   R/W   R/W   A4227   25027   61C3h   Second gain mapping P control P gain 1   R/W   R/W   A4228   25028   61C3h   Second gain mapping I gain 2   R/W   A4230   25030   61C6h   Second gain mapping P control P gain 2   R/W   A4230   25030   61C6h   Second gain mapping P control P gain 2   R/W   A4231   25031   61C7h   Second gain mapping P control P gain 2   R/W   A4231   25031   61C7h   Second gain mapping P gain 3   R/W   A4232   25032   61C8h   Second gain mapping I gain 3   R/W   A4233   25033   61C8h   Second gain mapping I gain 4   R/W   A4234   25034   61Cah   Second gain mapping I gain 4   R/W   A4234   25034   61Cah   Second gain mapping I gain 4   R/W   A4234   25034   61Cah   Second gain mapping I gain 4   R/W   A4234   25034   61Cah   Second gain mapping I gain 4   R/W   A4234   25034   61Cah   Second gain mapping I gain 4   R/W   A4234   25034   61Cah   Second gain mapping I gain 4   R/W   A4234   25034   61Cah   Second gain mapping I gain 4   R/W   A4234   25034   61Cah   Second gain mapping I gain 4   R/W   A4234   25034   61Cah   Second gain mapping I gain 4   R/W   A4234   25034   61Cah   Second gain mapping I gain 4   R/W   A4234   25034   61Cah   Second gain mapping I gain 4   R/W   A4234   25034   61Cah   Second gain mapping I gain 4   R/W   A4234   25034   61Cah   Second gain mapping I gain 4   R/W   A4234   A4234   A4 | HA225            | 25025           | 61C1h                      |                                            | R/W   |                                  |                          |
| HA227   25027   61C3h   Second gain mapping P control P gain 1   R/W   R/W   | HA226            | 25026           |                            |                                            | R/W   | 1                                |                          |
| HA228   25028   61C4h   Second gain mapping P gain 2   R/W   HA229   25029   61C5h   Second gain mapping 1 gain 2   R/W   R/W   R  | HA227            | 25027           | 61C3h                      |                                            | R/W   | 1                                |                          |
| HA229   25029   61C5h   Second gain mapping I gain 2   RW     HA230   25031   61C5h   Second gain mapping P control P gain 2   RW     HA231   25031   61C7h   Second gain mapping P gain 3   RW     HA232   25032   61C8h   Second gain mapping I gain 3   RW     HA233   25034   61C8h   Second gain mapping I gain 3   RW     HA233   25034   61C8h   Second gain mapping I gain 4   RW     HA231   25034   61C8h   Second gain mapping I gain 4   RW     HB101   15101   3AFDh   First IM motor capacity selection   RW   1 ~ 16000   0.01kW     HB103   15103   3AFEh   Selection of number of first IM motor poles   RW   0 ~ 23   1     HB104   15104   3B00h   First IM base frequency   RW     HB105   15106   3B02h   First IM maximum frequency   RW     HB106   15106   3B02h   First IM motor's rated outrent   (High)   RW     (Hb109   15109   3B05h   First IM motor constant R1   (High)   RW     (Hb110   15111   3B07h   First IM motor constant R2   (High)   RW     (Hb113   15113   3B08h   First IM motor constant R2   (Low)     Hb116   15116   3B08h   First IM motor constant R2   (High)   RW     (Hb115   15115   3B08h   First IM motor constant R2   (High)   RW     (Hb118   15118   3B08h   First IM motor constant R2   (High)   RW     Hb118   15118   3B08h   First IM motor constant R2   (Low)     Hb119   15117   3B08h   First IM motor constant R2   (High)   RW     Hb111   15111   3B08h   First IM motor constant R2   (High)   RW     Hb111   15111   3B08h   First Imminum frequency (Vif. A.bst, IM-SLV)   RW   1 ~ 10000000   0.011k2     Hb131   15131   3B18h   First reduced voltage start time (Vif)   RW   0 ~ 200     Hb140   15140   3B28h   First minimum frequency (Vif. A.bst, IM-SLV)   RW   0 ~ 200   0.19k     Hb141   15141   3B28h   First enduced voltage start time (Vif)   RW   0 ~ 200   0.19k     Hb141   15141   3B28h   First enduced voltage start time (Vif)   RW   0 ~ 0 ~ 00   0.19k     Hb151   15151   3B28h   First enduced voltage start time (Vif)   RW   0 ~ 0 ~ 00   0.19k     Hb152   15154   3B28h   First free Vif frequency 2   RW   0   |                  | 25028           |                            |                                            | R/W   | 1                                |                          |
| HA230   25030   61C8h   Second gain mapping P control P gain 2   R/W                                                                                                    |                  |                 |                            |                                            |       | 1                                |                          |
| HA231   25031   61C7h   Second gain mapping P gain 3   R/W   AA232   25032   61C8h   Second gain mapping I gain 3   R/W   R/W   AA234   25033   61C3h   Second gain mapping I gain 4   R/W   AA234   25034   61C3h   Second gain mapping I gain 4   R/W   AA234   AA234   A  |                  |                 | 61C6h                      |                                            |       | 0 ~ 10000                        | 0.1%                     |
| HA232   25032   61C8h   Second gain mapping I gain 3   R/W   R/W   R/  |                  |                 |                            |                                            |       | 1                                |                          |
| HA233   25033   61C9h   Second gain mapping P gain 4   R/W     HA234   25034   61Cah   Second gain mapping I gain 4   R/W     Hb101   15101   3AFDh   First IM motor setting   R/W   0 - 3   1     Hb102   15102   3AFEh   First IM motor eapacity selection   R/W   1 - 16000   0.01kW     Hb103   15103   3AFFh   Selection of number of first IM motor poles   R/W     Hb104   15104   3B00h   First IM maximum frequency   R/W     Hb105   15105   3B01h   First IM maximum frequency   R/W     Hb106   15106   3B02h   First IM maximum frequency   R/W     Hb107   15109   3B05h   First IM motor's rated voltage   R/W   1 ~ 10000   1V     Hb108   15109   3B05h   First IM motor's rated current   (High)   (Low)     Hb110   15110   3B06h   First IM motor constant R1   (High)   (Low)   (Hill)   (Hill)   (  |                  |                 |                            |                                            | R/W   | 1                                |                          |
| Harasa                                                                                                    |                  |                 |                            |                                            | R/W   |                                  |                          |
| Hb101                                                                                                    |                  |                 |                            |                                            |       |                                  |                          |
| Hb102                                                                                                    |                  |                 |                            | J 11 J J                                   |       | 0 ~ 3                            | 1                        |
| Hib103                                                                                                    |                  |                 |                            | •                                          |       |                                  |                          |
| Hib104                                                                                                    |                  |                 |                            |                                            |       |                                  |                          |
| Hb105                                                                                                    |                  |                 |                            | '                                          |       | 0 23                             | '                        |
| Hb106                                                                                                    |                  |                 |                            | , ,                                        |       | 1000 ~ 59000                     | 0.01Hz                   |
| Hb108                                                                                                    |                  |                 |                            | ' '                                        |       | 1 ~ 1000                         | 1\/                      |
| Hb110                                                                                                    |                  |                 |                            | <u>-</u>                                   | 10,00 | 1 * 1000                         | 1 V                      |
| Hb110                                                                                                    |                  |                 |                            | I First IM motor's rated current           | R/W   | 1 ~ 1000000                      | 0.01A                    |
| Hb111                                                                                                    |                  |                 |                            | ,                                          |       |                                  |                          |
| Hb112                                                                                                    |                  |                 |                            | I First IM motor constant R1               | R/W   |                                  |                          |
| Hb113                                                                                                    |                  |                 |                            | ,                                          |       | 1                                | 0.000001Ω                |
| Hb114                                                                                                    |                  |                 |                            | I FIRST IIVI MOTOR CONSTANT R2             | R/W   | 1 ~ 1000000000                   |                          |
| Hb115                                                                                                    | ` '              |                 |                            |                                            |       | 1                                |                          |
| Hb116         15116         3B0Ch (Hb117)         First IM motor constant Io         (High) (Low)         R/W         1 ~ 1000000         0.01A           Hb118         15118         3B0Eh         First IM motor constant J         (High) (Low)         R/W         1 ~ 100000000         0.0001kg·m²           (Hb119)         15119         3B0Fh         First IM motor constant J         (High) (Low)         R/W         1 ~ 100000000         0.0001kg·m²           Hb130         15130         3B1Ah         First minimum frequency (V/f, A.bst, IM-SLV)         R/W         1 0 ~ 1000         0.01Hz           Hb131         15131         3B1Bh         First reduced voltage start time (V/f)         R/W         0 ~ 2000         1ms           Hb140         15140         3B24h         First manual torque boost operation mode selection         R/W         0 ~ 3         1           Hb141         15141         3B25h         First amount of manual torque boost (V/f)         R/W         0 ~ 200         0.1%           Hb142         15142         3B26h         First manual torque boost break point (V/f)         R/W         0 ~ 1         1           Hb145         15146         3B24h         First energy-saving postation selection (V/f)         R/W         0 ~ 100         1%                                                                                                    |                  |                 |                            | LEIRSLUVI MOIOL CONSIANLI                  | R/W   |                                  | 0.000001mH               |
| (Hb117)         15117         3B0Dh         First IM motor constant Io         R/W         1 ~ 1000000         0.01A           Hb118         15118         3B0Eh         First IM motor constant J         (High) (Low)         R/W         1 ~ 100000000         0.00001kg·m²           Hb130         15130         3B1Ah         First minimum frequency (V/f, A.bst, IM-SLV)         R/W         10 ~ 1000         0.01Hz           Hb131         15131         3B1Bh         First reduced voltage start time (V/f)         R/W         0 ~ 2000         1ms           Hb140         15140         3B24h         First manual torque boost operation mode selection         R/W         0 ~ 3         1           Hb141         15141         3B25h         First amount of manual torque boost (V/f)         R/W         0 ~ 3         1           Hb142         15142         3B26h         First manual torque boost break point (V/f)         R/W         0 ~ 500         0.1%           Hb145         15145         3B29h         First energy-saving operation selection (V/f)         R/W         0 ~ 10         1           Hb150         15150         3B2Eh         First free V/f frequency 1         R/W         0 ~ 59000 (Hb152)         0.01Hz           Hb152         15152         3B30h                                                                                                    |                  |                 |                            | , ,                                        |       |                                  |                          |
| Hb118         15118         380Eh (Hb119)         First IM motor constant J         (High) (Low)         R/W         1 ~ 1000000000         0.00001kg⋅m²           Hb130         15130         3B1Ah         First minimum frequency (V/f, A.bst, IM-SLV)         R/W         10 ~ 1000         0.01Hz           Hb131         15131         3B1Bh         First reduced voltage start time (V/f)         R/W         0 ~ 2000         1ms           Hb140         15140         3B24h         First manual torque boost operation mode selection         R/W         0 ~ 3         1           Hb141         15141         3B25h         First amount of manual torque boost (V/f)         R/W         0 ~ 200         0.1%           Hb142         15142         3B26h         First manual torque boost break point (V/f)         R/W         0 ~ 500         0.1%           Hb145         15145         3B29h         First energy-saving operation selection (V/f)         R/W         0 ~ 100         1%           Hb150         15150         3B2Eh         First free V/f frequency 1         R/W         0 ~ 100         1%           Hb151         15151         3B30h         First free V/f voltage 1         R/W         0 ~ 59000 (Hb152)         0.01Hz           Hb153         15153         3B31h                                                                                                    |                  |                 |                            | I First IM motor constant to               | R/W   | 1 ~ 1000000                      | 0.01A                    |
| (Hb119)         15119         3B0Fh         First IM motor constant J         R/W         1 ~ 1000000000         0.00001kg·m²           Hb130         15130         3B1Ah         First minimum frequency (V/f, A.bst, IM-SLV)         R/W         10 ~ 1000         0.01Hz           Hb131         15131         3B1Bh         First reduced voltage start time (V/f)         R/W         0 ~ 2000         1ms           Hb140         15140         3B24h         First manual torque boost operation mode selection         R/W         0 ~ 3         1           Hb141         15141         3B25h         First amount of manual torque boost (V/f)         R/W         0 ~ 200         0.1%           Hb142         15142         3B26h         First amount of manual torque boost (V/f)         R/W         0 ~ 500         0.1%           Hb145         15145         3B29h         First energy-saving operation selection (V/f)         R/W         0 ~ 100         1           Hb150         15150         3B2Eh         First free V/f frequency 1         R/W         0 ~ 5000         (Hb152)         0.01Hz           Hb151         15151         3B30h         First free V/f voltage 1         R/W         0 ~ 59000         (Hb150)~(Hb154)         0.01Hz           Hb153         15153 <td< td=""><td></td><td></td><td></td><td></td><td></td><td></td><td></td></td<>                                                                                                    |                  |                 |                            |                                            |       |                                  |                          |
| Hb130                                                                                                    |                  |                 |                            | I FIRST IIVI MOTOR CONSTANT I              | R/W   | 1 ~ 1000000000                   | 0.00001kg·m <sup>2</sup> |
| Hb131   15131   3B1Bh                                                                                                    |                  |                 |                            |                                            | D/M   | 10 -: 1000                       | 0.0147                   |
| Hb140         15140         3B24h         First manual torque boost operation mode selection         R/W         0 ~ 3         1           Hb141         15141         3B25h         First amount of manual torque boost (V/f)         R/W         0 ~ 200         0.1%           Hb142         15142         3B26h         First manual torque boost break point (V/f)         R/W         0 ~ 500         0.1%           Hb145         15145         3B29h         First energy-saving operation selection (V/f)         R/W         0 ~ 1         1           Hb146         15146         3B2Ah         First energy-saving response/accuracy adjustment (V/f)         R/W         0 ~ 100         1%           Hb150         15150         3B2Eh         First free V/f frequency 1         R/W         0 ~ 59000 (Hb152)         0.01Hz           Hb151         15151         3B2Fh         First free V/f voltage 1         R/W         0 ~ 10000         0.1V           Hb152         15152         3B30h         First free V/f voltage 2         R/W         0 ~ 59000 (Hb152)         0.01Hz           Hb153         15153         3B31h         First free V/f requency 3         R/W         0 ~ 59000 (Hb152)~(Hb156)         0.01Hz           Hb155         15155         3B33h         First free V/f voltag                                                                                                    |                  |                 |                            |                                            |       |                                  |                          |
| Hb141                                                                                                    |                  |                 |                            |                                            |       |                                  |                          |
| Hb142         15142         3B26h         First manual torque boost break point (V/f)         R/W         0 ~ 500         0.1%           Hb145         15145         3B29h         First energy-saving operation selection (V/f)         R/W         0 ~ 1         1           Hb146         15146         3B2Ah         First energy-saving response/accuracy adjustment (V/f)         R/W         0 ~ 100         1%           Hb150         15150         3B2Eh         First free V/f frequency 1         R/W         0 ~ 59000 (Hb152)         0.01Hz           Hb151         15151         3B2Fh         First free V/f voltage 1         R/W         0 ~ 10000         0.1V           Hb152         15152         3B30h         First free V/f frequency 2         R/W         0 ~ 59000 (Hb154)         0.01Hz           Hb153         15153         3B31h         First free V/f voltage 2         R/W         0 ~ 10000         0.1V           Hb154         15154         3B32h         First free V/f requency 3         R/W         0 ~ 10000         0.01Hz           Hb155         15155         3B33h         First free V/f voltage 3         R/W         0 ~ 59000 (Hb154) (Hb158)         0.01Hz           Hb156         15156         3B34h         First free V/f frequency 4         R/W <td></td> <td></td> <td></td> <td>·</td> <td></td> <td></td> <td>ı</td>                                                                                                    |                  |                 |                            | ·                                          |       |                                  | ı                        |
| Hb145         15145         3B29h         First energy-saving operation selection (V/f)         R/W         0 ~ 1         1           Hb146         15146         3B2Ah         First energy-saving response/accuracy adjustment (V/f)         R/W         0 ~ 100         1%           Hb150         15150         3B2Eh         First free V/f frequency 1         R/W         0 ~ 59000 (Hb152)         0.01Hz           Hb151         15151         3B2Fh         First free V/f voltage 1         R/W         0 ~ 10000         0.1V           Hb152         15152         3B30h         First free V/f frequency 2         R/W         0 ~ 59000 (Hb154)         0.01Hz           Hb153         15153         3B31h         First free V/f voltage 2         R/W         0 ~ 10000         0.1V           Hb154         15154         3B32h         First free V/f frequency 3         R/W         0 ~ 59000 (Hb152)~(Hb156)         0.01Hz           Hb155         15155         3B33h         First free V/f voltage 3         R/W         0 ~ 59000 (Hb154)~(Hb158)         0.01Hz                                                                                                    |                  |                 |                            | , , ,                                      |       |                                  | 0.1%                     |
| Hb146                                                                                                    |                  |                 |                            |                                            |       |                                  | 1                        |
| Hb150         15150         3B2Eh         First free V/f frequency 1         R/W         0 ~59000 (Hb152)         0.01Hz           Hb151         15151         3B2Fh         First free V/f voltage 1         R/W         0 ~ 10000         0.1V           Hb152         15152         3B30h         First free V/f frequency 2         R/W         0 ~ 59000 (Hb152)         0.01Hz           Hb153         15153         3B31h         First free V/f voltage 2         R/W         0 ~ 10000         0.1V           Hb154         15154         3B32h         First free V/f frequency 3         R/W         0 ~ 59000 (Hb152)~(Hb156)         0.01Hz           Hb155         15155         3B33h         First free V/f voltage 3         R/W         0 ~ 10000         0.1V           Hb156         15156         3B34h         First free V/f frequency 4         R/W         0 ~ 59000 (Hb154)~(Hb158)         0.01Hz                                                                                                    |                  |                 |                            |                                            |       |                                  |                          |
| Hb151   15151   3B2Fh   First free V/f voltage 1   R/W   0 ~ 10000   0.1V     Hb152   15152   3B30h   First free V/f frequency 2   R/W   0 ~ 59000   (Hb150)~(Hb154)     Hb153   15153   3B31h   First free V/f voltage 2   R/W   0 ~ 10000   0.1V     Hb154   15154   3B32h   First free V/f frequency 3   R/W   0 ~ 59000   (Hb152)~(Hb156)     Hb155   15155   3B33h   First free V/f voltage 3   R/W   0 ~ 10000   0.1V     Hb156   15156   3B34h   First free V/f frequency 4   R/W   0 ~ 59000   (Hb154)~(Hb158)     R/W   0 ~ 59000   (Hb154)~(Hb158)   0.01Hz     Hb156   15156   3B34h   First free V/f frequency 4   R/W   0 ~ 59000   (Hb154)~(Hb158)                                                                                                    |                  |                 |                            |                                            |       |                                  |                          |
| Hb152         15152         3B30h         First free V/f frequency 2         R/W         0 ~ 59000 (Hb154)         0.01Hz           Hb153         15153         3B31h         First free V/f voltage 2         R/W         0 ~ 10000         0.1V           Hb154         15154         3B32h         First free V/f frequency 3         R/W         0 ~ 59000 (Hb152)~(Hb156)         0.01Hz           Hb155         15155         3B33h         First free V/f voltage 3         R/W         0 ~ 10000         0.1V           Hb156         15156         3B34h         First free V/f frequency 4         R/W         0 ~ 59000 (Hb154)~(Hb158)         0.01Hz                                                                                                    |                  |                 |                            |                                            |       | ` '                              |                          |
| Hb152         15152         3B30h         First free V/f frequency 2         R/W         (Hb150)~(Hb154)         0.01Hz           Hb153         15153         3B31h         First free V/f voltage 2         R/W         0 ~ 10000         0.1V           Hb154         15154         3B32h         First free V/f frequency 3         R/W         0 ~ 59000 (Hb152)~(Hb156)         0.01Hz           Hb155         15155         3B33h         First free V/f voltage 3         R/W         0 ~ 10000         0.1V           Hb156         15156         3B34h         First free V/f frequency 4         R/W         0 ~ 59000 (Hb154)~(Hb158)         0.01Hz                                                                                                    | LCIAL            | 10101           | SDZFN                      | riistiiee v/i voitage I                    | 11/11 |                                  | U. I V                   |
| Hb154         15154         3B32h         First free V/f frequency 3         R/W         0 ~ 59000 (Hb152)~(Hb156)         0.01Hz           Hb155         15155         3B33h         First free V/f voltage 3         R/W         0 ~ 10000         0.1V           Hb156         15156         3B34h         First free V/f frequency 4         R/W         0 ~ 59000 (Hb154)~(Hb158)         0.01Hz                                                                                                    |                  |                 |                            | , ,                                        |       | (Hb150)~(Hb154)                  |                          |
| Hb154       15154       3B32h       First free V/f frequency 3       R/W       (Hb152)~(Hb156)       0.01Hz         Hb155       15155       3B33h       First free V/f voltage 3       R/W       0 ~ 10000       0.1V         Hb156       15156       3B34h       First free V/f frequency 4       R/W       0 ~ 59000<br>(Hb154)~(Hb158)       0.01Hz                                                                                                    | Hb153            | 15153           | 3B31h                      | First free V/f voltage 2                   | R/W   |                                  | 0.1V                     |
| Hb156 15156 3B34h First free V/f frequency 4 R/W 0 ~ 59000 (Hb154)~(Hb158) 0.01Hz                                                                                                    | Hb154            | 15154           | 3B32h                      | First free V/f frequency 3                 | R/W   |                                  | 0.01Hz                   |
| Hb156 15156 3B34h First free V/f frequency 4 R/W (Hb154)~(Hb158) 0.01Hz                                                                                                    | Hb155            | 15155           | 3B33h                      | First free V/f voltage 3                   | R/W   | 0 ~ 10000                        | 0.1V                     |
|                                                                                                    |                  |                 | 3B34h                      | -                                          | R/W   | 0 ~ 59000                        | 0.01Hz                   |
|                                                                                                    | Hb157            | 15157           | 3B35h                      | First free V/f voltage 4                   | R/W   |                                  | 0.1V                     |

| Function<br>Code | Register<br>No. | Register No. (hexadecimal) | Function Name                                       | R/W                                              | Monitor Content and<br>Setting Item | Data<br>Resolution<br>Unit |
|------------------|-----------------|----------------------------|-----------------------------------------------------|--------------------------------------------------|-------------------------------------|----------------------------|
| Hb158            | 15158           | 3B36h                      | First free V/f frequency 5                          | R/W                                              | 0 ~ 59000 (Hb156)~(Hb160)           | 0.01Hz                     |
| Hb159            | 15159           | 3B37h                      | First free V/f voltage 5                            | R/W                                              | 0 ~ 10000                           | 0.1V                       |
| Hb160            | 15160           | 3B38h                      | First free V/f frequency 6                          | R/W                                              | 0 ~ 59000 (Hb158)~(Hb162)           | 0.01Hz                     |
| Hb161            | 15161           | 3B39h                      | First free V/f voltage 6                            | R/W                                              | 0 ~ 10000                           | 0.1V                       |
| Hb162            | 15162           | 3B3Ah                      | First free V/f frequency 7                          | R/W                                              | 0 ~ 59000 (Hb160)~(Hb104)           | 0.01Hz                     |
| Hb163            | 15163           | 3B3Bh                      | First free V/f voltage 7                            | R/W                                              | 0 ~ 10000                           | 0.1V                       |
| Hb170            | 15170           | 3B42h                      | First slip compensation P gain with sensor *        | R/W                                              |                                     |                            |
| Hb171            | 15171           | 3B43h                      | First slip compensation I gain with sensor *        | R/W                                              | 0 ~ 1000                            | 1%                         |
| Hb180            | 15180           | 3B4Ch                      | First output voltage gain (V/f)                     | R/W                                              | 0 ~ 255                             |                            |
| Hb201            | 2510            | 620Dh                      | Second IM motor setting                             | R/W                                              | 0~3                                 | 1                          |
| Hb202            | 25102           | 620Eh                      | Second IM motor capacity selection                  | R/W                                              | 1 ~ 16000                           | 0.01kW                     |
| Hb203            | 25103           | 620Fh                      | Selection of number of second IM motor pole         | R/W                                              | 0 ~ 23                              | 1                          |
| Hb204            | 25104           | 6210h                      | Second IM base frequency                            | R/W                                              |                                     |                            |
| Hb205            | 25105           | 6211h                      | Second IM maximum frequency                         | R/W                                              | 1000 ~ 59000                        | 0.01Hz                     |
| Hb206            | 25106           | 6212h                      | Second IM motor's rated voltage                     | R/W                                              | 1 ~ 1000                            | 1V                         |
| Hb208            | 25108           | 6214h                      | (High                                               | )                                                | 000                                 |                            |
| (Hb209)          | 25109           | 6215h                      | Second IM motor's rated current (Low                | 'IR/W                                            | 1 ~ 1000000                         | 0.01A                      |
| Hb210            | 25110           | 6216h                      | (High                                               | )                                                |                                     |                            |
| (Hb211)          | 25110           | 6217h                      | Second IM motor constant R1 (Low                    | I R/VV                                           |                                     |                            |
| (Hb211)<br>Hb212 | 25111           | 6218h                      | ·                                                   |                                                  |                                     | 0.000001Ω                  |
|                  |                 |                            | Second IM motor constant R2 (High                   | 'IR/W                                            | 1 ~ 1000000000                      |                            |
| (Hb213)          | 25113           | 6219h                      | (Low                                                | 1                                                |                                     | 0.000004                   |
| Hb214            | 25114           | 621Ah                      | Second IM motor constant L (High                    | I P(/ V V                                        |                                     | 0.000001                   |
| (Hb215)          | 25115           | 621Bh                      | (Low                                                | <del>                                     </del> |                                     | mH                         |
| Hb216            | 25116           | 621Ch                      | 1 Second IIVI motor constant to                     | (High) R/W                                       | 1 ~ 1000000                         | 0.01A                      |
| (Hb217)          | 25117           | 621Dh                      | (Low                                                |                                                  |                                     |                            |
| Hb218            | 25118           | 621Eh                      | Second IM motor constant J (High                    | - K/VV                                           | 1 ~ 1000000000                      | 0.00001                    |
| (Hb219)          | 25119           | 621Fh                      | (Low                                                | )                                                |                                     | kg·m²                      |
| Hb230            | 25130           | 622Ah                      | Second minimum frequency<br>(V/f, A.bst, IM-SLV)    | R/W                                              | 10 ~ 1000                           | 0.01Hz                     |
| Hb231            | 25131           | 622Bh                      | Second reduced voltage start time (V/f)             | R/W                                              | 0 ~ 2000                            | 1ms                        |
| Hb240            | 25140           | 6234h                      | Second manual torque boost operation mode selection | R/W                                              | 0~3                                 | 1                          |
| Hb241            | 25141           | 6235h                      | Second amount of manual torque boost (V/f)          | R/W                                              | 0 ~ 200                             |                            |
| Hb242            | 25142           | 6236h                      | Second manual torque boost break point (V/f)        | R/W                                              | 0 ~ 500                             | 0.1%                       |
| Hb245            | 25145           | 6239h                      | Second energy-saving operation selection (V/f)      | R/W                                              | 0 ~ 1                               | 1                          |
|                  |                 |                            | Second energy-saving response/accuracy              |                                                  |                                     |                            |
| Hb246            | 25146           | 623Ah                      | adjustment (V/f)                                    | R/W                                              | 0 ~ 100                             | 1%                         |
| Hb250            | 25150           | 623Eh                      | Second free V/f frequency 1                         | R/W                                              | 0 ~ 59000 (Hb252)                   | 0.01Hz                     |
| Hb251            | 25151           | 623Fh                      | Second free V/f voltage 1                           | R/W                                              | 0 ~ 10000                           | 0.1V                       |
| Hb252            | 25152           | 6240h                      | Second free V/f frequency 2                         | R/W                                              | 0 ~ 59000 (Hb250)~(Hb254)           | 0.01Hz                     |
| Hb253            | 25153           | 6241h                      | Second free V/f voltage 2                           | R/W                                              | 0 ~ 10000                           | 0.1V                       |
| Hb254            | 25154           | 6242h                      | Second free V/f frequency 3                         | R/W                                              | 0 ~ 59000(Hb252)~(Hb256)            | 0.01Hz                     |
| Hb255            | 25155           | 6243h                      | Second free V/f voltage 3                           | R/W                                              | 0 ~ 10000                           | 0.1V                       |
| Hb256            | 25156           | 6244h                      | Second free V/f frequency 4                         | R/W                                              | 0 ~ 59000 (Hb254)~(Hb258)           | 0.01Hz                     |
| Hb257            | 25157           | 6245h                      | Second free V/f voltage 4                           | R/W                                              | 0 ~ 10000                           | 0.1V                       |
| Hb258            | 25158           | 6246h                      | Second free V/f frequency 5                         | R/W                                              | 0 ~ 59000 (Hb256)~(Hb260)           | 0.01Hz                     |
| Hb259            | 25159           | 6247h                      | Second free V/f voltage 5                           | R/W                                              | 0 ~ 10000                           | 0.1V                       |
| Hb260            | 25160           | 6248h                      | Second free V/f frequency 6                         | R/W                                              | 0 ~ 59000 (Hb258)~(Hb262)           | 0.01Hz                     |
|                  | 25161           | 6249h                      | Second free V/f voltage 6                           | R/W                                              | 0 ~ 10000                           | 0.1V                       |
| Hb261            |                 | 624Ah                      | Second free V/f frequency 7                         | R/W                                              | 0 ~ 59000 (Hb260)~(Hb204)           | 0.01Hz                     |
| Hb261<br>Hb262   | 25162           |                            |                                                     |                                                  |                                     | J.J.12                     |
| Hb262            | 25162<br>25163  |                            | ' '                                                 | R/W                                              | 0 ~ 10000                           | 0.1\/                      |
| Hb262<br>Hb263   | 25163           | 624Bh                      | Second free V/f voltage 7                           | R/W                                              | 0 ~ 10000                           | 0.1V                       |
| Hb262            |                 |                            | ' '                                                 |                                                  | 0 ~ 10000<br>0 ~ 1000               | 0.1V<br>1%                 |

<sup>\* (</sup>V/f, A.bst)

| Function<br>Code | Register<br>No. | Register No. (hexadecimal) | Function Name                                                                       | R/W | Monitor<br>Content and<br>Setting Item | Data<br>Resolution<br>Unit |
|------------------|-----------------|----------------------------|-------------------------------------------------------------------------------------|-----|----------------------------------------|----------------------------|
| HC101            | 15201           | 3B61h                      | First automatic torque boost voltage compensation gain                              | R/W | 0 255                                  |                            |
| HC102            | 15202           | 3B62h                      | First automatic torque boost slip compensation gain                                 | R/W | 0 ~ 255                                |                            |
| HC110            | 15210           | 3B6Ah                      | First zero-speed range limiter (IM-0Hz-SLV)                                         | R/W | 0 ~ 100                                | 1%                         |
| HC111            | 15211           | 3B6Bh                      | First amount of boost at the start (IM-SLV)                                         | R/W | 0 50                                   |                            |
| HC112            | 15212           | 3B6Ch                      | First amount of boost at the start (IM-0Hz-SLV)                                     | R/W | 0 ~ 50                                 |                            |
| HC113            | 15213           | 3B6Dh                      | First selection of whether a secondary-resistance correction is to be conducted *1  | R/W | 0 ~ 1                                  |                            |
| HC114            | 15214           | 3B6Eh                      | First selection of reversal prevention *1                                           | R/W |                                        | 1                          |
| HC115            | 15215           | 3B6Fh                      | First selection for the torque transformation                                       | R/W | 00~01                                  |                            |
| HC120            | 15220           | 3B74h                      | First time constant for torque current command filter *2                            | R/W | 0 ~ 100                                | 1ms                        |
| HC121            | 15221           | 3B75h                      | First speed feed forward compensation adjustment gain *2                            | R/W | 0 ~ 1000                               | 1%                         |
| HC137            | 15237           | 3B85h                      | First flux settling level                                                           | R/W | 0.0 ~ 100.0                            | 0.1%                       |
| HC140            | 15240           | 3B88h                      | First forcing leve                                                                  | R/W | 0 ~ 1000                               |                            |
| HC141            | 15241           | 3B89h                      | First modulation threshold 1                                                        | R/W | 0 400                                  | 1%                         |
| HC142            | 15242           | 3B8Ah                      | First modulation threshold 2                                                        | R/W | 0 ~ 133                                |                            |
| HC201            | 25201           | 6271h                      | Second automatic torque boost voltage compensation gain                             | R/W | 0 055                                  |                            |
| HC202            | 25202           | 6272h                      | Second automatic torque boost slip compensation gain                                | R/W | 0 ~ 255                                |                            |
| HC210            | 25210           | 627Ah                      | Second zero-speed range limiter (IM-0Hz-SLV)                                        | R/W | 0 ~ 100                                |                            |
| HC211            | 25211           | 627Bh                      | Second amount of boost at the start (IM-SLV)                                        | R/W | 0 50                                   |                            |
| HC212            | 25212           | 627Ch                      | Second amount of boost at the start (IM-0Hz-SLV)                                    | R/W | 0 ~ 50                                 |                            |
| HC213            | 25213           | 627Dh                      | Second selection of whether a secondary-resistance correction is to be conducted *1 | R/W | 0 ~ 1                                  | 4                          |
| HC214            | 25214           | 627Eh                      | Second selection of reversal prevention *1                                          | R/W |                                        | 1                          |
| HC215            | 25215           | 3B6Fh                      | Second selection for the torque transformation                                      | R/W | 00~01                                  |                            |
| HC220            | 25220           | 6284h                      | Second time constant for torque current command filter *2                           | R/W | 0 ~ 100                                | 1ms                        |
| HC221            | 25221           | 6285h                      | Second speed feed forward compensation adjustment gain *2                           | R/W | 0 ~ 1000                               | 1%                         |
| HC237            | 25237           | 6295h                      | Second first flux settling level                                                    | R/W | 0.0 ~ 100.0                            | 0.1%                       |
| HC240            | 25240           | 6298h                      | Second first forcing leve                                                           | R/W | 0 ~ 1000                               |                            |
| HC241            | 25241           | 6299h                      | Second modulation threshold 1                                                       | R/W | ,                                      | 1%                         |
| HC242            | 25242           | 629Ah                      | Second modulation threshold 2                                                       | R/W | 0 ~ 133                                |                            |

<sup>\*1 (</sup>IM-SLV, IM-0Hz-SLV, IM-CLV)

<sup>\*2</sup> (IM-SLV, IM-0Hz-SLV, IM-CLV, SM-CLV)

| Function<br>Code | Register<br>No. | Register No. (hexadecimal) | Function Name                                     | R/W    | Monitor<br>Content and<br>Setting Item | Data<br>Resolution<br>Unit |
|------------------|-----------------|----------------------------|---------------------------------------------------|--------|----------------------------------------|----------------------------|
| Hd102            | 15302           | 3BC6h                      | First SM (PMM) motor capacity selection           | R/W    | 1 ~ 16000                              | 0.01kW                     |
| Hd103            | 15303           | 3BC7h                      | First selection of number of SM (PMM) motor poles | R/W    | 0 ~ 23                                 | 1                          |
| Hd104            | 15304           | 3BC8h                      | First SM (PMM) base frequency                     | R/W    | 4000 50000                             | 0.0411=                    |
| Hd105            | 15305           | 3BC9h                      | First SM (PMM) maximum frequency                  | R/W    | 1000 ~ 59000                           | 0.01Hz                     |
| Hd106            | 15306           | 3BCAh                      | First SM (PMM) motor's rated voltage              | R/W    | 1 ~ 1000                               | 1V                         |
| Hd108            | 15308           | 3BCCh                      | (High)                                            | D/A/   | 1 ~ 1000000                            | 0.01A                      |
| (Hd109)          | 15309           | 3BCDh                      | First SM (PMM) motor's rated current (Low)        | R/W    | 1~1000000                              |                            |
| Hd110            | 15310           | 3BCEh                      | (High)                                            | D/\/   |                                        | 0.000001Ω                  |
| (Hd111)          | 15311           | 3BCFh                      | First SM (PMM) motor's constant R (Low)           | R/W    |                                        | 0.00000112                 |
| Hd112            | 15312           | 3BD0h                      | (High)                                            | R/W    | 1 ~ 1000000000                         | 0.000001<br>mH             |
| (Hd113)          | 15313           | 3BD1h                      | First SM (PMM) motor's constant Ld (Low)          | R/VV   | 1 ~ 1000000000                         |                            |
| Hd114            | 15314           | 3BD2h                      | (High)                                            | D/\/   |                                        |                            |
| (Hd115)          | 15315           | 3BD3h                      | First SM (PMM) motor's constant Lq (Low)          | R/W    |                                        |                            |
| Hd116            | 15316           | 3BD4h                      | (High)                                            | D // / | 4 400000                               | 0.4. )./ .                 |
| (Hd117)          | 15317           | 3BD5h                      | First SM (PMM) motor's constant Ke (Low)          | R/W    | 1 ~ 1000000                            | 0.1mVs/rad                 |
| Hd118            | 15318           | 3BD6h                      | (High)                                            | D/\/   | 4 400000000                            | 0.00001                    |
| (Hd119)          | 15319           | 3BD7h                      | First SM (PMM) motor's constant J (Low)           | R/W    | 1 ~ 1000000000                         | kg·m²                      |

| Function<br>Code | Register<br>No. | Register No. (hexadecimal) | Function Name                                                          | R/W | Monitor<br>Content and<br>Setting Item | Data<br>Resolution<br>Unit |
|------------------|-----------------|----------------------------|------------------------------------------------------------------------|-----|----------------------------------------|----------------------------|
| Hd130            | 15330           | 3BE2h                      | First SM minimum frequency (switch) (SM-SLV, SM-IVMS)                  | R/W | 0 ~ 50                                 | 1%                         |
| Hd131            | 15331           | 3BE3h                      | First SM no-load current (SM-SLV, SM-IVMS)                             | R/W | 0 ~ 100                                | 1 70                       |
| Hd132            | 15332           | 3BE4h                      | First SM start method selection *1                                     | R/W | 0 ~ 1                                  |                            |
| Hd133            | 15333           | 3BE5h                      | First SM initial position estimation zero-V stand-by times *1          | R/W |                                        | 1                          |
| Hd134            | 15334           | 3BE6h                      | First SM initial position estimation detection stand-by times *1       | R/W | 0 ~ 255                                | 1                          |
| Hd135            | 15335           | 3BE7h                      | First SM initial position estimation detection times *1                | R/W |                                        |                            |
| Hd136            | 15336           | 3BE8h                      | First SM initial position estimation voltage gain *1                   | R/W | 0 ~ 200                                | 1%                         |
| Hd137            | 15337           | 3BE9h                      | First SM initial position estimation magnetic-pole position offset *1  | R/W | 0 ~ 359                                | 1deg                       |
| Hd-41            | 15341           | 3BEDh                      | IVMS carrier frequency *2                                              | R/W | 5 ~ 160                                | 0.1kHz                     |
| Hd-42            | 15342           | 3BEEh                      | Filter gain of IVMS detection current *2                               | R/W | 0 ~ 1000                               |                            |
| Hd-43            | 15343           | 3BEFh                      | Open-phase voltage detection gain selection *2                         | R/W | 0 ~ 3                                  |                            |
| Hd-44            | 15344           | 3BF0h                      | Selection of open-phase switch threshold correction *2                 | R/W | 0 ~ 1                                  |                            |
| Hd-45            | 15345           | 3BF1h                      | Speed control P gain *2                                                | R/W | 0 ~ 1000                               |                            |
| Hd-46            | 15346           | 3BF2h                      | Speed control I gain *2                                                | R/W | 0 ~ 10000                              |                            |
| Hd-47            | 15347           | 3BF3h                      | Waiting time for open-phase switching *2                               | R/W | 0 ~ 1000                               |                            |
| Hd-48            | 15348           | 3BF4h                      | Restriction on the rotation-direction determination *2                 | R/W | 0 ~ 1                                  | 1                          |
| Hd-49            | 15349           | 3BF5h                      | Adjustment of the timing for detecting the open-phase voltage *2       | R/W | 0 ~ 1000                               |                            |
| Hd-50            | 15350           | 3BF6h                      | Minimum pulse width adjustment *2                                      | R/W | 0 1000                                 |                            |
| Hd-51            | 15351           | 3BF7h                      | Current limit of IVMS threshold *2                                     | R/W |                                        |                            |
| Hd-52            | 15351           | 3BF8h                      | IVMS threshold gain *2                                                 | R/W | 0 ~ 255                                |                            |
| Hd-58            | 15352           | 3BFEh                      | IVMS carrier-frequency switching start/finish point *2                 | R/W | 0 ~ 50                                 | 1%                         |
| Hd202            | 25302           | 62D6h                      | Second SM (PMM) motor capacity selection                               | R/W | 1 ~ 16000                              | 0.01kW                     |
| Hd202            | 25302           | 62D0H                      | Second selection of number of SM (PMM) motor poles                     | R/W | 0 ~ 23                                 |                            |
|                  |                 |                            |                                                                        |     | 0~23                                   | 1                          |
| Hd204            | 25304           | 62D8h                      | Second SM (PMM) base frequency                                         | R/W | 1000 ~ 59000                           | 0.01Hz                     |
| Hd205            | 25305           | 62D9h                      | Second SM (PMM) maximum frequency                                      | R/W | 4 4000                                 | 4)/                        |
| Hd206            | 25306           | 62Dah                      | Second SM (PMM) motor's rated voltage                                  | R/W | 1 ~ 1000                               | 1V                         |
| Hd208            | 25308           | 62DCh                      | Second SM (PMM) motor's rated current (High)                           | R/W | 1 ~ 1000000                            | 0.01A                      |
| (Hd209)          | 25309           | 62DDh                      | (Low)                                                                  |     |                                        |                            |
| Hd210            | 25310           | 62Deh                      | Second SM (PMM) motor's constant R (High)                              | R/W |                                        | 0.000001Ω                  |
| (Hd211)          | 25311           | 62DFh                      | (Low)                                                                  |     |                                        |                            |
| Hd212            | 25312           | 62E0h                      | Second SM (PMM) motor's constant Ld (High)                             | R/W | 1 ~ 1000000000                         |                            |
| (Hd213)          | 25313           | 62E1h                      | (Low)                                                                  |     |                                        | 0.000001                   |
| Hd214            | 25314           | 62E2h                      | Second SM (PMM) motor's constant Lq (High)                             | R/W |                                        | mH                         |
| (Hd215)          | 25315           | 62E3h                      | (Low)                                                                  |     |                                        |                            |
| Hd216            | 25316           | 62E4h                      | Second SM (PMM) motor's constant Ke (High)                             | R/W | 1 ~ 1000000                            | 0.1mVs/rad                 |
| (Hd217)          | 25317           | 62E5h                      | (Low)                                                                  |     |                                        |                            |
| Hd218            | 25318           | 62E6h                      | Second SM (PMM) motor's constant J                                     | R/W | 1 ~ 1000000000                         | 0.00001                    |
| (Hd219)          | 25319           | 62E7h                      | (Low)                                                                  |     |                                        | kg·m²                      |
| Hd230            | 25330           | 62F2h                      | Second SM minimum frequency (switch) (SM-SLV, SM-IVMS)                 | R/W | 0 ~ 50                                 | 1%                         |
| Hd231            | 25331           | 62F3h                      | Second SM no-load current (SM-SLV, SM-IVMS)                            | R/W | 0 ~ 100                                |                            |
| Hd232            | 25332           | 62F4h                      | Second SM start method selection *3                                    | R/W | 0 ~ 1                                  |                            |
| Hd233            | 25333           | 62F5h                      | Second SM initial position estimation zero-V stand-by times *3         | R/W |                                        |                            |
| Hd234            | 25334           | 62F6h                      | Second SM initial position estimation detection stand-by times *3      | R/W | 0 ~ 255                                | 1                          |
| Hd235            | 25335           | 62F7h                      | Second SM initial position estimation detection times *3               | R/W |                                        |                            |
| Hd236            | 25336           | 62F8h                      | Second SM initial position estimation voltage gain *3                  | R/W | 0 ~ 200                                | 1%                         |
| Hd237            | 25337           | 62F9h                      | Second SM initial position estimation magnetic-pole position offset *3 | R/W | 0 ~ 359                                | 1deg                       |

<sup>\*1 (</sup>SM-SLV, SM-IVMS, SM-CL)

st2 Hd-41 to 58 are reserved parameters.

<sup>\*3</sup> (SM-SLV, SM-IVMS, SM-CLV)

| Function<br>Code     | Register<br>No.      | Register No. (hexadecimal) | Function Name                                                       | R/W | Monitor<br>Content and<br>Setting Item | Data<br>Resolution<br>Unit |
|----------------------|----------------------|----------------------------|---------------------------------------------------------------------|-----|----------------------------------------|----------------------------|
| oA-10                | 16010                | 3E8Ah                      | Operation selection when option error occurs (SLOT-1)               | R/W | 0 ~ 1                                  | 1                          |
| oA-11                | 16011                | 3E8Bh                      | Communication monitoring timer setting                              | R/W | 0 ~ 10000                              | 0.01s                      |
| oA-12                | 16012                | 3E8Ch                      | Operation setting at the time of communication error                | R/W | 0 ~ 4                                  |                            |
| oA-13                | 16013                | 3E8Dh                      | Selection of operation command behavior at start of option (SLOT-1) | R/W | 0 ~ 1                                  | 1                          |
| oA-20                | 16020                | 3E94h                      | Operation selection when option error occurs (SLOT-2)               | R/W |                                        |                            |
| oA-21                | 16021                | 3E95h                      | Communication monitoring timer setting                              | R/W | 0 ~ 10000                              | 0.01s                      |
| oA-22                | 16022                | 3E96h                      | Operation setting at the time of communication error                | R/W | 0 ~ 4                                  |                            |
| oA-23                | 16023                | 3E97h                      | Selection of operation command behavior at start of option (SLOT-2) | R/W | 0 ~ 1                                  | 1                          |
| oA-30                | 16030                | 3E9Eh                      | Operation selection when option error occurs (SLOT-3)               | R/W |                                        |                            |
| oA-31                | 16031                | 3E9Fh                      | Communication monitoring timer setting                              | R/W | 0 ~ 10000                              | 0.01s                      |
| oA-32                | 16032                | 3EA0h                      | Operation setting at the time of communication error                | R/W | 0 ~ 4                                  |                            |
| oA-33                | 16033                | 3EA1h                      | Selection of operation command behavior at start of option (SLOT-3) | R/W | 0 ~ 1                                  | 1                          |
| ob-01                | 16101                | 3EE5h                      | Encoder constant set-up (option)                                    | R/W | 32 ~ 65535                             | 1pls                       |
| ob-02                | 16102                | 3EE6h                      | Encoder phase sequence selection (option)                           | R/W | 0 ~ 1                                  |                            |
| ob-03                | 16103                | 3EE7h                      | Motor gear ratio's numerator (option)                               | R/W | 4 40000                                |                            |
| ob-04                | 16104                | 3EE8h                      | Motor gear ratio's denominator (option)                             | R/W | 1 ~ 10000                              | 1                          |
| ob-10                | 16110                | 3EEEh                      | Pulse train input SA/SB (option) detection target selection         | R/W | 0 ~ 1                                  |                            |
| ob-11                | 16111                | 3EEFh                      | Pulse train input SA/SB (option) mode selection                     | R/W | 0 ~ 2                                  |                            |
| ob-12                | 16112                | 3EF0h                      | Pulse train frequency scale (option)                                | R/W | 5 ~ 20000                              | 0.01kHz                    |
| ob-13                | 16113                | 3EF1h                      | Pulse train frequency filter time constant (option)                 | R/W | 1 ~ 200                                | 0.01s                      |
| ob-14                | 16114                | 3EF2h                      | Pulse train frequency bias amount (option)                          | R/W | -1000 ~ 1000                           |                            |
| ob-15                | 16115                | 3EF3h                      | Pulse train frequency detection upper limit (option)                | R/W | 0 ~ 1000                               | 0.1%                       |
| ob-16                | 16116                | 3EF4h                      | Pulse train frequency detection lower level (option)                | R/W |                                        |                            |
| oc-01<br>to<br>oc-28 | 16201<br>to<br>16228 | 3F49h<br>to<br>3F64h       | Reserved                                                            | R/W | -                                      | -                          |

| Function<br>Code | Register<br>No.         | Register No. (hexadecimal) | Function Name                                                               | R/W        | Monitor Content and<br>Setting Item | Data<br>Resolution<br>Unit |
|------------------|-------------------------|----------------------------|-----------------------------------------------------------------------------|------------|-------------------------------------|----------------------------|
| oE-01            | 16401                   | 4011h                      | [Ai4] terminal input filter time constant                                   | R/W        | 1 ~ 500                             | 1ms                        |
| oE-03            | 16403                   | 4013h                      | [Ai4] terminal start amount                                                 | R/W        | 0 ~ 10000                           | 0.01%                      |
| oE-04            | 16404                   | 4014h                      | [Ai4] terminal end amount                                                   | R/W        | 0 ~ 10000                           | 0.0176                     |
| oE-05            | 16405                   | 4015h                      | [Ai4] terminal start ratio                                                  | R/W        | 0 ~ 1000 (oE-06)                    | 0.1%                       |
| oE-06            | 16406                   | 4016h                      | [Ai4] terminal end ratio                                                    | R/W        | (oE-05) 0 ~ 1000                    | U. 170                     |
| oE-07            | 16407                   | 4017h                      | [Ai4] terminal start selection                                              | R/W        | 0 ~ 1                               | 1                          |
| oE-11            | 16411                   | 401Bh                      | [Ai5] terminal input filter time constant                                   | R/W        | 1 ~ 500                             | 1ms                        |
| oE-13            | 16413                   | 401Dh                      | [Ai5] terminal start amount                                                 | R/W        | 0 - 10000                           | 0.010/                     |
| oE-14            | 16414                   | 401Eh                      | [Ai5] terminal end amount                                                   | R/W        | 0 ~ 10000                           | 0.01%                      |
| oE-15            | 16415                   | 401Fh                      | [Ai5] terminal start ratio                                                  | R/W        | 0 ~ 1000 (oE-16)                    | 0.40/                      |
| oE-16            | 16416                   | 4020h                      | [Ai5] terminal end ratio                                                    | R/W        | (oE-15) 0 ~ 1000                    | 0.1%                       |
| oE-17            | 16417                   | 4021h                      | [Ai5] terminal start selection                                              | R/W        | 0 ~ 1                               | 1                          |
| oE-21            | 16421                   | 4025h                      | [Ai6] terminal input filter time constant                                   | R/W        | 1 ~ 500                             | 1ms                        |
| oE-23            | 16423                   | 4027h                      | [Ai6] terminal start amount                                                 | R/W        | 10000 10000                         | 0.040/                     |
| oE-24            | 16424                   | 4028h                      | [Ai6] terminal end amount                                                   | R/W        | -10000 ~ 10000                      | 0.01%                      |
| oE-25            | 16425                   | 4029h                      | [Ai6] terminal start ratio                                                  | R/W        | -1000 ~ 1000 (oE-26)                | 0.40/                      |
| oE-26            | 16426                   | 402Ah                      | [Ai6] terminal end ratio                                                    | R/W        | (oE-25) -1000 ~ 1000                | 0.1%                       |
| oE-28            | 16428                   | 402Ch                      | [Ai4] voltage/current bias adjustment                                       | R/W        | -10000 ~ 10000                      |                            |
| oE-29            | 16429                   | 402Dh                      | [Ai4] voltage/current adjustment gain                                       | R/W        | 0 ~ 20000                           |                            |
| oE-30            | 16430                   | 402Eh                      | [Ai5] voltage/current bias adjustment                                       | R/W        | -10000 ~ 10000                      |                            |
| oE-31            | 16431                   | 402Fh                      | [Ai5] voltage/current adjustment gain                                       | R/W        | 0 ~ 20000                           | 0.01%                      |
| oE-32            | 16432                   | 4030h                      | [Ai6] voltage bias adjustment                                               | R/W        | -10000 ~ 10000                      |                            |
| oE-33            | 16433                   | 4031h                      | [Ai6] voltage adjustment gain                                               | R/W        | 0 ~ 20000                           |                            |
| oE-35            | 16435                   | 4033h                      | Window comparator [Ai4] upper limit level                                   | R/W        |                                     |                            |
| oE-36            | 16436                   | 4034h                      | Window comparator [Ai4] lower limit level                                   | R/W        | 0 ~ 100                             |                            |
| oE-37            | 16437                   | 4035h                      | Window comparator [Ai4] hysteresis range                                    | R/W        | 0 ~ 10                              |                            |
| oE-38            | 16438                   | 4036h                      | Window comparator [Ai5] upper limit level                                   | R/W        |                                     |                            |
| oE-39            | 16439                   | 4037h                      | Window comparator [Ai5] lower limit level                                   | R/W        | 0 ~ 100                             |                            |
| oE-40            | 16440                   | 4038h                      | Window comparator [Ai5] hysteresis range                                    | R/W        | 0 ~ 10                              | 1%                         |
| oE-41            | 16441                   | 4039h                      | Window comparator [Ai6] upper limit level                                   | R/W        |                                     |                            |
| oE-42            | 16442                   | 403Ah                      | Window comparator [Ai6] lower limit level                                   | R/W        | -100 ~ 100                          |                            |
| oE-43            | 16443                   | 403Bh                      | Window comparator [Ai6] hysteresis range                                    | R/W        | 0 ~ 10                              |                            |
| oE-44            | 16444                   | 403Ch                      | [Al4] operation level at disconnection                                      | R/W        | 0 ~ 100                             |                            |
| oE-45            | 16445                   | 403Dh                      | [Ai4] operation level selection at disconnection                            | R/W        | 0 ~ 2                               | 1                          |
| oE-46            | 16446                   | 403Eh                      | [Ai5] operation level at disconnection                                      | R/W        | 0 ~ 100                             | 1%                         |
| oE-47            | 16447                   | 403Fh                      | [Ai5] operation level selection at disconnection                            | R/W        | 0 ~ 2                               | 1                          |
| oE-48            | 16448                   | 4040h                      | [Ai6] operation level at disconnection                                      | R/W        | -100 ~ 100                          | 1%                         |
| oE-49            | 16449                   | 4041h                      | [Ai6] operation level selection at disconnection                            | R/W        | 0 ~ 2                               |                            |
| oE-50            | 16450                   | 4042h                      | [Ao3] terminal output selection                                             | R/W        |                                     |                            |
| oE-51            | 16451                   | 4043h                      | [Ao4] terminal output selection                                             | R/W        | 0 to 65535                          | 1                          |
| oE-52            | 16452                   | 4044h                      | [Ao5] terminal output selection                                             | R/W        | (register No.)                      |                            |
| oE-56            | 16456                   | 4048h                      | [Ao3] output filter time constant                                           | R/W        | 1 ~ 500                             | 1ms                        |
| oE-57            | 16457                   | 4049h                      | [Ao3] terminal sign selection                                               | R/W        | 0 ~ 1                               | 1                          |
| oE-58            | 16458                   | 404Ah                      | [Ao3] bias adjustment (voltage/current)                                     | R/W        | -1000 ~ 1000                        |                            |
| oE-59            | 16459                   | 404Bh                      | [Ao3] gain adjustment (voltage/current)                                     | R/W        | -10000 ~ 10000                      | 0.1%                       |
| oE-60            | 16460                   | 404Ch                      | [Ao3] output level in the adjustment mode                                   | R/W        | -1000 ~ 1000                        | j,                         |
| oE-61            | 16461                   | 404Dh                      | [Ao4] output filter time constant                                           | R/W        | 1 ~ 500                             | 1ms                        |
| oE-62            | 16462                   | 404Eh                      | [Ao4] output data type selection                                            | R/W        | 0 ~ 1                               | 1                          |
| oE-63            | 16463                   | 404Eh                      | [Ao4] bias adjustment (voltage/current)                                     | R/W        | -1000 ~ 1000                        |                            |
|                  |                         | 404111<br>4050h            | [Ao4] gain adjustment (voltage/current)                                     | R/W        | -1000 ~ 1000<br>-10000 ~ 10000      | 0.1%                       |
|                  | 16464                   |                            |                                                                             | . IV/V     | - 10000 - 10000                     | . U. I /0                  |
| oE-64            | 16464<br>16465          |                            | , , , ,                                                                     |            |                                     |                            |
|                  | 16464<br>16465<br>16466 | 4051h<br>4052h             | [Ao4] output level in the adjustment mode [Ao5] output filter time constant | R/W<br>R/W | -1000 ~ 1000<br>1 ~ 500             | 1ms                        |

| Function<br>Code | Register<br>No. | Register No. (hexadecimal) | Function Name                                                   | R/W | Monitor Content and Setting Item | Data<br>Resolution<br>Unit |
|------------------|-----------------|----------------------------|-----------------------------------------------------------------|-----|----------------------------------|----------------------------|
| oE-68            | 16468           | 4054h                      | [Ao5] bias adjustment (voltage)                                 | R/W | -1000 ~ 1000                     |                            |
| oE-69            | 16469           | 4055h                      | [Ao5] gain adjustment (voltage)                                 | R/W | -10000 ~ 10000                   | 0.1%                       |
| oE-70            | 16470           | 4056h                      | [Ao5] output level in the adjustment mode                       | R/W | -1000 ~ 1000                     |                            |
| oH-01            | 16701           | 413Dh                      | IP address selection (P1-EN)                                    | R/W | 0 ~ 1                            |                            |
| oH-02            | 16702           | 413Eh                      | Transmission speed (port 1) (P1-EN)                             | R/W | 0 ~ 4                            | 1                          |
| oH-03            | 16703           | 413Fh                      | Transmission speed (port 2) (P1-EN)                             | R/W |                                  |                            |
| oH-04            | 16704           | 4140h                      | Ethernet communication timeout (P1-EN)                          | R/W | 1 ~ 65535                        | 1 (×10ms)                  |
| oH-05            | 16705           | 4141h                      | Modbus TCP port number (IPv4)                                   | R/W | 500 4004 05505                   | , ,                        |
| oH-06            | 16706           | 4142h                      | Modbus TCP port number (IPv6)                                   | R/W | 502,1024 ~ 65535                 |                            |
| oH-20            | 16720           | 4150h                      | Profibus Node address                                           | R/W | 0 ~ 125                          |                            |
| oH-21            | 16721           | 4151h                      | Profibus Clear Mode selection                                   | R/W | 0 ~ 1                            |                            |
| oH-22            | 16722           | 4152h                      | Profibus Map selection                                          | R/W | 0 ~ 2                            |                            |
| oH-23            | 16723           | 4153h                      | Selection of setting from the Profibus master                   | R/W | 0 ~ 1                            | 1                          |
| oH-24            | 16724           | 4154h                      | Selection of setpoint telegram/Actual value telegram Gr (P1-PB) | R/W | 0 ~ 2                            |                            |
| oH-30            | 16730           | 415Ah                      | IP address selection (P1-PN)                                    | R/W | 0 ~ 1                            |                            |
| oH-31            | 16731           | 415Bh                      | Transmission speed (port 1) (P1-PN)                             | R/W | 0 4                              |                            |
| oH-32            | 16732           | 415Ch                      | Transmission speed (port 2) (P1-PN)                             | R/W | 0 ~ 4                            |                            |
| oH-33            | 16733           | 415Dh                      | Ethernet communication timeout (P1-PN)                          | R/W | 1 ~ 65535                        | 1 (×10ms)                  |
| oH-34            | 16734           | 415Eh                      | Selection of setpoint telegram/Actual value telegram Gr (P1-PN) | R/W | 0~2                              | 1                          |

| Function<br>Code | Register<br>No. | Register No. (hexadecimal) | Function Name                                          | R/W | Monitor Content and Setting Item | Data<br>Resolution<br>Unit |
|------------------|-----------------|----------------------------|--------------------------------------------------------|-----|----------------------------------|----------------------------|
| oJ-01            | 16801           | 41A1h                      | Gr.A flexible command registration writing register 1  | R/W |                                  |                            |
| oJ-02            | 16802           | 41A2h                      | Gr.A flexible command registration writing register 2  | R/W |                                  |                            |
| oJ-03            | 16803           | 41A3h                      | Gr.A flexible command registration writing register 3  | R/W |                                  |                            |
| oJ-04            | 16804           | 41A4h                      | Gr.A flexible command registration writing register 4  | R/W |                                  |                            |
| oJ-05            | 16805           | 41A5h                      | Gr.A flexible command registration writing register 5  | R/W |                                  |                            |
| oJ-06            | 16806           | 41A6h                      | Gr.A flexible command registration writing register 6  | R/W |                                  |                            |
| oJ-07            | 16807           | 41A7h                      | Gr.A flexible command registration writing register 7  | R/W |                                  |                            |
| oJ-08            | 16808           | 41A8h                      | Gr.A flexible command registration writing register 8  | R/W |                                  |                            |
| oJ-09            | 16809           | 41A9h                      | Gr.A flexible command registration writing register 9  | R/W |                                  |                            |
| oJ-10            | 16810           | 41AAh                      | Gr.A flexible command registration writing register 10 | R/W |                                  |                            |
| oJ-11            | 16811           | 41ABh                      | Gr.A flexible command registration reading register 1  | R/W |                                  |                            |
| oJ-12            | 16812           | 41ACh                      | Gr.A flexible command registration reading register 2  | R/W |                                  |                            |
| oJ-13            | 16813           | 41ADh                      | Gr.A flexible command registration reading register 3  | R/W |                                  |                            |
| oJ-14            | 16814           | 41AEh                      | Gr.A flexible command registration reading register 4  | R/W |                                  |                            |
| oJ-15            | 16815           | 41AFh                      | Gr.A flexible command registration reading register 5  | R/W | 0 ~ 65535                        | 1                          |
| oJ-16            | 16816           | 41B0h                      | Gr.A flexible command registration reading register 6  | R/W |                                  |                            |
| oJ-17            | 16817           | 41B1h                      | Gr.A flexible command registration reading register 7  | R/W |                                  |                            |
| oJ-18            | 16818           | 41B2h                      | Gr.A flexible command registration reading register 8  | R/W |                                  |                            |
| oJ-19            | 16819           | 41B3h                      | Gr.A flexible command registration reading register 9  | R/W |                                  |                            |
| oJ-20            | 16820           | 41B4h                      | Gr.A flexible command registration reading register 10 | R/W |                                  |                            |
| oJ-21            | 16821           | 41B5h                      | Gr.B flexible command registration writing register 1  | R/W |                                  |                            |
| oJ-22            | 16822           | 41B6h                      | Gr.B flexible command registration writing register 2  | R/W |                                  |                            |
| oJ-23            | 16823           | 41B7h                      | Gr.B flexible command registration writing register 3  | R/W |                                  |                            |
| oJ-24            | 16824           | 41B8h                      | Gr.B flexible command registration writing register 4  | R/W |                                  |                            |
| oJ-25            | 16825           | 41B9h                      | Gr.B flexible command registration writing register 5  | R/W |                                  |                            |
| oJ-26            | 16826           | 41BAh                      | Gr.B flexible command registration writing register 6  | R/W |                                  |                            |
| oJ-27            | 16827           | 41BBh                      | Gr.B flexible command registration writing register 7  | R/W |                                  |                            |
| oJ-28            | 16828           | 41BCh                      | Gr.B flexible command registration writing register 8  | R/W |                                  |                            |
| oJ-29            | 16829           | 41BDh                      | Gr.B flexible command registration writing register 9  | R/W |                                  |                            |

| Function<br>Code | Register<br>No. | Register No. (hexadecimal) | Function Name                                          | R/W | Monitor Content and Setting Item | Data<br>Resolution<br>Unit |
|------------------|-----------------|----------------------------|--------------------------------------------------------|-----|----------------------------------|----------------------------|
| oJ-30            | 16830           | 41BEh                      | Gr.B flexible command registration writing register 10 | R/W |                                  |                            |
| oJ-31            | 16831           | 41BFh                      | Gr.B flexible command registration reading register 1  | R/W |                                  |                            |
| oJ-32            | 16832           | 41C0h                      | Gr.B flexible command registration reading register 2  | R/W |                                  |                            |
| oJ-33            | 16833           | 41C1h                      | Gr.B flexible command registration reading register 3  | R/W |                                  |                            |
| oJ-34            | 16834           | 41C2h                      | Gr.B flexible command registration reading register 4  | R/W |                                  |                            |
| oJ-35            | 16835           | 41C3h                      | Gr.B flexible command registration reading register 5  | R/W |                                  |                            |
| oJ-36            | 16836           | 41C4h                      | Gr.B flexible command registration reading register 6  | R/W |                                  |                            |
| oJ-37            | 16837           | 41C5h                      | Gr.B flexible command registration reading register 7  | R/W | 1                                |                            |
| oJ-38            | 16838           | 41C6h                      | Gr.B flexible command registration reading register 8  | R/W | 1                                |                            |
| oJ-39            | 16839           | 41C7h                      | Gr.B flexible command registration reading register 9  | R/W |                                  |                            |
| oJ-40            | 16840           | 41C8h                      | Gr.B flexible command registration reading register 10 | R/W |                                  |                            |
| oJ-41            | 16841           | 41C9h                      | Gr.C flexible command registration writing register 1  | R/W |                                  |                            |
| oJ-42            | 16842           | 41CAh                      | Gr.C flexible command registration writing register 2  | R/W |                                  |                            |
| oJ-43            | 16843           | 41CBh                      | Gr.C flexible command registration writing register 3  | R/W |                                  |                            |
| oJ-44            | 16844           | 41CCh                      | Gr.C flexible command registration writing register 4  | R/W |                                  |                            |
| oJ-45            | 16845           | 41CDh                      | Gr.C flexible command registration writing register 5  | R/W | 0 ~ 65535                        | 1                          |
| oJ-46            | 16846           | 41CEh                      | Gr.C flexible command registration writing register 6  | R/W |                                  | ·                          |
| oJ-47            | 16847           | 41CFh                      | Gr.C flexible command registration writing register 7  | R/W |                                  |                            |
| oJ-48            | 16848           | 41D0h                      | Gr.C flexible command registration writing register 8  | R/W |                                  |                            |
| oJ-49            | 16849           | 41D1h                      | Gr.C flexible command registration writing register 9  | R/W | 1                                |                            |
| oJ-49            | 16850           | 41D1ll<br>41D2h            | Gr.C flexible command registration writing register 10 | R/W |                                  |                            |
| oJ-50            | 16851           | 41D2H<br>41D3h             |                                                        | R/W |                                  |                            |
|                  |                 |                            | Gr.C flexible command registration reading register 1  |     |                                  |                            |
| oJ-52            | 16852           | 41D4h                      | Gr.C flexible command registration reading register 2  | R/W | -                                |                            |
| oJ-53            | 16853           | 41D5h                      | Gr.C flexible command registration reading register 3  | R/W | 1                                |                            |
| oJ-54            | 16854           | 41D6h                      | Gr.C flexible command registration reading register 4  | R/W | -                                |                            |
| oJ-55            | 16855           | 41D7h                      | Gr.C flexible command registration reading register 5  | R/W | -                                |                            |
| oJ-56            | 16856           | 41D8h                      | Gr.C flexible command registration reading register 6  | R/W | 1                                |                            |
| oJ-57            | 16857           | 41D9h                      | Gr.C flexible command registration reading register 7  | R/W | -                                |                            |
| oJ-58            | 16858           | 41DAh                      | Gr.C flexible command registration reading register 8  | R/W |                                  |                            |
| oJ-59            | 16859           | 41DBh                      | Gr.C flexible command registration reading register 9  | R/W | -                                |                            |
| oJ-60            | 16860           | 41DCh                      | Gr.C flexible command registration reading register 10 | R/W |                                  |                            |
| oL-01            | 16901           | 4205h                      | Gr.1 IPv4 IP address (1)                               | R/W |                                  |                            |
| oL-02            | 16902           | 4206h                      | Gr.1 IPv4 IP address (2)                               | R/W |                                  |                            |
| oL-03            | 16903           | 4207h                      | Gr.1 IPv4 IP address (3)                               | R/W |                                  |                            |
| oL-04            | 16904           | 4208h                      | Gr.1 IPv4 IP address (4)                               | R/W |                                  |                            |
| oL-05            | 16905           | 4209h                      | Gr.1 IPv4 subnet mask (1)                              | R/W |                                  |                            |
| oL-06            | 16906           | 420Ah                      | Gr.1 IPv4 subnet mask (2)                              | R/W | 0 ~ 255                          |                            |
| oL-07            | 16907           | 420Bh                      | Gr.1 IPv4 subnet mask (3)                              | R/W |                                  |                            |
| oL-08            | 16908           | 420Ch                      | Gr.1 IPv4 subnet mask (4)                              | R/W |                                  |                            |
| oL-09            | 16909           | 420Dh                      | Gr.1 IPv4 default gateway (1)                          | R/W |                                  |                            |
| oL-10            | 16910           | 420Eh                      | Gr.1 IPv4 default gateway (2)                          | R/W |                                  |                            |
| oL-11            | 16911           | 420Fh                      | Gr.1 IPv4 default gateway (3)                          | R/W | ]                                |                            |
| oL-12            | 16912           | 4210h                      | Gr.1 IPv4 default gateway (4)                          | R/W |                                  | 1                          |
| oL-20            | 16920           | 4218h                      | Gr.1 IPv6 IP address (1)                               | R/W | ]                                | · ·                        |
| oL-21            | 16921           | 4219h                      | Gr.1 IPv6 IP address (2)                               | R/W | 0 ~ 65535                        |                            |
| oL-22            | 16922           | 421Ah                      | Gr.1 IPv6 IP address (3)                               | R/W |                                  |                            |
| oL-23            | 16923           | 421Bh                      | Gr.1 IPv6 IP address (4)                               | R/W |                                  |                            |
| oL-24            | 16924           | 421Ch                      | Gr.1 IPv6 IP address (5)                               | R/W |                                  |                            |
| oL-25            | 16925           | 421Dh                      | Gr.1 IPv6 IP address (6)                               | R/W |                                  |                            |
| oL-26            | 16926           | 421Eh                      | Gr.1 IPv6 IP address (7)                               | R/W | ]                                |                            |
| oL-27            | 16927           | 421Fh                      | Gr.1 IPv6 IP address (8)                               | R/W | 1                                |                            |
|                  | 16928           | 4220h                      | Gr.1 IPv6 subnet prefix                                | R/W | 0 ~ 127                          |                            |

| Function<br>Code | Register<br>No. | Register No. (hexadecimal) | Function Name                 | R/W | Monitor Content and Setting Item | Data<br>Resolution<br>Unit |
|------------------|-----------------|----------------------------|-------------------------------|-----|----------------------------------|----------------------------|
| oL-29            | 16929           | 4221h                      | Gr.1 IPv6 default gateway (1) | R/W |                                  |                            |
| oL-30            | 16930           | 4222h                      | Gr.1 IPv6 default gateway (2) | R/W |                                  |                            |
| oL-31            | 16931           | 4223h                      | Gr.1 IPv6 default gateway (3) | R/W |                                  |                            |
| oL-32            | 16932           | 4224h                      | Gr.1 IPv6 default gateway (4) | R/W | 0 05505                          |                            |
| oL-33            | 16933           | 4225h                      | Gr.1 IPv6 default gateway (5) | R/W | 0 ~ 65535                        |                            |
| oL-34            | 16934           | 4226h                      | Gr.1 IPv6 default gateway (6) | R/W |                                  |                            |
| oL-35            | 16935           | 4227h                      | Gr.1 IPv6 default gateway (7) | R/W |                                  |                            |
| oL-36            | 16936           | 4228h                      | Gr.1 IPv6 default gateway (8) | R/W |                                  |                            |
| oL-40            | 16940           | 422Ch                      | Gr.2 IPv4 IP address (1)      | R/W |                                  |                            |
| oL-41            | 16941           | 422Dh                      | Gr.2 IPv4 IP address (2)      | R/W |                                  |                            |
| oL-42            | 16942           | 422Eh                      | Gr.2 IPv4 IP address (3)      | R/W |                                  |                            |
| oL-43            | 16943           | 422Fh                      | Gr.2 IPv4 IP address (4)      | R/W |                                  |                            |
| oL-44            | 16944           | 4230h                      | Gr.2 IPv4 subnet mask (1)     | R/W |                                  |                            |
| oL-45            | 16945           | 4231h                      | Gr.2 IPv4 subnet mask (2)     | R/W | 0 055                            |                            |
| oL-46            | 16946           | 4232h                      | Gr.2 IPv4 subnet mask (3)     | R/W | 0 ~ 255                          |                            |
| oL-47            | 16947           | 4233h                      | Gr.2 IPv4 subnet mask (4)     | R/W |                                  |                            |
| oL-48            | 16948           | 4234h                      | Gr.2 IPv4 default gateway (1) | R/W |                                  |                            |
| oL-49            | 16949           | 4235h                      | Gr.2 IPv4 default gateway (2) | R/W |                                  |                            |
| oL-50            | 16950           | 4236h                      | Gr.2 IPv4 default gateway (3) | R/W |                                  | 1                          |
| oL-51            | 16951           | 4237h                      | Gr.2 IPv4 default gateway (4) | R/W |                                  |                            |
| oL-60            | 16960           | 4240h                      | Gr.2 IPv6 IP address (1)      | R/W |                                  |                            |
| oL-61            | 16961           | 4241h                      | Gr.2 IPv6 IP address (2)      | R/W |                                  |                            |
| oL-62            | 16962           | 4242h                      | Gr.2 IPv6 IP address (3)      | R/W |                                  |                            |
| oL-63            | 16963           | 4243h                      | Gr.2 IPv6 IP address (4)      | R/W | 0 05505                          |                            |
| oL-64            | 16964           | 4244h                      | Gr.2 IPv6 IP address (5)      | R/W | 0 ~ 65535                        |                            |
| oL-65            | 16965           | 4245h                      | Gr.2 IPv6 IP address (6)      | R/W | 1                                |                            |
| oL-66            | 16966           | 4246h                      | Gr.2 IPv6 IP address (7)      | R/W | 1                                |                            |
| oL-67            | 16967           | 4247h                      | Gr.2 IPv6 IP address (8)      | R/W |                                  |                            |
| oL-68            | 16968           | 4248h                      | Gr.2 IPv6 subnet prefix       | R/W | 0 ~ 127                          |                            |
| oL-69            | 16969           | 4249h                      | Gr.2 IPv6 default gateway (1) | R/W |                                  |                            |
| oL-70            | 16970           | 424Ah                      | Gr.2 IPv6 default gateway (2) | R/W | 1                                |                            |
| oL-71            | 16971           | 424Bh                      | Gr.2 IPv6 default gateway (3) | R/W | 0 ~ 65535                        |                            |
| oL-72            | 16972           | 424Ch                      | Gr.2 IPv6 default gateway (4) | R/W |                                  |                            |
| oL-73            | 16973           | 424Dh                      | Gr.2 IPv6 default gateway (5) | R/W |                                  |                            |
| oL-74            | 16974           | 424Eh                      | Gr.2 IPv6 default gateway (6) | R/W | ]                                |                            |
| oL-75            | 16975           | 424Fh                      | Gr.2 IPv6 default gateway (7) | R/W |                                  |                            |
| oL-76            | 16976           | 4250h                      | Gr.2 IPv6 default gateway (8) | R/W |                                  | ,                          |

| Function<br>Code | Register<br>No. | Register No. (hexadecimal) | Function Name                                       |     | Monitor Content and Setting Item         | Data<br>Resolution<br>Unit |
|------------------|-----------------|----------------------------|-----------------------------------------------------|-----|------------------------------------------|----------------------------|
| PA-01            | 17001           | 4269h                      | Em-Force mode selection                             | R/W | 0 ~ 1                                    | 1                          |
| PA-02            | 17002           | 426Ah                      | Em-Force mode frequency setting                     | R/W | 0 ~ 59000                                | 0.01Hz                     |
| PA-03            | 17003           | 426Bh                      | Rotation direction command in the Em-Force mode     | R/W | 0 ~ 1                                    | 4                          |
| PA-04            | 17004           | 426Ch                      | Commercial power supply bypass function selection   | R/W | 0~1                                      | 1                          |
| PA-05            | 17005           | 426Dh                      | Bypass function delay time                          | R/W | 0 ~ 10000                                | 0.1s                       |
| PA-20            | 17020           | 427Ch                      | Simulation mode selection                           | R/W | 0 ~ 1                                    |                            |
| PA-21            | 17021           | 427Dh                      | Selection of error code for alarm test              | R/W | 0 ~ 255                                  | 1                          |
| PA-22            | 17022           | 427Eh                      | Output current monitor optional output selection    | R/W | 0 ~ 7                                    |                            |
| PA-23            | 17023           | 427Fh                      | Output current monitor optional setting value       | R/W | (0 to 3.00) ×<br>CTL rated current       | 0.1A                       |
| PA-24            | 17024           | 4280h                      | P-N voltage monitor optional output selection       | R/W | 0 ~ 7                                    | 1                          |
| PA-25            | 17025           | 4281h                      | P-N voltage monitor optional setting value          | R/W | 200Vclass:0 ~ 4500<br>400Vclass:0 ~ 9000 | 0.1Vdc                     |
| PA-26            | 17026           | 4282h                      | Output voltage monitor optional output selection    | R/W | 0 ~ 7                                    | 1                          |
| PA-27            | 17027           | 4283h                      | Output voltage monitor optional setting value       | R/W | 200Vclass:0 ~ 3000<br>400Vclass:0 ~ 6000 | 0.1V                       |
| PA-28            | 17028           | 4284h                      | Output torque monitor optional output selection     | R/W | 0 ~ 7                                    | 1                          |
| PA-29            | 17029           | 4285h                      | Output torque monitor optional setting value        | R/W | -5000 ~ 5000                             | 0.1%                       |
| PA-30            | 17030           | 4286h                      | Frequency adjustment optional output selection      | R/W | 0 ~ 7                                    | 1                          |
| PA-31            | 17031           | 4287h                      | Frequency matching frequency optional setting value | R/W | 0 ~ 59000                                | 0.01Hz                     |

| Function<br>Code | Register<br>No. | Register No. (hexadecimal) | Function Name                                                      | R/W | Monitor<br>Content and<br>Setting Item | Data<br>Resolution<br>Unit |
|------------------|-----------------|----------------------------|--------------------------------------------------------------------|-----|----------------------------------------|----------------------------|
| UA-10            | 18010           | 465Ah                      | Display selection                                                  | R/W | 0 ~ 4                                  |                            |
| UA-12            | 18012           | 465Ch                      | Clearing of integrated input power                                 | R/W | 0 ~ 1                                  |                            |
| UA-13            | 18013           | 465Dh                      | Integrated input power display gain                                | R/W | 1 ~ 1000                               |                            |
| UA-14            | 18014           | 465Eh                      | Clearing of integrated output power                                | R/W | 0 ~ 1                                  |                            |
| UA-15            | 18015           | 465Fh                      | Integrated output power display gain                               | R/W | 1 ~ 1000                               |                            |
| UA-16            | 18016           | 4660h                      | Soft-lock selection                                                | R/W |                                        |                            |
| UA-17            | 18017           | 4661h                      | Soft-lock target selection                                         | R/W | 0 ~ 1                                  |                            |
| UA-18            | 18018           | 4662h                      | Data R/W selection                                                 | R/W |                                        |                            |
| UA-19            | 18019           | 4663h                      | Battery level warning selection                                    | R/W | 0 ~ 2                                  |                            |
| UA-20            | 18020           | 4664h                      | Operation selection at disconnection of operator keypad            | R/W | 0 ~ 4                                  |                            |
| UA-21            | 18021           | 4665h                      | Second setting parameter display selection                         | R/W |                                        |                            |
| UA-22            | 18022           | 4666h                      | Option parameter display selection (when full display is selected) | R/W | 0 ~ 1                                  |                            |
| UA-30            | 18030           | 466Eh                      | User parameter auto setting selection                              | R/W |                                        |                            |
| UA-31            | 18031           | 466Fh                      | User parameter 1 selection                                         | R/W |                                        | ]                          |
| UA-32            | 18032           | 4670h                      | User parameter 2 selection                                         | R/W |                                        | 1                          |
| UA-33            | 18033           | 4671h                      | User parameter 3 selection                                         | R/W |                                        |                            |
| UA-34            | 18034           | 4672h                      | User parameter 4 selection                                         | R/W |                                        |                            |
| UA-35            | 18035           | 4673h                      | User parameter 5 selection                                         | R/W |                                        |                            |
| UA-36            | 18036           | 4674h                      | User parameter 6 selection                                         | R/W |                                        |                            |
| UA-37            | 18037           | 4675h                      | User parameter 7 selection                                         | R/W |                                        |                            |
| UA-38            | 18038           | 4676h                      | User parameter 8 selection                                         | R/W | 0 to 65535                             |                            |
| UA-39            | 18039           | 4677h                      | User parameter 9 selection                                         | R/W | (register No.)                         |                            |
| UA-40            | 18040           | 4678h                      | User parameter 10 selection                                        | R/W |                                        |                            |
| UA-41            | 18041           | 4679h                      | User parameter 11 selection                                        | R/W |                                        |                            |
| UA-42            | 18042           | 467Ah                      | User parameter 12 selection                                        | R/W |                                        |                            |
| UA-43            | 18043           | 467Bh                      | User parameter 13 selection                                        | R/W |                                        |                            |
| UA-44            | 18044           | 467Ch                      | User parameter 14 selection                                        | R/W |                                        |                            |
| UA-45            | 18045           | 467Dh                      | User parameter 15 selection                                        | R/W |                                        |                            |
| UA-46            | 18046           | 467Eh                      | User parameter 16 selection                                        | R/W |                                        |                            |

| Function<br>Code | Register<br>No. | Register No. (hexadecimal) | Function Name                             | R/W | Monitor Content and<br>Setting Item | Data<br>Resolution<br>Unit |
|------------------|-----------------|----------------------------|-------------------------------------------|-----|-------------------------------------|----------------------------|
| UA-47            | 18047           | 467Fh                      | User parameter 17 selection               | R/W |                                     |                            |
| UA-48            | 18048           | 4680h                      | User parameter 18 selection               | R/W |                                     |                            |
| UA-49            | 18049           | 4681h                      | User parameter 19 selection               | R/W |                                     |                            |
| UA-50            | 18050           | 4682h                      | User parameter 20 selection               | R/W |                                     |                            |
| UA-51            | 18051           | 4683h                      | User parameter 21 selection               | R/W |                                     |                            |
| UA-52            | 18052           | 4684h                      | User parameter 22 selection               | R/W |                                     |                            |
| UA-53            | 18053           | 4685h                      | User parameter 23 selection               | R/W |                                     |                            |
| UA-54            | 18054           | 4686h                      | User parameter 24 selection               | R/W | 0 to 65535                          | 1                          |
| UA-55            | 18055           | 4687h                      | User parameter 25 selection               | R/W | (register No.)                      | '                          |
| UA-56            | 18056           | 4688h                      | User parameter 26 selection               | R/W |                                     |                            |
| UA-57            | 18057           | 4689h                      | User parameter 27 selection               | R/W |                                     |                            |
| UA-58            | 18058           | 468Ah                      | User parameter 28 selection               | R/W |                                     |                            |
| UA-59            | 18059           | 468Bh                      | User parameter 29 selection               | R/W |                                     |                            |
| UA-60            | 18060           | 468Ch                      | User parameter 30 selection               | R/W |                                     |                            |
| UA-61            | 18061           | 468Dh                      | User parameter 31 selection               | R/W |                                     |                            |
| UA-62            | 18062           | 468Eh                      | User parameter 32 selection               | R/W |                                     |                            |
| UA-90            |                 |                            |                                           |     |                                     |                            |
| to               | -               | -                          | Reserved                                  | R/W | -                                   | -                          |
| UA-94            |                 |                            |                                           |     |                                     |                            |
| Ub-01            | 18101           | 46B5h                      | Selection of initialization               | R/W | 0 ~ 8                               |                            |
| Ub-02            | 18102           | 46B6h                      | Selection of initial values               | R/W | 0 ~ 3                               | 1                          |
| Ub-03            | 18103           | 46B7h                      | Load type selection                       | R/W | 0 ~ 2                               | '                          |
| Ub-05            | 18105           | 46B9h                      | Initialization start selection            | R/W | 0 ~ 1                               |                            |
| UC-01            | 18201           | 4719h                      | Debug mode selection                      | R/W | 0 ~ 3                               | 1                          |
| Ud-01            | 18301           | 477Dh                      | Trace function selection                  | R/W | 0~1                                 |                            |
| Ud-02            | 18302           | 477Eh                      | Trace start                               | R/W | 0~1                                 |                            |
| Ud-03            | 18303           | 477Fh                      | Selection of the number of trace data     | R/W | 0~8                                 |                            |
| Ud-04            | 18304           | 4780h                      | Trace signal number selection             | R/W | 0~6                                 |                            |
| Ud-10            | 18310           | 4786h                      | Trace data -0 selection                   | R/W |                                     |                            |
| Ud-11            | 18311           | 4787h                      | Trace data -1 selection                   | R/W |                                     |                            |
| Ud-12            | 18312           | 4788h                      | Trace data -2 selection                   | R/W |                                     |                            |
| Ud-13            | 18313           | 4789h                      | Trace data -3 selection                   | R/W | 0 to 65535                          |                            |
| Ud-14            | 18314           | 478Ah                      | Trace data -4 selection                   | R/W | (register No. of d, F codes)        |                            |
| Ud-15            | 18315           | 478Bh                      | Trace data -5 selection                   | R/W |                                     |                            |
| Ud-16            | 18316           | 478Ch                      | Trace data -6 selection                   | R/W |                                     |                            |
| Ud-17            | 18317           | 478Dh                      | Trace data -7 selection                   | R/W |                                     | 1                          |
| Ud-20            | 18320           | 4790h                      | Trace signal -0 I/O selection             | R/W | 0 ~ 1                               |                            |
| Ud-21            | 18321           | 4791h                      | Trace signal -0 input terminal selection  | R/W | 0 ~ 110                             |                            |
| Ud-22            | 18322           | 4792h                      | Trace signal -0 output terminal selection | R/W | 0 ~ 93                              |                            |
| Ud-23            | 18323           | 4793h                      | Trace signal -1 I/O selection             | R/W | 0 ~ 1                               |                            |
| Ud-24            | 18324           | 4794h                      | Trace signal -1 input terminal selection  | R/W | 0 ~ 110                             |                            |
| Ud-25            | 18325           | 4795h                      | Trace signal -1 output terminal selection | R/W | 0 ~ 93                              |                            |
| Ud-26            | 18326           | 4796h                      | Trace signal -2 I/O selection             | R/W | 0 ~ 1                               |                            |
| Ud-27            | 18327           | 4797h                      | Trace signal -2 input terminal selection  | R/W | 0 ~ 110                             |                            |
| Ud-28            | 18328           | 4798h                      | Trace signal -2 output terminal selection | R/W | 0 ~ 93                              |                            |
| Ud-29            | 18329           | 4799h                      | Trace signal -3 I/O selection             | R/W | 0 ~ 1                               |                            |
| Ud-30            | 18330           | 479Ah                      | Trace signal -3 input terminal selection  | R/W | 0 ~ 110                             |                            |

| Function<br>Code | Register<br>No. | Register No. (hexadecimal) | Function Name                                            |     | Monitor Content and Setting Item | Data<br>Resolution<br>Unit                  |  |
|------------------|-----------------|----------------------------|----------------------------------------------------------|-----|----------------------------------|---------------------------------------------|--|
| Ud-31            | 18331           | 479Bh                      | Trace signal -3 output terminal selection                | R/W | 0 ~ 93                           |                                             |  |
| Ud-32            | 18332           | 479Ch                      | Trace signal -4 I/O selection                            | R/W | 0 ~ 1                            |                                             |  |
| Ud-33            | 18333           | 479Dh                      | Trace signal -4 input terminal selection                 | R/W | 0 ~ 110                          |                                             |  |
| Ud-34            | 18334           | 479Eh                      | Trace signal -4 output terminal selection                | R/W | 0 ~ 93                           |                                             |  |
| Ud-35            | 18335           | 479Fh                      | Trace signal -5 I/O selection                            | R/W | 0 ~ 1                            |                                             |  |
| Ud-36            | 18336           | 47A0h                      | Trace signal -5 input terminal selection                 | R/W | 0 ~ 110                          |                                             |  |
| Ud-37            | 18337           | 47A1h                      | Trace signal -5 output terminal selection                | R/W | 0 ~ 93                           |                                             |  |
| Ud-38            | 18338           | 47A2h                      | Trace signal -6 I/O selection                            | R/W | 0 ~ 1                            | 1                                           |  |
| Ud-39            | 18339           | 47A3h                      | Trace signal -6 input terminal selection                 | R/W | 0 ~ 110                          |                                             |  |
| Ud-40            | 18340           | 47A4h                      | Trace signal -6 output terminal selection                | R/W | 0 ~ 93                           |                                             |  |
| Ud-41            | 18341           | 47A5h                      | Trace signal -7 I/O selection                            | R/W | 0 ~ 1                            |                                             |  |
| Ud-42            | 18342           | 47A6h                      | race signal -7 input terminal selection                  |     | 0 ~ 110                          |                                             |  |
| Ud-43            | 18343           | 47A7h                      | Trace signal -7 output terminal selection                | R/W | 0 ~ 93                           |                                             |  |
| Ud-50            | 18350           | 47AEh                      | Trace trigger 1 selection                                | R/W | 0 ~ 16                           |                                             |  |
| Ud-51            | 18351           | 47AFh                      | Selection of trigger 1 operation at trace data trigger   | R/W | 0 ~ 1                            |                                             |  |
| Ud-52            | 18352           | 47B0h                      | Trigger 1 level at trace data trigger                    | R/W | 0 ~ 100                          | 1%                                          |  |
| Ud-53            | 18353           | 47B1h                      | Selection of trigger 1 operation at trace signal trigger | R/W | 0 ~ 1                            |                                             |  |
| Ud-54            | 18354           | 47B2h                      | Trace trigger 2 selection                                | R/W | 0 ~ 16                           | 1                                           |  |
| Ud-55            | 18355           | 47B3h                      | Selection of trigger 2 operation at trace data trigger   | R/W | 0 ~ 1                            | ヿ゠゠゚゚゚゚゙゚゙゙゙゙゙゙゚゚゙゙ヿ゙゚゚゙゚゚゙゙ヿ゚゙゚゚゙゚゚゙゚゚゙゚゚゙ |  |
| Ud-56            | 18356           | 47B4h                      | Trigger 2 level at trace data trigger                    | R/W | 0 ~ 100                          | 1%                                          |  |
| Ud-57            | 18357           | 47B5h                      | Selection of trigger 2 operation at trace signal trigger | R/W | 0 ~ 1                            | 1                                           |  |
| Ud-58            | 18358           | 47B6h                      | Trigger condition selection                              | R/W | 0 ~ 3                            | 1                                           |  |
| Ud-59            | 18359           | 47B7h                      | Trigger point setting                                    | R/W | 0 ~ 100                          | 1%                                          |  |
| Ud-60            | 18360           | 47B8h                      | Sampling time setting                                    | R/W | 1 ~ 10                           | 1                                           |  |

# Chapter 15 Optional Cassettes

15

# 15.1 What This Chapter Explains

- This chapter describes optional boards that are able to connect to HF-430NEO.
- · For details, refer to the instruction manual provided together with respective optional devices.

### 15.2 Installation of Optional Cassettes

- When inserting an optional cassette, remove the slot cover screws and straightly insert an optional cassette you want to use. Then set the optional cassette to be secured with the removed screws.
- Connection state of optional cassettes can be monitored on the option slot mounted state monitors [dA-81] (SLOT1) to [dA-83] (SLOT3).

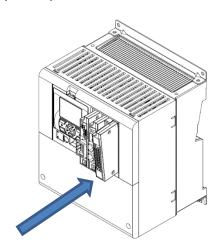

| Connection Part Name |                          | Description                                                                                                    |
|----------------------|--------------------------|----------------------------------------------------------------------------------------------------|
| SLOT1                | Optional cassette slot 1 | For connecting various optional cassettes.                                                                      |
| SLOT2                | Optional cassette slot 2 | For connecting various optional cassettes. The encoder feedback option (HF-FB) must be connected to the slot 2. |
| SLOT3                | Optional cassette slot 3 | For connecting various optional cassettes.                                                                      |

### 15.3 Parameters Related to Optional Devices

### 15.3.1 Common settings of optional cassettes

- ■Operation selection when option error occurs
  - (Operation when communication error occurs between HF-430NEO and optional cassette)
- You can set up operations to be executed when a factor for option errors (E060, E069/E070, E079/E080, E089) occurs, per slot ([oA-10]/[oA-20]/[oA-30]).
- · For operation errors, refer to the instruction manual provided together with each optional cassette.
- When "continues operating (01)" is selected for "operation setting when option error occurs ([oA-10]/[oA-20]/[oA-30])", even when an operation stop command is given via an optional cassette, an operation may not be stopped via the optional cassette.
  - Make sure to design a system configuration so that an operation can be stopped via option cassettes.
- Option errors except for E060, E069/E070, E079/E080, and E089, as well as errors exclusive to optional
  cassettes (E090 to E109) are disabled in this inverter.
  (An error occurs and the inverter stops operating.)

### ■Parameters

| Item                                                       | Parameter | Data | Description                  |
|------------------------------------------------------------|-----------|------|------------------------------|
| Operation selection when option error occurs (slot 1)      | [oA-10]   | 00   | Stops after an error occurs. |
| Operation selection when option error occurs (slot 1)      |           | 01   | Continues operating.         |
| Operation selection when option error occurs (slot 2)      | [oA-20]   | 00   | Stops after an error occurs. |
| Operation selection when option error occurs (slot 2)      |           | 01   | Continues operating.         |
| On another coloration when antique arms according (alat 2) | [0.0 0.0] | 00   | Stops after an error occurs. |
| Operation selection when option error occurs (slot 3)      | [oA-30]   | 01   | Continues operating.         |

- ■Operation setting for communication error
- This function is for optional cassettes P1-PB and P1-PN. The function is disabled when other optional cassettes are used.
- For details, refer to the guides for optional cassettes P1-PB and P1-PN.

### Parameters

| Item                                               | Parameter | Data            | Description                                |
|----------------------------------------------------|-----------|-----------------|--------------------------------------------|
| Communication monitoring timer setting (slot 1)    | [oA-11]   | 0.00~100.00 (s) | Communication error monitoring time        |
|                                                    |           | 00              | An error occurs.                           |
|                                                    |           | 01              | An error occurs after a deceleration stop. |
| Operation setting for communication error (slot 1) | [oA-12]   | 02              | Ignore                                     |
| (3101 1)                                           |           | 03              | Free-run stop                              |
|                                                    |           | 04              | Deceleration stop                          |
| Communication monitoring timer setting (slot 2)    | [oA-21]   | 0.00~100.00 (s) | Communication error monitoring time        |
|                                                    |           | 00              | An error occurs.                           |
|                                                    | [oA-22]   | 01              | An error occurs after a deceleration stop. |
| Operation setting for communication error (slot 2) |           | 02              | Ignore                                     |
| (3101.2)                                           |           | 03              | Free-run stop                              |
|                                                    |           | 04              | Deceleration stop                          |
| Communication monitoring timer setting (slot 3)    | [oA-31]   | 0.00~100.00 (s) | Communication error monitoring time        |
|                                                    |           | 00              | An error occurs.                           |
| O                                                  |           | 01              | An error occurs after a deceleration stop. |
| Operation setting for communication error (slot 3) | [oA-32]   | 02              | Ignore                                     |
| (SIOL O)                                           |           | 03              | Free-run stop                              |
|                                                    |           | 04              | Deceleration stop                          |

- ■Operation command behavior at start of option
- When a communication option is used, if "00" is selected for "operation command behavior at start of option", an operation command is accepted after connection with the communication option is confirmed.
- If "01" is set for "selection of operation command behavior at start of option", an operation command is accepted
  without waiting for confirmation of connection with the communication option.
   When a communication option is used only for monitoring power and an operation command is given using
  input terminal function or the like, an output operation may start faster by setting "01" for the said selection.

### Parameters

| ltem                                 | Parameter | Data | Description                |
|--------------------------------------|-----------|------|----------------------------|
| Selection of operation command       | [o A 12]  | 00   | Operation command disabled |
| behavior at start of option (slot 1) | [oA-13]   | 01   | Operation command enabled  |
| Selection of operation command       | [0.4.00]  | 00   | Operation command disabled |
| behavior at start of option (slot 2) | [oA-23]   | 01   | Operation command enabled  |
| Selection of operation command       | [o.A. 22] | 00   | Operation command disabled |
| behavior at start of option (slot 3) | [oA-33]   | 01   | Operation command enabled  |

### 15.4 Feedback Option Overview

### 15.4.1 Options for line driver

- Option HF-FB for line driver is an interface option to inverters which is corresponding to 5V line driver output for incremental type rotary encoder.
- Combining this option with an inverter to detect and feedback rotation speed of the motor with encoder suppresses speed fluctuation and realizes high precision operation.
- In addition, by inputting pulse string position command, you can execute position control, synchronous operation, orientation function, etc. For details, refer to the following sections contained herein and HF-FB user's guide.
- On settings of encoder "12.9.17 Use encoder"
- On control mode
  - "12.9.1 Selection of control mode"
- On settings of pulse train input
  - "12.4.6 Make pulse train input command."
- ■On position control
  - "12.17.7 Conduct pulse train position control"
  - 12.17.8 Stopping at Designated Position
  - "12.17.9 Control in the origin-based absolute position"
- ■Related parameters

Refer to the aforementioned sections contained herein and HF-FB user's guide.

# 15.5 Communication Option Overview

• When using a communication option, do not change "CF-11 resister data selection" from "00:(A, V).

Do not change the settings of following parameters:

| Parameter       |
|-----------------|
| [oC-01]~[oC-28] |
| [oE-01]~[oE-70] |
| [oH-20]~[oH-34] |
| [oJ-01]~[oJ-60] |

■Related parameters (common to communication options)

| Related parameters (common to comm |           |
|------------------------------------|-----------|
| ltem (1)                           | Parameter |
| Gr.1 IPv4 IP address (1)           | [oL-01]   |
| Gr.1 IPv4 IP address (2)           | [oL-02]   |
| Gr.1 IPv4 IP address (3)           | [oL-03]   |
| Gr.1 IPv4 IP address (4)           | [oL-04]   |
| Gr.1 IPv4 subnet mask (1)          | [oL-05]   |
| Gr.1 IPv4 subnet mask (2)          | [oL-06]   |
| Gr.1 IPv4 subnet mask (3)          | [oL-07]   |
| Gr.1 IPv4 subnet mask (4)          | [oL-08]   |
| Gr.1 IPv4 default gateway (1)      | [oL-09]   |
| Gr.1 IPv4 default gateway (2)      | [oL-10]   |
| Gr.1 IPv4 default gateway (3)      | [oL-11]   |
| Gr.1 IPv4 default gateway (4)      | [oL-12]   |
| Gr.1 IPv6 IP address (1)           | [oL-20]   |
| Gr.1 IPv6 IP address (2)           | [oL-21]   |
| Gr.1 IPv6 IP address (3)           | [oL-22]   |
| Gr.1 IPv6 IP address (4)           | [oL-23]   |
| Gr.1 IPv6 IP address (5)           | [oL-24]   |
| Gr.1 IPv6 IP address (6)           | [oL-25]   |
| Gr.1 IPv6 IP address (7)           | [oL-26]   |
| Gr.1 IPv6 IP address (8)           | [oL-27]   |
| Gr.1 IPv6 subnet prefix            | [oL-28]   |
| Gr.1 IPv6 default gateway (1)      | [oL-29]   |
| Gr.1 IPv6 default gateway (2)      | [oL-30]   |
| Gr.1 IPv6 default gateway (3)      | [oL-31]   |
| Gr.1 IPv6 default gateway (4)      | [oL-32]   |
| Gr.1 IPv6 default gateway (5)      | [oL-33]   |
| Gr.1 IPv6 default gateway (6)      | [oL-34]   |
| Gr.1 IPv6 default gateway (7)      | [oL-35]   |
| Gr.1 IPv6 default gateway (8)      | [oL-36]   |

| ltem                          | Parameter |
|-------------------------------|-----------|
| Gr.2 IPv4 IP address (1)      | [oL-40]   |
| Gr.2 IPv4 IP address (2)      | [oL-41]   |
| Gr.2 IPv4 IP address (3)      | [oL-42]   |
| Gr.2 IPv4 IP address (4)      | [oL-43]   |
| Gr.2 IPv4 subnet mask (1)     | [oL-44]   |
| Gr.2 IPv4 subnet mask (2)     | [oL-45]   |
| Gr.2 IPv4 subnet mask (3)     | [oL-46]   |
| Gr.2 IPv4 subnet mask (4)     | [oL-47]   |
| Gr.2 IPv4 default gateway (1) | [oL-48]   |
| Gr.2 IPv4 default gateway (2) | [oL-49]   |
| Gr.2 IPv4 default gateway (3) | [oL-50]   |
| Gr.2 IPv4 default gateway (4) | [oL-51]   |
| Gr.2 IPv6 IP address (1)      | [oL-60]   |
| Gr.2 IPv6 IP address (2)      | [oL-61]   |
| Gr.2 IPv6 IP address (3)      | [oL-62]   |
| Gr.2 IPv6 IP address (4)      | [oL-63]   |
| Gr.2 IPv6 IP address (5)      | [oL-64]   |
| Gr.2 IPv6 IP address (6)      | [oL-65]   |
| Gr.2 IPv6 IP address (7)      | [oL-66]   |
| Gr.2 IPv6 IP address (8)      | [oL-67]   |
| Gr.2 IPv6 subnet prefix       | [oL-68]   |
| Gr.2 IPv6 default gateway (1) | [oL-69]   |
| Gr.2 IPv6 default gateway (2) | [oL-70]   |
| Gr.2 IPv6 default gateway (3) | [oL-71]   |
| Gr.2 IPv6 default gateway (4) | [oL-72]   |
| Gr.2 IPv6 default gateway (5) | [oL-73]   |
| Gr.2 IPv6 default gateway (6) | [oL-74]   |
| Gr.2 IPv6 default gateway (7) | [oL-75]   |
| Gr.2 IPv6 default gateway (8) | [oL-76]   |

# 15.5.1 Ethernet (Modbus-TCP) option

Ethernet communication is performed with Modbus-TCP protocol.
 For details, refer to the guide for optional cassette P1-EN.

■Related parameters (Ethernet options)

| Item                                   | Parameter |
|----------------------------------------|-----------|
| IP address selection (P1-EN)           | [oH-01]   |
| Transmission speed (port 1) (P1-EN)    | [oH-02]   |
| Transmission speed (port 2) (P1-EN)    | [oH-03]   |
| Ethernet communication timeout (P1-EN) | [oH-04]   |
| Modbus TCP port number (IPv4)          | [oH-05]   |
| Modbus TCP port number (IPv6)          | [oH-06]   |

# 15.6 Terminal Extension Option Overview

### 15.6.1 Analog extension options

 This is an option for extending analog inputs and outputs (voltage/current) on the control circuit terminal block. For details, refer to the guide for optional cassette P1-AG.

### ■Related parameters (AG options)

| Related parameters (AG options)           |           |
|-------------------------------------------|-----------|
| Item                                      | Parameter |
| [Ai4] terminal input filter time constant | [oE-01]   |
| [Ai4] terminal start amount               | [oE-03]   |
| [Ai4] terminal end amount                 | [oE-04]   |
| [Ai4] terminal start ratio                | [oE-05]   |
| [Ai4] terminal end ratio                  | [oE-06]   |
| [Ai4] terminal start selection            | [oE-07]   |
| [Ai5] terminal input filter time constant | [oE-11]   |
| [Ai5] terminal start amount               | [oE-13]   |
| [Ai5] terminal end amount                 | [oE-14]   |
| [Ai5] terminal start ratio                | [oE-15]   |
| [Ai5] terminal end ratio                  | [oE-16]   |
| [Ai5] terminal start selection            | [oE-17]   |
| [Ai6] terminal input filter time constant | [oE-21]   |
| [Ai6] terminal start amount               | [oE-23]   |
| [Ai6] terminal end amount                 | [oE-24]   |
| [Ai6] terminal start ratio                | [oE-25]   |
| [Ai6] terminal end ratio                  | [oE-26]   |
| [Ai4] voltage/current bias adjustment     | [oE-28]   |
| [Ai4] voltage adjustment gain             | [oE-29]   |
| [Ai5] voltage/current bias adjustment     | [oE-30]   |
| [Ai5] voltage adjustment gain             | [oE-31]   |
| [Ai6] voltage bias adjustment             | [oE-32]   |
| [Ai6] voltage adjustment gain             | [oE-33]   |
| Window comparator [Ai4] upper limit level | [oE-35]   |
| Window comparator [Ai4] lower limit level | [oE-36]   |
| Window comparator [Ai4] hysteresis range  | [oE-37]   |
| Window comparator [Ai5] upper limit level | [oE-38]   |
| Window comparator [Ai5] lower limit level | [oE-39]   |

| ltem                                             | Parameter |
|--------------------------------------------------|-----------|
| Window comparator [Ai5] hysteresis range         | [oE-40]   |
| Window comparator [Ai6] lower limit level        | [oE-41]   |
| Window comparator [Ai6] lower limit level        | [oE-42]   |
| Window comparator [Ai6] hysteresis range         | [oE-43]   |
| [Ai4] operation level at disconnection           | [oE-44]   |
| [Ai4] operation level selection at disconnection | [oE-45]   |
| [Ai5] operation level at disconnection           | [oE-46]   |
| [Ai5] operation level selection at disconnection | [oE-47]   |
| [Ai6] operation level at disconnection           | [oE-48]   |
| [Ai6] operation level selection at disconnection | [oE-49]   |
| [Ao3] terminal output selection                  | [oE-50]   |
| [Ao4] terminal output selection                  | [oE-51]   |
| [Ao5] terminal output selection                  | [oE-52]   |
| [Ao3] output filter time constant                | [oE-56]   |
| [Ao3] output data type selection                 | [oE-57]   |
| [Ao3] bias adjustment (voltage/current)          | [oE-58]   |
| [Ao3] gain adjustment (voltage/current)          | [oE-59]   |
| [Ao3] output level in the adjustment mode        | [oE-60]   |
| [Ao4] output filter time constant                | [oE-61]   |
| [Ao4] output data type selection                 | [oE-62]   |
| [Ao4] bias adjustment (voltage/current)          | [oE-63]   |
| [Ao4] gain adjustment (voltage/current)          | [oE-64]   |
| [Ao4] output level in the adjustment mode        | [oE-65]   |
| [Ao5] output filter time constant                | [oE-66]   |
| [Ao5] output data type selection                 | [oE-67]   |
| [Ao5] bias adjustment (voltage)                  | [oE-68]   |
| [Ao5] gain adjustment (voltage)                  | [oE-69]   |
| [Ao5] output level in the adjustment mode        | [oE-70]   |

### ■Related monitors

| Item                                | Parameter |
|-------------------------------------|-----------|
| Analog I/O selection monitor        | [dA-60]   |
| Extended analog input [Ai4] monitor | [dA-64]   |
| Extended analog input [Ai5] monitor | [dA-65]   |
| Extended analog input [Ai6] monitor | [dA-66]   |

# 16

# Chapter 16 PC software SAFS001

# 16.1 What This Chapter Explains

This chapter provides the inverter side details related to PC software "SAFS001" (Ver.2 or more). For more details, see the instruction manuals of "SAFS001".

### 16.2 "SAFS001"

### 16.2.1 Connecting PC and inverter

- Install "SAFS001" to your PC.
- Connect the inverter and the PC using a USB cable.
- With the PC tool "SAFS001", the following functions are usable: wizard function for supporting an operation setting; function for writing a parameter to and reading out a parameter from a file; function for creating a program and downloading to inverters; function for tracing an error when it occurs; etc.
- For installation procedure, see the instruction manual of "SAFS001".

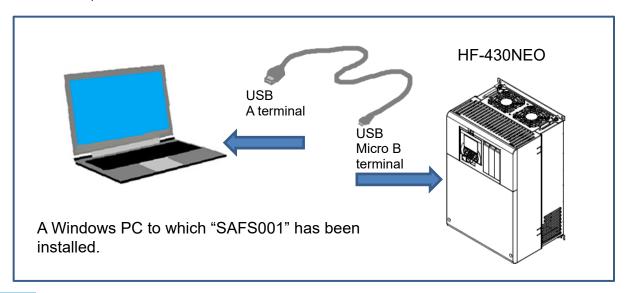

# 16.2.2 What you can do with "SAFS001"

### ■Parameter setting function

- You can configure various parameter settings such as setting parameters individually and searching parameters changed from the factory setting.
- · Parameters can be stored and read as CSV file format.

### ■Monitor function

- You can set arbitrary parameters and conduct monitoring accordingly.
- Monitor data can be stored and read out in the CSV file format.

### ■Trace function

- This function enables you to set parameters and triggers in order to show data graphically at occurrence of a trigger.
- Traced data can be stored and read as CSV file format.

# 16.3Trace Functions

### 16.3.1 Trace function specification

- The trace function is a function for obtaining and accumulating the inverter monitor data under the set conditions.
- With "SAFS001", accumulated data (accumulated trace data) can be uploaded, shown graphically, and stored.
- For more details, see the instruction manual of "SAFS001".

### ■Specifications

| Item                        | Description                                                                                                    |
|-----------------------------|----------------------------------------------------------------------------------------------------|
| Number of trace data        | Monitor data: Max. 8 data Signal: Max. 8 signals (Select from the Input/output terminal function.)                                                                                                    |
| Accumulated trace data size | 8kbytes                                                                                                    |
| Sampling time (interval)    | Select from 0.2 ms, 0.5 ms, 1 ms, 2 ms, 5 ms, 10 ms, 50 ms, 100 ms, 500 ms, and 1000 ms.                                                                                                    |
| Number of sampling points   | It varies depending on the number of trace data, the number of signals, and data size of parameters to be traced.  Ex. 953 sampling points if "the number of trace data is 4; the number of signals is 1; and the data size of them is respectively 2 bytes". |
| Trace starting method       | "SAFS001", parameter setting, input terminal (DTR (data trace starting signal))                                                                                                    |
| Trigger condition           | 2 conditions (4 conditions in total by the combination of them) Select either Trip or Trace data (monitor data, signal). Trigger level and trigger point can be set.                                                                                          |
| Others                      | <ul> <li>Trace function state signals ([WFT] is ON in a trigger stand-by state, and [TRA] is ON during tracing)</li> <li>To graph or store accumulated trace data, "SAFS002" is required.</li> </ul>                                                          |

### 16.3.2 Trace function use procedure

### ■Trace function use procedure

| No. | Description                                                                                                    | Remarks                                                          |
|-----|----------------------------------------------------------------------------------------------------|------------------------------------------------------------------|
| 1   | Enable the trace function. (Set [Ud-01] to 01(Enable).)                                                                                                    |                                                                  |
| 2   | Set the number of data ([Ud-03]) and signals ([Ud-04]) to be traced.                                                                                                    |                                                                  |
| 3   | Select parameters to be traced. ([Ud-10]~[Ud-17])                                                                                                    |                                                                  |
| 4   | Select whether a signal to be traced is of input terminal function or output terminal function. ([Ud-20] [Ud-23] [Ud-26] [Ud-29] [Ud-32] [Ud-35] [Ud-38] [Ud-41])  Then, select a signal (terminal function) to be traced. (Input: [Ud-21] [Ud-24] [Ud-27] [Ud-30] [Ud-33] [Ud-36] [Ud-39] [Ud-42]) (Output: [Ud-22] [Ud-25] [Ud-28] [Ud-31] [Ud-34] [Ud-37] [Ud-40] [Ud-43]) | See "16.4.3 Trace function related parameters". (These items can |
| 5   | Select and set trigger conditions. ([Ud-50]~[Ud-59])                                                                                                    | also be set with                                                 |
| 6   | Select sampling time (interval). ([Ud-60])                                                                                                    | "SAFS001".)                                                      |
| 7   | Start tracing. (Set [Ud-02] to 01(Start).) (This item can also be set with the input terminal function DTR or "SAFS001".)                                                                                                    |                                                                  |
| 8   | The inverter enters the trace stop state as tracing is completed. *1) *2) (Wait until the inverter finishes tracing.) When it's done, [Ud-02] will be changed to 00 (Stop).)                                                                                                    |                                                                  |
| 9   | Read out, show graphically, and store the accumulated trace data, using "SAFS001". *3)                                                                                                    | "SAFS001" is required.                                           |

- \*1) Note that the accumulated trace data will be erased if the inverter power supply is shut off.
- \*2) Do not interrupt tracing while it is being executed because some accumulated trace data may be remained.
- \*3) During data readout, trace data may be missing. In such a case, carry out readout again.

# 16.3.3 Trace function related parameters

### ■Related parameters

| ltem                                                             | Parameter                                                                | Data                                                                   | Description                                                                                                    |
|------------------------------------------------------------------|--------------------------------------------------------------------------|------------------------------------------------------------------------|----------------------------------------------------------------------------------------------------|
| Trace function selection                                         | [Ud-01]                                                                  | 00                                                                     | Disable                                                                                                    |
| Trace function selection                                         | [00-01]                                                                  | 01                                                                     | Enable                                                                                                    |
|                                                                  |                                                                          | 00                                                                     | Stop tracing.                                                                                                    |
| Trace start                                                      | [Ud-02]                                                                  | 01                                                                     | Start tracing and enters the trigger stand-by state.                                                                                                    |
| Selection of the number of trace data (the number of parameters) | [Ud-03]                                                                  | 0~8                                                                    | Select the number of data to be traced.                                                                                                    |
| Trace signal selection                                           | [Ud-04]                                                                  | 0~8                                                                    | Select the number of I/O signals to be traced.                                                                                                    |
| Trace data 0 to 7 selection                                      | [Ud-10]~[Ud-17]                                                          | See the trace<br>target data<br>described in the<br>following section. | Select monitor parameters to be traced.                                                                                                    |
| Trace signal 0 to 7 I/O                                          | [Ud-20] [Ud-23]<br>[Ud-26] [Ud-29]                                       | 00                                                                     | Trace the input terminals. When 00 is selected, [Ud-21] [Ud-24] [Ud-27] [Ud-30] [Ud-33] [Ud-36] [Ud-39] [Ud-42] are enabled.                                |
| selection                                                        | [Ud-32] [Ud-35]<br>[Ud-38] [Ud-41]                                       | 01                                                                     | Trace the output terminals. When 01 is selected, [Ud-22] [Ud-25] [Ud-28] [Ud-31] [Ud-34] [Ud-37] [Ud-40] [Ud-43] are enabled.                               |
| Trace signal 0 to 7 input terminal selection                     | [Ud-21] [Ud-24]<br>[Ud-27] [Ud-30]<br>[Ud-33] [Ud-36]<br>[Ud-39] [Ud-42] | See options for [CA-01].                                               | Set input terminal number to be traced.                                                                                                    |
| Trace signal 0 to 7 output terminal selection                    | [Ud-22] [Ud-25]<br>[Ud-28] [Ud-31]<br>[Ud-34] [Ud-37]<br>[Ud-40] [Ud-43] | See options for [CC-01].                                               | Set output terminal number to be traced.                                                                                                    |
|                                                                  | [Ud-50] [Ud-54]                                                          | 00                                                                     | Set trip generation as trigger.                                                                                                    |
| Selection of trace trigger 1, 2                                  |                                                                          | 01~08                                                                  | Trace data 0 to 7 is trigger.                                                                                                    |
|                                                                  |                                                                          | 09~16                                                                  | Trace signal 0 to 7 is trigger.                                                                                                    |
| Selection of trigger 1, 2                                        | [] [] [] [] [] [] [] [] [] []                                            | 00                                                                     | Record the trace data when the trigger level rises.                                                                                                    |
| operation at trace data trigger                                  | [Ud-51] [Ud-55]                                                          | 01                                                                     | Record the trace data when the trigger level falls.                                                                                                    |
| Trigger 1, 2 level at trace data trigger                         | [Ud-52] [Ud-56]                                                          | 0~100 (%)                                                              | Adjust the trigger level, considering the Max. value of each selected monitor parameter as 100%.                                                            |
| Selection of trigger 1, 2                                        |                                                                          | 00                                                                     | Record the trace data when the signal is ON.                                                                                                    |
| operation at trace signal trigger                                | [Ud-53] [Ud-57]                                                          | 01                                                                     | Record the trace data when the signal is OFF.                                                                                                    |
|                                                                  |                                                                          | 00                                                                     | Record the trace data when trigger 1 is satisfied.                                                                                                    |
| Trigger condition selection                                      | [Ud-58]                                                                  | 01                                                                     | Record the trace data when trigger 2 is satisfied.                                                                                                    |
|                                                                  | []                                                                       | 02                                                                     | Record when either of trigger 1 or 2 is satisfied.                                                                                                    |
|                                                                  |                                                                          | 03                                                                     | Record when both triggers 1 and 2 are satisfied.                                                                                                    |
| Trigger point setting                                            | [Ud-59]                                                                  | 0~100 (%)                                                              | Determine the trigger point for recording trace data.                                                                                                    |
| Sampling time setting                                            | [Ud-60]                                                                  | 01~10                                                                  | Obtain data at the set intervals.<br>01 (0.2ms), 02 (0.5ms), 03 (1ms), 04 (2ms),<br>05 (5ms), 06 (10ms), 07 (50ms), 08 (100ms),<br>09 (500ms), 10 (1,000ms) |
| Input terminal function                                          | [CA-01]~[CA-11]                                                          | 108                                                                    | DTR: Data trace starting signal                                                                                                    |
| •                                                                | [CC-01]~[CC-07]                                                          | 078                                                                    | WFT: Trace function trigger stand-by signal                                                                                                    |
| Output terminal function                                         | [CC-01]~[CC-07]                                                          | 079                                                                    | TRA: Trace function during-tracing signal                                                                                                    |

### ■Trace target data

• Set the following monitor parameters to the trace data 0 to 7 selection ([Ud-10] to [Ud-17]).

| Parameter No. and Name                                | Data Size<br>(bytes) | Parameter No. and Name                               | Data Size<br>(bytes) |
|-------------------------------------------------------|----------------------|------------------------------------------------------|----------------------|
| dA-01 (Output frequency monitor)                      | 4                    | db-36 (PID2 feedback data monitor)                   |                      |
| dA-02 (Output current monitor)                        | 2                    | db-38 (PID3 feedback data monitor)                   | 1                    |
| dA-04 (Frequency command (after calculation))         |                      | db-40 (PID4 feedback data monitor)                   | ]                    |
| dA-08 (Speed detection value monitor)                 | 4                    | db-42 (PID1 target value monitor (after computing))  | 4                    |
| dA-12 (Output frequency monitor (with sign))          | 4                    | db-44 (PID1 feedback data monitor (after computing)) |                      |
| dA-14 (Frequency upper limit monitor)                 |                      | db-50 (PID1 output monitor)                          |                      |
| dA-15<br>(Torque command monitor (after calculation)) | 2                    | db-51 (PID1 deviation monitor)                       |                      |
| dA-16 (Torque limit monitor)                          |                      | db-52 (PID1 deviation 1 monitor)                     |                      |
| dA-17 (Output torque monitor)                         | 4                    | db-53 (PID1 deviation 2 monitor)                     |                      |
| dA-18 (Output voltage monitor)                        | 7                    | db-54 (PID1 deviation 3 monitor)                     |                      |
| dA-30 (Input power monitor)                           |                      | db-55 (PID2 output monitor)                          | 2                    |
| dA-34 (Output power monitor)                          |                      | db-56 (PID2 deviation monitor)                       |                      |
| dA-38 (Motor temperature monitor)                     |                      | db-57 (PID3 output monitor)                          |                      |
| dA-40 (DC voltage monitor)                            |                      | db-58 (PID3 deviation monitor)                       |                      |
| dA-41 (DBTR load factor monitor)                      |                      | db-59 (PID4 output monitor)                          |                      |
| dA-42 (Electronic thermal load factor monitor (MTR))  |                      | db-60 (PID4 deviation monitor)                       |                      |
| dA-43 (Electronic thermal load factor monitor (CTL))  |                      | db-64 (PID feed forward monitor)                     | 4                    |
| dA-61 (Analog input [VRF] monitor)                    |                      | dC-15 (Cooling fin temperature monitor)              | 2                    |
| dA-62 (Analog input [IRF] monitor)                    | 2                    | FA-01<br>(Main speed command (monitor + setting))    | 4                    |
| dA-63 (Analog input [VF2] monitor)                    | 2                    | FA-02 (Auxiliary speed command (monitor + setting))  | 4                    |
| dA-64 (Extended analog input [Ai4] monitor)           |                      | FA-15 (Torque command monitor (monitor + setting))   | 2                    |
| dA-65 (Extended analog input [Ai5] monitor)           |                      | FA-16 (Torque bias monitor (monitor + setting))      |                      |
| dA-66 (Extended analog input [Ai6] monitor)           |                      | FA-30<br>(PID1 target value 1 (monitor + setting))   |                      |
| dA-70 (Pulse train input monitor (main body))         |                      | FA-32<br>(PID1 target value 2 (monitor + setting))   |                      |
| dA-71 (Pulse train input monitor (option))            |                      | FA-34<br>(PID1 target value 3 (monitor + setting))   | 4                    |
| db-01~db-23 (Reserved)                                | -                    | FA-36<br>(PID2 target value (monitor + setting))     |                      |
| db-30 (PID1 feedback data 1 monitor)                  |                      | FA-38<br>(PID3 target value (monitor + setting))     |                      |
| db-32 (PID1 feedback data 2 monitor)                  | 4                    | FA-40<br>(PID4 target value (monitor + setting))     |                      |
| db-34 (PID1 feedback data 3 monitor)                  |                      |                                                      |                      |

### ■Data tracing time

• Data tracing time varies depending on the sampling time setting [Ud-60], the number of trace data [Ud-03], the number of trace signals [Ud-04], and data size of monitor parameters to be traced.

| No. of Trace Data |                         | Data Tracing Time *1) *2) |                                            |                         |  |
|-------------------|-------------------------|---------------------------|--------------------------------------------|-------------------------|--|
| [Ud-03]           | Sampling time [Ud-6     | 0]: 01 (0.2ms) (Min.)     | Sampling time [Ud-60]: 10 (1,000ms) (Max.) |                         |  |
| [00-03]           | If all are 4-byte data, | If all are 2-byte data,   | If all are 4-byte data,                    | If all are 2-byte data, |  |
| 1                 | 344ms (1,724 points)    | 576ms (2,880 points)      | 1,724s (1,724 points)                      | 2,880s (2,880 points)   |  |
| 2                 | 190ms (953 points)      | 344ms (1,724 points)      | 953s (953 points)                          | 1,724s (1,724 points)   |  |
| 3                 | 131ms (656 points)      | 245ms (1,228 points)      | 656s (656 points)                          | 1,228s (1,228 points)   |  |
| 4                 | 100ms (500 points)      | 190ms (953 points)        | 500s (500 points)                          | 953s (953 points)       |  |
| 5                 | 80ms (402 points)       | 155ms (778 points)        | 402s (402 points)                          | 778s (778 points)       |  |
| 6                 | 67ms (336 points)       | 131ms (656 points)        | 336s (336 points)                          | 656s (656 points)       |  |
| 7                 | 57ms (288 points)       | 113ms (568 points)        | 288s (288 points)                          | 568s (568 points)       |  |
| 8                 | 50ms (252 points)       | 100ms (500 points)        | 252s (252 points)                          | 500s (500 points)       |  |

<sup>\*1)</sup> For cases when the number of trace signals other than 0 is selected for [Ud-04]. \*2) "Points" in parentheses indicate the number of sampling points.

# 17

# **Chapter 17 Connection with PLC**

### 17.1 What This Chapter Explains

This chapter describes the method for connecting the inverter with a programmable logic controller (PLC). Perform connection in accordance with the guidance given hereunder. Incorrect wiring may result in unexpected operations and breakage of the inverter and PLC.

Furthermore, make sure to carefully read "Chapter 1 Safety Instructions/Risks" for safety work.

### 17.2 Connection with PLC

(1) Connecting input terminals to a programmable logic controller

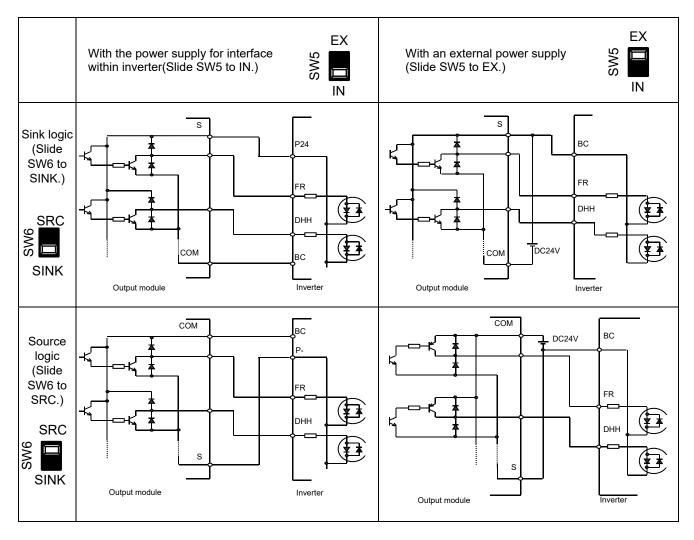

(2) Connecting output terminals to a programmable logic controller

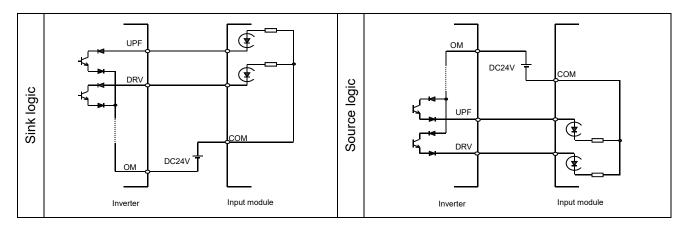

# **Chapter 18 Troubleshooting**

18

### 18.1 What This Chapter Explains

This chapter provides troubleshooting information for protection-function related errors, warning-function related warnings, and "When something seems wrong".

### 18.2 Self Diagnosis of Problems

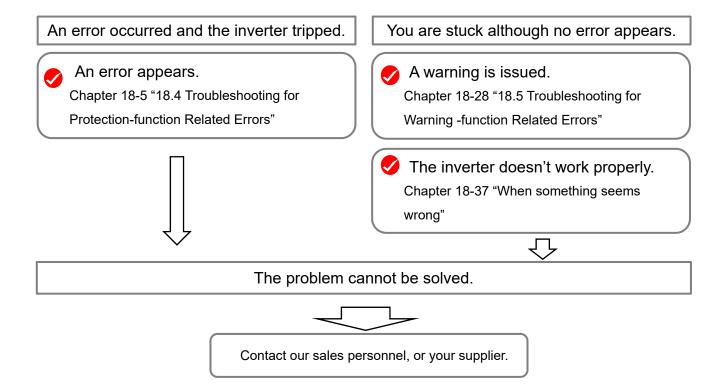

Before making an inquiry, please check the information shown on the right and have them ready.

- (1) Inverter model
- (2) Manufacturing number (MFG No.)
- (3) Date of purchase
- (4) Content of the inquiry

### 18.3 Checking Error Information

### 18.3.1 Checking trip information

- Up to 10 trips in the past is displayed as the trip history.
- The latest trip history is displayed on the trip monitor 1.
- The following data items are displayed on the monitor:
- 1) Error factor for trip
- 2) Output frequency (Hz) at trip
- 3) Output current (A) at trip
- 4) Main circuit DC voltage (V) at trip
- 5) Operation state at trip
- 6) Cumulative inverter operating time (h) before trip
- 7) Cumulative inverter power-on time (h) before trip

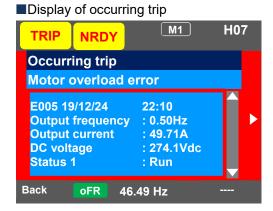

- The information of the moment of error occurrence may not be fetched properly if the inverter is forcibly turned OFF by its hardware.
- Values of respective data items may be reset to 0 when an error occurred and the inverter entered the trip condition.
- For a ground fault or a momentary overcurrent event, the current may be recorded in a value lower than the actual value.
- The trip monitor and the trip count monitor can be cleared by initialization of the trip history.

### Parameters

| Item                 | Parameter        | Data                  | Description                                                                             |
|----------------------|------------------|-----------------------|-----------------------------------------------------------------------------------------|
| Trip monitor 1 to 10 | Detailed monitor | See above data items. | On the parameter monitor, you can view data items 1) to 7) in sequence by UP/DOWN keys. |
| Trip count monitor   | Detailed monitor | 0 - 65535 (Counts)    | Trip count data is stored in the inverter.                                              |

- ■"Detailed monitor" for checking the history
- · You can look through the history with the arrow keys.

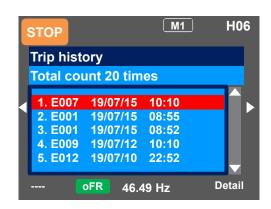

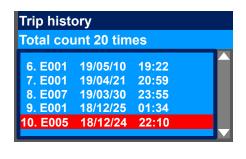

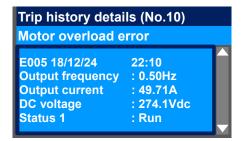

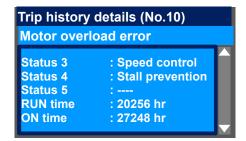

### 18.3.2 Checking retry information

- · The last 9 retry histories are displayed.
- The latest retry history is displayed on the retry monitor 1.
- The following data items are displayed on the monitor:
- 1) Error factor for retry
- 2) Output frequency (Hz) at retry
- 3) Output current (A) at retry
- 4) Main circuit DC voltage (V) at retry
- 5) Operation state at retry
- 6) Cumulative inverter operating time (h) before retry
- 7) Cumulative inverter power-on time (h) before retry
- While a retry is underway, the inverter tries to continue running. For a trip after a retry, the trip information is recorded on the trip history.
- The information of the moment of error occurrence may not be fetched properly if the inverter is forcibly turned OFF by its hardware.
- · For a momentary overcurrent event, the current may be recorded in a value lower than the actual value.

### Parameter

| Item                  | Parameter          | Data                  | Description                                                                             |
|-----------------------|--------------------|-----------------------|-----------------------------------------------------------------------------------------|
| Retry monitor 1 to 10 | Detailed monitor 2 | See above data items. | On the parameter monitor, you can view data items 1) to 7) in sequence by UP/DOWN keys. |

- "Detailed monitor 2" for checking the history
- You can look through the history with the arrow keys.

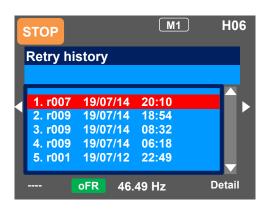

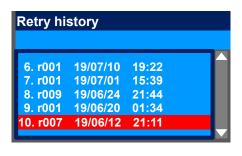

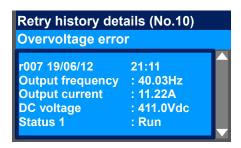

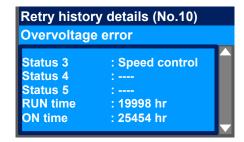

### 18.4 Troubleshooting for Protection-function Related Errors

You need to take a measure according to the error number and the type of error.
 Refer to the explanation pages shown in the table below.

| Error No. | Error Name                                                 | <b>Explanation Page</b> |
|-----------|------------------------------------------------------------|-------------------------|
| E001      | Overcurrent error                                          | 18-6                    |
| E005      | Motor overload error *2)                                   | 18-7                    |
| E006      | Braking resistor overload error                            | 18-8                    |
| E007      | Overvoltage error                                          | 18-9                    |
| E008      | Memory error                                               | 10-9                    |
| E009      | Under voltage error                                        | 18-10                   |
| E010      | Current detector error *1)                                 | 10-10                   |
| E011      | CPU error *1)                                              |                         |
| E012      | External trip error                                        | 18-11                   |
| E013      | USP error                                                  |                         |
| E014      | Ground fault error *1)                                     |                         |
| E015      | Incoming overvoltage error                                 | 18-12                   |
| E016      | Instantaneous power failure error                          |                         |
| E019      | Temperature detector error *1)                             |                         |
| E020      | Cooling fan rotation speed reduction temperature error *1) | 18-13                   |
| E021      | Temperature error                                          |                         |
| E024      | Input open-phase error                                     | 18-14                   |
| E030      | IGBT error                                                 | 10-14                   |
| E034      | Output open-phase error                                    |                         |
| E035      | Thermistor error                                           | 18-15                   |
| E036      | Brake error                                                |                         |
| E038      | Low-speed range overload error                             | 18-16                   |
| E039      | Inverter overload error *2)                                | 10-10                   |
| E040      | Operator keypad disconnection error                        |                         |
| E041      | RS485 communication error                                  | 18-17                   |
| E042      | RTC error                                                  |                         |

<sup>\*1)</sup> When a serious fault error occurred, it cannot be released by a reset operation.

<sup>\*2)</sup> When a controller overload error occurred, or a motor overload error occurred in the condition that [bC112] had been set to 00, the inverter does not accept a reset input for 10 s. Wait for a while before performing a reset operation.

| Error No. | Error Name                   | Explanation Page |
|-----------|------------------------------|------------------|
| E060      | Option 1 error 0             |                  |
| E061      | Option 1 error 1             | 1                |
| E062      | Option 1 error 2             |                  |
| E063      | Option 1 error 3             | 1                |
| E064      | Option 1 error 4             | 40.47            |
| E065      | Option 1 error 5             | 18-17            |
| E066      | Option 1 error 6             |                  |
| E067      | Option 1 error 7             |                  |
| E068      | Option 1 error 8             |                  |
| E069      | Option 1 error 9             |                  |
| E070      | Option 2 error 0             |                  |
| E071      | Option 2 error 1             |                  |
| E072      | Option 2 error 2             |                  |
| E073      | Option 2 error 3             |                  |
| E074      | Option 2 error 4             |                  |
| E075      | Option 2 error 5             |                  |
| E076      | Option 2 error 6             |                  |
| E077      | Option 2 error 7             |                  |
| E078      | Option 2 error 8             |                  |
| E079      | Option 2 error 9             |                  |
| E080      | Option 3 error 0             |                  |
| E081      | Option 3 error 1             |                  |
| E082      | Option 3 error 2             |                  |
| E083      | Option 3 error 3             |                  |
| E084      | Option 3 error 4             | 18-18            |
| E085      | Option 3 error 5             |                  |
| E086      | Option 3 error 6             |                  |
| E087      | Option 3 error 7             |                  |
| E088      | Option 3 error 8             |                  |
| E089      | Option 3 error 9             |                  |
| E090      | STO shutoff error            |                  |
| E091      | STO internal error           |                  |
| E092      | STO path 1 error             |                  |
| E093      | STO path 2 error             |                  |
| E094      | FS option internal error     |                  |
| E095      | FS option path 1 error       |                  |
| E096      | FS option path 2 error       |                  |
| E097      | FS option connection error   |                  |
| E100      | Encoder disconnection error  |                  |
| E104      | Position control range error | 18-19            |
| E105      | Speed deviation error        | -                |
| E106      | Position deviation error     |                  |
| E107      | Over-speed error             | 18-20            |
| E110      | Contactor error              |                  |
| E112      | FB option connection error   |                  |

# E001 Overcurrent error

A large current flowing in the inverter results in a failure. To prevent this, the inverter turns OFF its output. By setting the parameter, you can perform retries for a fixed number of times without generating an error. Overcurrent level can be set in the [bb160].

### Occurrence >

### Estimated cause(s)▶

### Exemplar measures to be taken

Frror occurred abruptly during operation.

A steep load change occurred.

- [bA120] Overcurrent suppression function and [bA122] Stall prevention function are effective to suppress overcurrent.
- When the vector control is used, the situation may be improved by adjusting the response to control in [HA115].
- Hunting of motor
- The situation may be improved by setting the IM motor capacity in [Hb102], the number of IM poles in [Hb103], or the auto-tuning selection in [HA-01].
- The situation may be improved by adjusting stabilization control gain in [HA110].

Error occurred during acceleration.

- Insufficient acceleration time
- Insufficient acceleration torque
- Load inertia is large.
- Friction torque is large.
- Setting longer acceleration time in [FA-10] can ease the insufficient acceleration torque.
- When acceleration torque is required, the situation may be improved by adjusting the boost function in [Hb141], or by operating the inverter and making adjustments with control method in [AA121].
- Re-examination of load condition may improve the situation.

Error occurred during deceleration.

- Insufficient deceleration time
- Insufficient regenerative torque
- Load inertia is large.
- Setting longer deceleration time in [FA-12] can ease the insufficient regenerative torque.
- When regenerative torque is required, the situation may be improved by adjusting the boost function in [Hb141], or by operating the inverter and making adjustments with control method in [AA121].

Error occurred right after an operation command input.

- A ground fault has occurred.
- Output line is shortcircuited or in open phase.
- Output element failure
- The inverter may be broken if the error persists even when the power of inverter only is turned ON again after the power was turned OFF and the output line to the motor was removed.
- If the issue is solved when the output line to the motor is removed, you need to check the wiring and/or motor.
- Motor is locked.
- Load inertia is large.
- Error may occur when the motor rotation is locked.
- The situation may be improved by taking a measure for the case "Error occurred during acceleration".

Error occurred right after power was turned ON.

- Output element failure
- Current detector failure
- Failure output element or current detector may be the cause. An investigation and repair are required.

Error occurred after long hours of use.

- System environment changes
- The situation may be improved by reducing the motor load, or performing a system maintenance (e.g., cleaning the fan to be driven and removing clogging in the duct).
- Aging deterioration
- If the issue is not solved by reduction of the load and system maintenance, aging deterioration of a life-limited component may be the cause. A repair is required.

# **E005 Motor overload error**

The built-in electronic thermal function monitors the output current of the inverter and when a motor overload is detected, the inverter turns OFF its output. The inverter trips according to the setting of the motor electronic thermal function.

When a motor overload error occurred, the inverter does not accept a reset input for 10 seconds.

### Occurrence >

### Estimated cause(s)▶

### Exemplar measures to be taken

Error occurred after a fixed period of operation.

 Operation under heavy load condition has continued.

 Re-examination of operation condition or correction of load condition may improve the situation.

Thermal level is set high.

 When the motor thermal level setting in [bC110] is not appropriate, re-examination of the setting may improve the situation.

Error occurred during acceleration.

Insufficient acceleration torque

- Load inertia is large.
- · Friction torque is large.
- Setting longer acceleration time in [FA-10] can ease the insufficient acceleration torque.
- When acceleration torque is required, the situation may be improved by adjusting the boost function in [Hb141], or by operating the inverter and making adjustments with control method in [AA121].

 A function to suppress overcurrent is at work.  A factor for overcurrent may have been occurred. Re-examination of acceleration time or load condition is required.

Error occurred during deceleration.

· Load inertia is large.

 Setting longer deceleration time in [FA-12] can ease the insufficient regenerative torque.

- When regenerative torque is required, the situation may be improved by adjusting the boost function in [Hb141], or by operating the inverter and adjusting with control method in [AA121]
- Re-examination of load condition may improve the situation.

A function to suppress overvoltage is at work.

Current may increase as a result of suppressing overvoltage.
 Re-examination of deceleration time or load condition in [FA-12] is required.

Error occurred after long hours of use.

System environment changes

 The situation may be improved by reducing the motor load, or performing a system maintenance (e.g., cleaning the fan to be driven and removing clogging in the duct).

Aging deterioration

 If the issue is not solved by reduction of the load and system maintenance, aging deterioration of a life-limited component may be the cause. A repair is required. during repetitive

operations.

# E006 Braking resistor overload error

Repetition cycle of

operation is high.

When the use rate of inverter's braking resistor operation circuit (BRD) exceeds the use rate set beforehand in [bA-60], the inverter turns OFF its output.

### Estimated cause(s)▶ Occurrence ▶ Exemplar measures to be taken · Insufficient deceleration Setting longer deceleration time in [FA-12] may improve the Error occurred time Load inertia is large. situation that the motor is rapidly decelerated. If deceleration time during deceleration. Capacity of braking cannot be shortened, choice of resistor must be re-examined. resistor is small. Continuous regenerative The resistor may not be able to fully consume the power because operation the regenerative power returned from the motor is high. Load Capacity of braking condition or choice of resistor must be re-examined. resistor is small. Error occurred during operation. The resistor may not be able to fully consume the power because the fan is rotated by a strong wind, or because the regenerative Rotated by external power returned from the motor increases when loads are lowered force. by a crane or the like. Load condition or choice of resistor must be re-examined. Error occurred Reduction of repetition cycle of operation may improve the

situation. Adjustment of deceleration time in [FA-12] and re-

examination of choice of resistor may also improve the situation.

# **E007 Overvoltage error**

Too high P-N voltage results in a failure. To prevent this, the inverter turns OFF its output. When P-N voltage exceeds approx. 410Vdc (200V class) or approx. 820Vdc (400V class), the output is turned OFF. By setting the parameter, you can perform retries for a fixed number of times without generating an error.

| Occurrence ►                           | Estimated cause(s) ▶                                                                  | Exemplar measures to be taken                                                                                                    |
|----------------------------------------|---------------------------------------------------------------------------------------|----------------------------------------------------------------------------------------------------|
| Error occurred during deceleration.    | Insufficient deceleration time     Load inertia is large.                             | Setting longer deceleration time in [FA-12] may improve the situation that the motor is rapidly decelerated. If deceleration time cannot be shortened, you need to re-examine load condition, enable overvoltage suppression function in [bA140] and [bA146], or use a braking resistor, braking unit, or regenerative converter. |
| Error occurred                         | Load inertia is large.                                                                | If load inertia is large, high regenerative power returns from the motor; hence an overvoltage is likely to occur. You need to reexamine load condition, enable overvoltage suppression function in [bA140] and [bA146], or use a braking resistor, braking unit, or regenerative converter.                                      |
| during operation.                      | Rotated by external force (fan, crane).                                               | An overvoltage is likely to occur if motor rotation speed exceeds the output frequency (rotation speed) of inverter. You need to reexamine load condition, enable overvoltage suppression function in [bA140] and [bA146], or use a braking resistor, braking unit, or regenerative converter.                                    |
| Error occurred during stop.            | Abnormality of PS voltage                                                             | Power supply voltage may be raised or fluctuated. Re-examination of power supply environment or use of an AC reactor may improve the situation.                                                                                                    |
| Error occurred during drooping control | Mutual interference<br>caused by 2 inverters<br>trying to control motors<br>strictly. | When 2 motors driving a same shaft are controlled by 2 inverters, both the inverters attempt to generate torques, which may result in control divergence. The situation may be improved by setting one of the inverters to P control. See "12.11.3 Perform Drooping Control".                                                     |

# **E008 Memory error**

If the built-in memory has problems, the inverter turns OFF its output. CPU error may be issued instead. The inverter recovers by re-turning ON the power; however, you need to check that there is no problem in parameters. The data which has been backed up on the operator keypad beforehand may be restored.

| Occurrence ►                                            | Estimated cause(s) ▶              | Exemplar measures to be taken                                                                                                    |
|---------------------------------------------------------|-----------------------------------|----------------------------------------------------------------------------------------------------|
| Error occurred some time after the power was turned ON. | Noise is mixed.                   | A physical countermeasure such as placing a shielding plate may be required to avoid external noises.                                                                                                    |
| Power has been unintentionally turned OFF before.       | Power-off during<br>memory access | You need to restore the data by using the data which has been backed up on the operator keypad beforehand. If the data cannot be restored, initialization is required. See "12.2.2 Initialization of inverter".  If the data cannot be restored by initialization, a repair is required. |

# E009 Under voltage error

A decrease of the main power supply of inverter results in a circuit breakage.

To prevent this, the inverter turns OFF its output. When P-N voltage falls below approx. 160Vdc (200V class) or approx. 320VDC (400V class), the output is turned OFF. By setting the parameter, you can perform retries for a fixed number of times without generating an error. Furthermore, under voltage error during stop can be disabled by setting.

### Estimated cause(s) ▶ Occurrence > Exemplar measures to be taken If the internal power supply hasn't been fully turned OFF, it is There was a power PS voltage decreased. possible to re-start the inverter after the power supply is recovered, failure. by setting the retry function while it is still on. Error occurred with PS voltage decreased. When power supply voltage decreases or power supply capacity is the start of PS capacity is insufficient, re-examination of power supply environment is operation. insufficient. required. The inverter doesn't Perform power supplying in accordance with the inverter voltage PS voltage is insufficient. start. System environment Error occurred after changes If an under voltage occurs frequently, the inverter may have long hours of use. Capacitor deterioration reached its end of life or be broken down. A repair is required. Circuit failure

### E010 Current detector error

If the built-in current detector has problems, the inverter turns OFF its output.

| Occurrence▶                             | Estimated cause(s) ▶                | Exemplar measures to be taken                                                                                                    |
|-----------------------------------------|-------------------------------------|----------------------------------------------------------------------------------------------------|
| Error occurred                          | Current detector circuit is broken. | If the error recurs after a reset operation, the current detector circuit may be broken down. A repair is required.                                                     |
| after power was turned ON.              | A noise source is nearby.           | When there is a noise source nearby, the situation may be improved by taking a noise countermeasure such as keeping the noise source away or placing a shielding plate. |
| Error occurred after long hours of use. | Current detector circuit is broken. | If the error recurs after a reset operation, the current detector circuit may be broken down. A repair is required.                                                     |

# **E011 CPU error**

When a malfunction or problem occurs in the built-in CPU, the inverter turns OFF its output and then displays the error.

If the inverter doesn't recover by re-turning ON the power, the CPU is likely to be broken.

| Occurrence ►                        | Estimated cause(s) ►        | Exemplar measures to be taken                                                                                                    |
|-------------------------------------|-----------------------------|----------------------------------------------------------------------------------------------------|
| Error occurred abruptly.            | The internal CPU is broken. | The inverter may recover by a reset operation, re-turning ON the power, or initialization operation. When the inverter recovered, an initialization must be executed.  If the inverter doesn't recover, the CPU may be broken down. A repair is required. |
|                                     | A noise source is nearby.   | Where there is a noise source nearby, the situation may be improved by taking a noise countermeasure such as keeping the noise source away or placing a shielding plate.                                                                                  |
| Error occurred during data writing. | Data is inconsistent.       | The inverter may recover by a reset operation, re-turning ON the power, or initialization operation. When the inverter recovered, an initialization must be executed. See "12.2.2 Initialization of inverter".                                            |

# **E012 External trip error**

When the inverter accepted a signal commanded by an external device or equipment, the inverter turns OFF its output. (When external trip function is selected.)

| Occurrence▶                     | Estimated cause(s) ▶                           | Exemplar measures to be taken                                                                                                    |
|---------------------------------|------------------------------------------------|----------------------------------------------------------------------------------------------------|
| Error occurred unintentionally. | Terminal logics are reversed. Wiring is wrong. | You need to check the state of operations related to external devices or external equipment, and re-examine the assignment of external trip terminal to the inverter input terminal, the setting of a/b contact, the external trip command via communication, etc.     A/b contact of terminal can be changed by inverter setting. |

# **E013 USP error**

This error occurs if an operation command has been input to the inverter when the power supply is turned ON. Operation command detection is carried out for 1 second after the power supply is turned ON. (When USP function is selected.)

| Occurrence▶                     | Estimated cause(s) ▶                                             | Exemplar measures to be taken                                                                                                    |
|---------------------------------|------------------------------------------------------------------|----------------------------------------------------------------------------------------------------|
|                                 | Operation command was entered too early.                         | Re-examination of the sequence to enter operation command is required. You need to wait for 2 seconds or longer to enter operation command after turning ON the power supply.                                 |
| Error occurred unintentionally. | Operation command isn't released.                                | You need to release an operation command when turning ON the power supply.                                                                                                    |
|                                 | You tried to operate with commands other than terminal commands. | When USP is enabled, commands of the operator keypad and communication commands are treated as errors. You need to wait for 2 seconds or longer to enter operation command after turning ON the power supply. |

# E014 Ground fault error

This is a function to protect the inverter by the detection of ground faults between the inverter output and the motor at power-on.

The function doesn't work when there is a voltage induced in the motor due to idling or when the inverter trips. When the control circuit power (r1, t1, or 24V power supply) has been turned ON prior to the main circuit power R, S, or T, the function is activated at the time the main circuit power is turned ON.

Setting the ground fault detection selection [bb-64] to 00 disables the ground fault function. Setting it to 01 enables the function.

# Occurrence ►

### Estimated cause(s) ▶

### Exemplar measures to be taken

Error occurred as the power supply was turned ON.

- Ground faults of wires or the motor
- Motor insulation deterioration
- Turn OFF the power, remove the wires connected to the motor, and then check the motor and the wires. A ground fault may have been occurred.
- Turning ON the power supply in a ground fault state results in a failure. Do not turn ON the power when you check the motor and motor wires.

# **E015** Incoming over voltage error

This error occurs if high incoming voltage level is held for 100 seconds continuously while the inverter output is stopped when incoming overvoltage level [bb-61] is set to 01. It occurs when the P-N voltage exceeds the voltage level set in the incoming overvoltage level selection [bb-62] due to incoming voltage.

### Occurrence >

### Estimated cause(s) ▶

### Exemplar measures to be taken

Error occurred after power was turned ON.

Incoming voltage is high.

Re-examination of the power supply environment is required.

Error occurred after long hours of use.

 Power supply has become unstable.  The power supply environment may have been changed due to facility replacement or the like.
 Re-examination of the power supply environment is required.

# E016 Instantaneous power failure error

At the time of an instantaneous power failure, the inverter turns OFF its output. If the power failure continues, the event is regarded as a normal power-off.

Decrease in the main power R, S, or T generates this error. Decrease in the voltage of control circuit power supply r1 or t1 doesn't generate the error if the J51 connector has been removed and the r1 and t1 are input via a separate system.

### Occurrence ►

### Estimated cause(s) ▶

### Exemplar measures to be taken

Error occurred after long hours of use.

PS voltage decreased.

 If the power is turned OFF due to an external factor such as power failure, the inverter can be restarted by using the retry function when the power is restored.

 There was a contact fault in circuit breaker.  Failure of magnetic contactor or earth-leakage breaker may be the cause.

Although the inverter may recover, a repair is required.

Error occurred with the start of operation.

PS voltage decreased.

If an instantaneous power failure hasn't occurred, insufficient capacity of power supply may be the cause. Re-examination of the power supply environment is required.

# **E019 Temperature detector error**

This error occurs if there is a problem in the temperature detector circuit such as disconnection.

Occurrence ▶

Estimated cause(s) ▶

Exemplar measures to be taken

Error occurred after use.

 The temperature detector circuit is disconnected or broken down

 The temperature detector circuit is broken down. A repair is required.

# E020 Cooling fan rotation speed reduction error

If the temperature of inverter gets high due to deterioration of cooling ability resulted from decrease in fan rotation speed, the inverter turns OFF its output. Refer to E021 also.

**Occurrence** ▶ Estimated cause(s) ▶ Exemplar measures to be taken If there is a foreign object stuck in the fan, the inverter may recover A foreign object is stuck. by removing it. Cooling fan stopped. It is the end of cooling The cooling fan needs to be replaced. fan life. Cooling fan is The cooling fan is The cooling ability has been deteriorated. The cooling fan needs to approaching the end of working. be replaced. its life.

# **E021 Temperature error**

When the temperature of inverter gets high, the inverter turns OFF its output.

Occurrence ▶ Estimated cause(s) ▶ Exemplar measures to be taken The higher the carrier frequency is, the more the temperature Carrier frequency is inside the inverter tends to increase. Lower the carrier frequency high. setting. The cooling ability is deteriorated. Cleaning the fin may improve the There is clogging in the situation. Error occurred during operation. Used in high temperature Enhancing the use environment or cooling environment may environment. improve the situation. Cooling of the surroundings is insufficient.. Improper installation of the inverter may results in the inverter The formal installation failure. Install the inverter properly in accordance with the condition is not satisfied. instruction manual. The temperature Error occurred The temperature detector circuit is broken down if the error is detector circuit broke generated consecutively even after a reset. A repair is required. during stop. down.

# **E024 Input open-phase error**

When [bb-65] input phase loss selection is set to 01, when a missing phase is detected in input line, the inverter turns OFF its output.

### Occurrence ▶ Estimated cause(s)▶ Exemplar measures to be taken An input line or the You need to turn OFF the power supply and check the input lines motor has a loose and the wiring condition of breaker. This error may also occur due Error occurred connection or is to PS voltage defect, contact defect, screw tightening failure, etc. after power was disconnected. turned ON. Single-phase input is For input lines, use three-phase connection. used. An input line or breaker Error occurred after · The situation may be improved by mending loose connections due has a loose connection long hours of use. to loosening of screws or the breaker problems. or is disconnected.

# E030 IGBT error

At the time of an instantaneous overcurrent or the main element failure, the inverter turns OFF its output to protect the main element.

Overcurrent error may be issued instead.

| Occurrence ►                                      | Estimated cause(s)▶                                              | Exemplar measures to be taken                                                                                                    |
|---------------------------------------------------|------------------------------------------------------------------|----------------------------------------------------------------------------------------------------|
| Error aggurrad                                    | A ground fault has occurred.     Output line is short-circuited. | After the power is turned OFF, you need to check the wires connected to the motor, motor disconnection, and the like. If the error occurs after removal of the motor wires, the inverter is broken down. It needs to be repaired. |
| Error occurred right after the operation started. | Motor rotation is locked.                                        | A large current may flow when the motor rotation is locked during operation. The cause needs to be removed.                                                                                                    |
|                                                   | Output element is broken down.                                   | If output element is broken down, it needs to be repaired.                                                                                                    |
| Error occurred right after power was turned ON.   | Output element is broken down.                                   | If output element is broken down, it needs to be repaired.                                                                                                    |
| Error occurred during operation.                  | Motor rotation is locked.                                        | A large current may flow when the motor rotation is locked during operation. The cause needs to be removed.                                                                                                    |

# E034 Output open-phase error

When the output phase loss selection [bb-66] is set to 01, when a loose connection or disconnection of output line, disconnection inside the motor, etc. is detected, the inverter turns OFF its output. Detection of phase loss state is executed in the section between 5Hz to 100Hz.

### Estimated cause(s) ▶ Occurrence > Exemplar measures to be taken An output line or the You need to turn OFF the power supply and check the output lines motor has a loose and the wiring condition of motor. This error can also occur due to Error occurred connection or is motor insulation breakdown or screw tightening failure. right after the disconnected. operation started. Single-phase output is For output lines, use three-phase connection. used. An output line or the Error occurred after You need to turn OFF the power supply and check the output lines motor has a loose long hours of and the wiring condition of motor. If there is a loosened screw, the connection or is operation. situation may be improved by re-tightening the screw. disconnected.

### E035 Thermistor error

If an abnormal temperature is observed during detection of resistor level change in an external thermistor, the inverter turns OFF its output. (When thermistor function is enabled.)

| Occurrence ►         | Estimated cause(s) ▶                         | Exemplar measures to be taken                                                             |
|----------------------|----------------------------------------------|-------------------------------------------------------------------------------------------|
| Motor is heated.     | The motor hasn't been cooled sufficiently.   | The cooling environment needs to be improved.                                             |
| Wotor is fleated.    | Heavy load has been applied for a long time. | The motor's driving environment needs to be re-examined.                                  |
|                      | Inadequate thermistor function setting       | Re-examination of the thermistor function setting may improve the situation.              |
| Motor is not heated. | The thermistor is broken down.               | The thermistor needs to be repaired.                                                      |
|                      | Malfunction due to noise                     | The situation may be improved by taking a noise countermeasure such as wiring separation. |

# **E036 Brake error**

This error occurs when the inverter cannot detect whether the brake check signal is ON or OFF during waiting time after the inverter has output a brake releasing signal. (When brake function is enabled.)

| Occurrence▶                                               | Estimated cause(s) ▶                                                                                                    | Exemplar measures to be taken                                               |
|-----------------------------------------------------------|----------------------------------------------------------------------------------------------------|-----------------------------------------------------------------------------|
|                                                           | Disconnection of signal line.                                                                                                    | Check the wiring of brake check signal and whether the signal is ON or OFF. |
| Error occurred after operation.  • Brake function setting | The situation may be improved by re-examination of brake check waiting time or input terminal logics according to the sequence of the signal. |                                                                             |

# E038 Low-speed range overload error

This error occurs to protect the main element if the inverter has output at a low frequency of 0.2Hz or below. When such a low frequency is detected by the built-in electronic thermal function, the inverter turns OFF its output.

### Occurrence ▶

### Estimated cause(s) ▶

### Exemplar measures to be taken

Error occurred during output at low speed.

The motor load is heavy.

 Load at low-speed range needs to be reduced. If the error occurs frequently, you need to select an inverter with a capacity large enough for the motor.

### E039 Inverter overload error

The built-in electronic thermal function monitors the output current of the inverter and when inverter overload is detected, the inverter turns OFF its output.

### Occurrence ▶

### Estimated cause(s) ▶

### Exemplar measures to be taken

Error occurred after a fixed period of operation.

 Operation under heavy load condition has continued.

 Re-examination of operation condition or correction of load condition may improve the situation.

Error occurred during acceleration.

- Insufficient acceleration torque
- Load inertia is large.
- · Friction torque is large.
- Setting longer acceleration time in [FA-10] can ease the insufficient acceleration torque.
- When acceleration torque is required, the situation may be improved by adjusting the boost function in [Hb141], or by operating the inverter and making adjustments with control method in [AA121].
- A function to suppress overcurrent is at work.
- A factor for overcurrent may have been occurred. Re-examination of acceleration time or load condition is required.

Error occurred during deceleration.

- Load inertia is large.
- Insufficient rotation regeneration torque can be eased by setting longer deceleration time in [FA-12].
- When regenerative torque is required, the situation may be improved by adjusting the boost function in [Hb141], or by operating the inverter and adjusting with control method in [AA121].
- A function to suppress overvoltage is at work.
- Current may increase as a result of suppressing overvoltage. Reexamination of deceleration time or load condition is required.

Error occurred after long hours of use.

- System environment changes
- The situation may be improved by reducing the motor load, or performing a system maintenance (e.g., cleaning the fan to be driven and removing clogging in the duct).
- Aging deterioration
- If the issue is not solved by reduction of the load and system maintenance, aging deterioration of a life-limited component may be the cause. A repair is required.

# **E040 Operator keypad communication error**

The inverter displays this error when timeout occurs because of a malfunction due to noises, loose connection or disconnection of circuit for communication with the operator keypad.

This error function can be enabled and disabled by setting of the operation selection at disconnection of operator keypad [UA-20].

# Cocurrence ► Estimated cause(s) ► Exemplar measures to be taken Error occurred after communication is started. • Loose connection • Disconnection • Disconnection • Check the wiring to see whether the connection is properly made. • Noise is mixed. • The situation may be improved by taking a noise countermeasure such as wiring separation.

### E041 RS485 communication error

The inverter displays this error only when timeout occurs because of a malfunction due to noises, loose connection or disconnection of circuit for RS485 communication (such as Modbus-RTU).

This error function can be enabled and disabled by setting of the communication error selection [CF-05].

| Occurrence >                                   | Estimated cause(s) ▶               | Exemplar measures to be taken                                                             |
|------------------------------------------------|------------------------------------|-------------------------------------------------------------------------------------------|
| Error occurred after communication is started. | Loose connection     Disconnection | Check the wiring to see whether or not the connection is properly made.                   |
|                                                | Noise is mixed.                    | The situation may be improved by taking a noise countermeasure such as wiring separation. |

### E042 RTC error

The error is generated if the data of RTC incorporated in the operator keypad is returned to the initial data.

| Occurrence▶                 | Estimated cause(s) ▶                | Exemplar measures to be taken                                                                                                    |
|-----------------------------|-------------------------------------|----------------------------------------------------------------------------------------------------|
| Error occurred at power-on. | A battery in the operator runs out. | Replacement of the battery and setting of the date solve the issue. The error occurs when the power supply is turned ON with a dead battery. |

# E060 to E069 Option 1 errors 0 to 9

Errors occurring in an option mounted in the option slot 1 (to the observer's left) are detected. For details, refer to the instruction manual provided together with the option mounted.

| Occurrence ►                     | Estimated cause(s) ▶                 | Exemplar measures to be taken                                                                                                    |
|----------------------------------|--------------------------------------|----------------------------------------------------------------------------------------------------|
| Error occurred when an option is | The option isn't securely mounted.   | The option may not be securely mounted. Check the mounting state.                                                                           |
|                                  | The option is used in the wrong way. | The type of error varies depending on options. For details, refer to the instruction manuals provided together with the respective options. |

# E070 to E079 Option 2 errors 0 to 9

Errors occurring in an option mounted in the option slot 2 (to the observer's center) are detected. For details, refer to the instruction manual provided together with the option mounted.

# Occurrence ► Estimated cause(s) ► Exemplar measures to be taken Error occurred when an option is mounted. • The option is used in the wrong way. • The option may not be securely mounted. Check the mounting state. • The option is used in the wrong way. • The type of error varies depending on options. For details, refer to the instruction manuals provided together with the respective options.

# E080 to E089 Option 3 errors 0 to 9

Errors occurring in an option mounted in the option slot 3 (to the observer's right) are detected. For details, refer to the instruction manual provided together with the option mounted.

| Occurrence▶                | Estimated cause(s) ▶                 | Exemplar measures to be taken                                                                                                    |
|----------------------------|--------------------------------------|----------------------------------------------------------------------------------------------------|
| Error occurred             | The option isn't securely mounted.   | The option may not be securely mounted.     Check the mounting state.                                                                       |
| when an option is mounted. | The option is used in the wrong way. | The type of error varies depending on options. For details, refer to the instruction manuals provided together with the respective options. |

# E090 to E096 STO path error, FS option error

This error is output when there is a problem in functional safety circuit path.

For details of E090 to E093, refer to the separate-volume "Functional Safety Guide". For details of E094 to E096, refer to the instruction manual provided together with the option P1-FS

| Occurrence ►                 | Estimated cause(s) ▶                     | Exemplar measures to be taken                                                               |
|------------------------------|------------------------------------------|---------------------------------------------------------------------------------------------|
| The safety function is used. | The safety function system has problems. | Refer to the separate-volume "Functional Safety Guide" and "P1-FS Functional Safety Guide". |

# E100 Encoder disconnection error

This is an error related to feedback options.

For E100 (encoder disconnection error), see the HF-FB user's guide.

# E104 Position control range error

When the current position counter exceeds the position control ranges for normal/reverse rotation in the setting of [AE-52] position range (normal) or [AE-54] position range (reverse), the inverter turns OFF its output and displays the error.

Related pages found herein: 12-17-26

| Occurrence ►                     | Estimated cause(s) ▶                           | Exemplar measures to be taken                                                                    |
|----------------------------------|------------------------------------------------|--------------------------------------------------------------------------------------------------|
|                                  | Recheck the setting of electronic gear.        | Re-examination of operation condition or correction of load condition may improve the situation. |
| Error occurred during operation. | A slip occurs due to improper encoder setting. | Check the encoder mounting state. If any, re-examine factors for slipping.                       |
| during operation.                | Improper encoder setting                       | Check the setting of encoder constant and the like.                                              |
|                                  | Improper electronic gear setting               | Recheck the setting of electronic gear.                                                          |

# **E105 Speed deviation error**

When the deviation between the frequency command and the feedback speed exceeds the [bb-83] speed deviation error detection level setting, the inverter judges it as an error. If "01: Error" is specified for [bb-82] Operation for speed deviation error, the inverter turns ON the output terminal function 041 [DSE] with a speed deviation error, turns OFF the inverter output, and displays this error.

Related pages found herein: 12-16-11

| Occurrence ►                     | Estimated cause(s) ▶                           | Exemplar measures to be taken                                                                    |
|----------------------------------|------------------------------------------------|--------------------------------------------------------------------------------------------------|
|                                  | Recheck the setting of electronic gear.        | Re-examination of operation condition or correction of load condition may improve the situation. |
| Error occurred during operation. | A slip occurs due to improper encoder setting. | Check the encoder mounting state. If any, re-examine factors for slipping.                       |
| during operation.                | Improper encoder setting                       | Check the setting of encoder constant and the like.                                              |
|                                  | Improper electronic gear setting               | Recheck the setting of electronic gear.                                                          |

### E106 Position deviation error

Related pages found herein: 12-17-18

When the [bb-87] abnormal position deviation time passes with the deviation of the position feedback against the position command exceeding the [bb-86] abnormal position deviation detection level, it is determined to be abnormal. When the behavior of the abnormal position deviation [bb-85] has been set to 01, the output terminal [PDD] is turned ON, the output is turned OFF, and the error is displayed.

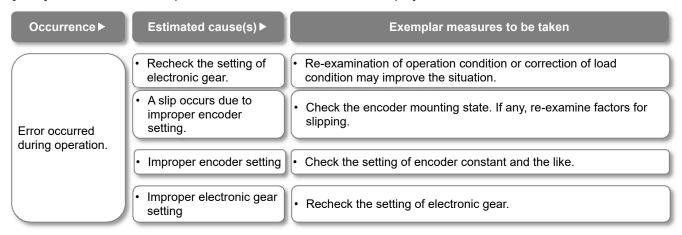

# E107 Over-speed error

Related pages found herein: 12-16-12

When the speed has exceeded [bb-80] Over-speed error detection level and [bb-81] Over-speed error detection time has elapsed, the output is turned OFF and the error is displayed.

| Occurrence >                     | Estimated cause(s) ▶                    | Exemplar measures to be taken                                                                    |  |
|----------------------------------|-----------------------------------------|--------------------------------------------------------------------------------------------------|--|
|                                  | Recheck the setting of electronic gear. | Re-examination of operation condition or correction of load condition may improve the situation. |  |
| Error occurred during operation. | Improper encoder setting                | Check the setting of encoder constant and the like.                                              |  |
|                                  | Improper electronic gear setting        | Recheck the setting of electronic gear.                                                          |  |

### E110 Contactor error

Related pages found herein: 12-17-10

When an error occurs in the contactor sequence, the output is turned OFF.

| Occurrence ►                             | Estimated cause(s) ▶      | Exemplar measures to be taken                                 |  |
|------------------------------------------|---------------------------|---------------------------------------------------------------|--|
| [COK] was not turned ON within           | Wiring defect             | Check the setting and wiring of intelligent input.            |  |
| the contactor check<br>time at start-up. | Contactor response defect | Check the operation of contactor including its response time. |  |
| [COK] was not turned OFF within          | Wiring defect             | Check the setting and wiring of intelligent input.            |  |
| the contactor check time at stop.        | Contactor response defect | Check the operation of contactor including its response time. |  |

# E112 Feedback option connection error

This is an error related to feedback options.

For E112 (FB option connection error), see the HF-FB user's guide.

# 18.5 Troubleshooting for Warning-function Related Errors

### 18.5.1 Checking the warning display

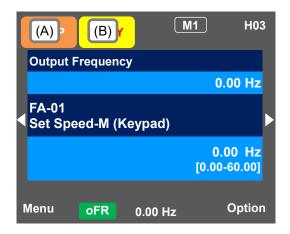

### Indication (A) Main Operating status display

| No. | Indication | Description                                                                                                    |
|-----|------------|----------------------------------------------------------------------------------------------------|
| A1  | RUN<br>FW  | Icon shown during normal rotation operation.<br>Some parameters cannot be changed while the inverter is running.                                                                                                    |
| A2  | RUN<br>RV  | Icon shown during reverse rotation operation. Some parameters cannot be changed while the inverter is running.                                                                                                    |
| А3  | RUN<br>0Hz | Icon shown during outputting under a zero-Hz command. It is also shown while DB, FOC, SON function is working. Some parameters cannot be changed while the inverter is running.                                                                                                    |
| A4  | TRIP       | Icon shown when an error occurred and the inverter is in trip state. Releasable errors can be released by a reset operation.  ⇒ 18.3.1 Checking trip information                                                                                                    |
| A5  | WARN       | Icon shown when a setting inconsistency exists. Eliminate the inconsistency. ⇒ 18.5.2 Checking setting inconsistencies                                                                                                    |
| A6  | STOP       | Icon shown while the inverter is forced stop by the following functions although operation command is entered.  • An operation command was entered under 0Hz frequency command.  • Operation command was entered from a source other than the operation keypad and the operation was stopped with STOP key on the operation keypad.  • The inverter stops by instantaneous power failure non-stop function.  RUN lamp flashes during this. |
| A7  | STOP       | Inverter is stopped because no operation command is given.  The inverter cannot be operated if the stop terminal functions such as [RST] and [MBS] or the STO function is ON.                                                                                                    |

### (Notes)

- When A6: STOP (in red) is indicated...
- ⇒ If the value shown in the indication (F): frequency command is 0.00Hz, the frequency command is 0Hz. Check whether a frequency command is entered or not.
- ⇒ For example, if the operation was stopped with STOP key while the inverter had been operated with [FR] terminal, turn OFF the [FR] terminal and then ON again to restart the operation.

### Indication (B) Warning status display

| No. | Indication | Description                                                                                                    |
|-----|------------|----------------------------------------------------------------------------------------------------|
| В1  | LIM        | Icon shown while the following functions are working. [dC-37]  • Under stall prevention.  • Under torque limit.  • Under overcurrent suppression.  • Under overvoltage suppression.  • Under upper/lower limit operation.  • Under jump frequency operation.  • Under minimum frequency limit. |
| B2  | ALT        | Icon shown while the following functions are working. [dC-38]  • Overload advance notice  • Motor thermal advance notice  • Inverter thermal advance notice  • Motor overheat advance notice                                                                                                   |
| В3  | RETRY      | Icon shown during retry standby or restart standby. [dC-39]                                                                                                    |
| B4  | NRDY       | The inverter cannot be operated even when the operation command is entered. [dC-40]  The main power is under insufficient voltage supply.  The inverter is operating only with 24V power supply.  Under reset operation.  The inverter is OFF as the [REN] terminal function is enabled.       |
| B5  | FAN        | Icon shown in fan life advance notice state.                                                                                                    |
| В6  | С          | Icon shown in on-board capacitor life advance notice state.                                                                                                    |
| В7  | F/C        | Icon shown in fan life advance notice and on-board capacitor life advance notice state.                                                                                                    |
| B8  | (None)     | A state other than those above.                                                                                                    |

### (Notes)

- B1:LIM and B2:ALT are indicated when the current or internal voltage has increased. If an error is generated, re-examination of load or other factors is required.
- The above-mentioned indications are shown when the cooling fan or capacitor on the board is determined to have reached its product life.
- You can see the detailed warning by pressing UP key on the three-lined monitor screen.

### ■(STOP in red) appears.

### Occurrence ▶ Estimated cause(s) ▶ Exemplar measures to be taken RUN key on the Check that [FA-01] main speed keypad was command is not set to 0.00Hz. pressed. If LIM icon is lit, the command is below the minimum Check whether the command is frequency and the following reasons are conceivable. entered from the command destination Operation command is entered but not frequency [FR] terminal was indicated on the right of the main turned ON. command. speed command [FA-01]. Frequency command destination selection is wrong. Check [AA101] main speed command Operation command destination. was entered. After STOP key on keypad is pressed, STOP key on the operation keypad was pressed Cancel the command entered to the when the operation command had been entered inverter doesn't operation command destination. operate with RUN from a source other than the operation keypad. key. To start operation, turn off the Instantaneous The inverter stopped by the instantaneous power command entered to the operation power failure command destination and turn on failure non-stop function [bA-30]. occurred. again. (WARN) appears

| Occurrence ►              | Estimated cause(s)▶                                | Exemplar measures to be taken                       |
|---------------------------|----------------------------------------------------|-----------------------------------------------------|
| A setting was configured. | There is an inconsistency in the parameter setting | Refer to 18.5.2 "Checking setting inconsistencies". |

- ■Icon 2 LIM monitor
- When LIM is shown, the inverter is in the following condition(s).
- You can see the status of LIM by pressing UP key on the three-lined monitor or on [dC-37].

### **Occurrence** ▶

### Estimated cause(s) ▶

### Exemplar measures to be taken

- [bA120] overcurrent suppression function was enabled and the current increased due to the load or other factors.
- Remove the factor for the increased load. (E.g., by cleaning a clogged channel, reexamining the load)

Output current was high, and [dC-37] LIM was set to 01.

- The current was increased by the high ratio of motor rotation during DC braking that was caused by the selection of [DB] terminal or [AF101] DC braking.
- Reduce the DC braking force in [AF105] or [AF108].
- For stopping, set longer time for [AF106]
   DC braking delay time at the time of the stop.

   For retry operation at the start, set longer
- For retry operation at the start, set longer delay time according to the factors. [bb-26] [bb-29] [bb-31]
- [FA-10] acceleration time is too short.
- Make the acceleration time longer in [FA-10].

Output current was high, and [dC-37] LIM was set to 02.

- [bA122] overload limit function or similar function was enabled and the current increased due to the load or other factors.
- Remove the factor for the increased load. (E.g., by cleaning a clogged channel, reexamining the load)
- [bA122] overload limit function or similar function was enabled and [FA-10] acceleration time was too short.
- Make the acceleration time longer in [FA-10].

Error occurred during deceleration. [dC-37] LIM was set to 03.

- [bA140] overvoltage suppression function was enabled and P-N voltage increased due to regenerative load or the like.
- Remove the factor for the increased regenerative load.
   (E.g., by re-examining the state of the motor being rotated by external force, and by re-examining the load)
- [bA122] overload limit function or similar function was enabled and [FA-12] deceleration time was too short.
- Make the deceleration time longer in [FA-12].

Error occurred during sudden acceleration. [dC-37] LIM was set to 03.

- [bA140] overvoltage suppression function was enabled and P-N voltage increased due to regenerative load or the like.
- Remove the factor for the increased regenerative load.
   (E.g., by re-examining the state of the motor being rotated by external force, and by re-examining the load)

Output current was high, and [dC-37] LIM was set to 04.

- [bA110] torque limit function or similar function was enabled and the current increased due to the load or other factors.
- Remove the factor for the increased load. (E.g., by cleaning a clogged channel, reexamining the load)
- [bA110] torque limit function or similar function was enabled and [FA-10] acceleration time was too short.
- Make the acceleration time longer in [FA-10].

Error occurred during operation. [dC-37] LIM was set to 05.

- The normal limiting was performed according to the settings of [bA102] upper limiter, [bA103] lower limiter, and [AG101] and other jump frequencies.
- Re-examine the settings of the upper/lower limiter or jump frequencies if necessary.

Error occurred during operation. [dC-37] LIM was set to 06.

- The frequency command at below the minimum frequency [Hb130] has been input.
- Set the frequency command at the minimum frequency or higher in [FA-01].

# ■Icon 2 ALT monitor

- When ALT is shown, the inverter is in the following condition(s).
- You can see the status of ALT by pressing UP key on the three-lined monitor or on [dC-38].

### **Occurrence** ▶

### Estimated cause(s) ▶

### Exemplar measures to be taken

Output current was high, and [dC-38] ALT was set to 01.

 The current increased due to load or other factors, exceeding the overload pre warning levels set in [CE106] or the similar parameter. Remove the factor for the increased load. (E.g., by cleaning a clogged channel)
Enable [bA122] stall prevention function or

 Enable [bA122] stall prevention function of similar function.

Output current was high, and [dC-38] ALT was set to 02.

 The electronic thermal function of motor was activated due to increase in current and the load exceeded the electronic thermal warning level (MTR) set in [CE-30].  Remove the factor for the increased load. (E.g., by cleaning a clogged channel)

[bC110] or the similar parameter.

Re-examine the electric thermal settings in

Output current was high, and [dC-38] ALT was set to 03.

 The electronic thermal function of inverter was activated due to increase in current and the load exceeded the electronic thermal warning level (CTL) set in [CE-31].

 Remove the factor for the increased load. (E.g., by cleaning a clogged channel)

### ■Icon 2 RETRY monitor

- When RETRY is shown, the inverter is in the following condition(s).
- You can see the status of RETRY by pressing UP key on the three-lined monitor or on [dC-39].

### Occurrence ▶

### Estimated cause(s) ▶

### Exemplar measures to be taken

Output was turned OFF and [dC-39] RETRY was set to 01.

 The inverter is in the waiting mode after a trip retry operation due to increased current or P-N voltage fluctuation.  If the wait time become longer, the following delay time become shorter. [bb-26] [bb-29] [bb-31]

 If this error is generated consecutively, make the wait time longer.
 [bb-26] [bb-29] [bb-31]

Output was turned OFF and [dC-39] RETRY was set to 02.

The inverter is in the waiting mode before restart after power-off by [RST], [MBS], or [CS] terminal.

 If the wait time become longer, the following delay time become shorter. [bb-26]

- ■Icon 2 NRDY monitor
- When NRDY is shown, the inverter is in the following condition(s).
- You can see the status of NRDY by pressing UP key on the three-lined monitor or on [dC-40].

#### Occurrence ▶ Estimated cause(s) ▶ Exemplar measures to be taken TRIP display was shown and [dC-40] There was an error factor, which caused the Remove the error factor. NRDY was set to inverter to trip. Consult this chapter. 01. The CTRL icon was The control power supply (r1, t1) has been input, Check the input of main circuit power shown and [dC-40] whereas the main circuit power supply R-S-T supply and examine the breaker, wiring, NRDY was set to hasn't been input. and so on. 02. The 24V icon was Check the input of main circuit power Only 24V has been input to the backup power shown and [dC-40] supply and the control power supply, and supply P+-P-. NRDY was set to examine the breaker, wiring, and so on. 02. [dC-40] NRDY was [RST] terminal is ON and the inverter is under Check the wiring and operation state of set to 03. reset operation. [RST] terminal. [dC-40] NRDY was The STO circuit is turned OFF or broken. Check ST1/ST2 terminals. set to 04. If this error is not released, check the [dC-40] NRDY was The inverter is checking the internal circuit, operator keypad for contact failure or set to 05. operator keypad, options, etc. other problem. Although [AA121] is set to 10 (Vector control with sensor), the option HF-FB is not attached. [dC-40] NRDY was · There is an inconsistency in the setting set to 06. Refer to 18.5.2 "Checking setting inconsistencies". Check the setting and signal operation of [dC-40] NRDY was There is a sequence operation problem in the [AF130] brake control or the similar set to 07. brake control. parameter. [MBS] terminal or [CS] terminal was turned ON. [dC-40] NRDY was Check the signal operation of input [MBS] or [CS] command was entered from the set to 08. terminal for [MBS] or [CS]. communication. The [REN] terminal has been assigned Operation command isn't permitted. and is turned OFF. [dC-40] NRDY was set to 09. STOP key was pressed when commands Forced stop is being issued. (Deceleration stop had been entered from a source other behavior) than the operation keypad.

# 18.5.2 Checking setting inconsistencies

You need to take a measure according to the warning number and the type of warning on warning monitor [dE-50].

Refer to the table below.

The induction motor (IM) control and synchronous motor (permanent magnetic motor) (SM (PMM)) control can be switched in [AA121].

#### Occurrence ▶ Estimated cause(s)▶ Exemplar measures to be taken Warning was (First Max. frequency) < (first upper limiter) Increase the Max. frequency IM: [Hb105] < [bA102] generated -[Hb105]/[Hd105]. 102 SM (PMM): [Hd105] < [bA102] Decrease the upper limiter [bA102]. Warning was (First Max. frequency) < (first lower limiter) Increase the Max. frequency generated -IM: [Hb105] < [bA103] [Hb105]/[Hd105]. SM (PMM): [Hd105] < [bA103] Decrease the lower limiter [bA103]. 103 Increase the Max. frequency Warning was (First Max. frequency) < (first main speed command) [Hb105]/[Hd105]. IM: [Hb105] < [Ab110] generated -Decrease the main speed command 106 SM (PMM): [Hd105] < [Ab110] [Ab110]. (First Max. frequency) < (first auxiliary speed Increase the Max. frequency Warning was command) [Hb105]/[Hd105]. generated -IM: [Hb105] < [AÁ104] Decrease the auxiliary speed 107 SM (PMM): [Hd105] < [AA104] command [AA104]. Warning was (Second Max. frequency) < (second upper limiter) Increase the Max. frequency generated -IM: [Hb205] < [bA202] [Hb205]/[Hd205]. 202 SM (PMM): [Hd205] < [bA202] Decrease the upper limiter [bA202]. Warning was (Second Max. frequency) < (second lower limiter) Increase the Max. frequency generated -IM: [Hb205] < [bA203] [Hb105]/[Hd105]. SM (PMM): [Hd205] < [bA203]

203 Warning was

generated -

206

Warning was

generated -

207

IM: [Hb205] < [Ab210] SM (PMM): [Hd205] < [Ab210]

(Second Max. frequency) < (second main speed command)

(Second Max. frequency) < (second auxiliary speed command)

IM: [Hb205] < [AA204] SM (PMM): [Hd205] < [AA204]

- Decrease the lower limiter [bA103].

Increase the Max. frequency [Hb205]/[Hd205].

Decrease the main speed command [Ab210].

Increase the Max. frequency [Hb205]/[Hd205].

Decrease the auxiliary speed command [AA204].

# 18.5.3 Checking display messages

- · A message appears in an event like communication error, insufficient voltage, or result of auto-tuning.
- Even when there is an error, you can exit the error screen with the XX key; however, you still need to remove the error factor separately.

#### Message▶ Estimated cause(s) ▶ Exemplar measures to be taken Warning Warning of setting inconsistency was The warning will be canceled by XXXXXXXXXXXX generated. There is inconsistency of setting amending the indicated parameter Press the XX key. shown in the warning message. setting. Auto-tuning (nonrevolving) completed. Non-revolving auto-tuning process is finished. · See "12.3.3 Auto-tuning of motor". XXXXXXXXXXXX Press the XX key. Auto-tuning (revolving) completed. Revolving auto-tuning process is finished. · See "12.3.3 Auto-tuning of motor". XXXXXXXXXXXX Press the XX key. Auto-tuning failed. Re-examine the setting Revolving auto-tuning process is disturbed See "12.3.3 Auto-tuning of motor" for and wiring. and not finished. troubleshooting. Press the XX key. Initializing... The initialization completion screen will The inverter is being initialized. Please wait. appear after a while. Clearing history... The history clearance completion · The inverter is being initialized. screen will appear after a while. Please wait. Initialization completed !! Target:#:xxxxxxxxxxxxxx Selection of initial values (Ub-02) · Press XX key to exit the initialization XXXXXXXXXXX · The initialization is completed. completion screen. Load type selection Ub-XXXXXXXXXXX Press the XX key. History clearance completed !! Press XX key to exit the history Trip history cleared. The history clearance is completed. clearance completion screen. Press the XX key.

Chapter 18 Troubleshooting

### Message▶

### Estimated cause(s) ▶

### Exemplar measures to be taken

Operation command is limited.

Please check operation command.

- Operation command of command direction is limited by the setting of [AA114] operation direction limit.
- The rotation direction is reversed from the command direction limited according to the setting of [AA114] operation direction limit because the frequency command is turned negative due to calculation of main speed or auxiliary speed.
- Check the setting of [AA114] operation direction limit.
- Check the terminal command FR/RR and the command direction of communication command.
- Check whether the calculated frequency command is negative or not.

Resetting. Inverter is being reset. Press the XX key.

- · [RST] terminal is ON.
- Trip reset was performed. (The screen is transited automatically at trip reset.)
- The inverter is in the condition that [RST] terminal is ON. Re-examine the state of input terminal.

Retrying.
Retrying and restarting.
Press the XX key.

- The inverter is waiting for restart.
   (This mode is released after the set wait time has elapsed.)
- The inverter may not start if the incoming voltage is low.
- If the wait time for restart is long, the message will continue to be indicated. See "12.14 Changing the Start Mode".
- If the incoming voltage is low, check the input voltage.

Main circuit under instantaneous power failure.
Power of main circuit is turned OFF.
Press the XX key.

 The main circuit power supply (R, S, T) is turned OFF due to lightning strikes, power supply environment, or other factors.

- Check the state of input power supply.
- The inverter will recover when the power supply returns.

Main circuit under insufficient voltage. Please check the main circuit power. Press the XX key.

- The control circuit power supply (r1, t1) has been input, whereas the main circuit power supply (R, S, T) has been cut.
- Check the state of input power supply.

  The inverter will receiver when the
- The inverter will recover when the power supply of main circuit returns.

POWER OFF POWER OFF Press the XX key.

- The power supply to the inverter is turned OFF.
- Check the state of input power supply.
- The inverter will recover when the power supply returns.

Control power under insufficient voltage.
Please check the control power supply.
Press the XX key.

- The control circuit power supply (r1, t1) is turned OFF.
- Check the state of input power supply.
- The inverter will recover when the power supply of control circuit returns.

Chapter 18 Troubleshooting

### Message▶ Estimated cause(s) ▶ Exemplar measures to be taken Power feeding by external 24Vdc. The inverter is operating only with 24V power If the input power supply is input, Only external 24Vdc is supply input to P+ and P- terminals. check its state. feeding power. Press the XX key. Changing load type... The load type change completion • The load type of inverter is being changed. Please wait. screen will appear after a while. Load type change completion!! Load type selection Ub-03 Press XX key to exit the load type Rated current value • The load type change is completed. change completion screen. changed. Check current-related parameters. Press the XX key.

# 18.6 When Something Seems Wrong

- · Frequently asked questions are listed below.
- · Consult this chapter to solve your problem.
- If the problem still persists, please use the contact information shown on the back cover.

### Occurrence > Estimated cause(s)▶ Exemplar measures to be taken Check that the power supply which satisfies the specification is turned ON. The power supply is not turned When different powers are supplied to the control power ON. supplies r1 and t1, and to P+ and P- terminals, check that r1, t1, or 24V power supply is turned ON. Operator keypad is about to The issue will be solved by remounting the operator keypad. come off. S1: Operator keypad doesn't turn ON (the **POWER lamp on** The J51 connector supplies power to the control power the operator The J51 connector is supplies r1 and t1 from the main power supplies R, S, and keypad is not lit.) T. Keep the connector connected if you do not supply power disconnected. to the control power supply with a different system. The power supply input path is The breaker or wires may be disconnected. You need to redisconnected. examine the wiring. 200V power is supplied to r1 When different power is supplied to the control power and t1 for 400V class. supplies r1 and t1, you also need to re-examine r1 and t1. The screen is lit by pressing a key on the operator keypad. Operator keypad is in the The automatic extinction function can be disabled in the automatic extinction mode. operator keypad system setting. S2: Operator The brightness of operator The brightness of the display is adjustable by changing the keypad doesn't keypad display is set to low. light control setting in the operator keypad system setting. turn ON (the **POWER lamp on** the operator keypad is lit.) Operator keypad is about to The issue will be solved by remounting the operator keypad. (Check the RJ45 connector.) come off. The liquid crystal has reached · Replacement of the operator keypad is required. the end of its life.

\* Also, see "18.5.1 Checking the warning display".

# **Occurrence** ▶ Estimated cause(s) ▶ Exemplar measures to be taken When the inverter trips due to an error, you need to remove the error factor and reset the inverter. · The inverter is tripping. See "18.5. Troubleshooting for Protection-function Related Errors" in this chapter. If a warning is issued, you need to eliminate the data inconsistency. · A warning is issued. See "18.4. Troubleshooting for Warning-function Related Errors" in this chapter. The operation command destination may be wrong, or the The operation command isn't operation command may not be accepted. ⇒ Proceed to S4. entered. S3: The motor doesn't rotate • The frequency command destination may be wrong, or the The frequency command although an destination isn't entered. frequency command may be $0. \Rightarrow$ Proceed to S5. operation command was entered. • The function safety terminal, terminal function [RST], or A shutoff function is at work. [MBS] terminal may be enabled, or [ROK] terminal may be disabled. ⇒ Proceed to S6. The command direction may be limited by the rotation A limit function is at work. direction limit function. ⇒ Proceed to S7. • If the motor shaft is locked by something which hinders the brake or the motor revolution (e.g., clogging), the cause · Motor is locked. needs to be removed. Wiring or the like is · Check for abnormalities such as disconnection of the output disconnected. line to the motor or disconnection within the motor.

### Occurrence ▶

### Estimated cause(s) ▶

### Exemplar measures to be taken

- Even though the operation command is entered, the motor does not drive.
- If the LED for RUN on the operator keypad is lit or the operation display appears, the operation command has been entered normally. There is another factor for why the motor is not driven. ⇒ Return to S3.
- The operation command destination and the operation command input are not the same.
- Check the operation command destination. Check [AA111] and the terminal function. See "12.5 Select a operation command." for details.

- S4: Operation command destination or operation command is wrong.
- You want to make operation from the operator keypad but had made the different setting.
- Confirm that "oFR" or "oRR" is shown on the operator keypad. If it is not shown, then confirm that the operation command selection [AA111] is set to 02 RUN key on operator keypad. If it is shown, the terminal function needs to be checked.
- You want to make operation from the [FR] terminal but had made the different setting.
- Set the operation command selection [AA111] to 00 [FR/RR] terminal. If RUN is not shown when the [FR] terminal is turned ON, other terminal functions need to be checked.
- There is a cause other than the operation command.
- If the operator keypad doesn't show RUN, a shutoff function or the main power supply may not be turned ON.
- There is another factor for why the motor is not driven. ⇒ Return to S3.

### Occurrence •

### Estimated cause(s) ▶

### Exemplar measures to be taken

- Frequency command is 0.
- [dA-04] has been 0.
- The frequency command destination may be wrong, or the setting of the command destination or the input voltage of frequency setter may be 0. Set the value other than 0 for the setting destination.

S5: Frequency command destination or frequency command is wrong.

- Frequency command destination is wrong.
- Check the frequency command destination. Check [AA101] and the terminal function. See "12.4 Select a frequency command." for details.
- You want to set the frequency command but [FA-01] has been 0
- Set the operation command selection [AA101] to 02: Key on operator keypad, and then change the setting of [Ab110].
- [FA-01] has been 0 even though the frequency setter is operated.
- Connect the main speed selection [AA101] according to the analog input to be used, and operate the frequency setter.
- [FA-01] is not 0, and there is a cause other than the frequency command.
- If data appears in [FA-01], the frequency command is normal.
- There is another factor for why the motor is not driven. ⇒

# Exemplar measures to be taken Occurrence > Estimated cause(s)▶ When the power supply is separated to R, S, T and r1, t1 (J51 connector section), the inverter cannot be operated if The main power supply is not the R, S, T, side power is down. The power supply check is turned ON. required. If the [RST] terminal is ON, the inverter enters the reset · [RST] terminal is ON. mode and does not accept operation commands. The [RST] terminal needs to be turned OFF. If the [MBS] terminal is ON, the inverter enters the free-run · [MBS] terminal is ON. stop mode and does not accept operation commands. The [MBS] terminal needs to be turned OFF. If the [CS] terminal is ON, the inverter enters the mode [CS] terminal is ON. switched to commercial power supply shutoff and does not S6: A shutoff accept operation commands. Check the commercial function is at work. When the [ROK] terminal is used, if the terminal function is The [ROK] terminal has been OFF, the inverter does not accept operation commands. assigned and is turned OFF. Check the operation permission signal. STO terminal is not wired or is If you do not use the function of STO terminal, you need to in OFF state. attach a short-circuit wire to it. · When the inverter is tripping, it does not accept operation The inverter is tripping. commands. Identify the factors for trip.

· Shutoff functions are not on.

· If shutoff functions are not on and the motor is not driven,

there is another factor.  $\Rightarrow$  Return to S3.

Chapter 18 Troubleshooting

# Occurrence >

# Estimated cause(s)▶

### Exemplar measures to be taken

- The operation permission signal has been assigned to the input terminal function and the signal is turned OFF.
- When the operation permission signal has been assigned, the operation permission signal needs to be turned ON.

# S7: A limit function is at work.

- The command is given to the direction the operation is limited.
- Check the operation command direction limit.
- Both [FR] terminal and [RR] terminals are turned ON by operation command from input terminal.
- If both [FR] terminal and [RR] terminal are turned ON, input inconsistency is generated and the inverter stops.
   Use only either one of them to operate the inverter.

### Occurrence ▶

# Estimated cause(s)▶

### Exemplar measures to be taken

- The overload limit function is at work.
- The overload limit function suppresses the current by dropping the frequency when the output current exceeds the overload limit level.
- Raising the setting level may improve the situation.

# S8: Motor speed doesn't rise.

- The frequency command is limited.
- If the upper limiter and the maximum frequency is set to low level, the situation will be improved by setting them to higher level. To limit frequencies, use the upper limiter function instead of the maximum frequency.
- · The frequency command is low.
- The command becomes lower when a more prioritized frequency command such as for jogging or multi-speed command is entered. Re-examination of the terminal function and frequency command destination are required.
- · Acceleration time is long.
- If the acceleration time is set long, acceleration becomes slow. Set the acceleration time short.

### **Occurrence** ▶

## Estimated cause(s)▶

### Exemplar measures to be taken

S9: The parameter you are looking for is not shown.

The display limit has been set.

 Display limit function may be working. Cancel the display limit selection [UA-10].

The display is fixed.

 Operation on the operator keypad isn't accepted if the input terminal function 102 [DISP] is ON. Turn OFF the terminal.

S10: Keypad operator cannot be operated.

• The display is fixed.

 Operation on the operator keypad isn't accepted if the input terminal function 102 [DISP] is ON. Turn OFF the terminal.

S11: Setting cannot be made.

Inverter is running.

 Some parameters cannot be changed while the inverter is running. If that is the case, turn OFF the inverter once.

nnot be made.

 The wires connected to the motor are in wrong phase sequence.

 Swapping two phases of wires connected to the motor changes the direction of rotation.

S12: Motor rotates in a reverse direction.

 When the RUN key on the operator keypad is used, the rotation direction setting is wrong

[AA-12] RUN key direction needs to be switched.

 When the 3-wire function is used, the input of input terminal function F/R is reversed.

 Check the logic of 3-wire normal rotation / reverse rotation terminal (018[F/R]).

S13: Noises of motor and machines are noisy.

Carrier frequency is set low.

Raise the carrier frequency setting [bb101]. However, this
may increase noise generated in the inverter and leakage
currents from the inverter. In addition, derating is required
to the output current depending on the models.

 The revolution frequency of motor and the natural frequency of machines resonate. Change the set frequency. If a resonance occurs during acceleration/deceleration, avoid the resonance frequency in settings of the frequency jump functions [AG101] to [AG106].

### Occurrence ▶ Estimated cause(s)▶ Exemplar measures to be taken Find out the basic parameter settings for motor and set them Inadequate parameters are accordingly. used. S14: Output Re-examination of capacity of both motor and inverter may frequency · Load fluctuates significantly. be required. becomes unstable. Use of the optional reactor AC or DC, or a noise filter on the · PS voltage fluctuates. input side to minimize the power fluctuation may improve the situation. Use torque boost, sensor less vector control, or other control V/f control is used. The inverter is used for Use a braking resistor or regenerative braking unit if the S15: Torque is torque is not sufficient for regenerative operation. not generated. lowering. Re-examination of capacity of both motor and inverter may · The load is too heavy. be required. S16: Operator Operation selection at keypad Set the operation selection at disconnection of operator to disconnection of operator is 02 (Ignore). disconnection inappropriate.

error is issued.

## Occurrence ►

### Estimated cause(s) ▶

### Exemplar measures to be taken

- Changes made to communication parameters haven't been reflected.
- If you changed [CF-01] to [CF-38], turn OFF the control power supply and restart.
- The operation command selection is not set to RS485.
- Check that operation command selection [AA111] is set to 03 (RS485).
- The frequency command selection is not set to RS485.
- Check that the main speed command selection [AA111] is set to 03 (RS485).

# S17: Operation/setting of Modbus communication cannot be made.

- The communication speed setting is wrong.
- Set the correct value in [CF-01], then turn OFF the control power supply and restart.
- Station numbers are wrongly set or overlapping each other.
- Set the correct value in [CF-02], then turn OFF the control power supply and restart.
- The communication parity setting is wrong.
- Set the correct value in [CF-03], then turn OFF the control power supply and restart.
- The communication stop bit setting is wrong.
- Set the correct value in [CF-04], then turn OFF the control power supply and restart.
- · Wiring is wrong.
- Connect wires properly to the SP and SN terminals on the control circuit terminal block.

# S18: The earth leakage circuit breaker is activated as the inverter is operated.

- Leakage currents in the inverter are large.
- Lower the carrier frequency [bb101].
  Raise the sensitivity current in the earth leakage circuit breaker, or replace the breaker with the one with higher sensitivity current.

# S19: DC braking is disabled.

- The DC braking force is not set.
- Set DC braking force at the time of the stop [AF105] and DC braking force at the start [AF108].

# The DC braking time is not set.

 Set DC braking time at the time of the stop [AF106] and DC braking time at the start [AF109].

# S20: TV and radio have noises near the inverter.

- Radiation noise from the inverter
- Locate the inverter wires as far as possible from a TV and radio
- Install Zero-phase reactor to the main power supply input and output of the inverter.

# **Chapter 19 Maintenance and Inspection**

19

# 19.1 What This Chapter Explains

- · This chapter describes methods of maintenance and inspection.
- · Carefully read "Chapter 1 Safety Instructions" again before performing maintenance and inspection.
- \* Components that have finite lives are electrolytic condenser on board, smoothing capacitor, IGBT, diode module, current limiting resistor, relay for driving current limiting resistor or thyristor, cooling fan, and memory element, which are mounted on the board.

# Be careful for maintenance and inspection!

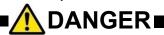

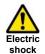

You run the risk of electric shock.

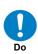

- Before inspecting the inverter, be sure to turn off the power supply and wait for 10 minutes or more (\*1) or 15 minutes or more (\*2).
- (Confirm that the charge lamp on the inverter is turned off and the DC voltage between terminals P and N is 45 V or less.)

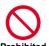

- Entrust only a designated person for maintenance, inspection, and replacement of parts.

  (Be sure to remove wristwatches and metal accessories, e.g., bracelets, before maintenance and inspection work. Be sure to use insulated tools for the work.)
- · Do not perform pressure test.
- \*1) For models HF4322-5A5 to HF-4322-022 and HF4324-5A5 to HF-4324-022
- \*2) For models HF4322-030 to HF-4322-055 and HF4324-030 to HF-4324-055

# 19.2 Notes on Maintenance and Inspection

# 19.2.1 Daily Inspection

As a basic procedure, check that the following abnormalities are not observed during operation.

| No. | Description                                                               |  |  |  |  |  |  |  |
|-----|---------------------------------------------------------------------------|--|--|--|--|--|--|--|
| 1   | The motor operates according to the settings                              |  |  |  |  |  |  |  |
| 2   | There is no abnormality in the environment where the device is installed. |  |  |  |  |  |  |  |
| 3   | There is no abnormality in the cooling system.                            |  |  |  |  |  |  |  |
| 4   | No abnormal vibration or sound is observed.                               |  |  |  |  |  |  |  |
| 5   | No abnormal overheat or discoloration is observed.                        |  |  |  |  |  |  |  |
| 6   | No abnormal smell is observed.                                            |  |  |  |  |  |  |  |

While the inverter is running, check the input voltage of inverter using a tester, etc.

| No. | Description                                                           | Check |
|-----|-----------------------------------------------------------------------|-------|
| 1   | There is no frequent occurrence of variation of power supply voltage. |       |
| 2   | Line voltage keeps a good balance.                                    |       |

# 19.2.2 Cleaning

Make sure to always keep the inverter clean for operation.

| No. | Description                                                                                                    | Check |
|-----|----------------------------------------------------------------------------------------------------|-------|
| 1   | For cleaning, lightly wipe off dirt with a soft cloth dampened with neutral detergent.                                                                     |       |
| 2   | Solvents such as acetone, benzene, toluene, and alcohol may cause the inverter surface to dissolve or its coating to peel off, therefore, do not use them. |       |
| 3   | Do not clean the display section including the operator keypad using a detergent or alcohol.                                                               |       |

# 19.2.3 Periodic Inspection

Check sections that cannot be inspected unless operation is stopped and sections requiring periodic inspection. Please contact us for periodic inspection.

| No. | Description                                                                                                    | Check |
|-----|----------------------------------------------------------------------------------------------------|-------|
| 1   | There is no abnormality in the cooling system.  · Cleaning of the air filter and other components                                                                                                |       |
| 2   | Checking tightness and re-tightening  • Due to effects of vibration or temperature change, tightened portions of screws or bolts may loosen.  Make sure to carefully check and perform the work. |       |
| 3   | No corrosion or damage is observed on the conductors and insulators.                                                                                                    |       |
| 4   | Measurement of insulation resistance                                                                                                    |       |
| 5   | Checking and replacing the cooling fan, smoothing capacitor, and relay                                                                                                    |       |

# 19.3 Daily Inspection and Periodic Inspection

| Target                                       |                                         | Interval                                                                                                    |          |          |         |                                                                                                    |                                                                                                    |                                                 |  |
|----------------------------------------------|-----------------------------------------|----------------------------------------------------------------------------------------------------|----------|----------|---------|----------------------------------------------------------------------------------------------------|----------------------------------------------------------------------------------------------------|-------------------------------------------------|--|
| section                                      | Item                                    | Details                                                                                                    | Daily    |          | iodic   | Method                                                                                                    | Criteria                                                                                                    | Measurement<br>instrument                       |  |
| General                                      | Ambient<br>environment                  | Check the ambient temperature, humidity, dust, etc.                                                                                                    | 0        | 1 year   | 2 years | See the installation method.                                                                                                    | The ambient temperature and humidity are within the usable range. No freezing, condensation, dust, corrosive gas, explosive gas, flammable gas, mist of grinding fluid, hydrogen sulfide, and salts are permissible. | Thermometer<br>Hydrometer<br>Recorder           |  |
|                                              | Entire device                           | No abnormal vibration or sound is observed.                                                                                                    | 0        |          |         | By visual check and hearing                                                                                                    | There must be no abnormality.                                                                                                    | -                                               |  |
|                                              | Power supply voltage                    | The main circuit voltage is normal.                                                                                                    | 0        |          |         | Measure line voltage between inverter main circuit terminals R, S, and T.                                                                                                    | They are within the allowable variation range of AC voltage.                                                                                                    | Tester and digital multimeter                   |  |
|                                              | General                                 | (1) Megger check (between the main circuit terminals and earth terminals)                                                                                                    |          | 0        |         | Remove the input/output wires of main circuit terminal block of the inverter, remove the control terminal block board, then, remove the short bar for switching the functions of filter included in the inverter. Then, using a megger, perform measurement between each portion where R, S, T, U, V, W, P, P1, N, PR, r1, and t1 terminals are shorted and earth terminal. | The measured value shall be $5M\Omega$ or above.                                                                                                    | DC 500V-<br>class megger                        |  |
|                                              |                                         | (2) Fastened portions are not                                                                                                    |          | 0        |         | Re-tighten the portion.                                                                                                    |                                                                                                    | 1                                               |  |
|                                              |                                         | loosened. (3) No residual mark of overheat is observed on each component.                                                                                                    |          | 0        |         |                                                                                                    |                                                                                                    |                                                 |  |
| Main                                         | Connected                               | Check for straining in conductors.                                                                                                    | <u> </u> | 0        | J       |                                                                                                    | There must be no abnormality.                                                                                                    | -                                               |  |
| Main<br>circuit                              | conductor and<br>wire                   | Check for cable coating damage.                                                                                                    |          | 0        |         | By visual check.                                                                                                    |                                                                                                    |                                                 |  |
|                                              | Terminal<br>block                       | Check for any damage.                                                                                                    |          | 0        |         |                                                                                                    |                                                                                                    |                                                 |  |
|                                              | Inverter Converter (including resistor) | Check resistance between each terminal                                                                                                    |          |          | 0       | Remove the wires of the main circuit terminal block of inverter, and perform measurement between terminals R, S, T and terminals P, N, and between terminals U, V, W and terminals P, N at the range of tester ×1Ω.                                                                                                    | See 6.5 Checking method of inverter and converter. Appropriate replacement interval of inverter, converter, and thyristor Start/stop: 10 <sup>6</sup> cycles *3)                                                     | Analog tester                                   |  |
|                                              | Smoothing capacitor                     | There is no leakage of fluid.     The belly (safety valve) shall not stick and there shall be no bump.                                                                                                    | 0        | 0        |         | By visual check.                                                                                                    | There must be no abnormality. Appropriate service years for replacement: 10 years *1) *3) *4)                                                                                                    | _                                               |  |
|                                              | Relay                                   | (1) There shall be no beat noise during operation. (2) There are no worn contacts.                                                                                                    |          | 0        |         | By hearing. By visual check.                                                                                                    | There must be no abnormality.                                                                                                    |                                                 |  |
| Control<br>circuit<br>Protectiv<br>e circuit | Operation check                         | Through unit operation of inverter, check balance of output voltage between each phase.      By conducting the sequence protective operation test, check there is no abnormality in protective operation and |          | 0        |         | Measure line voltage between inverter main circuit terminals U, T, and W.  Simulate short or open condition of the protective circuit output of inverter.                                                                                                    | Inter-phase voltage balance 200V class: To be within 4V. 400V class: To be within 8V.  The error is generated on the sequence.                                                                                       | Digital<br>multimeter<br>Flowmeter<br>Voltmeter |  |
| Cooling                                      | Cooling fan                             | display circuit.  No abnormal vibration or sound is observed.                                                                                                    | 0        |          |         | By hearing and visual check.<br>(Warning indication on the<br>operator keypad)                                                                                                    | To rotate smoothly. There must be no abnormality. Wind brows in upper section.                                                                                                    |                                                 |  |
| system                                       |                                         | (2) Connections are not loosened.                                                                                                    |          | 0        |         |                                                                                                    | Appropriate service years for replacement: 10 years *2) *3) *5)                                                                                                    | _                                               |  |
|                                              | Cooling fin                             | There is no clogging.                                                                                                    |          | 0        |         | By visual check.                                                                                                    | There is no clogging.                                                                                                    | 1 -                                             |  |
| Indicatio                                    | Indication                              | (1) The LED lamp and screen display are normal. (2) Cleaning.                                                                                                    | 0        | <u>-</u> | <br>    | Clean with a waste cloth.                                                                                                    | Check the lamp/display lights up.                                                                                                    |                                                 |  |
| n                                            | External                                | The indicated values are normal.                                                                                                    | 0        |          |         | Check indicated values of the                                                                                                    | Satisfy the specification values                                                                                                    | Voltmeter,                                      |  |
|                                              | meter                                   | (1) No abnormal vibration or sound is observed.                                                                                                    | 0        |          |         | meters on the boards.  By hearing, sensing, and visual check.                                                                                                    | and control values.                                                                                                    | ammeter, etc.                                   |  |
|                                              | General                                 | (2) No abnormal smell is observed.                                                                                                    | 0        |          |         | Check for abnormal smell due to overheat, damage, etc.                                                                                                    | There must be no abnormality.                                                                                                    | -                                               |  |
| Motor                                        | Insulation resistance                   | Megger check (between the main circuit terminals and earth terminals)                                                                                                    |          |          | *6)     | Disconnect U, V, and W inverter main circuit terminals, short the motor line (for three phases), and perform measurement between the motor wire and earth terminal using a megger.                                                                                                    | The measured value shall be $5M\Omega$ or above.                                                                                                    | DC 500V-class<br>megger                         |  |

<sup>\*1)</sup> The service life of smoothing capacitor is affected by the ambient temperature.

See "5.Smoothing capacitor life curve" to determine replacement period.

- · Initially apply 80% of rated voltage of capacitor for one hour in normal temperature
- · Then, increase the voltage to 90% and apply for one hour
- $\boldsymbol{\cdot}$  Lastly, apply rated voltage for five hours in normal temperature

<sup>\*2)</sup> The life of cooling fan varies depending on the environment conditions such as ambient temperature and dust. Check operating conditions by daily inspection.

<sup>\*3)</sup> The replacement period (number of years/cycles) and "5. Capacitor life curve" are based on the designed expected life, which is not a guaranteed value.

<sup>\*4)</sup> When you replace with a capacitor that has passed storage period more than three years, perform aging in the following conditions before using it.

<sup>\*5)</sup> If the cooling fan is locked due to dust, etc., it takes about 5 to 10 seconds until re-rotation is enabled even if dust is removed.

<sup>\*6)</sup> Perform inspection in accordance with the instruction manual of motor.

# 19.4 Megger Test

- · When conducting megger test on the external circuit, remove all terminals of the inverter to avoid applying the test voltage is not applied to the inverter.
- · For energization test on the control circuit, use a tester (high-resistance range), and do not use a megger or buzzer.
- · Conduct megger test for the inverter itself only on the main circuit, and do not perform megger test on the control circuit.
- · For megger test, use a DC500V megger.
- Before conducting a megger test on the inverter main circuit, make sure to remove the short bar for switching the filtering function included in the inverter, and short terminals R, S, T, U, V, W, P, P1, N, PR, r1, and t1 as shown in the figure below.
- After megger test, remove the wires on which R, S, T, U, V, W, P, P1, N, PR, r1, and t1 terminals that are shorted, and connect the short bar for switching the filter function included in the inverter to the original position.

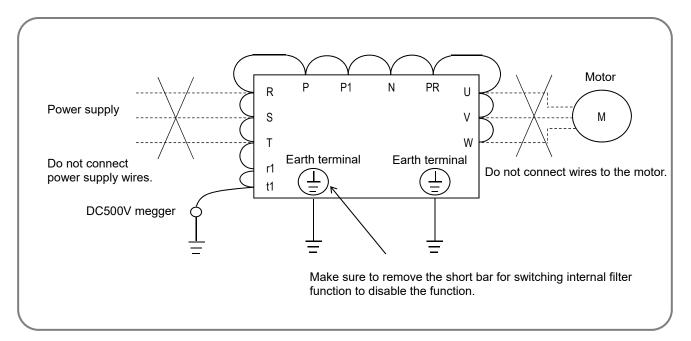

# 19.5 Pressure Test

• Do not perform pressure test.

If pressure test is conducted, it is dangerous because the components inside the inverter may be damaged or deteriorated.

# 19.6 Checking Method of Inverter and Converter

- · Using a tester, you can check the condition of inverter and converter if it is good or bad. (Preparation)
- (i) Remove the power lines connected from an external source (R, S, T), wires connecting to the motor (U, V, W), and regenerative braking resistor (P, PR).
- (ii) Prepare a tester. (The range used is  $1\Omega$  resistance measurement range.) (Checking method) \*1)
- · You can determine the good-or-bad condition of conduction status of terminals on the inverter main circuit terminal block R, S, T, U, V, W, PR, P, and N by alternately changing the polarity of tester for measurement.

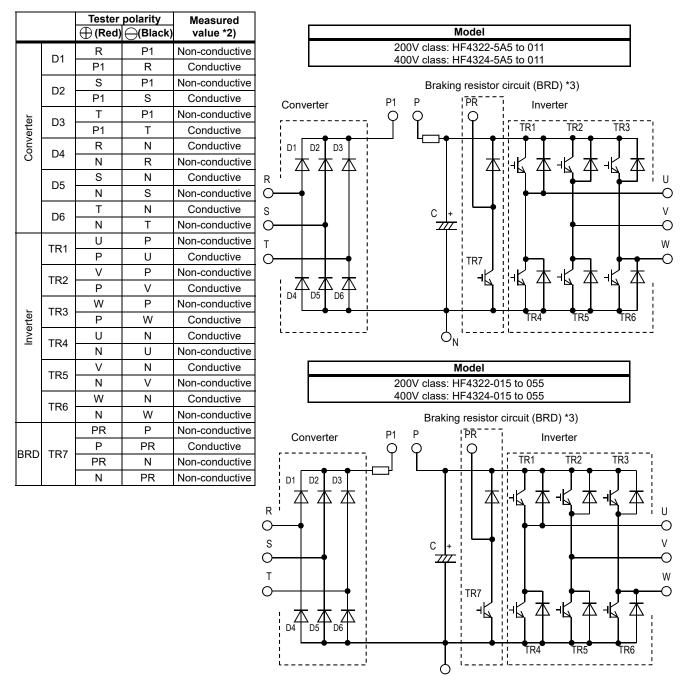

- \*1) By measuring the voltage between P and N in the DC voltage range, check that electricity is fully discharged from the smoothing capacitor before performing check.
- \*2) When electricity is not conducted, a nearly infinite value is demonstrated. Due to effects of the smoothing capacitor, electricity may be conducted instantly, not showing an infinite value. When electricity is conducted, a numeric value range will be indicated from some to dozens in a unit of  $\Omega$ . The values vary depending on the element type, tester, type, etc. However, it is acceptable if numeric values obtained for each item are nearly the same. The measured value may be varied some degree in  $\Omega$  by the reason of the preventing inrush current of current limiting resistor.
- \*3) The braking circuit (BRD) section is equipped as standard on the following models: HF4322-5A5 to HF4322-022 and HF4324-5A5 to HF4324-037.

# 19.7 Capacitor Life Curve

\* When the inverter is continuously driven at 80% of ND rated current.

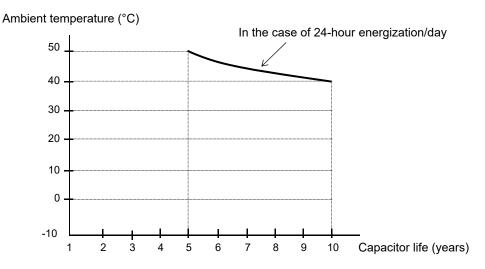

Note 1) The ambient temperature is a temperature measured at a position about 5cm from the bottom center of the inverter. (Atmospheric temperature)

If the inverter is stored inside the panel, it is in-panel temperature.

Note 2) The capacitor is a finite life component which occurs chemical reaction inside, replacement is required after 10 years of use (It is a designed expected life, not a guaranteed value).

However, if the inverter is used in an environment at high temperature or in a heavy-load environment where the rated current is exceeded, the life is significantly shortened.

# 19.8 Life Alarming Output

· When the life of component (capacitor or cooling fan) is near its end, an alarm can be generated based on self-diagnosis.

Use this alarm as a sign of part replacement period. For details, see the life diagnosis monitor [dC-16] and output terminal function selection [CC-01] to [CC-07].

Note that alarms are generated based on diagnosis of designed expected life (not a guaranteed value). There will be differences due to use environments, operating conditions, etc. Please conduct maintenance in advance.

# 19.9 Measurement Method of I/O Voltage, Current, and Power

The following shows general measurement instruments used for measurement of input/output voltage, current, and power.

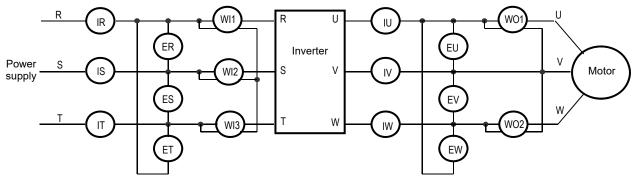

| Measurement item                            | Target section                                                                     | Measurement instrument                           | Remarks                                                      | Criteria                                         |
|---------------------------------------------|------------------------------------------------------------------------------------|--------------------------------------------------|--------------------------------------------------------------|--------------------------------------------------|
| Power supply voltage E <sub>IN</sub>        | Between R-S, S-T, and T-R $(E_R)$ , $(E_S)$ , $(E_T)$                              |                                                  | 200V class: 200-240V 50/60Hz<br>400V class: 380-500V 50/60Hz |                                                  |
| Power supply current I <sub>IN</sub>        | Current of R, S, and T $(I_R)$ , $(I_S)$ , $(I_T)$                                 | Moving iron ammeter                              | If input current is imbalanced $I_{IN}=(I_R+I_S+I_T)/3$      |                                                  |
| Power from power supply W <sub>IN</sub>     | Between R-S, S-T, and T-R (W <sub>I1</sub> )+(W <sub>I2</sub> )+(W <sub>I3</sub> ) |                                                  | Three wattmeter method                                       |                                                  |
| Power rate of power supply P <sub>flN</sub> | This value is calculated using r<br>power supply current I <sub>IN</sub> , and p   |                                                  |                                                              |                                                  |
| Output voltage<br>E <sub>OUT</sub>          | Between U-V, V-W, and W-U (E <sub>U</sub> ), (E <sub>V</sub> ), (E <sub>W</sub> )  | See the figure below or Rectifier type voltmeter | Effective value of fundamental wave                          | -                                                |
| Output current<br>I <sub>OUT</sub>          | $(I_{\cup}), (I_{\vee}), (I_{W})$                                                  | All effective                                    |                                                              |                                                  |
| Output power W <sub>OUT</sub>               | Between U-V and V-W (W <sub>O1</sub> )+(W <sub>O2</sub> )                          | Electrodynamometer type wattmeter                | values                                                       | Two wattmeter method (or three wattmeter method) |
| Output power factor P <sub>fOUT</sub>       | This value is calculated using r current I <sub>OUT</sub> , and output power       | ge E <sub>OUT</sub> , output                     | -                                                            |                                                  |

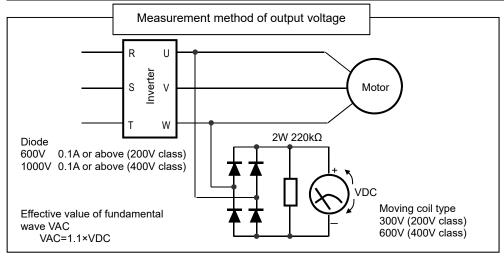

### Note)

- 1. Use an instrument that indicates effective values of fundamental wave for output voltage, and use instruments that indicate all effective values for current and power.
- 2. The output waveform of inverter generates errors especially at low frequency because it is a waveform control by PWM. Take care because a tester (general-purpose product) may not be adapted due to noise.

# **Chapter 20 Specifications**

20

# 20.1 What This Chapter Explains

This chapter describes product specifications.

The abbreviations used in the product specifications show the following meanings.

# Rated duty:

- · ND (normal duty rating)
- · LD (low duty rating)
- · VLD (very low duty rating)

# Motor types:

- · IM (induction motor)
- · SM/PMM: (synchronous motor/permanent magnet motor)

In the following specifications, information after input power may be omitted. In this case, the specifications described are not related to the omitted part. For product models, see "Chapter 4.3.1 Product Models".

# 20.2 Inverter Specifications

# 20.2.1 200V Class Specifications

| Model name                |                                |           |                                                                                                    | HF4322-        |                |                             |         |             |        |             |              |         |  |
|---------------------------|--------------------------------|-----------|----------------------------------------------------------------------------------------------------|----------------|----------------|-----------------------------|---------|-------------|--------|-------------|--------------|---------|--|
|                           |                                |           |                                                                                                    | 5A5            | 7A5            | 011                         | 015     | 022         | 030    | 037         | 045          | 055     |  |
|                           | Applicable motor LD            |           |                                                                                                    | 7.5            | 11             | 15                          | 18.5    | 30          | 37     | 45          | 55           | 75      |  |
| (2                        | 1 poles) (kW)                  |           | ND                                                                                                    | 5.5            | 7.5            | 11                          | 15      | 22          | 30     | 37          | 45           | 55      |  |
|                           | Rated output                   | +         | VLD                                                                                                    | 33.0           | 46.0           | 60.0                        | 80.0    | 124         | 153    | 185         | 229          | 295     |  |
|                           | current(A)                     | ι         | LD                                                                                                    | 30.0           | 40.0           | 56.0                        | 73.0    | 113         | 140    | 169         | 210          | 270     |  |
|                           | current(/t)                    |           | ND                                                                                                    | 24.0           | 32.0           | 46.0                        | 64.0    | 95.0        | 121    | 145         | 182          | 220     |  |
|                           | Overload cur                   | rent      | VLD                                                                                                    |                |                |                             |         | 50sec / 120 |        |             |              |         |  |
|                           | rating                         |           | LD                                                                                                    |                |                |                             |         | 60sec / 150 |        |             |              |         |  |
| Output                    | Rated output                   | voltage   | ND                                                                                                    |                | Throc nh       | 200/2 wire\                 |         | 60sec / 200 |        | he incomin  | a voltago)   |         |  |
| Out                       | Rated output                   | . voitage | VLD                                                                                                    | 11.4           | 15.9           | 20.8                        | 27.7    | 43.0        | 53.0   | 64.1        | 79.3         | 102.2   |  |
|                           |                                | 200V      | LD                                                                                                    | 10.4           | 13.9           | 19.4                        | 25.3    | 39.1        | 48.5   | 58.5        | 72.7         | 93.5    |  |
|                           | Rated capacity                 | 200 V     | ND                                                                                                    | 8.3            | 11.1           | 15.9                        | 22.2    | 32.9        | 41.9   | 50.2        | 63.0         | 76.2    |  |
|                           | (kVA)                          |           | VLD                                                                                                    | 13.7           | 19.1           | 24.9                        | 33.3    | 51.5        | 63.6   | 76.9        | 95.2         | 122.6   |  |
|                           | ,                              | 240V      | LD                                                                                                    | 12.5           | 16.6           | 23.3                        | 30.3    | 47.0        | 58.2   | 70.3        | 87.3         | 112.2   |  |
|                           |                                | 2101      | ND                                                                                                    | 9.9            | 13.3           | 19.1                        | 26.6    | 39.4        | 50.2   | 60.2        | 75.6         | 91.4    |  |
|                           | Data dia sata                  |           | VLD                                                                                                    | 39.3           | 54.8           | 71.4                        | 95.2    | 147.6       | 182.1  | 220.2       | 272.6        | 351.2   |  |
|                           | Rated input current(A) - *1) - |           | LD                                                                                                    | 35.7           | 47.6           | 66.7                        | 86.9    | 134.5       | 166.7  | 201.2       | 250.0        | 321.4   |  |
|                           |                                |           | ND                                                                                                    | 29.8           | 38.1           | 54.8                        | 76.2    | 113.1       | 145.2  | 173.8       | 216.7        | 261.9   |  |
| Ħ                         | Rated input AC voltage *2)     |           | Control power: Single-phase supply 200 to 240V , Permissible AC voltage 170 to 264 , 50Hz/60Hz(±5%)             |                |                |                             |         |             |        |             |              |         |  |
| Input                     |                                |           | Main circuit power supply: Three-phase(3 wire) 200 to 240V , Permissible AC voltage 170 to 264 , 50Hz/60Hz(±5%) |                |                |                             |         |             |        |             |              |         |  |
|                           |                                |           | VLD                                                                                                    | 15.0           | 20.9           | 27.2                        | 36.3    | 56.3        | 69.4   | 83.9        | 103.9        | 133.8   |  |
|                           | Power supply c                 |           | LD                                                                                                    | 13.6           | 18.1           | 25.4                        | 33.1    | 51.3        | 63.5   | 76.7        | 95.3         | 122.5   |  |
|                           | (kVA) * <b>3)</b>              |           | ND                                                                                                    | 11.3           | 14.5           | 20.9                        | 29.0    | 43.1        | 55.3   | 66.2        | 82.6         | 99.8    |  |
|                           |                                |           | VLD                                                                                                    |                | 0.5 to 10.0kHz |                             |         |             |        |             |              |         |  |
| Carri                     | er frequency va                | riation   | LD                                                                                                    |                | 0.5 to 12.0kHz |                             |         |             |        |             |              |         |  |
|                           | *4)                            |           | ND                                                                                                    | 0.5 to 16.0kHz |                |                             |         |             |        |             |              |         |  |
| S <sup>.</sup>            | Starting torque *5)            |           |                                                                                                    |                |                |                             | 1       | 50% or moi  | re     |             |              |         |  |
| Bu                        | Regenerative                   |           |                                                                                                    |                |                | rnal BRD ci<br>ischarge res |         | )           | Exterr | nal regener | ative brakir | ng unit |  |
| Braking                   | Minimum resistance value(Ω)    |           | 16                                                                                                    | Ì              |                |                             | 7.5 5 2 |             |        |             |              |         |  |
| SU                        | H(height)(mm)                  |           | 260                                                                                                    |                |                | 390                         |         | 540         | 55     | 50          | 700          |         |  |
| ensic<br>* <b>6)</b>      | W(width)(mm)                   |           | 210                                                                                                    |                |                | 245                         |         | 300         | 39     | 90          | 480          |         |  |
| Dimensions<br>* <b>6)</b> | D(Depth)(mn                    |           |                                                                                                    |                | 170            |                             | 190     |             | 195    | 25          | 50           | 250     |  |
| Р                         | Protective structure           |           |                                                                                                    |                |                |                             | IP20    | – UL Open   | Type   |             |              |         |  |
|                           | prox. weight (kg               |           |                                                                                                    |                | 6              |                             | ı       | .0          | 22     | 3           | 3            | 47      |  |

<sup>\*1)</sup> The rated input current is the value when the drive is operated in the rated output current. The value of the impedance at the supply side changes due to the wiring, breaker, input reactor, etc.

<sup>\*2)</sup> Following are for Low Voltage Directive (LVD) compliant.

<sup>-</sup> Pollution degree 2

<sup>-</sup> Overvoltage category 3

<sup>\*3)</sup> The power supply capacity is the value of the rated output current at 220V. The value of the impedance at the supply side changes due to the wiring, breaker, input reactor, etc.

<sup>\*4)</sup> It is necessary to set the carrier frequency settings [bb101]/ [bb201] equal or greater than the (maximum output frequency x 10) Hz. For induction motor IM, set the carrier frequency to 2 kHz or more except V/f control. For synchronous motor (SM), permanent magnet motor (PMM) set the carrier frequency to 8 kHz or more.

<sup>\*5)</sup> The value is specified for the standard motor controlled by the sensor less vector control when ND rating. Torque characteristics may vary by the control system and the use of the motor.

<sup>\*6)</sup> The key height of keypad are exclued from dimensions. When an option is connected, the depth is increased. Refer to the each optional instruction.

# 20.2.2 400V Class Specifications

| SAS   7AS   011   015   022   030   037   045                                                                                                    | Model name           |                            |         |     |      |             |               | HF4324-      |             |             |             |          |       |  |
|----------------------------------------------------------------------------------------------------|----------------------|----------------------------|---------|-----|------|-------------|---------------|--------------|-------------|-------------|-------------|----------|-------|--|
| Applicable motor (4 poles) (kW) ND 5.5 7.5 11 15 18.5 30 37 45 55    Rated output current(A)                                                                                                    |                      |                            |         |     | 5A5  | 7A5         | 011           | 015          | 022         | 030         | 037         | 045      | 055   |  |
| Rated output current(A)                                                                                                    | Applicable motor     |                            |         | 7.5 | 11   | 15          | 18.5          | 30           | 37          | 45          | 55          | 75       |       |  |
| Rated output current(A)                                                                                                    | (2                   | 1 poles) (kW)              |         | ND  | 5.5  | 7.5         | 11            | 15           | 22          | 30          | 37          | 45       | 55    |  |
| Current(A)                                                                                                    |                      | Pated output               |         | VLD | 17.5 | 25.0        | 31.0          | 40.0         | 62.0        | 77.0        | 93.0        | 116      | 147   |  |
| Overload current rating                                                                                                    |                      |                            |         | LD  | 16.0 | 22.0        | 29.0          | 37.0         |             | 70.0        | 85.0        | 105      | 135   |  |
| Acting   Acting             |                      | current(A)                 |         | _   | 12.0 | 16.0        | 23.0          |              |             |             | 75.0        | 90.0     | 110   |  |
| Tating   LD   150% 60sec / 150% 3sec   150% 60sec / 200% 3sec   150% 60sec / 200% 3sec   150% 3sec   150% 60sec / 200% 60sec / 200% 3sec   150% 3sec   150% 60sec / 200% 3sec   150% 3sec   150% 60sec / 200% 3sec   150% 3sec   150% 60sec / 200% 3sec   150% 3sec   150% 60sec / 200% 3sec   150% 3sec   150% 60sec / 200% 3sec   150% 3sec   150% 60sec / 200% 3sec   150% 3sec   150% 60sec / 200% 3sec   150% 3sec   150% 60sec / 200% 3sec   150% 3sec   150% 60sec / 200% 500                                                                                                    |                      | Overload curr              | ent     | -   |      |             |               |              |             |             |             |          |       |  |
| Rated output voltage                                                                                                    |                      |                            | Cit     |     |      |             |               |              | -           |             |             |          |       |  |
| Rated capacity (kVA)   ND   9.7   13.1   15.9   22.2   33.3   40.2   52.0   62.1                                                                                                    | out                  |                            |         |     |      |             |               |              |             |             |             |          |       |  |
| Rated capacity (kVA)   ND   9.7   13.1   15.9   22.2   33.3   40.2   52.0   62.1                                                                                                    | utp                  | Rated output               | voltage | 9   |      |             |               | )380~500     | V (Correspo | nding to th | ne incoming | voltage) |       |  |
| Rated capacity (kVA)                                                                                                    | 0                    |                            |         | VLD |      |             |               |              | l           |             | <b>!</b>    |          | 101.8 |  |
| Rated input Current(A)   YUD   15.2   21.7   26.8   34.6   53.7   66.7   80.5   100.5   ND   10.4   13.9   19.9   27.7   41.6   50.2   65.0   77.9   ND   10.4   13.9   19.9   27.7   41.6   50.2   65.0   77.9   ND   17.6   22.6   29.8   36.9   47.6   73.8   91.7   110.7   138.1   10.2   125.0   ND   17.6   22.6   29.8   38.1   57.1   72.6   89.3   108.3   Control power: Single-phase supply 380 to 500V , Permissible AC voltage 323 to 550V , 50Hz/60Hz(±5%)   Main circuit power supply: Three-phase(3 wire) 380 to 500V , Permissible AC voltage 323 to 550V , 50Hz/60Hz(±5%)   ND   13.4   17.2   22.7   28.1   36.3   56.3   69.9   84.4   105.2   10.5   10.5   10.5   10.5   10.5   10.5   10.5   10.5   10.5   10.5   10.5   10.5   10.5   10.5   10.5   10.5   10.5   10.5   10.5   10.5   10.5   10.5   10.5   10.5   10.5   10.5   10.5   10.5   10.5   10.5   10.5   10.5   10.5   10.5   10.5   10.5   10.5   10.5   10.5   10.5   10.5   10.5   10.5   10.5   10.5   10.5   10.5   10.5   10.5   10.5   10.5   10.5   10.5   10.5   10.5   10.5   10.5   10.5   10.5   10.5   10.5   10.5   10.5   10.5   10.5   10.5   10.5   10.5   10.5   10.5   10.5   10.5   10.5   10.5   10.5   10.5   10.5   10.5   10.5   10.5   10.5   10.5   10.5   10.5   10.5   10.5   10.5   10.5   10.5   10.5   10.5   10.5   10.5   10.5   10.5   10.5   10.5   10.5   10.5   10.5   10.5   10.5   10.5   10.5   10.5   10.5   10.5   10.5   10.5   10.5   10.5   10.5   10.5   10.5   10.5   10.5   10.5   10.5   10.5   10.5   10.5   10.5   10.5   10.5   10.5   10.5   10.5   10.5   10.5   10.5   10.5   10.5   10.5   10.5   10.5   10.5   10.5   10.5   10.5   10.5   10.5   10.5   10.5   10.5   10.5   10.5   10.5   10.5   10.5   10.5   10.5   10.5   10.5   10.5   10.5   10.5   10.5   10.5   10.5   10.5   10.5   10.5   10.5   10.5   10.5   10.5   10.5   10.5   10.5   10.5   10.5   10.5   10.5   10.5   10.5   10.5   10.5   10.5   10.5   10.5   10.5   10.5   10.5   10.5   10.5   10.5   10.5   10.5   10.5   10.5   10.5   10.5   10.5   10.5   10.5   10.5   10.5   10.5   10.5   10.5            |                      |                            | 400V    | -   |      |             |               |              |             |             |             |          | 93.5  |  |
| Soov   LD   13.9   19.1   25.1   32.0   49.4   60.6   73.6   90.9   10.4   13.9   19.9   27.7   41.6   50.2   65.0   77.9   12.0   12.0   12.0   12.0   12.0   12.0   12.0   12.0   12.0   12.0   12.0   12.0   12.0   12.0   12.0   12.0   12.0   12.0   12.0   12.0   12.0   12.0   12.0   12.0   12.0   12.0   12.0   12.0   12.0   12.0   12.0   12.0   12.0   12.0   12.0   12.0   12.0   12.0   12.0   12.0   12.0   12.0   12.0   12.0   12.0   12.0   12.0   12.0   12.0   12.0   12.0   12.0   12.0   12.0   12.0   12.0   12.0   12.0   12.0   12.0   12.0   12.0   12.0   12.0   12.0   12.0   12.0   12.0   12.0   12.0   12.0   12.0   12.0   12.0   12.0   12.0   12.0   12.0   12.0   12.0   12.0   12.0   12.0   12.0   12.0   12.0   12.0   12.0   12.0   12.0   12.0   12.0   12.0   12.0   12.0   12.0   12.0   12.0   12.0   12.0   12.0   12.0   12.0   12.0   12.0   12.0   12.0   12.0   12.0   12.0   12.0   12.0   12.0   12.0   12.0   12.0   12.0   12.0   12.0   12.0   12.0   12.0   12.0   12.0   12.0   12.0   12.0   12.0   12.0   12.0   12.0   12.0   12.0   12.0   12.0   12.0   12.0   12.0   12.0   12.0   12.0   12.0   12.0   12.0   12.0   12.0   12.0   12.0   12.0   12.0   12.0   12.0   12.0   12.0   12.0   12.0   12.0   12.0   12.0   12.0   12.0   12.0   12.0   12.0   12.0   12.0   12.0   12.0   12.0   12.0   12.0   12.0   12.0   12.0   12.0   12.0   12.0   12.0   12.0   12.0   12.0   12.0   12.0   12.0   12.0   12.0   12.0   12.0   12.0   12.0   12.0   12.0   12.0   12.0   12.0   12.0   12.0   12.0   12.0   12.0   12.0   12.0   12.0   12.0   12.0   12.0   12.0   12.0   12.0   12.0   12.0   12.0   12.0   12.0   12.0   12.0   12.0   12.0   12.0   12.0   12.0   12.0   12.0   12.0   12.0   12.0   12.0   12.0   12.0   12.0   12.0   12.0   12.0   12.0   12.0   12.0   12.0   12.0   12.0   12.0   12.0   12.0   12.0   12.0   12.0   12.0   12.0   12.0   12.0   12.0   12.0   12.0   12.0   12.0   12.0   12.0   12.0   12.0   12.0   12.0   12.0   12.0   12.0   12.0   12.0   12.0   12.0   12.0   12.0   12.0   12.0   12.0   12.0   12.0   1          |                      | . ,                        |         | -   |      |             |               |              | l           |             | <b>!</b>    |          | 76.2  |  |
| ND   10.4   13.9   19.9   27.7   41.6   50.2   65.0   77.9   138.1   14.6   14.6   14.6   14.6   14.6   14.6   14.6   14.6   14.6   14.6   14.6   14.6   14.6   14.6   14.6   14.6   14.6   14.6   14.6   14.6   14.6   14.6   14.6   14.6   14.6   14.6   14.6   14.6   14.6   14.6   14.6   14.6   14.6   14.6   14.6   14.6   14.6   14.6   14.6   14.6   14.6   14.6   14.6   14.6   14.6   14.6   14.6   14.6   14.6   14.6   14.6   14.6   14.6   14.6   14.6   14.6   14.6   14.6   14.6   14.6   14.6   14.6   14.6   14.6   14.6   14.6   14.6   14.6   14.6   14.6   14.6   14.6   14.6   14.6   14.6   14.6   14.6   14.6   14.6   14.6   14.6   14.6   14.6   14.6   14.6   14.6   14.6   14.6   14.6   14.6   14.6   14.6   14.6   14.6   14.6   14.6   14.6   14.6   14.6   14.6   14.6   14.6   14.6   14.6   14.6   14.6   14.6   14.6   14.6   14.6   14.6   14.6   14.6   14.6   14.6   14.6   14.6   14.6   14.6   14.6   14.6   14.6   14.6   14.6   14.6   14.6   14.6   14.6   14.6   14.6   14.6   14.6   14.6   14.6   14.6   14.6   14.6   14.6   14.6   14.6   14.6   14.6   14.6   14.6   14.6   14.6   14.6   14.6   14.6   14.6   14.6   14.6   14.6   14.6   14.6   14.6   14.6   14.6   14.6   14.6   14.6   14.6   14.6   14.6   14.6   14.6   14.6   14.6   14.6   14.6   14.6   14.6   14.6   14.6   14.6   14.6   14.6   14.6   14.6   14.6   14.6   14.6   14.6   14.6   14.6   14.6   14.6   14.6   14.6   14.6   14.6   14.6   14.6   14.6   14.6   14.6   14.6   14.6   14.6   14.6   14.6   14.6   14.6   14.6   14.6   14.6   14.6   14.6   14.6   14.6   14.6   14.6   14.6   14.6   14.6   14.6   14.6   14.6   14.6   14.6   14.6   14.6   14.6   14.6   14.6   14.6   14.6   14.6   14.6   14.6   14.6   14.6   14.6   14.6   14.6   14.6   14.6   14.6   14.6   14.6   14.6   14.6   14.6   14.6   14.6   14.6   14.6   14.6   14.6   14.6   14.6   14.6   14.6   14.6   14.6   14.6   14.6   14.6   14.6   14.6   14.6   14.6   14.6   14.6   14.6   14.6   14.6   14.6   14.6   14.6   14.6   14.6   14.6   14.6   14.6   14.6   14.6   14.6   14.6   14.6   14.6   14.6             |                      | (kVA)                      |         | -   |      |             |               |              |             |             |             |          | 127.3 |  |
| Rated input current(A) *1)                                                                                                    |                      |                            | 500V    |     |      |             |               |              |             |             |             |          | 116.9 |  |
| Rated input current(A)                                                                                                    |                      |                            |         | ND  |      |             |               |              | 41.6        |             | 65.0        |          | 95.3  |  |
| Table   Table   Tab          |                      | Rated input current(A) LD  |         |     |      |             |               |              |             |             |             |          | 175.0 |  |
| The control power   Single-phase supply 380 to 500V   Permissible AC voltage 323 to 550V   50Hz/60Hz(±5%)                                                                                                    |                      |                            |         |     |      |             |               |              |             |             |             |          | 160.7 |  |
| Rated input AC voltage *2)   Single-phase supply 380 to 500V , Permissible AC voltage 323 to 550V , 50Hz/60Hz(±5%)   Main circuit power supply:   Three-phase(3 wire) 380 to 500V , Permissible AC voltage 323 to 550 , 50Hz/60Hz(±5%)   Main circuit power supply:   Three-phase(3 wire) 380 to 500V , Permissible AC voltage 323 to 550 , 50Hz/60Hz(±5%)   Main circuit power supply:   Three-phase(3 wire) 380 to 500V , Permissible AC voltage 323 to 550V , 50Hz/60Hz(±5%)   Main circuit power supply:   Three-phase(3 wire) 380 to 500V , Permissible AC voltage 323 to 550V , 50Hz/60Hz(±5%)   Main circuit power supply:   Three-phase(3 wire) 380 to 500V , Permissible AC voltage 323 to 550V , 50Hz/60Hz(±5%)   Main circuit power supply:   Three-phase(3 wire) 380 to 500V , Permissible AC voltage 323 to 550V , 50Hz/60Hz(±5%)   Main circuit power supply:   Three-phase(3 wire) 380 to 500V , Permissible AC voltage 323 to 550V , 50Hz/60Hz(±5%)   Main circuit power supply:   Three-phase(3 wire) 380 to 500V , Permissible AC voltage 323 to 550V , 50Hz/60Hz(±5%)   Main circuit power supply:   Three-phase(3 wire) 380 to 500V , Permissible AC voltage 323 to 550V , 50Hz/60Hz(±5%)   Main circuit power supply:   Three-phase(3 wire) 380 to 500V , Permissible AC voltage 323 to 550V , 50Hz/60Hz(±5%)   Main circuit power supply:   Three-phase(3 wire) 380 to 500V , Permissible AC voltage 323 to 550V , 50Hz/60Hz(±5%)   Main circuit power supply:   Three-phase(3 wire) 380 to 500V , Permissible AC voltage 323 to 550V , 50Hz/60Hz(±5%)   Main circuit power supply:   Three-phase(3 wire) 380 to 500V , Permissible AC voltage 323 to 550V , 50Hz/60Hz(±5%)   Public power supply:   Three-phase(3 wire) 380 to 500V , Permissible AC voltage 323 to 550V , 50Hz/60Hz(±5%)   Three-phase(3 wire) 380 to 500V , Permissible AC voltage 323 to 550V , 50Hz/60Hz(±5%)   Three-phase(3 wire) 380 to 500V , Permissible AC voltage 323 to 550V , 50Hz/60Hz(±5%)   Three-phase 320 to 50V   Three-phase 320 to 50V   Three-phase 320 to 50V   Three-phase 320 to 50V   Three-phase 320 to 5          |                      | ,                          |         | ND  |      |             | 29.8          | 38.1         | 57.1        | 72.6        | 89.3        | 108.3    | 133.3 |  |
| Three-phase(3 wire) 380 to 500V , Permissible AC voltage 323 to 550 , 50Hz/60Hz(±5%)                                                                                                    | ţ                    | Rated input AC voltage *2) |         | ·   |      |             |               |              |             |             |             |          |       |  |
| Three-phase(3 wire) 380 to 500V , Permissible AC voltage 323 to 550 , 50Hz/60Hz(±5%)                                                                                                    | ndı                  |                            |         |     |      |             |               |              |             |             |             |          |       |  |
| $ \begin{array}{c ccccccccccccccccccccccccccccccccccc$                                                                                                    | =                    |                            |         |     |      |             |               |              |             |             |             |          |       |  |
| Power supply capacity (kVA) *3)   LD   14.5   20.0   26.3   33.6   51.7   63.5   77.1   95.3                                                                                                    |                      |                            |         | VID |      |             |               |              | l           |             | l           |          | 133.4 |  |
| ND   13.4   17.2   22.7   29.0   43.5   55.3   68.0   82.6                                                                                                    |                      |                            |         |     |      |             |               |              |             |             |             |          | 122.5 |  |
| Carrier frequency variation *4) VLD $0.5 \sim 10.0 \text{kHz}$ LD $0.5 \sim 12.0 \text{kHz}$ ND $0.5 \sim 16.0 \text{kHz}$ Starting torque *5) 150% or more  Regenerative Internal BRD circuit (external discharge resistor value) Ext. regene braking:  Minimum resistance value( $\Omega$ ) 70 35 24 20 15 10                                                                                                    |                      |                            |         |     |      |             |               |              | l           |             | <b>!</b>    |          | 101.6 |  |
| Carrier frequency variation *4)  LD 0.5~12.0kHz  ND 0.5~16.0kHz  Starting torque *5)  Regenerative Internal BRD circuit (external discharge resistor value)  Minimum resistance value( $\Omega$ )  To 35 24 20 15 10                                                                                                    |                      | l                          |         | _   | 1011 |             |               |              |             |             |             |          |       |  |
| Starting torque *5)  Regenerative  Minimum resistance value( $\Omega$ )  ND  0.5~16.0kHz  150% or more  Ext. regenerative braking to the problem of the problem of | Carri                | er frequency vari          | iation  |     |      |             |               |              |             |             |             |          |       |  |
| Starting torque *5)  Regenerative  Minimum resistance value(Ω)  Starting torque *5)  150% or more  Ext. regenerative braking torque *5  150% or more  24 20 15 10                                                                                                    |                      | *4)                        |         | -   |      |             |               |              |             |             |             |          |       |  |
| Regenerative Internal BRD circuit (external discharge resistor value)  Minimum resistance value( $\Omega$ )  Ext. regene braking to the problem of the problem of  |                      |                            |         | ND  |      |             |               |              |             |             |             |          |       |  |
| Regenerative   Internal BRD circuit (external discharge resistor value)   Braking                                                                                                    | Starting torque *5)  |                            |         |     |      |             |               | 1            | 50% or mo   | re          |             | I        |       |  |
| value(sz)                                                                                                    | ing                  | Regenerative               |         |     |      | Internal Bi | RD circuit (e | external dis | charge resi | stor value) |             | _        |       |  |
| H(height)(mm)     260     390     540     550       W(width)(mm)     310     345     300     300                                                                                                    | Brak                 |                            |         | 70  | 3    | 5           | 24            | 20           | 15          |             | 1           | 0        |       |  |
| 5 W/(width)/mm) 210 245 200 200                                                                                                    | sions                |                            |         |     | 260  |             | 390           |              | 540         | .0          |             |          |       |  |
| 8 °   vv(wiuti)(iiiii) 210 243 390 390                                                                                                    | men:<br>* <b>6</b> ] | W(width)(mm)               |         |     | 210  |             | 24            | 45           | 300         |             | 390         |          |       |  |
| \(\bar{\to}\)         D(Depth)(mm)         170         190         195         250                                                                                                    | Ö                    | D(Depth)(mm)               |         |     |      | 170         |               | 1            | 90          | 195         |             | 250      |       |  |
| Protective structure IP20 – UL Open Type                                                                                                    | Protective structure |                            |         |     |      |             |               | IP20         | – UL Open   | Туре        |             |          |       |  |
| Aprox. weight (kg) 6 8.5 22 31                                                                                                    | А                    | prox. weight (kg)          | )       |     |      | 6           |               | 8            | .5          | 22          |             | 31       |       |  |

<sup>\*1)</sup> The rated input current is the value when the drive is operated in the rated output current. The value of the impedance at the supply side changes due to the wiring, breaker, input reactor, etc.

- Pollution degree 2
- Overvoltage category 3 (for 380~460Vac Input supply)
- Overvoltage category 2 (for over 460Vac Input supply)
- \*3) The power supply capacity is the value of the rated output current at 440V. The value of the impedance at the supply side changes due to the wiring, breaker, input reactor, etc.
- \*4) It is necessary to set the carrier frequency settings [bb101]/[bb201] equal or greater than the (maximum output frequency x 10)Hz. For induction motor IM, set the carrier frequency to 2 kHz or more except V/f control. For synchronous motor (SM), permanent magnet motor (PMM) set the carrier frequency to 8 kHz or more.
- \*5) The value is specified for the standard motor controlled by the sensor less vector control when ND rating. Torque characteristics may vary by the control system and the use of the motor.
- \*6) The key height of keypad are excluded from dimensions. When an option is connected, the depth is increased. Refer to the each optional instruction.

<sup>\*2)</sup> Make sure the following for Low Voltage Directive (LVD) compliant.

Chapter 20

# 20.2.3 Common Specifications

| _     |                                  | •                      | Cinc wave DWM system                                                                                                    |                                                                                              |                                                                                                    |  |  |  |  |
|-------|----------------------------------|------------------------|----------------------------------------------------------------------------------------------------|----------------------------------------------------------------------------------------------|----------------------------------------------------------------------------------------------------|--|--|--|--|
| _     | WM sys                           |                        | Sine-wave PWM system                                                                                                    |                                                                                              |                                                                                                    |  |  |  |  |
| 0     | utput fr                         | equency range *1)      | 0.00~590.00Hz                                                                                                    |                                                                                              |                                                                                                    |  |  |  |  |
| Fr    | requenc                          | y accuracy             | For the highest frequency, digital±0.01%, analog±0.2% (25±10°C)                                                                                                    |                                                                                              |                                                                                                    |  |  |  |  |
| Fr    | requenc                          | y resolution           | _                                                                                                    | frequency/4000                                                                               | DV or 0 $\sim$ +20mA, VF2 terminal 12bit/-10 $\sim$ +10V)                                                                                                    |  |  |  |  |
| Co    | ontrol sy                        | /stem <b>*2)</b>       | IM                                                                                                    | V/f with encoder( constan                                                                    | ue/reduced torque/ free / automatic boost control ) t torque/reduced torque/ free / automatic boost control ) ector control, OHz sensorless vector control, Vector control with encoder                                                                                                    |  |  |  |  |
|       |                                  |                        | SM/PMM                                                                                                    | ''                                                                                           | mart sensorless vector control , IVMS start type sensor less vector control                                                                                                    |  |  |  |  |
| Sp    | oeed flu                         | ctuation *3)           | ±0.5%(sensor                                                                                                    | rless vector control)                                                                        |                                                                                                    |  |  |  |  |
| Acce  | eleratio                         | n/deceleration time    | 0.00~3600.0                                                                                                    | OOs (Linear, S-curve, U-curve                                                                | , Inverted-U-curve, EL-S-curve)                                                                                                    |  |  |  |  |
| D     | isplay                           |                        | function                                                                                                    |                                                                                              | out torque, trip history, input/output terminal status, input/output terminal e rest is described in the chapter 4.                                                                                                    |  |  |  |  |
| S     | tart fun                         | ctions                 | DC braking a retry restart                                                                                                    | fter the start, matching free                                                                | quency after the start, active frequency matching start, Low-voltage start,                                                                                                    |  |  |  |  |
|       | top fund                         |                        | of operation                                                                                                    | speed)                                                                                       | C braking or external DC braking operation (Braking force, time, adjustment                                                                                                    |  |  |  |  |
| St    | all prev                         | ention function        |                                                                                                    |                                                                                              | pression, overvoltage suppresion function                                                                                                    |  |  |  |  |
| Pi    | rotectio                         | n functions <b>*4)</b> | current dete<br>error, tempe<br>error, phase                                                                                                    | ctor error, CPU error, exter<br>erature detector error, Cooli<br>output error, thermistor er | e resistor overload, overvoltage error, memory error, undervoltage error, nal trip error, USP error, ground error, supply overvoltage error, power loss ing-fan rotation speed decrease, temperature error, phase input error, IGBT ror brake error, low-speed range overload error, inverter overload, the rest is described in the chapter 5. |  |  |  |  |
| 0     | ther fun                         | ctions                 | V/f free setting (7 points), upper and lower speed limit, speed jump, curve acceleration and deceleration, manual torque boost energy-saven operation, analog output adjustment, minimun speed, carrier frequency adjustment, motor electronic thermal function(free is possible), inverter thermal function, external start-end(speed and rate), frequency input selection, trip retry, restart stop, various signal output, inilization setting, PID control, auto-decel at shut-off, brake control function, commercial switching function, auto-tuning (on/offline), etc. the rest is described in the chapter 4.                                                                                                    |                                                                                              |                                                                                                    |  |  |  |  |
|       | 41                               | Panel                  | UP, DOWN keys according to the set parameter.                                                                                                    |                                                                                              |                                                                                                    |  |  |  |  |
|       | Frequency reference              |                        | VRF/IRF terr                                                                                                    | minal (for voltage input)                                                                    | $0{\sim}10 \text{Vdc}$ set by the voltage input (Input impedance: $10\text{k}\Omega$ )                                                                                                    |  |  |  |  |
|       | fere                             | External signal *5)    | VRF/IRF terr                                                                                                    | minal (for current input)                                                                    | $0{\sim}20$ mA set by the current input (Input impedance:100 $\Omega$ )                                                                                                    |  |  |  |  |
|       | y re                             |                        | VF2 termina                                                                                                    | l                                                                                            | -10 $\sim$ +10Vdc set by the voltage input (Input impedance:10k $\Omega$ )                                                                                                    |  |  |  |  |
|       | enc                              |                        | Multi-speed                                                                                                    |                                                                                              | 16multi-speed(With the use of the intelligent input terminal)                                                                                                    |  |  |  |  |
|       | edn                              |                        | Pulse train-i                                                                                                    | nput                                                                                         | Maximum 32kHz×2                                                                                                    |  |  |  |  |
|       | Fr                               | Communication port     | RS485 serial communication (Protocol: Modbus-RTU)                                                                                                    |                                                                                              |                                                                                                    |  |  |  |  |
|       | çe<br>Şe                         | Keypad                 |                                                                                                    |                                                                                              | er, forward/reverse can be switched)                                                                                                    |  |  |  |  |
|       | Stop<br>rd/R<br>se               | External signal        | Forward (FR)/Reverse(RR)(When input terminal functions are allocated)                                                                                                    |                                                                                              |                                                                                                    |  |  |  |  |
|       | RUN/Stop<br>Forward/Re<br>verse  | Communication          | 3-wire input allowed(When input terminal functions are allocated)  Set by RS485 communication (Maximum: 115.2kbps)                                                                                                    |                                                                                              |                                                                                                    |  |  |  |  |
|       | ш                                | Port                   |                                                                                                    |                                                                                              |                                                                                                    |  |  |  |  |
| Input | Input terminals  Input terminals |                        | 11 terminals (A or B terminal accept a pulse train)  FR(Forward rotation)/RR(Reverse rotation), DFL/DFM/DFH/DHH(Multi-speed 1~4), SF1~7(Multi-speed bit 1~7), ADD(Trigger for frequency addition), AUT(Command change), STA(3-wire start)/STP(3-wire stop)/ F/R(Forward/reverse by 3-wire), AHD(Analog command holding, UP(Remote control up)/DWN(Remote control down), UDC(Remote data clearance), F-OP(Forcible operation), SET(2nd-motor), RST(Reset), JOG(Jogging), DB(External DC braking), AD2(2-stage accel/decel), MBS(Free-run stop), ES(External trip) USP(Unattended start protection), CS(Commercial power supply switching), SFT(Software lock), BOK(Braking confirmation) OLR(Overload restriction selection), KHC(Accumulated input power clear), OKHC(Accumulated input), PID(PID1 disable), PIDC(PID1 integration reset), PID2(PID2 disable), PIDC2(PID2 integration reset), PID3(PID3 disable), PIDC3(PID3 integration reset), PID4(PID4 disable), PIDC4(PID4 integration reset), SVC1~4(PID1 multistage target value 1~4), PRO(PID gain change), PIO1(PID output change 1), PIO2(PID output change 2), SLEP(SLEEP trigger)/WAKE(WAKE trigger), TL(Enable torque limit), TRQ1/2(Torque limit 1/2), PPI(P/P) switching), CAS(Control gain switching), SON(Servo-ON), FOC(Forcing), ATR(Enable torque command input), TBS(Enable torque bias), ORT(Home search function), LAC(LAD cancellation), PCLR(Position deviation clearance), STAT(Enable 90°-shift phase) PUP(Position bias addition), PDN(Position bias subtraction), CP1~4(Multistage position 1~4), ORL(Zero-return limit function) ORG(Zero-return trigger function), FOT(Forward drive stop), ROT(Reverse drive stop), SPD(Speed/position change), PSET(Position data pre-set), PCC(Pulse counter clearance), HLD(accel/decel stop), REN(Motion enable signal), DISP(Display lock), PLA(Pulse train input A), PLB(Pulse train input B), EMF(Emergency-force drive activation), COK( Contactor check signal), DTR(Data trace start signal) PLZ(Pulse train input Z), TCH( Teach-in signal) |                                                                                              |                                                                                                    |  |  |  |  |
|       |                                  | tional safety          | 2 terminals                                                                                                    | Simultaneous input)                                                                          |                                                                                                    |  |  |  |  |
|       |                                  | nput terminal          |                                                                                                    | . ,                                                                                          |                                                                                                    |  |  |  |  |
|       | Thermi                           | stor input terminal    | 1 terminal (PTC/NTC resistor allowed)                                                                                                    |                                                                                              |                                                                                                    |  |  |  |  |

# Common specifications (continued)

|                       |                                        | Transistor o                                                                                                    | utput terminal 5, 1a contact relay 1 point, 1c contact re                                   | ay 1 point                              |  |  |  |
|-----------------------|----------------------------------------|----------------------------------------------------------------------------------------------------|---------------------------------------------------------------------------------------------|-----------------------------------------|--|--|--|
|                       | Output terminals                       | DRV(While in run), UPF1 $\sim$ 5(Reached frequency signal), IRDY(Inverter ready), FRR(Forward rotation),                                                                                                    |                                                                                             |                                         |  |  |  |
|                       |                                        | RRR(Reverse rotation), FREF(panel frequency reference), REF(panel motion operation), SETM(2nd-motor                                                                                                    |                                                                                             |                                         |  |  |  |
| Output                | Relay/Alarm relay<br>(1a, 1c) function | selected), OPO(Option-Output), AL(Alarm signal), MJA(Major failure signal), OTQ(Over-torque), IP(Power loss), UV(Undervoltage), TRQ(Torque limited), IPS(Decel. Power loss), RNT(RUN time exceeded), ONT(ON time exceeded), THM(Motor electronic thermal warning), THC(Electronic thermal warning), WAC(Capacitor life warning), WAF(Cooling-fan life warning), FS(Operation signal), OHF(heat sink overheat warning), LOC/LOC2(Low-current indication signal), OL/OL2(Overload warning signal 1/2), BRK(Brake release)/BER(Brake error) CON(Contactor control), ZS(OHz detection signal) DSE(Maximum speed deviation), PDD(Maximum position deviation), POK(Positioning completed), PCMP(Pulse counter compare output) OD/OD2/OD3/OD4(Output deviation for PID control), FBV/FBV2/FBV3/FBV4(PID feedback comparison), NDc(Communication disconnection), VRFDc/IRFDc/VF2Dc(Analog VRF/IRF/VF2 disconnection), Ai4Dc/Ai5Dc/Ai6Dc(Option analog Ai4/Ai5/Ai6 disconnection) WCVRF/WCIRF/WCVF2(Window comparator VRF/IRF/VF2), WCAi4/WCAi5/WCAi6(Window comparator Ai4/Ai5/Ai6),LOG1~7(logical operation result 1~7),EMFC(Emergency force drive indicator), |                                                                                             |                                         |  |  |  |
|                       |                                        | •                                                                                                    | s mode indicator), WFT(Trace waiting signal), TRA(Trace                                     | , ,                                     |  |  |  |
|                       |                                        |                                                                                                    | tage power Supply), ACO-3( Alarm code bit-0 to 4), SSE(                                     |                                         |  |  |  |
|                       | EDM output terminal                    |                                                                                                    | afety diagnostic output                                                                     | ·                                       |  |  |  |
|                       | Output terminal monitor *6)            | The data of the monitor can be selected by the parameter of the output.                                                                                                    |                                                                                             |                                         |  |  |  |
|                       | EMC filter *7)                         | EMC filter can be enable (The filter exchange method can alter depending on the model)                                                                                                    |                                                                                             |                                         |  |  |  |
|                       | PC external access                     | USB Micro-B                                                                                                    |                                                                                             |                                         |  |  |  |
| ıt                    | Ambient temperature                    | ND -10∼50°C                                                                                                    |                                                                                             |                                         |  |  |  |
| ner                   |                                        | LD -10~45°C                                                                                                    |                                                                                             |                                         |  |  |  |
| Operating environment |                                        | VLD -10∼40°C                                                                                                    |                                                                                             |                                         |  |  |  |
| nvir                  | Storage temperature *8)                | -20~65°                                                                                                    |                                                                                             |                                         |  |  |  |
| g e                   | Level of humidity                      | 20~90%RH(No condensation allowed)                                                                                                    |                                                                                             |                                         |  |  |  |
| atir                  | \(\alpha\)                             | Model: up to                                                                                                    | o HF4322-022 and up to HF4324-022                                                           | 5.9m/s² (0.6G), 10∼55Hz                 |  |  |  |
| per                   | Vibration tolerance *9)                | Model: more                                                                                                    | e than HF4322-030 and more than HF4324-030                                                  | 2.94m/s² (0.3G), 10∼55Hz                |  |  |  |
| L                     | Installation place *10)                | A maximum                                                                                                    | altitude of 1000m, without gases or dust.                                                   |                                         |  |  |  |
|                       | Components life                        | The life span of the main circuit smoothing capacitors is 10 years.                                                                                                    |                                                                                             |                                         |  |  |  |
| L                     | Components life span                   | The life span of the cooling-fan is 10 years.                                                                                                    |                                                                                             |                                         |  |  |  |
|                       | Conformity standars *11)               | UL, cUL, CE marking, RCM Functional safety (STO function/ IEC61800-5-2,IEC62061,IEC61508: SIL3/ EN ISO13849-1: Cat.4 PLe)                                                                                                    |                                                                                             |                                         |  |  |  |
|                       | Coating color                          | Black                                                                                                    |                                                                                             |                                         |  |  |  |
|                       | Optional slots 3 ports                 |                                                                                                    |                                                                                             |                                         |  |  |  |
|                       | Input/ouput option                     | Analog input/output option( available soon )                                                                                                    |                                                                                             |                                         |  |  |  |
| nal                   | Communication option *12)              | CC-Link, PROFIBUS, PROFINET, Modbus-TCP                                                                                                    |                                                                                             |                                         |  |  |  |
| Optional              | Feedback option                        | Line driver i                                                                                                    |                                                                                             |                                         |  |  |  |
| ō                     | Functional safety option               |                                                                                                    | afety option(STO/SS1/SBC/SLS/SDI/SSM function / IEC6<br>L3/ EN ISO13849-1: Cat.4 PLe )      | 1800-5-2,IEC62061,                      |  |  |  |
|                       | Other optional components              |                                                                                                    | stor, AC reactor, DC reactor, Noise filter,Radio noise filte<br>e braking unit, PC software | er, Zero phase reactor, operator cable, |  |  |  |
| _                     |                                        |                                                                                                    |                                                                                             |                                         |  |  |  |

- \*1) Output frequency range will depend on the motor control method and the motor used. Consult the motor manufacturer for the maximum allowable frequency of the motor when operating beyond 60Hz.
- \*2) In case of the control mode is changed and the motor constant is not set appropriately, the desired starting torque cannot be obtained and also exists the possibility of tripping.
- \*3) Regarding the speed range regulation of motor, the variable range depends on the client system and the environment in which the motor is used.
- \*4) If the IGBT error [E030] occurs by the protective function, it may have happened by the short-circuit protection, but also can occur if the IGBT is damaged. Depending on the operation status of the inverter, instead of the IGBT error, the overcurrent error [E001] may also occur.
- \*5) At factory setting, the maximum output frequency for analogue input signal VRF/IRF is adjusted to 9.8V for voltage input and 19.6mA for current input. In order to adjust the specification use analogue start/end function.
- \*6) The analogue voltage and analogue current monitor are estimated outputs of the analogue meter connection. Maximum output value might deviate slightly from 10V or 20mA by variation of the analogue output circuit. If you want to change the characteristics, adjust the Ao1 and Ao2 adjustment functions.
  - There are some monitor data that cannot be output.
- \*7) In order to enable the EMC filter, connect to the neutral grounding supply. Otherwise, the leakage current may increase.
- \*8) Storage temperature is the temperature during transport.
- \*9) In accordance with the test methods of JIS C 60068-2-6:2010(IEC 60068-2-6:2007).
- \*10) In case of utilization at an altitude of 1000m or more, take into account that the atmospheric pressure is reduced by 1% for every 100m up. Apply 1% derating from the rated current by increasing every 100m, and conduct an evaluation test.
- When using above 2500m ambient, please contact Hitachi Inverter distributer.
- \*11) Insulation distance is in accordance with the UL and CE standards.
  \*12) Modbus is a registered trademark of Schneider Automation Inc.
  - PROFIBUS® and PROFINET® is registered trademark of PROFIBUS Nutzerorganisation e.V. (PNO).

# 20.3 External dimensions

| Model                                           |        |        |        |  |  |  |  |  |  |  |
|-------------------------------------------------|--------|--------|--------|--|--|--|--|--|--|--|
| 200V class: HF4322-5A5 to HF4322-011 (5.5∼11kW) |        |        |        |  |  |  |  |  |  |  |
| 400V class: HF4324-5A5 to HF4324-011(5.5∼11kW)  |        |        |        |  |  |  |  |  |  |  |
| Dimension                                       | W (mm) | H (mm) | D (mm) |  |  |  |  |  |  |  |
| Dilliension                                     | 210    | 260    | 170    |  |  |  |  |  |  |  |

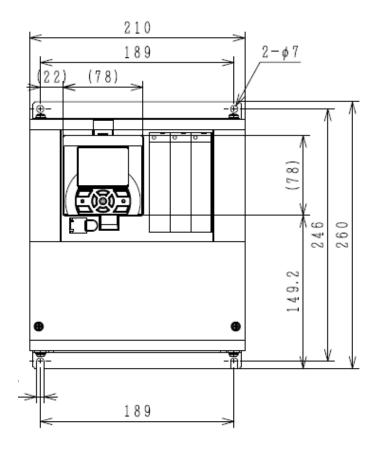

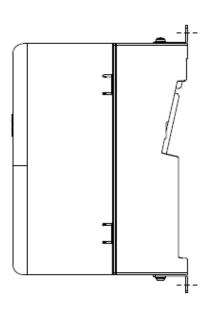

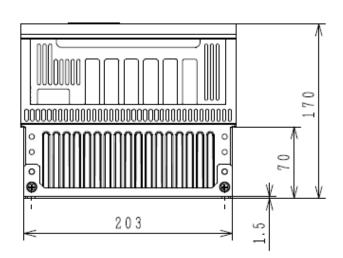

| Model                                           |        |        |        |  |  |  |  |  |  |
|-------------------------------------------------|--------|--------|--------|--|--|--|--|--|--|
| 200V class: HF4322-015(15kW)HF4322-022(22kW)    |        |        |        |  |  |  |  |  |  |
| 400V class: HF4324-015 (15kW) HF4324-022 (22kW) |        |        |        |  |  |  |  |  |  |
| Dimension                                       | W (mm) | H (mm) | D (mm) |  |  |  |  |  |  |
| ווופוואוטוו                                     | 245    | 390    | 190    |  |  |  |  |  |  |

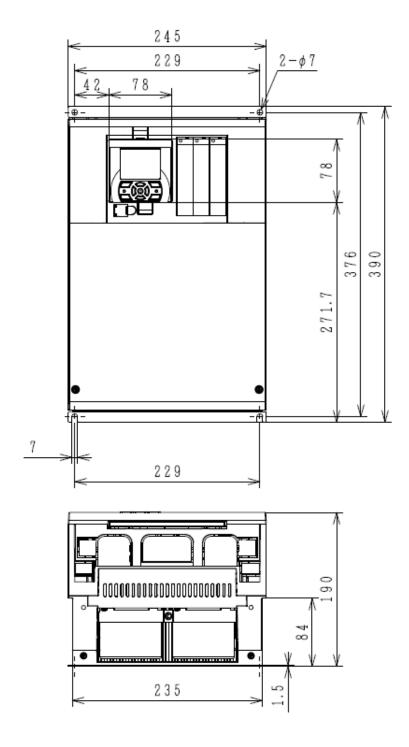

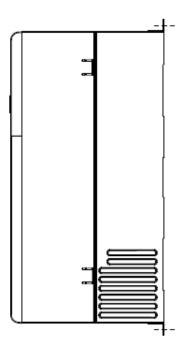

| Model                        |        |        |        |  |  |
|------------------------------|--------|--------|--------|--|--|
| 200V class: HF4322-030(30kW) |        |        |        |  |  |
| 400V class: HF4324-030(30kW) |        |        |        |  |  |
| Dimension                    | W (mm) | H (mm) | D (mm) |  |  |
|                              | 300    | 540    | 195    |  |  |

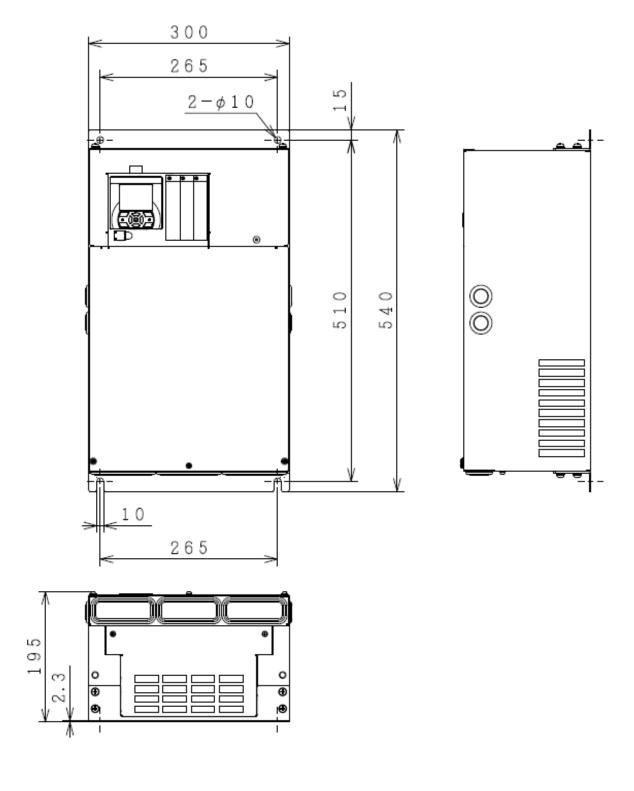

| Model                                                                                                 |        |        |        |  |  |
|----------------------------------------------------------------------------------------------------|--------|--------|--------|--|--|
| 200V class: HF4322-037 (37kW), HF4322-045 (45kW)<br>400V class: HF4324-037 to HF4324-055 (37,45,55kW) |        |        |        |  |  |
| Dimension                                                                                             | W (mm) | H (mm) | D (mm) |  |  |
|                                                                                                    | 390    | 550    | 250    |  |  |

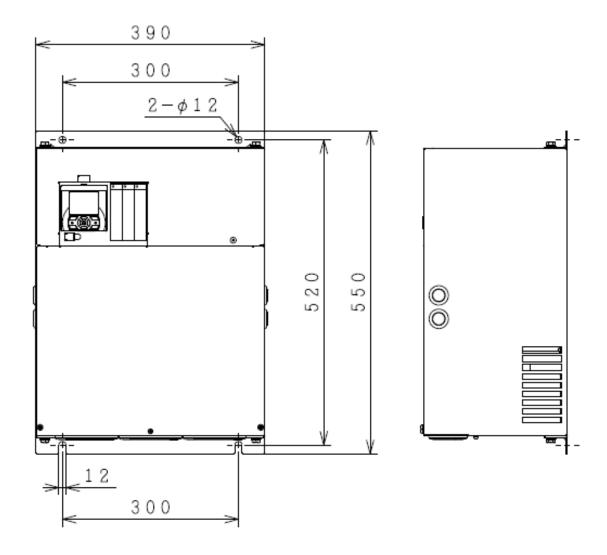

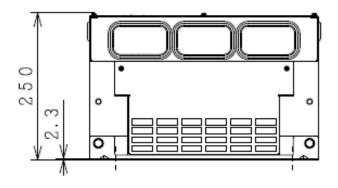

| Model                         |        |        |        |  |  |
|-------------------------------|--------|--------|--------|--|--|
| 200V class: HF4322-055 (55kW) |        |        |        |  |  |
| Dimension                     | W (mm) | H (mm) | D (mm) |  |  |
|                               | 480    | 700    | 250    |  |  |

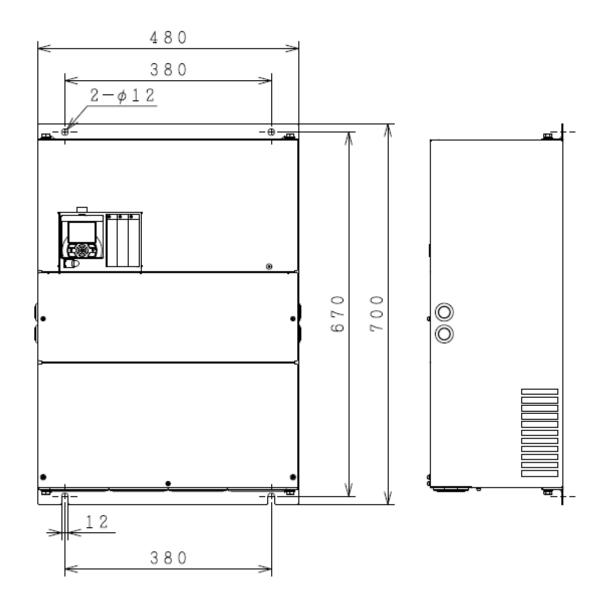

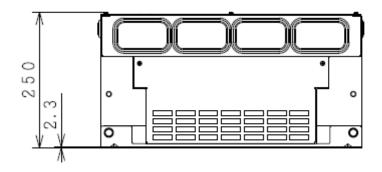

# 20.4 Current Derating Table

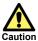

Please use the inverter within the current range in accordance with the derating tables of respective models. If you use the inverter exceeding the derating range, note that the inverter may be damaged or its life may be shortened.

20.4.1 200V class

50°C: ND rating (normal duty rating)
45°C: LD rating (low duty rating)
40°C: VLD rating (very low duty

■HF4322-5A5 (5.5kW)

■HF4322-7A5 (7.5kW)

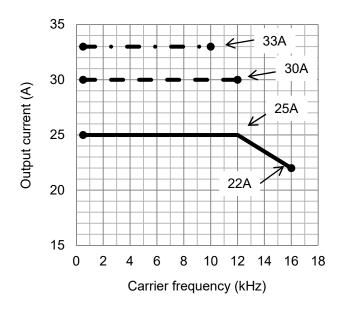

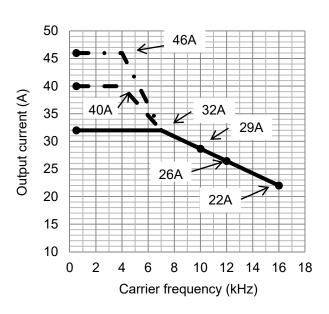

# ■HF4322-011 (11kW)

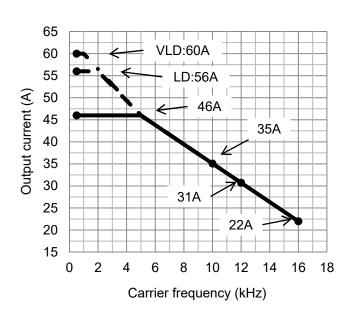

# ■HF4322-015 (15kW)

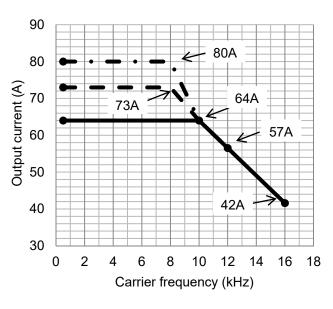

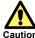

When using HF4322-011 at LD (low duty rating) / VLD (very low duty rating), care must be taken for installation. See notes described in "6.3 External Dimensions".

# ■HF4322-022 (22kW)

# ■HF4322-030 (30kW)

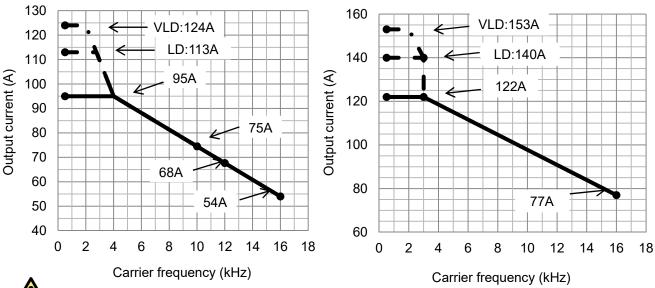

When using HF4322-022 at VLD (very low duty rating), care must be taken for installation. See notes Caution described in "6.3 External Dimensions".

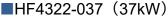

# ■HF4322-045 (45kW)

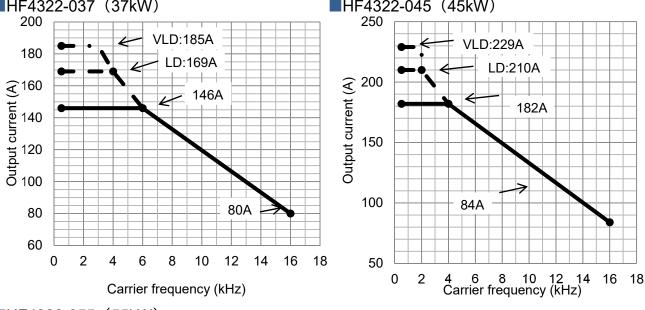

■HF4322-055 (55kW)

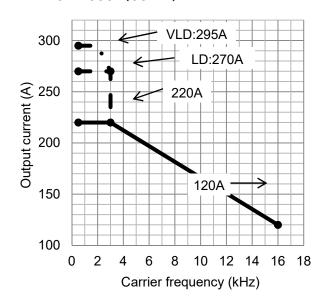

# 20.4.2 400V class

50°C: ND rating (normal duty
rating)
45°C: LD rating (low duty rating)

# ■HF4324-5A5 (5.5kW)

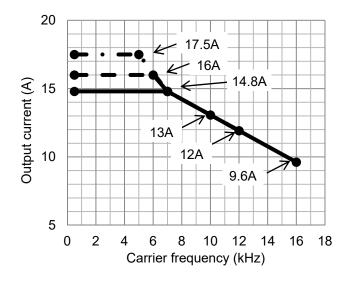

# ■HF4324-7A5 (7.5kW)

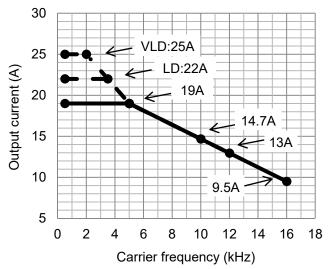

# ■HF4324-011 (11kW)

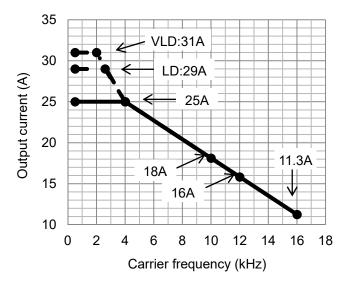

# ■HF4324-015 (15kW)

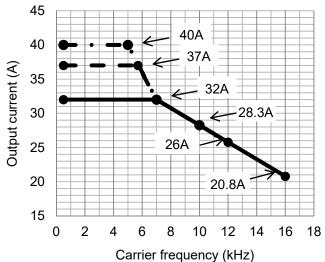

# ■HF4324-022 (22kW)

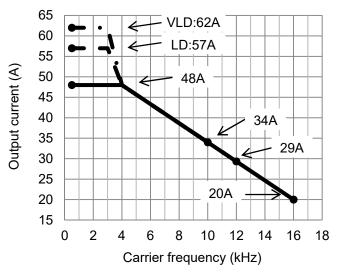

# ■HF4324-030 (30kW)

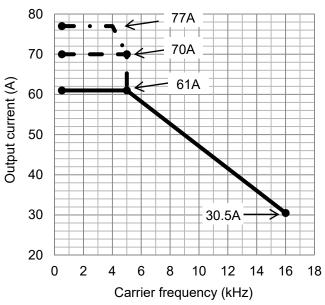

# ■HF4324-037 (37kW)

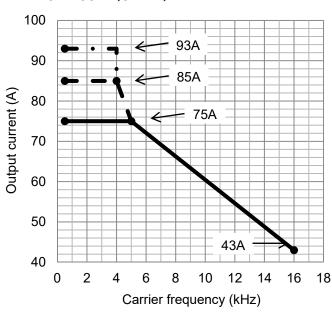

■HF4324-045 (45kW)

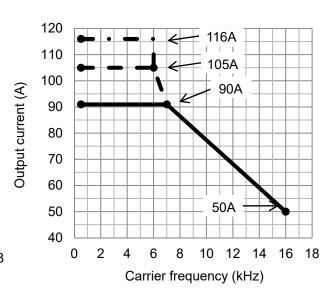

# ■HF4324-055 (55kW)

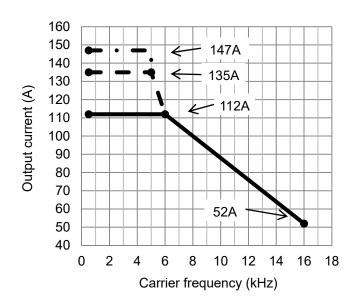

## **Chapter 21 Technical Notes**

21

#### 21.1 What This Chapter Explains

This chapter describes technical notes on the inverter.

It also provides points to be noted on the replacement method from HF-430  $\alpha$  . (In preparation)

For detailed replacement procedure of each model, check the inverter replacement procedure.

Please access our web site or contact our sales agency.

For conversion of setting parameter, you can use PC software SAFS001. (In preparation)

#### 21.2 Replacement from HF-430 $\alpha$

#### 21.2.1 Comparison of External Dimensions

- Since HF-430  $\alpha$  and HF-430NEO have the same installation pitch, installation is available without any change when replacing.
- · When installing HF-430NEO, see "Chapter 6 Installation".

## 21.2.2 Parameters

|              | HF-430 α                                      | HF-430NEO |                                                          |
|--------------|-----------------------------------------------|-----------|----------------------------------------------------------|
| Display code | Function name                                 | New code  | Remarks                                                  |
| d001         | Output frequency monitor                      | dA-01     |                                                          |
| d002         | Output current monitor                        | dA-02     |                                                          |
| d003         | Operation direction monitor                   | dA-03     | ]                                                        |
| d004         | PID feedback monitor                          | db-30     | 1                                                        |
| d005         | Intelligent input monitor                     | dA-51     | 1                                                        |
| d006         | Intelligent output monitor                    | dA-54     | 1                                                        |
| d007         | Frequency conversion monitor                  | dA-06     | 1                                                        |
| d008         | Real frequency monitor                        | dA-08     | 1                                                        |
| d009         | Torque command monitor                        | FA-15     | 1                                                        |
| d010         | Torque bias monitor                           | FA-16     | 1                                                        |
| d012         | Output torque monitor                         | dA-17     | AA-121and AA-221=07~12 : Available                       |
| d013         | Output voltage monitor                        | dA-18     |                                                          |
| d014         | Input power monitor                           | dA-30     | 1                                                        |
| d015         | Integrated power monitor                      | dA-32     | 1                                                        |
| d016         | Cumulative operating hours monitor during RUN | dC-22     | 1                                                        |
| d017         | Power ON time monitor                         | dC-24     | 1                                                        |
| d017         | Cooling fin temperature monitor               | dC-15     | 1                                                        |
| d010         | Motor temperature monitor                     | dA-38     | †                                                        |
| d013         | Life diagnostic monitor                       | dC-16     | †                                                        |
| d022         | Program counter                               | db-03     | 1                                                        |
| d023         | Program number monitor                        | db-03     | †                                                        |
| d024         | User monitor 0                                | db-02     | †                                                        |
| d025         | User monitor 1                                | db-08     | †                                                        |
| d020         | User monitor 2                                | db-10     | †                                                        |
| d027         | Pulse counter monitor                         | dA-28     | 1                                                        |
| d020         | Position command monitor                      | FA-20     | †                                                        |
| d029         | Current position monitor                      | dA-20     | †                                                        |
| u030         | Current position monitor                      | dC-01     | The monitor can be checked with dC-01: duty type and     |
| d060         | Inverter mode monitor                         | dC-45     | dC-45: IM/SM.                                            |
| d080         | Trip frequency monitor                        |           |                                                          |
| d081         | Trip history monitor 1                        |           |                                                          |
| d082         | Trip history monitor 2                        |           |                                                          |
| d083         | Trip history monitor 3                        | _         | Display function is equipped on the operator keypad.     |
| d084         | Trip history monitor 4                        | _         | bisplay full-cutoff is equipped off the operator keypad. |
| d085         | Trip history monitor 5                        |           |                                                          |
| d086         | Trip history monitor 6                        |           |                                                          |
| d090         | Warning monitor                               |           |                                                          |
| d102         | DC voltage monitor                            | dA-40     |                                                          |
| d103         | BRD load factor monitor                       | dA-41     | -                                                        |
| d104         | BRD thermal load factor monitor               | dA-42     |                                                          |
| F001         | Output frequency setting                      | FA-01     | _                                                        |
| F002         | First acceleration time setting               | AC120     | -                                                        |
| F202         | Second acceleration time setting              | AC220     |                                                          |
| F302         | Third acceleration time setting               | -         | Abolition of third control                               |
| F003         | First deceleration time setting               | AC122     |                                                          |
| F203         | Second deceleration time setting              | AC222     | -                                                        |
| F303         | Third deceleration time setting               | -         | Abolition of third control                               |
| F004         | Operation direction selection                 | AA-12     | -                                                        |

<sup>\*</sup>The content of parameters may be different depending on HF-430  $\alpha$  and HF-430NEO. Set parameters after fully checking description of the functions.

|              | HF-430 α                                                   | HF-430NEO   |                                                                                                    |
|--------------|------------------------------------------------------------|-------------|----------------------------------------------------------------------------------------------------|
| Display code | Function name                                              | New code    | Remarks                                                                                                    |
| A001         | Frequency command selection                                | AA101       | Addition of individual settings for second control                                                                                                    |
| A002         | Operation command selection                                | AA111       | -                                                                                                    |
| A003         | First base frequency                                       | Hb104/Hd104 | Hb104: IM, Hd104: SM(PMM)                                                                                                    |
| A203         | Second base frequency                                      | Hb204/Hd204 | Hb204: IM, Hd204: SM(PMM)                                                                                                    |
| A303         | Third base frequency                                       | -           | Abolition of third control                                                                                                    |
| A004         | First maximum frequency                                    | Hb105/Hd105 | Hb105: IM, Hd105: SM(PMM)                                                                                                    |
| A204         | Second maximum frequency                                   | Hb205/Hd205 | Hb205: IM, Hd205: SM(PMM)                                                                                                    |
| A304         | Third maximum frequency                                    | -           | Abolition of third control                                                                                                    |
| A005         | AUT terminal selection                                     | -           | This function is substituted by the setting of AA101/AA102 and AUT (input terminal 015)                                                                                                    |
| A006         | VRF2 selection                                             | -           | This function is substituted by the setting of Cb-22                                                                                                    |
| A011         | VRF start                                                  | Cb-03       |                                                                                                    |
| A012         | VRF end                                                    | Cb-04       |                                                                                                    |
| A013         | VRF start ratio                                            | Cb-05       | For VRF                                                                                                    |
| A014         | VRF end ratio                                              | Cb-06       |                                                                                                    |
| A015         | VRF start selection                                        | Cb-07       |                                                                                                    |
| A016         | Analog input filter                                        | Cb-01       | For VRF (IRF: Cb-11, VF2: Cb-21)                                                                                                    |
| A017         | Simplified sequence function selection                     | UE-02       |                                                                                                    |
| A019         | Multistep speed selection                                  | Ab-03       |                                                                                                    |
| A020         | 0th speed of the 1st multi-step speed                      | Ab110       | -                                                                                                    |
| A220         | 0th speed of the 2nd multi-step speed                      | Ab210       |                                                                                                    |
| A320         | 0th speed of the 3rd multi-step speed                      | -           | Abolition of third control                                                                                                    |
| A021         | 1st speed of the multi-step speed                          | Ab-11       |                                                                                                    |
| A022         | 2nd speed of the multi-step speed                          | Ab-12       |                                                                                                    |
| A023         | 3rd speed of the multi-step speed                          | Ab-13       |                                                                                                    |
| A024         | 4th speed of the multi-step speed                          | Ab-14       |                                                                                                    |
| A025         | 5th speed of the multi-step speed                          | Ab-15       |                                                                                                    |
| A026         | 6th speed of the multi-step speed                          | Ab-16       |                                                                                                    |
| A027         | 7th speed of the multi-step speed                          | Ab-17       |                                                                                                    |
| A028         | 8th speed of the multi-step speed                          | Ab-18       |                                                                                                    |
| A029         | 9th speed of the multi-step speed                          | Ab-19       | -                                                                                                    |
| A030         | 10th speed of the multi-step speed                         | Ab-20       |                                                                                                    |
| A031         | 11th speed of the multi-step speed                         | Ab-21       |                                                                                                    |
| A032         | 12th speed of the multi-step speed                         | Ab-22       |                                                                                                    |
| A033         | 13th speed of the multi-step speed                         | Ab-23       |                                                                                                    |
| A034         | 14th speed of the multi-step speed                         | Ab-24       |                                                                                                    |
| A035         | 15th speed of the multi-step speed                         | Ab-25       |                                                                                                    |
| A038         | Jogging frequency                                          | AG-20       |                                                                                                    |
| A039         | Jogging selection                                          | AG-21       |                                                                                                    |
| A041         | First torque boost selection                               | AA121       | When A041 is set to 01, select 03: automatic boost for AA121.                                                                                                    |
| A241         | Second torque boost selection                              | AA221       | When A241 is set to 01, select 03: automatic boost for AA221.                                                                                                    |
| A042         | First manual torque boost volume                           | Hb141       | * Re-confirmation is required for setting.                                                                                                    |
| A242         | Second manual torque boost volume                          | Hb241       |                                                                                                    |
| A342         | Third manual torque boost volume                           | -           | Abolition of third control                                                                                                    |
| A043         | First manual torque boost break point                      | Hb142       | * Re-confirmation is required for setting.                                                                                                    |
| A243         | Second manual torque boost break point                     | Hb242       |                                                                                                    |
| A343         | Third manual torque boost break point                      | -           | Abolition of third control                                                                                                    |
| A044         | First control mode                                         | AA121       | * Re-confirmation is required for setting.                                                                                                    |
| A244         | Second control mode                                        | AA221       | All all the second of the lead of the lead |
| A344         | Third control mode                                         | -           | Abolition of third control                                                                                                    |
| A045         | Output voltage gain                                        | Hb180       | Addition of individual settings for second control                                                                                                    |
| A046         | First voltage compensation gain for automatic torque boost | HC101       | -                                                                                                    |

|              | HF-430 α                                                    | HF-430NEO   |                                                                                                    |
|--------------|-------------------------------------------------------------|-------------|----------------------------------------------------------------------------------------------------|
| Display code | Function name                                               | New code    | Remarks                                                                                                |
| A246         | Second voltage compensation gain for automatic torque boost | HC201       |                                                                                                    |
| A047         | First slip compensation gain for automatic torque boost     | HC102       | -                                                                                                    |
| A247         | Second slip compensation gain for automatic torque boost    | HC202       |                                                                                                    |
| A051         | DC braking selection                                        | AF101       |                                                                                                    |
| A052         | DC braking frequency                                        | AF103       |                                                                                                    |
| A053         | DC braking delay time                                       | AF104       |                                                                                                    |
| A054         | DC braking force                                            | AF105       | Addition of to divide a location of the second control                                                 |
| A055         | DC braking time                                             | AF106       | Addition of individual settings for second control                                                     |
| A056         | DC braking edge/level selection                             | AF107       |                                                                                                    |
| A057         | DC braking force at the start                               | AF108       |                                                                                                    |
| A058         | DC braking time at the start                                | AF109       |                                                                                                    |
| A059         | DC braking carrier frequency                                | -           | Integrated into bb101                                                                                  |
| A061         | First frequency upper limiter                               | bA102       |                                                                                                    |
| A261         | Second frequency upper limiter                              | bA202       |                                                                                                    |
| A062         | First frequency lower limiter                               | bA103       | -                                                                                                    |
| A262         | Second frequency lower limiter                              | bA203       |                                                                                                    |
| A063         | Jump frequency 1                                            | AG101       |                                                                                                    |
| A064         | Jump frequency width 1                                      | AG102       |                                                                                                    |
| A065         | Jump frequency 2                                            | AG103       |                                                                                                    |
| A066         | Jump frequency width 2                                      | AG104       | Addition of individual acttings for accord control                                                     |
| A067         | Jump frequency 3                                            | AG105       | Addition of individual settings for second control                                                     |
| A068         | Jump frequency width 3                                      | AG106       |                                                                                                    |
| A069         | Acceleration stop frequency                                 | AG110       |                                                                                                    |
| A070         | Acceleration stop time                                      | AG111       |                                                                                                    |
| A071         | PID selection                                               | AH-01       |                                                                                                    |
| A072         | PID P gain                                                  | AH-61       |                                                                                                    |
| A073         | PID I gain                                                  | AH-62       |                                                                                                    |
| A074         | PID D gain                                                  | AH-63       |                                                                                                    |
| A075         | PID scale                                                   | -           | Configured with AH-04 - AH-06                                                                          |
| A076         | PID feedback selection                                      | AH-51       |                                                                                                    |
| A077         | PID deviation reverse output                                | AH-02       | _                                                                                                    |
| A078         | PID changeable range                                        | AH-71       |                                                                                                    |
| A079         | PID feed forward selection                                  | AH-70       |                                                                                                    |
| A081         | AVR selection                                               | bA146       | Second control extension<br>00→00, 01→01, 02→02 The same values are<br>used for equivalent operations. |
| A082         | Motor incoming voltage selection                            | Hb106/Hd106 | Configured with Hb106 (IM)/Hd106 (SM/PMM).                                                             |
| A085         | Operation mode selection                                    | Hb145       | Addition of individual pottings for according                                                          |
| A086         | Energy-saving response/accuracy adjustment                  | Hb146       | Addition of individual settings for second control                                                     |
| A092         | First acceleration time 2                                   | AC124       |                                                                                                    |
| A292         | Second acceleration time 2                                  | AC224       | -                                                                                                    |
| A392         | Second acceleration time 3                                  | -           | Abolition of third control                                                                             |
| A093         | First deceleration time 2                                   | AC126       |                                                                                                    |
| A293         | Second deceleration time 2                                  | AC226       | -                                                                                                    |
| A393         | Second deceleration time 3                                  | -           | Abolition of third control                                                                             |
| A094         | First 2-step acceleration/deceleration selection            | AC115       |                                                                                                    |
| A294         | Second 2-step acceleration/deceleration selection           | AC215       |                                                                                                    |
| A095         | First 2-stage acceleration frequency                        | AC116       | _                                                                                                    |
| A295         | Second 2-stage acceleration frequency                       | AC216       | · ·                                                                                                    |
| A096         | First 2-stage deceleration frequency                        | AC117       |                                                                                                    |
| A296         | Second 2-stage deceleration frequency                       | AC217       |                                                                                                    |

| HF-430 α     |                                            | HF-430NEO |                                                      |
|--------------|--------------------------------------------|-----------|------------------------------------------------------|
| Display code | Function name                              | New code  | Remarks                                              |
| A097         | Acceleration pattern selection             | AC-03     |                                                      |
| A098         | Deceleration pattern selection             | AC-04     | -                                                    |
| A101         | IRF start                                  | Cb-13     |                                                      |
| A102         | IRF end                                    | Cb-14     |                                                      |
| A103         | IRF start ratio                            | Cb-15     | For IRF                                              |
| A104         | IRF end ratio                              | Cb-16     |                                                      |
| A105         | IRF start selection                        | Cb-17     |                                                      |
| A111         | VRF2 start                                 | Cb-23     |                                                      |
| A112         | VRF2 end                                   | Cb-24     | F\/F2                                                |
| A113         | VRF2 start ratio                           | Cb-25     | For VF2                                              |
| A114         | VRF2 end ratio                             | Cb-26     |                                                      |
| A131         | Acceleration curve constant                | AC-05     |                                                      |
| A132         | Deceleration curve constant                | AC-06     | -                                                    |
| A141         | Operation frequency selection 1            | AA101     | Integrated into main speed/auxiliary speed command.  |
| A142         | Arithmetic operation frequency selection 2 | AA102     | Addition of individual settings for second control   |
| A143         | Arithmetic operation operator selection    | AA105     | Addition of individual addition for a second and the |
| A145         | Additional frequency setting               | AA106     | Addition of individual settings for second control   |
| A146         | Additional frequency sign selection        | -         | You can change the sign by setting AA106 with ±.     |
| A150         | Curvature 1 for EL-S-shaped acceleration   | AC-08     |                                                      |
| A151         | Curvature 2 for EL-S-shaped acceleration   | AC-09     |                                                      |
| A152         | Curvature 1 for EL-S-shaped deceleration   | AC-10     | -                                                    |
| A153         | Curvature 2 for EL-S-shaped deceleration   | AC-11     |                                                      |

| HF-430 α HF- |                                                                              | HF-430NEO      |                                                                                                    |
|--------------|------------------------------------------------------------------------------|----------------|----------------------------------------------------------------------------------------------------|
| Display code | Function name                                                                | New code       | Remarks                                                                                                    |
| b001         | Selection of instantaneous power failure/<br>under voltage restart           | bb-24          | Specify b001=00 (trip) with retry count (instantaneous power failure [bb-20]/under voltage [bb-21]) with zero. |
| b002         | Allowable instantaneous power failure time                                   | bb-25          |                                                                                                    |
| b003         | Retry stand-by time for instantaneous power failure and insufficient voltage | bb-26          | _                                                                                                    |
| b004         | Instantaneous power failure/under voltage tripping selection during stop     | bb-27          |                                                                                                    |
| b005         | Selection of instantaneous power failure retry count                         | bb-20          | 0: trip, 255: infinite                                                                                         |
| b006         | Input phase loss selection                                                   | bb-65          |                                                                                                    |
| b007         | f matching lower limit frequency setting                                     | bb-42          | -                                                                                                    |
| b008         | Trip retry selection                                                         | bb-28          | Specify b008=00 (trip) with retry count (overvoltage [bb-22]/undercurrent [bb-23]) with zero.                  |
| b009         | Selection of under voltage retry count                                       | bb-21          | 0: trip, 255: infinite                                                                                         |
| b010         | Selection of overvoltage/overcurrent retry count                             | bb-22<br>bb-23 | Specify overvoltage [bb-22] and overcurrent [bb-23] individually.                                              |
| b011         | Trip retry standby time                                                      | bb-29          |                                                                                                    |
| b012         | First electronic thermal level                                               | bC110          | ] -                                                                                                    |
| b212         | Second electronic thermal level                                              | bC210          |                                                                                                    |
| b312         | Third electronic thermal level                                               | -              | Abolition of third control                                                                                     |
| b013         | Selection of first electronic thermal characteristics                        | bC111          |                                                                                                    |
| b213         | Selection of second electronic thermal characteristics                       | bC211          | -                                                                                                    |
| b313         | Selection of third electronic thermal characteristics                        | -              | Abolition of third control                                                                                     |
| b015         | Free electronic thermal frequency 1                                          | bC120          |                                                                                                    |
| b016         | Free electronic thermal current 1                                            | bC121          | ]                                                                                                    |
| b017         | Free electronic thermal frequency 2                                          | bC122          | Addition of individual settings for second control                                                             |
| b018         | Free electronic thermal current 2                                            | bC123          | ]                                                                                                    |

|              | HF-430 α                                                                     | HF-430NEO |                                                                                         |
|--------------|------------------------------------------------------------------------------|-----------|-----------------------------------------------------------------------------------------|
| Display code | Function name                                                                | New code  | Remarks                                                                                 |
| b019         | Free electronic thermal frequency 3                                          | bC124     |                                                                                         |
| b020         | Free electronic thermal current 3                                            | bC125     |                                                                                         |
| b021         | Overload limit selection                                                     | bA122     |                                                                                         |
| b022         | Overload limit level                                                         | bA123     | Addition of individual settings for second                                              |
| b023         | Overload limit constant                                                      | bA124     | control                                                                                 |
| b024         | Overload limit selection 2                                                   | bA126     | Control                                                                                 |
| b025         | Overload limit level 2                                                       | bA127     |                                                                                         |
| b026         | Overload limit constant 2                                                    | bA128     |                                                                                         |
| b027         | Overcurrent suppression selection                                            | bA120     |                                                                                         |
| b028         | Frequency pull-in restart level                                              | bb-43     |                                                                                         |
| b029         | Frequency pull-in restart constant                                           | bb-44     |                                                                                         |
| b030         | Start frequency selection for frequency pull-in restart                      | bb-47     | -                                                                                       |
| b031         | Soft-lock selection                                                          | UA-16     |                                                                                         |
| b034         | RUN time/power supply ON time level                                          | CE-36     |                                                                                         |
| b035         | Operation direction limit selection                                          | AA114     | Addition of individual settings for second                                              |
| b036         | Reduced voltage start selection                                              | Hb131     | control                                                                                 |
| b037         | Display selection                                                            | UA-10     | -                                                                                       |
| b038         | Initial screen selection                                                     | UA-91     | For the operator keypad, you can select an initial screen in System settings of keypad. |
| b039         | User parameter automatic setting function                                    | UA-30     | -                                                                                       |
| b040         | Torque limit selection                                                       | bA110     |                                                                                         |
| b041         | Torque limit 1 (Four-quadrant mode normal powered)                           | bA112     |                                                                                         |
| b042         | Torque limit 2 (Four-quadrant mode reverse regenerative)                     | bA113     | Addition of individual pattings for accord                                              |
| b043         | Torque limit 3 (Four-quadrant mode reverse powered)                          | bA114     | Addition of individual settings for second control                                      |
| b044         | Torque limit 4 (Four-quadrant mode normal regenerative)                      | bA115     | Control                                                                                 |
| b045         | Torque LADSTOP selection                                                     | bA116     |                                                                                         |
| b046         | Selection of reversal prevention                                             | HC114     |                                                                                         |
| b050         | Instantaneous power failure non-stop selection                               | bA-30     |                                                                                         |
| b051         | Instantaneous power failure non-stop starting voltage                        | bA-31     |                                                                                         |
| b052         | Instantaneous power failure non-stop OV-LADSTOP level (target voltage level) | bA-32     |                                                                                         |
| b053         | Instantaneous power failure non-stop deceleration time                       | bA-34     |                                                                                         |
| b054         | Instantaneous power failure non-stop deceleration start range                | bA-36     |                                                                                         |
| b055         | Instantaneous power failure non-stop proportional gain setting               | bA-37     |                                                                                         |
| b056         | Instantaneous power failure non-stop integrated time setting                 | bA-38     |                                                                                         |
| b060         | Window comparator VRF upper limit                                            | CE-40     |                                                                                         |
| b061         | Window comparator VRF lower limit                                            | CE-41     |                                                                                         |
| b062         | Window comparator VRF hysteresis width                                       | CE-42     |                                                                                         |
| b063         | Window comparator IRF upper limit level                                      | CE-43     | -                                                                                       |
| b064         | Window comparator IRF lower limit level                                      | CE-44     |                                                                                         |
| b065         | Window comparator IRF hysteresis width                                       | CE-45     |                                                                                         |
| b066         | Window comparator VRF2 upper limit level                                     | CE-46     |                                                                                         |
| b067         | Window comparator VRF2 lower limit level                                     | CE-47     |                                                                                         |
| b068         | Window comparator VRF2 hysteresis width                                      | CE-48     |                                                                                         |
| b070         | VRF operation level at disconnection                                         | CE-50     |                                                                                         |
| b071         | IRF operation level at disconnection                                         | CE-52     |                                                                                         |
| b072         | VRF2 operation level at disconnection                                        | CE-54     |                                                                                         |
| b078         | Deletion of integrated power                                                 | UA-12     |                                                                                         |
| b079         | Integrated power display gain                                                | UA-13     |                                                                                         |
| b082         | Starting frequency                                                           | Hb130     | Addition of individual settings for second                                              |
| b083         | Carrier frequency                                                            | bb101     | control                                                                                 |
| b084         | Selection of initialization                                                  | Ub-01     | _                                                                                       |
| b085         | Initialization data selection                                                | Ub-02     | _                                                                                       |

|              | HF-430 α                                          | HF-430NEO |                                                    |
|--------------|---------------------------------------------------|-----------|----------------------------------------------------|
| Display code | Function name                                     | New code  | Remarks                                            |
| b086         | Frequency conversion coefficient                  | Ab-01     |                                                    |
| b087         | Stop key selection                                | AA-13     | -                                                  |
| b088         | Free-run stop selection                           | bb-40     |                                                    |
| b089         | Automatic carrier reduction                       | bb103     | Addition of individual settings for second control |
| b090         | BRD use rate                                      | bA-60     | -                                                  |
| b091         | Stop mode selection                               | AA115     | Addition of individual settings for second control |
| b092         | Cooling fan operation selection                   | bA-70     |                                                    |
| b095         | DBTR selection                                    | bA-61     |                                                    |
| b096         | DBTR on level                                     | bA-62     | -                                                  |
| b098         | Thermistor selection                              | Cb-40     |                                                    |
| b099         | Thermistor error level                            | bb-70     |                                                    |
| b100         | Free V/f frequency 1                              | Hb150     |                                                    |
| b101         | Free V/f voltage 1                                | Hb151     |                                                    |
| b102         | Free V/f frequency 2                              | Hb152     |                                                    |
| b103         | Free V/f voltage 2                                | Hb153     |                                                    |
| b104         | Free V/f frequency 3                              | Hb154     |                                                    |
| b105         | Free V/f voltage 3                                | Hb155     |                                                    |
| b106         | Free V/f frequency 4                              | Hb156     |                                                    |
| b107         | Free V/f voltage 4                                | Hb157     |                                                    |
| b108         | Free V/f frequency 5                              | Hb158     |                                                    |
| b109         | Free V/f voltage 5                                | Hb159     |                                                    |
| b110         | Free V/f frequency 6                              | Hb160     |                                                    |
| b111         | Free V/f voltage 6                                | Hb161     |                                                    |
| b112         | Free V/f frequency 7                              | Hb162     |                                                    |
| b113         | Free V/f voltage 7                                | Hb163     | Addition of individual settings for second control |
| b120         | Brake control selection                           | AF130     |                                                    |
| b121         | Establishment waiting time                        | AF131     |                                                    |
| b122         | Acceleration waiting time                         | AF132     |                                                    |
| b123         | Stop waiting time                                 | AF133     |                                                    |
| b124         | Brake check waiting time                          | AF134     |                                                    |
| b125         | Brake release frequency                           | AF135     |                                                    |
| b126         | Brake release current                             | AF136     |                                                    |
| b127         | Brake apply frequency                             | AF137     |                                                    |
| b130         | Overvoltage suppression function selection        | bA140     |                                                    |
| b131         | Overvoltage suppression level                     | bA141     |                                                    |
| b132         | Overvoltage suppression constant                  | bA142     |                                                    |
| b133         | Overvoltage suppression proportional gain setting | bA144     |                                                    |
| b134         | Overvoltage suppression integrated time setting   | bA145     |                                                    |

|              | HF-430 α                                                | HF-430NEO |         |
|--------------|---------------------------------------------------------|-----------|---------|
| Display code | Function name                                           | New code  | Remarks |
| C001         | Selection of intelligent input terminal RST             | CA-09     |         |
| C002         | Selection of intelligent input terminal ES              | CA-08     |         |
| C003         | Selection of intelligent input terminal JOG             | CA-07     |         |
| C004         | Selection of intelligent input terminal MBS             | CA-06     |         |
| C005         | Selection of intelligent input terminal AUT             | CA-05     |         |
| C006         | Selection of intelligent input terminal DFM             | CA-04     | -       |
| C007         | Selection of intelligent input terminal DFL             | CA-03     |         |
| C008         | Selection of intelligent input terminal RR              | CA-02     |         |
| C011         | Selection of intelligent input terminal RST a/b (NO/NC) | CA-29     |         |
| C012         | Selection of intelligent input terminal ES a/b (NO/NC)  | CA-28     |         |
| C013         | Selection of intelligent input terminal JOG a/b (NO/NC) | CA-27     |         |

|              | HF-430 α                                                 | HF-430NEO |                                                     |
|--------------|----------------------------------------------------------|-----------|-----------------------------------------------------|
| Display code | Function name                                            | New code  | Remarks                                             |
| C014         | Selection of intelligent input terminal MBS a/b (NO/NC)  | CA-26     |                                                     |
| C015         | Selection of intelligent input terminal AUT a/b (NO/NC)  | CA-25     |                                                     |
| C016         | Selection of intelligent input terminal DFM a/b (NO/NC)  | CA-24     | -                                                   |
| C017         | Selection of intelligent input terminal DFL a/b (NO/NC)  | CA-23     |                                                     |
| C018         | Selection of intelligent input terminal RR a/b (NO/NC)   | CA-22     |                                                     |
| C019         | Selection of FR terminal a/b (NO/NC)                     | CA-01     | For CA-01 = FR (input terminal 001)                 |
| C021         | Selection of intelligent output terminal UPF             | CC-01     |                                                     |
| C022         | Selection of intelligent output terminal DRV             | CC-02     |                                                     |
| C023         | Selection of intelligent output terminal X1              | CC-03     |                                                     |
| C024         | Selection of intelligent output terminal X2              | CC-04     |                                                     |
| C025         | Selection of intelligent output terminal X3              | CC-05     | -                                                   |
| C026         | Selection of intelligent relay terminal                  | CC-07     |                                                     |
| C027         | FRQ selection                                            | Cd-03     |                                                     |
| C028         | AMV selection                                            | Cd-04     |                                                     |
| C029         | AMI selection                                            | Cd-05     |                                                     |
| C030         | Reference value of digital current monitor               | -         | Configured with Cd-02 (settings need to be checked) |
| C031         | Selection of intelligent output terminal UPF a/b (NO/NC) | CC-11     |                                                     |
| C032         | Selection of intelligent output terminal DRV a/b (NO/NC) | CC-12     |                                                     |
| C033         | Selection of intelligent output terminal X1 a/b (NO/NC)  | CC-13     |                                                     |
| C034         | Selection of intelligent output terminal X2 a/b (NO/NC)  | CC-14     | -<br>-                                              |
| C035         | Selection of intelligent output terminal X3 a/b (NO/NC)  | CC-15     |                                                     |
| C036         | Selection of intelligent relay a/b (NO/NC)               | CC-17     |                                                     |
| C038         | Low current signal output mode selection                 | CE101     |                                                     |
| C039         | Low current detection level                              | CE102     |                                                     |
| C040         | Overload advance notice signal output mode selection     | CE105     | Addition of individual settings for second control  |
| C041         | Overload advance notice level                            | CE106     |                                                     |
| C042         | Acceleration reaching frequency                          | CE-10     |                                                     |
| C043         | Deceleration reaching frequency                          | CE-11     |                                                     |
| C044         | PID excessive deviation level                            | AH-72     |                                                     |
| C045         | Acceleration reaching frequency 2                        | CE-12     | <u>-</u>                                            |
| C046         | Deceleration reaching frequency 2                        | CE-13     |                                                     |
| C052         | Feedback comparison signal OFF level                     | AH-73     |                                                     |
| C053         | Feedback comparison signal ON level                      | AH-74     |                                                     |
| C055         | Over torque level (normal rotation powered)              | CE120     |                                                     |
| C056         | Over torque level (reverse rotation regenerative)        | CE121     |                                                     |
| C057         | Over torque level (reverse rotation powered)             | CE122     | Addition of individual settings for second control  |
| C058         | Over torque level (normal rotation regenerative)         | CE123     |                                                     |
| C061         | Thermal warning level                                    | CE-30     |                                                     |
| C062         | Alarm code selection                                     | -<br>-    | This function is enabled when an alarm code         |
|              |                                                          | 05.00     | (084-087) is set to an input terminal.              |
| C063         | 0Hz detection level                                      | CE-33     | 1                                                   |
| C064         | Cooling fin overheat advance notice level                | CE-34     | -                                                   |
| C071         | Communication transmission speed selection               | CF-01     |                                                     |
| C072         | Communication station number selection                   | CF-02     |                                                     |
| C073         | Communication bit length selection                       | -         | Abolished due to Modbus communication               |
| C074         | Communication parity selection                           | CF-03     |                                                     |
| C075         | Communication stop bit selection                         | CF-04     |                                                     |
| C076         | Communication error selection                            | CF-05     | -                                                   |
| C077         | Communication trip time                                  | CF-06     |                                                     |
| C078         | Stop waiting time                                        | CF-07     |                                                     |
| C079         | Communication method selection                           | _         | Abolished due to Modbus communication               |
| C081         | VRF adjustment                                           | -         | Adjusted with Cb-30 or Cb-31                        |
| C082         | IRF adjustment                                           | -         | Adjusted with Cb-32 or Cb-33                        |
|              | -                                                        | _         |                                                     |
| C083         | VF2 adjustment                                           | -         | Adjusted with Cb-34 or Cb-35                        |

|              | HF-430 α                                           | HF-430NEO      |                              |
|--------------|----------------------------------------------------|----------------|------------------------------|
| Display      | Function name                                      | New code       | Remarks                      |
| code         |                                                    |                |                              |
| C085         | Thermistor adjustment                              | Cb-41          |                              |
| C091         | Debug mode selection                               | UC-01          |                              |
| C101         | UP/DWN memory selection                            | CA-61          |                              |
| C102         | Reset selection                                    | CA-72          |                              |
| C103         | Reset f matching selection                         | bb-41          |                              |
| C105         | FRQ gain setting                                   | Cd-14          | -                            |
| C106         | AMV gain setting                                   | Cd-24          |                              |
| C107         | AMI gain setting                                   | Cd-34          |                              |
| C109         | AMV bias setting                                   | Cd-23          |                              |
| C110         | AMI bias setting                                   | Cd-33          |                              |
| C111         | Overload advance notice level 2                    | CE107          | Adjusted with Ch 20 or Ch 24 |
| C121         | VRF zero adjustment                                | Cb-30/Cb-31    | Adjusted with Cb-30 or Cb-31 |
| C122         | IRF zero adjustment                                | Cb-32/Cb-33    | Adjusted with Cb-32 or Cb-33 |
| C123         | VRF2 zero adjustment                               | CC-20          | Adjusted with Cb-34 or Cb-35 |
| C130<br>C131 | Output UPF on-delay time Output UPF off-delay time | CC-20<br>CC-21 |                              |
| C131         | Output DRV on-delay time                           | CC-21          |                              |
| C132         | · · · · · · · · · · · · · · · · · · ·              | CC-22          |                              |
| C134         | Output DRV off-delay time Output X1 on-delay time  | CC-24          |                              |
| C135         | Output X1 off-delay time                           | CC-25          |                              |
| C136         | Output X2 on-delay time                            | CC-26          |                              |
| C137         | Output X2 off-delay time                           | CC-27          |                              |
| C138         | Output X3 on-delay time                            | CC-28          |                              |
| C139         | Output X3 off-delay time                           | CC-29          |                              |
| C140         | Output relay on-delay time                         | CC-32          |                              |
| C141         | Output relay off-delay time                        | CC-33          |                              |
| C142         | Logical output signal 1 selection 1                | CC-40          |                              |
| C143         | Logical output signal 1 selection 2                | CC-41          |                              |
| C144         | Logical output signal 1 operator selection         | CC-42          |                              |
| C145         | Logical output signal 2 selection 1                | CC-43          |                              |
| C146         | Logical output signal 2 selection 2                | CC-44          |                              |
| C147         | Logical output signal 2 operator selection         | CC-45          |                              |
| C148         | Logical output signal 3 selection 1                | CC-46          |                              |
| C149         | Logical output signal 3 selection 2                | CC-47          |                              |
| C150         | Logical output signal 3 operator selection         | CC-48          | -                            |
| C151         | Logical output signal 4 selection 1                | CC-49          |                              |
| C152         | Logical output signal 4 selection 2                | CC-50          |                              |
| C153         | Logical output signal 4 operator selection         | CC-51          |                              |
| C154         | Logical output signal 5 selection 1                | CC-52          |                              |
| C155         | Logical output signal 5 selection 2                | CC-53          |                              |
| C156         | Logical output signal 5 operator selection         | CC-54          |                              |
| C157         | Logical output signal 6 selection 1                | CC-55          |                              |
| C158         | Logical output signal 6 selection 2                | CC-56          |                              |
| C159         | Logical output signal 6 operator selection         | CC-57          |                              |
| C160         | Input terminal response time RST                   | CA-49          |                              |
| C161         | Input terminal response time ES                    | CA-48          |                              |
| C162         | Input terminal response time JOG                   | CA-47          |                              |
| C163         | Input terminal response time MBS                   | CA-46          |                              |
| C164         | Input terminal response time AUT                   | CA-45          |                              |
| C165         | Input terminal response time DFM                   | CA-44          |                              |
| C166         | Input terminal response time DFL                   | CA-43          |                              |
| C167         | Input terminal response time RR                    | CA-42          |                              |
| C168         | Input terminal response time FR                    | CA-41          |                              |
| C169         | Multistage speed/position determination time       | CA-55          |                              |

|              | HF-430 α                                      | HF-430NEO |                                               |
|--------------|-----------------------------------------------|-----------|-----------------------------------------------|
| Display code | Function name                                 | New code  | Remarks                                       |
| H001         | Auto-tuning selection                         | HA-01     | -                                             |
| H002         | First motor constant selection                | -         | Abolition of selection (setting of IE3 motor) |
| H202         | Second motor constant selection               | -         | Applitudi of selection (setting of its motor) |
| H003         | First motor capacity selection                | Hb102     |                                               |
| H203         | Second motor capacity selection               | Hb202     |                                               |
| H004         | First selection of the number of motor poles  | Hb103     | -                                             |
| H204         | Second selection of the number of motor poles | Hb203     |                                               |
| H005         | First speed response                          | HA115     |                                               |
| H205         | Second speed response                         | HA215     | * Adjustment may be required.                 |
| H006         | First stability constant                      | HA110     | Adjustment may be required.                   |
| H206         | Second stability constant                     | HA210     |                                               |
| H306         | Third stability constant                      | -         | Abolition of third control                    |
| H020         | First motor R1                                | Hb110     |                                               |
| H220         | Second motor R1                               | Hb210     |                                               |
| H021         | First motor R2                                | Hb112     |                                               |
| H221         | Second motor R2                               | Hb212     |                                               |
| H022         | First motor L                                 | Hb114     | * ^ diverse and many has no mineral           |
| H222         | Second motor L                                | Hb214     | * Adjustment may be required.                 |
| H023         | First motor I0                                | Hb116     |                                               |
| H223         | Second motor I0                               | Hb216     |                                               |
| H024         | First motor J                                 | Hb118     |                                               |
| H224         | Second motor J                                | Hb218     |                                               |
| H030         | First motor R1 (auto-tuning data)             | -         | Hb110: Integration of setting location        |
| H230         | Second motor R1 (auto-tuning data)            | -         | Hb210: Integration of setting location        |
| H031         | First motor R2 (auto-tuning data)             | -         | Hb112: Integration of setting location        |
| H231         | Second motor R2 (auto-tuning data)            | -         | Hb212: Integration of setting location        |
| H032         | First motor L (auto-tuning data)              | -         | Hb114: Integration of setting location        |
| H232         | Second motor L (auto-tuning data)             | -         | Hb214: Integration of setting location        |
| H033         | First motor I0 (auto-tuning data)             | -         | Hb116: Integration of setting location        |
| H233         | Second motor I0 (auto-tuning data)            | -         | Hb216: Integration of setting location        |
| H034         | First motor J (auto-tuning data)              | -         | Hb118: Integration of setting location        |
| H234         | Second motor J (auto-tuning data)             | -         | Hb218: Integration of setting location        |
| H050         | First PI proportional gain                    | HA125     |                                               |
| H250         | Second PI proportional gain                   | HA225     | ]                                             |
| H051         | First PI proportional gain                    | HA126     | * Adjustment may be required.                 |
| H251         | Second PI integrated gain                     | HA226     | 1                                             |
| H060         | First 0Hz range limiter                       | HC110     |                                               |
| H260         | Second 0Hz range limiter                      | HC210     |                                               |
| H061         | First 0Hz range SLV start boost volume        | HC112     | <del>-</del>                                  |
| H261         | Second 0Hz range SLV start boost volume       | HC212     | 1                                             |
| H070         | For switching PI proportional gain            | HA128     |                                               |
| H071         | For switching PI integrated gain              | HA129     | * Adjustment may be required.                 |
| H072         | For switching P proportional gain             | HA130     | ,,                                            |
| H073         | Gain switch time                              | HA121     | _                                             |

|              | HF-430 α                                                                   | HF-430NEO  |                                                    |
|--------------|----------------------------------------------------------------------------|------------|----------------------------------------------------|
| Display code | Function name                                                              | New code   | Remarks                                            |
| P001         | Selection of operation at option 1 error                                   | oA-12      |                                                    |
| P002         | Selection of operation at option 2 error                                   | oA-22      |                                                    |
| P011         | Number of pulses of encoder                                                | ob-01      |                                                    |
| P012         | Control mode selection                                                     | AA123      |                                                    |
| P013         | Pulse string mode selection                                                | ob-11      |                                                    |
| P014         | Orientation stop position                                                  | AE-11      |                                                    |
| P015         | Orientation speed setting                                                  | AE-12      |                                                    |
| P016         | Orientation direction setting                                              | AE-13      |                                                    |
| P017         | Positioning completion range setting                                       | AE-04      | -                                                  |
| P018         | Positioning completion delay time setting                                  | AE-05      |                                                    |
| P019         | Electronic gear installation position selection                            | AE-01      |                                                    |
| P020         | Numerator of electronic gear ratio                                         | AE-02      |                                                    |
| P021         | Denominator of electronic gear ratio                                       | AE-03      |                                                    |
| P022         | Positioning control feed forward gain                                      | AE-06      |                                                    |
| P023         | Position loop gain                                                         | AE-07      |                                                    |
| P024         | Position bias volume                                                       | AE-08      |                                                    |
| P025         | Selection of whether a secondary-resistance correction is to be conducted. | HC113      | Addition of individual settings for second control |
| P026         | Over speed error detection level                                           | bb-80      |                                                    |
| P027         | Over speed deviation error detection level                                 | bb-81      |                                                    |
| P028         | Numerator of motor gear ratio                                              | ob-03      |                                                    |
| P029         | Denominator of motor gear ratio                                            | ob-04      |                                                    |
| P031         | Acceleration or deceleration time input type                               | AC-01      | -                                                  |
| P032         | Orientation stop position input type                                       | AE-10      |                                                    |
| P033         | Torque command input selection                                             | Ad-01      |                                                    |
| P034         | Torque command setting                                                     | Ad-02      |                                                    |
| P035         | Selection of pole at torque command by VRF2                                | Ad-03      | Not limited to VF2.                                |
| P036         | Torque bias mode                                                           | Ad-11      |                                                    |
| P037         | Torque bias value                                                          | Ad-12      |                                                    |
| P038         | Torque bias polarity selection                                             | Ad-13      |                                                    |
| P039         | Torque control speed limit value (for normal rotation)                     | Ad-41      |                                                    |
| P040         | Torque control speed limit value (for reverse rotation)                    | Ad-42      | _                                                  |
| P044         | Timer setting for monitoring of DeviceNet operation command                | oA-11      | -                                                  |
| P045         | Operation setting at the time of communication error                       | oA-12      |                                                    |
| P046         | OUTPUT assembly instance No. setting                                       |            |                                                    |
| P047         | INPUT assembly instance No. setting                                        | (reserved) |                                                    |
| P048         | Operation setting at the time of detection of idle mode                    |            |                                                    |
| P049         | Setting of the number of poles for rotation speed                          | -          | Integrated to Hb103 (IM) Hd103 (SM/PMM)            |
| P055         | Pulse string frequency scale                                               | ob-12      |                                                    |
| P056         | Pulse string frequency time constant                                       | ob-13      |                                                    |
| P057         | Position string bias volume                                                | ob-14      |                                                    |
| P058         | Pulse string limit                                                         | ob-15      |                                                    |
| P060         | Position command 0                                                         | AE-20      |                                                    |
| P061         | Position command 1                                                         | AE-22      |                                                    |
| P062         | Position command 2                                                         | AE-24      |                                                    |
| P063         | Position command 3                                                         | AE-26      | <u>-</u>                                           |
| P064         | Position command 4                                                         | AE-28      |                                                    |
| P065         | Position command 5                                                         | AE-30      |                                                    |
| P066         | Position command 6                                                         | AE-32      |                                                    |
| P067         | Position command 7                                                         | AE-34      |                                                    |
| P068         | Zero return mode                                                           | AE-70      |                                                    |
| P069         | Zero return direction selection                                            | AE-71      |                                                    |

|              | HF-430 α                                           | HF-430NEO |         |
|--------------|----------------------------------------------------|-----------|---------|
| Display code | Function name                                      | New code  | Remarks |
| P070         | Low speed zero return frequency                    | AE-72     |         |
| P071         | High speed zero return frequency                   | AE-73     |         |
| P072         | Position range designation (forward rotation side) | AE-52     | -       |
| P073         | Position range designation (reverse rotation side) | AE-54     |         |
| P074         | Teaching selection                                 | AE-60     |         |
| U001         | User 1 selection                                   | UA-31     |         |
| U002         | User 2 selection                                   | UA-32     |         |
| U003         | User 3 selection                                   | UA-33     |         |
| U004         | User 4 selection                                   | UA-34     |         |
| U005         | User 5 selection                                   | UA-35     |         |
| U006         | User 6 selection                                   | UA-36     |         |
| U007         | User 7 selection                                   | UA-37     | -       |
| U008         | User 8 selection                                   | UA-38     |         |
| U009         | User 9 selection                                   | UA-39     |         |
| U010         | User 10 selection                                  | UA-40     |         |
| U011         | User 11 selection                                  | UA-41     |         |
| U012         | User 12 selection                                  | UA-42     |         |

## 21.3 STO Terminal Functions

## 21.3.1 Safety Function – STO (Safe Torque Off)

• HF-430NEO is equipped with the STO (Safe torque off) function defined in IEC61800-5-2. This function is equivalent to stop category 0 defined in EN/IEC60204-1.

## 21.3.2 Operation Procedure of Safety Function

#### STO input terminal

- · Input of STO signal is performed by redundant input of STO terminals ST1 and ST2.
- · When voltage is applied to each input terminal and current flows, operation of safety path is enabled. (When shipped from the factory, operation is always enabled. See the figure below.)

· If voltage is not applied to at least one of the input terminals, the corresponding blocking path shuts off output of the inverter.

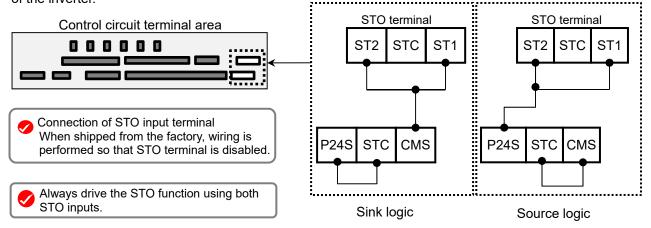

#### ■Terminal specifications

| Terminal symbol | Terminal name                                   | Description                                                                                                    | Electrical characteristics                                                                                                    |
|-----------------|-------------------------------------------------|----------------------------------------------------------------------------------------------------|----------------------------------------------------------------------------------------------------|
| P24S            | 24V output terminal (for STO input only)        | A DC24V power supply for contact signals dedicated for ST1/ST2 terminals. The common terminal is CMS.                                                                                                    | Maximum output current: 100mA                                                                                                    |
| CMS             | 24V output terminal common (for STO input only) | A common terminal for DC24V power supply for contact signals dedicated for ST1/ST2 terminals.                                                                                                    | Maximum output current. ToomA                                                                                                    |
| STC             | Input logic switching<br>terminal               | A logic switching terminal for STO input. You can change the input logic changing the connecting point of short-circuit line. When an external power supply is used, remove the short-circuit line and use this terminal as the input common for ST1/ST2 | <pre><for logic="" sink=""> Short-circuit line: Connect between P24S and STC <for logic="" source=""> Short-circuit line: Connect between CMS and STC</for></for></pre>          |
| ST1/ST2         | STO input terminal                              | An input terminal of STO.                                                                                                    | Voltage between ST1 and STC/ST1 and STC  ON voltage: Min.DC15V  OFF voltage Max. DC5V  Maximum allowable voltage DC27V  Load current 5.8mA (at DC27V) Internal resistance: 4.7kΩ |
| ED+             | EDM signal output terminal (+)                  | A plus terminal of EDM signal (STO status monitoring).                                                                                                    | Open collector output  · Between ED+ and ED-                                                                                                    |
| ED-             | EDM signal output terminal (-)                  | A minus terminal of EDM signal (STO status monitoring).                                                                                                    | Voltage drop at ON: 4V or less     Maximum allowable voltage: 27V     Maximum allowable current: 50mA                                                                            |

#### 21.3.3 Input Method of STO Signal

- Input voltage for the STO signal can be chosen from the internal power supply of inverter (P24S terminal) or an external DC24V power supply.
- · Also, by changing the connecting point of short-circuit line, you can choose input logic from sink and source.
- By turning off the external switch (contact point) for STO input shown in the wiring example below, STO function is enabled, and output to the motor is shuts off.
- ■Wiring example
- ■Internal power supply+Sink logic

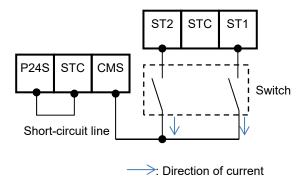

■Internal power supply+Source logic

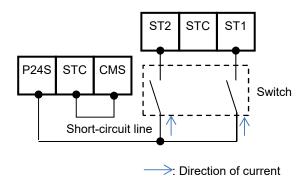

■External power supply+Sink logic

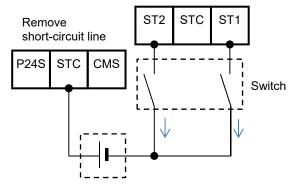

DC24V external power supply (SELV or PELV)

> : Direction of current

■External power supply+Source logic

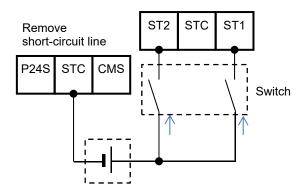

DC24V external power supply (SELV or PELV)

-> : Direction of current

#### 21.3.4 STO Status Retention Function

The retention function that retains the blocked status of internal safety path even if STO input is canceled is not implemented as a safety circuit.

Therefore, if an operation command is input after cancellation of STO input or STO input is canceled while it is input, the inverter starts output to the motor.

Hence, to satisfy the requirement about cancellation of emergency stop specified in EN/IEC60204-1, you need to take either of the following measures.

- (1) At the same time as STO input, set the operation command to the inverter to stopped status
- (2) Configure the system so that STO input to HF-430NEO is canceled when system reboot is required by the user.

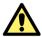

By setting parameters of the main unit, you can select the following operations. (see 4.7)

- (1) Trip the inverter by STO input. In this case, the inverter is tripped and output is stopped until power is shut off or the error reset signal for the inverter is input.
- (2) If two STO input systems to the inverter are not input at the same time, the inverter is shut off and enters standby mode until STO input for the two systems is input.

#### 21.3.5 STO Confirmation Signal Output (EDM Signal)

The STO confirmation signal output (EDM output) is the output signal for monitoring the input status of STO signal and failure detection status on the internal safety path.

■EDM terminal (ED+ / ED-) and wiring example

Control circuit terminal area

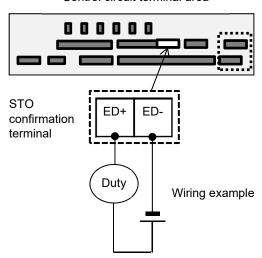

For operation of ST1/St2 and output of STO confirmation signal against failure detection status, see the matrix below. EDM turns ON only when both STO inputs are correctly input and internal failure is not detected.

■Signal matrix

| Signal              | Status 1 | Status 2            | Status 3            | Status 4            | Status 5 |
|---------------------|----------|---------------------|---------------------|---------------------|----------|
| ST1 *               | STO      | Operation permitted | STO                 | Operation permitted | *        |
| ST2 *               | STO      | STO                 | Operation permitted | Operation permitted | *        |
| Failure detection   | None     | None                | None                | None                | Detected |
| EDM                 | ON       | OFF                 | OFF                 | OFF                 | OFF      |
| Output to the motor | Off      | Off                 | Off                 | Output permitted    | Off      |

\*The following table shows the correspondence between the input status of ST1/ST2 described in the table above and status of contact points.

| Input status        | Contact point |
|---------------------|---------------|
| STO                 | OFF           |
| Operation permitted | ON            |

## 21.3.6 Timing Diagram

The following shows the timing diagram of output to the motor and output of EDM signals for STO inputs ST1/ST2.

#### ■Timing Diagram

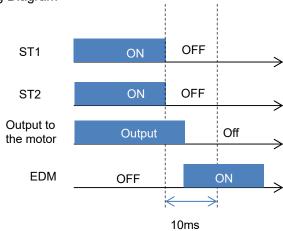

#### 21.3.7 Status Indication Function

By setting parameters described in the table below, you can STO input status on the control panel screen. You can also check the status by checking the monitor parameter [dA-45].

#### ■Parameters related to STO function indication

| Item                                  | Parameter | Data               | Description                                                                                                    |
|---------------------------------------|-----------|--------------------|----------------------------------------------------------------------------------------------------|
|                                       |           | 00                 | If input of both ST1 and ST2 is STO (input contact point is OFF),"STO" is shown on the control panel screen.                                                                                                    |
| STO input indication                  | [bd-01]   | 01                 | Also if input of both ST1 and ST2 is STO (input contact point is OFF), "STO" is not shown on the control panel.                                                                                                    |
| selection                             |           | 02                 | If input of both ST1 and ST2 is STO (input contact point is OFF), [E090] error occurs.  * Even if either ST1 or ST2 is set to STO, [E090] error does not occur.                                                                                                    |
| STO allowable input switch time       | [bd-02]   | 0.00~<br>60.00 (s) | Set the allowable time during which input status of ST1 and ST2 is different (e.g., input contact point: ST1=ON, ST2=OFF).  If there is a difference between the switching time of ST1 and that of ST2, set the maximum allowable time the difference can be generated.  If it is set to 0.00, the determination of allowable time becomes invalid. |
| STO indication                        | [bd-03]   | 00                 | Displays a warning at the time difference of status occurs between ST1 and ST2 until the STO allowable input switch time configured in [bd-02] has elapsed.                                                                                                    |
| selection within allowable input time |           | 01                 | Does not display a warning at the time difference of status occurs between ST1 and ST2 until the STO allowable input switch time configured in [bd-02] has elapsed.                                                                                                    |
| STO operation                         |           | 00                 | Displays a warning after the STO allowable input switch time configured in [bd-02] has elapsed.                                                                                                    |
| selection after allowable input       | [bd-04]   | 01                 | Does not display a warning after the STO allowable input switch time configured in [bd-02] has elapsed.                                                                                                    |
| time                                  |           | 02                 | After the STO allowable input switch time configured in [bd-02] has elapsed, [E092] or [E093] error occurs.                                                                                                    |

■STO monitor [dA-45] and status indication on the upper right of the operator keypad

|                                              |                                                                     |     | 11 3 1 71                                                                                                    |
|----------------------------------------------|---------------------------------------------------------------------|-----|----------------------------------------------------------------------------------------------------|
| STO monitor [dA-45]<br>data display contents | (Status indication on<br>the upper right of the<br>operator keypad) |     | Description                                                                                                    |
| 00:Non                                       | (No indication)                                                     | <1> | Operation is permitted on both ST1 and ST2 (contact point is ON) and inverter output is available.                                                                                                    |
| 01:P-1A                                      | P-1A                                                                | <2> | When operation is permitted on both ST1 and ST2 (contact point is ON), only ST2 changes to STO (contact point is OFF). Then, operation is permitted (contact point is ON) on ST1 again for the entire STO switch allowable time [bd-02].                                                                              |
| 02:P-2A                                      | P-2A                                                                | <3> | When operation is permitted on both ST1 and ST2 (contact point is ON), only ST1 changes to STO (contact point is OFF). Then, operation is permitted (contact point is ON) on ST1 again for the entire STO switch allowable time [bd-02].                                                                              |
| 03:P-1b                                      | P-1b                                                                | <5> | <ul> <li>(1) The P-1A or P-1b status is kept until the STO switch allowable time [bd-02] has elapsed.</li> <li>(2) When operation is permitted on both ST1 and ST2 (contact point is ON), only ST2 changes to STO (contact point is OFF), and then the operation is permitted (contact point is ON) again.</li> </ul> |
| 04:P-2b                                      | P-2b                                                                | <6> | <ul> <li>(1) The P-12 or P-2b status is kept until the STO switch allowable time [bd-02] has elapsed.</li> <li>(2) When operation is permitted on both ST1 and ST2 (contact point is ON), only ST1 changes to STO (contact point is OFF), and then the operation is permitted (contact point is ON) again.</li> </ul> |
| 05:P-1C                                      | P-1C                                                                | <7> | From the status that both ST1 and ST2 is STO (contact point is ON), operation is permitted (contact point is ON) only on ST2. Then, ST1 is at STO (contact point is OFF) again for the entire STO switch allowable time [bd-02].                                                                                      |
| 06:P-2C                                      | P-2C                                                                | <8> | From the status that both ST1 and ST2 is STO (contact point is ON), operation is permitted (contact point is ON) only on ST2. Then, ST1 is at STO (contact point is OFF) again for the entire STO switch allowable time [bd-02].                                                                                      |
| 07:STO                                       | STO                                                                 | <4> | Both ST1 and ST2 are at STO (contact point is OFF).                                                                                                    |

#### ■Error indication

| Item               | Error  | Condition | Description                                                                                |
|--------------------|--------|-----------|--------------------------------------------------------------------------------------------|
| STO shut-off error | [E090] | <9>       | If [bd-01] is set to 02, the error occurs when both ST1 and ST2 are input.                 |
| STO internal error | [E091] | <10>      | The error occurs when internal failure is found. It cannot be canceled by reset operation. |
| STP path 1 error   | [E092] | <11>      | If [bd-04] is set to 02, the error occurs at [P-1b].                                       |
| STP path 2 error   | [E093] | <12>      | If [bd-04] is set to 02, the error occurs at [P-2b].                                       |

## ■Status transition <1> 00:Non <2> <3> **↑** <1> [E090] 05:P-1C 06:P-2C 01:P-1A 02:P-2A <9> <7> 07:STO <10> <6> <6> <5> [E091] Not recover 03:P-1b 04:P-2b [E092] [E093] <12>

# **List of Parameters**

#### ■Monitors related to output (D code : Monitor)

| Code  | Name                                               | Data range                                                                                                    | Page     |
|-------|----------------------------------------------------|----------------------------------------------------------------------------------------------------|----------|
| dA-01 | Output frequency monitor                           | 0.00~590.00 (Hz)                                                                                                   | 13-1     |
| dA-02 | Output current monitor                             | 0.0~655.35 (A)                                                                                                    | 13-5     |
| dA-03 | Operation direction monitor                        | F (Normal rotation in process)/r (Reverse rotation in process) d (0Hz output)/ o (Stopped)                         | 13-3     |
| dA-04 | Frequency command                                  | -590.00~590.00 (Hz)                                                                                                | 13-1     |
| dA-06 | Output frequency conversion monitor                | 0.00~59000.00 (Hz)                                                                                                 | 13-2     |
| dA-08 | Speed detection value monitor                      | 500 00 500 00 (U-)                                                                                                 | 13-8     |
| dA-12 | Output frequency monitor (with sign)               | -590.00~590.00 (Hz)                                                                                                | 13-1     |
| dA-14 | Frequency upper limit monitor                      | 0.00~590.00 (Hz)                                                                                                   | 12-6-1   |
| dA-15 | Torque command monitor (after calculation)         | -1000.0~1000.0 (%)                                                                                                 | 12-11-12 |
| dA-16 | Torque limit monitor                               | 0.0~500.0 (%)                                                                                                    | 12-11-7  |
| dA-17 | Output torque monitor                              | -1000.0~1000.0 (%)                                                                                                 | 12-11-12 |
| dA-18 | Output voltage monitor                             | 0.0~800.0 (V)                                                                                                    | 13-5     |
| dA-20 | Current position monitor                           | When [AA121]#10 or [AA123]#03 -268435455~+268435455(pls)<br>When [AA121]=10 and [AA123]=03 -1073741823~+1073741823 | 12-17-29 |
| dA-26 | Pulse string position deviation monitor            | -2147483647~+2147483647 (pls)                                                                                      | 12-17-17 |
| dA-28 | Pulse counter monitor                              | 0~2147483647 (pls)                                                                                                 | 12-24-13 |
| dA-30 | Input power monitor                                | 0.00~75.00 (kW)                                                                                                    |          |
| dA-32 | Integrated input power monitor                     | 0.0~1000000.0 (kW)                                                                                                 | 40.7     |
| dA-34 | Output power monitor                               | 0.00~75.00 (kW)                                                                                                    | 13-7     |
| dA-36 | Integrated output power monitor                    | 0.0~1000000.0 (kW)                                                                                                 |          |
| dA-38 | Motor temperature monitor                          | -20.0~200.0 (°C)                                                                                                   | 12-7-6   |
| dA-40 | DC voltage monitor                                 | 0.0~1000.0 (V)                                                                                                    | 13-5     |
| dA-41 | Braking resistor circuit (DBTR) duty ratio monitor | 0.00, 400,00,00                                                                                                    | 42.0     |
| dA-42 | Electronic thermal duty ratio monitor (motor)      | 0.00~100.00 (%)                                                                                                    | 13-9     |
| dA-43 | Electronic thermal duty ratio monitor (inverter)   |                                                                                                    |          |

#### ■Monitors related to control circuit

| Code     | Name                                | Data range                                                                                                    | Page   |
|----------|-------------------------------------|----------------------------------------------------------------------------------------------------|--------|
| dA-45    | STO monitor                         | 00 (no input)/ 01 (P-1A)/ 02 (P-2A)/ 03 (P-1b)<br>04 (P-2b)/05 (P-1C)/06 (P-2C)/ 07 (STO)                                                                                                    | 21-16  |
| dA-46,47 | Reserved                            | -                                                                                                    |        |
| dA-50    | Terminal block option mounted       | 00 (P1-TM: standard terminal block) 02 (P1-TM2: terminal block with round screws)/15 (not connected)                                                                                                    | 13-13  |
| dA-51    | Input terminal monitor              | LLLLLLLLL~HHHHHHHHHHH [L:OFF/H:ON] [Left side] (terminal DHH) (terminal DFH) (terminal RST) - (terminal FR) [Right side]                                                                                                    | 13-4   |
| dA-54    | Output terminal monitor             | LLLLLL-HHHHHHH [L:OFF/H:ON] [Left side] (terminal FL) (terminal RL) (terminal X3) - (terminal UPF) [Right side]                                                                                                    |        |
| dA-60    | Analog I/O selection monitor        | AAAAAAAA- VVVVVVVV [A: current/V: voltage] [Left side] (terminal Ao4 (lo4/Vo4)) (terminal Ao3 (lo3/Vo3)) (terminal Ai4 (li4/Vi4)) (terminal VF2 (li3/Vi3)) (terminal AMI) (terminal AMV) (terminal IRF) (terminal VRF) [Right side] | 13-10  |
| dA-61    | Analog input [VRF] monitor          | 0.00, 100.00 (0/)                                                                                                    |        |
| dA-62    | Analog input [IRF] monitor          | 0.00~100.00 (%)                                                                                                    |        |
| dA-63    | Analog input [VF2] monitor          | -100.00~100.00 (%)                                                                                                    | 13-13  |
| dA-64    | Extended analog input [Ai4] monitor | 0.00~100.00 (%)                                                                                                    | 13-13  |
| dA-65    | Extended analog input [Ai5] monitor | 0.00~100.00 (70)                                                                                                    |        |
| dA-66    | Extended analog input [Ai6] monitor |                                                                                                    |        |
| dA-70    | Pulse string input monitor          | -100.00~100.00 (%)                                                                                                    | 12-4-5 |
| dA-71    | Pulse string input monitor (HF-FB)  |                                                                                                    | 12-4-7 |

## ■Option slot monitor

| Code  | Name                  | Data range                                                                                                    | Page  |
|-------|-----------------------|----------------------------------------------------------------------------------------------------|-------|
| dA-81 | Option slot 1 mounted | 00. (n an a) (04. (D4 EN) (02. (D4 DN) ( 06. (D4 DD)                                                                                                   |       |
| dA-82 | Option slot 2 mounted | 00: (none) /01: (P1-EN) /03: (P1-PN) / 06: (P1-PB)<br>07: (P1-CCL) /18: (P1-AG) <hereafter da-82="" indicated="" is="" only="">33: (HF-FB)</hereafter> | 13-10 |
| dA-83 | Option slot 3 mounted | 07. (F1-CCL)/10. (F1-AG) Silelealier Only da-62 is indicated/55. (FF-FB)                                                                               |       |

Appendix List of Parameters

#### ■ Monitors related to PID function

| Code        | Name                         | Data range                                                 | Page     |
|-------------|------------------------------|------------------------------------------------------------|----------|
| db-01 to 23 | Reserved                     | -                                                          | -        |
| db-30       | PID1 feedback data 1 monitor |                                                            |          |
| db-32       | PID1 feedback data 2 monitor | 0.00~100.00 (%) (adjustable in [AH-04][AH-05][AH-06])      | 12-10-7  |
| db-34       | PID1 feedback data 3 monitor |                                                            |          |
| db-36       | PID2 feedback data monitor   | 0.00~100.00 (%) (adjustable in [AJ-04][AJ-05][AJ-06])      |          |
| db-38       | PID3 feedback data monitor   | 0.00~100.00 (%) (adjustable in [AJ-24][AJ-25][AJ-26])      | 12-10-22 |
| db-40       | PID4 feedback data monitor   | 0.00~100.00 (%) (adjustable in [AJ-44][AJ-45][AJ-46])      |          |
| db-42       | PID1 target value monitor    | 0.00, 100.00 (0/) (adjustable in [ALL 04][ALL 05][ALL 06]) |          |
| db-44       | PID1 feedback data monitor   | 0.00~100.00 (%) (adjustable in [AH-04][AH-05][AH-06])      |          |
| db-50       | PID1 output monitor          |                                                            |          |
| db-51       | PID1 deviation monitor       |                                                            | 12-10-7  |
| db-52       | PID1 deviation 1 monitor     |                                                            |          |
| db-53       | PID1 deviation 2 monitor     |                                                            |          |
| db-54       | PID1 deviation 3 monitor     |                                                            |          |
| db-55       | PID2 output monitor          | -100.00~100.00 (%)                                         |          |
| db-56       | PID2 deviation monitor       |                                                            |          |
| db-57       | PID3 output monitor          |                                                            | 12-10-25 |
| db-58       | PID3 deviation monitor       |                                                            | 12-10-25 |
| db-59       | PID4 output monitor          |                                                            |          |
| db-60       | PID4 deviation monitor       |                                                            |          |
| db-61       | PID current P gain monitor   | 0~100.00 (%)                                               |          |
| db-62       | PID current I gain monitor   | 0.0~3600.0 (s)                                             | 12-10-7  |
| db-63       | PID current D gain monitor   | 0.00-100.00 (a)                                            | 12-10-7  |
| db-64       | PID feed-forward monitor     | 0.00~100.00 (s)                                            |          |

## ■Monitors for checking internal condition

| Code  | Name                                             | Data range                                                                                                    | Page   |
|-------|--------------------------------------------------|----------------------------------------------------------------------------------------------------|--------|
| dC-01 | Monitor for checking selection of                | 00 (very low duty)                                                                                                    |        |
|       | inverter duty spec                               | 01 (low duty/02 (normal duty)                                                                                                    | 1      |
| dC-02 | Rated current monitor                            | 0.0~6553.5 (A)                                                                                                    | 1      |
| dC-07 | Main speed command destination monitor           | 00 (disabled)/01 (VRF)/02 (IRF)/03 (VF2)/04 (Ai4)/05 (Ai5)/06 (Ai6) 07 (Multistage speed 0)/08 (auxiliary speed)/09 (Multistage speed 1) 10 (Multistage speed 2)/11 (Multistage speed 3)/12 (Multistage speed 4) 13 (Multistage speed 5)/14 (Multistage speed 6)/15 (Multistage speed 7) 16 (Multistage speed 8)/17 (Multistage speed 9)/18 (Multistage speed 10) 19 (Multistage speed 11)/20 (Multistage speed 12)/21 (Multistage speed 13) 22 (Multistage speed 14)/23 (Multistage speed 15)/24 (JOG)/25 (RS485) 26 (Option 1)/27 (Option 2)/28 (Option 3)/29 (Pulse array (main unit)) | 13-11  |
| dC-08 | Auxiliary speed command destination monitor      | 30 (Pulse array (HF-FB))/31 (Reserved)/32 (PID)/33 (Reserved) 34 (AHD retention speed)                                                                                                    |        |
| dC-10 | Operation command destination monitor            | 00 ([FR]/[RR] terminal)/01 (3 wire)/02 (RUN key on operator keypad)<br>03 (RS485 setting)/04 (Option 1)/05 (Option 2)/06 (Option 3)                                                                                                    |        |
| dC-15 | Cooling fin temperature monitor                  | -20.0~200.0 (°C)                                                                                                    | 13-6   |
| dC-16 | Life diagnostic monitor                          | LL - HH [L: normal/H: reduction of life] [Left side ] (FAN life) (lives of the capacitors on the circuit board) [Right side]                                                                                                    | 13-8   |
| dC-20 | Total start-up count                             | 1 - 65535 (Counts)                                                                                                    | 13-6   |
| dC-21 | Power-on count                                   | 1 - 0000 (Couris)                                                                                                    | 13-0   |
| dC-22 | Cumulative operating hours monitor during RUN    |                                                                                                    | 13-5   |
| dC-24 | Cumulative power-on time                         | 1~1000000 (hr)                                                                                                    |        |
| dC-26 | Cumulative operating time of cooling fan         |                                                                                                    | 13-8   |
| dC-37 | Detailed monitor for icon 2LIM                   | 00 (Condition other than below)/01 (Overcurrent suppression in process) 02 (Overload being limited)/03 (Overvoltage suppression in process) 04 (Torque being limited) 05 (Upper/lower limit and jump frequency setting being limited) 06 (Setting of minimum frequency being limited)                                                                                                    |        |
| dC-38 | Detailed monitor for icon 2ALT                   | 00 (Condition other than below)/01 (Overload advance notice) 02 (Motor thermal advance notice)/03 (Controller thermal advance notice) 04 (Motor overheat advance notice)                                                                                                    | 13-12  |
| dC-39 | Detailed monitor for icon 2RETRY                 | 00 (Condition other than below)/01 (Retry standby)/02 (Restart standby                                                                                                    |        |
| dC-40 | Detailed monitor for icon 2NRDY                  | 00 (Preparation completed condition other than below IRDY=OFF) 01 (Trip occurred)/02 (Power supply abnormality)/03 (Resetting)/04 (STO) 05 (Standby)/06 (Data inconsistency Others (including no FB, consistency of settings of A and B phases, etc.)) 07 (Sequence abnormality)/08 (Free run)/09 (Forced stop)                                                                                                    |        |
| dC-45 | IM/SM (PMM) monitor                              | 00 (Induction motor IM being selected)                                                                                                    | 12-9-1 |
| dC-50 | Firmware version monitor                         | 01 (Synchronous motor SM (permanent magnet motor PMM) being selected) 0.000~99.255                                                                                                    |        |
| dC-50 | Firmware version monitor  Firmware grade monitor | 0.000~99.255<br>00 (Standard)                                                                                                    | ┨ -    |
| dE-50 | Warning monitor                                  | See the right section                                                                                                    | 18-26  |
| uL-30 | vvairing monitor                                 | Oce the light section                                                                                                    | 10-20  |

Appendix List of Parameters

#### ■ Monitors (F code : Reference Monitor / setting)

| Code  | Name                                           | Data range                                                                                                    | Note | Page     |
|-------|------------------------------------------------|----------------------------------------------------------------------------------------------------|------|----------|
| FA-01 | Main speed command monitor                     | 0.00~590.00 (Hz)                                                                                                    |      | 13-2     |
| FA-02 | Auxiliary speed command monitor                | -590.00 - 590.00 (Hz) (for monitoring)/0.00 - 590.00 (Hz) (for setting)                                                   |      | 13-2     |
| FA-10 | Acceleration time monitor                      | 0.00, 3600.00 (a)                                                                                                    |      | 13-3     |
| FA-12 | Deceleration time monitor 0.00~3600.00 (s)     |                                                                                                    |      | 13-3     |
| FA-15 | Torque command monitor                         | F00 0 F00 0 (0/)                                                                                                    |      | 12-11-12 |
| FA-16 | 5 Torque bias command monitor -500.0~500.0 (%) |                                                                                                    |      | 12-11-10 |
| FA-20 | Position command monitor                       | When [AA121]#10 or [AA123]#03 -268435455~+268435455 (pls)<br>When [AA121]=10 and [AA123]=03 -1073741823~+1073741823 (pls) |      | 12-17-29 |
| FA-30 | PID1 target value 1                            |                                                                                                    |      |          |
| FA-32 | PID1 target value 2                            | 0.00~100.00 (%) (adjustable in [AH-04][AH-05][AH-06])                                                                     |      | 12-10-7  |
| FA-34 | PID1 target value 3                            |                                                                                                    |      |          |
| FA-36 | PID2 target value                              | 0.00~100.00 (%) (adjustable in [AJ-04][AJ-05][AJ-06])                                                                     |      |          |
| FA-38 | PID3 target value                              | 0.00~100.00 (%) (adjustable in [AJ-24][AJ-25][AJ-26])                                                                     |      | 12-10-29 |
| FA-40 | PID4 target value                              | 0.00~100.00 (%) (adjustable in [AJ-44][AJ-45][AJ-46])                                                                     |      |          |

<sup>\*</sup>FA parameter indicates the current command value, and automatically displays data of the command destination that is being adopted.

#### ■Parameter mode (A code: Standard Function)

| Code  | Name                                      | Data range                                                                                                    | Initial<br>value | Note | Page    |
|-------|-------------------------------------------|----------------------------------------------------------------------------------------------------|------------------|------|---------|
| AA101 | First main speed command selection        | 01 (VRF terminal input)/02 (IRF terminal input) 03 (VF2 terminal input)/04 (Ai4 terminal input) 05 (Ai5 terminal input)/06 (Ai6 terminal input) 07 (Parameter setting)/08 (RS 485)/09 (Option 1) 10 (Option 2)/11 (Option 3)/12 (Pulse string input: main unit) 13 (Pulse string input: HF-FB)/14 (Reserved) 15 (PID calculation)/16 (Reserved)                                                                                                    | 07               |      |         |
| AA102 | First auxiliary speed command selection   | 00 (Disabled)/01 (VRF terminal input)/02 (IRF terminal input) 03 (VF2 terminal input)/04 (Ai4 terminal input) 05 (Ai5 terminal input)/06 (Ai6 terminal input) 07 (Parameter setting)/08 (RS 485)/09 (Option 1) 10 (Option 2)/11 (Option 3)/12 (Pulse string input: main unit) 13 (Pulse string input: HF-FB)/14 (Reserved) 15 (PID calculation)/16 (Reserved)                                                                                                    | 00               |      | 12-4-1  |
| AA104 | First auxiliary speed setting             | 0.00~590.00 (Hz)                                                                                                    | 0.00             |      |         |
| AA105 | First operator selection                  | 00 (Disabled)/01 (Addition)/02 (Subtraction) 03(Multiplication)                                                                                                    | 00               |      | 12-4-9  |
| AA106 | First additional frequency setting        | -590.00~590.00 (Hz)                                                                                                    | 0.00             |      | 12-4-14 |
| AA111 | First operation command selection         | 00 ([FR]/[RR] terminal)/01 (3 wire)<br>02 (RUN key on operator keypad)/03 (RS485)/04 (Option 1)<br>05 (Option 2)/06 (Option 3)                                                                                                    | 02               |      | 12-5-1  |
| AA-12 | RUN key operation direction selection     | 00 (Normal rotation)/01 (Reverse rotation)                                                                                                    | 00               |      |         |
| AA-13 | STOP key selection                        | 00 (Disabled)/01 (Enabled)/02 (Only reset is enabled)                                                                                                    | 01               |      | 12-5-4  |
| AA114 | First operation direction limit selection | 00 (No limitation)/01 (Only normal rotation) 02 (Only reverse rotation)                                                                                                    | 00               |      | 12-6-2  |
| AA115 | First stop mode selection                 | 00 (Deceleration stop)/01 (Free run stop)                                                                                                    | 00               |      | 12-15-1 |
| AA121 | First control mode                        | 00 ([V/f] Fixed torque characteristics (IM)) 01 ([V/f] Reducing torque characteristics (IM)) 02 ([V/f] Free V/f (IM))/03 ([V/f] Auto torque boost (IM)) 04 ([V/f with sensor] Fixed torque characteristics (IM) 05 ([V/f with sensor] Reduced torque characteristics (IM) 06 ([V/f with sensor] Free V/f (IM) 07 ([V/f with sensor] Auto torque boost (IM) 08 (Sensorless vector control (IM)) 09 (Zero-Hz range sensorless vector control (IM))*1) 10 (Vector control with sensor (IM)) *1) 11 (Synchronous start type sensorless vector control (SM/PMM)) 12 (IVMS start type sensorless vector control (SM/PMM)) *2) | 00               |      | 12-9-1  |
| AA123 | First vector control mode selection       | 00 (Speed/torque control mode) 01 (Pulse string position control mode) 02 (Absolute position control mode) 03 (High-resolution absolute position control mode)                                                                                                    | 00               |      | 12-9-15 |

<sup>\*1)</sup> Cannot be selected if [Ub-03] duty spec selection is 01 (LD) or 02 (VLD).

Example 1: If the command destination is the operator keypad, it can be changed using the arrow keys.

Example 2: If the command destination is the analog input VRF, it can be changed by changing input to the terminal [VRF].

<sup>\*2)</sup> Cannot be selected if [Ub-03] duty spec selection is 02 (VLD) or 02 (VLD).

| Code  | Name                                       | Data range    | Initial<br>value | Note | Page    |
|-------|--------------------------------------------|---------------|------------------|------|---------|
| AA201 | Second main speed command selection        | Same as AA101 | 07               |      |         |
| AA202 | Second auxiliary speed command selection   | Same as AA102 | 00               |      |         |
| AA204 | Second auxiliary speed setting             | Same as AA104 | 0.00             |      |         |
| AA205 | Second operator selection                  | Same as AA105 | 00               |      |         |
| AA206 | Second additional frequency setting        | Same as AA106 | 0.00             |      | 12-17-1 |
| AA211 | Second operation command selection         | Same as AA111 | 02               |      | 12-17-1 |
| AA214 | Second operation direction limit selection | Same as AA114 |                  |      |         |
| AA215 | Second stop mode selection                 | Same as AA115 | 00               |      |         |
| AA221 | Second control mode                        | Same as AA121 | 00               |      |         |
| AA223 | Second vector control mode selection       | Same as AA123 |                  |      |         |

<sup>\*1)</sup> Cannot be selected if [Ub-03] duty spec selection is 01 (LD) or 02 (VLD).
\*2) Cannot be selected if [Ub-03] duty spec selection is 02 (VLD) or 02 (VLD).

| Code  | Name                                  | Data range                                                         | Initial<br>value | Note | Page    |
|-------|---------------------------------------|--------------------------------------------------------------------|------------------|------|---------|
| Ab-01 | Frequency conversion coefficient      | 0.01~100.00                                                        | 1.00             |      | 13-3    |
| Ab-03 | Multistep speed selection             | 00 (16th speed: binary (DFL~DHH))<br>01 (8th speed: bit (SF1-SF7)) | 00               |      | 12-4-11 |
| Ab110 | 0th speed of the 1st multi-step speed |                                                                    | 10.00            |      | 12-4-2  |
| Ab-11 | 1st speed of the multi-step speed     |                                                                    | 20.00            |      |         |
| Ab-12 | 2nd speed of the multi-step speed     |                                                                    | 30.00            |      |         |
| Ab-13 | 3rd speed of the multi-step speed     |                                                                    | 40.00            |      |         |
| Ab-14 | 4th speed of the multi-step speed     | 1                                                                  |                  |      |         |
| Ab-15 | 5th speed of the multi-step speed     | ]                                                                  |                  |      |         |
| Ab-16 | 6th speed of the multi-step speed     |                                                                    |                  |      |         |
| Ab-17 | 7th speed of the multi-step speed     |                                                                    |                  |      |         |
| Ab-18 | 8th speed of the multi-step speed     | 0.00~590.00 (Hz)                                                   |                  |      | 12-4-11 |
| Ab-19 | 9th speed of the multi-step speed     |                                                                    | 0.00             |      |         |
| Ab-20 | 10th speed of the multi-step speed    |                                                                    | 0.00             |      |         |
| Ab-21 | 11th speed of the multi-step speed    |                                                                    |                  |      |         |
| Ab-22 | 12th speed of the multi-step speed    |                                                                    |                  |      |         |
| Ab-23 | 13th speed of the multi-step speed    |                                                                    |                  |      |         |
| Ab-24 | 14th speed of the multi-step speed    |                                                                    |                  |      |         |
| Ab-25 | 15th speed of the multi-step speed    |                                                                    |                  |      |         |
| Ab210 | 0th speed of the 2nd multi-step speed |                                                                    | 10.00            |      | 12-17-1 |

| Code  | Name                                                                  | Data range                                                                        | Initial<br>value | Note | Page    |
|-------|-----------------------------------------------------------------------|-----------------------------------------------------------------------------------|------------------|------|---------|
| AC-01 | Acceleration or deceleration time input type selection                | 00 (Parameter setting)/01 (Option 1)<br>02 (Option 2)/03 (Option 3)/04 (Reserved) | 00               |      | 12-8-1  |
| AC-02 | Multi-stage acceleration or deceleration selection                    | 00 (Common) 01 (Multi-stage acceleration/deceleration)                            | 00               |      | 12-8-5  |
| AC-03 | Acceleration pattern selection                                        | 00 (Linear)/01 (S-shaped)/02 (U-shaped)                                           | 00               |      |         |
| AC-04 | Deceleration pattern selection                                        | 03 (Reverse U-shaped)/04 (Elevator S-shaped)                                      | 00               |      |         |
| AC-05 | Acceleration curve constant<br>(S-shaped, U-shaped, reverse U-shaped) | 1~10                                                                              | 2                |      | 40.0.40 |
| AC-06 | Deceleration curve constant (S-shaped, U-shaped, reverse U-shaped)    |                                                                                   |                  |      | 12-8-10 |
| AC-08 | Curvature 1 for EL-S-shaped acceleration                              |                                                                                   |                  |      |         |
| AC-09 | Curvature 2 for EL-S-shaped acceleration                              | 0~100                                                                             | 25               |      |         |
| AC-10 | Curvature 1 for EL-S-shaped deceleration                              | 0 100                                                                             | 20               |      |         |
| AC-11 | Curvature 2 for EL-S-shaped deceleration                              |                                                                                   |                  |      |         |
| AC115 | First 2-stage acceleration or deceleration selection                  | 00 ([AD2] terminal)/01 (Parameter setting) 02 (Switching normal/reverse rotation) | 00               |      |         |
| AC116 | First 2-stage acceleration frequency                                  | 0.00~590.00 (Hz)                                                                  | 0.00             |      |         |
| AC117 | First 2-stage deceleration frequency                                  | 0.00°-080.00 (HZ)                                                                 | 0.00             |      | 12-8-3  |
| AC120 | First acceleration time 1                                             |                                                                                   |                  |      | 12-8-3  |
| AC122 | First deceleration time 1                                             | 0.00~3600.00 (s)                                                                  | 30.00            |      |         |
| AC124 | First acceleration time 2                                             | 0.00-3000.00 (8)                                                                  | 30.00            |      |         |
| AC126 | First deceleration time 2                                             |                                                                                   |                  |      |         |

List of Parameters

| Code  | Name                                                  | Data range                                                                           | Initial<br>value | Note | Page    |
|-------|-------------------------------------------------------|--------------------------------------------------------------------------------------|------------------|------|---------|
| AC-30 | Acceleration time for multi-speed 1st speed           |                                                                                      |                  |      |         |
| AC-32 | Deceleration time for multi-speed 1st speed           |                                                                                      |                  |      |         |
| AC-34 | Acceleration time for multi-speed 2nd speed           |                                                                                      |                  |      |         |
| AC-36 | Deceleration time for multi-speed 2nd speed           |                                                                                      |                  |      |         |
| AC-38 | Acceleration time for multi-speed 3rd speed           |                                                                                      |                  |      |         |
| AC-40 | Deceleration time for multi-speed 3rd speed           |                                                                                      |                  |      |         |
| AC-42 | Acceleration time for multi-speed 4th speed           |                                                                                      |                  |      |         |
| AC-44 | Deceleration time for multi-speed 4th speed           |                                                                                      |                  |      |         |
| AC-46 | Acceleration time for multi-speed 5th speed           |                                                                                      |                  |      |         |
| AC-48 | Deceleration time for multi-speed 5th speed           |                                                                                      |                  |      |         |
| AC-50 | Acceleration time for multi-speed 6th speed           |                                                                                      |                  |      |         |
| AC-52 | Deceleration time for multi-speed 6th speed           |                                                                                      |                  |      |         |
| AC-54 | Acceleration time for multi-speed 7th speed           |                                                                                      |                  |      |         |
| AC-56 | Deceleration time for multi-speed 7th speed           |                                                                                      |                  |      |         |
| AC-58 | Acceleration time for multi-speed 8th speed           | 0.00~3600.00 (s)                                                                     | 0.00             |      | 12-8-5  |
| AC-60 | Deceleration time for multi-speed 8th speed           | 0.00~3000.00 (s)                                                                     | 0.00             |      | 12-0-5  |
| AC-62 | Acceleration time for multi-speed 9th speed           |                                                                                      |                  |      |         |
| AC-64 | Deceleration time for multi-speed 9th speed           |                                                                                      |                  |      |         |
| AC-66 | Acceleration time for multi-speed 10th speed          |                                                                                      |                  |      |         |
| AC-68 | Deceleration time for multi-speed 10th speed          |                                                                                      |                  |      |         |
| AC-70 | Acceleration time for multi-speed 11th speed          |                                                                                      |                  |      |         |
| AC-72 | Deceleration time for multi-speed 11th speed          |                                                                                      |                  |      |         |
| AC-74 | Acceleration time for multi-speed 12th speed          |                                                                                      |                  |      |         |
| AC-76 | Deceleration time for multi-speed 12th speed          |                                                                                      |                  |      |         |
| AC-78 | Acceleration time for multi-speed 13th speed          |                                                                                      |                  |      |         |
| AC-80 | Deceleration time for multi-speed 13th speed          |                                                                                      |                  |      |         |
| AC-82 | Acceleration time for multi-speed 14th speed          |                                                                                      |                  |      |         |
| AC-84 | Deceleration time for multi-speed 14th speed          |                                                                                      |                  |      |         |
| AC-86 | Acceleration time for multi-speed 15th speed          |                                                                                      |                  |      |         |
| AC-88 | Deceleration time for multi-speed 15th speed          |                                                                                      |                  |      |         |
| AC215 | Second 2-stage acceleration or deceleration selection | 00 ([AD2] terminal)/01 (Parameter setting)<br>02 (Switching normal/reverse rotation) | 00               |      |         |
| AC216 | Second 2-stage acceleration frequency                 | 0.00-500.00 (Ц-)                                                                     | 0.00             |      |         |
| AC217 | Second 2-stage deceleration frequency                 | 0.00~590.00 (Hz)                                                                     | 0.00             |      | 40.47.4 |
| AC220 | Second acceleration time 1                            |                                                                                      |                  |      | 12-17-1 |
| AC222 | Second deceleration time 1                            | 0.00, 3600.00 (a)                                                                    | 20.00            |      |         |
| AC224 | Second acceleration time 2                            | 0.00~3600.00 (s)                                                                     | 30.00            |      |         |
| AC226 | Second deceleration time 2                            |                                                                                      |                  |      |         |

| Code  | Name                                                        | Data range                                                                                                    | Initial value | Note | Page     |
|-------|-------------------------------------------------------------|----------------------------------------------------------------------------------------------------|---------------|------|----------|
| Ad-01 | Torque command input selection                              | 00 (Disabled)/01 (VRF terminal input) 02 (IRF terminal input)/03 (VF2 terminal input) 04 (Ai4 terminal input)/05 (Ai5 terminal input) 06 (Ai6 terminal input)/07 (Parameter setting) 08 (RS 485)/09 (Option 1)/10 (Option 2)/11 (Option 3) 12 (Pulse string input: main unit) 13 (Pulse string input: HF-FB)/15 (PID calculation) | 01            |      | 12-11-12 |
| Ad-02 | Torque command setting                                      | -500.0~500.0 (%) (Limited at a torque equivalent to 200% of inverter ND rating)                                                                                                    | 0.0           |      |          |
| Ad-03 | Torque command polarity selection                           | 00 (As per the sign)/01 (Follow the revolution direction)                                                                                                    | 00            |      |          |
| Ad-04 | Speed/torque control switch time                            | 0~1000 (ms)                                                                                                    | 100           |      |          |
| Ad-11 | Torque bias input selection                                 | Same as Ad-01                                                                                                    | 00            |      |          |
| Ad-12 | Torque bias setting                                         | -500.0~500.0 (%) (Limited at a torque equivalent to 200% of inverter ND rating)                                                                                                    | 0.0           |      | 12-11-10 |
| Ad-13 | Torque bias polarity selection                              | 00 (As per the sign)/01 (Follow the revolution direction)                                                                                                    | 00            |      |          |
| Ad-14 | Torque bias enable terminal [TBS] selection                 | 00 (Disabled)<br>01 (Enabled)                                                                                                    | 00            |      |          |
| Ad-40 | Torque control speed limit value input selection            | 01 (VRF terminal input)/02 (IRF terminal input) 03 (VF2 terminal input)/04 (Ai4 terminal input) 05 (Ai5 terminal input)/06 (Ai6 terminal input) 07 (Parameter setting)/08 (RS 485)/09 (Option 1) 10 (Option 2)/11 (Option 3) 12 (Pulse string input: main unit) 13 (Pulse string input: HF-FB)                                    | 07            |      | 12-11-11 |
| Ad-41 | Torque control frequency limit value (for forward rotation) | 0.00~590.00 (Hz)                                                                                                    | 0.00          |      |          |
| Ad-42 | Torque control frequency limit value (for reverse rotation) | 0.00 000.00 (112)                                                                                                    | 0.00          |      |          |

| Code           | Name                                                                    | Data range                                                                                                    | Initial value | Note | Page     |
|----------------|-------------------------------------------------------------------------|----------------------------------------------------------------------------------------------------|---------------|------|----------|
| AE-01          | Electronic gear installation position selection                         | 00 (Feedback side)<br>01 (Command side)                                                                                     | 00            |      |          |
| AE-02          | Electronic gear ratio numerator                                         | <u> </u>                                                                                                    | _             |      |          |
| AE-03          | Electronic gear ratio denominator                                       | 1~10000                                                                                                    | 1             |      |          |
| AE-04          | Positioning completion range setting                                    | 0~1000 (ms)                                                                                                    | 5             |      | 12-17-16 |
| AE-05          | Positioning completion delay time setting                               | 0.00~10.00 (s)                                                                                                    | 0.00          |      |          |
| AE-06          | Position control feed forward                                           | 0.00~655.35                                                                                                    | 0.00          |      |          |
| AE-07          | Position loop gain                                                      | 0.00~100.00                                                                                                    | 0.50          |      |          |
| AE-08          | Position bias amount                                                    | -2048~2048<br>00 (Parameter setting)                                                                                        | 0             |      |          |
| AE-10          | Orientation stop position input destination selection                   | 01 (Option 1)<br>02 (Option 2)/03 (Option 3)                                                                                | 00            |      |          |
| AE-11          | Orientation stop position                                               | 0~4095                                                                                                    | 0             |      | 12-17-22 |
| AE-12          | Orientation speed setting                                               | 0.00~120.00                                                                                                    | 5.00          |      |          |
| AE-13          | Orientation direction setting                                           | 00 (Forward rotation)<br>01 (Reverse rotation)                                                                              | 00            |      |          |
| AE-20          | Position command 0                                                      | 4                                                                                                    |               |      |          |
| AE-22<br>AE-24 | Position command 1 Position command 2                                   | -                                                                                                    |               |      |          |
| AE-24<br>AE-26 | Position command 3                                                      | 4                                                                                                    |               |      |          |
| AE-28          | Position command 4                                                      | 1                                                                                                    |               |      |          |
| AE-30          | Position command 5                                                      | 1                                                                                                    |               |      |          |
| AE-32          | Position command 6                                                      | When [AA121]≠10 or [AA123]≠03                                                                                               |               |      |          |
| AE-34          | Position command 7                                                      | -268435455~+268435455 (pls)                                                                                                 |               |      |          |
| AE-36          | Position command 8                                                      | When [AA121]=10 and [AA123]=03                                                                                              | 0             |      |          |
| AE-38          | Position command 9                                                      | -1073741823~+1073741823 (pls)                                                                                               |               |      |          |
| AE-40          | Position command 10                                                     |                                                                                                    |               |      |          |
| AE-42          | Position command 11                                                     |                                                                                                    |               |      | 12-17-29 |
| AE-44          | Position command 12                                                     |                                                                                                    |               |      |          |
| AE-46          | Position command 13                                                     | 4                                                                                                    |               |      |          |
| AE-48          | Position command 14                                                     | 4                                                                                                    |               |      |          |
| AE-50<br>AE-52 | Position command 15  Position range designation (forward rotation side) | When [AA121]≠10 or [AA123]≠03<br>0~+268435455 (pls)<br>When [AA121]=10 and [AA123]=03                                       | 268435455     |      |          |
| AE-54          | Position range designation (reverse rotation side)                      | 0~+1073741823 (pls)  When [AA121]≠10 or [AA123]≠03  -268435455~0 (pls)  When [AA121]=10 and [AA123]=03  -1073741823~0 (pls) | -268435455    |      |          |
| AE-56          | Positioning mode selection                                              | 00 (With limit)/01 (Without limit)                                                                                          | 00            |      |          |
| AE-60          | Teaching selection                                                      | 00 (X00)~15 (X15)                                                                                                    | X00           |      |          |
| AE-61          | Memorization of current position at power-off                           | 00 (Disabled)/01 (Enabled)                                                                                                  | 00            |      | 40 47 00 |
| AE-62          | Preset position data                                                    | When [AA121]≠10 or [AA123]≠03<br>0~+268435455<br>When [AA121]=10 and [AA123]=03<br>0~+1073741823                            | 0             |      | 12-17-30 |
| AE-64          | Gain for calculating the deceleration stop distance                     | 50.00~200.00                                                                                                    | 100.00        |      |          |
| AE-65          | Bias for calculating the deceleration stop distance                     | 0.00~655.35                                                                                                    | 0.00          |      | 12-17-23 |
| AE-66          | APR control speed limit                                                 | 0.00~100.00                                                                                                    | 1.00          |      | 12-11-23 |
| AE-67          | APR start speed                                                         |                                                                                                    | 0.20          |      |          |
| AE-70          | Zero return mode selection                                              | 00 (Low speed zero return) 01 (High speed zero return) 02 (High speed zero return 2)                                        | 00            |      |          |
| AE-71          | Zero return direction selection                                         | 00 (Forward rotation)<br>01 (Reverse rotation)                                                                              | 00            |      | 12-17-30 |
| AE-72          | Low speed zero return speed                                             | 0.00~10.00 (Hz)                                                                                                    | 0.00          |      |          |
| AE-73          | High speed zero return speed                                            | 0.00~590.00 (Hz)                                                                                                    | 0.00          |      |          |
| AF101          | First DC braking selection                                              | 00 (Disabled)/01 (Enabled) 02 (Frequency command)                                                                           | 00            |      | 12-14-2  |
| AF102          | First braking mode selection                                            | 00 (DC braking)<br>01 (Speed servo lock)<br>02 (Position servo lock)                                                        | 00            |      | 12-15-2  |
| AF103          | First DC braking frequency setting                                      | 0.00~590.00 (Hz)                                                                                                    | 0.50          |      |          |
| AF104          | First DC braking delay time                                             | 0.00~5.00 (s)                                                                                                    | 0.00          |      | 12-15-2  |
| AF105          | First DC braking force at the time of the stop                          | 0-100 (%) (with internal limitation)                                                                                        | 0             |      | 12-10-2  |
| AF106          | First DC braking time at the time of the stop                           | 0.00~60.00 (s)                                                                                                    | 0.00          |      |          |
| AF107          | First DC braking trigger selection                                      | 00 (Edge mode)/01 (Level mode)                                                                                              | 01            |      | 12-17-8  |
| AF108<br>AF109 | First DC braking force at the start First DC braking time at the start  | 0-100 (%) (with internal limitation)<br>0.00~60.00 (s)                                                                      | 0.00          |      | 12-14-2  |
| 711 100        | r not 20 braking timo at the start                                      | 0.00 00.00 (0)                                                                                                    | 0.00          |      |          |

| Code           | Name                                                                   | Data range                                                                                                    | Initial<br>value | Note | Page    |
|----------------|------------------------------------------------------------------------|----------------------------------------------------------------------------------------------------|------------------|------|---------|
| AF120          | First contactor control selection                                      | 00 (Disabled) 01 (Enabled: primary side) 02 (Enabled: secondary side)                                                                         | 00               |      |         |
| AF121          | First start waiting time                                               |                                                                                                    | 0.20             |      | 12-17-8 |
| AF122          | First contactor release delay time                                     | 0.00~2.00 (s)                                                                                                    | 0.10             |      |         |
| AF123          | First contactor check time                                             | 0.00~5.00 (s)                                                                                                    | 0.10             |      |         |
| AF130          | First brake control selection                                          | 00 (Disabled) 01 (Brake control 1 common forward/reverse rotation) 02 (Brake control 1 forward/reverse set individually) 03 (Brake control 2) | 00               |      |         |
| AF131          | First brake release establishment waiting time (forward)               |                                                                                                    |                  |      |         |
| AF132          | First acceleration waiting time (forward)                              | 0.00~5.00 (s)                                                                                                    | 0.00             |      |         |
| AF133          | First stop waiting time (forward)                                      |                                                                                                    |                  |      |         |
| AF134          | First brake confirmation waiting time (forward)                        |                                                                                                    |                  |      |         |
| AF135          | First brake release frequency (forward)                                | 0.00~590.00 (Hz)                                                                                                    | 0.00             |      |         |
| AF136          | First brake release current (forward)                                  | (0.00 to 2.00) × Inverter rated current (A)                                                                                                   | *                |      | 12-17-6 |
| AF137          | First brake apply frequency (forward)                                  | 0.00~590.00 (Hz)                                                                                                    | 0.00             |      |         |
| AF138          | First brake release establishment waiting time (reverse)               |                                                                                                    |                  |      |         |
| AF139          | First acceleration waiting time (reverse)                              | 0.00~5.00 (s)                                                                                                    | 0.00             |      |         |
| AF140          | First stop waiting time (reverse)                                      | ( )                                                                                                    |                  |      |         |
| AF141          | First brake confirmation waiting time (reverse)                        |                                                                                                    |                  |      |         |
| AF142          | First brake release frequency (reverse)                                | 0.00~590.00 (Hz)                                                                                                    | 0.00             |      |         |
| AF143          | First brake release current (reverse)                                  | (0.00 to 2.00) × Inverter rated current (A)                                                                                                   | *                |      |         |
| AF144          | First brake apply frequency (reverse)                                  | 0.00~590.00 (Hz)                                                                                                    | 0.00             |      |         |
| AF150          | First brake release delay time                                         |                                                                                                    | 0.00             |      |         |
| AF151          | First brake apply delay time                                           | 0.00~2.00 (s)                                                                                                    | 0.20             |      |         |
| AF152          | First brake check time                                                 | 0.00~5.00 (s)                                                                                                    | 0.10             |      | 12-17-8 |
| AF153          | First servo lock time at start                                         | 0.00~10.00 (s)                                                                                                    | 0.60             |      |         |
| AF154          | First servo lock time at stop                                          | ` '                                                                                                    | 0.00             |      |         |
| AF201          | Second DC braking selection                                            | Same as AF101                                                                                                    | 00               |      |         |
| AF202<br>AF203 | Second braking mode selection Second DC braking frequency setting      | Same as AF102<br>Same as AF103                                                                                                    | 0.50             |      |         |
| AF203          | Second DC braking frequency setting  Second DC braking delay time      | Same as AF103                                                                                                    | 0.00             |      |         |
|                | Second DC braking delay time  Second DC braking force at the time of   |                                                                                                    |                  |      |         |
| AF205          | the stop                                                               | Same as AF105                                                                                                    | 0                |      |         |
| AF206          | Second DC braking time at the time of the stop                         | Same as AF106                                                                                                    | 0.00             |      |         |
| AF207          | Second DC braking trigger selection                                    | Same as AF104                                                                                                    | 01               |      |         |
| AF208<br>AF209 | Second DC braking force at the start                                   | Same as AF108                                                                                                    | 0                |      |         |
| AF209<br>AF220 | Second DC braking time at the start Second contactor control selection | Same as AF109 Same as AF120                                                                                                    | 0.00             |      |         |
| AF221          | Second start waiting time                                              | Same as AF121                                                                                                    | 0.20             |      |         |
| AF222          | Second contactor release delay time                                    | Same as AF122                                                                                                    |                  |      |         |
| AF223          | Second contactor check time                                            | Same as AF123                                                                                                    | 0.10             |      | 12-17-1 |
| AF230          | Second brake control selection                                         | Same as AF130                                                                                                    | 00               |      | 12-17-1 |
| AF231          | Second brake release establishment waiting time (normal rotation)      | Same as AF131                                                                                                    |                  |      |         |
| AF232          | Second acceleration waiting time (normal rotation)                     | Same as AF132                                                                                                    |                  |      |         |
| AF233          | Second stop waiting time (normal rotation)                             | Same as AF133                                                                                                    | 0.00             |      |         |
| AF234          | Second brake confirmation waiting time (normal rotation)               | Same as AF134                                                                                                    |                  |      |         |
| AF235          | Second brake release frequency (normal rotation)                       | Same as AF135                                                                                                    | 0.00             |      |         |
| AF236          | Second brake release current (normal rotation)                         | Same as AF136                                                                                                    | *                |      |         |
|                | (months rotation)                                                      | ļ                                                                                                    |                  |      |         |

<sup>\*1.00 ×</sup> Inverter rated current

| Code           | Name                                                                                   | Data range                                                                                                    | Initial value                       | Note | Page     |
|----------------|----------------------------------------------------------------------------------------|----------------------------------------------------------------------------------------------------|-------------------------------------|------|----------|
| AF238          | Second brake release establishment waiting time (forward)                              | Same as AF138                                                                                                    |                                     |      |          |
| A F000         | Second acceleration waiting time                                                       | O A5400                                                                                                    | -                                   |      |          |
| AF239          | (forward)                                                                              | Same as AF139                                                                                                    |                                     |      |          |
| AF240          | Second stop waiting time (forward)                                                     | Same as AF140                                                                                                    | 0.00                                |      |          |
| AF241          | Second brake confirmation waiting time (reverse)                                       | Same as AF141                                                                                                    |                                     |      |          |
| A F 0.40       | Second brake release frequency                                                         | Carra as AE440                                                                                                    | 1                                   |      |          |
| AF242          | (reverse)                                                                              | Same as AF142                                                                                                    |                                     |      |          |
| AF243          | Second brake release current (reverse)                                                 | Same as AF143                                                                                                    | 1.00 ×<br>Inverter<br>rated current |      | 12-17-1  |
| AF244          | Second brake apply frequency (reverse)                                                 | Same as AF144                                                                                                    | 0.00                                |      |          |
| AF250          | Second brake release delay time                                                        | Same as AF150                                                                                                    | 0.20                                |      |          |
| AF251          | Second brake apply delay time                                                          | Same as AF151                                                                                                    |                                     |      |          |
| AF252<br>AF253 | Second brake check time Second servo lock time at start                                | Same as AF152 Same as AF153                                                                                                    | 0.10                                |      |          |
| AF254          | Second servo lock time at start  Second servo lock time at stop                        | Same as AF154                                                                                                    | 0.60                                |      |          |
| AG101          | First jump frequency 1                                                                 | 0.00~590.00 (Hz)                                                                                                    | 0.00                                |      |          |
| AG102          | First jump frequency width 1                                                           | 0.00~10.00 (Hz)                                                                                                    | 0.50                                |      |          |
| AG103          | First jump frequency 2                                                                 | 0.00~590.00 (Hz)                                                                                                    | 0.00                                |      | 12-16-7  |
| AG104          | First jump frequency width 2                                                           | 0.00~10.00 (Hz)                                                                                                    | 0.50                                |      | 12-10-1  |
| AG105          | First jump frequency 3                                                                 | 0.00~590.00 (Hz)                                                                                                    | 0.00                                |      |          |
| AG106          | First jump frequency width 3                                                           | 0.00~10.00 (Hz)                                                                                                    | 0.50                                |      |          |
| AG110          | First acceleration-stop frequency                                                      | 0.00~590.00 (Hz)                                                                                                    | 0.00                                |      |          |
| AG111<br>AG112 | First acceleration-stop time First deceleration-stop frequency                         | 0.0~60.0 (s)<br>0.00~590.00 (Hz)                                                                                                    | 0.0                                 |      | 12-8-8   |
| AG112<br>AG113 | First deceleration-stop frequency  First deceleration-stop time                        | 0.0~60.0 (s)                                                                                                    | 0.00                                |      |          |
| AG-20          | Jogging frequency                                                                      | 0.00~10.00 (Hz)                                                                                                    | 5.00                                |      |          |
| AG-21          | Selecting the jogging stop                                                             | 00 (Disabled during MBS operation at stop) 01 (Disabled during deceleration stop operation) 02 (Disabled during DB operation at stop) 03 (Enabled during MBS operation at stop) 04 (Enabled during deceleration stop operation) 05 (Enabled during DB operation at stop)                                      | 01                                  |      | 12-17-3  |
| AG201          | Second jump frequency 1                                                                | Same as AF101                                                                                                    |                                     |      |          |
| AG202          | Second jump frequency width 1                                                          | Same as AF102                                                                                                    |                                     |      |          |
| AG203          | Second jump frequency 2                                                                | Same as AF103                                                                                                    | 0.00                                |      |          |
| AG204<br>AG205 | Second jump frequency width 2 Second jump frequency 3                                  | Same as AF104 Same as AF105                                                                                                    | 0.00                                |      |          |
| AG205          | Second jump frequency width 3                                                          | Same as AF106                                                                                                    | -                                   |      | 12-17-1  |
| AG210          | Second acceleration-stop frequency                                                     | Same as AF110                                                                                                    | 1                                   |      |          |
| AG211          | Second acceleration-stop time                                                          | Same as AF111                                                                                                    | 0.0                                 |      |          |
| AG212          | Second deceleration-stop frequency                                                     | Same as AF112                                                                                                    | 0.00                                |      |          |
| AG213          | Second deceleration-stop time                                                          | Same as AF113                                                                                                    | 0.0                                 |      |          |
| AH-01          | PID1 selection                                                                         | 00 (Disabled) 01 (Enabled without reverse output) 02 (Enabled with reverse output)                                                                                                    | 00                                  |      | 12-10-5  |
| AH-02          | PID1 deviation negative                                                                | 00 (Disabled)/01 (Enabled)                                                                                                    | 00                                  |      |          |
| AH-03          | PID1 unit selection                                                                    | See <unit options=""> at the end of Appendix-1</unit>                                                                                                    | 01                                  |      |          |
| AH-04          | PID1 scale adjustment (0%)                                                             | -10000~10000                                                                                                    | 0                                   |      | 12-10-30 |
| AH-05          | PID1 scale adjustment (100%)                                                           |                                                                                                    | 10000                               |      | 12-10-00 |
| AH-06<br>AH-07 | PID1 scale adjustment (decimal point)  PID1 target value 1 input destination selection | 0~4  00 (None)/01 (VRF terminal input) 02 (IRF terminal input)/03 (VF2 terminal input) 04 (Ai4 terminal input)/05 (Ai5 terminal input) 06 (Ai6 terminal input)/07 (Parameter setting) 08 (RS 485)/09 (Option 1)/10 (Option 2) 11 (Option 3)/12 (Pulse string input: main unit) 13 (Pulse string input: HF-FB) | 07                                  |      |          |
| AH-10<br>AH-12 | PID1 target value 1 set value PID1 multistage target value 1                           | To (1 diae suring rilput. Fil -1 D)                                                                                                    |                                     |      |          |
| AH-12<br>AH-14 | PID1 multistage target value 1 PID1 multistage target value 2                          | 1                                                                                                    |                                     |      | 12-10-10 |
| AH-14          | PID1 multistage target value 2 PID1 multistage target value 3                          | 1                                                                                                    |                                     |      |          |
| AH-18          | PID1 multistage target value 3 PID1 multistage target value 4                          | 1                                                                                                    |                                     |      |          |
| AH-20          | PID1 multistage target value 5                                                         | -100.00~100.00 *                                                                                                    | 0.00                                |      |          |
| AH-22          | PID1 multistage target value 6                                                         | 1                                                                                                    |                                     |      |          |
| AH-24          | PID1 multistage target value 7                                                         |                                                                                                    |                                     |      |          |
| AH-26          | PID1 multistage target value 8                                                         |                                                                                                    |                                     |      |          |
| AH-28          | PID1 multistage target value 9                                                         |                                                                                                    |                                     |      |          |
| AH-30          | PID1 multistage target value 10                                                        |                                                                                                    |                                     |      |          |

<sup>\*</sup>Data range differs depending on [AH-04] - [AH-06].

| Code           | Name                                                         | Data range                                                                                                    | Initial<br>value | Note | Page     |
|----------------|--------------------------------------------------------------|----------------------------------------------------------------------------------------------------|------------------|------|----------|
| AH-32          | PID1 multistage target value 11                              |                                                                                                    |                  |      |          |
| AH-34          | PID1 multistage target value 12                              |                                                                                                    |                  |      |          |
| AH-36          | PID1 multistage target value 13                              | -100.00~100.00 *                                                                                                    | 0.00             |      |          |
| AH-38          | PID1 multistage target value 14                              |                                                                                                    |                  |      |          |
| AH-40          | PID1 multistage target value 15                              |                                                                                                    |                  |      |          |
| AH-42          | PID1 target value 2 input destination selection              | Same as AH-07                                                                                                    | 00               |      | 12-10-10 |
| AH-44          | PID1 target value 2 set value                                | -100.00~100.00 (%) *                                                                                                    | 0.00             |      |          |
| AH-46          | PID1 target value 3 input destination selection              | Same as AH-07                                                                                                    | 00               |      |          |
| AH-48          | PID1 target value 3 set value                                | -100.00~100.00 (%) *                                                                                                    | 0.00             |      |          |
| AH-50          | PID1 target value 1 operator selection                       | 01 (Addition)/02 (Subtraction)<br>03(Multiplication)/04 (Division)                                                      | 01               |      | ]        |
| AH-51          | PID1 feedback Data 1 Input destination selection             |                                                                                                    | 01               |      |          |
| AH-52          | PID1 feedback Data 2 Input destination selection             | Same as AH-07                                                                                                    | 00               |      |          |
| AH-53          | PID1 feedback Data 3 Input destination selection             |                                                                                                    | 00               |      |          |
| AH-54          | PID1 feedback Data operator selection                        | 01 (Addition)/02 (Subtraction)<br>03 (Multiplication)/04 (Division)                                                     | 01               |      |          |
| AH-60          | PID1 gain switch method selection                            | 00 (Only gain 1)<br>01 ([PRO] terminal switch)                                                                          | 00               |      |          |
| AH-61          | PID1 proportional gain 1                                     | 0.0~100.0                                                                                                    | 1.0              |      |          |
| AH-62          | PID1 integral gain 1                                         | 0.0~3600.0 (s)                                                                                                    | 1.0              |      |          |
| AH-63          | PID1 differential gain 1                                     | 0.00~100.00 (s)                                                                                                    | 0.00             |      | 40.40.0  |
| AH-64          | PID1 proportional gain 2                                     | 0.0~100.0                                                                                                    | 0.0              |      | 12-10-6  |
| AH-65          | PID1 integral gain 2                                         | 0.00~3600.0 (s)                                                                                                    | 0.0              |      |          |
| AH-66          | PID1 differential gain 2                                     | 0.00~100.00 (s)                                                                                                    | 0.00             |      |          |
| AH-67          | PID1 gain switch time                                        | 0~10000 (ms)<br>00 (Disabled)                                                                                           | 100              |      |          |
| AH-70          | PID feed-forward selection                                   | 02 (IRF terminal input) 03 (VF2 terminal input) 04 (Ai4 terminal input) 05 (Ai5 terminal input) 06 (Ai6 terminal input) | 00               |      |          |
| AH-71          | PID1 changeable range                                        |                                                                                                    | 0.00             |      | 12-10-13 |
| AH-72          | PID1 deviation excessive level                               | 0.00~100.00 (%)                                                                                                    | 3.00             |      | 12-10-27 |
| AH-73          | PID1 feedback comparison signal OFF level                    |                                                                                                    | 100.00           |      |          |
| AH-74          | PID1 feedback comparison signal ON level                     |                                                                                                    | 0.00             |      |          |
| AH-75          | PID soft-start function selection                            | 00 (Disabled)/01 (Enabled)                                                                                              | 00               |      | 12-10-15 |
| AH-76          | PID soft-start target level                                  | 0.00~100.00 (%)                                                                                                    | 100.00           |      | 12-10-13 |
| AH-78          | Acceleration time for PID soft-start                         | 0.00~3600.00 (s)                                                                                                    | 30.00            |      |          |
| AH-80          | PID soft-start time                                          | 0.00~100.00 (s)                                                                                                    | 0.00             |      |          |
| AH-81          | PID start abnormal judgment implement selection              | 00 (Disabled)<br>01 (Enabled: error output)<br>02 (Enabled: warning)                                                    | 00               |      | 12-10-16 |
| AH-82          | PID start abnormality judgment level                         | 0.00~100.00 (%)                                                                                                    | 0.00             |      | 1        |
| AH-85          | PID sleep condition selection                                | 00 (Disabled)<br>01 (Low output)                                                                                        | 00               |      |          |
| ALI 06         | DID along stort lovel                                        | 02 ([SLEP] terminal)<br>0.00~590.00 (Hz)                                                                                | 0.00             | 1    | -        |
| AH-86<br>AH-87 | PID sleep start level                                        | \ /                                                                                                    | 0.00             |      | ļ        |
| AH-87<br>AH-88 | PID sleep operation time  Boost selection prior to PID sleep | 0.00~100.00 (s)<br>00 (Disabled)/01 (Enabled)                                                                           | 0.00             | }    |          |
| AH-89          | Boost time prior to PID sleep                                | 0.00~100.00 (s)                                                                                                    | 0.00             |      |          |
| AH-90          | Boost amount prior to PID sleep                              | 0.00~100.00 (\$)                                                                                                    | 0.00             |      |          |
| AH-91          | Minimum operation time prior to PID sleep                    | ` ′                                                                                                    |                  |      | 12-10-17 |
| AH-92          | PID sleep status minimum retaining time                      | 0.00~100.00 (s)                                                                                                    | 0.00             |      | 1        |
| AH-93          | PID wake condition selection                                 | 01 (Deviation amount)<br>02 (Low feedback)<br>03 ([WAKE] terminal)                                                      | 01               |      |          |
| AH-94          | PID wake start level                                         | , , ,                                                                                                    |                  |      | 1        |
| AH-95          | PID wake operation time                                      | 0.00~100.00 (%)                                                                                                    | 0.00             |      | ]        |
|                | PID wake start deviation amount                              | 1                                                                                                    | I                |      | 1        |

<sup>\*</sup>Data range differs depending on [AH-04] - [AH-06].

| AJ-02   PID2 deviation negative   Dic [Disable(0)] (Enabled) (Enabled)   Dic   AJ-03   PID2 unit selection   See -Unit options at the end of Appendix-1   Did   AJ-04   PID2 scale adjustment (100%)   -10000-10000     100000     12   AJ-05   PID2 scale adjustment (100%)   -10000-10000     100000     12   AJ-06   PID2 scale adjustment (decimal point)   D-4   Did   PID2 scale adjustment (decimal point)   D-4   Did   PID2 scale adjustment (decimal point)   D-4   Did   PID2 scale adjustment (decimal point)   D-4   Did   PID2 scale adjustment (decimal point)   D-4   Did   PID2 scale adjustment (decimal point)   D-4   Did   PID2 scale adjustment (decimal point)   D-4   Did   PID2 scale adjustment (decimal point)   D-4   Did   PID2 scale adjustment (decimal point)   D-4   Did   PID2 scale adjustment (decimal point)   D-4   Did   PID2 scale adjustment (decimal point)   D-4   Did   PID2 scale adjustment (decimal point)   D-4   Did   PID2 scale adjustment (decimal point)   D-4   Did   PID2 scale adjustment (decimal point)   Did   PID2 scale adjustment (decimal point)   Did   PID2 scale adjustment (decimal point)   Did   PID2 scale adjustment (decimal point)   Did   PID2 scale adjustment (decimal point)   Did   PID2 scale adjustment (decimal point)   Did   PID2 scale adjustment (decimal point)   Did   PID2 scale adjustment (decimal point)   Did   PID2 scale adjustment (decimal point)   Did   PID2 scale adjustment (decimal point)   Did   PID2 scale adjustment (decimal point)   Did   PID2 scale adjustment (decimal point)   Did   PID2 scale adjustment (decimal point)   Did   Did   Di           | le    | Name                                          | Data range                                                                                                    | Initial value | Note | Page     |
|----------------------------------------------------------------------------------------------------|-------|-----------------------------------------------|----------------------------------------------------------------------------------------------------|---------------|------|----------|
| AJ-03   PID2 unt selection   See -Vini (prions) = at the end of Appendix-1   01                                                                                                    | )1 PI | PID2 selection                                | 01 (Enabled without reverse output)                                                                                                    | 00            |      | 12-10-23 |
| AJ-03   PID2 scale adjustment (0%)                                                                                                    | )2 PI | PID2 deviation negative                       |                                                                                                    | 00            |      |          |
| AJ-06   PID2 scale adjustment (100%)                                                                                                    |       |                                               |                                                                                                    | 01            |      |          |
| AJ-05   PID2 scale adjustment (100%)                                                                                                    | )4 PI | PID2 scale adjustment (0%)                    | •                                                                                                    | 0             |      | 10 10 00 |
| AJ-07   PID2 target value input destination selection   00 (None)01 (VRF terminal input)   07   07   08   08   08   08   09   09   07   08   08   09   09   09   09   09   09                                                                                                    |       |                                               | -10000~10000                                                                                                    | 10000         |      | 12-10-30 |
| AJ-07   PID2 target value input destination selection                                                                                                    |       |                                               | 0~4                                                                                                    | 2             |      |          |
| AJ-12   PID2 feedback data input destination selection                                                                                                    |       |                                               | 02 (IRF terminal input)/03 (VF2 terminal input) 04 (Ai4 terminal input)/05 (Ai5 terminal input) 06 (Ai6 terminal input)/07 (Parameter setting) 08 (RS 485)/09 (Option 1)/10 (Option 2) 11 (Option 3)/12 (Pulse string input: main unit) 13 (Pulse string input: HF-FB)/15 (PID1 output) |               |      |          |
| AJ-12   PID2 feedback data input destination selection                                                                                                    | 10 PI | PID2 target value set value                   |                                                                                                    | 0.00          |      |          |
| AJ-14   PID2 integral gain                                                                                                    | 1 / I | •                                             | 02 (IRF terminal input)/03 (VF2 terminal input) 04 (Ai4 terminal input)/05 (Ai5 terminal input) 06 (Ai6 terminal input)/07 (Parameter setting) 08 (RS 485)/09 (Option 1)/10 (Option 2) 11 (Option 3)/12 (Pulse string input: main unit)                                                 | 02            |      | 12-10-23 |
| AJ-15   PID2 differential gain                                                                                                    | 13 PI | PID2 proportional gain                        | 0.0~100.0                                                                                                    | 1.0           |      |          |
| AJ-16   PID2 deviation excessive level   3.00   12.                                                                                                    | 14 PI | PID2 integral gain                            | 0.0~3600.0 (s)                                                                                                    | 1.0           |      |          |
| AJ-17   PID2 deviation excessive level   AJ-18   PID2 feedback comparison signal OFF level   AJ-19   PID2 feedback comparison signal ON level   AJ-21   PID3 selection   Same as AJ-01   00.00   12   AJ-22   PID3 deviation negative   00 (Disabled)/01 (Enabled)   00   12   AJ-23   PID3 unit selection   Same as AJ-01   00   12   AJ-24   PID3 scale adjustment (0%)   -10000 -10000   100000   12   AJ-25   PID3 scale adjustment (100%)   -10000 -10000   100000   12   AJ-27   PID3 scale adjustment (decimal point)   0~4   2   2   AJ-27   PID3 target value input destination selection   Same as AJ-12   07   AJ-30   PID3 trept value set value   -100.00~100.00 (%)*2)   0.00   AJ-31   PID3 feedback data input destination   Same as AJ-12   02   12   AJ-33   PID3 feedback data input destination   Same as AJ-12   02   12   AJ-33   PID3 deviation excessive level   AJ-33   PID3 deviation excessive level   AJ-34   PID4 selection   Same as AJ-10   0.00~100.00 (%)   12   AJ-34   PID4 selection   Same as AJ-10   0.00   12   AJ-35   PID3 deviation excessive level   0.00   0.00   12   AJ-37   PID4 deviation excessive level   0.00   0.00   0.00   12   AJ-38   PID3 feedback comparison signal OFF level   0.00   0.00   0.00   0.00   0.00   0.00   0.00   0.00   0.00   0.00   0.00   0.00   0.00   0.00   0.00   0.00   0.00   0.00   0.00   0.00   0.00   0.00   0.00   0.00   0.00   0.00   0.00   0.00   0.00   0.00   0.00   0.00   0.00   0.00   0.00   0.00   0.00   0.00   0.00   0.00   0.00   0.00   0.00   0.00   0.00   0.00   0.00   0.00   0.00   0.00   0.00   0.00   0.00   0.00   0.00   0.00   0.00   0.00   0.00   0.00   0.00   0.00   0.00   0.00   0.00   0.00   0.00   0.00   0.00   0.00   0.00   0.00   0.00   0.00   0.00   0.00   0.00   0.00   0.00   0.00   0.00   0.00   0.00   0.00   0.00   0.00   0.00   0.00   0.00   0.00   0.00   0.00   0.00   0.00   0.00   0.00   0.00   0.00   0.00   0.00   0.00   0.00   0.00   0.00   0.00   0.00   0.00   0.00   0.00   0.00   0.00   0.00   0.00   0.00   0.00   0.00   0.00   0.00   0.00   0.00   0.00   0.0           | 15 PI | PID2 differential gain                        | 0.00~100.00 (s)                                                                                                    | 0.00          |      |          |
| AJ-18   PID2 feedback comparison signal OFF level                                                                                                    | 16 PI | PID2 changeable range                         |                                                                                                    | 0.00          |      | 12-10-26 |
| AJ-18   PID2 feedback comparison signal OFF level   AJ-19   PID2 feedback comparison signal ON level   AJ-21   PID3 selection   Same as AJ-01   O0 (Disabled)/01 (Enabled)   O0   AJ-22   PID3 unit selection   See "Unit options" at the end of Appendix-1   O1   AJ-24   PID3 scale adjustment (10%)   -10000~10000   10000   10000   AJ-25   PID3 scale adjustment (10%)   -10000~10000   -10000~10000   AJ-27   PID3 scale adjustment (10%)   O-4   2   2   AJ-27   PID3 target value input destination selection   Same as AJ-12   O7   AJ-30   PID3 feedback data input destination   Same as AJ-12   O2   AJ-33   PID3 feedback data input destination   Same as AJ-12   O2   AJ-33   PID3 integral gain   O.0~100.0   AJ-35   PID3 deviation excessive level   AJ-33   PID3 feedback comparison signal OFF level   AJ-34   PID4 selection   Same as AJ-01   O0   AJ-42   PID4 deviation negative   O0 (Disabled)/01 (Enabled)   O0   12   AJ-44   PID4 scale adjustment (0%)   -10000~10000   AJ-45   PID4 scale adjustment (0%)   -10000~10000   AJ-46   PID4 scale adjustment (0%)   -10000~10000   -10000~10000   -10000~10000   -100000   -100000   -100000   -100000   -100000   -100000   -100000   -100000   -100000   -100000   -100000   -100000   -100000   -100000   -100000   -100000   -100000   -100000   -100000   -100000   -100000   -100000   -100000   -100000   -100000   -100000   -100000   -100000   -100000   -100000   -100000   -100000   -100000   -100000   -100000   -100000   -100000   -100000   -100000   -100000   -100000   -100000   -100000   -100000   -100000   -100000   -100000   -100000   -100000   -100000   -100000   -100000   -100000   -100000   -100000   -100000   -100000   -100000   -100000   -100000   -100000   -100000   -100000   -100000   -100000   -100000   -100000   -100000   -100000   -100000   -100000   -100000   -100000   -100000   -100000   -100000   -100000   -100000   -100000   -100000   -100000   -100000   -100000   -100000   -100000   -100000   -100000   -100000   -100000   -100000   -100000   -100000   -100000   -1000000   -10           | 17 PI | PID2 deviation excessive level                | 0.00, 400.00 (0/.)                                                                                                    | 3.00          |      | 12-10-27 |
| AJ-19   PID2 feedback comparison signal ON level   AJ-21   PiD3 selection   Same as AJ-01   00   12                                                                                                    | 18 PI | PID2 feedback comparison signal OFF level     | 0.00~100.00 (%)                                                                                                    | 100.00        |      | 10 10 00 |
| AJ-22   PID3 deviation negative   00 (Disabled)/01 (Enabled)   00   12                                                                                                    | 19 PI | PID2 feedback comparison signal ON level      |                                                                                                    | 0.00          |      | 12-10-28 |
| AJ-22   PID3 deviation negative   00 (Disabled)/01 (Enabled)   00                                                                                                    | 21 PI | PID3 selection                                | Same as AJ-01                                                                                                    | 00            |      | 12-10-23 |
| AJ-24   PID3 scale adjustment (0%)                                                                                                    | 22 PI | PID3 deviation negative                       | 00 (Disabled)/01 (Enabled)                                                                                                    | 00            |      | 12-10-23 |
| AJ-25   PID3 scale adjustment (100%)                                                                                                    | 23 PI | PID3 unit selection                           | See <unit options=""> at the end of Appendix-1</unit>                                                                                                    | 01            |      |          |
| AJ-26   PID3 scale adjustment (Idecimal point)                                                                                                    | 24 PI | PID3 scale adjustment (0%)                    | 10000-10000                                                                                                    | 0             |      | 12-10-30 |
| AJ-27   PID3 target value input destination selection   Same as AJ-12   0.00                                                                                                    | 25 PI | PID3 scale adjustment (100%)                  | -10000-10000                                                                                                    | 10000         |      | 12-10-30 |
| AJ-30   PID3 target value set value                                                                                                    | 26 PI | PID3 scale adjustment (decimal point)         | 0~4                                                                                                    |               |      |          |
| AJ-32   PID3 feedback data input destination   Same as AJ-12   02   12-                                                                                                    | 27 PI | PID3 target value input destination selection | Same as AJ-12                                                                                                    | 07            |      |          |
| AJ-32   selection   Same as AJ-12   U2   12-                                                                                                    | 30 PI | PID3 target value set value                   | -100.00~100.00 (%) *2)                                                                                                    | 0.00          |      |          |
| AJ-34   PID3 integral gain   0.00~3600.0 (s)   1.0     AJ-35   PID3 differential gain   0.0~100.00 (s)   0.00     AJ-36   PID3 changeable range   0.00~100.00 (s)   12.   AJ-37   PID3 deviation excessive level   100.00   12.   AJ-38   PID3 feedback comparison signal OFF level   100.00   12.   AJ-39   PID3 feedback comparison signal ON level   0.00~100.00 (%)   12.   AJ-41   PID4 selection   Same as AJ-01   00   12.   AJ-42   PID4 deviation negative   00 (Disabled)/01 (Enabled)   00   12.   AJ-43   PID4 unit selection   See <unit options=""> at the end of Appendix-1   01   12.   AJ-44   PID4 scale adjustment (0%)   10000   10000   12.   AJ-45   PID4 scale adjustment (decimal point)   0~4   2   12.   AJ-47   PID4 target value input destination 1   selection   Same as AJ-12   07   12.   AJ-50   PID4 target value set value 2   -100.00~100.00 (%) *3)   0.00   12.   AJ-51   PID4 feedback data input destination   Same as AJ-12   02   12.   AJ-53   PID4 proportional gain   0.0~100.0 (s)   1.0   1.0   1.0   1.0   1.0   1.0   1.0   1.0   1.0   1.0   1.0   1.0   1.0   1.0   1.0   1.0   1.0   1.0   1.0   1.0   1.0   1.0   1.0   1.0   1.0   1.0   1.0   1.0   1.0   1.0   1.0   1.0   1.0   1.0   1.0   1.0   1.0   1.0   1.0   1.0   1.0   1.0   1.0   1.0   1.0   1.0   1.0   1.0   1.0   1.0   1.0   1.0   1.0   1.0   1.0   1.0   1.0   1.0   1.0   1.0   1.0   1.0   1.0   1.0   1.0   1.0   1.0   1.0   1.0   1.0   1.0   1.0   1.0   1.0   1.0   1.0   1.0   1.0   1.0   1.0   1.0   1.0   1.0   1.0   1.0   1.0   1.0   1.0   1.0   1.0   1.0   1.0   1.0   1.0   1.0   1.0   1.0   1.0   1.0   1.0   1.0   1.0   1.0   1.0   1.0   1.0   1.0   1.0   1.0   1.0   1.0   1.0   1.0   1.0   1.0   1.0   1.0   1.0   1.0   1.0   1.0   1.0   1.0   1.0   1.0   1.0   1.0   1.0   1.0   1.0   1.0   1.0   1.0   1.0   1.0   1.0   1.0   1.0   1.0   1.0   1.0   1.0   1.0   1.0   1.0   1.0   1.0   1.0   1.0   1.0   1.0   1.0   1.0   1.0   1.0   1.0   1.0   1.0   1.0   1.0   1.0   1.0   1.0   1.0   1.0   1.0   1.0   1.0   1.0   1.0   1.0   1.0   1.0   1.0   1.0   1.</unit> |       |                                               | Same as AJ-12                                                                                                    | 02            |      | 12-10-23 |
| AJ-34   PID3 integral gain   0.00~3600.0 (s)   0.00   1.20                                                                                                    | 33 PI | PID3 proportional gain                        | 0.0~100.0                                                                                                    | 4.0           |      |          |
| AJ-36   PID3 changeable range   AJ-37   PID3 deviation excessive level                                                                                                    | 34 PI | PID3 integral gain                            | 0.00~3600.0 (s)                                                                                                    | 1.0           |      |          |
| AJ-36   PID3 changeable range   AJ-37   PID3 deviation excessive level   AJ-38   PID3 feedback comparison signal OFF level   AJ-39   PID3 feedback comparison signal ON level   AJ-41   PID4 selection   Same as AJ-01   00   00   12   12   13   14   14   15   15   15   15   15   15                                                                                                    | 35 PI | PID3 differential gain                        | 0.0~100.00 (s)                                                                                                    | 0.00          |      |          |
| AJ-38   PID3 feedback comparison signal OFF level   AJ-39   PID3 feedback comparison signal ON level   Same as AJ-01   O0   O0   O0   O0   O0   O0   O0                                                                                                    |       |                                               |                                                                                                    | 0.00          |      | 12-10-26 |
| AJ-38   PID3 feedback comparison signal OFF level   AJ-39   PID3 feedback comparison signal ON level   0.00   12-     AJ-41   PID4 selection   Same as AJ-01   00   12-     AJ-42   PID4 deviation negative   00 (Disabled)/01 (Enabled)   00   12-     AJ-43   PID4 unit selection   See <unit options=""> at the end of Appendix-1   01   12-     AJ-44   PID4 scale adjustment (0%)   -10000~10000   10000   12-     AJ-45   PID4 scale adjustment (decimal point)   0~4   2   12-     AJ-47   PID4 target value input destination 1   Same as AJ-12   07   12-     AJ-50   PID4 target value set value 2   -100.00~100.00 (%) *3)   0.00   12-     AJ-52   PID4 feedback data input destination   Same as AJ-12   02   12-     AJ-53   PID4 proportional gain   0.0~100.0   1.0   0.0~3600.0 (s)   1.0   0.0~3600.0 (s)   1.0   0.0~3600.0 (s)   0.00   12-     AJ-55   PID4 differential gain   0.0~100.00 (s)   0.00   12-     AJ-56   PID4 changeable range   0.00   12-     AJ-57   PID4 deviation excessive level   0.00~100.00 (%)   100.00   12-     AJ-58   PID4 feedback comparison signal OFE level   0.00~100.00 (%)   100.00   12-     AJ-58   PID4 feedback comparison signal OFE level   0.00~100.00 (%)   100.00   12-   12-   12-   12-   12-   12-   12-   12-   12-   12-   12-   12-   12-   12-   12-   12-   12-   12-   12-   12-   12-   12-   12-   12-   12-   12-   12-   12-   12-   12-   12-   12-   12-   12-   12-   12-   12-   12-   12-   12-   12-   12-   12-   12-   12-   12-   12-   12-   12-   12-   12-   12-   12-   12-   12-   12-   12-   12-   12-   12-   12-   12-   12-   12-   12-   12-   12-   12-   12-   12-   12-   12-   12-   12-   12-   12-   12-   12-   12-   12-   12-   12-   12-   12-   12-   12-   12-   12-   12-   12-   12-   12-   12-   12-   12-   12-   12-   12-   12-   12-   12-   12-   12-   12-   12-   12-   12-   12-   12-   12-   12-   12-   12-   12-   12-   12-   12-   12-   12-   12-   12-   12-   12-   12-   12-   12-   12-   12-   12-   12-   12-   12-   12-   12-   12-   12-   12-   12-   12-   12-   12-   12-   12-  </unit> | 37 PI | PID3 deviation excessive level                | 0.00-100.00 (0/)                                                                                                    | 3.00          |      | 12-10-27 |
| AJ-39   PID3 leedback comparison signal ON level   AJ-41   PID4 selection   Same as AJ-01   00   12-                                                                                                    |       |                                               | 0.00 - 100.00 (70)                                                                                                    |               |      | 12-10-28 |
| AJ-42       PID4 deviation negative       00 (Disabled)/01 (Enabled)       00       12-         AJ-43       PID4 unit selection       See <unit options=""> at the end of Appendix-1       01         AJ-44       PID4 scale adjustment (0%)       -10000~10000       10000         AJ-45       PID4 scale adjustment (decimal point)       0~4       2       12-         AJ-47       PID4 target value input destination 1 selection       Same as AJ-12       07       07         AJ-50       PID4 feedback data input destination selection       Same as AJ-12       02       12-         AJ-52       PID4 proportional gain       0.0~100.0       1.0       1.0         AJ-53       PID4 proportional gain       0.0~100.00 (s)       1.0       0.00         AJ-55       PID4 differential gain       0.0~100.00 (s)       0.00       12-         AJ-56       PID4 changeable range       0.00       12-         AJ-57       PID4 deviation excessive level       0.00~100.00 (%)       3.00       12-         AJ-58       PID4 feedback comparison signal OFE level       0.00~100.00 (%)</unit>                                                                                                    |       | ·                                             |                                                                                                    | 0.00          |      | 12-10-20 |
| AJ-42   PID4 deviation negative   00 (Disabled)/01 (Enabled)   00     AJ-43   PID4 unit selection   See <unit options=""> at the end of Appendix-1   01     AJ-44   PID4 scale adjustment (0%)   -10000~10000   10000     AJ-45   PID4 scale adjustment (decimal point)   0~4   2   12-   AJ-47   PID4 target value input destination 1   selection   Same as AJ-12   07     AJ-50   PID4 target value set value 2   -100.00~100.00 (%) *3)   0.00     AJ-52   PID4 feedback data input destination   selection   Same as AJ-12   02   12-   AJ-53   PID4 proportional gain   0.0~100.0 (s)   1.0     AJ-54   PID4 integral gain   0.00~3600.0 (s)   1.0     AJ-55   PID4 differential gain   0.0~100.00 (s)   0.00   12-   AJ-57   PID4 deviation excessive level   0.00~100.00 (%)   12-   AJ-58   PID4 feedback comparison signal OFE level   0.00~100.00 (%)   100.00 (%)   100.00 (%)   100.00 (%)   100.00 (%)   100.00 (%)   100.00 (%)   100.00 (%)   100.00 (%)   100.00 (%)   100.00 (%)   100.00 (%)   100.00 (%)   100.00 (%)   100.00 (%)   100.00 (%)   100.00 (%)   100.00 (%)   100.00 (%)   100.00 (%)   100.00 (%)   100.00 (%)   100.00 (%)   100.00 (%)   100.00 (%)   100.00 (%)   100.00 (%)   100.00 (%)   100.00 (%)   100.00 (%)   100.00 (%)   100.00 (%)   100.00 (%)   100.00 (%)   100.00 (%)   100.00 (%)   100.00 (%)   100.00 (%)   100.00 (%)   100.00 (%)   100.00 (%)   100.00 (%)   100.00 (%)   100.00 (%)   100.00 (%)   100.00 (%)   100.00 (%)   100.00 (%)   100.00 (%)   100.00 (%)   100.00 (%)   100.00 (%)   100.00 (%)   100.00 (%)   100.00 (%)   100.00 (%)   100.00 (%)   100.00 (%)   100.00 (%)   100.00 (%)   100.00 (%)   100.00 (%)   100.00 (%)   100.00 (%)   100.00 (%)   100.00 (%)   100.00 (%)   100.00 (%)   100.00 (%)   100.00 (%)   100.00 (%)   100.00 (%)   100.00 (%)   100.00 (%)   100.00 (%)   100.00 (%)   100.00 (%)   100.00 (%)   100.00 (%)   100.00 (%)   100.00 (%)   100.00 (%)   100.00 (%)   100.00 (%)   100.00 (%)   100.00 (%)   100.00 (%)   100.00 (%)   100.00 (%)   100.00 (%)   100.00 (%)   100.00 (%)   100.00 (%)   100.00 (%)   100</unit> |       |                                               |                                                                                                    |               |      | 12-10-23 |
| AJ-44   PID4 scale adjustment (0%)                                                                                                    |       |                                               |                                                                                                    |               |      | 12-10-23 |
| AJ-45   PID4 scale adjustment (100%)                                                                                                    |       |                                               | See <unit options=""> at the end of Appendix-1</unit>                                                                                                    |               |      |          |
| AJ-45 PID4 scale adjustment (100%)  AJ-46 PID4 scale adjustment (decimal point)  AJ-47 PID4 target value input destination 1 selection  AJ-50 PID4 target value set value 2 -100.00~100.00 (%) *3)  AJ-52 PID4 feedback data input destination selection  AJ-53 PID4 proportional gain  AJ-54 PID4 integral gain  AJ-55 PID4 differential gain  AJ-55 PID4 deviation excessive level  AJ-57 PID4 deviation excessive level  AJ-58 PID4 feedback comparison signal OFF level  AJ-58 PID4 feedback comparison signal OFF level                                                                                                    |       |                                               | -10000~10000                                                                                                    |               |      | 12-10-24 |
| AJ-47 PID4 target value input destination 1 selection                                                                                                    |       |                                               |                                                                                                    | 10000         |      |          |
| AJ-50 PID4 target value set value 2 -100.00~100.00 (%) *3) 0.00  AJ-52 PID4 feedback data input destination selection Same as AJ-12 02 12-  AJ-53 PID4 proportional gain 0.0~100.0 1.0  AJ-54 PID4 integral gain 0.00~3600.0 (s) 1.0  AJ-55 PID4 differential gain 0.0~100.00 (s) 0.00  AJ-56 PID4 changeable range 0.00 12-  AJ-57 PID4 deviation excessive level 0.00~100.00 (%) 1.0  AJ-58 PID4 feedback comparison signal OFF level 0.00~100.00 (%) 100.00                                                                                                    |       |                                               | 0~4                                                                                                    | 2             |      | 12-10-26 |
| AJ-52 PID4 feedback data input destination selection  AJ-53 PID4 proportional gain  AJ-54 PID4 integral gain  AJ-55 PID4 differential gain  AJ-55 PID4 changeable range  AJ-57 PID4 deviation excessive level  AJ-58 PID4 feedback comparison signal OFF level                                                                                                    | 1/    | 0 1                                           | Same as AJ-12                                                                                                    | 07            |      |          |
| AJ-52 PID4 feedback data input destination selection  AJ-53 PID4 proportional gain  AJ-54 PID4 integral gain  AJ-55 PID4 differential gain  AJ-55 PID4 changeable range  AJ-57 PID4 deviation excessive level  AJ-58 PID4 feedback comparison signal OFF level                                                                                                    | 50 PI | PID4 target value set value 2                 | -100.00~100.00 ( <del>%</del> ) *3)                                                                                                    | 0.00          |      |          |
| AJ-54       PID4 integral gain       0.00~3600.0 (s)       1.0         AJ-55       PID4 differential gain       0.0~100.00 (s)       0.00         AJ-56       PID4 changeable range       0.00       12-         AJ-57       PID4 deviation excessive level       3.00       12-         A J-58       PID4 feedback comparison signal OFF level       0.00~100.00 (%)       100.00                                                                                                    |       |                                               | Same as AJ-12                                                                                                    | 02            |      | 12-10-24 |
| AJ-54       PID4 integral gain       0.00~3600.0 (s)       1.0         AJ-55       PID4 differential gain       0.0~100.00 (s)       0.00         AJ-56       PID4 changeable range       0.00       12-         AJ-57       PID4 deviation excessive level       3.00       12-         A J-58       PID4 feedback comparison signal OFF level       0.00~100.00 (%)       100.00                                                                                                    |       |                                               | 0.0~100.0                                                                                                    | 1.0           |      |          |
| AJ-55       PID4 differential gain       0.0~100.00 (s)       0.00         AJ-56       PID4 changeable range       0.00       12-         AJ-57       PID4 deviation excessive level       3.00       12-         A J-58       PID4 feedback comparison signal OFF level       0.00~100.00 (%)       100.00                                                                                                    |       |                                               |                                                                                                    |               |      |          |
| AJ-56       PID4 changeable range       0.00       12-         AJ-57       PID4 deviation excessive level       3.00       12-         AJ-58       PID4 feedback comparison signal OFF level       0.00~100.00 (%)       100.00                                                                                                    |       |                                               |                                                                                                    |               |      |          |
| A J-57 PID4 deviation excessive level 3.00 12-                                                                                                    |       |                                               |                                                                                                    |               |      | 12-10-26 |
| A L58 PID4 feedback comparison signal OFF level 0.00~100.00 (%)                                                                                                    |       |                                               |                                                                                                    |               |      | 12-10-27 |
| 100.00                                                                                                    |       |                                               | 0.00~100.00 (%)                                                                                                    |               |      |          |
| AJ-59 PID4 feedback comparison signal ON level 0.00                                                                                                    |       |                                               |                                                                                                    |               |      | 12-10-28 |

<sup>\*1)</sup> Data range differs depending on [AJ-04] - [AJ-06].
\*2) Data range differs depending on [AJ-24] - [AJ-26].
\*3) Data range differs depending on [AJ-44] - [AJ-46].

List of Parameters Appendix

■Parameter mode (B code : Fine Tuning Function)

| Code                             | Name                                                                                                    | Data range                                                                                                    | Initial<br>value              | Note | Page     |
|----------------------------------|----------------------------------------------------------------------------------------------------|----------------------------------------------------------------------------------------------------|-------------------------------|------|----------|
| bA101                            | First frequency upper limit selection                                                                                                    | 00 (Disable)/01 (VRF terminal input) 02 (IRF terminal input)/03 (VF2 terminal input) 04 (Ai4 terminal input)/05 (Ai5 terminal input) 06 (Ai6 terminal input)/07 (Parameter setting) 08 (RS485)/09 (Option 1)/10 (Option 2) 11 (Option 3)/12 (Pulse string input (main body)) 13 (Pulse string input HF-FB) | 00                            |      | 12-6-1   |
| bA102                            | First frequency upper limiter                                                                                                    | 0.00~590.00 (Hz)                                                                                                    | 0.00                          |      |          |
| bA103                            | First frequency lower limiter                                                                                                    | 00 (Disable)/01 (VRF terminal input)                                                                                                    |                               |      |          |
| bA110                            | First torque limit selection                                                                                                    | 02 (IRF terminal input)/03 (VF2 terminal input) 04 (Ai4 terminal input)/05 (Ai5 terminal input) 06 (Ai6 terminal input)/07 (Parameter setting) 08 (RS 485)/09 (Option 1)/10 (Option 2) 11 (Option 3)                                                                                                    | 07                            |      |          |
| bA111                            | First torque limit parameter mode selection                                                                                                    | 00 (Four quadrant specific)<br>01 ([TRQ] terminal switch)                                                                                                    | 00                            |      |          |
| bA112                            | First torque limit 1 (Four quadrant normal powered)                                                                                                   |                                                                                                    |                               |      | 12-11-6  |
| bA113                            | First torque limit 2 (Four quadrant reverse rotation regeneration)                                                                                    | 0.0~500.0 (%)                                                                                                    | 200.0                         |      |          |
| bA114                            | First torque limit 3 (Four quadrant reverse powered)                                                                                                  | (Limited at a torque equivalent to 200% of inverter ND rating)                                                                                                    | 200.0                         |      |          |
| bA115                            | First torque limit 4 (Four quadrant normal rotation regeneration)                                                                                     |                                                                                                    |                               |      |          |
| bA116                            | First torque LAD stop selection                                                                                                    | 00 (5) 11 0(04 (5) 11 0                                                                                                    | 00                            |      |          |
| bA120                            | First overcurrent suppression selection                                                                                                    | 00 (Disabled)/01 (Enabled)                                                                                                    | 00                            |      | 40.40.0  |
| bA121                            | First overcurrent suppression level                                                                                                    | (0.00 to 2.50) × Inverter rated current (A)                                                                                                    | *1)                           |      | 12-13-3  |
| bA122                            | First stall prevention 1 selection                                                                                                    | 00 (Disabled)/01 (Accelerate at constant speed) 02 (Only constant speed) 03 (Accelerate at constant speed/Increase speed at regeneration)                                                                                                    | 01                            |      |          |
| bA123                            | First stall prevention level 1                                                                                                    | (0.20 to 2.50) × Inverter rated current (A)                                                                                                    | *2)                           |      | 12-13-2  |
| bA124                            | First stall prevention 1 operation time                                                                                                    | 0.10~3600.00 (s)                                                                                                    | 1.00                          |      |          |
| bA126                            | First stall prevention 2 selection                                                                                                    | Same as bA122                                                                                                    | 01                            |      |          |
| bA127                            | First stall prevention level 2                                                                                                    | Same as bA123                                                                                                    | *2)                           |      |          |
| bA128<br>bA-30                   | First stall prevention 2 operation time Instantaneous power failure non-stop selection                                                                | Same as bA124  00 (Disabled)/01 (Enabled: deceleration stop) 02 (Enabled: no recovery) 03 (Enabled: with recovery)                                                                                                    | 00                            |      |          |
| bA-31                            | Instantaneous power failure non-stop function starting voltage                                                                                        | (200V class) 0.0 - 410.0 (V)                                                                                                    | 220.0<br>440.0                |      |          |
| bA-32                            | Instantaneous power failure non-stop target level                                                                                                    | (400V class) 0.0 - 820.0 (V)                                                                                                    | 360.0<br>720.0                |      | 12-13-15 |
| bA-34                            | Instantaneous power failure non-stop deceleration time                                                                                                | 0.01~3600.00 (s)                                                                                                    | 1.00                          |      | 12 10 10 |
| bA-36                            | Instantaneous power failure non-stop deceleration starting range                                                                                      | 0.00~10.00 (Hz)                                                                                                    | 0.00                          |      |          |
| bA-37                            | Instantaneous power failure non-stop constant DC voltage control P gain                                                                               | 0.00~5.00                                                                                                    | 0.20                          |      |          |
| bA-38                            | Instantaneous power failure non-stop constant DC voltage control I gain                                                                               | 0.00~150.00 (s)                                                                                                    | 1.00                          |      |          |
| bA140                            | First overvoltage suppression function                                                                                                    | 00 (Disabled) 01 (DC voltage constant deceleration) 02 (Acceleration only at deceleration) 03 (Acceleration at constant                                                                                                    | 00                            |      | 12-13-3  |
| '                                |                                                                                                    | speed/deceleration)                                                                                                    |                               |      |          |
| bA141                            | First overvoltage suppression level setting                                                                                                    | (200V class) 330.0 - 400.0 (V)                                                                                                    | 380.0<br>760.0                |      |          |
| bA141<br>bA142                   | First overvoltage suppression level setting First overvoltage suppression operating time                                                              |                                                                                                    | 380.0<br>760.0<br>1.00        |      |          |
| bA142<br>bA144                   | First overvoltage suppression operating time First DC voltage control P gain                                                                          | (200V class) 330.0 - 400.0 (V)<br>(400V class) 660.0 - 800.0 (V)<br>0.00~3600.00 (s)<br>0.00~5.00                                                                                                    | 760.0<br>1.00<br>0.20         |      |          |
| bA142                            | First overvoltage suppression operating time                                                                                                    | (200V class) 330.0 - 400.0 (V)<br>(400V class) 660.0 - 800.0 (V)<br>0.00~3600.00 (s)<br>0.00~5.00<br>0.00~150.00 (s)                                                                                                    | 760.0<br>1.00                 |      |          |
| bA142<br>bA144                   | First overvoltage suppression operating time First DC voltage control P gain                                                                          | (200V class) 330.0 - 400.0 (V)<br>(400V class) 660.0 - 800.0 (V)<br>0.00~3600.00 (s)<br>0.00~150.00 (s)<br>00 (Disabled)/01 (Regular operation)<br>02 (Operation only at deceleration)<br>03 (Level mode)                                                                                                  | 760.0<br>1.00<br>0.20         |      |          |
| bA142<br>bA144<br>bA145<br>bA146 | First overvoltage suppression operating time First DC voltage control P gain First DC voltage control I gain First over-excitation function selection | (200V class) 330.0 - 400.0 (V) (400V class) 660.0 - 800.0 (V) 0.00~3600.00 (s) 0.00~150.00 (s) 00 (Disabled)/01 (Regular operation) 02 (Operation only at deceleration) 03 (Level mode) 04 (Level mode only at deceleration)                                                                               | 760.0<br>1.00<br>0.20<br>1.00 |      | 12-13-5  |
| bA142<br>bA144<br>bA145          | First overvoltage suppression operating time First DC voltage control P gain First DC voltage control I gain                                          | (200V class) 330.0 - 400.0 (V)<br>(400V class) 660.0 - 800.0 (V)<br>0.00~3600.00 (s)<br>0.00~150.00 (s)<br>00 (Disabled)/01 (Regular operation)<br>02 (Operation only at deceleration)<br>03 (Level mode)                                                                                                  | 760.0<br>1.00<br>0.20<br>1.00 |      | 12-13-5  |

<sup>\*1) 2.00 ×</sup> Inverter rated current (A) \*2) 1.70 × Inverter rated current (A)

| Code  | Name                                                                | Data range                                                                                                    | Initial<br>value | Note | Page     |
|-------|---------------------------------------------------------------------|----------------------------------------------------------------------------------------------------|------------------|------|----------|
| bA-60 | Braking resistor operation circuit (DBTR) use rate                  | 0.0 - 10.0×([bA-63]/minimum resistance) <sup>2</sup> (%) *3)                                                                          | 10.0             |      |          |
| bA-61 | Braking resistor circuit (DBTR) selection                           | 00 (Disabled)/01 (Enabled: disabled at stop) 02 (Enabled: enabled at stop)                                                            | 00               |      | 10.10.0  |
| bA-62 | Braking resistor circuit (DBTR) ON level                            | (200V class) 330.0 - 400.0 (V)<br>(400V class) 660.0 - 800.0 (V)                                                                      | 360.0<br>720.0   |      | 12-13-6  |
| bA-63 | Braking resistor circuit (DBTR) resistance                          | Minimum resistance (R) - 600 (Ω)                                                                                                    | Min.R<br>*3)     |      |          |
| bA-70 | Selection of the cooling fan operation                              | 00 (Always ON)/01 (ON during operation)<br>02 (Temperature dependent)                                                                 | 00               |      | 12-18-1  |
| bA-71 | Clear cumulative operating time of cooling fan                      | 00 (Disabled)/01 (Clear)                                                                                                    | 00               |      | 13-8     |
| bA201 | Second frequency upper limit selection                              | Same as bA101                                                                                                    | 00               |      |          |
| bA202 | Second frequency upper limiter                                      | Same as bA102                                                                                                    | 0.00             |      |          |
| bA203 | Second frequency lower limiter                                      | Same as bA103                                                                                                    |                  |      |          |
| bA210 | Second torque limit selection                                       | Same as bA110                                                                                                    | 07               |      |          |
| bA211 | Second torque limit parameter mode selection                        | Same as bA111                                                                                                    | 00               |      |          |
| bA212 | Second torque limit 1<br>(Four quadrant normal powering)            | Same as bA112                                                                                                    |                  |      |          |
| bA213 | Second torque limit 2 (Four quadrant reverse rotation regeneration) | Same as bA113                                                                                                    | 200.0            |      |          |
| bA214 | Second torque limit 3 (Four quadrant reverse powering)              | Same as bA114                                                                                                    | 200.0            |      |          |
| bA215 | Second torque limit 4 (Four quadrant normal rotation regeneration)  | Same as bA115                                                                                                    |                  |      |          |
| bA216 | Second torque LAD stop selection                                    | Same as bA116                                                                                                    | 00               |      |          |
| bA220 | Second overcurrent suppression selection                            | Same as bA120                                                                                                    |                  |      |          |
| bA221 | Second overcurrent suppression level                                | Same as bA121                                                                                                    | *1)              |      |          |
| bA222 | Second stall prevention 1 selection                                 | Same as bA122                                                                                                    | 01               |      | 12-17-1  |
| bA223 | Second stall prevention level 1                                     | Same as bA123                                                                                                    | *2)              |      |          |
| bA224 | Second stall prevention 1 operation time                            | Same as bA124                                                                                                    | 1.00             |      |          |
| bA226 | Second stall prevention 2 selection                                 | Same as bA126                                                                                                    | 00               |      |          |
| bA227 | Second stall prevention level 2                                     | Same as bA127                                                                                                    | *2)              |      |          |
| bA228 | Second stall prevention 2 operation time                            | Same as bA128                                                                                                    | 1.00             |      |          |
| bA240 | Second overvoltage suppression function                             | Same as bA140                                                                                                    | 00               |      |          |
| bA241 | Second overvoltage suppression level setting                        | (200V class) 330.0 - 400.0 (V)<br>(400V class) 660.0 - 800.0 (V)                                                                      | 380.0<br>760.0   |      |          |
| bA242 | Second overvoltage suppression operating time                       | Same as bA142                                                                                                    | 1.00             |      |          |
| bA244 | Second DC voltage control P gain                                    | Same as bA144                                                                                                    | 0.20             |      |          |
| bA245 | Second DC voltage control I gain                                    | Same as bA145                                                                                                    | 1.00             |      |          |
| bA246 | Second over-excitation function selection                           | Same as bA146                                                                                                    | 02               |      |          |
| bA247 | Second over-excitation filter time constant                         | Same as bA147                                                                                                    | 0.30             |      |          |
| bA248 | Second over-excitation voltage gain                                 | Same as bA148                                                                                                    | 100              |      |          |
| bA249 | Second over-excitation control level setting                        | (200V class) 330.0 - 400.0 (V)<br>(400V class) 660.0 - 800.0 (V)                                                                      | 360.0<br>720.0   |      |          |
| bb101 | Carrier frequency                                                   | [Ub-03]=02: Normal duty: 0.5~16.0 (kHz)<br>[Ub-03]=01: Low duty: 0.5~12.0 (kHz)<br>[Ub-03]=00: Very low duty: 0.5~10.0 (kHz)          | 2.0              |      | 12-12-1  |
| bb102 | Sprinkle carrier pattern selection                                  | 00 (Disabled)/01 (Pattern 1 enabled) 02 (Pattern 2 enabled)/03 (Pattern 3 enabled)                                                    |                  |      | 12-12-3  |
| bb103 | Automatic carrier frequency reduction selection                     | 00 (Disabled)/01 (Enabled: current) 02 (Enabled: temperature)                                                                         |                  |      | 12-12-2  |
| bb-10 | Auto-reset selection                                                | 00 (Disabled) 01 (Enabled with operation command OFF) 02 (Enable after the setting time)                                              | 00               |      |          |
| bb-11 | Auto-reset alarm selection                                          | 00 (Output)/01 (Not output)                                                                                                    | 1                |      | 12-24-16 |
| bb-12 | Auto-reset waiting time                                             | 0~600 (s)                                                                                                    | 2                |      |          |
| bb-13 | Auto-reset count                                                    | 0~10                                                                                                    | 3                |      |          |
| bb-20 | Instantaneous power failure retry count                             |                                                                                                    |                  |      | 40.40.1  |
| bb-21 | Undervoltage retry count                                            | 0~16/255                                                                                                    |                  |      | 12-16-4  |
| bb-22 | Overcurrent retry count                                             |                                                                                                    | 0                |      | 12-13-11 |
| bb-23 | Overvoltage retry count                                             | 0~5                                                                                                    |                  |      | 12-13-13 |
| bb-24 | Selection of instantaneous power failure/undervoltage retry         | 00 (0Hz)/01 (Frequency matching) 02 (Frequency entrainment) 03 (Detection speed) 04 (Trip after frequency matching deceleration stop) | 01               |      | 12-6-4   |
|       | 1                                                                   | · r /                                                                                                    |                  |      | •        |

<sup>\*1) 2.00 ×</sup> Inverter rated current (A)

<sup>\*2) 1.70 ×</sup> Inverter rated current (A) \*3) The minimum resistance varies depending on inverter models.

| Code           | Name                                                                               | Data range                                                                                                    | Initial<br>value                      | Note | Page     |
|----------------|------------------------------------------------------------------------------------|----------------------------------------------------------------------------------------------------|---------------------------------------|------|----------|
| bb-26          | Retry wait time after instantaneous power failure/undervoltage                     | 0.3~100.0 (s)                                                                                                    | 0.3                                   |      |          |
| bb-27          | Instantaneous power failure<br>undervoltage tripping selection during<br>stop      | 00 (Disabled)/01 (Enabled at stop) 02 (Disabled at stop and deceleration stop)                                                        | 00                                    |      | 12-16-4  |
| bb-28          | Overcurrent trip/retry selection                                                   | 00 (0Hz)/01 (Frequency matching) 02 (Frequency entrainment)/03 (Detection speed) 04 (Trip after frequency matching deceleration stop) | 01                                    |      | 12-13-11 |
| bb-29          | Retry wait time after overcurrent                                                  | 0.3~100.0 (s)                                                                                                    | 0.3                                   |      |          |
| bb-30          | Overvotage tripping retry selection                                                | 00 (0Hz)/01 (Frequency matching) 02 (Frequency entrainment)/03 (Detection speed) 04 (Trip after frequency matching deceleration stop) | 01                                    |      | 12-13-13 |
| bb-31          | Overvoltage retry standby time                                                     | 0.3~100.0 (s)                                                                                                    | 0.3                                   |      |          |
| bb-40          | Restart mode after MBS release                                                     | 00 (0Hz)/01 (Frequency matching) 02 (Frequency entrainment)/03 (Detection speed)                                                      | 00                                    |      | 12-14-12 |
| bb-41          | Restart mode after RST release                                                     | 00 (0Hz)/01 (Frequency matching) 02 (Frequency entrainment)/03 (Detection speed)                                                      |                                       |      | 12-24-6  |
| bb-42          | Frequency matching lower limit setting                                             | 0.00~590.00 (Hz)                                                                                                    | 0.00                                  |      |          |
| bb-43          | Level of frequency pull-in restart                                                 | (0.20 to 2.50) × Inverter rated current (A)                                                                                           | 1.00×<br>Inverter<br>rated<br>current |      |          |
| bb-44          | Constant (frequency) of frequency pull-in restart                                  | 0.10~30.00 (s)                                                                                                    | 0.50                                  |      | 12-14-6  |
| bb-45          | Constant (voltage) of frequency pull-in restart                                    | 0.10 00.00 (c)                                                                                                    |                                       |      | 12-14-0  |
| bb-46          | Overcurrent suppression level of frequency pull-in restart                         | (0.00 to 2.50) × Inverter rated current (A)                                                                                           | 1.00×<br>Inverter<br>rated<br>current |      |          |
| bb-47          | Start frequency selection of frequency pull-in restart                             | 00 (Cutoff frequency)/01 (Maximum frequency) 02 (Setting frequency)                                                                   | 00                                    |      |          |
| bb-50          | Frequency matching filter gain                                                     | 0~1000(%)                                                                                                    | 50                                    |      | 12-14-3  |
| bb160          | First overcurrent detection level                                                  | Depend on the inverter model                                                                                                    |                                       |      | 12-16-3  |
| bb-61<br>bb-62 | Excessive voltage of accepted power Incoming overvoltage level selection           | 00 (Warning)/01 (Error)<br>(200V class) 300.0 - 410.0 (V)<br>(400V class) 600.0 - 820.0 (V)                                           | 00<br>390.0<br>780.0                  |      | 12-19-12 |
| bb-64          | Ground fault detection selection                                                   | (1001 01000) 000.0 020.0 (1)                                                                                                    | 01                                    |      | 18-5     |
| bb-65          | Input phase loss selection                                                         | 00 (Disabled)/01 (Enabled)                                                                                                    | 00                                    |      |          |
| bb-66          | Output phase loss selection                                                        |                                                                                                    | 00                                    |      | 12-16-1  |
| bb-67          | Output phase loss detection sensitivity                                            | 1~100 (%)                                                                                                    | 10                                    |      |          |
| bb-70          | Thermistor error level                                                             | 0~10000 (Ω)                                                                                                    | 3000                                  |      | 12-7-6   |
| bb-80          | Over-speed error detection level setting                                           | 0.0~150.0 (%)                                                                                                    | 135.0                                 |      | 12-16-9  |
| bb-81          | Over-speed error detection time                                                    | 0.0~5.0 (s)                                                                                                    | 0.5                                   |      |          |
| bb-82<br>bb-83 | Operation for speed deviation error  Speed deviation error detection level setting | 00 (Warning)/01 (Error)<br>0.0~100.0 (%)                                                                                              | 00<br>15.0                            |      | 12-16-8  |
| bb-84          | Speed deviation error detection time                                               | 0.0~5.0 (s)                                                                                                    | 0.5                                   |      |          |
| bb-85          | Behavior when the position deviation is abnormal                                   | 00 (Warning)/01 (Error)                                                                                                    | 0.0                                   |      |          |
| bb-86          | Abnormal position deviation detection level                                        | 0.0~65535 (×100pls)                                                                                                    | 4096                                  |      | 12-17-17 |
| bb-87          | Abnormal position deviation time                                                   | 0.0~5.0 (s)                                                                                                    | 0.5                                   |      |          |
| bb201          | Second carrier frequency                                                           | Same as bb101                                                                                                    | 2.0                                   |      |          |
| bb202          | Second sprinkle carrier pattern selection                                          | Same as bb102                                                                                                    | 00                                    |      | 10 17 1  |
| bb203          | Second automatic carrier frequency reduction selection                             | Same as bb103                                                                                                    | 00                                    |      | 12-17-1  |
| bb260          | Second overcurrent detection level                                                 | Same as bb160                                                                                                    |                                       |      |          |

Appendix List of Parameters

| Code  | Name                                                     | Data range                                                                                 | Initial value | Note | Page    |
|-------|----------------------------------------------------------|--------------------------------------------------------------------------------------------|---------------|------|---------|
| bC110 | First electronic thermal level                           | (0.00 - 3.00)× Inverter rated current                                                      | *             |      |         |
| bC111 | First electronic thermal characteristics selection       | 00 (Reduction characteristics) 01 (Constant torque characteristics) 02 (Arbitrary setting) | 00            |      | 12-7-1  |
| bC112 | First electronic thermal subtraction function selection  | 00 (Disabled)/01 (Enabled)                                                                 | 01            |      |         |
| bC113 | First electronic thermal subtraction time                | 1~1000 (s)                                                                                 | 600           |      | 12-7-5  |
| bC-14 | Electronic thermal counter memory at power-off           | 00 (Disabled)/01 (Enabled)                                                                 | 01            |      |         |
| bC120 | First free electronic thermal frequency 1                | 0.00~[bC122] (Hz)                                                                          | 0.00          |      |         |
| bC121 | First free electronic thermal current 1                  | (0.00~3.00)× Inverter rated current                                                        | 0.00          |      |         |
| bC122 | First free electronic thermal frequency 2                | [bC120]~[bC124] (Hz)                                                                       | 0.00          |      | 12-7-3  |
| bC123 | First free electronic thermal current 2                  | (0.00~3.00)× Inverter rated current                                                        | 0.00          |      | 12-7-3  |
| bC124 | First free electronic thermal frequency 3                | [bC122]~590.00 (Hz)                                                                        | 0.00          |      |         |
| bC125 | First free electronic thermal current 3                  | (0.00~3.00)× Inverter rated current                                                        | 0.00          |      |         |
| bC210 | Second electronic thermal level                          | Same as bC110                                                                              | *             |      |         |
| bC211 | Second electronic thermal characteristics selection      | Same as bC111                                                                              | 00            |      |         |
| bC212 | Second electronic thermal subtraction function selection | Same as bC112                                                                              | 01            |      |         |
| bC213 | Second electronic thermal subtraction time               | Same as bC113                                                                              | 600           |      |         |
| bC220 | Second free electronic thermal frequency 1               | Same as bC120                                                                              |               |      | 12-17-1 |
| bC221 | Second free electronic thermal current 1                 | Same as bC121                                                                              |               |      |         |
| bC222 | Second free electronic thermal frequency 2               | Same as bC122                                                                              | 0.00          |      |         |
| bC223 | Second free electronic thermal current 2                 | Same as bC123                                                                              | 0.00          |      |         |
| bC224 | Second free electronic thermal frequency 3               | Same as bC124                                                                              |               |      |         |
| bC225 | Second free electronic thermal current 3                 | Same as bC125                                                                              |               |      |         |
| bd-01 | STO input indication selection                           | 00 (With indication)<br>01 (Without indication)/02 (Trip)                                  | 00            |      |         |
| bd-02 | STO allowable input switch time                          | 0.00~60.00 (s)                                                                             | 1.00          |      |         |
| bd-03 | STO indication selection within allowable input time     | 00 (With indication) 01 (Without indication)                                               | 00            |      | 21-13   |
| bd-04 | STOoperation selection after allowable input time        | 00 (Retain only the condition)<br>01 (Disabled)/02 (Trip)                                  | 00            |      |         |

<sup>\*1.00×</sup> Inverter rated current

## ■Parameter mode (C code : I/O terminals, RS485)

| Code  | Name                                          | Data range                                                | Initial value | Note | Page    |
|-------|-----------------------------------------------|-----------------------------------------------------------|---------------|------|---------|
| CA-01 | Input terminal function [FR] selection        |                                                           | 001           |      |         |
| CA-02 | Input terminal function [RR] selection        |                                                           | 002           |      |         |
| CA-03 | Input terminal function [DFL] selection       |                                                           | 003           |      |         |
| CA-04 | Input terminal function [DFM] selection       |                                                           | 004           |      |         |
| CA-05 | Input terminal function [AUT] selection       |                                                           | 015           |      |         |
| CA-06 | Input terminal function [MBS] selection       | See <list functions="" input="" of="" terminal=""></list> | 032           |      | 12-24-1 |
| CA-07 | Input terminal function [JOG] selection       |                                                           | 029           |      |         |
| CA-08 | Input terminal function [ES] selection        |                                                           | 033           |      |         |
| CA-09 | Input terminal function [RST] selection       |                                                           | 028           |      |         |
| CA-10 | Input terminal function [DFH] selection       |                                                           | 005           |      |         |
| CA-11 | Input terminal function [DHH] selection       |                                                           | 006           |      |         |
| CA-21 | Selection of Input terminal [FR] a/b (NO/NC)  |                                                           |               |      |         |
| CA-22 | Selection of Input terminal [RR] a/b (NO/NC)  |                                                           |               |      |         |
| CA-23 | Selection of Input terminal [DFL] a/b (NO/NC) |                                                           |               |      |         |
| CA-24 | Selection of Input terminal [DFH] a/b (NO/NC) |                                                           |               |      |         |
| CA-25 | Selection of Input terminal [AUT] a/b (NO/NC) | 00 (Names aller an am)                                    |               |      |         |
| CA-26 | Selection of Input terminal [MBS] a/b (NO/NC) | 00 (Normally open)                                        | 00            |      | 12-24-3 |
| CA-27 | Selection of Input terminal [JOG] a/b (NO/NC) | or (Normally closed)                                      |               |      |         |
| CA-28 | Selection of Input terminal [ES] a/b (NO/NC)  | 00 (Normally open)<br>01 (Normally closed)                |               |      |         |
| CA-29 | Selection of Input terminal [RST] a/b (NO/NC) |                                                           |               |      |         |
| CA-30 | Selection of Input terminal [DFH] a/b (NO/NC) |                                                           |               |      |         |
| CA-31 | Selection of Input terminal [DHH] a/b (NO/NC) |                                                           |               |      |         |
| CA-41 | Input terminal [FR] response time             |                                                           |               |      |         |
| CA-42 | Input terminal [RR] response time             |                                                           |               |      |         |
| CA-43 | Input terminal [DFL] response time            |                                                           |               |      |         |
| CA-44 | Input terminal [DFM] response time            |                                                           |               |      |         |
| CA-45 | Input terminal [AUT] response time            |                                                           |               |      |         |
| CA-46 | Input terminal [MBS] response time            | 0~400 (ms)                                                | 2             |      | 12-24-4 |
| CA-47 | Input terminal [JOG] response time            |                                                           |               |      |         |
| CA-48 | Input terminal [ES] response time             |                                                           |               |      |         |
| CA-49 | Input terminal [RST] response time            |                                                           |               |      |         |
| CA-50 | Input terminal [DFH] response time            |                                                           |               |      |         |
| CA-51 | Input terminal [DHH] response time            |                                                           |               |      |         |

List of Parameters

| Code  | Name                                                      | Data range                                                                                                    | Initial<br>value | Note | Page     |
|-------|-----------------------------------------------------------|----------------------------------------------------------------------------------------------------|------------------|------|----------|
| CA-55 | Multi-step input determination time                       | 0~2000 (ms)                                                                                                    | 0                |      | 12-4-11  |
| CA-60 | UP/DWN target selection                                   | 00 (Frequency command)/01 (PID1)                                                                                                    | 00               |      |          |
| CA-61 | UP/DWN memory selection                                   | 00 (Not save)/01 (Save)                                                                                                    |                  |      |          |
| CA-62 | UP/DWN UDC mode selection                                 | 00 (0Hz)/01 (saved data)                                                                                                    |                  |      | 12-4-13  |
| CA-64 | Acceleration time for UP/DWN functions                    | 0.00, 2000.00 (a)                                                                                                    | 20.00            |      |          |
| CA-66 | Deceleration time for UP/DWN functions                    | 0.00~3600.00 (s)                                                                                                    | 30.00            |      |          |
| CA-70 | [F-OP] frequency command                                  | 01 (VRF terminal input)/02 (IRF terminal input)<br>03 (VF2 terminal input)/04 (Ai4 terminal input)<br>05 (Ai5 terminal input)/06 (Ai6 terminal input)<br>07 (Parameter setting)/08 (RS 485)<br>09 (Option 1)/10 (Option 2)/11 (Option 3)<br>12 (Pulse string input: main unit)<br>13 (Pulse string input: HF-FB)<br>14 (Program function)/15 (PID calculation)<br>16 (Reserved) | 01               |      | 12-5-5   |
| CA-71 | [F-OP] Operation command                                  | 00 ([FR]/[RR] terminal)/01 (3 wire)<br>02 (RUN key on operator keypad)/03 (RS485)<br>04 (Option 1)/05 (Option 2)/06 (Option 3)                                                                                                    | 00               |      |          |
| CA-72 | Reset selection                                           | 00 (On to Release Trip)/01 (Off to Release Trip)<br>02 (On to Release at Trip)<br>03 (Of to Release at Trip)                                                                                                    | 00               |      | 12-24-6  |
| CA-81 | Encoder constant set-up                                   | 32~65535 (pls)                                                                                                    | 1024             |      |          |
| CA-82 | Encoder phase sequence selection                          | 00 (Phase-A is leading)/01 (Phase-B is leading)                                                                                                    | 00               |      | 12-9-34  |
| CA-83 | Motor gear ratio's numerator                              | 1~10000                                                                                                    | 1                |      | 12-9-54  |
| CA-84 | Motor gear ratio's denominator                            |                                                                                                    | ı                |      |          |
| CA-90 | Pulse string input (main body) detection target selection | 00 (Pulse count)/01 (Frequency command) 02 (Speed feedback)/03 (Pulse count)                                                                                                    | 00               |      |          |
| CA-91 | Pulse string input (main body) mode selection             | 00 (90° phase difference) 01 (forward/reverse rotation command and rotation direction) 02 (forward/reverse rotation pulse string)                                                                                                    | 00               |      |          |
| CA-92 | Pulse string frequency (main body) scale                  | 0.05~32.00 (kHz)                                                                                                    | 25.00            |      |          |
| CA-93 | Pulse string frequency (main body) filter time constant   | 0.01~2.00 (s)                                                                                                    | 0.10             |      | 12-4-6   |
| CA-94 | Pulse string frequency (main body) bias size              | -100.0~100.0 (%)                                                                                                    | 0.0              |      |          |
| CA-95 | Pulse string frequency (main body) upper detection limit  |                                                                                                    | 100.0            |      |          |
| CA-96 | Pulse string frequency (main body) lower detection limit  | 0.0~100.0 (%)                                                                                                    | 0.0              |      |          |
| CA-97 | Pulse count compare-match output ON level                 |                                                                                                    | 0                |      |          |
| CA-98 | Pulse count compare-match output OFF level                | 0~65535                                                                                                    | 0                |      | 12-24-13 |
| CA-99 | Maximum value for pulse count compare-<br>match output    |                                                                                                    | 65535            |      | 12-24-13 |

| Code  | Name                                      | Data range                                                                                                    | Initial<br>value | Note | Page     |
|-------|-------------------------------------------|----------------------------------------------------------------------------------------------------|------------------|------|----------|
| Cb-01 | [VRF] terminal input filter time constant | 1~500 (ms)                                                                                                    | 500              |      |          |
| Cb-03 | [VRF] terminal start amount               | 0.00~100.00 (%)                                                                                                    | 0.00             |      |          |
| Cb-04 | [VRF] terminal end amount                 | 0.00*100.00 (70)                                                                                                    | 100.00           |      | 12-24-9  |
| Cb-05 | [VRF] terminal start ratio                | 0.0~ [Cb-06] (%)                                                                                                    | 0.0              |      | 12-24-9  |
| Cb-06 | [VRF] terminal end ratio                  | [Cb-05]~100.0 (%)                                                                                                    | 100.0            |      |          |
| Cb-07 | [VRF] terminal start selection            | 00 (Start amount)/01 (0%)                                                                                                    | 01               |      |          |
| Cb-11 | [IRF] terminal input filter time constant | 1~500 (ms)                                                                                                    | 500              |      |          |
| Cb-13 | [IRF] terminal start amount               | 0.00~100.00 (%)                                                                                                    | 0.00             |      |          |
| Cb-14 | [IRF] terminal end amount                 | 0.00~100.00 (%)                                                                                                    | 100.00           |      | 12-24-10 |
| Cb-15 | [IRF] terminal start ratio                | 1~500 (ms) 500 0.00~100.00 (%) 0.00 0.00~[Cb-06] (%) 0.0 [Cb-05]~100.0 (%) 100.0 00 (Start amount)/01 (0%) 01 1~500 (ms) 500 0.00~[Cb-16] (%) 20.0 [Cb-15]~100.0 (%) 100.0 0.0~[Cb-16] (%) 20.0 [Cb-15]~100.0 (%) 100.0 00 (Start amount)/01 (0%) 01 1~500 (ms) 500 00 (Single)/01 (Added to VRF/IRF: with reversibility) 00 01 (Added to VRF/IRF: without reversibility) 00 01 (Cb-25]~100.0 (%) 100.0 01 (Cb-25]~100.0 100.0 00 (Cb-200.00 100.00 0.00 0~200.00 100.00 0~200.00 100.00 0~200.00 100.00 0~200.00 100.00 0~200.00 100.00 0~200.00 100.00 0~200.00 100.00 0~200.00 100.00 | 20.0             |      | 12-24-10 |
| Cb-16 | [IRF] terminal end ratio                  |                                                                                                    | 100.0            |      |          |
| Cb-17 | [IRF] terminal start selection            | 00 (Start amount)/01 (0%)                                                                                                    | 01               |      |          |
| Cb-21 | [VF2] terminal input filter time constant | 1~500 (ms)                                                                                                    | 500              |      |          |
| Cb-22 | [VF2] terminal selection                  |                                                                                                    | 00               |      |          |
| Cb-23 | [VF2] terminal start amount               | 100.00, 100.00 (0/)                                                                                                    | -100.00          |      | 12-24-11 |
| Cb-24 | [VF2] terminal end amount                 | -100.00~100.00 (%)                                                                                                    | 100.00           |      | 1        |
| Cb-25 | [VF2] terminal start ratio                | -100.0~[Cb-26]                                                                                                    | -100.0           |      |          |
| Cb-26 | [VF2] terminal end ratio                  | [Cb-25]~100.0                                                                                                    | 100.0            |      | 1        |
| Cb-30 | [VRF] voltage/current bias adjustment     | -100.00~100.00                                                                                                    | 0.00             |      |          |
| Cb-31 | [VRF] voltage/current adjustment gain     | 100.00~100.00 (%)<br>100.0~[Cb-26]<br>Cb-25]~100.0                                                                                                    | 100.00           |      | 11-4     |
| Cb-32 | [IRF] voltage/current bias adjustment     | -100.00~100.00                                                                                                    | 0.00             |      | 11-4     |
| Cb-33 | [IRF] voltage/current adjustment gain     | 0~200.00                                                                                                    | 100.00           |      |          |
| Cb-34 | [VF2] voltage bias adjustment             | -100.00~100.00                                                                                                    | 0.00             |      | 11-5     |
| Cb-35 | [VF2] voltage adjustment gain             | 0~200.00                                                                                                    | 100.00           |      | 11-5     |

| Cb-40   Thermistor selection                                                                                                    | Code  | Name                                               | Data range                                                          | Initial<br>value | Note | Page    |
|----------------------------------------------------------------------------------------------------|-------|----------------------------------------------------|---------------------------------------------------------------------|------------------|------|---------|
| Cb-51                                                                                                    |       |                                                    | 01 (PTC resistance value enabled) 02 (NTC resistance value enabled) |                  |      | 12-7-6  |
| The Control   The Control                                                                                                    |       | Thermistor [TH+/TH-] adjustment                    | 0.0~1000.0                                                          | 100.0            |      |         |
| C.C02   Selection of output terminal function (IDPT)                                                                                                    | to    | Reserved                                           | -                                                                   | -                |      | -       |
| CC-20   Selection of output terminal function (DRV)   CC-30   Selection of output terminal function (X1)   CC-34   Selection of output terminal function (X2)   CC-35   Selection of output terminal function (X3)   CC-36   Selection of output terminal function (X3)   O00   O00   CC-27   Selection of output terminal (X1)   O00   O00   O00   CC-27   Selection of output terminal (X1)   O00   O17   O17                                                                                                    |       | Selection of output terminal function [UPF]        |                                                                     | 002              |      |         |
| C.C03   Selection of output terminal function   X1                                                                                                    |       | ·                                                  | 1                                                                   |                  |      |         |
| CC-06   Selection of output terminal function [X3]   CC-06   Selection of output terminal function [RL]   O00                                                                                                    | CC-03 |                                                    | 1                                                                   | 003              |      |         |
| CC-07   Selection of output terminal function [RL]   000   017                                                                                                    | CC-04 |                                                    | See <list functions="" of="" output="" terminal=""></list>          | 007              |      | 12-25-1 |
| CC-12   Selection of output terminal function [FL]                                                                                                    |       |                                                    |                                                                     |                  |      |         |
| CC-12   Selection of output terminal [VI] ab (NONC)                                                                                                    |       |                                                    |                                                                     |                  |      |         |
| CC-13   Selection of output terminal [DRV] arb (NONC)                                                                                                    |       |                                                    |                                                                     | 017              |      |         |
| CC-14   Selection of output terminal [X1] a/b (NONC)                                                                                                    |       |                                                    | 1                                                                   |                  |      |         |
| CC-16   Selection of output terminal [X2] ab (NOINC)                                                                                                    |       |                                                    |                                                                     |                  |      |         |
| CC-16   Selection of output terminal [R1] a/b (NO/NC)                                                                                                    |       |                                                    |                                                                     | 00               |      | 12-25-3 |
| CC-16   Selection of output terminal [FL] ab (NO/NC)   CC-20   Output terminal [UPF] on-delay time   CC-21   Output terminal [UPF] on-delay time   CC-22   Output terminal [UPF] on-delay time   CC-23   Output terminal [UPF] on-delay time   CC-24   Output terminal [DRV] onf-delay time   CC-25   Output terminal [DRV] onf-delay time   CC-26   Output terminal [X1] onf-delay time   CC-27   Output terminal [X1] onf-delay time   CC-28   Output terminal [X2] onf-delay time   CC-29   Output terminal [X2] onf-delay time   CC-29   Output terminal [X2] onf-delay time   CC-29   Output terminal [X2] onf-delay time   CC-29   Output terminal [X2] onf-delay time   CC-29   Output terminal [X2] onf-delay time   CC-31   Output terminal [R1] onf-delay time   CC-31   Output terminal [R1] onf-delay time   Output Signal LOG3 selection 2   Output Signal LOG3 selection 2   Output Signal LOG4 Selection 2   Output Signal LOG5 Selection 2   Output Signal LOG5 Selection 2   Output Signal LOG5 Selection 2   Output Signal LOG5 Selection 2   Output Signal LOG5 Selection 2   Output Signal LOG5 Selection 2   Output Signal LOG5 Selection 2   Output Signal LOG5 Selection 2   Output Signal LOG5 Selection 2   Output Signal LOG5 Selection 2   Output Signal LOG5 Selection 2   Output Signal LOG5 Selection 3   Output Signal LOG5 Selection 2   Output Signal LOG5 Selection 3   Output Signal LOG5 Selection 3   Output Signal LOG5 Selection 3   Output Signal LOG5 Selecti                                                                                                    |       |                                                    | 01 (Normally closed)                                                |                  |      |         |
| CC-20                                                                                                    | CC-16 |                                                    |                                                                     |                  |      |         |
| CC-21   Output terminal [UPF off-delay time                                                                                                    |       |                                                    |                                                                     | 01               |      |         |
| CC-22   Output terminal (DRV) on-delay time                                                                                                    |       | · · · · · ·                                        |                                                                     |                  |      |         |
| CC-24   Output terminal   DRV  off-delay time                                                                                                    |       |                                                    |                                                                     |                  |      |         |
| CC-24                                                                                                    |       |                                                    | -                                                                   |                  |      |         |
| CC-25   Output terminal  X1   Orf-delay time                                                                                                    |       |                                                    | 1                                                                   |                  |      |         |
| CC-26                                                                                                    |       |                                                    | 1                                                                   |                  |      |         |
| CC-27   Output terminal  X2  off-delay time                                                                                                    |       |                                                    | 1                                                                   |                  |      |         |
| CC-28    Output terminal [X3] on-delay time                                                                                                    |       |                                                    | 0.00~100.00 (s)                                                     | 0.00             |      | 12-25-5 |
| CC-30                                                                                                    | CC-28 |                                                    | 1                                                                   |                  |      |         |
| CC-31                                                                                                    |       |                                                    |                                                                     |                  |      |         |
| CC-32    Output terminal [FL] on-delay time   CC-33    Output terminal [FL] off-delay time   CC-40    Logical calculation output signal LOG1 selection 2   Logical calculation output signal LOG3 selection 2   CC-41    Logical calculation output signal LOG2 selection 2   CC-42    Logical calculation output signal LOG2 selection 1   See <list functions="" of="" output="" terminal="">   O00    One   One   O</list>                                                                                                    |       |                                                    |                                                                     |                  |      |         |
| CC-40   Logical calculation output signal LOG1 selection 1   See <list functions="" of="" output="" terminal="">   000   CC-41   Logical calculation output signal LOG1 selection 2   CC-42   Logical calculation output signal LOG3 selection 1   CC-43   Logical calculation output signal LOG2 selection 1   CC-44   Logical calculation output signal LOG2 selection 2   CC-45   Logical calculation output signal LOG2 selection 2   CC-45   Logical calculation output signal LOG3 selection 1   CC-46   Logical calculation output signal LOG3 selection 2   CC-47   Logical calculation output signal LOG3 selection 2   CC-48   Logical calculation output signal LOG3 selection 2   CC-49   Logical calculation output signal LOG3 operator selection   CC-49   Logical calculation output signal LOG4 selection 1   CC-50   Logical calculation output signal LOG4 selection 2   CC-51   Logical calculation output signal LOG4 operator selection   CC-52   Logical calculation output signal LOG5 selection 1   CC-52   Logical calculation output signal LOG5 selection 1   CC-53   Logical calculation output signal LOG5 selection 2   CC-54   Logical calculation output signal LOG5 selection 2   CC-55   Logical calculation output signal LOG5 selection 1   CC-56   Logical calculation output signal LOG5 selection 2   CC-56   Logical calculation output signal LOG5 selection 2   CC-57   Logical calculation output signal LOG6 selection 2   CC-58   Logical calculation output signal LOG6 selection 2   CC-58   Logical calculation output signal LOG6 selection 2   CC-58   Logical calculation output signal LOG6 selection 2   CC-58   Logical calculation output signal LOG6 selection 2   CC-58   Logical calculation output signal LOG6 selection 2   CC-58   Logical calculation output signal LOG6 selection 2   CC-58   Logical calculation output signal LOG7 selection 2   CC-59   Logical calculation output signal LOG7 selection 2   CC-59   Logical calculation output signal LOG7 selection 2   CC-59   Logical calculation output signal LOG7 selection 2   CC-59   Logical calculation ou</list>                                                                                                    |       |                                                    |                                                                     |                  |      |         |
| CC-40   Logical calculation output signal LOG1 selection 1   CC-41   Logical calculation output signal LOG1 operator selection 2   CC-42   Logical calculation output signal LOG2 selection 2   CC-43   Logical calculation output signal LOG2 selection 1   CC-44   Logical calculation output signal LOG2 selection 2   CC-45   Logical calculation output signal LOG2 operator selection   CC-46   Logical calculation output signal LOG3 selection 1   CC-47   Logical calculation output signal LOG3 selection 1   CC-48   Logical calculation output signal LOG3 selection 2   CC-49   Logical calculation output signal LOG3 operator selection   CC-49   Logical calculation output signal LOG3 operator selection   CC-50   Logical calculation output signal LOG4 selection 2   CC-51   Logical calculation output signal LOG4 selection 2   CC-52   Logical calculation output signal LOG4 operator selection   CC-52   Logical calculation output signal LOG5 selection 1   CC-53   Logical calculation output signal LOG5 selection 2   CC-54   Logical calculation output signal LOG5 selection 2   CC-55   Logical calculation output signal LOG5 selection 2   CC-55   Logical calculation output signal LOG5 selection 2   CC-55   Logical calculation output signal LOG5 selection 2   CC-56   Logical calculation output signal LOG5 selection 2   CC-57   Logical calculation output signal LOG5 selection 2   CC-58   Logical calculation output signal LOG6 selection 2   CC-56   Logical calculation output signal LOG6 selection 2   CC-57   Logical calculation output signal LOG6 selection 2   CC-58   Logical calculation output signal LOG6 selection 2   CC-58   Logical calculation output signal LOG7 selection 2   CC-58   Logical calculation output signal LOG7 selection 2   CC-58   Logical calculation output signal LOG7 selection 2   CC-58   Logical calculation output signal LOG7 selection 2   CC-56   Logical calculation output signal LOG7 selection 2   CC-56   Logical calculation output signal LOG7 selection 2   CC-56   Logical calculation output signal LOG7 selectio                                                                                                    |       |                                                    | -                                                                   |                  |      |         |
| CC-41 Logical calculation output signal LOG1 selection 2 CC-42 Logical calculation output signal LOG1 operator selection CC-43 Logical calculation output signal LOG2 selection 1 CC-44 Logical calculation output signal LOG2 selection 2 CC-45 Logical calculation output signal LOG2 selection 2 CC-46 Logical calculation output signal LOG3 selection 1 CC-47 Logical calculation output signal LOG3 selection 2 CC-48 Logical calculation output signal LOG3 selection 2 CC-49 Logical calculation output signal LOG3 selection 2 CC-49 Logical calculation output signal LOG3 operator selection CC-50 Logical calculation output signal LOG4 selection 1 CC-51 Logical calculation output signal LOG4 selection 2 CC-52 Logical calculation output signal LOG4 operator selection CC-52 Logical calculation output signal LOG5 selection 1 CC-53 Logical calculation output signal LOG5 selection 1 CC-54 Logical calculation output signal LOG5 selection 1 CC-55 Logical calculation output signal LOG5 selection 2 CC-56 Logical calculation output signal LOG5 selection 2 CC-57 Logical calculation output signal LOG5 selection 1 CC-58 Logical calculation output signal LOG6 selection 2 CC-59 Logical calculation output signal LOG6 selection 2 CC-50 Logical calculation output signal LOG6 selection 2 CC-51 Logical calculation output signal LOG6 selection 2 CC-52 Logical calculation output signal LOG6 selection 2 CC-55 Logical calculation output signal LOG7 selection 2 CC-56 Logical calculation output signal LOG7 selection 2 CC-57 Logical calculation output signal LOG7 selection 2 CC-58 Logical calculation output signal LOG7 selection 2 CC-59 Logical calculation output signal LOG7 selection 2 CC-50 Logical calculation output signal LOG7 selection 2 CC-50 Logical calculation output signal LOG7 selection 2 CC-50 Logical calculation output signal LOG7 selection 2 CC-50 Logical calculation output signal LOG7 selection 2 CC-50 Logical calculation output signal LOG7 selection 2 CC-50 Logical calculation output signal LOG7 selection 2 CC-50 Logical calculation outp                                                                                                    |       |                                                    |                                                                     |                  |      |         |
| CC-42 Logical calculation output signal LOG1 operator selection  CC-43 Logical calculation output signal LOG2 selection 1  CC-44 Logical calculation output signal LOG2 selection 2  CC-45 Logical calculation output signal LOG3 selection 2  CC-46 Logical calculation output signal LOG3 selection 1  CC-47 Logical calculation output signal LOG3 selection 2  CC-48 Logical calculation output signal LOG3 selection 2  CC-49 Logical calculation output signal LOG3 selection 2  CC-49 Logical calculation output signal LOG3 selection 2  CC-40 Logical calculation output signal LOG4 selection 2  CC-50 Logical calculation output signal LOG4 selection 2  CC-51 Logical calculation output signal LOG4 selection 2  CC-52 Logical calculation output signal LOG5 selection 1  CC-53 Logical calculation output signal LOG5 selection 2  CC-54 Logical calculation output signal LOG5 selection 2  CC-55 Logical calculation output signal LOG6 selection 1  CC-56 Logical calculation output signal LOG6 selection 1  CC-57 Logical calculation output signal LOG6 selection 1  CC-56 Logical calculation output signal LOG6 selection 2  CC-57 Logical calculation output signal LOG6 selection 1  CC-58 Logical calculation output signal LOG6 selection 1  CC-59 Logical calculation output signal LOG6 selection 1  CC-59 Logical calculation output signal LOG6 selection 1  CC-59 Logical calculation output signal LOG6 selection 1  CC-59 Logical calculation output signal LOG6 selection 1  CC-59 Logical calculation output signal LOG7 selection 1  CC-59 Logical calculation output signal LOG7 selection 2  CC-60 Logical calculation output signal LOG7 selection 2  CC-60 Logical calculation output signal LOG7 selection 2  CC-60 Logical calculation output signal LOG7 selection 2  CC-60 Logical calculation output signal LOG7 selection 2  CC-60 Logical calculation output signal LOG7 selection 2  CC-60 Logical calculation output signal LOG7 selection 2                                                                                                    |       |                                                    | See <list functions="" of="" output="" terminal=""></list>          | 000              |      |         |
| CC-43   Logical calculation output signal LOG2 selection 1   CC-44   Logical calculation output signal LOG2 selection 2   CC-45   Logical calculation output signal LOG3 selection 1   CC-46   Logical calculation output signal LOG3 selection 2   CC-47   Logical calculation output signal LOG3 selection 2   CC-47   Logical calculation output signal LOG3 selection 2   CC-48   Logical calculation output signal LOG3 selection 2   CC-49   Logical calculation output signal LOG4 selection 1   CC-50   Logical calculation output signal LOG4 selection 2   CC-51   Logical calculation output signal LOG4 selection 2   CC-51   Logical calculation output signal LOG5 selection 1   CC-52   Logical calculation output signal LOG5 selection 1   CC-53   Logical calculation output signal LOG5 selection 2   CC-54   Logical calculation output signal LOG5 selection 2   CC-54   Logical calculation output signal LOG5 selection 2   CC-55   Logical calculation output signal LOG5 selection 2   CC-56   Logical calculation output signal LOG6 selection 2   See <list functions="" of="" output="" terminal="">   O00   CC-55   Logical calculation output signal LOG6 selection 1   CC-56   Logical calculation output signal LOG6 selection 2   See <list functions="" of="" output="" terminal="">   O00   CC-58   Logical calculation output signal LOG6 selection 2   See <list functions="" of="" output="" terminal="">   O00   CC-58   Logical calculation output signal LOG6 selection 1   See <list functions="" of="" output="" terminal="">   O00   CC-58   Logical calculation output signal LOG7 selection 1   See <list functions="" of="" output="" terminal="">   O00   CC-59   Logical calculation output signal LOG7 selection 1   See <list functions="" of="" output="" terminal="">   O00   CC-59   Logical calculation output signal LOG7 selection 1   See <list functions="" of="" output="" terminal="">   O00   CC-59   Logical calculation output signal LOG7 selection 1   See <list functions="" of="" output="" terminal="">   O00   CC-59   Logical calculation output signal LOG7 selection 2   See <list functions="" of="" output="" terminal="">   O00   CC-59   Logical calculatio</list></list></list></list></list></list></list></list></list> |       | Logical calculation output signal LOG1 operator    | 00 (AND)/01 (OR)/02 (XOR)                                           | 00               |      |         |
| CC-45 Logical calculation output signal LOG2 operator selection  CC-46 Logical calculation output signal LOG3 selection 1  CC-47 Logical calculation output signal LOG3 selection 2  CC-48 Logical calculation output signal LOG3 operator selection  CC-49 Logical calculation output signal LOG4 selection 1  CC-50 Logical calculation output signal LOG4 selection 2  CC-51 Logical calculation output signal LOG4 operator selection  CC-52 Logical calculation output signal LOG5 selection 1  CC-53 Logical calculation output signal LOG5 selection 2  CC-54 Logical calculation output signal LOG5 selection 2  CC-55 Logical calculation output signal LOG5 operator selection  CC-56 Logical calculation output signal LOG5 selection 1  CC-57 Logical calculation output signal LOG6 selection 1  CC-58 Logical calculation output signal LOG6 selection 1  CC-59 Logical calculation output signal LOG6 selection 2  CC-50 Logical calculation output signal LOG6 selection 1  CC-50 Logical calculation output signal LOG6 selection 2  CC-50 Logical calculation output signal LOG6 selection 2  CC-50 Logical calculation output signal LOG6 selection 2  CC-50 Logical calculation output signal LOG6 selection 2  CC-50 Logical calculation output signal LOG6 selection 2  CC-50 Logical calculation output signal LOG6 selection 2  CC-50 Logical calculation output signal LOG7 selection 1  CC-50 Logical calculation output signal LOG7 selection 2  CC-50 Logical calculation output signal LOG7 selection 2  CC-50 Logical calculation output signal LOG7 selection 2  CC-50 Logical calculation output signal LOG7 operator selection 2  CC-50 Logical calculation output signal LOG7 operator selection 2  CC-50 Logical calculation output signal LOG7 operator selection 2  CC-50 Logical calculation output signal LOG7 operator selection 2  CC-50 Logical calculation output signal LOG7 operator selection 2                                                                                                    |       | Logical calculation output signal LOG2 selection 1 | See <list functions="" of="" output="" terminal=""></list>          | 000              |      |         |
| CC-46Logical calculation output signal LOG3 selection 1See <list functions="" of="" output="" terminal="">000CC-47Logical calculation output signal LOG3 selection 200 (AND)/01 (OR)/02 (XOR)00CC-48Logical calculation output signal LOG4 selection 1See <list functions="" of="" output="" terminal="">00CC-49Logical calculation output signal LOG4 selection 1See <list functions="" of="" output="" terminal="">000CC-50Logical calculation output signal LOG4 operator selection00 (AND)/01 (OR)/02 (XOR)00CC-51Logical calculation output signal LOG5 selection 1See <list functions="" of="" output="" terminal="">000CC-52Logical calculation output signal LOG5 selection 2See <list functions="" of="" output="" terminal="">000CC-53Logical calculation output signal LOG5 operator selection00 (AND)/01 (OR)/02 (XOR)00CC-54Logical calculation output signal LOG6 selection 1See <list functions="" of="" output="" terminal="">000CC-55Logical calculation output signal LOG6 selection 2See <list functions="" of="" output="" terminal="">000CC-57Logical calculation output signal LOG6 operator selection00 (AND)/01 (OR)/02 (XOR)00CC-58Logical calculation output signal LOG7 selection 1See <list functions="" of="" output="" terminal="">000CC-59Logical calculation output signal LOG7 selection 2See <list functions="" of="" output="" terminal="">000CC-60Logical calculation output signal LOG7 operator00 (AND)/01 (OR)/02 (XOR)000</list></list></list></list></list></list></list></list></list>                                                                                                    |       | Logical calculation output signal LOG2 operator    | 00 (AND)/01 (OR)/02 (XOR)                                           | 00               |      |         |
| CC-48 Logical calculation output signal LOG3 operator selection  CC-49 Logical calculation output signal LOG4 selection 1 CC-50 Logical calculation output signal LOG4 selection 2 CC-51 Logical calculation output signal LOG4 operator selection  CC-52 Logical calculation output signal LOG5 selection 1 CC-53 Logical calculation output signal LOG5 selection 2 CC-54 Logical calculation output signal LOG5 selection 2 CC-55 Logical calculation output signal LOG5 operator selection  CC-55 Logical calculation output signal LOG6 selection 1 CC-56 Logical calculation output signal LOG6 selection 1 CC-57 Logical calculation output signal LOG6 selection 2 CC-58 Logical calculation output signal LOG6 operator selection  CC-58 Logical calculation output signal LOG6 operator selection  CC-59 Logical calculation output signal LOG7 selection 1 CC-59 Logical calculation output signal LOG7 selection 2 CC-59 Logical calculation output signal LOG7 selection 2 CC-59 Logical calculation output signal LOG7 selection 2 CC-60 Logical calculation output signal LOG7 selection 2 CC-60 Logical calculation output signal LOG7 selection 2 CC-60 Logical calculation output signal LOG7 selection 2 CC-60 Logical calculation output signal LOG7 operator CC-60 Logical calculation output signal LOG7 operator CC-60 Logical calculation output signal LOG7 operator CC-60 Logical calculation output signal LOG7 operator CC-60 Logical calculation output signal LOG7 operator CC-60 Logical calculation output signal LOG7 operator CC-60 Logical calculation output signal LOG7 operator CC-60 Logical calculation output signal LOG7 operator CC-60 Logical calculation output signal LOG7 operator CC-60 Logical calculation output signal LOG7 operator                                                                                                    |       | Logical calculation output signal LOG3 selection 1 | See <list functions="" of="" output="" terminal=""></list>          | 000              |      |         |
| CC-49 Logical calculation output signal LOG4 selection 1 CC-50 Logical calculation output signal LOG4 selection 2  CC-51 Logical calculation output signal LOG4 operator selection  CC-52 Logical calculation output signal LOG5 selection 1 CC-53 Logical calculation output signal LOG5 selection 2  CC-54 Logical calculation output signal LOG5 operator selection  CC-55 Logical calculation output signal LOG6 selection 1 CC-56 Logical calculation output signal LOG6 selection 2  CC-57 Logical calculation output signal LOG6 operator selection  CC-58 Logical calculation output signal LOG6 operator selection  CC-59 Logical calculation output signal LOG6 operator selection  CC-59 Logical calculation output signal LOG7 selection 1 CC-59 Logical calculation output signal LOG7 selection 2  CC-59 Logical calculation output signal LOG7 selection 2  CC-50 Logical calculation output signal LOG7 operator selection 2  CC-50 Logical calculation output signal LOG7 operator selection 2  CC-50 Logical calculation output signal LOG7 operator selection 2  CC-50 Logical calculation output signal LOG7 operator selection 2  CC-50 Logical calculation output signal LOG7 operator selection 2  CC-50 Logical calculation output signal LOG7 operator selection 2  CC-50 Logical calculation output signal LOG7 operator selection 2  CC-50 Logical calculation output signal LOG7 operator selection 2  CC-50 Logical calculation output signal LOG7 operator selection 2                                                                                                    |       | Logical calculation output signal LOG3 operator    | 00 (AND)/01 (OR)/02 (XOR)                                           | 00               |      |         |
| CC-51 Logical calculation output signal LOG4 operator selection  CC-52 Logical calculation output signal LOG5 selection 1  CC-53 Logical calculation output signal LOG5 selection 2  CC-54 Logical calculation output signal LOG5 operator selection  CC-55 Logical calculation output signal LOG5 operator selection  CC-56 Logical calculation output signal LOG6 selection 1  CC-57 Logical calculation output signal LOG6 operator selection  CC-58 Logical calculation output signal LOG6 operator selection  CC-58 Logical calculation output signal LOG7 selection 1  CC-59 Logical calculation output signal LOG7 selection 2  CC-59 Logical calculation output signal LOG7 selection 2  CC-60 Logical calculation output signal LOG7 operator  CC-60 Logical calculation output signal LOG7 operator  CC-60 Logical calculation output signal LOG7 operator  CC-60 Logical calculation output signal LOG7 operator  CC-60 Logical calculation output signal LOG7 operator  CC-60 Logical calculation output signal LOG7 operator  CC-60 Logical calculation output signal LOG7 operator  CC-60 Logical calculation output signal LOG7 operator  CC-60 Logical calculation output signal LOG7 operator  CC-60 Logical calculation output signal LOG7 operator  CC-60 Logical calculation output signal LOG7 operator                                                                                                    |       | Logical calculation output signal LOG4 selection 1 | See <list functions="" of="" output="" terminal=""></list>          | 000              |      |         |
| CC-52 Logical calculation output signal LOG5 selection 1 CC-53 Logical calculation output signal LOG5 selection 2  CC-54 Logical calculation output signal LOG5 operator selection  CC-55 Logical calculation output signal LOG6 selection 1 CC-56 Logical calculation output signal LOG6 selection 2  CC-57 Logical calculation output signal LOG6 operator selection  CC-58 Logical calculation output signal LOG6 operator selection  CC-58 Logical calculation output signal LOG7 selection 1 CC-59 Logical calculation output signal LOG7 selection 2  CC-59 Logical calculation output signal LOG7 selection 2  CC-60 Logical calculation output signal LOG7 operator  CC-60 Logical calculation output signal LOG7 operator  CC-60 Logical calculation output signal LOG7 operator  CC-60 Logical calculation output signal LOG7 operator  ON (AND)/01 (OR)/02 (XOR)  ON (AND)/01 (OR)/02 (XOR)  ON (AND)/01 (OR)/02 (XOR)  ON (AND)/01 (OR)/02 (XOR)                                                                                                    |       | Logical calculation output signal LOG4 operator    | 00 (AND)/01 (OR)/02 (XOR)                                           | 00               |      | 12-23-1 |
| CC-53 Logical calculation output signal LOG5 selection 2  CC-54 Logical calculation output signal LOG5 operator selection  CC-55 Logical calculation output signal LOG6 selection 1  CC-56 Logical calculation output signal LOG6 selection 2  CC-57 Logical calculation output signal LOG6 operator selection  CC-58 Logical calculation output signal LOG6 operator selection  CC-58 Logical calculation output signal LOG7 selection 1  CC-59 Logical calculation output signal LOG7 selection 2  CC-59 Logical calculation output signal LOG7 selection 2  CC-60 Logical calculation output signal LOG7 operator  CC-60 Logical calculation output signal LOG7 operator  CC-60 Logical calculation output signal LOG7 operator  ON (AND)/01 (OR)/02 (XOR)  ON (AND)/01 (OR)/02 (XOR)  ON (AND)/01 (OR)/02 (XOR)                                                                                                    | CC-52 |                                                    | Consider a formation of four at                                     | 000              |      |         |
| Selection   CC-54   Selection   CC-55   Logical calculation output signal LOG6 selection 1   See <list functions="" of="" output="" terminal="">   O0 (AND)/01 (OR)/02 (XOR)   O0    </list>                                                                                                    |       | Logical calculation output signal LOG5 selection 2 | See <list functions="" of="" output="" terminal=""></list>          | 000              |      |         |
| CC-56 Logical calculation output signal LOG6 selection 2  CC-57 Logical calculation output signal LOG6 operator selection  CC-58 Logical calculation output signal LOG7 selection 1  CC-59 Logical calculation output signal LOG7 selection 2  CC-60 Logical calculation output signal LOG7 operator  CC-60 Logical calculation output signal LOG7 operator  On (AND)/01 (OR)/02 (XOR)  00  On (AND)/01 (OR)/02 (XOR)  00  On (AND)/01 (OR)/02 (XOR)                                                                                                    |       | selection                                          | 00 (AND)/01 (OR)/02 (XOR)                                           | 00               |      |         |
| CC-57   selection                                                                                                    |       |                                                    | See <list functions="" of="" output="" terminal=""></list>          | 000              |      |         |
| CC-59 Logical calculation output signal LOG7 selection 2  CC-60 Logical calculation output signal LOG7 operator  On (AND)/01 (OR)/02 (XOR)                                                                                                    | CC-57 | Logical calculation output signal LOG6 operator    | 00 (AND)/01 (OR)/02 (XOR)                                           | 00               |      |         |
| CC-60 Logical calculation output signal LOG7 operator 00 (AND)/01 (OR)/02 (XOR) 00                                                                                                    |       |                                                    | See <list functions="" of="" output="" terminal=""></list>          | 000              |      |         |
| selection of (AND)/01 (ON)/02 (XON)                                                                                                    | CC-60 | Logical calculation output signal LOG7 operator    | 00 (AND)/01 (OR)/02 (XOR)                                           | 00               |      |         |

| Code  | Name                                               | Data range                               | Initial<br>value | Note | Page     |
|-------|----------------------------------------------------|------------------------------------------|------------------|------|----------|
| Cd-01 | [FRQ] terminal output form selection               | 00 (PWM)/01 (frequency)                  | 00               |      |          |
| Cd-02 | [FRQ] terminal standard frequency (for PWM output) | 0~3600 (kHz)                             | 2880             |      | 12-25-7  |
| Cd-03 | [FRQ] terminal output selection                    |                                          |                  |      |          |
| Cd-04 | [AMV] terminal output selection                    | See the List of output monitor functions | [dA-01]          |      | 12-25-12 |
| Cd-05 | [AMI] terminal output selection                    |                                          |                  |      | 12-23-12 |
| Cd-10 | Analog monitor adjustment mode selection           | 00 (Disabled)/01 (Enabled)               | 00               |      |          |
| Cd-11 | [FRQ] output filter time constant                  | 1~500 (ms)                               | 100              |      |          |
| Cd-12 | [FRQ] output data type selection                   | 00 (absolute value)/01 (with sign)       | 00               |      | 12-25-7  |
| Cd-13 | [FRQ] bias adjustment                              | -100.0~100.0 (%)                         | 0.0              |      | 12-25-7  |
| Cd-14 | [FRQ] gain adjustment                              | -1000.0~1000.0 (%)                       | 100.0            |      |          |
| Cd-15 | [FRQ] output level in the adjustment mode          | -100.0~100.0 (%)                         | 100.0            |      |          |
| Cd-21 | [AMV] output filter time constant                  | 1~500 (ms)                               | 100              |      |          |
| Cd-22 | [AMV] output data type selection                   | 00 (absolute value)/01 (with sign)       | 00               |      |          |
| Cd-23 | [AMV] bias adjustment                              | -100.0~100.0 (%)                         | 0.0              |      |          |
| Cd-24 | [AMV] gain adjustment                              | -1000.0~1000.0 (%)                       | 100.0            |      |          |
| Cd-25 | [AMV] output level in the adjustment mode          | -100.0~100.0 (%)                         | 100.0            |      | 12-25-12 |
| Cd-31 | [AMI] output filter time constant                  | 1~500 (ms)                               | 100              |      | 12-23-12 |
| Cd-32 | [AMI] output data type selection                   | 00 (absolute value)/01 (with sign)       | 00               |      |          |
| Cd-33 | [AMI] bias adjustment                              | -100.0~100.0 (%)                         | 20.0             |      |          |
| Cd-34 | [AMI] gain adjustment                              | -1000.0~1000.0 (%)                       | 80.0             |      |          |
| Cd-35 | [AMI] output level in the adjustment mode          | -100.0~100.0 (%)                         | 100.0            |      |          |

| Code  | Name                                                   | Data range                                                                                  | Initial value   | Note | Page     |
|-------|--------------------------------------------------------|---------------------------------------------------------------------------------------------|-----------------|------|----------|
| CE101 | First low current signal output mode selection         | O0 (During acceleration/deceleration,<br>at constant speed)     O1 (Only at constant speed) | 01              |      | 12-19-5  |
| CE102 | First low current detection level 1                    | (0.00 to 2.00) × Inverter rated current                                                     | 1.00 × Inverter |      |          |
| CE103 | First low current detection level 2                    | ` '                                                                                         | rated current   |      |          |
| CE105 | First overload prewarning signal output mode selection | 00 (During acceleration/deceleration,<br>at constant speed)<br>01 (Only at constant speed)  | 01              |      | 12-19-4  |
| CE106 | First overload prewarning level 1                      | (0.00 to 2.00) × Inverter rated current                                                     | 1.00 × Inverter |      |          |
| CE107 | First overload prewarning level 2                      | (0.00 to 2.00) ~ Inverter rated current                                                     | rated current   |      |          |
| CE-10 | Acceleration reaching frequency 1                      |                                                                                             |                 |      |          |
| CE-11 | Deceleration reaching frequency 1                      | 0.00~590.00 (Hz)                                                                            | 0.00            |      | 12-21-2  |
| CE-12 | Acceleration reaching frequency 2                      | 0.00~590.00 (HZ)                                                                            | 0.00            |      | 12-21-2  |
| CE-13 | Deceleration reaching frequency 2                      |                                                                                             |                 |      |          |
| CE120 | First over torque level (normal powered)               |                                                                                             |                 |      |          |
| CE121 | First over torque level (reverse regenerative)         | 0.0, 500.0 (0/.)                                                                            | 400.0           |      | 40 44 7  |
| CE122 | First over torque level (reverse powered)              | 0.0~500.0 (%)                                                                               | 100.0           |      | 12-11-7  |
| CE123 | First over torque level (normal regenerative)          |                                                                                             |                 |      |          |
| CE-30 | Electronic thermal warning level (Motor)               |                                                                                             | 05.00           |      | 12-19-8  |
| CE-31 | Electronic thermal warning level (Inverter)            | 0.00~100.00 (%)                                                                             | 85.00           |      | 12-19-9  |
| CE-33 | 0-Hz detection value level                             | ` ′                                                                                         | 0.50            |      | 12-21-4  |
| CE-34 | Cooling fin heating prewarning level                   | 0~200 (°C)                                                                                  | 120             |      | 12-19-10 |
| CE-36 | RUN time/power-on time level                           | 0~100000 (hr)                                                                               | 0               |      | 12-19-11 |
| CE-40 | Window comparator [VRF] upper limit level              | 0.400 (0/)                                                                                  | 100             |      |          |
| CE-41 | Window comparator [VRF] lower limit level              | 0~100 (%)                                                                                   | 0               |      |          |
| CE-42 | Window comparator [VRF] hysteresis range               | 0~10 (%)                                                                                    | 0               |      |          |
| CE-43 | Window comparator [IRF] upper limit level              | 0.400.(0)                                                                                   | 100             |      |          |
| CE-44 | Window comparator [IRF] lower limit level              | 0~100 (%)                                                                                   | 0               |      |          |
| CE-45 | Window comparator [IRF] hysteresis range               | 0~10 (%)                                                                                    | 0               |      |          |
| CE-46 | Window comparator [VF2] lower limit level              |                                                                                             | 100             |      |          |
| CE-47 | Window comparator [VF2] lower limit level              | -100~100 (%)                                                                                | -100            |      |          |
| CE-48 | Window comparator [VF2] hysteresis range               | 0~10 (%)                                                                                    | 0               |      | 12-22-1  |
| CE-50 | [VRF] operation level at disconnection                 | 0~100 (%)                                                                                   | 0               |      | 12-22-1  |
| CE-51 | [VRF] operation level selection at disconnection       | 00 (Disabled)/01 (Enabled: out of range)<br>02 (Enabled: within the range)                  | 00              |      |          |
| CE-52 | [IRF] operation level at disconnection                 | 0~100(%)                                                                                    | 0               |      |          |
| CE-53 | [IRF] operation level selection at disconnection       | 00 (Disabled)/01 (Enabled: out of range) 02 (Enabled: within the range)                     | 00              |      |          |
| CE-54 | [VF2] operation level at disconnection                 | -100~100(%)                                                                                 | 0               |      |          |
| CE-55 | [VF2] operation level selection at disconnection       | 00 (Disabled)/01 (Enabled: out of range) 02 (Enabled: within the range)                     | 00              |      |          |

| Code  | Name                                                    | Data range                                                                                                    | Initial value   | Note | Page    |
|-------|---------------------------------------------------------|----------------------------------------------------------------------------------------------------|-----------------|------|---------|
| CE201 | Second low current signal output mode selection         | 00 (During acceleration/deceleration,<br>at constant speed)<br>01 (Only at constant speed)                                                                                                    | 01              |      |         |
| CE202 | Second low current detection level 1                    | (0.00 to 2.00) x Inverter reted current                                                                                                    | 1.00 × Inverter |      |         |
| CE203 | Second low current detection level 2                    | (0.00 to 2.00) * inverter rated current                                                                                                    | rated current   |      |         |
| CE205 | Second overload prewarning signal output mode selection | 00 (During acceleration/deceleration,<br>at constant speed)<br>01 (Only at constant speed)                                                                                                    | 01              |      | 12-17-1 |
| CE206 | Second overload prewarning level 1                      | (0.00 to 2.00) × Inverter rated current                                                                                                    | 1.00 × Inverter |      | 12-17-1 |
| CE207 | Second overload prewarning level 2                      | (0.00 to 2.00) * Inverter rated current                                                                                                    | rated current   |      |         |
| CE220 | Second over torque level (normal powered)               | (0.00 to 2.00) × Inverter rated current  00 (During acceleration/deceleration, at constant speed) 01 (Only at constant speed)  (0.00 to 2.00) × Inverter rated current  1.00 × Inverter rated current |                 |      |         |
| CE221 | Second over torque level (reverse regenerative)         | 0.0~500.0 (%)                                                                                                    | 100.0           |      |         |
| CE222 | Second over torque level (reverse powered)              | 0.0~300.0 (%)                                                                                                    | 100.0           |      |         |
| CE223 | Second over torque level (normal regenerative)          |                                                                                                    |                 |      |         |

| Code  | Name                                                            | Data range                                                                                                    | Initial<br>value | Note | Page  |
|-------|-----------------------------------------------------------------|----------------------------------------------------------------------------------------------------|------------------|------|-------|
| CF-01 | Communication transmission speed selection (baudrate selection) | 03 (2400bps)/04 (4800bps)/05 (9600bps)<br>06 (19.2kbps)/07 (38.4kbps)/08 (57.6kbps)<br>09 (76.8kbps)/10 (115.2kbps) | 04               |      |       |
| CF-02 | Communication station number selection                          | 1~247                                                                                                    | 1                |      |       |
| CF-03 | Communication parity selection                                  | 00 (Without parity)/01 (Even number parity) 02 (Odd number parity)                                                  |                  |      |       |
| CF-04 | Communication stop bit selection                                | 01 (1bit)/02 (2bit)                                                                                                 | 01               |      | 14-3  |
| CF-05 | Communication error selection                                   | 00 (Error)/01 (Trip after deceleration stop)<br>02 (Ignore)/03 (Free run)/04 (Deceleration stop)                    | 02               |      |       |
| CF-06 | Communication timeout time                                      | 02 (Ignore)/03 (Free run)/04 (Deceleration stop)<br>0.00~100.00 (s)                                                 |                  |      | 1     |
| CF-07 | Communication waiting time                                      | 0~1000 (ms)                                                                                                    | 2                |      |       |
| CF-08 | Communication method selection                                  | 01 (Modbus-RTU)/02 (EzCOM)<br>03 (EzCOM management)                                                                 | 01               |      |       |
| CF-11 | Resister dataA,V⇔% conversion function                          | 00 (A, V)/01 (%)                                                                                                    | 00               |      | 14-51 |
| CF-20 | EzCOM start INV station number                                  | 01~08                                                                                                    | 01               |      | 14-17 |
| CF-21 | EzCOM stop INV station number                                   |                                                                                                    |                  |      | 1 17  |
| CF-22 | EzCOM start selection                                           | 00 (ECOM) terminal)/01 (Modbus spec)                                                                                | 00               |      |       |
| CF-23 | Numer of EzCOM data sets                                        | 01~05                                                                                                    | 05               |      |       |
| CF-24 | EzCOM transmission destination station number 1                 | 1~247                                                                                                    | 1                |      |       |
| CF-25 | EzCOM transmission destination register 1                       | 0000~FFFF                                                                                                    | 0000             |      |       |
| CF-26 | EzCOM transmission source register 1                            | 0000 1111                                                                                                    |                  |      |       |
| CF-27 | EzCOM transmission destination station number 2                 | 1~247                                                                                                    | 2                |      |       |
| CF-28 | EzCOM transmission destination register 2                       | 0000~FFFF                                                                                                    | 0000             |      |       |
| CF-29 | EzCOM transmission source register 2                            |                                                                                                    |                  |      |       |
| CF-30 | EzCOM transmission destination station number 3                 | 1~247                                                                                                    | 3                |      | 14-18 |
| CF-31 | EzCOM transmission destination register 3                       | 0000~FFFF                                                                                                    | 0000             |      |       |
| CF-32 | EzCOM transmission source register 3                            |                                                                                                    |                  |      |       |
| CF-33 | EzCOM transmission destination station number 4                 | 1~247                                                                                                    | 4                |      |       |
| CF-34 | EzCOM transmission destination register 4                       | 0000~FFFF                                                                                                    | 0000             |      |       |
| CF-35 | EzCOM transmission source register 4                            |                                                                                                    |                  |      |       |
| CF-36 | EzCOM transmission destination station number 5                 | 1~247                                                                                                    | 5                |      |       |
| CF-37 | EzCOM transmission destination register 5                       | 0000~FFFF                                                                                                    | 0000             |      |       |
| CF-38 | EzCOM transmission source register 5                            |                                                                                                    |                  |      |       |
| CF-50 | USB station number selection                                    | 1~247                                                                                                    | 1                |      | 16-2  |

Appendix List of Parameters

## ■Parameter mode (H code : Motor Control)

| Code  | Name                                           | Data range                                                  | Initial value | Note | Page    |
|-------|------------------------------------------------|-------------------------------------------------------------|---------------|------|---------|
| HA-01 | Auto-tuning selection                          | 00 (Disabled)/01 (Non-rotation)/02 (Rotation)<br>03 (IVMS)  |               |      |         |
| HA-02 | Operation command for auto-tuning              | 00 (RUN key on the operator keypad)<br>01 ([AA111]/[AA211]) | 00            |      | 12-3-4  |
| HA-03 | Online tuning selection                        | 00 (Disabled)/01 (Enabled)                                  |               |      |         |
| HA110 | First stability constant                       | 0~1000 (%)                                                  | 100           |      |         |
| HA112 | First stabilization ramp function end ratio    | 0~100 (%)                                                   | 30            |      | 12-9-9  |
| HA113 | First stabilization ramp function start ratio  | 0~100 (%)                                                   | 10            |      |         |
| HA115 | First speed response                           | 0~1000 (%)                                                  | 32            |      | 12-9-11 |
| HA120 | First gain switch selection                    | 00 ([CAS] terminal)/01 (setting switch)                     | 00            |      |         |
| HA121 | First gain switch time                         | 0~10000 (ms)                                                | 100           |      | 12-11-4 |
| HA122 | First gain switch intermediate frequency 1     |                                                             |               |      |         |
| HA123 | First gain switch intermediate frequency 2     | 0.00~590.00 (Hz)                                            | 0.00          |      |         |
| HA124 | First gain mapping maximum frequency           | , ,                                                         |               |      |         |
| HA125 | First gain mapping P gain 1                    |                                                             | 100.0         |      |         |
| HA126 | First gain mapping I gain 1                    |                                                             |               |      |         |
| HA127 | First gain mapping P control P gain 1          |                                                             |               |      |         |
| HA128 | First gain mapping P gain 2                    | 0.0~1000.0 (%)                                              |               |      |         |
| HA129 | First gain mapping I gain 2                    |                                                             |               |      |         |
| HA130 | First gain mapping P control P gain 2          |                                                             |               |      |         |
| HA131 | First gain mapping P gain 3                    |                                                             |               |      |         |
| HA132 | First gain mapping I gain 3                    |                                                             |               |      |         |
| HA133 | First gain mapping P gain 4                    |                                                             |               |      |         |
| HA134 | First gain mapping I gain 4                    |                                                             |               |      |         |
| HA210 | Second stability constant                      | 0~1000 (%)                                                  | 100           |      |         |
| HA212 | Second stabilization ramp function end ratio   | 0.400 (0/)                                                  | 30            |      |         |
| HA213 | Second stabilization ramp function start ratio | 0~100 (%)                                                   | 10            |      |         |
| HA215 | Second speed response                          | 0~1000 (%)                                                  | 32            |      |         |
| HA220 | Second gain switch selection                   | 00 ([CAS] terminal)/01 (setting switch)                     | 00            |      |         |
| HA221 | Second gain switch time                        | 0~10000 (ms)                                                | 100           |      |         |
| HA222 | Second gain switch intermediate frequency 1    |                                                             | 00            |      |         |
| HA223 | Second gain switch intermediate frequency 2    | 0.00~590.00 (Hz)                                            | 100           |      |         |
| HA224 | Second gain mapping maximum frequency          |                                                             | 0.00          |      |         |
| HA225 | Second gain mapping P gain 2                   |                                                             |               |      | 12-17-1 |
| HA226 | Second gain mapping I gain 2                   |                                                             |               |      |         |
| HA227 | Second gain mapping P control P gain 2         |                                                             |               |      |         |
| HA228 | Second gain mapping P gain 2                   |                                                             |               |      |         |
| HA229 | Second gain mapping I gain 2                   | 0.0.1000.0.(0/.)                                            |               |      |         |
| HA230 | Second gain mapping P control P gain 2         | 0.0~1000.0 (%)                                              | 100.0         |      |         |
| HA231 | Second gain mapping P gain 3                   |                                                             |               |      |         |
| HA232 | Second gain mapping I gain 3                   |                                                             |               |      |         |
| HA233 | Second gain mapping P gain 4                   |                                                             |               |      |         |
| HA234 | Second gain mapping I gain 4                   |                                                             |               |      |         |

| Code  | Name                                        | Data range                                                     | Initial value                          | Note | Page   |
|-------|---------------------------------------------|----------------------------------------------------------------|----------------------------------------|------|--------|
| Hb101 | Motor setting, 1st-motor                    | 00 : IE1 motor/01 : AF motor<br>02 : d2G4 motor/03 : IE3 motor | 03                                     |      | 12-3-1 |
| Hb102 | First IM motor capacity selection           | 0.01~75.00 (kW)                                                | *                                      |      |        |
| Hb103 | Selection of number of first IM motor poles | 2 to 48 (poles)                                                | 4                                      |      |        |
| Hb104 | First IM base frequency                     | 10.00~590.00 (Hz)                                              | 60.00                                  |      |        |
| Hb105 | First IM maximum frequency                  | 10.00~590.00 (HZ)                                              | 60.00                                  |      |        |
| Hb106 | First IM motor's rated voltage              | 1~1000 (V)                                                     | 200 V class : 200<br>400 V class : 400 |      |        |
| Hb108 | First IM motor's rated current              | 0.01~10000.00 (A)                                              |                                        |      |        |
| Hb110 | First IM motor constant R1                  | 0.000001~1000.000000 (Ω)                                       | 1                                      |      | 12-3-3 |
| Hb112 | First IM motor constant R2                  | 0.000001~1000.00000 (12)                                       | *                                      |      |        |
| Hb114 | First motor constant L                      | 0.000001~1000.000000 (mH)                                      | <b>T</b>                               |      |        |
| Hb116 | First IM motor constant lo                  | 0.01~10000.00 (A)                                              |                                        |      |        |
| Hb118 | First IM motor constant J                   | 0.00001~10000.00000 (kgm <sup>2</sup> )                        |                                        |      |        |
| Hb130 | First minimum frequency                     | 0.10~10.00 (Hz)                                                | 0.50                                   |      | 12-4-1 |
| Hb131 | First reduced voltage start time            | 0~2000 (ms)                                                    | 36                                     |      |        |

<sup>\*</sup>Varies depending on inverter models and settings of duty rating.

| Heb140   Pelectrical nutritive books operation indust   D2 (Enabled only for forward revolution)   D1                                                                                                    | Code  | Name                                       | Data range                                                                        | Initial value     | Note | Page    |
|----------------------------------------------------------------------------------------------------|-------|--------------------------------------------|-----------------------------------------------------------------------------------|-------------------|------|---------|
|                                                                                                    | Hb140 |                                            |                                                                                   | 01                |      | 12-9-7  |
| Hib146                                                                                                    | Hb141 |                                            | 0.0~20.0 (%)                                                                      | 1.0               |      |         |
| Ho146                                                                                                    |       |                                            | \ /                                                                               |                   |      |         |
| Application   Application      | Hb145 |                                            | 00 (Disabled)/01 (Enabled)                                                        | 00                |      |         |
| Hib151   First five Vf frequency 2                                                                                                    | Hb146 |                                            | 0.0~100.0(%)                                                                      | 50.0              |      |         |
| Hb1552   First fires Vff refugency 2                                                                                                    | Hb150 |                                            |                                                                                   | 0.00              |      |         |
| Hib 153   First free Vif voltage 2                                                                                                    |       |                                            | · · · · · · · · · · · · · · · · · · ·                                             | 0.0               |      |         |
| Hib152   First free Vff frequency 3                                                                                                    |       |                                            |                                                                                   |                   |      |         |
| Hot55                                                                                                    |       |                                            |                                                                                   |                   |      |         |
| Hib156   First free V/f frequency 4                                                                                                    |       |                                            |                                                                                   |                   |      | 40.00   |
| Hib156   First free Vif voltage 4                                                                                                    |       |                                            | ` /                                                                               |                   |      | 12-9-6  |
| Hib159                                                                                                    |       |                                            |                                                                                   |                   |      |         |
| Hb159   First free Wf voltage 5                                                                                                    |       |                                            |                                                                                   |                   |      |         |
| Hb1616   First free V/f Irequency 6                                                                                                    |       |                                            |                                                                                   |                   |      |         |
| Hb161   First free V/f voltage 6                                                                                                    |       |                                            | \ /                                                                               |                   |      |         |
| Hb170   First file own pensation P gain with sensor (V/f with sensor) (V/f with sensor) (V/f with se   |       |                                            |                                                                                   | 0.0               |      |         |
| Hot   To   With sensor   This stip compensation   P gain with sensor   This stip compensation   P gain with sensor   This stip compensation   T gain with sensor   T gain with sensor   T gain with sens   | Hb162 | First free V/f frequency 7                 | [Hb160]~[Hb104] (Hz)                                                              | 0.00              |      |         |
| HB171   (V/f with sensor)   12-9-2   12-9-1   100   12-9-1   100   12-9-1   100   12-9-1   100   12-9-1   100   12-9-1   100   12-9-1   100   12-9-1   100   12-9-1   100   12-9-1   100   12-9-1   100   12-9-1   100   12-9-1   100   12-9-1   100   12-9-1   100   12-9-1   100   12-9-1   100   12-9-1   100   12-9-1   100   12-9-1   100   12-9-1   100   12-9-1   100   12-9-1   100   12-9-1   100   12-9-1   100   12-9-1   100   12-9-1   100   12-9-1   100   12-9-1   100   12-9-1   100   12-9-1   100   12-9-1   100   12-9-1   100   12-9-1   100   12-9-1   100   12-9-1   100   12-9-1   100   12-9-1   100   12-9-1   100   12-9-1   100   12-9-1   100   12-9-1   100   12-9-1   100   12-9-1   100   12-9-1   100   12-9-1   100   12-9-1   100   12-9-1   100   12-9-1   100   12-9-1   100   12-9-1   100   12-9-1   100   12-9-1   100   12-9-1   100   12-9-1   100   12-9-1   100   12-9-1   100   12-9-1   100   12-9-1   100   12-9-1   100   12-9-1   100   12-9-1   100   12-9-1   12-9-1   100   12-9-1   100   12-9-1   12-9-1   100   12-9-1   12-9-1   100   12-9-1   12-9-1   100   12-9-1   12-9-1   100   12-9-1   12-9-1   12-9-1   100   12-9-1   12-9-1   12-9-1   12-9-1   12-9-1   12-9-1   12-9-1   12-9-1   12-9-1   12-9-1   12-9-1   12-9-1   12-9-1   12-9-1   12-9-1   12-9-1   12-9-1   12-9-1   12-9-1   12-9-1   12-9-1   12-9-1   12-9-1   12-9-1   12-9-1   12-9-1   12-9-1   12-9-1   12-9-1   12-9-1   12-9-1   12-9-1   12-9-1   12-9-1   12-9-1   12-9-1   12-9-1   12-9-1   12-9-1   12-9-1   12-9-1   12-9-1   12-9-1   12-9-1   12-9-1   12-9-1   12-9-1   12-9-1   12-9-1   12-9-1   12-9-1   12-9-1   12-9-1   12-9-1   12-9-1   12-9-1   12-9-1   12-9-1   12-9-1   12-9-1   12-9-1   12-9-1   12-9-1   12-9-1   12-9-1   12-9-1   12-9-1   12-9-1   12-9-1   12-9-1   12-9-1   12-9-1   12-9-1   12-9-1   12-9-1   12-9-1   12-9-1   12-9-1   12-9-1   12-9-1   12-9-1   12-9-1   12-9-1   12-9-1   12-9-1   12-9-1   12-9-1   12-9-1   12-9-1   12-9-1   12-9-1   12-9-1   12-9-1   12-9-1   12-9-1   12-9-1   12-9-1   12-9-1   12-9-1   12-9-1   12-9-1      | Hb163 |                                            | 0.0~1000.0 (V)                                                                    | 0.0               |      |         |
| Hb171                                                                                                    | Hb170 |                                            |                                                                                   |                   |      |         |
| Hb1201   Second motor setting   0-255 (%)   0: IE1 motor/01 : AF motor   03   02 : d2G4 motor/03 : IE3 motor   03   03   03   04   05   05   05   05   05   05   05                                                                                                    | Hb171 | First slip compensation I gain with sensor | 0~1000 (%)                                                                        | 100               |      | 12-9-26 |
| Hb201   Second motor setting   00 : IE1 motor/01 : AF motor   03   03   02 : d2G4 motor/03 : IE3 motor   03   03   04   02 : d2G4 motor/03 : IE3 motor   04   05 : d2G4 motor/03 : IE3 motor   05 : d2G4 motor/03 : IE3 motor   05 : d2G4 motor/04   05 : d2G4 motor/04 motor   05 : d2G4 motor/04   05 : d2G4 motor/04   05 : d2G4 motor/0   | Hb180 |                                            | 0~255 (%)                                                                         |                   |      | 12-9-9  |
| Hb202   Second IM motor capacity selection   0.01~75.00 (kW)   *                                                                                                    |       |                                            | 00 : IE1 motor/01 : AF motor                                                      |                   |      |         |
| Hb204   Second IM base frequency   10.00-590.00 (Hz)   60.00                                                                                                    | Hb201 | Second motor setting                       | 02 : d2G4 motor/03 : IE3 motor                                                    | 03                |      |         |
| Hb204   Second IM base frequency   10.00-590.00 (Hz)   60.00                                                                                                    | Hb202 | Second IM motor capacity selection         | 0.01~75.00 (kW)                                                                   | *                 |      |         |
| Hb204   Second IM base frequency                                                                                                    |       |                                            |                                                                                   | _                 |      |         |
| Hb205   Second IM maximum frequency   Introduction   Introduction   Introducti    | Hb203 |                                            | 2 to 48 (poles)                                                                   | 4                 |      |         |
| Hb206   Second IM maximum frequency                                                                                                    | Hb204 | Second IM base frequency                   | 10.00-500.00 (Hz)                                                                 | 60.00             |      |         |
| Hb208   Second IM motor's rated voltage   1~1000 (V)   400 V class : 400     Hb210   Second IM motor constant R1   0.01~10000.00 (Ω)                                                                                                    | Hb205 | Second IM maximum frequency                | 10.00~590.00 (HZ)                                                                 | 00.00             |      |         |
| Hb208   Second IM motor's rated current   0.01~1000.00 (A)   Hb210   Second IM motor constant R1   0.00001~1000.000000 (Ω)                                                                                                    | Hb206 | Second IM motor's rated voltage            | 1~1000 (V)                                                                        |                   |      |         |
| Hb210   Second IM motor constant R1                                                                                                    | Hb208 | Second IM motor's rated current            | 0.01~10000.00 (A)                                                                 | 400 V 0ld00 : 400 |      |         |
| Hb212   Second IM motor constant R2                                                                                                    |       |                                            | ` '                                                                               |                   |      |         |
| Hb214   Second IM motor constant L   0.000017-100.0000000 (mH)   Hb218   Second IM motor constant J   0.000017-10000.0000 (A)   Hb218   Second IM motor constant J   0.000017-10000.00000 (kgm²)   0.50   Hb230   Second minimum frequency   0.10-10.00 (Hz)   0.50   Hb231   Second reduced voltage start time   0~2000 (ms)   36   O.2000 (ms)   36   O.2000 (ms)   36   O.2000 (ms)   O.2000 (ms)   O   |       |                                            | 0.000001~1000.000000 (Ω)                                                          | st <sub>e</sub>   |      |         |
| Hb218   Second IM motor constant J   0.00001~10000.00000 (kgm²)   0.50     Hb230   Second minimum frequency   0.10~10.00 (Hz)   0.50     Hb231   Second reduced voltage start time   0~2000 (ms)   36     Hb240   Second manual torque boost operation mode selection   03 (Enabled only for forward revolution)   01   02 (Enabled only for forward revolution)   01   03 (Enabled only for reverse revolution)   01   03 (Enabled only for reverse revolution)   01   03 (Enabled only for reverse revolution)   0.0   0.0     Hb241   Second amount of manual torque boost   0.0~20.0 (%)   0.0   0.0   0.0     Hb242   Second mencry-saving operation selection   00 (Disabled)/01 (Enabled)   00   0.0   0.0   0.0   0.0   0.0   0.0   0.0   0.0   0.0   0.0   0.0   0.0   0.0   0.0   0.0   0.0   0.0   0.0   0.0   0.0   0.0   0.0   0.0   0.0   0.0   0.0   0.0   0.0   0.0   0.0   0.0   0.0   0.0   0.0   0.0   0.0   0.0   0.0   0.0   0.0   0.0   0.0   0.0   0.0   0.0   0.0   0.0   0.0   0.0   0.0   0.0   0.0   0.0   0.0   0.0   0.0   0.0   0.0   0.0   0.0   0.0   0.0   0.0   0.0   0.0   0.0   0.0   0.0   0.0   0.0   0.0   0.0   0.0   0.0   0.0   0.0   0.0   0.0   0.0   0.0   0.0   0.0   0.0   0.0   0.0   0.0   0.0   0.0   0.0   0.0   0.0   0.0   0.0   0.0   0.0   0.0   0.0   0.0   0.0   0.0   0.0   0.0   0.0   0.0   0.0   0.0   0.0   0.0   0.0   0.0   0.0   0.0   0.0   0.0   0.0   0.0   0.0   0.0   0.0   0.0   0.0   0.0   0.0   0.0   0.0   0.0   0.0   0.0   0.0   0.0   0.0   0.0   0.0   0.0   0.0   0.0   0.0   0.0   0.0   0.0   0.0   0.0   0.0   0.0   0.0   0.0   0.0   0.0   0.0   0.0   0.0   0.0   0.0   0.0   0.0   0.0   0.0   0.0   0.0   0.0   0.0   0.0   0.0   0.0   0.0   0.0   0.0   0.0   0.0   0.0   0.0   0.0   0.0   0.0   0.0   0.0   0.0   0.0   0.0   0.0   0.0   0.0   0.0   0.0   0.0   0.0   0.0   0.0   0.0   0.0   0.0   0.0   0.0   0.0   0.0   0.0   0.0   0.0   0.0   0.0   0.0   0.0   0.0   0.0   0.0   0.0   0.0   0.0   0.0   0.0   0.0   0.0   0.0   0.0   0.0   0.0   0.0   0.0   0.0   0.0   0.0   0.0   0.0   0.0   0.0   0.0   0.0   0.   | Hb214 |                                            | 0.000001~1000.000000 (mH)                                                         | *                 |      |         |
| Hb230   Second minimum frequency   0.10~10.00 (Hz)   0.50     Hb231   Second reduced voltage start time   0~2000 (ms)   36     Hb240   Second manual torque boost operation mode selection   00 (Disabled)/01 (Always enabled)   01     Hb241   Second amount of manual torque boost   0.0~20.0 (%)   0.0     Hb242   Second amount of manual torque boost   0.0~20.0 (%)   0.0     Hb243   Second energy-saving operation selection   00 (Disabled)/01 (Enabled)   00     Hb244   Second energy-saving response/accuracy   0.0~50.0 (%)   50.0     Hb245   Second free V/f frequency 1   0.00~[Hb252] (Hz)   0   0.0     Hb250   Second free V/f frequency 1   0.00~[Hb252] (Hz)   0   0.0     Hb251   Second free V/f voltage 1   0.0~1000.0 (V)   0.0   0.0     Hb252   Second free V/f voltage 2   0.0~1000.0 (V)   0.0   0.0     Hb253   Second free V/f voltage 2   0.0~1000.0 (V)   0.0   0.0     Hb254   Second free V/f voltage 3   0.0~1000.0 (V)   0.0   0.0     Hb255   Second free V/f voltage 3   0.0~1000.0 (V)   0.0   0.0     Hb256   Second free V/f voltage 4   0.0~1000.0 (V)   0.0   0.0     Hb257   Second free V/f frequency 4   [Hb254]~[Hb258] (Hz)   0.00   0.0     Hb258   Second free V/f voltage 4   0.0~1000.0 (V)   0.0   0.0     Hb259   Second free V/f frequency 5   [Hb256]~[Hb260] (Hz)   0.00   0.0     Hb260   Second free V/f frequency 6   [Hb258]~[Hb260] (Hz)   0.00   0.0   0.0     Hb261   Second free V/f voltage 6   0.0~1000.0 (V)   0.0   0.0   0.0     Hb262   Second free V/f frequency 7   [Hb260]~[Hb261] (Hz)   0.00   0.0   0.0   0.0   0.0   0.0   0.0   0.0   0.0   0.0   0.0   0.0   0.0   0.0   0.0   0.0   0.0   0.0   0.0   0.0   0.0   0.0   0.0   0.0   0.0   0.0   0.0   0.0   0.0   0.0   0.0   0.0   0.0   0.0   0.0   0.0   0.0   0.0   0.0   0.0   0.0   0.0   0.0   0.0   0.0   0.0   0.0   0.0   0.0   0.0   0.0   0.0   0.0   0.0   0.0   0.0   0.0   0.0   0.0   0.0   0.0   0.0   0.0   0.0   0.0   0.0   0.0   0.0   0.0   0.0   0.0   0.0   0.0   0.0   0.0   0.0   0.0   0.0   0.0   0.0   0.0   0.0   0.0   0.0   0.0   0.0   0.0   0.0   0.0      |       | Second IM motor constant lo                | \ \ \ \ \ \ \ \ \ \ \ \ \ \ \ \ \ \ \                                             |                   |      |         |
| Hb231   Second reduced voltage start time                                                                                                    |       |                                            |                                                                                   |                   |      |         |
| Hb240                                                                                                    |       |                                            |                                                                                   |                   |      |         |
| Hb240   Second manual torque boost operation   02 (Enabled only for forward revolution)   01                                                                                                    | Hb231 | Second reduced voltage start time          | \ /                                                                               | 36                |      |         |
| Hb242   Second manual torque boost break point   0.0~50.0 (%)   0.0   12-17-                                                                                                    | Hb240 | mode selection                             | 02 (Enabled only for forward revolution) 03 (Enabled only for reverse revolution) | 01                |      |         |
| Hb242   Second manual torque boost break point   0.0~50.0 (%)   12-17-                                                                                                    |       |                                            |                                                                                   | 0.0               |      |         |
| Hb246   Second energy-saving response/accuracy adjustment   0.0~100.0 (%)   50.0     Hb250   Second free V/f frequency 1   0.00~[Hb252] (Hz)   0   0.0     Hb251   Second free V/f voltage 1   0.0~1000.0 (V)   0.0   0.0     Hb252   Second free V/f frequency 2   [Hb250]~[Hb254] (Hz)   0.00   0.0     Hb253   Second free V/f voltage 2   0.0~1000.0 (V)   0.0   0.0     Hb254   Second free V/f frequency 3   [Hb252]~[Hb256] (Hz)   0.00   0.0   0.0   0.0   0.0   0.0   0.0   0.0   0.0   0.0   0.0   0.0   0.0   0.0   0.0   0.0   0.0   0.0   0.0   0.0   0.0   0.0   0.0   0.0   0.0   0.0   0.0   0.0   0.0   0.0   0.0   0.0   0.0   0.0   0.0   0.0   0.0   0.0   0.0   0.0   0.0   0.0   0.0   0.0   0.0   0.0   0.0   0.0   0.0   0.0   0.0   0.0   0.0   0.0   0.0   0.0   0.0   0.0   0.0   0.0   0.0   0.0   0.0   0.0   0.0   0.0   0.0   0.0   0.0   0.0   0.0   0.0   0.0   0.0   0.0   0.0   0.0   0.0   0.0   0.0   0.0   0.0   0.0   0.0   0.0   0.0   0.0   0.0   0.0   0.0   0.0   0.0   0.0   0.0   0.0   0.0   0.0   0.0   0.0   0.0   0.0   0.0   0.0   0.0   0.0   0.0   0.0   0.0   0.0   0.0   0.0   0.0   0.0   0.0   0.0   0.0   0.0   0.0   0.0   0.0   0.0   0.0   0.0   0.0   0.0   0.0   0.0   0.0   0.0   0.0   0.0   0.0   0.0   0.0   0.0   0.0   0.0   0.0   0.0   0.0   0.0   0.0   0.0   0.0   0.0   0.0   0.0   0.0   0.0   0.0   0.0   0.0   0.0   0.0   0.0   0.0   0.0   0.0   0.0   0.0   0.0   0.0   0.0   0.0   0.0   0.0   0.0   0.0   0.0   0.0   0.0   0.0   0.0   0.0   0.0   0.0   0.0   0.0   0.0   0.0   0.0   0.0   0.0   0.0   0.0   0.0   0.0   0.0   0.0   0.0   0.0   0.0   0.0   0.0   0.0   0.0   0.0   0.0   0.0   0.0   0.0   0.0   0.0   0.0   0.0   0.0   0.0   0.0   0.0   0.0   0.0   0.0   0.0   0.0   0.0   0.0   0.0   0.0   0.0   0.0   0.0   0.0   0.0   0.0   0.0   0.0   0.0   0.0   0.0   0.0   0.0   0.0   0.0   0.0   0.0   0.0   0.0   0.0   0.0   0.0   0.0   0.0   0.0   0.0   0.0   0.0   0.0   0.0   0.0   0.0   0.0   0.0   0.0   0.0   0.0   0.0   0.0   0.0   0.0   0.0   0.0   0.0   0.0   0.0   0.0   0.0   0.0   0.0   0.0   0.0   |       | ·                                          | \ /                                                                               |                   |      | 12-17-1 |
| Hb246   adjustment                                                                                                    | Hb245 |                                            | UU (Disabled)/01 (Enabled)                                                        | 00                |      |         |
| Hb251   Second free V/f voltage 1   0.0~1000.0 (V)   0.0     Hb252   Second free V/f frequency 2   [Hb250]~[Hb254] (Hz)   0.00     Hb253   Second free V/f voltage 2   0.0~1000.0 (V)   0.0     Hb254   Second free V/f frequency 3   [Hb252]~[Hb256] (Hz)   0.00     Hb255   Second free V/f voltage 3   0.0~1000.0 (V)   0.0     Hb256   Second free V/f frequency 4   [Hb254]~[Hb258] (Hz)   0.00     Hb257   Second free V/f voltage 4   0.0~1000.0 (V)   0.0     Hb258   Second free V/f frequency 5   [Hb256]~[Hb260] (Hz)   0.00     Hb259   Second free V/f voltage 5   0.0~1000.0 (V)   0.0     Hb260   Second free V/f frequency 6   [Hb258]~[Hb262] (Hz)   0.00     Hb261   Second free V/f voltage 6   0.0~1000.0 (V)   0.0     Hb262   Second free V/f frequency 7   [Hb260]~[Hb204] (Hz)   0.00     Hb263   Second free V/f voltage 7   0.0~1000.0 (V)   0.0     Hb270   Second slip compensation I gain with sensor (V/f with sensor)   0~1000 (%)   100                                                                                                    |       | adjustment                                 | <b>,</b>                                                                          | 50.0              |      |         |
| Hb252   Second free V/f frequency 2   [Hb250]~[Hb254] (Hz)   0.00     Hb253   Second free V/f voltage 2   0.0~1000.0 (V)   0.0     Hb254   Second free V/f frequency 3   [Hb252]~[Hb256] (Hz)   0.00     Hb255   Second free V/f voltage 3   0.0~1000.0 (V)   0.0     Hb256   Second free V/f frequency 4   [Hb254]~[Hb258] (Hz)   0.00     Hb257   Second free V/f voltage 4   0.0~1000.0 (V)   0.0     Hb258   Second free V/f frequency 5   [Hb256]~[Hb260] (Hz)   0.00     Hb259   Second free V/f voltage 5   0.0~1000.0 (V)   0.0     Hb260   Second free V/f frequency 6   [Hb258]~[Hb262] (Hz)   0.00     Hb261   Second free V/f voltage 6   0.0~1000.0 (V)   0.0     Hb262   Second free V/f frequency 7   [Hb260]~[Hb204] (Hz)   0.00     Hb263   Second free V/f voltage 7   0.0~1000.0 (V)   0.0     Hb270   Second slip compensation I gain with sensor (V/f with sensor)   0~1000 (%)                                                                                                    |       |                                            |                                                                                   |                   |      |         |
| Hb253   Second free V/f voltage 2   0.0~1000.0 (V)   0.0     Hb254   Second free V/f frequency 3   [Hb252]~[Hb256] (Hz)   0.00     Hb255   Second free V/f voltage 3   0.0~1000.0 (V)   0.0     Hb256   Second free V/f frequency 4   [Hb254]~[Hb258] (Hz)   0.00     Hb257   Second free V/f voltage 4   0.0~1000.0 (V)   0.0     Hb258   Second free V/f frequency 5   [Hb256]~[Hb260] (Hz)   0.00     Hb259   Second free V/f voltage 5   0.0~1000.0 (V)   0.0     Hb260   Second free V/f frequency 6   [Hb258]~[Hb262] (Hz)   0.00     Hb261   Second free V/f voltage 6   0.0~1000.0 (V)   0.0     Hb262   Second free V/f frequency 7   [Hb260]~[Hb204] (Hz)   0.00     Hb263   Second free V/f voltage 7   0.0~1000.0 (V)   0.0     Hb270   Second slip compensation I gain with sensor (V/f with sensor)   0~1000 (%)   100                                                                                                    |       |                                            | ` ′                                                                               |                   |      |         |
| Hb254   Second free V/f frequency 3   Hb252]~[Hb256] (Hz)   0.00     Hb255   Second free V/f voltage 3   0.0~1000.0 (V)   0.0     Hb256   Second free V/f frequency 4   [Hb254]~[Hb258] (Hz)   0.00     Hb257   Second free V/f voltage 4   0.0~1000.0 (V)   0.0     Hb258   Second free V/f frequency 5   [Hb256]~[Hb260] (Hz)   0.00     Hb259   Second free V/f voltage 5   0.0~1000.0 (V)   0.0     Hb260   Second free V/f frequency 6   [Hb258]~[Hb262] (Hz)   0.00     Hb261   Second free V/f voltage 6   0.0~1000.0 (V)   0.0     Hb262   Second free V/f frequency 7   [Hb260]~[Hb204] (Hz)   0.00     Hb263   Second free V/f voltage 7   0.0~1000.0 (V)   0.0     Hb270   Second slip compensation I gain with sensor (V/f with sensor)   0~1000 (%)   100                                                                                                    |       |                                            |                                                                                   |                   |      |         |
| Hb255   Second free V/f voltage 3   0.0~1000.0 (V)   0.0     Hb256   Second free V/f frequency 4   [Hb254]~[Hb258] (Hz)   0.00     Hb257   Second free V/f voltage 4   0.0~1000.0 (V)   0.0     Hb258   Second free V/f frequency 5   [Hb256]~[Hb260] (Hz)   0.00     Hb259   Second free V/f voltage 5   0.0~1000.0 (V)   0.0     Hb260   Second free V/f frequency 6   [Hb258]~[Hb262] (Hz)   0.00     Hb261   Second free V/f voltage 6   0.0~1000.0 (V)   0.0     Hb262   Second free V/f frequency 7   [Hb260]~[Hb204] (Hz)   0.00     Hb263   Second free V/f voltage 7   0.0~1000.0 (V)   0.0     Hb270   Second slip compensation I gain with sensor (V/f with sensor)   0~1000 (%)   100                                                                                                    |       |                                            | <u> </u>                                                                          |                   | }    |         |
| Hb256   Second free V/f frequency 4   [Hb254]~[Hb258] (Hz)   0.00     Hb257   Second free V/f voltage 4   0.0~1000.0 (V)   0.0     Hb258   Second free V/f frequency 5   [Hb256]~[Hb260] (Hz)   0.00     Hb259   Second free V/f voltage 5   0.0~1000.0 (V)   0.0     Hb260   Second free V/f frequency 6   [Hb258]~[Hb262] (Hz)   0.00     Hb261   Second free V/f voltage 6   0.0~1000.0 (V)   0.0     Hb262   Second free V/f frequency 7   [Hb260]~[Hb204] (Hz)   0.00     Hb263   Second free V/f voltage 7   0.0~1000.0 (V)   0.0     Hb270   Second slip compensation I gain with sensor (V/f with sensor)   0~1000 (%)   100                                                                                                    |       |                                            |                                                                                   |                   |      |         |
| Hb257   Second free V/f voltage 4   0.0~1000.0 (V)   0.0     Hb258   Second free V/f frequency 5   [Hb256]~[Hb260] (Hz)   0.00     Hb259   Second free V/f voltage 5   0.0~1000.0 (V)   0.0     Hb260   Second free V/f frequency 6   [Hb258]~[Hb262] (Hz)   0.00     Hb261   Second free V/f voltage 6   0.0~1000.0 (V)   0.0     Hb262   Second free V/f frequency 7   [Hb260]~[Hb204] (Hz)   0.00     Hb263   Second free V/f voltage 7   0.0~1000.0 (V)   0.0     Hb270   Second slip compensation I gain with sensor (V/f with sensor)   0~1000 (%)   100                                                                                                    |       |                                            |                                                                                   |                   |      |         |
| Hb258   Second free V/f frequency 5   Hb256]~[Hb260] (Hz)   0.00     Hb259   Second free V/f voltage 5   0.0~1000.0 (V)   0.0     Hb260   Second free V/f frequency 6   Hb258]~[Hb262] (Hz)   0.00     Hb261   Second free V/f voltage 6   0.0~1000.0 (V)   0.0     Hb262   Second free V/f frequency 7   Hb260]~[Hb204] (Hz)   0.00     Hb263   Second free V/f voltage 7   0.0~1000.0 (V)   0.0     Hb270   Second slip compensation I gain with sensor (V/f with sensor)   0~1000 (%)   100                                                                                                    |       |                                            |                                                                                   |                   |      |         |
| Hb259         Second free V/f voltage 5         0.0~1000.0 (V)         0.0           Hb260         Second free V/f frequency 6         [Hb258]~[Hb262] (Hz)         0.00           Hb261         Second free V/f voltage 6         0.0~1000.0 (V)         0.0           Hb262         Second free V/f frequency 7         [Hb260]~[Hb204] (Hz)         0.00           Hb263         Second free V/f voltage 7         0.0~1000.0 (V)         0.0           Hb270         Second slip compensation I gain with sensor (V/f with sensor)         0~1000 (%)         100           Hb271         Second slip compensation I gain with sensor (V/f with sensor)         0~1000 (%)         100                                                                                                    |       |                                            | \ \ \ \ \ \ \ \ \ \ \ \ \ \ \ \ \ \ \                                             |                   |      |         |
| Hb260   Second free V/f frequency 6   [Hb258]~[Hb262] (Hz)   0.00     Hb261   Second free V/f voltage 6   0.0~1000.0 (V)   0.0     Hb262   Second free V/f frequency 7   [Hb260]~[Hb204] (Hz)   0.00     Hb263   Second free V/f voltage 7   0.0~1000.0 (V)   0.0     Hb270   Second slip compensation I gain with sensor (V/f with sensor)   0~1000 (%)   100     Hb271   Second slip compensation I gain with sensor (V/f with sensor)   0~1000 (%)   100                                                                                                    |       |                                            |                                                                                   |                   | 1    |         |
| Hb261   Second free V/f voltage 6   0.0~1000.0 (V)   0.0     Hb262   Second free V/f frequency 7   [Hb260]~[Hb204] (Hz)   0.00     Hb263   Second free V/f voltage 7   0.0~1000.0 (V)   0.0     Hb270   Second slip compensation I gain with sensor (V/f with sensor)   0~1000 (%)   100     Hb271   Second slip compensation I gain with sensor (V/f with sensor)   0~1000 (%)   100                                                                                                    |       | Second free V/f frequency 6                |                                                                                   |                   |      |         |
| Hb262 Second free V/f frequency 7 [Hb260]~[Hb204] (Hz) 0.00  Hb263 Second free V/f voltage 7 0.0~1000.0 (V) 0.0  Hb270 Second slip compensation I gain with sensor (V/f with sensor)  Hb271 Second slip compensation I gain with sensor (V/f with sensor)  O~1000 (%)  100                                                                                                    |       |                                            |                                                                                   | 0.0               |      |         |
| Hb270 Second slip compensation I gain with sensor (V/f with sensor)  Hb271 Second slip compensation I gain with sensor (V/f with sensor)  0~1000 (%)                                                                                                    |       | Second free V/f frequency 7                |                                                                                   | 0.00              |      |         |
| Hb271 sensor (V/f with sensor)  Hb271 Second slip compensation I gain with sensor (V/f with sensor)  0~1000 (%)  100                                                                                                    | Hb263 |                                            | 0.0~1000.0 (V)                                                                    | 0.0               |      |         |
| Hb271 Second slip compensation I gain with sensor (V/f with sensor)                                                                                                    | Hb270 | sensor (V/f with sensor)                   | 0~1000 (%)                                                                        |                   |      |         |
|                                                                                                    | Hb271 | Second slip compensation I gain with       | 707-1000 (70)                                                                     | 100               |      |         |
| T FIDEOU   OCCOMU OULPUL VOILAYE YAM TOTAL TOTAL | Hb280 | Second output voltage gain                 | 0~255 (%)                                                                         | 1                 |      |         |

<sup>\*</sup>Varies depending on inverter models and settings of duty rating.

| HC113                                                                                                    | Code   | Name                                                       | Data range                                    | Initial<br>value | Note     | Page    |
|----------------------------------------------------------------------------------------------------|--------|------------------------------------------------------------|-----------------------------------------------|------------------|----------|---------|
|                                                                                                    |        |                                                            | 0~255 (%)                                     | 100              |          | 12-9-8  |
| Hight   First amount of boost at the start (IM-SLV)                                                                                                    |        |                                                            | 0~100 (%)                                     | 100              |          | 12-9-13 |
| High   First amount of boost at the start (Mi-Otz)   10   12-9-13   12-9-13   12-9-13   12-9-13   12-9-14   12-9-14   12-9-14   12-9-14   12-9-14   12-9-14   12-9-14   12-9-14   12-9-14   12-9-14   12-9-14   12-9-14   12-9-14   12-9-14   12-9-14   12-9-14   12-9-14   12-9-14   12-9-14   12-9-14   12-9-14   12-9-14   12-9-14   12-9-14   12-9-14   12-9-14   12-9-14   12-9-14   12-9-14   12-9-14   12-9-14   12-9-14   12-9-14   12-9-14   12-9-14   12-9-14   12-9-14   12-9-14   12-9-14   12-9-14   12-9-14   12-9-14   12-9-14   12-9-14   12-9-14   12-9-14   12-9-14   12-9-14   12-9-14   12-9-14   12-9-14   12-9-14   12-9-14   12-9-14   12-9-14   12-9-14   12-9-14   12-9-14   12-9-14   12-9-14   12-9-14   12-9-14   12-9-14   12-9-14   12-9-14   12-9-14   12-9-14   12-9-14   12-9-14   12-9-14   12-9-14   12-9-14   12-9-14   12-9-14   12-9-14   12-9-14   12-9-14   12-9-14   12-9-14   12-9-14   12-9-14   12-9-14   12-9-14   12-9-14   12-9-14   12-9-14   12-9-14   12-9-14   12-9-14   12-9-14   12-9-14   12-9-14   12-9-14   12-9-14   12-9-14   12-9-14   12-9-14   12-9-14   12-9-14   12-9-14   12-9-14   12-9-14   12-9-14   12-9-14   12-9-14   12-9-14   12-9-14   12-9-14   12-9-14   12-9-14   12-9-14   12-9-14   12-9-14   12-9-14   12-9-14   12-9-14   12-9-14   12-9-14   12-9-14   12-9-14   12-9-14   12-9-14   12-9-14   12-9-14   12-9-14   12-9-14   12-9-14   12-9-14   12-9-14   12-9-14   12-9-14   12-9-14   12-9-14   12-9-14   12-9-14   12-9-14   12-9-14   12-9-14   12-9-14   12-9-14   12-9-14   12-9-14   12-9-14   12-9-14   12-9-14   12-9-14   12-9-14   12-9-14   12-9-14   12-9-14   12-9-14   12-9-14   12-9-14   12-9-14   12-9-14   12-9-14   12-9-14   12-9-14   12-9-14   12-9-14   12-9-14   12-9-14   12-9-14   12-9-14   12-9-14   12-9-14   12-9-14   12-9-14   12-9-14   12-9-14   12-9-14   12-9-14   12-9-14   12-9-14   12-9-14   12-9-14   12-9-14   12-9-14   12-9-14   12-9-14   12-9-14   12-9-14   12-9-14   12-9-14   12-9-14   12-9-14   12-9-14   12-9-14   12-9-14   12-9-14   12-9-14   12-9-14   12-9-14   12-9-14   12-9-1 |        |                                                            |                                               | 0                |          |         |
| 12-9-11                                                                                                    | HC112  |                                                            | 0~50 (%)                                      | 10               |          | 12-9-13 |
| Conducted or not.   Conducted or not.   Conducted or not.   Conducted or not.                                                                                                    | HC113  | First selection of secondary-resistance correction that is |                                               |                  |          |         |
| HC116                                                                                                    |        |                                                            | 00 (Disabled)/01 (Enabled)                    | 00               |          |         |
| High   First selection for the forque transformation                                                                                                    |        |                                                            |                                               |                  |          | 12-9-11 |
| Ho121                                                                                                    |        |                                                            |                                               |                  |          |         |
| H-G137   First flux setting level                                                                                                    |        |                                                            |                                               |                  |          |         |
| HC141                                                                                                    |        |                                                            |                                               | _                |          |         |
| HC141                                                                                                    |        |                                                            | ` ′                                           |                  |          |         |
| HC1201   First modulation threshold 2   0-136 (%)   115   106   107   107   107   107   107   107   107   107   107   107   107   107   107   107   107   107   107   107   107   107   107   107   107   107   107   107   107   107   107   107   107   107   107   107   107   107   107   107   107   107   107   107   107   107   107   107   107   107   107   107   107   107   107   107   107   107   107   107   107   107   107   107   107   107   107   107   107   107   107   107   107   107   107   107   107   107   107   107   107   107   107   107   107   107   107   107   107   107   107   107   107   107   107   107   107   107   107   107   107   107   107   107   107   107   107   107   107   107   107   107   107   107   107   107   107   107   107   107   107   107   107   107   107   107   107   107   107   107   107   107   107   107   107   107   107   107   107   107   107   107   107   107   107   107   107   107   107   107   107   107   107   107   107   107   107   107   107   107   107   107   107   107   107   107   107   107   107   107   107   107   107   107   107   107   107   107   107   107   107   107   107   107   107   107   107   107   107   107   107   107   107   107   107   107   107   107   107   107   107   107   107   107   107   107   107   107   107   107   107   107   107   107   107   107   107   107   107   107   107   107   107   107   107   107   107   107   107   107   107   107   107   107   107   107   107   107   107   107   107   107   107   107   107   107   107   107   107   107   107   107   107   107   107   107   107   107   107   107   107   107   107   107   107   107   107   107   107   107   107   107   107   107   107   107   107   107   107   107   107   107   107   107   107   107   107   107   107   107   107   107   107   107   107   107   107   107   107   107   107   107   107   107   107   107   107   107   107   107   107   107   107   107   107   107   107   107   107   107   107   107   107   107   107   107   107   107   107   107   107   107    |        |                                                            |                                               |                  |          | 12-9-9  |
| HC202   Second automatic torque boost sip compensation gain   U-255 (%)   100   HC211   Second amount of boost at the start (IM-OH2)   U-50 (%)   0   U-50 (%)   0   U-50 (%)   0   U-50 (%)   U-50 (%)   U-50  |        |                                                            | 0~133 (%)                                     | 115              |          |         |
| HC202   Second automatic torque boost silp compensation gain   0-250 (%)                                                                                                    | HC201  |                                                            | 0.055 (0()                                    | 400              |          |         |
| HC211   Second amount of boost at the start (IM-SILV)                                                                                                    | HC202  |                                                            | 0~255 (%)                                     | 100              |          |         |
| HC212   Second all whether a secondary-resistance correction is to be conducted.   00 (Disabled)/01 (Enabled)   00   12-17-1   12-17-1   12-17-1   12-17-1   12-17-1   12-17-1   12-17-1   12-17-1   12-17-1   12-17-1   12-17-1   12-17-1   12-17-1   12-17-1   12-17-1   12-17-1   12-17-1   12-17-1   12-17-1   12-17-1   12-17-1   12-17-1   12-17-1   12-17-1   12-17-1   12-17-1   12-17-1   12-17-1   12-17-1   12-17-1   12-17-1   12-17-1   12-17-1   12-17-1   12-17-1   12-17-1   12-17-1   12-17-1   12-17-1   12-17-1   12-17-1   12-17-1   12-17-1   12-17-1   12-17-1   12-17-1   12-17-1   12-17-1   12-17-1   12-17-1   12-17-1   12-17-1   12-17-1   12-17-1   12-17-1   12-17-1   12-17-1   12-17-1   12-17-1   12-17-1   12-17-1   12-17-1   12-17-1   12-17-1   12-17-1   12-17-1   12-17-1   12-17-1   12-17-1   12-17-1   12-17-1   12-17-1   12-17-1   12-17-1   12-17-1   12-17-1   12-17-1   12-17-1   12-17-1   12-17-1   12-17-1   12-17-1   12-17-1   12-17-1   12-17-1   12-17-1   12-17-1   12-17-1   12-17-1   12-17-1   12-17-1   12-17-1   12-17-1   12-17-1   12-17-1   12-17-1   12-17-1   12-17-1   12-17-1   12-17-1   12-17-1   12-17-1   12-17-1   12-17-1   12-17-1   12-17-1   12-17-1   12-17-1   12-17-1   12-17-1   12-17-1   12-17-1   12-17-1   12-17-1   12-17-1   12-17-1   12-17-1   12-17-1   12-17-1   12-17-1   12-17-1   12-17-1   12-17-1   12-17-1   12-17-1   12-17-1   12-17-1   12-17-1   12-17-1   12-17-1   12-17-1   12-17-1   12-17-1   12-17-1   12-17-1   12-17-1   12-17-1   12-17-1   12-17-1   12-17-1   12-17-1   12-17-1   12-17-1   12-17-1   12-17-1   12-17-1   12-17-1   12-17-1   12-17-1   12-17-1   12-17-1   12-17-1   12-17-1   12-17-1   12-17-1   12-17-1   12-17-1   12-17-1   12-17-1   12-17-1   12-17-1   12-17-1   12-17-1   12-17-1   12-17-1   12-17-1   12-17-1   12-17-1   12-17-1   12-17-1   12-17-1   12-17-1   12-17-1   12-17-1   12-17-1   12-17-1   12-17-1   12-17-1   12-17-1   12-17-1   12-17-1   12-17-1   12-17-1   12-17-1   12-17-1   12-17-1   12-17-1   12-17-1   12-17-1   12-17-1   12-17-1   12-17-1   12-17-1 | HC210  | Second zero-speed range limiter (IM-0Hz)                   | 0~100 (%)                                     | 80               |          |         |
| HC213   Second selection of whether a secondary-resistance correction is to be conducted.                                                                                                    |        | Second amount of boost at the start (IM-SLV)               | 0~50 (%)                                      |                  |          |         |
| M-C214   Second selection for freversal prevention   M-C215   Second selection for freversal prevention   M-C216   Second selection for freversal prevention   M-C216   Second selection for freversal prevention   M-C220   Second selection for the torque transformation   M-C221   Second speed feed forward gain   M-C221   Second speed feed forward gain   M-C240   Second forcing level   Same as HC140   M-C240   Second forcing level   Same as HC140   M-C240   Second modulation threshold 1   Same as HC141   M-C240   Second modulation threshold 2   Same as HC141   M-C241   Second modulation threshold 2   Same as HC142   Second modulation threshold 2   Same as HC142   Second modulation threshold 2   Same as HC141   M-C241   Second modulation threshold 2   Same as HC142   Second modulation threshold 2   Same as HC142   Second modulation threshold 2   Same as HC140   Second modulation threshold 2   Same as HC140   Second modulation threshold 2   Same as HC142   Second modulation threshold 2   Second modulation threshold   Second modulation threshold 2   Same as HC142   Second modulation threshold 2   Second modulation threshold 2   Second modulation threshold 2   Second modulation threshold 2   Second modulation threshold 2   Second modulation threshold 2   Second modulation threshold 2   Second modulation thresh | HC212  |                                                            | 0 30 (70)                                     | 10               |          |         |
| HC214   Second selection of reversal prevention   Same as HC115   O1                                                                                                    | HC213  |                                                            |                                               |                  |          |         |
| HC215   Second selection for the torque transformation                                                                                                    |        |                                                            | 00 (Disabled)/01 (Enabled)                    | 00               |          | 40.4-4  |
| HC220   Second speed feed forward gain                                                                                                    |        |                                                            | Comp on LIC11E                                | 01               |          | 12-17-1 |
| HC221   Second speed feed forward gain                                                                                                    |        | ·                                                          |                                               |                  |          |         |
| HC237   Second forcing level   Same as HC137   80.0                                                                                                    |        |                                                            | . ,                                           |                  |          |         |
| HC240   Second forcing level   Same as HC140   100   100   100   100   100   100   100   100   100   100   100   100   100   100   100   100   100   100   100   100   100   100   100   100   100   100   100   100   100   100   100   100   100   100   100   100   100   100   100   100   100   100   100   100   100   100   100   100   100   100   100   100   100   100   100   100   100   100   100   100   100   100   100   100   100   100   100   100   100   100   100   100   100   100   100   100   100   100   100   100   100   100   100   100   100   100   100   100   100   100   100   100   100   100   100   100   100   100   100   100   100   100   100   100   100   100   100   100   100   100   100   100   100   100   100   100   100   100   100   100   100   100   100   100   100   100   100   100   100   100   100   100   100   100   100   100   100   100   100   100   100   100   100   100   100   100   100   100   100   100   100   100   100   100   100   100   100   100   100   100   100   100   100   100   100   100   100   100   100   100   100   100   100   100   100   100   100   100   100   100   100   100   100   100   100   100   100   100   100   100   100   100   100   100   100   100   100   100   100   100   100   100   100   100   100   100   100   100   100   100   100   100   100   100   100   100   100   100   100   100   100   100   100   100   100   100   100   100   100   100   100   100   100   100   100   100   100   100   100   100   100   100   100   100   100   100   100   100   100   100   100   100   100   100   100   100   100   100   100   100   100   100   100   100   100   100   100   100   100   100   100   100   100   100   100   100   100   100   100   100   100   100   100   100   100   100   100   100   100   100   100   100   100   100   100   100   100   100   100   100   100   100   100   100   100   100   100   100   100   100   100   100   100   100   100   100   100   100   100   100   100   100   100   100   100   100   100   100   100   100   100   100   100   |        |                                                            |                                               |                  |          |         |
| HC241   Second modulation threshold 1   Same as HC141   115                                                                                                    |        |                                                            |                                               |                  |          |         |
| HC242   Second modulation threshold 2   Same as HC142   115     Hd102   First SM (PMM) motor capacity selection   0.01~75.00 (kW)     Hd103   First selection of number of SM (PMM) motor poles   2 to 48 (poles)     Hd104   First SM (PMM) base frequency   10.00~590.00 (Hz)     Hd105   First SM (PMM) maximum frequency   10.00~590.00 (Hz)     Hd106   First SM (PMM) motor's rated voltage   1~1000 (V)     Hd108   First SM (PMM) motor's rated current   0.01~1000.000 (Ω)     Hd110   First SM (PMM) motor's constant R   0.000001~1000.000000 (Ω)     Hd112   First SM (PMM) motor's constant Ld   0.000001~1000.000000 (mH)     Hd113   First SM (PMM) motor's constant Ld   0.00001~1000.00000 (mH)     Hd114   First SM (PMM) motor's constant L   0.00001~1000.000000 (mB)     Hd130   First SM (PMM) minimum frequency   0~50 (%)   8     Hd131   First SM (PMM) motoract   0.00001~1000.000000 (kgm²)     Hd132   First SM (PMM) initial position estimation zero-V stand-by times   0~200 (%)   10     Hd134   First SM (PMM) initial position estimation detection stand-by times   0~255   10     Hd135   First SM (PMM) initial position estimation detection times   10   0~255   10     Hd136   First SM (PMM) initial position estimation offset   0~359 (deg)   0   0     Hd137   First SM (PMM) initial position estimation offset   0~359 (deg)   0   0     Hd141   VMS carrier frequency   2   0.5~16.0 (kHz)   2.0   0   0     Hd-44   Selection of open-phase switch threshold correction.   2   0 (Gain 2)/03 (Gain 3)   0   0   0     Hd-45   Speed control P gain   2   0~1000   10   0   0   0     Hd-46   Speed control P gain   2   0~1000   10   0   0   0   0     Hd-47   Waiting time for open-phase switching   2   0~1000   10   0   0   0   0   0   0   0                                                                                                    |        |                                                            |                                               |                  |          |         |
| Hd102   First SM (PMM) motor capacity selection                                                                                                    |        |                                                            |                                               | 115              |          |         |
| Hd103   First SM (PMM) base frequency   10.00~590.00 (Hz)   Hd104   First SM (PMM) maximum frequency   10.00~590.00 (Hz)   Hd105   First SM (PMM) maximum frequency   10.00~590.00 (Hz)   Hd106   First SM (PMM) motor's rated voltage   1-1000 (V)   Hd106   First SM (PMM) motor's crated voltage   1-1000 (V)   Hd107   First SM (PMM) motor's constant R   0.000001~1000.000000 (Ω)   Hd110   First SM (PMM) motor's constant Ld   0.000001~1000.000000 (mH)   Hd114   First SM (PMM) motor's constant Ld   0.000001~1000.000000 (mH)   Hd118   First SM (PMM) motor's constant Lq   0.00001~10000.00000 (kgm²)   Hd118   First SM (PMM) motor's constant J   0.00001~10000.00000 (kgm²)   Hd130   First SM (PMM) motor's constant J   0.00001~10000.00000 (kgm²)   Hd131   First SM (PMM) minimum frequency   0~50 (%)   8   8   Hd131   First SM (PMM) start method selection   0.00 (Position estimation disabled)   0.00 (Position estimation disabled)   0.00 (Position estimation enabled)   0.00   Hd132   First SM (PMM) initial position estimation detection times   First SM (PMM) initial position estimation detection times   First SM (PMM) initial position estimation detection times   10.00   Hd137   First SM (PMM) initial position estimation detection times   30   Hd134   First SM (PMM) initial position estimation detection times   30   Hd134   First SM (PMM) initial position estimation detection times   30   Hd136   First SM (PMM) initial position estimation offset   0~255   10   Hd137   First sm (PMM) initial position estimation offset   0~359 (deg)   0   Hd137   First sm (PMM) initial position estimation offset   0~359 (deg)   0   Hd144   First sm (PMM) initial position estimation offset   0~359 (deg)   0   0   Hd146   First sm (PMM) initial position estimation offset   0~300 (dean 0)01 (Gain 1)   00   0   0   0   0   0   0   0   0                                                                                                    |        |                                                            |                                               |                  |          |         |
| Hd105   First SM (PMM) motor's rated voltage                                                                                                    |        |                                                            |                                               |                  |          |         |
| High 105   First SM (PMM) mator's rated voltage   1~1000 (V)   1/10000.00 (A)   1/10000.00 (B)   1/10000.00 (B)   1/10000.0 | Hd104  | First SM (PMM) base frequency                              | 10.00, 500.00 (11-)                           |                  |          | 10 0 1  |
| Hot108   First SM (PMM) motor's constant R   0.01~1000.00 (A)   *1)   Hot101   First SM (PMM) motor's constant R   0.000001~1000.000000 (Ω)   Hot101   First SM (PMM) motor's constant Ld   0.000001~1000.000000 (mH)   Hot114   First SM (PMM) motor's constant Lq   0.00001~1000.00000 (mH)   Hot101   First SM (PMM) motor's constant Lq   0.00001~1000.00000 (mW)   Hot101   First SM (PMM) motor's constant Ke   0.1~10000.0 (mVs/rad)   Hot118   First SM (PMM) motor's constant J   0.00001~1000.00000 (kgm²)   Hot131   First SM (PMM) motor's constant J   0.00001~1000.00000 (kgm²)   Hot132   First SM (PMM) start method selection   0.00001   Position estimation disabled)   0.1 (Position estimation enabled)   0.1 (Position estimation enabled)   0.1 (Position estimation enabled)   0.1 (Position estimation enabled)   1.0 (Position estimation enabled)   1.0 (Pos  | Hd105  | First SM (PMM) maximum frequency                           | 10.00~590.00 (HZ)                             |                  |          | 12-3-1  |
| Hd110   First SM (PMM) motor's constant R   0.000001~1000.00000 (Ω)   Hd112   First SM (PMM) motor's constant Ld   0.00001~1000.000000 (mH)   12-3-3   Hd116   First SM (PMM) motor's constant Ke   0.1~100000.0 (mVs/rad)   10   Hd118   First SM (PMM) motor's constant J   0.00001~1000.000000 (kgm²)   10   Hd130   First SM (PMM) molimim frequency   0~50 (%)   10   Hd131   First SM (PMM) molimim frequency   0~100 (%)   10   Hd132   First SM (PMM) start method selection   00 (Position estimation disabled)   01 (Position estimation enabled)   01 (Position estimation enabled)   10   Hd133   First SM (PMM) initial position estimation detection stand-by times   10   First SM (PMM) initial position estimation detection times   10   Hd135   First SM (PMM) initial position estimation voltage gain   0~200 (%)   10   Hd137   First initial position estimation voltage gain   0~359 (deg)   0   Hd137   First initial position estimation voltage gain   0~359 (deg)   0   Hd137   First initial position estimation voltage gain   0~359 (deg)   0   Hd137   First initial position estimation voltage gain   0~369 (deg)   0   Hd137   First initial position estimation voltage gain   0~359 (deg)   0   Hd137   First initial position estimation voltage gain   0~359 (deg)   0   Hd137   First initial position estimation voltage gain   0~359 (deg)   0   0   Hd137   First initial position estimation voltage gain   0~300 (Gain 0)/01 (Gain 1)   0   0   Hd137   First initial position estimation voltage gain   0~300 (Gain 0)/01 (Gain 1)   0   0   0   0   0   0   0   0   0                                                                                                    |        |                                                            |                                               |                  |          |         |
| Hd112   First SM (PMM) motor's constant Ld                                                                                                    |        |                                                            |                                               | *1)              |          |         |
| Hd114   First SM (PMM) motor's constant Lq                                                                                                    |        |                                                            | 0.000001~1000.000000 (Ω)                      |                  |          |         |
| Hot   First SM (PMM) motor's constant Lq   12-3-3   14-16   First SM (PMM) motor's constant Ke   0.1~100000.0 (mVs/rad)   10   10   10   10   10   10   10   1                                                                                                    |        |                                                            | 0.000001~1000.000000 (mH)                     |                  |          | 40.00   |
| Hd118   First SM (PMM) motor's constant J   0.00001~10000.00000 (kgm²)   8     Hd130   First SM (PMM) minimum frequency   0~50 (%)   8     Hd131   First SM (PMM) no-load current   0~100 (%)   10     Hd132   First SM (PMM) start method selection   00 (Position estimation disabled)   01 (Position estimation enabled)   00 (Position estimation enabled)   01 (Position estimation enabled)   02 (Position estimation enabled)   03 (Position estimation enabled)   04 (Position estimation enabled)   05 (Position estimation enabled)   06 (Position estimation enabled)   07 (Position estimation enabled)   08 (PMM) initial position estimation detection stand-by times   0~255   0~255   0~255   0~255   0~255   0~255   0~255   0~255   0~255   0~255   0~255   0~255   0~255   0~255   0~255   0~255   0~255   0~255   0~255   0~255   0~255   0~255   0~255   0~255   0~255   0~255   0~255   0~255   0~255   0~255   0~255   0~255   0~255   0~255   0~255   0~255   0~255   0~255   0~255   0~255   0~255   0~255   0~255   0~255   0~255   0~255   0~255   0~255   0~255   0~255   0~255   0~255   0~255   0~255   0~255   0~255   0~255   0~255   0~255   0~255   0~255   0~255   0~255   0~255   0~255   0~255   0~255   0~255   0~255   0~255   0~255   0~255   0~255   0~255   0~255   0~255   0~255   0~255   0~255   0~255   0~255   0~255   0~255   0~255   0~255   0~255   0~255   0~255   0~255   0~255   0~255   0~255   0~255   0~255   0~255   0~255   0~255   0~255   0~255   0~255   0~255   0~255   0~255   0~255   0~255   0~255   0~255   0~255   0~255   0~255   0~255   0~255   0~255   0~255   0~255   0~255   0~255   0~255   0~255   0~255   0~255   0~255   0~255   0~255   0~255   0~255   0~255   0~255   0~255   0~255   0~255   0~255   0~255   0~255   0~255   0~255   0~255   0~255   0~255   0~255   0~255   0~255   0~255   0~255   0~255   0~255   0~255   0~255   0~255   0~255   0~255   0~255   0~255   0~255   0~255   0~255   0~255   0~255   0~255   0~255   0~255   0~255   0~255   0~255   0~255   0~255   0~255   0~255   0~255   0~255   0~255   0~255   0~255  |        |                                                            | ` '                                           |                  |          | 12-3-3  |
| Hd130   First SM (PMM) minimum frequency                                                                                                    |        |                                                            | \ /                                           |                  |          |         |
| Hd131   First SM (PMM) no-load current                                                                                                    | _      |                                                            | , <u>, , , , , , , , , , , , , , , , , , </u> | 8                |          |         |
| Hd132 First SM (PMM) start method selection  Hd133 First SM (PMM) initial position estimation zero-V stand-by times  Hd134 First SM (PMM) initial position estimation detection stand-by times  Hd135 First SM (PMM) initial position estimation detection stand-by times  Hd136 First SM (PMM) initial position estimation detection times  Hd137 First SM (PMM) initial position estimation voltage gain  Hd137 First sinitial position estimation magnetic-pole position offset  Hd140 IVMS carrier frequency  Hd-41 IVMS carrier frequency  Hd-42 Filter gain of IVMS detection current  20 O-1000  Hd-43 Open-phase voltage detection gain selection.  20 Osain 2)/03 (Gain 1)  Oc (Gain 2)/03 (Gain 3)  Hd-44 Selection of open-phase switch threshold correction.  Hd-45 Speed control P gain  Hd-46 Speed control I gain  Hd-47 Waiting time for open-phase switching  Hd-48 Restriction on the rotation-direction determination  Hd-49 Adjustment of the timing for detecting the open-phase voltage  **20 O-1000  Hd-49 Mainimum pulse-width adjustment  **21 O-1000  Hd-50 Minimum pulse-width adjustment  **22 O-255  Hd-50 IVMS threshold gain  **23 O-255  Ho-50 IVMS threshold gain  **24 O-255  Ho-50 IVMS threshold gain  **25 IVMS threshold gain  **26 IVMS threshold gain  **27 O-255  **28 IVMS threshold gain  **29 O-255                                                                                                    |        |                                                            |                                               |                  |          |         |
| Hd133 First SM (PMM) initial position estimation zero-V stand-by times  First SM (PMM) initial position estimation detection stand-by times  Hd134 First SM (PMM) initial position estimation detection times  Hd135 First SM (PMM) initial position estimation detection times  Hd136 First SM (PMM) initial position estimation voltage gain  Hd137 First initial position estimation wagnetic-pole position offset  Hd-41 IVMS carrier frequency  Hd-42 Filter gain of IVMS detection current  *2) 0.5~16.0 (kHz)  Hd-43 Open-phase voltage detection gain selection.  *2) 00 (Gain 0)/01 (Gain 1) 02 (Gain 2)/03 (Gain 3)  Hd-44 Selection of open-phase switch threshold correction.  *2) 00 (Disabled)/01 (Enabled)  Hd-45 Speed control I gain  *2) 0~1000  Hd-47 Waiting time for open-phase switching  *2) 0~1000  Hd-48 Restriction on the rotation-direction determination  *2) 00 (Disabled)/01 (Enabled)  100  Hd-49 Adjustment of the timing for detecting the open-phase voltage  *2) 0~1000  Hd-40 Minimum pulse-width adjustment  *2) 0~1000  Hd-50 Minimum pulse-width adjustment  *2) 0~255  Hd-51 Current limit of IVMS threshold  *2) IVMS threshold gain  *2) 0~255                                                                                                    |        |                                                            |                                               |                  |          |         |
| Hd133   times   First SM (PMM) initial position estimation detection stand-by times   10   12-9-22     Hd134   First SM (PMM) initial position estimation detection times   30   100     Hd135   First SM (PMM) initial position estimation voltage gain   0~200 (%)   100   100     Hd137   First initial position estimation magnetic-pole position offset   0~359 (deg)   0   100     Hd-41   IVMS carrier frequency   *2   0.5~16.0 (kHz)   2.0   100     Hd-42   Filter gain of IVMS detection current   *2   0~1000   100   100     Hd-43   Open-phase voltage detection gain selection.   *2   0~1000   0 (Disabled)/01 (Enabled)   01     Hd-44   Selection of open-phase switch threshold correction.   *2   0~1000   100     Hd-45   Speed control I gain   *2   0~1000   100     Hd-47   Waiting time for open-phase switching   *2   0~1000   15   12-9-21     Hd-48   Restriction on the rotation-direction determination   *2   00 (Disabled)/01 (Enabled)   01   14-9   100     Hd-49   Adjustment of the timing for detecting the open-phase voltage   *2   0~1000   100   100     Hd-50   Minimum pulse-width adjustment   *2   0~1000   100   100   100   100   100   100   100   100   100   100   100   100   100   100   100   100   100   100   100   100   100   100   100   100   100   100   100   100   100   100   100   100   100   100   100   100   100   100   100   100   100   100   100   100   100   100   100   100   100   100   100   100   100   100   100   100   100   100   100   100   100   100   100   100   100   100   100   100   100   100   100   100   100   100   100   100   100   100   100   100   100   100   100   100   100   100   100   100   100   100   100   100   100   100   100   100   100   100   100   100   100   100   100   100   100   100   100   100   100   100   100   100   100   100   100   100   100   100   100   100   100   100   100   100   100   100   100   100   100   100   100   100   100   100   100   100   100   100   100   100   100   100   100   100   100   100   100   100   100   100   100   100   100   100   100    | Hd132  | First SM (PMM) start method selection                      |                                               | 00               |          |         |
| Hd134                                                                                                    | H4122  | First SM (PMM) initial position estimation zero-V stand-by | ,                                             |                  |          |         |
| Hd134   First SM (PMM) initial position estimation detection stand-by times   30   30   30   30   30   30   30   3                                                                                                    | nu 133 |                                                            |                                               | 10               |          | 12-9-22 |
| Hd135   First SM (PMM) initial position estimation detection times   30                                                                                                    | Hd134  | , , ,                                                      | 0~255                                         | 10               |          |         |
| Hd136         First SM (PMM) initial position estimation voltage gain         0~200 (%)         100           Hd137         First initial position estimation magnetic-pole position offset         0~359 (deg)         0           Hd-41         IVMS carrier frequency         *2)         0.5~16.0 (kHz)         2.0           Hd-42         Filter gain of IVMS detection current         *2)         0~1000         100           Hd-43         Open-phase voltage detection gain selection.         *2)         00 (Gain 0)/01 (Gain 1) 02 (Gain 2)/03 (Gain 3)         00           Hd-44         Selection of open-phase switch threshold correction.         *2)         00 (Disabled)/01 (Enabled)         01           Hd-45         Speed control P gain         *2)         0~1000         100           Hd-46         Speed control I gain         *2)         0~1000         100           Hd-47         Waiting time for open-phase switching         *2)         0~1000         15         12-9-21           Hd-48         Restriction on the rotation-direction determination         *2)         00 (Disabled)/01 (Enabled)         01           Hd-49         Adjustment of the timing for detecting the open-phase voltage         *2)         0~1000         10           Hd-50         Minimum pulse-width adjustment         *2)         0~255                                                                                                    |        |                                                            |                                               | - 00             |          |         |
| Hd137         First initial position estimation magnetic-pole position offset         0~359 (deg)         0           Hd-41         IVMS carrier frequency         *2)         0.5~16.0 (kHz)         2.0           Hd-42         Filter gain of IVMS detection current         *2)         0~1000         100           Hd-43         Open-phase voltage detection gain selection.         *2)         00 (Gain 0)/01 (Gain 1) 02 (Gain 2)/03 (Gain 3)         00           Hd-44         Selection of open-phase switch threshold correction.         *2)         00 (Disabled)/01 (Enabled)         01           Hd-45         Speed control P gain         *2)         0~1000         100           Hd-46         Speed control I gain         *2)         0~1000         100           Hd-47         Waiting time for open-phase switching         *2)         0~1000         15         12-9-21           Hd-48         Restriction on the rotation-direction determination         *2)         00 (Disabled)/01 (Enabled)         01           Hd-49         Adjustment of the timing for detecting the open-phase voltage         *2)         0~1000         10           Hd-50         Minimum pulse-width adjustment         *2)         0~255         100           Hd-52         IVMS threshold gain         *2)         0~255         100 <td></td> <td></td> <td>0. 200 (9/)</td> <td></td> <td></td> <td></td>                                                                                                    |        |                                                            | 0. 200 (9/)                                   |                  |          |         |
| Hd-41         IVMS carrier frequency         *2)         0.5~16.0 (kHz)         2.0           Hd-42         Filter gain of IVMS detection current         *2)         0~1000         100           Hd-43         Open-phase voltage detection gain selection.         *2)         00 (Gain 0)/01 (Gain 1) or (Gain 3)         00           Hd-44         Selection of open-phase switch threshold correction.         *2)         00 (Disabled)/01 (Enabled)         01           Hd-45         Speed control P gain         *2)         0~1000         100           Hd-46         Speed control I gain         *2)         0~1000         15           Hd-47         Waiting time for open-phase switching         *2)         0~1000         15         12-9-21           Hd-48         Restriction on the rotation-direction determination         *2)         00 (Disabled)/01 (Enabled)         01           Hd-49         Adjustment of the timing for detecting the open-phase voltage         *2)         0~1000         10           Hd-50         Minimum pulse-width adjustment         *2)         0~1000         10           Hd-51         Current limit of IVMS threshold         *2)         0~255         100                                                                                                    |        | ( / 1                                                      |                                               | -                |          |         |
| Hd-42         Filter gain of IVMS detection current         *2)         0~1000         100           Hd-43         Open-phase voltage detection gain selection.         *2)         00 (Gain 0)/01 (Gain 1) 02 (Gain 2)/03 (Gain 3)         00           Hd-44         Selection of open-phase switch threshold correction.         *2)         00 (Disabled)/01 (Enabled)         01           Hd-45         Speed control P gain         *2)         0~1000         100           Hd-46         Speed control I gain         *2)         0~1000         100           Hd-47         Waiting time for open-phase switching         *2)         0~1000         15         12-9-21           Hd-48         Restriction on the rotation-direction determination         *2)         00 (Disabled)/01 (Enabled)         01           Hd-49         Adjustment of the timing for detecting the open-phase voltage         *2)         0~1000         10           Hd-50         Minimum pulse-width adjustment         *2)         0~1000         100           Hd-51         Current limit of IVMS threshold         *2)         0~255         100                                                                                                    |        |                                                            |                                               | _                |          |         |
| Hd-43       Open-phase voltage detection gain selection.       *2)       00 (Gain 0)/01 (Gain 1) 02 (Gain 2)/03 (Gain 3)       00         Hd-44       Selection of open-phase switch threshold correction.       *2)       00 (Disabled)/01 (Enabled)       01         Hd-45       Speed control P gain       *2)       0~1000       100         Hd-46       Speed control I gain       *2)       0~1000       15         Hd-47       Waiting time for open-phase switching       *2)       0~1000       15       12-9-21         Hd-48       Restriction on the rotation-direction determination       *2)       00 (Disabled)/01 (Enabled)       01         Hd-49       Adjustment of the timing for detecting the open-phase voltage       *2)       0~1000       10         Hd-50       Minimum pulse-width adjustment       *2)       0~1000       100         Hd-51       Current limit of IVMS threshold       *2)       0~255       100         Hd-52       IVMS threshold gain       *2)       0~255       100                                                                                                    |        |                                                            | ` '                                           |                  |          |         |
| Hd-44   Selection of open-phase switch threshold correction.   2)   02 (Gain 2)/03 (Gain 3)   00                                                                                                    |        | -                                                          |                                               |                  | Ì        |         |
| Hd-44         Selection of open-phase switch threshold correction.         *2)         00 (Disabled)/01 (Enabled)         01           Hd-45         Speed control P gain         *2)         0~1000         100           Hd-46         Speed control I gain         *2)         0~10000         15           Hd-47         Waiting time for open-phase switching         *2)         0~1000         15         12-9-21           Hd-48         Restriction on the rotation-direction determination         *2)         00 (Disabled)/01 (Enabled)         01           Hd-49         Adjustment of the timing for detecting the open-phase voltage         *2)         0~1000         10           Hd-50         Minimum pulse-width adjustment         *2)         0~1000         100           Hd-51         Current limit of IVMS threshold         *2)         0~255         100           Hd-52         IVMS threshold gain         *2)         0~255         100                                                                                                    | Hd-43  | Open-phase voltage detection gain selection. *2)           |                                               | UU               | <u> </u> |         |
| Hd-46         Speed control I gain         *2)         0~10000         100           Hd-47         Waiting time for open-phase switching         *2)         0~1000         15         12-9-21           Hd-48         Restriction on the rotation-direction determination         *2)         00 (Disabled)/01 (Enabled)         01           Hd-49         Adjustment of the timing for detecting the open-phase voltage         *2)         0~1000         10           Hd-50         Minimum pulse-width adjustment         *2)         100           Hd-51         Current limit of IVMS threshold         *2)         0~255         100           Hd-52         IVMS threshold gain         *2)         0~255         100                                                                                                    | Hd-44  |                                                            |                                               | 01               |          |         |
| Hd-46 Speed control I gain  Hd-47 Waiting time for open-phase switching  Hd-48 Restriction on the rotation-direction determination  Hd-49 Adjustment of the timing for detecting the open-phase voltage  Hd-50 Minimum pulse-width adjustment  Hd-51 Current limit of IVMS threshold  Hd-52 IVMS threshold gain  Y2) 0~1000  10  10  100  100  100  100  100                                                                                                    |        |                                                            |                                               | 100              |          |         |
| Hd-48 Restriction on the rotation-direction determination *2) 00 (Disabled)/01 (Enabled) 01  Hd-49 Adjustment of the timing for detecting the open-phase voltage *2) 0~1000  Hd-50 Minimum pulse-width adjustment *2) 100  Hd-51 Current limit of IVMS threshold *2) 100  Hd-52 IVMS threshold gain *2) 0~255                                                                                                    |        | 1 7                                                        |                                               |                  |          |         |
| Hd-49 Adjustment of the timing for detecting the open-phase voltage *2) 0~1000 10  Hd-50 Minimum pulse-width adjustment *2) 100  Hd-51 Current limit of IVMS threshold *2) 100  Hd-52 IVMS threshold gain *2) 0~255                                                                                                    |        |                                                            |                                               | +                |          | 12-9-21 |
| Hd-50   Minimum pulse-width adjustment   *2)   0~1000   10     Hd-51   Current limit of IVMS threshold   *2)   Hd-52   IVMS threshold gain   *2)   0~255   100                                                                                                    | Hd-48  |                                                            | 00 (Disabled)/01 (Enabled)                    | 01               |          |         |
| Voltage                                                                                                    | Hd-49  |                                                            |                                               | 10               |          |         |
| Hd-51         Current limit of IVMS threshold         *2)         0~255         100           Hd-52         IVMS threshold gain         *2)         0~255         100                                                                                                    |        |                                                            | 0~1000                                        | 100              |          |         |
| Hd-52 IVMS threshold gain *2) U~255                                                                                                    |        |                                                            |                                               | 100              |          |         |
|                                                                                                    |        |                                                            | 0~255                                         | 100              |          |         |
|                                                                                                    | Hd-58  | IVMS carrier-frequency switching start/finish point *2)    | 0~50 (%)                                      | 5                |          |         |

<sup>\*1)</sup> Varies depending on inverter models and settings of duty rating.
\*2) Hd-41 to 58 are reserved parameters.

| Code  | Name                                                                 | Data range     | Initial value | Note | Page   |
|-------|----------------------------------------------------------------------|----------------|---------------|------|--------|
| Hd202 | Second SM (PMM) motor capacity selection                             | Same as Hd-102 |               |      |        |
| Hd203 | Second selection of number of SM (PMM) motor poles                   | Same as Hd-103 |               |      |        |
| Hd204 | Second SM (PMM) base frequency                                       | Same as Hd-104 |               |      |        |
| Hd205 | Second SM (PMM) maximum frequency                                    | Same as Hd-105 |               |      |        |
| Hd206 | Second SM (PMM) motor's rated voltage                                | Same as Hd-106 |               |      |        |
| Hd208 | Second SM (PMM) motor's rated current                                | Same as Hd-108 | *1)           |      |        |
| Hd210 | Second SM (PMM) motor's constant R                                   | Same as Hd-110 |               |      |        |
| Hd212 | Second SM (PMM) motor's constant Ld                                  | Same as Hd-112 | 1             |      |        |
| Hd214 | Second SM (PMM) motor's constant Lq                                  | Same as Hd-114 |               |      |        |
| Hd216 | Second SM (PMM) motor's constant Ke                                  | Same as Hd-116 | 1             |      |        |
| Hd218 | Second SM (PMM) motor's constant J                                   | Same as Hd-118 |               |      | 12-7-1 |
| Hd230 | Second SM (PMM) minimum frequency                                    | Same as Hd-130 | 8             |      |        |
| Hd231 | Second SM (PMM) no-load current                                      | Same as Hd-131 | 10            |      |        |
| Hd232 | Second SM (PMM) start method selection                               | Same as Hd-132 | 00            |      |        |
| Hd233 | Second SM (PMM) initial position estimation zero-V stand-by times    | Same as Hd-133 | 10            |      |        |
| Hd234 | Second SM (PMM) initial position estimation detection stand-by times | Same as Hd-134 | ] 10          |      |        |
| Hd235 | Second SM (PMM) initial position estimation detection times          | Same as Hd-135 | 30            |      |        |
| Hd236 | Second SM (PMM) initial position estimation voltage gain             | Same as Hd-136 | 100           |      |        |
| Hd237 | Second initial position estimation magnetic-pole position offset     | Same as Hd-137 | 0             |      |        |

<sup>\*1)</sup> Varies depending on inverter models and settings of duty rating.

### ■Parameter mode (O code : Option Card)

| Code                 | Name                                                                | Data range                                                                                                    | Initial value | Note | Page |
|----------------------|---------------------------------------------------------------------|----------------------------------------------------------------------------------------------------|---------------|------|------|
| oA-10                | Operation selection when option error occurs (slot 1)               | 00 (Error)/01 (Continue operation)                                                                                                | 00            |      |      |
| oA-11                | Communication monitoring timer setting (slot1)                      | 0.00~100.00 (s)                                                                                                    | 1.00          |      |      |
| oA-12                | Operation setting at the time of communication error (slot1)        | 00 (Error)/01 (Trip after deceleration stop)<br>02 (Ignore)/03 (Free run)<br>04 (Deceleration stop)                               | 01            |      |      |
| oA-13                | Selection of operation command behavior at start (slot 1)           | 00 (Operation command disabled) 01 (Operation command enabled)                                                                    |               |      |      |
| oA-20                | Operation selection when option error occurs (slot 2)               | 00 (Error)/01 (Continue operation)                                                                                                | 00            |      |      |
| oA-21                | Communication monitoring timer setting (slot 2)                     | 0.00~100.00 (s)                                                                                                    | 1.00          |      |      |
| oA-22                | Operation setting at the time of communication error (slot 2)       | 00 (Error)/01 (Trip after deceleration stop)<br>02 (Ignore)/03 (Free run)<br>04 (Deceleration stop)                               | 01            |      |      |
| oA-23                | Selection of operation command behavior at start (slot 2)           | 00 (Operation command disabled) 01 (Operation command enabled)                                                                    | 00            |      |      |
| oA-30                | Operation selection when option error occurs (slot 3)               | 00 (Error)/01 (Continue operation)                                                                                                |               |      |      |
| oA-31                | Communication monitoring timer setting (slot 3)                     | 0.00~100.00 (s)                                                                                                    | 1.00          |      |      |
| oA-32                | oA-32 Operation setting at the time of communication error (slot 3) | 00 (Error)/01 (Trip after deceleration stop)<br>02 (Ignore)/03 (Free run)<br>04 (Deceleration stop)                               | 01            |      | *    |
| oA-33                | Selection of operation command behavior at start (slot 3)           | 00 (Operation command disabled) 01 (Operation command enabled)                                                                    | 00            |      |      |
| ob-01                | Encoder constant set-up (option)                                    | 32~65535 (pls)                                                                                                    | 1024          |      |      |
| ob-02                | Encoder phase sequence selection (option)                           | 00 (Phase-A is leading)<br>01 (Phase-B is leading)                                                                                | 00            |      |      |
| ob-03                | Motor gear ratio's numerator (option)                               | 4 40000                                                                                                    | 4             |      |      |
| ob-04                | Motor gear ratio's denominator (option)                             | 1~10000                                                                                                    | 1             |      |      |
| ob-10                | Pulse train input SA/SB (option) detection target selection         | 00 (Command)<br>01 (Pulse string position command)                                                                                | 00            |      |      |
| ob-11                | Pulse train input (option) mode selection                           | 00 (90° phase difference) 01 (forward/reverse rotation command and rotation direction) 02 (forward/reverse rotation pulse string) | 01            |      |      |
| ob-12                | Pulse train input (option) scale                                    | 0.05~200.0 (kHz)                                                                                                    | 25.00         |      |      |
| ob-13                | Pulse train input (option) filter time constant                     | 0.01~2.00 (s)                                                                                                    | 0.10          |      |      |
| ob-14                | Pulse train input (option) bias size                                | -100.0~100.0 (%)                                                                                                    | 0.0           |      |      |
| ob-15                | Pulse train input (option) upper detection limit                    | 0.0.400.0.(0/)                                                                                                    | 100.0         |      |      |
| ob-16                | Pulse train input (option) lower detection limit                    | 0.0~100.0 (%)                                                                                                    | 0.0           |      |      |
| oC-01<br>to<br>oC-28 | Reserved                                                            | -                                                                                                    | -             | -    | -    |

<sup>\*</sup>For details, refer to the instruction manual provided together with the each optional cassette.

| E-E-01   [A4] terminal input filter time constant   1-500 (ms)   16                                                                                                    | Code  | Name                                      | Data range                               | Initial value | Note | Page |
|----------------------------------------------------------------------------------------------------|-------|-------------------------------------------|------------------------------------------|---------------|------|------|
| Dec. 02   [A44] terminal start amount                                                                                                    | oE-01 | [Ai4] terminal input filter time constant | 1~500 (ms)                               | 16            |      |      |
| 0E-05 [Ak  terminal and amount   0.0 - [oE-06] (%)   0.0   0E-06 [Ak  terminal and ratio   0.0 - [oE-06] (%)   0.0   0E-07 [Ak  terminal and ratio   0.0 - [oE-06] (%)   0.0   0E-107 [Ak  terminal and ratio   0.0   (oE-06] (Ak)   0.0   0E-11 [Ak5] terminal input filter time constant   1-500 (ms)   16   0E-11 [Ak5] terminal input filter time constant   0.00 - 100.00 (%)   0.00   0E-11 [Ak5] terminal and amount   0.00 - 100.00 (%)   0.00   0E-12 [Ak5] terminal and amount   0.00 - 100.00 (%)   0.00   0E-15 [Ak5] terminal and ratio   0.0 - [oE-16] (%)   0.0   0E-16 [Ak5] terminal and ratio   0.0 - [oE-16] (%)   0.0   0E-17 [Ak5] terminal input filter time constant   1-500 (ms)   16   0E-21 [Ak5] terminal start ratio   0.0 (oE-16]-10.00 (%)   100.00   0E-22 [Ak6] terminal and amount   -100.00 - 100.00 (%)   100.00   0E-23 [Ak6] terminal and amount   -100.00 - 100.00 (%)   100.00   0E-24 [Ak6] terminal and ratio   -100.00 - 100.00 (%)   100.00   0E-25 [Ak6] terminal and ratio   -100.00 - 100.00 (%)   100.00   0E-26 [Ak6] terminal and ratio   -100.00 - 100.00 (%)   100.00   0E-27 [Ak6] terminal and ratio   -100.00 - 100.00 (%)   100.00   0E-28 [Ak6] terminal and ratio   -100.00 - 100.00 (%)   100.00   0E-29 [Ak4] voltage adjustment gian   0.00-200.00 (%)   100.00   0E-29 [Ak4] voltage adjustment gian   0.00-200.00 (%)   100.00   0E-29 [Ak4] voltage adjustment gian   0.00-200.00 (%)   100.00   0E-29 [Ak4] voltage adjustment gian   0.00-200.00 (%)   100.00   0E-29 [Ak4] voltage adjustment gian   0.00-200.00 (%)   100.00   0E-29 [Ak4] voltage adjustment gian   0.00-200.00 (%)   100.00   0E-29 [Ak4] voltage adjustment gian   0.00-200.00 (%)   100.00   0E-29 [Ak4] voltage adjustment gian   0.00-200.00 (%)   100.00   0E-29 [Ak4] voltage adjustment gian   0.00-200.00 (%)   0.00   0E-29 [Ak4] voltage adjustment gian   0.00-200.00 (%)   0.00   0E-29 [Ak4] voltage adjustment gian   0.00-200.00 (%)   0.00   0E-29 [Ak4] voltage adjustment gian   0.00-200.00 (%)   0.00   0E-29 [Ak4] voltage adjustment gian   0.00-200.00 (%)   0.00 | oE-03 | [Ai4] terminal start amount               |                                          | 0.00          |      | 1    |
| DE-00   Al-4   terminal end ratio                                                                                                    | oE-04 | [Ai4] terminal end amount                 | 0.00~100.00 (%)                          | 100.00        |      | 1    |
| DE-07   [A4  terminal start selection   00 (Start amount (DE-03))(01 (%)   01   05-11   A5  terminal start amount   0.00-10.00 (%)   100.00   05-13   A5  terminal start ratio   0.00-10.00 (%)   100.00   05-15   A5  terminal start ratio   0.00-10.00 (%)   100.00   05-15   A5  terminal start ratio   0.00-10.00 (%)   100.00   05-15   A5  terminal start ratio   0.00-10.00 (%)   100.00   05-17   A5  terminal start ratio   0.00 (Start amount (DE-13))(10 (%)   100.00   05-17   A5  terminal start ratio   01 (Start amount (DE-13))(10 (%)   100.00   05-27   A6  terminal start ratio   01 (Start amount (DE-13))(10 (%)   11   05-23   A6  terminal start amount   1-500 (ms)   16   05-23   A6  terminal start amount   1-500 (ms)   16   05-23   A6  terminal start ratio   100.00-100.00 (%)   100.00   05-25   A6  terminal start ratio   100.00-100.00 (%)   100.00   05-25   A6  terminal start ratio   100.00-100.00 (%)   100.00   05-25   A6  terminal start ratio   100.00-100.00 (%)   100.00   05-26   A4  voltage/current bias adjustment   100.00-100.00 (%)   100.00   05-29   A4  voltage/current bias adjustment   100.00-100.00 (%)   100.00   05-29   A4  voltage/current bias adjustment   100.00-100.00 (%)   100.00   05-23   A6  voltage/current bias adjustment   100.00-100.00 (%)   100.00   05-23   A6  voltage adjustment gain   0.00-200.00 (%)   100.00   05-23   A6  voltage adjustment   100.00-100.00 (%)   0.00   05-23   A6  voltage adjustment   100.00-100.00 (%)   0.00   05-23   A6  voltage adjustment   100.00-100.00 (%)   0.00   05-23   A6  voltage adjustment   0.00-200.00 (%)   0.00   05-23   A6  voltage adjustment   0.00-200.00 (%)   0.00   05-23   A6  voltage adjustment   0.00-200.00 (%)   0.00   05-23   A6  voltage adjustment   0.00-200.00 (%)   0.00   0.00   05-23   A6  voltage adjustment   0.00-200.00 (%)   0.00   0.00   0.00   0.00   0.00   0.00   0.00   0.00   0.00   0.00   0.00   0.00   0.00   0.00   0.00   0.00   0.00   0.00   0.00   0.00   0.00   0.00   0.00   0.00   0.00   0.00   0.00   0.00   0.00   0.00   0.00   0.00     | oE-05 | [Ai4] terminal start ratio                | 0.0~ [oE-06] (%)                         | 0.0           |      |      |
| DE-07   [A4  terminal start selection   00 (Start amount (DE-03))(01 (%)   01   05-11   A5  terminal start amount   0.00-10.00 (%)   100.00   05-13   A5  terminal start ratio   0.00-10.00 (%)   100.00   05-15   A5  terminal start ratio   0.00-10.00 (%)   100.00   05-15   A5  terminal start ratio   0.00-10.00 (%)   100.00   05-15   A5  terminal start ratio   0.00-10.00 (%)   100.00   05-17   A5  terminal start ratio   0.00 (Start amount (DE-13))(10 (%)   100.00   05-17   A5  terminal start ratio   01 (Start amount (DE-13))(10 (%)   100.00   05-27   A6  terminal start ratio   01 (Start amount (DE-13))(10 (%)   11   05-23   A6  terminal start amount   1-500 (ms)   16   05-23   A6  terminal start amount   1-500 (ms)   16   05-23   A6  terminal start ratio   100.00-100.00 (%)   100.00   05-25   A6  terminal start ratio   100.00-100.00 (%)   100.00   05-25   A6  terminal start ratio   100.00-100.00 (%)   100.00   05-25   A6  terminal start ratio   100.00-100.00 (%)   100.00   05-26   A4  voltage/current bias adjustment   100.00-100.00 (%)   100.00   05-29   A4  voltage/current bias adjustment   100.00-100.00 (%)   100.00   05-29   A4  voltage/current bias adjustment   100.00-100.00 (%)   100.00   05-23   A6  voltage/current bias adjustment   100.00-100.00 (%)   100.00   05-23   A6  voltage adjustment gain   0.00-200.00 (%)   100.00   05-23   A6  voltage adjustment   100.00-100.00 (%)   0.00   05-23   A6  voltage adjustment   100.00-100.00 (%)   0.00   05-23   A6  voltage adjustment   100.00-100.00 (%)   0.00   05-23   A6  voltage adjustment   0.00-200.00 (%)   0.00   05-23   A6  voltage adjustment   0.00-200.00 (%)   0.00   05-23   A6  voltage adjustment   0.00-200.00 (%)   0.00   05-23   A6  voltage adjustment   0.00-200.00 (%)   0.00   0.00   05-23   A6  voltage adjustment   0.00-200.00 (%)   0.00   0.00   0.00   0.00   0.00   0.00   0.00   0.00   0.00   0.00   0.00   0.00   0.00   0.00   0.00   0.00   0.00   0.00   0.00   0.00   0.00   0.00   0.00   0.00   0.00   0.00   0.00   0.00   0.00   0.00   0.00   0.00     | oE-06 | [Ai4] terminal end ratio                  | [oE-05]~100.0 (%)                        | 100.0         |      |      |
| DE-11   [A45] terminal input filter time constant   1-500 (ms)   16   0.00   0.00   0.00   0.00   0.00   0.00   0.00   0.00   0.00   0.00   0.00   0.00   0.00   0.00   0.00   0.00   0.00   0.00   0.00   0.00   0.00   0.00   0.00   0.00   0.00   0.00   0.00   0.00   0.00   0.00   0.00   0.00   0.00   0.00   0.00   0.00   0.00   0.00   0.00   0.00   0.00   0.00   0.00   0.00   0.00   0.00   0.00   0.00   0.00   0.00   0.00   0.00   0.00   0.00   0.00   0.00   0.00   0.00   0.00   0.00   0.00   0.00   0.00   0.00   0.00   0.00   0.00   0.00   0.00   0.00   0.00   0.00   0.00   0.00   0.00   0.00   0.00   0.00   0.00   0.00   0.00   0.00   0.00   0.00   0.00   0.00   0.00   0.00   0.00   0.00   0.00   0.00   0.00   0.00   0.00   0.00   0.00   0.00   0.00   0.00   0.00   0.00   0.00   0.00   0.00   0.00   0.00   0.00   0.00   0.00   0.00   0.00   0.00   0.00   0.00   0.00   0.00   0.00   0.00   0.00   0.00   0.00   0.00   0.00   0.00   0.00   0.00   0.00   0.00   0.00   0.00   0.00   0.00   0.00   0.00   0.00   0.00   0.00   0.00   0.00   0.00   0.00   0.00   0.00   0.00   0.00   0.00   0.00   0.00   0.00   0.00   0.00   0.00   0.00   0.00   0.00   0.00   0.00   0.00   0.00   0.00   0.00   0.00   0.00   0.00   0.00   0.00   0.00   0.00   0.00   0.00   0.00   0.00   0.00   0.00   0.00   0.00   0.00   0.00   0.00   0.00   0.00   0.00   0.00   0.00   0.00   0.00   0.00   0.00   0.00   0.00   0.00   0.00   0.00   0.00   0.00   0.00   0.00   0.00   0.00   0.00   0.00   0.00   0.00   0.00   0.00   0.00   0.00   0.00   0.00   0.00   0.00   0.00   0.00   0.00   0.00   0.00   0.00   0.00   0.00   0.00   0.00   0.00   0.00   0.00   0.00   0.00   0.00   0.00   0.00   0.00   0.00   0.00   0.00   0.00   0.00   0.00   0.00   0.00   0.00   0.00   0.00   0.00   0.00   0.00   0.00   0.00   0.00   0.00   0.00   0.00   0.00   0.00   0.00   0.00   0.00   0.00   0.00   0.00   0.00   0.00   0.00   0.00   0.00   0.00   0.00   0.00   0.00   0.00   0.00   0.00   0.00   0.00   0.00   0.00   0.00   0.00   0.00   0.00   0.00   0.00   0.00     |       |                                           | 00 (Start amount [oE-03])/01 (0%)        | 01            |      | 1    |
| DE-18   [A15] terminal end amount                                                                                                    | oE-11 |                                           |                                          | 16            |      |      |
| DE-15   [A/b] terminal end amount                                                                                                    | oE-13 |                                           | 0.00, 400,00, (0/.)                      | 0.00          |      | 1    |
| DE-16                                                                                                    | oE-14 | [Ai5] terminal end amount                 | 0.00~100.00 (%)                          | 100.00        |      | 1    |
| DE-16                                                                                                    |       |                                           | 0.0~ [oE-16] (%)                         | 0.0           |      | 1    |
| DE-17   [Al5] terminal start selection                                                                                                    | oE-16 |                                           |                                          | _             |      | 1    |
| DEZ-21   AJ6  terminal input filter time constant   1-500 (ms)   16   OE-23   AJ6  terminal start amount   -100.00-100.00 (%)   -100.00   OE-26   AJ6  terminal start ratio   -100.00-100.00 (%)   -100.00   OE-25   AJ6  terminal start ratio   -100.0-   OE-26   (%)   -100.00   OE-26   AJ6  terminal start ratio   -100.0-   OE-26   (%)   -100.00   OE-26   AJ6  terminal start ratio   -100.0-   OE-26   (%)   -100.00   OE-26   AJ6  terminal and ratio     OE-26   AJ6  terminal and ratio     OE-26   AJ6  voltage/current bias adjustment   -100.00-100.00 (%)   OE-29   AJ4  voltage/current bias adjustment   -100.00-100.00 (%)   OE-29   AJ6  voltage adjustment gain   OE-200.00 (%)   100.00   OE-32   AJ6  voltage adjustment gain   OE-200.00 (%)   100.00   OE-32   AJ6  voltage adjustment   -100.00-100.00 (%)   OE-33   AJ6  voltage adjustment   -100.00-100.00 (%)   OE-33   AJ6  voltage adjustment gain   OE-36   Voltage adjustment   -100.00-100.00 (%)   OE-37   AJ6  voltage adjustment   AJ6  over limit level   OE-36   Window comparator [AJ4] upper limit level   OE-36   Window comparator [AJ4] upper limit level   OE-37   Window comparator [AJ6] lower limit level   OE-38   Window comparator [AJ6] upper limit level   OE-38   Window comparator [AJ6] upper limit level   OE-40   Window comparator [AJ6] lower limit level   OE-40   Window comparator [AJ6] lower limit level   OE-40   Window comparator [AJ6] lower limit level   OE-40   Window comparator [AJ6] lower limit level   OE-40   Window comparator [AJ6] lower limit level   OE-41   Window comparator [AJ6] lower limit level   OE-42   Window comparator [AJ6] lower limit level   OE-42   Window comparator [AJ6] lower limit level   OE-44   AJ6  operation level at disconnection   OE-45   AJ6  operation level at disconnection   OE-45   AJ6  operation level at disconnection   OE-45   AJ6  operation level at disconnection   OE-45   AJ6  operation level at disconnection   OE-45   AJ6  operation level at disconnection   OE-45   AJ6  operation level at disconnection   OE-45   AJ6  operation l  |       |                                           | · · · /                                  | _             |      | 1    |
| DE-23                                                                                                    |       |                                           |                                          | _             |      |      |
| DE2-24                                                                                                    |       |                                           |                                          | _             |      |      |
| DE-25   Ai6  Iterminal start ratio                                                                                                    |       |                                           | -100.00~100.00 (%)                       |               |      |      |
| DE-26   Ai6  terminal end ratio   (DE-25)-10.0 (%)   100.0                                                                                                    |       |                                           | -100 0~ [oF-26] (%)                      |               |      | 1    |
| DE-28                                                                                                    |       |                                           |                                          |               |      | 1    |
| OE-29                                                                                                    |       | 1 1                                       | · · · /                                  |               |      | 1    |
| OE-30   (Ai5) voltage/current bias adjustment                                                                                                    |       | 1 1 0                                     | ` '                                      | _             |      | 1    |
| OE-31   (Al5) voltage adjustment gain                                                                                                    |       |                                           | ` /                                      |               |      | 1    |
| OE-32   [Al6] voltage bias adjustment                                                                                                    |       |                                           | \ /                                      |               |      |      |
| 0E-33         [Al6] voltage adjustment gain         0.00~200.00 (%)         100.00           0E-35         Window comparator [Al4] Lower limit level         0~100 (%)         0           0E-37         Window comparator [Al4] Inverence limit level         0         0           0E-38         Window comparator [Al5] Super limit level         0         100           0E-39         Window comparator [Al5] Super limit level         0         0           0E-40         Window comparator [Al6] Inverence limit level         0         0           0E-41         Window comparator [Al6] Upper limit level         0         0           0E-42         Window comparator [Al6] Upper limit level         -100~100 (%)         100           0E-43         Window comparator [Al6] Inverence limit level         -100~100 (%)         0           0E-43         Window comparator [Al6] Inverence limit level         -100~100 (%)         0           0E-43         [Al4] operation level at disconnection         -100~100 (%)         0           0E-44         [Al4] operation level selection at disconnection         0         0           0E-45         [Al6] operation level at disconnection         0~100 (%)         0           0E-48         [Al6] operation level at disconnection         0         0                                                                                                    |       |                                           | ` '                                      | _             |      |      |
| oE-35         Window comparator [Ai4] upper limit level         0-100 (%)         100           oE-36         Window comparator [Ai4] lower limit level         0         0           oE-37         Window comparator [Ai5] upper limit level         0         0           oE-39         Window comparator [Ai5] lower limit level         0         0           oE-39         Window comparator [Ai6] lower limit level         0         0           oE-40         Window comparator [Ai6] lower limit level         0         0           oE-41         Window comparator [Ai6] lower limit level         -100 (%)         0           oE-42         Window comparator [Ai6] lower limit level         -100 (%)         0           oE-43         Inidow comparator [Ai6] lower limit level         -100 (%)         0           oE-43         Inidow comparator [Ai6] lower limit level         -100 (%)         0           oE-44         IAi4] operation level at disconnection         00 (0)         0         0           oE-45         [Ai4] operation level at disconnection         00 (0)         0         0         0           oE-47         [Ai5] operation level selection at disconnection         00 (0)         0         0         0           oE-49         [Ai6] operation level at disconnection                                                                                                    |       | ,                                         | ` '                                      |               |      | 1    |
| OF-36                                                                                                    |       |                                           | 0.00~200.00 (%)                          |               |      |      |
| oE-37         Window comparator [Ai4] hysteresis range         0~10 (%)         0           oE-38         Window comparator [Ai5] upper limit level         0~100 (%)         100           oE-38         Window comparator [Ai5] lower limit level         0         0           oE-40         Window comparator [Ai6] hysteresis range         0~10 (%)         0           oE-41         Window comparator [Ai6] upper limit level         100~100 (%)         100           oE-42         Window comparator [Ai6] hysteresis range         0~10 (%)         0           oE-43         Window comparator [Ai6] hysteresis range         0~10 (%)         0           oE-44         [Ai4] operation level at disconnection         -100~100 (%)         0           oE-44         [Ai4] operation level at disconnection         00 (Disabled)/01 (Enabled: out of range)         00           oE-47         [Ai5] operation level selection at disconnection         00 (Disabled)/01 (Enabled: out of range)         00           oE-48         [Ai6] operation level selection at disconnection         00 (Disabled)/01 (Enabled: out of range)         00           oE-51         [Ao3] terminal output selection         0 (Disabled)/01 (Enabled: out of range)         00           oE-52         [Ao3] output filter time constant         1~500 (ms)         100 <td< td=""><td></td><td></td><td>0~100 (%)</td><td></td><td></td><td>•</td></td<>                                                                                                    |       |                                           | 0~100 (%)                                |               |      | •    |
| oE-38         Window comparator [Ai5] upper limit level         0~100 (%)         100           oE-39         Window comparator [Ai5] lower limit level         0         0           oE-41         Window comparator [Ai6] upper limit level         100         100           oE-42         Window comparator [Ai6] upper limit level         100~100 (%)         100           oE-43         Window comparator [Ai6] hysteresis range         0~10 (%)         0           oE-44         Window comparator [Ai6] hysteresis range         0~10 (%)         0           oE-43         Window comparator [Ai6] hysteresis range         0~10 (%)         0           oE-44         [Ai4] operation level at disconnection         00 (Disabled)/01 (Enabled: out of range)         0           oE-45         [Ai4] operation level selection at disconnection         00 (Disabled)/01 (Enabled: out of range)         00           oE-47         [Ai5] operation level at disconnection         00 (Disabled)/01 (Enabled: out of range)         00           oE-48         [Ai6] operation level at disconnection         00 (Disabled)/01 (Enabled: out of range)         00           oE-50         [Ao3] terminal output selection         5ee the List of output monitor functions         dA-01           oE-55         [Ao5] terminal output selection         5ee the List of output monitor functions                                                                                                    |       |                                           | 0. 10 (0/)                               | _             |      | 1    |
| oE-39         Window comparator [Ai5] lower limit level         0-100 (%)         0           oE-40         Window comparator [Ai6] hysteresis range         0-10 (%)         0           oE-41         Window comparator [Ai6] upper limit level         100         100           oE-42         Window comparator [Ai6] lower limit level         -100         -100           oE-43         Window comparator [Ai6] hysteresis range         0-10 (%)         0           oE-44         [Ai4] operation level at disconnection         -100-100 (%)         0           oE-45         [Ai4] operation level at disconnection         00 (Disabled)/01 (Enabled: out of range)         00           oE-47         [Ai5] operation level selection at disconnection         00 (Disabled)/01 (Enabled: out of range)         00           oE-48         [Ai6] operation level selection at disconnection         00 (Disabled)/01 (Enabled: out of range)         00           oE-49         [Ai6] operation level selection at disconnection         00 (Disabled)/01 (Enabled: out of range)         00           oE-50         [Ao3] terminal output selection         00 (Disabled)/01 (Enabled: out of range)         00           oE-55         [Ao3] terminal output selection         00 (Disabled)/01 (Enabled: out of range)         00           oE-55         [Ao3] terminal output selection         00 (abs                                                                                                    |       |                                           | 0~10 (%)                                 |               |      | 1    |
| oE-40         Window comparator [Ai5] hysteresis range         0~10 (%)         0           oE-41         Window comparator [Ai6] upper limit level         -100~100 (%)         100           oE-42         Window comparator [Ai6] inver limit level         -100~100 (%)         0           oE-43         Window comparator [Ai6] hysteresis range         0~10 (%)         0           oE-44         [Ai4] operation level at disconnection         -100~100 (%)         0           oE-45         [Ai4] operation level selection at disconnection         00 (Disabled)/01 (Enabled: out of range)         00           oE-46         [Ai5] operation level selection at disconnection         00 (Disabled)/01 (Enabled: out of range)         00           oE-47         [Ai5] operation level at disconnection         00 (Disabled)/01 (Enabled: out of range)         00           oE-48         [Ai6] operation level selection at disconnection         00 (Disabled)/01 (Enabled: out of range)         00           oE-49         [Ai6] operation level selection         00 (Disabled)/01 (Enabled: out of range)         00           oE-50         [Ao3] terminal output selection         00 (Disabled)/01 (Enabled: out of range)         00           oE-51         [Ao4] terminal output selection         00 (Disabled)/01 (Enabled: out of range)         00           oE-52         [Ao5] terminal outpu                                                                                                    |       |                                           | 0~100 (%)                                |               |      | 1    |
| 0E-41         Window comparator [Ai6] upper limit level         -100~100 (%)         100           oE-42         Window comparator [Ai6] hysteresis range         -100 (%)         -100           oE-43         Window comparator [Ai6] hysteresis range         0~10 (%)         0           oE-44         [Ai4] operation level at disconnection         0 (Disabled)/01 (Enabled: out of range)         0           oE-45         [Ai4] operation level at disconnection         0 (Disabled)/01 (Enabled: out of range)         00           oE-46         [Ai5] operation level selection at disconnection         0 (Disabled)/01 (Enabled: out of range)         00           oE-47         [Ai6] operation level selection at disconnection         0 (Disabled)/01 (Enabled: out of range)         00           oE-48         [Ai6] operation level selection at disconnection         0 (Disabled)/01 (Enabled: out of range)         00           oE-49         [Ai6] operation level selection         0 (Disabled)/01 (Enabled: out of range)         00           oE-50         [Ao3] terminal output selection         See the List of output monitor functions         dA-01           oE-51         [Ao4] terminal output selection         See the List of output monitor functions         dA-01           oE-55         [Ao3] output filter time constant         1~500 (ms)         100           oE-55         <                                                                                                    |       |                                           | 0.40(0)                                  | _             |      | *    |
| 0E-42         Window comparator [Ai6] lower limit level         -100*100 (%)         -100           oE-43         Window comparator [Ai6] hysteresis range         0~10 (%)         0           oE-44         [Ai4] operation level at disconnection         -100*100 (%)         0           oE-45         [Ai4] operation level at disconnection         00 (Disabled)/01 (Enabled: out of range)         00           oE-46         [Ai5] operation level at disconnection         00 (Disabled)/01 (Enabled: out of range)         00           oE-47         [Ai6] operation level at disconnection         00 (Disabled)/01 (Enabled: out of range)         00           oE-48         [Ai6] operation level at disconnection         00 (Disabled)/01 (Enabled: out of range)         00           oE-49         [Ai6] operation level at disconnection         00 (Disabled)/01 (Enabled: out of range)         00           oE-49         [Ai6] operation level at disconnection         00 (Disabled)/01 (Enabled: out of range)         00           oE-50         [Ao3] terminal output selection         00 (Disabled)/01 (Enabled: out of range)         00           oE-51         [Ao4] terminal output selection         See the List of output monitor functions         dA-01           oE-52         [Ao5] terminal output selection         00 (absolute value)/01 (with sign)         00           oE-53                                                                                                    |       | · · · · · · · · · · · · · · · · ·         | 0~10 (%)                                 |               |      |      |
| 0E-42         Window comparator [Ai6] hysteresis range         0~10 (%)         0           0E-43         Window comparator [Ai6] hysteresis range         0~10 (%)         0           0E-44         [Ai4] operation level at disconnection         -100~100 (%)         0           0E-45         [Ai4] operation level selection at disconnection         0~100 (%)         0           0E-46         [Ai5] operation level selection at disconnection         0~100 (%)         0           0E-47         [Ai6] operation level selection at disconnection         00 (Disabled)/01 (Enabled: out of range)         00           0E-48         [Ai6] operation level selection         0~100 (%)         0           0E-49         [Ai6] operation level selection         00 (Disabled)/01 (Enabled: out of range)         00           0E-50         [Ao3] sterminal output selection         00 (Disabled)/01 (Enabled: out of range)         00           0E-51         [Ao4] terminal output selection         00 (Disabled)/01 (Enabled: out of range)         00           0E-52         [Ao5] terminal output selection         00 (Disabled)/01 (Enabled: out of range)         00           0E-53         [Ao3] sutput filter time constant         1~500 (ms)         100           0E-54         [Ao3] output data type selection         00 (absolute value)/01 (with sign)         00                                                                                                    | -     | , , , , , ,                               | -100~100 (%)                             |               |      | 1    |
| oE-44 [Ai4] operation level at disconnection         -100-100 (%)         0           oE-45 [Ai4] operation level selection at disconnection         00 (Disabled)/01 (Enabled: out of range)         00           oE-46 [Ai5] operation level at disconnection         0~100 (%)         0           oE-47 [Ai5] operation level selection at disconnection         00 (Disabled)/01 (Enabled: out of range)         00           oE-48 [Ai6] operation level at disconnection         0~100 (%)         0           oE-49 [Ai6] operation level selection at disconnection         00 (Disabled)/01 (Enabled: out of range)         00           oE-50 [Ao3] terminal output selection         00 (Disabled)/01 (Enabled: out of range)         00           oE-51 [Ao4] terminal output selection         See the List of output monitor functions         dA-01           oE-52 [Ao5] terminal output selection         See the List of output monitor functions         dA-01           oE-53 [Ao3] output filter time constant         1~500 (ms)         100           oE-54 [Ao3] output data type selection         00 (absolute value)/01 (with sign)         00           oE-59 [Ao3] gain adjustment (voltage/current)         -100.0~100.0 (%)         100.0           oE-60 [Ao4] output filter time constant         1~500 (ms)         100.0           oE-61 [Ao4] output data type selection         00 (absolute value)/01 (with sign)         00 <t< td=""><td></td><td></td><td></td><td>_</td><td></td><td></td></t<>                                                                                                    |       |                                           |                                          | _             |      |      |
| oE-45         [Ai4] operation level selection at disconnection         00 (Disabled)/01 (Enabled: out of range)         00           oE-46         [Ai5] operation level at disconnection         0~100 (%)         0           oE-47         [Ai6] operation level selection at disconnection         00 (Disabled)/01 (Enabled: out of range)         00           oE-48         [Ai6] operation level selection at disconnection         0~100 (%)         0           oE-49         [Ai6] operation level selection at disconnection         00 (Disabled)/01 (Enabled: out of range)         00           oE-50         [Ao3] terminal output selection         00 (Disabled)/01 (Enabled: out of range)         00           oE-51         [Ao4] terminal output selection         See the List of output monitor functions         dA-01           oE-52         [Ao5] terminal output selection         See the List of output monitor functions         dA-01           oE-55         [Ao3] output filter time constant         1~500 (ms)         00           oE-56         [Ao3] output data type selection         00 (absolute value)/01 (with sign)         00           oE-58         [Ao3] gain adjustment (voltage/current)         -100.0~100.0 (%)         100.0           oE-69         [Ao4] output filter time constant         1~500 (ms)         100           oE-61         [Ao4] output filter time con                                                                                                    |       |                                           | 3 /                                      |               |      |      |
| oE-46         [Ai5] operation level at disconnection         0~100 (%)         0           oE-47         [Ai5] operation level selection at disconnection         00 (Disabled)/01 (Enabled: out of range)         00           oE-48         [Ai6] operation level at disconnection         0~100 (%)         0           oE-49         [Ai6] operation level selection at disconnection         00 (Disabled)/01 (Enabled: out of range)         00           oE-50         [Ao3] terminal output selection         See the List of output monitor functions         dA-01           oE-51         [Ao4] terminal output selection         See the List of output monitor functions         dA-01           oE-52         [Ao5] terminal output selection         00 (absolute value)/01 (with sign)         00           oE-56         [Ao3] output data type selection         00 (absolute value)/01 (with sign)         00           oE-57         [Ao3] bias adjustment (voltage/current)         -100.0~100.0 (%)         0.0           oE-58         [Ao3] gain adjustment (voltage/current)         -100.0~100.0 (%)         100.0           oE-69         [Ao3] output level in the adjustment mode         -100.0~100.0 (%)         100.0           oE-61         [Ao4] output filter time constant         1~500 (ms)         100           oE-62         [Ao4] output data type selection         00 (absol                                                                                                    |       |                                           |                                          | _             |      |      |
| oE-47 [Al5] operation level selection at disconnection         00 (Disabled)/01 (Enabled: out of range)         00           oE-48 [Al6] operation level at disconnection         0~100 (%)         0           oE-49 [Al6] operation level selection at disconnection         00 (Disabled)/01 (Enabled: out of range)         00           oE-50 [Ao3] terminal output selection         00 (Disabled)/01 (Enabled: out of range)         00           oE-51 [Ao4] terminal output selection         See the List of output monitor functions         dA-01           oE-56 [Ao3] output filter time constant         1~500 (ms)         100           oE-57 [Ao3] output data type selection         00 (absolute value)/01 (with sign)         00           oE-58 [Ao3] bias adjustment (voltage/current)         -100.0~100.0 (%)         0.0           oE-59 [Ao3] output level in the adjustment mode         -100.0~100.0 (%)         100.0           oE-60 [Ao4] output filter time constant         1~500 (ms)         100           oE-62 [Ao4] output data type selection         00 (absolute value)/01 (with sign)         00           oE-64 [Ao4] gain adjustment (voltage/current)         -100.0~100.0 (%)         0.0           oE-65 [Ao4] output filter time constant         1~500 (ms)         100.0           oE-66 [Ao5] output filter time constant         1~500 (ms)         100.0           oE-66 [Ao5] output filter time constan                                                                                                    |       |                                           |                                          | _             |      |      |
| oE-48         [Ai6] operation level at disconnection         0~100 (%)         0           oE-49         [Ai6] operation level selection at disconnection         00 (Disabled)/01 (Enabled: out of range)         00           oE-50         [Ao3] terminal output selection         See the List of output monitor functions         dA-01           oE-51         [Ao4] terminal output selection         See the List of output monitor functions         dA-01           oE-52         [Ao5] terminal output selection         100           oE-56         [Ao3] output filter time constant         1~500 (ms)         00           oE-57         [Ao3] output data type selection         00 (absolute value)/01 (with sign)         00           oE-59         [Ao3] gain adjustment (voltage/current)         -100.0~100.0 (%)         100.0           oE-60         [Ao3] output level in the adjustment mode         -100.0~100.0 (%)         100.0           oE-61         [Ao4] output filter time constant         1~500 (ms)         00           oE-62         [Ao4] output data type selection         00 (absolute value)/01 (with sign)         00           oE-64         [Ao4] gain adjustment (voltage/current)         -100.0~100.0 (%)         100.0           oE-65         [Ao4] output filter time constant         1~500(ms)         100.0           oE-66                                                                                                    | -     |                                           | \ /                                      |               |      |      |
| oE-49         [Ai6] operation level selection at disconnection         00 (Disabled)/01 (Enabled: out of range)         00           oE-50         [Ao3] terminal output selection         See the List of output monitor functions         dA-01           oE-51         [Ao4] terminal output selection         Tobox (ms)         00           oE-52         [Ao5] terminal output selection         100           oE-56         [Ao3] output filter time constant         1~500 (ms)         00           oE-57         [Ao3] output data type selection         00 (absolute value)/01 (with sign)         00           oE-59         [Ao3] bias adjustment (voltage/current)         -100.0~100.0 (%)         0.0           oE-60         [Ao3] output level in the adjustment mode         -100.0~100.0 (%)         100.0           oE-61         [Ao4] output filter time constant         1~500 (ms)         100           oE-62         [Ao4] output data type selection         00 (absolute value)/01 (with sign)         00           oE-63         [Ao4] bias adjustment (voltage/current)         -100.0~100.0 (%)         100.0           oE-64         [Ao4] output level in the adjustment mode         -100.0~100.0 (%)         100.0           oE-65         [Ao4] output level in the adjustment mode         -100.0~100.0 (%)         100.0           oE-66                                                                                                    |       |                                           | , , ,                                    |               |      |      |
| oE-50         [Ao3] terminal output selection         See the List of output monitor functions         dA-01           oE-51         [Ao4] terminal output selection         See the List of output monitor functions         dA-01           oE-52         [Ao5] terminal output selection         00 (ms)         100           oE-56         [Ao3] output filter time constant         1~500 (ms)         00           oE-57         [Ao3] output data type selection         00 (absolute value)/01 (with sign)         00           oE-58         [Ao3] bias adjustment (voltage/current)         -100.0~100.0 (%)         0.0           oE-59         [Ao3] gain adjustment (voltage/current)         -1000.0~100.0 (%)         100.0           oE-60         [Ao3] output level in the adjustment mode         -100.0~100.0 (%)         100           oE-61         [Ao4] output filter time constant         1~500 (ms)         00           oE-62         [Ao4] output data type selection         00 (absolute value)/01 (with sign)         0.0           oE-64         [Ao4] gain adjustment (voltage/current)         -100.0~100.0 (%)         100.0           oE-65         [Ao4] output level in the adjustment mode         -100.0~100.0 (%)         100.0           oE-66         [Ao5] output data type selection         00 (absolute value)/01 (with sign)         00 <tr< td=""><td>-</td><td></td><td>\ /</td><td></td><td></td><td></td></tr<>                                                                                                    | -     |                                           | \ /                                      |               |      |      |
| oE-51         [Ao4] terminal output selection         See the List of output monitor functions         dA-01           oE-52         [Ao5] terminal output selection         100           oE-56         [Ao3] output filter time constant         1~500 (ms)         100           oE-57         [Ao3] output data type selection         00 (absolute value)/01 (with sign)         00           oE-58         [Ao3] bias adjustment (voltage/current)         -100.0~100.0 (%)         0.0           oE-59         [Ao3] gain adjustment (voltage/current)         -100.0~100.0 (%)         100.0           oE-60         [Ao3] output level in the adjustment mode         -100.0~100.0 (%)         100.0           oE-61         [Ao4] output data type selection         00 (absolute value)/01 (with sign)         00           oE-62         [Ao4] output data type selection         00 (absolute value)/01 (with sign)         0.0           oE-63         [Ao4] gain adjustment (voltage/current)         -100.0~100.0 (%)         100.0           oE-65         [Ao4] output level in the adjustment mode         -100.0~100.0 (%)         100.0           oE-66         [Ao5] output filter time constant         1~500(ms)         100.0           oE-67         [Ao5] output data type selection         00 (absolute value)/01 (with sign)         00           oE-69                                                                                                    |       | t 2 1                                     | 00 (Disabled)/01 (Enabled: out of range) | 00            |      |      |
| oE-52         [Ao5] terminal output selection         100           oE-56         [Ao3] output filter time constant         1~500 (ms)         100           oE-57         [Ao3] output data type selection         00 (absolute value)/01 (with sign)         00           oE-58         [Ao3] bias adjustment (voltage/current)         -100.0~100.0 (%)         0.0           oE-59         [Ao3] gain adjustment (voltage/current)         -1000.0~100.0 (%)         100.0           oE-60         [Ao3] output level in the adjustment mode         -100.0~100.0 (%)         100.0           oE-61         [Ao4] output filter time constant         1~500 (ms)         100           oE-62         [Ao4] output data type selection         00 (absolute value)/01 (with sign)         00           oE-63         [Ao4] bias adjustment (voltage/current)         -100.0~100.0 (%)         0.0           oE-64         [Ao4] gain adjustment (voltage/current)         -100.0~100.0 (%)         100.0           oE-65         [Ao4] output level in the adjustment mode         -100.0~100.0 (%)         100.0           oE-66         [Ao5] output filter time constant         1~500(ms)         100           oE-67         [Ao5] output data type selection         00 (absolute value)/01 (with sign)         00           oE-68         [Ao5] bias adjustment (voltage) <td></td> <td></td> <td></td> <td></td> <td></td> <td></td>                                                                                                    |       |                                           |                                          |               |      |      |
| oE-56         [Ao3] output filter time constant         1~500 (ms)         100           oE-57         [Ao3] output data type selection         00 (absolute value)/01 (with sign)         00           oE-58         [Ao3] bias adjustment (voltage/current)         -100.0~100.0 (%)         0.0           oE-59         [Ao3] gain adjustment (voltage/current)         -1000.0~100.0 (%)         100.0           oE-60         [Ao3] output level in the adjustment mode         -100.0~100.0 (%)         100.0           oE-61         [Ao4] output filter time constant         1~500 (ms)         00           oE-62         [Ao4] output data type selection         00 (absolute value)/01 (with sign)         00           oE-63         [Ao4] bias adjustment (voltage/current)         -100.0~100.0 (%)         0.0           oE-64         [Ao4] gain adjustment (voltage/current)         -1000.0~100.0 (%)         100.0           oE-65         [Ao4] output level in the adjustment mode         -100.0~100.0 (%)         100.0           oE-66         [Ao5] output filter time constant         1~500(ms)         100           oE-67         [Ao5] output data type selection         00 (absolute value)/01 (with sign)         00           oE-68         [Ao5] bias adjustment (voltage)         -100.0~100.0 (%)         0.0           oE-69                                                                                                    |       |                                           | See the List of output monitor functions | dA-01         |      |      |
| oE-57 [Ao3] output data type selection         00 (absolute value)/01 (with sign)         00           oE-58 [Ao3] bias adjustment (voltage/current)         -100.0~100.0 (%)         0.0           oE-59 [Ao3] gain adjustment (voltage/current)         -1000.0~100.0 (%)         100.0           oE-60 [Ao3] output level in the adjustment mode         -100.0~100.0 (%)         100           oE-61 [Ao4] output filter time constant         1~500 (ms)         100           oE-62 [Ao4] output data type selection         00 (absolute value)/01 (with sign)         00           oE-63 [Ao4] bias adjustment (voltage/current)         -100.0~100.0 (%)         0.0           oE-64 [Ao4] gain adjustment (voltage/current)         -1000.0~100.0 (%)         100.0           oE-65 [Ao4] output level in the adjustment mode         -100.0~100.0 (%)         100.0           oE-66 [Ao5] output filter time constant         1~500(ms)         100           oE-67 [Ao5] output data type selection         00 (absolute value)/01 (with sign)         00           oE-68 [Ao5] bias adjustment (voltage)         -100.0~100.0 (%)         0.0           oE-69 [Ao5] gain adjustment (voltage)         -100.0~100.0 (%)         0.0                                                                                                    |       |                                           |                                          |               |      |      |
| oE-58         [Ao3] bias adjustment (voltage/current)         -100.0~100.0 (%)         0.0           oE-59         [Ao3] gain adjustment (voltage/current)         -1000.0~100.0 (%)         100.0           oE-60         [Ao3] output level in the adjustment mode         -100.0~100.0 (%)         100.0           oE-61         [Ao4] output filter time constant         1~500 (ms)         100           oE-62         [Ao4] output data type selection         00 (absolute value)/01 (with sign)         00           oE-63         [Ao4] bias adjustment (voltage/current)         -100.0~100.0 (%)         0.0           oE-64         [Ao4] gain adjustment (voltage/current)         -1000.0~100.0 (%)         100.0           oE-65         [Ao4] output level in the adjustment mode         -100.0~100.0 (%)         100.0           oE-66         [Ao5] output filter time constant         1~500(ms)         100           oE-67         [Ao5] output data type selection         00 (absolute value)/01 (with sign)         00           oE-68         [Ao5] bias adjustment (voltage)         -100.0~100.0 (%)         0.0           oE-69         [Ao5] gain adjustment (voltage)         -100.0~100.0 (%)         100.0                                                                                                    |       | [Ao3] output filter time constant         | ` '                                      |               |      |      |
| oE-59 [Ao3] gain adjustment (voltage/current)         -1000.0~1000.0 (%)         100.0           oE-60 [Ao3] output level in the adjustment mode         -100.0~100.0 (%)         100.0           oE-61 [Ao4] output filter time constant         1~500 (ms)         100           oE-62 [Ao4] output data type selection         00 (absolute value)/01 (with sign)         00           oE-63 [Ao4] bias adjustment (voltage/current)         -100.0~100.0 (%)         0.0           oE-64 [Ao4] gain adjustment (voltage/current)         -1000.0~100.0 (%)         100.0           oE-65 [Ao4] output level in the adjustment mode         -100.0~100.0 (%)         100.0           oE-66 [Ao5] output filter time constant         1~500(ms)         100           oE-67 [Ao5] output data type selection         00 (absolute value)/01 (with sign)         00           oE-68 [Ao5] bias adjustment (voltage)         -100.0~100.0 (%)         0.0           oE-69 [Ao5] gain adjustment (voltage)         -1000.0~100.0 (%)         100.0                                                                                                    |       | . , ,                                     | , , ,                                    |               |      |      |
| oE-60         [Ao3] output level in the adjustment mode         -100.0~100.0 (%)         100.0           oE-61         [Ao4] output filter time constant         1~500 (ms)         100           oE-62         [Ao4] output data type selection         00 (absolute value)/01 (with sign)         00           oE-63         [Ao4] bias adjustment (voltage/current)         -100.0~100.0 (%)         0.0           oE-64         [Ao4] gain adjustment (voltage/current)         -1000.0~100.0 (%)         100.0           oE-65         [Ao4] output level in the adjustment mode         -100.0~100.0 (%)         100.0           oE-66         [Ao5] output filter time constant         1~500(ms)         100           oE-67         [Ao5] output data type selection         00 (absolute value)/01 (with sign)         00           oE-68         [Ao5] bias adjustment (voltage)         -100.0~100.0 (%)         0.0           oE-69         [Ao5] gain adjustment (voltage)         -1000.0~100.0 (%)         100.0                                                                                                    |       | . , , ,                                   | ` /                                      | 0.0           |      |      |
| oE-60         [Ao3] output level in the adjustment mode         -100.0~100.0 (%)           oE-61         [Ao4] output filter time constant         1~500 (ms)         100           oE-62         [Ao4] output data type selection         00 (absolute value)/01 (with sign)         00           oE-63         [Ao4] bias adjustment (voltage/current)         -100.0~100.0 (%)         0.0           oE-64         [Ao4] gain adjustment (voltage/current)         -1000.0~100.0 (%)         100.0           oE-65         [Ao4] output level in the adjustment mode         -100.0~100.0 (%)         100.0           oE-66         [Ao5] output filter time constant         1~500(ms)         100           oE-67         [Ao5] output data type selection         00 (absolute value)/01 (with sign)         00           oE-68         [Ao5] bias adjustment (voltage)         -100.0~100.0 (%)         0.0           oE-69         [Ao5] gain adjustment (voltage)         -1000.0~100.0 (%)         100.0                                                                                                    |       |                                           |                                          | 100.0         |      |      |
| oE-62 [Ao4] output data type selection       00 (absolute value)/01 (with sign)       00         oE-63 [Ao4] bias adjustment (voltage/current)       -100.0~100.0 (%)       0.0         oE-64 [Ao4] gain adjustment (voltage/current)       -1000.0~1000.0 (%)       100.0         oE-65 [Ao4] output level in the adjustment mode       -100.0~100.0 (%)       100.0         oE-66 [Ao5] output filter time constant       1~500(ms)       100         oE-67 [Ao5] output data type selection       00 (absolute value)/01 (with sign)       00         oE-68 [Ao5] bias adjustment (voltage)       -100.0~100.0 (%)       0.0         oE-69 [Ao5] gain adjustment (voltage)       -1000.0~1000.0 (%)       100.0                                                                                                    |       |                                           |                                          |               |      | ]    |
| oE-63 [Ao4] bias adjustment (voltage/current)       -100.0~100.0 (%)       0.0         oE-64 [Ao4] gain adjustment (voltage/current)       -1000.0~1000.0 (%)       100.0         oE-65 [Ao4] output level in the adjustment mode       -100.0~100.0 (%)       100.0         oE-66 [Ao5] output filter time constant       1~500(ms)       100         oE-67 [Ao5] output data type selection       00 (absolute value)/01 (with sign)       00         oE-68 [Ao5] bias adjustment (voltage)       -100.0~100.0 (%)       0.0         oE-69 [Ao5] gain adjustment (voltage)       -1000.0~1000.0 (%)       100.0                                                                                                    |       |                                           |                                          |               |      |      |
| oE-64 [Ao4] gain adjustment (voltage/current)       -1000.0~1000.0 (%)         oE-65 [Ao4] output level in the adjustment mode       -100.0~100.0 (%)         oE-66 [Ao5] output filter time constant       1~500(ms)         oE-67 [Ao5] output data type selection       00 (absolute value)/01 (with sign)         oE-68 [Ao5] bias adjustment (voltage)       -100.0~100.0 (%)         oE-69 [Ao5] gain adjustment (voltage)       -1000.0~1000.0 (%)                                                                                                    |       |                                           | , , , , , , , , , , , , , , , , , , , ,  |               |      | ]    |
| oE-65 [Ao4] output level in the adjustment mode       -100.0~100.0 (%)         oE-66 [Ao5] output filter time constant       1~500(ms)         oE-67 [Ao5] output data type selection       00 (absolute value)/01 (with sign)         oE-68 [Ao5] bias adjustment (voltage)       -100.0~100.0 (%)         oE-69 [Ao5] gain adjustment (voltage)       -1000.0~1000.0 (%)                                                                                                    |       |                                           |                                          | 0.0           |      | ]    |
| oE-65       [Ao4] output level in the adjustment mode       -100.0~100.0 (%)         oE-66       [Ao5] output filter time constant       1~500(ms)       100         oE-67       [Ao5] output data type selection       00 (absolute value)/01 (with sign)       00         oE-68       [Ao5] bias adjustment (voltage)       -100.0~100.0 (%)       0.0         oE-69       [Ao5] gain adjustment (voltage)       -1000.0~1000.0 (%)       100.0                                                                                                    | oE-64 | [Ao4] gain adjustment (voltage/current)   |                                          | 100.0         |      |      |
| oE-67 [Ao5] output data type selection       00 (absolute value)/01 (with sign)       00         oE-68 [Ao5] bias adjustment (voltage)       -100.0~100.0 (%)       0.0         oE-69 [Ao5] gain adjustment (voltage)       -1000.0~1000.0 (%)       100.0                                                                                                    |       |                                           | -100.0~100.0 (%)                         | 100.0         |      |      |
| oE-67 [Ao5] output data type selection       00 (absolute value)/01 (with sign)       00         oE-68 [Ao5] bias adjustment (voltage)       -100.0~100.0 (%)       0.0         oE-69 [Ao5] gain adjustment (voltage)       -1000.0~1000.0 (%)       100.0                                                                                                    | oE-66 | [Ao5] output filter time constant         | 1~500(ms)                                | 100           |      | ]    |
| oE-69 [Ao5] gain adjustment (voltage) -1000.0~1000.0 (%)                                                                                                    | oE-67 | [Ao5] output data type selection          | 00 (absolute value)/01 (with sign)       | 00            |      | ]    |
| oE-69 [Ao5] gain adjustment (voltage) -1000.0~1000.0 (%)                                                                                                    | oE-68 | [Ao5] bias adjustment (voltage)           |                                          | 0.0           |      | ]    |
|                                                                                                    | oE-69 | [Ao5] gain adjustment (voltage)           | -1000.0~1000.0 (%)                       | 100.0         |      | ]    |
|                                                                                                    |       | [Ao5] output level in the adjustment mode | ` ,                                      | 7 100.0       |      | ]    |

<sup>\*</sup>For details, refer to the instruction manual provided together with the each optional cassette.

| Code  | Name                                                    | Data range                                                            | Initial<br>value | Note | Page |
|-------|---------------------------------------------------------|-----------------------------------------------------------------------|------------------|------|------|
| oH-01 | IP address selection (P1-EN)                            | 00 (Gr.1)/01 (Gr.2)                                                   |                  |      |      |
| oH-02 | Transmission speed (port 1) (P1-EN)                     | 00 (Auto negotiation)/01 (100M: full duplex)                          | 00               |      |      |
| oH-03 | Transmission speed (port 2) (P1-EN)                     | 02 (100M: half duplex)/03 (10M: full duplex)<br>04 (10M: half duplex) | 00               |      |      |
| oH-04 | Ethernet communication timeout (P1-EN)                  | 1~65535 (×10ms)                                                       | 3000             |      |      |
| oH-05 | Modbus TCP port number (IPv4)                           | 502, 1024~65535                                                       | 502              |      |      |
| oH-06 | Modbus TCP port number (IPv6)                           | 502, 1024~05555                                                       | 302              |      |      |
| oH-20 | Profibus Nobe address                                   | 0~125                                                                 | 0                |      |      |
| oH-21 | Profibus Clear Mode selection                           | 00 (Clear)/01 (Value retained the last time)                          |                  |      |      |
| oH-22 | Profibus Map selection                                  | 00 (PPO)/01 (Comvertional)/02 (FlexibleMode)                          |                  |      | *    |
| oH-23 | Selection of setting from the Profibus master           | 00 (Allowed)/01 (Not allowed)                                         |                  |      | 7.   |
| oH-24 | Selection of setpoint telegram/Actual value telegram Gr | 00 (Gr.A)/01 (Gr.B)/02 (Gr.C)                                         | 00               |      |      |
| oH-30 | IP address selection (P1-PN)                            | 00 (Gr.1)/01 (Gr.2)                                                   |                  |      |      |
| oH-31 | Transmission speed (port 1) (P1-PN)                     | 00 (Auto negotiation)/01 (100M: full duplex)                          |                  |      |      |
| oH-32 | Transmission speed (port 2) (P1-PN)                     | 02 (100M: half duplex)/03 (10M: full duplex)<br>04 (10M: half duplex) |                  |      |      |
| oH-33 | Ethernet communication timeout (P1-PN)                  | 1~65535 (×10ms)                                                       | 3000             |      |      |
| oH-34 | Selection of setpoint telegram/Actual value telegram Gr | 00 (Gr.A)/01 (Gr.B)/02 (Gr.C)                                         | 502              |      |      |

| Code  | Name                                                   | Data range | Initial value | Note     | Page |
|-------|--------------------------------------------------------|------------|---------------|----------|------|
| oJ-01 | Gr.A flexible command registration writing register 1  |            |               |          |      |
| oJ-02 | Gr.A flexible command registration writing register 2  |            |               |          | 1    |
| oJ-03 | Gr.A flexible command registration writing register 3  |            |               |          |      |
| oJ-04 | Gr.A flexible command registration writing register 4  |            |               |          | 1    |
| oJ-05 | Gr.A flexible command registration writing register 5  |            |               |          |      |
| oJ-06 | Gr.A flexible command registration writing register 6  |            |               |          | 1    |
| oJ-07 | Gr.A flexible command registration writing register 7  |            |               |          |      |
| oJ-08 | Gr.A flexible command registration writing register 8  |            |               |          |      |
| oJ-09 | Gr.A flexible command registration writing register 9  |            |               |          |      |
| oJ-10 | Gr.A flexible command registration writing register 10 |            |               |          |      |
| oJ-11 | Gr.A flexible command registration reading register 1  |            |               |          |      |
| oJ-12 | Gr.A flexible command registration reading register 2  |            |               |          |      |
| oJ-13 | Gr.A flexible command registration reading register 3  |            |               |          |      |
| oJ-14 | Gr.A flexible command registration reading register 4  |            |               |          |      |
| oJ-15 | Gr.A flexible command registration reading register 5  |            |               |          |      |
| oJ-16 | Gr.A flexible command registration reading register 6  |            |               |          |      |
| oJ-17 | Gr.A flexible command registration reading register 7  |            |               |          |      |
| oJ-18 | Gr.A flexible command registration reading register 8  |            |               |          |      |
| oJ-19 | Gr.A flexible command registration reading register 9  |            |               |          |      |
| oJ-20 | Gr.A flexible command registration reading register 10 |            |               |          |      |
| oJ-21 | Gr.B flexible command registration writing register 1  |            |               |          |      |
| oJ-22 | Gr.B flexible command registration writing register 2  |            |               |          |      |
| oJ-23 | Gr.B flexible command registration writing register 3  |            |               |          |      |
| oJ-24 | Gr.B flexible command registration writing register 4  |            |               |          |      |
| oJ-25 | Gr.B flexible command registration writing register 5  | 0000~FFFF  | 0000          |          | *    |
| oJ-26 | Gr.B flexible command registration writing register 6  |            |               |          |      |
| oJ-27 | Gr.B flexible command registration writing register 7  |            |               |          |      |
| oJ-28 | Gr.B flexible command registration writing register 8  |            |               |          |      |
| oJ-29 | Gr.B flexible command registration writing register 9  |            |               |          |      |
| oJ-30 | Gr.B flexible command registration writing register 10 |            |               |          |      |
| oJ-31 | Gr.B flexible command registration reading register 1  |            |               |          |      |
| oJ-32 | Gr.B flexible command registration reading register 2  |            |               |          |      |
| oJ-33 | Gr.B flexible command registration reading register 3  |            |               |          |      |
| oJ-34 | Gr.B flexible command registration reading register 4  |            |               |          |      |
| oJ-35 | Gr.B flexible command registration reading register 5  |            |               |          |      |
| oJ-36 | Gr.B flexible command registration reading register 6  |            |               |          |      |
| oJ-37 | Gr.B flexible command registration reading register 7  |            |               |          | ]    |
| oJ-38 | Gr.B flexible command registration reading register 8  |            |               |          |      |
| oJ-39 | Gr.B flexible command registration reading register 9  |            |               |          | ]    |
| oJ-40 | Gr.B flexible command registration reading register 10 |            |               | <u> </u> | ļ l  |
| oJ-41 | Gr.C flexible command registration writing register 1  |            |               | <b></b>  |      |
| oJ-42 | Gr.C flexible command registration writing register 2  |            |               |          |      |
| oJ-43 | Gr.C flexible command registration writing register 3  |            |               |          | ]    |
| oJ-44 | Gr.C flexible command registration writing register 4  |            |               |          |      |
| oJ-45 | Gr.C flexible command registration writing register 5  |            |               | <b></b>  | ]    |
| oJ-46 | Gr.C flexible command registration writing register 6  |            |               |          |      |
| oJ-47 | Gr.C flexible command registration writing register 7  |            |               | <b></b>  | ]    |
| oJ-48 | Gr.C flexible command registration writing register 8  |            |               |          | ]    |
| oJ-49 | Gr.C flexible command registration writing register 9  |            |               | <u> </u> |      |

| 0.50   G.C. Rosubbe command registration reading register 1                                                                                                    | Code  | Name                                                  | Data range    | Initial value | Note | Page |
|----------------------------------------------------------------------------------------------------|-------|-------------------------------------------------------|---------------|---------------|------|------|
| Display   Display   Disp   |       |                                                       | <u> </u>      |               |      |      |
| 0.563   Gr.C flexible command registration reading register 3                                                                                                    |       | Gr.C flexible command registration reading register 1 |               |               | _    |      |
| 0.156 Gr.C flexible command registration reading register 4 0.156 Gr.C flexible command registration reading register 5 0.156 Gr.C flexible command registration reading register 6 0.157 Gr.C flexible command registration reading register 8 0.158 Gr.C flexible command registration reading register 8 0.159 Gr.C flexible command registration reading register 9 0.150 Gr.C flexible command registration reading register 9 0.150 Gr.C flexible command registration reading register 9 0.150 Gr.C flexible command registration reading register 10 0.150 Gr.C flexible command registration reading register 10 0.150 Gr.C flexible command reading regis |       |                                                       |               |               |      |      |
| 0.056 Gr.C Rebotile command registration reading register S 0.569 Gr.C Rebotile command registration reading register 7 0.569 Gr.C Rebotile command registration reading register 7 0.569 Gr.C Rebotile command registration reading register 9 0.569 Gr.C Rebotile command registration reading register 9 0.569 Gr.C Rebotile command registration reading register 9 0.600 Gr.C Rebotile command registration reading register 9 0.601 Gr.C Rebotile command registration reading register 9 0.602 Gr.T IPW4 IP address (2) 0.603 Gr.T IPW4 IP address (2) 0.603 Gr.T IPW4 IP address (3) 0.603 Gr.T IPW4 IP address (3) 0.603 Gr.T IPW4 IP address (3) 0.604 Gr.T IPW4 Subnet mask (3) 0.605 Gr.T IPW4 Subnet mask (3) 0.605 Gr.T IPW4 Subnet mask (4) 0.606 Gr.T IPW4 Subnet mask (4) 0.607 Gr.T IPW4 Subnet mask (4) 0.608 Gr.T IPW4 Subnet mask (4) 0.609 Gr.T IPW4 Subnet mask (4) 0.609 Gr.T IPW4 Subnet mask (4) 0.601 Gr.T IPW4 Subnet mask (4) 0.601 Gr.T IPW4 Subnet mask (4) 0.601 Gr.T IPW4 Subnet mask (4) 0.601 Gr.T IPW4 Subnet mask (4) 0.601 Gr.T IPW4 Subnet mask (4) 0.601 Gr.T IPW4 Subnet mask (4) 0.601 Gr.T IPW4 Subnet mask (4) 0.601 Gr.T IPW4 Subnet mask (4) 0.601 Gr.T IPW4 Subnet mask (4) 0.601 Gr.T IPW4 Subnet mask (4) 0.601 Gr.T IPW4 Subnet mask (4) 0.601 Gr.T IPW4 Subnet mask (4) 0.601 Gr.T IPW4 Subnet mask (4) 0.602 Gr.T IPW4 Subnet mask (4) 0.602 Gr.T IPW6 IPW4 defeating sterowy (7) 0.603 Gr.T IPW6 IPW4 Greating sterowy (7) 0.603 Gr.T IPW6 IPW4 Greating sterowy (7) 0.604 Gr.T IPW6 Greating sterowy (7) 0.603 Gr.T IPW6 Greating sterowy (7) 0.604 Gr.T IPW6 Greating sterowy (7) 0.604 Gr.T IPW6 Greating sterowy (7) 0.604 Gr.T IPW6 Greating sterowy (7) 0.604 Gr.T IPW6 Greating sterowy (7) 0.604 Gr.T IPW6 Greating sterowy (7) 0.604 Gr.T IPW6 Greating sterowy (7) 0.604 Gr.T IPW6 Greating sterowy (7) 0.605 Gr.T IPW6 Greating sterowy (7) 0.606 Gr.T IPW6 Greating sterowy (7) 0.606 Gr.T IPW6 Greating sterowy (7) 0.606 Gr.T IPW6 Greating sterowy (7) 0.607 Gr.T IPW6 Greating sterowy (7) 0.608 Gr.T IPW6 Greating sterowy (7) 0.608 Gr.T IPW6 Greating  |       | <u> </u>                                              |               |               |      |      |
| 0.1-56 Gr.C flexible command registration reading register 6 0.1-57 Gr.C flexible command registration reading register 8 0.1-59 Gr.C flexible command registration reading register 9 0.1-50 Gr.C flexible command registration reading register 9 0.1-50 Gr.C flexible command registration reading register 9 0.1-50 Gr.C flexible command registration reading register 10 0.1-01 Gr.1 Flexible promotion reading register 10 0.1-02 Gr.1 Flexible promotion reading register 10 0.1-03 Gr.1 Flexible promotion reading register 10 0.1-03 Gr.1 Flexible promotion reading register 10 0.1-03 Gr.1 Flexible promotion reading register 10 0.1-04 Gr.1 Flexible promotion reading register 10 0.1-05 Gr.1 Flexible promotion reading register 10 0.1-05 Gr.1 Flexible promotion reading register 10 0.1-05 Gr.1 Flexible promotion reading register 10 0.1-06 Gr.1 Flexible promotion reading register 10 0.1-07 Gr.1 Flexible promotion reading register 10 0.1-08 Gr.1 Flexible promotion reading register 10 0.1-09 Gr.1 Flexible promotion reading register 10 0.1-09 Gr.1 Flexible promotion reading register 10 0.1-10 Gr.1 Flexible promotion reading register 10 0.1-10 Gr.1 Flexible promotion reading register |       |                                                       | 0000 5555     | 0000          |      |      |
| 0.458 G.C. Rebxible command registration reading register 7 0.458 G.C. Rebxible command registration reading register 9 0.459 G.C. Rebxible command registration reading register 9 0.400 G.C. Rebxible command registration reading register 10 0.401 G.1 IPsAt IP address (1) 0.402 G.1 IPsAt IP address (2) 0.403 G.1 IPsAt IPs address (3) 0.404 G.1 IPsAt IPs address (4) 0.405 G.1 IPsAt IPsAt Brask (2) 0.405 G.1 IPsAt Brask (2) 0.406 G.1 IPsAt Brask (2) 0.407 G.1 IPsAt subnet mask (3) 0.407 G.1 IPsAt subnet mask (2) 0.407 G.1 IPsAt subnet mask (3) 0.408 G.1 IPsAt subnet mask (3) 0.409 G.1 IPsAt subnet mask (4) 0.409 G.1 IPsAt subnet mask (4) 0.409 G.1 IPsAt subnet mask (4) 0.409 G.1 IPsAt subnet mask (4) 0.409 G.1 IPsAt subnet mask (4) 0.409 G.1 IPsAt subnet mask (4) 0.409 G.1 IPsAt default gateway (1) 0.410 G.1 IPsAt default gateway (2) 0.411 G.1 IPsAt default gateway (3) 0.412 G.1 IPsAt default gateway (4) 0.412 G.1 IPsAt default gateway (4) 0.412 G.1 IPsAt Brask (4) 0.413 G.1 IPsAt Gefault gateway (4) 0.414 G.1 IPsAt Brask (4) 0.415 G.1 IPsAt Brask (4) 0.416 G.1 IPsAt Brask (4) 0.416 G.1 IPsAt Brask (4) 0.417 G.1 IPsAt Brask (4) 0.417 G.1 IPsAt Brask (4) 0.418 G.1 IPsAt Brask (4) 0.419 G.1 IPsAt Brask (4) 0.419 G.1 IPsAt Brask (4) 0.429 G.1 IPsAt Brask (4) 0.420 G.1 IPsAt Brask (4) 0.420 G.1 IPsAt Brask (4) 0.421 G.1 IPsAt Brask (4) 0.422 G.1 IPsAt Brask (4) 0.423 G.1 IPsAt Brask (4) 0.424 G.1 IPsAt Brask (4) 0.425 G.1 IPsAt Brask (4) 0.426 G.1 IPsAt Brask (4) 0.427 G.1 IPsAt Brask (4) 0.428 G.1 IPsAt Brask (4) 0.429 G.1 IPsAt Brask (4) 0.429 G.1 IPsAt Gefault gateway (3) 0.430 G.1 IPsAt Gefault gateway (4) 0.431 G.1 IPsAt Gefault gateway (3) 0.432 G.1 IPsAt Gefault gateway (4) 0.433 G.1 IPsAt Gefault gateway (4) 0.434 G.1 IPsAt Gefault gateway (4) 0.436 G.1 IPsAt Gefault gateway (4) 0.437 G.1 IPsAt Gefault gateway (4) 0.439 G.1 IPsAt Gefault gateway (4) 0.440 G.1 IPsAt Brask (4) 0.441 G.1 IPsAt Brask (4) 0.442 G.1 IPsAt Brask (4) 0.443 G.1 IPsAt Gefault gateway (4) 0.444 G.1 IPsAt Brask (4) 0.446 G.1 IPsAt Brask ( |       |                                                       | 0000~FFFF     | 0000          |      |      |
| 0.458 Gr.C Beable command registration reading register 8 0.450 Gr.C Beable command registration reading register 9 0.450 Gr.C Beable command registration reading register 10 0.401 Gr.T Beable command registration reading register 10 0.402 Gr.T Beable and the provided and the provided and the p |       |                                                       |               |               |      |      |
| 0.1-59   Gr.C flexible command registration reading register 9                                                                                                    |       |                                                       |               |               |      |      |
| 0-0-0   Cr.   Pexil per la padress (1)   192   192   193   194   194   194   194   194   194   194   194   194   194   194   194   194   194   194   194   194   194   194   194   194   194   194   194   194   194   194   194   194   194   194   194   194   194   194   194   194   194   194   194   194   194   194   194   194   194   194   194   194   194   194   194   194   194   194   194   194   194   194   194   194   194   194   194   194   194   194   194   194   194   194   194   194   194   194   194   194   194   194   194   194   194   194   194   194   194   194   194   194   194   194   194   194   194   194   194   194   194   194   194   194   194   194   194   194   194   194   194   194   194   194   194   194   194   194   194   194   194   194   194   194   194   194   194   194   194   194   194   194   194   194   194   194   194   194   194   194   194   194   194   194   194   194   194   194   194   194   194   194   194   194   194   194   194   194   194   194   194   194   194   194   194   194   194   194   194   194   194   194   194   194   194   194   194   194   194   194   194   194   194   194   194   194   194   194   194   194   194   194   194   194   194   194   194   194   194   194   194   194   194   194   194   194   194   194   194   194   194   194   194   194   194   194   194   194   194   194   194   194   194   194   194   194   194   194   194   194   194   194   194   194   194   194   194   194   194   194   194   194   194   194   194   194   194   194   194   194   194   194   194   194   194   194   194   194   194   194   194   194   194   194   194   194   194   194   194   194   194   194   194   194   194   194   194   194   194   194   194   194   194   194   194   194   194   194   194   194   194   194   194   194   194   194   194   194   194   194   194   194   194   194   194   194   194   194   194   194   194   194   194   194   194   194   194   194   194   194   194   194   194   194   194   194   194   194   194   194   194   194   194   194   1 |       |                                                       |               |               |      |      |
| 16.03   Crit   Pt A   Pa dericess (3)   0.00   0.00   0.00   0.00   0.00   0.00   0.00   0.00   0.00   0.00   0.00   0.00   0.00   0.00   0.00   0.00   0.00   0.00   0.00   0.00   0.00   0.00   0.00   0.00   0.00   0.00   0.00   0.00   0.00   0.00   0.00   0.00   0.00   0.00   0.00   0.00   0.00   0.00   0.00   0.00   0.00   0.00   0.00   0.00   0.00   0.00   0.00   0.00   0.00   0.00   0.00   0.00   0.00   0.00   0.00   0.00   0.00   0.00   0.00   0.00   0.00   0.00   0.00   0.00   0.00   0.00   0.00   0.00   0.00   0.00   0.00   0.00   0.00   0.00   0.00   0.00   0.00   0.00   0.00   0.00   0.00   0.00   0.00   0.00   0.00   0.00   0.00   0.00   0.00   0.00   0.00   0.00   0.00   0.00   0.00   0.00   0.00   0.00   0.00   0.00   0.00   0.00   0.00   0.00   0.00   0.00   0.00   0.00   0.00   0.00   0.00   0.00   0.00   0.00   0.00   0.00   0.00   0.00   0.00   0.00   0.00   0.00   0.00   0.00   0.00   0.00   0.00   0.00   0.00   0.00   0.00   0.00   0.00   0.00   0.00   0.00   0.00   0.00   0.00   0.00   0.00   0.00   0.00   0.00   0.00   0.00   0.00   0.00   0.00   0.00   0.00   0.00   0.00   0.00   0.00   0.00   0.00   0.00   0.00   0.00   0.00   0.00   0.00   0.00   0.00   0.00   0.00   0.00   0.00   0.00   0.00   0.00   0.00   0.00   0.00   0.00   0.00   0.00   0.00   0.00   0.00   0.00   0.00   0.00   0.00   0.00   0.00   0.00   0.00   0.00   0.00   0.00   0.00   0.00   0.00   0.00   0.00   0.00   0.00   0.00   0.00   0.00   0.00   0.00   0.00   0.00   0.00   0.00   0.00   0.00   0.00   0.00   0.00   0.00   0.00   0.00   0.00   0.00   0.00   0.00   0.00   0.00   0.00   0.00   0.00   0.00   0.00   0.00   0.00   0.00   0.00   0.00   0.00   0.00   0.00   0.00   0.00   0.00   0.00   0.00   0.00   0.00   0.00   0.00   0.00   0.00   0.00   0.00   0.00   0.00   0.00   0.00   0.00   0.00   0.00   0.00   0.00   0.00   0.00   0.00   0.00   0.00   0.00   0.00   0.00   0.00   0.00   0.00   0.00   0.00   0.00   0.00   0.00   0.00   0.00   0.00   0.00   0.00   0.00   0.00   0.00   0.00   0.00   0.00   0.00   0.00   0.   | oJ-60 |                                                       |               |               |      |      |
| 00.3 Gr.1 IPv4 IP address (3) 00.4 Gr.1 IPv4 IP address (4) 00.5 Gr.1 IPv4 IPv4 IPv4 IPv4 IPv4 IPv4 IPv4 IPv4                                                                                                    |       |                                                       |               |               |      |      |
| 0.1-04   0.1   19-V4   19-address (4)   255   005   6.1   19-V4 subnet mask (1)   255   006   0.1   19-V4 subnet mask (2)   007   6.1   19-V4 subnet mask (2)   009   6.1   19-V4 subnet mask (4)   0.   009   6.1   19-V4 default gateway (1)   168   011   0.1   19-V4 default gateway (2)   168   011   0.1   19-V4 default gateway (3)   0.   012   0.1   19-V4 default gateway (3)   0.   012   0.1   19-V4 default gateway (4)   1   0.1   19-V4 default gateway (3)   0.   012   0.1   19-V4 default gateway (3)   0.   012   0.1   19-V4 default gateway (4)   1   0.1   19-V4 default gateway (4)   0.   012   0.1   19-V4 default gateway (3)   0.   012   0.1   19-V4 default gateway (4)   012   0.1   19-V4 default gateway (5)   012   0.1   19-V4 default gateway (6)   012   0.1   19-V4 default gateway (7)   012   0.1   19-V4 default gateway (8)   012   0.1   19-V4 default gateway (9)   012   0.1   19-V4 default gateway (1)   012   0.1   19-V4 default gateway (1)   012   0.1   19-V4 default gateway (1)   012   0.1   19-V4 default gateway (1)   012   0.1   19-V4 default gateway (1)   012   0.1   19-V4 default gateway (8)   013   0.1   19-V4 default gateway (9)   013   0.1   19-V4 default gateway (9)   013   0.1   19-V4 default gateway (9)   013   0.1   19-V4 default gateway (9)   013   0.1   19-V4 default gateway (9)   013   0.1   19-V4 default gateway (9)   013   0.1   19-V4 default gateway (9)   014   02   19-V4   19-address (1)   02   19-V4   19-address (2)   044   02   19-V4   19-address (3)   043   02   19-V4   19-address (4)   02   19-V4   19-address (4)   02   19-V4   19-address (5)   044   02   19-V4   19-address (4)   02   19-V4   19-address (5)   044   02   19-V4   19-address (6)   045   02   19-V4   19-address (7)   044   02   19-V4   19-address (8)   045   02   19-V4   19-address (9)   046   02   19-V4   19-address (9)   046   02   19-V4   19-address (9)   046   02   19-V4   19-address (9)   046   02                                                                                                    |       | - /                                                   |               |               |      |      |
| 0U.5 Gr.1 IPV4 subnet mask (1) 006 Gr.1 IPV4 subnet mask (2) 007 Gr.1 IPV4 subnet mask (3) 008 Gr.1 IPV4 subnet mask (3) 009 Gr.1 IPV4 subnet mask (3) 009 Gr.1 IPV4 subnet mask (4) 009 Gr.1 IPV4 default gateway (1) 010 Gr.1 IPV4 default gateway (2) 192 011 Gr.1 IPV4 default gateway (3) 012 Gr.1 IPV4 default gateway (4) 012 Gr.1 IPV4 default gateway (4) 012 Gr.1 IPV4 default gateway (4) 012 Gr.1 IPV4 default gateway (4) 012 Gr.1 IPV6 IP address (3) 0123 Gr.1 IPV6 IP address (3) 0124 Gr.1 IPV6 IP address (6) 0125 Gr.1 IPV6 IP address (6) 0126 Gr.1 IPV6 IP address (7) 0127 Gr.1 IPV6 IP address (7) 0128 Gr.1 IPV6 IP address (7) 0127 Gr.1 IPV6 IP address (7) 0128 Gr.1 IPV6 IP address (7) 0129 Gr.1 IPV6 IP address (7) 0129 Gr.1 IPV6 IP address (8) 0120 Gr.1 IPV6 IP address (7) 0127 Gr.1 IPV6 IPV6 IPV6 IPV6 IPV6 IPV6 IPV6 IPV6                                                                                                    |       |                                                       |               |               |      |      |
| 006   Gr.1   PP4 subnet mask (2)   0255   255   0108   Gr.1   PP4 subnet mask (4)   007   Gr.1   PP4 subnet mask (4)   009   Gr.1   PP4 default gateway (2)   192   0101   Gr.1   PP4 default gateway (3)   0111   Gr.1   PP4 default gateway (3)   0120   Gr.1   PP4 default gateway (4)   0120   Gr.1   PP4 default gateway (4)   0120   Gr.1   PP6   PP4 default gateway (4)   0120   Gr.1   PP6   PP4 default gateway (4)   0120   Gr.1   PP6   PP4 default gateway (4)   0120   Gr.1   PP6   PP6                                |       |                                                       |               |               |      |      |
| 0Q   Gr.1   PP4 subnet mask (3)                                                                                                    |       |                                                       |               |               |      |      |
| 0.00.09   Gr.f. IPP4 default gateway (1)   192   193   193   193   193   193   193   193   193   193   193   193   193   193   193   193   193   193   193   193   193   193   193   193   193   193   193   193   193   193   193   193   193   193   193   193   193   193   193   193   193   193   193   193   193   193   193   193   193   193   193   193   193   193   193   193   193   193   193   193   193   193   193   193   193   193   193   193   193   193   193   193   193   193   193   193   193   193   193   193   193   193   193   193   193   193   193   193   193   193   193   193   193   193   193   193   193   193   193   193   193   193   193   193   193   193   193   193   193   193   193   193   193   193   193   193   193   193   193   193   193   193   193   193   193   193   193   193   193   193   193   193   193   193   193   193   193   193   193   193   193   193   193   193   193   193   193   193   193   193   193   193   193   193   193   193   193   193   193   193   193   193   193   193   193   193   193   193   193   193   193   193   193   193   193   193   193   193   193   193   193   193   193   193   193   193   193   193   193   193   193   193   193   193   193   193   193   193   193   193   193   193   193   193   193   193   193   193   193   193   193   193   193   193   193   193   193   193   193   193   193   193   193   193   193   193   193   193   193   193   193   193   193   193   193   193   193   193   193   193   193   193   193   193   193   193   193   193   193   193   193   193   193   193   193   193   193   193   193   193   193   193   193   193   193   193   193   193   193   193   193   193   193   193   193   193   193   193   193   193   193   193   193   193   193   193   193   193   193   193   193   193   193   193   193   193   193   193   193   193   193   193   193   193   193   193   193   193   193   193   193   193   193   193   193   193   193   193   193   193   193   193   193   193   193   193   193   193   193   193   193   193   193   193   |       |                                                       | 0~255         |               |      |      |
| 16.1   Gr.1   IPv4 default gateway (2)                                                                                                    |       |                                                       |               |               |      |      |
| OL-12   Gr.1   PV4 default gateway (3)   OL-26   Gr.1   PV4 default gateway (4)   OL-20   Gr.1   PV6   P address (1)   OL-27   Gr.1   PV6   P address (2)   OL-22   Gr.1   PV6   P address (3)   OL-23   Gr.1   PV6   P address (3)   OL-23   Gr.1   PV6   P address (3)   OL-23   Gr.1   PV6   P address (4)   OL-24   Gr.1   PV6   P address (5)   OL-25   Gr.1   PV6   P address (6)   OL-26   Gr.1   PV6   P address (7)   OL-27   Gr.1   PV6   P address (7)   OL-27   Gr.1   PV6   Gr.2   Gr.1   PV6   Gr.2   Gr.1   PV6   Gr.2   Gr.1   PV6   Gr.2   Gr.1   PV6   Gr.2   Gr.1   PV6   Gr.2   Gr.1   PV6   Gr.2   Gr.1   FV6   Gr.2   Gr.1   FV6   Gr.2   Gr.2   Gr.1   FV6   Gr.2   Gr.2   Gr.1   FV6   Gr.2   Gr.2     | oL-09 | Gr.1 IPv4 default gateway (1)                         |               | 192           |      |      |
| 1                                                                                                    |       |                                                       |               |               |      |      |
| CL-20   Gr.1   PW6   P address (1)                                                                                                    |       |                                                       |               |               |      |      |
| CL-21   Gr.1   Pr\u00e4   Pr address (2)                                                                                                    |       |                                                       |               | 1             |      |      |
| Cl22   Gr.1   Pr\u00e4   Pr\u00e5 Gr.1   Pr\u00e4   Pr\u00e5 Gr.1   Pr\u00e4   Pr\u00e5 Gr.1   Pr\u00e4   Pr\u00e5 Gr.1   Pr\u00e5   Pr\u00e5 Gr.1   Pr\u00e5   Pr\u00e5 Gr.1   Pr\u00e5   Pr\u00e5   Pr\u00e5 Gr.1   Pr\u00e5   Pr\u00e5   Pr     |       |                                                       |               |               |      |      |
| Cl23   Gr.1   Pv6   P address (5)                                                                                                    |       |                                                       |               |               |      |      |
| DL-24   Gr.1   IPv6   P address (5)                                                                                                    |       |                                                       | 0000 ====     | 0005          |      |      |
| DL-28   Gr.1   PV6   P address (7)                                                                                                    |       |                                                       | 0000~FFFF     | 0000          |      |      |
| DL-27   Gr.1  PV6   Paddress (8)                                                                                                    | oL-25 |                                                       |               |               |      |      |
| DL-28   Gr.1   PV6 subnet prefix   O-127   64                                                                                                    |       |                                                       |               |               |      |      |
| Discription   Discription      |       |                                                       | 0.40-         |               |      |      |
| St. 1   Pv6 default gateway (2)                                                                                                    |       |                                                       | 0~127         | 64            |      |      |
| St.   IPv6 default gateway (3)   St.   IPv6 default gateway (4)   St.   St.    |       |                                                       |               |               |      |      |
| DL-32   Gr.1   IPv6 default gateway (4)   D000 - FFFF   D000   D0-33   Gr.1   IPv6 default gateway (5)   D0-34   Gr.1   IPv6 default gateway (7)   D1-35   Gr.1   IPv6 default gateway (8)   D1-36   Gr.1   IPv6 default gateway (8)   D1-36   Gr.1   IPv6 default gateway (8)   D1-36   Gr.1   IPv6 default gateway (8)   D1-40   Gr.2   IPv4   IP address (1)   D1-41   Gr.2   IPv4   IP address (2)   D1-42   Gr.2   IPv4   IP address (2)   D1-43   Gr.2   IPv4   IP address (4)   D1-44   Gr.2   IPv4   IP address (4)   D1-45   Gr.2   IPv4 subnet mask (1)   D1-45   Gr.2   IPv4 subnet mask (2)   D1-46   Gr.2   IPv4 subnet mask (2)   D1-46   Gr.2   IPv4 subnet mask (2)   D1-46   Gr.2   IPv4 subnet mask (3)   D1-47   Gr.2   IPv4 default gateway (1)   D1-49   Gr.2   IPv4 default gateway (1)   D1-49   Gr.2   IPv4 default gateway (1)   D1-49   Gr.2   IPv4 default gateway (3)   D1-50   Gr.2   IPv4 default gateway (4)   D1-60   Gr.2   IPv4 default gateway (4)   D1-61   Gr.2   IPv6   IP address (1)   D1-61   Gr.2   IPv6   IP address (3)   D1-63   Gr.2   IPv6   IP address (3)   D1-63   Gr.2   IPv6   IP address (3)   D1-64   Gr.2   IPv6   IP address (6)   D1-65   Gr.2   IPv6   IP address (6)   D1-66   Gr.2   IPv6   IP address (6)   D1-67   Gr.2   IPv6   IP address (7)   D1-69   Gr.2   IPv6   IP address (8)   D1-69   Gr.2   IPv6   IP address (8)   D1-70   Gr.2   IPv6   Gradress (8)   D1-71   Gr.2   IPv6   Gradress (8)   D1-72   Gr.2   IPv6   Gradress (8)   D1-73   Gr.2   IPv6   Gradress (8)   D1-74   Gr.2   IPv6   Gradress (9)   D1-75   Gr.2   IPv6   Gradress (9)   D1-75   Gr.2   IPv6   Gradress (9)   D1-75   Gr.2   IPv6   Gradress (9)   D1-75   Gr.2   IPv6   Gradress (9)   D1-75   Gr.2   IPv6   Gradress (9)   D1-75   Gr.2   IPv6   Gradress (9)   D1-75   Gr.2   IPv6   Gradress (9)   D1-75   Gr.2   IPv6   Gradress (9)   D1-75   Gr.2   IPv6   Gradress (9)   D1-75   Gr.2   IPv6   Gradress (9)   D1-75   Gr.2   IPv6   Gradress (9)   D1-75   Gr.2   IPv6   Gradress (9)   D1-75   Gr.2   IPv6   Gradress (9)   D1-75   Gr.2   IPv6   Gradress (9)     |       |                                                       |               |               |      | *    |
| OL-33   Gr.1   IPv6 default gateway (5)   OL-34   Gr.1   IPv6 default gateway (6)   OL-35   Gr.1   IPv6 default gateway (7)   OL-36   Gr.1   IPv6 default gateway (8)   OL-40   Gr.2   IPv4   IP address (1)   192   168   OL-41   Gr.2   IPv4   IP address (2)   168   OL-42   Gr.2   IPv4   IP address (3)   O   OL-43   Gr.2   IPv4   IP address (3)   O   OL-43   Gr.2   IPv4   IP address (4)   OL-45   Gr.2   IPv4   IP address (4)   OL-45   Gr.2   IPv4   IP address (4)   OL-46   Gr.2   IPv4   Subnet mask (7)   OL-45   Gr.2   IPv4   Subnet mask (8)   O-255   OL-46   Gr.2   IPv4   Subnet mask (8)   O-255   OL-47   Gr.2   IPv4   Gr.2   IPv4   Gr.2   IPv6   IP address (1)   OL-50   Gr.2   IPv6   IP address (2)   OL-61   Gr.2   IPv6   IP address (2)   OL-62   Gr.2   IPv6   IP address (3)   OL-63   Gr.2   IPv6   IP address (6)   OL-64   Gr.2   IPv6   IP address (6)   OL-65   Gr.2   IPv6   IP address (8)   OL-66   Gr.2   IPv6   IP address (8)   OL-67   Gr.2   IPv6   IP address (8)   OL-68   Gr.2   IPv6   IP address (8)   OL-70   Gr.2   IPv6   Gradlut gateway (1)   OL-70   Gr.2   IPv6   Gradlut gateway (1)   OL-70   Gr.2   IPv6   Gradlut gateway (2)   OL-71   Gr.2   IPv6   Gradlut gateway (6)   OL-72   Gr.2   IPv6   Gradlut gateway (6)   OL-73   Gr.2   IPv6   Gradlut gateway (6)   OL-74   Gr.2   IPv6   Gradlut gateway (7)   OL-75   Gr.2   IPv6   Gradlut gateway (7)   OL-76   Gr.2   IPv6   Gradlut gateway (7)   OL-76   Gr.2   IPv6   Gradlut gateway (7)   OL-76   Gr.2   IPv6   Gradlut gateway (7)   OL-76   Gr.2   IPv6   Gradlut gateway (8)   OC-77   Gr.2   IPv6   Gradlut gateway (7)   OL-77   Gr.2   IP   |       |                                                       | 0000 5555     | 0000          |      | -    |
| OL-35   Gr.1   Pv6 default gateway (7)   OL-36   Gr.1   Pv6 default gateway (8)   OL-40   Gr.2   Pv4   P address (1)   192   OL-41   Gr.2   Pv4   P address (2)   168   OL-42   Gr.2   Pv4   P address (3)   OL-43   Gr.2   Pv4   P address (3)   OL-44   Gr.2   Pv4   P address (4)   OL-44   Gr.2   Pv4 subnet mask (1)   255   OL-45   Gr.2   Pv4 subnet mask (2)   OL-44   Gr.2   Pv4 subnet mask (2)   OL-45   Gr.2   Pv4 subnet mask (3)   O-255   OL-47   Gr.2   Pv4 subnet mask (3)   O-255   OL-47   Gr.2   Pv4 subnet mask (4)   OL-48   Gr.2   Pv4 default gateway (1)   OL-49   Gr.2   Pv4 default gateway (1)   OL-49   Gr.2   Pv4 default gateway (2)   OL-50   Gr.2   Pv4 default gateway (2)   OL-50   Gr.2   Pv4 default gateway (4)   OL-61   Gr.2   Pv4 default gateway (4)   OL-61   Gr.2   Pv6   P address (1)   OL-61   Gr.2   Pv6   P address (2)   OL-62   Gr.2   Pv6   P address (3)   OL-63   Gr.2   Pv6   P address (3)   OL-64   Gr.2   Pv6   P address (6)   OL-65   Gr.2   Pv6   P address (6)   OL-66   Gr.2   Pv6   P address (8)   OL-67   Gr.2   Pv6   B address (8)   OL-68   Gr.2   Pv6   P address (8)   OL-70   Gr.2   Pv6   Gefault gateway (1)   OL-70   Gr.2   Pv6   Gefault gateway (1)   OL-70   Gr.2   Pv6   Gefault gateway (2)   OL-71   Gr.2   Pv6   Gefault gateway (3)   OL-72   Gr.2   Pv6   Gefault gateway (4)   OL-73   Gr.2   Pv6   Gefault gateway (5)   OL-75   Gr.2   Pv6   Gefault gateway (6)   OL-75   Gr.2   Pv6   Gefault gateway (7)   OL-76   Gr.2   Pv6   Gefault gateway (7)   OL-76   Gr.2   Pv6   Gefault gateway (7)   OL-76   Gr.2   Pv6   Gefault gateway (7)   OL-76   Gr.2   Pv6   Gefault gateway (7)   OL-76   Gr.2   Pv6   Gefault gateway (7)   OL-76   Gr.2   Pv6   Gefault gateway (7)   OL-76   Gr.2   Pv6   Gefault gateway (7)   OL-76   Gr.2   Pv6   Gefault gateway (7)   OL-76   Gr.2   Pv6   Gefault gateway (7)   OL-76   Gr.2   Pv6   Gefault gateway (7)   OL-76   Gr.2   Pv6   Gefault gateway (7)   OL-76   Gr.2   Pv6   Gefault gateway (7)   OL-76   Gr.2   Pv6   Gefault gateway (7)   OL-76   Gr.2   Pv6   Gefault gateway (8   |       | Gr.1 IPv6 default gateway (5)                         | 0000~FFFF     | 0000          |      |      |
| OL-36   Gr.1   IPv6 default gateway (8)                                                                                                    |       |                                                       |               |               |      |      |
| oL-40       Gr.2 IPv4 IP address (1)       192         oL-41       Gr.2 IPv4 IP address (2)       168         oL-42       Gr.2 IPv4 IP address (3)       0         oL-43       Gr.2 IPv4 IP address (4)       2         oL-44       Gr.2 IPv4 subnet mask (1)       255         oL-45       Gr.2 IPv4 subnet mask (2)       255         oL-46       Gr.2 IPv4 subnet mask (3)       255         oL-47       Gr.2 IPv4 subnet mask (4)       0         oL-48       Gr.2 IPv4 default gateway (1)       192         oL-49       Gr.2 IPv4 default gateway (2)       168         oL-50       Gr.2 IPv4 default gateway (3)       0         oL-51       Gr.2 IPv4 default gateway (3)       0         oL-51       Gr.2 IPv6 IP address (1)       1         oL-60       Gr.2 IPv6 IP address (1)       0         oL-61       Gr.2 IPv6 IP address (2)       0         oL-62       Gr.2 IPv6 IP address (3)       0         oL-63       Gr.2 IPv6 IP address (5)       0         oL-64       Gr.2 IPv6 IP address (6)       0         oL-65       Gr.2 IPv6 IP address (8)       0         oL-69       Gr.2 IPv6 default gateway (1)       0         oL-70       Gr.2 IPv6 d                                                                                                    |       |                                                       |               |               |      |      |
| DL-41   Gr.2   IPv4   IP address (2)                                                                                                    |       |                                                       |               | 400           |      |      |
| 0L-42         Gr.2 IPv4 IP address (3)         0           0L-43         Gr.2 IPv4 IP address (4)         2           0L-44         Gr.2 IPv4 subnet mask (1)         255           0L-45         Gr.2 IPv4 subnet mask (2)         255           0L-46         Gr.2 IPv4 subnet mask (3)         255           0L-47         Gr.2 IPv4 subnet mask (4)         0           0L-48         Gr.2 IPv4 default gateway (1)         192           0L-49         Gr.2 IPv4 default gateway (2)         168           0L-50         Gr.2 IPv4 default gateway (3)         0           0L-51         Gr.2 IPv4 default gateway (4)         1           0L-60         Gr.2 IPv6 IP address (1)         1           0L-61         Gr.2 IPv6 IP address (2)         0           0L-62         Gr.2 IPv6 IP address (3)         0           0L-63         Gr.2 IPv6 IP address (4)         0           0L-64         Gr.2 IPv6 IP address (5)         0           0L-65         Gr.2 IPv6 IP address (6)         0           0L-66         Gr.2 IPv6 IP address (7)         0           0L-67         Gr.2 IPv6 default gateway (1)         0           0L-69         Gr.2 IPv6 default gateway (2)         0           0L-71 <td< td=""><td></td><td></td><td></td><td></td><td></td><td></td></td<>                                                                                                    |       |                                                       |               |               |      |      |
| DL-43   Gr.2   IPv4   Paddress (4)   255   255   0L-44   Gr.2   IPv4 subnet mask (1)   255   255   0L-45   Gr.2   IPv4 subnet mask (2)   255   0L-46   Gr.2   IPv4 subnet mask (3)   255   0L-47   Gr.2   IPv4 subnet mask (3)   0   0   0   0   0   0   0   0   0                                                                                                    |       |                                                       |               |               |      |      |
| oL-44         Gr.2 IPv4 subnet mask (1)         255           oL-45         Gr.2 IPv4 subnet mask (2)         255           oL-46         Gr.2 IPv4 subnet mask (3)         255           oL-47         Gr.2 IPv4 subnet mask (4)         0           oL-48         Gr.2 IPv4 default gateway (1)         192           oL-49         Gr.2 IPv4 default gateway (2)         168           oL-50         Gr.2 IPv4 default gateway (3)         0           oL-51         Gr.2 IPv4 default gateway (4)         1           oL-60         Gr.2 IPv6 IP address (1)         1           oL-61         Gr.2 IPv6 IP address (2)         0           oL-62         Gr.2 IPv6 IP address (3)         0           oL-63         Gr.2 IPv6 IP address (4)         0           oL-64         Gr.2 IPv6 IP address (5)         0           oL-65         Gr.2 IPv6 IP address (6)         0           oL-66         Gr.2 IPv6 IP address (8)         0           oL-67         Gr.2 IPv6 IP address (8)         0           oL-69         Gr.2 IPv6 default gateway (1)         0           oL-69         Gr.2 IPv6 default gateway (1)         0           oL-70         Gr.2 IPv6 default gateway (2)         0           oL-71                                                                                                    |       |                                                       |               |               |      |      |
| oL-45     Gr.2 IPv4 subnet mask (2)       oL-46     Gr.2 IPv4 subnet mask (3)       oL-47     Gr.2 IPv4 subnet mask (4)       oL-48     Gr.2 IPv4 default gateway (1)       oL-49     Gr.2 IPv4 default gateway (2)       oL-50     Gr.2 IPv4 default gateway (3)       oL-51     Gr.2 IPv4 default gateway (4)       oL-61     Gr.2 IPv6 IP address (1)       oL-60     Gr.2 IPv6 IP address (2)       oL-61     Gr.2 IPv6 IP address (3)       oL-62     Gr.2 IPv6 IP address (3)       oL-63     Gr.2 IPv6 IP address (5)       oL-64     Gr.2 IPv6 IP address (6)       oL-65     Gr.2 IPv6 IP address (7)       oL-66     Gr.2 IPv6 IP address (8)       oL-67     Gr.2 IPv6 IP address (8)       oL-69     Gr.2 IPv6 default gateway (1)       oL-70     Gr.2 IPv6 default gateway (2)       oL-71     Gr.2 IPv6 default gateway (3)       oL-72     Gr.2 IPv6 default gateway (4)       oL-73     Gr.2 IPv6 default gateway (5)       oL-74     Gr.2 IPv6 default gateway (6)       oL-75     Gr.2 IPv6 default gateway (7)       oL-76     Gr.2 IPv6 default gateway (8)                                                                                                    |       | 3.7                                                   |               |               |      |      |
| 0L-46 Gr.2 IPV4 subnet mask (3) 0L-47 Gr.2 IPV4 subnet mask (4) 0L-48 Gr.2 IPV4 default gateway (1) 0L-49 Gr.2 IPV4 default gateway (2) 0L-50 Gr.2 IPV4 default gateway (3) 0L-51 Gr.2 IPV4 default gateway (4) 0L-60 Gr.2 IPV6 IP address (1) 0L-61 Gr.2 IPV6 IP address (1) 0L-61 Gr.2 IPV6 IP address (2) 0L-62 Gr.2 IPV6 IP address (3) 0L-63 Gr.2 IPV6 IP address (3) 0L-64 Gr.2 IPV6 IP address (5) 0L-65 Gr.2 IPV6 IP address (6) 0L-66 Gr.2 IPV6 IP address (6) 0L-67 Gr.2 IPV6 IP address (7) 0L-68 Gr.2 IPV6 IP address (8) 0L-69 Gr.2 IPV6 IP address (8) 0L-69 Gr.2 IPV6 default gateway (1) 0L-70 Gr.2 IPV6 default gateway (1) 0L-71 Gr.2 IPV6 default gateway (2) 0L-73 Gr.2 IPV6 default gateway (3) 0L-74 Gr.2 IPV6 default gateway (4) 0L-75 Gr.2 IPV6 default gateway (6) 0L-76 Gr.2 IPV6 default gateway (7) 0L-76 Gr.2 IPV6 default gateway (7) 0L-76 Gr.2 IPV6 default gateway (8)                                                                                                    | oL-45 | Gr.2 IPv4 subnet mask (2)                             | 0.055         |               |      |      |
| oL-48       Gr.2 IPv4 default gateway (1)       192         oL-49       Gr.2 IPv4 default gateway (2)       168         oL-50       Gr.2 IPv4 default gateway (3)       0         oL-51       Gr.2 IPv4 default gateway (4)       1         oL-60       Gr.2 IPv6 IP address (1)       1         oL-61       Gr.2 IPv6 IP address (2)       0         oL-62       Gr.2 IPv6 IP address (3)       0         oL-63       Gr.2 IPv6 IP address (4)       0         oL-64       Gr.2 IPv6 IP address (5)       0         oL-65       Gr.2 IPv6 IP address (6)       0         oL-67       Gr.2 IPv6 IP address (7)       0         oL-67       Gr.2 IPv6 IP address (8)       0         oL-68       Gr.2 IPv6 IP address (8)       0         oL-69       Gr.2 IPv6 IP address (8)       0         oL-70       Gr.2 IPv6 default gateway (1)       0         oL-70       Gr.2 IPv6 default gateway (2)       0         oL-71       Gr.2 IPv6 default gateway (3)       0         oL-72       Gr.2 IPv6 default gateway (4)       0         oL-73       Gr.2 IPv6 default gateway (5)       0         oL-74       Gr.2 IPv6 default gateway (7)       0         oL-75                                                                                                    | oL-46 | Gr.2 IPv4 subnet mask (3)                             | 0~255         | 255           |      |      |
| oL-49       Gr.2 IPv4 default gateway (2)       168         oL-50       Gr.2 IPv4 default gateway (3)       0         oL-51       Gr.2 IPv4 default gateway (4)       1         oL-60       Gr.2 IPv6 IP address (1)       0         oL-61       Gr.2 IPv6 IP address (2)       0         oL-62       Gr.2 IPv6 IP address (3)       0         oL-63       Gr.2 IPv6 IP address (4)       0000~FFFF         oL-64       Gr.2 IPv6 IP address (5)       0         oL-65       Gr.2 IPv6 IP address (6)       0         oL-66       Gr.2 IPv6 IP address (7)       0         oL-67       Gr.2 IPv6 IP address (8)       0         oL-69       Gr.2 IPv6 updress (8)       0         oL-69       Gr.2 IPv6 subnet prefix       0~127       64         oL-70       Gr.2 IPv6 default gateway (1)       0       0         oL-71       Gr.2 IPv6 default gateway (3)       0       0         oL-72       Gr.2 IPv6 default gateway (5)       0       0         oL-73       Gr.2 IPv6 default gateway (6)       0       0         oL-75       Gr.2 IPv6 default gateway (7)       0       0         oL-76       Gr.2 IPv6 default gateway (7)       0       0         <                                                                                                    |       |                                                       |               |               |      |      |
| oL-50       Gr.2 IPv4 default gateway (4)       0         oL-51       Gr.2 IPv4 default gateway (4)       1         oL-60       Gr.2 IPv6 IP address (1)       0         oL-61       Gr.2 IPv6 IP address (2)       0         oL-62       Gr.2 IPv6 IP address (3)       0         oL-63       Gr.2 IPv6 IP address (4)       0         oL-64       Gr.2 IPv6 IP address (5)       0         oL-65       Gr.2 IPv6 IP address (6)       0         oL-66       Gr.2 IPv6 IP address (7)       0         oL-67       Gr.2 IPv6 IP address (8)       0         oL-68       Gr.2 IPv6 IP address (8)       0         oL-69       Gr.2 IPv6 default gateway (1)       0         oL-70       Gr.2 IPv6 default gateway (2)       0         oL-71       Gr.2 IPv6 default gateway (3)       0         oL-72       Gr.2 IPv6 default gateway (4)       0         oL-73       Gr.2 IPv6 default gateway (5)       0         oL-74       Gr.2 IPv6 default gateway (6)       0         oL-75       Gr.2 IPv6 default gateway (7)       0         oL-76       Gr.2 IPv6 default gateway (8)                                                                                                    |       |                                                       |               |               |      |      |
| OL-51   Gr.2   IPv4   default gateway (4)   1   OL-60   Gr.2   IPv6   IP address (1)   OL-61   Gr.2   IPv6   IP address (2)   OL-62   Gr.2   IPv6   IP address (3)   OL-63   Gr.2   IPv6   IP address (4)   O000~FFFF   O000   OL-64   Gr.2   IPv6   IP address (5)   OL-65   Gr.2   IPv6   IP address (6)   OL-66   Gr.2   IPv6   IP address (6)   OL-67   Gr.2   IPv6   IP address (8)   OL-68   Gr.2   IPv6   IP address (8)   OL-70   Gr.2   IPv6   IPv6   I   |       |                                                       |               |               |      |      |
| oL-60       Gr.2 IPv6 IP address (1)         oL-61       Gr.2 IPv6 IP address (2)         oL-62       Gr.2 IPv6 IP address (3)         oL-63       Gr.2 IPv6 IP address (4)         oL-64       Gr.2 IPv6 IP address (5)         oL-65       Gr.2 IPv6 IP address (6)         oL-66       Gr.2 IPv6 IP address (7)         oL-67       Gr.2 IPv6 IP address (8)         oL-68       Gr.2 IPv6 IP address (8)         oL-69       Gr.2 IPv6 subnet prefix         oL-69       Gr.2 IPv6 default gateway (1)         oL-70       Gr.2 IPv6 default gateway (2)         oL-71       Gr.2 IPv6 default gateway (3)         oL-72       Gr.2 IPv6 default gateway (4)         oL-73       Gr.2 IPv6 default gateway (5)         oL-74       Gr.2 IPv6 default gateway (7)         oL-75       Gr.2 IPv6 default gateway (7)         oL-76       Gr.2 IPv6 default gateway (8)                                                                                                    |       | <b>0 1 1</b>                                          |               |               |      |      |
| oL-61       Gr.2 IPv6 IP address (2)         oL-62       Gr.2 IPv6 IP address (3)         oL-63       Gr.2 IPv6 IP address (4)         oL-64       Gr.2 IPv6 IP address (5)         oL-65       Gr.2 IPv6 IP address (6)         oL-66       Gr.2 IPv6 IP address (7)         oL-67       Gr.2 IPv6 IP address (8)         oL-68       Gr.2 IPv6 subnet prefix         oL-69       Gr.2 IPv6 default gateway (1)         oL-70       Gr.2 IPv6 default gateway (2)         oL-71       Gr.2 IPv6 default gateway (3)         oL-72       Gr.2 IPv6 default gateway (4)         oL-73       Gr.2 IPv6 default gateway (5)         oL-74       Gr.2 IPv6 default gateway (6)         oL-75       Gr.2 IPv6 default gateway (7)         oL-76       Gr.2 IPv6 default gateway (8)                                                                                                    |       |                                                       |               | '             |      |      |
| oL-62       Gr.2 IPv6 IP address (3)         oL-63       Gr.2 IPv6 IP address (4)         oL-64       Gr.2 IPv6 IP address (5)         oL-65       Gr.2 IPv6 IP address (6)         oL-66       Gr.2 IPv6 IP address (7)         oL-67       Gr.2 IPv6 IP address (8)         oL-68       Gr.2 IPv6 subnet prefix         oL-69       Gr.2 IPv6 default gateway (1)         oL-70       Gr.2 IPv6 default gateway (2)         oL-71       Gr.2 IPv6 default gateway (3)         oL-72       Gr.2 IPv6 default gateway (4)         oL-73       Gr.2 IPv6 default gateway (5)         oL-74       Gr.2 IPv6 default gateway (6)         oL-75       Gr.2 IPv6 default gateway (7)         oL-76       Gr.2 IPv6 default gateway (8)                                                                                                    |       |                                                       |               |               |      |      |
| oL-64       Gr.2 IPv6 IP address (5)       0000~FFFF         oL-65       Gr.2 IPv6 IP address (6)       0000~FFFF         oL-66       Gr.2 IPv6 IP address (7)       0000         oL-67       Gr.2 IPv6 IP address (8)       0000         oL-68       Gr.2 IPv6 Subnet prefix       0000         oL-69       Gr.2 IPv6 default gateway (1)       0000         oL-70       Gr.2 IPv6 default gateway (2)       0000         oL-71       Gr.2 IPv6 default gateway (3)       0000~FFFF         oL-72       Gr.2 IPv6 default gateway (5)       0000         oL-74       Gr.2 IPv6 default gateway (6)       0000         oL-75       Gr.2 IPv6 default gateway (7)       0000         oL-76       Gr.2 IPv6 default gateway (8)       0000                                                                                                    |       |                                                       |               |               |      |      |
| oL-64 Gr.2 IPv6 IP address (5) oL-65 Gr.2 IPv6 IP address (6) oL-66 Gr.2 IPv6 IP address (7) oL-67 Gr.2 IPv6 IP address (8) oL-68 Gr.2 IPv6 subnet prefix oL-69 Gr.2 IPv6 default gateway (1) oL-70 Gr.2 IPv6 default gateway (2) oL-71 Gr.2 IPv6 default gateway (3) oL-72 Gr.2 IPv6 default gateway (4) oL-73 Gr.2 IPv6 default gateway (5) oL-74 Gr.2 IPv6 default gateway (6) oL-75 Gr.2 IPv6 default gateway (7) oL-76 Gr.2 IPv6 default gateway (8)                                                                                                    |       |                                                       | 0000~FFFF     | 0000          |      |      |
| oL-66       Gr.2 IPv6 IP address (7)         oL-67       Gr.2 IPv6 IP address (8)         oL-68       Gr.2 IPv6 subnet prefix         oL-69       Gr.2 IPv6 default gateway (1)         oL-70       Gr.2 IPv6 default gateway (2)         oL-71       Gr.2 IPv6 default gateway (3)         oL-72       Gr.2 IPv6 default gateway (4)         oL-73       Gr.2 IPv6 default gateway (5)         oL-74       Gr.2 IPv6 default gateway (6)         oL-75       Gr.2 IPv6 default gateway (7)         oL-76       Gr.2 IPv6 default gateway (8)                                                                                                    |       | \ /                                                   | 0000 1111     | 0000          |      |      |
| oL-67       Gr.2 IPv6 IP address (8)         oL-68       Gr.2 IPv6 subnet prefix       0~127       64         oL-69       Gr.2 IPv6 default gateway (1)       ————————————————————————————————————                                                                                                    |       |                                                       |               |               |      |      |
| oL-68       Gr.2 IPv6 subnet prefix       0~127       64         oL-69       Gr.2 IPv6 default gateway (1)       0         oL-70       Gr.2 IPv6 default gateway (2)       0         oL-71       Gr.2 IPv6 default gateway (3)       0         oL-72       Gr.2 IPv6 default gateway (4)       0000~FFFF         oL-73       Gr.2 IPv6 default gateway (5)       0         oL-74       Gr.2 IPv6 default gateway (6)       0         oL-75       Gr.2 IPv6 default gateway (7)       0         oL-76       Gr.2 IPv6 default gateway (8)       0                                                                                                    |       |                                                       |               |               |      |      |
| oL-69       Gr.2 IPv6 default gateway (1)         oL-70       Gr.2 IPv6 default gateway (2)         oL-71       Gr.2 IPv6 default gateway (3)         oL-72       Gr.2 IPv6 default gateway (4)         oL-73       Gr.2 IPv6 default gateway (5)         oL-74       Gr.2 IPv6 default gateway (6)         oL-75       Gr.2 IPv6 default gateway (7)         oL-76       Gr.2 IPv6 default gateway (8)                                                                                                    |       |                                                       | 0~127         | 64            |      |      |
| oL-70       Gr.2 IPv6 default gateway (2)         oL-71       Gr.2 IPv6 default gateway (3)         oL-72       Gr.2 IPv6 default gateway (4)         oL-73       Gr.2 IPv6 default gateway (5)         oL-74       Gr.2 IPv6 default gateway (6)         oL-75       Gr.2 IPv6 default gateway (7)         oL-76       Gr.2 IPv6 default gateway (8)                                                                                                    |       |                                                       | 0 121         | U-7           |      |      |
| oL-71       Gr.2 IPv6 default gateway (3)         oL-72       Gr.2 IPv6 default gateway (4)         oL-73       Gr.2 IPv6 default gateway (5)         oL-74       Gr.2 IPv6 default gateway (6)         oL-75       Gr.2 IPv6 default gateway (7)         oL-76       Gr.2 IPv6 default gateway (8)                                                                                                    |       |                                                       |               |               |      |      |
| oL-72       Gr.2 IPv6 default gateway (4)       0000~FFFF         oL-73       Gr.2 IPv6 default gateway (5)       0000         oL-74       Gr.2 IPv6 default gateway (6)       0000         oL-75       Gr.2 IPv6 default gateway (7)       0000         oL-76       Gr.2 IPv6 default gateway (8)       0000                                                                                                    |       |                                                       |               |               |      |      |
| oL-73                                                                                                    | oL-72 |                                                       | 0000~5555     | 0000          |      |      |
| oL-75 Gr.2 IPv6 default gateway (7) oL-76 Gr.2 IPv6 default gateway (8)                                                                                                    |       | <u> </u>                                              | 0000 1111     | 0000          |      |      |
| oL-76 Gr.2 IPv6 default gateway (8)                                                                                                    |       |                                                       |               |               |      |      |
|                                                                                                    |       |                                                       |               |               |      |      |
|                                                                                                    | -     |                                                       | ooob ontiered |               |      |      |

<sup>\*</sup>For details, refer to the instruction manual provided together with the each optional cassette.

### ■Parameter mode (P code : Special Function)

| Code  | Name                                              | Data range                                                                                                    | Initial value  | Note | Page |
|-------|---------------------------------------------------|----------------------------------------------------------------------------------------------------|----------------|------|------|
| PA-01 | Forced operation mode selection                   | 00 (Disabled)/01 (Enabled)                                                                                                    | 00             |      |      |
| PA-02 | Forced operation frequency setting                | 0.00~590.00 (Hz)                                                                                                    | 0.00           |      |      |
| PA-03 | Forced operation rotation direction command       | 00 (Normal rotation)/01 (Reverse rotation)                                                                                                    | 00             |      |      |
| PA-04 | Commercial power supply bypass function selection | 00 (Disabled)/01 (Enabled)                                                                                                    | 00             |      | ļ    |
| PA-05 | Bypass function delay time                        | 0.0~1000.0 (s)                                                                                                    | 5.0            |      | ļ    |
| PA-20 | Simulation mode selection                         | 00 (Disabled)/01 (Enabled)                                                                                                    | 00             |      | ļ    |
| PA-21 | Selection of error code for alarm test            | 000~255                                                                                                    | 000            |      | ļ    |
| PA-22 | Output current monitor optional output selection  | 00 (Disabled) 01 (Enabled: parameter setting [PA-23]) 02 (Enabled: set from [VRF]) 03 (Enabled: set from [IRF]) 04 (Enabled: set from [VF2]) 05 (Enabled: set from [Ai4]) 06 (Enabled: set from [Ai5]) 07 (Enabled: set from [Ai6]) | 01             |      |      |
| PA-23 | Output current monitor optional setting value     | 0.0 to 3.0 × Inverter rated current (A)                                                                                                    | 0.0            |      | 1    |
| PA-24 | P-N voltage monitor optional output selection     | 00 (Disabled) 01 (Enabled: parameter setting [PA-25]) 02 (Enabled: set from [VRF]) 03 (Enabled: set from [IRF]) 04 (Enabled: set from [VF2]) 05 (Enabled: set from [Ai4]) 06 (Enabled: set from [Ai5]) 07 (Enabled: set from [Ai6]) | 01             |      |      |
| PA-25 | P-N voltage monitor optional setting value        | 200V class: 0.0 to 450.0 (Vdc)<br>400V class: 0.0 to 900.0 (Vdc)                                                                                                    | 270.0<br>540.0 |      |      |
| PA-26 | Output voltage monitor optional output selection  | 00 (Disabled) 01 (Enabled: parameter setting [PA-27]) 02 (Enabled: set from [VRF]) 03 (Enabled: set from [IRF]) 04 (Enabled: set from [VF2]) 05 (Enabled: set from [Ai4]) 06 (Enabled: set from [Ai5]) 07 (Enabled: set from [Ai6]) | 01             |      | 10-7 |
| PA-27 | Output voltage monitor optional setting value     | 200V class: 0.0-300.0 (V)<br>400V class: 0.0-600.0 (V)                                                                                                    | 0.0            |      |      |
| PA-28 | Output torque monitor optional output selection   | 00 (Disabled) 01 (Enabled: parameter setting [PA-29]) 02 (Enabled: set from [VRF]) 03 (Enabled: set from [IRF]) 04 (Enabled: set from [VF2]) 05 (Enabled: set from [Ai4]) 06 (Enabled: set from [Ai5]) 07 (Enabled: set from [Ai6]) | 01             |      |      |
| PA-29 | Output torque monitor optional setting value      | -500.0~+500.0 (%)                                                                                                    | 0.0            |      | ]    |
| PA-30 | Frequency adjustment optional output selection    | 00 (Disabled) 01 (Enabled: parameter setting [PA-31]) 02 (Enabled: set from [VRF]) 03 (Enabled: set from [IRF]) 04 (Enabled: set from [VF2]) 05 (Enabled: set from [Ai4]) 06 (Enabled: set from [Ai5])                              | 01             |      |      |
| PA-31 | Frequency matching optional setting value         | 07 (Enabled: set from [Ai6])<br>0.0~590.00 (Hz)                                                                                                    | 0.00           |      | ł    |
| FM-01 | i requericy matering optional setting value       | 0.0 300.00 (HZ)                                                                                                    | 0.00           |      |      |

List of Parameters

### ■Parameter mode (U code : Set-up, PDN)

| UA-10                                                                                                    | Code          | Name                                  | Data range                                                                                                    | Initial value | Note | Page    |
|----------------------------------------------------------------------------------------------------|---------------|---------------------------------------|----------------------------------------------------------------------------------------------------|---------------|------|---------|
| UA-10                                                                                                    |               |                                       | 0000~FFFF                                                                                                    | 0000          |      | 9-34    |
| UA-12   Clearing of Integrated Input power   03 (Conveyor saspinary to UA-13   1                                                                                                    |               | · ·                                   |                                                                                                    | 00            |      | 9-26    |
| UA-13   Integrated input power display gain                                                                                                    | ΠΔ-12         | , ,                                   |                                                                                                    | 00            |      |         |
| UA-16   Clearing of integrated output power   00 (Disabled/)01 (Clear)   00   13   14   15   Integrated output power display gain   1-1000   1   1-1001   14   14   15   Integrated output power display gain   1-1000   00   00   00   00   00   00                                                                                                    |               |                                       |                                                                                                    |               |      |         |
| UA-15   Integrated output power display gain   1-1000                                                                                                    |               |                                       |                                                                                                    |               |      | 13-7    |
| UA-17   Soft-lock target selection                                                                                                    |               | · · · · · · · · · · · · · · · · · · · |                                                                                                    |               |      |         |
| UA-13    Data RIV   selection   O1 (Data other than set frequency cannot be changed)   UA-18    Data RIV   selection   O1 (Data other than set frequency cannot be changed)   UA-19    Battery (level warning selection   O1 (Data other than set frequency cannot be changed)   O0   9-37                                                                                                    | UA-16         | Soft-lock selection                   | 00 ([SFT] terminal)/01 (Always enabled)                                                                                                    | 00            |      |         |
| UA-19                                                                                                    | UA-17         | Soft-lock target selection            |                                                                                                    | 00            |      | 9-26    |
| DA-19   Battory level warning selection   Da-19   Battory level warning selection   Da-19   Da-19    |               | Data R/W selection                    | 00 (R/W enabled)/01 (R/W disabled)                                                                                                    |               |      | 0.37    |
| UA-21   Selection of second setting parameter   display   UA-22   Selection of user parameter automatic   UA-30   Selection of user parameter automatic   UA-31   User parameter 3 selection   UA-32   User parameter 3 selection   UA-33   User parameter 3 selection   UA-33   User parameter 3 selection   UA-33   User parameter 3 selection   UA-34   User parameter 3 selection   UA-35   User parameter 6 selection   UA-36   User parameter 7 selection   UA-37   User parameter 7 selection   UA-38   User parameter 8 selection   UA-39   User parameter 10 selection   UA-40   User parameter 11 selection   UA-41   User parameter 12 selection   UA-42   User parameter 13 selection   UA-43   User parameter 15 selection   UA-44   User parameter 15 selection   UA-45   User parameter 16 selection   UA-46   User parameter 17 selection   UA-47   User parameter 17 selection   UA-48   User parameter 17 selection   UA-49   User parameter 17 selection   UA-49   User parameter 17 selection   UA-49   User parameter 17 selection   UA-49   User parameter 17 selection   UA-49   User parameter 17 selection   UA-49   User parameter 17 selection   UA-49   User parameter 17 selection   UA-40   User parameter 17 selection   UA-41   User parameter 17 selection   UA-40   User parameter 17 selection   UA-41   User parameter 17 selection   UA-41   User parameter 17 selection   UA-45   User parameter 28 selection   UA-46   User parameter 28 selection   UA-59   User parameter 28 selection   UA-50   User parameter 29 selection   UA-60   User parameter 29 selection   UA-60   User parameter 29 selection   UA-60   User parameter 29 selection   UA-60   User parameter 29 selection   UA-60   User parameter 29 selection   UA-60   User parameter 29 selection   UA-60   User parameter 29 selection   UA-60   User parameter 29 selection   UA-60   User parameter 30 selection   UA-60   User parameter 30 selection   UA-60   User parameter 30 selection   UA-60   User parameter 30 selection   UA-60   User parameter 30 selection   UA-60   User parameter 30 selection    | UA-19         |                                       |                                                                                                    | 00            |      | 9-31    |
| UA-20   Selection of option parameter display                                                                                                    | UA-20         | keypad                                |                                                                                                    | 02            |      | 9-36    |
| UA-30   Selection of user parameter automatic setting   UA-31   User parameter 1 selection   UA-32   User parameter 2 selection   UA-33   User parameter 3 selection   UA-34   User parameter 3 selection   UA-35   User parameter 4 selection   UA-36   User parameter 5 selection   UA-37   User parameter 6 selection   UA-38   User parameter 6 selection   UA-39   User parameter 7 selection   UA-39   User parameter 9 selection   UA-41   User parameter 10 selection   UA-41   User parameter 11 selection   UA-42   User parameter 12 selection   UA-43   User parameter 12 selection   UA-44   User parameter 15 selection   UA-45   User parameter 15 selection   UA-46   User parameter 15 selection   UA-49   User parameter 17 selection   UA-49   User parameter 17 selection   UA-49   User parameter 17 selection   UA-49   User parameter 19 selection   UA-49   User parameter 27 selection   UA-49   User parameter 27 selection   UA-49   User parameter 27 selection   UA-50   User parameter 27 selection   UA-51   User parameter 28 selection   UA-55   User parameter 29 selection   UA-56   User parameter 29 selection   UA-57   User parameter 29 selection   UA-59   User parameter 29 selection   UA-60   User parameter 29 selection   UA-60   User parameter 29 selection   UA-60   User parameter 29 selection   UA-60   User parameter 30 selection   UA-61   User parameter 30 selection   UA-61   User parameter 30 selection   UA-61   User parameter 30 selection   UA-61   User parameter 30 selection   UA-61   User parameter 30 selection   UA-61   User parameter 30 selection   UA-60   User parameter 30 selection   UA-60   User parameter 30 selection   UA-60   User parameter 30 selection   UA-60   User parameter 30 selection   UA-60   User parameter 30 selection   UA-60   User parameter 30 selection   UA-60   User parameter 30 selection   UA-60   User parameter 30 selection   UA-60   User parameter 30 selection   UA-60   User parameter 30 selection   UA-60   User parameter 30 selection   UA-60   User parameter 30 selection   UA-60   User parameter | UA-21         | display                               | 00 (Not display)/01 (Display)                                                                                                    |               |      | 9-26    |
| Setting                                                                                                    | UA-22         |                                       |                                                                                                    | 00            |      |         |
| UA-32   User parameter 3 selection   UA-34   User parameter 3 selection   UA-35   User parameter 4 selection   UA-36   User parameter 5 selection   UA-37   User parameter 5 selection   UA-38   User parameter 6 selection   UA-39   User parameter 9 selection   UA-39   User parameter 9 selection   UA-39   User parameter 9 selection   UA-40   User parameter 10 selection   UA-41   User parameter 11 selection   UA-42   User parameter 12 selection   UA-43   User parameter 13 selection   UA-44   User parameter 13 selection   UA-45   User parameter 15 selection   UA-46   User parameter 15 selection   UA-47   User parameter 16 selection   UA-48   User parameter 17 selection   UA-49   User parameter 18 selection   UA-49   User parameter 18 selection   UA-49   User parameter 19 selection   UA-49   User parameter 19 selection   UA-49   User parameter 19 selection   UA-50   User parameter 20 selection   UA-51   User parameter 21 selection   UA-52   User parameter 22 selection   UA-53   User parameter 23 selection   UA-54   User parameter 23 selection   UA-55   User parameter 23 selection   UA-56   User parameter 27 selection   UA-57   User parameter 27 selection   UA-58   User parameter 29 selection   UA-59   User parameter 29 selection   UA-60   User parameter 30 selection   UA-60   User parameter 30 selection   U | UA-30         |                                       | 00 (Disabled)/01 (Enabled)                                                                                                    |               |      |         |
| UA-34   User parameter 3 selection   UA-35   User parameter 5 selection   UA-36   User parameter 6 selection   UA-37   User parameter 6 selection   UA-38   User parameter 7 selection   UA-39   User parameter 9 selection   UA-39   User parameter 9 selection   UA-40   User parameter 10 selection   UA-41   User parameter 11 selection   UA-41   User parameter 12 selection   UA-42   User parameter 12 selection   UA-43   User parameter 13 selection   UA-44   User parameter 14 selection   UA-45   User parameter 15 selection   UA-46   User parameter 15 selection   UA-47   User parameter 15 selection   UA-48   User parameter 16 selection   UA-49   User parameter 17 selection   UA-49   User parameter 19 selection   UA-49   User parameter 19 selection   UA-49   User parameter 19 selection   UA-50   User parameter 20 selection   UA-51   User parameter 22 selection   UA-51   User parameter 23 selection   UA-55   User parameter 24 selection   UA-56   User parameter 25 selection   UA-57   User parameter 27 selection   UA-58   User parameter 28 selection   UA-59   User parameter 29 selection   UA-60   User parameter 27 selection   UA-60   User parameter 27 selection   UA-61   User parameter 27 selection   UA-62   User parameter 27 selection   UA-63   User parameter 27 selection   UA-64   User parameter 27 selection   UA-65   User parameter 27 selection   UA-69   User parameter 28 selection   UA-60   User parameter 30 selection   UA-61   User parameter 30 selection   UA-62   User parameter 30 selection   UA-63   User parameter 30 selection   UA-64   User parameter 30 selection   UA-65   User parameter 30 selection   UA-66   User parameter 30 selection   UA-67   User parameter 30 selection   UA-68   USer parameter 30 selection   UA-69   USer parameter 30 selection   UA-69   USer parameter 30 selection   UA-60   USer parameter 30 selection   UA-61   USer parameter 30 selection   UA-61   USer parameter 30 selection   UA-62   USer parameter 30 selection   UA-64   USer parameter 30 selection   UA-65   USer parameter 30 selection   | <u>U</u> A-31 |                                       |                                                                                                    |               |      |         |
| UA-34   User parameter 5 selection                                                                                                    |               | '                                     |                                                                                                    |               |      |         |
| UA-36   User parameter 5 selection   UA-36   User parameter 5 selection   UA-37   User parameter 7 selection   UA-38   User parameter 9 selection   UA-39   User parameter 9 selection   UA-40   User parameter 10 selection   UA-41   User parameter 11 selection   UA-42   User parameter 12 selection   UA-43   User parameter 13 selection   UA-44   User parameter 13 selection   UA-45   User parameter 15 selection   UA-46   User parameter 16 selection   UA-47   User parameter 16 selection   UA-48   User parameter 17 selection   UA-49   User parameter 18 selection   UA-49   User parameter 18 selection   UA-49   User parameter 19 selection   UA-49   User parameter 19 selection   UA-49   User parameter 19 selection   UA-50   USer parameter 21 selection   UA-51   USer parameter 22 selection   UA-52   USer parameter 23 selection   UA-55   USer parameter 24 selection   UA-56   USer parameter 25 selection   UA-57   USer parameter 27 selection   UA-58   USer parameter 27 selection   UA-59   USer parameter 27 selection   UA-50   USer parameter 27 selection   UA-50   USer parameter 27 selection   UA-50   USer parameter 27 selection   UA-50   USer parameter 27 selection   UA-50   USer parameter 27 selection   UA-50   USer parameter 27 selection   UA-50   USer parameter 32 selection   UA-60   USer parameter 32 selection   UA-61   USer parameter 32 selection   UA-62   USer parameter 32 selection   UA-63   USer parameter 32 selection   UA-64   USer parameter 32 selection   UA-65   USer parameter 32 selection   UA-66   USer parameter 32 selection   UA-67   USer parameter 32 selection   UA-68   USer parameter 32 selection   UA-69   USer parameter 32 selection   UA-69   USer parameter 32 selection   UA-69   USer parameter 32 selection   UA-69   USer parameter 32 selection   UA-69   USer parameter 32 selection   UA-69   USer parameter 32 selection   UA-69   USer parameter 32 selection   UA-69   USer parameter 32 selection   UA-69   USer parameter 32 selection   UA-69   USer parameter 32 selection   UA-69   USer parameter 32 selection |               | ·                                     |                                                                                                    |               |      |         |
| UA-36   User parameter 6 selection   UA-37   User parameter 7 selection   UA-39   User parameter 9 selection   UA-39   User parameter 10 selection   UA-40   User parameter 11 selection   UA-41   User parameter 11 selection   UA-42   User parameter 13 selection   UA-43   User parameter 13 selection   UA-44   User parameter 15 selection   UA-44   User parameter 15 selection   UA-45   User parameter 16 selection   UA-46   User parameter 16 selection   UA-47   User parameter 16 selection   UA-48   User parameter 17 selection   UA-49   User parameter 18 selection   UA-49   User parameter 18 selection   UA-50   User parameter 21 selection   UA-51   User parameter 22 selection   UA-52   User parameter 23 selection   UA-54   User parameter 24 selection   UA-55   User parameter 25 selection   UA-56   User parameter 26 selection   UA-57   USer parameter 27 selection   UA-58   User parameter 28 selection   UA-59   User parameter 28 selection   UA-60   User parameter 29 selection   UA-60   User parameter 29 selection   UA-60   User parameter 31 selection   UA-60   User parameter 31 selection   UA-60   User parameter 31 selection   UA-60   User parameter 30 selection   UA-60   User parameter 30 selection   UA-60   User parameter 30 selection   UA-60   User parameter 30 selection   UA-60   User parameter 30 selection   UA-60   User parameter 30 selection   UA-60   User parameter 30 selection   UA-60   User parameter 30 selection   UA-60   User parameter 30 selection   UA-60   User parameter 30 selection   UA-60   User parameter 30 selection   UA-60   User parameter 30 selection   UA-60   User parameter 30 selection   UA-60   USer parameter 30 selection   UA-60   USer parameter 30 selection   UA-60   USer parameter 30   USER parameter 30   USER para |               | ·                                     |                                                                                                    |               |      |         |
| UA-37   User parameter 7 selection                                                                                                    |               | <u> </u>                              |                                                                                                    |               |      |         |
| UA-38   User parameter 8 selection   UA-39   User parameter 9 selection   UA-40   User parameter 10 selection   UA-41   User parameter 11 selection   UA-42   User parameter 12 selection   UA-43   User parameter 13 selection   UA-44   User parameter 15 selection   UA-45   User parameter 15 selection   UA-46   User parameter 16 selection   UA-47   User parameter 16 selection   UA-48   User parameter 16 selection   UA-49   User parameter 16 selection   UA-49   User parameter 19 selection   UA-50   User parameter 19 selection   UA-51   User parameter 20 selection   UA-52   User parameter 20 selection   UA-53   User parameter 23 selection   UA-54   User parameter 24 selection   UA-55   User parameter 25 selection   UA-56   User parameter 26 selection   UA-57   User parameter 28 selection   UA-58   User parameter 28 selection   UA-59   User parameter 29 selection   UA-60   User parameter 31 selection   UA-60   User parameter 31 selection   UA-60   USer parameter 31 selection   UA-60   USer parameter 31 selection   UA-60   USer parameter 31 selection   UA-60   USer parameter 31 selection   UA-60   USer parameter 31 selection   UA-60   USer parameter 31 select |               |                                       |                                                                                                    |               |      |         |
| UA-39                                                                                                    |               | ·                                     |                                                                                                    |               |      |         |
| UA-40                                                                                                    |               | ·                                     | -                                                                                                    |               |      |         |
| UA-41   User parameter 11 selection                                                                                                    |               | ·                                     | -                                                                                                    |               |      |         |
| UA-42   User parameter 12 selection                                                                                                    |               | ,                                     |                                                                                                    |               |      |         |
| UA-43   User parameter 13 selection                                                                                                    |               | ·                                     |                                                                                                    |               |      |         |
| UA-44   User parameter 14 selection                                                                                                    |               | ·                                     | 1                                                                                                    |               |      |         |
| UA-45                                                                                                    |               |                                       | 1                                                                                                    |               |      |         |
| UA-47   User parameter 17 selection                                                                                                    |               | <del> </del>                          |                                                                                                    |               |      |         |
| UA-48   User parameter 19 selection   UA-49   User parameter 20 selection   UA-50   User parameter 20 selection   UA-51   User parameter 21 selection   UA-52   User parameter 22 selection   UA-53   User parameter 23 selection   UA-54   User parameter 25 selection   UA-55   User parameter 25 selection   UA-56   User parameter 25 selection   UA-57   User parameter 27 selection   UA-58   User parameter 27 selection   UA-59   User parameter 27 selection   UA-59   User parameter 29 selection   UA-60   User parameter 30 selection   UA-61   User parameter 31 selection   UA-61   User parameter 32 selection   UA-62   User parameter 32 selection   UA-64   User parameter 30 selection   UA-64   User parameter 30 selection   UA-65   User parameter 30 selection   UA-66   User parameter 30 selection   UA-67   User parameter 30 selection   UA-68   User parameter 30 selection   UA-69   User parameter 30 selection   UA-60   User parameter 30 selection   UA-60   User parameter 30 selection   USer parameter 30 selection   U3-60   User parameter 30 selection   U3-60   User parameter 30 selection   U3-60   User parameter 30 selection   U3-60   User parameter 30 selection   U3-60   User parameter 30 selection   U3-60   U3-60   U3-6 | UA-46         | User parameter 16 selection           |                                                                                                    |               |      | 9-33    |
| UA-49                                                                                                    | UA-47         | User parameter 17 selection           | no/****** (select a parameter)                                                                                                    | no            |      |         |
| UA-50                                                                                                    | UA-48         | User parameter 18 selection           |                                                                                                    |               |      |         |
| UA-51                                                                                                    |               | <u> </u>                              |                                                                                                    |               |      |         |
| UA-52                                                                                                    |               | User parameter 20 selection           |                                                                                                    |               |      |         |
| UA-53                                                                                                    |               | ·                                     |                                                                                                    |               |      |         |
| UA-54                                                                                                    |               | '                                     |                                                                                                    |               |      |         |
| UA-55   User parameter 25 selection                                                                                                    |               |                                       | -                                                                                                    |               |      |         |
| UA-56   User parameter 26 selection                                                                                                    |               | •                                     | 1                                                                                                    |               |      |         |
| UA-57   User parameter 27 selection                                                                                                    |               |                                       | 1                                                                                                    |               |      |         |
| UA-58   User parameter 28 selection                                                                                                    |               |                                       | 1                                                                                                    |               |      |         |
| UA-59 User parameter 29 selection UA-60 User parameter 31 selection UA-61 User parameter 32 selection UA-62 User parameter 32 selection UA-90 to UA-94  UB-91 Volume                                                                                                    |               |                                       | 1                                                                                                    |               |      |         |
| UA-60         User parameter 30 selection           UA-61         User parameter 31 selection           UA-62         User parameter 32 selection           UA-90 to UA-94         Reserved         -         -         -         -           UA-94         Selection of factory default initialization         00 (Disabled)/01 (Trip history) 02 (Parameter initialization) 03 (Trip history + parameters)/04 (Reserved) 05 (Other than terminal function) 05 (Other than terminal function) 06 (Other than communication function) 07 (Other than terminal&communication functions) 08 (Reserved)         00 (Mode 0)/01 (Mode 1)/02 (Mode 2)/03 (Mode 3) 00           Ub-03         Duty type selection         00 (VLD)/01 (LD)/02 (ND)         02         12-2-1           Ub-05         Initialization start selection         00 (Disabled)/01 (Start initialization)         00         12-2-4                                                                                                    |               |                                       | 1                                                                                                    |               |      |         |
| UA-61         User parameter 31 selection         UA-62         User parameter 32 selection         US-04         US-05         US-05         US-06         US-07         US-07         U                                                                                                    |               |                                       | 1                                                                                                    |               |      |         |
| UA-90 to UA-94         Reserved         -         -         -         -         -         -         -         -         -         -         -         -         -         -         -         -         -         -         -         -         -         -         -         -         -         -         -         -         -         -         -         -         -         -         -         -         -         -         -         -         -         -         -         -         -         -         -         -         -         -         -         -         -         -         -         -         -         -         -         -         -         -         -         -         -         -         -         -         -         -         -         -         -         -         -         -         -         -         -         -         -         -         -         -         -         -         -         -         -         -         -         -         -         -         -         -         -         -         -         -         -         -         -         -                                                                                                    |               | ,                                     | 1                                                                                                    |               |      |         |
| UA-90 to UA-94         Reserved         -         -         -         -         -         -         -         -         -         -         -         -         -         -         -         -         -         -         -         -         -         -         -         -         -         -         -         -         -         -         -         -         -         -         -         -         -         -         -         -         -         -         -         -         -         -         -         -         -         -         -         -         -         -         -         -         -         -         -         -         -         -         -         -         -         -         -         -         -         -         -         -         -         -         -         -         -         -         -         -         -         -         -         -         -         -         -         -         -         -         -         -         -         -         -         -         -         -         -         -         -         -         -         -                                                                                                    | UA-62         |                                       |                                                                                                    | <u> </u>      |      | <u></u> |
| Ub-01   Selection of factory default initialization   00 (Disabled)/01 (Trip history)   02 (Parameter initialization)   03 (Trip history + parameters)/04 (Reserved)   05 (Other than terminal function)   06 (Other than communication function)   07 (Other than terminal&communication functions)   08 (Reserved)   Ub-02   Selection of initial values   00 (Mode 0)/01 (Mode 1)/02 (Mode 2)/03 (Mode 3)   00   Ub-03   Duty type selection   00 (VLD)/01 (LD)/02 (ND)   02   12-2-1   Ub-05   Initialization start selection   00 (Disabled)/01 (Start initialization)   00   12-2-4                                                                                                    | to            |                                       | -                                                                                                    | -             |      | -       |
| Ub-03         Duty type selection         00 (VLD)/01 (LD)/02 (ND)         02         12-2-1           Ub-05         Initialization start selection         00 (Disabled)/01 (Start initialization)         00         12-2-4                                                                                                    | Ub-01         | ·                                     | 02 (Parameter initialization) 03 (Trip history + parameters)/04 (Reserved) 05 (Other than terminal function) 06 (Other than communication function) 07 (Other than terminal&communication functions) 08 (Reserved) |               |      | 12-2-4  |
| Ub-05 Initialization start selection 00 (Disabled)/01 (Start initialization) 00 12-2-4                                                                                                    |               | Selection of initial values           |                                                                                                    |               |      |         |
|                                                                                                    |               |                                       | 00 (VLD)/01 (LD)/02 (ND)                                                                                                    |               |      |         |
| UC-01 Debug mode selection (do not change) 00 -                                                                                                    |               |                                       |                                                                                                    |               |      | 12-2-4  |
|                                                                                                    | UC-01         | Debug mode selection                  | (do not change)                                                                                                    | 00            |      | -       |

| Code           | Name                                                                   | Data range                                                                                                    | Initial<br>value | Note | Page |
|----------------|------------------------------------------------------------------------|----------------------------------------------------------------------------------------------------|------------------|------|------|
| Ud-01          | Trace function selection                                               | 00 (Disabled)/01 (Enabled)                                                                                                    | 00               |      |      |
| Ud-02          | Trace start                                                            | 00 (Stop)/01 (Start)                                                                                                    | 00               |      |      |
| Ud-03          | Selection of the number of trace data sets                             | 0~8                                                                                                    | 1                |      |      |
| Ud-04          | Selection of the number of trace signals                               | 0 0                                                                                                    |                  |      |      |
| Ud-10          | Selection of trace data 0                                              |                                                                                                    |                  |      |      |
| Ud-11          | Selection of trace data 1                                              |                                                                                                    |                  |      |      |
| Ud-12          | Selection of trace data 2                                              |                                                                                                    |                  |      |      |
| Ud-13          | Selection of trace data 3                                              | See Appendix 1-29                                                                                                    | dA-01            |      |      |
| Ud-14          | Selection of trace data 4                                              | <list functions="" monitor="" of="" output="">.</list>                                                                                                    | u/-01            |      |      |
| Ud-15          | Selection of trace data 5                                              |                                                                                                    |                  |      |      |
| Ud-16          | Selection of trace data 6                                              |                                                                                                    |                  |      |      |
| Ud-17          | Selection of trace data 7                                              |                                                                                                    |                  |      |      |
| Ud-20          | Trace signal 0 I/O selection                                           | 00 (Input: [Ud-21])/01 (Output: [Ud-22])                                                                                                    | 00               |      |      |
| Ud-21          | Trace signal 0 input terminal selection                                | *1)                                                                                                    | 001              |      |      |
| Ud-22          | Trace signal 0 output terminal selection                               | *2)                                                                                                    | 001              |      |      |
| Ud-23          | Trace signal 1 I/O selection                                           | 00 (Input: [Ud-24])/01 (Output: [Ud-25])                                                                                                    | 00               |      |      |
| Ud-24          | Trace signal 1 input terminal selection                                | *1)                                                                                                    | 004              |      |      |
| Ud-25          | Trace signal 1 output terminal selection                               | *2)                                                                                                    | 001              |      |      |
| Ud-26          | Trace signal 2 I/O selection                                           | 00 (Input: [Ud-27]/01 (Output: [Ud-28])                                                                                                    | 00               |      |      |
| Ud-27          | Trace signal 2 input terminal selection                                | *1)                                                                                                    |                  |      |      |
| Ud-28          | Trace signal 2 output terminal selection                               | *2)                                                                                                    | 001              |      |      |
| Ud-29          | Trace signal 3 I/O selection                                           | 00 (Input: [Ud-30])/01 (Output: [Ud-31])                                                                                                    | 00               |      |      |
| Ud-30          | Trace signal 3 input terminal selection                                | *1)                                                                                                    |                  |      |      |
| Ud-31          | Trace signal 3 output terminal selection                               | *2)                                                                                                    | 001              |      |      |
| Ud-32          | Trace signal 4 I/O selection                                           | 00 (Input: [Ud-33])/01 (Output: [Ud-34])                                                                                                    | 00               |      |      |
| Ud-33          | Trace signal 4 input terminal selection                                | *1)                                                                                                    | 00               |      |      |
| Ud-34          | Trace signal 4 output terminal selection                               | *2)                                                                                                    | 001              | -    |      |
| Ud-35          | Trace signal 5 I/O selection                                           | 00 (Input: [Ud-36])/01 (Output: [Ud-37])                                                                                                    | 00               |      |      |
| Ud-36          |                                                                        | *1)                                                                                                    | 00               |      |      |
| Ud-36          | Trace signal 5 input terminal selection                                | 1)<br> *2)                                                                                                    | 001              | -    |      |
|                | Trace signal 5 output terminal selection                               | ,                                                                                                    | 00               |      | 16-3 |
| Ud-38          | Trace signal 6 I/O selection                                           | 00 (Input: [Ud-39])/01 (Output: [Ud-40])                                                                                                    | 00               |      | 10 0 |
| Ud-39          | Trace signal 6 input terminal selection                                | *1)<br>*2)                                                                                                    | 001              |      |      |
| Ud-40          | Trace signal 6 output terminal selection                               |                                                                                                    | 00               |      |      |
| Ud-41          | Trace signal 7 I/O selection                                           | 00 (Input: [Ud-42])/01 (Output: [Ud-43])                                                                                                    | 00               |      |      |
| Ud-42<br>Ud-43 | Trace signal 7 input terminal selection                                | *1)<br>*2)                                                                                                    | 001              |      |      |
| Ud-50          | Trace signal 7 output terminal selection  Selection of trace trigger 1 | 00 (Trip)/01 (Trace data 0)/02 (Trace data 1) 03 (Trace data 2)/04 (Trace data 3)/05 (Trade data 4) 06 (Trace data 5)/07 (Trace data 6)/08 (Trace data 7) 09 (Trace signal 0)/10 (Trace signal 1) 11 (Trace signal 2)/12 (Trace signal 3) 13 (Trace signal 4)/14 (Trace signal 5) 15 (Trace signal 6)/16 (Trace signal 7) | 00               |      |      |
| Ud-51          | Selection of trigger 1 operation at trace data trigger                 | 00 (Operate when it is above the trigger level) 01 (Operate when it is below the trigger level)                                                                                                    | 00               |      |      |
| Ud-52          | Trigger 1 level at trace data trigger                                  | 0~100 (%)                                                                                                    | 0                |      |      |
| Ud-53          | Selection of trigger 1 operation at trace signal trigger               | 00 (Operate when the signal is ON) 01 (Operate when the signal is OFF)                                                                                                    | 00               |      |      |
| Ud-54          | Selection of trace trigger 2                                           | Same as Ud-50                                                                                                    | 00               |      |      |
| Ud-55          | Selection of trigger 2 operation at trace data trigger                 | 00 (Rising edge)<br>01 (Falling edge)                                                                                                    | 00               |      |      |
| Ud-56          | Trigger 2 level at trace data trigger                                  | 0~100 (%)                                                                                                    | 0                |      |      |
| Ud-57          | Selection of trigger 2 operation at trace signal trigger               | 00 (Operate when the signal is ON) 01 (Operate when the signal is OFF)                                                                                                    | 00               |      |      |
| Ud-58          | Trigger condition selection                                            | 00 (When trigger 1 is satisfied) 01 (When trigger 2 is satisfied) 02 (When trigger 1 or 2 is satisfied) 03 (When trigger 1 and 2 are satisfied)                                                                                                    | 00               |      |      |
| Ud-59          | Trigger point setting                                                  | 0~100 (%)                                                                                                    | 0                |      |      |
| Ud-60          | Sampling time setting                                                  | 01 (0.2ms)/02 (0.5ms)/03 (1ms)/04 (2ms)/05 (5ms)<br>06 (10ms)/07 (50ms)/08 (100ms)/09 (500ms)<br>10 (1000ms)                                                                                                    | 03               |      |      |

<sup>\*1)</sup> See Appendix 1-30 <List of input terminal functions>.
\*2) See Appendix 1-31 <List of output terminal functions>.

<List of output monitor functions>

| <list functions="" monitor="" of="" output=""></list> |                                                |  |
|-------------------------------------------------------|------------------------------------------------|--|
| Monitor No.                                           | Function                                       |  |
| dA-01                                                 | Output frequency monitor                       |  |
| dA-02                                                 | Output current monitor                         |  |
| dA-04                                                 | Frequency command after calculation            |  |
| dA-08                                                 | Speed detection value monitor                  |  |
| dA-12                                                 | Output frequency monitor (with sign)           |  |
| dA-14                                                 | Frequency upper limit monitor                  |  |
| dA-15                                                 | Torque command monitor after calculation       |  |
| dA-16                                                 | Torque limit monitor                           |  |
| dA-17                                                 | Output torque monitor                          |  |
| dA-18                                                 | Output voltage monitor                         |  |
| dA-30                                                 | Input power monitor                            |  |
| dA-34                                                 | Output power monitor                           |  |
| dA-38                                                 | Motor temperature monitor                      |  |
| dA-40                                                 | DC voltage monitor                             |  |
| dA-41                                                 | DBTR load factor monitor                       |  |
| dA-42                                                 | Electronic thermal duty ratio monitor motor    |  |
| dA-43                                                 | Electronic thermal duty ratio monitor inverter |  |
| dA-61                                                 | Analog input [VRF] monitor                     |  |
| dA-62                                                 | Analog input [IRF] monitor                     |  |
| dA-63                                                 | Analog input [VF2] monitor                     |  |
| dA-64                                                 | Analog input [Ai4] monitor                     |  |
| dA-65                                                 | Analog input [Ai5] monitor                     |  |
| dA-66                                                 | Analog input [Ai6] monitor                     |  |
| dA-70                                                 | Pulse string input monitor main body           |  |
| dA-71                                                 | Pulse string input monitor option              |  |
| db-01 to db-23                                        | Reserved                                       |  |
| db-30                                                 | PID1 feedback data 1 monitor                   |  |
| db-32                                                 | PID1 feedback data 2 monitor                   |  |
| db-34                                                 | PID1 feedback data 3 monitor                   |  |

| Monitor No. | Function                                    |
|-------------|---------------------------------------------|
| db-36       | PID2 feedback data monitor                  |
| db-38       | PID3 feedback data monitor                  |
| db-40       | PID4 feedback data monitor                  |
| db-42       | PID1 target value monitor after calculation |
| db-44       | PID1 feedback data                          |
| db-50       | PID1 output monitor                         |
| db-51       | PID1 deviation monitor                      |
| db-52       | PID1 deviation 1 monitor                    |
| db-53       | PID1 deviation 2 monitor                    |
| db-54       | PID1 deviation 3 monitor                    |
| db-55       | PID2 output monitor                         |
| db-56       | PID2 deviation monitor                      |
| db-57       | PID3 output monitor                         |
| db-58       | PID3 deviation monitor                      |
| db-59       | PID4 output monitor                         |
| db-60       | PID4 deviation monitor                      |
| db-64       | PID feed-forward monitor                    |
| dC-15       | Cooling fin temperature monitor             |
| FA-01       | Main speed command                          |
| FA-02       | Auxiliary speed command                     |
| FA-15       | Torque command monitor                      |
| FA-16       | Torque bias monitor                         |
| FA-30       | PID1 target value 1                         |
| FA-32       | PID1 target value 2                         |
| FA-34       | PID1 target value 3                         |
| FA-36       | PID2 target value                           |
| FA-38       | PID3 target value                           |
| FA-40       | PID4 target value                           |

### <Unit options>

| No. | Unit              |
|-----|-------------------|
| 00  | non               |
| 01  | %                 |
| 02  | Α                 |
| 03  | Hz                |
| 04  | V                 |
| 05  | kW                |
| 06  | W                 |
| 07  | hr                |
| 08  | S                 |
| 09  | kHz               |
| 10  | ohm               |
| 11  | mA                |
| 12  | ms                |
| 13  | Р                 |
| 14  | kgm <sup>2</sup>  |
| 15  | pls               |
| 16  | mH                |
| 17  | Vdc               |
| 18  | °C                |
| 19  | kWh               |
| 20  | mF                |
| 21  | mVs/rad           |
| 22  | Nm                |
| 23  | min <sup>-1</sup> |
| 24  | m/s               |
| 25  | m/min             |
| 26  | m/h               |
| 27  | ft/s              |
| 28  | ft/min            |
| 29  | ft/h              |

| No. | Unit               |
|-----|--------------------|
| 30  | m                  |
| 31  | cm                 |
| 32  | °F                 |
| 33  | l/s                |
| 34  | l/min              |
| 35  | l/h                |
| 36  | m³/s               |
| 37  | m³/min             |
| 38  | m³/h               |
| 39  | kg/s               |
| 40  | kg/min             |
| 41  | kg/h               |
| 42  | t/min              |
| 43  | t/h                |
| 44  | gal/s              |
| 45  | gal/min            |
| 46  | gal/h              |
| 47  | ft <sup>3</sup> /s |
| 48  | ft³/min            |
| 49  | ft³/h              |
| 50  | lb/s               |
| 51  | lb/min             |
| 52  | lb/h               |
| 53  | mbar               |
| 54  | bar                |
| 55  | Pa                 |
| 56  | kPa                |
| 57  | PSI                |
| 58  | mm                 |

<List of input terminal functions>

|              | put termina   | al functions>                                         | 1               |
|--------------|---------------|-------------------------------------------------------|-----------------|
| Function No. | Abbreviation  | Function name                                         | Page            |
| 000          | no            | Without allocation                                    | -               |
| 001          | FR            | Normal rotation                                       | 12-5-2          |
| 002          | RR            | Reverse rotation                                      | 12-3-2          |
| 003          | DFL           | Multistage speed 1                                    |                 |
| 004          | DFM           | Multistage speed 2                                    |                 |
| 005          | DFH           | Multistage speed 3                                    | 12-4-12         |
| 006          | DHH           | Multistage speed 4                                    |                 |
| 007          | SF1           | Multistage speed bit 1                                |                 |
| 800          | SF2           | Multistage speed bit 2                                |                 |
| 009          | SF3           | Multistage speed bit 3                                | 40 4 40         |
| 010<br>011   | SF4<br>SF5    | Multistage speed bit 4                                | 12-4-13         |
| 012          | SF6           | Multistage speed bit 5 Multistage speed bit 6         |                 |
| 012          | SF7           | Multistage speed bit 7                                |                 |
| 013          | ADD           | Addition of frequency                                 | 12-4-14         |
| 015          | AUT           | Switching of command                                  | 12-4-10         |
| 016          | STA           | 3-wire starting up                                    |                 |
|              |               | <b>0</b> 1                                            | 12-5-3          |
| 017          | STP           | 3-wire stopping                                       |                 |
| 018          | F/R           | 3-wire normal and reverse                             |                 |
| 019          | AHD           | Retention of analog command                           | 12-4-15         |
| 020          | UP            | Acceleration through remote operation                 |                 |
| 021          | DWN           | Deceleration through remote operation                 | 12-4-14         |
| 022          | UDC           | Clearing of remote operation data                     |                 |
| 023          | F-OP          | Forced switching of command                           | 12-5-5          |
| 024          | SET           | Second control                                        | 12-17-1         |
| 028          | RST           | Reset                                                 | 12-24-6         |
| 029          | JOG           | Jogging                                               | 12-17-3         |
| 030          | DB            | Braking with external direct current                  | 12-15-2         |
| 031          | AD2           | 2-step acceleration/deceleration                      | 12-8-4          |
| 032          | MBS           | Free-run stop                                         | 12-15-1         |
| 033          | ES            | External abnormality  Prevention of power restoration | 12-16-2         |
| 034          | USP           | restarting                                            |                 |
| 035          | CS<br>SFT     | Commercial switch                                     | 12-17-2<br>9-26 |
| 036<br>037   | BOK           | Soft-lock Brake check                                 | 12-17-4         |
| 038          | OLR           | Switching of stall prevention                         | 12-17-4         |
| 039          | KHC           | Clearing of integrated input power                    |                 |
| 040          | OKHC          | Clearing of integrated output power                   | 13-7            |
| 041          | PID           | PID1 disabled                                         | 10 10 10        |
| 042          | PIDC          | Resetting of PID1 integration                         | 12-10-13        |
| 043          | PID2          | PID2 disabled                                         |                 |
| 044          | PIDC2         | Resetting of PID2 integration                         |                 |
| 045          | PID3          | PID3 disabled                                         | 12-10-26        |
| 046          | PIDC3         | Resetting of PID3 integration                         |                 |
| 047          | PID4          | PID4 disabled Resetting of PID4 integration           |                 |
| 048<br>051   | PIDC4<br>SVC1 | PID1 multistage target value 1                        |                 |
| 052          | SVC2          | PID1 multistage target value 2                        | 1               |
| 053          | SVC3          | PID1 multistage target value 3                        | 12-10-9         |
| 054          | SVC4          | PID1 multistage target value 4                        | 1               |
| 055          | PRO           | Switching of PID gain                                 | 12-10-14        |
| 056          | PIO           | Switching of PID output                               | 12-10-22        |
| 058          | SLEP          | Satisfaction of SLEEP condition                       | 12-10-17        |
| 059          | WAKE          | Satisfaction of WAKE condition                        |                 |
| 060          | TL            | Validation of torque limit                            | 12-11-5         |
| 061          | TRQ1          | Torque limit switchover 1                             | 12-11-6         |
| 062<br>063   | TRQ2<br>PPI   | Torque limit switchover 2 PPI control switch          |                 |
| 064          | CAS           | Control gain switch                                   | 12-11-1         |
|              | 5, 10         | Co.moi gani ovitori                                   |                 |

| Function No.  | Abbreviation | Function name                              | Page     |
|---------------|--------------|--------------------------------------------|----------|
| 066           | FOC          | Auxiliary excitation                       | 12-14-13 |
| 067           | ATR          | Validation of torque control               | 12-11-12 |
| 068           | TBS          | Validation of torque bias                  | 12-11-9  |
| 069           | ORT          | Orientation                                | 12-17-21 |
| 071           | LAC          | Cancellation of LAD                        | 12-18-   |
| 072           | PCLR         | Clearing of positional deviation           | 12-17-24 |
| 073           | STAT         | Permission to input of pulse train command | 12-17-19 |
| 074           | PUP          | Addition of positional bias                | 12-17-20 |
| 075           | PDN          | Subtraction of positional bias             | 12-17-20 |
| 076           | CP1          | 1                                          |          |
| 077           | CP2          | Position command 2                         | 12-17-26 |
| 078           | CP3          | selection 3                                | 12-17-20 |
| 079           | CP4          | 4                                          |          |
| 080           | ORL          | Origin input signal                        |          |
| 081           | ORG          | Return-to-origin start up<br>signal        | 12-17-28 |
| 082           | FOT          | Stopping of forward rotation driving       | 12-17-29 |
| 083           | ROT          | Stopping of reverse rotation driving       |          |
| 084           | SPD          | Switching of speed position                | 12-17-26 |
| 085           | PSET         | Presetting of positional data              | 12-17-29 |
| 086 to<br>096 | -            | Reserved                                   | -        |
| 097           | PCC          | Clearing of pulse counter                  | 12-24-13 |
| 098           | ECOM         | Starting up of EzCOM                       | 14-17    |
| 099           | -            | Reserved                                   | -        |
| 100           | HLD          | Stopping of acceleration/deceleration      | 12-8-8   |
| 101           | REN          | Operation permission signal                | 12-6-3   |
| 102           | DISP         | Fixation of display                        | 12-5-4   |
| 103           | PLA          | Pulse string input A                       | 12-24-13 |
| 104           | PLB          | Pulse string input B                       | 12-24-13 |
| 105           | EMF          | Emergency forced operation                 | 12-17-12 |
| 107           | COK          | Contactor check signal                     | 12-17-9  |
| 108           | DTR          | Data trace starting signal                 | 16-2     |
| 109           | PLZ          | Pulse string input Z                       | 12-17-21 |
| 110           | TCH          | Teaching signal                            | 12-17-27 |

<List of output terminal functions>

| No.         Abbreviation         Function name         Page           000         no         Without allocation         -           001         DRV         During operation         12-20-1           002         UPF1         When the constant speed is attained         12-21-1           003         UPF2         Equal to or above the set frequency 12-21-2           004         UPF3         Set frequency only         12-21-3           005         UPF4         Equal to or above the set frequency 2         12-21-2           006         UPF5         Set frequency only 2         12-21-3           007         IRDY         Operation ready completion         12-20-4           008         FRR         During normal rotation operation         12-20-4           009         RRR         During normal rotation operation         12-20-2           010         FREF         Frequency command panel         12-4-2           011         REF         Operation command panel         12-4-2           011         REF         Operation command panel         12-4-1           012         SETM         Second control under selection         12-17-1           016         OPO         Optional output         14-30                                                                                   | <list of="" ou<="" th=""><th></th><th>nal functions&gt;</th><th></th></list> |              | nal functions>                        |          |
|----------------------------------------------------------------------------------------------------|------------------------------------------------------------------------------|--------------|---------------------------------------|----------|
| DRV   During operation   12-20-1                                                                                                    |                                                                              | Abbreviation | Function name                         | Page     |
| When the constant speed is attained                                                                                                    | 000                                                                          | no           | Without allocation                    | -        |
| 002         OPF1         attained         12-21-2           003         UPF2         Equal to or above the set frequency 2         12-21-3           005         UPF4         Equal to or above the set frequency 2         12-21-3           006         UPF5         Set frequency only 2         12-21-3           007         IRDY         Operation ready completion         12-20-4           008         FRR         During normal rotation operation         12-20-2           009         RRR         During reverse rotation operation         12-20-2           010         FREF         Frequency command panel         12-4-2           011         REF         Operation command panel         12-5-1           012         SETM         Second control under selection         12-17-1           012         SETM         Second control under selection         12-17-1           013         AL         Alarm signal         12-19-1           014         MAS         Severe failure signal         12-19-1           018         MJA         Severe failure signal         12-11-7           020         IP         During instantaneous power failure         12-11-7           021         UV         Under insufficient voltage                                                                         | 001                                                                          | DRV          |                                       | 12-20-1  |
| 004         UPF3         Set frequency only         12-21-3           005         UPF4         Equal to or above the set frequency 2         12-21-2           006         UPF5         Set frequency only 2         12-21-3           007         IRDY         Operation ready completion         12-20-4           008         FRR         During normal rotation operation         12-20-2           009         RRR         During normal rotation operation         12-20-2           010         FREF         During preverse rotation operation         12-20-2           011         REF         Operation command panel         12-4-2           011         REF         Operation command panel         12-4-2           011         REF         Operation command panel         12-5-1           012         SETM         Second control under selection         12-17-1           016         OPO         Optional output         14-30           017         AL         Alarm signal         12-19-1           018         MJA         Severe failure signal         12-19-1           020         IP         During instantaneous power failure         12-19-2           020         IP         During instantaneous power failure                                                                             | 002                                                                          | UPF1         |                                       | 12-21-1  |
| 004         UPF3         Set frequency only         12-21-3           005         UPF4         Equal to or above the set frequency 2         12-21-2           006         UPF5         Set frequency only 2         12-21-3           007         IRDY         Operation ready completion         12-20-4           008         FRR         During normal rotation operation         12-20-2           009         RRR         During normal rotation operation         12-20-2           010         FREF         During preverse rotation operation         12-20-2           011         REF         Operation command panel         12-4-2           011         REF         Operation command panel         12-4-2           011         REF         Operation command panel         12-5-1           012         SETM         Second control under selection         12-17-1           016         OPO         Optional output         14-30           017         AL         Alarm signal         12-19-1           018         MJA         Severe failure signal         12-19-1           020         IP         During instantaneous power failure         12-19-2           020         IP         During instantaneous power failure                                                                             | 003                                                                          | UPF2         | Equal to or above the set frequency   | 12-21-2  |
| 005         UPF4         Equal to or above the set frequency 2         12-21-3           006         UPF5         Set frequency only 2         12-21-3           007         IRDY         Operation ready completion         12-20-4           008         FRR         During normal rotation operation         12-20-2           009         RRR         During reverse rotation operation         12-20-2           010         FREF         Frequency command panel         12-4-2           011         REF         Operation command panel         12-5-1           012         SETM         Second control under selection         12-17-1           016         OPO         Optional output         14-30           017         AL         Alarm signal         12-19-1           018         MJA         Severe failure signal         12-19-2           019         OTQ         Excessive torque         12-11-2           020         IP         During stantaneous power failure         12-19-2           021         UV         Under insufficient voltage         12-19-7           022         TRQ         During power failure deceleration         12-19-7           022         TRQ         During torque limitation         12                                                                             | 004                                                                          | UPF3         |                                       |          |
| 007         IRDY         Operation ready completion         12-20-4           008         FRR         During normal rotation operation         12-20-2           009         RRR         During reverse rotation operation         12-20-2           010         FREF         Frequency command panel         12-4-2           011         REF         Operation command panel         12-5-1           012         SETM         Second control under selection         12-17-1           016         OPO         Optional output         14-30           017         AL         Alarm signal         12-19-1           018         MJA         Severe failure signal         12-19-2           019         OTQ         Excessive torque         12-11-7           020         IP         During instantaneous power failure         12-19-7           021         UV         Under insufficient voltage         12-19-7           021         UV         Under insufficient voltage         12-19-7           021         UV         Under insufficient voltage         12-19-7           022         TRQ         During forque limitation         12-11-6           023         IPS         During torque limitation         12-11-6     <                                                                                  | 005                                                                          |              |                                       | 12-21-2  |
| 008         FRR         During normal rotation operation         12-20-2           009         RRR         During reverse rotation operation         12-4-2           010         FREF         Frequency command panel         12-4-2           011         REF         Operation command panel         12-4-2           011         REF         Operation command panel         12-5-1           011         AL         Second control under selection         12-17-1           016         OPO         Optional output         14-30           017         AL         Alarm signal         12-19-1           018         MJA         Severe failure signal         12-19-1           019         OTQ         Excessive torque         12-11-7           020         IP         During instantaneous power failure         12-19-1           021         UV         Under insufficient voltage         12-19-1           021         UV         Under insufficient voltage         12-19-1           022         TRQ         During power failure deceleration         12-19-6           023         IPS         During power failure deceleration         12-19-6           024         RNT         RVI Nit         RVI Nit         1                                                                                      | 006                                                                          |              |                                       |          |
| 009         RRR         During reverse rotation operation         12-20-2           010         FREF         Frequency command panel         12-4-2           011         REF         Operation command panel         12-4-2           011         REF         Operation command panel         12-19-1           011         OPO         Optional output         14-30           016         OPO         Optional output         14-30           017         AL         Alarm signal         12-19-1           018         MJA         Severe failure signal         12-19-1           019         OTQ         Excessive torque         12-11-7           020         IP         During instantaneous power failure         12-19-6           021         UV         Under insufficient voltage         12-19-7           022         TRQ         During power failure deceleration         12-19-6           021         UV         Under insufficient voltage         12-19-7           022         TRQ         During power failure deceleration         12-19-7           022         TRQ         During power failure deceleration         12-19-7           022         TRM         RNT         RUN time elapsed         12-19-1 </td <td>007</td> <td>IRDY</td> <td>Operation ready completion</td> <td>12-20-4</td>   | 007                                                                          | IRDY         | Operation ready completion            | 12-20-4  |
| 009         RRR         During reverse rotation operation           010         FREF         Frequency command panel         12-4-2           011         REF         Operation command panel         12-5-1           012         SETM         Second control under selection         12-17-1           016         OPO         Optional output         14-30           017         AL         Alarm signal         12-19-2           018         MJA         Severe failure signal         12-19-2           019         OTQ         Excessive torque         12-11-7           020         IP         During instantaneous power failure         12-19-6           021         UV         Under insufficient voltage         12-19-6           021         UV         Under insufficient voltage         12-19-6           022         TRQ         During power failure deceleration         12-19-6           023         IPS         During power failure deceleration         12-13-6           024         RNT         RUN time elapsed         12-19-12           025         ONT         Power ON time elapsed         12-19-12           026         THM         Electronic thermal warning         12-19-10 <td< td=""><td>800</td><td></td><td></td><td>12-20-2</td></td<>                                        | 800                                                                          |              |                                       | 12-20-2  |
| 011         REF         Operation command panel         12-5-1           012         SETM         Second control under selection         12-17-1           016         OPO         Optional output         14-30           017         AL         Alarm signal         12-19-1           018         MJA         Severe failure signal         12-19-2           019         OTQ         Excessive torque         12-11-7           020         IP         During instantaneous power failure         12-19-2           021         UV         Under insufficient voltage         12-19-7           022         TRQ         During power failure deceleration         12-19-7           022         TRQ         During power failure deceleration         12-19-10           023         IPS         During power failure deceleration         12-19-10           024         RNT         RUN time elapsed         12-19-10           025         ONT         Power ON time elapsed         12-19-12           026         THM         Electronic thermal warning         12-19-12           027         THC         Electronic thermal warning         12-19-10           037         DYAC         Capacitor life advance notice         12-19-1                                                                             |                                                                              |              |                                       |          |
| 012         SETM         Second control under selection         12-17-1           016         OPO         Optional output         14-30           017         AL         Alarm signal         12-19-1           018         MJA         Severe failure signal         12-19-2           019         OTQ         Excessive torque         12-11-7           020         IP         During instantaneous power failure         12-19-6           021         UV         Under insufficient voltage         12-19-7           022         TRQ         During power failure deceleration         12-19-6           023         IPS         During power failure deceleration         12-13-6           024         RNT         RUN time elapsed         12-19-10           025         ONT         Power ON time elapsed         12-19-10           025         ONT         Power ON time elapsed         12-19-10           026         THM         Electronic thermal warning         12-19-12           025         ONT         Power ON time elapsed         12-19-12           027         THC         Electronic thermal warning         12-19-12           027         THC         Electronic thermal warning         12-19-12                                                                                             |                                                                              |              |                                       | 12-4-2   |
| 016         OPO         Optional output         14-30           017         AL         Alarm signal         12-19-1           018         MJA         Severe failure signal         12-19-2           019         OTQ         Excessive torque         12-11-7           020         IP         During instantaneous power failure         12-19-6           021         UV         Under insufficient voltage         12-19-6           021         UV         Under insufficient voltage         12-19-6           021         UV         Under insufficient voltage         12-19-6           021         UV         Under insufficient voltage         12-19-6           022         TRQ         During power failure deceleration         12-19-6           023         IPS         During power failure deceleration         12-19-7           024         RNT         RUN time elapsed         12-19-10           025         ONT         Power ON time elapsed         12-19-10           026         THM         Electronic thermal warning         12-19-10           027         THC         Electronic thermal warning         12-19-10           037         THC         Electronic thermal warning         12-19-10                                                                                             |                                                                              |              |                                       |          |
| 017         AL         Alarm signal         12-19-1           018         MJA         Severe failure signal         12-19-2           019         OTQ         Excessive torque         12-11-7           020         IP         During instantaneous power failure         12-19-6           021         UV         Under insufficient voltage         12-19-7           022         TRQ         During power failure deceleration         12-19-6           023         IPS         During power failure deceleration         12-19-10           024         RNT         RUN time elapsed         12-19-11           025         ONT         Power ON time elapsed         12-19-11           025         ONT         Power ON time elapsed         12-19-12           026         THM         Electronic thermal warning         12-19-10           027         THC         Electronic thermal warning         12-19-10           030         WAF         Fan life advance notice         12-19-10           031         FS         Operation command signal         12-219-1           031         FS         Operation command signal         12-219-1           033         LOC         Low current signal         12-19-1                                                                                               | 012                                                                          | SETM         | Second control under selection        | 12-17-1  |
| 018         MJA         Severe failure signal         12-19-2           019         OTQ         Excessive torque         12-11-7           020         IP         During instantaneous power failure         12-19-7           021         UV         Under insufficient voltage         12-19-7           022         TRQ         During torque limitation         12-19-10           023         IPS         During power failure deceleration         12-19-11           024         RNT         RUN time elapsed         12-19-11           025         ONT         Power ON time elapsed         12-19-12           026         THM         Electronic thermal warning         12-19-10           027         THC         Electronic thermal warning         12-19-10           030         WAF         Fan life advance notice         12-19-10           030         WAF         Fan life advance notice         12-19-10           031         FS         Operation command signal         12-20-3           032         OHF         Cooling fin heating advance notice         12-19-10           033         LOC         Low current signal         12-19-20           034         LOC2         Low current signal         12-19-20 <td></td> <td>OPO</td> <td>· · · · · · · · · · · · · · · · · · ·</td> <td></td> |                                                                              | OPO          | · · · · · · · · · · · · · · · · · · · |          |
| 019         OTQ         Excessive torque         12-11-7           020         IP         During instantaneous power failure         12-19-6           021         UV         Under insufficient voltage         12-19-7           022         TRQ         During torque limitation         12-11-6           023         IPS         During power failure deceleration         12-13-6           024         RNT         RUN time elapsed         12-19-12           025         ONT         Power ON time elapsed         12-19-11           025         ONT         Power ON time elapsed         12-19-10           027         THC         Electronic thermal warning         12-19-10           027         THC         Electronic thermal warning         12-19-10           030         WAF         Fan life advance notice         12-19-10           030         WAF         Fan life advance notice         12-19-10           033         LOC         Cooling fin heating advance notice         12-19-10           033         LOC         Low current signal         12-20-3           034         LOC2         Low current signal         12-19-2           035         OL         Overload advance notice         12-19-10                                                                                    | 017                                                                          |              |                                       | 12-19-1  |
| 020         IP         During instantaneous power failure         12-19-6           021         UV         Under insufficient voltage         12-19-7           022         TRQ         During torque limitation         12-11-6           023         IPS         During power failure deceleration         12-13-6           024         RNT         RUN time elapsed         12-19-10           025         ONT         Power ON time elapsed         12-19-10           026         THM         Electronic thermal warning         12-19-10           027         THC         Electronic thermal warning         12-19-10           029         WAC         Capacitor life advance notice         12-19-10           030         WAF         Fan life advance notice         12-19-10           031         FS         Operation command signal         12-20-3           032         OHF         Cooling fin heating advance notice         12-19-10           033         LOC         Low current signal         12-19-5           035         OL         Overload advance notice         12-19-5           035         OL         Overload advance notice         12-19-5           036         OL2         Overload advance notice <t< td=""><td>018</td><td></td><td></td><td>12-19-2</td></t<>                      | 018                                                                          |              |                                       | 12-19-2  |
| 021         UV         Under insufficient voltage         12-19-7           022         TRQ         During torque limitation         12-11-6           023         IPS         During power failure deceleration         12-13-6           024         RNT         RUN time elapsed         12-19-11           025         ONT         Power ON time elapsed         12-19-12           026         THM         Electronic thermal warning         12-19-10           027         THC         Electronic thermal warning         12-19-10           029         WAC         Capacitor life advance notice         12-19-10           030         WAF         Fan life advance notice         12-19-10           031         FS         Operation command signal         12-20-3           032         OHF         Cooling fin heating advance notice         12-19-10           033         LOC         Low current signal         12-19-10           034         LOC2         Low current signal         12-19-10           035         OL         Overload advance notice         12-19-20           036         OL2         Overload advance notice         12-19-20           037         BRK         Brake abnormality         12-17-20                                                                                  | 019                                                                          | OTQ          |                                       | 12-11-7  |
| 022         TRQ         During torque limitation         12-11-6           023         IPS         During power failure deceleration         12-13-6           024         RNT         RUN time elapsed         12-19-11           025         ONT         Power ON time elapsed         12-19-10           026         THM         Electronic thermal warning         12-19-10           027         THC         Electronic thermal warning         12-19-10           029         WAC         Capacitor life advance notice         12-19-10           030         WAF         Fan life advance notice         12-19-10           030         WAF         Fan life advance notice         12-19-10           031         FS         Operation command signal         12-20-3           032         OHF         Cooling fin heating advance notice         12-19-10           033         LOC         Low current signal         12-19-50           034         LOC2         Low current signal         12-19-10           035         OL         Overload advance notice         12-19-10           036         OL2         Overload advance notice         12-19-10           037         BRK         Brake elease         12-17-20     <                                                                                  | 020                                                                          | IP           | During instantaneous power failure    | 12-19-6  |
| 023         IPS         During power failure deceleration         12-13-6           024         RNT         RUN time elapsed         12-19-11           025         ONT         Power ON time elapsed         12-19-12           026         THM         Electronic thermal warning         12-19-10           027         THC         Electronic thermal warning         12-19-10           029         WAC         Capacitor life advance notice         12-19-10           030         WAF         Fan life advance notice         12-19-10           031         FS         Operation command signal         12-20-3           032         OHF         Cooling fin heating advance notice         12-19-10           033         LOC         Low current signal         12-19-10           034         LOC2         Low current signal         12-19-10           035         OL         Overload advance notice         12-19-5           036         OL2         Overload advance notice         12-19-4           037         BRK         Brake release         12-17-20           037         BRK         Brake release         12-17-20           038         CON         Contactor control         12-17-20                                                                                                    | 021                                                                          | UV           | Under insufficient voltage            | 12-19-7  |
| 024         RNT         RUN time elapsed         12-19-11           025         ONT         Power ON time elapsed         12-19-12           026         THM         Electronic thermal warning         12-19-10           027         THC         Electronic thermal warning         12-19-10           029         WAC         Capacitor life advance notice         12-19-10           030         WAF         Fan life advance notice         12-19-11           031         FS         Operation command signal         12-20-3           032         OHF         Cooling fin heating advance notice         12-19-10           033         LOC         Low current signal         12-19-5           034         LOC2         Low current signal         12-19-4           035         OL         Overload advance notice         12-19-4           036         OL2         Overload advance notice         12-19-4           037         BRK         Brake release         12-17-20           038         BER         Brake abnormality         12-17-9           040         ZS         0 Hz detection signal         12-17-9           041         DSE         Excessive speed deviation         12-17-20                                                                                                    | 022                                                                          | TRQ          | During torque limitation              | 12-11-6  |
| 025         ONT         Power ON time elapsed         12-19-12           026         THM         Electronic thermal warning         12-19-10           027         THC         Electronic thermal warning         12-19-10           029         WAC         Capacitor life advance notice         12-19-10           030         WAF         Fan life advance notice         12-19-11           031         FS         Operation command signal         12-20-3           032         OHF         Cooling fin heating advance notice         12-19-10           033         LOC         Low current signal         12-19-5           034         LOC2         Low current signal 2         12-19-5           035         OL         Overload advance notice 2         12-19-4           036         OL 2         Overload advance notice 2         12-19-4           037         BRK         Brake release         12-17-4           038         BER         Brake abnormality         12-17-4           039         CON         Contactor control         12-17-2           040         ZS         0 Hz detection signal         12-17-2           041         DSE         Excessive speed deviation         12-17-2                                                                                                    | 023                                                                          | IPS          | During power failure deceleration     | 12-13-6  |
| 026         THM         Electronic thermal warning         12-19-10           027         THC         Electronic thermal warning         12-19-9           029         WAC         Capacitor life advance notice         12-19-10           030         WAF         Fan life advance notice         12-19-11           031         FS         Operation command signal         12-20-3           031         FS         Operation command signal         12-20-3           032         OHF         Cooling fin heating advance notice         12-19-10           033         LOC         Low current signal         12-19-5           034         LOC2         Low current signal         12-19-5           035         OL         Overload advance notice         12-19-4           036         OL2         Overload advance notice 2         12-19-4           037         BRK         Brake release         12-19-4           038         CON         Contactor control         12-17-9           040         ZS         0 Hz detection signal         12-17-9           040         ZS         0 Hz detection signal         12-17-9           041         DSE         Excessive speed deviation         12-16-8                                                                                                    | 024                                                                          | RNT          | RUN time elapsed                      | 12-19-11 |
| 027         THC         Electronic thermal warning         12-19-9           029         WAC         Capacitor life advance notice         12-19-10           030         WAF         Fan life advance notice         12-19-10           031         FS         Operation command signal         12-20-3           032         OHF         Cooling fin heating advance notice         12-19-10           033         LOC         Low current signal         12-19-5           034         LOC2         Low current signal 2         12-19-5           035         OL         Overload advance notice 2         12-19-4           036         OL2         Overload advance notice 2         12-19-4           037         BRK         Brake release         12-17-4           038         BER         Brake abnormality         12-17-9           039         CON         Contactor control         12-17-9           040         ZS         0 Hz detection signal         12-17-9           041         DSE         Excessive speed deviation         12-16-8           042         PDD         Excessive speed deviation         12-17-20           043         POK         Positioning completed         12-17-21                                                                                                    | 025                                                                          | ONT          | Power ON time elapsed                 | 12-19-12 |
| 029         WAC         Capacitor life advance notice         12-19-10           030         WAF         Fan life advance notice         12-19-11           031         FS         Operation command signal         12-20-3           032         OHF         Cooling fin heating advance notice         12-19-10           033         LOC         Low current signal         12-19-5           034         LOC2         Low current signal 2         12-19-5           035         OL         Overload advance notice         12-19-4           036         OL2         Overload advance notice 2         12-19-4           037         BRK         Brake release         12-17-4           038         BER         Brake abnormality         12-17-4           039         CON         Contactor control         12-17-9           040         ZS         0 Hz detection signal         12-17-9           040         ZS         0 Hz detection signal         12-17-9           040         ZS         0 Hz detection signal         12-17-9           040         ZS         0 Hz detection signal         12-17-9           041         DSE         Excessive speed deviation         12-16-8           042                                                                                                    | 026                                                                          | THM          | Electronic thermal warning            | 12-19-10 |
| 030         WAF         Fan life advance notice         12-19-11           031         FS         Operation command signal         12-20-3           032         OHF         Cooling fin heating advance notice         12-19-10           033         LOC         Low current signal         12-19-5           034         LOC2         Low current signal         12-19-5           035         OL         Overload advance notice         12-19-4           036         OL2         Overload advance notice 2         12-19-4           037         BRK         Brake release         12-17-4           038         BER         Brake abnormality         12-17-9           040         ZS         0 Hz detection signal         12-17-9           040         ZS         0 Hz detection signal         12-17-9           041         DSE         Excessive speed deviation         12-16-8           042         PDD         Excessive positional deviation         12-17-20           043         POK         Positioning completed         12-17-20           044         PCMP         Pulse count compare-match output         12-22-13           044         PCMP         Pulse count compare-match output         12-22-13 <td>027</td> <td>THC</td> <td>Electronic thermal warning</td> <td>12-19-9</td>            | 027                                                                          | THC          | Electronic thermal warning            | 12-19-9  |
| 031         FS         Operation command signal         12-20-3           032         OHF         Cooling fin heating advance notice         12-19-10           033         LOC         Low current signal         12-19-5           034         LOC2         Low current signal 2         12-19-5           035         OL         Overload advance notice         12-19-4           036         OL2         Overload advance notice 2         12-19-4           037         BRK         Brake release         12-17-9           038         BER         Brake abnormality         12-17-9           040         ZS         0 Hz detection signal         12-17-9           040         ZS         0 Hz detection signal         12-17-9           041         DSE         Excessive speed deviation         12-16-8           042         PDD         Excessive positional deviation         12-17-20           043         POK         Positioning completed         12-17-20           044         PCMP         Pulse count compare-match output         12-17-21           044         PCMP         Pulse count compare-match output         12-10-27           046         FBV         PID feedback comparison         12-10-28 </td <td>029</td> <td>WAC</td> <td></td> <td>12-19-10</td>                              | 029                                                                          | WAC          |                                       | 12-19-10 |
| 032         OHF         Cooling fin heating advance notice         12-19-10           033         LOC         Low current signal         12-19-5           034         LOC2         Low current signal 2         12-19-5           035         OL         Overload advance notice         12-19-4           036         OL2         Overload advance notice 2         12-19-4           037         BRK         Brake release         12-17-9           038         BER         Brake abnormality         12-17-9           039         CON         Contactor control         12-17-9           040         ZS         0 Hz detection signal         12-17-9           041         DSE         Excessive speed deviation         12-16-8           042         PDD         Excessive speed deviation         12-16-8           042         PDD         Excessive positional deviation         12-17-20           043         POK         Positioning completed         12-17-20           044         PCMP         Pulse count compare-match output         12-17-21           044         PCMP         Pulse count compare-match output         12-10-28           047         OD2         PID2 excessive deviation         12-10-28 </td <td>030</td> <td>WAF</td> <td>Fan life advance notice</td> <td>12-19-11</td>       | 030                                                                          | WAF          | Fan life advance notice               | 12-19-11 |
| 033         LOC         Low current signal         12-19-5           034         LOC2         Low current signal 2         12-19-5           035         OL         Overload advance notice         12-19-4           036         OL2         Overload advance notice 2         12-19-4           037         BRK         Brake release         12-17-9           038         BER         Brake abnormality         12-17-9           039         CON         Contactor control         12-17-9           040         ZS         0 Hz detection signal         12-17-9           040         ZS         0 Hz detection signal         12-17-9           041         DSE         Excessive speed deviation         12-16-8           042         PDD         Excessive speed deviation         12-16-8           042         PDD         Excessive speed deviation         12-17-20           043         POK         Positioning completed         12-17-20           044         PCMP         Pulse count compare-match output         12-24-13           045         OD         PID excessive deviation         12-10-27           046         FBV         PID feedback comparison         12-10-28           047 <td>031</td> <td>FS</td> <td>Operation command signal</td> <td>12-20-3</td>                               | 031                                                                          | FS           | Operation command signal              | 12-20-3  |
| 034         LOC2         Low current signal 2         12-19-5           035         OL         Overload advance notice         12-19-4           036         OL2         Overload advance notice 2         12-19-4           037         BRK         Brake release         12-17-4           038         BER         Brake abnormality         12-17-9           040         ZS         0 Hz detection signal         12-17-9           040         ZS         0 Hz detection signal         12-21-4           041         DSE         Excessive speed deviation         12-16-8           042         PDD         Excessive speed deviation         12-16-8           042         PDD         Excessive positional deviation         12-17-20           043         POK         Positioning completed         12-17-20           043         POK         Positioning completed         12-17-20           044         PCMP         Pulse count compare-match output         12-24-13           045         OD         PID excessive deviation         12-10-27           046         FBV         PID feedback comparison         12-10-28           047         OD2         PID2 feedback comparison         12-10-28                                                                                                    | 032                                                                          | OHF          | Cooling fin heating advance notice    | 12-19-10 |
| 034         LOC2         Low current signal 2           035         OL         Overload advance notice           036         OL2         Overload advance notice 2           037         BRK         Brake release           038         BER         Brake abnormality           039         CON         Contactor control         12-17-9           040         ZS         0 Hz detection signal         12-21-4           041         DSE         Excessive speed deviation         12-16-8           042         PDD         Excessive speed deviation         12-17-20           043         POK         Positioning completed         12-17-20           043         POK         Positioning completed         12-17-21           044         PCMP         Pulse count compare-match output         12-17-20           043         POK         Positioning completed         12-17-21           044         PCMP         Pulse count compare-match output         12-24-13           045         OD         PID excessive deviation         12-10-27           046         FBV         PID feedback comparison         12-10-28           047         OD2         PID2 feedback comparison         12-10-28                                                                                                    | 033                                                                          | LOC          |                                       | 12 10 5  |
| 036         OL2         Overload advance notice 2           037         BRK         Brake release         12-17-4           038         BER         Brake abnormality         12-17-9           040         ZS         0 Hz detection signal         12-17-9           040         ZS         0 Hz detection signal         12-17-9           041         DSE         Excessive speed deviation         12-16-8           042         PDD         Excessive positional deviation         12-17-20           043         POK         Positioning completed         12-17-21           044         PCMP         Pulse count compare-match output         12-17-21           044         PCMP         Pulse count compare-match output         12-17-21           044         PCMP         Pulse count compare-match output         12-17-20           045         OD         PID excessive deviation         12-10-27           046         FBV         PID feedback comparison         12-10-28           047         OD2         PID2 feedback comparison         12-10-28           048         FBV2         PID2 feedback comparison         12-10-28           049         NDc         Communication disconnection VRF         051         12-                                                                             | 034                                                                          | LOC2         |                                       | 12-19-5  |
| 036         OL2         Overload advance notice 2           037         BRK         Brake release         12-17-4           038         BER         Brake abnormality         12-17-9           039         CON         Contactor control         12-17-9           040         ZS         0 Hz detection signal         12-17-9           041         DSE         Excessive speed deviation         12-17-20           041         DSE         Excessive positional deviation         12-17-20           043         POK         Positioning completed         12-17-20           043         POK         Positioning completed         12-17-21           044         PCMP         Pulse count compare-match output         12-17-20           044         PCMP         Pulse count compare-match output         12-17-21           045         OD         PID excessive deviation         12-10-27           046         FBV         PID feedback comparison         12-10-28           047         OD2         PID2 excessive deviation         12-10-28           047         OD2         PID2 feedback comparison         12-10-27           048         FBV2         PID2 feedback comparison         12-10-28                                                                                                    | 035                                                                          | <u> </u>     | Overload advance notice               | 12_10_/  |
| 038         BER         Brake abnormality         12-17-4           039         CON         Contactor control         12-17-9           040         ZS         0 Hz detection signal         12-17-9           041         DSE         Excessive speed deviation         12-16-8           042         PDD         Excessive positional deviation         12-17-20           043         POK         Positioning completed         12-17-21           044         PCMP         Pulse count compare-match output         12-24-13           045         OD         PID excessive deviation         12-10-27           046         FBV         PID feedback comparison         12-10-28           047         OD2         PID2 excessive deviation         12-10-28           047         OD2         PID2 excessive deviation         12-10-28           048         FBV2         PID2 feedback comparison         12-10-28           049         NDc         Communication disconnection         14-3           050         VRFDc         Analog disconnection VRF         12-10-28           051         IRFDc         Analog disconnection VF2         12-22-1           053         Ai4Dc         Analog disconnection Ai4         12-22-4 <td>036</td> <td>OL2</td> <td>Overload advance notice 2</td> <td>12-13-4</td>   | 036                                                                          | OL2          | Overload advance notice 2             | 12-13-4  |
| 038         BER         Brake abnormality           039         CON         Contactor control         12-17-9           040         ZS         0 Hz detection signal         12-21-4           041         DSE         Excessive speed deviation         12-16-8           042         PDD         Excessive positional deviation         12-17-20           043         POK         Positioning completed         12-17-21           044         PCMP         Pulse count compare-match output         12-24-13           045         OD         PID excessive deviation         12-10-27           046         FBV         PID feedback comparison         12-10-28           047         OD2         PID2 excessive deviation         12-10-28           047         OD2         PID2 feedback comparison         12-10-28           049         NDc         Communication disconnection         14-3           050         VRFDc         Analog disconnection VRF         12-10-28           051         IRFDc         Analog disconnection VRF         12-22-1           052         VF2Dc         Analog disconnection VF2         12-22-1           053         Ai4Dc         Analog disconnection Ai6         12-22-4                                                                                                 |                                                                              | BRK          |                                       | 12-17-4  |
| 040         ZS         0 Hz detection signal         12-21-4           041         DSE         Excessive speed deviation         12-16-8           042         PDD         Excessive speed deviation         12-17-20           043         POK         Positioning completed         12-17-21           044         PCMP         Pulse count compare-match output         12-24-13           045         OD         PID excessive deviation         12-10-27           046         FBV         PID feedback comparison         12-10-28           047         OD2         PID2 excessive deviation         12-10-28           047         OD2         PID2 feedback comparison         12-10-28           048         FBV2         PID2 feedback comparison         12-10-28           049         NDc         Communication disconnection         14-3           050         VRFDc         Analog disconnection VRF         12-10-28           051         IRFDc         Analog disconnection VRF         12-22-1           052         VF2Dc         Analog disconnection VF2         12-22-1           053         Ai4Dc         Analog disconnection Ai6         12-22-4           054         Ai5Dc         Analog disconnection Ai6 <t< td=""><td></td><td></td><td></td><td></td></t<>                                |                                                                              |              |                                       |          |
| 041         DSE         Excessive speed deviation         12-16-8           042         PDD         Excessive positional deviation         12-17-20           043         POK         Positioning completed         12-17-21           044         PCMP         Pulse count compare-match output         12-24-13           045         OD         PID excessive deviation         12-10-27           046         FBV         PID feedback comparison         12-10-28           047         OD2         PID2 excessive deviation         12-10-28           047         OD2         PID2 excessive deviation         12-10-28           048         FBV2         PID2 feedback comparison         12-10-28           049         NDc         Communication disconnection         14-3           049         NDc         Communication disconnection         14-3           050         VRFDc         Analog disconnection VRF         12-22-1           051         IRFDc         Analog disconnection VF2         12-22-1           053         Ai4Dc         Analog disconnection Ai4         12-22-4           054         Ai5Dc         Analog disconnection Ai6         12-22-4           055         Ai6Dc         Analog disconnection Ai6                                                                            | 039                                                                          | CON          |                                       | 12-17-9  |
| 042         PDD         Excessive positional deviation         12-17-20           043         POK         Positioning completed         12-17-21           044         PCMP         Pulse count compare-match output         12-24-13           045         OD         PID excessive deviation         12-10-27           046         FBV         PID feedback comparison         12-10-28           047         OD2         PID2 excessive deviation         12-10-28           048         FBV2         PID2 feedback comparison         12-10-28           049         NDc         Communication disconnection         14-3           050         VRFDc         Analog disconnection VRF         12-10-28           051         IRFDc         Analog disconnection VRF         12-22-1           051         IRFDc         Analog disconnection VF2         12-22-1           052         VF2Dc         Analog disconnection Ai4         12-22-4           053         Ai4Dc         Analog disconnection Ai5         12-22-4           055         Ai6Dc         Analog disconnection Ai6         12-22-4           056         WCVRF         Window comparator VRF         12-22-4           057         WCIRF         Window comparator Ai4                                                                             | 040                                                                          | ZS           | Hz detection signal                   | 12-21-4  |
| 043         POK         Positioning completed         12-17-21           044         PCMP         Pulse count compare-match output         12-24-13           045         OD         PID excessive deviation         12-10-27           046         FBV         PID feedback comparison         12-10-28           047         OD2         PID2 excessive deviation         12-10-28           048         FBV2         PID2 feedback comparison         12-10-28           049         NDc         Communication disconnection         14-3           050         VRFDc         Analog disconnection VRF         12-10-28           051         IRFDc         Analog disconnection VRF         12-22-1           051         IRFDc         Analog disconnection VF2         12-22-1           052         VF2Dc         Analog disconnection Ai4         12-22-1           053         Ai4Dc         Analog disconnection Ai5         12-22-4           054         Ai5Dc         Analog disconnection Ai6         12-22-4           055         Ai6Dc         Analog disconnection Ai6         12-22-4           056         WCVRF         Window comparator VRF         12-22-4           057         WCIRF         Window comparator Ai6                                                                                  |                                                                              | DSE          | Excessive speed deviation             | 12-16-8  |
| 044         PCMP         Pulse count compare-match output         12-24-13           045         OD         PID excessive deviation         12-10-27           046         FBV         PID feedback comparison         12-10-28           047         OD2         PID2 excessive deviation         12-10-27           048         FBV2         PID2 feedback comparison         12-10-28           049         NDc         Communication disconnection         14-3           050         VRFDc         Analog disconnection VRF         12-10-28           051         IRFDc         Analog disconnection VRF         12-22-1           051         IRFDc         Analog disconnection VF2         12-22-1           052         VF2Dc         Analog disconnection Ai4         12-22-1           053         Ai4Dc         Analog disconnection Ai5         12-22-4           054         Ai5Dc         Analog disconnection Ai6         12-22-4           055         Ai6Dc         Analog disconnection Ai6         12-22-4           056         WCVRF         Window comparator VRF         12-22-4           057         WCIRF         Window comparator VF2         12-22-1           058         WCVF2         Window comparator Ai6                                                                                 | 042                                                                          |              | Excessive positional deviation        |          |
| 045         OD         PID excessive deviation         12-10-27           046         FBV         PID feedback comparison         12-10-28           047         OD2         PID2 excessive deviation         12-10-27           048         FBV2         PID2 feedback comparison         12-10-28           049         NDc         Communication disconnection         14-3           050         VRFDc         Analog disconnection VRF         14-3           051         IRFDc         Analog disconnection IRF         12-22-1           052         VF2Dc         Analog disconnection VF2         12-22-1           053         Ai4Dc         Analog disconnection Ai4         12-22-4           054         Ai5Dc         Analog disconnection Ai5         12-22-4           055         Ai6Dc         Analog disconnection Ai6         12-22-4           055         Ai6Dc         Analog disconnection Ai6         12-22-4           055         Ai6Dc         Analog disconnection Ai6         12-22-4           056         WCVRF         Window comparator VRF         12-22-4           057         WCIRF         Window comparator VF2         12-22-1           058         WCVF2         Window comparator Ai6         12-22-4                                                                             |                                                                              |              | ů i                                   |          |
| 046         FBV         PID feedback comparison         12-10-28           047         OD2         PID2 excessive deviation         12-10-27           048         FBV2         PID2 feedback comparison         12-10-28           049         NDc         Communication disconnection         14-3           050         VRFDc         Analog disconnection VRF         12-10-28           051         IRFDc         Analog disconnection VRF         12-22-1           052         VF2Dc         Analog disconnection VF2         12-22-1           053         Ai4Dc         Analog disconnection Ai4         12-22-4           054         Ai5Dc         Analog disconnection Ai5         12-22-4           055         Ai6Dc         Analog disconnection Ai6         12-22-4           055         Ai6Dc         Analog disconnection Ai6         12-22-4           056         WCVRF         Window comparator VRF         12-22-4           057         WCIRF         Window comparator VF2         12-22-1           058         WCVF2         Window comparator Ai6         12-22-4           060         WCAi5         Window comparator Ai6         12-22-4           061         WCAi6         Window comparator Ai6         12-22-                                                                             |                                                                              |              |                                       |          |
| 047         OD2         PID2 excessive deviation         12-10-27           048         FBV2         PID2 feedback comparison         12-10-28           049         NDc         Communication disconnection         14-3           050         VRFDc         Analog disconnection VRF         14-3           051         IRFDc         Analog disconnection VRF         12-22-1           052         VF2Dc         Analog disconnection VF2         12-22-1           053         Ai4Dc         Analog disconnection Ai4         12-22-4           054         Ai5Dc         Analog disconnection Ai5         12-22-4           055         Ai6Dc         Analog disconnection Ai6         12-22-4           056         WCVRF         Window comparator VRF         12-22-4           057         WCIRF         Window comparator IRF         12-22-1           058         WCVF2         Window comparator VF2         12-22-1           059         WCAi4         Window comparator Ai6         12-22-4           061         WCAi6         Window comparator Ai6         12-22-4           061         WCAi6         Window comparator Ai6         12-22-4           062         LOG1         Result of logical operation 1         12-22-4                                                                             |                                                                              |              |                                       |          |
| 048         FBV2         PID2 feedback comparison         12-10-28           049         NDc         Communication disconnection         14-3           050         VRFDc         Analog disconnection VRF         12-22-1           051         IRFDc         Analog disconnection IRF         12-22-1           052         VF2Dc         Analog disconnection VF2         12-22-1           053         Ai4Dc         Analog disconnection Ai4         12-22-4           054         Ai5Dc         Analog disconnection Ai5         12-22-4           055         Ai6Dc         Analog disconnection Ai6         12-22-4           056         WCVRF         Window comparator VRF         12-22-4           057         WCIRF         Window comparator IRF         12-22-1           058         WCVF2         Window comparator VF2         12-22-1           059         WCAi4         Window comparator Ai6         12-22-4           061         WCAi6         Window comparator Ai6         12-22-4           061         WCAi6         Window comparator Ai6         12-22-4           062         LOG1         Result of logical operation 1         12-22-4           063         LOG2         Result of logical operation 3 <td< td=""><td></td><td></td><td></td><td>12-10-28</td></td<>                       |                                                                              |              |                                       | 12-10-28 |
| 049NDcCommunication disconnection14-3050VRFDcAnalog disconnection VRF12-22-1051IRFDcAnalog disconnection IRF12-22-1052VF2DcAnalog disconnection VF212-22-1053Ai4DcAnalog disconnection Ai412-22-4054Ai5DcAnalog disconnection Ai512-22-4055Ai6DcAnalog disconnection Ai612-22-4056WCVRFWindow comparator VRF12-22-1057WCIRFWindow comparator IRF12-22-1058WCVF2Window comparator VF212-22-1059WCAi4Window comparator Ai412-22-4060WCAi5Window comparator Ai612-22-4061WCAi6Window comparator Ai612-22-4062LOG1Result of logical operation 112-22-4063LOG2Result of logical operation 212-23-1064LOG3Result of logical operation 312-23-1065LOG4Result of logical operation 5                                                                                                    |                                                                              |              |                                       | 12-10-27 |
| 050         VRFDc         Analog disconnection VRF           051         IRFDc         Analog disconnection IRF         12-22-1           052         VF2Dc         Analog disconnection VF2           053         Ai4Dc         Analog disconnection Ai4         12-22-4           054         Ai5Dc         Analog disconnection Ai6         12-22-4           055         Ai6Dc         Analog disconnection Ai6         12-22-4           056         WCVRF         Window comparator VRF         12-22-1           057         WCIRF         Window comparator IRF         12-22-1           058         WCVF2         Window comparator VF2         12-22-1           059         WCAi4         Window comparator Ai4         12-22-4           060         WCAi5         Window comparator Ai6         12-22-4           061         WCAi6         Window comparator Ai6         12-22-4           062         LOG1         Result of logical operation 1         12-22-4           063         LOG2         Result of logical operation 2         12-23-1           064         LOG3         Result of logical operation 3         12-23-1           065         LOG4         Result of logical operation 5                                                                                                    |                                                                              |              |                                       | 12-10-28 |
| 051         IRFDc         Analog disconnection IRF         12-22-1           052         VF2Dc         Analog disconnection VF2           053         Ai4Dc         Analog disconnection Ai4         12-22-4           054         Ai5Dc         Analog disconnection Ai6         12-22-4           055         Ai6Dc         Analog disconnection Ai6         12-22-4           056         WCVRF         Window comparator VRF         12-22-1           057         WCIRF         Window comparator IRF         12-22-1           058         WCVF2         Window comparator VF2         12-22-1           059         WCAi4         Window comparator Ai4         12-22-4           060         WCAi5         Window comparator Ai6         12-22-4           061         WCAi6         Window comparator Ai6         12-22-4           062         LOG1         Result of logical operation 1         12-22-4           063         LOG2         Result of logical operation 2         12-23-1           064         LOG3         Result of logical operation 3         12-23-1           065         LOG4         Result of logical operation 5                                                                                                    |                                                                              |              |                                       | 14-3     |
| 052         VF2Dc         Analog disconnection VF2           053         Ai4Dc         Analog disconnection Ai4           054         Ai5Dc         Analog disconnection Ai5         12-22-4           055         Ai6Dc         Analog disconnection Ai6         12-22-4           056         WCVRF         Window comparator VRF         12-22-1           057         WCIRF         Window comparator IRF         12-22-1           058         WCVF2         Window comparator VF2         12-22-1           059         WCAi4         Window comparator Ai4         12-22-4           060         WCAi5         Window comparator Ai6         12-22-4           061         WCAi6         Window comparator Ai6         12-22-4           062         LOG1         Result of logical operation 1         063         LOG2         Result of logical operation 2           064         LOG3         Result of logical operation 3         12-23-1         12-23-1           065         LOG4         Result of logical operation 5         12-23-1                                                                                                    |                                                                              |              |                                       |          |
| 053         Ai4Dc         Analog disconnection Ai4           054         Ai5Dc         Analog disconnection Ai5         12-22-4           055         Ai6Dc         Analog disconnection Ai6         12-22-4           056         WCVRF         Window comparator VRF         12-22-1           057         WCIRF         Window comparator IRF         12-22-1           058         WCVF2         Window comparator VF2         12-22-1           059         WCAi4         Window comparator Ai4         12-22-4           060         WCAi5         Window comparator Ai6         12-22-4           061         WCAi6         Window comparator Ai6         12-22-4           062         LOG1         Result of logical operation 1         12-22-4           063         LOG2         Result of logical operation 2         12-22-4           064         LOG3         Result of logical operation 3         12-23-1           065         LOG4         Result of logical operation 4         12-23-1           066         LOG5         Result of logical operation 5                                                                                                    |                                                                              |              |                                       | 12-22-1  |
| 054         Ai5Dc         Analog disconnection Ai5         12-22-4           055         Ai6Dc         Analog disconnection Ai6         12-22-4           056         WCVRF         Window comparator VRF         12-22-1           057         WCIRF         Window comparator IRF         12-22-1           058         WCVF2         Window comparator VF2         12-22-1           059         WCAi4         Window comparator Ai4         12-22-4           060         WCAi5         Window comparator Ai6         12-22-4           061         WCAi6         Window comparator Ai6         12-22-4           062         LOG1         Result of logical operation 1         12-22-4           063         LOG2         Result of logical operation 2         12-22-4           064         LOG3         Result of logical operation 3         12-23-1           065         LOG4         Result of logical operation 4         12-23-1           066         LOG5         Result of logical operation 5         12-23-1                                                                                                    |                                                                              |              | ŭ                                     |          |
| 055         Ai6Dc         Analog disconnection Ai6           056         WCVRF         Window comparator VRF           057         WCIRF         Window comparator IRF         12-22-1           058         WCVF2         Window comparator VF2         12-22-1           059         WCAi4         Window comparator Ai4         12-22-4           060         WCAi5         Window comparator Ai6         12-22-4           061         WCAi6         Window comparator Ai6         12-22-4           062         LOG1         Result of logical operation 1         12-22-4           063         LOG2         Result of logical operation 2         12-23-1           064         LOG3         Result of logical operation 3         12-23-1           065         LOG4         Result of logical operation 4         12-23-1           066         LOG5         Result of logical operation 5                                                                                                    |                                                                              |              |                                       |          |
| 056         WCVRF         Window comparator VRF           057         WCIRF         Window comparator IRF           058         WCVF2         Window comparator VF2           059         WCAi4         Window comparator Ai4           060         WCAi5         Window comparator Ai5         12-22-4           061         WCAi6         Window comparator Ai6         12-22-4           062         LOG1         Result of logical operation 1         12-22-4           063         LOG2         Result of logical operation 2         12-23-1           064         LOG3         Result of logical operation 3         12-23-1           065         LOG4         Result of logical operation 4         12-23-1                                                                                                    |                                                                              |              | -                                     | 12-22-4  |
| 057         WCIRF         Window comparator IRF         12-22-1           058         WCVF2         Window comparator VF2         12-22-1           059         WCAi4         Window comparator Ai4         12-22-4           060         WCAi5         Window comparator Ai6         12-22-4           061         WCAi6         Window comparator Ai6         12-22-4           062         LOG1         Result of logical operation 1         12-22-4           063         LOG2         Result of logical operation 2         12-23-1           064         LOG3         Result of logical operation 3         12-23-1           065         LOG4         Result of logical operation 5         12-23-1                                                                                                    |                                                                              |              |                                       |          |
| 058         WCVF2         Window comparator VF2           059         WCAi4         Window comparator Ai4           060         WCAi5         Window comparator Ai5         12-22-4           061         WCAi6         Window comparator Ai6         12-22-4           062         LOG1         Result of logical operation 1         12-22-4           063         LOG2         Result of logical operation 2         12-23-1           064         LOG3         Result of logical operation 4         12-23-1           065         LOG5         Result of logical operation 5         12-23-1                                                                                                    |                                                                              |              |                                       |          |
| 059         WCAi4         Window comparator Ai4           060         WCAi5         Window comparator Ai5         12-22-4           061         WCAi6         Window comparator Ai6         12-22-4           062         LOG1         Result of logical operation 1         12-23-4           063         LOG2         Result of logical operation 2         12-23-1           064         LOG3         Result of logical operation 3         12-23-1           065         LOG4         Result of logical operation 5         12-23-1                                                                                                    |                                                                              |              |                                       | 12-22-1  |
| 060         WCAi5         Window comparator Ai5         12-22-4           061         WCAi6         Window comparator Ai6         12-22-4           062         LOG1         Result of logical operation 1         12-23-1           063         LOG2         Result of logical operation 2         12-23-1           064         LOG3         Result of logical operation 3         12-23-1           065         LOG4         Result of logical operation 5         12-23-1                                                                                                    |                                                                              |              |                                       |          |
| 061         WCAi6         Window comparator Ai6           062         LOG1         Result of logical operation 1           063         LOG2         Result of logical operation 2           064         LOG3         Result of logical operation 3           065         LOG4         Result of logical operation 4           066         LOG5         Result of logical operation 5                                                                                                    |                                                                              |              |                                       |          |
| 062         LOG1         Result of logical operation 1           063         LOG2         Result of logical operation 2           064         LOG3         Result of logical operation 3           065         LOG4         Result of logical operation 4           066         LOG5         Result of logical operation 5                                                                                                    |                                                                              |              |                                       | 12-22-4  |
| 063         LOG2         Result of logical operation 2           064         LOG3         Result of logical operation 3           065         LOG4         Result of logical operation 4           066         LOG5         Result of logical operation 5                                                                                                    |                                                                              |              |                                       |          |
| 064     LOG3     Result of logical operation 3       065     LOG4     Result of logical operation 4       066     LOG5     Result of logical operation 5                                                                                                    |                                                                              |              |                                       |          |
| 065 LOG4 Result of logical operation 4 066 LOG5 Result of logical operation 5                                                                                                    |                                                                              |              |                                       |          |
| 066 LOG5 Result of logical operation 4  066 LOG5 Result of logical operation 5                                                                                                    |                                                                              |              |                                       | 12-23-1  |
|                                                                                                    |                                                                              |              |                                       | 12-20-1  |
| 067 LOG6 Result of logical operation 6                                                                                                    |                                                                              |              |                                       |          |
|                                                                                                    | 067                                                                          | LOG6         | Result of logical operation 6         |          |

| Function No.  | Abbreviation | Function name                        | Page     |
|---------------|--------------|--------------------------------------|----------|
| 068           | LOG7         | Result of logical operation 7        | 12-23-1  |
| 069 to<br>075 | -            | Reserved                             | -        |
| 076           | EMFC         | Forced operation in process signal   | 12-17-12 |
| 077           | EMBP         | During-bypass-mode signal            | 12-17-14 |
| 078           | WFT          | Trace trigger stand-by signal        | 16-2     |
| 079           | TRA          | During-tracing signal                | 10-2     |
| 080           | LBK          | Operation panel battery insufficient | 9-37     |
| 081           | ovs          | Excessive voltage of accepted power  | 12-19-12 |
| 084           | AC0          | Alarm code bit 0                     |          |
| 085           | AC1          | Alarm code bit 1                     | 12-19-3  |
| 086           | AC2          | Alarm code bit 2                     | 12-19-3  |
| 087           | AC3          | Alarm code bit 3                     |          |
| 089           | OD3          | PID3 excessive deviation             | 12-10-27 |
| 090           | FBV3         | PID3 feedback comparison             | 12-10-28 |
| 091           | OD4          | PID4 excessive deviation             | 12-10-27 |
| 092           | FBV4         | PID4 feedback comparison             | 12-10-28 |
| 093           | SSE          | PID soft start abnormality           | 12-10-16 |

## Index

# Index

| 1~9                                                             | C(C)                                                                                                    | Γ(I)                                                                                          |
|-----------------------------------------------------------------|----------------------------------------------------------------------------------------------------|-----------------------------------------------------------------------------------------------|
| 2-stage acceleration/deceleration 12-8-5                        | Capacitor life curve ······ 19-6                                                                                                    | f1.7-squared ······ 12-9-4                                                                    |
| 3WIRE 12-5-3                                                    | Capacitor life advance notice ···· 13-8                                                                                                    | Factory setting ······ 12-2-4                                                                 |
|                                                                 | Carrier frequency·····12-12-1                                                                                                    | FBV12-10-28                                                                                   |
|                                                                 | CAS12-11-1                                                                                                    | Feedback 12-9-26                                                                              |
| A / .                                                           | CE standard ······1-8                                                                                                    | FRQ7-33                                                                                       |
| A(a)                                                            |                                                                                                    |                                                                                               |
| a/b (input terminal)·····12-24-1                                | COM······7-31                                                                                                    | FOC12-14-13                                                                                   |
| a/b (output terminal)······12-25-1                              | Commercial switch·····12-17-2                                                                                                    | Forcing function ······12-14-13                                                               |
| Acceleration curve constant ·· 12-8-10                          | Communication between inverters                                                                                                    | Forward direction operating signal 12-20-2                                                    |
| Acceleration or deceleration input type                         | (EzCOM) · · · · · · 14-16                                                                                                    | F/R ····· 12-5-3                                                                              |
| 12-8-1                                                          | Communication error selection ·· 14-3                                                                                                    | Free electronic thermal ······· 12-7-3                                                        |
|                                                                 | Communication function 14-1                                                                                                    | Free-run stop 12-15-1                                                                         |
| Acceleration or deceleration pattern                            |                                                                                                    |                                                                                               |
| 12-8-9                                                          | Communication disconnection                                                                                                    | Free v/f 12-9-5                                                                               |
| Acceleration hold · · · · · 12-8-8                              | detection signal · · · · · · 14-3                                                                                                    | Frequency calculation ······ 12-4-9                                                           |
| Acceleration time 1 ············ 12-8-1                         | Constant torque characteristics12-9-3                                                                                                    | Frequency addition ····· 12-4-14                                                              |
| Acceleration time 2 ··········· 12-8-2                          | Constant torque electronic thermal 12-7-3                                                                                                    | Frequency command selection 12-4-1                                                            |
|                                                                 | Control circuit terminal · · · · · 7-24                                                                                                    | Frequency jump 12-16-7                                                                        |
| Acceleration waiting time ····· 12-17-4                         | Control gain switch ··········· 12-11-1                                                                                                    | Frequency reached signal ··· 12-21-1                                                          |
| Accumulated power monitor ····· 13-7                            |                                                                                                    |                                                                                               |
| AD2 ····· 12-8-2                                                | Control mode 12-9-1                                                                                                    | Frequency pull-in restart ······ 12-14-6                                                      |
| ADD 2-4-14                                                      | Cooling fan operation ······12-18-1                                                                                                    | Frequency conversion coefficient13-2                                                          |
| Additional frequency ······12-4-14                              | Cooling fin heating prewarning level                                                                                                    | Frequency conversion monitor ··· 13-2                                                         |
| Additional frequency sign ····· 12-4-14                         | 12-9-10                                                                                                    | Frequency limiter · · · · · 12-6-1                                                            |
|                                                                 | Cooling fin temperature monitor · 13-6                                                                                                    | F-OP 12-5-5                                                                                   |
| AHD 2-4-15                                                      | Copy9-21                                                                                                    | FR7-28                                                                                        |
| AL ·····12-19-1                                                 |                                                                                                    |                                                                                               |
| Alarm code output ······12-19-3                                 | Controlling the cooling fan ···· 12-18-1                                                                                                    | FRR 12-20-2                                                                                   |
| Alarm relay output terminal · · · · · 7-29                      | CS·····12-17-2                                                                                                    |                                                                                               |
| Alarm relay output a/b selection · 12-25-1                      | Current monitor · · · · · 13-6                                                                                                    |                                                                                               |
| Analog input 7-24,7-31                                          |                                                                                                    | G(g)                                                                                          |
|                                                                 |                                                                                                    | Gain switch (CAS)·····12-11-1                                                                 |
| Analog disconnection ·······12-22-1                             | D(d)                                                                                                    | Coin quitch (DID)                                                                             |
| Analog input filter ······12-24-9                               | D(d)                                                                                                    | Gain switch (PID)12-10-14                                                                     |
| AMV ····· 7-31                                                  | DB·····12-15-2                                                                                                    |                                                                                               |
| AMI ····· 7-31                                                  | DBTR·····12-13-6                                                                                                    |                                                                                               |
| Automatic carrier frequency reduction                           | DBTR load factor monitor ······· 13-9                                                                                                    | H(h)                                                                                          |
| 12-12-2                                                         | DC Braking 12-14-2,12-15-2                                                                                                    | High torque multi-operation ··· 12-11-8                                                       |
| 12-12-2                                                         |                                                                                                    | g que epo                                                                                     |
| At                                                              | DC voltage monitor                                                                                                    |                                                                                               |
| Automatic energy-saving ······ 12-9-6                           | DC voltage monitor                                                                                                    |                                                                                               |
| Automatic torque boost · · · · 12-9-8                           | Deceleration curve constant ·· 12-8-10                                                                                                    |                                                                                               |
|                                                                 |                                                                                                    | I(i)                                                                                          |
| Automatic torque boost ········· 12-9-8 ATR ·········· 12-11-11 | Deceleration curve constant ·· 12-8-10                                                                                                    | I(i) Initialization ················· 12-2-4                                                  |
| Automatic torque boost 12-9-8 ATR 12-11-11 AUT 7-28             | Deceleration curve constant··12-8-10 Deceleration reached frequency ·12-21-2 Deceleration stop at power-off · 12-13-16                                                                                                    | Initialization ····· 12-2-4                                                                   |
| Automatic torque boost ········· 12-9-8 ATR ·········· 12-11-11 | Deceleration curve constant··12-8-10 Deceleration reached frequency ·12-21-2 Deceleration stop at power-off · 12-13-16 Deceleration time 1 ·············· 12-8-1                                                                                                    | Initialization ······ 12-2-4<br>Initialization home screen ······ 9-23                        |
| Automatic torque boost 12-9-8 ATR 12-11-11 AUT 7-28             | Deceleration curve constant··12-8-10 Deceleration reached frequency ·12-21-2 Deceleration stop at power-off · 12-13-16 Deceleration time 1 ············· 12-8-1 Deceleration time 2 ··········· 12-8-3                                                                                                    | Initialization ································9-23<br>Input phase loss ··············12-16-1 |
| Automatic torque boost 12-9-8 ATR                               | Deceleration curve constant · 12-8-10 Deceleration reached frequency · 12-21-2 Deceleration stop at power-off · 12-13-16 Deceleration time 1 · · · · · · · 12-8-1 Deceleration time 2 · · · · · · 12-8-3 Delay/retaining output signal · 12-25-5                                                                                                    | Initialization                                                                                |
| Automatic torque boost 12-9-8 ATR                               | Deceleration curve constant ·· 12-8-10 Deceleration reached frequency · 12-21-2 Deceleration stop at power-off · 12-13-16 Deceleration time 1 ············ 12-8-1 Deceleration time 2 ··········· 12-8-3 Delay/retaining output signal · 12-25-5 Derating ················ 20-11                                                                                                    | Initialization                                                                                |
| Automatic torque boost 12-9-8 ATR                               | Deceleration curve constant · 12-8-10 Deceleration reached frequency · 12-21-2 Deceleration stop at power-off · 12-13-16 Deceleration time 1 · · · · · · · 12-8-1 Deceleration time 2 · · · · · · 12-8-3 Delay/retaining output signal · 12-25-5                                                                                                    | Initialization                                                                                |
| Automatic torque boost 12-9-8 ATR                               | Deceleration curve constant ·· 12-8-10 Deceleration reached frequency · 12-21-2 Deceleration stop at power-off · 12-13-16 Deceleration time 1 ············ 12-8-1 Deceleration time 2 ·········· 12-8-3 Delay/retaining output signal · 12-25-5 Derating ········· 20-11 DFL~DHH······· 12-4-12                                                                                                    | Initialization                                                                                |
| Automatic torque boost 12-9-8 ATR                               | Deceleration curve constant ·· 12-8-10 Deceleration reached frequency · 12-21-2 Deceleration stop at power-off · 12-13-16 Deceleration time 1 ··············· 12-8-1 Deceleration time 2 ·········· 12-8-3 Delay/retaining output signal · 12-25-5 Derating ··············· 20-11 DFL~DHH·············· 12-4-12 Disconnection detection ······· 12-22-1                                                                                                    | Initialization                                                                                |
| Automatic torque boost 12-9-8 ATR                               | Deceleration curve constant ·· 12-8-10 Deceleration reached frequency · 12-21-2 Deceleration stop at power-off · 12-13-16 Deceleration time 1 ··········· 12-8-1 Deceleration time 2 ········· 12-8-3 Delay/retaining output signal · 12-25-5 Derating ········ 20-11 DFL ~ DHH ········· 12-4-12 Disconnection detection ····· 12-22-1 DRV ······ 7-29                                                                                                    | Initialization                                                                                |
| Automatic torque boost                                          | Deceleration curve constant ·· 12-8-10 Deceleration reached frequency · 12-21-2 Deceleration stop at power-off · 12-13-16 Deceleration time 1 ··············· 12-8-1 Deceleration time 2 ·········· 12-8-3 Delay/retaining output signal · 12-25-5 Derating ··············· 20-11 DFL~DHH·············· 12-4-12 Disconnection detection ······· 12-22-1                                                                                                    | Initialization                                                                                |
| Automatic torque boost                                          | Deceleration curve constant ·· 12-8-10 Deceleration reached frequency · 12-21-2 Deceleration stop at power-off · 12-13-16 Deceleration time 1 ··········· 12-8-1 Deceleration time 2 ········· 12-8-3 Delay/retaining output signal · 12-25-5 Derating ········ 20-11 DFL ~ DHH ········· 12-4-12 Disconnection detection ····· 12-22-1 DRV ······ 7-29                                                                                                    | Initialization                                                                                |
| Automatic torque boost                                          | Deceleration curve constant ·· 12-8-10 Deceleration reached frequency · 12-21-2 Deceleration stop at power-off · 12-13-16 Deceleration time 1 ··········· 12-8-1 Deceleration time 2 ········· 12-8-3 Delay/retaining output signal · 12-25-5 Derating ············ 20-11 DFL ~ DHH ········· 12-4-12 Disconnection detection ····· 12-22-1 DRV ······· 7-29 DWN ······· 12-4-14                                                                                                    | Initialization                                                                                |
| Automatic torque boost                                          | Deceleration curve constant ·· 12-8-10 Deceleration reached frequency · 12-21-2 Deceleration stop at power-off · 12-13-16 Deceleration time 1 ··········· 12-8-1 Deceleration time 2 ········· 12-8-3 Delay/retaining output signal · 12-25-5 Derating ········ 20-11 DFL ~ DHH ········· 12-4-12 Disconnection detection ····· 12-22-1 DRV ······ 7-29                                                                                                    | Initialization                                                                                |
| Automatic torque boost                                          | Deceleration curve constant ·· 12-8-10 Deceleration reached frequency · 12-21-2 Deceleration stop at power-off · 12-13-16 Deceleration time 1 ··········· 12-8-1 Deceleration time 2 ········· 12-8-3 Delay/retaining output signal · 12-25-5 Derating ············ 20-11 DFL ~ DHH ········· 12-4-12 Disconnection detection ····· 12-22-1 DRV ······· 7-29 DWN ······· 12-4-14                                                                                                    | Initialization                                                                                |
| Automatic torque boost                                          | Deceleration curve constant ·· 12-8-10 Deceleration reached frequency · 12-21-2 Deceleration stop at power-off · 12-13-16 Deceleration time 1 ············ 12-8-1 Deceleration time 2 ········· 12-8-3 Delay/retaining output signal · 12-25-5 Derating ··········· 20-11 DFL ~ DHH ········· 12-4-12 Disconnection detection ····· 12-22-1 DRV ······· 7-29 DWN ······· 12-4-14  E(e) ECOM ······· 14-17                                                                                                    | Initialization                                                                                |
| Automatic torque boost                                          | Deceleration curve constant ·· 12-8-10 Deceleration reached frequency · 12-21-2 Deceleration stop at power-off · 12-13-16 Deceleration time 1 ··········· 12-8-1 Deceleration time 2 ········· 12-8-3 Delay/retaining output signal · 12-25-5 Derating ··········· 20-11 DFL ~ DHH ········· 12-4-12 Disconnection detection ····· 12-22-1 DRV ······· 7-29 DWN ······· 12-4-14  E(e) ECOM ······· 14-17 Electronic thermal ····· 12-7-1                                                                                            | Initialization                                                                                |
| Automatic torque boost                                          | Deceleration curve constant ·· 12-8-10 Deceleration reached frequency · 12-21-2 Deceleration stop at power-off · 12-13-16 Deceleration time 1 ··········· 12-8-1 Deceleration time 2 ········· 12-8-3 Delay/retaining output signal · 12-25-5 Derating ············ 20-11 DFL ~ DHH ········· 12-4-12 Disconnection detection ····· 12-22-1 DRV ········ 7-29 DWN ········ 12-4-14   E(e) ECOM ········· 14-17 Electronic thermal ······ 12-7-1 Electronic thermal duty ratio monitor                                               | Initialization                                                                                |
| Automatic torque boost                                          | Deceleration curve constant ·· 12-8-10 Deceleration reached frequency · 12-21-2 Deceleration stop at power-off · 12-13-16 Deceleration time 1 ·········· 12-8-1 Deceleration time 2 ········ 12-8-3 Delay/retaining output signal · 12-25-5 Derating ······· 20-11 DFL ~ DHH ········ 12-4-12 Disconnection detection ······ 12-22-1 DRV ······· 7-29 DWN ······ 12-4-14  E(e) ECOM ······· 14-17 Electronic thermal ······ 12-7-1 Electronic thermal duty ratio monitor ······ 13-9                                                | Initialization                                                                                |
| Automatic torque boost                                          | Deceleration curve constant ·· 12-8-10 Deceleration reached frequency · 12-21-2 Deceleration stop at power-off · 12-13-16 Deceleration time 1 ··········· 12-8-1 Deceleration time 2 ········· 12-8-3 Delay/retaining output signal · 12-25-5 Derating ············· 20-11 DFL ~ DHH ·········· 12-4-12 Disconnection detection ······ 12-22-1 DRV ········ 7-29 DWN ········· 12-4-14  E(e) ECOM ··········· 14-17 Electronic thermal ······· 12-7-1 Electronic thermal duty ratio monitor ················· 13-9 EMC ········ 1-8 | Initialization                                                                                |
| Automatic torque boost                                          | Deceleration curve constant · 12-8-10 Deceleration reached frequency · 12-21-2 Deceleration stop at power-off · 12-13-16 Deceleration time 1 · · · · · 12-8-1 Deceleration time 2 · · · · 12-8-3 Delay/retaining output signal · 12-25-5 Derating · · · · · 20-11 DFL ∼ DHH · · · · · · 12-4-12 Disconnection detection · · · · 12-22-1 DRV · · · · · · · · 7-29 DWN · · · · · · · · 12-4-14   E(e) ECOM · · · · · · · · · · · · · · · · · · ·                                                                                      | Initialization                                                                                |
| Automatic torque boost                                          | Deceleration curve constant ·· 12-8-10 Deceleration reached frequency · 12-21-2 Deceleration stop at power-off · 12-13-16 Deceleration time 1 ··········· 12-8-1 Deceleration time 2 ········· 12-8-3 Delay/retaining output signal · 12-25-5 Derating ············· 20-11 DFL ~ DHH ·········· 12-4-12 Disconnection detection ······ 12-22-1 DRV ········ 7-29 DWN ········· 12-4-14  E(e) ECOM ··········· 14-17 Electronic thermal ······· 12-7-1 Electronic thermal duty ratio monitor ················· 13-9 EMC ········ 1-8 | Initialization                                                                                |
| Automatic torque boost                                          | Deceleration curve constant · 12-8-10 Deceleration reached frequency · 12-21-2 Deceleration stop at power-off · 12-13-16 Deceleration time 1 · · · · · 12-8-1 Deceleration time 2 · · · · 12-8-3 Delay/retaining output signal · 12-25-5 Derating · · · · · 20-11 DFL ∼ DHH · · · · · · 12-4-12 Disconnection detection · · · · 12-22-1 DRV · · · · · · · 7-29 DWN · · · · · · · 12-4-14   E(e) ECOM · · · · · · · · · · 12-7-1 Electronic thermal duty ratio monitor · · · · · · · · · · · · · · · · · · ·                         | Initialization                                                                                |
| Automatic torque boost                                          | Deceleration curve constant · 12-8-10 Deceleration reached frequency · 12-21-2 Deceleration stop at power-off · 12-13-16 Deceleration time 1 ·                                                                                                    | Initialization                                                                                |
| Automatic torque boost                                          | Deceleration curve constant · 12-8-10 Deceleration reached frequency · 12-21-2 Deceleration stop at power-off · 12-13-16 Deceleration time 1 · · · · · 12-8-1 Deceleration time 2 · · · · 12-8-3 Delay/retaining output signal · 12-25-5 Derating · · · · · · · · · · · · · · · · · · ·                                                                                                    | Initialization                                                                                |
| Automatic torque boost                                          | Deceleration curve constant · 12-8-10         Deceleration reached frequency · 12-21-2         Deceleration stop at power-off · 12-13-16         Deceleration time 1 ·                                                                                                    | Initialization                                                                                |
| Automatic torque boost                                          | Deceleration curve constant · 12-8-10 Deceleration reached frequency · 12-21-2 Deceleration stop at power-off · 12-13-16 Deceleration time 1 ·                                                                                                    | Initialization                                                                                |
| Automatic torque boost                                          | Deceleration curve constant · 12-8-10         Deceleration reached frequency · 12-21-2         Deceleration stop at power-off · 12-13-16         Deceleration time 1 ·                                                                                                    | Initialization                                                                                |
| Automatic torque boost                                          | Deceleration curve constant · 12-8-10         Deceleration reached frequency · 12-21-2         Deceleration stop at power-off · 12-13-16         Deceleration time 1 ·                                                                                                    | Initialization                                                                                |
| Automatic torque boost                                          | Deceleration curve constant · 12-8-10         Deceleration reached frequency · 12-21-2         Deceleration stop at power-off · 12-13-16         Deceleration time 1 ·                                                                                                    | Initialization                                                                                |
| Automatic torque boost                                          | Deceleration curve constant · 12-8-10           Deceleration reached frequency · 12-21-2           Deceleration stop at power-off · 12-13-16           Deceleration time 1 ·                                                                                                    | Initialization                                                                                |
| Automatic torque boost                                          | Deceleration curve constant · 12-8-10         Deceleration reached frequency · 12-21-2         Deceleration stop at power-off · 12-13-16         Deceleration time 1 ·                                                                                                    | Initialization                                                                                |

| J(j)                                                                         | O(o)                                                                                            | R(r)                                                                           |
|------------------------------------------------------------------------------|-------------------------------------------------------------------------------------------------|--------------------------------------------------------------------------------|
| JOG12-17-3                                                                   | OD                                                                                              | Read9-21                                                                       |
| Jogging12-17-3                                                               | Offline auto-tuning · · · · · · 12-3-6 OHF · · · · · · 12-19-10                                 | Remote operation                                                               |
|                                                                              | OKHC13-7                                                                                        | Reduced torque electronic thermal 12-7-2 Reduced torque characteristics 12-9-4 |
| K(k)                                                                         | OL ······ 12-19-4                                                                               | Reduced voltage start ········· 12-14-1                                        |
| KHC 13-7                                                                     | OLR 12-13-2                                                                                     | Reset7-28                                                                      |
|                                                                              | Online auto-tuning · · · · · 12-3-6                                                             | Retry selection ···· 12-13-7 - 12-13-14                                        |
|                                                                              | ONT12-19-12                                                                                     | Relay output terminal ······7-29                                               |
| L(I)                                                                         | Operation command 12-5-1                                                                        | Retaining output signals ······ 12-25-5                                        |
| LAC 12-8-11                                                                  | Operation command selection 12-5-1                                                              | Reverse direction operating signal 12-20-2                                     |
| LAD2-2<br>LD/LD rating12-2-1                                                 | Operation direction limit selection 12-6-2                                                      | Reverse rotation prevention ··· 12-6-2<br>Reversibility ······ 12-24-11        |
| Level mode ······12-15-3                                                     | Operation direction monitor · · · · · · 13-4<br>Operation direction selection · · 12-5-2        | RNT 12-24-11                                                                   |
| Life alarming output ······ 19-6                                             | Operation method ················ 10-1                                                          | RST7-28                                                                        |
| Life diagnostic monitor 13-8                                                 | Operation preparation completed                                                                 | RUN time 12-19-11                                                              |
| LOC12-19-5                                                                   | signal · · · · · 12-20-4                                                                        | RR·····7-28                                                                    |
| LOG1~LOG6······12-23-1                                                       | Operation panel · · · · · 9-1                                                                   | RRR····· 12-20-2                                                               |
| Logical output signal ······12-23-1                                          | Operator keypad 9-1,12-4-2                                                                      |                                                                                |
| Low current signal ·····12-19-5                                              | OTQ12-11-7                                                                                      | S(a)                                                                           |
| Low duty13-11                                                                | Output current monitor · · · · · · · 13-5 Output frequency setting · · · · · · 13-1             | <b>S(s)</b> Second control                                                     |
| Lower limiter 12-6-1                                                         | Output frequency monitor ········ 13-1                                                          | Secondary resistance correction 12-9-11                                        |
|                                                                              | Output monitor ··················13-1                                                           | Sensorless vector control ·····12-9-11                                         |
| M(m)                                                                         | Output off-delay time · · · · 12-25-5                                                           | Servo Lock12-17-31                                                             |
| Main circuit terminal · · · · · · 7-5                                        | Output on-delay time ······ 12-25-5                                                             | SET 12-17-1                                                                    |
| Main circuit wiring · · · · · 7-12                                           | Output phase loss detection · 12-16-1                                                           | Serious fault signal ··········· 12-19-2                                       |
| Maintenance and inspection ···· 19-1                                         | Output power monitor · · · · · · · 13-7                                                         | SFT9-26                                                                        |
| Manual torque boost ······ 12-9-7                                            | Output signal during operation12-20-1                                                           | SF1~SF7 ······ 12-4-13                                                         |
| Maximum frequency·······12-9-3                                               | Output signal logical calculation 12-23-1 Output terminal · · · · · · · · · · · · · · · · · · · | Sink logic                                                                     |
| MBS ······12-15-1<br>Megger test ······19-4                                  | Output terminal a/b selection 12-25-3                                                           | Slide switch SW7-24           Soft-lock9-26                                    |
| MJA······12-19-2                                                             | Output voltage gain ············ 12-9-10                                                        | Source logic7-24                                                               |
| ModBus-RTU mode ············ 14-1                                            | Output voltage monitor ·······13-5                                                              | Specification table 20-1                                                       |
| Monitor mode ················· 13-1                                          | Output torque monitor·····12-11-7                                                               | Speed control ············ 12-9-1                                              |
| Motor constant · · · · · 12-3-3                                              | Overcurrent suppression ····· 12-13-3                                                           | Speed response 12-9-11,13,15                                                   |
| Motor's rated voltage ·········· 12-3-1                                      | Overload limit · · · · · · · · 12-13-1                                                          | STA ····· 12-5-3                                                               |
| Multistage position command ·· 12-17-26                                      | Overload pre warning ······· 12-19-4 Over torque ······ 12-11-7                                 | Stability constant ······ 12-9-9                                               |
| Multistage acceleration or deceleration ······ 12-8-5                        | Overvoltage suppression 12-13-3                                                                 | STP 12-5-3<br>Stop mode selection 12-15-1                                      |
| Multistage speed · · · · · · 12-8-5                                          | := :0 0                                                                                         | Start/end of external frequency12-24-9                                         |
| Multi-step input determination time12-10-9                                   |                                                                                                 | Start amount ·················· 12-24-9                                        |
| 1 1                                                                          | P(p)                                                                                            | Start ratio 12-24-9                                                            |
|                                                                              | P7-33                                                                                           | Start-up frequency ······ 12-14-1                                              |
| N(n)                                                                         | P24 ······7-33                                                                                  | Start-up contact signal ······ 12-20-3                                         |
| NDc 14-3                                                                     | PCC ······12-24-13<br>PID ·····12-10-13                                                         | Synchronous operation ······ 12-9-17                                           |
| ND/ND rating                                                                 | PIDC 12-10-13                                                                                   |                                                                                |
| NO/NC (input terminal) ······12-24-1<br>NO/NC (output terminal) ·····12-25-1 | PID2 ······12-10-26                                                                             |                                                                                |
| Normal rotation signal ·······12-20-1                                        | PIDC2 · · · · · 12-10-26                                                                        |                                                                                |
| Normal duty ······13-11                                                      | PID3 ····· 12-10-26                                                                             |                                                                                |
| ·                                                                            | PIDC3 · · · · · 12-10-26                                                                        |                                                                                |
|                                                                              | PID412-10-26                                                                                    |                                                                                |
|                                                                              | PIDC4 ······ 12-10-26<br>PIO ····· 12-10-22                                                     |                                                                                |
|                                                                              | PRO12-10-12                                                                                     |                                                                                |
|                                                                              | PI control12-13-17                                                                              |                                                                                |
|                                                                              | Gain switch12-11-4                                                                              |                                                                                |
|                                                                              | Phase loss protection ······ 12-16-1                                                            |                                                                                |
|                                                                              | Power recovery 12-16-2                                                                          |                                                                                |
|                                                                              | Power supply ON time 12-19-12                                                                   |                                                                                |
|                                                                              | Power supply ON time monitor ·· 13-6 Pressure test ······ 19-4                                  |                                                                                |
|                                                                              | Pulse counter12-24-13                                                                           |                                                                                |
|                                                                              | Pulse counter monitor 12-24-13                                                                  |                                                                                |
|                                                                              | Pulse input ····· 7-28                                                                          |                                                                                |
|                                                                              | Pull-in restart ····· 12-14-6                                                                   |                                                                                |
|                                                                              | Programmable controller · · · · · · 17-1                                                        |                                                                                |
|                                                                              | Protective function ······ 18-1                                                                 |                                                                                |

| T(t) TBS                                                                                                    |  |
|----------------------------------------------------------------------------------------------------|--|
| Trip monitor display 9-17,18-2<br>Trip retry 12-13-7 –13                                                                                                    |  |
| 11p 10d y 12-10-7 - 10                                                                                                    |  |
| U(u)         UDC       12-4-14         UL standard       1-9         Undertorque       12-11-5         Undervoltage retry       12-16-7         UP/DOWN       12-4-14         UPF       7-29         UPF1~UPF5       12-21-1         Upper limiter       12-6-1         USP       12-16-2         UV       12-16-5                      |  |
| V(v)         V/f control       12-9-3         VF2       7-31         VF2Dc       12-22-1         VLD/VLD rating       12-2-1         VRF       7-31         VRFDc       12-22-1         +V       7-31                                                                                                    |  |
| W(w)         WAC       12-19-9         WAF       12-19-11         Warning function       18-21         Warning monitor       18-19         WCVRF       12-22-1         WCIRF       12-22-1         WCVF2       12-22-1         Window comparator       12-22-1         Wiring of control circuit terminal 7-27         Write       9-22 |  |
| <b>Z(z)</b> Zero-Hz signal                                                                                                    |  |

## Warranty

| Warranty<br>period    | The warranty shall be 18 months from date of shipment or 12 months after initial operation, whichever is shorter.                                                                                                    |
|-----------------------|----------------------------------------------------------------------------------------------------|
| Warranty<br>condition | In the event that any problem or damage to the Product arises during the "Warranty Period" from defects in the Product whenever the Product is properly installed and combined with the Buyer's equipment or machines maintained as specified in the maintenance manual, and properly operated under the conditions described in the catalog or as otherwise agreed upon in writing between the Seller and Buyer or its customers; the Seller will provide, at its sole discretion, appropriate repair or replacement of the Product without charge at a designated facility, except as stipulated in the "Warranty Exclusions" as described below.  However, if the Product is installed or integrated into the Buyer's equipment or machines, the Seller shall not reimburse the cost of: removal or re-installation of the Product or other incidental costs related thereto, any lost opportunity, any profit loss or other incidental or consequential losses or damages incurred by the Buyer or its customers.                                                                                                    |
| Warranty<br>exclusion | Not withstanding the above warranty, the warranty as set forth herein shall not apply to any problem or damage to the Product that is caused by:  1.Installation, connection, combination or integration of the Product in or to the other equipment or machine that rendered by any person or entity other than the Seller.  2.Insufficient maintenance or improper operation by the Buyer or its customers such that the Product is not maintained in accordance with the maintenance manual provided or designated by the Seller;  3.Improper use or operation of the Product by the Buyer or its customers that is not informed to the Seller, including, without limitation, the Buyer's or its customers' operation of the Product not in conformity with the specifications;  4.Any problem or damage on any equipment or machine to which the Product is installed, connected or combined or any specifications particular to the buyer or its customers;  5.Any changes, modifications, improvements or alterations to the Product or those functions that are rendered on the Product by any person or entity other than the Seller;  6.Any parts in the Product that are supplied or designated by the Buyer or its customers;  7.Earthquake, fire, flood, salt air, gas, lightning, acts of God or any other reasons beyond the control of the Seller;  8.Normal wear and tear, or deterioration of the Product's parts, such as the cooling fan bearings;  9.Any other troubles, problems or damage to the Product that are not attributable to the Seller. |
| Others                | The Seller will not be responsibility for the installation and removal of the inverter. Any inverter transportation cost shall be born by both Seller and Buyer.                                                                                                    |

#### To inverter users:

The inverter described in this operation manual is used for variable-speed operation of 3-phase induction motors for general industry use.

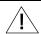

### **CAUTION**

- ▼ The inverter described in this manual is not designed and manufactured for use in equipment or a system used under the following conditions that will directly lead to death or injury: atomic energy control, aerospace equipment, traffic equipment, medical instrument and all kinds of safety devices. When our products are applied to the above equipment or system, be sure to consult us.
- ▼ Our products are manufactured under stringent quality control. However, install a safety device on the equipment side in order to prevent serious accidents or loss when our products are applied to equipment that may cause serious accidents or loss due to failure or malfunction.
- ▼ Do not use the inverter for any load other than 3-phase induction motors.
  When an explosion-proof motor is selected, pay attention to the installation environment, because the inverter is not of an explosion-proof type.
- ▼ Carefully read the "Operation Manual" before use for correct operation. Read the manual carefully also for long-term storage.
- ▼ Electrical work is necessary for installation of the inverter. Leave the electric work to specialists.

### **Worldwide Locations**

### Sumitomo Machinery Corporation of America

4200 Holland Blvd. Chesapeake, VA 23323, U.S.A. TEL (1)757-485-3355 FAX (1)757-485-7490

#### SM Cyclo of Canada, Ltd. (SMC)

1453 Cornwall Road, Oakville, Canada ON L6J 7T5 TEL (1)905-469-1050 FAX (1)905-469-1055

#### Mexico

#### SM Cyclo de Mexico, S.A. de C.V. (SMME)

Av. Desarrollo 541, Col. Finsa, Guadalupe, Nuevo León, México, CP67132 TEL (52)81-8144-5130 FAX (52)81-8144-5130

#### Brazil

### Sumitomo Industrias Pesadas do Brasil Ltda.

Rodovia do Acucar (SP-075) Km 26 Itu, Sao Paulo, Brasil TEL (55)11-4886-1000 FAX (55)11-4886-1000

#### Chile

#### SM-Cyclo de Chile Ltda. (SMCH)

Camino Lo Echevers 550, Bodegas 5 y 6, Quilicura, Región Metropolitana, Chile TEL (56)2-892-7000 FAX (56)2-892-7001

#### Argentina

## SM-Cyclo de Argentina S.A. (SMAR) Ing Delpini 2230, B1615KGB Grand Bourg,

Malvinas Argentinas, Buenos Aires, Argentina TEL (54)3327-45-4095 FAX (54)3327-45-4099

#### Guatemala

### SM Cyclo de Guatemala Ensambladora, Ltda.

Parque Industrial Unisur, 0 Calle B 19-50 Zona 3, Bodega D-1 Delta Bárcenas en Villa Nueva, Guatemala TEL (502)6648-0500 FAX (502)6631-9171

#### Colombia

### SM Cyclo Colombia, S.A.S. (SMCO)

Parque Industrial Celta, Km 7.0 Autopista Medellín, Costado Occidental, Funza, Cundinamarca, Colombia TEL (57)1-826-9766

#### Peru

#### SM Cyclo de Perú, S.A.C (SMPE)

Jr. Monte Rosa 255, Oficina 702, Lima, Santiago de Surco, Perú TEL (51)1-713-0342 FAX (51)1-715-0223

#### Germany

## Sumitomo (SHI) Cyclo Drive Germany GmbH

Cyclostraße 92, 85229 Markt Indersdorf, Germany TEL (49)8136-66-0 FAX (49)8136-5771

#### Austria

#### Sumitomo (SHI) Cyclo Drive Germany GmbH (SCG)

#### SCG Branch Austria Office

Gruentalerstraße 30A, 4020 Linz, Austria TEL (43)732-330958 FAX (43)732-331978

#### Belgium

#### Hansen Industrial Transmissions NV (HIT)

Leonardo da Vincilaan 1, Edegem, Belgium TEL (32)34-50-12-11 FAX (32)34-50-12-20

#### France

#### SM-Cyclo France SAS (SMFR)

8 Avenue Christian Doppler, 77700 Serris, France TEL (33)164171717 FAX (33)164171718

#### Italy

#### SM-Cyclo Italy Srl (SMIT)

Via dell' Artigianato 23, 20010 Cornaredo (MI), Italy TEL (39)293-481101 FAX (39)293-481103

#### Spain

#### SM-Cyclo Iberia, S.L.U. (SMIB)

C/Gran Vía Nº 63 Bis, Planta 1, Departamento 1B 48011 Bilbao-Vizcaya, Spain TEL (34)9448-05389 FAX (34)9448-01550

#### United Kingdom

#### SM-Cyclo UK Ltd. (SMUK)

Unit 29, Bergen Way, Sutton Fields Industrial Estate, Kingston upon Hull, HU7 0YQ, East Yorkshire, United Kingdom

TEL (44)1482-790340 FAX (44)1482-790321

#### Turkey

### SM Cyclo Turkey Güç Aktarım Sis. Tic. Ltd. Sti. (SMTR)

Barbaros Mh. Çiğdem Sk. Ağaoğlu, Office Mrk. No:1 Kat:4 D.18 Atasehir, İstanbul, Turkey TEL (90)216-250-6069 FAX (90)216-250-5556

#### India

#### Sumi-Cyclo Drive India Private Limited (SDI)

Gat No. 186, Raisoni Industrial Park, Alandi Markal Road, Fulgaon-Pune, Maharashtra, India TEL (91)96-0774-5353

#### China

#### Sumitomo (SHI) Cyclo Drive China, Ltd. (SCT)

11F, SMEG Plaza, No. 1386 Hongqiao Road, Changning District, Shanghai, China (P.C. 200336) TEL (86)21-3462-7877 FAX (86)21-3462-7922

#### Hong Kong

#### SM-Cyclo of Hong Kong Co., Ltd. (SMHK)

Rm 1301, CEO Tower, 77 Wing Hong Street, Cheung Sha Wan, Kowloon, Hong Kong FAX (852)2460-1882 TEL (852)2460-1881

#### Korea

#### Sumitomo (SHI) Cyclo Drive Korea, Ltd. (SCK)

Royal Bldg. 19 Rm. 913, 5 Saemunan-ro 5-Gil Jongro-Gu Seoul Korea 03173

TEL (82)2-730-0151 FAX (82)2-730-0156

#### Taiwan

#### Tatung SM-Cyclo Co., Ltd. (TSC)

22 Chungshan N. Road 3rd., Sec. Taipei, Taiwan 104,

TEL (886)2-2595-7275 FAX (886)2-2595-5594

#### Singapore

#### Sumitomo (SHI) Cyclo Drive Asia Pacific Pte. Ltd. (SCA)

15 Kwong Min Road, Singapore 628718 TEL (65)6591-7800 FAX (65)6863-4238

#### Philippines

#### Sumitomo (SHI) Cyclo Drive Asia Pacific Pte. Ltd. Philippines Branch Office (SMPH)

C4 & C5 Buildings Granville Industrial Complex, Carmona, Cavite 4116, Philippines

TEL (63)2-584-4921 FAX (63)2-584-4922

#### Vietnam

#### SM-Cyclo (Vietnam) Co., Ltd. (SMVN)

Factory 2B, Lot K1-2-5, Road No. 2-3-5A, Le Minh Xuan Industrial Park, Binh Chanh Dist., HCMC, Vietnam TEL (84)8-3766-3709 FAX (84)8-3766-3710

#### Malaysia

#### SM-Cyclo (Malaysia) Sdn. Bhd. (SMMA)

No.7C, Jalan Anggerik Mokara 31/56, Kota Kemuning, Seksyen 31, 40460 Shah Alam, Selangor Darul Ehsan, Malaysia

TEL (60)3-5121-0455 FAX (60)3-5121-0578

#### Indonesia

#### PT. SM-Cyclo Indonesia (SMID)

Jalan Sungkai Blok F 25 No. 09 K, Delta Silicon III, Lippo Cikarang, Bekasi 17530, Indonesia TEL (62)21-2961-2100 FAX (62)21-2961-2211

#### Thailand

#### SM-Cyclo (Thailand) Co., Ltd. (SMTH)

195 Empire Tower, Unit 2103-4, 21st Floor, South Sathorn Road, Yannawa, Sathorn, Bangkok 10120,

TEL (66)2670-0998 FAX (66)2670-0999

#### Australia

### Sumitomo (SHI) Hansen Australia Pty. Ltd.

181 Power St, Glendenning, NSW 2761, Australia TEL (61)2-9208-3000 FAX (61)2-9208-3050

### Sumitomo Heavy Industries, Ltd. (SHI)

ThinkPark Tower, 1-1 Osaki 2-chome, Shinagawa-ku, Tokyo 141-6025, Japan TEL (81)3-6737-2511 FAX (81)3-6866-5160

Specifications, dimensions, and other items are subject to change without prior notice.